IBM IMS Performance Analyzer for z/OS 4.5

Report Reference

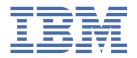

# Note: Before using this information and the product it supports, read the "Notices" topic at the end of this information.

#### Second Edition (January 2023)

This edition applies to Version 4 Release 5 of IBM® IMS Performance Analyzer for z/OS® (product number 5655-R03) and to all subsequent releases and modifications until otherwise indicated in new editions.

This edition replaces SC19-4366-03.

#### © Copyright International Business Machines Corporation .

US Government Users Restricted Rights – Use, duplication or disclosure restricted by GSA ADP Schedule Contract with IBM Corp.

© Rocket Software 1998, 2025.

# **Contents**

| About this information                                          | ix |
|-----------------------------------------------------------------|----|
| Part 1. Introduction                                            | 1  |
| Chapter 1. Overview                                             | 3  |
| What's new in IMS Performance Analyzer                          |    |
| What does IMS Performance Analyzer do?                          |    |
| Complementary IBM products                                      |    |
| Service updates and support information                         |    |
| Product documentation and updates                               |    |
| Accessibility features                                          |    |
| Chapter 2. Reports                                              | 15 |
| IMS log reports                                                 |    |
| Message Queue transaction and Full Function database reports    |    |
| Fast Path EMH transaction and Fast Path database reports        |    |
| IMS Database Control (DBCTL) log reports                        | 25 |
| OMEGAMON ATF summary reports                                    | 27 |
| IMS monitor reports                                             | 28 |
| Region Activity Summary reports                                 | 28 |
| Region Activity Analysis reports                                | 29 |
| System Analysis reports                                         | 30 |
| Program Analysis reports                                        | 30 |
| Resource Usage reports                                          |    |
| Fast Path Analysis reports                                      |    |
| Monitor Data Analysis report                                    |    |
| Batch Program reports                                           |    |
| DBCTL monitor reports                                           |    |
| IMS Connect reports                                             |    |
| OMEGAMON for IMS ATF reports                                    | 37 |
| Chapter 3. Extracts and CSV files                               | 39 |
| Part 2. Log reports                                             | 41 |
| Chapter 4. Transit time concepts for Message Queue transactions |    |
|                                                                 |    |
| Chapter 5. Shared Queues in an IMS sysplex                      | 49 |
| Chapter 6. Restrictions for Log reporting                       | 51 |
| Chapter 7. Form-based Transaction Transit reports               |    |
| Form-based Transaction Transit List reports                     |    |
| Form-based Transaction Transit Summary reports                  |    |
| IMS program switch reporting                                    |    |
| IMS transaction index                                           | 60 |
| Chapter 8. Fixed-format Transaction Transit reports             |    |
| Transaction Transit Analysis report                             |    |
| Transaction Transit Statistics report                           | 70 |

| Transaction Transit Log report                                         | 71  |
|------------------------------------------------------------------------|-----|
| Transaction Transit Graphic Summary report                             |     |
| Transaction Transit Extract by Interval                                |     |
| Exporting interval data to CSV                                         | 76  |
| Graphing interval data using GDDM-PDF                                  |     |
| Transaction Exception report and extract                               |     |
| Report content (FORMAT1)                                               |     |
| Report content (FORMAT2)                                               |     |
| Extract file content                                                   |     |
| Transaction History File                                               | 89  |
|                                                                        |     |
| Chapter 9. Resource Usage and Availability reports                     |     |
| Dashboard report                                                       |     |
| Transaction Processing Analysis report                                 |     |
| Message Queue Pool Statistics reportOSAM Buffer Pool Statistics report |     |
| VSAM Buffer Pool Statistics report                                     |     |
| Management Exception report                                            |     |
| Management Exception Summary report                                    |     |
| Error Conditions Log                                                   |     |
| Transaction Resource Usage report                                      |     |
| Transaction Resource Usage List report                                 |     |
| Transaction Resource Usage Summary report                              |     |
| Transaction Resource Usage DL/I Calls Summary report                   |     |
| Resource Availability report                                           |     |
| CPU Usage report and extract                                           |     |
| Internal Resource Usage reports                                        |     |
| Message Queue Pool Statistics                                          |     |
| Message Format Buffer Pool Statistics                                  |     |
| OSAM Buffer Pool Statistics                                            |     |
| VSAM Buffer Pool Statistics                                            |     |
| Variable Pool Statistics                                               |     |
| Program Isolation Statistics                                           |     |
| DL/I Call Statistics                                                   | 132 |
| Application Scheduling Statistics                                      | 133 |
| Latch Statistics                                                       | 136 |
| Logger Statistics                                                      | 137 |
| Dispatcher Statistics                                                  | 140 |
| Dynamic SAP Statistics                                                 | 142 |
| Fixed Pool Usage Statistics                                            | 143 |
| Miscellaneous Statistics                                               | 143 |
| Storage Pool Statistics                                                | 144 |
| IRLM System Statistics                                                 |     |
| IRLM Subsystem Statistics                                              |     |
| RACF Statistics                                                        | 147 |
| Virtual Storage Usage                                                  |     |
| IMODULE Statistics                                                     |     |
| EWLM Statistics                                                        |     |
| 64-bit Cache Statistics                                                |     |
| Fast Path 64-bit Buffer Statistics                                     |     |
| User Exit Statistics                                                   |     |
| Individual TCB Statistics                                              |     |
| 64-bit Storage Statistics                                              |     |
| OTMA TPIPE Statistics                                                  |     |
| MSC Link Statistics report                                             |     |
| Message Queue Utilization report                                       |     |
| Database Update Activity report and extract                            |     |
| Region Histogram report                                                | 166 |

| OSAM Sequential Buffering report                       | 166 |
|--------------------------------------------------------|-----|
| Deadlock report                                        | 170 |
| IMS Deadlock List report                               | 172 |
| Db2 (External) Deadlock List report                    | 178 |
| IMS Deadlock Summary report                            | 179 |
| Db2 (External) Deadlock Summary report                 | 180 |
| System Checkpoint report                               | 180 |
| Checkpoint Database Definitions report                 |     |
| Checkpoint Transaction Definitions report              | 182 |
| Checkpoint Terminals report                            |     |
| Checkpoint Summary report                              |     |
| Checkpoint Duration distribution report                |     |
| BMP Checkpoint report                                  |     |
| Log Gap Analysis report                                |     |
| Cold Start Analysis report                             |     |
| Enqueue/Dequeue report                                 | 193 |
| Chapter 10. Fast Path Transit reports                  |     |
| Fast Path Transit Analysis report                      |     |
| Fast Path Transit Log report                           |     |
| Fast Path Transit Extract by Interval                  |     |
| Fast Path Transaction Exception report and extract     |     |
| Fast Path Transaction Exception Extract file           |     |
| Fast Path Transaction Exception Log report             |     |
| Fast Path Transaction Exception Summary report         |     |
| Fast Path Transaction Syncpoint Failure Summary report |     |
| Fast Path Transaction Exception Recap report           | 215 |
| Chapter 11. Fast Path Resource Usage reports           | 217 |
| Fast Path Resource Usage and Contention report         |     |
| Fast Path Buffer Usage report                          |     |
| Fast Path Database Call Statistics report              | 223 |
| IFP Region Occupancy report                            | 225 |
| EMH Message Statistics report                          | 226 |
| DEDB Update Activity report                            | 227 |
| VSO Statistics report                                  | 229 |
| Chapter 12. ATF Summary reports                        | 233 |
| ATF Summary Extract                                    |     |
| ATF Summary Transaction Analysis report                |     |
| ATF Summary DLI Call Analysis report                   |     |
| ATF Summary Db2 Call Analysis report                   |     |
| ATF Summary MQ Call Analysis report                    | 244 |
| Chapter 13. Trace reports                              |     |
| DC Queue Manager Trace report                          |     |
| Database Trace (Full Function) report                  |     |
| DEDB Update Trace report                               |     |
| ESAF Trace report                                      | 256 |
| Chapter 14. Log Information report                     | 257 |
| Chapter 15. Log report reference tables                | 261 |
| Part 3. IMS Monitor reports                            | 267 |
| Chapter 16. Operation of the Monitors                  | 273 |

| Chapter 17 Maniter data collection                      | 275 |
|---------------------------------------------------------|-----|
| Chapter 17. Monitor data collection                     | 2/5 |
| Chapter 18. Essential terminology for Monitor reporting | 277 |
| Chapter 19. Batch program reports                       | 281 |
| Chapter 20. DBCTL monitor reports                       | 283 |
| Chapter 21. Choosing Monitor reports                    | 285 |
| BMP program reports                                     |     |
| ESAF Integration                                        |     |
| Alternate Sequencing                                    |     |
| Report reference tables                                 |     |
| Sequencing resource reference table                     |     |
| Chapter 22. Monitor report reference tables             | 293 |
| Chapter 23. Region Activity Summary reports             | 301 |
| Schedule/Transaction Summary report                     |     |
| Region Summary report                                   |     |
| Report content                                          |     |
|                                                         |     |
| Program Summary report                                  |     |
| Program Analysis                                        |     |
| Call Analysis                                           |     |
| PSB Comparison                                          |     |
| Database IWAIT Summary report                           |     |
| Transactions by Time Period report                      | 326 |
| Chapter 24. Region Activity Analysis reports            | 329 |
| Region Analysis report                                  |     |
| Application Detail report                               |     |
| Database IWAIT Analysis report                          |     |
| DDgroup report                                          |     |
| Performance Exception reports                           |     |
| Exception Listing report                                |     |
| Intent Failure Summary report                           |     |
| Pool Space Failure Summary report                       |     |
| Deadlock Event Summary report                           |     |
| Enqueue/Dequeue Trace report                            |     |
| Region Histogram report                                 |     |
| Region Histogram report                                 | 354 |
| Chapter 25. System Analysis reports                     | 357 |
| Total System IWAIT Summary report                       | 357 |
| Total System IWAIT Detail report                        |     |
| Chapter 26. Program Analysis reports                    | 365 |
| Program Activity Detail reports                         |     |
| PSB Details reports                                     |     |
| PSB-Transaction Code Analysis report                    |     |
| DDname by PSB-Transaction Code report                   |     |
| Program Trace report                                    |     |
| Batch VSAM Statistics report                            |     |
| Chapter 27. Resource Usage reports                      | 207 |
| Buffer Pool and Latch Statistics reports                |     |
| Buffer Pool Statistics report                           |     |
| Latch Statistics report                                 | 300 |

| Communication reports                                                                                             | 391 |
|----------------------------------------------------------------------------------------------------|-----|
| Communication Summary report                                                                                      | 391 |
| Communication IWAIT report                                                                                        | 393 |
| Communication Line Functions report                                                                               | 396 |
| MSC reports                                                                                                    | 398 |
| MSC Summary report                                                                                                |     |
| MSC Traffic report                                                                                                | 399 |
| MSC Queuing Summary report                                                                                        |     |
| ESAF report                                                                                                    |     |
| Synchronous Callout report                                                                                        | 405 |
| Chapter 28. Fast Path Analysis reports                                                                            |     |
| DEDB Resource Contention report                                                                                   |     |
| Fast Path Buffer Statistics report                                                                                |     |
| BALG/Shared EMHQ Analysis report                                                                                  |     |
| OTHREAD Analysis report                                                                                           |     |
| VSO Summary report                                                                                                | 419 |
| Chapter 29. Monitor Data Analysis report                                                                          |     |
| Monitor Record Trace report                                                                                       | 425 |
| Part 4. IMS Connect reports                                                                                       | 429 |
| Chapter 20 Ferry hazad IMC Comment Transporting Transit was said                                                  | 422 |
| Chapter 30. Form-based IMS Connect Transaction Transit reports                                                    |     |
| Form-based IMS Connect Transaction Transit List report  Form-based IMS Connect Transaction Transit Summary report |     |
| IMS Connect transaction index                                                                                     |     |
| 1013 Connect transaction index                                                                                    | 430 |
| Chapter 31. Fixed-format IMS Connect Transaction Transit reports                                                  |     |
| IMS Connect Transaction Transit Analysis report                                                                   |     |
| IMS Connect Transaction Transit Log report                                                                        |     |
| IMS Connect Transaction Transit Extract                                                                           | 449 |
| Chapter 32. IMS Connect Resource Usage reports                                                                    |     |
| IMS Connect Port Usage Report                                                                                     |     |
| IMS Connect Resume Tpipe report                                                                                   |     |
| IMS Connect ACK/NAK report                                                                                        |     |
| IMS Connect Exception Events report                                                                               |     |
| IMS Connect Gap Analysis report                                                                                   | 468 |
| Chapter 33. IMS Connect Trace reports                                                                             |     |
| IMS Connect Transit Event Trace report                                                                            |     |
| Non-conversational transaction with Sync Level=NONE                                                               |     |
| Non-conversational transaction with Sync Level=CONFIRM                                                            |     |
| Conversational transaction with Sync Level=CONFIRM                                                                |     |
| Transaction where Client returned NAK                                                                             |     |
| Transaction where OTMA returned NAK                                                                               |     |
| Resume named Tpipe command with timeout                                                                           |     |
| Open Database activity                                                                                            | 478 |
| Part 5. OMEGAMON ATF reports                                                                                      | 479 |
| Chapter 34. ATF Transit List report                                                                               | 481 |
| Chapter 35. ATF Transit Summary report                                                                            | 483 |
| Chapter 36. ATF Record Trace report.                                                                              | 485 |

| Chapter 37. ATF Exception Transaction extract    | 491 |
|--------------------------------------------------|-----|
| Part 6. Reference                                | 493 |
| Chapter 38. IMS Log records                      | 495 |
| Chapter 39. Monitor records                      | 497 |
| Chapter 40. IMS Connect records                  | 501 |
| Event records recorded by IMS Connect Extensions | 501 |
| Event types                                      | 507 |
| Collection levels                                | 508 |
| Required event records for IMS PA reports        |     |
| OTMA NAK sense codes                             | 510 |
| Typical event flow with Sync Level NONE          | 511 |
| Typical event flow with Sync Level CONFIRM       | 511 |
| Chapter 41. OMEGAMON ATF records                 | 513 |
| Chapter 42. Glossary of Report Form field names  | 515 |
| Notices                                          | 569 |
|                                                  |     |
| Index                                            | 573 |

# **About this information**

IBM IMS Performance Analyzer for z/OS (also referred to as IMS Performance Analyzer) is a performance analysis and tuning aid for Information Management System Database (IMS DB) and Transaction Manager (IMS TM) systems.

These topics describe all IMS Performance Analyzer reports and extracts in detail, what they contain, and how to use them. The IMS Log, Monitor, IMS Connect, and OMEGAMON® for IMS Application Trace Facility (ATF) data that is processed by IMS Performance Analyzer are also described.

**Related reading:** For information about how to generate the reports using the dialog or batch commands, and a detailed description of the report options, see the *IBM IMS Performance Analyzer for z/OS User's Guide, SC19-4365*.

These topics are designed for managers, database administrators, system programmers, application programmers, and system operators responsible for monitoring and improving the performance of IMS systems.

To use these topics, you should have an understanding of basic IMS concepts and your installation's IMS systems, and a working knowledge of:

- The z/OS operating system
- ISPF
- IMS Database and Transaction Monitor systems
- IMS Connect and IMS Connect Extensions, if applicable

Always check the IMS Tools Product Documentation page for the most current version of this information: http://www.ibm.com/software/data/db2imstools/imstools-library.html

# **Part 1. Introduction**

IBM IMS Performance Analyzer for z/OS (also referred to as IMS Performance Analyzer, or by the abbreviation IMS PA) is a performance analysis and tuning aid for DB and TM systems for IMS.

The topics in this section provide you with an overview of IMS Performance Analyzer concepts, the reports and extracts that can be generated from Report Sets, and the data that is used to produce them.

# Chapter 1. IMS Performance Analyzer overview

IBM IMS Performance Analyzer for z/OS (IMS PA) is a performance analysis tool to help you monitor, maintain and tune your Information Management System Database (IMS DB) and Transaction Manager (IMS TM) systems.

**Related reading:** There are several IMS Redbooks® that provide additional performance and tuning information for your IMS systems. The *IBM IMS Version 7 Performance Monitoring and Tuning Update* (SG24-6404) is recommended because it contains additional information on how to interpret many of the IMS Performance Analyzer reports to help you make tuning decisions. This information, although not exhaustive, is generally applicable to later releases of IMS. Supplementary information is provided in *IBM IMS Performance and Tuning Guide* (SG24-7324).

# **What's new in IMS Performance Analyzer**

This topic summarizes the technical changes that were introduced in or incorporated into IMS Performance Analyzer 4.5.

New and changed information is indicated by a vertical bar (I) to the left of a change. Editorial changes that have no technical significance are not noted.

When migrating from a previous release of IMS Performance Analyzer, customers should also review the upgrade instructions in the User's guide before proceeding.

#### Fifth edition (SC19-4366-06)

#### IMS Version 15.5 support (APAR PH60599)

IMS Performance Analyzer now supports IMS version 15.5.

#### **Enhancements to the IRUR report (APAR PH59018)**

The Internal Resource Usage report (IRUR) of IMS Performance Analyzer is enhanced to provide the following additional reports:

- Member OTMA TPIPE Statistics
- Global OTMA TPIPE Statistics

The IMS Internal Resource Usage Member OTMA TPIPE Statistics presents comprehensive information concerning the TPIPEs and YTIBs of each OTMA Member. In contrast, the Global OTMA TPIPE Statistics report provides a consolidated summary of TPIPE and YTIB information for all OTMA Members. See "OTMA TPIPE Statistics" on page 154.

#### **Fourth edition (SC19-4366-05)**

#### **IMS Version 15.4 support (APAR PH54443)**

IMS Performance Analyzer now supports IMS version 15.4.

#### **Third edition (SC19-4366-04)**

#### IMS Version 15.3 support (APAR PH46483)

IMS Performance Analyzer now supports IMS version 15.3.

#### **Enhancements to Monitor reports (APAR PH43942)**

When the field values are higher than 999.99, then the Monitor Program Trace report now displays the field values in the 99.9K format. See "Program Trace report" on page 376.

#### **Updates to Enqueue/Dequeue report (APAR PH51656)**

The Enqueue/Dequeue report is now updated to correctly report the output messages as dequeued in an IMS Shared Queues environment.

#### **Second edition (SC19-4366-03)**

#### Form-based reporting enhancements for analytics applications

The following enhancements facilitate the import of machine readable data produced by IMS Performance Analyzer into third-party analytics platforms.

#### New ALLINTERVALS option to explicitly include intervals in extracts where no activity was recorded (APAR PH35307)

The ALLINTERVALS form-based reporting option explicitly includes intervals in extracts where no activity was recorded. This option is useful for importing extract data into third-party tools and analytics platforms where an explicit value of "0" may be required for periods of system inactivity.

#### New ALLFIELDS option to explicitly include all fields in extracts (APAR PH35307)

The ALLFIELDS form-based reporting option explicitly includes all fields in extracts when reporting on multi-value fields from the DATABASE, ESAF, and ODBM categories.

#### New form field DLIUOWSQ (APAR PH38381)

New form field DLIUOWSQ provides the ODBM UOW relative sequence number. For more information, see Chapter 42, "Glossary of Report Form field names," on page 515.

#### **New Enqueue/dequeue report (APAR PH35027)**

The new enqueue/dequeue report summarizes the number of messages enqueue and dequeue by IMS. For more information, see "Enqueue/Dequeue report" on page 193.

#### **Enhancements to the System Checkpoint reports**

CSV extract option (APAR PH33880)

System Checkpoint reports can now be requested in CSV format.

Transaction Definitions report (APAR PH38149)

The Transaction Definitions report in the System Checkpoint report has been reformatted to accommodate the new serial (SER) indicator in the Options column. For more information, see "Checkpoint Transaction Definitions report" on page 182.

#### **Enhancements to Internal Resource Usage reports**

CSV extract option (APAR PH32765)

Internal Resource Usage reports can now be requested in CSV format.

Virtual Storage Usage report (APAR PH38149)

The Virtual Storage Usage report now contains a DLI/SAS section. For more information, see <u>"Virtual Storage Usage"</u> on page 148.

Logger Statistics report (APAR PH38149)

The Logical Logger report has been expanded to include additional statistics. For more information, see "Logger Statistics" on page 137.

#### First edition (SC19-4366)

#### Simplified ISPF dialog

The primary option menu of the IMS Performance Analyzer ISPF dialog has been restructured to improve ease of use. Option 10 Report Forms has been moved to option 2. Other less frequently used features can now be accessed under option 4.

#### Form-based reporting enhancements, changes to defaults, and deprecated features

IMS Performance Analyzer form-based reporting now comes with the following enhancements:

· Request a report or CSV extract directly from a report form

Generate report and CSV extract JCL directly from list of report forms or from the report form itself. With this feature you no longer need to add a report form to a report set for ad hoc reporting.

· Report filters

Add a filter to your form-based report that focuses the report on a specific set of conditions. Report filters can be found in the **Controls** menu under option 4.

#### New sample forms

Dozens of new sample forms have been added to assist you with common analysis tasks. To add the new samples to your sample library, use the SAMPLES command on the Report Form panel. To view additional information for each sample form, use line action U.

#### Field search

Use the field search facility on a report form or report filter to help you locate form fields related to your area of enquiry.

#### · Changes to the default precision and digit grouping options

When not specified, the default time reporting precision for form-based reports has changed from 3 (millisecond precision) to 6 (microsecond precision). The default precision for fields that display count averages in summary reports has changed from 0 decimal places to 2. The default digit grouping has changed from NOGROUP (no 1000s separators in count fields) to SECGROUP (separators applied).

#### • Limit the number of lines produced in a summary report form

Use the report limit option to limit the number of lines in a summary report to a specified value. This is useful, for example, if you want to report the top 10 transactions for your chosen sort fields.

#### · New reporting option for program switch sequences initiated from a BMP

The new PROGRAMSWITCH(BMP) option is similar to PROGRAMSWITCH(YES) but also reports the BMP transaction at the head of the group if the switch sequence was initiated from a BMP.

#### New form fields for reporting on program switch sequences, Open Database activity, DL/I call counts, and more

New form fields are now available for reporting. New areas of reporting include Open Database from IMS Connect Extensions journals and DL/I call statistics.

- ALIAS: ODBM alias name.
- CEXHICOD: IMS Connect log code for high return code.
- CEXHIRC: IMS Connect high return code.
- CEXHIRSN: IMS Connect reason code for high return code.
- CEXTYPE: IMS Connect transaction type.
- DBDEQ: Number of DLI/I DB DEQ calls.
- DBGUR: Number of DL/I GUR calls.
- DBIR: Number of DL/I IR calls.
- DBMR: Number of DL/I MR calls.
- DBRLSE: Number of DL/I DB RLSE calls.
- DCAUTH: Number of DL/I message queue AUTH calls.
- DCCHNG: Message queue Change (CHNG) call count.
- DCCMD: Message queue Command (CMD) call count.
- DCGCMD: Message queue Get Command (GCMD) call count.
- DCSETO: Number of DL/I message queue SETO calls.
- DLICOMTM: ODBM UOW commit time.
- DLIDBNM: ODBM DLI call database name.
- DLIDISP: ODBM UOW disposition.
- DLIFROWS: ODBM DLI rows updated count.
- DLIFUNC: ODBM DLI function call.

- DLIFUNCT: ODBM DLI function call count.
- DLIMSGTM: ODBM DLI call message elapsed time.
- DLIPCBNM: ODBM allocate PSB time.
- DSAPSB: Number of DL/I APSB calls.
- DSCHKP: Number of DL/I CHKP calls.
- DSDPSB: Number of DL/I DPSB calls.
- DSGMSG: Number of DL/I GMSG calls.
- DSICMD: Number of DL/I ICMD calls.
- DSINIT: Number of DL/I INIT calls.
- DSINQY: Number of system service inquiry (INQY) calls.
- DSLOG: Number of system service log (LOG) calls.
- DSRCMD: Number of DL/I RCMD calls.
- DSROLB: Number of DL/I ROLB calls.
- DSROLS: Number of DL/I ROLS calls.
- DSSETS: Number of DL/I SETS calls.
- DSSETU: Number of DL/I SETU calls.
- DSXRST: Number of DL/I XRST calls.
- EXCLDEQ: Number of DL/I exclusive dequeue calls.
- EXCLENQ: Number of DL/I exclusive enqueue calls.
- EXCLWAIT: Number of DL/I waits on DL/I exclusive enqueue calls.
- EXPRESS: Type of Express program.
- FFCHNG: Number of full function Lock Change requests.
- FFLOCK: Number of full function Lock requests.
- FFUNLK: Number of full function Unlock requests.
- FPCHGN: Number of Fast Path Lock Change requests.
- FPCOMB: Fast Path count of combinations logged.
- FPDEQ: Fast Path DEDB Dequeue (DEQ) count.
- FPLGCI: Fast Path count of whole control intervals (Cs) logged.
- FPLOCK: Fast Path lock requests.
- FPRLSE: Fast Path Release Locks (RLSE) call count.
- FPUNLK: Fast Path Unlock requests.
- FPWTNOC: Fast Path IRLM internal suspend count, or suspends not related to lock requests.
- ODBALPSB: ODBM allocate PSB time.
- ODBCORTK: ODBM correlation token.
- ODBDEPSB: ODBM deallocate PSB time.
- ODBMNAME: ODBM name.
- ODBMSGTM: ODBM message elapsed time.
- OLR: Indicates that a batch message processing (BMP) region is scheduled for Online Reorganization.
- ORGRGTYP: Region type of the originating transaction in a program switch sequence.
- OUTALIAS: Target ODBM alias name.
- OUTODBNM: ODBM output name.
- PARRGTYP: Region type of the parent transaction in a program switch sequence.

- PARTOKEN: System where the parent transaction is processed in a program switch sequence.
   Last 8 bytes of the IMS unit of recovery token.
- PARTOKID: System where the parent transaction is processed in a program switch sequence.
   First 8 bytes of the IMS unit of recovery token.
- PSBNAME: ODBM PSB name.
- QCMDDEQ: Number of DL/I queue command dequeues.
- QCMDENQ: Number of Dl/I queue command enqueues.
- QCMDWAIT: Number of DL/I waits on queue command enqueues.
- REGOCCUP: Region occupancy time.
- SECCHK: ODBM security check code
- SCOTPIPE: Sync Callout tpipe name.
- SOCKTYPE: Socket type.
- SRBTIME: Program execution SRB time.
- SVRCOD: ODBM severity code.
- TESTDEQ: Number of DL/I test dequeues.
- TESTENQ: Number of DL/I test enqueues.
- TESTWAIT: Number of DL/I waits on test enqueues.
- UPDDEQ: Number of DL/I update dequeues.
- UPDENQ: Number of DL/I update enqueues.
- UPDWAIT: Number of DL/I waits on updates and enqueues.
- XQRYCOPY: Number of XQuery COPY calls.
- XQRYRSTR: Number of XQuery RSTR calls.
- XQRYSAVE: Number of XQuery SAVE calls.

For more information, see Chapter 42, "Glossary of Report Form field names," on page 515.

#### · Changes to the calculation of syncpoint phase 2 elapsed time

Previously, the value for syncpoint phase 2 elapsed time for DBCTL and other non-message driven transactions was calculated by measuring the elapsed time between the X'3730' and X'07' log records.

To more accurately reflect syncpoint phase 2 elapsed time in this case, the calculation has changed to report the elapsed time between the X'3730' and X'5612' log records, except when the value in log record X'5937'.SYNCOTHR is greater than 0 in which case the elapsed time between log records X'3730' and X'5937' is used. The calculation for Fast Path transactions remains unchanged.

This change impacts on the SYNCPH2E and SYNCELAP form fields. For more information, see Chapter 42, "Glossary of Report Form field names," on page 515.

#### Deprecation of NOMATCH parameter in IMS Connect form-based reporting

The **NOMATCH** parameter of the **IMSPACEX LIST** command has been removed. The default behavior is now to include transactions for which full end-to-end data is available for combined IMS and IMS Connect reporting.

#### **BMP** Checkpoint report enhancements

The BMP Checkpoint report has been enhanced with new options:

#### Average Checkpoint Frequency

The Average Checkpoint Frequency is used to establish a desired checkpoint rate. This rate is then compared to the actual rate in the BMP Checkpoint report to determine if BMP jobs are issuing application checkpoints too frequently, or not often enough. This option is only applicable to Summary reports.

#### Report update activity only

This option reports only BMP jobs with database update activity. This option is only applicable to Summary reports. List (or Trace) reports will contain events for all BMP jobs.

For more information, see "BMP Checkpoint report" on page 187.

#### Open Database enhancements to the IMS Connect transaction index CA20 record

The IMS Connect transaction index CA20 record has been enhanced to support Open Database workloads. For more information, see "IMS Connect transaction index" on page 436.

#### **Open Database event trace**

The IMS Connect Transit Event Trace report can now be used to report on Open Database activity recorded in the IMS Connect Extensions journal. For more information, see "IMS Connect Transit Trace report: Open Database activity" on page 478.

#### **Db2** and extract enhancements

There are several enhancements related to Db2®:

- You can create an extract directly from a report form using line action J.
- You can create extracts with time stamp fields that include time zone information using the ISO 8601 option.
- You can use a report set to create an extract and load it into Db2 in a single operation, provided the table exists in Db2 to hold the data.
- You can output numerical fields to an extract in decimal format.

#### **ATF Exception Transaction Extract changes**

The Exception Transaction Extract in an ATF report set now works with IBM OMEGAMON for IMS on z/OS Application Trace Facility (ATF) log stream extracts rather than journals. Consequently, it produces only a single type of extract and the ISPF dialog for Exception Transaction Extract shows only a single extract data name field rather than two. Also, some options that are no longer required have been removed from the IMS Performance Analyzer ISPF dialog.

#### Inflight data set record changes

The structure of records stored in inflight data sets has changed. To use the inflight facility, customers must terminate any running report jobs that use inflight processing and restart them with the new release of IMS Performance Analyzer using an empty input data set. Existing inflight data sets created using the previous release can not be used as input.

#### Change in length of Fast Path Transaction Exception extract

The Fast Path Transaction Exception extract has been adjusted to correct for a historical increase in PST size. As a result, the length of a record has increased. Customers who use this facility will need to take this into account when upgrading.

#### Deprecation of Transaction Reporting Facility (TRF) of IBM OMEGAMON for IMS on z/OS.

Removed support for the deprecated Transaction Reporting Facility (TRF) of IBM OMEGAMON for IMS on z/OS. The following form fields are therefore no longer supported and must be removed from your existing report forms or batch reports (where applicable):

- DB2CPU
- PGMSIZE
- PRMEM24
- PRMEM31
- SRBTIME

# What does IMS Performance Analyzer do?

IMS Performance Analyzer (IMS PA) provides a comprehensive suite of reports to help you manage the performance and resource utilization of your IMS systems.

IMS Performance Analyzer processes IMS log, IMS monitor, IMS Connect event data written to IMS Connect Extensions journals, and IBM OMEGAMON for IMS Application Trace Facility (ATF) data to provide comprehensive reports for use by IMS specialists to tune their IMS systems, and managers to verify service levels and predict trends.

**Tip:** Input logs provided to IMS Performance Analyzer may contain sensitive information that may be reproduced in IMS Performance Analyzer report output. Use IBM IMS Problem Investigator for z/OS to assist you in scrubbing sensitive or confidential information from log records before they are processed by IMS Performance Analyzer. For more information, see *Scrubbing sensitive data from log files* in the IMS Problem Investigator User's Guide.

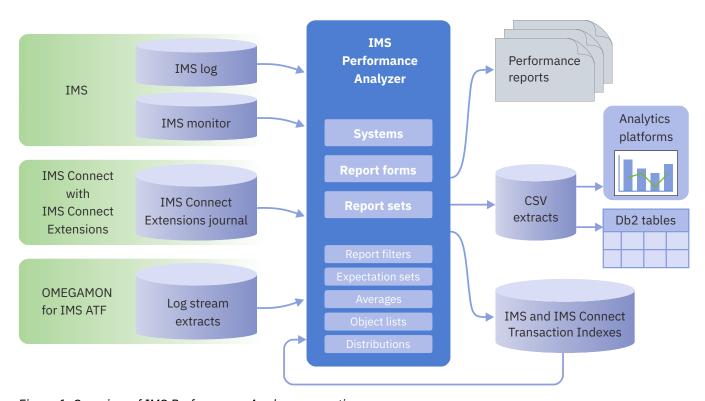

Figure 1. Overview of IMS Performance Analyzer operation

IMS Performance Analyzer provides an ISPF dialog to create your report requests and to generate the JCL to run them using your specified systems and the following types of input data:

#### IMS log data

From IMS log data, IMS Performance Analyzer provides comprehensive information about transit times (actual system performance time), and IMS resource usage and availability. IMS Performance Analyzer can process logs from a single IMS system, or from multiple IMS subsystems running in a sysplex and using shared queues. You can specify log files explicitly or let IMS Performance Analyzer use Database Recovery Control (DBRC) and IMS RECON data sets to automatically locate the files for your required reporting interval. User-defined performance thresholds allow you to set goals and report exceptions. A history of transaction performance can be maintained in Transaction History Files.

Extracts of transit time by time interval data can be created from log files then exported using IMS Performance Analyzer facilities. Extracts of total transaction traffic or exception transactions (MSGQ or Fast Path), CPU usage and database update activity can also be created for direct import by external programs such as Db2 or for use in analytics platforms. CSV extracts can be written to a data set or streamed as JSON lines to a TCP listener.

Report forms can be used to tailor transit summary and list reports to include only the data fields of interest. Form-based extracts can be created then directly loaded into Db2 tables.

#### **IMS** monitor data

From IMS monitor<sup>1</sup> data, IMS Performance Analyzer creates summary and analysis reports for regions, resources, programs, transactions, databases, and the total system, to analyze your IMS

system environment. IMS Performance Analyzer provides comprehensive reporting for the IMS Fast Path monitor, including data entry databases (DEDB), balancing group (BALG), expedited message handler (EMH), Fast Path Buffer, OTHREAD processing, and Virtual Storage Options (VSO). External Subsystem (ESS) call activity can be incorporated in applicable reports. Alternative sequencing of reports by region occupancy, calls or delay can be requested to highlight bad performance.

#### **IMS Connect data**

IMS Performance Analyzer provides comprehensive reporting from the IMS Connect performance and accounting data collected by IBM IMS Connect Extensions for z/OS (5655-S56). You can specify IMS Connect Extensions journal data sets explicitly, or you can use IMS Performance Analyzer Journal File Selection and the IMS Connect Extensions definitions repository to automatically locate the required IMS Connect Extensions journals. Summary and detailed reports analyze IMS Connect transaction internal and external transit times and latencies, highlighting critical events for message processing. They also provide information about significant processing events with the potential to impact performance, including resource availability and session errors.

You can obtain a complete end-to-end picture of transaction transit performance by using IMS Performance Analyzer to combine and report on both IMS and IMS Connect event data

#### **OMEGAMON for IMS ATF data**

IBM OMEGAMON for IMS Application Trace Facility (ATF) reporting provides application-level detailed monitoring of DLI calls and Db2 calls, and also provides information about DLI call times and CPU utilization in each IMS region.

# **Complementary IBM products**

IMS Performance Analyzer complements the following IBM products in the investigation of transaction performance related problems.

#### **IBM IMS Performance Solution Pack**

IMS Performance Solution Pack provides a comprehensive portfolio of IBM IMS performance management tools that combine IBM IMS Problem Investigator, IMS Performance Analyzer, and IMS Connect Extensions into a single offering.

#### IBM IMS Connect Extensions for z/OS (5655-S56)

IMS Connect Extensions provides instrumentation for IMS Connect. The tool continuously records IMS Connect events, which you can analyze with IMS Performance Analyzer using the suite of reports provided in **CEX** Report Sets. The input data for reporting is provided by explicitly specifying IMS Connect Extensions journal data sets, or by requesting the IMS Performance Analyzer automated file selection utility to automatically select the journal data sets for your specified systems and report period.

#### IBM IMS Problem Investigator for z/OS (5655-R02)

IMS Problem Investigator (IMS PI) allows you to interactively investigate IMS and related logs. It helps you pinpoint the cause of problems highlighted by IMS Performance Analyzer. Transaction tracking is facilitated by using the IMS transaction index (X'CA01' record) and IMS Connect transaction index (X'CA20' record) created by IMS Performance Analyzer. To make the two products easier to use together, they share definitions for systems and groups: you only need to maintain the definitions in one of the tools.

The following diagram illustrates the cooperation between IMS Performance Analyzer, IMS Problem Investigator, and IMS Connect Extensions. When IMS Connect event details in IMS Connect Extensions journals are merged with IMS (and related) logs, IMS Performance Analyzer and IMS Problem Investigator can provide a comprehensive insight into the lifecycle of IMS transactions.

<sup>&</sup>lt;sup>1</sup> In this book, the term *monitor* applies to both the IMS monitor used in the IMS TM environment and the IMS DB monitor used in the IMS DB environment. In cases where information applies to only one of the monitors, the term *IMS monitor* or *DB monitor* is used.

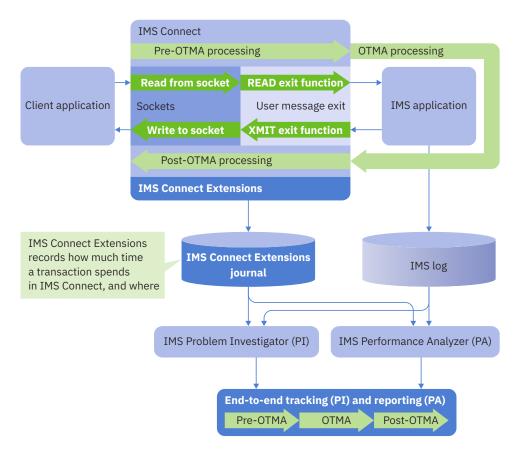

Figure 2. IMS Performance Analyzer, IMS Problem Investigator, and IMS Connect Extensions cooperation

IMS Performance Analyzer can highlight problem transactions which can then be investigated in detail using IMS Problem Investigator.

Because IMS processes large workloads, records from the same transaction can be separated by thousands of records from other transactions, making it difficult to trace the flow of only one of those transactions. Moreover, different record types have different fields that relate them to a transaction, making them inaccessible using conventional filtering and searching techniques. With the IMS Problem Investigator tracking facility, you can find a record from the relevant transaction, and then display just the records from that transaction. IMS Problem Investigator tracks all transaction records, finding the related IMS log and monitor, CQS, IMS Connect, ATF, Db2, IBM MQ, and SMF records, hiding others that are not part of the transaction.

#### IBM OMEGAMON for IMS on z/OS (5698-A34)

IMS Performance Analyzer provides reporting on transaction activity data collected by the Application Trace Facility (ATF). OMEGAMON Application Trace Facility (ATF) collects data on external subsystem events (Db2, IBM MQ), BMP and MPP scheduling and termination events, the region where a transaction is executed, occurrence of DLI DB, IMS TM, and message queue calls. The ATF application-level accounting statistics are written to an ATF log stream. IMS Performance Analyzer provides a suite of reports and extracts in **ATF** Report Sets.

#### IBM Transaction Analysis Workbench for z/OS

Transaction Analysis Workbench is a tool for analyzing problems with the performance or behavior of z/OS-based transactions. Transaction Analysis Workbench provides a platform for investigating logs and other historical data collected during transaction processing and system operations. Transaction processing is often complex. Modern applications frequently interact with external subsystems and use system services. Pinpointing the cause of a problem can be difficult. Transaction Analysis Workbench extends the scope of traditional transaction analysis techniques, enabling you to more easily identify problems caused by external events. You can use Transaction Analysis Workbench with the following IBM tools:

- IMS Performance Analyzer to look outside of IMS for the cause of problems, in particular Db2 and IBM MO
- CICS® Performance Analyzer to bridge the gap between CICS and IMS for CICS-DBCTL

# **Service updates and support information**

Service updates and support information for this product, including software fix packs, PTFs, frequently asked questions (FAQs), technical notes, troubleshooting information, and downloads, are available from the web.

To find service updates and support information, see the following website:

http://www.ibm.com/support/entry/portal/Overview/Software/Information\_Management/IMS\_Tools

# **Product documentation and updates**

IMS Tools information is available at multiple places on the web. You can receive updates to IMS Tools information automatically by registering with the IBM My Notifications service.

#### Information on the web

The IMS Tools Product Documentation web page provides current product documentation that you can view, print, and download. To locate publications with the most up-to-date information, refer to the following web page:

https://www.ibm.com/support/pages/ims-tools-product-documentation

You can also access documentation for many IMS Tools from IBM Documentation:

https://www.ibm.com/docs/en

IBM Redbooks publications that cover IMS Tools are available from the following web page:

http://www.redbooks.ibm.com

The IBM IMS Tools Solutions web page shows how IBM solutions can help IT organizations maximize their investment in IMS databases while staying ahead of today's top data management challenges:

https://www.ibm.com/it-infrastructure/z/ims/tools/

#### Receiving documentation updates automatically

To automatically receive emails that notify you when new technote documents are released, when existing product documentation is updated, and when new product documentation is available, you can register with the IBM My Notifications service. You can customize the service so that you receive information about only those IBM products that you specify.

To register with the My Notifications service:

- 1. Go to https://www.ibm.com/support/mysupport
- 2. Enter your IBM ID and password, or create one by clicking register now.
- 3. When the My Notifications page is displayed, click **Subscribe** to select those products that you want to receive information updates about. The IMS Tools option is located under **Information Management**.
- 4. Click **Continue** to specify the types of updates that you want to receive.
- 5. Click **Submit** to save your profile.

#### **How to send your comments**

Your feedback is important in helping to provide the most accurate and high-quality information. If you have any comments about this book or any other IBM product documentation, send your feedback by the following method:

• Send your comments by email to comments@us.ibm.com. Include the name of the book, the part number of the book, the version of the product that you are using, and, if applicable, the specific location of the text you are commenting on, for example, a page number or table number.

# **Accessibility features**

Accessibility features help a user who has a physical disability, such as restricted mobility or limited vision, to use a software product successfully.

The major accessibility features in this product enable users to perform the following activities:

- Use assistive technologies such as screen readers and screen magnifier software. Consult the assistive technology documentation for specific information when using it to access z/OS interfaces.
- Customize display attributes such as color, contrast, and font size.
- Operate specific or equivalent features by using only the keyboard. See the following publications for information about accessing ISPF interfaces:
  - z/OS ISPF User's Guide, Volume 1
  - z/OS TSO/E Primer
  - z/OS TSO/E User's Guide

These guides describe how to use the ISPF interface, including the use of keyboard shortcuts or function keys (PF keys), include the default settings for the PF keys, and explain how to modify their functions.

# Chapter 2. Reports produced by IMS Performance Analyzer

IMS Performance Analyzer provides a comprehensive suite of reports to help you to manage transaction performance and to monitor resource utilization in IMS TM and DB systems. Reports and extracts can be produced from IMS logs, IMS monitor files, IMS Connect Extensions journals, and IBM OMEGAMON for IMS Application Trace Facility (ATF) data.

# **IMS log reports**

IMS Performance Analyzer provides a variety of fixed-format reports that use IMS log data as a source of information, as well as the ability to design your own reports using report forms.

### Message Queue transaction and Full Function database reports

IMS Performance Analyzer can be used to report on IMS Message Queue (MSGQ) transaction and Full Function database activity.

#### Form-based transaction transit reports

IMS Performance Analyzer form-based reporting provides you with the ability to customize your reports using report forms. To request reports using form-based reporting, see the *IMS Performance Analyzer User's Guide*. For a comprehensive list of fields that you can add to a report form, see <u>Chapter 42</u>, "Glossary of Report Form field names," on page 515.

The following sample forms produce a list of IMS transactions for the desired reporting period:

#### **ALLLIST: Transaction list report**

List all IMS transactions in the reporting period with their performance characteristics, database call counts, and VSAM and OSAM read and write counts. Both general performance information and Fast-path specific information is included. Transactions are identified by a number of characteristics, including IMS transaction arrival time, transaction code, program name, IMS completion level, queue type, region type and PSD ID, transaction class and priority, user ID, and Output LTERM.

#### **BMPCHKPT: BMP Checkpoint Detail list report**

This report shows transaction details, including the batch messaging processing checkpoint ID, of individual transactions.

#### **BMPCPDBD: BMP Job Checkpoint by Database list report**

This report shows which transactions, job names, and programs accessed databases, the names of those databases and the database access method.

#### **ESAF:** Transaction Transit Log DBD/ESAF list report

This report shows details of individual transactions including details of interactions with databases and other external subsystems.

#### ESAFLIST: Transaction Transit Log with ESAF call count list report

This report shows originating LTERM, DB call count, and ESAF call count for individual transactions.

#### **INFLIGHT:** List Inflight data set list report

This report lists the transactions in the inflight data set. See also the related sample member IPIIFLST, which contains JCL to report the contents of the inflight data set.

#### **OLRLIST: HALDB online reorganization list report**

This report shows HALDB Online Reorganization (OLR) statistics. To limit the report output to the relevant programs, you must apply a report filter of Program INC 0\* to the report in the report set. The reason for this requirement is that during online reorganization, IMS dynamically builds a PSB whose name is constructed using the 7-byte HALDB partition name and prefixed with a numeric character zero ('0').

**Tip:** You can further limit the filter by adding the partition id after the zero (for example, Program INC 0PART1\*).

#### PRGREG: Transactions with region, class, and priority list report

This report lists transactions in the reporting period together with their region PST ID, transaction code, program or PSB name, transaction class, and priority.

#### **SMQLIST: SMQ Transaction Transit Log list report**

The SMQ Transaction Transit Log report lists all transactions processed in a shared queues sysplex environment. The report highlights standard transit information, information specific to sysplex processing including the originating and processing systems, and time spent by the input and output messages on the shared message queue.

#### **SWITLIST: Program-Switch list report**

This report examines program switches in transactions processed by IMS.

**Note:** To track transactions involved in program switch sequences, ensure the Transaction Transit option for program switches is set to 2.

#### **SYNCCOUT: Synchronous Callout list report**

The Synchronous Callout List report provides a detailed analysis of synchronous callout activity in regions and by application programs.

#### **SYNCPTL: Transaction Syncpoint list report**

This report lists transactions in the reporting period with a component breakdown for syncpoint elapsed times. Also shown is the CPU time, processing time, DB call count, ESAF call count, and the IMS completion level.

#### TRANLIST: Transaction Transit Log list report

This report lists all transactions processed by IMS systems including shared queues sysplexes. The report provides identification information including transaction code, user id and start time, as well as a breakdown of IMS response time into its transit time components.

#### **TRNELAPS: Transaction Elapsed Time list report**

This report provides a list of transactions with the transaction's start time, transaction code, elapsed time, and response time.

#### TRNLIST2: Transaction Transit Log list report

This report provides a performance overview for each transaction in the reporting period and indicates OTMA transaction source and completion level.

#### **VRMLIST: Version Transaction list report**

This report provides a list of transactions with arrival time, transaction class and priority, DC and DB call counts, and essential performance information.

The following reports provides summarized information on IMS transaction activity:

#### **ALLSUMM: Transaction summary report**

The Transaction Summary report provides a summary of transaction activity grouped by time and transaction code. For each transaction, the report includes a transaction count and averages for CPU time, input queue time, processing time, and output queue time.

#### **ALLSUMMX: Transaction Extract summary report**

The Transaction Summary extract provides a transaction summary grouped by date, time and transaction code suitable for an extract. It provides transaction counts, and CPU time averages.

#### **BADRESP: Bad Transaction Response Time summary report**

The Bad Transaction Response Time report provides an analysis of transaction response time by reporting the longest response times first. Instead of reporting in the usual transaction code sequence, the report is sorted in descending response time sequence so those transactions with the worst response time can be easily identified. The breakdown of transit time is provided to identify the reasons for the long response time.

#### **BMPDTL: BMP Checkpoint Detail summary report**

This report shows BMP checkpoint count, average CPU time, and average DB call and wait counts summarized by transaction code, program name, and BMP user checkpoint ID.

#### **BMPSTAT: BMP Statistics summary report**

This report shows DB call count, CPU time, DB wait count, and database IO elapsed and locking times summarized by transaction code, program name, and region type.

#### **CHARGE: Transactions by User ID summary report**

This report shows transaction count summarized by user ID and transaction code.

#### **CNTOTMA: Count of OTMA Transactions summary report**

This report provides a transaction count summarized by transaction code and OTMA client type (if known).

#### **CNTTMEMB:** Transaction Rates by Tmember summary report

This report provides a transaction count with rates per second and per minute summarized by the originating OTMA Tmember name.

#### **COMPLVL: Transaction Completion summary report**

The Transaction Completion Summary report provides a breakdown of transaction activity on the IMS log for each region type, such as MPP, or BMP. The breakdown by completion level indicates for each type of transaction, how far they progressed towards completing. For more information on IMS completion levels, see COMPLVL.

#### **CPUHEAVY: CPU heavy hitters summary report**

Report on IMS transaction CPU usage, processing times, and transaction counts summarized by program name.

#### **CPUHIGH: High CPU Usage Transactions summary report**

The High CPU Usage Transactions report provides an analysis of transaction CPU usage by reporting the highest CPU times first. Instead of reporting in the usual transaction code sequence, the report is sorted in descending CPU time sequence so those transactions with the highest CPU usage can be easily identified.

#### **DASH: Transaction Dashboard summary report**

The Transaction Dashboard report provides a high-level overview of the type of activity in your IMS environment. Transaction activity is broken down by region type (such as MPP, or BMP) and transaction type (OTMA, IMS Connect, or APPC MSC).

#### **DASHRATE: Transaction Dashboard with rates summary report**

This dashboard-style report shows transaction rates, counts, and performance averages broken down by component, ESAF and DB calls counts, database update rates, and abend counts summarized by transaction code.

#### **DBDCALLS: Database Calls by Transaction/DBD summary report**

Reports on IMS database calls summarized by transaction code and database.

#### **ESAFCALL: ESAF Calls for Transaction summary report**

Reports on ESAF calls summarized by transaction code

#### FINDIMSL: IMS level and Basic DB Calls summary report

Summarizes basic IMS activity by region, IMS ID, and IMS version.

#### **HISTGRAM: Region Histogram by Class summary report**

Summarizes region activity by class.

#### **LOGQUICK: Quick Look Transaction Evaluation summary report**

Provides a quick overview of transaction activity summarized by interval with basic performance criteria.

#### LTERMOUT: Output LTerm by Transaction summary report

Provides an interval summary of transaction activity by originating terminal.

#### **MSGLEN:** Message Length Analysis summary report

The Message Length Analysis report shows for each transaction code, statistical information about the number and length of all input and output messages.

#### **OLRSUMM: HALDB Online Reorg summary report**

The HALDB Online Reorganization (OLR) report summarizes the number of high availability large database (HALDB) updates and inserts performed by transactions, which programs were called, and the average total IMS time for each program in the time period you specify. To limit the report output

to the relevant programs, you must add selection criteria of Program INC 0\* to the report in the report set. The reason for this requirement is that during online reorganization, IMS dynamically builds a PSB whose name is constructed using the 7-byte HALDB partition name and prefixed with a numeric character zero('0').

**Tip:** You can further limit the program selection criteria by adding the partition id after the zero (for example, 'OPART1\*').

#### ORIGID: Transaction by Originating Term and Processing IMS ID summary report

Report on transaction counts summarized by originating LTERM, transaction code, program or PSB name, and processing IMS ID.

#### **OTMATYPE:** Transaction count by **OTMA** type summary report

Report on whether transactions originated from OTMA, and whether their origin is via IMS Connect, IBM MQ, or via an unknown client.

#### **QTYPE:** Queue-type summary report

The Queue Type Summary report provides a breakdown of how transactions are processed in a shared queues sysplex environment. For each region type, you can see at a glance the performance characteristics of transactions processed globally versus those processed locally in a shared queues environment. You can compare input queue times for transactions that were processed locally against those that required putting onto the CQS shared queue for processing on the back-end system.

#### **REGOCCUP: Transaction Count by Region summary report**

For each time interval and region, this report shows the count of transactions and the total transaction processing time.

#### **RESPDIST: Response Time Distribution summary report**

The Response Time Distribution % report shows the percentage of transactions within a series of pre-defined ranges. You can use this form to create your own report that, for example, shows the percentage of transactions with a response time within a required service level. Range values (distributions) can be reported as counts or percentages.

#### **RGBYCLPR: Region by Class and Priority summary report**

This report shows transaction counts for each time, region, class, and priority combination, and minimum, average, and maximum input queue times and processing times. When you see an unexpectedly input queue time or processing time value, it can be useful to know the region, class, priority and time, when trying to identify the cause of poor performance.

#### **RGBYTRAN: Transaction by Region with Input Queue summary report**

This report highlights which transaction codes had high input queue times and what percentage of occurrences of that transaction count were within each range of input queue times.

#### **RGBYTRN1:** Transaction by Region summary report

This report shows details of each transaction codes for each region and time interval, including details about input queue times, CPU times, processing times, DB call counts and Fast Path call counts.

#### **SMQTCOD: SMQ Transaction Analysis summary report**

The SMQ Transaction Analysis report summarizes transaction activity in a shared queues sysplex environment. For each transaction code, the number of transactions processed and standard transit information is reported. Information specific to sysplex processing including originating and processing systems, as well as time spent by the input and output messages on the shared message queue is also reported.

#### **SWITSUMM: Program Switch Summary summary report**

The Program Switch Summary report provides an analysis of transaction transit performance by transaction code. The report form uses field ORGTRAN to group all program switch transactions by their originating transaction code.

#### **SYNCSUMM: Syncpoint Summary by Transaction summary report**

Provides a syncpoint summary by transaction code.

#### **TRANCLAS: Transit Analysis by Class summary report**

The Transit Analysis by Class report provides a breakdown of transaction transit performance by transaction class, as specified by the TRANSACT macro MSGTYPE parameters.

#### TRANDIST: Transaction Distribution by Input Queue/Total Time summary report

This report summarizes transaction distributions by input queue time and by total transaction time.

#### TRANINTV: Interval Transaction Analysis summary report

The Interval Transaction Analysis report summarizes transaction activity for each user-specified time interval. For example, the performance characteristics of each transaction is reported for every 15 minute interval during the day so that you can identify how transaction performance varies over time.

#### TRANPRTY: Transit Analysis by Priority summary report

The Transit Analysis by Priority report provides a breakdown of transaction transit performance by transaction priority, as specified in the TRANSACT macro PRTY parameter.

#### TRANRESD: Transaction Resource Usage DLI Call summary report

The Transaction Resource Usage DLICall Report provides, for each transaction code, a summary of IMS database (DB) and data communications (DC) calls, together with resource usage including CPU time.

#### TRANRESU: Transaction Resource Usage summary report

The Transaction Resource Usage report provides, for each transaction code, a breakdown of IMS response time together with resource usage including CPU time and DB/DC DLI call activity.

#### **TRANRES1: Transaction Resource Usage summary report**

The Transaction Resource Usage report provides, for each transaction code, an analysis of IMS response time together with resource usage including CPU time, and database (DB) and data communications (DC) call activity.

#### TRANSUMM: Transaction Transit summary report

Transaction Transit Summary.

#### TRANTCOD: Transit Analysis by Trancode summary report

The Transit Analysis by Trancode report provides a breakdown of transaction transit performance by transaction code. For each transaction code, you can see at a glance how the transaction performed, and if necessary identify the phase of processing that caused excessive response time.

#### **TRNBYRGN: Transaction by Region summary report**

Report on average and maximum input queue, processing time, and total transaction elapsed time summarized by transaction start time, region PST ID, transaction priority, transaction code, and region type.

#### TRNBYRGR: Transaction by Region (ranges) summary report

Report on average and maximum processing time and breakdown input queue time based on predefined ranges.

#### TRNBYRGS: Transaction by Region (short interval) summary report

Reports on input gueue and processing time based on pre-defined ranges.

#### **TRNBYUID: Transaction by User ID summary report**

Summarize transaction code and program by user id.

#### TRNESAFC: Transactions by ESAF Calls summary report

Report on ESAF calls, input queue and processing time by interval, region PST ID, call and transaction code.

#### **TRNRANGE:** Transaction Response by Range summary report

Report on input gueue and processing times based on pre-defined ranges.

#### **VRMCOMP:** Compare IMS Systems/Versions summary report

This report summarizes basic transaction transit statistics by IMS version. Intended for performance comparisons between IMS releases.

#### **Management reports**

Management reports let managers know whether IMS is working within expected limits.

#### "Dashboard report" on page 93

The IMS Dashboard report provides a quick overview of critical system performance indicators, including transaction throughput and IMS system resources. Use this IMS Performance Analyzer

report to highlight potential performance problems quickly, providing a springboard to other reports that provide more detailed information.

#### "Management Exception report" on page 97

The IMS Management Exception report shows whether critical values are within specified limits, and it gives summary values of indicative information. Use this IMS Performance Analyzer report to measure today's transaction performance against agreed benchmarks, such as service level agreements and benchmark averages. Then, when a problem occurs, you can go to other IMS Performance Analyzer reports for additional, more detailed information.

#### "Transaction Transit Graphic Summary report" on page 75

The IMS Transaction Transit Graphic Summary report generates a set of character-based graphs, summarizing daily transaction processing for mean transit time, user-specified percentile transit time, transaction response count, and responses per second.

#### "Transaction Transit Extract by Interval" on page 75

The IMS Transaction Transit Extract by Interval allows creation of extract files of transaction transit time by time interval data. You can use this IMS Performance Analyzer extract to get pictures of system performance by exporting for manipulation by external programs.

#### "Transaction Exception report and extract" on page 79

The IMS Transaction Exception report and extract shows transaction performance information that affects response time. This IMS Performance Analyzer report can be ordered by Transaction Code, User ID, Message Class, or Time of Input, optionally with a breakdown by transaction code. Optionally, two extract files can be produced containing detail records of all transaction activity, or exception transactions only.

#### **Analysis reports**

Analysis reports are intended for administrators and analysts who want operating information in easy-to-read, summary format.

#### "Transaction Transit Analysis report" on page 64

The IMS Transaction Transit Analysis report shows the components of transaction transit time ordered by transaction code, LTERM, transaction code within LTERM, message class, line or VTAM node, or time of day. This IMS Performance Analyzer report reveals transaction input queue time (local or CQS), processing time, output queue time, output shared queue (CQS) time, output local queue time and program switch time. The display of transit time by time period helps you identify periods of poor response.

#### "Transaction Transit Statistics report" on page 70

The Transaction Transit Statistics report is a graphical representation of the information in the Transaction Transit Analysis report.

#### "Transaction Resource Usage report" on page 105

The IMS Transaction Resource Usage report provides a comprehensive overview of transaction resource usage. The resources reported on by IMS Performance Analyzer include scheduling statistics (including WFI), CPU usage, DL/I call statistics, enqueue statistics, and DBCTL DB and I/O usage.

#### "Resource Availability report" on page 115

The IMS Resource Availability report indicates the relative amount of time a specific resource is active, idle, or unavailable. Use this report to get general availability information, a summary of how frequently each resource is used, to plan more efficient scheduling, and to identify when remedial action is required. Resource Availability reports can be generated in IMS Performance Analyzer for any combination of regions, programs (PSBs), transaction codes, databases, or lines or VTAM nodes.

#### "CPU Usage report and extract" on page 120

The IMS CPU Usage report gives statistics for CPU time and elapsed time during a specified period for regions, transactions, and programs. It can help you determine who is using too much CPU time or, conversely, what programs or transactions in which regions are in a wait state too long. The report can optionally be written by IMS Performance Analyzer to an extract data set as a CSV file.

#### "Internal Resource Usage reports" on page 125

The IMS Internal Resource Usage reports provide statistics on the use of various IMS pools and resources. From the statistics produced by IMS Performance Analyzer, you can determine how they are being used and where inefficiencies exist.

#### "MSC Link Statistics report" on page 155

The IMS MSC Link Statistics report provides summary information on the overall usage of MSC links and a detailed breakdown of Send and Receive data for each MSC link. The MSC Link Statistics report can help you validate and tune MSC links bandwidth.

#### "Message Queue Utilization report" on page 157

The IMS Message Queue Utilization report contains information on the use of message queues. This IMS Performance Analyzer report can help you balance the I/O between long and short message data sets and adjust record and buffer sizes for the most efficient use of these two data sets. Thus this report helps you reduce storage and minimize I/O.

#### "Database Update Activity report and extract" on page 160

The IMS Database Update Activity report can help you determine the cost of database calls. It indicates the number of purge writes at sync point time to a database and provides a count of actual updates made to each database in the time period being reported. If your database is a HALDB, you can also report on specific HALDB partitions because the name of the partition is found on the database name field of the various records used in this report. This IMS Performance Analyzer report can optionally be written to an extract data set as a CSV file.

#### "OSAM Sequential Buffering report" on page 166

The IMS OSAM Sequential Buffering report provides detailed I/O and buffer-usage statistics that allow you to assess the benefit of OSAM sequential buffering. You should use the OSAM Sequential Buffering report to determine whether sequential buffering is providing a benefit to each application that uses it.

#### "Deadlock report" on page 170

The IMS Deadlock report provides a comprehensive analysis of deadlock events. In addition the report summarizes deadlock activity to show the frequency of each losing transaction/database combination and the associated winning transaction/database combinations. This IMS Performance Analyzer report is a useful aid for tuning applications and adjusting scheduling parameters to avoid this expensive overhead. Deadlocks involving Db2 are also reported.

#### "System Checkpoint report" on page 180

The IMS System Checkpoint report provides a detailed analysis of IMS internal checkpoint activity. This IMS Performance Analyzer report provides details of your IMS resources, including databases (with system definition information), transactions (with system definition information and basic usage indicators), and terminals (with system definition information and basic usage indicators). The report also provides a summary of checkpoint activity, including breakdown of checkpoint records by type, and frequency and overhead of internal checkpoint processing.

#### "BMP Checkpoint report" on page 187

The IMS BMP Checkpoint report provides an analysis of BMP checkpoint frequency that can affect online performance and system restartability. The detailed List report provides a breakdown of individual BMP checkpoint activity. The Summary report provides an overview of each BMP program.

#### "Log Gap Analysis report" on page 191

The IMS Log Gap Analysis report shows periods of time where log records are not being cut, potentially highlighting an external system event that may have caused IMS to slow down.

#### "Cold Start Analysis report" on page 192

The IMS Cold Start Analysis report provides a snapshot of in-train activity in the event of a cold start to determine what transactions were lost from the IMS message queue, what were the incomplete units of work, what database changes were made and not backed-out, and what external subsystem activity was left in doubt.

#### "Enqueue/Dequeue report" on page 193

The IMS Enqueue/Dequeue report shows IMS message enqueue/dequeue activity. The Outstanding Messages List report provides detail of input messages queued, but not processed and bended or otherwise requeued to the IMS message queue, and output messages enqueued to a destination

but not dequeued and/or deleted from the IMS message queue. The Dequeue Messages List report provides details for each message counted in the destination summary report. The Destination Summary report provides an overview of the volume of input and output messages which have been queued to each destination (SMB/CNT).

#### "ESAF Trace report" on page 256

The External Subsystem Attach Facility (ESAF) Trace report provides a chronological listing of all external subsystem connects and disconnects for the specified time period. Use this IMS Performance Analyzer report to determine when external subsystems were connected.

#### **Detail reports**

Detail reports help analysts and programmers solve problems.

#### "Transaction Transit Log report" on page 71

The IMS Transaction Transit Log report shows the transit activity of each message originating from a logical terminal and shows any program-to-program switches caused by the input message and all output messages resulting from the input. This IMS Performance Analyzer report provides shared queue reporting for multiple IMS subsystems. For multi-subsystem log input, IMS Performance Analyzer assumes shared queue processing and produces a composite report by merging data from all subsystems in the sysplex.

#### "Region Histogram report" on page 166

The IMS Region Histogram report is a graphic display of region activity. It shows the times a region is active or idle, and the patterns of transaction scheduling in each region. The Region Histogram report highlights parallel scheduling issues. It lets you view which transactions are scheduled into which regions and when. You can quickly tell whether some regions are heavily scheduled while others are relatively idle. You can also tell which transactions are waiting on which other transactions.

#### "DC Queue Manager Trace report" on page 247

The IMS DC Queue Manager Trace report shows a time-sequenced list of each TM event, such as input, message enqueue, get unique, output, and free device relative record number (DRRN). This IMS Performance Analyzer report also shows the content of each input message. The DC UOW Tracker report option allows you to trace transaction message flow using the IMS tracking UOW.

#### "Database Trace (Full Function) report" on page 251

The IMS Database Trace (Full Function) report provides a record of all database changes by application programs as recorded on the IMS log. Backout changes caused by emergency restart are also reported and identified separately, but changes due to the reorganization utilities are not reported. Log records created by pseudo-abends are included in the report. This IMS Performance Analyzer report shows the content of segments, prefix pointers, and free space elements, and shows both the *before* and *after* versions of these as appropriate. The report also identifies the time of the change and the name of the program (PSB) making the change.

#### **Transaction History**

#### "Transaction History File" on page 89

The IMS Transaction History File is used to collect historical performance data, useful for long-term trend analysis and capacity planning. Information is summarized for each transaction code over a short time interval, including transaction transit, response and CPU times, as well as DLI call statistics. Data is provided in a format suitable for loading directly into Db2, from where you can run queries or produce reports.

#### Fast Path EMH transaction and Fast Path database reports

The Fast Path EMH transaction and Fast Path database reports are grouped by intended audience into Management reports, Analysis reports, and Detail reports.

#### Form-based transaction transit reports

IMS Performance Analyzer form-based reporting provides you with the ability to customize your reports using report forms. To request reports using form-based reporting, see the *IMS Performance Analyzer User's Guide*. For a comprehensive list of fields that you can add to a report form, see <a href="Chapter 42">Chapter 42</a>, "Glossary of Report Form field names," on page 515.

The following samples forms produce a list of IMS Fast Path transactions for the desired reporting period:

#### FPLOG: Fast Path Transaction Transit Log list report

List all IMS Fast Path transactions in the reporting period with their performance characteristics and database call counts. Both general performance information and Fast-path specific information is included. Transactions are identified by a number of characteristics, including IMS transaction syncpoint time, transaction code, Fast Path routing code, originating Lterm, user ID, IMS ID and region PST ID.

#### FPTRANX: Fast Path Transaction list report

List all IMS Fast Path transactions and IMS message queue transactions that use Fast Path databases together with general performance characteristics and database call counts.

#### FPTRANXD: Fast Path Transaction Exception Detailed list report

List all IMS Fast Path transactions and IMS message queue transactions that use Fast Path databases together with detailed information on Fast Path call counts and buffer usage.

The following reports provides summarized information on IMS Fast Path transactions:

#### FPANAL: Fast Path Transit Analysis by Transaction Code summary report

Report on IMS Fast Path transaction activity summarized by transaction code and Fast Path routing code.

#### **FPBUFUSE: Fast Path Buffer Usage summary report**

Report on IMS Fast Path buffer usage summarized by transaction code, Fast Path routing code, and region job name.

#### **FPDBCALL: Fast Path Database Calls summary report**

Report on IMS Fast Path database call activity summarized by transaction code, Fast Path routing code, and region job name.

#### **FPMSG: Fast Path Message Statistics summary report**

Report on IMS Fast Path message statistics summarized by transaction code and Fast Path routing code.

#### **FPRESUSE: Fast Path Resource Usage summary report**

Report on IMS Fast Path resource usage summarized by transaction code, Fast Path routing code, and region job name. Resources reported include VSO, buffers, GET and UPDATE counts.

#### **Management reports**

Management reports let managers know whether IMS is working within expected limits.

#### "Fast Path Transit Extract by Interval" on page 204

The IMS Fast Path Transit Extract by Interval report allows creation of extract files of Fast Path transit data by time interval. You can use the CSV extracts produced by IMS Performance Analyzer for further analysis in third-party tools.

#### **Analysis reports**

Analysis reports are intended for administrators and analysts who want operating information in easy-to-read, summary format.

#### "Fast Path Transit Analysis report" on page 198

The IMS Fast Path Transit Analysis report shows the times for the components of transaction transit time: Input queue time, Processing Time, Output queue time, and Global input and output queue times. The transaction code and routing code reports show areas in application design and region availability that may require attention. The userid report shows whether the distribution of service among system users is adequate. The time of sync point report notes performance problems caused by momentary surges of transaction input. The display of transit time by time period is useful in isolating time periods of high response.

#### "Fast Path Resource Usage and Contention report" on page 217

The IMS Fast Path Resource Usage and Contention report provides detailed statistics on the Fast Path resources used by IFP transactions and non-IFP programs. Use this report to view information on DEDB databases, area data sets, VSO, common buffers, locks, logging, sync point failures, and transaction throughput. Use this IMS Performance Analyzer report to gauge the performance of transactions that use DEDB databases. This report identifies transactions that issue excessive DL/I calls that cause area data set I/O, use excessive resources (including buffers and VSO), cause excessive contention, cause excessive logging, or fail during sync point processing.

#### "Fast Path Database Call Statistics report" on page 223

The IMS Fast Path Database Call Statistics report provides a breakdown of DL/I call function codes by transaction code, identifying transaction that issue excessive DL/I calls. After identifying transactions with poor response time (using the IMS Performance Analyzer Fast Path Transit Analysis report), or transactions using excessive resources (using the Fast Path Resource Usage and Contention report), use the Fast Path Database Call Statistics report to identify the DL/I call function codes most frequently used by the transactions. If your database is a HALDB, you can also report on specific HALDB partitions because the name of the partition is found on the database name field of the various records used in this report.

#### "IFP Region Occupancy report" on page 225

The IFP Region Occupancy report provides approximate region occupancy rates for IFP regions. You can use this IMS Performance Analyzer report to determine if an appropriate number of IFP regions is available for processing the workload.

#### "EMH Message Statistics report" on page 226

The EMH Message Statistics report contains information on the number and length of EMH messages that are processed by balancing groups and shared EMH queues. This IMS Performance Analyzer report can be used to gauge the size and frequency of transaction messages processed by IFP regions and the ratio of transactions processed locally versus those processed globally.

#### "DEDB Update Activity report" on page 227

The IMS DEDB Update Activity report can help you determine the cost of data entry database (DEDB) calls, and shows the rate of processing against your DEDB databases. This IMS Performance Analyzer report can be used to determine the most highly used DEDB databases (and their areas), allowing you to prioritize their tuning, reorganization, and other database administration tasks, and to view DEDB database update activity when diagnosing application performance problems. The report shows the number of sequential dependent (SDEP) and direct dependent (DDEP) segments updated, the segment update rate, the number of database opens, and the number of database errors.

#### "VSO Statistics report" on page 229

The IMS VSO Statistics report provides detailed statistics on VSO resource usage. This IMS Performance Analyzer report can be used to determine how well VSO is performing by comparing Data Space I/O with Area data set I/O, for SHARELVL 0/1, comparing Coupling Facility I/O with Area data set I/O, for SHARELVL 2/3, by checking the Lookaside hit rate, for SHARELVL 2/3, and by ensuring that Castout frequency and elapsed times are within expectations. The VSO resources include data spaces for SHARELVL 0/1, coupling Facility for SHARELVL 2/3, lookaside Buffers for SHARELVL 2/3, and DEDB Area data set I/O.

#### **Detail reports**

Detail reports help analysts and programmers solve problems.

#### "Fast Path Transit Log report" on page 201

The Fast Path Transit Log report is a chronological listing of all IFP transactions processed during the reporting interval. This report can help you diagnose problem areas and to isolate and diagnose problem transactions. It shows transit activity and DL/I call details of each IFP transaction. For multi-subsystem log input, IMS Performance Analyzer assumes global (shared EMHQ) processing, and produces a composite report by merging log data from all subsystems in the sysplex.

#### "Fast Path Transaction Exception report and extract" on page 205

The Fast Path Transaction Exception reports provide detailed and summary information about IFP transactions, as well as message queue transactions that use Fast Path databases. The series of reports provide detailed and summary information about IFP transactions, as well as message queue transactions that use Fast Path databases. Optionally, two extract files can be produced containing detail records of all IFP transaction activity, or exception transactions only.

#### "DEDB Update Trace report" on page 254

The IMS DEDB Update Trace report provides a record of all data entry database (DEDB) changes by application programs as recorded on the IMS log. Use this report to debug DEDB database problems and application program problems, and to diagnose performance problems and tune your applications. For example, you can monitor individual program or user updates to a particular database. This IMS Performance Analyzer report shows all DEDB segment updates (including the relative byte address (RBA) and contents of the modified data), DEDB Area data set Open and Close events, creation of Error Queue Elements (EQEs), and application sync points for all transactions that updated reported DEDBs.

## **IMS Database Control (DBCTL) log reports**

IMS Database Control (DBCTL) has neither transactions nor terminal end users in the traditional IMS sense. It does, however, work on behalf of transactions entered by coordinator controller (CCTL) terminal users. DBCTL generates log data when a CCTL transaction schedules a program to access DBCTL databases.

Select from a form-based report (where you select the fields you wish to report on), or a number of "fixed-format" reports.

#### Form-based

IMS Performance Analyzer form-based reporting provides you with the ability to customize your reports using report forms. To request reports, CSV extracts, and streaming JSON lines using form-based reporting, see the *IMS Performance Analyzer User's Guide*. For a comprehensive list of fields that you can add to a report form, see <u>Chapter 42</u>, "Glossary of Report Form field names," on page 515.

The following samples forms produce a list of IMS DBCTL transactions for the desired reporting period:

#### **DBCLIST: DBCTL Transaction list report**

List all IMS DBCTL transactions in the reporting period, together with their performance characteristics and CICS identification information.

The following reports provides summarized information on IMS DBCTL transaction activity:

#### **DBCDBUPD: DBCTL Database Updates by PSB summary report**

Report on IMS DBCTL database updates summarized by PSB and database DBD name.

#### **DBCRATES: Transaction Rates per Minute/second summary report**

The Rates report shows the number of CICS transactions of each transaction code that were enqueued onto the IMS message queue during a particular interval via CICS-DBCTL. The interval start time is shown, and the rate at which transactions were enqueued per minute or per second.

#### **DBCSUMM: DBCTL Transaction summary report**

Report on IMS DBCTL transaction activity summarized by program or PSB name. Activity reported includes average processing and CPU times, full function and Fast Path database call counts broken down by type, as well as OSAM and VSAM call counts.

#### **Fixed-format**

The following reports provided information in a fixed format:

#### "Transaction Resource Usage report" on page 105

The IMS Transaction Resource Usage report provides a comprehensive overview of transaction resource usage. The resources reported on by IMS Performance Analyzer include scheduling statistics (including WFI), CPU usage, DL/I call statistics, enqueue statistics, and DBCTL DB and I/O usage.

#### "Resource Availability report" on page 115

The IMS Resource Availability report indicates the relative amount of time a specific resource is active, idle, or unavailable. Use this report to get general availability information, a summary of how frequently each resource is used, to plan more efficient scheduling, and to identify when remedial action is required. Resource Availability reports can be generated in IMS Performance Analyzer for any combination of regions, programs (PSBs), transaction codes, databases, or lines or VTAM nodes.

#### "CPU Usage report and extract" on page 120

The IMS CPU Usage report gives statistics for CPU time and elapsed time during a specified period for regions, transactions, and programs. It can help you determine who is using too much CPU time or, conversely, what programs or transactions in which regions are in a wait state too long. The report can optionally be written by IMS Performance Analyzer to an extract data set as a CSV file.

#### "Internal Resource Usage reports" on page 125

The IMS Internal Resource Usage reports provide statistics on the use of various IMS pools and resources. From the statistics produced by IMS Performance Analyzer, you can determine how they are being used and where inefficiencies exist.

#### "Database Update Activity report and extract" on page 160

The IMS Database Update Activity report can help you determine the cost of database calls. It indicates the number of purge writes at sync point time to a database and provides a count of actual updates made to each database in the time period being reported. If your database is a HALDB, you can also report on specific HALDB partitions because the name of the partition is found on the database name field of the various records used in this report. This IMS Performance Analyzer report can optionally be written to an extract data set as a CSV file.

#### "Fast Path Resource Usage and Contention report" on page 217

The IMS Fast Path Resource Usage and Contention report provides detailed statistics on the Fast Path resources used by IFP transactions and non-IFP programs. Use this report to view information on DEDB databases, area data sets, VSO, common buffers, locks, logging, sync point failures, and transaction throughput. Use this IMS Performance Analyzer report to gauge the performance of transactions that use DEDB databases. This report identifies transactions that issue excessive DL/I calls that cause area data set I/O, use excessive resources (including buffers and VSO), cause excessive contention, cause excessive logging, or fail during sync point processing.

#### "Fast Path Database Call Statistics report" on page 223

The IMS Fast Path Database Call Statistics report provides a breakdown of DL/I call function codes by transaction code, identifying transaction that issue excessive DL/I calls. After identifying transactions with poor response time (using the IMS Performance Analyzer Fast Path Transit Analysis report), or transactions using excessive resources (using the Fast Path Resource Usage and Contention report), use the Fast Path Database Call Statistics report to identify the DL/I call function codes most frequently used by the transactions. If your database is a HALDB, you can also report on specific HALDB partitions because the name of the partition is found on the database name field of the various records used in this report.

#### "DEDB Update Activity report" on page 227

The IMS DEDB Update Activity report can help you determine the cost of data entry database (DEDB) calls, and shows the rate of processing against your DEDB databases. This IMS Performance Analyzer report can be used to determine the most highly used DEDB databases (and their areas), allowing you to prioritize their tuning, reorganization, and other database

administration tasks, and to view DEDB database update activity when diagnosing application performance problems. The report shows the number of sequential dependent (SDEP) and direct dependent (DDEP) segments updated, the segment update rate, the number of database opens, and the number of database errors.

#### "VSO Statistics report" on page 229

The IMS VSO Statistics report provides detailed statistics on VSO resource usage. This IMS Performance Analyzer report can be used to determine how well VSO is performing by comparing Data Space I/O with Area data set I/O, for SHARELVL 0/1, comparing Coupling Facility I/O with Area data set I/O, for SHARELVL 2/3, by checking the Lookaside hit rate, for SHARELVL 2/3, and by ensuring that Castout frequency and elapsed times are within expectations. The VSO resources include data spaces for SHARELVL 0/1, coupling Facility for SHARELVL 2/3, lookaside Buffers for SHARELVL 2/3, and DEDB Area data set I/O.

#### "Database Trace (Full Function) report" on page 251

The IMS Database Trace (Full Function) report provides a record of all database changes by application programs as recorded on the IMS log. Backout changes caused by emergency restart are also reported and identified separately, but changes due to the reorganization utilities are not reported. Log records created by pseudo-abends are included in the report. This IMS Performance Analyzer report shows the content of segments, prefix pointers, and free space elements, and shows both the *before* and *after* versions of these as appropriate. The report also identifies the time of the change and the name of the program (PSB) making the change.

#### "DEDB Update Trace report" on page 254

The IMS DEDB Update Trace report provides a record of all data entry database (DEDB) changes by application programs as recorded on the IMS log. Use this report to debug DEDB database problems and application program problems, and to diagnose performance problems and tune your applications. For example, you can monitor individual program or user updates to a particular database. This IMS Performance Analyzer report shows all DEDB segment updates (including the relative byte address (RBA) and contents of the modified data), DEDB Area data set Open and Close events, creation of Error Queue Elements (EQEs), and application sync points for all transactions that updated reported DEDBs.

## **OMEGAMON ATF summary reports**

The OMEGAMON for IMS ATF Summary reports contain statistics gathered from IBM OMEGAMON for IMS Application Trace Facility (ATF) summary records written to the IMS log. Analysis reports are intended for administrators and analysts who want operating information in an easy-to-read, summary format.

#### "ATF Summary Extract" on page 233

The OMEGAMON for IMS ATF Summary Extract creates comma separated values (CSV) file extracts of the OMEGAMON for IMS Application Trace Facility (ATF) summary record written to the IMS log. The CSV extract created by IMS Performance Analyzer contains a HEADER section and optional repeating sections for DATABASE, DLI DB, DLI TM, Db2, MQ, and OTHER.

#### "ATF Summary Transaction Analysis report" on page 234

The OMEGAMON for IMS ATF Summary Transaction Analysis report shows performance by transaction or by database using the OMEGAMON for IMS Application Trace Facility (ATF) summary record written to the IMS log. The report created by IMS Performance Analyzer is available in both List and Summary format.

#### "ATF Summary DLI Call Analysis report" on page 238

The OMEGAMON for IMS ATF Summary DLI Call Analysis report shows database activity within transactions using the OMEGAMON for IMS Application Trace Facility (ATF) summary record written to the IMS log. With IMS Performance Analyzer, you can produce a list report that breaks down database activity within each transaction by call type, or a summary report.

#### "ATF Summary Db2 Call Analysis report" on page 241

The OMEGAMON for IMS ATF Summary Db2 Call Analysis report is useful for showing Db2 SQL call activity within transactions using the OMEGAMON for IMS Application Trace Facility (ATF) summary record written to the IMS log. With IMS Performance Analyzer, you can produce a list report that breaks down Db2 activity within each transaction by call type, or a summary report.

#### "ATF Summary MQ Call Analysis report" on page 244

The OMEGAMON for IMS ATF Summary MQ Call Analysis report is useful for showing MQ activity within transactions using the OMEGAMON for IMS Application Trace Facility (ATF) summary record written to the IMS log. With IMS Performance Analyzer, you can produce a list report that breaks down MQ activity within each transaction by call type, or a summary report.

# **IMS** monitor reports

IMS Performance Analyzer monitor reports use IMS Monitor data to produce region activity reports, system analysis reports, resource usage reports, Fast Path analysis reports, and monitor data analysis reports.

Reporting options let you tailor reports to your needs. They include:

- ESAF Integration. External Subsystem calls are integrated into all Region and Program/Trancode reports. When activated, ESAF call statistics are reported for each subsystem and contribute to the total call and IWAIT counts for regions and program/trancodes.
- Alternate Sequencing. Summarized monitor reports can be ordered in an alternate sequence. By
  default, the reports are ordered by name, such as Region ID, Program name, Transaction Code and
  Database name. Alternatively, you can request that the reports be ordered (in descending sequence) by
  any one of the following:
  - Occupancy. The elapsed time that the resource is scheduled or in use. For example, the busiest regions or programs.
  - Calls. The time spent by the resource performing DL/I or other types of calls. For example, transactions with the most DL/I call activity.
  - Delay. The time spent by the resource waiting for IWAIT events to complete. For example, the databases which had to wait the longest for I/O to complete.

When Alternate Sequencing is requested, a limit can also be specified to restrict the number of resources reported. You can specify a fixed number, for example the 10 worst performing databases, or you can specify a percentage, for example the top 10% busiest regions.

- Report Interval. Time ranges let you select a specific part of the monitor trace data. You can specify a time range which applies globally to all IMS Performance Analyzer monitor reports, and to restrict this time period further, you can specify a time range individually for the Transaction by Time Period, Region Histogram, and Program Trace reports.
- Time Interval. Reports can be printed for each *nn* minutes of trace, for each trace, or for the cumulative activity of multiple traces.
- Reporting of VSAM IWAITs. VSAM IWAITs with an elapsed time that is less than a specified value are
  not reported as I/O IWAIT activity. This lets you exclude VSAM IWAITs that do not result in actual I/O
  activity.
- Distributions. Optionally, distribution graphs can be produced by applicable reports. Distribution titles and intervals can be modified as required.
- Application and DDgroup Selection. Sets of PSB names can be reported separately as application groups. Likewise, sets of DDnames can be reported as DDgroups; for example, DDnames could be grouped by data set type (VSAM or OSAM) or data set placement (VOLSER), or application.
- Program and I/O Performance Thresholds. Thresholds can be set for monitoring three important program and I/O performance indicators: number of IWAITs per call, DL/I call elapsed time, and I/O IWAIT elapsed time. An Exception Listing report is printed each time a threshold value is exceeded.
- Defaults are provided to satisfy typical reporting requirements.

# **Region Activity Summary reports**

IMS Performance Analyzer Region Activity Summary reports summarize and correlate region, program, transaction, and database activity for the IMS system using IMS Morton data. These reports provide an overview of system activity and a means of identifying problem areas for further investigation with

system and program level reports. Use these IMS Performance Analyzer monitor reports for trend analysis and day-to-day monitoring of the system is facilitated because reporting is in terms of rates, ratios, percentages, and elapsed times per event.

#### "Schedule/Transaction Summary report" on page 301

The IMS Schedule/Transaction Summary report presents a compact summary of total schedulings and transaction counts over all regions for the entire trace period.

#### "Region Summary report" on page 302

The IMS Region Summary report is an analysis of schedule, transaction, call, and IWAIT activity as well as an analysis of region idle time for each active MPP region. Summary distribution graphs of activity can also be provided. The report contains the same details as the Region Detail report (part of the Region Analysis report). The Region Summary report groups data by type (for example, schedule data for all regions) to provide convenient comparison of one measure across all regions. The Region Detail report groups data by region, to allow all the measures for a region to be viewed together.

#### "Program Summary report" on page 315

The IMS Program Summary report is an analysis of schedule, transaction, and call activity for each PSB-transaction code and each specified application group. A percentage comparison of the activities for each PSB-transaction code is also provided.

#### "Database IWAIT Summary report" on page 323

The IMS Database IWAIT Summary report is a summary of IWAIT activity for each data set and specified DDgroup. The report includes number of IWAITs, average elapsed time per IWAIT, and IWAITs per call. Only database and message queue IWAITs directly associated with dependent region activity are included in this report; the Total System IWAIT Summary report includes all IWAITs.

#### "Transactions by Time Period report" on page 326

The IMS Transactions by Time Period report presents for each PSB-transaction code (or application-transaction code if application groupings are active) the number or percentage of transactions occurring in the specified time periods. The overall transaction rate for each time period is also reported.

## **Region Activity Analysis reports**

IMS Performance Analyzer Region Activity analysis reports analyze program activity for each active MPP, IFP, or BMP region and for specified application and data set groups. A Database IWAIT Analysis report gives details of program related IWAIT activity. Exception Listing report entries are provided when certain performance monitoring thresholds are exceeded. An Enqueue/Dequeue Trace report identifies program isolation bottlenecks. The Region Histogram report graphically presents the interrelationship of region activity. Optionally, distributions are used extensively throughout the reports.

#### "Region Analysis report" on page 329

The Region Analysis reports are a set of reports (Region Detail, Program Summary, Transactions by Time Period, Database IWAIT Summary) for each dependent region. These IMS Performance Analyzer reports are in the same format as the corresponding Summary reports described in the Region Activity Summary reports, except that they apply to each dependent region. The Summary reports group data by type to provide convenient comparison of one measure across all regions; for example, schedule data for the total system. The Region Analysis reports group data by region, to allow all the characteristics of a region to be viewed together.

#### "Application Detail report" on page 336

A separate Application Detail report is produced for each specified application (PSB) group. This IMS Performance Analyzer report can provide an analysis of program activity for each program group, including details for each PSB name that comprises the group, in the same format as the Program Summary report. Also provided are distribution graphs for the elapsed time per schedule, elapsed time per call, elapsed time per IWAIT, and number of IWAITs per call for each group and for each PSB within the group. You can also see the number or percent of transactions occurring, and overall transaction rate for specified time periods, in the same format as the Transactions by Time Period report.

#### "Database IWAIT Analysis report" on page 340

The Database IWAIT Analysis report produces IWAIT distribution graphs and IWAIT activity analysis by DDname and DDname Group for each dependent region. The report can be obtained from both IMS Monitor and DB Monitor data.

#### "DDgroup report" on page 343

The DDgroup report presents for each specified DDgroup, an analysis of database IWAIT activity for the group and for each data set in the DDgroup. The IMS Performance Analyzer DDgroup report is available from DB Monitor traces.

#### "Performance Exception reports" on page 345

The Performance Exception reports provide a list report of performance exceptions, and summary reports of intent failures, pool space failures, or deadlock events.

#### "Enqueue/Dequeue Trace report" on page 351

The Enqueue/Dequeue Trace report is a detailed trace of the database enqueue conflicts occurring during the reporting interval. A detail line is printed for each enqueue IWAIT interval recorded on the monitor data set. The PSB names active in the IMS region during the interval are displayed.

#### "Region Histogram report" on page 354

The Region Histogram report traces region activity by time interval. Activity for up to 13 regions is presented graphically in side-by-side format. Periods of region activity and inactivity can be seen at a glance from the visual presentation.

# **System Analysis reports**

The System Analysis (Total System IWAIT) reports provide a summary and detailed account of the IWAIT activity of the entire IMS system. These IWAIT events include system data sets, databases (Full Function and Fast Path), ACBLIB Block loading, Message Format services, Scheduler, Checkpoints, Line/VTAM node, Storage Pools, and MSC.

#### "Total System IWAIT Summary report" on page 357

The Total System IWAIT Summary report describes the IWAIT activity for the entire IMS system including system data sets, databases (full function and Fast Path), block loading, format services, scheduler, checkpoints, line/node IWAITs, pools, multiple system transfers. Elapsed time per IWAIT distribution graphs for each category can be requested.

#### "Total System IWAIT Detail report" on page 361

The Total System IWAIT Detail report is a detailed breakdown of IWAIT activity for the entire IMS system. IWAIT activity is reported for Databases (full function and Fast Path), Block loading, Format services, Line/Node IWAITs. Elapsed time per IWAIT distributions for each detail line are optionally reported.

# **Program Analysis reports**

The Program Analysis reports provide detailed information on all aspects of application processing. With these reports you can obtain a detailed analysis and documentation of the database activity of each MPP, IFP, or BMP, and the program activity against each database and data set, a trace of specified program schedules, and a breakdown of VSAM activity for IMS batch jobs.

#### "Program Activity Detail reports" on page 365

The Program Activity Detail reports provide a detailed breakdown of the database activity of each PSB name by PCB name, function code, DDname, and segment name feedback. Alternate report formats present the data organized by PCB name. No sorting of the input data is required to obtain the reports and they can be produced from either IMS Monitor or DB Monitor data.

#### "Program Trace report" on page 376

The Program Trace report is a detailed trace of the events associated with a program schedule. There is a detail line of information for each call and, optionally, each IWAIT occurring during the program schedule. There is also a summary of schedule activity. The Program Trace report is produced from DB Monitor and IMS Monitor traces. It can be used for problem isolation, to determine database use, and for program documentation.

#### "Batch VSAM Statistics report" on page 382

The Batch VSAM Statistics report provides VSAM usage statistics for batch applications, and is only produced for DB Monitor files built during the execution of the IMS batch system. VSAM Statistics are based on a specific application program PCB, a data set the application program is using, and the type of DL/I call the application program issued.

## **Resource Usage reports**

The IMS Monitor Resource Usage reports provide a detailed analysis of the usage of IMS resources such as Buffer Pools (including Message Queue, OSAM, VSAM, and Message Formatting), Latches, Communication, Multiple Systems Coupling (MSC), External Subsystems, and Synchronous Callouts.

#### "Buffer Pool and Latch Statistics reports" on page 387

The Buffer Pool and Latch Statistics reports consist of the set of Buffer Pool Statistics reports, which show IMS buffer usage statistics for the Message Queue Pool, Database Buffer Pool, VSAM Buffer Pool, and Message Format Buffer Pool, and the Latch Statistics report which shows IMS latch usage counters. When requested, the Buffer Pool and Latch Statistics reports are always produced regardless of the global (or run-time) report interval specified as they provide summary statistics in the monitor start (90) and monitor end (91) records.

#### "Communication reports" on page 391

The IMS Monitor Communication reports consist of the Communication Summary report, the Communication IWAIT report, and the Communication Line Functions report. The Communication Summary report provides a summary of line or VTAM node activities. The Communication IWAIT report provides detailed information on IWAITs occurring while dispatching communication subtask to lines or VTAM nodes. The Communication Line Functions report provides the functions of lines and VTAM nodes.

#### "MSC reports" on page 398

The Multiple Systems Coupling (MSC) reports are the MSC Summary, MSC Traffic, and MSC Queuing Summary. The MSC Summary report provides summary information on the number of cross-system messages. The MSC Traffic report provides detailed information on local system IDs and cross-system traffic. The MSC Queuing Summary report provides detailed information on the cross-system message queue.

#### "ESAF report" on page 403

The IMS Monitor External Subsystem (ESAF) report provides a detailed analysis of external subsystem activity in regions and by application programs. This IMS Performance Analyzer report provides individual subsystem activity broken down by Region and Program, with statistics of ESAF activity per Transaction.

#### "Synchronous Callout report" on page 405

The Synchronous Callout report provides a detailed analysis of sync callout activity in regions and by application programs. This IMS Performance Analyzer report shows individual subsystem activity is broken down by Region and Program, with statistics of sync callout activity per Transaction.

# **Fast Path Analysis reports**

The Fast Path analysis reports provide an analysis of all Fast Path resources and functions, including Fast Path buffers, balancing group (BALG) and shared EMHQ, output threads (OTHREADs), DEDB IWAITs, DEDB resource contention, and Virtual Storage Option (VSO). The reports are not available from DB Monitor data.

#### "DEDB Resource Contention report" on page 407

The DEDB Resource Contention report provides summary information about IWAITs on data entry database (DEDB) locks of various types, including CI, unit of work (UOW), segment level, area, buffer overflow, main storage database (MSDB), non-DBRC DB, command and dummy locks.

#### "Fast Path Buffer Statistics report" on page 411

The Fast Path Buffer Statistics report provides statistical information on activities in the Fast Path buffers, for all regions combined and for each region.

#### "BALG/Shared EMHQ Analysis report" on page 414

The BALG/Shared EMHQ Analysis report provides statistical information on Balancing Group (BALG) activities and the shared Expedited Message Handler queue (EMHQ).

#### "OTHREAD Analysis report" on page 416

The OTHREAD Analysis report is a summary analysis of activities in the output thread (OTHREAD) queue.

#### "VSO Summary report" on page 419

The DEDB VSO Summary provides summary information on Virtual Storage Option (VSO) activity including VSO preload, VSO I/O activities for the various data base share levels, VSO Write IWAITs, VSO area castout operations, and VSO Coupling Facility I/O Waits.

## **Monitor Data Analysis report**

The IMS Monitor Data Analysis report contains the Monitor Record Trace report.

#### "Monitor Record Trace report" on page 425

The Monitor Record Trace report formats the records on the monitor input file to produce a chronological listing of the data. The Monitor Record Trace can be used to understand the flow of internal IMS events (and the information that is recorded by IMS), retrieve more information from your monitor records not available from the standard reports and diagnosing problems with your IMS subsystem.

## **Batch Program reports**

Although the entire collection of IMS Performance Analyzer monitor reports could conceivably be obtained from processing a DB Monitor trace, only a subset of the reports are meaningful for DB analysis. The rest of the reports are IMS TM related and would provide little or no relevant information about DB.

The following subset is available for analysis of DB Monitor data:

#### "Region Summary report" on page 302 and "Region Analysis report" on page 329 (Region 1)

Statistics and distributions for database calls and IWAITs. Most of this information is also available with the "Program Activity Detail reports" on page 365, however Calls/sec and IWTs/sec are unique values in this report.

#### "Database IWAIT Summary report" on page 323 (Region 1)

A summary of IWAIT activity for each data set and specified DDgroup.

#### "Database IWAIT Analysis report" on page 340 with distributions

A report of IWAIT activity by DDname or by Ddname for each user-defined DDgroup. This report can be used in place of, or in addition to, the "System Analysis reports" on page 30.

#### "Performance Exception reports" on page 345

Use the Exception Listing to obtain a listing of performance threshold violations. The other reports included in the suite of Performance Exception reports are applicable only to TM.

# "Total System IWAIT Summary report" on page 357 and "Total System IWAIT Detail report" on page 361 with distributions

A complete accounting of IWAIT activity by data set type (OSAM, VSAM, DEDB, MSDB) and DDname.

#### "Program Activity Detail reports" on page 365

A comprehensive collection of reports for database call analysis, plus a detailed trace of batch program IWAIT and CALL events for analysis of program design problems.

#### "Program Trace report" on page 376

A detailed trace of the events associated with a program schedule.

#### "Batch VSAM Statistics report" on page 382

A detailed breakdown of VSAM activity for IMS batch jobs.

#### "Buffer Pool and Latch Statistics reports" on page 387

A report on the access status of IMS buffers and the contents of the IMS latch counters.

## "ESAF report" on page 403

A summary of the external subsystem activity of IMS programs.

#### "Monitor Record Trace report" on page 425

The monitor input records are formatted and reported chronologically.

You should decide which reports best suit your requirements. The following reports are often the most useful:

- "Database IWAIT Analysis report" on page 340 and distributions.
- "Database IWAIT Analysis report" on page 340 with DDgroup Detail and distributions.
- <u>"Program Analysis reports" on page 30</u> (either PSB Details or PSB-Tran Code Analysis provide the same information).

Note: CPU time is not collected for DB Monitor so CPU shows as 0.000 (zero).

• If a program or database problem requires more detail, you can do a separate run to obtain the "Program Trace report" on page 376. Use the From and To date and time report options to control the duration of the Program Trace.

## **DBCTL** monitor reports

Database control (DBCTL) has neither transactions nor terminal end users in the traditional IMS sense. It does, however, work on behalf of transactions entered by coordinator controller subsystem (CCTL) terminal users. DBCTL monitoring provides data about the processing that occurs when a CCTL transaction accesses DBCTL databases.

The IMS Monitor reports that apply to DBCTL are:

- "Region Activity Summary reports" on page 28
- "Region Activity Analysis reports" on page 29
- "System Analysis reports" on page 30
- "Program Activity Detail reports" on page 365
- "Program Trace report" on page 376
- "Buffer Pool and Latch Statistics reports" on page 387
- "Fast Path Analysis reports" on page 31
- "Monitor Record Trace report" on page 425

# **IMS Connect reports**

IMS Performance Analyzer can be used to report on IMS Connect using the IMS Connect Extensions journal. You can also combine this data with IMS log data to get a complete end-to-end picture of your IMS Connect transactions. The IMS Connect reports supplied with IMS Performance Analyzer are grouped into Transaction Transit reports, Resource Usage reports, and the Trace report.

Reporting options let you tailor reports to your needs. They include:

- Time Interval. Some reports can be summarized by time interval.
- Selection Criteria. You can filter the data based on field values thereby focusing your reports on the information that you are interested in.
- Report Interval. Time ranges let you select a specific part of the IMS Connect data. At run-time, you can specify a time range which applies to all the IMS Connect reports.
- Defaults are provided to satisfy typical reporting requirements.

#### **IMS Connect transaction transit reports**

IMS Connect transaction transit reports provide performance statistics to measure the performance of your IMS Connect OTMA transactions. Transaction Transit (response) time can be broken down into its components; Input, Processing (by OTMA), Acknowledgment from the client and Output. They can help identify any bottlenecks in transaction flow, and are used for monitoring system performance, gathering

diagnostic information, and tuning IMS. Select from a form-based report (where you select the fields you wish to report on), or a number of "fixed-format" reports.

#### Form-based

IMS Performance Analyzer form-based reporting provides you with the ability to customize your reports using report forms. To request reports and CSV extracts using form-based reporting, see the *IMS Performance Analyzer User's Guide*. For a comprehensive list of IMS and IMS Connect-based fields that you can add to a report form, see Chapter 42, "Glossary of Report Form field names," on page 515.

**Tip:** IMS Performance Analyzer allows to create a report form that contains both IMS and IMS Connect fields. If you use this form for reporting on a group of IMS and IMS Connect systems, you can get a complete end-to-end transit picture of IMS Connect transactions.

The following sample forms produce a list of IMS Connect transactions for the desired reporting period:

#### **CEXIPA: Connect Transaction by IP address list report**

List all IMS Connect transactions in the reporting period showing the start time, transaction code, client IP address, socket, target IMS data store, TCP/IP port number, response time, pre-OTMA input time, input read socket time, read message exit time, and SAF security call time. To produce a summary report, see CEXIPAS.

#### **CEXLIST: Connect Transit Log list report**

List all IMS Connect transactions in the reporting period highlighting identification information including transaction code, target IMS data store, transaction start time, as well as a breakdown of response time into its transit time components (pre-OTMA, OTMA, and post-OTMA).

#### **COMBLIST: Combined IMS and IMS Connect list report**

List all IMS Connect transactions in the reporting period, providing IMS Connect and IMS log information in a single report. For each transaction you can identify both IMS Connect and IMS system latencies that may be the cause of excessive response time. Only transactions identified in the IMS Connect Extensions journal with the associated transaction from the IMS log are reported. The combined information is reported as a single IMS Connect transaction instance.

#### **SAFSGNON: Connect SAF Signon Time list report**

List all IMS Connect transactions in the reporting period showing the start time, the associated user ID, and time spent in SAF calls.

The following reports provides summarized information on IMS Connect transactions:

#### **CEXBYDST: Connect by IMS destination ID summary report**

Report on average response times with a breakdown into transit time components (pre-OTMA, OTMA, post-OTMA) summarized by the IMS destination ID received in the client IMS request message (IRM).

#### **CEXCLNT: Connect Count by Client ID summary report**

Report on transaction counts summarized by IMS Connect client ID.

#### **CEXIPAS: Connect Transaction by IP address/Socket summary report**

Report on IMS Connect transaction performance summarized by client IP address and socket number. To produce a transaction list, see CEXIPA.

#### **CEXNACK: Connect ACK/NAK summary report**

Report on IMS Connect transaction performance and counts summarized by both IMS and IMS Connect client response (positively or negatively acknowledged). Acknowledgment must be provided by IMS to indicate that the transactions was either successfully processed (ACK) or failed to complete successfully (NAK). For SYNCLEVEL=CONFIRM only, the IMS Connect client must either accept the transaction response (ACK) or reject it (NAK).

#### **CEXPLEX: Connect PLEX Usage summary report**

Report on IMS Connect transaction performance and counts summarized by IMS Connect system name and target IMS data store, providing a high-level breakdown of IMS Connect transaction activity across all your IMS Connect systems and IMS data stores.

#### **CEXRATE: Connect Transaction Rate by Interval summary report**

Report on IMS Connect transaction processing rates per minute and per second summarized by transaction code.

#### **CEXROUTE: Connect Datastore Routing summary report**

Report on IMS Connect Extensions OTMA workload routing. Shows transaction counts summarized by original IMS data store (IMS destination ID supplied in the client IRM) and the target IMS data store (the final destination as determined by IMS Connect Extensions routing rules).

#### **CEXSESS: Connect Sessions by Port/Interval summary report**

Report on IMS Connect transaction counts summarized by IMS Connect TCP/IP port number and socket.

#### **CEXSONLY: Connect Send-only Transactions summary report**

Report on IMS Connect transaction performance summarized by client ID and transaction code.

#### **CEXSUMM: Connect Analysis by Transaction Code summary report**

Report on IMS Connect transaction performance summarized by transaction code.

#### **CEXSUMM1: Connect Analysis by Transaction Code summary report**

Report on minimum, maximum, and average IMS Connect transaction response times, counts, and other performance averages summarized by transaction code.

#### **CEXTCODE: Connect Analysis by Transaction Code summary report**

Report on IMS Connect transaction performance summarized by transaction code. For each transaction code, you can see at a glance how the transaction performed, and if necessary identify the phase of processing that caused excessive response time in IMS Connect, including socket IO, message exit and SAF processing, OTMA, and client acknowledgment.

#### **CEXTMOUT: Connect Count of Time-outs summary report**

Report on IMS Connect transaction performance and counts summarized by the transaction timeout status and transaction code.

#### **CEXUSER: Connect Tran by User ID summary report**

Report on IMS Connect transaction counts summarized by user ID, client ID, and transaction code.

#### **CEXXML: Connect XML Transaction summary report**

Report on IMS Connect transaction performance and counts summarized by the name of the XML adapter passed by the SOAP gateway and the transaction code.

#### **COMBSUMM: Combined IMS and IMS Connect summary report**

Report on IMS and IMS Connect transaction activity in a single report. For each transaction code, the number of transactions processed is reported enabling you to identify both IMS Connect and IMS system latencies that may be the cause of excessive response time. Only transactions identified in the IMS Connect Extensions journal with the associated transaction from the IMS log are reported. The combined information is reported as a single IMS Connect transaction instance.

#### **COMBSUM1: Connect and IMS Summary by Transaction summary report**

Report on IMS and IMS Connect transactions summarized by transaction code.

#### **SAFSUMM: Connect SAF Analysis by Client ID summary report**

Report on IMS and IMS Connect transactions and SAF performance and usage summarized by Client ID.

# TIMEOUTS: Connect Timeouts by Original IMS data store and Target IMS data store summary report

Report on IMS Connect transaction timeouts summarized by original IMS data store (IMS destination ID supplied in the client IRM) and the target IMS data store (the final destination as determined by IMS Connect Extensions routing rules).

#### **TRNBYLTM: Connect Count by Lterm and Tpipe summary report**

Report on IMS Connect transaction counts and output messages dequeued summarized by input Lterm and IMS Connect Tpipe name.

#### **Fixed-format**

The following reports provided information on OTMA transactions in a fixed format:

#### "IMS Connect Transaction Transit Analysis report" on page 439

The IMS Connect Transit Analysis report provides a summary of IMS Connect OTMA transaction performance. Performance data can be summarized by one or two sort keys including Time of Day, Transaction Code, User ID, IMS data store (original and target), Port number, and Connect Client ID. Performance statistics are provided as averages, and optionally, peak percentiles. For example, you can use IMS Performance Analyzer to report on the elapsed time within which 90% of transactions completed.

#### "IMS Connect Transaction Transit Log report" on page 445

The IMS Connect Transit Log report provides performance details about every OTMA transaction processed by IMS Connect using event records captured in the IMS Connect Extensions journal. The order of transactions in this IMS Performance Analyzer report is based on when they end, and not when they start.

#### "IMS Connect Transaction Transit Extract" on page 449

The IMS Connect Transit Extract provides performance details about every OTMA transaction processed by IMS Connect. You can request a List or Summary Extract, or both. The List Extract provides similar details to the Connect Transit Log report, while the Summary Extract summarizes these details over a specified time interval. The extract data produced by IMS Performance Analyzer is suitable for importing into Db2 or third-party tools from where you can run queries or produce reports and graphs.

#### **IMS Connect resource usage reports**

IMS Connect resource usage reports contain detailed and summary information on the use and availability of various IMS Connect resources including TCP/IP Ports and Tpipes.

#### "IMS Connect Port Usage Report" on page 455

The IMS Connect Port Usage report provides a summary of the TCP/IP ports used by the IMS Connect system. For each port, average statistics are provided for port depth, message processed count, and ACCEPT, READ and WRITE Socket counts. IMS Performance Analyzer provides peak percentile statistics for Input READ and ACK/NAK READ Socket counts.

#### "IMS Connect Resume Tpipe report" on page 457

The IMS Connect Resume Tpipe report provides a summary of RESUME TPIPE command activity. The standard version of the report provides command statistics, including command count, and a breakdown by command type: Auto (with timeout), No Auto and Single. Command statistics produced by IMS Performance Analyzer include count of commands issued, IMS messages received, Negative responses (Tpipe queue empty), NAK and timeout interval. The extended version of this IMS Performance Analyzer report supports all of the different resume tpipe types and options.

#### "IMS Connect ACK/NAK report" on page 462

The IMS Connect ACK/NAK report provides a summary of acknowledgment activity for transactions that use Sync Level=CONFIRM. Positive acknowledgment (ACK) and negative acknowledgment (NAK) statistics are reported by IMS Performance Analyzer for each transaction code. NAK is further broken down as negative acknowledgment from either OTMA (NAK sense code) or from the Client.

#### "IMS Connect Exception Events report" on page 464

The IMS Connect Exception Events report provides details about events that cause transactions to fail or that signal critical resources are no longer available. This IMS Performance Analyzer report comes in two formats: List and Summary. The List report provides a list of all exception events in chronological order. The Summary report provides a recap of each exception event encountered and a count of the number of times it occurred.

#### "IMS Connect Gap Analysis report" on page 468

The IMS Connect Gap Analysis report searches for time periods where IMS Connect Extensions journal records are not being cut, potentially highlighting an external system event that may have caused IMS Connect to slow down. You can adjust this IMS Performance Analyzer report by specifying your desired gap threshold.

#### **IMS Connect trace reports**

IMS Connect trace reports provide detailed analysis of individual IMS Connect event records.

#### "IMS Connect Transit Event Trace report" on page 471

The IMS Connect Transit Event Trace report provides a list of transactions, each with detailed information about every event in the life of that transaction. At a glance, this IMS Performance Analyzer report allows you to see when a transaction starts, followed by all the events associated with the transaction in the order they occurred.

# **OMEGAMON for IMS ATF reports**

IBM OMEGAMON for IMS Application Trace Facility (ATF) provides application-level accounting statistics of DLI, Db2, and MQ calls, call times, and CPU utilization. The analysis of the data collected by the ATF can be used by IMS Performance Analyzer to identify transaction response-time components, fine-tune applications, and understand how application programs operate. The ATF-based reports supplied with IMS Performance Analyzer are grouped into Transaction Transit reports, Trace reports, and Extracts.

#### **ATF Transaction Transit reports**

The OMEGAMON for IMS ATF transaction transit reports provide application-level accounting.

#### Chapter 34, "ATF Transit List report," on page 481

The OMEGAMON for IMS ATF Transaction Transit List report provides a chronological list of transactions with their processing and CPU times from the ATF log stream data.

#### Chapter 35, "ATF Transit Summary report," on page 483

The OMEGAMON for IMS ATF Transaction Transit Summary report provides a statistical analysis of transaction activity with average and maximum processing and CPU times, and number of abends from ATF log stream data.

#### **ATF Trace reports**

#### Chapter 36, "ATF Record Trace report," on page 485

The OMEGAMON for IMS ATF Record Trace provides detailed application DLI, Db2, and MQ call analysis for selected transactions using ATF log stream data. There are three levels of trace that provide increasing level of detail: Trace Overview, Trace Detail, and Trace Detail (Expanded) with additional application call detail.

#### **ATF Extracts**

#### Chapter 37, "ATF Exception Transaction extract," on page 491

The OMEGAMON for IMS ATF Exception Transaction extract produced by IMS Performance Analyzer is an ATF data reduction process. It creates a new ATF data set from ATF log stream data that contains only those records associated with transactions that generated an exception (abend or long response time).

# Chapter 3. Extracts and CSV files in IMS Performance Analyzer

IMS Performance Analyzer can create various types of extract data set and CSV files for further processing and analysis by third-party analytics.

The following types of output can be produced:

#### Extract data sets (CSV)

Data formatted as a comma-separated values (CSV) file (or another delimiter of your choice) for use with external programs such as Db2 or third-party analytics platforms.

To load form-based extracts into Db2 tables or import into a charting application, see "Exporting data for Db2 or for third party tools" in the *IMS Performance Analyzer for z/OS: User's Guide.* 

The following reports support exporting to this format:

#### **IMS log reports**

- "Form-based Transaction Transit List reports" on page 53
- "Form-based Transaction Transit Summary reports" on page 55
- "Transaction Exception report and extract" on page 79 (MSGQ)
- "CPU Usage report and extract" on page 120
- "Internal Resource Usage reports" on page 125
- "Database Update Activity report and extract" on page 160
- "System Checkpoint report" on page 180
- "Enqueue/Dequeue report" on page 193
- "Fast Path Transaction Exception report and extract" on page 205
- "ATF Summary Extract" on page 233

#### **IMS Connect**

- "Form-based Transaction Transit List reports" on page 53
- "Form-based Transaction Transit Summary reports" on page 55
- "IMS Connect Transaction Transit Extract" on page 449

#### **OMEGAMON for IMS Application Trace Facility (ATF)**

"ATF Summary Extract" on page 233

#### IMS transaction index and IMS Connect transaction index data sets

The IMS transaction index contains an X'CA01' record for each transaction in the IMS log, accumulating all the information in the log about the transaction. The index is used to improve reporting efficiency in IMS Performance Analyzer and to streamline problem diagnosis in IMS Problem Investigator and Transaction Analysis Workbench.

The IMS Connect transaction index contains an X'CA20' record for each transaction in an IMS Connect Extensions journal, accumulating all the information in the journal about the transaction. The index can be used in IMS Problem Investigator to streamline problem analysis.

#### **OMEGAMON for IMS Application Trace Facility (ATF) Exception Transaction extracts**

The Chapter 37, "ATF Exception Transaction extract," on page 491 can be processed subsequently by IMS Performance Analyzer in a similar but more efficient way to the original log stream extracts.

#### IMS log extract by interval data sets

Proprietary format for input to option 4.6 **Graphing & Export** of the IMS Performance Analyzer primary option menu can be created by the following reports in IMS log report sets:

- "Transaction Transit Extract by Interval" on page 75
- "Fast Path Transit Extract by Interval" on page 204

# Part 2. Log reports

IMS Performance Analyzer provides a variety of fixed-format reports that use IMS log data as a source of information, as well as the ability to design your own reports using report forms.

IMS Performance Analyzer analyzes many different types of IMS log records. For details, see <u>Chapter 38</u>, "IMS Log records," on page 495.

#### **Report categories**

The IMS Performance Analyzer ISPF dialog presents the menu of IMS Log reports and extracts in a tree structure which groups them by functional category. This allows you to request reports and extracts individually or by category. There is also a category containing Log Global Options. This is where you can specify options that apply to all or many reports and extracts in the Report Set.

#### **Form-based Transaction Transit reports**

Form-based reports provide flexibility in transaction transit reporting. By using Report Forms, you can tailor the format and content of your reports. You can request just the fields of interest, and control the presentation order and format. You can create Form-based extracts and load them into Db2. Like the fixed-format Transaction (MSGQ) Transit reports, the Form-based reports produce detail and statistics on transaction response times, and help you to identify bottlenecks in transaction flow, monitor system performance, gather diagnostic information, and tune IMS.

- · Transit List
- · Transit Summary
- Transaction Index

There is also a subcategory containing **Transaction Transit Options**. This is where you can specify options that apply to all Form-based Transaction Transit reports and all Transaction (MSGQ) Transit reports.

#### **Fixed-format Transaction Transit reports**

These reports contain detail and statistics on transaction response times. They can help identify any bottlenecks in transaction flow, and are used for monitoring system performance, gathering diagnostic information, and tuning IMS.

- Transaction Transit Analysis
- · Transaction Transit Statistics
- · Transaction Transit Log
- Transaction Transit Graphic Summary
- Transaction Transit Extract by Interval (for graphing and export)
- Transaction Exception (with extracts)
- Transaction History File

There is also a subcategory containing **Transaction Transit Options**. This is where you can specify options that apply to all Transaction Transit reports.

#### **Resource Usage and Availability reports**

These reports contain detailed and summary information on the use of various IMS resources (such as regions, transactions, programs (PSBs), lines, message queues, databases, and buffer pools) and on the availability of regions, transactions, programs, lines, VTAM nodes, and databases.

- Dashboard
- Management Exception

- Transaction Resource Usage
- Resource Availability
- CPU Usage (with extract)
- Internal Resource Usage
- · MSC Link Statistics
- Message Queue Utilization
- Database Update Activity (with extract)
- · Region Histogram
- · OSAM Sequential Buffering
- Deadlock (similar to DFSERA30)
- · System Checkpoint
- BMP Checkpoint
- Gap Analysis
- · Cold Start Analysis

#### Fast Path (EMH) Transit reports

These reports contain detail and statistics on Fast Path transaction response time. They can help identify any bottlenecks in IFP transaction flow, and are used for monitoring system performance, gathering diagnostic information, and tuning IMS.

- Fast Path Transit Analysis
- Fast Path Transit Log
- Fast Path Transit Extract by Interval (for graphing and export)
- Fast Path Transaction Exception (with extracts, similar to DBFULTA0)

#### **Fast Path Resource Usage reports**

These reports contain detailed and summary information on the use of various Fast Path resources, such as regions, transactions, programs (PSBs), DEDB databases, and VSO.

- FP Resource Usage and Contention
- FP Database Call Statistics
- IFP Region Occupancy
- EMH Message Statistics
- DEDB Update Activity
- VSO Statistics

#### **ATF Summary reports**

These reports contain detail and statistics from the OMEGAMON ATF Summary record.

- Extract
- Transaction Analysis
- DLI Call Analysis
- Db2 Call Analysis
- MQ Call Analysis

#### **Trace reports**

These reports provide chronological listings of selected log records.

- DC Queue Manager Trace
- Database Trace (Full Function)
- DEDB Update Trace

#### **DBCTL** log reports

DBCTL events are collected by the IMS log. DBCTL has neither transactions nor terminal end users. It does, however, work on behalf of transactions entered by CCTL terminal users. DBCTL generates log data when a CCTL transaction schedules a program to access DBCTL databases. For a more detailed description of the IMS resource usage by DBCTL, see Chapter 20, "DBCTL monitor reports," on page 283.

The log reports applicable to DBCTL users are:

- "Form-based Transaction Transit List reports" on page 53 using a sample form for DBCTL reporting or a custom form of your own design.
- <u>"Form-based Transaction Transit Summary reports" on page 55</u> using a sample form for DBCTL reporting or a custom form of your own design.
- "Transaction Resource Usage report" on page 105
- "Resource Availability report" on page 115
- "CPU Usage report and extract" on page 120
- "Internal Resource Usage reports" on page 125
- "Database Update Activity report and extract" on page 160
- "Fast Path Resource Usage and Contention report" on page 217
- "Fast Path Database Call Statistics report" on page 223
- "DEDB Update Activity report" on page 227
- "VSO Statistics report" on page 229
- "Database Trace (Full Function) report" on page 251
- "DEDB Update Trace report" on page 254

# **Chapter 4. Transit time concepts for Message Queue transactions**

IMS Performance Analyzer transit reports identify response time problems within the system. These reports are designed to collect true internal measurements that are not biased or distorted by human operator inefficiencies. Thus measurements begin when a transaction is inserted to the input queue and end with the Get Unique call that removes a response from the output queue.

#### Transit time versus response time

It is important to distinguish between transit time and response time.

Response time is the time that you see; that is, the time from your input end-of-transmission (EOT) until the first response is received at your terminal. Response time includes line transmission time, terminal and line malfunctions, and operator inefficiency.

*Transit time* is that part of response time internal to the computing system; that is, the time from when the first incoming message is placed on the message queue to when the first outgoing message to its destination terminal is started.

To help you pinpoint and solve response time problems, IMS Performance Analyzer provides comprehensive transit reports to help identify internal system bottlenecks. IMS Performance Analyzer also provides availability reports to help identify resource availability problems.

#### **Transaction sets**

Transit times are based on the concept of the transaction set. A *transaction set* is that set of transactions (the primary transaction and any resulting secondary transactions) invoked in a path from the initiating transaction to the first response back to the initiating logical terminal.

In the simplest case, a transaction that merely reads or updates some records and responds back to its terminal, is the transaction set.

However, if the primary transaction invokes secondary transactions (program switching), the concept can become more complex, as shown in this example:

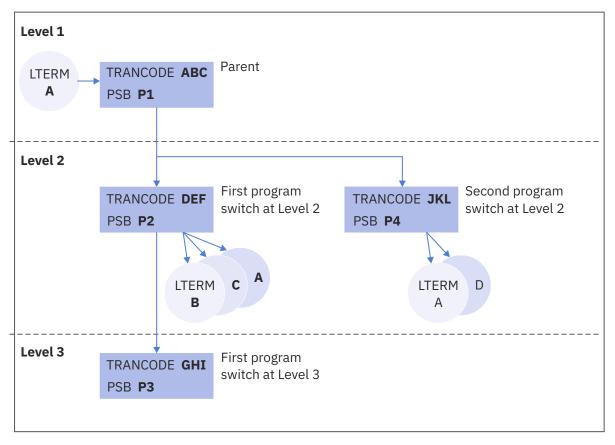

Figure 3. Concept of a Transaction Set

In this example, transaction code ABC is received from logical terminal A, and program P1 is invoked. Program P1, in turn, issues secondary transactions DEF and JKL, which invoke programs P2 and P4, respectively. Program P2 generates transaction GHI, which invokes program P3. Then program P2 sends responses to logical terminals B, C, and A. Program P4 sends responses to logical terminals A and D, but does not generate any additional transactions.

- If program P2 responds first to logical terminal A, the transaction set consists of transactions ABC and DEF, and the reported transit time is the time from the enqueuing of input transaction ABC to the Get Unique for the response from program DEF back to logical terminal A.
- If program P4 responds first to logical terminal A, the transaction set consists of transactions ABC and JKL, and the reported transit time is the time from input to program P1 to response from program P4.

Program P3 is not included in any of the possible transaction sets.

**Note:** Program switch transactions in a transaction set will not display any LTERM or ORGLTERM values in report output.

#### **Transit times**

The transit times reported in the Transaction Transit Analysis and Transaction Transit Statistics reports are based on the concept of transaction sets.

If only a single transaction is invoked, processing time pertains to that transaction, and program switch time is zero. If a secondary transaction is invoked and the initial response is from that secondary transaction, the processing time is the sum of the processing times of both transactions. The program switch time pertains to the enqueue and dequeue of the message between the two transactions. The times of any secondary transactions that are not in the response path (for example, transaction GHI in Figure 3 on page 46) are not included in the Transaction Transit Analysis and Transaction Transit Statistics reports.

For the Transaction Transit Log report, each individual transaction is reported, with secondary transactions listed under the primary transaction. The primary transactions show input queue times but no program switch times, whereas secondary transactions show program switch times but no input queue times.

Input queue time and program execution time are measured in the same way as in DFSILTAO. Output queue time is measured from program end (normally the time the message is inserted into the permanent output queue at sync point) until the first Get Unique that sends the response to the originating terminal. Thus there is normally no overlap of program execution and output queue times. But when EXPRESS=YES is specified in the alternate PCB statement, output can occur before the end of program execution. In this case, the reported output queue times can be negative.

Special treatment is given to program switching and to transactions that abend and are re-queued for reprocessing. In addition, there are a number of variations in the sequence of events for normal transactions.

#### **Comparing DFSILTAO to IMS Performance Analyzer Transit reports**

The IMS Log Transaction Analysis utility DFSILTA0 report looks at the times of six events in the life of a transaction.

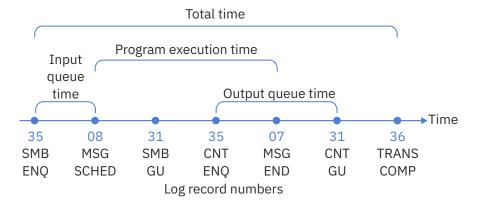

35 SMB ENQ. The time when the incoming message is inserted to the input queue.

80

MSG SCHED. Usually the time when the program is scheduled into a message region. In the case of multiple transactions from a single program scheduling, MSG SCHED is the time of the Get Unique to retrieve the message from the input queue (31 record) after the first transaction.

31

SMB GU. The time when the program makes a Get Unique call to DL/I to get the message off the message queue.

35

CNT ENQ. The time when the response is inserted into the output queue.

07

MSG END. The time when the message region is freed (program termination). In the case of multiple transactions, this is the 31 record.

31

CNT GU. The time when the response is started from the output queue to the terminal.

36

TRANS COMP. The time when the output response is dequeued from the CNT.

This pattern shows the log record sequence: 35-08-31-35-07-31-36. The diagram shows that, to DFSILTAO, input queue time is the time taken from the 35 record to the 08 record: 35-08. Program execution time is the time taken from the 08 record to the 07 record: 08-31-35-07. Output queue time overlaps and is the time taken from the 35 record to the 31 record: 35-07-31. Total time is the time taken from the first 35 record to the 36 record: 35-08-31-35-07-31-36.

The first five of these times are printed in the report from DFSILTAO. The time for completing response transmission is not explicitly printed. Processing time and output queue time may be overlapping (sometimes a point of confusion), and input queue time, processing time, and output queue time do not add up to total time on this report. These three component times reflect response time components that are internal to the system, whereas total time includes both internal and external response components. Total time is measured from the insertion of the incoming message to the message queue (35 record) to the dequeue of the response from the message queue (36 record). This includes output transmission time, which can be biased by such factors as terminal unavailability, PC problems (for example: poor configuration, memory contention, disk errors, PC hanging), LAN bottlenecks, or telecommunication problems.

The IMS Performance Analyzer Transaction Transit Log, while similar to DFSILTAO, differs from DFSILTAO in the following ways:

• Only the internal system aspects of transit time are treated.

**Tip:** The "Resource Availability report" on page 115 and "Region Histogram report" on page 166 can be used to help determine external inefficiencies.

- A fourth component, program switch time, is included
- Component times don't overlap
- Component times add up to total time
- IMS Performance Analyzer provides additional reports, which give tabular and graphical summaries of response times by selectable categories.
- IMS Performance Analyzer provides performance reporting on multiple IMS subsystems running in a sysplex and using shared queues.

# **Chapter 5. Shared Queues in an IMS sysplex**

IMS Performance Analyzer can process log files from multiple IMS subsystems in a sysplex environment which uses shared queues. All of the IMS subsystems in a sysplex can share a common set of queues for input, output, and Fast Path messages. A message placed on a shared queue can be processed by any IMS subsystem that has access to the shared queue and is capable of processing the message. The Common Queue Server (CQS) is the facility which manages the shared queues.

In general, IMS handles messages in the following manner:

- 1. IMS subsystems register interest in those queues for which they are able to process messages (work).
- 2. When an IMS subsystem receives a message and places it on the shared queue, all IMS subsystems that have registered interest in that queue are notified.
- 3. One IMS subsystem retrieves the message and processes it.
- 4. The IMS subsystem that processes the message places a response on the queue.
- 5. The IMS subsystem that submitted the original message is notified that the response message was placed on the queue.
- 6. The IMS subsystem that submitted the original message sends the response message to the originating terminal.

**Note:** Without shared queue processing, each IMS subsystem has its own queues for both input and output messages, and has its own Expedited Message Handler for Fast Path messages. The IMS subsystem that receives a message processes it, unless that IMS is set up to send the message to another IMS subsystem using MSC, Message Requeuer, or some other means.

# **Chapter 6. Restrictions for Log reporting**

Be aware of the following restrictions and cautions for IMS Performance Analyzer log reporting.

#### **Multiple Systems Coupling (MSC) Transactions**

IMS Performance Analyzer supports Multiple Systems Coupling (MSC) transactions on a system-by-system basis. Merged MSC logs are not supported. Using the MSC option, transit times within the local system are reported for transactions originating on a remote system. The time between the Get Unique from the input queue and the enqueue to the output queue is reported as process time.

#### **Intersystem Communication (ISC) Transactions**

IMS Performance Analyzer supports Intersystem Communication (ISC) transactions on a system-bysystem basis. Intersystem transit times are not supported.

#### **Batch Message Processing (BMP) Transactions**

Batch Message Processing (BMP) transactions are supported by all IMS Performance Analyzer reports. However, be careful when including them in the transaction transit reports. BMP transactions are not designed for the rapid responses typical of Message Processing Program (MPP) transactions. A BMP generally has much more I/O and longer execution times than an MPP. Therefore, BMP times can bias IMS Performance Analyzer transit time results and invalidate their use as a measurement and tuning aid for the more critical MPP transactions. To help isolate these effects, use IMS Performance Analyzer form-based reporting.

#### **Polling**

Terminal queue times prior to polling cannot be captured.

#### Leap Second Offset (LSO) adjustment

The timestamp of IMS Performance Analyzer log reports are in Local time. The Local zone value is derived from the Universal Time Coordinated (UTC) zone value in the IMS Performance Analyzer input logs.

The LSO is an adjustment that applies to the STCK timestamp with the time zone offset to report accurate values in local time. The value of LSO is 27 seconds from January 1, 2017.

When UTC is available, its value, which is adjusted to the LSO, is compared with the STCK timestamp value. If the difference is higher than 15 seconds and lower than 60 seconds in the logs, then it is considered that the discrepancy is due to LSO. The LSO is then applied to the time formatting.

# **Chapter 7. Form-based Transaction Transit reports**

"Form-based" reporting in IMS Performance Analyzer allows you to personalize the format and content of Transaction Transit reports and extracts to meet your individual requirements. They enable comprehensive, flexible analysis of transaction transit information giving you a good insight into different facets of response tuning.

For Log reporting, you can select fields from all the IMS fields available to IMS PA. This is done using Report Forms in the dialog or the **FIELDS** operand in batch commands.

List and Summary reports are available to run against IMS systems and Log files. You can request multiple reports in a single job and single pass of the data.

# **Form-based Transaction Transit List reports**

IMS Performance Analyzer Form-based Transaction Transit List reports contain a detailed list of transaction transit records in transaction completion sequence.

To tailor the format and content of the reports and extracts, you can specify a Report Form, apply a report filter, include only the first or all output messages, or specify the minimum transaction Start Level and Completion Level, the data Precision, Transaction Mix, what Digit Grouping to use, and the Selection Criteria for filtering the input records. Additional extract options are delimiters, field labels, the format of numeric fields, and whether to include time zone information in timestamps.

See the information about log batch interface and log report operands in the *IMS Performance Analyzer for z/OS: User's Guide* for more detail on the options for this report.

#### **Content: Default**

The Form-based Transaction Transit List report is a detailed list of transaction transit records. The order of transactions in the report is based on when they end (not when they start). You can tailor the format and content of the reports and extracts by specifying Report Forms, filtering criteria, and other reporting options.

For field descriptions, refer to the <u>Chapter 42</u>, "Glossary of Report Form field names," on page 515. Field help information is also available using dialog option 2 **Report Forms**. Edit or view the Report Form, then enter line action H for help information on a field, or press **Prompt (F4)** from a form field, then line action H for a field in the prompt list.

The default Form-based Transit List report can be requested with the following command:

IMSPALOG LIST IMSPALOG EXECUTE

This produces the same result as the following command in which you can see the defaults explicitly specified:

```
IMSPALOG
              LIST(
              DDNAME(LIST0001),
              SECGROUP
              STARTLVL(2),
              COMPLVL(3)
              PRECISION(6),
              TRANMIX(1),
FIELDS(ORGLTERM,
                      TRANCODE,
                      PROGRAM,
                      PSTID,
                      CLASS
                      PRIORITY,
                      DBCALLS
                      STARTIMS(TIME),
                      CPUTIME,
                      USERID,
                      LTERMOUT,
                      INPUTQ,
                      PROCESS,
                      OUTPUTQ,
                      TOTALTM
                      RESPIMS))
              EXECUTE
IMSPALOG
```

The following figure shows the default report format.

**Note:** Form-fields that result in a hyphen (-) being displayed in the corresponding report column indicate that the required information is not available in the input logs. This is normal behavior that can occur, for example, if the log records required to determine the value are not present.

|                                                                     |                  |     |     |    | IMS Performance Analyzer<br>IMS List Report Default |        |                                          |
|---------------------------------------------------------------------|------------------|-----|-----|----|-----------------------------------------------------|--------|------------------------------------------|
| LIST0250 Printed at 09:11:03 30Jun2020 Data from 14.24.15 16Jan2018 |                  |     |     |    |                                                     |        | Page 1                                   |
| )rg                                                                 |                  |     |     |    | DB Call IMS Tran CPU                                | Output | InputO Process OutputO Total IMS         |
| LTĔRM                                                               | Trancode Program | PST | Cls | Pr | Count Start Time Userid                             | LTERM  | Time Time Time IMS Time                  |
| IPI2                                                                | CEXTCONV CEXTPGM | 3   | 5   | 8  | 5 14.24.15.871157 0.013099 IPI2                     | IPI2   | 0.044983 0.151816 0.000000 0.196799 0.19 |
| IPI2                                                                | CEXTCONV CEXTPGM | 3   | 5   | 8  | 5 14.24.17.074726 0.002568 IPI2                     | IPI2   | 0.007642 0.010525 0.000000 0.018167 0.01 |
| IPI2                                                                | CEXTCONV CEXTPGM | 3   | 5   | 8  | 5 14.24.18.094647 0.002570 IPI2                     | IPI2   | 0.013308 5.011606 0.000000 5.024914 5.02 |
| IPI2                                                                | CEXTCONV CEXTPGM | 3   | 5   | 8  | 5 14.24.24.121574 0.003713 IPI2                     | IPI2   | 0.002742 10.01830 0.000000 10.02104 10.0 |
| IPI2                                                                | CEXTCONV CEXTPGM | 3   | 5   | 8  | 0 14.24.35.145376 0.000607 IPI2                     | -      | 0.006682 0.005020 - 0.011702 0.03        |
|                                                                     | CEXSCONV CEXSPGM | 3   | 15  | 8  | 5 14.24.35.153251 0.005878 IPI2                     | IPI2   | 0.011119 0.014871 0.000000 0.024886      |
| IPI2                                                                | CEXSCONV CEXSPGM | 3   | 15  | 8  | 0 14.24.36.181913 0.000368 IPI2                     | -      | 0.010110 0.004158 - 0.014268 0.03        |
|                                                                     | CEXTCONV CEXTPGM | 3   | 5   | 8  | 5 14.24.36.192434 0.003367 IPI2                     | IPI2   | 0.011594 0.014327 0.000000 0.025061      |
| IPI2                                                                | CEXTCONV CEXTPGM | 3   | 5   | 8  | 0 14.24.37.220822 0.000367 IPI2                     | -      | 0.007357 0.003972 - 0.011329 0.02        |
|                                                                     | CEXSCONV CEXSPGM | 3   | 15  | 8  | 5 14.24.37.228598 0.003285 IPI2                     | IPI2   | 0.008258 0.009020 0.000000 0.016984      |
| IPI2                                                                | CEXSCONV CEXSPGM | 3   | 15  | 8  | 0 14.24.38.248831 0.000397 IPI2                     | -      | 0.012004 0.020115 - 0.032119 0.06        |
|                                                                     | CEXTCONV CEXTPGM | 3   | 5   | 8  | 5 14.24.38.262068 0.003295 IPI2                     | IPI2   | 0.043383 0.012787 0.000000 0.055443      |
| IPI2                                                                | CEXTCONV CEXTPGM | 3   | 5   | 8  | 5 14.24.39.323708 0.002384 IPI2                     | IPI2   | 0.021307 0.016773 0.000000 0.038080 0.03 |

Figure 4. IMS Performance Analyzer Form-based Transit List report (default)

#### Sample report forms

A Report Form is a user-defined template for the design of a report. The batch equivalent is the **FIELDS** operand. The following sample forms are supplied to demonstrate how Form-based Log Transaction Transit List reports can be tailored to meet your specific requirements.

For more information on the fields generated in the sample reports, you can use dialog option 2 **Report Forms** to display the list of sample forms, select the form you are interested in, then enter line action **H** for help information on any field.

For a complete list of samples supplied with IMS Performance Analyzer, see "IMS log reports" on page 15.

# **Form-based Transaction Transit Summary reports**

IMS Performance Analyzer Form-based Transaction Transit Summary reports provides a summary of transaction performance.

You can tailor the format and content of the reports and extracts by specifying Report Forms, a report filter, the Time Interval for summarizing activity over time, the Totals Level to include the grand total and optional sub-totals, the minimum transaction Start Level and Completion Level, the data Precision, Transaction Mix, what Digit Grouping to use, and the Selection Criteria for filtering the input records. Additional extract options are delimiters, field labels, the format of numeric fields, and whether to include time zone information in timestamps.

See the information about log batch interface and log report operands in the *IMS Performance Analyzer for z/OS: User's Guide* for more detail on the options for this report.

#### **Options**

You can alter the level of summarization by changing the number of key fields.

You can specify up to 8 key fields to summarize and sort by, and you can request up to 7 levels of sub-totaling, illustrated in the following example.

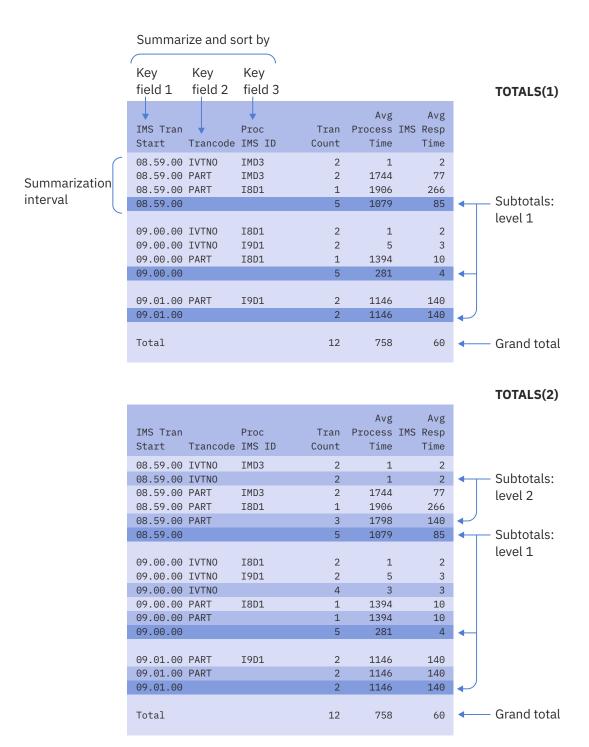

Figure 5. IMS Performance Analyzer Form-based Summary report showing different levels of totaling

If you specify **NOTOTALS**, no totals are printed. TOTALS(0) provides only the grand total, no sub-totals. TOTALS(1) to TOTALS(7) provides the grand total and subtotals to the corresponding key level. The grand total line is labeled **Total** or **T\*** if the column is narrow.

#### **Content: Default**

The Form-based Transaction Transit Summary report provides a summary of transaction performance. You can tailor the format and content of the reports and extracts by specifying Report Forms, filtering criteria, and other reporting options.

For field descriptions, refer to the <u>Chapter 42</u>, "Glossary of Report Form field names," on page 515. Field help information is also available using dialog option 2 **Report Forms**. Edit or view the Report Form, then enter line action **H** for help information on a field, or press **Prompt (F4)** from a form field, then line action H for a field in the prompt list.

The default Form-based Transit Summary report can be requested with the command:

```
IMSPALOG SUMMARY
IMSPALOG EXECUTE
```

This produces the same result as the following command in which you can see the defaults explicitly specified:

```
IMSPALOG
              SUMMARY(
              DDNAME(SUMM0001),
              SECGROUP,
              TOTALS(0)
              INTERVAL(00:01:00),
               STARTLVL(2),
               COMPLVL(3)
              PRECISION(6,2),
              TRANMIX(1),
FIELDS(TRANCODE(ASCEND),
                       TRANCNT,
                       INPUTQ(AVE),
PROCESS(AVE),
                       OUTPUTQ(AVE),
                       TOTALTM(AVE),
                       INPUTQ(90),
                       PROCESS(90)
                       OUTPUTQ(90),
                       TOTALTM(90),
                       CPUTIME(AVE)
                       DBCALLS(AVE),
                       DBWAITS(AVE)
                       DCCALLS(AVE)))
              EXECUTE
IMSPALOG
```

The following figure shows the default report format.

**Note:** Form-fields that result in a hyphen (-) being displayed in the corresponding report column indicate that the required information is not available in the input logs. This is normal behavior that can occur, for example, if the log records required to determine the value are not present.

|                                                                                                  | IMS Performance Analyzer IMS Summ Default rpt |        |                      |         |          |        |      |     |          |      |              |              |              |
|--------------------------------------------------------------------------------------------------|-----------------------------------------------|--------|----------------------|---------|----------|--------|------|-----|----------|------|--------------|--------------|--------------|
| SUMM0250 Printed at 09:39:50 30Jun2020 Data from 14.24.15 16Jan2018 to 14.31.46 16Jan2018 Page 1 |                                               |        |                      |         |          |        |      |     |          |      |              |              |              |
|                                                                                                  | _                                             | Avg    |                      | Avg     | Avg      | 90%    | 90%  | 90% | 90%      | Avg  | Avg          | Avg          | Avg          |
|                                                                                                  | Tran                                          | InputQ |                      | OutputQ | Total    | InputQ |      |     | Total    | _CPU | DB Call      | DB Wait      | DC_Call      |
| rancode                                                                                          | Count                                         | Time   | Time                 |         | IMS Time | Time   | Time |     | IMS Time | Time | Count        | Count        | Count        |
| ADDINV                                                                                           |                                               |        | 0.026187             |         |          |        |      |     |          |      | 0.80         | 0.00         | 2.00         |
| ADDPART<br>EXSCONV                                                                               |                                               |        | 0.018527<br>0.723589 |         |          |        |      |     |          |      | 1.50         | 0.00<br>0.00 | 2.00<br>4.40 |
|                                                                                                  |                                               |        |                      |         |          |        |      |     |          |      | 3.00         |              |              |
| EXSNONC                                                                                          |                                               |        | 0.009165             |         |          |        |      |     |          |      | 3.00         | 0.00         | 2.60         |
| EXTCONV                                                                                          |                                               |        | 1.466211             |         |          |        |      |     |          |      | 4.11         | 0.00         | 4.18         |
| CEXTNONC                                                                                         |                                               |        | 0.029115             |         |          |        |      |     |          |      | 3.89         | 0.00         | 2.22         |
| DLETTINV                                                                                         |                                               |        | 0.029115             |         |          |        |      |     |          |      | 2.00<br>4.00 | 0.00<br>0.00 | 2.00<br>2.00 |
| SPALLI                                                                                           |                                               |        | 0.013199             |         |          |        |      |     |          |      | 4.75         | 0.00         | 6.75         |
| SPINV                                                                                            |                                               |        | 0.015199             |         |          |        |      |     |          |      | 3.88         | 0.00         | 9.00         |
| VTCV                                                                                             |                                               |        | 0.010039             |         |          |        |      |     |          |      | 1.17         | 0.00         | 4.00         |
| EVTCV                                                                                            |                                               |        | 0.024163             |         |          |        |      |     |          |      | 1.17         | 0.00         | 4.00         |
| VTFD                                                                                             |                                               |        | 0.007003             |         |          |        |      |     |          |      | 1.36         | 0.00         | 2.09         |
| VTFM                                                                                             |                                               |        | 0.000268             |         |          |        |      |     |          |      | 0.00         | 0.00         | 2.13         |
| VTNO                                                                                             |                                               |        | 0.000208             |         |          |        |      |     |          |      | 1.36         | 0.00         | 2.09         |
| VTNV                                                                                             |                                               |        | 0.020238             |         |          |        |      |     |          |      | 1.36         | 0.00         | 2.09         |
| QATREQ1                                                                                          |                                               |        | 0.311680             |         |          |        |      |     |          |      | 8.50         | 0.00         | 2.09         |
| PART                                                                                             |                                               |        | 0.028437             |         |          |        |      |     |          |      | 1.67         | 0.00         | 4.56         |
| otal                                                                                             |                                               |        | 0.329416             |         |          |        |      |     |          |      | 2.17         | 0.00         | 3.67         |

Figure 6. IMS Performance Analyzer Form-based Transit Summary report (default)

#### Sample report forms

A Report Form is a user-defined template for the design of a report. The batch equivalent is the **FIELDS** operand. The following sample forms are supplied to demonstrate how Form-based Log Transaction Transit Summary reports can be tailored to meet your specific requirements.

For more information on the fields generated in the sample reports, you can use dialog option 2 **Report**Forms to display the list of sample forms, select the form you are interested in, then enter line action H for help information on any field.

For a complete list of samples supplied with IMS Performance Analyzer, see "IMS log reports" on page 15.

# **IMS** program switch reporting

A program switch is an output message from an IMS transaction where the destination is an IMS scheduler message block (SMB) rather than a response to a logical terminal (LTERM). You can use IMS Performance Analyzer form-based reporting fields to report on program switch activity.

Typically, a program switch is used in one of the following ways:

- Single end-user transaction request, made up of multiple transactions that are processed serially, each performing their part of the overall business function, then finally delivering the response back to the end-user.
- Long-running transaction (MPP or BMP) that continuously spawns new transactions to process (external) incoming requests.

The IMS Performance Analyzer IMS log transit engine "replays" the lifecycle of each transaction from its log record events for the purpose of performance analysis. IMS transactions in the same program-switch group have a unique "originating tracking unit-of-work ID". This allows transit reporting to group related program switch transactions. Transactions that are part of the same program switch group are sequenced together and not reported until all transactions in the group have completed. IMS Performance Analyzer form-based transaction transit reports retain that grouping so that the entire program switch sequence can be analyzed together. An exception to this is that long-running program-switch sequences might cause IMS Performance Analyzer to exhaust virtual storage, in which case incomplete sequences are flushed (reported) to relieve the VS constraint, and the sequence will resume sometime later, albeit not adjacent to the previous sequence.

The following form fields provide information and formatting services specifically for program switch sequences:

#### **ORGLTERM**

Provides the input logical terminal (LTERM) of the originating transaction in the program switch sequence. Use ORGLTERM for list reports to see the start of a program switch sequence, followed by the program switches in sequence.

- For the first transaction in a program switch sequence, ORGLTERM is the input LTERM.
- For subsequent transactions in the program switch sequence, ORGLTERM is blank to delineate program switch sequences.

#### **ORGTRAN**

Provides the transaction code of the originating transaction in the program switch sequence.

#### **PARTRAN**

Provides the transaction code of the parent transaction in the program switch sequence.

#### **PARTOKEN**

Provides the recovery token of the parent transaction in the program switch sequence.

#### **PGMSWIT**

Provides the sequence number of the transaction in the program switch sequence, or in other words, the number of program-program message switches to get to this input.

#### **SWITTIME**

Provides the program switch time.

A program switch occurs when one transaction calls another by inserting a message (destination is SMB) onto the message queue. Program switch time is the elapsed time from when the program switch message is eligible for processing to when it actually starts processing in a dependent message processing region. It is attributed to the program switch transaction not the originating transaction, and is analogous to input queue time for transactions coming into IMS via Virtual Telecommunications Access Method (VTAM) or an Open Transaction Manager Access (OTMA) client.

Program-to-program transactions are discrete transactions with their own units of recovery. Their processing eligibility depends on the type of I/O program communications block (PCB) used to insert the message:

- For an I/O PCB defined with the EXPRESS=YES statement, the program-to-program transaction is immediately eligible for processing (asynchronously).
- Otherwise, the program-to-program transaction cannot start until the parent starts syncpoint phase 2 and transfers the message to its permanent (SMB) destination.

**Tip:** Program switch sequences can be reported as a group using the PROGRAMSWITCH(YES) option, or transactions can be reported separately using PROGRAMSWITCH(NO). The PROGRAMSWITCH(BMP) option is similar to PROGRAMSWITCH(YES) but also reports the BMP transaction at the head of the group if the switch sequence was initiated from a BMP.

#### **Examples**

The following form-based transit list reports show program switch examples generated using the following IMS Performance Analyzer commands:

```
IMSPALOG
              LIST(DESC('Transaction Transit Log'),
             DDNAME(LIST0001)
             SECGROUP, COMPLVL(1), STARTLVL(2), PRECISION(6),
             FIELDS(ORGLTERM,
                     PGMSWIT,
                     TRANCODÉ,
                     ORGTRAN,
                     PARTRAN
                     STARTIMS(TIME),
                     PSTID,
                     DBCALLS,
                     CPUTIME
                     LTERMOUT,
                     INPUTQ,
                     SWITTIME,
                     PROCESS,
                     OUTPUTQ,
                     TOTALTM,
                     RESPIMS
                     ORGUOWID))
IMSPALOG
             EXECUTE
```

#### Single end-user transaction request

In the following example, transaction TC11 is requested from TERM1. Transaction TC11 performs a program switch to transaction TC12 which in turn performs a program switch to transaction TC13. TC13 completes the program switch sequence and responds back to the originating LTERM.

Figure 7. IMS Performance Analyzer: Program switch for a single end-user transaction request

#### Observe the following:

• Each individual transaction is broken down into its transit time components. For the first transaction in a program switch sequence, input queue + processing + output queue = total IMS time. For subsequent transactions in a program switch sequence, program switch + processing + output queue = total IMS time.

• The program switch (transit set) sequence reports IMS response time, attributed to the first transaction TC11. Note that it is significantly more than the total time for TC11. Response time is the elapsed time from when IMS receives the initial input message for the starting transaction TC11 to when the output message is sent back to the originating LTERM by the final transaction in the sequence TC13 (we know this because TC13 was the only transaction to issue an output message as shown in the Output LTERM column).

Note that response time is reported *only* when the input and output LTERMs are the same. That is, when the end-user entered a transaction request at the terminal and received a response back.

• We know that TC11 spawned TC12 which in turn spawned TC13 because the program switch number increases with each new level of program switch nesting.

#### Single end-user transaction request, but no output message

In the following example no output message is issued so the response time cannot be calculated.

| Org<br>Resp     | Prog                                                   | 0rg                                      | Parent                           | IMS Tran                                                                          | ı                           | DB Call                      | CPU                                                  | Output               | InputQ                                               | PgmSwtch                                      | Process                                              | OutputQ             | Total                                                    | IMS |
|-----------------|--------------------------------------------------------|------------------------------------------|----------------------------------|-----------------------------------------------------------------------------------|-----------------------------|------------------------------|------------------------------------------------------|----------------------|------------------------------------------------------|-----------------------------------------------|------------------------------------------------------|---------------------|----------------------------------------------------------|-----|
| LTERM<br>LTERM2 | Swit# Trancode<br>0 TC21<br>1 TC22<br>2 TC23<br>3 TC24 | Trancode<br>TC21<br>TC21<br>TC21<br>TC21 | Trancode<br>TC21<br>TC22<br>TC23 | Start<br>01.40.07.604295<br>01.40.07.642408<br>01.40.07.730375<br>01.40.07.752355 | PST<br>27<br>23<br>39<br>22 | Count<br>22<br>16<br>16<br>1 | Time<br>0.002284<br>0.007626<br>0.003417<br>0.001713 | LTERM<br>-<br>-<br>- | Time<br>0.029112<br>0.003586<br>0.007129<br>0.004335 | Time<br>-<br>0.000060<br>0.000083<br>0.000045 | Time<br>0.013478<br>0.092511<br>0.020045<br>0.012395 | Time<br>-<br>-<br>- | Time IMS<br>0.013567<br>0.092571<br>0.020128<br>0.012440 | -   |

Figure 8. IMS Performance Analyzer: Program switch for a single end-user transaction request, but no output message

#### Long running transaction that continuously spawns transactions

In the following example, a message arrives on an MQ message queue. This report reveals that transaction TC31 spawned all the TC32 transactions because the program switch number stops at 1 (that is, level 0 spawns all the level 1 transactions).

| Org<br>IMS Resp | Prog            |                              | 0rg                          | Parent                       | IMS Tran                                                                 |                      | DB Cal      | 1 CPU                                        | Output      | InputQ                                       | PgmSwtch                                     | Process                                      | OutputQ     | Total                                        |   |
|-----------------|-----------------|------------------------------|------------------------------|------------------------------|--------------------------------------------------------------------------|----------------------|-------------|----------------------------------------------|-------------|----------------------------------------------|----------------------------------------------|----------------------------------------------|-------------|----------------------------------------------|---|
| LTERM<br>Time   | Swit#           | Trancode                     | Trancode                     | Trancode                     | Start                                                                    | PST                  | Count       | Time                                         | LTERM       | Time                                         | Time                                         | Time                                         | Time        | Time IMS                                     |   |
| LTERM3          | 0<br>1<br>1     | TC31<br>TC32<br>TC32         | TC31<br>TC31<br>TC31         | TC31<br>TC31                 | 01.40.00.925694<br>01.40.23.293632<br>01.40.23.293650                    | 45<br>20<br>20       | 0<br>0<br>0 | 0.002368<br>0.000158<br>0.000225             | -<br>-<br>- | 22.36779<br>0.015618<br>0.015762             | 0.015618<br>0.015762                         | 0.032790<br>0.000098<br>0.000098             | -<br>-<br>- | 22.40073<br>0.015716<br>0.015860             | - |
| -               | 1<br>1<br>1<br> | TC32<br>TC32<br>TC32<br>TC32 | TC31<br>TC31<br>TC31<br>TC31 | TC31<br>TC31<br>TC31<br>TC31 | 01.40.23.293672<br>01.40.23.323907<br>01.40.23.323936<br>01.40.23.323987 | 20<br>27<br>27<br>27 | 0<br>0<br>0 | 0.000225<br>0.000695<br>0.000695<br>0.000695 | -<br>-<br>- | 0.015898<br>0.000051<br>0.021013<br>0.021144 | 0.015898<br>0.000051<br>0.021013<br>0.021144 | 0.000112<br>0.020900<br>0.000120<br>0.000101 | -<br>-<br>- | 0.016010<br>0.020951<br>0.021133<br>0.021245 | - |

Figure 9. IMS Performance Analyzer: Program switch for a long running transaction that spawns new transactions to process requests

# **IMS transaction index**

The IMS transaction index is a specialized extract file created by IMS Performance Analyzer batch reporting. Each record in the index represents an IMS transaction and contains cumulative information from the IMS log about that transaction.

To learn more about how to generate an IMS transaction index, see *Creating an IMS transaction index* in the IMS Performance Analyzer User's Guide.

#### Content

| V2R5M0                                                                                 | IMS V15.                                                                                                    | 4.0 IMS Pro                                                                                                    | blem Investig                                                                | ator - Log R                                                                 | eport                                                                                                    |                                                                        |                                           | Page 1                    |
|----------------------------------------------------------------------------------------|----------------------------------------------------------------------------------------------------|----------------------------------------------------------------------------------------------------|------------------------------------------------------------------------------|------------------------------------------------------------------------------|----------------------------------------------------------------------------------------------------|------------------------------------------------------------------------|-------------------------------------------|---------------------------|
|                                                                                        | Code CA01 Transa<br>STCK D77DF49A22AD<br>Date 2020-02-18 T                                                                                                    | 792A LSN 00000000                                                                                                    |                                                                              | Record 1                                                                     |                                                                                                    |                                                                        |                                           |                           |
| +0000                                                                                  | LL 057C                                                                                                    | ZZ 0000                                                                                                    | Туре                                                                         | CA                                                                           | Subtype                                                                                                    | 01                                                                     | Vers                                      | 'IPI450'                  |
| +00CC<br>+00EC<br>+00FC<br>+00FC                                                       | TranCode 'CEXTNON<br>LTermOut 'IPI2<br>ParentTC'<br>UTC IMS tran<br>UTCDate 2020049F                                                                                        | ion Identification section C' Program 'CEXTPGM' ' Terminal 'VAPIPI2B' ' FPRoutCd' saction start time (UTC) UTCTime 004634015/ saction start time (local) | Userid<br>LTermOvr<br>OrgRegType.                                            | 1 1                                                                          | ITerm Member ParRegType. UTCZone                                                                                    | 1 1                                                                    | LTerm                                     | 'IPI2 '                   |
| +0108                                                                                  | Date '2020-02<br>LogonTK 00000000                                                                                                    | -18'                                                                                                    |                                                                              | '08.46.34.0<br>00000000                                                      | 15438'<br>CommitMd                                                                                                  | 1 1                                                                    | SynchLvl                                  | 1 1                       |
| +0050<br>+0060<br>+0060                                                                | OrgID 'IFDE<br>Pro Processi<br>ProID 'IFDE                                                                                                    | ion Tracking section ing Tracking Unit-of-Work ' OrgTK D77DF49A22 ng Tracking Unit-of-Work ( ' ProTK D77DF49A22 saction recovery token                   | A70644<br>UOW) ID                                                            |                                                                              |                                                                                                    |                                                                        |                                           |                           |
| +0132<br>+0152<br>+0167                                                                | RecTokID 'IFDE<br>PSTID 0004                                                                                                    | ' RecTokOASN. 000003F8 TrSeq#+1 ' DDname'LIFDE001' ' OrgVRM 1510                                                                                         | RecTokCOMN.<br>TSSize<br>Class<br>ProVRM                                     | +1<br>0005                                                                   | IMSFE<br>RegType<br>Priority                                                                                        | 'MPP'                                                                  | IMSID<br>JobName<br>PgmSwit               | 'IFDEMPP3'                |
| +0188<br>+0180<br>+01E0                                                                | Transit Transact<br>InputQ 0.063810<br>TotalTm. 0.263104<br>CMODelay 0<br>CPUSU +720<br>FPTErmOtt 0<br>SYNCPH2F 0                                                           |                                                                                                    | tion OutputQ SwitTime OutRTIMS FPPh2 SYNCELAP                                | 0<br>0<br>0                                                                  | OutputL SchedTm TotRTIMS FPEMHIN SYNCPH1E                                                                           | 0.002026<br>0<br>0                                                     | OutputG UORTime CPUtime FPEMHOut SYNCPH2E | 0.236256<br>0.007518<br>0 |
| +0230<br>+0240<br>+0250<br>+0260<br>+0278<br>+0290<br>+02A8<br>+02C0<br>+02D2<br>+0300 | Events Transact T01 2020-02- T351n 2020-02- T35607 2020-02- T5610 2020-02- T5611 2020-02- T310ut1 2020-02- PTF9937 2020-02- LogRec# +458 ExtFlag3 00 FFDB50 +18 HiLocks +10 | 18 08.46.34.015438<br>18 08.46.34.040308<br>18 08.46.34.275790<br>18 08.46.34.276564<br>18 08.46.34.278542                                               | T08<br>T31DLI<br>T37<br>T31DLInx<br>T31Resp<br>Local<br>ApplName<br>SchdmPol | 2020-02-18<br>2020-02-18<br>2020-02-18<br>2020-02-18<br>2020-02-18<br>+08:00 | 08.46.34.0154<br>08.46.34.0403<br>08.46.34.0792<br>08.46.34.2758<br>08.46.34.2758<br>LogLSN<br>ExtFlag1<br>ZIIPtime | 804<br>248<br>333<br>333<br>642<br>00000000000000000000000000000000000 | 9F41B<br>ExtFlag2<br>FPOTelap<br>RegnOcc  | 0.000774                  |
| +0360<br>+0374                                                                         | Calls DB call FFCalls +20 FFGUs +8 FPGNs +0                                                                                                    | summary section FFGets +8 FPCalls +5 FPGUs +2                                                                                                    | FFUpdats<br>FPGets                                                           |                                                                              | FFWaits<br>FPUpdats                                                                                                 |                                                                        | FFGNs<br>FPWaits                          |                           |
| +0390<br>+0394<br>+0394                                                                | TPSection. Accounti TPMCNT +1 TPACCT Accounti TPDGU +0 TPDGHNP +0                                                                                                    | TPAGGCT +1                                                                                                    | TPDGNP                                                                       |                                                                              | TPDGHU<br>TPDREPL                                                                                                   |                                                                        | TPDGHN                                    |                           |

Figure 10. IMS Problem Investigator: Viewing detailed information in an IMS transaction index CA01 record (partial record shown)

# **Chapter 8. Fixed-format Transaction Transit reports**

IMS Performance Analyzer fixed-format Transaction Transit (MSGQ) reports break down transit time into its components, reporting these times for the average transaction and for a peak load situation, as defined by you.

You can use IMS Performance Analyzer fixed-format transaction transit reports for the following purposes:

## Monitoring system performance

On a daily basis, you probably want to know whether anything happened in the system that significantly affected transaction response time. You'd like to determine this at a quick glance, rather than having to study pages of tabulated listings. The Transaction Transit reports are designed for this purpose.

You'll probably want to look first at the Transaction Transit Graphic Summary report and then at the Transaction Transit Analysis report (by transaction code and by LTERM). Each of these reports is normally no longer than two to four pages. The Graphic Summary report shows any spikes in transit time and whether the overall pattern differs from the normal pattern. If there is a spike or deviation, then you may be directed to the Transit Analysis reports. You may also want to rerun IMS Performance Analyzer to produce other reports for the spike periods, to get more detailed perspectives or different views of the data. For example, the Transaction Transit Statistics report presents graphic distributions of the same information and is especially useful for comparing patterns with those obtained on previous days.

Some examples of how this process might occur follow.

# Example 1

Suppose a transaction stays in a region for an unusually long time. The Mean Response Time graph shows a spike for the time period in which the transaction is completed, and the spike indicates lengthy processing time. Further, the graph probably shows unusually long input queue times for the time periods that follow; this is because transactions must wait for the region to be free. By looking at the Transaction Transit Analysis report (by transaction code), you should easily spot the problem transaction.

You can get the Transaction Transit Log to determine which occurrences of the problem transaction caused the problem. Perhaps you will find that the problem occurrences all came from a particular terminal.

If necessary, you can consult the IMS Performance Analyzer detail reports to help determine the cause of the problem. For example, the Database Update Activity report shows update activity on the databases used by the problem transaction. The Database Trace report shows all database activity for each transaction. The CPU Usage report shows if CPU time required by the transaction was large compared with elapsed time. The Region Histogram report shows the status of region availability.

# Example 2

If the graphic summaries indicate only long input queue times, this could mean your system is overloaded or that too few regions are available. The Transaction Transit Log, DC Queue Manager Trace report, and Region Histogram report should help you analyze this symptom. If the graphic summaries show long output queue times, this could mean:

- The lines are overutilized by various transaction responses
- · Messages are longer than designed
- There is excessive MFS (Message Format Services) activity

After using the Transaction Transit reports to pinpoint the problem transaction, the DC Queue Manager Trace report may help you determine the cause of the problem.

## Tuning IMS and gathering diagnostic information

The other way in which IMS Performance Analyzer Transaction Transit reports are used is as a source of system tuning and diagnostic information. The reports help you determine whether a line, terminal, transaction code, or a certain time of day contributes to poor transit time. The activity reports help you specifically identify problem areas.

# **Analyzing transaction transit time**

The transaction transit time components are:

- Input queue time, which can be one of the following:
  - Input shared message queue time
  - Input local message queue time
- · Processing time
- · Output queue time
- · Output shared message queue time
- Output local message queue time
- Program switching queue time (where appropriate)

Your analysis of these components can indicate whether corrective action is appropriate for transit time problems. For example, long input queue times might indicate a scheduling problem or a lack of MPP regions to process transactions; long processing times might indicate delays due to resource constraints.

Transaction transit reports, by default, do not include BMP transactions or message switches, which could bias transit times. However, BMP transactions or message switches or both can be included in all reports in the Transaction Transit group by selecting the corresponding options on the **Transaction Transit Options** panel.

**Note:** If BMP transactions or message switches or both are included, they override the settings for **Input Queue Time (INMAX)** and **Output Queue Time (OUTMAX)** specified on the **Transaction Transit Options** panel, so that all transactions, regardless of INMAX or OUTMAX, are included in the report.

Transaction transit reports, by default, do not include MSC transactions originating on a remote system and processed by the local system because their messaging log records are recorded only on the originating system. To include MSC transactions in all Transaction Transit reports, select the corresponding option on the **Transaction Transit Options** panel. Note that queue times on the remote system are not included.

Transaction transit reports, by default, do not include APPC and OTMA transactions. By selecting the corresponding option on the **Transaction Transit Options** panel, APPC/OTMA transactions are reported.

You can also choose to include all transactions regardless of whether there was a response to the originating LTERM. By selecting the corresponding option on the **Transaction Transit Options** panel, you can report on all transactions. For further details, see "Transaction Transit Options" in the *IMS Performance Analyzer for z/OS: User's Guide*.

For shared queues reporting, IMS Performance Analyzer produces composite transit time reports by merging the data from the log input of the multiple IMS subsystems in the sysplex. For efficient batch report processing, it is advisable to specify a global **Start** and **Stop** time period that intersects the log input from all IMS subsystems in the sysplex. For further details, see "Specifying the time period for Transit reports" in the *IMS Performance Analyzer for z/OS: User's Guide*.

# **Transaction Transit Analysis report**

The IMS Transaction Transit Analysis report shows the components of transaction transit time ordered by transaction code, LTERM, transaction code within LTERM, message class, line or VTAM node, or time of day. This IMS Performance Analyzer report reveals transaction input queue time (local or CQS), processing time, output queue time, output shared queue (CQS) time, output local queue time and

program switch time. The display of transit time by time period helps you identify periods of poor response.

For multi-subsystem log input, IMS Performance Analyzer assumes a sysplex environment with shared queues and produces composite reports interrelating the data from the multiple subsystems.

Each of the reports that can be produced is designed to give a system analyst insight into a different facet of response tuning:

- The transaction code and message class reports show areas in application design and scheduling that may require attention.
- Logical terminal and user ID reports show whether the distribution of service among system users is adequate.
- Line or VTAM node reports highlight imbalances due to overcommitted communication facilities.
- The time of input report notes performance problems caused by momentary surges of transaction input. The display of transit time by time period is useful in isolating time periods of high response.

The reports are structured so that for a system with good performance, a daily glance at the reports is all that's needed; more detailed scrutiny can be done if a problem is noticed.

**Note:** The Transaction Transit Analysis report only reports transactions that are directly involved in end-to-end response. IMS Performance Analyzer tracks the flow of each transaction, across its program switches to the point where it responds back to the originating Lterm. Only then is the transaction considered for reporting. As a consequence, the Transit Time Analysis portion of the Transaction Transit Analysis report may not show all transaction activity. To analyst all transaction activity, use the "Transaction Exception report and extract" on page 79 and "Management Exception report" on page 97.

**Log records:** This report is derived from IMS log records: 01, 03, 06, 07, 08, 0A, 31, 32, 33, 34, 35, 38, 40, and 72.

# **Options**

To specify the report options, select the Transaction Transit **Analysis** report in a Log Report Set.

Several reporting sequences are available for this report. It can be ordered by:

- Transaction Code
- · Logical Terminal (LTERM) or User ID
- Transaction Code within Logical Terminal (LTERM-TRANCODE) or User ID within Logical Terminal (User ID-TRANCODE)
- · Line or VTAM Node
- Message Class
- Time of Input

Selection Criteria can be specified for one or more of the following and are applied after filtering by the Transaction Code Selection Criteria specified on the **Transaction Transit Options** panel:

- · Transaction Code
- Logical Terminal (LTERM)
- Line
- VTAM Node
- · Message Class
- User ID

A report interval can be specified. This applies to the reduced data file after the Global (or Run-time) report interval is effected.

The report output is written to the data set specified by the Report Output DDname on the **Log Global Options** panel.

On the **Transaction Transit Options** panel, the following options are applicable:

- The percentile transit time
- options to include MSC, BMP, APPC and OTMA transactions, Message Switches, and to report all transactions
- The time increments
- Whether the time intervals begin with the first value encountered, or are adjusted to align on the hour
- The name of a Transaction Substitution Exit to change the Transaction Code name that is reported

# **Content: Standard**

This example shows an IMS Performance Analyzer Transaction Transit Analysis report applicable to log data without shared queues.

|                                                            |                                |                                                       |                                                               |                                    |                                 |                                                              | mance A                        |                                      |                                    |                                       |                                            |                                   |                                                    |                                                             |  |
|------------------------------------------------------------|--------------------------------|-------------------------------------------------------|---------------------------------------------------------------|------------------------------------|---------------------------------|--------------------------------------------------------------|--------------------------------|--------------------------------------|------------------------------------|---------------------------------------|--------------------------------------------|-----------------------------------|----------------------------------------------------|-------------------------------------------------------------|--|
|                                                            |                                |                                                       |                                                               | Tran                               | sit Tim<br>Log                  | e Analy<br>10Jun2                                            | sis B<br>023 6                 | y Trans<br>.25.07                    | action<br>10                       | Code                                  | Re                                         | eport 10.13                       | l1Jun2023 F                                        | Page 1                                                      |  |
| Transact PSE Code TMENU PMEN PLOG PTIM PSTA TMENU *TOT     | NU<br>GIN<br>ME<br>ART         | Number<br>of<br>Responses<br>70<br>1<br>18<br>8<br>70 | Minimum<br>Transit<br>Time<br>100<br>200<br>200<br>100<br>100 | Input<br>Queue<br>105<br>0<br>0    | Switch                          | ansit T<br>Progrm<br>Exec<br>318<br>200<br>288<br>262<br>425 | Output<br>Queue<br>0<br>0<br>0 | ec) ** Total 424 200 6,683 262 2,175 | Input<br>Queue<br>358<br>0<br>0    | Switch<br>Queue<br>0<br>0<br>26,666   | Progrm<br>Exec<br>576<br>200<br>394<br>414 | 0 20<br>0 26,89<br>0 41           | Transit<br>Time<br>2,600<br>200<br>58,300<br>4 500 | Average<br>CPU Time<br>(msec)<br>24<br>17<br>24<br>17<br>33 |  |
| TSTOCK PSTO<br>PORE<br>PINV<br>PSHI<br>PCOS<br>TSTOCK *TOT | DER<br>/ENT<br>IP<br>ST        | 5<br>1<br>28<br>19<br>1<br>28                         | 300<br>300                                                    | 0<br>0<br>3,217<br>0<br>0<br>3,217 | 40<br>0<br>0<br>142<br>0<br>103 | 280<br>300<br>407<br>389<br>300<br>742                       | 0<br>0                         | 531<br>300                           | 14,389                             | 126<br>0<br>924<br>0<br>718           | 300<br>578<br>562                          | 0 30<br>0 14,78<br>0 1,47<br>0 30 | 300<br>7 42,000<br>3 3,600<br>300                  | 21<br>17<br>23<br>20<br>17<br>41                            |  |
| ***System Tot                                              | tals***                        | 382                                                   | Θ                                                             | 596                                | 457                             | 1,094                                                        | 0                              | 2,148                                | 4,446                              | 3,924                                 | 2,119                                      | 0 7,62                            | 64,700                                             | 144                                                         |  |
|                                                            |                                |                                                       |                                                               | Tran                               |                                 | e Analy<br>10Jun2                                            | sis<br>023 6                   | .25.07                               |                                    | _TERM                                 | Re                                         | eport 10.13                       | l1Jun2023 F                                        | age 2                                                       |  |
| LTRM<br>LTRM                                               |                                | Number<br>of<br>Responses<br>20<br>30<br>43           | Transit<br>Time<br>300<br>400                                 | Input                              | Switch<br>Queue<br>1,755        | Progrm<br>Exec                                               | Output<br>Queue<br>0<br>0      | Total<br>4,780<br>1,113              | Input<br>Queue<br>4,777<br>26      | Switch<br>Queue<br>8,212<br>0         | Progrm                                     | 0 2,30                            | Transit<br>Time<br>2 35,400<br>4,600               | Average<br>CPU Time<br>(msec)<br>329<br>108<br>79           |  |
| ***System Tot                                              | tals***                        | 382                                                   | Θ                                                             | 596                                | 457                             | 1,094                                                        | 0                              | 2,148                                | 4,446                              | 3,924                                 | 2,119                                      | 0 7,62                            | 64,700                                             | 144                                                         |  |
|                                                            |                                |                                                       |                                                               | Tran                               |                                 |                                                              | sis By<br>023 6                |                                      |                                    |                                       | Re                                         | eport 10.13                       | l1Jun2023 F                                        | Page 3                                                      |  |
|                                                            | NU<br>DCK<br>DER               | Number<br>of<br>Responses<br>2<br>15<br>3<br>20       | Transit<br>Time<br>600<br>300<br>900                          | Input<br>Queue                     | Switch<br>Queue<br>17,450<br>0  | Progrm<br>Exec<br>550<br>1,660<br>2,766                      | Output<br>Queue<br>0<br>0      | Total<br>18,000<br>1,660<br>11,566   | Input<br>Queue<br>0<br>0<br>19,010 | Switch<br>Queue<br>48,906<br>0<br>209 | Progrm<br>Exec                             | 0 3,93<br>0 25,42                 | Transit<br>Time<br>5 35,400<br>7 5,700<br>23,300   |                                                             |  |
| ***System Tot                                              | tals***                        | 382                                                   | 0                                                             | 596                                | 457                             | 1,094                                                        | 0                              | 2,148                                | 4,446                              | 3,924                                 | 2,119                                      | 0 7,62                            | 2 64,700                                           | 144                                                         |  |
|                                                            |                                |                                                       |                                                               | Tran                               |                                 | e Analy<br>10Jun2                                            | sis<br>023 6                   | .25.07                               |                                    | Line                                  | Re                                         | eport 10.13                       | l1Jun2023 F                                        | Page 4                                                      |  |
| NODE<br>NODE<br>NODE                                       | ine<br>50001<br>50002<br>50003 | Number<br>of<br>Responses<br>20<br>30<br>43           | Transit<br>Time<br>300<br>400                                 | Input                              | Switch<br>Queue<br>1,755        | Progrm<br>Exec                                               | Output<br>Queue<br>0<br>0      | Total<br>4,780<br>1,113              | Input<br>Queue<br>4,777<br>26      | Switch<br>Queue<br>8,212<br>0         | Progrm                                     | 0 2,30                            | Transit<br>Time<br>2 35,400<br>4,600               |                                                             |  |
| ***System Tot                                              |                                | 382                                                   | 0                                                             | 596                                | 457                             | 1,094                                                        | 0                              | 2,148                                | 4,446                              | 3,924                                 | 2,119                                      | 0 7,62                            | 2 64,700                                           | 144                                                         |  |

Figure 11. IMS Performance Analyzer Transaction Transit Analysis report (standard)

|                                 |                                               |                                                 | Tran    | sit Tim                  | e Anal         | rmance A                  | B√ Me          | essage (       | Class                     |                                |                         |                                          |                                            |
|---------------------------------|-----------------------------------------------|-------------------------------------------------|---------|--------------------------|----------------|---------------------------|----------------|----------------|---------------------------|--------------------------------|-------------------------|------------------------------------------|--------------------------------------------|
|                                 |                                               |                                                 |         | Log                      | 10Jun          | 2023 6                    | .25.07         | .10            |                           | Re                             | eport 10.1              | 3 11Jun202                               | 3 Page 5                                   |
| Message<br>Class<br>1<br>2<br>3 | Number<br>of<br>Responses<br>116<br>223<br>41 | Minimum<br>Transit<br>Time<br>100<br>300<br>400 | Input   | Switch<br>Queue<br>1,347 | Progrm         | Output<br>Queue<br>0<br>0 | Total<br>1,876 | Input<br>Queue | Switch<br>Queue<br>10,026 | Progrm<br>Exec<br>859<br>2,637 | 0 9,                    | tal Trans<br>Tim<br>587 58,9<br>307 64,7 | it CPU Time<br>e (msec)<br>90 32<br>90 201 |
| ***System Totals***             | 382                                           | 0                                               | 596     | 457                      | 1,094          | Θ                         | 2,148          | 4,446          | 3,924                     | 2,119                          | 0 7,                    | 622 64,7                                 | 90 144                                     |
|                                 |                                               |                                                 |         | Log                      | 10Jun          |                           | 25.07          | .10            |                           |                                | eport 10.1              |                                          | J                                          |
| Begin<br>of Time                | Number<br>of                                  | Minimum<br>Transit                              |         |                          |                |                           |                |                |                           |                                | Time (msec<br>Output To |                                          |                                            |
| Interval                        | Responses                                     | Time                                            | Queue   | Queue                    |                | Queue                     |                | Queue          | Queue                     | Exec                           | Queue                   | Tim                                      | e (msec)                                   |
| 7.00.00                         | 58                                            | 100                                             | 3,803   | 3,012                    | 936            |                           |                | 13,564         |                           |                                |                         |                                          |                                            |
| 7.15.00<br>7.30.00              | 61<br>13                                      | 200<br>600                                      | 42<br>0 | 0<br>0                   | 1,191<br>1,207 |                           | 1,234          |                |                           | 2,286                          |                         |                                          |                                            |
| 7.45.00                         | 47                                            | 200                                             | 21      | 0                        | 851            | 0                         | 872            | 116            |                           | 1,612                          |                         |                                          |                                            |
| ***System Totals***             | 382                                           | 0                                               | 596     | 457                      | 1,094          | 0                         | 2,148          | 4,446          | 3,924                     | 2,119                          | 0 7,                    | 622 64,7                                 | 90 144                                     |

The first one or two columns in the report are ordering columns according to your selection. For example:

• If you select Transaction Code within Logical Terminal as the ordering operands, the first two column headers are **Source LTERM** and **Transact Code**.

**Note:** If the input message did not originate from a terminal, a **Source LTERM** value of FFFF is displayed.

- If you select Transaction Code within User ID as the ordering operands, the first two column headers are **User ID** and **Transact Code**.
- If you select Transaction Code as the ordering operand, the first two column headers are Transact Code and PSB. Each PSB within the transaction (not the PSB associated with the transaction) identifies a program that executed underneath the transaction, usually as a message switch. If there are program switches, the PSBs are ordered within the transaction codes and a total line follows. The value in the \*TOTAL\* line is the actual number of times the specified transaction was executed and responded back to the original terminal. For transactions with program switches, only the value for responses on the \*TOTAL\* line are accumulated in the System Totals. For example, in the Transaction Transit Analysis by Transaction Code report in Figure 12 on page 69, 45 TIMMIDBM transactions executed program PIMMIDBP which responded to the original terminal. In the process, on 2 occasions, program PIMMIDBP performed a message switch which executed program PIM3INQA. This message switch is part of the transit time for the original transaction TIMMIDBM.
- If you request the report ordered by Line, there will be one ordering column with **Line** as its heading. VTAM node names (instead of line number) are reported in the Line column for VTAM terminals. The VTAM Node Object List, if specified, is used in this case. If there is no VTAM node, the line number is reported.

Specifying a Transaction Substitution Exit enables an alternate Transaction Code name to be substituted for the real one. Where Transaction Code and Program (PSB) Name are reported together as the report ordering sequence, then IMS Performance Analyzer changes the Program name to \*USERXIT. This ensures that transactions with substituted names are grouped and reported in a single report line.

The date and time following the word **Log** in the report heading is from the first time stamp in the log being reported on, or the Start date and time specified on the Log Global Options panel, whichever is later. The date and time following the word **Report** is the date and time the report was generated.

The following fields appear in the report after the two ordering fields:

# **Number of Responses**

The number of transaction sets completed during the time period being examined. For a discussion of transaction sets, see Chapter 4, "Transit time concepts for Message Queue transactions," on page 45.

### **Minimum Transit Time**

The shortest time (in milliseconds) required by any one transaction in the specified category.

# **Average Transit Time (msec)**

The average (mean) time, in milliseconds, required to process the transaction in the category being reported. These transit times are broken down into their component parts:

- · Input queue time
- · Program switch time
- · Program execution time
- · Output queue time
- · Total time

If large output queue times are distorting your end-user response time statistics, you can remove that influence by setting the transit global option OUTMAX to either:

#### 22222

For all transactions, report output queue time as zero

#### 77777

For all transactions, except MSC transactions, report output queue time as zero

# nnn% Peak Transit Time (msec)

A statistical estimate, based on a normal distribution, that nnn% (between 50% and 100% as specified by you) of all transactions in the category being reported will have transit times less than the times shown. Times are in milliseconds. The estimated transit times are broken down into their component parts:

- · Input queue time
- · Program switch time
- · Program execution time
- · Output queue time
- · Total time

The total time is a statistical estimate itself, rather than the sum of the component estimates.

The peak values are a statistical estimate only, so care should be taken when interpreting the values if the transaction volume is low.

## **Maximum Transit Time**

The longest time (in milliseconds) required by any one transaction in the specified category.

## Average CPU Time (msec)

The average CPU time, in milliseconds, required by the transactions in the specified category.

# **Content: Shared queues**

This example shows a Transaction Transit Analysis report applicable to shared queue log data. IMS Performance Analyzer merges the log data from the multiple subsystems in the sysplex to produce a composite report of interrelated data.

The content of this report is similar to the standard report but with the following changes:

### **Output Queue**

The portion of the transit time from when the program execution completes to the time the message is sent to the terminal. Output Queue time is calculated independently of the CQS and Local queue times.

# **Output CQS**

The time from when the output message was put onto the shared message queue to the time it was read from the shared message queue by any IMS subsystem in the sysplex.

## **Output Local**

The time from when the message was put (enqueued) onto the local IMS message queue (from the shared message queue, if CQS is active) to the time the message is sent to the terminal.

|                                        |                         |            |                    |          | ,            | MS Per            | forman   | co Ana     | lyzor        |                       |           |               |        |          |            |       |               |                   |  |
|----------------------------------------|-------------------------|------------|--------------------|----------|--------------|-------------------|----------|------------|--------------|-----------------------|-----------|---------------|--------|----------|------------|-------|---------------|-------------------|--|
|                                        |                         |            |                    | Tra      | nsit 1       |                   | alysis   | By         | Transa       | ction C               | ode       | ,             | Renort | 17.24    | . 08.7     | n2023 | Page          | 1                 |  |
|                                        |                         | Min        | *****              | Avera    |              | -                 |          |            |              | *****                 | 90% P     |               | •      |          |            |       | Ū             | Avg               |  |
| Transact PSB<br>Code                   | Resp 1<br>Count 1       | Tran       | Input 9            | Swit     | Pgm          |                   | Output   |            |              | Input<br>Queue        | Swit      | Pgm           |        | Output   |            | Total |               | CPU<br>Time       |  |
| TIMIDB PIMMIDBP<br>TIM3MUUP PIM3UTLP   | 41                      | 90<br>993  | 218<br>692         | 0        | 394<br>300   | 0                 | 36<br>24 | 4          | 612<br>993   | 870<br>692            | 0         | 1061          | 0      | 67<br>24 | 18         | 1513  | 4332          | 28<br>51          |  |
| TIM3UUEP PIM3UTLP<br>TIMMIDBM PIMMIDBP | 2<br>45                 | 143<br>40  | 14<br>225          | 0<br>0   | 722<br>116   | 0<br>0            | 24<br>28 | 0<br>0     | 737<br>341   | 16<br>1108            | 0<br>0    | 1787<br>503   | 0      | 34<br>43 | 0<br>1     |       |               | 38<br>14          |  |
| PIM3INQA<br>TIMMIDBM *TOTAL*           | 2<br>45                 | 217<br>40  | 0<br>225           | 0<br>0   | 507<br>139   | 0<br>0            | 40<br>30 | 0<br>0     | 507<br>364   | 0<br>1100             | 0<br>0    | 1013<br>536   | 0      | 60<br>44 | 0<br>1     |       |               | 46<br>16          |  |
| TIMMSELM PIMMSELP<br>TIM3IDOP PIM3AINA | 25<br>16                | 40<br>90   | 22<br>319          | 0        | 43<br>3465   | 0                 | 31<br>34 | 1          | 66<br>3785   | 44<br>1642            |           | 57<br>12140   | 0      | 43<br>56 |            | 12416 | 26448         | 12<br>124         |  |
| TIM3IDOP *TOTAL* TIM3IPOP PIM3INQA     | 14<br>14                | 90<br>89   | 365<br>292         | 0        | 3960<br>1578 | 0                 | 39<br>28 | 0          | 4326<br>1871 | 1778<br>1240          | 0         | 13408<br>4397 | 0      | 56<br>45 | 0          | 4731  | 27332<br>8681 | 142<br>69         |  |
| TIM3IPOP *TOTAL*                       | 12                      | 95         | 341                | Θ        | 1842         | 0                 | 33       | 0          | 2183         | 1422                  | 0         | 6095          | 0      | 47       | 0          | 6462  | 13590         | 80                |  |
| **System Totals**                      | 485                     | 40         | 327                | 35       | 1969         | 0                 | 36       | 1          | 2332         | 1485                  | 453       | 9665          | 0      | 70       | 11         | 10334 | 82087         | 73                |  |
|                                        |                         |            |                    | Tra      |              | ime An            |          |            | 0.15.9       | By LT                 | ERM       |               | Report | 17.24    | 08Jui      | n2023 | Page          | 1                 |  |
|                                        |                         |            |                    |          | ge Tra       | nsit T            | ime (m   | sec) *     | ****         | *****                 |           | eak T:        | ransit | Time (   | msec)      | ****  | Max           | Avg               |  |
| Source<br>LTERM                        |                         | Time       | Queue (            | Queue    | Exec         | Queue             | cQs      | Local      |              | Input<br>Queue        | Queue     | Exec          | Queue  | cQs      | Local      |       | Time          | CPŪ<br>Time       |  |
| TP0003AA<br>TP0004AA                   | 31<br>28                | 50<br>90   | 191<br>383         | 83<br>2  | 923<br>660   | 0                 | 33<br>33 | 0          | 1198<br>1047 | 695<br>1109           | 374<br>13 | 3430<br>1550  | 0      | 48<br>51 | 0          | 2097  |               | 65<br>60          |  |
| TP0005AA                               | 28<br>20                | 53<br>67   | 113<br>161         | 25<br>7  | 709<br>873   | 0<br>0            | 36<br>28 | 3<br>0     | 848<br>1042  | 391<br>730            | 108<br>38 | 2331<br>2279  | 0<br>0 | 65<br>42 | 10<br>1    |       |               | 49<br>51          |  |
| **System Totals**                      | 485                     | 40         | 327                | 35       | 1969         | 0                 | 36       | 1          | 2332         | 1485                  | 453       | 9665          | 0      | 70       | 11         | 10334 | 82087         | 73                |  |
|                                        |                         |            |                    | Tra      |              | ime An<br>.og 04J |          |            |              | e in LT<br>3          | ERM       | ı             | Report | 17.24    | 08Jui      | n2023 | Page          | 1                 |  |
| Source Transact                        |                         |            |                    |          |              |                   |          |            |              | *****                 |           |               |        |          |            |       |               | Avg<br>CPU        |  |
| LTERM Code<br>TP0003AA TIMIDB          | Count 1                 |            | Queue (            |          |              | Queue<br>0        |          | Local<br>0 | 743          | Input<br>Queue<br>36  |           |               |        |          | Local<br>0 |       | Time          | Time<br>40        |  |
| TIMMIDBM<br>TIMLIXOP                   | 1<br>7                  | 50<br>61   | 9<br>15            | 0<br>0   | 41<br>145    | 0<br>0            | 21<br>28 | 0          | 50<br>161    | 9<br>23               | 0         | 41<br>244     | 0      | 21<br>43 | 0          | 50    | 50            | 14<br>36          |  |
| TIMLUXOP<br>TIMMENUM                   | 8<br>14                 | 115<br>361 | 399<br>184         | 0<br>184 | 1915<br>823  | 0                 | 36<br>32 | 2          | 2315<br>1192 | 1344<br>510           | 0<br>579  | 7087<br>1750  | 0      | 47<br>47 | 1          | 7443  | 13938         | 58<br>89          |  |
| TP0003AA *TOTAL*                       | 31<br>1 4               | 50<br>4069 | 191<br>73          | 83<br>0  | 923<br>3996  | 0<br>0            | 33<br>43 | 0<br>0     | 1198<br>4069 | 695<br>73             | 374<br>0  | 3430<br>3996  | 0<br>0 | 48<br>43 | 2<br>0     |       | 13938<br>4069 | 65<br>48          |  |
| **System Totals**                      | 485                     | 40         | 327                | 35       | 1969         | 0                 | 36       | 1          | 2332         | 1485                  | 453       | 9665          | 0      | 70       | 11         | 10334 | 82087         | 73                |  |
|                                        |                         |            |                    | Tra      |              | ime An<br>.og 04J |          |            | 0.15.9       | By L                  | .ine      | 1             | Report | 17.24    | 08Jui      | n2023 | Page          | 1                 |  |
|                                        |                         |            |                    |          |              |                   |          |            |              | *****                 |           |               |        |          |            |       |               | Avg               |  |
| Line<br>NE9N01ZA                       | Resp 1<br>Count 1<br>31 |            | Input 9<br>Queue ( |          |              | Queue<br>0        |          | Local<br>0 | 1198         | Input<br>Queue<br>695 | Queue     |               |        |          | Local<br>2 |       | Time<br>13938 | CPŪ<br>Time<br>65 |  |
| NE9N02ZA<br>NE9N03ZA                   | 28<br>28                | 90<br>53   | 383<br>113         | 2<br>25  | 660<br>709   | 0                 | 33<br>36 | 0          | 1047<br>848  | 1109<br>391           | 13<br>108 | 1550<br>2331  | 0      | 51<br>65 | 0<br>10    | 2097  | 4069          | 60<br>49          |  |
| NE9N04ZA                               | 20<br>2                 | 67<br>48   | 161<br>10          | 7 0      | 873<br>74    | 0                 | 28<br>26 | 9<br>9     | 1042<br>84   | 730<br>11             | 38        | 2279<br>124   | 0      | 42<br>39 | 1 0        | 2533  | 5853          | 51<br>19          |  |
| **System Totals**                      | 485                     | 40         | 327                | 35       | 1969         | 0                 | 36       | 1          | 2332         | 1485                  | 453       | 9665          | 0      | 70       | 11         | 10334 | 82087         | 73                |  |

Figure 12. Transaction Transit Analysis report (shared queues)

|                      |             |              |                |        | ТМ            | S Perf    | Eormand           | e Ana      | lvzer       |              |        |             |            |          |            |       |       |             |  |
|----------------------|-------------|--------------|----------------|--------|---------------|-----------|-------------------|------------|-------------|--------------|--------|-------------|------------|----------|------------|-------|-------|-------------|--|
|                      |             |              |                | Trans  |               |           | alysis            |            |             | sage Cl      | ass    |             |            |          |            |       |       |             |  |
|                      |             |              |                |        | Lo            | g 04Ju    | ın2023            |            |             |              |        | 1           | Report     | 17.24    | 08Ju       | n2023 | Page  | 1           |  |
|                      |             | м.:          |                |        | T             | -34 -     | /                 | \ .        |             |              | 000/ 5 | ) I. T.     |            | T: (     |            |       | м     | A           |  |
| Message              | Resp        | Tran         | ***** A        |        |               |           | ime (ms<br>Output |            |             |              |        |             |            | Output   |            |       |       | Avg<br>CPU  |  |
| Class                |             | Time         | Queue Qu       |        | xec Q         |           | CQS               |            | IOLAI       | Queue        |        | Exec        | Queue      |          | Local      |       | Time  | Time        |  |
| 6                    | 111         | 40           | 177            | 0      | 211           | 0         | 33                | 1          | 389         | 837          | 0      | 706         | 0          | 55       | 12         |       | 4793  | 20          |  |
| 7                    | 49          | 48           |                |        | 237           | 0         | 47                | 1          | 3843        | 1550         | 1428   | 9811        | 0          | 103      |            | 11149 |       | 219         |  |
| 8                    | 5           | 363          | 636            | 62 32  |               | 0         | 100               |            | 33548       | 2275         |        | 85427       | 0          | 274      |            | 85546 |       | 215         |  |
| 10                   | 3           | 143<br>7321  | 240<br>6554    | 0<br>0 | 581<br>767    | 0<br>0    | 24<br>56          | 0<br>0     | 822<br>7321 | 536<br>6554  | 0<br>0 | 1066<br>767 | 0          | 28<br>56 | 0          |       |       | 42<br>33    |  |
|                      | 1           | /321         | 0554           | U      | /6/           | U         | 50                | U          | /321        | 0554         | U      | /6/         | U          | 50       | U          | /321  | /321  | 33          |  |
| **System Totals**    | 485         | 40           | 327            | 35 1   | .969          | 0         | 36                | 1          | 2332        | 1485         | 453    | 9665        | 0          | 70       | 11         | 10334 | 82087 | 73          |  |
|                      |             |              |                |        |               |           |                   |            |             |              |        |             |            |          |            |       |       |             |  |
|                      |             |              |                | Twons  | 34 73         | ma Ana    | alvsis            |            | D. Tim      | ne of In     | +      |             |            |          |            |       |       |             |  |
|                      |             |              |                | ITalis |               |           | in2023            |            |             |              | put    |             | Renort     | 17.24    | . 087      | n2023 | Page  | 1           |  |
|                      |             |              |                |        |               |           |                   |            |             | _            |        |             |            |          |            |       | 8-    | =           |  |
| Begin                |             |              | ***** A        |        |               |           |                   |            |             |              |        |             |            |          |            |       |       | Avg         |  |
| of Time              |             | Tran<br>Time | Input Sw       |        |               |           |                   |            | Iotal       | Input        |        |             |            | Output   |            |       | Time  | CPŪ<br>Time |  |
| Interval<br>16.10.00 | Count<br>20 | 43           | Queue Qu<br>71 |        | xec Q<br>.236 | ueue<br>0 | CQS I             | Local<br>0 | 1389        | Queue<br>300 | 475    | 3432        | Queue<br>0 | 43       | Local<br>0 |       |       | 47          |  |
| 16.11.00             | 62          | 50           | 431            |        | 934           | Õ         | 32                | 1          | 3446        | 1656         |        | 11363       | Õ          | 56       |            | 12497 |       | 66          |  |
| 16.12.00             | 114         | 40           | 125            | 2 1    | .089          | 0         | 35                | 1          | 1217        | 581          | 22     | 4233        | 0          | 62       | 11         |       | 16927 | 57          |  |
| 16.13.00             | 157         | 41           | 265            |        | 864           | 0         | 40                | 1          | 3139        | 1453         |        | 15068       | 0          | 92       |            | 15665 |       | 111         |  |
| 16.14.00             | 132         | 40           | 565            | 67 1   | .323          | Θ         | 35                | 1          | 1956        | 1926         | 665    | 5451        | 0          | 54       | 5          | 6444  | 27018 | 50          |  |
| **System Totals**    | 485         | 40           | 327            | 35 1   | .969          | Θ         | 36                | 1          | 2332        | 1485         | 453    | 9665        | Θ          | 70       | 11         | 10334 | 82087 | 73          |  |
| ^^3y3tem /Utais**    | 400         | 40           | 321            | 55     | . 70 7        | U         | 30                |            | 2332        | 1400         | 400    | 7000        | U          | 70       | 11         | 10334 | 02007 | 73          |  |
|                      |             |              |                |        |               |           |                   |            |             |              |        |             |            |          |            |       |       |             |  |

# **Transaction Transit Statistics report**

The Transaction Transit Statistics report is a graphical representation of the information in the Transaction Transit Analysis report.

You can produce graphic representations of transit time statistics based on any combination of:

- · Transaction Code
- · Logical Terminal (LTERM) or User ID
- Transaction Code within Logical Terminal (LTERM-TRANCODE) or Transaction Code within User ID (User ID-TRANCODE)
- · Line or VTAM Node
- · Message Class
- · Time of Input

**Log records:** This report is derived from IMS log records 01, 03, 06, 07, 08, 0A, 31, 32, 33, 34, 35, 38, 40, 72.

# **Options**

To specify the report options, select the Transaction Transit Statistics report in a Log Report Set.

This report has the same choice of options as the <u>"Transaction Transit Analysis report" on page 64</u> plus an additional option. You can specify a Distribution to control the attributes of the distribution graphs. A sample Distribution, LOGIN, is provided. If not specified, the following defaults are applied:

Ranges (Limits) = 2,4,6,8,10,15,20,30,60 Title = Sc Mil for seconds and milliseconds Multiplier = 1 Edit Mask = ZZZ,ZZZ.ZZ9

# Content

This example shows a Transaction Transit Statistics report. For reporting on shared queue log data, IMS Performance Analyzer merges the log data from the multiple subsystems in the sysplex to produce a composite report of interrelated data.

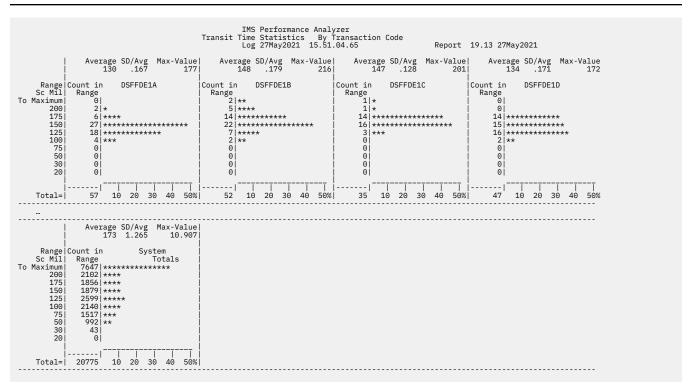

Figure 13. Transaction Transit Statistics report

Up to four distribution graphs with summary statistics can be printed on each horizontal row of the report. For a normal 60-line page, there are two rows of graphs per page. A graph of system totals appears on the last row of the report.

The sample report shows distributions of transit time by transaction code. For transaction code DSFFDE1A, the summary statistics show that the average transit time is 130 milliseconds with a normalized standard deviation of 0.167 milliseconds. The maximum transit time is 177 milliseconds. Graphically you can see that 4 transactions required more than 75 but not more than 100 milliseconds to complete, 18 transactions required more than 100 but not more than 125 milliseconds, 27 required 125–150, 6 required 150–175, and 2 transactions required more than 175 but not more than 200 (in fact, 177) milliseconds. The numbers at the bottom of the graph along the x-axis (10 20 30 40 50) are percentages of total transactions. Thus you can see at a glance that almost 50% of the transactions required 125–150 milliseconds to complete.

IMS Performance Analyzer calculates a normalized standard deviation (**SD/Avg**) equal to the standard deviation divided by the mean.

# **Transaction Transit Log report**

The IMS Transaction Transit Log report shows the transit activity of each message originating from a logical terminal and shows any program-to-program switches caused by the input message and all output messages resulting from the input. This IMS Performance Analyzer report provides shared queue reporting for multiple IMS subsystems. For multi-subsystem log input, IMS Performance Analyzer assumes shared queue processing and produces a composite report by merging data from all subsystems in the sysplex.

**Tip:** Use form-based reporting and the **TRANLIST** sample report form to provides this style of transit list reporting but with improved coverage and precision. For more information on using the sample report form, see Chapter 7, "Form-based Transaction Transit reports," on page 53.

**Log records:** This report is derived from IMS log records 01, 03, 06, 07, 08, 0A, 31, 32, 33, 34, 35, 38, 40, 72.

# **Options**

To specify the report options, select the Transaction Transit Log report in a Log Report Set.

A report interval can be specified. This applies to the reduced data file after the Global (or Run-time) report interval is effected.

The report output data set is controlled by specifying a Report Output DDname.

Selection Criteria can be specified for one or more of the following and apply after the Transaction Code filtering specified on the **Transaction Transit Options** panel:

- Transaction Code
- Logical Terminal (LTERM)
- User ID

Limits on the messages to include in the report are controlled by specifying Input Queue Time (INMAX) and Output Queue Time (OUTMAX) on the **Transaction Transit Options** panel. You can select to include all messages in the report, to include only those messages with queue times *less* than those specified for INMAX/OUTMAX, or to include only those messages with queue times *greater* than INMAX/OUTMAX. If, on the **Transaction Transit Options** panel, you select to include BMP transactions or message switches or both, the settings for Input Queue Time (INMAX) and Output Queue Time (OUTMAX) are ignored, so that all messages, regardless of queue time, are included in the report. If messages with queue times *greater* than INMAX/OUTMAX are included in the report, any transactions with times greater than those specified for INMAX/OUTMAX are flagged with the character M. To deactivate the M suffix, specify INMAX/OUTMAX values of zero.

APPC and OTMA transactions can be reported if you select to include APPC/OTMA transactions on the **Transaction Transit Options** panel.

### **Content: Standard**

This example shows a Transaction Transit Log applicable to log data (without shared queues).

|          |          |          |        |     |    |        | Tran    | sactio    | ance Ana<br>n Transi<br>23 15.51 | t Log    |          | Popo  | r+ 10 l  | 54 27May  | 2023 Page | . 1     |
|----------|----------|----------|--------|-----|----|--------|---------|-----------|----------------------------------|----------|----------|-------|----------|-----------|-----------|---------|
|          |          |          |        |     |    |        | LUG Z   | / riay 20 | 23 13.31                         | .04.05   |          | керо. | LL 17.   | 30 Ziriay | 2023 rage | : 1     |
|          | Source   |          |        |     |    | Approx | Input   |           | CPU                              |          |          | ****  | ***Elaps | sed Time  | (msec)**  | *****   |
| Source   | Transact | PSB      | Region | Cls | Pr | No DB  | Trans   | act       | Time                             | Userid   | Output   | Input | Progrm   | Output    | Total     | Transit |
| LTERM    | Code     |          | Ü      |     |    | Calls  | Arriv   | al        | (msec)                           |          | LTERM    | 0ueue | Exec     | Queue     | Time      | Time    |
| DSW00811 | DSFF0E1F | DFSF0E1F | 39     | 6   | 1  | 6      | 15.51.0 | 9.329     | 21                               | DSW00811 | DSW01811 | ` 7   | 113      | . 0       | 119       | 119     |
| DSW00005 | DSFF0E2A | DFSF0E2A | 32     | 1   | 1  | 4      | 15.51.0 | 9.326     | 16                               | DSW00005 | DSW01005 | 8     | 76       | 0         | 84        | 84      |
| DSW00845 | DSFFSC6C | DFSFSC6C | 51     | 3   | 1  | 4      | 15.51.0 | 9.072     | 16                               | DSW00845 | DSW01845 | 261   | 114      | 0         | 375       | 375     |
| DSW00073 | DSFF0E1D | DFSF0E1D | 37     | 4   | 1  | 6      | 15.51.0 | 9.319     | 20                               | DSW00073 | DSW01073 | 1     | 166      | Θ         | 167       | 167     |
|          | DSFF0E1J |          | 27     | 16  | 1  |        | 15.51.0 |           | 20                               |          | DSW01589 | 52    | 87       | 0         | 139       | 139     |
| DSW00921 | DSFFSC6M | DFSFSC6M | 29     | 25  | 1  | 4      | 15.51.0 | 9.394     | 16                               | DSW00921 | DSW01921 | 5     | 92       | 0         | 96        | 96      |
|          | DSFF0E2M |          | 61     | 25  | 1  |        | 15.51.0 |           | 15                               |          | DSW01449 | 7     | 80       | 0         | 86        | 86      |
|          | DSFF0E5J |          | 10     | 16  | 1  | 16     | 15.51.0 | 9.311     | 51                               | DSW00755 | DSW01755 | 1     | 267      | 0         | 268       | 268     |
|          | DSFFHR20 |          | 30     | 27  | 1  |        | 15.51.0 |           | 25                               |          | DSW01601 | 8     | 179      | 0         | 188       | 188     |
|          | DSFFIT2J |          | 11     | 16  | 1  |        | 15.51.0 |           | 53                               |          | DSW01750 | 240   | 218      | 0         | 458       | 458     |
|          | DSFFHR2C |          | 3      | 3   | 1  |        | 15.51.0 |           | 25                               |          | DSW01354 | 4     | 204      | 0         | 208       | 208     |
|          | DSFFHR2M |          | 28     | 25  | 1  |        | 15.51.0 |           | 26                               |          | DSW01199 | 37    | 177      | 0         | 214       | 214     |
| DSW00300 | DSFF0E1I | DFSF0E1I | 25     | 15  | 1  | 6      | 15.51.0 | 9.335     | 22                               | DSW00300 | DSW01300 | 96    | 139      | Θ         | 235       | 235     |
| DSW00557 | DSFFSC6F | DFSFSC6F | 39     | 6   | 1  | 4      | 15.51.0 | 9.393     | 16                               | DSW00557 | DSW01557 | 148   | 103      | 0         | 251       | 251     |
|          | DSFFPS2H |          | 24     | 14  | 1  | 36     | 15.51.0 | 9.383     | 91                               |          | DSW01550 | 18    | 304      | 0         | 322       | 322     |
|          | DSFFPS2E |          | 22     | 5   | 1  |        | 15.51.0 |           | 83                               |          | DSW01794 | 111   | 254      | 0         | 365       | 365     |
|          | DSFFPS3M |          | 62     | 25  | 1  |        | 15.51.0 |           | 86                               |          | DSW01334 | 104   | 313      | 0         | 417       | 417     |
| DSW00594 | DSFFHR2H | DFSFHR2H | 9      | 14  | 1  | 6      | 15.51.0 | 9.400     | 26                               | DSW00594 | DSW01594 | 30    | 239      | 0         | 270       | 270     |
|          | DSFFHR2D |          | 21     | 4   | 1  |        | 15.51.0 |           | 25                               |          | DSW01857 | 84    | 212      | 0         | 296       | 296     |
|          | DSFF0E4M |          | 13     | 25  | 1  |        | 15.51.0 |           | 47                               |          | DSW01730 | 52    | 371      | Θ         | 423       | 423     |
|          | DSFFPS3D |          | 20     | 4   | 1  |        | 15.51.0 |           | 84                               |          | DSW01780 | 28    | 422      | Θ         | 449       | 449     |
|          | DSFFPS2C |          | 17     | 3   | 1  |        | 15.51.0 |           | 88                               |          | DSW01540 | 255   | 357      | 0         | 612       | 612     |
|          | DSFFHR2C |          | 52     | 3   | 1  |        | 15.51.0 |           | 23                               |          | DSW01134 | 59    | 224      | 0         | 283       | 283     |
|          | DSFFHR2P |          | 49     | 28  | 1  |        | 15.51.0 |           | 26                               |          | DSW01338 | 31    | 227      | 0         | 258       | 258     |
|          | DSFFPS3C |          | 19     | 3   | 1  |        | 15.51.0 |           | 83                               |          | DSW01632 | 254   | 510      | 0         | 764       | 764     |
|          | DSFFIT2I |          | 57     |     | 1  |        | 15.51.0 |           | 50                               | DSW00217 |          | 74    | 348      | Θ         | 423       | 423     |
|          | DSFFPS2E |          | 4      | 5   | 1  |        | 15.51.0 |           | 80                               | DSW00581 |          | 4     | 408      | Θ         | 413       | 413     |
|          | DSFF0E20 |          | 16     | 27  | 1  |        | 15.51.0 |           | 16                               |          | DSW01853 | 95    | 249      | Θ         | 344       | 344     |
| DSW00073 | DSFF0E2D | DFSF0E2D | 3      | 4   | 1  | 4      | 15.51.0 | 9.530     | 13                               | DSW00073 | DSW01073 | 124   | 173      | 0         | 297       | 297     |

Figure 14. IMS Performance Analyzer: Transaction Transit Log (standard)

A description of the information contained in this report follows.

#### **Source LTERM**

The logical terminal at which the input transaction is entered.

#### **Source Transact Code**

The transaction code specified in the input transaction.

#### **PSB**

The PSB associated with the transaction.

## Region

The region into which the transaction is scheduled.

#### Cls

The transaction class.

#### Pr

The transaction priority.

## **Approx No DB Calls**

Approximate number of database calls, irrespective of type, made by this transaction. This number is derived from the 07 (application schedule end) IMS log record.

This field is reported as "-" when the count is not available. If the 07 log record is not read prior to IMS Performance Analyzer reporting the transaction, then some transaction statistics, including DB calls and CPU time, cannot be reported. This is usually caused by WFI processing when many transactions are executed by the one program schedule.

IMS Performance Analyzer normally reports a transaction when all log records for that transaction have been read, including the 07 log record. In this case, all transaction statistics are available. But sometimes the IMS Performance Analyzer internal queues become full because many transactions are waiting for their associated 07 log record to complete their statistics. In this case, IMS Performance Analyzer frees space in its internal queues by reporting the oldest transactions with incomplete statistics.

# **Input Transact Arrival**

The time at which the transaction first arrives on the IMS message queue. This is marked by log record types 01 and 35.

Observe that the records are not listed in order of arrival time, but rather transaction completion time.

**Tip:** Use Form-based reporting for a more complete understanding of when transactions start and end. For example, if analyzing a performance problem at a particular time of day, it is likely that processing start time is more useful than queue arrival time. For more information on Form-based reporting, see "Form-based Transaction Transit List reports" on page 53.

### **CPU Time (msec)**

The program execution CPU time (as compared to the elapsed time).

**Note:** At completion level 5, resource usage metrics are obtained from the type 07 application termination record and apportioned equally among all transactions that executed under that schedule, regardless of their respective processing times. At completion level 6, resource usage metrics are obtained from the type 56FA transaction accounting record.

# Userid

The userid associated with the message.

# **Output LTERM**

The logical terminal to which each output message is sent.

### **Elapsed Time (msec)**

The following elapsed times, in milliseconds, are recorded:

#### **Input Oueue**

The elapsed time that the transaction input message is queued on the message queue (or shared queue) prior to it being processed in a dependent message processing region.

# **Progrm Exec**

Processing time. The elapsed time that the transaction is processed in a dependent region, including syncpoint.

## **Output Queue**

The elapsed time from when the transaction finishes processing to when the output message (response) is sent. A zero output queue time can indicate that the message was sent prior to the end of transaction processing:

- · During syncpoint phase 2 processing, or
- Immediately after the message was issued by the application for a PCB with EXPRESS=YES or OTMA COMMIT MODE=1 (send-then-commit).

If the character E appears to the right of a value in this column, it indicates that the PCB associated with this message specified EXPRESS=YES. Output can occur before the end of program execution and the reported Output Queue time can be negative.

#### **Total Time**

Total transaction elapsed time. The total elapsed time that the transaction incurs in message queues and being processed by IMS. Total time consists of input queue, processing and output queue times.

# **Transit Time**

IMS transaction end-user response time. The elapsed time from when the input transaction is enqueued by IMS (01/35) to when the response is sent back to the originating LTERM (31 Communications).

#### Note:

- 1. Only transactions that respond back to their originating LTERM incur a transit (response) time.
- 2. The response back to the originating LTERM can be issued by another transaction as a result of a program switch.

# **Content: Shared queues**

This example shows a Transaction Transit Log applicable to shared queue log data.

|             |          |          |       |      |     |                 | IMS Perfor<br>Transacti<br>Log 04Jun2 | on Trans | it Log |             |       | Report         | 17.24     | 1 08Jun20 | 023 Page | 1       |
|-------------|----------|----------|-------|------|-----|-----------------|---------------------------------------|----------|--------|-------------|-------|----------------|-----------|-----------|----------|---------|
|             | Source   |          |       |      |     | Annway          | Input                                 | CPU      |        |             |       | ·<br>***Elapse | d Time    | (2000)    |          |         |
| Source      | Transact | PSB      | 0=4   | Dwoo |     | Approx<br>No DB | Transact                              | Time     | Userid |             |       | Outpu          |           |           |          | Transit |
| LTERM       | Code     | PSD      | Id    | Proc | Keg | Calls           | Arrival                               | (msec)   | userru | Queue       | Exec  | Queue          |           | Local     | Time     | Time    |
| TP0003AA    |          | PIMMIDBP |       |      | 2   |                 | 16.10.15.927                          | 40       | TIMP03 | Queue<br>37 | 707   | Queue<br>0     | CQS<br>69 | 0         | 743      | 743     |
| IPUUUSAA    |          | PIMULUDP | 11102 | IM02 | 2   |                 | 16.10.15.927                          | 16       | TIMP03 | 1,410       | 4,551 | U              | 09        | U         | 5,961    | 743     |
| TDOOO3VV    | TIMMIDBM |          | TMO2  |      | 2   |                 | 16.10.24.818                          | 14       | TIMP03 | 9           | 4,331 | Θ              | 21        | Θ         | 5,761    | 51      |
| TP0004AA    |          | PIMMIDBP |       |      | 27  |                 | 16.10.22.393                          | 48       | TIMP04 | 73          | 3.997 | 0              | 44        | 0         | 4,070    | 4,070   |
| 11 000477   |          | PIMULUDP | 11102 | IM02 | 2   |                 | 16.10.26.463                          |          | TIMP04 | 1           | 94    | U              |           | U         | 95       | 4,070   |
| TP0005AA    |          | PIMMIDBP | TMO2  |      | 2   |                 | 16.10.29.419                          |          | TIMP05 | 10          | 95    | Θ              | 18        | Θ         | 105      | 105     |
| 11 0003/1/1 |          | PIMULUDP | 11102 | IM03 | 27  |                 | 16.10.29.524                          |          | TIMP05 | 13          | 2.285 | O              | 10        | Ü         | 2,298    | 100     |
| TP0004AA    | TIMMIDBM |          | TMO2  |      | 2   |                 | 16.10.34.486                          |          | TIMP04 | 12          | 94    | Θ              | 54        | 0         | 106      | 106     |
|             | TIMMIDBM |          |       |      | 2   |                 | 16.10.34.486                          |          | TIMP04 | 12          | 94    | Ö              | 54        | Õ         | 106      | 106     |
| TP0003AA    | TIMMENUM | PIMMENUP | IM02  | IM02 | 21  |                 | 16.10.33.019                          |          | TIMP03 | 77          | 1.512 | Ö              | 25        | ē         | 1,589    | 1,589   |
|             | TIMULUDU | PIMULUDP |       | IMO3 | 27  |                 | 16.10.34.608                          |          | TIMP03 | 3           | 654   | -              |           | _         | 657      | _,      |
|             |          | PIMULUDP |       | IMO2 | 2   |                 | 16.10.34.608                          |          | TIMP03 | 7           | 144   |                |           |           | 151      |         |
| TP0005AA    | TIMMIDBM | PIMMIDBP | IM02  | IMO2 | 2   | 1               | 16.10.37.573                          | 14       | TIMP05 | 34          | 58    | 0              | 36        | 0         | 92       | 92      |
| TP0006CA    | TIMIDB   | PIMMIDBP | IM03  | IM03 | 27  |                 | 16.10.36.650                          | 30       | TIMP06 | 7           | 2,262 | Ō              | 20        | 0         | 2,270    | 2,270   |
|             | TIMULUDU | PIMULUDP |       | IM02 | 2   | 3               | 16.10.38.920                          | 18       | TIMP06 | 20          | 108   |                |           |           | 128      | •       |
| TP0007AA    | TIMIDB   | PIMMIDBP | IM02  | IM02 | 2   | 7               | 16.10.43.411                          | 24       | TIMP07 | 9           | 111   | Θ              | 36        | Θ         | 120      | 120     |
|             | TIMULUDU | PIMULUDP |       | IM02 | 2   | 3               | 16.10.43.531                          | 19       | TIMP07 | 28          | 86    |                |           |           | 114      |         |
| TP0004AA    | TIMMENUM | PIMMENUP | IM02  | IM02 | 21  | 10              | 16.10.42.614                          | 58       | TIMP04 | 26          | 251   | Θ              | 15        | 0         | 276      | 276     |
|             | TIMULUDU | PIMULUDP |       | IM02 | 2   |                 | 16.10.42.890                          |          | TIMP04 | 8           | 127   |                |           |           | 135      |         |
|             |          | PIMULUDP |       | IM03 | 27  |                 | 16.10.42.890                          |          | TIMP04 | 26          | 760   |                |           |           | 786      |         |
|             | TIMMIDBM |          | IM03  |      | 27  |                 | 16.10.47.022                          |          | TIMP06 | 24          | 44    | Θ              | 23        | Θ         | 68       | 68      |
| TP0003AA    | TIMMENUM |          | IM02  |      | 25  |                 | 16.10.42.639                          |          | TIMP03 | 92          | 871   |                |           |           | 963      |         |
| :           | TIMLMBUP | PIMLUPDA |       | IM02 | 21  | 23              | 16.10.43.602                          | 95       | TIMP03 | 1,544       | 2,890 | 0              | 31        | 2         | 4,434    | 5,397   |

Figure 15. IMS Performance Analyzer: Transaction Transit Log (shared queues)

The content of this report is similar to the standard report but with the following changes:

# Org Id

The IMS subsystem ID of the originating subsystem.

#### **Proc Id**

The IMS subsystem ID of the processing subsystem.

#### Output Queue

The portion of the transit time from when the program execution completes to the time the message is sent to the terminal. Output Queue time is calculated independently of the CQS and Local queue times. The Output Queue time is always blank for APPC/OTMA transactions. If the PCB associated with the message specified EXPRESS=YES, output can occur before the end of program execution and the reported Output Queue time can be negative.

## **Output CQS**

The time from when the output message was put onto the shared message queue to the time it was read from the shared message queue by any IMS subsystem in the sysplex. The Output CQS time is always blank for APPC/OTMA transactions.

## **Output Local**

The time from when the message was put (enqueued) onto the local IMS message queue (from the shared message queue, if CQS is active) to the time the message is sent to the terminal. The Output Local time is always blank for APPC/OTMA transactions.

# **Transaction Transit Graphic Summary report**

The IMS Transaction Transit Graphic Summary report generates a set of character-based graphs, summarizing daily transaction processing for mean transit time, user-specified percentile transit time, transaction response count, and responses per second.

**Log records:** This report is derived from IMS log records 01, 03, 06, 07, 08, 0A, 31, 32, 33, 34, 35, 38, 40, 72.

The four graphs in the report show:

- Average (mean) transit time
- User-specified percentile transit time (nnn% where nnn is the value specified for **Peak Transaction Time Percentage** on the Transaction (MSGQ) Transit Options panel)
- Transaction response count
- · Responses per second

# **Transaction Transit Extract by Interval**

The IMS Transaction Transit Extract by Interval allows creation of extract files of transaction transit time by time interval data. You can use this IMS Performance Analyzer extract to get pictures of system performance by exporting for manipulation by external programs.

**Log records:** This extract is derived from IMS log records 01, 03, 06, 07, 08, 31, 32, 33, 34, 35, 38, 40, 72.

# **Options**

To specify the extract options, select the Transaction Transit **Extract by Interval** in the Log Report Set.

Select whether to accumulate data by time interval for individual transactions or for all transactions. Specify the output data set which is to store the extract data. Optionally, specify an input data set containing previous extracts which are to be merged with the current extract. You can specify Selection Criteria nominating particular transaction codes to include or exclude from the extract. This filtering applies after the Selection Criteria specified on the **Transaction Transit Options** panel.

A report interval can be specified. This applies to the reduced data file after the Global (or Run-time) report interval is effected.

The output data set for the report which summarizes the extract processing is controlled by the Report Output DDname on the **Log Global Options** panel. The number of print lines per page is ignored as the size of the summary report is static.

All options on the **Transaction Transit Options** panel are applicable except the percentile transit time which is calculated by later IMS Performance Analyzer processing. In particular, note that the following options are relevant:

- The size of the time intervals
- Whether the time increments begin with the first value encountered, or are adjusted to align on the hour

# **Export of interval data and graphing**

The graphing and export facility operates on transit time interval data previously extracted from log files.

The data is stored in the extract file in a proprietary format. IMS Performance Analyzer provides facilities to filter and convert the extract data to an export file for use by external programs or to download to PC. Use option 4.6 **Graphing & Export** from the Primary Option Menu for this purpose.

For more information about the export file, see "Exporting interval data to CSV" on page 76.

# **Content: Summary report**

A report with a summary of the extract processing is produced at the end of processing. The **Start** date and time is that of the start of the first interval on the extract file. The **End** date and time is that of the start of the last interval on the extract file.

```
IMS Performance Analyzer
Extract by Time Interval

Extract Data Set: IMSPA.EXTRACT.DATA
Start : 27May2021 07:00:00
End : 27May2021 08:00:00
Record Count : 12873
Time Interval : 15 minutes
Time interval is aligned to even hour
Extract contains Trancode data
Extract contains Interval Totals
```

Figure 16. Transaction Transit Extract by Interval: Summary report

# **Exporting interval data to CSV**

The facility makes selected transaction transit time by time interval data available to external programs. It is invoked by selecting option **E** on the Extract Graphing & Export panel. It creates an external format Export Data Set from a proprietary format Extract Data Set using filtering and processing options specified on the Extract Graphing & Export panel. The Extract Data Set was originally created during Log Report Set processing using the **Extract by Interval** report facility. The data can then provide input to your PC applications in the usual way to produce graphs or other analyses.

# **Content: Export file**

This is an example of the contents of the Transit Extract by Interval export file.

| ype,Date,Time,Trancode,Count,Min, |       | vg Switc | h,Avg F | Pgm Exe | c,Avg 0 | utput,Avg | Out |    | Out Loc | c, Avg To | tal,90% |      |
|-----------------------------------|-------|----------|---------|---------|---------|-----------|-----|----|---------|-----------|---------|------|
| ,2023/05/27,07:51:00,*TOTAL* ,    | 3384, | 22,      | 5,      | 0,      |         |           | Θ,  |    | 174,    | 32,       | Ο,      | 261, |
| ,2023/05/27,07:51:00,DSFFDE1A,    | 8,    |          | 2,      | Θ,      | 134,    | Θ,        | Θ,  |    | 137,    | 4,        | Θ,      | 166, |
| ,2023/05/27,07:51:00,DSFFDE1B,    | 10,   | 134,     | 5,      | Θ,      | 154,    | Θ,        | Θ,  | Θ, | 159,    | 15,       | 0,      | 176, |
| ,2023/05/27,07:51:00,DSFFDE1C,    | 7,    | 125,     | 2,      | 0,      | 142,    | Θ,        | 0,  | Θ, | 145,    |           | 0,      | 160, |
| ,2023/05/27,07:51:00,DSFFDE1D,    | 9,    | 105,     | 2,      | 0,      | 144,    | Θ,        | 0,  | Θ, | 147,    | 4,        | 0,      | 175, |
| ,2023/05/27,07:51:00,DSFFDE1E,    | 7,    | 122,     | 4,      | Θ,      | 146,    | 0,        | Θ,  | Θ, | 150,    | 9,        | 0,      | 172, |
| ,2023/05/27,07:51:00,DSFFDE1F,    | 4,    | 149,     | 90,     | Θ,      | 197,    | 0,        | 0,  | Θ, | 288,    | 312,      | 0,      | 277, |
| ,2023/05/27,07:51:00,DSFFDE1G,    | 8,    | 128,     | 2,      | Θ,      | 160,    | Θ,        | Θ,  | Θ, | 162,    | 3,        | 0,      | 197, |
| ,2023/05/27,07:51:00,DSFFDE1H,    | 12,   | 93,      | 3,      | 0,      | 132,    | 0,        | Θ,  | Θ, | 135,    |           | 0,      | 162, |
| ,2023/05/27,07:51:00,DSFFDE1I,    | 7,    | 112,     | 3,      | Θ,      |         | Θ,        | Θ,  | Θ, | 147,    | 7,        | 0,      | 170, |
| ,2023/05/27,07:51:00,DSFFDE1J,    | 9,    | 115,     | 3,      | Θ,      | 147,    | Θ,        | Θ,  | Θ, | 150,    | 4,        | 0,      | 185, |
| ,2023/05/27,07:51:00,DSFFDE1K,    | 4,    | 115,     | 3,      | Θ,      | 146,    | Θ,        | Θ,  | Θ, | 149,    | 4,        | 0,      | 189, |
| ,2023/05/27,07:51:00,DSFFDE1L,    | 13,   | 130,     | 3,      | Θ,      | 161,    | Θ,        | Θ,  | 0, | 164,    | 5,        | Θ,      | 203, |
| ,2023/05/27,07:51:00,DSFFSC6M,    | 18,   | 48,      | 7,      | Θ,      | 78,     | Θ,        | Θ,  | Θ, | 85,     | 26,       | Θ,      | 107, |
| ,2023/05/27,07:51:00,DSFFSC6N,    | 20,   | 48,      | 14,     | ο,      | 71,     | ο,        | Θ,  | Θ, | 86,     | 82,       | ο,      | 100, |
| ,2023/05/27,07:51:00,DSFFSC60,    | 17,   | 50,      | 6,      | ο,      | 71,     | Θ,        | Θ,  | ο, | 77,     | 25,       | ο,      | 99,  |
| ,2023/05/27,07:51:00,DSFFSC6P,    | 14,   | 49,      | 3,      | Θ,      | 73,     | Θ,        | Ο,  | Θ, | 76,     | 4,        | Ο,      | 89,  |
| ,2023/05/27,07:52:00,*TOTAL* ,    | 3878, | 23,      | 2,      | Θ,      | 163,    | Θ,        | Ο,  | Θ, | 166,    | 6,        | Ο,      | 254, |
| ,2023/05/27,07:52:00,DSFFDE1A,    | 13,   | 92,      | 2,      | 0,      | 130,    | Ο,        | Ο,  | Θ, | 133,    | 4,        | 0,      | 156, |
| ,2023/05/27,07:52:00,DSFFDE1B,    | 8,    | 132,     | 2,      | Θ,      | 141,    | Θ,        | Ο,  | Θ, | 143,    | 3,        | Ο,      | 150, |
| ,2023/05/27,07:52:00,DSFFDE1C,    | 7,    | 111,     | 1,      | ο,      | 137,    | Θ,        | Θ,  | ο, | 139,    | 3,        | ο,      | 160, |
| ,2023/05/27,07:52:00,DSFFDE1D,    | 9,    | 105,     | 3,      | ο,      | 133,    | Θ,        | Θ,  | ο, | 137,    | 4,        | ο,      | 153, |
| ,2023/05/27,07:52:00,DSFFDE1E,    | 7,    | 128,     | 3,      | 0,      | 148,    | Θ,        | Ο,  | Θ, | 152,    | 4,        | Ο,      | 164, |
| ,2023/05/27,07:52:00,DSFFDE1F,    | 14,   | 123,     | 3,      | 0,      | 144,    | Θ,        | Ο,  | Θ, | 147,    | 4,        | Ο,      | 169, |
|                                   |       |          |         |         |         |           |     |    |         |           |         |      |
|                                   |       |          |         |         |         |           |     |    |         |           |         |      |

Figure 17. Export file contents: Transit Extract by Interval

The field headings are optionally included as the first record in the export file. The headings are comma separated, in the same sequence but of different length to the data fields.

Each subsequent row represents a record of type 2 containing accumulated data for the given transaction code for the given time interval. The time shown is the start time of the interval and is included in the interval. If there is no transaction code shown, the row represents totals for the interval. The transaction data appears in alphabetical order by transaction code with \*TOTAL\* (the total for the interval) appearing first.

The data fields are fixed length, comma separated values. Character fields are left-justified and blank-filled to the right. Numeric fields are right-justified and blank-filled to the left.

The record format of the export file is shown in the following table.

| Table 1. Export file record layout: Transit Extract by I | nterval        |                         |
|----------------------------------------------------------|----------------|-------------------------|
| Field description                                        | Column heading | Field length<br>(bytes) |
| Record Type ( = 2)                                       | Туре           | 1                       |
| Date (User-defined format)                               | Date           | 10                      |
| Sort yyyy/mm/dd                                          |                |                         |
| U.S. mm/dd/yyyy                                          |                |                         |
| European dd/mm/yyyy                                      |                |                         |
| <b>Julian</b> <i>yyyyddd</i>                             |                |                         |
| Batch ddMMMyyyy where MMM = Jan, Feb,                    |                |                         |

| Time (hh:mm:ss)             | Time     | 8  |
|-----------------------------|----------|----|
| Transaction Code or *TOTAL* | Trancode | 8  |
| Transaction count           | Count    | 10 |

Table 1. Export file record layout: Transit Extract by Interval (continued)

| Field description                                      | Column heading | Field length<br>(bytes) |
|--------------------------------------------------------|----------------|-------------------------|
| Minimum Transit time (msec)                            | Min            | 8                       |
| Input Queue time (msec)                                | Avg Input      | 6                       |
| Program Switch time (msec)                             | Avg Switch     | 6                       |
| Program Execution time (msec)                          | Avg Pgm Exec   | 6                       |
| Output Queue time (msec)                               | Avg Output     | 6                       |
| Output CQS time (msec)                                 | Avg Out CQS    | 6                       |
| Output Local Queue time (msec)                         | Avg Out Loc    | 6                       |
| Total Transit time (msec)                              | Avg Total      | 6                       |
| Input Queue time User-defined percentage (msec)        | nnn% Input     | 6                       |
| Program Switch time User-defined percentage (msec)     | nnn% Switch    | 6                       |
| Program Execution time User-defined percentage (msec)  | nnn% Pgm Exec  | 6                       |
| Output Queue time User-defined percentage (msec)       | nnn% Output    | 6                       |
| Output CQS time User-defined percentage (msec)         | nnn% Out CQS   | 6                       |
| Output Local Queue time User-defined percentage (msec) | nnn% Out Loc   | 6                       |
| Total Transit time User-defined percentage (msec)      | nnn% Total     | 6                       |
| Maximum Transit time (msec)                            | Max            | 8                       |
| CPU Time (msec)                                        | CPU            | 8                       |

The export file makes selected transaction transit time by time interval data available to external programs.

# **Content: Extract Export Report**

The **Extract Export Report** panel provides a summary report of your requested export processing when executing in foreground. If executing in batch mode, a similar report is produced and is written to SYSPRINT. You can use the report to indicate whether the results of the export are as expected, prior to proceeding with further processing of the export data.

For example, if the number of records written to the Export Data Set is unreasonably large, you may choose to return to previous panels to change the filters and processing options to reduce the amount of data selected for export. The number of export records written does not include the record containing the headings.

**Extract Start** and **Extract End** show the period of the data in the Extract file. **Export Start** and **Export End** show the period of the data in the Export file specified using the **From** and **To** date and time option on the Extract Export panel. Compare these periods to verify that you are exporting the required portion of the extract data.

| Extract Export Report Command ===>                                                                                             |  |
|----------------------------------------------------------------------------------------------------|--|
| Extract DSN: IMSPA.EXTRACT.DATA Extract Start: 2023/05/27 07:51:00 Extract End: 2023/05/27 07:56:00 Extract Records read: 1250 |  |
| Export DSN: IMSPA.EXPORT.DATA Export Start: 2023/05/27 07:51:00 Export End: 2023/05/27 07:53:00 Export Records written: 26     |  |
| IPI0139I Export request completed successfully, RC=0                                                                           |  |

Figure 18. Extract Export report

# **Graphing interval data using GDDM-PDF**

This facility uses IBM GDDM-PGF to display or print graphs of selected transaction transit time by time interval data from an Extract Data Set, and the filtering and processing options specified on the Extract Graphing & Export panel. The Extract Data Set contains data extracted during Log Report Set processing using the **Extract by Interval** report facility.

This facility is invoked from option **G** on the Extract Graphing & Export panel.

You can produce up to eight line graphs, and select which data items are to appear on each graph; you may also select one or more data items to appear on all graphs. The data item values are plotted on the y-axis against the time interval on the x-axis. If you select a "Count" item to appear on the same graph as one or more "Transit Time" items, the graph contains two y-axes, with Transit Time (msecs) on the left and Count on the right.

If multiple graphs are requested, they are presented one per page in ascending graph-number order in the following sequence:

- 1. First, if requested **By Interval**, all requested graphs with summary level data for all transactions are presented in turn.
- 2. Then, if requested **By Transaction Within Interval**, all requested graphs per transaction code are presented in descending order of transaction code.

If displaying the graphs, press **Enter** to page forward and view them sequentially. Press **Exit (F3)** or **Cancel (F12)** at any stage if you wish to prematurely terminate the display.

# **Transaction Exception report and extract**

The Transaction Exception report shows transaction performance information that affects response time. The report can be ordered by Transaction Code, User ID, Message Class, or Time of Input. The User ID, Message Class, and Time of Input reports optionally show a breakdown by transaction code.

**Log records:** The report is derived from the IMS log records 01, 03, 06, 07, 08, 31, 32, 33, 34, 35, 38, 40, 72

Each of the Transaction Exception reports is designed to give a system analyst insight into a different facet of response tuning:

- The Transaction Code and Message Class reports show areas in application design and scheduling that may require attention.
- The User ID report shows whether the distribution of service among system users is adequate.
- The Time of Input report highlights performance problems caused by momentary surges of transaction input.

Optionally, two extract files may be produced, one containing detail records of all transaction activity, and one containing only exception transactions as determined by the values specified in an Expectation Set.

The Transaction Exception Recap report is always produced at the end to give a summary of the processing of the selected reports and requested extracts.

The content of the Transaction Exception report differs from the Transaction Transit Analysis report in the following ways:

• The Analysis report only reports transactions that are directly involved in end-to-end response.

Therefore, only transactions and their program switches that respond back to the originating LTERM are reported.

The Transaction Exception report shows all transaction activity.

• The Analysis report tracks the life of the transaction, from the time of the input message, across program switches, to the time of the output message. Program to program message switches are attributed to the program under the originating transaction and reported as Switch Queue time.

The Transaction Exception report treats each transaction individually. Input messages are reported under Input Queue time and output messages under Output Queue time for the transaction, regardless of the source.

- The Transaction Exception report includes DB and DC call statistics, and optionally shared queue time.
- The Transaction Exception report can optionally produce two extract files, Total Traffic showing details of all transactions, and Exception Traffic showing details of transactions that exceed performance thresholds.

# **Options**

To specify the report options, select the Transaction **Transit Exception** report in a Log Report Set.

Several reporting sequences are available for this report. It can be ordered by:

- · Transaction Code
- User ID
- Message Class
- Time of input message

The User ID, Message Class, and Time of Input reports can be further broken down by Transaction Code.

The reports can be requested in either of two formats. Extended format **FORMAT2** gives a consistent breakdown of transactions (Exceptions + OK = Total) for all reports: Transaction Code, User ID, Class, and Time. Original format **FORMAT1** omits OK transactions (non-exceptions) from the User ID, Class, and Time reports.

In the **Log Global Options** panel, you can specify the name of a Transaction Substitution Exit to change the Transaction Code name that is reported. Where Transaction Code and Program (PSB) Name are reported together as the report ordering sequence, then IMS Performance Analyzer changes the Program name to **\*USERXIT**. This ensures that transactions with substituted names are grouped and reported in a single report line.

Shared gueue users can optionally select to report shared gueue times.

A report interval can be specified. This applies to the reduced data file after the Global (or Run-time) report interval is effected.

The report output is written to the data set specified by the Report Output DDname.

MSC, BMP, APPC, and OTMA transactions can be included for reporting by selecting the desired options in the **Transaction Transit Options** panel.

Transaction exceptions are determined by the specification of an Expectation Set. If the Expectation Set is not specified, then all transactions are treated as exceptions. A transaction is defined as an exception if it is outside the range defined in the Expectation Set for any of the following criteria:

- · Input queue time
- · Processing time
- Output queue time
- · Total transit time
- DB DL/I calls
- DC DL/I calls
- DB waits
- CPU time

Specify the Total Traffic data set to create a Total Traffic extract. All transactions have a detail record written to the Total Traffic data set.

Specify the Exception Traffic data set to create an Exception Traffic extract. Only exception transactions have an exception record written to the Exception Traffic data set.

Selection Criteria can be specified to filter on Transaction Code, User ID and Class. These are applied after the Transaction Code filter specified in the Selection Criteria on the **Transaction Transit Options** panel.

# **Report content (FORMAT1)**

These examples show the Transaction Exception reports applicable to both local and shared queue transaction processing.

Several reporting options are available, ordered by Transaction Code, User ID, Message Class, or Time of Input.

| IMS Performance Analyzer<br>Transaction Exception by Trancode                                                                                                    |
|----------------------------------------------------------------------------------------------------|
| From 240ct2018 14:02:33:79 To 240ct2018 14:12:23:68                                                                                                    |
| ADDINV *0K* 10 8 3 10 0 12 3 16 0 18 25 1 2 0 3 1<br>ADDPART *0K* 8 8 3 7 0 10 4 9 0 12 12 2 2 0 3 1<br>CEXSCONV CEXPGEM 9 2 2 1116 0 1118 2 3945 0 3947 5011 2 4 0 2 1                                                                                                    |
| **************************************                                                                                                    |
| *OK* 8 6 6 8 0 14 8 13 0 21 23 3 3 0 3 1  CEXSNONC *Total* 10 6 206 208 0 414 1018 1019 0 1496 2020 3 3 0 3 1  CEXTCONV CEXTPEM 3 5011 1 6678 0 6680 2 10379 0 10380 10012 5 4 0 3 0                                                                                                    |
| *OK* 17 5 3 12 3 18 7 27 17 43 75 4 4 0 4 2 CEXTCONV *Total* 20 5 3 1012 2 1017 6 4365 15 4368 10012 4 4 0 4 2 CEXTNONC CEXTPOM 5 2007 407 6409 0 6816 1561 14239 0 14030 15911 4 2 0 3 1                                                                                                    |
| *OK* 11 4 5 9 1 15 8 16 5 27 39 4 2 0 4 1 CEXTNONC**Total** 16 4 131 2009 1 2140 775 7646 4 7734 15011 4 2 0 4 2 DLETINV *OK* 8 9 3 9 0 12 5 13 0 16 17 2 2 0 3 1 DLETPAR**TOK** 6 8 3 8 0 10 3 9 0 12 12 4 2 0 3 1                                                                                                    |
| DSPALLT *0K* 8 9 3 11 0 14 5 20 1 23 27 5 7 0 4 1 DSPINV *0K* 16 7 2 8 0 11 4 10 0 13 14 4 9 0 4 2                                                                                                    |
| DVPTRANZ DVPFRM91 19 18 20 7954 0 7975 167 15062 0 14996 15052 208 8 0 12 2 *** **VK*** 14 9 7 12 0 20 18 22 0 37 58 10 5 0 3 1 ***  DVPTRANZ *TOTAL*** 33 9 15 4585 0 4600 81 11937 0 11944 15052 124 7 0 8 3 1 ***  TVTC*** VKK*** 24 6 3 6 0 8 5 8 0 12 17 1 4 0 1 2                                                                                                    |
| IVTCX DFSIVP35 2 165 6 181 0 187 13 213 0 226 208 1 4 0 18 0   **OK** 10 11 2 11 0 13 3 13 0 15 17 1 4 0 4 1                                                                                                    |
| IVTNO *0K* 28 4 5 6 0 10 11 11 0 19 33 1 2 0 1 3 IVTNO *0K* 33 1 3 0 6 6 4 0 10 15 1 2 0 1 3 MATREOL MOATREOL MOATREOL M |
| *0K* 40 8 6 11 0 17 14 18 1 28 43 1 3 0 3 4<br>PART *Total* 42 8 12 21 0 33 44 107 1 146 579 1 3 0 3 4                                                                                                    |
| ** Grand Total ** 293 1 20 749 0 769 233 4221 4 4242 15052 16 4 0 3 30  IMS Performance Analyzer  Transaction Exception by Userid                                                                                                    |
| From 240ct2018 14:02:33:79                                                                                                    |
| Userid Trancode Count Time Queue Exec Queue Total Queue Exec Queue Total Time Calls Calls Waits CPU Min                                                                                                    |
| CEXSON 01         9         2         2         1116         0         1118         2         3945         6         3947         5611         2         4         6         2         1           CEXTONO         2         2099         1095         1095         924         2818         9 2024         2029         3         3         4         0           CEXTCON         3         5011         1         6678         9         6680         2         10379         9         10830         10912         5         4         0         3         0           CEXTNONC         5         2007         407         6499         6         6816         1561         14239         9         14630         15911         4         2         0         3         1                                                                                                    |
| DVPTRAN2 19 18 20 7954 0 7975 107 15002 0 14996 15052 208 8 0 12 2 IVTCX 2 165 6 181 0 187 13 213 0 226 208 1 4 0 18 0 MOATREO1 4 294 6 309 0 315 9 335 0 342 344 9 2 0 13 0                                                                                                    |
| *Except* 46 2 102 4725 0 4827 2 3945 0 3947 15052 88 5 0 8 5<br>*VC* 168 3 5 9 0 14 11 17 5 27 75 3 3 0 3 17                                                                                                    |
| CEX001 *Total* 214 2 26 1023 0 1049 2 3945 0 3947 15052 21 3 0 4 22 CEX002 *NC* 35 3 2 7 0 9 4 11 0 14 27 2 4 0 3 4 CEX003 *NC* 24 3 3 7 0 10 5 12 0 15 24 3 6 0 3 2 CEX004 *NC* 18 3 3 8 0 11 7 11 0 17 24 2 4 0 3 2                                                                                                    |
| CEX005 *OK* 2 1 1 3 0 4 3 6 0 9 7 2 2 0 0 0 0 ** Grand Total ** 293 1 20 749 0 769 233 4221 4 4242 15052 16 4 0 3 30                                                                                                    |
| IMS Performance Analyzer<br>Transaction Exception by Class<br>From 240ct2018 14:02:33:79 To <u>240ct2018 14:12:221:68 Telapsed</u> 0 Hrs 9 Mins 47.087.108 Secs Page 3                                                                                                    |
| From 240ct2018 14:02:33:79 To 240ct2018 14:12:21:68 Elapsed 0 Hrs 9 Mins 47.887.108 Secs Page 3 Min - Average fransit Time 90% Peak Transit Time Max - Average Approximate - Transact Tran Input Pgm Output Input Pgm Output Tran DB DC DB Tran/ Class Trancode Count Time Queue Exec Queue Exec Queue Total Time Calls Calls Waits CPU Min                                                                                                    |
| 1 DVPTRANZ 19 18 20 7954 0 7975 107 15002 0 14096 15052 208 8 0 12 2 IVTCX 2 165 6 181 0 187 13 213 0 226 208 1 4 0 18 0 PART 2 118 118 231 0 349 154 612 0 767 579 1 2 0 4 0                                                                                                    |
| *Except* 23 18 27 6607 0 6634 107 15002 0 14996 15052 172 7 0 12 2<br>*OK* 144 6 4 9 0 14 10 16 0 23 58 3 4 0 3 15<br>1 *Total* 167 6 7 918 0 925 107 15002 0 14996 15052 26 5 0 4 17                                                                                                    |
| 2 *0K* 28 4 5 6 0 10 11 11 0 19 33 1 2 0 1 3<br>3 *0K* 33 1 3 3 0 6 6 4 0 10 15 1 2 0 1 3<br>5 CEXTCONV 3 5011 1 6678 0 6680 2 10379 0 10380 10012 5 4 0 3 0                                                                                                    |
| CEXTNONC 5 2007 407 6409 0 6816 1561 14239 0 14030 15011 4 2 0 3 1<br>*Except* 8 2007 255 6510 0 6765 2 10379 0 10380 15011 4 3 0 3 1<br>*OK* 28 4 4 11 2 17 7 23 13 37 75 4 4 0 4 3                                                                                                    |
| 5 *Total* 36 4 60 1455 2 1516 2 10379 0 10380 15011 4 3 0 4 4 6 MQATREQ1 4 294 6 309 0 315 9 335 0 342 344 9 2 0 13 0 15 CEXSCONV 9 2 2 1116 0 1118 2 3945 0 3947 5011 2 4 0 2 1                                                                                                    |
| CEXSNONC 2 2009 1005 1009 0 2015 2824 2818 0 2024 2020 3 3 0 4 0  *Except* 11 2 184 1097 0 1281 2 3945 0 3947 5011 2 4 0 2 1  *OK* 14 6 6 10 0 16 9 16 0 24 27 4 4 0 4 1  15 *Total* 25 2 84 488 0 573 598 2306 0 2426 5011 3 4 0 3 3                                                                                                    |
| ** Grand Total ** 293 1 20 749 0 769 233 4221 4 4242 15052 16 4 0 3 30  IMS Performance Analyzer                                                                                                    |
| Transaction Exception by Time From 240ct2018 14:02:33:79 To 240ct2018 14:12:221:68                                                                                                    |
| Transact Tran Input Pgm Output Input Pgm Output Tran DB DC DB Tran/<br>Time Trancode Count Time Queue Exec Queue Total Queue Exec Queue Total Time Calls Calls Waits CPU Min                                                                                                    |
| 14:00:00 CEXSCONV 9 2 2 1116 0 1118 2 3945 0 3947 5911 2 4 0 2 1<br>CEXSMONC 2 2009 1005 1009 0 2015 2824 2918 0 2074 2920 3 3 0 4 0<br>CEXTCONV 3 5011 1 6678 0 6680 2 10379 0 10380 10012 5 4 0 3 0                                                                                                    |
| CEXTNONC 5 2007 407 6409 0 6016 1561 14239 0 14030 15011 4 2 0 3 1 DVPTRAN2 19 18 20 7975 107 15002 0 14096 15052 2008 8 0 12 2 IVTCX 2 165 6 161 0 187 13 213 0 226 208 1 4 0 18 0 MQATREQ1 4 294 6 309 0 315 9 335 0 342 344 9 2 0 13 0                                                                                                    |
| PART 2 118 118 231 0 349 154 612 0 767 579 1 2 0 4 0<br>*Except* 46 2 102 4725 0 4827 2 3945 0 3947 15952 88 5 0 8 5<br>*OK* 247 1 4 8 0 13 9 16 4 24 75 3 4 0 3 25                                                                                                    |
| 14:00:00 *Total* 293 1 20 749 0 769 233 4221 4 4242 15052 16 4 0 3 30 ** 6 frand Total ** 293 1 20 749 0 769 233 4221 4 4242 15052 16 4 0 3 30                                                                                                    |
| IMS Performance Analyzer<br>Transaction Exception Recap<br>From 240ct2018 14:02:33:79                                                                                                    |
| From 24Oct2018 14:02:33:79 To 24Oct2018 14:12:21:68 Elapsed= 0 Hrs 9 Mins 47.887.108 Secs Page 5  Total number of transactions examined (Total Traffic) 293  Number of exception transactions (Exception Traffic) 46                                                                                                    |
| Expectation Set used in the analysis EXPECT01 in Library IPI000.QAAUTO.TESTCASE.IPIEXPQ                                                                                                    |
| Total Traffic Data Set N/A Exception Traffic Data Set N/A                                                                                                    |

Figure 19. Transaction Exception report FORMAT1

# **Report lines: Transaction Exception by Trancode**

The Transaction Exception by Trancode report has the following rows:

# -Min-

Minimum threshold values specified in the Expectation Set. Only appears if Print Expectations (PRINTEXP) is specified and there are values.

#### -Max-

Maximum threshold values specified in the Expectation Set. Only appears if Print Expectations (PRINTEXP) is specified and there are values.

### Trancode/PSB

Exception statistics for each transaction code that ran in the time interval, reporting only those transactions that exceeded one or more thresholds in the Expectation Set.

#### \*0K\*

OK statistics for transactions that did not exceed any thresholds in the Expectation Set. When the exception count is zero, this is the only line printed.

#### \*Total\*

Total activity for the Trancode/PSB combination (Exceptions + OK).

#### \*\* Grand Total \*\*

All transaction activity in the report period.

# Report lines: Transaction Exception by Userid, Class, or Time

The Transaction Exception by Userid, Class, or Time reports have the following rows:

#### -Min-

Minimum threshold values specified in the Expectation Set. Only appears if Print Expectations (PRINTEXP) is specified and there are values.

#### -Max-

Maximum threshold values specified in the Expectation Set. Only appears if Print Expectations (PRINTEXP) is specified and there are values.

#### **Trancode**

Exception statistics for each transaction code that ran in the time interval, reporting only those transactions that exceeded one or more thresholds in the Expectation Set.

#### \*Except\*

Roll-up of exception statistics for all transactions in the interval that exceeded one or more thresholds in the Expectation Set.

#### \*0K\*

Roll-up of OK statistics for all transactions in the time interval that did not exceed any thresholds in the Expectation Set.

#### \*Total\*

Total statistics for all transactions in the time interval (Exceptions + OK).

# \*\* Grand Total \*\*

All transaction activity in the report period.

# Report columns

The first two columns in the report are ordering columns according to your selection. For example:

- If you select Transaction Code as the ordering operand, the first two column headers are **Trancode** and **PSB**.
- If you select User ID as the ordering operand, the first two column headers are **Userid** and **Trancode**.
- If you select Class as the ordering operand, the first two column headers are Class and Trancode.
- If you select Time Interval, the first two column headers are **Time** and **Trancode**.

For each of User ID, Class, and Time of Input, multiple report lines are written for every transaction code processed. A \*Total\* report line signifies the accumulated totals at the end of each User ID, Class, or Time of Input. Optionally, only this total report line may be produced to provide a summary of transaction activity by User ID, Class, or Time of Input.

The second report column can also be one of the following:

#### \*Total\*

Accumulated totals of all transaction codes within each User ID, Class or Time of Input.

#### \*0K\*

Total of all transactions that performed within the thresholds of the Expectation Set.

# \*Except\*

Total of all transactions that exceeded at least one criteria in the Expectation Set.

#### \*MSC\*

MSC transaction processed remotely.

The report heading contains the reporting period. **From** specifies the date and time of the first transaction to be processed, and **To** specifies the date and time of the last transaction to be processed. **Elapsed** is the reporting period elapsed time, the time between the first and last transactions that were processed.

The following fields appear in the report after the two ordering fields:

### **Transact Count**

Number of transactions completed during the time period being examined.

#### **Min Tran Time**

The shortest total transit time, in milliseconds, for a single transaction.

# **Average Transit Time**

The average (mean) transit time, in milliseconds, required to process each transaction. These transit times are broken down into their component parts:

# **Input Queue**

Input queue time

# **Pgm Exec**

Program execution time

# **Output Queue**

Output queue time

#### **Total**

Total time

#### nnn% Peak Transit Time

A statistical estimate, based on a normal distribution, that nnn% (between 50% and 100% as specified in the Transaction (MSGQ) Transit Options) of all transactions had transit times less than the time shown. This estimate shows that nnn% of transactions completed within the total transit time shown. Times are in milliseconds. The estimated transit times are broken down into their component parts:

# **Input Queue**

Input queue time

#### **Pgm Exec**

Program execution time

# **Output Queue**

Output queue time

#### **Total**

Total time

The total time is a statistical estimate itself, rather than the sum of the component estimates.

The peak values are a statistical estimate only, so care should be taken when interpreting the values if the transaction volume is low.

# **Max Tran Time**

The longest total transit time, in milliseconds, for a single transaction.

## **Average Approximate**

The averages for the DB, DC, and CPU statistics are approximations derived from the IMS type 07 log record. The totals from the 07 record are distributed among the transactions within a scheduling in proportion to the elapsed time of each transaction.

#### **DB Calls**

The average number of database calls, irrespective of type, made by this transaction.

#### DC Calls

The average number of data communication calls made by this transaction.

#### **DB** Waits

The average number of database waits (wait for PI enqueue) made by this transaction.

#### CPU

The average CPU time in milliseconds used by this transaction.

# Tran/Min

The transaction processing rate, calculated as the average number of transactions processed per minute during the report interval.

# **Recap report**

A Recap report is produced at the end of processing to give transaction totals and data set names.

# **Shared Queues**

The following fields are only shown when the shared queue report is requested. In this case, Min Tran Time, Max Tran Time, DC Calls, DB Waits, and Tran/Min fields are excluded from the report.

### **Global Count**

Number of transactions that were processed globally on the shared queue during the time period being examined.

#### **Average Shared EMHQ Time**

The average (mean) elapsed time, in milliseconds, that the transaction's Input and Output message spent on the shared queue.

# nnn% Peak Shared EMHQ Time

A statistical estimate, based on a normal distribution, that nnn% (between 50% and 100% as specified by you) of all transactions had shared queue Input and Output queue times less than the time shown. Times are in milliseconds.

The peak values are a statistical estimate only, so care should be taken when interpreting the values if the transaction volume is low.

**Note:** The User ID, Message Class, and Time of Input reports can also be produced when shared queue details are requested.

# **Report content (FORMAT2)**

These examples show the extended format Transaction Exception reports applicable to both local and shared queue transaction processing.

Several reporting options are available, ordered by Transaction Code, User ID, Message Class, or Time of Input.

|                                                                     |                                  |                                 |                                   |                             | IMS Per<br>ansaction                        | n Except                    | tion by                        | Trancod                     |                                    |                             |                               |                       |                                       |                        |                    |                         |
|---------------------------------------------------------------------|----------------------------------|---------------------------------|-----------------------------------|-----------------------------|---------------------------------------------|-----------------------------|--------------------------------|-----------------------------|------------------------------------|-----------------------------|-------------------------------|-----------------------|---------------------------------------|------------------------|--------------------|-------------------------|
| Trancode PSB                                                        | From 240ct2<br>Transact<br>Count | 018 14:0<br>Min<br>Tran<br>Time | 2:33:79<br>Aver<br>Input<br>Oueue |                             | 40ct2018<br>nsit Time<br>Dutput<br>Queue To |                             | 21:68<br>90%<br>Input<br>Queue |                             | d= 0<br>nsit Ti<br>utput<br>ueue 1 |                             | 9 Mins<br>Max<br>Tran<br>Time | UB                    | .108 Sec<br>rage App<br>DC<br>Calls W | UB                     |                    | 1<br>Tran/<br>Min       |
| ADDINV DESSAMO ADDPART DESSAMO CEXSCONV CEXSPGM                     | <sub>10</sub>                    | 8 8                             | 3 3 4                             | 10<br>7<br>675              | 0<br>0                                      | 12<br>10<br>679             | 3<br>4<br>7                    | 16<br>9<br>2931             | 0 0                                | 18<br>12<br>2933            | 25<br>12<br>5011              | 1<br>2<br>3           | 2<br>2<br>4                           | <br>0<br>0             | 3 3                | 1<br>1<br>2             |
| *Except<br>*OK*<br>CEXSNONC CEXSPGM                                 | 9<br>6<br>10                     | 14<br>6                         | 2<br>7<br>206                     | 1116<br>13<br>208           | 0<br>0<br>0                                 | 1118<br>20<br>414           | 10<br>1018                     | 3945<br>19<br>1019          | 0 0                                | 3947<br>27<br>1496          | 5011<br>27<br>2020            | 2<br>5<br>3           | 4<br>5<br>3                           | 0 0                    | 2<br>5<br>3        | 1<br>1<br>1             |
| *Except *OK* CEXTCONV CEXTPGM *Except                               | 8<br>20<br>3                     | 2009<br>6<br>5<br>5011          | 1005<br>6<br>3<br>1               | 1009<br>8<br>1012<br>6678   | 0<br>2                                      | 2015<br>14<br>1017<br>6680  | 2824<br>8<br>6<br>2            | 2818<br>13<br>4365<br>10379 | 0<br>0<br>15<br>0                  | 2024<br>21<br>4368<br>10380 | 2020<br>23<br>10012<br>10012  | 3<br>4<br>5           | 3<br>4<br>4                           | 0<br>0<br>0            | 4<br>3<br>4<br>3   | 0<br>1<br>2<br>0        |
| *OK*<br>CEXTNONC CEXTPGM<br>*Except<br>*OK*                         | 17<br>16<br>5<br>11              | 5<br>4<br>2007<br>4             | 3<br>131<br>407<br>5              | 12<br>2009<br>6409          | 3<br>1                                      | 18<br>2140<br>6816<br>15    | 7<br>775<br>1561<br>8          | 27<br>7646<br>14239<br>16   | 17<br>4                            | 7734<br>14030<br>27         | 75<br>15011<br>15011<br>39    | 4<br>4<br>4           | 4<br>2<br>2                           | 0<br>0<br>0            | 4<br>4<br>3<br>4   | 2<br>2<br>1             |
| DLETINV DFSSAMO<br>DLETPART DFSSAMO<br>DSPALLI DFSSAMO              | 8<br>6<br>8                      | 9<br>8<br>9                     | 3 3                               | 9<br>8<br>11                | 0<br>0<br>0                                 | 12<br>10<br>14              | 5<br>3<br>5                    | 13<br>9<br>20               | 0<br>0<br>1                        | 16<br>12<br>23              | 17<br>12<br>27                | 2<br>4<br>5           | 2<br>2<br>7                           | 0 0                    | 3<br>3<br>4        | 1<br>1<br>1             |
| DSPINV DFSSAM0<br>DVPTRAN2 DVPPGM0<br>*Except<br>*OK*               | 33<br>19<br>14                   | 7<br>9<br>18<br>9               | 15<br>20<br>7                     | 4585<br>7954<br>12          | 0                                           | 11<br>4600<br>7975<br>20    | 4<br>81<br>107<br>18           | 10<br>11937<br>15002<br>22  | 0                                  | 13<br>11944<br>14996<br>37  | 14<br>15052<br>15052<br>58    | 124<br>208<br>10      | 9<br>7<br>8<br>5                      | 0<br>0<br>0            | 4<br>8<br>12<br>3  | 2<br>3<br>2<br>1        |
| IVTCV DFSIVP3 IVTCX DFSIVP3 *Except *OK*                            |                                  | 11<br>165<br>11                 | 3<br>6<br>2                       | 39<br>181<br>11             | 0<br>0<br>0                                 | 8<br>42<br>187<br>13        | 5<br>6<br>13<br>3              | 125<br>213<br>13            | 0<br>0<br>0                        | 12<br>129<br>226<br>15      | 17<br>208<br>208<br>17        | 1<br>1<br>1           | 4<br>4<br>4<br>4                      | 0<br>0<br>0            | 1<br>6<br>18<br>4  | 2<br>1<br>0<br>1        |
| IVTNO DFSIVP1 IVTNV DFSIVP2 MQATREQ1 MQATPGM *Except                | 28<br>33<br>4                    | 4<br>1<br>294<br>294            | 5<br>3<br>6                       | 6<br>3<br>309<br>309        | 0<br>0<br>0                                 | 10<br>6<br>315<br>315       | 11<br>6<br>9                   | 13<br>11<br>4<br>335<br>335 | 0<br>0<br>0                        | 19<br>10<br>342<br>342      | 17<br>33<br>15<br>344         | 1<br>1<br>9           | 2<br>2<br>2<br>2                      | 0 0                    | 1<br>1<br>13<br>13 | 3<br>3<br>0             |
| PART DFSSAMO<br>*Except<br>*OK*                                     | 42<br>2<br>40                    | 118<br>8                        | 12<br>118<br>6                    | 21<br>231<br>11<br>749      | 0<br>0<br>0                                 | 33<br>349<br>17             | 44<br>154<br>14<br>233         | 107<br>612<br>18<br>4221    | 1<br>0<br>1<br>4                   | 146<br>767<br>28<br>4242    | 344<br>579<br>579<br>43       | 1<br>1<br>1           | 3<br>2<br>3                           | 0 0                    | 3<br>4<br>3        | 4<br>0<br>4             |
| ** Grand Total *                                                    | 293                              | 1                               | 20                                |                             | 0<br>IMS Per<br>ansaction                   | 769<br>rformand<br>n Except | ce Anal                        | yzer                        | 4                                  | 4242                        | 15052                         | 16                    | 4                                     | U                      | 3                  | 30                      |
|                                                                     | From 240ct2<br>Transact          | Min<br>Tran                     | Aver                              | age Tran                    | 40ct2018<br>nsit Time<br>Output             | e :                         | 90%<br>Input                   | Elapse<br>Peak Tra<br>Pgm 0 | nsit Ti<br>utput                   | ime                         | 9 Mins<br>Max<br>Tran         | - Ave                 | rage App<br>DC                        | oroxima<br>DB          | Page<br>ate -      | 2<br>Tran/              |
| Userid Trancod CEX001 ADDINV CEX001 ADDPART                         | <u>5</u>                         | Time<br>11<br>8                 | Queue<br>3<br>3                   | Exec (                      | Queue To                                    | otal (                      | Queue<br>4<br>4                | Exec Q<br>19<br>6           | <u>-</u> 0                         | Total<br>                   | Time<br>25<br>10              | <u>1</u><br>2         | Calls W                               | <u>-</u><br>0          | CPU<br>3<br>3      | Min<br>1<br>0           |
| CEX001 CEXSCON<br>*Except<br>*OK*<br>CEX001 CEXSNON                 | . 9                              | 2<br>2<br>14<br>6               | 4<br>2<br>7<br>206                | 675<br>1116<br>13<br>208    | Θ                                           | 679<br>1118<br>20<br>414    | 7<br>2<br>10<br>1018           | 2931<br>3945<br>19<br>1019  | 0<br>0<br>0                        | 2933<br>3947<br>27<br>1496  | 5011<br>5011<br>27<br>2020    | 3<br>2<br>5<br>3      | 4<br>4<br>5<br>3                      | 0<br>0<br>0            | 3<br>2<br>5<br>3   | 2<br>1<br>1             |
| *Except *OK* CEXO01 CEXTCON *Except                                 | 2<br>8<br>20                     | 2009<br>6<br>5<br>5011          | 1005<br>6<br>3<br>1               | 1009<br>8<br>1012<br>6678   | 0 2                                         | 2015<br>14<br>1017<br>6680  | 1018<br>2824<br>8<br>6<br>2    | 2818<br>13<br>4365<br>10379 | 0<br>0<br>15<br>0                  | 2024<br>21<br>4368<br>10380 | 2020<br>23<br>10012<br>10012  | 3<br>3<br>4           | 3 4                                   | 0 0                    | 3 4                | 0<br>1<br>2<br>0        |
| CEX001 CEXTNON<br>*Except                                           | 17<br>16<br>5                    | 5<br>4<br>2007                  | 3<br>131<br>407                   | 12<br>2009<br>6409          | 3<br>1<br>0                                 | 18<br>2140<br>6816          | 7<br>775<br>1561               | 27<br>7646<br>14239         | 17<br>4                            | 7734<br>14030               | 75<br>15011<br>15011          | 4 4                   | 4 2 2                                 | 0 0                    | 4 4 3              | 2 2 1                   |
| CEX001 DLETINV CEX001 DLETPAR CEX001 DVPTRAN                        | 33                               | 4<br>9<br>10<br>9               | 5<br>3<br>3<br>15                 | 9<br>9<br>8<br>4585         |                                             | 15<br>12<br>11<br>4600      | 8<br>5<br>3<br>81              | 16<br>13<br>9<br>11937      | 0 0                                | 27<br>16<br>12<br>11944     | 39<br>16<br>12<br>15052       | 2<br>4<br>124         | 2<br>2<br>2<br>7                      | 0<br>0<br>0            | 3<br>3<br>8        | 0<br>0<br>3             |
| *Except<br>*0K*<br>CEX001 IVTCV<br>CEX001 IVTCX                     | 19<br>14<br>12<br>12             | 18<br>9<br>6<br>11              | 20<br>7<br>3<br>3                 | 7954<br>12<br>6<br>39       | 0<br>0<br>0                                 | 7975<br>20<br>9<br>42       | 107<br>18<br>6<br>6            | 15002<br>22<br>9<br>125     | 0<br>0<br>0                        | 14996<br>37<br>13<br>129    | 15052<br>58<br>17<br>208      | 208<br>10<br>1        | 8<br>5<br>4<br>4                      | 0<br>0<br>0            | 12<br>3<br>1<br>6  | 2<br>1<br>1<br>1        |
| *Except<br>*0K*<br>CEX001 IVTNO<br>CEX001 IVTNV                     |                                  | 165<br>11<br>4<br>3             | 6<br>2<br>5<br>4                  | 181<br>11<br>6              | 0 0 0                                       | 187<br>13<br>11             | 13<br>3<br>12<br>7             | 213<br>13<br>12<br>4        | 0<br>0<br>0                        | 226<br>15<br>21<br>11       | 208<br>17<br>33<br>15         | 1<br>1<br>1           | 4<br>4<br>2<br>2                      | 0 0                    | 18<br>4<br>1       | 0<br>1<br>2<br>3        |
| CEX001 MQATREQ<br>*Except<br>CEX001 PART                            | 4 4 29                           | 294<br>294<br>10                | 6<br>6<br>15                      | 309<br>309<br>28            | 0<br>0<br>0                                 | 315<br>315<br>43            | 9<br>9<br>53                   | 335<br>335<br>130           | 0<br>0<br>1                        | 342<br>342<br>178           | 344<br>344<br>579             | 9<br>9<br>1           | 2<br>2<br>2                           | 0 0                    | 13<br>13<br>3      | 0 3                     |
| *Except<br>*OK*<br>CEX001 *Total*<br>*Except                        | 27<br>214<br>46                  | 118<br>10<br>2<br>2             | 118<br>8<br>26<br>102             | 231<br>12<br>1023<br>4725   | 0                                           | 349<br>20<br>1049<br>4827   | 154<br>16<br>276<br>634        | 612<br>20<br>5031<br>11560  | 0<br>1<br>4<br>0                   | 767<br>31<br>5056<br>11570  | 579<br>43<br>15052<br>15052   | 1<br>1<br>21<br>88    | 2<br>2<br>3<br>5                      | 0<br>0<br>0            | 4<br>3<br>4<br>8   | 0<br>3<br>22<br>5       |
| CEX002 ADDINV<br>CEX002 DLETPAR<br>CEX002 DSPALLI                   | 168<br>5                         | 3<br>8<br>8<br>10               | 5<br>2<br>2<br>3                  | 9<br>7<br>7<br>11           | 0<br>0<br>0                                 | 14<br>9<br>10<br>15         | 11<br>3<br>4<br>5              | 17<br>9<br>8<br>20          | 5<br>0<br>0<br>1                   | 27<br>11<br>12<br>25        | 75<br>11<br>11<br>27          | 3<br>1<br>4<br>5      | 3<br>2<br>2<br>7                      | 0<br>0<br>0            | 3<br>3<br>4        | 17<br>1<br>0<br>0       |
| CEX002 DSPINV<br>CEX002 IVTCV<br>CEX002 IVTNV                       | 4<br>12<br>2                     | 10<br>6<br>3                    | 2 2 2                             | 9<br>5<br>2<br>7            | 0<br>0<br>0                                 | 11<br>8<br>4                | 4 4                            | 11<br>7<br>2                | 0<br>0<br>0                        | 12<br>10<br>6               | 12<br>12<br>5                 | 1 1                   | 10<br>4<br>2                          | 0 0                    | 1                  | 0<br>1<br>0             |
| CEX002 PART CEX002 *Total* CEX003 DSPALLI CEX003 DSPINV             | 5<br>35<br>4<br>8                | 8<br>3<br>9<br>7                | 3<br>2<br>3<br>2                  | 7<br>7<br>11<br>8           | 0<br>0<br>0                                 | 10<br>9<br>13<br>11         | 5<br>4<br>4<br>4               | 9<br>11<br>20<br>10         | 0<br>0<br>0                        | 13<br>14<br>23<br>13        | 12<br>27<br>24<br>13          | 1<br>2<br>5<br>4      | 4<br>4<br>7<br>9                      | 0<br>0<br>0            | 3<br>4<br>4        | 1<br>4<br>0<br>1        |
| CEX003 IVTNO<br>CEX003 IVTNV<br>CEX003 PART<br>CEX003 *Total*       | 6<br>2<br>4<br>24                | 5<br>3<br>10<br>3               | 4<br>1<br>3<br>3                  | 4<br>3<br>8<br>7            | 0<br>0<br>0                                 | 8<br>4<br>12<br>10          | 7<br>1<br>6<br>5               | 6<br>5<br>9                 | 0<br>0<br>1<br>0                   | 11<br>6<br>15<br>15         | 11<br>5<br>16<br>24           | 1<br>2<br>2<br>3      | 2<br>2<br>5<br>6                      | 0 0                    | 1<br>1<br>3<br>3   | 1<br>0<br>0<br>2        |
| CEX003 *10ta1*<br>CEX004 ADDPART<br>CEX004 DLETINV<br>CEX004 DSPINV | 4<br>4<br>4                      | 11<br>10<br>9                   | 3<br>3<br>2                       | 8<br>9<br>8                 | 0<br>0<br>0                                 | 12<br>12<br>10              | 4 4 3                          | 10<br>13<br>11              | 0 0                                | 12<br>16<br>14              | 12<br>17<br>14                | 2<br>2<br>4           | 2<br>2<br>8                           | 0<br>0<br>0            | 3 4                | 0<br>0<br>0             |
|                                                                     |                                  |                                 |                                   |                             | IMS Per<br>ansaction                        | n Except                    | tion by                        | Userid                      |                                    |                             |                               |                       |                                       |                        |                    |                         |
| Userid Trancod                                                      | From 240ct2<br>Transact<br>Count | 018 14:0<br>Min<br>Tran<br>Time | Aver                              | age Tran                    | 40ct2018<br>nsit Time<br>Output<br>Queue To | 9 9                         | 90%<br>Tnout                   | Pøm 0                       | nsit Ti<br>utnut                   | ime                         | 9 Mins<br>Max<br>Tran<br>Time | - Ave                 | rage App                              | oroxima<br>DB          |                    | 3<br>Tran/<br>Min       |
| CEX004 IVTNV<br>CEX004 PART<br>CEX004 *Total*                       | <u>2</u><br>4<br>18              | 3<br>9<br>3                     | <u>2</u><br>6<br>3                | 3<br>7<br>8                 | <u>-</u><br>0<br>0                          | 5<br>13<br>11               | 12<br>7                        | <u>5</u><br>10<br>11        | <br>0<br>0                         | 8<br>22<br>17               | 7<br>24<br>24                 | 2<br>2<br>2           | <u>2</u><br>5<br>4                    | <br>0<br>0             | 1<br>3<br>3        | <u>-</u><br>0<br>0<br>2 |
| CEX005 IVTNV<br>CEX005 *Total*<br>** Grand Total *                  | 2                                | 1<br>1<br>1                     | 1<br>1<br>20                      | 3<br>749                    | 0<br>0<br>0                                 | 4<br>4<br>769               | 3<br>3<br>233                  | 6<br>6<br>4221              | 0<br>0<br>4                        | 9<br>9<br>4242              | 7<br>7<br>15052               | 2<br>2<br>16          | 2<br>2<br>4                           | 0 0                    | 0<br>0<br>3        | 0<br>0<br>30            |
|                                                                     | Evom 2400+0                      | 010 14.0                        | 2.22.70                           |                             | IMS Per<br>ansaction                        | n Except                    | tion by                        | Class                       | - c                                | Ure                         | O Mino                        | A7 007                | 100 50                                |                        | Page               | 4                       |
| Class Trancod                                                       | From 240ct2<br>Transact<br>Count | Min<br>Tran<br>Time             | Aver<br>Input<br>Queue            | age Tran<br>Pgm (<br>Exec ( | isit Time<br>Jutput<br>Jueue To             | otal                        | 90%<br>Input<br>Queue          | Peak Tra<br>Pgm 0<br>Exec Q | nsit Ti<br>utput<br>ueue 1         | ime<br>Total                | Max<br>Tran<br>Time           | - Aver<br>DB<br>Calls | rage App<br>DC<br>Calls W             | oroxima<br>DB<br>Waits | age<br>ate<br>CPU  | Tran/<br>Min            |
| 1 ADDINV<br>1 ADDPART<br>1 DLETINV                                  | 10<br>8<br>8                     | <br>8<br>8<br>9                 | 3<br>3<br>3                       | 10<br>7<br>9                | 0<br>0<br>0                                 | 12<br>10<br>12              | 3<br>4<br>5                    | 16<br>9<br>13               | 0<br>0<br>0                        | 18<br>12<br>16              | 25<br>12<br>17                | 1<br>2<br>2           | <u>2</u><br>2<br>2                    | <br>0<br>0             | 3 3 3              | 1<br>1<br>1             |
| 1 DLETPAR<br>1 DSPALLI<br>1 DSPINV                                  | 6<br>8<br>16                     | 8<br>9<br>7                     | 3<br>3<br>2                       | 8<br>11<br>8                | 0<br>0<br>0                                 | 10<br>14<br>11              | 3<br>5<br>4                    | 9<br>20<br>10               | 0<br>1<br>0                        | 12<br>23<br>13              | 12<br>27<br>14                | 4<br>5<br>4           | 2<br>7<br>9                           | 0<br>0<br>0            | 3<br>4<br>4        | 1<br>1<br>2             |
|                                                                     |                                  |                                 |                                   |                             |                                             |                             |                                |                             |                                    |                             |                               |                       |                                       |                        |                    |                         |

Figure 20. Transaction Exception report FORMAT2 (partial report shown)

# **Report lines: Transaction Exception by Trancode**

The Transaction Exception by Trancode report has the following rows:

#### -Min-

Minimum threshold values specified in the Expectation Set. Only appears if Print Expectations (PRINTEXP) is specified and there are values.

#### -Max-

Maximum threshold values specified in the Expectation Set. Only appears if Print Expectations (PRINTEXP) is specified and there are values.

# Trancode/PSB

Total activity for the Trancode/PSB combination (Exceptions + OK). When the exception count is zero, this is the only line printed.

## \*Except\*

Exception statistics for transactions that exceeded one or more thresholds in the Expectation Set.

#### \*0K\*

OK statistics for transactions that did not exceed any thresholds in the Expectation Set. When the exception count is zero, this is the only line printed.

### \*\* Grand Total \*\*

All transaction activity in the report period.

# Report lines: Transaction Exception by Userid, Class, or Time

The Transaction Exception by Userid, Class, or Time reports have the following rows:

#### -Min-

Minimum threshold values specified in the Expectation Set. Only appears if Print Expectations (PRINTEXP) is specified and there are values.

#### -Max-

Maximum threshold values specified in the Expectation Set. Only appears if Print Expectations (PRINTEXP) is specified and there are values.

#### Trancode

Total activity for the Trancode combination (Exceptions + OK). When the exception count is zero, this is the only line printed.

## \*Except\*

Exception statistics for transactions that exceeded one or more thresholds in the Expectation Set.

## \*0K\*

OK statistics for transactions that did not exceed any thresholds in the Expectation Set. When the exception count is zero, this is the only line printed.

# \*Total\*

All transaction activity for the Userid, Class, or Time.

# \*\* Grand Total \*\*

All transaction activity in the report period.

# Other report options

The SUMMARY, PRINTEXP and SHRQ (Shared queues) options are honored in the same way as the original FORMAT1, albeit in the extended format.

# **Extract file content**

The following figure shows an example of the contents of the extract file.

| Trancode, Program , T, Q, InLTERM                        |           |                                  | Org ,Proc,PST,Cls,Pri,                     | InQTime,        | ProcTime,       | OutQTime, | TotalTime,      |
|----------------------------------------------------------|-----------|----------------------------------|--------------------------------------------|-----------------|-----------------|-----------|-----------------|
| CEXTCONV,CEXTPGM ,M,G,IPI2                               | ,IPI2     | ,VAPIPI2B,IPI2                   | ,IDDE,IDDE, 3, 5, 8,                       | 7499,           | 12185,          | 0,        | 19684,          |
| CEXTCONV, CEXTPGM , M, G, IPI2                           | ,IPI2     | ,VAPIPI2B,IPI2                   | ,IDDE,IDDE, 3, 5, 8,                       | 3221,           | 9941,           | 0,        | 13162,          |
| CEXTCONV, CEXTPGM , M, G, IPI2                           | ,IPI2     | ,VAPIPI2B,IPI2                   | ,IDDE,IDDE, 3, 5, 8,                       | 7797,           | 8694,           | 0,        | 16491,          |
| CEXTCONV, CEXTPGM , M, G, IPI2                           | ,IPI2     | ,VAPIPI2B,IPI2                   | ,IDDE,IDDE, 3, 5, 8,                       | 7055,           | 9239,           | Θ,        | 16294,          |
| CEXTCONV, CEXTPGM ,M,G,IPI2                              | , TDT0    | ,VAPIPI2B,IPI2                   | ,IDDE,IDDE, 3, 5, 8,                       | 2853,           | 2648,           | o'        | 5501,           |
| CEXSCONV, CEXSPGM ,M,G,IPI2                              | ,IPI2     | ,VAPIPI2B,IPI2                   | ,IDDE,IDDE, 3, 15, 8,                      | 3460,           | 7711,           | 0,        | 11171,          |
| CEXSCONV,CEXSPGM ,M,G,IPI2<br>CEXTCONV,CEXTPGM ,M,G,IPI2 | ,IPI2     | ,VAPIPI2B,IPI2<br>,VAPIPI2B,IPI2 | ,IDDE,IDDE, 3, 15, 8, ,IDDE,IDDE, 3, 5, 8, | 6228,<br>10876, | 2785,<br>13354, | Θ,        | 9013,<br>24230, |
| CEXTCONV,CEXTPGM ,M,G,IPI2                               |           | ,VAPIPI2B,IPI2                   | ,IDDE,IDDE, 3, 5, 8,                       | 5042,           | 2362,           |           | 7404,           |
| CEXSCONV,CEXSPGM ,M,G,IPI2                               | ,IPI2     | ,VAPIPI2B,IPI2                   | ,IDDE,IDDE, 3, 15, 8,                      | 3801,           | 9919,           | Θ,        | 13720,          |
| CEXSCONV,CEXSPGM ,M,G,IPI2                               | , 11 12   | ,VAPIPI2B,IPI2                   | ,IDDE,IDDE, 3, 15, 8,                      | 7007,           | 2230,           |           | 9237,           |
| CEXTCONV,CEXTPGM ,M,G,IPI2                               | ,<br>IPI2 | ,VAPIPI2B,IPI2                   | ,IDDE,IDDE, 3, 5, 8,                       | 5814,           | 8903,           | Θ,        | 14717,          |
| CEXTCONV,CEXTPGM ,M,G,IPI2                               | ,IPI2     | ,VAPIPI2B,IPI2                   | ,IDDE,IDDE, 3, 5, 8,                       | 8441,           | 8707,           | ő,        | 17148,          |
| CEXTCONV,CEXTPGM ,M,G,IPI2                               | ,         | ,VAPIPI2B,IPI2                   | ,IDDE,IDDE, 3, 5, 8,                       | 3817,           | 31405,          | ,         | 35222,          |
| CEXSCONV, CEXSPGM , M, G, IPI2                           | ,IPI2     | ,VAPIPI2B,IPI2                   | ,IDDE,IDDE, 3, 15, 8,                      | 4167,           | 10738,          | Θ,        | 14905,          |
| CEXSCONV, CEXSPGM , M, G, IPI2                           | ,IPI2     | ,VAPIPI2B,IPI2                   | ,IDDE,IDDE, 3, 15, 8,                      | 3171,           | 24502,          | 1108,     | 28781,          |
| CEXSCONV, CEXSPGM , M, G, IPI2                           | ,IPI2     | ,VAPIPI2B,IPI2                   | ,IDDE,IDDE, 3, 15, 8,                      | 3293,           | 9463,           | 0,        | 12756,          |
| CEXSCONV, CEXSPGM , M, G, IPI2                           | ,         | ,VAPIPI2B,IPI2                   | ,IDDE,IDDE, 3, 15, 8,                      | 5797,           | 2016,           | ,         | 7813,           |
| CEXTCONV, CEXTPGM , M, G, IPI2                           | ,IPI2     | ,VAPIPI2B,IPI2                   | ,IDDE,IDDE, 3, 5, 8,                       | 3505,           | 12083,          | Θ,        | 15588,          |
| CEXTCONV,CEXTPGM ,M,G,IPI2                               | ,         | ,VAPIPI2B,IPI2                   | ,IDDE,IDDE, 3, 5, 8,                       | 3789,           | 2721,           | ,         | 6510,           |
| CEXSCONV,CEXSPGM ,M,G,IPI2                               | ,IPI2     | ,VAPIPI2B,IPI2                   | ,IDDE,IDDE, 3, 15, 8,                      | 3686,           | 10743,          | Θ,        | 14429,          |
| CEXSCONV,CEXSPGM ,M,G,IPI2                               | ,         | ,VAPIPI2B,IPI2                   | ,IDDE,IDDE, 3, 15, 8,                      | 6753,           | 5587,           |           | 12340,          |
| CEXTCONV,CEXTPGM ,M,G,IPI2                               | ,IPI2     | ,VAPIPI2B,IPI2                   | ,IDDE,IDDE, 3, 5, 8,                       | 7415,           | 10968,          | 231,      | 18614,          |
| CEXTCONV, CEXTPGM , M, G, IPI2                           | ,IPI2     | ,VAPIPI2B,IPI2                   | ,IDDE,IDDE, 3, 5, 8,                       | 3364,           | 9930,           | 1218,     | 14512,          |
| CEXTCONV, CEXTPGM , M, G, IPI2                           | ,IPI2     | ,VAPIPI2B,IPI2                   | ,IDDE,IDDE, 3, 5, 8,                       | 4677,           | 8118,           | 0,        | 12795,          |
| CEXTNONC, CEXTPGM ,M,G,IPI2                              | ,IPI2     | ,VAPIPI2B,IPI2                   | ,IDDE,IDDE, 3, 5, 8,                       | 6837,           | 8511,           | 0,<br>0,  | 15348,          |
| CEXTNONC, CEXTPGM , M, G, IPI2                           | ,IPI2     | ,VAPIPI2B,IPI2                   | ,IDDE,IDDE, 3, 5, 8,                       | 5125,           | 7322,           | υ,        | 12447,          |

Figure 21. Extract file content: Transaction (MSGQ) Transit Traffic

The record formats are the same for both the Total Traffic and Exception Traffic extract data sets. The record layout is defined by the assembler macro IPITRDR in the SIPIMAC library.

Each record is 268 bytes long, and this is the default length if not specified. However, you can define your extract file with a smaller record length. For example, set the record length to 164 if shared queue elapsed times and the queue time stamps are not required.

The Traffic extract data sets can be used as input to other reporting and statistical analysis tools. Specify a delimiter character in the Log Global Options to ensure that the extract is suitable for use by these tools.

The field headings are optionally included as the first record in the extract file depending on the extract options set in Log Global Options. The headings line up with the column data fields that they describe. The data fields are fixed length, and can be separated by a blank or comma depending on the delimiter character set in Log Global Options.

The extract contains similar information to the Transaction Transit Log report, but includes additional information and is in a format suitable for import into Db2 or a PC reporting tool.

Each data row represents a single transaction, and details its execution statistics.

The following table shows the record format of the extract file.

Table 2. Extract file record layout: Transaction (MSGQ) Transit Traffic

| Field description            | Column heading | Field length<br>(bytes) |
|------------------------------|----------------|-------------------------|
| Transaction Code or PSB Name | Trancode       | 8                       |
| PSB Name                     | Program        | 8                       |
| Transaction type             | T              | 1                       |
| Queue type                   | Q              | 1                       |
| Input LTERM                  | InLTERM        | 8                       |
| Output LTERM                 | OutLTERM       | 8                       |
| Input VTAM Node name         | Nodename       | 8                       |

Table 2. Extract file record layout: Transaction (MSGQ) Transit Traffic (continued) Field length Field description Column heading (bytes) 8 User ID Userid 4 Originating IMS ID Org 4 Processing IMS ID Proc Region PST ID **PST** 3 3 Message Class Cls 3 Priority Pri 11 Input Queue Elapsed time (microseconds) InQTime Processing Elapsed time (microseconds) ProcTime 11 Output Queue Elapsed time (microseconds) OutQTime 11 Total Elapsed time (microseconds) 11 TotalTime CPU 11 CPU time (microseconds) **DBCall** 7 DB calls 7 DC calls **DCCall** 7 DB waits **DBWait** Shared Queue Input time (microseconds) ShrInQTime 11 11 Shared Queue Output time (microseconds) ShrOutQTime Input Message Arrival date (YYYY-MM-DD) InQDate 10 Input Message Arrival time (HH.MM.SS.THMIJU) InQTOD 15 15 Processing Start time ProcStartTOD 15 Processing End time ProcEndTOD 15 **Output Sent time** OutSentTOD **PST** 4 Region PST ID

# **Transaction History File**

The IMS Transaction History File is used to collect historical performance data, useful for long-term trend analysis and capacity planning. Information is summarized for each transaction code over a short time interval, including transaction transit, response and CPU times, as well as DLI call statistics. Data is provided in a format suitable for loading directly into Db2, from where you can run queries or produce reports.

**Log records:** The history records are derived from the following log input records: 01, 03, 06, 07, 08, 31, 32, 33, 34, 35, 38, 40, and 72.

# **Options**

To specify the history file options, select **Transaction History File** from the Transaction Transit Reports in a Log Report Set.

A report interval can be specified. This applies to the reduced data file after the Global (or Run-time) report interval is applied.

You can specify Selection Criteria to include or exclude data from the report based on Transaction Code.

The Recap report output is written to the data set specified by the Report Output DDname. The default is **TRANHIST**.

The time interval specifies the interval over which you want the transaction activity summarized. By default, the data is accumulated in 15 minute intervals.

New files take their default allocation details from the Reporting Allocation Settings in your Profile Options. By default, data is appended to the end of an existing file. The default DDname for the history file is **IPITHIST**.

# **Content: Transaction History File**

The following figure shows the format of the Transaction History File records. The record layout is defined by the assembler macro IPITRHR in the SIPIMAC library.

```
TRHRSTRT DS
               0D
                      .Start of Transaction History record
                      .Date='yyyy-mm-dd' POSITION=01 DATE EXTERNAL(10)
TRHRDATE DS
              CL10
              CL1'-'
        DS
                     .Hyphen
              CL8
TRHRTIME DS
                     .Time='hh.mm.ss'
                                                   =12 TIME EXTERNAL(8)
                     .Processing IMS Subsystem ID =20 CHAR(4)
TRHRPRID DS
              CL4
TRHRTRAN DS
              CL8
                      .Transaction Code
                                                                CHAR(8)
                     .End of Key
                      .Queue time Totals in microseconds:
TRHRTRA# DS
              XL8
                     .Transaction count - POSITION=32 FLOAT
TRHRRSP# DS
              XL8
                                                      POSITION=40 FLOAT
                      .Response count-
                     .Input queue elapsed time
.Processing elapsed time
TRHRTINQ DS
                                                      POSITION=48
               XL8
TRHRTPRO DS
               XL8
                                                             =56
                      .Output queue elapsed time
TRHRTOUT DS
               XL8
                                                              =64
TRHRTTOT DS
                      .Total elapsed time -
              XL8
                      .Total=Input+Processing+Output
TRHRTRSP DS
              XI 8
                                                              =80
                     .End-User Response time -
                      .Queue time Sums-of-Squares:
TRHR2INQ DS
              XL8
                      .İnput queue elapsed time
                                                      POSITION=88
TRHR2PRO DS
              XI 8
                      .Processing elapsed time
                                                             =96
TRHR20UT DS
                                                             =104
               XL8
                      .Output queue elapsed time
TRHR2TOT DS
               XL8
                      .Total elapsed time
                                                             =112
TRHR2RSP DS
              XL8
                      .End-User Response time
                                                             =120
                      .Start of 07 Application End statistics:
TRHRDLI# DS
              XL8
                      .Transaction count with DLI stats -
            XL8
TRHRCPUT DS
                                                    POSITION=136
                     .CPU time in microseconds
                      .DLI call statistics totals
              XL8
TRHRDBCL DS
                     .DB Calls
                                                     POSITION=144
                     .DC Calls
TRHRDCCL DS
              XI 8
                                                             =152
TRHRDBWT DS
              XL8
                     .DB Waits
                                                             =160
```

Figure 22. IMS Performance Analyzer Transaction History File record layout

All numerical fields are in Floating Point format.

The fields are:

#### **Record Kev**

The 31 byte record key is made up of the following fields:

## **TRHRDATE**

Date in the format yyyy-mm-dd. Character format, length 10.

Hyphen to delineate date and time.

## **TRHRTIME**

Time in the format hh.mm.ss. Character format, length 8.

#### **TRHRPRID**

Processing IMS Subsystem ID. Character format, length 4.

#### **TRHRTRAN**

Transaction Code. Character format, length 8.

#### TRHRTRA#

Transaction count. The number of times this Transaction Code was processed by an IMS region. FLOAT format, length 8.

#### TRHRRSP#

Response count. The number of times this Transaction Code was the originating Transaction in a UOW and a response was sent back to the originating LTERM, either by this Trancode or a Program Switch.

Use TRHRRSP# (not TRHRTRA#) when calculating End-User Response time averages.

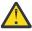

**Warning:** TRHRRSP# may be zero.

#### **Queue times**

Queue time totals are in microseconds:

#### **TRHRTINQ**

Input queue elapsed time.

### **TRHRTPRO**

Processing elapsed time.

#### **TRHRTOUT**

Output queue elapsed time.

#### **TRHRTTOT**

Total elapsed time. This is the sum of Input + Processing + Output.

### **TRHRTRSP**

End-user response time. This is the elapsed time from when the originating transaction input message was enqueued to when the transaction (or a program switch) responded back to the originating LTERM.

Applicable only if TRHRRSP# is greater than zero.

### **Queue time Sums-of-Squares**

Used to calculate Peak Percentile estimates.

#### TRHR2INO

Input queue elapsed time.

#### TRHR2PRO

Processing elapsed time.

#### TRHR2OUT

Output queue elapsed time.

#### **TRHR2TOT**

Total elapsed time.

#### TRHR2RSP

End-user response time.

# **Start of 07 Application End statistics**

The 07 Application End Statistics are:

### TRHRDLI#

Transaction count with DLI statistics.

Use TRHRDLI# (not TRHRTRA#) when calculating DLI statistics and CPU time averages. DLI statistics and CPU time are obtained from the Application End type 07 log record.

Sometimes the type 07 record is not cut until well after the transaction ends, especially for WFI and pseudo-WFI processing. If IMS Performance Analyzer flushes a completed transaction

without the associated 07 record being processed, then the DLI statistics and CPU time are not available.

When statistics are available, both TRHRDLI# and TRHRTRA# are incremented by 1. When statistics are not available, only TRHRTRA# is incremented by 1.

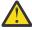

Warning: TRHRDLI# may be zero.

# **TRHRCPUT**

CPU time in microseconds.

#### **DLI** call statistics totals

The DLI call statistics totals are:

**TRHRDBCL** 

DB Calls.

**TRHRDCCL** 

DC Calls.

**TRHRDBWT** 

DB Waits.

# **Content: Recap report**

The following figure shows an example of the Recap report produced at the end of Transaction History File processing.

1

The Transaction History File was requested by a command such as the following:

**IMSPALOG** TRANHIST(

DDNAME(TRANHIST)

INTERVAL(00:15:00))

**IMSPALOG EXECUTE** 

> IMS Performance Analyzer Transaction History Page

History Data Set: JCH.TRANSACT.HIST0001
Record Count: 290
Start: 2023-04-04-05.45.00
End : 2023-04-05-00.00.00
Interval : 00:15:00

Figure 23. IMS Performance Analyzer Transaction History File: Recap report

# Chapter 9. Resource Usage and Availability reports

IMS PA presents detailed and summary information for analysis of the usage and availability of various IMS resources.

The resources include:

- · Regions
- Transactions
- Programs
- Lines
- VTAM nodes
- · Message queues
- Databases
- · Buffer pools

# **Dashboard report**

The IMS Dashboard report provides a quick overview of critical system performance indicators, including transaction throughput and IMS system resources. Use this IMS Performance Analyzer report to highlight potential performance problems quickly, providing a springboard to other reports that provide more detailed information.

**Log records:** The report is derived from IMS log records 01, 03, 06, 07, 08, 0A, 11, 31, 32, 33, 34, 35, 38, 40, 45, 5901, 5903, 5911, 5916, 5936, 5937, 5938, and 72.

# **Options**

To specify the report options, select the Resource Usage and Availability **Dashboard** report in a Log Report Set.

The report output is written to the data set specified by the Report Output DDname. The default is DASH.

There are no other report-specific options. A report interval can be specified only at run-time to override the Global. Selection Criteria are not applicable to this report.

## Content

The Dashboard report provides a comprehensive health check of your IMS systems.

The Dashboard report consolidates summarized information from the following reports:

- Management Exception report, for MPP transaction response time information
- Fast Path Transit Analysis, for IFP transaction response time information
- Internal Resource Usage report, for Message Queue and OSAM/VSAM Buffer statistics

The Dashboard report contains four sub-reports:

- 1. Transaction Processing Analysis
- 2. Message Queue Pool Statistics
- 3. OSAM Buffer Pool Statistics
- 4. VSAM Buffer Pool Statistics

# **Transaction Processing Analysis report**

The Transaction Processing Analysis report in the IMS Performance Analyzer Dashboard report provides summary statistics of transaction transit time by each type of region.

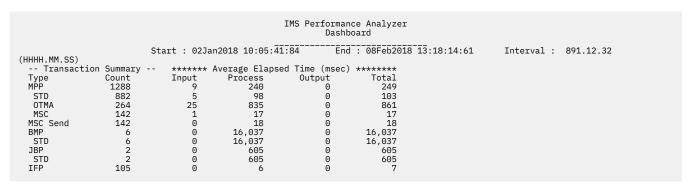

Figure 24. Dashboard report: transaction transit time

The report fields are:

## **Type**

The region types are:

#### **MPP**

All transactions processed by MPP regions.

### **JMP**

All transactions processed by JMP regions.

#### **BMP**

All transactions processed by BMP regions.

## **JBP**

All transactions processed by JBP regions.

# **MSC Send**

MSC transactions sent to a remote system for processing.

# IFP

All transactions processed by IFP regions.

#### **DBCTL**

All transactions processed by DBCTL regions.

#### **ODBM**

Transactions processed by Open Database regions.

#### Unknown

Transactions processed, but IMS Performance Analyzer was not able to determine the region type.

For region types MPP, JMP, BMP, and JBP, there are the following sub-types:

### **OTMA**

Open Transaction Manager Access (OTMA) transactions.

#### **APPC**

Implicit Advanced Program-to-Program Communication (APPC) transactions.

#### **MSC**

Multiple Systems Coupling (MSC) transactions.

#### CPI-C

Explicit Common Programming Interface - Communications (CPI-C) APPC transactions.

#### STD

Transactions that do not fit into any of the previous categories, such as transactions whose input source is VTAM.

#### Count

Number of transactions processed by that type of region.

# **Average Elapsed Time (msec)**

The values are elapsed time average per transaction with millisecond precision. The Transaction Transit Time data fields are:

# Input

Input Queue time. If this is large, you could investigate the problem further by running the Transaction Exception report to look for any MPP transactions with very large input queue times that may skew the system-wide average. See "Transaction Exception report and extract" on page 79.

### **Process**

Transaction Processing time.

## **Output**

Output Queue time.

#### **Total**

Total Transit time.

# **Message Queue Pool Statistics report**

The Message Queue Pool Statistics report in the IMS Performance Analyzer Dashboard report provides summary statistics of Message Queue Pool activity.

Figure 25. Dashboard report: Message Queue Pool statistics

The Message Queue Pool statistics are:

## Locates

Number of locate requests to the Message Queue Pool, calculated as:

Locate requests (STQLOC) + Locate and Alter requests (STQLAC)

#### In Pool

Number of locate requests satisfied in the pool, calculated as:

Locate requests (STQLOC) + Locate and Alter requests (STQLAC) - Reads (STQREAD) - Write (Total) (STQWRIT) + Writes for Purge (STQBFP)

### Reads

Number of Read requests to the Message Queue data sets, calculated as:

Reads (STQREAD)

### Writes

Number of Write requests to the Message Queue data sets, calculated as:

Write (Total) (STQWRIT)

### **IWAITs**

Number of IWAITs, calculated as:

Waits for Purge Complete (STQPRWT) + Waits for Buffer (STQBUFWT) + Other DECB to Read Buffer (STQWTIN) + Other DECB to Write Buffer (STQWTOUT) + Conflicting ENQ-DEQ (STQWTQ)

#### I/O Errors

Number of I/O errors, calculated as:

Temporary I/O errors not retried (STQIOER)

# **OSAM Buffer Pool Statistics report**

The OSAM Buffer Pool Statistics report in the IMS Performance Analyzer Dashboard report provides summary statistics of OSAM Buffer Pool activity.

|      |        |       | OSAM Bu | ffer Pool Stati | stics   |          |       |
|------|--------|-------|---------|-----------------|---------|----------|-------|
| -ID- | Size   | Count | Locates | In Pool         | Read IO | Write IO | Waits |
| A1DD | 512    | 4     | 70,844  | 70,840          | 4       | 0        | 1     |
| B1DD | 1,024  | 64    | 1,071   | 1,059           | 94      | Θ        | 2     |
| C1DD | 2,048  | 4     | 0       | 0               | 0       | Θ        | Θ     |
| D1DP | 4,096  | 4     | 0       | 0               | 0       | Θ        | Θ     |
| E2G3 | 26,624 | 256   | 6,244   | 5,904           | 851     | 710      | 8     |
| F1DD | 32,768 | 4     | 93,029  | 93,018          | 156     | 149      | 10    |

Figure 26. Dashboard report: OSAM Buffer Pool statistics

The OSAM Buffer Pool statistics are:

#### -ID-

OSAM Buffer Pool ID (STDBPOID)

#### Size

Buffer size (STDBBSIZ)

### Count

Number of Buffers (STDBNBUF)

#### Locates

Number of Locate calls, calculated as:

Locate calls (STDBLCTR)

# In Pool

Number of Locate calls satisfied in the Pool, calculated as:

Locate calls-data in pool (STDBFIPL)

### Read IO

Number of Read I/O requests, calculated as:

Read I/O requests (STDBRREQ)

# Write IO

Number of Write I/O requests calculated as:

Writes for Buffer Steal (STDBBSTW) + Writes for Purge (STDBPRGW)

#### **WAITs**

Number of Waits for Buffers, calculated as:

Waits for Busy ID (STDBWBZI) + Waits for Busy Write (STDBWBZW) + Waits for Busy Read (STDBWBZR) + Waits for Buffer Steal/Purge Owner Release (STDBWRLO) + Waits for Buffer Steal no Buffers (STDBWNOB)

# **VSAM Buffer Pool Statistics report**

The VSAM Buffer Pool Statistics report in the IMS Performance Analyzer Dashboard report provides summary statistics of VSAM Buffer Pool activity.

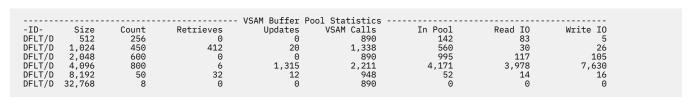

Figure 27. Dashboard report: VSAM Buffer Pool statistics

The VSAM Buffer Pool statistics are:

#### -ID-

Shared resource pool ID (STVBPOID), followed by the pool type (STVBPTY)

#### Size

Buffer size (STVBBSIZ)

#### Count

Number of Buffers (STVBNBUF)

#### **Retrieves**

Number of Retrieve calls, calculated as:

Retrieve by RBA (STVBRRBA) + Retrieve by Key (STVBRKEY)

## **Updates**

Number of Update calls, calculated as:

Logical records ISRTS/ESDS (STVBEIST) + Logical records ISRTS/KSDS (STVBKIST) + Logical records altered in subpool (STVBBALT)

## **VSAM Calls**

Number of calls to VSAM, calculated as:

Background writes (STVBBGWR) + Sync calls (STVBSYNP) + VSAM GET calls (STVBVSMG) + VSAM search buffers calls (STVBSCHB)

#### In Pool

Number of VSAM calls satisfied in the Pool, calculated as:

Times VSAM found CI in pool (STVBVSMF)

## Read IO

Number of Read I/O requests calculated as:

Reads from DASD (STVBVSMR)

#### Write IO

Number of Write I/O requests, calculated as:

Writes initiated by IMS (STVBUSRW) + Writes initiated by VSAM (STVBVSMW)

# **Management Exception report**

The IMS Management Exception report shows whether critical values are within specified limits, and it gives summary values of indicative information. Use this IMS Performance Analyzer report to measure today's transaction performance against agreed benchmarks, such as service level agreements and benchmark averages. Then, when a problem occurs, you can go to other IMS Performance Analyzer reports for additional, more detailed information.

Service level agreements are determined by Expectation Sets, where you set the response time thresholds for individual transactions or groups of transactions.

Benchmark averages are calculated against an Averages data set, where you save the transaction performance information from an IMS log file where acceptable transaction performance was observed.

**Log records:** This report is derived from IMS log records 01, 03, 06, 07, 08, 0A, 10, 24, 31, 32, 33, 34, 35, 38, 39, 40, 67.

#### Uses

Management Exception reporting of an IMS log file produces a report showing transaction response time and resource usage information. The report also highlights any transaction response time higher or lower than the benchmark Expectation or Average thresholds.

Management Exception reporting also optionally produces an Averages data set containing transaction response time information. A new averages data set can be used to reflect benchmarks from this run only, whereas an existing Averages data set can accumulate a rolling average with previous runs to assist with historical trend analysis and capacity planning.

The Management Exception report alerts managers to those situations needing attention. The information in the report provides clues to other IMS Performance Analyzer reports that can supply additional information.

For example:

- If input queue time, processing time, or output queue time are outside typical boundaries, you may want to look at the group of transaction transit time reports for more detail.
- If the CPU time is outside typical boundaries, the CPU Usage report can provide more information.
- Excessive database calls or waits can be investigated in the Database Update Activity report, the Internal Resource Usage reports, and the Database Trace.
- Excessive data communication calls suggest that you should look at the Message Queue Utilization report, Internal Resource Usage reports, or DC Queue Manager Trace.

Other management-style reports include "Transaction Exception report and extract" on page 79, "Transaction History File" on page 89, and "Transaction Transit Extract by Interval" on page 75.

# **Options**

To specify the report options, select the Resource Usage and Availability **Management Exception** report in a Log Report Set.

The following options can be specified:

A Transaction Code Object List can be used to name specific transaction codes to be included
in or excluded from the report. For example, the sample report (see Figure 28 on page 100)
was produced by specifying a Transaction Code Object List which contained the transaction
codes DSFFHR2L DSFFHR2M DSFFHR2N DSFFHR2O DSFFHR2P DSFFIT2A DSFFIT2B DSFFIT2C
DSFFIT2D DSFFIT2E DSFFIT2F. All excluded transactions, by default, are grouped into a category
identified by \*OTHERS\* in the **Trancode** column. Averages are produced for each of the report's
selected transaction codes.

Optionally, you can request to exclude \*OTHERS\* from the report. In this case, transaction codes that are excluded by the selection criteria are not reported, and not included in the report subtotals and totals.

- Print all transactions, or only those outside specified boundaries.
- Print the input Averages Data Set.
- The number of queues used in processing the Management Exception report. Varying the number of queues may improve performance when you are doing high-volume processing.

- Omit messages from the processing queue after a specified *nnn* minutes (deletion occurs at checkpoint record processing). This may improve performance when transactions are held on IMS message queues for a long time.
- A report interval can be specified. This applies to the reduced data file after the Global (or Run-time) report interval is effected.
- The data set to contain the report output is specified by the Report Output DDname option.

Two types of auxiliary data sets can be used with the Management Exception report:

- The Expectation Set contains user-supplied **expected values** for comparison with the values that are to be gathered.
- The input Averages Data Set contains the accumulated **totals** and **averages** for information gathered in previous Management Exception report runs. The output Averages Data Set contains the accumulated **totals** and **averages** resulting from this Management Exception report run.

## Content

The Management Exception report can have two parts:

- Management Exception Summary, which contains system summary information on an exception basis.
- Error Conditions log, which is produced if certain types of errors are detected.

You can also obtain a print of the input Averages Data Set in the format of the Management Exception Summary report, showing only the **Average** line for each transaction code in the Averages Data Set. This print is produced independently of the input log data set; no log records are processed.

# **Management Exception Summary report**

This is an example of the Management Exception Summary report.

The report is ordered alphabetically by transaction code. For each transaction code, the following information is reported:

- · Total transaction count
- Averages (per transaction) of:
  - Total time
  - Input queue time
  - Processing time
  - Output queue time
  - Approximate number of database calls
  - Approximate number of data communication calls
  - Approximate number of database waits (wait for PI enqueue)
  - CPU time
- · Transactions per minute

Times are reported in seconds and milliseconds (**Sc.mil**).

If an Expectation Set or an Input Averages Data Set or both are present, a test is made to see if each of the averages for each transaction in the current run is within the user-defined expectations for that transaction. If all current averages for a transaction are within both sets of limits, the transaction will not be listed on the report. If any of the averages for the transaction are outside either of the two corresponding sets of limits, the report will contain a line item for the transaction, and the out-of-bounds averages will be reported. An average or expectation of zero is considered a nonexistent value, and no boundary test is made in such cases.

If neither the input Averages Data Set nor Expectation Set is specified, all averages for all transactions are produced and the report is no longer an *exception* report. This would be the case on your first run of the Management Exception report.

| Start 27May20                  | 23 15.51.04.6 | 5        |                              |                              |                                 | ormance Ana<br>Exception |              | End      | d 27May202 | 3 15.51.23                     | .04 Page                              | 1 |
|--------------------------------|---------------|----------|------------------------------|------------------------------|---------------------------------|--------------------------|--------------|----------|------------|--------------------------------|---------------------------------------|---|
| Trancode Info<br>*OTHERS* This |               |          | otal :<br>.mil<br>202<br>150 | Input Q<br>Sc.mil<br>13<br>5 | Process<br>Sc.mil<br>188<br>120 | Output Q<br>Sc.mil       | DB Calls     | DC Calls | DB Waits   | CPU Time<br>Sc.mil<br>52<br>50 | Transact<br>Per Min<br>2,980.2<br>2.0 |   |
| DSFFHR2L This<br>Aver<br>Expe  |               | 7<br>7   | 131<br>109                   |                              | 128<br>106<br>120               |                          |              |          |            |                                | 22.8<br>.0<br>2.0                     |   |
| DSFFHR2M This<br>Aver<br>Expe  |               | 3<br>3   | 146<br>121                   | 13<br>5                      | 131<br>109<br>120               |                          |              |          | .0<br>1.0  |                                | 9.8<br>.0<br>2.0                      |   |
| DSFFHR2N This<br>Aver<br>Expe  |               | 3        |                              |                              | 140<br>120                      |                          |              |          |            |                                | 9.8<br>.0<br>2.0                      |   |
| DSFFIT2E This<br>Aver<br>Expe  |               | 3<br>3   | 223<br>185<br>150            | 29<br>5                      | 193<br>120                      |                          | 34.0<br>30.0 |          | .0<br>10.0 |                                | 9.8<br>.0<br>2.0                      |   |
| DSFFIT2F This<br>Aver<br>Expe  |               | 6        | 109<br>91<br>120             | 3<br>4                       | 105<br>87                       |                          | 34.0<br>30.0 |          |            | 44<br>103                      | 19.6<br>.0<br>2.0                     |   |
| *SYSTEM* This<br>Aver<br>Expe  |               | 50<br>50 | 130<br>108                   | 6<br>5                       | 122<br>120                      | 1                        | 20.8         | 3.6      | .0         | 33                             | 163.2<br>.0<br>2.0                    |   |
|                                |               |          |                              |                              |                                 |                          |              |          |            |                                |                                       |   |

Figure 28. Management Exception report: Summary

Two characteristics of the report should be noted:

- The total transaction count (**Transact Count**) on the **Average** line is the total number of occurrences in the Averages Data Set for that transaction and is used for computing the averages for previous runs; it does not include the transaction occurrences for the current run.
- The Transact Count on the This Run line is not the same as the Number of Responses in the
  Transaction Transit Analysis report. Number of Responses is the number of completed transit sets.
  Transact Count is the number of transactions processed. If there is a program switch, two transactions
  may have to be processed to complete one transit set.

The report provides the following information:

#### **Trancode**

Transaction Code.

Two entries in the Trancode column have special meaning:

# \*OTHERS\*

The accumulated values for all transaction codes excluded from the report. When you filter on TRANCODE, one report line with a Trancode of \*OTHERS\* is reported, accumulating the transactions that did not match the TRANCODE filter.

#### \*SYSTEM\*

The accumulated values for all transaction codes reported.

If you want to exclude \*OTHERS\* from the report (and as a consequence, from the final \*SYSTEM\* total), specify the NOOTHERS operand. For example:

IMSPALOG MGREX(NOOTHERS,...

# **Source of Information**

The source of information that caused the report line to be printed:

#### This Run

The values reported are averages for the transactions that ran in the log input file.

#### **Average**

The values reported are the threshold values defined in the Expectation Set and Averages data set. Only exceptions to the thresholds are reported.

The Expectation Set defines thresholds for this Transaction Code based on a base Average. If any transaction statistical value exceeds the average value saved in the Averages data set by more than nn%, then an exception is reported. This is a useful method to verify that transaction response time is not exceeding a benchmark set of average values. For example, you can create an Averages data set for a log file where transaction response time is acceptable. Then each subsequent run against future log files can verify their results against the saved averages. For example, verify that they are not exceeded by more than 10%.

### **Expectation**

The values reported are the threshold values defined in the Expectation Set. Only exceptions to the thresholds are reported.

The Expectation Set defines thresholds for this Transaction Code. If any transaction statistical value exceeds the value specified in the Expectation Set, then an exception is reported. This is a useful method to verify that transaction response time is not exceeding required service level goals.

# **Transact Count**

The total number of transactions run.

The Transact Count on the This Run line is not the same as the Number of Responses in the Transaction Transit Analysis report. Transact Count is the number of transactions processed. Number of Responses is the number of completed transit sets. For example, if there is a program switch, two transactions (Transact) may have to be processed to complete one transit set (Response).

The transaction count on the Average line is the total number of occurrences in the Averages Data Set for that transaction and is used for computing the averages for previous runs; it does not include the transaction occurrences for the current run.

#### Total

The average total elapsed time (milliseconds).

## Input Q

The average input queue elapsed time (milliseconds).

For shared queue transactions, this is the sum of input queue times on the front and back-end systems.

#### **Process**

The average processing elapsed time (milliseconds).

## **Output Q**

The average output queue elapsed time (milliseconds).

For shared queue transactions, this is the sum of output queue times on the back and front-end systems.

## **DB Calls**

The average number of DB calls per transaction.

## **DC Calls**

The average number of DC calls per transaction.

## **DB** Waits

The average number of DB waits per transaction.

## **CPU Time**

The average CPU time (milliseconds) per transaction.

The averages for the DB, DC, and CPU statistics are approximations derived from the 07 (application schedule end) IMS log record. The totals from the 07 record are distributed *equally* among the transactions within a scheduling (regardless of their processing elapsed time).

## Transact per Min

The transaction processing rate per minute.

# **Error Conditions Log**

This is an example of the Error Conditions log.

```
Start 27May2023 10.00.00.00 IMS Performance Analyzer Error Conditions

Time IMS Error Line/DBD PTerm/DS Volser Cyl Trk Rec RBA Program TC/UID ETUU8501 925,185 925,185 10.22.58.60 IMM3 100 R131015B

Cod Error Text 100 User Exit Security Violation
```

Figure 29. Management Exception report: Error Conditions log

The report provides the following information:

#### Time

The time of the record logging the error.

### **IMS**

The IMS subsystem ID.

#### Volser

Volume serial number. For Program Abend or Backout Failure exception events, this column can also be Userid. In this case, the column heading is changed to **VI/UID**.

## 1st Log Rec

The sequence number in decimal format of the first (or only) record logging the error. The log sequence number can be used as the value of the NEGOF option to print the record with IMS utility DFSERA10.

Five types of error conditions are optionally reported:

- · Program Abends
- · Security Violations
- · Backout Failures
- Database I/O Errors (VSAM only)
- Snap Trace

# **Program Abends**

Program abends are reported from the 07, 67FD, and 67FF type log records.

The first and last log sequence numbers of the type 67 records, containing the snap dump of the region having the error, are reported. The 67FD and 67FF records can be formatted using the DFSERA30 exit to DFSERA10 or IBM IMS Problem Investigator for z/OS. Certain pseudo-abends do not produce a 67 record. In this case, the time and log sequence number are from the 07 record and the number of the last sequence number is reported.

The **Program** and **Trancode** columns show the abending program and transaction code.

The **Error** column shows the type of abend and completion code.

• For an IMS user abend, the first four characters identify the type of abend, followed by the 4-digit completion code. The abend types are:

## **ABND**

Region-Abend Condition

#### **BACK**

**Backout Snap** 

#### **DUMP**

Exceptional Status Code - Dump Request

#### **ESSD**

ESAF (External Subsystem) Deadlock

#### **PSAB**

**Pseudo-Abend Condition** 

## **SNAP**

External/Internal Snap

• For an MVS system abend, the first five characters are SYSAB, followed by the 3-digit completion code.

# **Security Violations**

Security violations are reported from the type 10 log records.

The problem code appears in the **Error** column and is described under **Code Error Text** at the bottom of the Error Conditions log. If a problem code is not in the following list, the following message appears in place of a description:

```
XXX All other codes unknown
```

and a snap of the type 10 log record is written to IPIDIAGS under the error message:

```
IPI0042E Unknown reason code in type 10 record
```

Unknown error codes are SCERROR codes not defined in the IMS DFSLOG10 macro. They can result from unsupported return codes or ABENDs from RACF® security exits.

The problem code can be one of the following:

```
0 User rejected by DFSCCMD0
  4 User not defined to RACF
     Password not defined to User
 12 Password Expired
 16 New Password invalid
20 Group not defined to User
 24 RACF Exit rejected /SIGN ON
     User's access revoked
     RACF not active
 36 Access to group revoked
40 OID Card not supplied
 44 OID Card invalid
     Not authorized to TERM by RACF
 52 Not authorized to APPL by RACF
     RACF Reason Code 56
RACF Reason Code 60
 62 Req Password not present
     RACF Reason Code 64
 66 Invalid Password entered
     Terminal Security Violation
     Command Security Violation
 72 RACF Reason Code 72
     RACF Reason Code 76
 80 Terminal in conversation
 84 Terminal held in conversation
88 Terminal in Present Mode
 92 Terminal in Response Mode
96 Term not authorized to Conv
100 User Exit Security Violation
104 RACF Reason Code 104
108
     RACF Reason Code 108
112
     RACF Reason Code 112
116
     RACF Reason Code 116
120
     RACF Reason Code 120
124
     RACF Reason Code 124
128 Syntax error in SIGN command
```

```
132 RACF System error
136 ICMD Userid not defined to RACF
140 ICMD Userid not auth to command
144 ICMD rejected by DFSCCMD0
148 ICMD failed, DFSCCMD0 unavail
149 MCS Userid not defined to RACF
150 MCS Userid not auth to command
151 MCS Cmd rejected by DFSCCMD0
152 MCS Cmd failed, DFSCCMD0 unavail
160 CMD Userid not defined to RACF
161
       CMD Userid not auth to command
162 CMD rejected by DFSCCMD0
       CMD failed, DFSCCMD0 unavail
RACF ABEND suppressed
163
432
171 OM Userid not defined to RACF
172
     OM Userid not auth to command
173 OM Cmd rejected by DFSCCMD0
174 OM Cmd failed, DFSCCMD0 unavail
65535 Rejected by default command
```

The time and sequence number of the type 10 log record appear in the **Time** and **1st Log Rec** columns respectively. Where applicable, the following also appear:

- Line number or VTAM node name in the Line column
- PTERM number in the Pterm column
- Transaction code or userid in the TC/UID column

#### **Backout Failures**

Backout failures are reported from the 07 record. The time and sequence number of the record and the program name and transaction code are reported.

# Database I/O Errors (VSAM Only)

Database errors are reported from the 24 type record and apply only to VSAM.

The reason code appearing in the **Error** column can be one of the following:

#### **READ**

Read operation

#### WRITE

Write operation

## **UNKNOWN**

Cannot be determined

If the reason cannot be determined, a snap of the 24 log record is written to IPIDIAGS under the error message:

```
IPI0043E Unknown error code in type 24 record
```

The following information also appears:

- Database name in the DBD column
- Volume serial number in the Volser column
- Disk address (cylinder, track, record) in the Cyl Trk Rec column
- RBA in the RBA column

## **Snap Trace**

IMS internal errors are reported.

# **Transaction Resource Usage report**

The IMS Transaction Resource Usage report provides a comprehensive overview of transaction resource usage. The resources reported on by IMS Performance Analyzer include scheduling statistics (including WFI), CPU usage, DL/I call statistics, enqueue statistics, and DBCTL DB and I/O usage.

Log records: The reports are derived from IMS log record 07 (Application Terminate Accounting).

# **Options**

To specify the report options, select **Transaction Resource Usage** from the **Resource Usage & Availability Reports** category in a Log Report Set.

You can request any of the following reports:

- List report detailing individual transaction resource usage.
- Summary report providing totals of all transaction statistics for each region type and for each transaction by region type. This is the default.
- DL/I Calls Summary report providing transaction averages of DB Calls, DC Calls and CPU per transaction message.

For the first two reports (List and Summary), you can optionally include any combination of the following:

- DB Calls
- DC Calls
- · Other DLI Calls
- ENQ/DEQ Counts

A report interval can be specified. This applies to the reduced data file after the Global (or Run-time) report interval is effected.

**Note:** Since the type 07 Application Terminate Accounting log record does not contain the schedule start time, the record time stamp is used for record selection. Therefore all time references in the report relate to the 07 record time stamp rather than transaction start and end times.

The report output is written to the data sets specified by the Report Output DDname for each report. The default is TRANRESU for all three reports.

You can specify Selection Criteria to include or exclude from the report particular values for the following:

- Region ID (PST Number or Region Jobname)
- Transaction Code
- Program (PSB)
- IMS Subsystem ID

The following region types are supported:

#### **MPP**

Message Processing Program.

Transactions may run in this region type without being rescheduled. These transactions are known as quick restart transactions. The Transaction Resource Usage report does not include quick restart statistics in MPP region reports, but reports on them separately under a region type of "Quick".

## **BMP**

Batch Message Processing.

# **DBCTL**

Database Control.

# CPI-C

Common Programming Interface for Communications (APPC).

**JMP** 

Java message processing region

**JBP** 

Java batch processing region

# **Transaction Resource Usage List report**

This is an example of the Transaction Resource Usage List report. The report lists statistics for each selected transaction using the IMS Transaction Terminate Accounting Log Record (type 07).

It is similar in format to the Long Summary report with the exclusion of averages. The report provides additional transaction information such as Program name and Completion Codes.

This report is used to review the performance of individual transactions.

|             |              |                |           |                  |            |           | Analyzer<br>Resource l  | Jsage -   | List        |                      |                      |                   |       |
|-------------|--------------|----------------|-----------|------------------|------------|-----------|-------------------------|-----------|-------------|----------------------|----------------------|-------------------|-------|
| Tran Code:  |              | CPU :<br>Prty: | 40<br>8   | Msg Count<br>PST |            |           | 10/04/202<br>me: M61CNE |           |             | CC: U0777<br>System: |                      |                   |       |
| * DB Call * | GU<br>1      | GN<br>44       | GNP<br>0  | GHU<br>0         | GHN<br>O   | GHNP<br>0 | ISRT<br>0               | DLET<br>0 | REPL<br>0   | DEQ<br>0             | Total<br>45          |                   |       |
| * DC Call * | GŪ<br>1      | GN<br>O        | ISRT<br>0 | PURG<br>0        | Total<br>1 | · ·       | ŭ                       | ŭ         | · ·         | Ū                    |                      |                   |       |
| *Other DLI* | CMD<br>0     | GCMD<br>0      | CHNG<br>0 | AUTH<br>0        | SET0<br>0  | APSB<br>0 | DPSB<br>0               | GMSG<br>0 | ICMD<br>0   | RCMD<br>0            |                      |                   |       |
|             | CHKP<br>0    | XRST<br>0      | ROLB<br>0 | ROLS<br>0        | SETS<br>0  | SETU<br>0 | INIT<br>0               | INQY<br>1 | LOG<br>0    | 1                    |                      |                   |       |
| * ENQ/DEQ * |              |                | DEQ Cnt   | ENQ Cnt          | ENQ Wts    | DEQ Cnt   | ENQ Cnt                 | ENQ Wts   | DEQ Cnt     |                      | Exclusive<br>ENQ Wts | ******<br>DEQ Cnt | Total |
|             | 0<br>======= | 0<br>          | .=======  | <br>             | <br>       | <br>      | .======<br>0            | 0<br>     | 0<br>====== | 1<br>                | .=======<br>0        | 1<br>======       | 2     |

Figure 30. Transaction Resource Usage report: List (basic)

|                                                   |                              | nance Analyzer<br>on Resource Usage - List             |              |              |
|---------------------------------------------------|------------------------------|--------------------------------------------------------|--------------|--------------|
|                                                   |                              |                                                        |              |              |
| Tran Code: ACMA CPU: 712 Program: ACMP010 Prty: 6 |                              | ne: 05/06/2023 01:02:20:86<br>oname: IMW1MA1 Type: MPP | System: IMW1 |              |
| Wait For SUBQ6/Msg SUBQ6 Ad                       | CCUM                         |                                                        |              |              |
| Input 1165700 176                                 | 629K                         |                                                        |              |              |
| * DB Call * GU GN 592 0                           | GNP GHU GHN GF<br>0 592 0    | NP ISRT DLET REPL<br>0 592 0 592                       |              |              |
|                                                   | ISRT PURG Total              | 0 592 0 592                                            | 2308         |              |
| 593 0                                             | 592 0 1185                   |                                                        |              |              |
| *Other DLI* CMD GCMD (                            | CHNG AUTH SETO AF<br>592 0 0 | $egin{array}{cccccccccccccccccccccccccccccccccccc$     |              |              |
|                                                   | ROLB ROLS SETS SE            |                                                        |              |              |
| 0 0                                               | 0 0 0                        | 0 0 0 0                                                |              |              |
| * ENQ/DEQ * ****** Test *****                     |                              | ** ******* Update *****                                |              |              |
| ENQ Cnt ENQ Wts DEQ                               | Cnt ENQ Cnt ENQ Wts DEQ C    | nt ENQ Cnt ENQ Wts DEQ Cnt<br>0 0 0                    |              | Total<br>592 |
| 0 0                                               | 0 0                          | 0 0 0                                                  | 392 0 0      | 592          |

Figure 31. Transaction Resource Usage report: List (with WFI statistics)

|                     |            |         |            | TMS     | Performan | ce Analyze         | r       |          |          |                   |                   |            |
|---------------------|------------|---------|------------|---------|-----------|--------------------|---------|----------|----------|-------------------|-------------------|------------|
|                     |            |         |            |         |           | Resource U         |         | ist      |          |                   |                   |            |
|                     |            |         |            |         |           |                    | 8       |          |          |                   |                   |            |
|                     |            |         |            |         |           | , ,                |         |          |          |                   |                   |            |
| Tran Code:          | CPU:       | 11 M    | lsg Count: |         |           | 01/08/202          |         |          |          |                   |                   |            |
| Program : XN010     | Prty:      | 40 P    | ST :       | 4       | 7 Jobnai  | ne: CICST          | Тур     | e: DBCTL | System:  | DD3ACIC1          |                   |            |
| DBCTL I/O Cnt       | т          | /0 Elp  | 1          | ock Elp |           |                    |         |          |          |                   |                   |            |
| 4 I/O CITE          | -,         | 166     | _          | 0       |           |                    |         |          |          |                   |                   |            |
| * DB Call * GU      | GN         | GNP     | GHU        | GHN     | GHNP      | ISRT               | DLET    | REPL     | DEQ      | Total             |                   |            |
| 0                   | 0          | 0       | 2          | 0       | 0         | 0                  | 0       | 0        | 0        | 2                 |                   |            |
| * DC Call * GU      | GN         | ISRT    | PURG       | Total   |           |                    |         |          |          |                   |                   |            |
| 0                   | 0          | 0       | 0          | 0       |           |                    |         |          |          |                   |                   |            |
| *Other DLI* CMD     | GCMD       | CHNG    | AUTH       | SET0    | APSB      | DPSB               | GMSG    | ICMD     | RCMD     |                   |                   |            |
| 0                   | 0          | 0       | 0          | 0       | 0         | 0                  | . 0     | . 0      | 0        |                   |                   |            |
| CHKP                | XRST       | ROLB    | ROLS       | SETS    | SETU      | INIT               | INQY    | LOG      | Total    |                   |                   |            |
| 0<br>. FNO/DEO      |            |         | 0          | 0       |           |                    | 0       |          |          | F1                |                   |            |
| * ENQ/DEQ * ******* |            |         |            |         |           | *******<br>ENO Cnt |         |          |          | Exclusive ENO Wts | ******<br>DEO Cnt | Total      |
| ENQ CITE            | ENQ Wts DI | EQ CIIL | ENQ CITE   | ENQ WLS | DEQ CITE  | ENQ CITE           | ENQ WLS | DEQ CITE | ENQ CITE | ENQ WLS           | DEQ CITE          | Total<br>0 |
| U                   | U          | U       | U          | 0       | U         | U                  | U       | 9        | U        | 0                 | U                 | U          |

Figure 32. Transaction Resource Usage report: List (with DBCTL statistics)

The Transaction Resource Usage List report is produced in log record sequence.

The report contains the following information:

#### **Tran Code**

Transaction Code.

## CPU

Transaction CPU time in milliseconds.

# **Msg Count**

Number of messages processed by this Schedule.

#### Time

Log record date and time.

#### CC

Transaction System or User completion code and description.

## **Program**

Name of transaction program.

## **Prty**

Transaction priority in hexadecimal.

#### **PST**

Partition Specification Table number.

#### **Jobname**

Job Name.

# Type

Processing region type: MPP, Quick (MPP Quick reschedule), BMP, DBCTL, CPI-C, Java.

# **System**

IMS Subsystem ID.

# **Wait For Input**

The WFI statistics are only displayed if they contain non-zero values.

#### SUBQ6/Msg

SUBQ 6 time in milliseconds for last message in the schedule.

# **SUBQ6 Accum**

Accumulated SUBQ 6 time in milliseconds.

#### **DBCTL**

The DBCTL statistics are only displayed if the schedule was for a DBCTL thread.

# I/O Cnt

DBCTL I/O count.

#### I/O Elp

DBCTL I/O elapsed time in milliseconds.

#### Lock Elp

DBCTL Lock elapsed time in milliseconds.

## **DB Call**

This section is only included if you selected the report option **Include DB Calls**. It gives the count for each type of DB call (**GU, GN, GNP, GHU, GHN, GHNP, ISRT, DLET, REPL, DEQ**) and the **Total** DB calls.

#### DC Call

This section is only included if you selected the report option **Include DC Calls**. It gives the count for each type of DC call (**GU, GN, ISRT, PURG**) and the **Total** DC calls.

#### Other DLI

This section is only included if you selected the report option **Include Other DLI Calls**. It gives the count for each type of call and the total DLI calls.

#### **CMD**

Number of IMS commands issued.

#### **GCMD**

Get command response call count.

#### **CHNG**

Change alternate PCB call count.

# **AUTH**

Authorization call count.

#### **SETO**

Set Options call count.

#### **APSB**

Allocate PSB call count.

# **DPSB**

Deallocate PSB call count.

## **GMSG**

Get message call count.

### **ICMD**

Issue Command call count.

## **RCMD**

Retrieve Command call count.

#### CHKF

Basic Checkpoint call count.

#### **XRST**

Extended Restart call count.

#### **ROLB**

Rollback call count.

#### ROLS

Rollback to SETS/SETU call count.

#### **SETS**

Set Backout Point call count.

#### **SETU**

Set Backout Point Unconditionally call count.

#### INIT

Initialize call count.

# INQY

Inquiry call count.

#### LOG

Log call count.

## **Total**

Total DLI calls.

# **ENQ/DEQ**

This section is only included if you selected the report option **Include ENQ/DEQ Counts**.

## **TEST**

## **ENQ Cnt**

Test Enqueue call count.

## **ENO Wts**

Number of waits on Test Enqueue calls.

# **DEQ Cnt**

Test Dequeue call count.

# **Queue Command**

# **ENQ Cnt**

Queue Command Enqueue call count.

# **ENQ Wts**

Number of waits on Queue Command Enqueue calls.

#### DEQ Cnt

Queue Command Dequeue call count.

## **Update**

## **ENQ Cnt**

Update Enqueue call count.

## **ENQ Wts**

Number of waits on Update Enqueue calls.

# **DEQ Cnt**

Update Dequeue call count.

# **Exclusive**

## **ENQ Cnt**

Exclusive Enqueue call count.

# **ENQ Wts**

Number of waits on Exclusive Enqueue calls.

## **DEO Cnt**

Exclusive Dequeue call count.

# Total

Total Enqueue/Dequeue call count.

# **Transaction Resource Usage Summary report**

This example shows the Transaction Resource Usage Summary report. It is a two-part report generated using the IMS transaction terminate accounting record (log code 07). Each part consists of two sections, totals and call group statistics.

|                                          |                                      |                                        |                                      |                                      | IMS F<br>IMS Transa                    |                                        | ce Analyz<br>source Us             |                        | mary                    |                        |                                 |                                 |                                   |                        |
|------------------------------------------|--------------------------------------|----------------------------------------|--------------------------------------|--------------------------------------|----------------------------------------|----------------------------------------|------------------------------------|------------------------|-------------------------|------------------------|---------------------------------|---------------------------------|-----------------------------------|------------------------|
| Repor                                    | t From:                              | 19Mar2023                              | 08:36:48                             | :21                                  | To: 19Mai                              | 2023 08:                               | 36:57:21                           | Ela                    | psed=                   | 0 Hrs 0                | Mins 9                          | .000.328                        | 3 Secs                            |                        |
| ran : Total<br>ype : MPP                 | СРИ                                  | Sched                                  | Trans                                | ******<br>DB                         | DLI Calls<br>DC                        | ******<br>Other                        | *** Enqu                           | eues ***<br>Wait       | * WFI *<br>SUBQ6        | Quick                  |                                 | hedule [<br>=0                  | Distribu<br>=1                    | tion ****<br>>1        |
| otal<br>Sched<br>Tran<br>Minute<br>Total | 17790<br>17<br>25<br>17790<br>100.00 | 1004<br>1.0<br>1.4<br>1004.0<br>100.00 | 696<br>0.7<br>1.0<br>696.0<br>100.00 | 902<br>0.9<br>1.3<br>902.0<br>100.00 | 2264<br>2.3<br>3.3<br>2264.0<br>100.00 | 1182<br>1.2<br>1.7<br>1182.0<br>100.00 | 16<br>0.0<br>0.0<br>16.0<br>100.00 | 0<br>0.0<br>0.0<br>0.0 | 0<br>0<br>0<br>0        | 0.0                    | Sch<br>Tra<br>T/S<br>S/M<br>%Sc | 393<br>0<br>0<br>393.0<br>39.14 | 547<br>547<br>1<br>547.0<br>54.48 | 64<br>149<br>2<br>64.0 |
| DB Call *                                | GU                                   | GN                                     | GNP                                  | GHU                                  | GHN                                    | GHNP                                   | ISRT                               | DLET                   | REPL                    | DEQ                    |                                 |                                 |                                   |                        |
| otal<br>Tran<br>DLI                      | 574<br>0.8<br>13.20                  | 36<br>0.1<br>0.83                      | 205<br>0.3<br>4.71                   | 25<br>0.0<br>0.57                    | 0<br>0.0<br>0.00                       | 3<br>0.0<br>0.07                       | 31<br>0.0<br>0.71                  | 3<br>0.0<br>0.07       | 25<br>0.0<br>0.57       | 0.0<br>0.0             |                                 |                                 |                                   |                        |
| DC Call *                                | GU                                   | GN                                     | ISRT                                 | PURG                                 |                                        |                                        |                                    |                        |                         |                        |                                 |                                 |                                   |                        |
| otal<br>Tran<br>DLI                      | 1287<br>1.8<br>29.60                 | 182<br>0.3<br>4.19                     | 731<br>1.1<br>16.81                  | 64<br>0.1<br>1.47                    |                                        |                                        |                                    |                        |                         |                        |                                 |                                 |                                   |                        |
| Other DLI*                               | CMD                                  | GCMD                                   | CHNG                                 | AUTH                                 | SET0                                   | APSB                                   | DPSB                               | GMSG                   | ICMD                    | RCMD                   |                                 |                                 |                                   |                        |
| otal<br>Tran<br>DLI                      | 0.0<br>0.00                          | 0.0<br>0.00                            | 74<br>0.1<br>1.70                    | 0.0<br>0.00                          | 0.0<br>0.00                            | 0.0<br>0.00                            | 0.0<br>0.00                        | 0.0<br>0.00            | 0.0<br>0.00             | 0.0<br>0.00            |                                 |                                 |                                   |                        |
|                                          | CHKP                                 | XRST                                   | ROLB                                 | ROLS                                 | SETS                                   | SETU                                   | INIT                               | INQY                   | LOG                     |                        |                                 |                                 |                                   |                        |
| otal<br>Tran<br>DLI                      | 0.0<br>0.0<br>0.00                   | 0<br>0.0<br>0.00                       | 0<br>0.0<br>0.00                     | 0<br>0.0<br>0.00                     | 0<br>0.0<br>0.00                       | 0.0<br>0.0<br>0.00                     | 667<br>1.0<br>15.34                | 362<br>0.5<br>8.33     | 79<br>0.1<br>1.82       |                        |                                 |                                 |                                   |                        |
| ENQ/DEQ *                                | *******<br>ENQ<br>Count              | * Test ***<br>ENQ<br>Waits             | *******<br>DEQ<br>Count              | ***** Qu<br>ENQ<br>Count             | eue Commar<br>ENQ<br>Waits             | DEQ<br>Count                           | *******<br>ENQ<br>Count            | Update * ENQ Waits     | *******<br>DEQ<br>Count | ******<br>ENQ<br>Count | Exclusi<br>EN<br>Wait           | Q [<br>s Cou                    | )EQ<br>int                        |                        |
| otal<br>Tran<br>DB                       | 0.0<br>0.00                          | 0.0<br>0.00                            | 0.0<br>0.00                          | 0.0<br>0.00                          | 0.0<br>0.00                            | 0.0<br>0.00                            | 0.0<br>0.00                        | 0.0<br>0.00            | 0.0<br>0.00             | 16<br>0.0<br>1.77      | 0.<br>0.0                       | 0<br>0 6                        | 0<br>0.0<br>.00                   |                        |

Figure 33. Transaction Resource Usage report: Long Summary (with WFI statistics)

|                                                |                              |                                   |                          |                                    | IMS P<br>IMS Transa        |                         | ce Analyzo<br>source Usa      |                          | mary                              |                              |                           |                        |
|------------------------------------------------|------------------------------|-----------------------------------|--------------------------|------------------------------------|----------------------------|-------------------------|-------------------------------|--------------------------|-----------------------------------|------------------------------|---------------------------|------------------------|
| Report                                         | t From: 21                   | Jan2023                           | 11:49:21:                | 67                                 | To: 21Jan2                 | 023 13:0                | 5:39:18                       | Elap                     | sed= 1                            | Hrs 16 M                     | Mins 17.50                | 3.664 Secs             |
| Tran : XN010<br>Type : DBCTL                   |                              | Sched                             | Trans                    | ******<br>DB                       | DLI Calls<br>DC            | ******<br>Other         | *** Enque<br>Count            |                          | ******<br>I/O Cnt                 |                              |                           |                        |
| Total<br>/Sched<br>/Tran<br>/Minute<br>% Total | 146<br>1<br>0<br>1<br>100.00 | 96<br>1.0<br>0.0<br>1.3<br>100.00 | 0.0<br>0.0<br>0.0<br>0.0 | 256<br>2.7<br>0.0<br>3.4<br>100.00 | 0<br>0.0<br>0.0<br>0.0     | 0<br>0.0<br>0.0<br>0.0  | 1<br>0.0<br>0.0<br>0.0<br>0.0 | 0.0<br>0.0<br>0.0<br>0.0 | 15<br>0.2<br>0.0<br>0.2<br>100.00 | 422<br>4<br>0<br>5<br>100.00 | 0<br>0<br>0<br>0          |                        |
| * DB Call *                                    | GU                           | GN                                | GNP                      | GHU                                | GHN                        | GHNP                    | ISRT                          | DLET                     | REPL                              | DEQ                          |                           |                        |
| Total<br>/Tran<br>% DLI                        | 0.0<br>0.00                  | 0.0<br>0.0                        | 0<br>0.0<br>0.00         | 154<br>0.0<br>60.16                | 0<br>0.0<br>0.00           | 101<br>0.0<br>39.45     | 0.0<br>0.39                   | 0<br>0.0<br>0.00         | 0.0<br>0.0                        | 0.0<br>0.00                  |                           |                        |
| * DC Call *                                    | GU                           | GN                                | ISRT                     | PURG                               |                            |                         |                               |                          |                                   |                              |                           |                        |
| Total<br>/Tran<br>% DLI                        | 0<br>0.0<br>0.00             | 0<br>0.0<br>0.00                  | 0<br>0.0<br>0.00         | 0<br>0.0<br>0.00                   |                            |                         |                               |                          |                                   |                              |                           |                        |
| *Other DLI*                                    | CMD                          | GCMD                              | CHNG                     | AUTH                               | SET0                       | APSB                    | DPSB                          | GMSG                     | ICMD                              | RCMD                         |                           |                        |
| Total<br>/Tran<br>% DLI                        | 0.0<br>0.00                  | 0.0<br>0.00                       | 0.0<br>0.00              | 0.0<br>0.00                        | 0.0<br>0.00                | 0.0<br>0.00             | 0.0<br>0.00                   | 0.0<br>0.00              | 0.0<br>0.00                       | 0.0<br>0.00                  |                           |                        |
|                                                | СНКР                         | XRST                              | ROLB                     | ROLS                               | SETS                       | SETU                    | INIT                          | INQY                     | LOG                               |                              |                           |                        |
| Total<br>/Tran<br>% DLI                        | 0.0<br>0.0                   | 0<br>0.0<br>0.00                  | 0<br>0.0<br>0.00         | 0.0<br>0.0                         | 0<br>0.0<br>0.00           | 0<br>0.0<br>0.00        | 0<br>0.0<br>0.00              | 0.0<br>0.0<br>0.00       | 0.0<br>0.0                        |                              |                           |                        |
| * ENQ/DEQ *                                    | *******<br>ENQ<br>Count      | Test **<br>ENQ<br>Waits           | ******<br>DEQ<br>Count   | **** Qu<br>ENQ<br>Count            | eue Comman<br>ENQ<br>Waits | d *****<br>DEQ<br>Count | ******<br>ENQ<br>Count        | Update * ENQ Waits       | *******<br>DEQ<br>Count           | ******<br>ENQ<br>Count       | Exclusive<br>ENQ<br>Waits | ******<br>DEQ<br>Count |
| Total<br>/Tran<br>% DB                         | 0<br>0.0<br>0.00             | 0<br>0.0<br>0.00                  | 0<br>0.0<br>0.00         | 0<br>0.0<br>0.00                   | 0<br>0.0<br>0.00           | 0.0<br>0.0              | 0<br>0.0<br>0.00              | 0<br>0.0<br>0.00         | 0<br>0.0<br>0.00                  | 0.0<br>0.39                  | 0<br>0.0<br>0.00          | 0<br>0.0<br>0.00       |

Figure 34. Transaction Resource Usage report: Long Summary (with DBCTL statistics)

The first part is a summary of statistics by region type (MPP, JMP, BMP, JBP, DBCTL, CPI-C) giving an overall view of region performance.

The second part is identical to the first, but gives a breakdown of the region summary statistics by transaction. For each region type, a summary report is generated for each transaction providing an overall view of transaction performance. The first section of the report provides totals for each call group and overall counts. It gives a total for each statistics field in the 07 records and includes averages per transaction, schedule and minute, as well as percentage of totals. The second section of the report provides detailed statistics for each call group. Each call group statistics are averaged by transaction and as a percentage of DLI or DB calls.

The Long Summary report prints summaries in transaction and region key order. That is, the reports are sorted by transaction code and region type in ascending order. Region summary reports have a transaction code of **Total** and are printed before the individual transaction summary reports.

The report contains the following information:

# **Report From**

Time stamp of the first transaction record.

#### To

Time stamp of the last transaction record.

#### **Elapsed**

The difference between the Report From and To.

## Tran

Transaction code, or PSB if the transaction code is blank, or "Total" for the region total report.

## **Type**

Transaction type: MPP, JMP, BMP, JBP, DBCTL, CPI-C.

The Summary section columns are:

## **CPU**

CPU time in milliseconds.

#### Sched

Scheduled transaction count. Note that for an MPP (or JMP) region, this count is MPP (or JMP) schedules only. Quick Reschedules are not included, but are counted separately in the **Quick** column.

#### **Trans**

Transaction (messages processed) count.

#### **DLI Calls**

DB

Total number of database GU, GN, GNP, GHU, GHN, GHNP, ISRT, DLET, REPL and DEQ calls.

DC

Total number of message queue GU, GN, ISTR, and PURG calls.

#### Other

Total number of CMD, GCMD, message CHNG, message AUTH, message SETO, APSB, DPSB, GMSG, ICMD, RCMD, CHKP, XRST, ROLB, ROLS, SETS, SETU, INIT, INQY and LOG calls.

# **Enqueues**

#### Count

Number of Test Enqueues, Queue Commands, Update and Exclusive Enqueues made by each transaction.

#### Waits

Number of waits on Test Enqueues, Queue Commands, Update and Exclusive Enqueues.

#### WFI SUBQ6

Wait For Input, accumulated SUBQ 6 time in milliseconds. SUBQ 6 statistics are always printed for MPP and BMP type transactions, whether zero or non-zero.

#### **DBCTL**

This section is only displayed if the transactions used a DBCTL thread.

#### I/O Cnt

DBCTL I/O count.

#### I/O Elp

DBCTL I/O elapsed time in milliseconds.

#### Lock Elp

DBCTL Lock elapsed time in milliseconds.

#### Ouick

Quick Reschedule transaction count. Only printed for MPP or JMP regions.

### **Schedule Distribution**

This section is only for MPP/JMP and BMP/JBP regions. These statistics provide a summary schedule transaction distribution for all MPP/JMP and BMP/JBP schedules. MPP/JMP schedules do not include Quick Reschedules belonging to them. Each schedule contains from 0 to n transactions (messages). The number of messages in each schedule determines the distribution category it is added to:

=0

Schedules containing no transactions ("false schedules").

=1

Schedules containing a single transaction.

>1

Schedules containing more than one transaction.

The rows of statistics are:

#### Sch

Number of schedules for each of the distribution categories.

#### Tra

Number of transactions for each of the distribution categories. As a result, the value in column =0 will always be zero, and in column =1 will be equal to the number of schedules in the same column.

## T/S

Number of Transactions per Schedule for each distribution category. As a result, the value in column =0 will always be zero, and in column =1 will always be 1.

#### S/M

Average number of schedules per minute for each of the distribution categories.

### %Sc

Percentage of each distribution category based on the total number of schedules.

The rows of statistics for the Summary section are:

#### **Total**

Total amount of resource used.

# /Sched

Amount of resource used per schedule.

#### /Tran

Amount of resource used per transaction. Omitted for **Quick** as this statistic is not meaningful for **Quick** Reschedules.

#### /Minute

Amount of resource used per minute.

#### %Total

The values in the column above as a percentage of total region values. The percentage of resource used across all regions.

#### Note:

- 1. JMP (Java<sup>™</sup> message processing region) is similar to MPP (message processing program), and JBP (Java batch processing region) is similar to BMP (batch message processing program). Hence, what is described in this report for MPP can equally be said for JMP, and what is described for BMP can equally be said for JBP.
- 2. An MPP schedule is defined as the MPP schedule and all its associated Quick Reschedules. For example, an MPP schedule may be a single MPP schedule containing zero or messages, or include a number of Quick Reschedules. A schedule is deemed complete when the Application Terminate Accounting X'07' type DLRMESR (MPP) log record is received.
- 3. The MPP transaction count is the total number of MPP messages and Quick Reschedule messages, including incomplete schedules. However, when calculating T/S values, only transactions for completed MPP schedules are included. That is, if a group of Quick Reschedules does not have a completing MPP schedule, their message count is included in the Tran counts, but not in the T/S calculation. This is because IMS PA may receive an incomplete set of log records for the schedule that if included in the T/S calculation would distort the results.

The following sections are shown only if requested.

#### **DB Section**

This section is only included if you selected the report option **Include DB Calls**. It gives the count for each type of DB call (GU, GN, GNP, GHU, GHN, GHNP, ISRT, DLET, REPL, DEQ). For each of these, the report shows:

## **Totals**

Total for each call type.

#### /Tran

Calls per transaction.

## %DLI

Percentage of DB calls across all regions.

#### **DC Section**

This section is only included if you selected the report option **Include DC Calls**. It gives the count for each type of DC call (GU, GN, ISRT, PURG) and the total DC calls. For each of these, the report shows:

#### **Totals**

Total for each call type.

# /Tran

Calls per transaction.

#### %DLI

Percentage of DB calls across all regions.

#### **Other DLI Section**

This section is only included if you selected the report option **Include Other DLI Calls**. It gives the count for each type of call: CMD, GCMD, CHNG, AUTH, SETO, APSB, DPSB, GMSG, ICMD, RCMD, CHKP, XRST, ROLB, ROLS, SETS, SETU, INIT, INQY, LOG. For a description of these counts, see "Other DLI" on page 108. For each of these, the report shows:

#### **Totals**

Total for each call type.

#### /Tran

Calls per transaction.

#### %DLI

Percentage of DB calls across all regions.

# **ENQ/DEQ**

This section is only included if you selected the report option **Include ENQ/DEQ Counts**. It shows the Test, Queue Command, Update and Exclusive Counts (ENQ Count, ENQ Wait and DEQ Count). Refer to "Transaction Resource Usage List report" on page 106 for the description of these data fields. For each, we have:

### **Totals**

Total for each call type.

### /Tran

Calls per transaction.

### %DLI

Percentage of DB calls across all regions.

# Transaction Resource Usage DL/I Calls Summary report

This is an example of the Transaction Resource Usage DL/I Calls Summary report.

It lists the transaction code, the total number of messages for each transaction, CPU, DB and DC call averages per message for each transaction using the IMS Transaction Terminate Accounting Log Record (type 07). The report also provides a total line that includes the total number of messages for all selected transactions and the average CPU, DB & DC calls per message.

|          |           |          |              |              |                 |                | ormance A   | Analyzer<br>ce Usage | - DL/I ( | Calls |      |                |      |      |      |
|----------|-----------|----------|--------------|--------------|-----------------|----------------|-------------|----------------------|----------|-------|------|----------------|------|------|------|
| Rep      | ort From: | 08Dec202 |              |              |                 |                | 15:33:45    |                      | Elapse   |       |      | Mins 16.42     |      |      |      |
| Trancode | Msg Cnt   | CPU      | ******<br>GU | ******<br>GN | ********<br>GNP | ·** D B<br>GHU | Call<br>GHN | L s ****             | ISRT     | DLET  | REPL | ****** D<br>GU | C Ca | ISRT | PURG |
| MGM9JHM  | 0         | 0        | 0.0          | 0.0          | 0.0             | 0.0            | 0.0         | 0.0                  | 0.0      | 0.0   | 0.0  | 0.0            | 0.0  | 0.0  | 0.0  |
| VGGDCIP  | 25        | 54       | 6.2          | 0.0          | 0.0             | 6.0            | 0.0         | 0.0                  | 2.0      | 2.0   | 1.0  | 2.0            | 0.0  | 1.0  | 0.0  |
| VGGDCMC  | 23        | 118      | 8.3          | 0.0          | 0.0             | 11.0           | 0.0         | 0.0                  | 4.0      | 3.0   | 3.0  | 2.0            | 0.0  | 5.0  | 4.0  |
| VGGDGTS1 | 290       | 32       | 4.2          | 0.0          | 0.0             | 2.0            | 0.0         | 0.0                  | 1.5      | 1.5   | 0.5  | 2.0            | 0.0  | 1.0  | 0.0  |
| VGGDMLX  | 26        | 42       | 1.0          | 0.0          | 0.0             | 2.0            | 3.4         | 0.0                  | 4.4      | 3.4   | 0.0  | 2.0            | 0.0  | 0.0  | 0.0  |
| VGGDOIER | 297       | 8        | 0.1          | 0.0          | 0.0             | 0.0            | 0.0         | 0.0                  | 1.0      | 0.0   | 0.0  | 1.1            | 0.0  | 0.0  | 0.0  |
| VGGDPSTR | _3        | 14       | 2.0          | 0.0          | 0.0             | 0.0            | 0.0         | 0.0                  | 0.0      | 0.0   | 0.0  | 1.0            | 0.0  | 0.0  | 0.0  |
| VGGDRMC  | 74        | 43       | 10.6         | 0.0          | 0.0             | 3.7            | 0.0         | 0.0                  | 1.0      | 1.0   | 1.7  | 2.0            | 0.0  | 1.0  | 0.0  |
| VGGDTLOG | 56        | 16       | 3.7          | 0.0          | 0.0             | 1.5            | 0.0         | 0.0                  | 1.5      | 1.5   | 0.0  | 1.5            | 0.0  | 1.0  | 0.0  |
| VGGDTRAK | 73        | 54       | 5.8          | 0.1          | 0.0             | 5.2            | 0.0         | 0.0                  | 1.9      | 1.0   | 2.0  | 2.0            | 0.0  | 1.4  | 0.4  |
| VGG022T1 | 319       | 1109     | 96.0         | 277.4        | 1.4             | 93.4           | 0.0         | 0.0                  | 90.6     | 92.4  | 1.0  | 1.1            | 0.0  | 1.0  | 0.0  |
| VGG023T1 | 156       | 23       | 5.6          | 0.0          | 0.2             | 3.6            | 0.0         | 0.0                  | 1.4      | 1.0   | 1.4  | 1.0            | 0.0  | 1.2  | 0.2  |
| VGMPNP   | 9         | 107      | 4.3          | 149.0        | 0.0             | 0.0            | 0.0         | 0.0                  | 0.0      | 0.0   | 0.0  | 2.0            | 0.0  | 0.0  | 3.0  |
| VGOIC01A | 18        | 42       | 4.1          | 0.0          | 0.0             | 1.0            | 0.0         | 0.0                  | 0.0      | 0.0   | 1.0  | 2.0            | 0.0  | 1.0  | 0.0  |
| VGOIT07  | 3         | 14       | 2.0          | 9.0          | 0.0             | 9.0            | 0.0         | 0.0                  | 0.0      | 0.0   | 0.0  | 1.0            | 0.0  | 0.0  | 0.0  |
| VGOQ1WR2 | 10        | 1368     | 11.7         | 149.7        | 11.0            | 3.0            | 0.0         | 0.0                  | 0.0      | 0.0   | 3.0  | 2.0            | 0.0  | 6.9  | 3.0  |
| VGOQ2WR2 | 16        | 13320    | 10.6         | 4013.4       | 8438.4          | 3.0            | 0.0         | 0.0                  | 0.0      | 0.0   | 3.0  | 1.6            | 0.0  | 3.0  | 3.0  |
| YXCĂLARM | 6         | 26       | 5.2          | 0.0          | 0.0             | 2.0            | 0.0         | 0.0                  | 1.0      | 0.0   | 2.0  | 1.7            | 0.0  | 1.0  | 1.0  |
| YXCANLD  | 1         | 12       | 1.0          | 0.0          | 0.0             | 1.0            | 0.0         | 0.0                  | 0.0      | 1.0   | 0.0  | 2.0            | 0.0  | 1.0  | 0.0  |
| YXCANL2  | 3         | 75       | 35.0         | 34.7         | 0.0             | 34.3           | 0.0         | 0.0                  | 0.3      | 0.0   | 34.3 | 1.7            | 0.0  | 0.3  | 0.7  |
| YXCAPER  | 186       | 19       | 8.1          | 0.0          | 0.0             | 2.0            | 0.0         | 0.0                  | 1.0      | 1.0   | 0.4  | 1.7            | 0.0  | 1.0  | 0.0  |
| YXMPCC1B | 4         | 31       | 2.7          | 0.0          | 1.0             | 1.0            | 0.0         | 0.0                  | 2.2      | 0.0   | 1.0  | 2.0            | 2.0  | 0.5  | 0.2  |
| YXMPNP   | 13        | 70       | 1.7          | 80.0         | 0.0             | 0.0            | 0.0         | 0.0                  | 0.0      | 0.0   | 0.0  | 2.0            | 0.0  | 0.0  | 0.0  |
| YX0IC01A | 5         | 44       | 6.8          | 0.0          | 0.0             | 1.0            | 0.0         | 0.0                  | 0.0      | 0.0   | 1.0  | 1.6            | 0.0  | 1.0  | 0.0  |
| YXOQCAW2 | 15        | 626      | 34.5         | 168.9        | 0.0             | 3.0            | 0.0         | 0.0                  | 0.0      | 0.0   | 3.0  | 1.3            | 0.0  | 7.2  | 1.0  |
| Total    | 1631      | 384      | 22.8         | 97.6         | 83.1            | 20.1           | 0.1         | 0.0                  | 18.8     | 18.8  | 0.8  | 1.5            | 0.0  | 1.0  | 0.2  |

Figure 35. Transaction Resource Usage report: DL/I Calls Summary

The DL/I Calls Summary report is sorted on Trancode in ascending sequence. The report fields are:

#### **Trancode**

Transaction code.

## **Msg Count**

Total number of messages (transactions) processed.

#### **CPU**

Average CPU time in milliseconds.

#### **DB Calls**

The average number of calls for each type of DB call: GU, GN, GNP, GHU, GHN, GHNP, ISRT, DLET, REPL.

#### DC Calls

The average number of calls for each type of DC call: GU, GN, ISRT, PURG.

# **Resource Availability report**

The IMS Resource Availability report indicates the relative amount of time a specific resource is active, idle, or unavailable. Use this report to get general availability information, a summary of how frequently each resource is used, to plan more efficient scheduling, and to identify when remedial action is required. Resource Availability reports can be generated in IMS Performance Analyzer for any combination of regions, programs (PSBs), transaction codes, databases, or lines or VTAM nodes.

**Log records:** This report is derived from IMS log records 01, 02, 07, 08, 20, 21, 24, 31, 34, 35, 36, 40, and 67.

# **Options**

To specify the report options, select **Resource Availability** from the Resource Usage and Availability Reports in a Log Report Set.

The report can be requested for any or all of the following resources:

- · Region
- Program (PSB)
- · Transaction Code

- Database
- Line

By using Object Lists, you can specify that only certain values be included in or excluded from the report for:

- Region IDs (PST number or Message Region Job name)
- Programs (PSBs)
- · Transaction Codes
- Databases
- Lines
- VTAM Nodes
- IMS Subsystem IDs

The results for excluded items are dropped completely. There is no "OTHERS" category.

A report interval can be specified. This applies to the reduced data file after the Global (or Run-time) report interval is effected.

The output data set for the report is controlled by specifying the Report Output DDname.

# Content

The Resource Availability report shows the relative amount of time each resource is in use (active), idle, or unavailable. The resources are reported by category: regions, programs (PSB), transaction codes, databases, lines (or VTAM nodes).

The IMS Subsystem ID is shown in the heading of all but the Line report as Line availability is only meaningful on a system (sysplex) wide basis.

In the upper left-hand corner of each report is the **Total IMS Up Time**. This is the time from the first time stamp or the first type 40 log record (checkpoint) to the last time stamp or the last IMS checkpoint within the reporting period. The percentages on all reports are obtained by dividing the time for the resource by the Total IMS Up Time.

The meaning of the **In Use** (active), **Idle**, and **Unavailable** columns in the report is based on the resource; the meaning of these times depends on which resource is being examined. The columns are therefore described separately for each resource.

Reason codes can appear in the **Unavailable** column. The format of the reason codes is *reason code* (*count*), where count is the number of times that reason code has occurred in the reporting period.

Some resources in a specific resource category may not appear in the report. For example, if a region is started before the start time of the report and is not stopped until after the stop time of the report (or after end-of-file), the region will not appear in the report. This should be acceptable because it is the problem areas within the time span of the report that are of primary interest, and these are reported.

The **Waiting for Input** column contains that part of the In Use time that a program scheduled in a region spends waiting for input, rather than processing a transaction. This appears on the Resource Availability reports for regions, programs, or transaction codes; it is not applicable to databases or lines.

When a Resource Availability report is requested by Line, VTAM node names are reported (instead of line number) for VTAM terminals. The VTAM Node Object List, if specified, is used in this case. If the Line and PTERM numbers are unavailable, guestion marks will appear instead.

A > symbol to the left of a resource name indicates the resource was still in use at the end of the report period.

Special meanings for transaction codes and program names are as follows:

# \*BLANK\*

Batch program

## **UNDEFND\***

Not defined in checkpoint records

**Note:** MSC links are reported in the Resource Availability report as Line/PTERMs. This is because MSC assigns line numbers to each MSC link after the real lines are defined. MSC messages are sent/received against their associated line/PTERM, which is really an MSC Link.

| Start 14Jun2023 15.51.                                                                                                    | .04.65                                     | IMS Performance Analyzer Resource Availability-IMS2 | End 14Jun2023 15.51.23.04                                                                                                    |
|----------------------------------------------------------------------------------------------------|--------------------------------------------|-----------------------------------------------------|----------------------------------------------------------------------------------------------------|
| Total IMS Up Time  Region  2 IMP11A1  3 IMP11B1  4 IMP11C1  5 IMP11D1  6 IMP11E1  7 IMP11F1  8 IMP11G1  9 IMP11H1  10 IMP11H1  11 IMP11J1  12 IMP11L1  13 IMP11L1  14 IMP11L1  15 IMP11N1  15 IMP11N1  16 IMP11N1  17 IMP11P1                                                                                                    | hh.mm.ss Pct hh.                           | Idle                                                | <waiting for="" input=""> hh.mm.ss.t Pct  8.8 47.9 8.6 46.8 8.8 47.9 9.0 49.0 9.0 49.0 9.6 52.2 9.1 49.5 9.4 51.1 10.5 57.1 9.9 53.9 9.6 52.2 9.4 51.1 8.5 46.2 8.9 48.4 9.3 50.6 9.7 52.8</waiting> |
| Program<br>DFSFDE1A                                                                                                    | <in use=""> &lt;<br/>hh.mm.ss Pct hh.</in> |                                                     | <waiting for="" input=""> hh.mm.ss.t  1.3 2.4 1.2 0.9 3.1 2.5 1.7 1.4 1.9 4.0 2.0 1.3 0.6 2.8 2.8 2.8</waiting>                                                                                      |
| Transact DSFFDE1A DSFFDE1B DSFFDE1C DSFFDE1D DSFFDE1E DSFFDE1F DSFFDE1I DSFFDE1I DSFFDE1I DSFFDE1I DSFFDE1I DSFFDE1I DSFFDE1L DSFFDE1L DSFFDE1M DSFFDE1M DSF | hh.mm.ss Pct hh.                           | Idle                                                | <waiting for="" input=""> hh.mm.ss.t  1.3 2.4 1.2 0.9 3.1 2.5 1.7 1.4 1.9 4.0  2.0 1.3 0.6 2.8 2.8 2.8</waiting>                                                                                     |

Figure 36. Resource Availability report: regions, programs, transactions

| Start 14Jun2023 12.25.                                                                                                    | 26.10                                                                                                   |                                  |                                                                                 | ormance Analyz<br><b>Availability-</b> I                                                                      |                                                 | End 14Jun2023 17.03.36.30 |
|----------------------------------------------------------------------------------------------------|----------------------------------------------------------------------------------------------------|----------------------------------|---------------------------------------------------------------------------------|----------------------------------------------------------------------------------------------------|-------------------------------------------------|---------------------------|
| Total IMS Up Time  Database Data Set  DQIMSA DQIMSA1  DQS01A DQS01A1  DZIMSA DZIMSA1                                                                                                    | 4.38.10 (HH.MM<br><in use=""><br/>hh.mm.ss Pct<br/>4.37.57 99.9<br/>4.38.06 100.0<br/>4.37.56 99.9</in> |                                  | Pct<br>.1<br>.0<br>.1                                                           | <unavailab<br>hh.mm.ss<br/>0<br/>0<br/>0</unavailab<br>                                                       | Dle><br>Pct<br>.0<br>.0                         |                           |
| Line PTERM DSW00003 DSW00004 DSW00005 DSW00006 DSW00007 DSW00009 DSW00010 DSW00011 DSW00011 DSW00012 DSW00013 DSW00015 > DSW00015 > DSW00016 DSW00017 DSW00018 DSW00019 DSW00019 DSW00019 | <pre><in use=""> hh.mm.ss Pct</in></pre>                                                                | hh.mm.ss<br>13<br>18<br>12<br>10 | Pct 71.6 99.5 66.4 100.0 99.7 99.9 99.7 99.8 18.8 99.8 99.8 99.8 89.8 89.8 89.8 | <unavailat<br>hh.mm.ss<br/>0<br/>0<br/>0<br/>0<br/>0<br/>0<br/>0<br/>0<br/>0<br/>0<br/>0<br/>0</unavailat<br> | Dle> Pct .0 .0 .0 .0 .0 .0 .0 .0 .0 .0 .0 .0 .0 |                           |

Figure 37. Resource Availability report: databases, lines (or VTAM nodes)

Use the following information to interpret these reports:

## **Region times**

The In Use, Idle, and Unavailable times have the following meanings for the Region report.

#### In Use

The time during which a program is scheduled into a region (region occupancy time). This is the sum of the times between the type 08 log record (program scheduled) and the type 07 log record (region freed due to program termination) for each program using the region.

### Idle

The time during which a region has been started but no programs are using it. This is the sum of the times between the type 07 log record for one program and the type 08 log record for the next program.

## Unavailable

The time during which the region is not yet started or when the region has been stopped by a command or because of an error. For each down-time entry, a reason code is printed to the right of the time. The reason codes are as follows:

#### NOST

Region not started

#### **STOP**

Region stopped by a command

#### **BMP**

Region stopped because a BMP terminated

#### **ABND**

Region stopped because an abend occurred

## **Program times**

The In Use, Idle, and Unavailable times have the following meanings for the Program report.

#### In Use

The time during which a program is processing transactions. For each program, this is the time between its type 08 log record and its corresponding type 07 log record. If the program is running in two or more regions such that its running times overlap, the active time is the logical sum of the two running times. The following example shows four time intervals t1, t2, t3, t4. A program is

running from t1 to t4 but concurrently in two regions from t2 to t3. In this example, the active time is the time from t1 to t4.

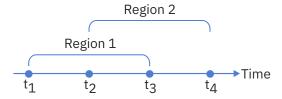

# Idle

The time during which the program is available but is not scheduled. This is the sum of the times from the type 07 log record (program termination) to the next type 08 log record for that program (program started).

#### Unavailable

The time during which the program is unavailable for scheduling. The program has been stopped by a command or by an abend. For each downtime entry, a reason code is printed to the right of the time. The reason codes are as follows:

## **STOP**

Program stopped by a command

SSS

System completion code for the abend

ииии

User completion code for the abend

**Note:** If a backout occurs, backout times are also reported.

#### **Transaction times**

The In Use, Idle, and Unavailable times have the following meanings for the Transaction report.

#### In Use

The time during which a transaction is being processed. For each transaction, this is the time between its type 08 log record and its corresponding type 07 log record. If the transaction is running in two or more regions such that its running times overlap, the active time is the logical sum of the two running times. The following example shows four time intervals t1, t2, t3, t4. A transaction is running from t1 to t4 but concurrently in two regions from t2 to t3. In this example, the active time is the time from t1 to t4.

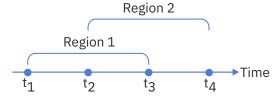

## Idle

The time during which the transaction is available but is not scheduled. This is the sum of the times from the type 07 log record (transaction termination) to the next type 08 log record for that transaction (transaction started).

#### Unavailable

The time during which the transaction cannot be scheduled. The transaction has been stopped by a command or by an abend. For each downtime entry, a reason code is printed to the right of the time. The reason codes are as follows:

#### **STOP**

Transaction stopped by a command

### SSS

System completion code for the abend

## ииии

User completion code for the abend

**Note:** If a backout occurs, backout times are also reported.

#### **Database times**

This resource is subdivided into data sets within each database. The data sets are identified by DDname under each database name. The In Use, Idle, and Unavailable times have the following meanings for the Database report.

#### In Use

The data sets are open. This is the time, for each database, from the type 20 log record (database open) to the type 21 log record (database close).

#### Idle

The time during which the data sets are closed (before the type 20 or after the type 21 log record) but the database is not stopped.

## Unavailable

The time during which the database is stopped by a command or by a read/write error. For each downtime entry, a reason code is printed to the right of the time. The reason codes are as follows:

#### **STOP**

Database stopped by a command

#### **READ**

Read error occurred (VSAM only)

#### WRITE

Write error occurred (VSAM only)

#### **OERR**

Open error occurred

#### **Line times**

The In Use, Idle, and Unavailable times have the following meanings for the Line report.

#### In Use

For response transactions, In Use is the time between the type 01 log record (first message segment received) and the type 36 log record (output transmission complete). This time includes queue times and processing times. For nonresponse transactions, In Use is the time from the type 01 log record to the type 35 log record (input transmission complete) and from the type 31 log record (output transmission started) to the type 36 log record. In this case, processing times and non-transmission queue times are not included. The line can be available even though a terminal is busy.

#### Idle

The time during which the line is available but nothing is being transmitted. The line has not been stopped by a command or by an error.

## Unavailable

The time during which an error stopped the line. The START and STOP commands are not supported; if the line is stopped by a command, this is not recorded in the log and so does not appear in the report. For each downtime entry, a reason code is printed to the right of the time. The reason codes are as follows:

#### **READ**

Read error occurred

#### WRITE

Write error occurred

Note: Unavailable time includes only those line read or write errors reported in the type 67 log record.

# **CPU Usage report and extract**

The IMS CPU Usage report gives statistics for CPU time and elapsed time during a specified period for regions, transactions, and programs. It can help you determine who is using too much CPU time or, conversely, what programs or transactions in which regions are in a wait state too long. The report can optionally be written by IMS Performance Analyzer to an extract data set as a CSV file.

With a single request, you can get up to five flavors of this report, with each one ordered by any combination of region, transaction, and program. In addition, an extract file can be produced ordered by region-transaction-program.

For log data from multiple IMS subsystems running in a sysplex, the region is shown by IMS subsystem ID. APPC (standard, modified, CPI-C) and OTMA transactions are reported.

Log records: This report is derived from IMS log records 07, 08, 0A, 31, 33, and 40.

## Uses

The two columns of primary interest are the **Mean CPU Time** and the **Elapse/CPU Ratio**:

- From the mean CPU times, you can monitor the actual time required for each transaction. For a given program, the mean CPU times should be approximately the same across regions and from day to day; however, these mean times should be interpreted based on the number of transactions per scheduling, which is also reported. If the mean time begins to increase, the most likely reason is increased database activity. This could be a sign that databases need to be reorganized.
- The Elapse/CPU Ratio can indicate whether a program is spending more time in the wait state in one region than in another. This could be caused by a low priority or excessive page faults in one region. Your use of certain options (for example, the STIMER option) can bias these ratios.

The other columns in the report are useful to help indicate if an observed timing problem is common every time a program is scheduled or if it happens only occasionally.

The extract file is suitable for analysis by graphing tools.

# **Options**

To specify the report options, select **CPU Usage** from the Resource Usage and Availability Reports in a Log Report Set.

Several reporting sequences are available for the CPU Usage report. These reporting sequences are controlled using any combination of the ordering operands REGN (region), TRAN (transaction code), and PROG (program).

For example:

- Specify only TRAN to produce a report ordered by transaction code.
- Specify a nested ordering of PROG-REGN-TRAN to produce a report ordered by transaction code within region within program.

Up to five nested orderings can be specified. Each one will produce a separate report sorted in the specified sequence. The extract file is produced in the order region-transaction-program.

Specify Selection Criteria to include or exclude particular regions, transactions codes, programs (PSBs) and IMS subsystems from the report. Region ID can be specified by PST number or by Message Region Job name. When programs or transaction codes are excluded, by default they are grouped into a category called \*0THERS\* and included in the report subtotals and totals. When regions are excluded, their results are grouped into a category called XXXX. For example, if you specify a report ordered by transaction code within region, and include the transaction code TRAN12, the report will have for each region, two detail lines: one for TRAN12 transactions and one for all other transactions.

You can request to exclude "OTHERS" from the report. In this case, transaction codes and programs that are excluded by the selection criteria are not reported, and not included in the report subtotals and totals.

The attributes of the Processing Time (CPU) and Elapsed Time graphs are controlled by specifying Distributions. The sample Distributions \$IPDIST1 (CPU) and \$IPDIST2 (Elapsed) are provided and are the default if Distributions are not specified.

A report interval can be specified. This applies to the reduced data file after the Global (or Run-time) report interval is effected.

The report output data set is controlled by specifying the Report Output DDname.

To request the extract, specify an extract data set name. DDname CPURXTRO identifies the extract output file.

The extract file contains field headings as the first record in the file provided that option is selected on the Log Global Options panel.

The data fields are fixed length and separated by a blank or a comma depending on the delimiter specified on the Log Global Options panel.

# **Content: CPU Usage report**

The CPU Usage report gives statistics for CPU time and elapsed time during a specified period for regions, transactions, and programs.

The CPU times in the report are derived from the times recorded in the log records, which in turn depend on the value of the STIMER option. If STIMER=0, no times are recorded; hence none can be reported. If STIMER=1, only application processing time is recorded and reported. If STIMER=2, application processing time and DL/I time are recorded and reported. The time units are in milliseconds.

| Start 04Jun2021 16.10.15.96                                                                                                    |                                                       |                                                                                 |                                       | mance A<br>age Rep                                              | nalyzer<br>ort                                                                              | End 04Ju                                                           | ın2021 16.14                                                                          | .59.19                                                                     |                                                                                     |
|----------------------------------------------------------------------------------------------------|-------------------------------------------------------|---------------------------------------------------------------------------------|---------------------------------------|-----------------------------------------------------------------|---------------------------------------------------------------------------------------------|--------------------------------------------------------------------|---------------------------------------------------------------------------------------|----------------------------------------------------------------------------|-------------------------------------------------------------------------------------|
| Region Jobname IM02 2 IM02ASU1 IM02 5 IM02OLPB IM02 7 IM02OLPA IM02 9 IM02OLPA IM02 9 IM02OLPF IM02 10 IM02OLPF IM02 11 IM02 12 IM02OLPJ                                                                                                    | Observ<br>Count<br>166<br>3<br>6<br>3<br>3<br>24<br>4 | *******CPU Tim<br>Total<br>2,530<br>213<br>189<br>20<br>46<br>992<br>291<br>927 | e (msecs)*:                           | ******<br>SDev<br>.37<br>.27<br>.70<br>.71<br>.39<br>.92<br>.60 | Elapse<br>/CPU Ratio<br>9.82<br>15.13<br>5.05<br>158.21<br>3.84<br>61.58<br>170.05<br>21.22 | ******Elapse Total 24,846 3,227 956 3,172 176 61,078 49,553 19,679 | Time (msecs<br>Mean<br>150<br>1,076<br>159<br>1,057<br>59<br>2,545<br>12,388<br>1,036 | )*****<br>SDev<br>3.59<br>.59<br>.99<br>1.33<br>.30<br>1.86<br>.89<br>2.59 | Trans<br>/Obs<br>.69<br>.67<br>.83<br>.33<br>1.00<br>.67<br>1.00                    |
| IM03 43 IM030LP6<br>IM03 44<br>IM03 46<br>IM03 47 IM030LP4<br>IM03 48 IM030LP5                                                                                                    | 3<br>6<br>14<br>4<br>3                                | 130<br>312<br>641<br>210<br>30                                                  | 43<br>52<br>46<br>52<br>10            | 1.09<br>1.59<br>.80<br>.98<br>.00                               | 49.20<br>30.70<br>27.49<br>59.22<br>.83                                                     | 6,398<br>9,571<br>17,628<br>12,435<br>25                           | 2,133<br>1,595<br>1,259<br>3,109                                                      | 1.40<br>1.34<br>1.67<br>1.66                                               | .33<br>.67<br>.71<br>.50                                                            |
| 「otal                                                                                                    | 991                                                   | 44,803                                                                          | 45                                    | 3.56                                                            | 31.94                                                                                       | 1,431,099                                                          | 1,444                                                                                 | 4.02                                                                       | .72                                                                                 |
| Grand Total                                                                                                    | 991                                                   | 44,803                                                                          | 45                                    |                                                                 | 31.94                                                                                       | 1,431,099                                                          | 1,444                                                                                 |                                                                            | 718                                                                                 |
|                                                                                                    |                                                       |                                                                                 |                                       |                                                                 |                                                                                             |                                                                    |                                                                                       |                                                                            |                                                                                     |
| Region Program Trancode<br>IM02ASU1 PIMMIDBP TIMIDB<br>IM02ASU1 PIMMIDBP TIMASM<br>IM02ASU1 PIMMSELP TIMASM<br>IM02ASU1 PIMULUDP TIMASU                                                                                                    | Observ<br>Count<br>32<br>36<br>23<br>75               | *******CPU Tim<br>Total<br>692<br>483<br>250<br>1,104                           | Mean<br>22<br>13<br>11<br>15          | SDev<br>.36<br>.11<br>.21<br>.29                                | Elapse<br>/CPU Ratio<br>5.85<br>4.88<br>3.80<br>15.85                                       | *****Elapse<br>Total<br>4,044<br>2,358<br>950<br>17,494            | Mean<br>126<br>66<br>41<br>233                                                        | )****<br>SDev<br>1.02<br>.50<br>.73<br>3.37                                | Trans<br>/Obs<br>.72<br>.92<br>.70                                                  |
| IMŌ2ASU1 PIMMIDBP TIMIDB<br>IMO2ASU1 PIMMIDBP TIMASM<br>IMO2ASU1 PIMMSELP TIMASM                                                                                                    | Count<br>32<br>36<br>23                               | Total<br>692<br>483<br>250                                                      | Mean<br>22<br>13<br>11                | .36<br>.11<br>.21                                               | /CPU Ratio 5.85 4.88 3.80                                                                   | Total<br>4,044<br>2,358<br>950                                     | Mean<br>126<br>66<br>41                                                               | SDev<br>1.02<br>.50<br>.73                                                 | /0bs<br>.72<br>.92<br>.70                                                           |
| IMŌZASU1 PIMMIDBP TIMIDB<br>IMOZASU1 PIMMIDBP TIMASM<br>IMOZASU1 PIMMSELP TIMASM<br>IMOZASU1 PIMULUDP TIMASU                                                                                                    | Count 32 36 23 75166 4 1 4 4 1                        | Total<br>692<br>483<br>250<br>1,104                                             | Mean<br>22<br>13<br>11<br>15          | SDev<br>.36<br>.11<br>.21<br>.29                                | /CPU Ratio<br>5.85<br>4.88<br>3.80<br>15.85                                                 | Total<br>4,044<br>2,358<br>950<br>17,494                           | Mean<br>126<br>66<br>41<br>233                                                        | SDev<br>1.02<br>.50<br>.73<br>3.37                                         | /0bs<br>.72<br>.92<br>.70<br>.56<br>                                                |
| IM02ASU1 PIMMIDBP TIMIDB IM02ASU1 PIMMIDBP TIMASM IM02ASU1 PIMMSELP TIMASM IM02ASU1 PIMUSELP TIMASM IM02ASU1 PIMUSELP TIMASU SUbtotal IM03 46 PIM3UPD3 TIMOP3 IM03 46 PIM3UPD3 TIMOP3 IM03 46 PIM3UPD3 TIMOP3 IM03 46 PIMSUPD3 TIMOP3 IM03 46 PIMSUPD3 TIMOP3                                                                                                    | Count 32 36 23 75166 4 1 4 4                          | Total<br>692<br>483<br>250<br>1,104<br>2,530<br>315<br>10<br>208<br>68          | Mean 22 13 11 15 79 52                | SDev<br>.36<br>.11<br>.21<br>.29<br>.37<br>.52                  | /CPU Ratio 5.85 4.88 3.80 15.85 9.82 42.65 .64 8.08 6.00                                    | Total 4,044 2,358 950 17,494                                       | Mean<br>126<br>66<br>41<br>233<br>                                                    | SDev<br>1.02<br>.50<br>.73<br>3.37<br>                                     | /0bs<br>.72<br>.92<br>.70<br>.56<br>                                                |
| IMÖZASU1 PIMMIDBP TIMIDB IMOZASU1 PIMMIDBP TIMASM IMOZASU1 PIMMSELP TIMASM IMOZASU1 PIMMSELP TIMASM IMOZASU1 PIMULUDP TIMASU  SUBTOTAL  IMOZASU1 PIMULUDP TIMASU  SUBTOTAL  IMOZASU1 PIMULUDP TIMASU  SUBTOTAL  IMOZASU1 PIMULUDP TIMASU  SUBTOTAL  IMOZASU1 PIMULUDP TIMASU  SUBTOTAL  IMOZASU1 PIMULUDP TIMASU  IMOZASU1 PIMULUDP TIMOPS IMOZASU1 PIMULUDP TIMOQC IMOZASU1 PIMULUDP TIMOQC IMOZASU1 PIMULUDP TIMOQC IMOZASU1 PIMULUDP TIMOQC | Count 32 36 23 75166 4 1 4 4 1                        | Total<br>692<br>483<br>250<br>1,104<br>                                         | Mean 22 13 11 15 15 79 52 17          | SDev<br>.36<br>.11<br>.21<br>.29<br>.37<br>.52<br>.38<br>1.08   | /CPU Ratio 5.85 4.88 3.80 15.85 9.82 42.65 64 8.08 6.00 18.30                               | Total<br>4,044<br>2,358<br>,950<br>17,494<br>                      | Mean 126 66 41 233                                                                    | SDev<br>1.02<br>.50<br>.73<br>3.37<br>                                     | /0bs<br>.72<br>.92<br>.70<br>.56<br>                                                |
| IM02ASU1 PIMMIDBP TIM1DB IM02ASU1 PIMMIDBP TIMASM IM02ASU1 PIMMSELP TIMASM IM02ASU1 PIMMSELP TIMASM IM02ASU1 PIMUSUPDI TIMASU  SUBTOTAL  IM03 46 PIM3UPD3 TIM0P3 IM03 46 PIM3UPD3 TIM0P3 IM03 46 PIM3UPD3 TIM0P3 IM03 46 PIMSUPD3 TIM0P3 IM03 46 PIMSUPD3 TIM0P3 IM03 46 PIMSUPD3 TIM0PC IM03 46 PIMCMENU TIM0QC IM03 46 PIMCMENU TIM0QC SUBTOTAL  SUBTOTAL                                                                                    | Count 32 36 23 75166 4 1 4 114                        | Total 692 483 250 1,104                                                         | Mean 22 13 11 15 79 52 17             | SDev<br>.36<br>.11<br>.21<br>.29<br>.37<br>.52<br>.38<br>1.08   | /CPU Ratio 5.85 4.88 3.80 15.85 9.82 42.65 .64 8.08 6.00 18.30 25.37 7.13                   | Total<br>4,044<br>2,358<br>950<br>17,494<br>                       | Mean 126 66 41 233 750 3,361 421 102                                                  | SDev 1.02 .50 .73 .3.37 .89 .48 1.00                                       | /0bs<br>.72<br>.92<br>.70<br>.56<br>                                                |
| IMÖZASU1 PIMMIDBP TIMIDB IMOZASU1 PIMMIDBP TIMASM IMOZASU1 PIMMSELP TIMASM IMOZASU1 PIMMSELP TIMASM IMOZASU1 PIMULUDP TIMASU  SUBTOTAL  IMOZASU1 PIMULUDP TIMASU  SUBTOTAL  IMOZASU1 PIMULUDP TIMASU  SUBTOTAL  IMOZASU1 PIMULUDP TIMASU  SUBTOTAL  IMOZASU1 PIMULUDP TIMOP3 IMOZASU1 PIMULUDP TIMOP3 IMOZASU1 PIMULUDP TIMOQC  SUBTOTAL  IMOZOLP4 PIMULUDP TIMOP3 IMOZOLP4 PIMULUDPA TIMOP3 IMOZOLP4 PIMULUDPA TIMOP3                         | Count 32 36 23 36 75                                  | Total 692 483 250 1,104                                                         | Mean 22 13 11 15 15 79 52 17          | SDev<br>.36<br>.11<br>.21<br>.29<br>.37<br>.52<br>.38<br>1.08   | /CPU Ratio 5.85 4.88 3.80 15.85                                                             | Total<br>4,044<br>2,358<br>950<br>17,494<br>                       | Mean 126 66 41 233 750 3,361 421 102 1,162 4,016                                      | SDev<br>1.02<br>.50<br>.73<br>3.37<br>-3.59<br>.89<br>.48<br>1.00          | /0bs<br>.72<br>.92<br>.70<br>.56<br>                                                |
| IMÖZASU1 PIMMIDBP TIMIDB IMOZASU1 PIMMIDBP TIMASM IMOZASU1 PIMMISELP TIMASM IMOZASU1 PIMMISELP TIMASM IMOZASU1 PIMULUDP TIMASU  SUBTOTAL  IMOS 46 PIMSUPDS TIMOPS IMOS 46 PIMSUPDS TIMOPS IMOS 46 PIMSUPDS TIMOPS IMOS 46 PIMSUPDS TIMOPS IMOS 46 PIMSUPDS TIMOPC IMOS 46 PIMCMENU TIMOQC IMOS 46 PIMCMENU TIMOQC SUBTOTAL  IMOSOLP4 PIMSUPAP TIMOPS SUBTOTAL                                                                                  | Count 32 36 23 36 275                                 | Total 692 483 250 1,104                                                         | Mean 22 13 11 15 15 79 52 17 46 52 52 | SDev .36 .11 .21 .29 .37 .52 .38 1.08                           | /CPU Ratio 5.85 4.88 3.80 15.85 9.82 42.65 6.00 18.30 25.37 7.13 77.39                      | Total 4,044 2,358 950 17,494                                       | Mean 126 66 41 233 150 3,361 421 102 1,162 4,016 3,109                                | SDev<br>1.02<br>.50<br>.73<br>3.37<br>3.59<br>.89<br>.48<br>1.00<br>       | /0bs<br>.72<br>.92<br>.70<br>.56<br>.69<br>.75<br>.00<br>1.00<br>.50<br>1.00<br>.71 |

Figure 38. CPU Usage report

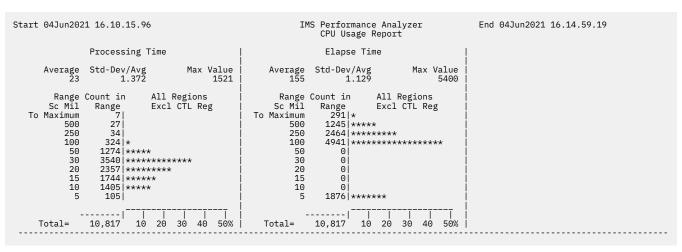

Figure 39. CPU Usage report: Distributions

The report and extract contain the following information:

# **Region - Jobname**

The first section of the report provides a summary by region. Each region is identified by the IMS Subsystem ID and PST number. If the job name is available and is the same for all jobs for the region, the job name for the region is also shown.

## **Region - Program - Trancode**

The leftmost one, two, or three columns contain the values of the ordering operands. The sample report is ordered on transaction code, within program, within region. The report shows subtotals by region then the total for all regions. The region job name is shown if it is available, otherwise the IMS Subsystem ID and PST number are shown. Regardless, if the report is ordered by region, it is always ordered by IMS Subsystem ID and PST number, not job name.

The Region PST ID is reported as XXX to identify the accumulation of dependent regions that were excluded from reporting. When you specify **Selection Criteria** to filter the regions to be reported, for example INCLUDE(REGION(...)), then each selected region is reported and all other regions are accumulated and reported as XXX.

A > symbol to the left of one of the ordering operands indicates that a transaction in that group was being processed either:

- At the time the report ended (defined by end-of-file, or by the Stop or To date and time)
- At the time of a prescan reset signal (defined by a jump backward in log sequence numbers)

As a result, the statistics for the group are not complete. This also means the transaction may have to be backed out if there is a system failure within the reporting period.

APPC transactions, known by their transaction code and program (PSB) name, are reported. All APPC transactions (Standard, Modified, CPI-C) are supported.

If the transaction code is not available in the log record, then the region type is substituted in the Trancode column. This will be one of \*BMP\*, \*JBP\*, or \*DBCTL\*.

Other special meanings for transaction codes and program names are as follows:

## \*BLANK\*

Batch program

#### UNDEFND\*

Not defined in checkpoint records

#### **Observ Count**

Contains a count of the number of observations in each ordering group. If the transaction code was one of the ordering operands, this column is a count of the number of messages (transactions) processed as recorded in the type 07 log record.

Note that there is a minimum increment of one for each type 07 log record encountered, even though the type 07 record can reflect zero messages (transactions) processed for abnormal terminations. If the transaction code was not one of the ordering operands, **Observ Count** is a count of the type 07 log records encountered.

#### **CPU Time**

Processing time in milliseconds.

#### Total

Total processing (CPU) time.

#### Mean

Average processing (CPU) time. If the **Observ Count** is 1, the value of this field is the same as the **Total**.

#### **SDev**

The standard deviation CPU time. If the **Observ Count** is 1, the value of this field is zero (0). IMS PA calculates a normalized standard deviation equal to the true standard deviation divided by the mean.

# **Elapse/CPU Ratio**

The ratio of the total elapsed time to the total CPU time.

## **Elapse Time**

Elapsed time in milliseconds.

#### Total

Total elapsed time.

#### Mear

Average elapsed time. If the **Observ Count** is 1, the value of this field is the same as the **Total**.

#### **SDev**

The standard deviation elapsed time. If the **Observ Count** is 1, the value of this field is zero (0).

#### Trans/Obs

Ratio of transactions processed to observation counts (**Observ Count**). In the sample report, the number of messages (transactions) processed is the exact count from the type 07 log record. A zero count is not forced to a one count, as in the **Observ Count** column. Because of this, a ratio of less than one can occur. This indicates that at least one program was scheduled whose attempt to process a message was abnormally terminated.

## **Total, CTL Task, and Grand Total**

At the bottom of the report are:

- Totals or summaries (Total) of the regions
- Control region statistics (CTL Task)
- Grand totals or summaries (Grand Total)

The grand total shown at the bottom of the **Trans/Obs** column is the total number of transactions processed by the system in the report period. This includes transactions active at report start and end.

# **Processing Time and Elapse Time**

Distribution graphs of the CPU time and elapsed time are shown on the second page of the sample report. These distributions are always based on the number of PSBs processed and not on transactions. Therefore, if transaction code is one of the ordering operands, the graphic distributions may not agree exactly with the tabular results in the main body of the report.

## **Content: Extract file**

This is an example of the contents of the CPU Usage extract file.

| Region ,Trancode,Program            | ,Obs Count,CF | PU Total,CPU | J Mean ,CP | U Dev,Elp | /CPU,E | lp Total,El | p Mean ,E | lp Dev,T | rans/Obs |
|-------------------------------------|---------------|--------------|------------|-----------|--------|-------------|-----------|----------|----------|
| IX23 1, ,                           | , - 3,        | 30,          | 10,        | 00, 15    |        | 215125,     | 71708,    | .97,     | .00      |
| IX23 2, ,                           | , 18,         | 2290,        | 127,       | .61, 2    | 0.94,  | 47946,      | 2664,     | 1.65,    | .89      |
| MP230LPA, ,                         | , 14,         | 780,         | 56,        | 1.73, 1   | 3.51,  | 10539,      | 753,      | 2.84,    | 1.07     |
| MP230LPC, ,                         | , 3,          | 338,         | 113,       | .12, 14   | 8.04,  | 50093,      | 16698,    | 1.14,    | 1.67     |
| <pre>IX23 1,*BLANK* ,PASUBMPA</pre> |               | 20,          | 10,        | .00, 34   | 2.08,  | 167276,     | 83638,    | .99,     | .00      |
| <pre>IX23 1,TECAOBO3,PECAOBO3</pre> | 3, 1,         | 10,          | 10,        | 0, 77     | 2.49,  | 47849,      | 47849,    | Θ,       | .00      |
| MP23ASU1,IDB ,PASMIDB               |               | 1728,        | 27,        | .13,      | 9.29,  | 16042,      | 247,      | 1.08,    | 1.00     |
| MP23ASU1,IDB2 ,PASMIDB              | 2,            | 44,          | 22,        | .02,      | 6.22,  | 276,        | 138,      | .09,     | 1.00     |
| MP23ASU1,TASBTREU,PASBTRE           | 2,            | 38,          | 19,        | .24, 7    | 1.14,  | 2686,       | 1343,     | .88,     | 1.00     |
| , ,PAC3UTLI                         |               | 409,         | 37,        | .33, 11   | 9.64,  | 48965,      | 4451,     | 2.92,    | 1.00     |
| , ,PASBTREI                         |               | 38,          | 19,        | .24, 7    |        | 2686,       | 1343,     | .88,     | 1.00     |
| , ,PASMAS2I                         |               | 122,         | 122,       | Θ,        | 5.52,  | 674,        | 674,      | Θ,       | 1.00     |
| , ,PASMIDBI                         | o, 144,       | 2863,        | 20,        | .34,      | 7.83,  | 22428,      | 156,      | 1.29,    | 1.00     |
| ,TTB0003I,                          | , 25,         | 1116,        | 45,        | .34, 1    |        | 11793,      | 472,      | 1.25,    | 1.00     |
| ,TTB0004I,                          | , 14,         | 355,         | 25,        |           | 9.43,  | 3349,       | 239,      | .63,     | 1.00     |
| ,TTB0005I,                          | , 7,          | 177,         | 25,        | .05, 1    |        | 1936,       | 277,      | .21,     | 1.00     |
| ,TTB0007I,                          | , 14,         | 483,         | 35,        | .13, 1    |        | 5658,       | 404,      | .83,     | 1.00     |
| ,TTUMTUCP,                          | , 1,          | 26,          | 26,        |           | 2.61,  | 586,        | 586,      | Θ,       | 1.00     |
| IX23 1,*BLANK* ,                    | , 2,          | 20,          | 10,        | .00, 34   |        | 167276,     | 83638,    | .99,     | .00      |
| IX23 2,CL ,                         | , 2,          | 252,         | 126,       | .04, 1    |        | 3774,       | 1887,     | .47,     | 1.00     |
| MP23ASU1,IDB ,                      | , 65,         | 1728,        | 27,        |           | 9.29,  | 16042,      | 247,      | 1.08,    | 1.00     |
| MP23ASU1,IDB2 ,                     | , 2,          | 44,          | 22,        | .02,      | 6.22,  | 276,        | 138,      | .09,     | 1.00     |

Figure 40. Extract file content: CPU Usage

The attributes of the extract data set are RECFM=FB, LRECL=132.

The information in the record is the same as the CPU Usage report ordered by Region, Transaction Code, and Program. However, if only Region is specified, then the transaction and program columns will be blank.

The field headings are optionally included as the first record in the extract file depending on the extract options set in Log Global Options. The headings line up with the column data fields that they describe. The data fields are fixed length, and are separated by a blank or comma depending on the delimiter character specified in Log Global Options.

The extract data set can be used as input to other reporting and statistical analysis tools. Ensure that the delimiter character you specify is suitable for use by these tools.

# **Internal Resource Usage reports**

The IMS Internal Resource Usage reports provide statistics on the use of various IMS pools and resources. From the statistics produced by IMS Performance Analyzer, you can determine how they are being used and where inefficiencies exist.

Log records: The reports are derived from IMS log records 06, 07, 11, 31, 38, 40, 45.

The reports provide operating statistics for the following pools and resources:

### **Pools**

- Message queue pool
- Message format buffer pool
- · OSAM buffer pool
- · VSAM buffer pool
- Variable pools:
  - DMB pool (DLDP)
  - PSB pool (DLMP)
  - PSB (DLI/SAS local) pool (DPSB)
  - PSB work pool (PSBW)
  - DMB work pool (DBWP)
  - EPCB pool (EPCB)

- · Fixed pools
- Storage pool

#### Resources

- Program Isolation
- DL/I call
- Scheduler
- · Latch manager
- Logger
- Dispatcher / Dynamic SAP
- Miscellaneous, which includes:
  - IMS version
  - Transaction counts
  - Receive Any buffer counts
- IRLM system
- IRLM subsystem
- RACF
- · Virtual Storage usage
- · IMODULE statistics
- EWLM statistics
- 64-bit Storage Manager statistics
- Fast Path 64-bit Buffer Manager statistics
- User Exit statistics
- · Individual TCB statistics
- 64-bit Storage statistics
- Global OTMA TPIPE Statistics
- Member OTMA TPIPE Statistics

# **Options**

To specify the report options, select **Internal Resource Usage** from the Resource Usage and Availability Reports in a Log Report Set. You can select specific pools and resources (and their associated sets of statistics) to be included in or excluded from the report. If none are selected, all reports are produced by default. Reports may also be produced in CSV-format for third-analytics applications.

At least two checkpoints are required to obtain reports. The minimum checkpoint time interval (Minimum CHKP Interval) option controls the printing intervals for this report. The default interval is zero. If no interval is specified, or it has a value of zero, one set of selected Internal Resource Usage reports is printed for the entire time range. But if an interval greater than zero is specified, several sets of reports may be printed; these reports correspond to selected checkpoints. For example, assume an interval n was specified and that a set of reports was printed corresponding to a checkpoint at time t. The next set of reports would be printed corresponding to the first checkpoint encountered that has a time greater than t+n. On the other hand, no reports would be printed for checkpoints encountered between times t and t+n.

Alternatively, you can select to print the set of reports after each completed checkpoint.

Optionally, Fast Path transaction counts can be included in the Miscellaneous Statistics report.

You can report on particular IMS subsystems by specifying an IMS Subsystem ID Object List to include or exclude.

A report interval can be specified. This applies to the reduced data file after the Global (or Run-time) report interval is effected.

The report output data set is controlled by specifying the Report Output DDname.

# **Message Queue Pool Statistics**

The IMS Internal Resource Usage Message Queue Pool Statistics report provides information related to the activity and I/O associated with IMS message queues. This activity is a key indicator as to the performance of your IMS system. The report is produced by IMS Subsystem ID. This IMS Performance Analyzer report is similar to the Message Queue Pool report produced by the IMS Monitor.

| Start 16Jan2018 14:18:19:85                                                                                                    | IMS Performance                        | e Analyzer  |          | End 16Jan2018   | 14:31:54:66        |
|----------------------------------------------------------------------------------------------------|----------------------------------------|-------------|----------|-----------------|--------------------|
| Page 1                                                                                                    | Ino religimane                         | o maryzer   |          | Liiu 1000ii2010 | 14.31.34.00        |
|                                                                                                    | Internal Resource                      | Usage - IF  | DE       |                 |                    |
| Message Queue Pool Statistics                                                                                                    |                                        |             |          | Interval ·      | 13.35 (HHHH.MM.SS) |
|                                                                                                    | Count                                  | /Transact   | /Second  |                 |                    |
| Locate calls from QMGR Record Release calls from QMGR Locate and Alter calls from QMGR Requests to Purge the Q pool Address to DRRN translation requests Total requests to QMGR not incl Translat Read requests Write requests (Total) Writes done by Purge Writes done for Space Total I/O requests Locate calls satisfied in Pool |                                        |             |          |                 |                    |
| Locate calls from QMGR                                                                                                    | 3,267                                  | 16.01       | 4.01     |                 |                    |
| Locate and Alter calls from OMGP                                                                                                    | 1,300<br>6 160                         | 30.70       | 7 56     |                 |                    |
| Requests to Purge the O pool                                                                                                    | 2                                      | .01         | .00      |                 |                    |
| Address to DRRN translation requests                                                                                                    | 0                                      | .00         | .00      |                 |                    |
| Total requests to QMGR not incl Translat                                                                                                    | es 10,809                              | 52.99       | 13.27    | 40 05% 5 7 (0)  |                    |
| Read requests                                                                                                    | 349                                    | 1.71        | .43      | 42.35% of I/O's | S                  |
| Writes done by Purge                                                                                                    | 4/5<br>0                               | ∠.33<br>00  | .50      | 0 00% of T/O's  | s                  |
| Writes done for Space                                                                                                    | 475                                    | 2.33        | .58      | 57.65% of I/O's | 5                  |
| Total I/O requests                                                                                                    | 824                                    | 4.04        | 1.01     |                 |                    |
| Locate calls satisfied in Pool                                                                                                    | 824<br>8,603                           |             |          | 91.26% of all   | Locate calls       |
| Waits for Purge to complete                                                                                                    | 3                                      | .01         | .00      |                 |                    |
| Waits for Purge to complete Waits because no Buffer available Waits for other DECB to Read this Buffer Waits for other DECB to Write this Bfr Waits for conflicting Enq/Deq Buffer rec Total IWAITS                                                                                                    | : 0                                    | .00         | .00      |                 |                    |
| Waits for other DECB to Write this Bfr                                                                                                    | 0                                      | .00         | .00      |                 |                    |
| Waits for conflicting Enq/Deq Buffer red                                                                                                    | 1 0                                    | .00         | .00      |                 |                    |
| Total IWAITs                                                                                                    | 3<br>0                                 | .01         | .00      |                 |                    |
| Temporary I/O Errors<br>Buffer locked                                                                                                    | 0                                      |             |          |                 |                    |
| Buffers unlocked                                                                                                    | ő                                      |             |          |                 |                    |
| PCBs unchained from Buffers                                                                                                    | 0                                      | .00         | .00      |                 |                    |
| ID of highest Dummy Record assigned                                                                                                    | 72<br>5,642<br>73<br>735<br>320<br>138 | 05.77       |          |                 |                    |
| Calls to Queue Manager (Total)<br>Calls to Reposition a Lost Buffer                                                                                                    | 5,642                                  | 27.66       | 6.92     |                 |                    |
| Calls to Enqueue a Message                                                                                                    | 735                                    | 3.60        | .90      |                 |                    |
| Calls to Dequeue one or more Messages                                                                                                    | 320                                    | 1.57        | .39      |                 |                    |
| Calls to Cancel Input or Output                                                                                                    | 138                                    | .68         | .17      |                 |                    |
| Highest QBLKS Block Number ever used<br>Highest SHMSG Block Number ever used                                                                                                    | 4<br>0                                 |             |          |                 |                    |
| Highest LGMSG Block Number ever used                                                                                                    | 59                                     |             |          |                 |                    |
| QBLKS upper threshold exceeded ?                                                                                                    | N                                      |             |          |                 |                    |
| SHMSG upper threshold exceeded ?                                                                                                    | N                                      |             |          |                 |                    |
| LGMSG upper threshold exceeded ?                                                                                                    | N                                      |             |          |                 |                    |
| Size of Short Message record<br>Size of Long Message record                                                                                                    | 352<br>3,320                           |             |          |                 |                    |
| Initial count of Buffers                                                                                                    | 200                                    |             |          |                 |                    |
|                                                                                                    |                                        | _           |          |                 |                    |
| Start 16Jan2018 14:18:19:85                                                                                                    | IMS Performance                        | e Analyzer  |          | End 16Jan2018   | 14:31:54:66        |
| Page 2                                                                                                    | Internal Resource                      | Usage - IFI | DE       |                 |                    |
|                                                                                                    |                                        |             |          |                 |                    |
| Message Queue Pool Statistics                                                                                                    | Count                                  | /T======    | /Cocond  | Interval :      | 13.35 (HHHH.MM.SS) |
|                                                                                                    | Count                                  | /Transact   | / Second |                 |                    |
| Shared Queue Buffer Statistics:                                                                                                    |                                        |             |          |                 |                    |
| - 1 1                                                                                                    | 600                                    |             |          |                 |                    |
| lotal count of Buffers<br>High Threshold for Buffers<br>Low Threshold for Buffers                                                                                                    | 480                                    |             |          |                 |                    |
| Number of Buffer in use count                                                                                                    | 300<br>464                             |             |          |                 |                    |
| HWM - Buf In Use Count since Chkpt                                                                                                    | 465                                    |             |          |                 |                    |
| <pre># of times Buffers have Expanded</pre>                                                                                                    | 10                                     |             |          |                 |                    |
| Count of First Available Buffer                                                                                                    | 463                                    |             |          |                 |                    |
| HWM - Buf In Use Count since Restart                                                                                                    | 465                                    |             |          |                 |                    |
|                                                                                                    |                                        |             |          |                 |                    |

Figure 41. IMS Performance Analyzer Message Queue Pool Statistics report

A key performance indicator for the Message Queue Pool is the percentage of Locate calls satisfied in the pool. A high percentage indicates that the Message Queue Pool is satisfying most requests without the need for I/O.

For more information on using this report, see "Monitoring Message Queue Handling" in *IMS Utilities Reference:* System.

# **Shared queues**

The following statistics have no meaning for shared queues and can be ignored:

- Writes done by purge (always 0)
- · Writes done for space

Message Queue Pool Statistics report has additional data at the end of the report for shared queues. You can use this information to help you to tune the following DFSPBxxx parameters:

# **QBUF**

Initial number of message queue buffers allocated to the queue pool.

### **QBUFHITH**

High threshold percentage for the message queue buffer.

### **QBUFLWTH**

Low threshold percentage for the message queue buffer.

## **QBUFMAX**

Maximum number of message queue buffers for the queue pool.

# **Message Format Buffer Pool Statistics**

The IMS Internal Resource Usage Message Format Buffer Pool Statistics report provides information related to the activity associated with message formatting. This IMS Performance Analyzer report is similar to the Message Format Buffer Pool report produced by the IMS Monitor.

| age Format Buffer Pool Statistics               | Count /1 | Γransact | /Second | Interval : 13.35 (HHHH.MM.SS) |
|-------------------------------------------------|----------|----------|---------|-------------------------------|
|                                                 |          |          | ,       |                               |
| Prefetch requests                               | 470      | 2.30     | . 58    |                               |
| imes Prefetch was ignored                       | 157      | .77      | .19     |                               |
| refetches and Block on Immediate Fetch Queue    | 0        |          |         | 0.00% of P/Fetches            |
| refetches and Block on Free Block Queue         | 464      |          |         | 98.72% of P/Fetches           |
| mmediate Fetch requests                         | 1,259    | 6.17     | 1.55    |                               |
| /O operations caused by Immediate Fetch         | 59       | .29      | . 07    | I/O's                         |
| /Fetches and Block on Free Block Queue          | 1,071    |          |         | 100.00% of I/Fetches          |
| /Fetches and Block on I/Fetch Queue             | 0        |          |         | 0.00% of I/Fetches            |
| ree Block requests                              | 995      |          |         |                               |
| imes free block requests were ignored           | 0        | .00      | .00     |                               |
| ree Block reqs and Block on I/Fetch Queue       | 995      |          |         |                               |
| equests to Compress Pool                        | 0        |          |         |                               |
| imes there was no Dir Entry for Block           | 12<br>53 |          |         |                               |
| /O operations to Directory                      |          | .26      | . 07    | I/O's                         |
| /O Errors on Read or Point                      | 0        |          |         |                               |
| locks Freed for lack of Fetch Req Elements      | 37       | .18      | . 05    |                               |
| mmediate I/O requests waited due to maximum I/O | 0        |          |         |                               |
| Requests satisfied by Index/Dynamic Directory   | 18       |          |         |                               |

Figure 42. IMS Performance Analyzer Message Format Buffer Pool Statistics report

For more information on using this report, see "Monitoring MFS Activity" in IMS Utilities Reference: System.

When message formatting occurs, the appropriate message blocks must reside in the message format buffer pool. If the blocks are not already in the buffer, I/O to the active IMS.FORMATA/B library must occur. Block retrieval can involve a prior directory lookup, or be direct, using an index kept in the pool.

# **Prefetch and Immediate Fetch**

An MFS block pair often includes the names of the next expected block pair. IMS attempts to prefetch anticipated blocks. The prefetch routine checks to see if the anticipated block is in the pool but not currently in use (is on the free blocks queue). If it is there, IMS moves it to the bottom of the queue and marks it most recently used. If prefetch does not find the necessary block in the pool, nothing else happens at that time. When a message requires a block that is not in the pool, IMS does an immediate fetch of the block. Many of the counts reveal details of internal event management. When there is no directory entry for a block this implies extra directory lookup I/O. Delays caused by unavailable FRE entries are recorded as request-ignored counts.

A key performance indicator for FRE allocation are the Times free block requests were ignored and Blocks freed for lack of FREs counts. Ideally, these should be low.

Another key performance indicator is the percentage of Prefetch and Immediate fetch requests satisfied on the Free Block Queue. Ideally, these percentages should be high.

# **OSAM Buffer Pool Statistics**

The IMS Internal Resource Usage OSAM Buffer Pool Statistics report provides information related to the activity in each OSAM subpool. Subpools with no activity in the reporting period are not reported on. The final report contains cumulative statistics for all of the OSAM buffer pools. This IMS Performance Analyzer report is similar to the Database Buffer Pool report produced by the IMS DB Monitor.

| Enhan | ced OSAM Buffer Pool Statistics                              |             |         |           |            | Interval :     | 13.35 (HHHH.MM.SS) |
|-------|--------------------------------------------------------------|-------------|---------|-----------|------------|----------------|--------------------|
|       |                                                              |             | Count   | /Transact | /Second    |                |                    |
|       | Subpool ID:<br>Fix options: Prefix/Buffers                   | None<br>Y/Y |         |           |            |                |                    |
|       | Buffer Size                                                  | ,           | 2,048   |           |            |                |                    |
|       | Buffer count<br>Locate-type calls                            |             | 5<br>99 | .49       | .12        |                |                    |
|       | Requests to create new Blocks                                |             | 0       | .00       | .00        |                |                    |
|       | Buffer Alter calls                                           |             | 31      | .15       | .04        |                |                    |
|       | Purge calls                                                  |             | 9       | .04       | .01        |                |                    |
|       | Locate-type calls, Data already in Pool                      |             | 97      | .48       | .12        | 97.98% of Loca | te calls           |
|       | Buffers searched by all Locate-type calls                    |             | 97      | .48       | .12        |                |                    |
|       | Read I/O requests                                            |             | 2       | .01       | .00        |                | I/O operations     |
|       | Single Block Writes by Buffer Steal routine                  |             | 0       | .00       | .00        |                | I/O operations     |
| To+o1 | Blocks Written by Purge<br>count of OSAM I/O operations      |             | 9<br>11 | .04       | .01<br>.01 | 81.82% OI USAM | I I/O operations   |
| TOLAL | Locate calls waited due to busy ID                           |             | 0       | .00       | .00        |                |                    |
|       | Locate calls waited due to busy Write                        |             | 0       | .00       | .00        |                |                    |
|       | Locate calls waited due to busy Read                         |             | Ō       | .00       | .00        |                |                    |
|       | Buffer Steal/Purge waited for Ownership Relea                | s           | Ō       | .00       | .00        |                |                    |
|       | Buffer Steal requests waited for Buffers                     |             | 0       | .00       | .00        |                |                    |
|       | Total I/O errors for this Subpool                            |             | 0       | .00       | .00        |                |                    |
|       | Buffers locked due to Write Errors                           |             | 0       | .00       | .00        |                |                    |
|       | Blocks Read from CF                                          |             | 0<br>0  | .00       | .00        |                |                    |
|       | Blocks expected but not Read<br>Blocks written to CF (Prime) |             | 0       | .00       | .00        |                |                    |
|       | Blocks written to CF (Changed)                               |             | 0       | .00       | .00        |                |                    |
|       | Blocks not written; Storage Class full                       |             | Õ       | .00       | .00        |                |                    |
|       | Blocks invalidated with XI                                   |             | Ō       | .00       | .00        |                |                    |
|       | XI Calls issued                                              |             | 0       | .00       | .00        |                |                    |
|       | SB Immediate (Sync) Sequential Reads                         |             | 0       | .00       | .00        |                |                    |
|       | SB Anticipatory Reads                                        |             | Θ       | .00       | .00        |                |                    |
| :     |                                                              |             |         |           |            |                |                    |
|       |                                                              |             |         |           |            |                |                    |

Figure 43. IMS Performance Analyzer OSAM Buffer Pool Statistics report

A key performance indicator for an OSAM Buffer Pool is the percentage of locate calls where the data was already in the buffer. A high percentage indicates that the OSAM Buffer Pool is satisfying most requests without the need for database I/O. When data sharing in IMS sysplex database environments, there needs to be a balance between maximizing the requests satisfied in the pool and minimizing the occurrence of buffer invalidation.

For more information on using this report, see IMS Utilities Reference: Database Manager.

# **VSAM Buffer Pool Statistics**

The IMS Internal Resource Usage VSAM Buffer Pool Statistics report provides information related to the activity in each VSAM subpool. Subpools with no activity in the reporting period are not reported on. The final report contains cumulative statistics for all of the VSAM buffer pools. This IMS Performance Analyzer report is similar to the VSAM Buffer Pool report produced by the IMS DB Monitor.

| Enhanced VSAM Buffer Pool Statistics                                                                                                    |        | Count /                                                                                             | Γransact                                                     | /Second                                                            | Interval :                     | 13.35 (HHHH.MM.SS)                                                  |
|----------------------------------------------------------------------------------------------------|--------|----------------------------------------------------------------------------------------------------|--------------------------------------------------------------|--------------------------------------------------------------------|--------------------------------|---------------------------------------------------------------------|
| Shared Resource Pool ID/Type Fix Option: Index/Block/Data Buffer Size Buffers in Subpool HS Buffers in Subpool Write Errors Largest number of Write Errors Retrieve by RBA calls Retrieve calls Logical records Inserted into ESDS Logical records Inserted into KSDS Logical records Altered in this Subpool Total number of Updates Nbr of Background Write requests Nbr of Synch calls Nbr of VSAM Get calls Nbr of VSAM Get calls Nbr of times VSAM found CI in Pool Nbr of times VSAM found CI in Pool Nbr of times VSAM Read CI from DASD Nbr of Writes initiated by IMS Nbr of Writes initiated by VSAM Total VSAM I/O operations Nbr of successful VSAM Reads frm HS Nbr of successful VSAM Writes to HS Nbr of failed VSAM Writes to HS Nbr of failed VSAM Writes to HS Nbr of Failed VSAM Writes to HS Nbr of Failed VSAM Writes to HS Nbr of Failed VSAM Writes to HS Nbr of Failed VSAM Writes to HS | XXXX/D | 512<br>50<br>0<br>0<br>0<br>0<br>0<br>0<br>0<br>0<br>0<br>0<br>0<br>0<br>0<br>0<br>0<br>0<br>0<br>0 | . 00<br>. 00<br>. 00<br>. 00<br>. 00<br>. 00<br>. 00<br>. 00 | .00<br>.00<br>.00<br>.00<br>.00<br>.00<br>.00<br>.00<br>.00<br>.00 | 0.00% of VSAM<br>0.00% of VSAM | te requests te requests te requests te requests s to VSAM s to VSAM |

Figure 44. IMS Performance Analyzer VSAM Buffer Pool Statistics report

A key performance indicator for an VSAM Buffer Pool is the number of times VSAM found the CI in the pool, rather than reading the CI from DASD.

Note that when data sharing in IMS sysplex database environments, there needs to be a balance between maximizing the requests satisfied in the pool and minimizing the occurrence of buffer invalidation.

For more information on using this report, see IMS Utilities Reference: Database Manager.

# **Variable Pool Statistics**

The IMS Internal Resource Usage Variable Pool Statistics report provides information as to the size and utilization of the various DMB and PSB pools. Shortages in these pools, particularly the DMB pool, can

cause scheduling delays. Use this IMS Performance Analyzer report to detect over or under specification of the pool sizes.

| Variable Pool Statistics                   | Count /Transa | act /Second | Interval : | 13.35 (HHHH.MM.SS) |
|--------------------------------------------|---------------|-------------|------------|--------------------|
| DMB Pool Statistics (DLDP)                 |               |             |            |                    |
| Bytes in DMB Pool                          | 49,152        |             |            |                    |
| Bytes allocated at End of Report           | 2,560         |             |            |                    |
| Maximum Bytes ever used                    | 2,560         |             |            |                    |
| PSB pool Statistics (DLMP)                 | ·             |             |            |                    |
| Bytes in PSB Pool                          | 12,288        |             |            |                    |
| Bytes allocated at End of Report           | 11,088        |             |            |                    |
| Maximum Bytes ever used                    | 11,408        |             |            |                    |
| PSB pool (DLI/SAS Local) Statistics (DPSB) | ,             |             |            |                    |
| Bytes in PSB Pool                          | 40,960        |             |            |                    |
| Bytes allocated at End of Report           | 27,872        |             |            |                    |
| Maximum Bytes ever used                    | 27,872        |             |            |                    |
| PSB Work Pool Statistics (PSBW)            |               |             |            |                    |
| Number of Bytes in Pool                    | 49,152        |             |            |                    |
| Number of Bytes allocated at End of Report | 10,312        |             |            |                    |
| Maximum Bytes ever used                    | 19,744        |             |            |                    |
| DMB Work Pool Statistics (DBWP)            |               |             |            |                    |
| Number of Bytes in Pool                    | 24,576        |             |            |                    |
| Number of Bytes allocated at End of Report | 0             |             |            |                    |
| Maximum Bytes ever used                    | 584           |             |            |                    |
| EPCB Pool Statistics (EPCB)                |               |             |            |                    |
| Bytes in EPCB Pool                         | 12,288        |             |            |                    |
| Bytes allocated at End of Report           | 576           |             |            |                    |
| Maximum Bytes ever used                    | 576           |             |            |                    |
| MAIN Pool Statistics (WKAP)                |               |             |            |                    |
| Bytes in MAIN Pool                         | 49,152        |             |            |                    |
| Bytes allocated at End of Report           | 0             |             |            |                    |
| Maximum Bytes ever used                    | 480           |             |            |                    |

Figure 45. IMS Performance Analyzer Variable Pool Statistics report

If you suspect that there is a problem with pool space shortages, then run the IMS Monitor for a short period of time. The <u>Figure 164 on page 350</u> will show which storage pools failed, how many times they failed, and how much storage they required.

# **Program Isolation Statistics**

The IMS Internal Resource Usage Program Isolation Statistics report provides information about the size and usage of the PI Enqueue pool by the IMS Lock Manager.

| Program Isolation Enqueue/Dequeue Statistics                                                                                                  | Count /                        | Transact   | /Second | Interval : | 13.35 (HHHH.MM.SS) |
|----------------------------------------------------------------------------------------------------|--------------------------------|------------|---------|------------|--------------------|
| Maximum Bytes Available<br>Current Bytes used<br>Calls to Search for Resource ID<br>Synonyms Searched<br>Maximum Synonyms Searched for a call | 1,048,576<br>65,536<br>99<br>2 | .49<br>.01 | .12     |            |                    |

Figure 46. IMS Performance Analyzer Program Isolation Statistics report

If you suspect that there is a problem with PI enqueues waiting (queued), then run the IMS Monitor for a short period of time. The <u>"Enqueue/Dequeue Trace report" on page 351</u> lists all enqueue waits, the program waiting for the enqueue, and the program holding it.

A key performance indicator is the maximum bytes ever used. This can be compared against the PIMAX parameter setting to ensure that the PI Enqueue pool is never exhausted, thus avoiding U0775 ABENDs. The number and length of synonym searches cannot be controlled, as the hash table only has 256 entries. When PI decides that an RBA needs to be enqueued, it hashes the DMB number, DCB number, and RBA to produce a value in the range 0 to 255, which is then used to identify the hash table entry to address a QCB (Enqueued PI resource).

When using IRLM for lock management, this pool is not used for database locking. But you must still specify a minimal amount of enqueue/dequeue storage (a maximum of two isolated locks for each partition specification table, or PST). IMS uses this storage internally.

# **DL/I Call Statistics**

The IMS Internal Resource Usage DL/I Call Statistics report provides a count of all programs scheduled, transactions processed, and DL/I calls issued by call type.

| Start 16Jan2018 14:18:19:85                                                                                                    | IMS Performance<br>Internal Resource U                                        | Jsage - IFDE                                                                                            |                                                                                                    | End 16Jan2018 14:31:54:66 Page 14                                                                                                    |
|----------------------------------------------------------------------------------------------------|-------------------------------------------------------------------------------|----------------------------------------------------------------------------------------------------|----------------------------------------------------------------------------------------------------|----------------------------------------------------------------------------------------------------|
| DL/I Call Statistics                                                                                                    | Count ,                                                                       | /Transact                                                                                               |                                                                                                    | Interval : 13.35 (HHHH.MM.SS)                                                                                                    |
| Programs that reached Termination Transactions process by above Programs DB GU calls DB GN calls DB GNP calls DB GNP calls DB GHV calls DB GHV calls DB GHNP calls DB GHNP calls DB JSRT calls DB DET calls DB DET calls DB Total calls DB CGU calls DC GN calls DC GN calls DC Total calls DC Total calls DC Total calls DC Total calls DC PURG calls DC Total calls DC Total calls DC Total calls DC Total calls DC Total calls DC Total calls DC Total calls DC Total calls DC Total calls Test Enqueue requests Waits on Test Enqueues Test Dequeue requests User *Q Enqueue requests User *Q bequeue requests Update Enqueue requests Update Enqueue requests Waits on Update Enqueue requests Update Dequeue requests Waits on Exclusive Enqueue requests Exclusive Enqueue requests Waits on Exclusive Enqueue requests DL/I CHNG calls DL/I AUTH calls DL/I APSB calls DL/I APSB calls DL/I CHNC calls DL/I CHNC calls DL/I KRT calls DL/I KRT calls DL/I KRT calls DL/I KRT calls DL/I ROLB calls | 268 204 204 55 15 33 139 0 82 76 55 213 117 415 0 755 0 0 0 0 0 0 0 46 0 2 15 | 1.31 1.00 27 .07 .16 .68 .00 .40 .37 .27 .00 2.23 1.04 .62 .03 3.70 .00 .00 .00 .00 .00 .00 .00 .00 .00 | .33<br>.25<br>.07<br>.02<br>.04<br>.17<br>.00<br>.00<br>.10<br>.07<br>.07<br>.07<br>.00<br>.56<br>.26<br>.16<br>.51<br>.00<br>.00<br>.00<br>.00<br>.00<br>.00<br>.00<br>.00<br>.00<br>.0 | 4.24% of DL/I calls 1.16% of DL/I calls 2.54% of DL/I calls 20.54% of DL/I calls 10.71% of DL/I calls 0.00% of DL/I calls 0.00% of DL/I calls 6.32% of DL/I calls 6.32% of DL/I calls 6.32% of DL/I calls 6.32% of DL/I calls 8.6.6% of DL/I calls 10.00% of DL/I calls 10.00% of DL/I calls 10.00% of DL/I calls 10.00% of DL/I calls 10.00% of DL/I calls 10.00% of DL/I calls 10.00% of DL/I calls 10.00% of DB calls 10.00% of DB calls 10.00% of DL/I calls 10.00% of DL/I calls |
| Start 16Jan2018 14:18:19:85                                                                                                    | Internal Resource (                                                           | Jsage - IFDE                                                                                            |                                                                                                    | End 16Jan2018 14:31:54:66 Page 15                                                                                                    |
| DL/I Call Statistics                                                                                                    |                                                                               | /Transact                                                                                               | /Second                                                                                                    | Interval: 13.35 (HHHH.MM.SS)                                                                                                    |
| DL/I ROLS calls DL/I SETS calls DL/I SETS calls DL/I SETS calls DL/I SETS calls DL/I INIT calls DL/I INOY calls DL/I LOG calls Total number of DL/I System Service cal DL/I CMD calls DL/I GCMD calls Internal Command calls Retrieve Command calls                                                                                                    | 0<br>0<br>0<br>73<br>0<br>88<br>0<br>0<br>0                                   | .00<br>.00<br>.00<br>.36<br>.00<br>.43<br>.00<br>.00                                                    | .00<br>.00<br>.00<br>.00<br>.09<br>.00<br>.11<br>.00<br>.00                                                                                                    | 0.00% of DL/I calls<br>0.00% of DL/I calls<br>0.00% of DL/I calls<br>0.00% of DL/I calls<br>5.62% of DL/I calls<br>0.00% of DL/I calls<br>6.78% of DL/I calls                                                                                                    |

Figure 47. IMS Performance Analyzer DL/I Call Statistics report

# **Application Scheduling Statistics**

The IMS Internal Resource Usage Application Scheduling Statistics report provides information relating to the various types of scheduling failures and scheduling activity during the IMS Performance Analyzer report period.

| Scheduling Statistics                                                     |          |             |              | Interval ·                   | 13.35 (HHHH.MM.SS)    |
|---------------------------------------------------------------------------|----------|-------------|--------------|------------------------------|-----------------------|
| Scheddling Statistics                                                     | Count    | /Transact   | /Second      | interval .                   | 13.33 (1111111111133) |
|                                                                           |          |             |              |                              |                       |
| Program Conflicts                                                         | 43       | .21         | .05          | 100.00% of all               |                       |
| Database Intent Conflicts                                                 | 0        | .00         | .00          | 0.00% of all                 |                       |
| Conflicts for Miscellaneous Reasons                                       | 0<br>312 | .00<br>1.53 | .00<br>.38   | 0.00% of all                 | Conflicts             |
| SMBs tried for Scheduling<br>Programs Scheduled                           | 271      | 1.33        | .30          |                              |                       |
| Total Conflicts                                                           | 43       | .21         | .05          | 13.78% of SMBS               | tried                 |
| Number of active BMPs                                                     | 2        |             | .00          | 13.70% 01 31103              |                       |
| Number of active MPPs                                                     | 1        |             |              |                              |                       |
| PSB Pool Get Statistics                                                   |          |             |              |                              |                       |
| Requests                                                                  | 13       | .06         | .02          |                              |                       |
| CSA PSB pool                                                              |          |             |              |                              |                       |
| Space not immediately available                                           | 2        | .01         | .00          | 15.38% of PSB                |                       |
| PSBs cast out to make room for new PSB                                    | 2        | .01         | .00          | 15.38% of PSB                |                       |
| Failed                                                                    | 0        | .00         | .00          | 0.00% of PSB                 | pool Get              |
| DLI PSB pool                                                              |          | 00          | 00           | 0.000/ 5.000                 | 7 . 0 . 1             |
| Space not immediately available<br>PSBs cast out to make room for new PSB | 0<br>0   | .00         | . 00<br>. 00 | 0.00% of PSB<br>0.00% of PSB |                       |
| Failed                                                                    | 0        | .00         | .00          | 0.00% of PSB                 |                       |
| Space not immediately available in CSA and DLI                            | 0        | .00         | .00          | 0.00% of PSB                 |                       |
| Time getting PSB pool space with no PSB cast out                          | 0.000    | .00         | .00          |                              | ,                     |
| Time getting PSB pool space with PSB cast out                             | 0.000    | .00         | .00          |                              |                       |
| PSB Pool Free Statistics                                                  |          |             |              |                              |                       |
| Requests                                                                  | 268      | 1.31        | .33          |                              |                       |
| Time Freeing PSB pool space                                               | 0.002    | .00         | .00          |                              |                       |
| PSB Work Area Get Statistics                                              |          |             |              |                              |                       |
| Requests                                                                  | 271      | 1.33        | .33          |                              |                       |
| Failed requests                                                           | 0        | .00         | .00          | 0.00% of PSB                 | Work Area pool Get    |
| Time getting PSB work area pool space                                     | 0.001    | .00         | .00          |                              |                       |
| CQS Notify Statistics                                                     |          |             |              |                              |                       |
| Notifies for local transactions                                           | 158      | .77         | .19          |                              |                       |
| Notifies for remote transactions                                          | 0        | .00         | .00          |                              |                       |
| Time between transition exit dispatch and                                 | 0 525    | 00          | 00           |                              |                       |
| schedule of inform exit Time between schedule of inform exit and          | 0.535    | .00         | .00          |                              |                       |
| dispatch of inform exit                                                   | 0.007    | .00         | .00          |                              |                       |
| Time between inform exit and enqueue of SMB onto                          | 0.007    | . 30        | .00          |                              |                       |
| TCT (Local) or call of router (Remote)                                    | 0.015    | .00         | .00          |                              |                       |
|                                                                           |          |             |              |                              |                       |

Figure 48. IMS Performance Analyzer Application Scheduling Statistics report

The following information is available in this report.

## **Program Conflicts**

Number of SMBs not scheduled due to program conflicts. In addition to the count, this field shows the count per transaction and second. It also expressed as a percentage of total all conflicts.

#### **Database Intent Conflict**

Number of SMBs not scheduled due to intent conflict. In addition to the count, this field shows the count per transaction and second. It also expressed as a percentage of total all conflicts.

#### **Conflicts for Miscellaneous Reasons**

Number of SMBs not scheduled due to miscellaneous reasons. In addition to the count, this field shows the count per transaction and second. It is also expressed as a percentage of total conflicts.

The count is the value of SCDNMISC (macro ISCD) at system checkpoint time. Module DFSSMSCO (the MPP REGION SCHEDULER) updates SCDNMISC when it tries to schedule a transaction, but fails. The reasons for a miscellaneous schedule failure are varied, but the most common is when the TRANSACT PARLIM (PARALLEL SCHEDULING THRESHOLD) limit has been reached. This counter is a "bucket" for all schedule failures other than Program and Database Intent conflicts.

#### **SMBs tried for Scheduling**

Number of SMBs examined for Schedule. This number represents the total number of SMBs examined for schedule, including those not scheduled due to conflicts. In addition to the count, this field shows the count per transaction and second.

## **Programs Scheduled**

Number of SMBs successfully scheduled. In addition to the count, this field shows the count per transaction and second. It also expressed as a percentage of total all conflicts.

#### **Total Conflicts**

Total number of conflicts. In addition to the count, this field shows the count per transaction and second. It also expressed as a percentage of total SMBs tried for scheduling.

#### **Number of active BMPs**

Number of active BMPs.

#### **Number of active MPPs**

Number of active MPPs.

#### **PSB Pool Get Statistics**

The PSB pool manager (DFSDLMP0) collects detailed statistics on PSB pool and PSBW pool usage. Statistics include information on cast out processing (when an unused PSB is deleted from the pool to make room for a new PSB) and elapsed time values, so that performance problems caused by elongated PSB pool processing time can be analyzed. These values are reported after the basic scheduling statistics.

## **Get Requests**

Total number of requests to get PSB pool space.

#### **CSA PSB Pool**

The CSA PSB Pool statistics are broken down into:

# Space not immediately available

Number of times space was not immediately available in CSA PSB pool to satisfy the request. In addition to the count, this field shows the count per transaction and second. It is also expressed as a percentage of total Get Requests above.

#### PSBs cast out to make room for new PSB

Number of PSBs cast out (freed) to make room for new PSB in the CSA PSB pool. In addition to the count, this field shows the count per transaction and second. It is also expressed as a percentage of total Get Requests above.

#### **Failed**

Number of times get for PSB pool space failed for CSA PSB pool. In addition to the count, this field shows the count per transaction and second. It is also expressed as a percentage of total Get Requests above.

#### DLI PSB Pool

The DLI PSB Pool statistics are broken down into:

## Space not immediately available

Number of times space was not immediately available in DLI PSB pool to satisfy the request. In addition to the count, this field shows the count per transaction and second. It is also expressed as a percentage of total Get Requests above.

# PSBs cast out to make room for new PSB

Number of PSBs cast out (freed) to make room for new PSB in the DLI PSB pool. In addition to the count, this field shows the count per transaction and second. It is also expressed as a percentage of total Get Requests above.

#### **Failed**

Number of times get for PSB pool space failed for DLI PSB pool. In addition to the count, this field shows the count per transaction and second. It is also expressed as a percentage of total Get Requests above.

## Space not immediately available in CSA and DLI

Number of times space was not immediately available in both CSA and DLI PSB pools. In addition to the count, this field shows the count per transaction and second. It is also expressed as a percentage of total Requests above.

# Time getting PSB pool space with no PSB cast out

Cumulative time spent getting PSB pool space for calls when no PSB cast outs were needed.

### Time getting PSB pool space with PSB cast out

Cumulative time spent getting PSB pool space for calls when PSB cast outs were needed to find the requested space.

### **PSB Pool Free Statistics**

The PSB Pool Free Statistics are broken down into:

### **Free Requests**

Number of requests to free PSB pool space.

### Time freeing PSB pool space

Cumulative time spent freeing PSB pool space.

## **PSB Work Area Pool Get Statistics**

### **Get Requests**

Total number of requests to get PSB work area pool space.

### **Failed Get Requests**

Number of times get for PSB work area pool space failed. In addition to the count, this field shows the count per transaction and second. It is also expressed as a percentage of total Get Requests above.

# Time getting PSB work area pool space

Cumulative time spent getting PSB work area pool space.

# **CQS Notify Statistics**

#### **Notifies for local transactions**

Number of CQS notifies for local transactions.

### **Notifies for remote transactions**

Number of CQS notifies for remote transactions.

# Time between transition exit dispatch and schedule of inform exit

Cumulative time between CQS structure list transition exit dispatch and CQS schedule of inform exit, in STCK units.

## Time between schedule of inform exit and dispatch of inform exit

Cumulative time between CQS schedule of IMS inform exit and call of IMS inform exit (under SRB), in STCK units.

## Time between inform exit and enqueue of SMB onto TCT (Local) or call of router (Remote)

Cumulative time between IMS inform exit and enqueue of SMB onto TCT (local) or call of router (remote), in STCK units.

# **Latch Statistics**

The IMS Internal Resource Usage Latch Statistics report provides information regarding each IMS latch and the activity associated with that latch. The latch names are abbreviations for the different types of resources.

|       | Excl Grant | Shr Grant Exc | l IWAIT | Shr IWAIT E | xcl OWAIT | Shr OWAIT | Excl Busy | Shr Busy  |     | 13.35 (HHHH.MM.<br>Wait Time |
|-------|------------|---------------|---------|-------------|-----------|-----------|-----------|-----------|-----|------------------------------|
| CSL   | Θ          | 1537          | Θ       | Θ           | Θ         | 0         | 0         | 2817823   |     | Θ                            |
| /Tran | .00        | 7.53          | .00     | .00         | .00       | .00       | .00       | 13,812.86 | Ave | 0                            |
| /Sec  | .00        | 1.88          | .00     | .00         | .00       | .00       | .00       | 3,458     |     |                              |
| ONV   | 31         | 0             | 0       | 0           | 0         | Θ         | 233       |           | Tot | 0                            |
| /Tran | .15        | .00           | .00     | .00         | .00       | .00       | 1.14      | .00       | Ave | 0                            |
| /Sec  | .03        | .00           | .00     | .00         | .00       | .00       | .28       | .00       |     |                              |
| ERM   | 13         | 0             | 0       | 0           | 0         | Θ         | 1501      | 0         | Tot | 0                            |
| /Tran | .06        | .00           | .00     | .00         | .00       | .00       | 7.36      |           | Ave | 0                            |
| /Sec  | .01        | .00           | .00     | .00         | .00       | .00       | 1.84      | .00       |     |                              |
| SER   | 13         | 0             | 0       | 0           | 0         | 0         | 376       | 0         | Tot | 0                            |
| /Tran | .06        | .00           | .00     | .00         | .00       | .00       | 1.84      | .00       | Ave | 0                            |
| /Sec  | .01        | .00           | .00     | .00         | .00       | .00       | .46       | .00       |     |                              |
| CHD   | 9          | 1017          | 0       | 0           | 0         | Θ         | 24        | 2090022   |     | 0                            |
| /Tran | .04        | 4.99          | .00     | .00         | .00       | .00       | .12       | 10,245.21 | Ave | 0                            |
| /Sec  | .01        | 1.24          | .00     | .00         | .00       | .00       | .02       | 2,565     |     |                              |
| СТВ   | 1551       | 0             | 43      | 0           | Θ         | 0         | 2047205   |           | Tot | 134308                       |
| /Tran | 7.60       | .00           | .21     | .00         | .00       | .00       | 10,035.32 | .00       | Ave | 3123                         |
| /Sec  | 1.90       | .00           | .05     | .00         | .00       | .00       | 2,512     | .00       |     |                              |
| PSB   | 0          | 313           | 0       | 0           | 0         | Θ         | 0         |           | Tot | Θ                            |
| /Tran | .00        | 1.53          | .00     | .00         | .00       | .00       | .00       | 7,470.03  | Ave | 0                            |
| /Sec  | .00        | .38           | .00     | .00         | .00       | .00       | .00       | 1,870     |     |                              |
| DRB   | 581        | 0             | 0       | 0           | 0         | Θ         | 1523979   |           | Tot | 0                            |
| /Tran | 2.85       | .00           | .00     | .00         | .00       | .00       | 7,470.49  | .00       | Ave | 0                            |
| /Sec  | .71        | .00           | .00     | .00         | .00       | .00       | 1,870     | .00       |     |                              |
| SBP   | 12         | 538           | 0       | 0           | Θ         | 0         | 298       | 2251      |     | 0                            |
| /Tran | .06        | 2.64          | .00     | .00         | .00       | .00       | 1.46      | 11.03     | Ave | 0                            |
| /Sec  | .01        | .66           | .00     | .00         | .00       | .00       | .36       | 2.76      |     |                              |
| MBP   | 5          | 270           | 0       | 0           | 0         | 0         | 5373      | 9149      |     | 0                            |
| /Tran | .02        | 1.32          | .00     | .00         | .00       | .00       | 26.34     | 44.85     | Ave | 0                            |
| /Sec  | .00        | .33           | .00     | .00         | .00       | .00       | 6.59      | 11.22     |     |                              |
| MBB   | 211        | 33            | 0       | 0           | Θ         | Θ         | 84        | 0         | Tot | 0                            |
| /Tran | 1.03       | .16           | .00     | .00         | .00       | .00       | .41       | .00       | Ave | 0                            |
| /Sec  | .25        | .04           | .00     | .00         | .00       | .00       | .10       | .00       |     |                              |
| DRP   | 63         | Θ             | 0       | 0           | 0         | 0         | 217       | 0         | Tot | 0                            |
| /Tran | .31        | .00           | .00     | .00         | .00       | .00       | 1.06      | .00       | Ave | 0                            |
| /Sec  | .07        | .00           | .00     | .00         | .00       | .00       | .26       | .00       |     |                              |

Figure 49. IMS Performance Analyzer Latch Statistics report

For a description of each latch name, see *IMS internal resource usage* in the *IMS System Administration* user documentation.

The following statistics are reported for each IMS latch:

### **Excl Grant**

Exclusive latches granted

#### **Shr Grant**

Share latches granted

#### **Excl IWAIT**

Exclusive latch IWAIT count

#### Shr IWAIT

Share latch IWAIT count

### **Excl OWAIT**

Exclusive latch OS wait count

## **Shr OWAIT**

Share latch OS wait count

# **Excl Busy**

Exclusive latch busy time

# **Shr Busy**

Share latch busy time

### **Wait Time**

Accumulated latch wait time (exclusive + shared)

**Tip:** A key performance indicator is the number of LOGR contentions. If it is high, then this may indicate a problem with the allocation or I/O rate of the OLDS.

# **Logger Statistics**

The IMS Internal Resource Usage Logger Statistics report provides an analysis of the type x'4507' IMS logger statistics records. This IMS Performance Analyzer report provides various statistics describing the performance of the IMS log and WADS. I/O counts and buffer wait counts can be used to see if any system performance problems are being caused by bad logger or WADS I/O times.

| Page 1  Logger Statistics  Logical Logger: Records Written Check Write requests Waits for Writes                                                                                                    |                                                                                                    |                                                                  |  |                   |
|----------------------------------------------------------------------------------------------------|----------------------------------------------------------------------------------------------------|------------------------------------------------------------------|--|-------------------|
| 55                                                                                                    |                                                                                                    |                                                                  |  |                   |
| Logical Logger: Records Written Check Write requests                                                                                                    |                                                                                                    | /Transact                                                        |  | 7.16 (HHHH.MM.SS) |
| Logical Logger: Records Written Check Write requests Waits for Writes Buffer Waits: CHKPT Invo Buffer Waits: Non-CHKPT Buffer Waits: Transient AWE submitted on Wrt WTWT to CHKW conversions Physical Logger: WADS EXCPVRs 4K Segment Writes initiated OLDS Writes initiated OLDS Writes initiated Internal Check Write req Cumulative WTWT Wait Tim OLDS Block Size Log Buffers CIs on the WADS Cumulative primary WADS write I/O time Cumulative secondary WADS write I/O time Cumulative secondary UADS write I/O time Cumulative secondary OLDS write I/O time Primary WADS maximum I/O time Secondary UADS maximum I/O time Primary UADS maximum I/O time Primary WADS maximum I/O time Primary UADS maximum I/O time Primary UADS maximum I/O timestamp Secondary UADS maximum I/O timestamp Secondary UADS Maximum I/O timestamp Secondary UADS Maximum I/O timestamp Secondary UADS Maximum I/O timestamp Secondary UADS Ma | Serial   Company   Company   Compa | 81.50<br>8 4.50<br>.00<br>.00<br>.00<br>.00<br>.00<br>.00<br>.00 |  |                   |

Figure 50. IMS Performance Analyzer Logger Statistics report

A key performance indicator is the number of Logical Logger Buffer waits for non-checkpoint invokers. A high value may indicate that the Log Buffer allocation may be too low.

The report contains the following information:

#### **Logical Logger**

The Logical Logger writes IMS log records to the Log buffers, in preparation for DASD I/O to the WADS and OLDS data sets.

#### **Records Written**

The number of IMS log records written to the log (ILOG FUNC=WRT). Refer to the <u>Chapter 14</u>, "Log <u>Information report," on page 257</u> to understand the type and frequency of the records written by this IMS subsystem.

### **Check Write requests**

The number of check write (ILOG FUNC=CHKW) requests issued by IMS. A physical write to the WADS is forced for a previously written log record (ILOG FUNC=WRT). If the specified log record is not yet written, this request will write the buffer(s) then return to the caller.

#### **Waits for Writes**

The number of wait for write (ILOG FUNC=WTWT) requests issued by IMS. The current task or transaction waits until a previously written log record (ILOG FUNC=WRT) is physically written to the WADS. If the specified log record is not yet written, the requesting ITASK is put in IWAIT status until the record is written to the WADS.

### **Buffer Waits: CHKPT Invokers**

The number of times the IMS system checkpoint process waited for a Log Buffer to become available before it could write its checkpoint (type x'40') log records. Delays in checkpoint processing can cause delays in transaction processing and scheduling.

#### **Buffer Waits: Non-CHKPT Invokers**

The number of times that normal IMS and transaction processing waited for a Log Buffer to become available.

**Note:** A high rate of buffer waits may indicate a shortage of Log buffers, and you may need to increase their allocation. Log buffers can be located in 64 bit storage. Therefore previous ECSA constraints are no longer an inhibitor to increasing the allocation. To increase the number of Log buffers, update the BUFNO= value in the OLDSDEF statement in the DFSVSMxx member of the IMS PROCLIB data set.

### **Buffer Waits: Transient**

The number of times that IMS processing waited for a Log buffer to become available; for conditions other than "all buffers are in use".

**Note:** Transient buffer waits are typically short in duration and are due to buffers being returned to the buffer free queue, or being scanned to find records in the buffers for reads. Transient buffer waits are not by themselves an indication of a log buffer shortage.

#### **AWE submitted on WRT**

The number of asynchronous work elements that were submitted as a result of all write log record requests (ILOG FUNC=WRT).

### **WTWT to CHKW conversions**

The number of times a wait for write request was converted to a check write request.

#### **Physical Logger**

The Physical Logger performs the physical I/O of the Log buffers to the DASD WADS and OLDS.

## **WADS EXCPVRs**

The number of EXCPVR I/O operations to the WADS data set in order to write the log buffers.

## **4K Segment Writes initiated**

The number of 4096 byte log buffer segments written to the WADS data set.

# **OLDS Writes initiated**

The number of write I/O operations issued against the OLDS data sets.

### **OLDS Reads initiated**

The number of read I/O operations issued against the OLDS data sets.

# **Internal Check Write requests**

The number of internal check write (ILOG FUNC=CHKW) requests issued by IMS.

### **Cumulative WTWT Wait Time**

The cumulative elapsed time that IMS system and transaction processing waited for wait-for-write requests (ILOG FUNC=WTWT) to complete.

### **OLDS Block Size**

The physical block size of the OLDS data sets.

### **Log Buffers**

The number of log buffers allocated, as specified in the BUFNO= value in the OLDSDEF statement in the DFSVSMxx member of the IMS PROCLIB data set.

#### CIs on the WADS

The number of control intervals in the WADS. Given that the size of each control interval is 4KB, the size of the WADS data set in kilobytes is CIs on the WADS × 4.

### **Cumulative primary WADS write I/O time**

The total elapsed time for all write I/O operations to the primary WADS data set. The average elapsed time per WADS write request is also reported.

# **Cumulative secondary WADS write I/O time**

The total elapsed time for all write I/O operations to the secondary WADS data set, if used.

# **Cumulative primary OLDS write I/O time**

The total elapsed time for all write I/O operations to the primary OLDS data sets. The average elapsed time per OLDS write request is also reported.

### **Cumulative secondary OLDS write I/O time**

The total elapsed time for all write I/O operations to the secondary OLDS data sets, if used.

# **Primary WADS maximum I/O time**

The maximum elapsed time of any write I/O operation to the primary WADS data set.

## Secondary WADS maximum I/O time

The maximum elapsed time of any write I/O operation to the secondary WADS data set.

### Primary OLDS maximum I/O time

The maximum elapsed time of any write I/O operation to the primary OLDS data set.

### **Secondary OLDS maximum I/O time**

The maximum elapsed time of any write I/O operation to the secondary OLDS data set.

## **Primary WADS maximum I/O timestamp**

The timestamp of the write I/O operation whose time is shown in Primary WADS maximum I/O time.

# **Secondary WADS maximum I/O timestamp**

The timestamp of the write I/O operation whose time is shown in Secondary WADS maximum I/O time.

# **Primary OLDS maximum I/O timestamp**

The timestamp of the write I/O operation whose time is shown in Primary OLDS maximum I/O time.

### Secondary OLDS maximum I/O timestamp

The timestamp of the write I/O operation whose time is shown in Secondary OLDS maximum I/O time.

### Buffer waiters needing posting at checkpoint

The number of times the physical logger found one or more programs waiting to POST at the completion of buffer I/O during checkpoint processing.

Note that the test for 'during checkpoint processing' is made at the time the buffer I/O completes, not at the time the ITASKs waited, so there can be some slight inconsistencies between the 'buffer waiter' fields and the logical logger buffer wait fields.

# Buffer waiters needing posting not at checkpoint

The number of times the physical logger found one or more programs waiting to POST at the completion of buffer I/O not during checkpoint processing.

# **WADS** encryption matrix

This field indicates whether the WADS data sets are encrypted. The matrix is a series of 10 values, where each value is either Y (encrypted) or N (not encrypted). The first character indicates whether the first WADS is encrypted. The second character indicates whether the second WADS, if it exists, is encrypted, and so on. Regardless of how many WADS data sets are in use, the matrix is always 10 characters in length; that is, the matrix is not an indicator of how many WADS data sets are in use. For example, YYNNNNNNNN shows that the first WADS is encrypted; it shows that the second WADS, if it exists, is encrypted, and it shows that the other WADS, if they exist, are not encrypted.

### **Checkpoint at HH:MM:SS.mm**

The checkpoint time derived from the 0x4507 record.

### OLDS dual logging in effect

Indicates if OLDS dual logging is in effect

### WADS dual logging in effect

Indicates if WADS dual logging is in effect

### Log buffers in 64-bit real

Indicates if log buffers are in 64-bit real storage

## Log buffers in 64-bit virtual

Indicates if log buffers are in 64-bit virtual storage

# Log buffers using 1m real pages

Indicates if log buffers are using 1M real pages

# **OLDS** zhyperwrite

Status of OLDS zhyperwrite

## **WADS** zhyperwrite

Status of WADS zhyperwrite

## **WTWT converted to CHKW**

Indicates if WTWTs are currently being converted to CHKWs

# **Dispatcher Statistics**

The IMS Internal Resource Usage Dispatcher Statistics report provides performance related information for the various IMS TCBs. A report is produced for each TCB. The information reported includes ITASK and dispatcher statistics, as well as real time, IMS busy time and CPU time.

**Note:** The TCBs from which these Statistics are gathered may be running concurrently with the module that builds the 450F record. Thus the various counts and times may be "fuzzy" with respect to one another, and should be used as general indicators only.

| Start 16Jan2018 14:18:19:85<br>Page 21                                                                                                    | IMS        | Performance                                                                   | e Analyzer              |                       | End 16Jan2018 14:31:54:66                      |
|----------------------------------------------------------------------------------------------------|------------|-------------------------------------------------------------------------------|-------------------------|-----------------------|------------------------------------------------|
|                                                                                                    |            | al Resource                                                                   | _                       |                       |                                                |
| Global Dispatcher Statistics                                                                                                    |            | Count                                                                         | /Transact               | /Second               | Interval : 13.35 (HHHH.MM.SS)                  |
| TCB Types Assigned dependent regions Total IMS ITASK Creates Total IMS ITASK Dispatches z/OS Processing statistics Online CPs Online zAAPs Online zIIPs Total online CPs                                                                                                    |            | 5                                                                             | 29.39<br>140.10         |                       |                                                |
| CTL region TCB time (hh.mm.ss.ms) CTL region SRB time (hh.mm.ss.ms) DLI region TCB time (hh.mm.ss.ms) DLI region SRB time (hh.mm.ss.ms) CTL region SRB time (hh.mm.ss.ms) CTL region enclave zIIP time CTL region zIIP time on CP DLI region enclave zIIP time DLI region non-enclave zIIP time DLI region zIIP time on CP                                                                                                    |            | 0.896<br>0.101<br>0.165<br>0.005<br>0.020<br>0.000<br>0.000<br>0.000<br>0.000 |                         |                       |                                                |
| Start 16Jan2018 14:18:19:85<br>Page 22                                                                                                    | IMS        | Performance                                                                   | e Analyzer              |                       | End 16Jan2018 14:31:54:66                      |
|                                                                                                    |            | al Resource                                                                   | J                       |                       |                                                |
| Dispatcher Statistics                                                                                                    |            | Count                                                                         | /Transact               | /Second               | Interval : 13.35 (HHHH.MM.SS)                  |
| TCB Name                                                                                                    | LOG        |                                                                               |                         |                       |                                                |
| <pre># TCBs this type Total ITASK Creates Total ITASK Dispatches Total Dispatcher Suspends Total Real Time for this TCB (hh.mm.ss.IMS Busy Time/TCB (Non-Susp) (hh.mm.ss.IMS Busy Time/TCB (Non-Susp) (hh.mm.ss.IMS B</pre> | ms)<br>ms) | 1,100<br>2,337<br>2,144<br>13.35.186<br>0.189<br>0.087                        | 5.39<br>11.46<br>10.51  | 1.35<br>2.87<br>2.63  | .02% of IMS Real Time                          |
| CPU lime/ICB (nh.mm.ss.ms) Total # wrong TCB ITASK terminations Total suspend backouts                                                                                                    |            | 0.087<br>0<br>0<br>140<br>4                                                   | .00                     | . 00<br>. 00          | .01% of IMS Real Time                          |
| Cumulative count of ECBs on queues Maximum ECBs on queues since chkpt Time between RESUME and MVS disp of TCB Maximum TCB resume time since chkpt DBFSLEEP suspends TCB Name                                                                                                    | CTL        | 0.148<br>0.006<br>0                                                           | .00                     | .00                   | .01% of IMS Real Time<br>.00% of IMS Real Time |
| <pre># TCBs this type Total ITASK Creates Total ITASK Dispatches Total Dispatcher Suspends Total Real Time for this TCB (hh.mm.ss.</pre>                                                                                                    | ms)        | 1<br>3,109<br>8,282<br>7,441<br>13.34.779                                     | 15.24<br>40.60<br>36.48 | 3.82<br>10.16<br>9.13 |                                                |
| Total ITASK Creates Total ITASK Dispatches Total Dispatcher Suspends Total Real Time for this TCB (hh.mm.ss.IMS Busy Time/TCB (Non-Susp) (hh.mm.ss.ICPU Time/TCB (hh.mm.ss.ms) Total # wrong TCB ITASK terminations Total suspend backouts Cumulative count of ECBs on queues Maximum ECBs on queues since chkpt                                                                                                    | ms)        |                                                                               |                         | .00                   | .05% of IMS Real Time<br>.03% of IMS Real Time |
| Time between RESUME and MVS disp of TCB Maximum TCB resume time since chkpt DBFSLEEP suspends                                                                                                    |            | 3<br>0.688<br>0.024<br>0                                                      | .00                     | .00                   | .08% of IMS Real Time<br>.00% of IMS Real Time |
| Note: The TCBs from which these Stats a<br>module that builds the 450F recor<br>with respect to one another, and                                                                                                    | d. Thus    | the various                                                                   | s counts an             | d times may           | be "fuzzy"                                     |
|                                                                                                    |            |                                                                               |                         |                       |                                                |

Figure 51. IMS Performance Analyzer Dispatcher Statistics report

# **Dynamic SAP Statistics**

The IMS Internal Resource Usage Dynamic SAP Statistics report provides information on Dynamic SAPs (save area prefixes) that are used by communications ITASKs.

| Dynamic SAP statistics<br>TCB Name                                                                                                    | ALM<br>Average                       | Minimum                                        |                                          | 13.35 (HHHH.MM.SS) |
|----------------------------------------------------------------------------------------------------|--------------------------------------|------------------------------------------------|------------------------------------------|--------------------|
| Total # avail Non-Priv SAPs Total # avail Privileg SAPs # SAPs on Stage Queue Hi # SAPs asgn cur Contraction Interval Current SAP Generation Minimum # SAPs Generation Size                      | 18<br>0<br>0                         | 18<br>0<br>0<br>0<br>0<br>18<br>36             | 18<br>0<br>0<br>0<br>0<br>0<br>18<br>36  |                    |
| <pre># Expands done # Contractions done # moves Stage to Free # times Upper Limit on SAPs # times in SD for SAPs # times Expansion failed</pre>                                                  | 0<br>0<br>0<br>0<br>0<br>Average     | Minimum                                        | Maximum                                  |                    |
| Total Non-Priv SD Waits High Non-Priv SD Waiters Total Priv SD Waiters High Priv SD Waiters # Priv Disps during SD Hi # SAPs asgn cur Checkpoint Interval Hi # Priv asgn cur Checkpoint Interval | 0<br>0<br>0<br>0<br>0                | 0<br>0<br>0<br>0<br>0                          | Θ                                        |                    |
| Number of Statistics Intervals                                                                                                    | 2                                    |                                                |                                          |                    |
| Start 16Jan2018 14:18:19:85<br>Page 37                                                                                                    | IMS Performance An                   | alyzer                                         | End 16Jan2018                            | 3 14:31:54:66      |
|                                                                                                    | Internal Resource Usa                | ge - IFDE                                      |                                          |                    |
| Dynamic SAP statistics                                                                                                    |                                      |                                                |                                          |                    |
|                                                                                                    |                                      |                                                |                                          | 13.35 (HHHH.MM.SS) |
|                                                                                                    | CTL<br>Average<br>41<br>15<br>36     | Minimum<br>41<br>15<br>36<br>2<br>0<br>5<br>36 | Maximum<br>41<br>15<br>36<br>3<br>0<br>5 | 13.35 (HHHH.MM.SS) |
| TCB Name  Total # avail Non-Priv SAPs Total # avail Privileg SAPs # SAPs on Stage Queue Hi # SAPs asgn cur Contraction Interval Current SAP Generation Minimum # SAPs Generation Size            | CTL  Average 41 15 36 2 0 5 36 Count | Minimum<br>41<br>15<br>36<br>2<br>0            | Maximum<br>41<br>15<br>36<br>3<br>0<br>5 | 13.35 (HHHH.MM.SS) |

Figure 52. IMS Performance Analyzer Dynamic SAP Statistics report

Ideally, the number of waits for SAPs should be zero or close to zero. If not, it is recommended that you specify additional SAPs using the SAV= parameter. Dynamic SAPs are acquired when needed and the pool of dynamic SAPs may need to be expanded at times. If this occurs, IMS checks to see if it can contract them again, if certain conditions are met. DFSKDS20 does this monitoring. It is a timer driven module that examines the dynamic SAP activity every 10 minutes (the contraction interval).

Every time IMS goes through TASK CREATE in the IMS dispatcher and assigns a dynamic sap, IMS ups the count DSPDS\_SAPS\_ASGN, which represents the current number of dynamic SAPs. If this new value exceeds DSPDS\_SAPS\_HIGH (essentially the high water mark during this contraction interval), IMS updates the HIGH value to reflect the new high water mark.

When these tasks go through TASK TERMINATION in the IMS dispatcher, IMS places the freed SAPs on the SAP free queue to be re-used by subsequent TASK CREATES. If DFSKDS20 determines that the SAPS in use are excessive, IMS places these terminated SAPs on the STAGing queue, where they will be released back to the system rather than being available for re-use by IMS (SAP contraction).

There may be cases where IMS, again, exhausts the SAP free queue and needs to dig into the staging queue to re-acquire more SAPs, which plays into the calculations of DFSKDS20.

When DFSKDS20 runs, it takes a look at three conditions to determine if dynamic SAP contraction can take place:

- No expansion requests occurred during the interval.
- No moves from the stage queue to the free queue occurred during the interval.
- The SAP high water mark (high # of SAPs in use at the same time) for the interval is less than the number of SAPs that would have to be in use in order to cause SAP expansion if the current generation of SAPs were released. That is, IMS won't initiate SAP contraction if, by releasing the current generation of SAPs, IMS would reduce the SAP pool to the point where IMS would have to expand it again.

If these are all true, a bit (DSPDS\_REET\_HIGH) is set to indicate that on the next pass through TASK CREATE, the high water mark should be reset to DSPDS\_SAPS\_ASGN (the current SAP dispatch count). DFSKDS10 actually does the releasing of the SAPs on the staging queue by request from DFSKDS20.

ST450F\_CKHSAP will probably be higher than ST450\_SAPSHIGH since the checkpoints reset CKHSAP. Unless these are occurring every 10 minutes or less, it seems logical to expect them to be higher.

# **Fixed Pool Usage Statistics**

The IMS Internal Resource Usage Miscellaneous Statistic report provides information about the fixed pools used by IMS. A number of statistics are provided for each buffer size in the pool; these include size, high water marks, and a number of other performance related statistics associated with each buffer.

| Pool Usage Statistics                                   |     |             |        |        |        |       | Interv | al:    | 13.35 (HHHH.MM. |
|---------------------------------------------------------|-----|-------------|--------|--------|--------|-------|--------|--------|-----------------|
| Pool Name<br>Pool Size at End of Period                 |     | AOIP        | 39,928 |        |        |       |        |        |                 |
| Maximum Pool Size<br>Current # Bytes in Oversize Blocks |     |             | 39,928 |        |        |       |        |        |                 |
| Maximum Pool Size since IMS Restart                     |     |             | 39,928 |        |        |       |        |        |                 |
| Buffer Size                                             | 56  | 144         | 264    | 584    | 1,056  | 2,104 | 4,200  | 32,776 | OVERSIZE        |
| Buffer count per Primary Block                          | 50  | 500         | 100    | 32     | 16     | . 8   | . 4    | 4      | Θ               |
| Buffer count per Secondary Block                        | 50  | 1,500       | 100    | 32     | 8<br>0 | 4     | 2      | 2      | 0               |
| Max Buffer count since Init                             | 0   | Θ           | 0      | 2      |        | 3     | 0      | 0      | 0               |
| Max # Blocks since Init                                 | 1   | 0           | 0      |        | Θ      | 1     | 0      | 0      | 0               |
| Initial Alloc (Yes/No)                                  | YES | NO          | NO     | NO     | NO     | NO    | NO     | NO     | NO              |
| Average Size requested                                  | 0   | 0           | 0      | 0      | 0      | 1,619 | 0      | 0      | 0               |
| Get reqs for this Buffer Size                           | 0   | 0           | 0      | 0      | 0      | 155   | 0      | 0      | 0               |
| Get regs this Bufsize per Second                        | 0   | 0           | 0      | 0      | 0      | >0.5  | 0      | 0      | 0               |
| # of times Upper Limit reached                          | 0   | 0<br>0      | 0      | 0      | 0      | 0     | 0      | 0      | 0               |
| # times larger Buffer Size used                         | 0   | 0           | 0<br>0 | 0      | 0<br>0 | 0     | 0<br>0 | 0      | 0               |
| Average Block count                                     | 0   | 0           | 0      | 1      | 0      | 1     | 0      | 9<br>9 | 0<br>0          |
| High Block count<br>Low Block count                     | 1   |             | 0      | 1      | 0      | 0     | 0      | 0      | 0               |
| Blocks Allocated (Expansion)                            | 0   | 0           | 0      | T      | 0      | 3     | 0      | 0      | 0               |
| Blocks Released (Compression)                           | Ö   | 0           | 0      | 0<br>0 | 0      | 3     | 0      | 0      | 0               |
| Average Buffer count                                    | 0   | 0<br>0<br>0 | Õ      | Ö      | Õ      | 1     | 0      | 0      | ŏ               |
| High Buffer count                                       | 0   | Õ           | Õ      | 2      | Õ      | 3     | 0      | 0      | Ö               |
| Low Buffer count                                        | Õ   | Õ           | Õ      | 2      | Õ      | 0     | 0      | 0      | Õ               |
| Page Load invoked, no IWAIT                             | Õ   | Õ           | Õ      | ō      | Ö      | Õ     | Õ      | Ö      | Ö               |
| Page Load caused IWAIT                                  | Ō   | Ō           | Ö      | Ō      | Ō      | Ō     | Ō      | Ō      | Ö               |
|                                                         |     |             |        |        |        |       |        |        |                 |

Figure 53. IMS Performance Analyzer Fixed Pool Usage Statistics report

## **Miscellaneous Statistics**

The IMS Internal Resource Usage Miscellaneous Statistic report provides information on the highest PST used, the highest and current number of conversations in use, transaction counts by transaction type

(conversational, WFI, non-recoverable and response mode), RECANY buffer usage, IMS and statistics record versions, and the IMSPLEX name.

| Miscellaneous Statistics                                             |              |                 | Interval :    | 13.35 (HHHH.MM.SS) |
|----------------------------------------------------------------------|--------------|-----------------|---------------|--------------------|
|                                                                      | Count /T:    | ransact /Second |               |                    |
| Highest PST used                                                     | 5            |                 |               |                    |
| Highest CCB ID used                                                  | 3            |                 |               |                    |
| Maximum # of CCBs in use                                             | 0            | 04              |               |                    |
| Number of Conversations started                                      | 10           | .01             | (0.05% 5.33   |                    |
| Number of Conversational Transactions                                | 127          | .16             | 62.25% of all |                    |
| Number of Wait-For-Input Transactions                                | 9            | .00             | 0.00% of all  |                    |
| Number of NonRecoverable Transactions                                | 0            | .00             |               |                    |
| Number of Response-Mode Transactions<br>Total number of Transactions | 61<br>204    | . 07<br>. 25    | 29.90% of all | Transactions       |
| TOTAL HUMBEL OF FLANSACTIONS                                         |              | .25<br>Minimum  | Maximum       |                    |
| Number of RECANY Buffers used                                        | Average<br>0 | LITITIIIIII     | 0             |                    |
| Maximum number of RECANY Buffers used                                | 0            | 0               | 1             |                    |
| Maximum Humber of Kleant Buffers used                                | 0            | O               | 1             |                    |
| Number of Statistics Intervals                                       | 2            |                 |               |                    |
| IMS Release Level                                                    | 15.1.0       |                 |               |                    |
| Statistic records Version Level                                      | Θ            |                 |               |                    |
| IMSPLEX name                                                         | CSLPLXDE     |                 |               |                    |
|                                                                      |              |                 |               |                    |
|                                                                      |              |                 |               |                    |

Figure 54. IMS Performance Analyzer Miscellaneous Statistics report

The following information is reported.

### **Number of Conversations started**

The number of Conversations started, calculated as the total number of type 11 records.

#### **Transaction counts**

The Transaction counts are for the number of transactions of each type that ran, calculated as the number of type 31 records for a GU to the SMB message queue.

### **Number of Conversational Transactions**

Transactions defined with TRANSACT SPA

# **Number of Wait-For-Input Transactions**

Transactions defined with TRANSACT WFI

#### **Number of NonRecoverable Transactions**

Transactions defined with TRANSACT INQUIRY=NONRECOV

### **Number of Response-Mode Transactions**

Transactions defined with TRANSACT MSGTYPE=RESPONSE

### **Total number of Transactions**

This total is used to calculate the percentage of all Transactions.

### **Number of RECANY Buffers used**

The number of RECANY (Receive Any) buffers in use at the end of the checkpoint interval. Average, Minimum and Maximum values across all checkpoint intervals are reported.

# **Maximum number of RECANY Buffers used**

The maximum number of RECANY (Receive Any) buffers used during the checkpoint interval. Average, Minimum and Maximum values across all checkpoint intervals are reported.

**Tip:** A key performance indicator is the number of RECANY buffers used by IMS to receive VTAM input messages. If the Number or Maximum number of RECANY buffers used is regularly high (equal to the RECA parameter in DFSPBxxx member of IMS.PROCLIB), then this may indicate a shortage. The Storage Pool statistics for the RECA pool provides additional information on its storage usage.

# **Storage Pool Statistics**

The IMS Internal Resource Usage Storage Pool Statistics report provides information about the various storage pools used by IMS. Pools not used in the reporting period are not reported on.

For each pool, the following information is reported:

· Pool Identifier

- Description of the pool
- Average and maximum pool size
- Number of GETMAINs/FREEMAINs and GETs for the pool

| rage P | ool Statistics                | Count /  | Transact | /Second | Interval : | 13.35 (HHHH.MM.S |
|--------|-------------------------------|----------|----------|---------|------------|------------------|
| IOSB   | I/O Supervisor Block          |          |          |         |            |                  |
|        | Subpool Number                | 228      |          |         |            |                  |
|        | Average # Bytes allocated     | 17,749   |          |         |            |                  |
|        | Maximum # Bytes allocated     | 20,480   |          |         |            |                  |
|        | Number of GETMAINs            | 1        |          | .00     |            |                  |
|        | Number of FREEMAINs           | Θ        | .00      | .00     |            |                  |
|        | Number of Gets for this Pool  | 9        | .04      | .01     |            |                  |
| OSWA   | OSAM Work Area                |          |          |         |            |                  |
|        | Subpool Number                | 228      |          |         |            |                  |
|        | Average # Bytes allocated     | 8,192    |          |         |            |                  |
|        | Maximum # Bytes allocated     | 8,192    |          |         |            |                  |
|        | Number of GETMAINs            | 0        | .00      | .00     |            |                  |
|        | Number of FREEMAINs           | 0        | .00      | .00     |            |                  |
|        | Number of Gets for this Pool  | 18       | .09      | .02     |            |                  |
| PST    | Partition Specification Table |          |          |         |            |                  |
|        | Subpool Number                | 231      |          |         |            |                  |
|        | Average # Bytes allocated     | 15,018   |          |         |            |                  |
|        | Maximum # Bytes allocated     | 20,480   |          |         |            |                  |
|        | Number of GÉTMAINs            | . 0      | .00      | .00     |            |                  |
|        | Number of FREEMAINs           | 2        | .01      | .00     |            |                  |
|        | Number of Gets for this Pool  | 0        | .00      | .00     |            |                  |
| DPST   | Dependent Region PST          |          |          |         |            |                  |
|        | Subpool Number                | 231      |          |         |            |                  |
|        | Average # Bytes allocated     | 24,576   |          |         |            |                  |
|        | Maximum # Bytes allocated     | 24,576   |          |         |            |                  |
|        | Number of GETMAINs            | - 1, 1 1 | .00      | .00     |            |                  |
|        | Number of FREEMAINs           | Ö        | .00      | .00     |            |                  |
|        | Number of Gets for this Pool  | 5        | .02      | .01     |            |                  |
| SAP    | Savearea Set Prefix           | -        |          |         |            |                  |
|        | Subpool Number                | 231      |          |         |            |                  |
|        | Average # Bytes allocated     | 53,248   |          |         |            |                  |
|        | Maximum # Bytes allocated     | 53,248   |          |         |            |                  |
|        | Number of GETMAINs            | 0        | .00      | .00     |            |                  |
|        | Number of FREEMAINS           | Ö        | .00      | .00     |            |                  |
|        | Number of Gets for this Pool  | 14       | .07      | .02     |            |                  |
|        |                               |          |          |         |            |                  |
|        |                               |          |          |         |            |                  |

Figure 55. IMS Performance Analyzer Storage Pool Statistics report

# **IRLM System Statistics**

The IMS Internal Resource Usage IRLM System Statistics report provides information on the performance of the IRLM system. Counts of the various IRLM activities, as well as buffer and CSA usage, deadlock frequency and VTAM sends are reported.

| IRLM System Statistics                                                                                                    | Count             | /Transact | /Second                                                                | Interval : | 13.35 (HHHH.MM.SS) |
|----------------------------------------------------------------------------------------------------|-------------------|-----------|------------------------------------------------------------------------|------------|--------------------|
| Total Global Lock requests Child Locks Propagated RH to RH Notify requests Lock requests Unlock requests Unlock requests Change requests Synchronous Notify requests Asynchronous Notify requests Verify requests Purge requests Query requests Takeover requests Suspend Exit counter Resume Exit counter Resume Exit counter Status Exit counter Deadlock Exit counter Timeout Exit counter Synchronously Propagated Locks Synchronously Propagated Unlocks Asynchronously Propagated Unlocks Asynchronously Propagated Locks Local Resource Contentions Global Resource Contentions Contentions granted OK by IRLM False Contentions Identify requests Quit requests Total Local Deadlock Detection Cycles Total Global Deadlock Detection Cycles | Count             | /Transact | /Second  1.01 .00 .00 1.01 .47 .01 .00 .00 .00 .00 .00 .00 .00 .00 .00 | Interval : | 13.35 (HHHH.MM.SS) |
| CSA Highwater Mark<br>Re-tryable ABENDs<br>Non Re-Tryable ABENDs                                                                                                    | 445,479<br>0<br>0 |           |                                                                        |            |                    |

Figure 56. IMS Performance Analyzer IRLM System Statistics report

The 4522 IRLM System statistics contain information pertaining to this IRLM including total counts for all subsystems using this IRLM.

A key performance indicator is the ratio of Local and Global resource contentions to Lock requests. Ideally, this ratio should be low.

Another key performance indicator is the False Contentions count. A high value may indicate that the lock structure is too small.

**Note:** Starting with z/OS V1.4, XES changed the ASYNC processing rules. XES can now force requests to go ASYNC for many reasons that have no relationship to Resource Contention on the HASH class. IRLM can no longer assume that if the request went ASYNC but didn't get to the contention exit, that it was a false contention. Therefore, ASYNC conversions can cause some report fields to be invalid, for example:

- 1. The False Contention count can be drastically inflated.
- 2. The Suspend/Resume counts can be inflated if the suspend would not have occurred normally.

# **IRLM Subsystem Statistics**

The IMS Internal Resource Usage IRLM Subsystem Statistics report provides information on the performance of the IRLM that relates to a particular IMS subsystem. Counts of the various IRLM activities are reported as well as per transaction (/Transact) and per second (/Second) values.

| tart 16Jan2018 14:18:19:85<br>4:31:54:66 Page 69 | IMS Performance   | e Analyzer |         | End 16Jan2018 |
|--------------------------------------------------|-------------------|------------|---------|---------------|
|                                                  | Internal Resource | Usage - IF | DE      |               |
| RLM SubSystem Statistics                         |                   |            |         | Interval :    |
| 3.35 (HHHH.MM.SS)                                | Count             | /Transact  | /Second |               |
|                                                  |                   |            |         |               |
| Total Global Lock requests                       | 819               |            |         |               |
| Child Locks Propagated                           | 0                 |            |         |               |
| RH to RH Notify requests                         | 0                 | .00        | .00     |               |
| Lock requests                                    |                   | 4.05       | 1.01    |               |
| Unlock requests                                  | 381               |            |         |               |
| Change requests                                  | 7                 |            |         |               |
| Synchronous Notify requests                      | 2                 |            |         |               |
| Asynchronous Notify requests                     | 127               |            | .16     |               |
| Verify requests                                  | 0                 |            | .00     |               |
| Purge requests                                   | 1                 | .00        | .00     |               |
| Query requests                                   | 0                 | .00        | .00     |               |
| Takeover requests                                | 0                 | .00        | .00     |               |
| Suspend Exit counter                             | 0                 | .00        | .00     |               |
| Resume Exit counter                              | 0                 | .00        | .00     |               |
| Status Exit counter                              | 0                 | .00        | .00     |               |
| Notify Exit counter                              | 0                 | .00        | .00     |               |
| Deadlock Exit counter                            | 0                 | .00        | .00     |               |
| Timeout Exit counter                             | 0                 | .00        | .00     |               |
| Synchronously Propagated Locks                   | 0                 | .00        | .00     |               |
| Synchronously Propagated Changes                 | 0                 | .00        | .00     |               |
| Synchronously Propagated Unlocks                 | 0                 | .00        | .00     |               |
| Asynchronously Propagated Locks                  | 0                 | .00        | .00     |               |
| Local Resource Contentions                       | 0                 | .00        | .00     |               |
| Global Resource Contentions                      | 0                 | .00        | .00     |               |
| Contentions granted OK by IRLM                   | 0                 | .00        | .00     |               |
| False Contentions                                | 0                 | .00        | .00     |               |
|                                                  |                   |            |         |               |

Figure 57. IMS Performance Analyzer IRLM Subsystem Statistics report

The 4521 IRLM Subsystem statistics contain counters attributable to the IMS subsystem only.

The Exit and Contention counters, while recorded in the 4521 IRLM subsystem record and reported here, are not applicable for the Subsystem report.

# **RACF Statistics**

The IMS Internal Resource Usage RACF Statistics report provides information related to the performance of the RACF TCBs, such as counts of the various RACF activities, and the CPU and elapsed time used by these RACF activities.

| RACF Sta <sup>.</sup><br>Time | tistics<br>TCB | S<br>Verify | Extract | AWEs  | IWAITs  | Count   | IWAITs | Signons | ITASK | Interval :<br>Elapsed Time | 13.35 (HHHH.N<br>IMS Busy Time |
|-------------------------------|----------------|-------------|---------|-------|---------|---------|--------|---------|-------|----------------------------|--------------------------------|
| Sec.Mil                       | #              | Failed      | Failed  | Proc. | GETRDYQ | GETRDYQ | Nowork | Proc.   | Disp. | Sec.Mil                    | Sec.Mil                        |
| .000                          | 1              | 0           | 0       | 0     | Θ       | 0       | 0      | 0       | 0     | .000                       | .000                           |

Figure 58. IMS Performance Analyzer RACF Statistics report

# Vi

| rt | tual Storage Usage                                                                                                |
|----|----------------------------------------------------------------------------------------------------|
|    | The IMS Internal Resource Usage Virtual Storage Usage report provides information related to general storage use. |
|    |                                                                                                    |
|    |                                                                                                    |
|    |                                                                                                    |
|    |                                                                                                    |
|    |                                                                                                    |

```
General Storage Statistics
                                                                                                                                                                                                                 Interval :
                                                                                                                                                                                                                                                    13.35 (HHHH.MM.SS)
        Virtual Storage Stats (Entire System)
Size of 24-bit CSA
Maximum allocated in 24-bit CSA
Size of 31-bit CSA
Maximum allocated in 31-bit CSA
Size of 24-bit SQA
Maximum allocated in 24-bit SQA
                                                                                                                             3,461,120
862,424
314,851,328
95,585,712
                                                                                                                                 1,642,496
                                                                                                                                      624,944
        Maximum allocated in 24-bit SQA 624,944
Size of 31-bit SQA 175,837,184
Maximum allocated in 31-bit SQA 32,283,432
Maximum virtual shared memory pages alloc Maximum shared memory objects allocated Maximum 64-bit common memory objects alloc Size of 64-bit common area (bytes) 7.0866960E+10
Maximum bytes allocated in 64-bit common 2.2841131E+10
Real Storage Stats (Entire System)
Real Frames
               Real Frames
                      System
                                                                                                                                  7,692,480
                     System
System < 16M real
System 16M - 2G
All available frame queues
Preferred below available frame queue
Non-preferred below available frame queue
Preferred above available frame queue
Non-preferred above available frame queue
Preferred high available frame queue
Non-preferred high available frame queue
Available quad frame groups
                                                                                                                                           4,094
                                                                                                                                       515,618
                                                                                                                                   3,045,212
                                                                                                                                      1,540
                                                                                                                                      455,415
                                                                                                                                  2,588,257
                      Available quad frame groups
                                                                                                                                      641,265
               Pages
                                                                                                                                       186,513
                      Currently fixed
                      Fixed < 16M
Fixed 16M - 2G
                                                                                                                                               244
                                                                                                                                         30,819
                      Paged in
Paged out
                                                                                                                                         9,650
21,575
                      Common pages paged in
Common pages paged out
64-bit common pages backed in Real
64-bit common pages backed in Aux
                                                                                                                                           9,650
                                                                                                                                         21,567
                                                                                                                                         98,948
                      64-bit common pages fixed in Real
                                                                                                                                         17,434
Start 16Jan2018 14:18:19:85
                                                                                                                      IMS Performance Analyzer
                                                                                                                                                                                                               End 16Jan2018 14:31:54:66
                                                                                                               Internal Resource Usage - IFDE
General Storage Statistics
        Virtual Storage Stats (IMS Ctl Region)
Size of 24-bit private
Limit of 24-bit private
Maximum allocated in 24-bit User private
Maximum allocated in 24-bit Auth private
                                                                                                                                  9,412,608
                                                                                                                              9,412,608
2,277,376
589,824
```

Figure 59. IMS Performance Analyzer Virtual Storage Usage report

# **IMODULE Statistics**

The IMS Internal Resource Usage IMODULE Statistics report provides information related to IMODULE services. Statistics are provided for IMODULE requests that obtained or deleted common storage. Statistics are also provided for IMODULE requests by call type.

| IMODULE Summary Statistics                                                                                                    | Count                                                                                   | /Transact                                                                   | /Second                                                 | Interval : 13.35 (HHHH.MM.SS)                                    |
|----------------------------------------------------------------------------------------------------|-----------------------------------------------------------------------------------------|-----------------------------------------------------------------------------|---------------------------------------------------------|------------------------------------------------------------------|
| Common Storage                                                                                                    |                                                                                         |                                                                             |                                                         |                                                                  |
| Common SP GETMAIN+GETSTOR requests Cumulative common GETMAIN+GETSTOR size                                                                                                    | 1 085 824                                                                               | 2.35<br>5.322.67                                                            | 1 332 60                                                |                                                                  |
|                                                                                                    | 0                                                                                       | .00                                                                         | .00                                                     |                                                                  |
| Cumulative common LOAD size<br>Common SP DELETE requests                                                                                                    | 0<br>425<br>412,264                                                                     | 2.08                                                                        |                                                         |                                                                  |
| Cumulative common DELETE size                                                                                                    | 412,264                                                                                 | 00                                                                          |                                                         |                                                                  |
| DELETE SP=ALL requests Common DELETE SP=ALL entities                                                                                                    | 0                                                                                       | .00                                                                         | .00                                                     |                                                                  |
| Cumulative common Delete SP=ALL Size                                                                                                    | 0                                                                                       |                                                                             |                                                         |                                                                  |
| Requests<br>GETMAIN                                                                                                    |                                                                                         |                                                                             |                                                         |                                                                  |
| Total requests<br>Cumulative size                                                                                                    | 2,556<br>12,508,896                                                                     |                                                                             |                                                         |                                                                  |
| Errors                                                                                                    | 12,508,890                                                                              |                                                                             |                                                         |                                                                  |
| LOAD<br>Total requests                                                                                                    | 55                                                                                      | .27                                                                         | .07                                                     |                                                                  |
| Cumulative size                                                                                                    | 145,168                                                                                 | 711.61                                                                      | 178.16                                                  |                                                                  |
| Errors<br>Count of times module found in CDE chain                                                                                                    | 5<br>0                                                                                  | .02                                                                         | .01                                                     |                                                                  |
| LOCATE                                                                                                    |                                                                                         |                                                                             |                                                         |                                                                  |
| Total requests<br>Cumulative size                                                                                                    | 18<br>0                                                                                 |                                                                             | .02                                                     |                                                                  |
| Errors                                                                                                    | 9                                                                                       | .04                                                                         |                                                         |                                                                  |
| DELETE<br>Total requests                                                                                                    | 2.408                                                                                   | 11.80                                                                       | 2.96                                                    |                                                                  |
| Cumulative size                                                                                                    | 2,806,968                                                                               | 13,759.65                                                                   | 3,444.91                                                |                                                                  |
| Errors<br>Directed LOAD                                                                                                    | 0                                                                                       | .00                                                                         | .00                                                     |                                                                  |
| Total requests                                                                                                    | _ 4                                                                                     | .02                                                                         | .00                                                     |                                                                  |
| Cumulative size<br>Errors                                                                                                    | 544<br>0                                                                                | 2.67                                                                        | .67<br>.00                                              |                                                                  |
| GETSTOR                                                                                                    |                                                                                         |                                                                             |                                                         |                                                                  |
| Total requests<br>Cumulative size                                                                                                    | 263<br>1.043.832                                                                        | 1.29<br>5,116.82                                                            | .32                                                     |                                                                  |
| Errors                                                                                                    | 0                                                                                       | .00                                                                         | .00                                                     |                                                                  |
| FREESTOR<br>Total requests                                                                                                    | 248                                                                                     | 1.22                                                                        | .30                                                     |                                                                  |
|                                                                                                    |                                                                                         |                                                                             |                                                         |                                                                  |
| Cumulative size                                                                                                    | 1,121,712                                                                               | 5,498.59                                                                    | 1,376.65                                                |                                                                  |
| Errors                                                                                                    | 1,121,712<br>0                                                                          | 5,498.59<br>.00                                                             | 1,376.65<br>.00                                         |                                                                  |
| Errors<br>Start 16Jan2018 14:18:19:85<br>In                                                                                                    | 1,121,712<br>0<br>IMS Performance<br>ternal Resource                                    | 5,498.59<br>.00<br>Analyzer<br>Usage - IF                                   | 1,376.65<br>.00                                         | End 16Jan2018 14:31:54:66 Page 75                                |
| Errors<br>Start 16Jan2018 14:18:19:85<br>In                                                                                                    | 1,121,712<br>0<br>IMS Performance<br>ternal Resource                                    | 5,498.59<br>.00<br>• Analyzer<br>Usage - IF                                 | 1,376.65<br>.00                                         | End 16Jan2018 14:31:54:66 Page 75  Interval : 13.35 (HHHH.MM.SS) |
| Errors Start 16Jan2018 14:18:19:85  In STE Statistics                                                                                                    | 1,121,712<br>0<br>IMS Performance<br>ternal Resource                                    | 5,498.59<br>.00<br>e Analyzer<br>Usage - IF<br>/Transact                    | 1,376.65<br>.00<br>FDE<br><br>/Second                   | -                                                                |
| Errors Start 16Jan2018 14:18:19:85  In STE Statistics  CTL Common                                                                                                    | 1,121,712<br>0<br>IMS Performance<br>ternal Resource<br>Count                           | 5,498.59<br>.00<br>e Analyzer<br>Usage - IF<br>/Transact                    | 1,376.65<br>.00<br>FDE<br><br>/Second                   | -                                                                |
| Errors Start 16Jan2018 14:18:19:85  In STE Statistics  CTL Common                                                                                                    | 1,121,712<br>0<br>IMS Performance<br>ternal Resource<br>Count                           | 5,498.59<br>.00<br>e Analyzer<br>Usage - IF<br>/Transact                    | 1,376.65<br>.00<br>FDE<br><br>/Second                   | -                                                                |
| Errors Start 16Jan2018 14:18:19:85  In STE Statistics  CTL Common                                                                                                    | 1,121,712<br>0<br>IMS Performance<br>ternal Resource<br>Count<br>                       | 5,498.59<br>.00<br>e Analyzer<br>Usage - IF<br>//Transact                   | 1,376.65<br>.00<br>FDE<br><br>/Second                   | -                                                                |
| Errors  Start 16Jan2018 14:18:19:85  STE Statistics  CTL Common Number of allocated STEs Number of bytes tracked - 24-bit storage Number of bytes tracked - 31-bit storage Number of bytes tracked - 64-bit storage STE enqueue failures                                                                                                    | 1,121,712<br>IMS Performance<br>ternal Resource<br>———————————————————————————————————— | 5,498.59<br>.00<br>e Analyzer<br>Usage - IF<br>/Transact                    | 1,376.65<br>.00<br>EDE<br><br>/Second<br>               | -                                                                |
| Errors Start 16Jan2018 14:18:19:85  In STE Statistics  CTL Common                                                                                                    | 1,121,712<br>0<br>IMS Performance<br>ternal Resource<br>Count<br>                       | 5,498.59<br>.00<br>e Analyzer<br>Usage - IF<br>/Transact                    | 1,376.65<br>.00<br>EDE<br><br>/Second<br>               | -                                                                |
| Errors  Start 16Jan2018 14:18:19:85  In  STE Statistics  CTL Common  Number of allocated STEs  Number of bytes tracked - 24-bit storage  Number of bytes tracked - 31-bit storage  Number of bytes tracked - 64-bit storage  STE enqueue failures  STE dequeue failures  CTL Private                                                                                                    | 1,121,712<br>IMS Performance<br>ternal Resource<br>Count<br>37,888<br>2,649,496<br>0    | 5,498.59<br>.00<br>e Analyzer<br>Usage - IF<br>/Transact<br>                | 1,376.65<br>.00<br>EDE<br><br>/Second<br>               | -                                                                |
| Errors  Start 16Jan2018 14:18:19:85  STE Statistics  CTL Common Number of allocated STEs Number of bytes tracked - 24-bit storage Number of bytes tracked - 31-bit storage Number of bytes tracked - 64-bit storage STE enqueue failures STE dequeue failures CTL Private                                                                                                    | 1,121,712<br>IMS Performance<br>ternal Resource<br>Count<br>                            | 5,498.59<br>.00<br>e Analyzer<br>Usage - IF<br>/Transact<br>/00<br>.00      | 1,376.65<br>.00<br>EDE<br><br>/Second<br>               | -                                                                |
| Errors  Start 16Jan2018 14:18:19:85  STE Statistics  CTL Common Number of allocated STEs Number of bytes tracked - 24-bit storage Number of bytes tracked - 31-bit storage Number of bytes tracked - 64-bit storage STE enqueue failures STE dequeue failures CTL Private                                                                                                    | 1,121,712<br>IMS Performance<br>ternal Resource<br>———————————————————————————————————— | 5,498.59<br>.00<br>e Analyzer<br>Usage - IF<br>/Transact<br>/00<br>.00      | 1,376.65<br>.00<br>EDE<br><br>/Second<br>               | -                                                                |
| Errors  Start 16Jan2018 14:18:19:85  In  STE Statistics  CTL Common Number of allocated STEs Number of bytes tracked - 24-bit storage Number of bytes tracked - 31-bit storage Number of bytes tracked - 64-bit storage STE enqueue failures STE dequeue failures  CTL Private Number of bytes tracked - 24-bit storage Number of bytes tracked - 31-bit storage Number of bytes tracked - 24-bit storage Number of bytes tracked - 31-bit storage Number of bytes tracked - 4-bit storage                                                                                                    | 1,121,712<br>IMS Performance<br>ternal Resource<br>                                     | 5,498.59<br>.00<br>e Analyzer<br>Usage - IF<br>/Transact<br><br>.00         | 1,376.65<br>.00<br>FDE<br><br>/Second<br>               | -                                                                |
| Errors  Start 16Jan2018 14:18:19:85  STE Statistics  CTL Common Number of allocated STEs Number of bytes tracked - 24-bit storage Number of bytes tracked - 31-bit storage Number of bytes tracked - 64-bit storage STE enqueue failures STE dequeue failures CTL Private                                                                                                    | 1,121,712<br>IMS Performance<br>ternal Resource<br>———————————————————————————————————— | 5,498.59<br>.00<br>e Analyzer<br>Usage - IF<br>/Transact<br><br>.00<br>.00  | 1,376.65<br>.00<br>FDE<br><br>/Second<br>               | -                                                                |
| Errors  Start 16Jan2018 14:18:19:85  STE Statistics  CTL Common  Number of allocated STEs  Number of bytes tracked - 24-bit storage  Number of bytes tracked - 31-bit storage  Number of bytes tracked - 64-bit storage  STE enqueue failures  STE dequeue failures  CTL Private  Number of allocated STEs  Number of bytes tracked - 24-bit storage  Number of bytes tracked - 24-bit storage  Number of bytes tracked - 31-bit storage  Number of bytes tracked - 31-bit storage  Number of bytes tracked - 64-bit storage  STE enqueue failures  DLI Common                                                                                                    | 1,121,712<br>IMS Performance<br>ternal Resource<br>Count<br>                            | 5,498.59<br>.00<br>e Analyzer<br>Usage - IF<br>/Transact<br><br>.00<br>.00  | 1,376.65<br>.00<br>FDE<br><br>/Second<br>               | -                                                                |
| Errors  Start 16Jan2018 14:18:19:85  STE Statistics  CTL Common Number of allocated STEs Number of bytes tracked - 24-bit storage Number of bytes tracked - 31-bit storage Number of bytes tracked - 64-bit storage STE enqueue failures STE dequeue failures  CTL Private Number of allocated STEs Number of bytes tracked - 24-bit storage Number of bytes tracked - 31-bit storage Number of bytes tracked - 31-bit storage Number of bytes tracked - 64-bit storage STE enqueue failures STE dequeue failures DLI Common Number of allocated STEs                                                                                                    | 1,121,712<br>IMS Performance<br>ternal Resource<br>                                     | 5,498.59<br>.00<br>e Analyzer<br>Usage - IF<br>/Transact<br><br>.00<br>.00  | 1,376.65<br>.00<br>FDE<br><br>/Second<br>               | -                                                                |
| Errors  Start 16Jan2018 14:18:19:85  STE Statistics  CTL Common    Number of allocated STEs    Number of bytes tracked - 24-bit storage    Number of bytes tracked - 31-bit storage    Number of bytes tracked - 64-bit storage    STE enqueue failures  CTL Private    Number of allocated STEs    Number of bytes tracked - 24-bit storage    Number of bytes tracked - 31-bit storage    Number of bytes tracked - 31-bit storage    Number of bytes tracked - 64-bit storage    STE enqueue failures    STE dequeue failures  DLI Common    Number of allocated STEs    Number of bytes tracked - 24-bit storage    STE dequeue failures  DLI Common    Number of bytes tracked - 24-bit storage    Number of bytes tracked - 24-bit storage    Number of bytes tracked - 31-bit storage                                                                                                    | 1,121,712<br>IMS Performance<br>ternal Resource<br>                                     | 5,498.59<br>.00<br>e Analyzer<br>Usage - IF<br>/Transact<br><br>.00<br>.00  | 1,376.65<br>.00<br>FDE<br><br>/Second<br>               | -                                                                |
| Start 16Jan2018 14:18:19:85  STE Statistics  CTL Common Number of allocated STEs Number of bytes tracked - 24-bit storage Number of bytes tracked - 31-bit storage Number of bytes tracked - 64-bit storage STE enqueue failures  CTL Private Number of allocated STEs Number of bytes tracked - 24-bit storage Number of bytes tracked - 31-bit storage Number of bytes tracked - 31-bit storage Number of bytes tracked - 64-bit storage STE enqueue failures STE dequeue failures  DLI Common Number of bytes tracked - 24-bit storage Number of bytes tracked - 24-bit storage Number of bytes tracked - 31-bit storage Number of bytes tracked - 31-bit storage Number of bytes tracked - 31-bit storage Number of bytes tracked - 4-bit storage                                                                                                    | 1,121,712<br>IMS Performance<br>ternal Resource<br>                                     | 5,498.59<br>.00 e Analyzer Usage - IF//Transact                             | 1,376.65<br>.00<br>FDE<br><br>/Second<br>               | -                                                                |
| Start 16Jan2018 14:18:19:85  STE Statistics  CTL Common Number of allocated STEs Number of bytes tracked - 24-bit storage Number of bytes tracked - 31-bit storage Number of bytes tracked - 64-bit storage STE enqueue failures  CTL Private Number of bytes tracked - 24-bit storage Number of bytes tracked - 24-bit storage Number of bytes tracked - 31-bit storage Number of bytes tracked - 31-bit storage STE enqueue failures  DLI Common Number of allocated STEs Number of bytes tracked - 64-bit storage STE enqueue failures  DLI Common Number of allocated STEs Number of bytes tracked - 24-bit storage Number of bytes tracked - 31-bit storage Number of bytes tracked - 31-bit storage Number of bytes tracked - 31-bit storage Number of bytes tracked - 64-bit storage STE enqueue failures                                                                                                    | 1,121,712<br>IMS Performance<br>ternal Resource<br>                                     | 5,498.59<br>.00<br>e Analyzer<br>Usage - IF<br>//Transact<br><br>.00<br>.00 | 1,376.65<br>.00<br>FDE<br><br>/Second<br>               | -                                                                |
| Start 16Jan2018 14:18:19:85  STE Statistics  CTL Common  Number of allocated STEs Number of bytes tracked - 24-bit storage Number of bytes tracked - 31-bit storage Number of bytes tracked - 64-bit storage STE enqueue failures  CTL Private  Number of allocated STEs Number of bytes tracked - 24-bit storage Number of bytes tracked - 31-bit storage Number of bytes tracked - 31-bit storage Number of bytes tracked - 31-bit storage STE enqueue failures  DLI Common Number of allocated STEs Number of bytes tracked - 64-bit storage Number of bytes tracked - 24-bit storage Number of bytes tracked - 24-bit storage Number of bytes tracked - 31-bit storage Number of bytes tracked - 31-bit storage Number of bytes tracked - 31-bit storage Number of bytes tracked - 64-bit storage STE enqueue failures STE dequeue failures                                                                                                    | 1,121,712<br>IMS Performance<br>ternal Resource<br>                                     | 5,498.59<br>.00<br>e Analyzer<br>Usage - IF<br>//Transact<br><br>.00<br>.00 | 1,376.65<br>.00<br>FDE<br><br>/Second<br><br>.00<br>.00 | -                                                                |
| Errors  Start 16Jan2018 14:18:19:85  In  STE Statistics  CTL Common  Number of allocated STEs Number of bytes tracked - 24-bit storage Number of bytes tracked - 31-bit storage Number of bytes tracked - 64-bit storage STE enqueue failures  CTL Private  Number of allocated STEs Number of bytes tracked - 24-bit storage Number of bytes tracked - 31-bit storage Number of bytes tracked - 31-bit storage Number of bytes tracked - 64-bit storage STE enqueue failures  DLI Common Number of allocated STEs Number of bytes tracked - 24-bit storage Number of bytes tracked - 31-bit storage Number of bytes tracked - 31-bit storage Number of bytes tracked - 31-bit storage Number of bytes tracked - 31-bit storage Number of bytes tracked - 64-bit storage STE enqueue failures STE dequeue failures DLI Private Number of allocated STEs                                                                                                    | 1,121,712<br>IMS Performance<br>ternal Resource<br>                                     | 5,498.59<br>.00 e Analyzer Usage - IF                                       | 1,376.65<br>.00<br>FDE<br><br>/Second<br><br>.00<br>.00 | -                                                                |
| Errors  Start 16Jan2018 14:18:19:85  In  STE Statistics  CTL Common  Number of allocated STEs Number of bytes tracked - 24-bit storage Number of bytes tracked - 31-bit storage Number of bytes tracked - 64-bit storage STE enqueue failures  CTL Private  Number of allocated STEs Number of bytes tracked - 24-bit storage Number of bytes tracked - 31-bit storage Number of bytes tracked - 31-bit storage Number of bytes tracked - 64-bit storage STE enqueue failures  DLI Common Number of allocated STEs Number of bytes tracked - 24-bit storage Number of bytes tracked - 31-bit storage Number of bytes tracked - 31-bit storage Number of bytes tracked - 31-bit storage Number of bytes tracked - 31-bit storage Number of bytes tracked - 64-bit storage STE enqueue failures STE dequeue failures DLI Private Number of allocated STEs                                                                                                    | 1,121,712<br>IMS Performance<br>ternal Resource<br>                                     | 5,498.59<br>.00 e Analyzer Usage - IF                                       | 1,376.65<br>.00<br>FDE<br><br>/Second<br><br>.00<br>.00 | -                                                                |
| Start 16Jan2018 14:18:19:85  CTL Common Number of allocated STEs Number of bytes tracked - 24-bit storage Number of bytes tracked - 31-bit storage Number of bytes tracked - 64-bit storage STE enqueue failures  CTL Private Number of bytes tracked - 24-bit storage STE dequeue failures  CTL Private Number of bytes tracked - 24-bit storage Number of bytes tracked - 31-bit storage Number of bytes tracked - 31-bit storage STE enqueue failures  DLI Common Number of allocated STEs Number of bytes tracked - 24-bit storage Number of bytes tracked - 31-bit storage Number of bytes tracked - 31-bit storage Number of bytes tracked - 31-bit storage STE enqueue failures  DLI Private Number of bytes tracked - 64-bit storage Number of bytes tracked - 24-bit storage Number of bytes tracked - 24-bit storage Number of bytes tracked - 24-bit storage Number of bytes tracked - 31-bit storage Number of bytes tracked - 31-bit storage Number of bytes tracked - 31-bit storage Number of bytes tracked - 31-bit storage Number of bytes tracked - 31-bit storage Number of bytes tracked - 4-bit storage                                                                | 1,121,712<br>IMS Performance<br>ternal Resource<br>                                     | 5,498.59<br>.00<br>e Analyzer<br>Usage - IF<br>/Transact<br><br>.00<br>.00  | 1,376.65<br>.00<br>FDE<br><br>/Second<br><br>.00<br>.00 | -                                                                |
| Start 16Jan2018 14:18:19:85  STE Statistics  CTL Common Number of allocated STEs Number of bytes tracked - 24-bit storage Number of bytes tracked - 31-bit storage Number of bytes tracked - 64-bit storage STE enqueue failures  CTL Private Number of bytes tracked - 24-bit storage Number of bytes tracked - 31-bit storage Number of bytes tracked - 31-bit storage Number of bytes tracked - 31-bit storage Number of bytes tracked - 31-bit storage Number of bytes tracked - 64-bit storage STE enqueue failures  DLI Common Number of allocated STEs Number of bytes tracked - 24-bit storage Number of bytes tracked - 31-bit storage Number of bytes tracked - 31-bit storage STE enqueue failures  DLI Private Number of allocated STEs Number of bytes tracked - 64-bit storage STE enqueue failures  DLI Private Number of bytes tracked - 24-bit storage Number of bytes tracked - 31-bit storage Number of bytes tracked - 31-bit storage Number of bytes tracked - 31-bit storage Number of bytes tracked - 31-bit storage Number of bytes tracked - 31-bit storage Number of bytes tracked - 31-bit storage Number of bytes tracked - 64-bit storage STE enqueue failures | 1,121,712  IMS Performance ternal Resource Count                                        | 5,498.59<br>.00<br>e Analyzer<br>Usage - IF<br>/Transact<br><br>.00<br>.00  | 1,376.65<br>.00<br>FDE<br><br>/Second<br><br>.00<br>.00 | -                                                                |
| Start 16Jan2018 14:18:19:85  STE Statistics  CTL Common  Number of allocated STEs Number of bytes tracked - 24-bit storage Number of bytes tracked - 31-bit storage Number of bytes tracked - 64-bit storage STE enqueue failures  CTL Private Number of bytes tracked - 24-bit storage Number of bytes tracked - 31-bit storage Number of bytes tracked - 31-bit storage Number of bytes tracked - 31-bit storage STE enqueue failures  DLI Common Number of allocated STEs Number of bytes tracked - 44-bit storage Number of bytes tracked - 24-bit storage Number of bytes tracked - 31-bit storage Number of bytes tracked - 31-bit storage STE enqueue failures  DLI Private Number of allocated STEs Number of bytes tracked - 64-bit storage Number of bytes tracked - 31-bit storage Number of bytes tracked - 31-bit storage Number of bytes tracked - 31-bit storage Number of bytes tracked - 31-bit storage Number of bytes tracked - 46-bit storage Number of bytes tracked - 31-bit storage Number of bytes tracked - 46-bit storage                                                                                                    | 1,121,712<br>IMS Performance<br>ternal Resource<br>                                     | 5,498.59<br>.00<br>e Analyzer<br>Usage - IF<br>/Transact<br><br>.00<br>.00  | 1,376.65<br>.00<br>FDE<br><br>/Second<br><br>.00<br>.00 | -                                                                |

Figure 60. IMS Performance Analyzer IMODULE Statistics report

# **EWLM Statistics**

The IMS Internal Resource Usage Enterprise Workload Manager (EWLM) report provides information on Enterprise Workload Manager (EWLM) statistics.

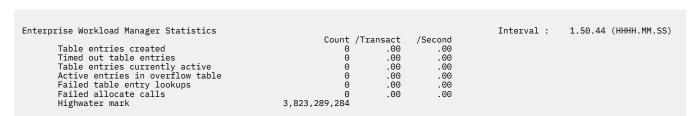

Figure 61. IMS Performance Analyzer EWLM Statistics report

# **64-bit Cache Statistics**

The IMS Internal Resource Usage 64-bit Cache Statistics report provides information about the various 64-bit storage cache pools used by IMS.

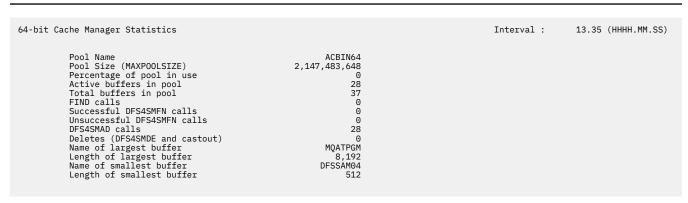

Figure 62. IMS Performance Analyzer 64-bit Cache Statistics report

# **Fast Path 64-bit Buffer Statistics**

The IMS Internal Resource Usage Fast Path 64-bit Buffer Statistics report provides information about the various 64-bit Fast Path storage pools used by IMS.

| Fast Path 64-bit Buffer Manager Statistics                                                                                                    |                                                     |                                                                                                | Interval :                           | 13.35 (HHHH.N                             | MM.SS)                                    |  |
|----------------------------------------------------------------------------------------------------|-----------------------------------------------------|------------------------------------------------------------------------------------------------|--------------------------------------|-------------------------------------------|-------------------------------------------|--|
| General Information                                                                                                    | Available                                           | Used                                                                                           | Unknown                              | Total                                     |                                           |  |
| Common subpool buffers<br>System subpool buffers<br>Total subpool buffers                                                                                                    | 48<br>24<br>72                                      | <br>0<br>0<br>0                                                                                | 0<br>0<br>0                          | 48<br>24<br>72                            |                                           |  |
| Total ECSA used for buffers Total ECSA used for DMHR Total ECSA used for other control Total ECSA used Total 64-bit storage used                                                                                                    | 16,384<br>33,408<br>2,368<br>57,588<br>32,768       |                                                                                                |                                      |                                           |                                           |  |
| Total EPVT used for buffers Total EPVT used for DMHR Total EPVT used for other control Total EPVT used                                                                                                    | 0<br>0<br>624<br>792                                |                                                                                                |                                      |                                           |                                           |  |
| System Pools Subpool name Buffer size Number of times waited for buffer Number of buffers Number of buffers available Number of buffers in use Number of buffers in use Number of buffers in unknown status Maximum number of buffers used Buffer storage in base section DMHR storage in base section Buffer storage in extents DMHR storage in extents Total ECSA used Total EPVT used Total 64-bit used |                                                     |                                                                                                |                                      | -<br>0<br>0<br>0<br>0<br>0<br>0<br>0<br>0 | -<br>0<br>0<br>0<br>0<br>0<br>0<br>0<br>0 |  |
| Start 16Jan2018 14:18:19:85                                                                                                    | IMS Performance An<br>Internal Resource Usa         | alyzer<br>ge - IFDE                                                                            | End 16Jan2018                        | 14:31:54:66 Pa                            | age 78                                    |  |
| Fast Path 64-bit Buffer Manager Statistics                                                                                                    |                                                     |                                                                                                |                                      | 13.35 (HHHH.N                             | MM.SS)                                    |  |
| Common Pools Subpool name Buffer size Number of times waited for buffer Number of buffers available Number of buffers in use Number of buffers in use Number of buffers in unknown status Maximum number of buffers used Buffer storage in base section DMHR storage in base section Buffer storage in extents DMHR storage in extents DMHR storage in extents Total ECSA used Total EPVT used             | DBFC0001 512 0 32 32 0 0 1 16,384 14,848 0 0 15,440 | DBFC0002<br>1,024<br>0<br>16<br>16<br>0<br>0<br>0<br>16,384<br>7,424<br>0<br>0<br>8,016<br>156 | -<br>0<br>0<br>0<br>0<br>0<br>0<br>0 | -<br>0<br>0<br>0<br>0<br>0<br>0<br>0<br>0 | -<br>0<br>0<br>0<br>0<br>0<br>0<br>0<br>0 |  |
|                                                                                                    |                                                     |                                                                                                |                                      |                                           |                                           |  |

Figure 63. IMS Performance Analyzer Fast Path 64-bit Buffer Statistics report

# **User Exit Statistics**

The IMS Internal Resource Usage User Exit Statistic report provides statistics for User Exit modules.

| r Exit Statistics                                                                                                    | Count       | /Transact | /Second | Interval : | 13.35 (HHHH.MM.S |
|----------------------------------------------------------------------------------------------------|-------------|-----------|---------|------------|------------------|
| User Exit type: PPUE                                                                                                    |             |           |         |            |                  |
| User Éxit name                                                                                                    | K0IPPUE0    |           |         |            |                  |
| Active instances                                                                                                    | 0_          |           |         |            |                  |
| Number of calls                                                                                                    | ĭ           |           |         |            |                  |
| Flansed time in this user exit module                                                                                                  | 0.030       |           |         |            |                  |
| Active instances<br>Number of calls<br>Elapsed time in this user exit module<br>Last load timestamp                                    | 14.18.08 54 |           |         |            |                  |
| Last load timestamp<br>Size in bytes of exit module                                                                                    | 1 888       |           |         |            |                  |
| User Exit type: RESTART                                                                                                    | 1,000       |           |         |            |                  |
| User Exit name                                                                                                    | IEFBR14     |           |         |            |                  |
| Active instances                                                                                                    | 0           |           |         |            |                  |
| Number of calls                                                                                                    | 1           |           |         |            |                  |
| Number of calls Elapsed time in this user exit module Last load timestamp Size in bytes of exit module                                 | 0 000       |           |         |            |                  |
| Last load timestamn                                                                                                    | 14.18.08 51 |           |         |            |                  |
| Size in bytes of exit module                                                                                                    | 14.10.00.51 |           |         |            |                  |
| User Exit type: INITTERM                                                                                                    | 0           |           |         |            |                  |
| User Exit name                                                                                                    | IEFBR14     |           |         |            |                  |
| Active instances                                                                                                    | 0           |           |         |            |                  |
| Number of calls                                                                                                    | 0           |           |         |            |                  |
| Number of calls  Elapsed time in this user exit module Last load timestamp Size in bytes of exit module User Exit type: ICQSEVNT       | 0.000       |           |         |            |                  |
| Last load timestams                                                                                                    | 14.10.00 52 |           |         |            |                  |
| Cize in bytes of exit module                                                                                                    | 14.10.00.55 |           |         |            |                  |
| User Exit type: ICQSEVNT                                                                                                    | 0           |           |         |            |                  |
| Hoose Evit name                                                                                                    | TEEDD4.4    |           |         |            |                  |
| Osei Exil Hame                                                                                                    | IEFBR14     |           |         |            |                  |
| Number of calls                                                                                                    | 0           |           |         |            |                  |
| Number of carrs                                                                                                    | 0.000       |           |         |            |                  |
| Last lood timestown                                                                                                    | 14.18.08 53 |           |         |            |                  |
| Ci i- but of suit module                                                                                                    | 14:10:00.52 |           |         |            |                  |
| Active instances  Number of calls  Elapsed time in this user exit module  Last load timestamp  Size in bytes of exit module            | 8           |           |         |            |                  |
|                                                                                                    |             |           |         |            |                  |
| USEI EXIT NAME                                                                                                    | KOIMON00    |           |         |            |                  |
| ACLIVE INSTANCES                                                                                                    | 4.4 000     |           |         |            |                  |
| Number of calls                                                                                                    | 14,823      |           |         |            |                  |
| crapsed time in this user exit module                                                                                                  | 0.006       |           |         |            |                  |
| User Exit name Active instances Number of calls Elapsed time in this user exit module Last load timestamp Size in bytes of exit module | 14:18:08.53 |           |         |            |                  |
| Size in bytes of exit module                                                                                                    | 2,160       |           |         |            |                  |

Figure 64. IMS Performance Analyzer User Exit Statistics report

# **Individual TCB Statistics**

The IMS Internal Resource Usage Individual TCB Statistics report provides information on individual TCBs. Some IMS task control block (TCB) types have multiple TCBs and, for some of these types such as the OTMA input message (OIM) and the asynchronous logical unit manager (ALM), it is useful to see details of individual TCBs.

For TCB types with multiple TCBs, IMS writes a 4518 log record for each TCB, in addition to the cumulative statistics for the TCB type in the 450F log record. This report provides details of the individual TCBs.

| vidual TCB Statistics                      | Count      | /Transact | /Second | Interval: 13.35 (HHHH.MM.SS) |
|--------------------------------------------|------------|-----------|---------|------------------------------|
| TCB Name & ASID                            | RRS - 0D03 |           |         |                              |
| TCB Address                                | 00879E88   |           |         |                              |
| Total ITASK Creates                        | 1          | .00       | .00     |                              |
| Total ITASK Dispatches                     | 1          | .00       | .00     |                              |
| Total Dispatcher Suspends                  | 1          | .00       | .00     |                              |
| Total Real Time for this TCB (hh.mm.ss.ms) | 0.011      |           |         |                              |
| IMS Busy Time/TCB (Non-Susp) (hh.mm.ss.ms) | 0.011      |           |         | 100.00% of IMS Real Time     |
| CPU Time/TCB (hh.mm.ss.ms)                 | 0.000      |           |         | 6.74% of IMS Real Time       |
| Total # wrong TCB ITASK terminations       | 0          | .00       | .00     |                              |
| Total suspend backouts                     | 0          | .00       | .00     |                              |
| Cumulative count of ECBs on gueues         | 0          |           |         |                              |
| Maximum ECBs on gueues since chkpt         | 0          |           |         |                              |
| Time between RESUME and MVS disp of TCB    | 0.000      |           |         | .00% of IMS Real Time        |
| Maximum TCB resume time since chkpt        | 0.000      |           |         | .00% of IMS Real Time        |
| DBFSLEEP suspends                          | 0          | .00       | .00     |                              |

Figure 65. IMS Performance Analyzer Individual TCB Statistics report

# **64-bit Storage Statistics**

The IMS Internal Resource Usage 64-bit Storage Statistics report provides information about the size and usage of the 64-bit storage pool. IMS has a 64-bit storage manager that helps reduce below-the-bar storage constraints.

| 64-hit Storage Manager Statistics                                                                                                    |                                                                                                    |                  |                  |                                            | Interval                             | 1 • | 13 35 (                                    | (HHHH MM SS)               |  |
|----------------------------------------------------------------------------------------------------|----------------------------------------------------------------------------------------------------|------------------|------------------|--------------------------------------------|--------------------------------------|-----|--------------------------------------------|----------------------------|--|
| or bit otorage hamager otations                                                                                                    |                                                                                                    |                  |                  |                                            | 21120214                             |     | 10.00                                      | (                          |  |
| Pool Name Buffer allocation size Block size Object size in 1Mb increments Current pool size (1M incr) since Init Max pool size (1M incr) since Ckpt Current # of secondary segments # of new secondary segments since Init # of allocated oversize segments # of new oversize segments since Init Total size of oversize segments (1M incr) Length of pool header blocks Total buffer area size (in bytes) Buffer Size # of buffers in a block # blocks on BSE allocated block chain # blks on BSE compression pending queue Current # of in-use buffers Max in-use buffer count since Init Max in-use block count since Init Max in-use block count since Init Max in-use block count since last Ckpt # of times larger buff size used # of times larger buff size used # of times this buff used for smaller # of requests satisfied by this size Total Get requests for buffer size Total Get requests last compression cycle Buffer Size # of buffers in a block # blocks on BSE allocated block chain # blks on BSE compression pending queue Current # of in-use buffers Max in-use block sount since Init Max in-use block sount since Init Max in-use block count since Init Max in-use block count since last Ckpt Max in-use block count since last Ckpt | 10<br>00<br>00<br>66,032<br>524,288<br>248<br>1,024<br>00<br>00<br>00<br>00<br>00<br>00<br>00<br>00<br>00<br>00<br>00<br>00<br>00 | 0<br>0<br>0<br>0 | 0<br>0<br>0<br>0 | 2,040<br>128<br>0<br>0<br>0<br>0<br>0<br>0 | 4,088<br>64<br>0<br>0<br>0<br>0<br>0 |     | 16,376<br>16<br>0<br>0<br>0<br>0<br>0<br>0 | 0<br>0<br>0<br>0<br>0<br>0 |  |
| # of times this buff used for smaller                                                                                                    | 0                                                                                                    | 0<br>0           | 0                |                                            |                                      |     |                                            |                            |  |
| <pre># of requests satisfied by this size Total Get requests for buffer size Total Get requests last compression cycle</pre>                                                                                                    | 0 0                                                                                                    | 0<br>0<br>0      | 0<br>0<br>0      |                                            |                                      |     |                                            |                            |  |
| . Star ast requests rast compression cycle                                                                                                    | Ü                                                                                                    | Ü                | ·                |                                            |                                      |     |                                            |                            |  |

Figure 66. IMS Performance Analyzer 64-bit Storage Statistics report

# **OTMA TPIPE Statistics**

The IMS Internal Resource Usage Member OTMA TPIPE Statistics report provides information about each OTMA Member's TPIPEs and YTIBs. The Global OTMA TPIPE Statistics report summarizes information for all OTMA Members' TPIPEs and YTIBs.

Key performance indicators on the following reports include the number of TPIPEs allowed and the Highwater number of TPIPEs. Transaction pipes (TPIPEs) use a significant amount of IMS resources, so it is best to fine-tune the maximum number of TPIPEs allowed for each OTMA Member. This is specified for an OTMA Member (client) with MAXTP parameter on the OTMA client descriptor in the DFSYDTx member of the IMS.PROCLIB data set. Suppose an input transaction from an OTMA client requires an additional TPIPE, and one is unavailable due to the defined maximum. In that case, OTMA rejects the transaction with a NAK message, and new input messages from that client are suppressed.

Another key performance indicator is the Current Number of YTIBs allocated. Many transaction instance blocks (YTIBs) indicate that the IMS subsystem cannot process messages from an OTMA client quickly enough and that there is a build-up of YTIBs in storage. This can exhaust below-the-line storage and potentially result in an S40D system abend. To prevent this OTMA message flood condition, you might need to re-route OTMA input messages to a different IMS subsystem or stop the OTMA clients. Also, ensure that the IMS regions that process the OTMA transactions are active. When message flood detection is active in IMS, you can watch the following IMS Console for the message:

DFS3428W THE TOTAL OTMA INPUT MESSAGES(TIB) HAVE REACHED XX% OF THE GLOBAL LIMIT ZZZZ.

| Start 09Jun2023 11:42:12:03                                                                                                    | IMS Performance Analyzer<br>Internal Resource Usage - IMS1               | End 09Jun2023 11:49:53:76 Page | 1 |
|----------------------------------------------------------------------------------------------------|--------------------------------------------------------------------------|--------------------------------|---|
| Global OTMA TPIPE Statistics                                                                                                    | Count /Transact /Second                                                  | Interval : 7.42 (HHHH.MM.SS)   |   |
| Current number of TPIPES Max # of TPIPES allowed Highwater # TPIPES since previous Ckpt Time of TPIPE highwater mark Number of lightweight TPIPES Current number of YTIBS Maximum number of YTIBS allowed Highwater # YTIBS since previous Ckpt Time of YTIB highwater mark Current number of YQABS | 1<br>0<br>1<br>11:48:35.15<br>0<br>0<br>10,000<br>1<br>11:48:35.16<br>1  |                                |   |
| Start 09Jun2023 11:42:12:03                                                                                                    | IMS Performance Analyzer<br>Internal Resource Usage - IMS1               | End 09Jun2023 11:49:53:76 Page | 2 |
| Member OTMA TPIPE Statistics                                                                                                    | Count /Transact /Second                                                  | Interval : 7.42 (HHHH.MM.SS)   |   |
| Member name Current number of TPIPEs Max # of TPIPEs allowed Highwater # TPIPEs since previous Ckpt Time of TPIPE highwater mark Number of lightweight TPIPEs Current number of YTIBs Maximum number of YTIBs allowed Highwater # YTIBs since previous Ckpt Time of YTIB highwater mark             | HWS1<br>0<br>0<br>0<br>0<br>N/A<br>0<br>0<br>5,000<br>0<br>N/A           |                                |   |
| Start 09Jun2023 11:42:12:03                                                                                                    | IMS Performance Analyzer<br>Internal Resource Usage - IMS1               | End 09Jun2023 11:49:53:76 Page | 3 |
| Member OTMA TPIPE Statistics                                                                                                    | Count /Transact /Second                                                  | Interval : 7.42 (HHHH.MM.SS)   |   |
| Member name Current number of TPIPEs Max # of TPIPEs allowed Highwater # TPIPEs since previous Ckpt Time of TPIPE highwater mark Number of lightweight TPIPEs Current number of YTIBs Maximum number of YTIBs allowed Highwater # YTIBs since previous Ckpt Time of YTIB highwater mark             | VC5<br>1<br>0<br>1<br>11:48:35.15<br>0<br>0<br>5,000<br>1<br>11:48:35.16 |                                |   |

Figure 67. IMS Performance Analyzer Internal Resource Usage Global OTMA TPIPE Statistics report

For more information on managing OTMA TPIPEs and YTIBs, refer to the <u>Managing system resources and</u> OTMA topic in the IBM IMS documentation.

# **MSC Link Statistics report**

The IMS MSC Link Statistics report provides summary information on the overall usage of MSC links and a detailed breakdown of Send and Receive data for each MSC link. The MSC Link Statistics report can help you validate and tune MSC links bandwidth.

You can request one or both of the following reports:

### **General Statistics**

Summary information on the overall usage of each MSC link.

# **Send/Receive Statistics**

Summary information for each MSC link with a more detailed breakdown of Send and Receive traffic.

**Log records:** This report is derived from IMS log record 4513.

# **Options**

To specify the report options, select **MSC Link Statistics** from the Resource Usage and Availability Reports in a Log Report Set.

You can select to show general statistics for overall usage of each link, or a breakdown of Send and Receive statistics for each link, or both. If you select none, then both reports are produced by default.

To obtain meaningful reports, the log must contain at least two checkpoints. You can select to print the set of reports after each completed checkpoint. If this option is not selected, then one set of reports is produced for the entire time range.

You can report on particular IMS subsystems by specifying an IMS Subsystem ID Object List to include or exclude.

A report interval can be specified. This applies to the reduced data file after the Global (or Run-time) report interval is effected.

The report output data set is controlled by specifying the Report Output DDname.

### Content

| Start 01Fe<br>Page                                               |                            | :39:57:8                                                       | 37                                                                               |                                                                    |                          |                   | rmance Analyze<br>catistics - IF                                          |                 | End 01Feb                           | 2018 11:47:             | 44:30                                   |
|------------------------------------------------------------------|----------------------------|----------------------------------------------------------------|----------------------------------------------------------------------------------|--------------------------------------------------------------------|--------------------------|-------------------|---------------------------------------------------------------------------|-----------------|-------------------------------------|-------------------------|-----------------------------------------|
| General St<br>Link<br>Name                                       | Link                       | `                                                              | in microse                                                                       | ŕ                                                                  | Dispa <sup>-</sup>       | tches             | Total ITASK<br>Proc Time                                                  | Proc Time       | Max ITASK                           | Log Check               | 6 (HHHH.MM.SS<br>Log Check<br>Writes IO |
| MSCLK3T<br>MSCLK34M<br>MSCLK3<br>MSCLK3S<br>MSCLK36M<br>MSCLK36M | 1<br>2<br>3<br>4<br>5<br>6 | 2018-02<br>2018-02<br>2018-02<br>2018-02<br>2018-02<br>2018-02 | 2-01-09.53<br>2-01-09.53<br>2-01-09.53<br>2-01-09.53<br>2-01-09.53<br>2-01-09.53 | .44.762573<br>.44.759867<br>.44.762248<br>.44.761940<br>.44.760056 |                          |                   | 0.056917<br>0<br>0<br>0.013663<br>0                                       | 0               | 0.002198<br>0<br>0<br>0<br>0.000887 | 96<br>0<br>0<br>0<br>24 | 96<br>0<br>0<br>0<br>24                 |
| Total                                                            |                            |                                                                |                                                                                  |                                                                    |                          | 360               |                                                                           |                 |                                     | 120                     | 120                                     |
| Start 01Fe<br>Page                                               |                            | :39:57:8                                                       | 37                                                                               |                                                                    |                          |                   | rmance Analyze<br>catistics - IF                                          |                 | End 01Feb                           | 2018 11:47:             | 44:30                                   |
| Send/Recei<br>Link<br>Name                                       | ve Stati.                  | stics (1<br>Link<br>Number                                     | imes in mi<br>Number<br>of Msgs                                                  | icrosecond<br>Total<br>Bytes                                       | os)<br>QMGR/SHQ<br>Calls | Messag<br>Siz     | ge QMGR/SHQ<br>ze Call Time                                               | I/O<br>Time     | Interval                            | : 7.4                   | 6 (HHHH.MM.SS                           |
| MSCLK34M S                                                       | end                        | 2                                                              | 48                                                                               | 26,550                                                             | 192                      | 50<br>55<br>26,26 | 07 0 0.000085<br>62 0.002516<br>47 0.000052<br>66 0.000046<br>88 0.001914 | <br>0<br>0<br>0 | Min<br>Max<br>Total                 |                         |                                         |
| F                                                                | Recv                       | 2                                                              | 48                                                                               | 28,526                                                             | 144                      | 55<br>59<br>28,23 | 56 0.000046<br>88 0.001914                                                | 9<br>9<br>9     | Min<br>Max<br>Total<br>Average      |                         |                                         |
| MSCLK36M S                                                       | Send                       | 5                                                              | 12                                                                               | 6,641                                                              | 48                       | 50                | 0.000042<br>0.000615                                                      | 0<br>0<br>0     | Min<br>Max<br>Total<br>Average      |                         |                                         |
| F                                                                | Recv                       | 5                                                              | 12                                                                               | 7,154                                                              | 36                       | 55                | 58 0<br>97 0.000042<br>32 0.000563                                        | 0<br>0<br>0     | Min<br>Max<br>Total<br>Average      |                         |                                         |

Figure 68. MSC Link Statistics report

The **General Statistics** report contains the following information:

### **Link Name**

Link name.

### **Link Number**

Link number.

### Start time for statistics

Start date and local time for the statistics in the format YYYY-MM-DD HH:MM:SS.thmiju. For option RESET,CHKPT, this will be the last IMS checkpoint time. For option NORESET,CHKPT, this will be when the last UPDATE MSLINK START STATISTICS OPTION(RESET) command was issued. Refer to IMS Command Reference, Volume 2.

## **Nunber ITASK Dispatches**

Total number of ITASK dispatches.

## **Total ITASK Proc Time**

Total ITASK process time, in microseconds.

### **Min ITASK Proc Time**

Low ITASK process time, in microseconds.

#### **Max ITASK Proc Time**

High ITASK process time, in microseconds.

### **Log Check Writes**

Total number of log check writes.

# **Log Check Writes IO**

Total number of log check writes with I/O.

#### The **Send Statistics** are:

#### **Link Name**

Link name.

#### **Link Number**

Link number.

### **Number of Msgs**

Total number of messages sent.

### **Total Bytes**

Total number of bytes sent.

## **QMGR/SHQ Calls**

Total number of message get-related calls to QMGR or shared queues. Includes GU, GN, and DEQ calls.

## **Message Size**

Low, high, total, and average number of message bytes sent.

# **QMGR/SHQ Call Time**

Low, high, total, and average send GU/GN time, in microseconds.

### I/O Time

Low, high, total, and average send I/O time, in microseconds.

### The Receive Statistics are:

### **Link Name**

Link name.

### **Link Number**

Link number.

### **Number of Msgs**

Total number of messages received.

### **Total Bytes**

Total number of bytes received.

### **QMGR/SHQ Calls**

Total number of message put-related calls to QMGR or shared queues. Includes ISRT and ENQ calls.

#### **Message Size**

Low, high, total, and average number of message bytes received.

### QMGR/SHQ Call Time

Low, high, total, and average receive ISRT/ENQ time, in microseconds.

#### I/O Time

Low, high, total, and average receive I/O time, in microseconds.

# **Message Queue Utilization report**

The IMS Message Queue Utilization report contains information on the use of message queues. This IMS Performance Analyzer report can help you balance the I/O between long and short message data sets and adjust record and buffer sizes for the most efficient use of these two data sets. Thus this report helps you reduce storage and minimize I/O.

This information can help you:

- Balance the I/O between long and short message data sets
- · Adjust record and buffer sizes for the most efficient use of these two data sets

Thus this report helps you reduce storage and minimize I/O.

Log records: This report is derived from IMS log records 01, 03, 34, 40.

### Uses

Ideally, all messages short enough for the short message data set are written to it; all other messages short enough for the long message data set are written there. There should be very few messages too long for the record size of the long message data set. The Message Queue Utilization report shows you how closely these ideals were approached.

If a significant number of short messages are written to the long message data set, you may want to increase the short message queue record size. If a significant number of long messages are written to the short message data set, then you may want to decrease the short message queue record size. On the other hand, these anomalies are often the result of large variations in the sizes of output responses. If this is the case, you may be able to exercise some control over input scheduling. Also, the ratio of long message record size to short message record size can be deduced from the record sizes shown. For I/O balancing, this same ratio should apply to the number of messages written to the short and to the long message data sets. If too many records are written to one or the other data set, I/O operations may not be well balanced. You can make adjustments by changing buffer sizes for the message data sets.

MFS messages are directed according to expanded, external message sizes, not internal sizes. For these messages, average record size has meaning only for message switches and program switches.

To fully utilize the information in this report, you should be familiar with the IMS algorithm for calculating the length of messages that are assigned to the short or long message queue data sets. See the MSGQUEUE macro. The message length is determined by a combination of factors, not just the length of the message text. The message prefix and any applicable segment extensions including system, security, WLM, MSC, APPC, OTMA also contribute to the message length.

# **Options**

To specify the report options, select **Message Queue Utilization** from the Resource Usage and Availability Reports in a Log Report Set.

The **Record Size Interval** option specifies the record size interval, in bytes, to be reported on each line of this report.

To report only messages that are enqueued in message data sets, select the **Report Only Enqueued Messages** option. This allows you to more accurately dissect the use of message queues so you can better adjust the sizes of these data sets.

To report individual records, not complete messages, select the **Record length (not message)** option. This option may be used for shared queues where OBJAVGSZ is determined based on individual records, not complete messages which may span multiple records.

Specify an Object List to include or exclude particular IMS subsystems from the report.

Specify a Report Interval for the reduced data file after the Global (or Runtime) report interval is effected.

Specify the Report Output DDname to control the report output data set.

### Content

The Message Queue Utilization report is produced by IMS Subsystem ID (displayed in the heading) and is ordered by message interval size. It reports on message queue records that result from input transactions, message switches, program switches, and output messages.

You can specify the size of the interval that is to be reported. Each row of the report contains information about all messages whose lengths are within the interval size for that row. Interval sizes are not printed if there were no messages in those sizes.

A major subdivision in the report is indicated by two horizontal lines:

- All report entries above the first line are for messages short enough to fit into the short message queue.
- All entries between the two lines are for messages too long for the short message queue but short enough for the long message queue.
- The entries below the lower line are for messages too long for either queue; these messages have to be split and inserted into one or the other or both queues.

| Start 04Jun                                              |                              |                    |                  |                 |                      | Me              |                 | Performa<br><b>Queue U</b> |                      |                     | MSA                    |                   |                        | 2023 17.                 |                       | 58 Pag                   | -                | 1                          |
|----------------------------------------------------------|------------------------------|--------------------|------------------|-----------------|----------------------|-----------------|-----------------|----------------------------|----------------------|---------------------|------------------------|-------------------|------------------------|--------------------------|-----------------------|--------------------------|------------------|----------------------------|
| Msg Length<br>Interval<br>00000-00009                    | Msg Avg<br>Length<br>0       |                    | Transa<br>ShMsg  |                 | -Message<br>Count SI |                 |                 | -Progr<br>Count            | am Swi<br>ShMsg      | tch<br>LgMsg        | -Outpu<br>Count<br>84  | t Mess<br>ShMsg   |                        | Count<br>84              | Totals<br>ShMsg       |                          | Pct<br>0         | Acc<br>Pct<br>0            |
| 00440-00449<br>00450-00459<br>00460-00469                | 446<br>459<br>468            | 37733<br>63<br>1   | 27245<br>63<br>1 | 10488<br>-<br>- | -<br>-<br>-          | -<br>-<br>-     | -               | 11379<br>1207<br>1409      | 9731<br>1207<br>1409 | 1648<br>-<br>-      | 11732                  | 5339<br>-<br>-    | 6393<br>-<br>-         |                          | 42315<br>1270<br>1410 | 18529<br>-<br>-          | 46<br>1<br>1     | 46<br>47<br>48             |
| :<br>00680-00689<br>:                                    | 688                          | 91                 | 89               | 2               | 2                    | 2               | -               | 327                        | 323                  | 4                   | 1127                   | 1114              | 13                     | 1547                     | 1528                  | 19                       | 1                | 57                         |
| 01110-01119<br>01120-01129<br>01130-01139                | 1113<br>1126<br>1135         | 65<br>-<br>255     | 65<br>-<br>255   | -<br>-<br>-     | -<br>-<br>-          | -<br>-<br>-     | -<br>-<br>-     | 10<br>2<br>3               | 10<br>2<br>3         | -<br>-<br>-         | 506<br>251<br>219      | 506<br>251<br>219 | -<br>-<br>-            | 581<br>253<br>477        | 581<br>253<br>477     | -<br>-<br>-              | 0<br>0<br>0      | 75<br>75<br>75             |
| 01140-01149<br>01150-01159<br>01160-01169<br>01170-01179 | 1146<br>1151<br>1165<br>1177 | 32<br>18           | -<br>-<br>-<br>- | 32<br>18        |                      | <br>-<br>-<br>- | <br>-<br>-<br>- | 1090<br>-<br>4<br>-        | <br>-<br>-<br>-      | 1090<br>-<br>4<br>- | 19<br>441<br>732<br>69 | <br>-<br>-<br>-   | 19<br>441<br>732<br>69 | 1109<br>441<br>768<br>87 |                       | 1109<br>441<br>768<br>87 | 1<br>0<br>1<br>0 | 76<br>77<br>77<br>77<br>77 |
| 05570-05579                                              | 5570                         | -                  | -                | -               | -                    | -               | -               | -                          | -                    | -                   | 1157                   | -                 | 2314                   | 1157                     | -                     | 2314                     | 1                | 100                        |
| 05740-05749<br>05900-05909<br>06130-06139                | 5748<br>5906<br>6130         | -<br>-<br>-        | -<br>-<br>-      | -<br>-<br>-     | -<br>-<br>-          | -               | -<br>-<br>-     | -<br>-<br>-                | -<br>-<br>-          | -<br>-<br>-         | 2<br>39<br>1           | -<br>-<br>-       | 78<br>2                | 2<br>39<br>1             | -                     | 4<br>78<br>2             | 0<br>0<br>0      | 100<br>100<br>100          |
| 1482C-1482C<br>1540C-1540C<br>1597C-1597C                | 1482C<br>1540C<br>1597C      | -<br>-<br>-        | -<br>-<br>-      | -<br>-<br>-     | -<br>-<br>-          | -<br>-<br>-     | -<br>-<br>-     | -<br>-<br>-                | -<br>-<br>-          | -<br>-<br>-         | 2<br>2<br>1            | -<br>-<br>-       | 78<br>82<br>42         | 2<br>2<br>1              | -<br>-<br>-           | 78<br>82<br>42           | 0<br>0<br>0      | 100<br>100<br>100          |
| Total 168 Length of 1                                    |                              | msg(s)<br>ISG reco | ord is           | tered<br>1139   | 5                    | 5               | <u>-</u>        | 23072                      | 19672                | 3400                | 61046                  | 25117             | 38860                  | 133K                     | 80366                 | 56033                    | 7                | 7                          |

Figure 69. Message Queue Utilization report

The **ShMsg** and **LgMsg** values indicate the number of "slots" used in the queues to accommodate the messages, whereas the **Count** is the number of messages.

For message lengths greater than 99999, the length reported is the actual length divided by 100 with a C appended. For message counts greater than 999999, the count reported is the actual count divided by 1000 with a K appended.

The length of the longest SHMSG record, and the length of the shortest LGMSG record is displayed at the bottom of the report. For actual SHMSG and LGMSG sizes, see "Message Queue Pool Statistics" on page 127.

MQUR can be used to help you set MSG data set LRECLs, but it takes some analysis. See "Message Queue Utilization report" on page 157 for a useful introduction to the MQUR report that may help with the tuning of SHMSG/LGMSG data set record sizes. Also, one statistic from the MQUR report we use for tuning is the Accumulated Percentage (the last column on the right hand side of the report). This statistic (Acc Per) indicates the percentage of messages that are of this length or less.

Seek out the 50% line in the report. This report line indicates that 50% of the messages are this length or less and 50% are this length or more. This is the balance point, so if you wanted to balance SH and LG messages evenly, you would set the SHMSG LRECL to the average record length as reported at this 50% mark.

You may also decide that the LGMSG LRECL needs to cater for 95% of long messages (or whatever percentage you want to aim for). So look at the 95% line because its average record length is the LGMSG LRECL that will achieve this.

In well tuned IMS systems, there is usually very little SHMSG/LGMSG data set I/O (see the IRUR "Message Queue Pool Statistics" on page 127 report), so changing LRECL settings may not improve performance. However, one gain that tuning LRECL can provide is in the area of Logging. If LGMSG LRECL is too small, then IMS must split the message into multiple records and each record is written to the log, causing additional logging overhead and larger log files.

# **Database Update Activity report and extract**

The IMS Database Update Activity report can help you determine the cost of database calls. It indicates the number of purge writes at sync point time to a database and provides a count of actual updates made to each database in the time period being reported. If your database is a HALDB, you can also report on specific HALDB partitions because the name of the partition is found on the database name field of the various records used in this report. This IMS Performance Analyzer report can optionally be written to an extract data set as a CSV file.

The Database Update Activity report shows:

- Number of blocks updated
- Number of physical segments changed by Insert, Delete, and Replace calls (Get calls are not reported because they are not recorded on the log)
- Number of database Open calls
- Time of the first and last updates to each database
- Databases being updated when the report ended and which, therefore, need to be backed out if system failure occurred during the reporting period

If your database is a HALDB, you can also report on specific HALDB partitions because the name of the partition is found on the database name field of the various records used in this report.

Log records: This report is derived from IMS log records 07, 20, 21, 31, 40, 41, 50.

# Uses

Your Database Administrator will probably want to receive this report daily as several useful things are reported. The number of blocks updated gives the minimum possible number of writes caused by DL/I update calls. The actual number of DL/I calls may be somewhat larger than the number of blocks updated, which means that some blocks were updated more than once before a physical I/O occurred. Conversely, the number of DL/I calls could also be smaller than the number of blocks updated, as is the case with path calls.

You want the actual number of blocks updated to be as close as possible to the ideal number. To help make these determinations, list the VSAM index or use the Pool Statistics reported in the Internal Resource Usage reports to get the actual number of physical writes to compare with the minimum (ideal) number of blocks updated in this report. The actual number of physical writes may be greater than the number of blocks updated because of space writes (or VSAM background writes) or because several index levels must be changed for an update. The former case usually means that the buffer pool sizes are too small or that VSAM background writes are creating a write bottleneck while trying to relieve read bottlenecks. Taking fewer sync points could help.

There should be one database open operation for each DDname. If this number is greater than one, it probably means one of the following:

- The DMB buffers are too small
- A close occurred (for example, dump or recovery)
- · An error occurred

A glance at the time ranges for the first and last updates for each database can tell you which databases are used most often. It can also tell you the time range of interest if you need to do a backout or want to look elsewhere for related information.

The extract data set is suitable for analysis graphing tools.

# **Options**

To specify the report options, select **Database Update Activity** from the Resource Usage and Availability Reports in a Log Report Set.

Reports can be generated in Format 1 or Format 2. Format 2 provides a faster, more concise breakdown of database update activity and is the recommended report option.

A report interval can be specified. This applies to the reduced data file after the Global (or Run-time) report interval is effected.

Optionally, the report can be ordered by Program name within Database name. The report output data set is controlled by specifying the Report Output DDname. Selection Criteria can be specified to include or exclude specific Databases and IMS Subsystems from the report.

To request the extract, specify an extract data set name. DDname DBUAXTRO identifies the extract output file. The extract file contains field headings as the first record in the file provided that option is selected on the Log Global Options panel. The data fields are fixed length and separated by a blank or a comma depending on the delimiter specified on the Log Global Options panel.

# **Content: Database update activity (FORMAT2)**

Database Update Activity reports generated using the FORMAT2 (recommended) operand can be ordered by Database name (the default) or by Program name within Database name.

| 5050 New Free 5052 5051 20                                                                                                    |                      |
|----------------------------------------------------------------------------------------------------|----------------------|
| Database Program Proc Total Updates ISRT DLET REPL ROLx Block Space Insert Problem 24                                                                                 | 20 Open/<br>24 Error |
| CUALTA1 APPL 267 DLI 267 267 0 0 0 16 0 I/O 184 67 0 117 0 67                                                                                                    | 0<br>0               |
| CUALTA2 APPL 353 DLI 353 353 0 0 0 0 22 0 1/0 242 88 0 154 1 88                                                                                                    | 0                    |
| CUALTA3 APPL 360 DLI 360 321 39 0 0 18 0 18 0 1/0 246 81 0 165 0 93                                                                                                   | 0<br>0               |
| CUALTA4 APPL 146 DLI 146 146 0 0 0 9 9 0 1/0 99 36 0 63 2 36                                                                                                    | 0<br>0               |
| CUALTB1 APPL 336 DLI 336 310 26 0 0 18 0 18 0 1/0 230 78 0 152 0 86                                                                                                   | 0<br>0               |
| CUALTB2 APPL 179 DLI 179 166 13 0 0 9 9 0 I/0 123 42 0 81 0 46 0 0 0 0 0 0 0 0 0 0 0 0 0 0 0 0 0                                                                      | 0<br>0<br>0<br>0     |
|                                                                                                    |                      |
| *Total* APPL 102,688 DLI 100,308 71,457 9,476 19,713 338 16,130 219  1/0 71,557 31,235 0 40,322 1,632 18,594  B/0 720 DLI 720 558 78 84 0 78 0  1/0 455 0 0 455 6 108 | 0<br>0<br>0          |

Figure 70. Database Update Activity report: FORMAT2 operand

|          | May2021 1 |      |               |                   |                | Database      | Update A     | Analyzer<br>ctivity-ID | DE   |              | 06May202      |                |                 | e 1                  |
|----------|-----------|------|---------------|-------------------|----------------|---------------|--------------|------------------------|------|--------------|---------------|----------------|-----------------|----------------------|
| Database | Program   | Proc | 5050<br>Total |                   | Updates        | ISRT          | DLET         | REPL                   | ROLx | New<br>Block | Free<br>Space | 5052<br>Insert | 5051<br>Problem | 20 Open/<br>24 Error |
| DI21PART | CEXSPGM   | APPL | 36            | DLI               | 36             | 9             | 18           | 9                      | Θ    | •            | •             | 9              | 0               | 0                    |
|          | CEXTPGM   | APPL | 76            | I/O<br>DLI<br>I/O | 27<br>76<br>57 | 9<br>19<br>19 | 0<br>38<br>0 | 18<br>19<br>38         | Θ    | 0            | 0             | 19             | Θ               | 0 2                  |
|          | CEXTPGM   | B/0  | 10            | DLI<br>I/O        | 10<br>8        | 19<br>4<br>0  | θ<br>4<br>Θ  | 38<br>2<br>8           | Θ    | 0            | 0             | 2              | Θ               | 0<br>0<br>0          |
|          | DFSSAM04  | APPL | 29            | DLI<br>I/O        | 29<br>18       | 19<br>4       | 10<br>0      | 0<br>14                | Θ    | 0            | 0             | 3              | 0               | 0                    |
|          | MQATPGM   | APPL | 8             | DLI<br>I/O        | 8              | 2 2           | 4<br>0       | 2                      | Θ    | 0            | 0             | 2              | Θ               | 0                    |
|          | *Total*   | APPL | 149           | DLI<br>I/O        | 149<br>108     | 49<br>34      | 70<br>0      | 30<br>74               | Θ    | 0            | 0             | 33             | Θ               | 2                    |
|          | *Total*   | B/0  | 10            | DĹI<br>I/O        | 10<br>8        | 4             | 4            | 2<br>8                 | Θ    | 0            | 0             | 2              | 0               | 0<br>0               |
| IVPDB1   | DFSIVP1   | APPL | 20            | DLI<br>I/O        | 20<br>14       | 11<br>3       | 8<br>0       | 1<br>11                | 0    | 0            | 6             | 0              | 0               | 1 0                  |
| IVPDB1I  | DFSIVP1   | APPL | 6             | DLI<br>I/O        | 6<br>3         | 3             | 3<br>0       | 0<br>0                 | 0    | 0            | 0             | 3              | 0               | 1                    |
| IVPDB2   | DFSIVP2   | APPL | 16            | DLI<br>I/O        | 16<br>10       | 9<br>3        | 6<br>0       | 1<br>7                 | Θ    | Θ            | 6             | Θ              | Θ               | 0                    |
|          | DFSIVP3   | APPL | 32            | DLI<br>I/O        | 32<br>20       | 18<br>6       | 12<br>0      | 2<br>14                | Θ    | 0            | 12            | 0              | Θ               | 1                    |
|          | DFSIVP35  | APPL | 32            | DLI<br>I/O        | 32<br>20       | 18<br>6       | 12           | 2<br>14                | 0    | Θ            | 12            | Θ              | 0               | 0                    |
|          | *Total*   | APPL | 80            | DLI<br>I/O        | 80<br>50       | 45<br>15      | 30<br>0      | 5<br>35                | 0    | Θ            | 30            | 0              | Θ               | 1<br>0               |
| *Total*  |           | APPL | 255           | DLI               | 255            | 108           | 111          | 36                     | Θ    | 0            | 24            | 36             | 0               | 5                    |
|          |           | B/0  | 10            | I/O<br>DLI<br>I/O | 175<br>10<br>8 | 55<br>4<br>0  | 0<br>4<br>0  | 120<br>2<br>8          | Θ    | 0            | 36<br>0       | 2              | 0               | 0<br>0<br>0          |

Figure 71. Database Update Activity report: FORMAT2 with PROGRAM operand

The report contains the following information:

### Database

Database name.

### **Program**

Program name. Use the PROGRAM batch operand to report a breakdown by program name within the database name. If there are two or more programs for the database then the database total (\*Total\*) is reported.

#### Proc

Processing taking place when record was written. Can be one of:

### **APPL**

Record written during application processing.

### **B/O**

Record written during Transaction Backout.

#### OLR

Record written during online recovery.

### 5050 Total

The total number of 5050 (Database Update) records (sum of the ISRT, DLET, REPL, and ROLx columns).

# **Updates**

The total number of block updates.

- For DLI application calls, this value is the sum of the ISRT, DELT, and REPL columns minus the ROLx column.
- For Physical I/O, this value is the sum of the ISRT, DELT, and REPL columns.

# ISRT/DLET/REPL

The number of physical segments changed by ISRT, DLET and REPL calls.

### **ROL**x

The number of rollbacks.

#### New Block

The number of requests to create new blocks.

#### Free Space

The number of changes to free space elements.

### 5052 Insert

The number of 5052 (Database Update prior to KSDS insert) records.

### 5051 Problem

The number of 5051 (Database Update – prior action was unsuccessful) records.

## 20 Open

The number of 20 (Database Open) records (row above).

### 24 Error

The number of 24 (Database Error) records (row below).

# **Content: Database update activity (FORMAT1)**

Database Update Activity reports generated using the FORMAT1 (default) operand can be ordered by Database name (the default) or by Program name within Database name.

| tart 14J | un2021 10.: | 15.00.00 |                |             |          | ance Analyzeı<br>ate Activity- |                                             |
|----------|-------------|----------|----------------|-------------|----------|--------------------------------|---------------------------------------------|
| atabase  | DDname      | Blocks   | ** Generated   |             |          | DB Open                        | ****First Update**** *****Last Update****   |
|          |             | Updated  |                |             | eplaces_ | Calls                          | Date Time Date Time                         |
| ATTENT   |             | 2        | 0              | 8           | 0        | 0                              | 14Jun2021 10.15.03.90 14Jun2021 10.15.39.40 |
| BURAUX   | DBURAUX     | 0        | 0              | Θ           | 0        | 0                              |                                             |
| COMPTE   |             | 2        | 2              | 0           | 5        | 0                              | 14Jun2021 10.15.03.90 14Jun2021 10.15.19.80 |
|          |             | 2        | 4              | 0           | 0        | 0                              | 14Jun2021 10.15.03.90 14Jun2021 10.15.19.80 |
| CHTXT    |             | 32       | 64             | 0           | 17       | 0                              | 14Jun2021 10.15.00.50 14Jun2021 10.15.56.90 |
| HISTOR   |             | 1        | 5              | 0           | 0        | 0                              | 14Jun2021 10.15.03.70 14Jun2021 10.15.03.70 |
|          |             | 1        | 1              | 0           | 0        | 0                              | 14Jun2021 10.15.03.70 14Jun2021 10.15.03.70 |
| IDXATT   |             | 2        |                | 2           | 0        | 0                              | 14Jun2021 10.15.03.90 14Jun2021 10.15.39.40 |
| IDXCON   |             | 1        |                | 1           | Θ        | 0                              | 14Jun2021 10.15.03.70 14Jun2021 10.15.03.70 |
| EDXNOM   |             | 1        |                | Θ           | 2        | 0                              | 14Jun2021 10.15.39.40 14Jun2021 10.15.39.40 |
| MATQSD   | DMATQSD     | 0        | 0              | Θ           | 0        | 0                              |                                             |
| MATQSI   | DMATQSI     | 0        | 0              | Θ           | 0        | 0                              |                                             |
| MEMOIR   |             | 61       | 82             | Θ           | 14       | 0                              | 14Jun2021 10.15.01.20 14Jun2021 10.15.59.70 |
| RECRSS   | DRECRSS     | 0        | 0              | 0           | 0        | 0                              |                                             |
| RPETAT   | DRPETAT     | 0        | 0              | Θ           | 0        | 0                              |                                             |
|          | DRPETAT2    | 0        | 0              | Θ           | 0        | 0                              |                                             |
| RPJOB    | DRPJOB      | 0        | 0              | Θ           | 0        | 0                              |                                             |
|          | DRPJOB2     | 0        | 0              | Θ           | 0        | 0                              |                                             |
| SAISIE   |             | 4        | ? 3            | Θ           | 1        | 0                              | 14Jun2021 10.15.07.40 14Jun2021 10.15.39.70 |
| SOCIET   |             | 7        | 3              | 2           | 21       | 0                              | 14Jun2021 10.15.03.70 14Jun2021 10.15.41.10 |
|          |             | 1        | 1              | Θ           | 0        | 0                              | 14Jun2021 10.15.03.70 14Jun2021 10.15.03.70 |
| SOCTXT   |             | 2        | 4              | Θ           | 0        | 0                              | 14Jun2021 10.15.39.10 14Jun2021 10.15.39.20 |
| STBUR    |             | 2        | ? 1            | 0           | 1        | 0                              | 14Jun2021 10.15.02.90 14Jun2021 10.15.02.90 |
| otal     |             | 121      | <sub>171</sub> | <u>13</u> - | 61       | <u>-</u>                       |                                             |

Figure 72. Database Update Activity report: FORMAT1 operand, ordered by Database (default)

| Start 12J | ul2021 05. | 47.12.73 |      |           |                       | ormance Ana<br>odate Activ |                  | End       | 12Jul2021 1    | 1.02.17.78 | 3                    |
|-----------|------------|----------|------|-----------|-----------------------|----------------------------|------------------|-----------|----------------|------------|----------------------|
| Database  | Program    | DDname   |      | ** Genera | ted Update<br>Deletes | Counts **<br>Replaces      | DB Open<br>Calls |           | Update*** Time | ****Last   | t Update****<br>Time |
| DBINDXD   | KDSCPDD    | QDBINDXD | 0    | 0         | 0                     | 0                          | 1                |           |                |            |                      |
| DBINDXX   | KDSCPDD    | ÖDBINDXX | 0    | 0         | 0                     | 0                          | 1                |           |                |            |                      |
| DINDEXD   | KDSCPDD    | ÖDINDEXD | 0    | 0         | 0                     | 0                          | 1                |           |                |            |                      |
| DINDEXX   | KDSCPDD    | ÕDINDEXX | 0    | 0         | 0                     | 0                          | 1                |           |                |            |                      |
| ESUEOKD   | KDSCPDD    | ÕESUEOKD | 0    | 0         | 0                     | 0                          | 1                |           |                |            |                      |
| GJIGTXD   | KDSCPHH    | ÕGJIGTXD | 48   | 141       | 21                    | 0                          | 1                | 12Ju12021 | 08.55.19.68    | 12Jul2021  | 1 10.57.59.93        |
| GJIGTXX   | KDSCPHH    | ÕGJIGTXX | 693  | 48        | 21                    | 0                          | 1                | 12Ju12021 | 08.55.19.68    | 12Jul2021  | 1 10.57.59.93        |
| GKAITRD   | KDSCPFF    | •        | 136  | 372       | 0                     | 0                          | 0                | 12Ju12021 | 09.03.20.45    | 12Jul2021  | 1 10.48.54.86        |
| •         | KDSCPHH    | OGKAITRD | 33   | 84        | 0                     | 0                          | 1                | 12Jul2021 | 08.55.17.91    | 12Jul2021  | 1 10.57.59.93        |
| GKAITRX   | KDSCPFF    | •        | 128? | 134       | 0                     | 0                          | 0                | 12Ju12021 | 09.03.20.45    | 12Jul2021  | 1 10.48.54.86        |
| •         | KDSCPHH    | QGKAITRX | 29?  | 29        | 0                     | 0                          | 1                | 12Ju12021 | 08.55.17.91    | 12Jul2021  | 1 10.57.59.93        |
| GKAKEID   | KDSCPFF    | •        | 4    | 8         |                       | 1                          | 0                | 12Jul2021 | 09.44.36.75    | 12Jul2021  | 1 10.28.38.72        |
|           | KDSCPHH    | QGKAKEID | 28   | 0         | 0                     | 28                         | 1                | 12Jul2021 | 08.55.17.91    | 12Jul2021  | 1 10.57.59.93        |

Figure 73. Database Update Activity report: FORMAT1 operand, ordered by Database and Program

The report is produced by IMS Subsystem ID and contains the following information:

#### **Database**

Database name.

### Program

Program name. Breakdown by program name within database name is only reported if requested by specifying DBUPDATE (PROGRAM).

#### **DDname**

A > symbol to the left of a DDname means that the program updating that database had not terminated at log termination or at IMS PA reset. (Reset occurs at a discontinuity in log sequence numbers.) So for those databases, there might have been more activity if the programs had been able to terminate normally. If a system failure occurs during the reporting period, these are the data sets to be backed out.

## **Blocks Updated**

The number of physical database blocks updated includes pointers and bit maps, as well as data.

In some cases, the block counts are not entirely correct. Correct block counts require either an open (type 20) record or a close (type 21) record, and they require nonkeyed data sets. But the open record may have occurred before the report start time and, therefore, is unavailable. With keyed updates to KSDS data sets, keys cannot be related to blocks. Also, several index levels may also require updating. And for indexed or HISAM databases using OSAM (not VSAM), the relative record numbers (RRNs) for overflow writes to the OSAM data set cannot be translated into block identification without the blocking factors from the open or close records. In these cases, the reported number of blocks updated is actually the number of records updated, and the reported number has a question mark (?) appended to it; this denotes records, rather than blocks, updated.

The Blocks Updated count includes purge writes (at sync points). There may have been other write operations. For example, space writes occur between checkpoints when buffers need to be flushed.

### **Generated Update Counts**

The number of physical segments changed by ISRT, DLET and REPL calls.

The number of physical segments changed by replaces, inserts, and deletes is not necessarily the same as the number of DL/I calls issued by the application program. For example, a single path call may generate several replace calls.

Another example is when replacing a concatenated segment, two physical segments might be changed. In addition, indexes, pointers, and bit maps are frequently updated as well as data. This is shown in the following figure where a single path call (ISRT) by an application updates a database (DBD1) and its index (DBD2) in such a way that three physical segments are updated and six blocks are written. The three segments updated are a DBD1 root segment and a dependent segment, and a DBD2 index segment. Updating the root segment causes three blocks to be written: the root segment, the PTF pointer and the bit map. Updating the dependent segment causes one block to be written. Updating the index causes two blocks to be written: the index chain and the pointer.

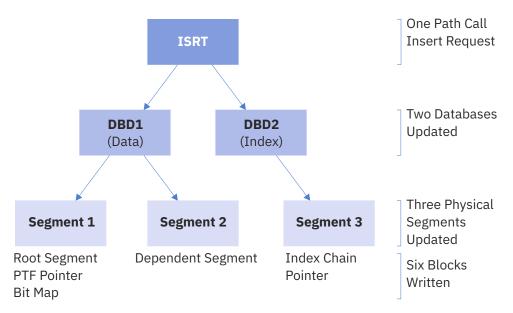

Figure 74. Generated Update Counts: a single path call can result in multiple segment updates

### DB Open Calls

The number of database Open calls.

### First Update

The date and time of the first update to the database. The date format for the report is *DDMMMYYYY*. The date format for the extract is *YYYY/MM/DD*.

## Last Update

The date and time of the last update to the database. The date format for the report is *DDMMMYYYY*. The date format for the extract is *YYYY/MM/DD*.

### **Content: Extract file**

This is an example of the contents of the Database Update Activity extract file.

```
,Database,DDname,DACACCDB,GACACCDB,DACACCIA,GACACCIA,DACACCIB,GACACCIA,DACACCIC,GACACCIC,DACACCID,GACACCID,DACERRDB,GACERDB,DACTDIDB,CACTDIDB
                                                                                                                                       ,1st_Date ,1st_Time ,Last_Date ,Last_Time 1,2023/02/02,16.06.21.19,2023/02/02,16.13.40.80
TMSTD
                                               ,Blk_Updt ,Inserts
                                                                                   ,Deletes
                                                                                                      ,Replaces ,Opens
IX23
                                                           122,
                                                                                                   Θ,
                                                                                                                  122,
IX23
IX23
                                                                                 0,
                                                               0.
                                                                                                   0
                                                                                                                     0
                                                                                 0.
                                                                                                   0.
                                                                                                                     0.
IX23
IX23
                                                               0.
                                                                                 0.
                                                                                                   0.
                                                                                                                     0.
                                                                                                                                       1,2023/02/02,16.10.52.98,2023/02/02,16.12.29.68
1,2023/02/02,16.06.50.99,2023/02/02,16.13.29.86
1,2023/02/02,16.09.49.14,2023/02/02,16.13.14.10
IX23
               ,DACIDLDB,GACIDLDB,,DACTBLDB,GACTBLDB,
IX23
                                                             32
                                                                               64
                                                                                                   Θ.
                                                                                                                     0.
                                                                                                                                       1,2023/02/02,16.03.22.53,2023/02/02,16.13.29.68
                                                                                 4
IX23
               , DACTREDB, GACTREDB,
                                                                                                                                       1,2023/02/02,16.03.22.53,2023/02/02,16.13.29.68
IX23
               , DACTREIA, GACTREIA,
```

Figure 75. Extract file content: Database Update Activity

The attributes of the extract data set are RECFM=FB, LRECL=132.

The field headings are optionally included as the first record in the extract file depending on the extract options set in Log Global Options. The headings line up with the column data fields that they describe. The data fields are fixed length, and are separated by a blank or comma depending on the delimiter character specified in Log Global Options.

The extract data set can be used as input to other reporting and statistical analysis tools. Ensure that the delimiter character you specify is suitable for use by these tools.

# **Region Histogram report**

The IMS Region Histogram report is a graphic display of region activity. It shows the times a region is active or idle, and the patterns of transaction scheduling in each region. The Region Histogram report highlights parallel scheduling issues. It lets you view which transactions are scheduled into which regions and when. You can quickly tell whether some regions are heavily scheduled while others are relatively idle. You can also tell which transactions are waiting on which other transactions.

Log records: This report is derived from IMS log records 03, 07, 08, 40.

# **Options**

To specify the report options, select **Region Histogram** from the **Resource Usage and Availability Reports** in a **Log Report Set**.

A report interval can be specified. This applies to the reduced data file after the Global (or Run-time) report interval is effected.

The report output data set is controlled by specifying the Report Output DDname.

A Region ID Object List can be specified to include specific regions in the report. Region ID may be specified by PST number or Message Region Job name. If not specified, the default is to include the first 13 regions encountered in the log records processed for the report.

An IMS Subsystem ID Object List can be specified. The included regions then apply to each included IMS subsystem.

# **OSAM Sequential Buffering report**

The IMS OSAM Sequential Buffering report provides detailed I/O and buffer-usage statistics that allow you to assess the benefit of OSAM sequential buffering. You should use the OSAM Sequential Buffering report to determine whether sequential buffering is providing a benefit to each application that uses it.

**Log records:** This report is derived from IMS log record 09.

# **Options**

To specify the report options, select **OSAM Sequential Buffering** from the Resource Usage and Availability Reports in a Log Report Set. Sections 1 and 2 of the report are produced by selecting the Activity Log option. Section 3 of the report is produced by selecting the Program (PSB) Summary option.

A report interval can be specified. This applies to the reduced data file after the Global (or Run-time) report interval is effected.

The report output data set is controlled by specifying the Report Output DDname.

Records can be included in or excluded from the report based on Program (PSB) name, Database name, and IMS Subsystem ID.

### Content

The OSAM Sequential Buffering report has three sections: Activity Log Summary, Activity Log Detail, and Program Summary. From this report, you can determine if the application benefited from the use of sequential buffering (SB).

The contents of the sections 1 and 2 of the report are described in *IMS Version 12 System Utilities* (SC19-3023). Section 3 presents the information from Part A of section 2, formatted as one line per PSB.

The IMS Subsystem ID precedes each entry.

```
Start 04Jun2023 07.51.04.22
                                                               IMS Performance Analyzer
                                                                                                               Page 1
                                                                 OSAM SB Activity Log
04Jun2023 07.51.04.22
                                Sequential Buffering Summary for Region
            IMS Id
                                    IMSA
                                    IMSREG01
            Johname
                                    IMSPGM01
            Pgm
            PŠB
                                    IMSPSB01
            SBONLINE Control card provided:
            /STOP SB in effect:
                                                                             No
            DFSSBUX0 disallowed usage of SB:
                                                                             No
            DFSSBUX0 requested conditional SB activation:
                                                                            Yes
           At least one SB= keyword in PSB: You At least one SBPARM Control stmt for application: You DFS2352W Some SB Control Blocks could not be Getmained DFS2353W Some SB Buffers could not be Getmained
                                                                            Yes
                                                                            Yes
            DFS2354W MAXSB= limit exceeded
            DFS2355W Some buffers or blocks could not be page-fixed
            DFS2356W IOSB or ITASK Blocks could not be acquired
            Number of search requests issued by OSAM BH:
                                                                        75,174
                   Search
            Number of Read I/O:
                   Random Read
                                                                        56,947
                   Sequential Read
                                                                          7.254
            Number of blocks read:
                   Total number of Blocks read
                                                                       311,670
                                                                       56,947 Pct of Total: 18.27
254,723 Pct of Total: 81.72
                   Number of Blocks read at random
                   Number of Blocks read sequentially
                                                                          85.40
            Percent read per search request
            Number of Sequential I/O errors
```

Figure 76. OSAM Sequential Buffering report: SB Summary for Region

The OSAM Sequential Buffering Summary report shows why sequential buffering was or was not used. It tells you whether:

- A SBONLINE control card was provided in DFSVSMxx (this applies only to IMS<sup>™</sup> DC environments).
- A /STOP SB command was in effect when the application program started (this applies only to IMS DC environments).
- The SB Initialization Exit Routine (DFSSBUX0) disallowed use of SB. The SB Initialization Exit Routine (DFSSBUX0) requested conditional activation of SB by default.
- At least one SB= keyword was provided during PSBGEN.
- The //DFSCTL file contained at least one SBPARM control statement that applied to the application program. SBPARM control cards have been read. If the answer is Yes, the following statistics indicate what SBPARM keywords were used. This can be helpful in determining why sequential buffering was or was not used for the application program.
- At least one PSB= keyword was specified on an SBPARM control card and it matched the PSB used by the application. At least one DB= keyword was specified on an SBPARM control card where the PSB matched or was not specified, and the database matched one used by the application.
- At least one PCB= keyword was specified on an SBPARM control card where the PSB and DB matched or were not specified, and the PCB name matched one used by the application.
- At least one DD= keyword was specified on an SBPARM control card where the PSB, DB, and PSB matched or were not specified, and the DD name matched one used by the application.
- Whether SBPARM control cards have been read. If the answer is "yes," the following statistics indicate what SBPARM keywords were used. This is helpful in determining why sequential buffering was or was not used for the application program.
- At least one PSB= keyword was specified on a SBPARM control card and it matched the PSB used by the application.

The report also shows:

### Number of search requests issued by OSAM BH

How many times the OSAM buffer handler asked the SB buffer handler to search the SB buffer pools for a specific OSAM block. The value in this field is equal to the number of OSAM random read I/O operations that would have been issued without SB.

### **Number of Read I/O**

The number of OSAM random and sequential read I/O operations it took to satisfy requests made by the application program. The sum of these two numbers is the total number of OSAM read I/O operations issued on behalf of the application. You can subtract this sum from the Number of search requests issued by OSAM BH field to calculate how many read I/O operations you saved by using SB.

#### Number of blocks read

How many OSAM data set blocks were read to satisfy requests from the application program. It shows you:

- · The total number of blocks read
- The number and percentage of blocks read with a random read
- The number and percentage of blocks read with a sequential read

If the percentage of blocks read with a sequential read is high, SB probably helped reduce the elapsed time of the application program.

## Percent read per search request

The number of read I/O operations issued by the SB buffer handler expressed as a percentage of the number of times the OSAM buffer handler asked the SB buffer handler to search for a block. A low percentage indicates that many of the search requests were satisfied without issuing an I/O operation. Therefore, a low number in this field shows that SB probably helped reduce the elapsed time of the application program.

# Number of Sequential I/O errors

The number of sequential reads that resulted in I/O errors. When an I/O error is detected during a sequential read, IMS increments this field and marks the 10 SB buffers involved in the read as invalid. Then IMS issues a random read for the block that was requested by the OSAM buffer handler.

```
Start 04Jun2023 07.51.04.22
                                                                IMS Performance Analyzer
                                                                                                                                     Page
                                                                                                                                                 2
                                                                  OSAM SB Activity Log
04Jun2023 07 51 04 23
                                       *** SB Detail Statistics (Part A) ***
            TMS Td
                                    TMSA
                                    IMSREG01
            Jobname
            Pgm
PSB
                                    TMSPGM01
                                    IMSPSB01
            DB
                                     TMSDBD01
            PCB
                                    IMSPCB01
            DB-PCB Number
            DSG-CB Number
                                             1
                                     IMSDD01
            DB-ORG
DD-Type
                                    HDAM
                                     *PSDATA
            Number of Bufsets
                                            12
            COMPARE-OPTION is active
            ** Number of search requests issued by OSAM BH:
                                                                              134
                   Search
            ** Number of Read I/0:
                                                                              252
                   Total
                   Random Read
                   Synchronous Sequential Read
Overlapped Sequential Read
                                                                              113
            ** Number of Blocks read:
                                                                            1,627
                   Total
                                                                              127
                                                                                    Pct of Total: 7.80
                   Random Read
            Synchronous Sequential Read
Overlapped Sequential Read
** Average I/O Wait Times (millisec):
                                                                              144
                                                                                    Pct of Total: 8.85
Pct of Total: 83.34
                   Random Read
                   Synchronous Sequential Read
Overlapped Sequential Read
```

Figure 77. OSAM Sequential Buffering report: SB Detail Statistics (Part 1 of 3)

| Start 04Jun2023 07.51.04.22   IMS Performance Analyzer OSAM SB Activity Log                                                                                                    |                                                                                                    |                                                                                                    |                                                                                                    |                                                                                                    |          |      |   |
|----------------------------------------------------------------------------------------------------|----------------------------------------------------------------------------------------------------|----------------------------------------------------------------------------------------------------|----------------------------------------------------------------------------------------------------|----------------------------------------------------------------------------------------------------|----------|------|---|
| ** References in Buffer-Sets: Ratio  ** References in Random SRAN CBs: Ratio  ** Random SRAN CBs which have been converted: Number 12 Pct of stolen Random SRAN 3.23  ***** Distribution of references in Buffer-Sets Reference count Nbr of occurrences Pct of occurrences  0 | Start 04Jun2023 07.51.04.22                                                                                                    |                                                                                                    |                                                                                                    |                                                                                                    |          | Page | 3 |
| Ratio   .12                                                                                                    |                                                                                                    | *** SB Detail Sta                                                                                                    | tistics: Reference                                                                                                    | Statistics (Par                                                                                              | t B) *** |      |   |
|                                                                                                    | Ratio  ** References in I Ratio  ** Random SRAN CB: Number Pct of stole  ***** Dist: Reference count  0 1 2 3 4 5 6 7 8 9 => 10  ***** Dist: Reference count | Buffer-Sets: Random SRAN CBs: s which have been conve en Random SRAN stribution of reference Nbr of occurrences P 34 127 176 165 254 128 76 187 26 12 7 ribution of references Nbr of occurrences | .12 .03 rted: 12 3.23 s in Buffer-Sets ct of occurrences 2.85 10.65 14.76 13.84 21.30 10.73 6.37 15.68 2.18 1.00 .58 in Random SRAN CBs ct of occurrences | ***** Accumul. Pct 2.85 13.50 28.27 42.11 63.42 74.16 80.53 96.22 98.40 99.41 100.00  ***** Accumul. Pct .53 |          |      |   |

Figure 78. OSAM Sequential Buffering report: SB Detail Statistics (Part 2 of 3)

| Start 04Jun2023 07.51.04.22                                                                                                    |                                                                                        | erformance Analyzer<br><b>M SB Activity Log</b> |              | Page | 4 |
|----------------------------------------------------------------------------------------------------|----------------------------------------------------------------------------------------|-------------------------------------------------|--------------|------|---|
| *                                                                                                    | ** SB Detail Statistics:                                                               | : Internal Counters and Values                  | (Part C) *** |      |   |
| ** Deactivations:<br>Number of SB-deact<br>Number of Monitori                                                                                                    |                                                                                        | 5<br>3                                          |              |      |   |
| ** Results of Evaluation<br>Number of Positive<br>Number of Negative                                                                                                    | Results                                                                                | 5<br>2                                          |              |      |   |
| ** Results of Evaluation<br>Number of Positive<br>Number of Negative                                                                                                    | Results                                                                                | 6<br>3                                          |              |      |   |
| ** Number of Random Read<br>During Sequential<br>During "Monitoring<br>While not monitori                                                                                                    | Buffering phases                                                                       | 125<br>1<br>1                                   |              |      |   |
| ** Number Random Reads w<br>Access to invalid<br>Access at Data Set                                                                                                    | buffers                                                                                | e Pattern:<br>2<br>1                            |              |      |   |
| ** Number of Buffering p                                                                                                    | ositions:                                                                              | 45                                              |              |      |   |
| ** Internal SB-algorithm SDSGBPTR: Blocks p SDSGMBRB: Blocks p SDSGSCST: Relative SDSGTUNE: Tune SDSGSINB: Size of SDSGTHR1: Threshol SDSGTHR2: Threshol SDSGTHR3: Threshol SDSGTHR3: Threshol SDSGTHR1: Threshol SDSGTHR0: Threshol | er track er track Seq I/O costs  Neighborhood d Current+1 d Overlap d Neighh d New Pos | 12<br>12<br>3.54<br>32<br>32,756<br>6<br>5<br>5 |              |      |   |

Figure 79. OSAM Sequential Buffering report: SB Detail Statistics (Part 3 of 3)

| Start 04Jun2023 07.51.04.22                     |                                                    |                                                      |                                               | IMS Performance Analyzer OSAM SB Program Summary   |        |                       |  | End 04Jun2023 07.51.04.33 |                                                              |                                        |
|-------------------------------------------------|----------------------------------------------------|------------------------------------------------------|-----------------------------------------------|----------------------------------------------------|--------|-----------------------|--|---------------------------|--------------------------------------------------------------|----------------------------------------|
| PSB<br>Name<br>IMSPSB00<br>IMSPSB01<br>IMSPSB02 | Search<br>Requests<br>75,174<br>150,348<br>150,348 | ** Read IO<br>Random<br>56,947<br>113,894<br>113,894 | Counts **<br>Seq<br>7,254<br>14,508<br>14,508 | ********<br>Total<br>311,670<br>623,340<br>623,340 | Random | Pct<br>18.27<br>18.27 |  | Pct<br>81.72<br>81.72     | Pct of Read per<br>Search Request<br>85.40<br>85.40<br>85.40 | Sequential<br>IO Errors<br>2<br>4<br>4 |

Figure 80. OSAM Sequential Buffering report: SB Program Summary

# **Deadlock report**

The IMS Deadlock report provides a comprehensive analysis of deadlock events. In addition the report summarizes deadlock activity to show the frequency of each losing transaction/database combination and the associated winning transaction/database combinations. This IMS Performance Analyzer report is a useful aid for tuning applications and adjusting scheduling parameters to avoid this expensive overhead. Deadlocks involving Db2 are also reported.

The report shows at a glance:

- The frequency of each losing transaction/database combination
- The associated winning transaction/database combinations

The information provided is a useful aid for tuning applications and adjusting scheduling parameters to avoid this expensive overhead. Deadlocks involving Db2 are also reported.

Log records: This report is derived from the 67FF SNAP Trace log record that meet the following criteria:

- Terminated with Abend Code U0777
- DEADLOCK elements, including EXTERNAL deadlock elements

When analyzing deadlock issues in the IMS Log, taking advantage of the Forms-Based report feature can be beneficial. A sample Forms-Based report job for the deadlock analysis can be as follows:

```
JOB (ACCOUNT), 'NAME'
//jobname
            EXEC PGM=IPIMAIN, PARM='Vnnn' nnn is version of IMS log
//STEPLIB DD DSN=your.imspa.steplib,
                DISP=SHR
    Input Data Sets
//LIMSD001 DD DSN=your.ims.log,
                DISP=SHR
     SYSOUT Data Set
//SYSPRINT DD SYSOUT=*
//DEADLOCK DD
                SYSOUT=*
//DEDLKDD DD
                SYSOUT=*
//IPIDIAGS DD
                SYSOUT=*
//SYSUDUMP DD
                SYSOUT=*
//IPICMD
           DD
* Form-based Transit Summary Report
    Report Form - DEADLOCK
Description - Deadlock Summary
    Report Output File - SUMM0001
    Digit Grouping by Seconds
    Precision - 6,2
    Tranmix -
    Report Filter - ABND0777
    Filter Conditions: COMPCODE EQ U0777
           IMSPALOG
                         SUMMARY (
                         DESC('Deadlock Summary'),
                         DDNAME(SUMM0001),
                         SECGROUP
                         PRECISION(6,2),
                         TRANMIX(1),
                         COND(,
                         (COMPCODE, EQ, U0777)),
FIELDS(STARTDEP(TIME, ASCEND),
                                 COMPCODE (ASCEND),
                                 TRANCODE (ASCEND),
                                 TRANCNT,
                                 PROCESS(AVE),
PROCESS(MAX),
                                 TOTALTM(AVE),
                                 TOTALTM (MAX),
                                 CPUTIME (AVE),
                                 CPUTIME(MAX),
                                 DBCALLS(MAX),
                                 FFLOCK(MAX),
                                 FPLOCK (MAX)
                                 LOCKMAX (MAX)
                                 LOCKTIME(MAX)))
             IMSPALOG
                           DEADLOCK (
                           LIST,
                           SUMMARY
                           LISTDDN(DEADLOCK),
                           SUMMDDN(DEDLKDD))
           IMSPALOG
                         EXECUTE
```

By creating a sample Forms-Based report job, you can use a Filter to find only ABEND U0777 to focus solely on deadlocks. It is important to note that when IMS handles a deadlock, it issues an IMS Pseudo ABEND U0777, which is why this specific Filter is helpful. However, if you want more details on all ABENDS, you can modify the Filter by changing the condition to COMPCODE GT 0. This enables you to obtain additional information on all ABENDS, not just those related to deadlocks. By customizing the Forms-Based reports, you can better understand the deadlocks issues on the IMS Log.

## **Uses**

The Deadlock report is used to analyze IMS and Db2 deadlock events. The IMS Deadlock report includes detailed information on the resource and resource blockers for each deadlock and includes details such as number of resources, call type, and Lock name. Db2 (External) Deadlocks show deadlock information as recorded in the log record.

The IMS Deadlock List report can be used to analyze why the deadlocks occurred, including the resources and transactions involved. This information will assist the user in minimizing the number of deadlocks and improving the performance of their IMS systems. The deadlock entries in this report are listed in log record sequence.

The IMS Deadlock Summary report provides a summary of all IMS deadlocks showing details of Losing Programs (transactions requesting a resource and failing due to deadlock) and Winning Programs (transactions holding the resource and continuing after deadlock resolution) for each database. This report can be used to identify databases and transactions or jobs, that are most prone to deadlocks. It can be used in conjunction with the List report to identify and minimize the cause of deadlocks. The Summary report is sorted by Losing Program and shows the associated Winning Programs. It includes the Deadlock count for each Losing Program and the Wait count for each Winning Program.

## **Options**

To specify the report options, select the **Deadlock** report from the Resource Usage and Availability Reports in a Log Report Set.

You can request a List report or Summary report or both. The default is the **Summary** report.

Specify a **Report Interval** for the reduced data file after the Global (or Runtime) report interval is effected.

Specify the **Report Output DDname** to control the report output data set. The default is DEADLOCK, but you can separate the List and Summary report output by specifying a different DDname for each.

**Selection Criteria** are not applicable to this report.

# **IMS Deadlock List report**

The IMS Deadlock List report provides a list of deadlocks based on 67FF log records (U0777 pseudo abends). The report shows details of all resources implicated in the deadlock.

The List report is presented by lock name and begins with lock 1 of n, showing the database name being locked, the lock name length, and the Lock name itself. For example, the following report shows Lock name 0017280400030140 (Resource 02) Waiter as the Victim (or losing program). The lock 1 of 4 indicates that there were 4 resources with dependencies involved in the deadlock.

Familiarity and some understanding of DL/I locking terminology and data organizations is needed for a full understanding of the formatted deadlock information provided. See *IMS Administration Guide: Database Manager* for a description of locking.

```
Start 15Apr2019 14:21:10:04
                                     IMS Performance Analyzer
                                          Deadlock List
Pseudo abend record
                      Abend No = U0777
                                       Time 14:21:31:90 Date 15Apr2019
                                                                    Recno = 0000000000446345F
Deadlock Analysis Report - Lock Manager is IRLM
Key for resource is not available
Lockfunc
                                                          904004F0 Func=Get FP Lock
                                                                  Mode=Uncond
                                                                  Flag=Get,Fast Path,Local
Key for resource is not available
Mode=Uncond
                                                                  State=Excl
                                                                  Flag=Get.Fast Path.Local
Deadlock Analysis Report - End of Report
                                     IMS Performance Analyzer
Start 15Apr2019 14:21:10:04
Page
                                         Deadlock List
                                      Time 14:23:47:04 Date 15Apr2019
Pseudo abend record
                       Abend No = U0777
                                                                    Recno = 0000000000A4B366F
Deadlock Analysis Report - Lock Manager is IRLM
Key for resource is not available
904004F0 Func=Get FP Lock
                                                                  Mode=Uncond
                                                                  Flag=Get,Fast Path,Local
Resource DMB-name Lock-len Lock-name ** Waiter for this resource is VICTIM ** 02 of 02 LC000A07 08 00000130806A07C6 (RBA = 00013000, DMCB# = 806A, AN = 07, F-Lock)
Key for resource is not available
IMS-name Tran/Job PSB-name PCB--DBD PST# RGN Call Lock State Blcker IBTS F0 IBR0000 00116 MPP 08 (Waiter IBTS IBSYS000 IBSYS000 LC000 00002 MPP GET GFPLL 08 (
                                                           Lockfunc
                                                           904004F0 Func=Get FP Lock
Mode=Uncond
                                                                  Flag=Get,Fast Path,Local
Deadlock Analysis Report - End of Report
```

Figure 81. Deadlock report: IMS List

The following fields appear in the report:

## Pseudo abend record

Exception Condition SNAP Trace record type.

## **Abend No**

Abend code. Always U0777. The application program terminated abnormally because a potential resource was in the deadlock condition.

#### **Time and Date**

Log record time and date.

#### Recno

Log record sequence number.

## **Deadlock Analysis Report**

Beginning of Deadlock report.

## Lock Manager is IRLM

The lock manager was IRLM (Internal Resource Lock Manager).

## Lock Manager is PI

The lock manager was PI (Program Isolation).

#### Resource

The resource number and total number of resources involved in the deadlock.

#### **DMB-name**

Database name.

#### Lock-len

Lock name length.

#### Lock-name

Lock name, up to 35 characters. The lock name is composed of codes that provide information about the lock such as its Relative Block Address (RBA), whether the lock occurred in a Full Function (FF) or Fast Path (DEDB) database, and in the case of a DEDB, whether the lock occurred at the Control Interval (CI) level or at the segment level.

#### RBA=

For a Full Function database, the RBA is displayed in bytes 1-4 of the lock name. For example, in lock name 00000924800501D7, the RBA= 924. Determining the RBA of a lock in a FP database is slightly more complex. The lock name of a FP database is broken down as shown in the following table:

# **Byte Position**

**Lock Information** 

1

Lock ID

2-4

Relative Block Address

5-6

**DMCB Number** 

7

Area Number

8

Fast Path ID=C6

For a Fast Path database, the first two digits (Byte 1) display the code X'80' if the lock occurred at the segment level. In this case, the next three bytes displayed indicate the 30 bit RBA. To obtain the true RBA, the value in this field is multiplied by 4.

If the lock occurred at the CI level, the first two digits indicate the code X'00'. In this case, the next three bytes displayed indicate the 24 bit RBA. To obtain the true RBA, the value in this field is multiplied by 256 (X'100'). In addition, for any lock that occurred in a FP database, the last two digits (Byte 8) of the lock name display the code X'C6'. For example, the lock name 80000C02800101C6 occurred in a FP database at the segment level with an RBA of 00003008.

The translation of the remainder of the Lock-name field is dependent on the type of database base being locked, one format for Fast Path database requests and another for Full Function database requests, as follows.

## Fast Path (8th byte of lockname=C6)

#### DMCB#=

DEDB Master Control Block number (5th & 6th bytes of Lockname).

#### AN=

Area number (7th byte of Lockname).

## **Full Function**

## DMB#=

DMB (Data Management Block) number (5th & 6th bytes of Lockname).

#### DCB=

DCB number (7th byte of Lockname).

### **Common to both Fast Path and Full Function databases**

#### x-Lock or Local

x is replaced by the translation of the 8th byte of the Lockname, unless the byte contains X'40' (blank) in which case Local is printed. The value of x is the lock type, for example, X'C6' = F for Fast Path.

#### SSID=

Subsystem ID used for local IRLM requests. This field is only displayed if the key length is 10 bytes.

#### Waiter for this resource is VICTIM

The waiter for this resource is the one that failed due to the deadlock.

In many cases, the lock is for a database record for which the root key is known. The next lines provide information about the root key for the database record being locked. The following are the possible report statements for the root key.

## Key is Root Key of database record associated with Lock

This statement is the most common. It indicates that the key that follows is the root key for the database record involved in the lock. You see this report statement, for example, when a HIDAM or PHIDAM root is retrieved using the index. The key is known when the lock on the root is requested.

## Key for resource is not available

This statement indicates that the key for the database record being locked is not available. You see this report statement, for example, when a GN call for an HDAM or PHDAM database causes DL/I to lock the next root anchor. When this lock request is one of the resources involved in the deadlock, it is not possible to print the key associated with the lock.

## Locking prior Root for HIDAM Root INSERT, Key displayed is for next higher Root

This statement can occur when a root is inserted in HIDAM or PHIDAM and the root has twin forward and backward pointers. You see this report statement, for example, if the keys 10 and 12 are present and 11 is being inserted. The key displayed is key 12 but the lock is on key 10.

#### Locking on next HIDAM Root for GN call, Key displayed is for prior HIDAM Root

This statement can occur when using HIDAM or PHIDAM with twin forward and backward pointing, and keys 10, 11, and 12 exist, and position is on key 10; a GN call requires a lock on 11. When the lock is required, the key is not known, so the key of the prior root is displayed.

## Locking on HDAM Anchor, Key displayed is HDAM Key requested

This statement can occur when using HDAM or PHDAM. The item locked is the anchor. When the anchor is locked, the key that will be retrieved is not known but the key that is requested is known, and it is displayed.

The next section contains the record key. The key of record requesting lock (if available) is displayed in both Hex and Character formats, up to 256 bytes.

The lock waiter and blocker information is printed next. Each waiting and holding work unit is identified by IMSID, transaction or job name, PSB name, PST number, and region type. The WAITER listed is the work unit that the database key information pertains to.

There are some differences between the two lines of waiter and blocker information. The current PCB name, the DL/I call, and the lock request pertains only to the Waiter. This information is not available for the blocker of the lock.

#### **IMS-name**

IMS subsystem name requesting/holding the lock.

## Tran/Job

Transaction or jobname requesting/holding the lock.

#### **PSB-name**

PSB name of the application requesting/holding the lock.

#### **PCB-DBD**

PCB name of the application requesting the lock.

#### PST#

PST number of the transaction requesting/holding the lock.

#### **RGN**

Region type of the transaction requesting/holding the lock:

## MPP

Message Processing Program

## **BMP**

Batch Message Processing Program

### **IFP**

IMS Fast Path Program

#### **BAT**

Batch

#### **DBT**

DB Control Thread

### **JBP**

Java Batch Program

## ???

Unknown region type

## Call

Database call that resulted in the lock request. The current DL/I call being processed is reported as one of the following:

#### **GET**

DL/I call was GU, GHU, GN, GHN, GNP or GHNP (the captured information does not allow a breakdown of the specific GET call Function)

### **REPL**

Replace

#### **ISRT**

DL/I call was ISRT or ASRT

### **DLET**

Delete

#### POS

DL/I call was POS call on MSDB

## **COMIT**

Commit

## ???

Unknown

#### Lock

The lock request function identifies deadlocks caused by block level data sharing, by application programs accessing data in a different order, or mixtures of both. For deadlock purposes, the lock request functions can be summarized by the following (see IMS macro DFSLR for full list):

#### **GBID**

Get a block lock. Block level sharing only.

#### **GZID**

Get a data-set-busy lock. Used only to serialize data set opens, closes, and extensions. Any involvement in a deadlock is probably an indication of an error in IMS code.

#### **GXID**

Get a data-set-extend lock. Used to serialize the extending of a data set. Block level sharing only and probably a HISAM database.

#### **GRID**

Get a lock on the root of a database record.

## **GOCM**

Get a Q command code lock. This is an application-originated lock on specific data. The GQCM function applies to full function only (Fast Path does not obtain a new lock when the Q command code is issued).

#### **GSEG**

Get a segment lock for a dependent segment. This is not used when IRLM is the lock manager.

#### **GFPLL**

Get a Fast Path lock.

#### Lockfunc

Provides specific Lock information.

#### Func=

Lock function.

## Mode=

Lock mode.

#### State=

Lock state.

#### Flag=

Lock flag.

#### State

The level of the lock.

The States used to reflect the level of the lock are not the same for the two lock managers, the Internal Resource Lock Manager (IRLM) and the Program Isolation (PI) manager. PI supports four states, the IRLM supports eleven, though IMS uses only eight. Sometimes the lock states are referred to with names rather than numbers. The names used and compatibility descriptions of the four States are:

#### Name

## **Compatibility Description**

#### 1. Read

The Lock can be held concurrently with one Update level blocker and multiple Read level blockers, or with multiple Read level and multiple Share level blockers.

#### 2. Share

The Lock can be held concurrently with Read level and /or other Share level blockers.

#### 3. Update

The Lock can be held concurrently with Read level.

#### 4. Exclusive

The Lock is held exclusively.

For the IRLM, the state can have an attribute of private. The private attribute is only significant when using block level data sharing. The private attribute has no impact on granting locks to different threads of a single IMS. The private attribute indicates that the lock should be private (only granted) to this IMS.

**Restriction:** Any thread of another IMS sharing the data cannot be granted the lock.

The report can show any of the following messages:

```
Input did not start with the beginning of a data element.
Element starting address is assumed to be 0.
Start of this data element is probably on the prior Log data set.
```

These messages are displayed when a Deadlock record indicates that it is not the first element in the deadlock, but the first element was not received. The most likely cause of this problem is that the first element was probably written to the log data set prior to the one specified in the JCL. To resolve, concatenate the previous log data set with the data set specified, then rerun the report.

If a deadlock abend x'67FF' record does not contain deadlock abend information, the following message will be issued:

```
Deadlock information not available.
```

# **Db2 (External) Deadlock List report**

The Db2 (External) Deadlock List report prints data found in the 67FF Deadlock External log record. The data in this type of record is in message format and is reported as is.

Figure 82. Deadlock report: Db2 (External) Deadlock List

The report contains the following information:

## Pseudo abend record

Exception Condition SNAP Trace record type.

### **Abend No**

Abend code. Always U0777. The application program terminated abnormally because a potential resource was in the deadlock condition.

## **Time and Date**

Log record time and date.

## Recno

Log record sequence number.

All the remaining data is as provided in the DEADLOCK EXTERNAL record.

**Note:** The first eight characters of the Recovery Token field are translated back to printable characters and used as IMS Region ID in the Db2 Summary report.

# **IMS Deadlock Summary report**

The IMS Deadlock Summary report provides a summary of deadlocks by database. It provides a high level view of database deadlock activity which can be used to identify databases that may be impacting performance and require further analysis.

| itart 21Ma | y2021 16.2            | 4.57.06   |            |          |           | rmance Anal<br><b>lock Summar</b> |                      |                                  | End 21May                        | 2021 16.30                 | .22.96      |
|------------|-----------------------|-----------|------------|----------|-----------|-----------------------------------|----------------------|----------------------------------|----------------------------------|----------------------------|-------------|
|            | ****** Lo<br>IMS-name |           |            |          | Deadlocks |                                   |                      |                                  | am ******<br>PSB-name            |                            | # Waits     |
| DBD01P     | IMD3                  | MKR#LK1A  | FUNPSB01   | DBD01P   | 1         | DBD01P<br>DBD01P<br>DBD01P        | IMD3<br>IMD3<br>IMD3 | MKR#LK1B<br>MKR#LK1C<br>MKR#LK1D | FUNPSB01<br>FUNPSB01<br>FUNPSB01 | DBD01P<br>DBD01P<br>DBD01P | 1<br>1<br>1 |
| DBD01P     | IMD3                  | MKR#LK1D  | FUNPSB01   | DBD01P   | 1         | DBD01P<br>DBD01P<br>DBD01P        | IMD3<br>IMD3<br>IMD3 | MKR#LK1A<br>MKR#LK1B<br>MKR#LK1C | FUNPSB01<br>FUNPSB01<br>FUNPSB01 | DBD01P<br>DBD01P<br>DBD01P | 1<br>1<br>1 |
|            |                       | Total num | ber of Dea | dlocks = | 2         |                                   |                      |                                  |                                  |                            |             |

Figure 83. Deadlock report: IMS Deadlock Summary

The report contains the following information:

## **Losing Program**

Program failing Lock request with U0777 deadlock error.

#### **DMB-name**

DMB name

## **IMS-name**

IMS Subsystem ID

## Tran/Job

Transaction or Job name

## **PSB-name**

PSB name

## **PCB-DBD**

PCB database name

## **Deadlocks**

Total number of deadlocks for the losing program

## **Winning Program**

Program holding resources implicated in deadlock.

## **DMB-name**

DMB name

#### **IMS-name**

IMS Subsystem ID

## Tran/Job

Transaction or Job name

## **PSB-name**

PSB name

## **PCB-DBD**

PCB database name

## # Waits

Total number of Waits by the winning program

## Total number of Deadlocks =

Total number of deadlocks for all losing programs in the report.

# **Db2 (External) Deadlock Summary report**

The Db2 (External) Deadlock Summary report provides a count of external deadlocks.

Figure 84. Deadlock report: Db2 (External) Summary

The report contains the following information:

## **Losing Program**

Program failing Lock request.

## Subsystem

Name of the Db2 subsystem requesting the lock

### **IMS-name**

**IMS Subsystem** 

### SMB/Job

SMB or Job name requesting the lock

**Note:** The SMB name takes precedence over the Job name and therefore the Job name is only used if the SMB name field is blank.

## **PSB-name**

PSB name requesting the lock

### **Deadlocks**

Total number of deadlocks for the losing program

### Total number of Deadlocks =

Total number of Db2 deadlocks in the Summary report.

# **System Checkpoint report**

The IMS System Checkpoint report provides a detailed analysis of IMS internal checkpoint activity. This IMS Performance Analyzer report provides details of your IMS resources, including databases (with system definition information), transactions (with system definition information and basic usage indicators), and terminals (with system definition information and basic usage indicators). The report also provides a summary of checkpoint activity, including breakdown of checkpoint records by type, and frequency and overhead of internal checkpoint processing. You can extract results to a z/OS data set in CSV format or stream them in JSON format to a TCP listener with ASCII encoding.

The report provides details of your IMS resources, including:

- · Databases, with system definition information
- Transactions, with system definition information and basic usage indicators
- · Terminals, with message statistics

The report also provides a summary of checkpoint activity, including:

- A breakdown of checkpoint records by type
- The frequency and overhead of internal checkpoint processing

## Log records:

The reports are derived from the type 40 log records and are based on data in the last completed checkpoint in the log file. A complete checkpoint is one that starts with a 4001 record and ends with a 4098 record.

If IMS PA processes all checkpoint records in the log file but is unable to find a complete checkpoint and thereby produce a meaningful report, the following error message is printed:

No valid checkpoint records found in Log file

All checkpoint record subtypes are used to provide statistical data for the Summary report. For the detailed reports, only the following checkpoint record subtypes are used:

| Subtype | Record<br>blocks | Description                     | Report                 |
|---------|------------------|---------------------------------|------------------------|
| 4001    | None             | Begin Checkpoint                | None                   |
| 4003    | CNT              | Communication Name (Node) Table | LTERM, PTERM           |
| 4004    | SMB              | Scheduler Message Block         | Transaction Definition |
| 4005    | СТВ              | Communication Terminal Block    | LTERM, PTERM           |
| 4006    | DDIR             | DMB Directory Entry             | Database Definition    |
| 4007    | PDIR             | PSB Directory Entry             | Transaction Definition |
| 4014    | SPQB             | Subpool Queue Block             | LTERM, PTERM           |
| 4098    | None             | End Checkpoint                  | None                   |

# **Options**

To specify the report options, select the **Checkpoint** report from the Resource Usage and Availability Reports in a Log Report Set.

A set of reports is created for each IMS Subsystem ID. You can request any of the following reports:

- · Database Definitions.
- · Transaction Definitions.
- Terminal, sorted by LTERM.
- Terminal, sorted by PTERM.
- · Record Events.

Additionally, a **Record Summary** is always produced. See "Checkpoint Summary report" on page 185 for an example of the report contents. This summary shows checkpoint statistics including checkpoint count, average duration and frequency, as well as statistics on all record subtypes contained in the reporting checkpoint. Record Summary is always produced if the log file contains at least one complete checkpoint. The Record Summary also prints details of the last checkpoint, unless Record Events is selected.

A report interval can be specified. This applies to the reduced data file after the Global (or Runtime) report interval is effected.

The report output is written to the data set specified by the Report Output DDname. The default is CHECKPT.

You can specify Selection Criteria to include or exclude from the report particular values for the following:

# **Checkpoint Database Definitions report**

The Checkpoint Database Definitions report shows a list of databases and is produced from data in the DDIR blocks.

```
Start 21Jan2023 11.49.45.70

IMS Performance Analyzer
Database R I S 0 Database R I S 0 Dat
```

Figure 85. System Checkpoint report: Database Definitions

The report is produced by IMS Subsystem ID and contains the following information:

#### **Database**

Database name.

R

Resident DMB.

Ι

Index Database.

S

Share Level (SHARELVL).

S can be one of the following values:

0

The database is not to be shared.

1

Sharing is at the database level.

2

Sharing is at the block level but only within the scope of a single IRLM and a single MVS.

3

Sharing is at the block level by multiple IMS subsystems on multiple IRLMs.

0

Database is open.

# **Checkpoint Transaction Definitions report**

The Checkpoint Transaction Definitions report provides a list of transactions and is created from data contained in the SMB and PDIR blocks.

| Start 21J | an2023 11            | L.49       | .45 | 5.70 |   |                    |   |                |       | nce Anal<br>Definit |       | IMS1 |     | End  | 21Janí | 2023 12 | 2.58.4 | 5.16 | Page :  | 1      |       |
|-----------|----------------------|------------|-----|------|---|--------------------|---|----------------|-------|---------------------|-------|------|-----|------|--------|---------|--------|------|---------|--------|-------|
| TranCode  |                      | S F<br>T T |     |      |   |                    |   |                |       | **SPA*<br>Size TF   |       |      |     |      |        |         | ns     |      |         |        |       |
|           | DFSSAM04<br>DFSSAM04 |            |     |      |   | <u>-</u><br>4<br>4 |   | 65535<br>65535 |       |                     |       |      | 132 | 4032 | 4032   | RSP NE  | RWFI   | TNO  |         |        |       |
| CLOSE     | DFSSAM05             | 1 M        | IPP |      | 1 | 4                  | 2 | 65535<br>65535 | 65535 |                     | 65535 | 0    | 102 | .002 | .002   |         |        |      | FPP FPX | RMT DL | 0 DEG |

Figure 86. System Checkpoint report: Transaction Definitions

The report is produced by IMS Subsystem ID and contains the following information:

#### **TranCode**

Transaction Code.

## **Program**

Program Name.

### ST

Schedule Type: 1, 2, 3 or 4.

## **REG TYP**

Region type: MPP or BMP.

## Mode

Single or Multiple.

#### CLS

Message Class

## **Priority**

### NRM

The normal priority.

#### LIM

The limit priority.

#### LIMCT

Limit count of transactions queued and waiting to be processed.

#### **PROCLIM**

#### Count

Number of transactions that a program can process in a single scheduling.

#### CPU

Amount of CPU time allowable to process a single transaction.

## **SPA Size TF**

Length of SPA (Scratch Pad Area).

#### **PAR Limit**

Parallel processing threshold value.

### **MAX RGN**

Maximum number of MPP regions that can be concurrently scheduled to process this transaction code.

## Messages

## Enq

Number of messages enqueued. This field has a limit of 32K and wraps around once the limit is reached. Therefore, it is not a valid counter. To be used as an indicator of activity only.

## Deq

Number of messages dequeued. This field has a limit of 32K and wraps around once the limit is reached. Therefore, it is not a valid counter. To be used as an indicator of activity only.

## Len

Average message length.

# **Options**

## **RSP**

Response Mode

## NR

Non-recoverable

#### WFI

Wait-For-Input

## INQ

**Inquiry Only** 

FPP

Fast Path Potential

**FPX** 

Fast Path Exclusive

**RMT** 

Remote

**DLO** 

Dynamic Load Option PSB

**RES** 

Resident PSB

**SER** 

Serial

# **Checkpoint Terminals report**

The Checkpoint Terminals report provides a list of terminals derived from data contained in the CNT, CTB and SPQB blocks.

You can request the report sorted by LTERM or by PTERM or both.

| Start 21                                       | Jan2023 11                                     | .49.45.7 | 0            |                    |                    |                      |                                                | Analyzer<br>RM Sequenc                         | e - IMS1  | Í                | End 21 | Jan202 | 23 12.58.45. | 16 Page 1 |  |
|------------------------------------------------|------------------------------------------------|----------|--------------|--------------------|--------------------|----------------------|------------------------------------------------|------------------------------------------------|-----------|------------------|--------|--------|--------------|-----------|--|
| LTERM                                          | VTAMNODE<br>/PTERM                             | Input 0  |              |                    |                    | Len                  | LTERM                                          | VTAMNODE<br>/PTERM                             | Input Out |                  |        |        |              |           |  |
| ACDV1A<br>ACDV18<br>AC1P11<br>AC1P31<br>AC1P35 | ACDV1A<br>ACDV18<br>AC1P11<br>AC1P31<br>AC1P35 | 34<br>0  | 34<br>0<br>0 | 534<br>0<br>0<br>0 | 534<br>0<br>0<br>0 | 132<br>232<br>0<br>0 | ACDV1B<br>ACDV19<br>AC1P12<br>ACDV1B<br>AC1P36 | ACDV1B<br>ACDV19<br>AC1P12<br>ACDV1B<br>AC1P36 |           | 0<br>0<br>0<br>0 |        |        |              |           |  |

Figure 87. System Checkpoint report: Terminals (sorted in LTERM sequence)

|                      |                                                |         |         |                    |                    | 50.                  | rted in PT                                     | ERM Sequer                                     | nce - IMS1                   |                      |                      |                      |                                |
|----------------------|------------------------------------------------|---------|---------|--------------------|--------------------|----------------------|------------------------------------------------|------------------------------------------------|------------------------------|----------------------|----------------------|----------------------|--------------------------------|
| AMNODE<br>TERM       | LTERM                                          | Input 0 |         |                    |                    | Len                  | VTAMNODE<br>/PTERM                             | LTERM                                          | Input Out                    |                      |                      | Len                  |                                |
| DV18<br>1P11<br>1P31 | ACDV1A<br>ACDV18<br>AC1P11<br>AC1P31<br>AC1P35 | 34<br>0 | 34<br>0 | 534<br>0<br>0<br>0 | 534<br>0<br>0<br>0 | 132<br>232<br>0<br>0 | ACDV1B<br>ACDV19<br>AC1P12<br>ACDV1B<br>AC1P36 | ACDV1B<br>ACDV19<br>AC1P12<br>ACDV1B<br>AC1P36 | <u>-</u><br>0<br>0<br>0<br>0 | <br>0<br>0<br>0<br>0 | <br>0<br>0<br>0<br>0 | <br>0<br>0<br>0<br>0 | <u>-</u> 0<br>0<br>0<br>0<br>0 |

Figure 88. System Checkpoint report: Terminals (sorted in PTERM sequence)

Each report is printed by IMS Subsystem ID and contains the following information:

#### **LTERM**

Logical terminal name.

# VTAMNODE/PTERM

VTAM node/Physical terminal node name

## Messages

## Input

Number of input messages. This field is contained in the CTB and is not applicable for ETO. This value has a limit of 32K and wraps around when the limit is reached. To be used as an indicator of activity only.

### Outpt

Number of output messages. This field is contained in the CTB and is not applicable for ETO. This value has a limit of 32K and wraps around when the limit is reached. To be used as an indicator of activity only.

#### Eng

Number of messages enqueued. This field has a limit of 32K and wraps around once the limit is reached. Therefore, it is not a valid counter. To be used as an indicator of activity only.

#### Deq

Number of messages dequeued. This field has a limit of 32K and wraps around once the limit is reached. Therefore, it is not a valid counter. To be used as an indicator of activity only.

#### Len

Average message length.

# **Checkpoint Summary report**

The Checkpoint Summary report gives checkpoint statistics including checkpoint count, average duration and frequency, as well as statistics on all records subtypes contained in the reporting checkpoint.

The report is always produced (if the log file contains at least one complete checkpoint).

| Start 21 | Jan2023 11.49.45.70 IMS                                                                                                    |               |             |               | End 21Jan2023 12.58.45.16 Page 111 |
|----------|----------------------------------------------------------------------------------------------------|---------------|-------------|---------------|------------------------------------|
|          |                                                                                                    | Checkpoint    | Summary - I | .MS1          |                                    |
| Complete | d Checkpoints = 5                                                                                                    | ,             |             |               |                                    |
| Average  | d Checkpoints = 7<br>Checkpoint Duration = 0.204<br>Checkpoint Frequency = 11.29.713<br>= 46613                                                                                                    | (hhhh.mm.     |             |               |                                    |
| Average  | Checkpoint Frequency = 11.29.713                                                                                                    | G (hhhh.mm.:  | ss.ths)     |               |                                    |
| CFLUG    | - 40013                                                                                                    | )             |             |               |                                    |
| Checkpoi | nt Start: 21Jan2023 12:58:45:16 End:                                                                                                    | 21Jan2023 12: | 58:45:41 Nu | ımber :       | 117                                |
| Subtype  | Description  Begin Checkpoint CNT - Communication Name (Node) Table SMB - Scheduler Message Block CTB - Communication Terminal Block DDIR - DMB Directory Entry PDIR - PSB Directory Entry CLB - Communication Line Block CCB - Conversational Control Block LCB - Link Control Block CRB - Communication Restart Block SPQB - Subpool Queue Block VTCB - VTAM Terminal Control Block Queue Anchor block (LU 6.2) RRE - Residual Recovery Element SIDX - Subsystem Index Entry OTMA TPIPES/QABS OTMA MTES/MCBS Fast Path Begin Checkpoint RCTE - Routing Code Table Entry DMCB - DEDB Master Control Block DMHR - Fast Path Buffer Header ADSC - Area Data Set Control Block Fast Path End Checkpoint End Checkpoint | Count         | Bytes       | %Total        |                                    |
| 01       | Regin Checknoint                                                                                                    | <del>-</del>  | 1 504       | 0.24          |                                    |
| 03       | CNT - Communication Name (Node) Table                                                                                                    | 2             | 6,064       | 0.49          |                                    |
| 04       | SMB – Scheduler Message Block                                                                                                    | 173           | 685,128     | 42.09         |                                    |
| 05       | CTB - Communication Terminal Block                                                                                                    | _1            | 3,488       | 0.24          |                                    |
| 06       | DDIR - DMB Directory Entry                                                                                                    | 50            | 50,080      | 12.17         |                                    |
| 07<br>08 | CLP Communication Line Plack                                                                                                    | 82            | 83,720      | 19.95<br>0.24 |                                    |
| 0D       | CCB - Conversational Control Block                                                                                                    | 1             | 1 276       | 0.24          |                                    |
| 0F       | ICB - Link Control Block                                                                                                    | 1             | 176         | 0.24          |                                    |
| 10       | CRB - Communication Restart Block                                                                                                    | 1             | 352         | 0.24          |                                    |
| 14       | SPOB - Subpool Queue Block                                                                                                    | 16            | 60,636      | 3.89          |                                    |
| 21       | VTČB - VTAM Terminal Control Block                                                                                                    | 8             | 30,796      | 1.95          |                                    |
| 22       | Queue Anchor block (LU 6.2)                                                                                                    | 1             | 32          | 0.24          |                                    |
| 30       | RRE - Residual Recovery Element                                                                                                    | 6             | 5,330       | 1.46          |                                    |
| 31       | SIDX - Subsystem Index Entry                                                                                                    | 1             | 132         | 0.24          |                                    |
| 32<br>33 | OTMA MTEC/MCBC                                                                                                    | 1             | 240         | 0.24<br>0.24  |                                    |
| 33<br>80 | Fact Path Regin Checknoint                                                                                                    | 1             | 240<br>307  | 0.24          |                                    |
| 83       | RCTE - Routing Code Table Entry                                                                                                    | 1             | 56          | 0.24          |                                    |
| 84       | DMCB - DEDB Master Control Block                                                                                                    | 49            | 32,396      | 11.92         |                                    |
| 86       | DMHR - Fast Path Buffer Header                                                                                                    | 3             | 13,176      | 0.73          |                                    |
| 87       | ADSC - Area Data Set Control Block                                                                                                    | 8             | 7,696       | 1.95          |                                    |
| 89       | Fast Path End Checkpoint                                                                                                    | 1             | 52          | 0.24          |                                    |
| 98       | End Checkpoint                                                                                                    | 1             | 40          | 0.24          |                                    |
| TOTAL    |                                                                                                    | 411           | 983,217     | 100.00        |                                    |
|          |                                                                                                    |               |             |               |                                    |

Figure 89. System Checkpoint report: Summary

A Checkpoint Summary report is produced for each IMS Subsystem ID and contains the following information:

## **Completed Checkpoints**

Number of completed Checkpoints found in the log file. A complete checkpoint is one that starts with a 4001 record and ends with a 4098 record.

# **Average Checkpoint Duration**

The average elapsed time per checkpoint in the format *hhhh.mm.ss.ths*.

If there are insufficient completed checkpoints to allow a meaningful calculation, the following message is printed: Insufficient Checkpoints to calculate.

## **Average Checkpoint Frequency**

The average time between Checkpoints, or how frequently Checkpoints are taken, in the format *hhhh.mm.ss.ths*.

If there are insufficient completed checkpoints to allow a meaningful calculation, the following message is printed: Insufficient Checkpoints to calculate.

#### **CPLOG**

Checkpoint frequency. The average number of log records written between checkpoints.

## Checkpoint

## Start:

Checkpoint start date and time.

#### End:

Checkpoint end date and time.

## **Number:**

Checkpoint number.

### Subtype

Checkpoint record subtype.

## **Description**

Subtype description.

#### Count

Total number of Checkpoint records of this subtype.

### **Bytes**

Total bytes of Checkpoint records of this subtype.

#### %Total

Percentage of records of this subtype over all Checkpoint records.

#### Total

## Count

Total number of records in the Checkpoint.

#### **B**vtes

Total number of bytes of all records in the Checkpoint.

## %Total

Should always be 100.00.

# **Checkpoint Duration distribution report**

The Checkpoint Duration distribution is optional. This graphical report is produced if a distribution (member in the distribution data set) is specified.

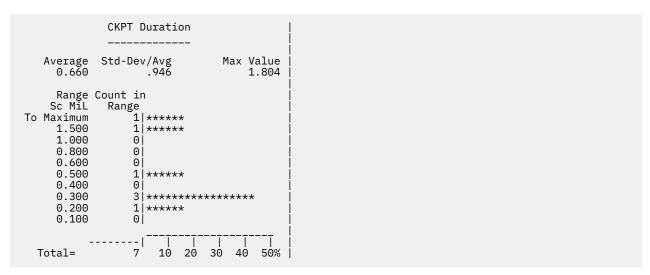

Figure 90. System Checkpoint report: Checkpoint Duration distribution

# **BMP Checkpoint report**

The IMS BMP Checkpoint report provides an analysis of BMP checkpoint frequency that can affect online performance and system restartability. The detailed List report provides a breakdown of individual BMP checkpoint activity. The Summary report provides an overview of each BMP program.

Log records: The report is derived from IMS log records 06, 07, 08, 18, 37, 40, 41, 47.

### Uses

The reports can be used to measure BMP checkpoint frequency, highlighting the impact they have on IMS system restartability.

A known difficulty in the IMS programming world is determining an appropriate checkpoint frequency for batch programs. Business requirements often determine (limit) when checkpoints may be taken and these requirements often conflict with technical requirements. Checkpointing too frequently causes excessive resource consumption; checkpointing not frequently enough can cause resource conflicts; checkpointing at the wrong time can violate business requirements.

A hidden consequence of inappropriate checkpointing is the extension of the IMS Control Region restart time: the longer a BMP holds on to a resource, the longer IMS may have to process (roll-back and roll-forward) when performing an emergency restart. Usually, the first time that one becomes aware of this problem is when IMS is taking too long to restart after a crash. There is little you can do at that point but, because SLA conditions have probably been violated, a report on what caused the elongation and possible preventative measures will likely be requested.

You can run the IMS Performance Analyzer BMP Checkpoint reports after the event to determine which BMPs (if any) might have caused the elongated IMS restart. Or you can run the reports proactively (for example, each night) to identify potential problems.

## **Options**

To specify the report options, select the **BMP Checkpoint** report from the Resource Usage and Availability Reports in a Log Report Set.

The report output is written to the data set specified by the Report Output DDname. The default is BMPCHKP.

# **Content: List report**

The BMP Checkpoint List report provides a detailed list of all events that are relevant to BMP and IMS checkpoints. The data is presented in the order the log records are read from the IMS log.

| Start 12Feb2018 11                     | :19:08:55                  |     |              |            | formance A<br>eckpoint L |          |          |          |           | Page                 | 1            |
|----------------------------------------|----------------------------|-----|--------------|------------|--------------------------|----------|----------|----------|-----------|----------------------|--------------|
| Time of Event                          | CD Event                   | PST | IMID         | Job Name   | PSB Name                 | TranCode | OASN     | COMN     | Time Sir  | ice Last<br>IMS CHKP | IMS<br>CHKPs |
| 12Feb 11:19:08.55                      | 06 IMS Start               |     | IFDZ         |            |                          |          |          |          |           |                      |              |
| 12Feb 11:19:26.53                      | 40 IMS CHKP                |     | IFDZ         |            |                          |          |          |          |           |                      |              |
| 12Feb 11:20:16.32                      | 08 BMP Start               | 3   | IFDZ         |            | DFSIVPC                  |          |          | 00000000 |           |                      |              |
| 12Feb 11:20:16.53                      | 07 BMP End                 | 3   | IFDZ         | NMCIVP1J   | DFSIVPC                  |          |          | 00000007 | 0.211153  | 49.998122            |              |
| 12Feb 11:20:17.08                      | 08 BMP Start               | 3   | IFDZ         | T1/01/0007 | DFSIVP6                  |          |          | 00000000 | 0 450550  | F4 000000            |              |
| 12Feb 11:20:17.53                      | 07 BMP End                 | 3   | IFDZ         | IV3H208J   |                          |          |          | 00000000 | 0.452558  | 51.002933            |              |
| 12Feb 11:20:17.64                      | 08 BMP Start<br>07 BMP End | 3   | IFDZ         | TVOUGOGI   | DFSIVP9                  |          |          | 00000000 | 0 420474  | F4 FF2202            |              |
| 12Feb 11:20:18.08<br>12Feb 11:20:18.19 | 08 BMP Start               | 3   | IFDZ<br>IFDZ | IV3H208J   | DFSIVP9<br>DFSIVP7       |          |          | 00000000 | 0.439164  | 51.552203            |              |
| 12Feb 11:20:18.71                      | 07 BMP End                 | 2   | IFDZ         | IV3H208J   | DFSIVE7                  |          |          | 00000000 | 0.524529  | 52.181368            |              |
| 12Feb 11:20:18.71                      | 08 BMP Start               | 3   | IFDZ         | 11302003   | DFSSAM09                 |          |          | 00000000 | 0.324329  | 32.101300            |              |
| 12Feb 11:20:10.02                      | 07 BMP End                 | 3   | IFDZ         | IV3H208J   | DFSSAM09                 |          |          | 00000000 | 0.465452  | 52.758121            |              |
| 12Feb 11:20:19.44                      | 08 BMP Start               | 3   |              | 143112003  | DFSSAM09                 |          |          | 00000000 | 0.405452  | 32.730121            |              |
| 12Feb 11:20:19.55                      | 08 BMP Start               |     | IFDZ         |            | DFSIVP6                  |          |          | 00000000 |           |                      |              |
| 12Feb 11:20:19.80                      | 07 BMP End                 | 3   | IFDZ         | IV3H208J   | DFSSAM09                 |          |          | 00000000 | 0.356856  | 53.263411            |              |
| 12Feb 11:20:19.92                      | 08 BMP Start               | 3   | IFDZ         |            | DBFSAMP5                 |          |          | 00000000 |           |                      |              |
| 12Feb 11:20:20.64                      | 07 BMP End                 | 3   | IFDZ         | IV3H208J   | DBFSAMP5                 |          | 0000000A | 00000000 | 0.723036  | 54.106329            |              |
| 12Feb 11:20:20.64                      | 37 XRST                    | 6   | IFDZ         | NMCIVP1J   | DFSIVP6                  |          | 00000009 | 00000000 | 1.092555  | 54.108852            |              |
| 12Feb 11:20:48.61                      | 07 BMP End                 | 6   | IFDZ         | NMCIVP1J   | DFSIVP6                  |          | 00000009 | 00000000 | 27.968439 | 1:22.077291          |              |
| 12Feb 11:20:48.74                      | 08 BMP Start               |     | IFDZ         |            | DFSIVP7                  |          |          | 00000000 |           |                      |              |
| 12Feb 11:20:48.79                      | 37 XRST                    |     | IFDZ         | NMCIVP1J   | DFSIVP7                  |          |          | 00000000 |           | 1:22.261290          |              |
| 12Feb 11:20:51.91                      | 07 BMP End                 |     | IFDZ         | NMCIVP1J   | DFSIVP7                  |          |          | 00000000 | 3.120324  | 1:25.381614          |              |
| 12Feb 11:20:52.06                      | 08 BMP Start               | 6   | IFDZ         |            | DFSIVP8                  |          | 000000C  | 00000000 |           |                      |              |

Figure 91. BMP Checkpoint report: List

The BMP Checkpoint List report contains the following information:

## **Time of Event**

The Date and Time in hours, minutes, and seconds from the IMS log record when an event occurred.

CD

The IMS log record code.

#### Event

A description of the IMS log code. Possible values are:

06

IMS Start / IMS Stop.

07

BMP Stop.

08

BMP Start.

18

CHKPX; Extended checkpoint. Only the last record for an extended checkpoint is reported if relevant to a BMP that is being reported.

**37** 

XRST; BMP extended restart. This record signals a transfer of message from temporary to permanent destination at sync point. Only records with bit QLXFFBMP set on in the field QLXFFLGS are reported.

40

IMS CHKP; IMS region checkpoint. Only records with subtype 4001 (checkpoint begin) are reported.

41

CHKP; BMP batch checkpoint.

#### 47

Active BMP; Only reported if dependent PST lists are BMP regions.

### **PST**

The PST number associated with this event. If no PST is associated with the event, N/A is printed.

## **IMID**

The IMS subsystem ID.

## **Job Name**

MVS job name for the region running the BMP.

### **PSB Name**

The PSB used by the BMP. If the PSB Name is unknown it will appear as \*UNKNOWN.

## **TranCode**

The Transaction Code used by the BMP when referencing the IMS Message Queue. If the BMP does not reference the IMS Message Queue, this will be blank. If the Transaction Code is unknown it will appear as \*UNKNOWN.

#### OASN

The Origin Application Sequence Number. This is a linearly increasing number representing the Schedule number. The OASN is reset after a Cold Start of the IMS Control Region.

#### COMN

The number of commits for this BMP.

## **Time Since Last**

**Note:** Times are displayed in the format MM:SS.sssss where M is minutes, S is seconds, and s is fractions of a second.

## **BMP CHKP**

The difference in time between this entry and the previous BMP checkpoint. If the first BMP checkpoint has not occurred then this field will be blank.

## **IMS CHKP**

The difference in time between this entry and the previous IMS checkpoint. If there are no previous IMS checkpoints then the field will be blank.

#### **IMS CHKPs**

For log record type 07 and 37, the number of IMS checkpoints that have occurred since the last BMP checkpoint. For log record type 47, the number of IMS checkpoints since the time specified in the CAPUORTM field. A value greater than one could have resulted in an elongated emergency restart if one had been performed at this point.

**Tip:** Recovery Token = IMID + OASN + COMN.

## **Content: Summary report**

The BMP Checkpoint Summary report provides an overview of each BMP program. It provides details about the overhead of checkpointing, average duration, total and average number of checkpoints, average and longest time between checkpoints. This information is used to determine whether checkpoints are occurring at the correct frequency or not. Too often may be an unnecessary overhead. Too few potentially holds resources that affect online performance.

| Start 12Feb2<br>Page 4 | 2018 11:1 | 9:08:55 |                         |            |         |     | ormance Ar | •      | End 1                   | 6Feb2018 10:28        | :27:51     |       |
|------------------------|-----------|---------|-------------------------|------------|---------|-----|------------|--------|-------------------------|-----------------------|------------|-------|
|                        |           |         |                         |            |         |     |            |        | Be                      | tween BMP Sync        | points     |       |
|                        |           |         | Average                 | Fre        | equency |     | SYNC (     | Count  | Elapse                  | d Time                | IMS        | CKPTs |
|                        | ranCode   | Count   | Duration                | /Sec       | /Min    | Ind | Average    | Total  | Average                 | Long                  | Average    | Max   |
|                        |           |         |                         |            |         |     |            |        |                         |                       |            |       |
| DBFSAMP5<br>DFSIVPC    |           | 1       | 0.723036<br>0.211153    | N/C<br>N/C |         |     | 0.0<br>0.0 | 0<br>0 | 0.000000<br>0.000000    | 0.000000<br>0.000000  | N/C<br>N/C |       |
| DFSIVP6<br>DFSIVP67    |           | 7<br>1  | 16.509388<br>0.373916   | N/C        | 3.12    |     | 0.8<br>0.0 | 6<br>0 | 2.898917<br>0.000000    | 15.887568<br>0.000000 | N/C<br>N/C |       |
| DFSIVP7<br>DFSIVP8     |           | 6<br>5  | 8:02.416323<br>5.126845 | N/C        | .10     | Lo  | 0.8<br>0.0 | 5<br>0 | 9:22.298701<br>0.000000 | 46:51.432755          | N/C<br>N/C |       |
| DFSIVP9<br>DFSSAM09    |           | 1<br>2  | 0.439164<br>0.411154    | N/C<br>N/C |         |     | 0.0<br>0.0 | 0<br>0 | 0.000000<br>0.000000    | 0.000000<br>0.000000  | N/C<br>N/C |       |

Figure 92. BMP Checkpoint report: Summary

The BMP Checkpoint Summary report is keyed on IMSID, PSB Name and Transaction Code. There is a new report for each IMS ID, which appears in the title of the report.

**Note:** Times are displayed in the format MM:SS.ssssss where M is minutes, S is seconds, and s is fractions of a second.

#### **PSB Name**

The PSB used by the BMP. If the PSB name is not known it will be left blank.

#### **TranCode**

The Transaction Code used by the BMP when referencing the IMS Message Queue. If the BMP does not reference the IMS Message Queue, this will be blank. If the Transaction Code is not known it will appear as \*UNKNOWN.

#### Count

The number of BMPs that ran during the reporting interval. It is the sum of:

- The number of BMPs that finished (type 07 log record), plus
- The number of active BMPs at IMS shutdown time (type 06), plus
- The number of active BMPs at the end of the reporting period (end-of-file)

It cannot be calculated based on the presence of individual log records only.

## **Average Duration**

The average elapsed time of each BMP.

## Frequency

Checkpoint frequency.

**Note:** A value of N/C indicates that the value could not be determined.

#### Sec

Number of checkpoints per second.

#### Min

Number of checkpoints per minute.

#### Ind

Frequency indicator. Can be one of the following values:

## Lo

Where a reported checkpoint rate results in a value lower than the requested minimum rate an indicator of Lo is included in the report to highlight that checkpoints are not being taken at the desired rate, for example, too infrequently.

#### Ηi

Where a reported checkpoint rate results in a value higher than the requested maximum rate an indicator of Hi is included in the report to highlight that checkpoints are being taken at more than the desired rate, for example, too frequently.

#### blank

The reported checkpoint rate falls within the minimum and maximum requested rate.

## N/A

Updates were made, but the rate was unable to be calculated.

**Note:** To adjust the minimum and maximum values used by the frequency indicator, use the **Average Checkpoint Frequency** option. For more information, see the *IMS Performance Analyzer User's Guide*.

#### **SYNC Count**

Sync point statistics.

### **Average**

The average number of sync points issued by the BMP. This is a measure of the reported sync points, not the value in the last four bytes of the Recovery Token.

**Note:** It is possible for there to be a discrepancy between the reported sync points and the number in the Recovery Token. IMS increments the sync point number in the Recovery Token each time a program reaches a sync point. However, IMS does not necessarily write a Type 41 (Batch Checkpoint) record if the program has no recoverable items at the time of a CHKP call.

#### **Total**

The total number of sync points for each BMP.

## **Between BMP Syncpoints**

Time between BMP syncpoint for this BMP.

## **Elapsed Time**

### **Average**

The average time between BMP sync points for this BMP.

## Long

The maximum elapsed time between BMP sync points for this BMP.

#### **IMS CKPTs**

Checkpoint activity for the BMP in relation to IMS system checkpoint activity. This information is used solely to determine how long IMS emergency restarts may take. A high number of IMS system checkpoints between BMP checkpoints will cause /ERE to take longer because IMS needs 2 BMP checkpoints to successfully restart. Ideally there should be at most one IMS system checkpoint between BMP checkpoints, so that in the event of an /ERE, it can occur quickly.

## Average

The average number of IMS checkpoints between BMP sync points for this BMP. If this value is greater than one there is a possibility of an elongated IMS emergency restart. N/C appears in this column if the average IMS sync points between BMP checkpoints is unable to be calculated.

#### Max

The maximum number of IMS checkpoints between BMP sync points for this BMP. A value greater than 1 could have resulted in an elongated emergency restart if one had been performed at this point.

# **Log Gap Analysis report**

The IMS Log Gap Analysis report shows periods of time where log records are not being cut, potentially highlighting an external system event that may have caused IMS to slow down.

**Log records:** This report is derived from all available IMS log records.

## **Options**

To specify the report options, select **Gap Analysis** from the Resource Usage and Availability Reports in a Log Report Set.

Specify a **Report Interval** for the reduced data file after the Global (or Runtime) report interval is effected. Specify the **Report Output DDname** to control the report output data set.

## Content

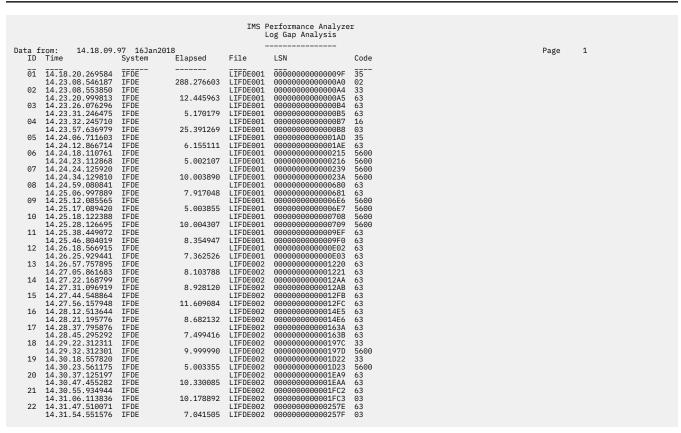

Figure 93. Log Gap Analysis report

# **Cold Start Analysis report**

The IMS Cold Start Analysis report provides a snapshot of in-train activity in the event of a cold start to determine what transactions were lost from the IMS message queue, what were the incomplete units of work, what database changes were made and not backed-out, and what external subsystem activity was left in doubt.

An IMS cold start initializes the message queues, the dynamic log, and the restart data sets. The consequences of a cold start can be destructive:

- 1. All input and output messages on the IMS message queue are lost
- 2. If IMS terminated abnormally, incomplete transactions may have:
  - · Full-function database changes that are not backed-out, leaving databases corrupted
  - · External subsystem activity that is left in doubt

Log records: This report is derived from all IMS log records.

## **Options**

To specify the report options, select **Cold Start Analysis** from the Resource Usage and Availability Reports in a Log Report Set.

The format of the report command is:

You can specify **UOW** to include all incomplete units of work with database update or ESAF activity. You can also specify **MSG** to include all messages enqueued but not dequeued. These options apply to the Detail report and are ignored by the Summary report.

The report is produced at the end of file or at a specified point in time.

## Content

An example of the Cold Start Analysis report is shown in the following figure.

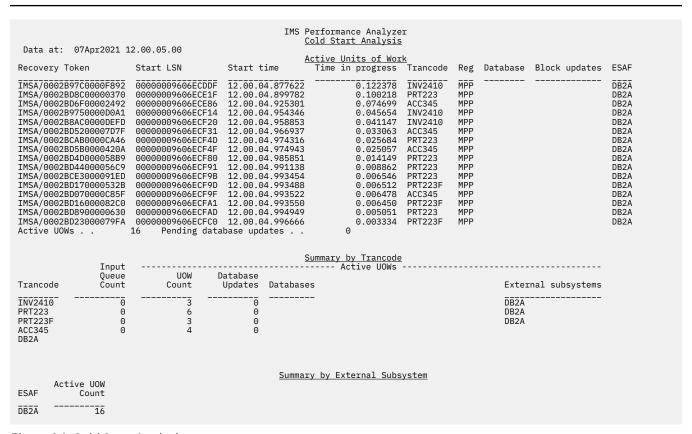

Figure 94. Cold Start Analysis report

# **Enqueue/Dequeue report**

The IMS Enqueue/Dequeue report shows an activity of IMS messages that are enqueued and dequeued.

The Outstanding Messages List report provides the following details:

- Input messages queued but not processed, or processed and abended or otherwise re-queued to the IMS Message Queue
- · Output messages enqueued to a destination but not dequeued or deleted from the IMS message queue

The Dequeued Messages List report provides details for each Message counted in the Destination Summary report.

The Destination Summary report provides an overview of the volume of input and output messages which are queued to each destination (SMB/CNT).

## **Options**

To specify the report options, select **Enqueue/Dequeue** from the Resource Usage and Availability Reports in a Log Report Set.

The format of the report command is:

## **Content: Dequeued Message List report**

An example of the report is shown in the following figure.

| ait 133un2021 ( | 00:01:01: | :35             |      |          |        |        | nce Analyzei<br>sages Report |        |         |                  |                  |          |
|-----------------|-----------|-----------------|------|----------|--------|--------|------------------------------|--------|---------|------------------|------------------|----------|
|                 |           | Output          |      | Input    |        |        |                              |        |         |                  |                  |          |
| mestamp (       | Cnt Name  | Dest            | Туре | Terminal | Userid | Org ID | Org STCK To                  | oken   | Proc ID | Proc STCK Token  | Log Seq Number   | Ι        |
| :01:01.351259   | DESMICNT  | PSECPRIN        | CNT  |          |        | ĪMS    | DZADABD1E3D                  | 04F4D5 | IMS     | DZADABD1E3D4F4D5 | 00000001FF7677C2 | <u>-</u> |
| :01:01.351335   | DFSMTCNT  | MAST            | CNT  |          |        | IMS    | D2ADABD1E3D                  | 3E7D5  | IMS     | D2ADABD1E3D3E7D5 | 00000001FF7677C4 | 4        |
| :01:01.357165 I | DFSMTCNT  | <b>PSECPRIN</b> | CNT  |          |        | IMS    | D2ADABD1E54                  | 165BC2 | IMS     | D2ADABD1E5465BC2 | 00000001FF7677C0 | 2        |
| :01:01.357230 I | DFSMTCNT  | MAST            | CNT  |          |        | IMS    | D2ADABD1E54                  | 1530C2 | IMS     | D2ADABD1E54530C2 | 00000001FF7677CF | Ξ        |
| :01:02.187337 I | DFSMTCNT  | <b>PSECPRIN</b> | CNT  |          |        | IMS    | D2ADABD2AFF                  | 395D4  | IMS     | D2ADABD2AFF395D4 | 00000001FF7677D7 | 7        |
| :01:02.187407 I | DFSMTCNT  | MAST            | CNT  |          |        | IMS    | D2ADAC0A049                  | 9605C2 | IMS     | D2ADAC0A049605C2 | 00000001FF76786F | Ē        |
| :02:00.205717 [ | DFSTCFI   | TD983           | SMB  | 00040001 |        | IMS    | D2ADAC0A049                  | 9605C2 | IMS     | D2ADAC0A049605C2 | 00000001FF76786F | Ē        |
| :02:01.008286 I | DFSTCFI   | TD981           | SMB  | 00040001 |        | IMS    | D2ADAC0A049                  | 9605C2 | IMS     | D2ADACOAC88822D5 | 00000001FF767870 | 2        |

Figure 95. Dequeued Messages List report

## **Content: Outstanding Messages List report**

An example of the report is shown in the following figure.

```
Start 13Jun2021 00:01:01:35

IMS Performance Analyzer
Outstanding Messages Report

Input Output Cnt Name Dest Input Type Terminal Userid Org ID Org STCK Token Proc ID Proc STCK Token Log Seq Number I

09:05:44.051843 BIPM0021 BIPM0021 CNT BIPM0021 A140430 IMS D2AE2592870BABCB IMS D2AE25928A6796CD 000000001FF79FEE5
13:12:44.942982 BIPM0024 BIPM0024 CNT BIPM0024 A125637 IMS D2AE25928A630D2 IMS D2AE5CC8D86830D2 00000001F7827B5
22:15:02.636168 X'FFFF' SF04 CNT IMS D2AED5FF2F0AFCD5 IMS D2AED5FF350399D5 00000001FF81716E
```

Figure 96. Outstanding Messages List report

# **Content: Destination Summary report**

An example of the report is shown in the following figure.

| Start 13Jun2021 0 | 0:01:01      | :35       |          |           | S Performanqueue/Dea |        |                    |                     |
|-------------------|--------------|-----------|----------|-----------|----------------------|--------|--------------------|---------------------|
| Dest<br>Name      | Dest<br>Type | Enq Count | Rate/Sec | Deq Count | Rate/Sec             | Deq %  | Abend/Req<br>Count | Output Req<br>Count |
| BIPM0019          | CNT -        | 38        | 0.00     | 38        | 0.00                 | 100.00 | <u>0</u>           | <u>0</u>            |
| BIPM0021          | CNT          | 11        | 0.00     | 10        | 0.00                 | 90.90  | 0                  | 0                   |
| BIPM0023          | CNT          | 40        | 0.00     | 40        | 0.00                 | 100.00 | 0                  | 0                   |
| BIPM0024          | CNT          | 14        | 0.00     | 13        | 0.00                 | 92.85  | 0                  | 0                   |
| BIPM0026          | CNT          | 14        | 0.00     | 14        | 0.00                 | 100.00 | 0                  | 0                   |
| CS0800AB          | CNT          | 86        | 0.00     | 86        | 0.00                 | 100.00 | 0                  | 0                   |
| CS0800AD          | CNT          | 88        | 0.00     | 88        | 0.00                 | 100.00 | 0                  | 0                   |
| CSQ800AF          | CNT          | 315       | 0.00     | 315       | 0.00                 | 100.00 | 0                  | 0                   |
| Total             |              | 41,472    | 0.48     | 41,457    | 0.47                 | 99.96  | 60                 | 0                   |

Figure 97. Destination Summary report

# **Chapter 10. Fast Path Transit reports**

The Fast Path Transit reports are used for monitoring the performance of Fast Path transactions, gathering diagnostic information, and tuning IMS.

## **Monitoring the performance of Fast Path transactions**

On a daily basis, you will probably want to know whether anything happened in the system that significantly affected Fast Path transaction response time. You'd like to determine this at a quick glance, rather than having to study pages of tabulated listings. The Fast Path Transit reports are designed for this purpose.

You'll probably want to look at the <u>"Fast Path Transit Analysis report"</u> on page 198 by Transaction Code or by Time. The "Time" section shows any spikes in transit time and whether the overall pattern differs from the normal pattern. If there is a spike or deviation, then you may be directed to the "Transaction Code" (or R"outing Code") sections, which may highlight a particular transaction code that is performing badly. You may then want to rerun IMS Performance Analyzer to produce other reports for the spike periods, to get more detailed perspectives or different views of the data. For example, the <u>"Fast Path Transit Log report"</u> on page 201 produces a chronological log of individual transactions and their response times. Also, the <u>"Fast Path Transaction Exception Log report"</u> on page 208 produces a more comprehensive log of individual transactions with their response times and resource usage. This report can be filtered to show only poor performing transactions, by setting expectation criteria for transit times, DL/I calls and DB waits, and so on.

The following examples demonstrate how this process might occur.

## Example 1

Suppose a transaction stays in a region for an unusually long time. The "Time" section of the <u>"Fast Path Transit Analysis report" on page 198</u> shows a spike for the time period in which the transaction is completed, and the spike indicates lengthy processing time. Further, the input queue transit time may be lengthening, because transactions are waiting for a region to become free. By looking at the "Transaction Code" section of the report, you should be able to identify the problem transaction.

You can request the <u>"Fast Path Transit Log report" on page 201</u> or <u>"Fast Path Transaction Exception Log report" on page 208</u> to determine which occurrences of the problem transaction caused the problem. Perhaps you will find that the problems all occurred for the same userid.

If necessary, you can consult more detailed IMS Performance Analyzer reports to help determine the cause of the problem. For example, the "DEDB Update Activity report" on page 227 shows update activity on the databases used by the problem transaction. The "DEDB Update Trace report" on page 254 shows all DEDB activity for each transaction. The "IFP Region Occupancy report" on page 225 shows which IFP regions are processing the transactions most efficiently.

## Example 2

If the "Time" section of the <u>"Fast Path Transit Analysis report" on page 198</u> indicates only long input queue times, and not abnormally long processing times, then this could mean that your system is overloaded or that too few regions are available. The <u>"IFP Region Occupancy report" on page 225</u> report should help you analyze this symptom.

# Tuning IMS and gathering diagnostic information

The other way in which IMS Performance Analyzer Fast Path Transit reports are used is as a source of system tuning and diagnostic information. The reports help you determine whether a transaction code, userid, or a certain time of day contributes to poor transit time. The activity reports help you specifically identify problem areas.

# **Understanding Fast Path Transit Time**

IMS Performance Analyzer breaks down Fast Path transaction transit time into four intervals: input queue time, processing time, output queue time, output time.

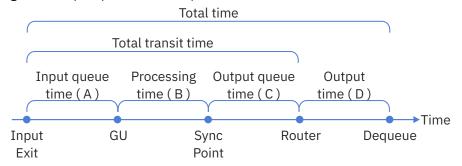

Figure 98. Transit Time intervals

(A)

Input queue time. The period from input exit to the Get Unique (GU) call of the application program. It includes:

- 1. EMH/BALG queue time
- 2. Shared EMH queue time
- (B)

Processing time. The period from the Get Unique (GU) call of the application program to sync point.

(C)

Output queue time. The period from sync point to entry to the output router.

Also reported in the total time, but not as part of the total transit time:

(D)

Output time. The period from output router entry to dequeue time.

In summary, the sum of (A), (B), and (C) is total transit time; that is, the time from input exit to entry to the output router. The sum of (A), (B), (C), and (D) is total time; that is, the time from input exit to dequeue.

The maximum interval that can be recorded on the log records is 65.535 seconds. If any transit time exceeds this, then it will be displayed as 65.535 seconds (or 65535 milliseconds).

IMS Performance Analyzer reports these times for the average transaction and for a peak load situation, as defined by you. Your analysis of these components can indicate whether corrective action is appropriate for transit time problems. For example, long input queue times suggest that there are not enough IFP regions.

For IMS shared EMH queue, IMS Performance Analyzer produces composite transit time reports by merging the data from the log input of the multiple IMS subsystems in the sysplex. For efficient batch report processing, it is advisable to specify a global **Start** and **Stop** time period that intersects the log input from all the IMS subsystems in the sysplex. For further details, see "Specifying the time period for Transit reports" in the *IMS Performance Analyzer for z/OS: User's Guide.* 

**Timer Units:** The Fast Path 59 log records present elapsed queue times in timer units of 1.024 milliseconds. All IMS Performance Analyzer Fast Path Transit reports convert the timer units to actual milliseconds when reporting elapsed queue times, except for the Fast Path Transaction Exception report and extract, which give elapsed times in timer units.

# **Fast Path Transit Analysis report**

The IMS Fast Path Transit Analysis report shows the times for the components of transaction transit time: Input queue time, Processing Time, Output queue time, and Global input and output queue times. The transaction code and routing code reports show areas in application design and region availability that may require attention. The userid report shows whether the distribution of service among system users is adequate. The time of sync point report notes performance problems caused by momentary surges

of transaction input. The display of transit time by time period is useful in isolating time periods of high response.

The reports are structured so that for a system with good performance, a daily glance at the reports is all that is needed; more detailed scrutiny can be done if a problem is noticed. For multi-subsystem log input, IMS Performance Analyzer assumes a sysplex environment with shared EMH queues and produces composite reports interrelating the data from the multiple subsystems.

Log records: This report is derived from IMS log records 5901, 5903, 5911, 5916, 5936, 5937, 5938.

## **Options**

To specify the report options, select the Fast Path Transit Analysis report in a Log Report Set.

Several reporting sequences are available for this report. It can be ordered by:

- Transaction Code
- · Routing Code
- Userid
- · Time of sync point

Specific values can be included in or excluded from the report by specifying Object Lists for one or more of the following:

- Transaction Code
- · Routing Code
- Userid

A report interval can be specified. This applies to the reduced data file after the Global (or Run-time) report interval is effected.

The report output is written to the data set specified by the Report Output DDname.

From the Fast Path (EMH) Transit Options panel, the following options can be specified:

- The percentile transit time
- The time increments
- Whether the time intervals begin with the first value encountered, or are adjusted to align on the hour

## Content

This figure shows examples of the Fast Path Transit Analysis reports for both local and global (shared EMHQ) transaction processing.

Several report formats are available, ordered by:

- Transaction Code
- · Routing Code
- User ID
- · Time of sync point

|                                                        |                                                          |                                              |                                                 | Fast P                                          | ath (E                             | MH) Tr                                 | Perfor<br>ansit T                  | ime Ana                                 | lysis                              | by Tra                                     | nsactio                          | on Code                                             |                                                |                               |                           |                                                           |                            |  |
|--------------------------------------------------------|----------------------------------------------------------|----------------------------------------------|-------------------------------------------------|-------------------------------------------------|------------------------------------|----------------------------------------|------------------------------------|-----------------------------------------|------------------------------------|--------------------------------------------|----------------------------------|-----------------------------------------------------|------------------------------------------------|-------------------------------|---------------------------|-----------------------------------------------------------|----------------------------|--|
|                                                        | Fr                                                       | om 15Apr20                                   | 923 19.0                                        | 0.43.88                                         | То                                 | 15Apr                                  | 2023 20                            | .02.58.                                 | 95                                 | Elapse                                     | d= 1                             | Hrs 2                                               | Mins 15.                                       | 076.307                       | Secs                      |                                                           |                            |  |
| Transact<br>Code<br>INQUIRY<br>ORDER<br>PARTS<br>STOCK | Routing<br>Code<br>INQUIRY<br>ORDER<br>PARTS<br>STOCK    | Resp<br>Count<br>1438<br>8619<br>3618<br>156 | Min<br>Tran<br>Time<br>112<br>35<br>40<br>466   | Aver<br>Input<br>Queue<br>61<br>270<br>53<br>46 | Pgm                                | Outpt                                  | Total<br>365<br>359<br>151<br>2749 | Input                                   | Pgm                                | Outpt                                      |                                  | Max<br>Tran<br>Time<br>1200<br>1800<br>1103<br>5971 | Global<br>Count<br>1438<br>8619<br>3618<br>156 | Avera                         | ıge                       | MHQ Time<br>90% Pea<br>Input 0<br>55<br>529<br>59<br>27   | ak                         |  |
| **System                                               | Totals**                                                 | 21839                                        | 30                                              | 189                                             | 104                                | 39                                     | 332                                | 576                                     | 488                                | 93                                         | 856                              | 5971                                                | 13839                                          | 104                           | 6                         | 411                                                       | 33                         |  |
|                                                        | Fr                                                       | om 15Apr20                                   | 923 19.0                                        |                                                 | Path<br>To                         | (EMH)<br>15Apr                         | Transit<br>2023 20                 | Time A                                  | nalysi<br>95                       | is by R<br>Elapse                          | outing<br>d= 1                   | Code<br>Hrs 2                                       | Mins 15.                                       | 076.307                       | Secs                      |                                                           |                            |  |
| Routing<br>Code<br>INQUIRY<br>ORDER<br>PARTS<br>STOCK  | Transact<br>Code<br>INQUIRY<br>ORDER<br>PARTS<br>STOCK   | Resp<br>Count<br>1438<br>8619<br>3618<br>156 | Min<br>Tran<br>Time<br>112<br>35<br>40<br>466   | Input                                           | Pgm                                | Outpt                                  | Time Total 365 359 151 2749        | Input                                   | Pgm                                | Outpt                                      |                                  | Max<br>Tran<br>Time<br>1200<br>1800<br>1103<br>5971 | Global<br>Count<br>1438<br>8619<br>3618<br>156 | Avera                         | ige                       | MHQ Time<br>90% Per<br>Input 00<br>55<br>529<br>59<br>27  | ak                         |  |
| **System                                               | Totals**                                                 | 21839                                        | 30                                              | 189                                             | 104                                | 39                                     | 332                                | 576                                     | 488                                | 93                                         | 856                              | 5971                                                | 13839                                          | 104                           | 6                         | 411                                                       | 33                         |  |
|                                                        | Fr                                                       | om 15Apr20                                   |                                                 | 0.43.88                                         | То                                 | 15Apr                                  |                                    | .02.58.                                 | 95                                 | Elapse                                     | d= 1                             | Hrs 2                                               | Mins 15.                                       |                               |                           |                                                           |                            |  |
| User<br>ID<br>JANE<br>JANE                             | Transact<br>Code<br>INQUIRY<br>ORDER<br>PARTS<br>*Total* | Resp<br>Count<br>1<br>2<br>1                 | Min<br>Tran<br>Time<br>620<br>170<br>118<br>118 | Input                                           | Pgm                                | Outpt                                  | Time Total 620 251 118 310         | Input                                   | Pgm                                |                                            |                                  | Max<br>Tran<br>Time<br>620<br>333<br>118<br>620     | Global<br>Count<br>1<br>2<br>1                 | Avera                         | ıge                       | MHQ Time<br>90% Per<br>Input 0<br>131<br>105<br>37<br>137 | ak                         |  |
| JIM                                                    | INQUIRY<br>ORDER<br>PARTS<br>*Total*                     | 1<br>4<br>3<br>8                             | 671<br>70<br>123<br>70                          | 107<br>49<br>296<br>129<br>202                  | 587<br>36<br>116<br>135            | 35<br>53<br>73<br>58                   | 671<br>384<br>318<br>395           | 49<br>695<br>327<br>514                 | 587<br>49<br>255<br>386            | 35<br>76<br>120<br>92                      | 671<br>808<br>617<br>748         | 671<br>736<br>577<br>736                            | 1<br>4<br>3<br>8                               | 14<br>291<br>112<br>189       | 10<br>6<br>16<br>10       | 14<br>685<br>324<br>506                                   | 10<br>6<br>44<br>26        |  |
| **System                                               | Totals**                                                 | 21839                                        | 30                                              | 189                                             | 104                                | 39                                     | 332                                | 576                                     | 488                                | 93                                         | 856                              | 5971                                                | 13839                                          | 104                           | 6                         | 411                                                       | 33                         |  |
|                                                        |                                                          |                                              |                                                 |                                                 | Fast P                             | ath (F                                 | MH) Tra                            | nsit Ti                                 | me Ana                             | alvsis                                     | bv Time                          |                                                     |                                                |                               |                           |                                                           |                            |  |
| Start of<br>Time<br>Interval<br>19:00:00               | Transact<br>Code<br>INQUIRY                              | Resp<br>Count<br>236                         | Min<br>Tran<br>Time<br>34                       | 0.43.88<br>Aver<br>Input<br>Queue<br>60         | To<br>age Tr<br>Pgm<br>Exec<br>248 | 15Apr<br>ansit<br>Outpt<br>Queue<br>77 | 2023 20<br>Time<br>Total<br>385    | .02.58.<br>90%<br>Input<br>Queue<br>142 | 95<br>Peak T<br>Pgm<br>Exec<br>390 | Elapse<br>Fransit<br>Outpt<br>Queue<br>156 | d= 1<br>Time-<br>Total<br>551    | Hrs 2<br>Max<br>Tran<br>Time<br>794                 | Mins 15. Global Count 236                      | Sha<br>Avera<br>Input 0<br>24 | red E<br>ge<br>utpt<br>16 | MHQ Time<br>90% Per<br>Input O                            | ak<br>utpt<br>73           |  |
|                                                        | ORDER PARTS STOCK *Total*                                | 1337<br>522<br>20<br>2115                    | 62<br>58<br>1445<br>34                          | 217<br>76<br>60<br>163                          | 51<br>77<br>2627<br>104            | 71<br>63<br>123<br>70                  | 339<br>216<br>2810<br>337          | 415<br>168<br>103<br>352                | 115<br>173<br>3571<br>452          | 146<br>136<br>230<br>146                   | 562<br>367<br>3762<br>724        | 1199<br>1103<br>4139<br>4139                        | 1337<br>522<br>20<br>2115                      | 175<br>38<br>17<br>123        | 14<br>16<br>5<br>15       | 367<br>78<br>27<br>300                                    | 63<br>66<br>11<br>65       |  |
|                                                        | INQUIRY<br>ORDER<br>PARTS<br>STOCK<br>*Total*            | 957<br>5438<br>2261<br>97<br>8753            | 26<br>43<br>34<br>430<br>26                     | 39<br>92<br>40<br>39<br>72                      | 228<br>46<br>53<br>2781<br>98      | 30<br>30<br>27<br>25<br>29             | 296<br>168<br>120<br>2845<br>199   | 78<br>187<br>80<br>77<br>157            | 343<br>66<br>99<br>3830<br>488     | 68<br>67<br>63<br>61<br>66                 | 419<br>265<br>184<br>3900<br>591 | 817<br>514<br>518<br>4512<br>4512                   | 957<br>5438<br>2261<br>97<br>8753              | 6<br>35<br>7<br>6<br>24       | 4<br>4<br>4<br>4          | 16<br>108<br>18<br>21<br>85                               | 14<br>14<br>13<br>17<br>14 |  |
|                                                        | Totals**                                                 | 21839                                        | 30                                              | 189                                             | 104                                | 39                                     | 332                                | 576                                     | 488                                | 93                                         | 856                              | 5971                                                | 13839                                          | 104                           | 6                         | 411                                                       | 33                         |  |
|                                                        |                                                          |                                              |                                                 |                                                 |                                    |                                        |                                    |                                         |                                    |                                            |                                  |                                                     |                                                |                               |                           |                                                           |                            |  |

Figure 99. FP Transit Analysis report

The first two columns in the report are ordering columns according to your selection. For example:

- If you select Transaction Code as the ordering operand, the first two column headers are **Transact Code** and **Routing Code**. Each Routing Code within the transaction identifies it as being associated with the transaction code. Usually, there is a one to one correspondence between Transaction Code and Routing Code, and in this case, only one report line per transaction is written. When Transaction Codes are associated with more than one Routing Code, multiple report lines per transaction are written, one for each Routing Code. In this case, a **\*TOTAL\*** report line signifies the accumulated total of all Routing Codes for this Transaction Code.
- If you select Userid as the ordering operand, the first two column headers are **Userid** and **Transact Code**. For each userid, a report line is written for every transaction code processed on behalf of the user. Usually, each userid will have used more than one transaction code, and in this case, multiple report lines per userid are written, one for each Transaction Code. A **\*TOTAL\*** report line signifies the accumulated total of all transaction codes for this userid.
- If you select Time Interval, the first two column headers are **Start of Time Interval** and **Transaction Code**. Each transaction code that was processed during the time interval is reported. A **\*TOTAL\*** report line signifies the accumulated total of all transaction codes processed during the interval.

The report heading contains the reporting period. **From** specifies the date and time of the first transaction to be processed, and **To** specifies the date and time of the last transaction to be processed. **Elapsed** is the reporting period elapsed time, the time between the first and last transactions that were processed.

The following fields appear in the report after the two ordering fields:

## **Resp Count**

Number of transactions completed during the time period being examined.

#### Min Tran Time

The shortest total transit time, in milliseconds, for a single transaction.

### **Average Transit Time**

The average (mean) transit time, in milliseconds, required to process each transaction. These transit times are broken down into their component parts:

- · Input queue time
- · Program execution time
- · Output queue time
- · Total time

## nnn% Peak Transit Time

A statistical estimate, based on a normal distribution, that *nnn*% (between 50% and 100% as specified by you) of all transactions had transit times less than the time shown. For example, it is estimated that *nnn*% of transactions completed within the total transit time shown. Times are in milliseconds. The estimated transit times are broken down into their component parts:

- Input queue time, which includes time on the shared EMHQ
- Program execution time
- · Output queue time
- Total time

The total time is a statistical estimate itself, rather than the sum of the component estimates.

The peak values are a statistical estimate only, so care should be taken when interpreting the values if the transaction volume is low.

#### **Max Tran Time**

The longest total transit time, in milliseconds, for a single transaction.

## **Global Count**

The number of transactions that were processed globally (shared EMHQ) during the time period being examined.

## **Average Shared EMHQ Time**

The average (mean) elapsed time, in milliseconds, that the transaction's Input and Output message spent on the global SEMHQ.

## nnn% Peak Shared EMHQ Time

A statistical estimate, based on a normal distribution, that *nnn*% (between 50% and 100% as specified by you) of all transactions had global SEMHQ Input and Output queue times less than the time shown. Times are in milliseconds.

The peak values are a statistical estimate only, so care should be taken when interpreting the values if the transaction volume is low.

# **Fast Path Transit Log report**

The Fast Path Transit Log report is a chronological listing of all IFP transactions processed during the reporting interval. This report can help you diagnose problem areas and to isolate and diagnose problem transactions. It shows transit activity and DL/I call details of each IFP transaction. For multisubsystem log input, IMS Performance Analyzer assumes global (shared EMHQ) processing, and produces a composite report by merging log data from all subsystems in the sysplex.

**Log records:** This report is derived from IMS log records 5901, 5903, 5911, 5916, 5936, 5937, 5938.

# **Options**

To specify the report options, select the Fast Path Transit **Log** report in a Log Report Set.

A report interval can be specified. This applies to the reduced data file after the Global (or Run-time) report interval is effected.

The report output is written to the data set specified by the Report Output DDname.

Specific transaction codes can be included in or excluded from the report by specifying an Object List.

## Content

This figure shows an example of the Fast Path Transit Log applicable to both local and global (shared EMHQ) transaction processing.

| Fast Path (EMH) Transaction Transit Log   Sync Point   Transact   Transact   |             |          |         |         |          | TMC D- |   |     |   |        |        |    |        |       | D      | 1     |
|----------------------------------------------------------------------------------------------------|-------------|----------|---------|---------|----------|--------|---|-----|---|--------|--------|----|--------|-------|--------|-------|
| Sync Point   Transact   Code   Code   Code   Terminal   User   Transact   Time   Transact   Time   Time    |             |          |         |         |          |        |   |     |   | Log    |        |    |        |       | rage   | 1     |
| Sync Point   Transact   Code   Code   Code   Terminal   User   Transact   Time   Transact   Time   Time    |             |          |         |         |          |        |   |     |   |        |        |    |        |       |        |       |
| Time Code Code Terminal ID IMID PST DEDB MSDB In-Q Proc Out-Q Total Time Time Input Outpt    15:49:42.15   DFSIVP4   xIFP                                                                                                    | Sync Point  | Transact | Pouting | Logical |          |        |   |     |   | Tranci | + Time |    | Output | Total | -SEMHO | Time- |
| 15:49:42.15                                                                                                    |             |          |         |         |          |        |   |     |   |        |        |    |        |       |        |       |
| 16:19:56.39 IVTFD IVTFD FUNTRM12 FUNTRM12 IADE 1 1 0 0 420 268 688 6 694 16:20:01.06 IVTFD IVTFD FUNTRM12 FUNTRM12 IADE 1 1 0 0 17 1044 122 7 129 16:20:04.94 IVTFD IVTFD FUNTRM12 FUNTRM12 IADE 1 1 0 0 10 237 247 7 254 16:20:20.04 IVTFD IVTFD FUNTRM12 FUNTRM12 IADE 1 1 0 0 10 237 247 7 264 16:20:20.04 IVTFD IVTFD FUNTRM12 FUNTRM12 IADE 1 1 0 0 29 325 353 7 360 16:20:20.04 IVTFD IVTFD FUNTRM12 FUNTRM12 IADE 1 1 0 0 1 196 197 7 204 16:20:23.04 IVTFD IVTFD FUNTRM12 FUNTRM12 IADE 1 1 0 0 344 142 486 7 494 16:20:24.58 IVTFD IVTFD FUNTRM12 FUNTRM12 IADE 1 1 0 0 344 142 486 7 494 16:20:28.59 IVTFD IVTFD FUNTRM12 FUNTRM12 IADE 1 1 0 0 10 334 148 8 157 16:20:34.40 IVTFD IVTFD FUNTRM12 FUNTRM12 IADE 1 1 0 0 1 138 148 8 157 16:20:38.37 IVTFD IVTFD FUNTRM12 FUNTRM12 IADE 1 1 0 0 1 138 148 8 157 16:20:38.37 IVTFD IVTFD FUNTRM12 FUNTRM12 IADE 1 1 0 0 1 1 389 390 7 397 16:20:38.37 IVTFD IVTFD FUNTRM12 FUNTRM12 IADE 1 1 0 0 1 1 181 182 8 190 9:38:09.30 IVTFD IVTFD FUNTRM55 DVP IADE 1 1 0 0 1 181 182 8 190 9:38:09.30 IVTFD IVTFD FUNTRM65 DVP IADE 1 1 0 0 1 133 301 315 7 323 9:38:14.23 IVTFD IVTFD FUNTRM65 DVP IADE 1 1 0 0 1 1 188 132 6 138 9:38:14.23 IVTFD IVTFD FUNTRM65 DVP IADE 1 1 0 0 1 1 188 189 6 196 9:38:32.13 IVTFD IVTFD FUNTRM65 DVP IADE 1 1 0 0 1 1 188 189 6 196 9:38:32.13 IVTFD IVTFD FUNTRM65 DVP IADE 1 1 0 0 1 28 254 282 6 288 9:38:37.59 IVTFD IVTFD FUNTRM65 DVP IADE 1 1 0 0 1 358 357 7 36 364 9:38:59.99 IVTFD IVTFD FUNTRM65 DVP IADE 1 1 0 0 1 358 359 7 367 9:38:59.99 IVTFD IVTFD FUNTRM65 DVP IADE 1 1 0 0 1 358 359 7 367 9:38:59.99 IVTFD IVTFD FUNTRM65 DVP IADE 1 1 0 0 1 358 359 7 367 9:38:59.99 IVTFD IVTFD FUNTRM65 DVP IADE 1 1 0 0 1 358 359 7 367 9:38:59.99 IVTFD IVTFD FUNTRM65 DVP IADE 1 1 0 0 1 358 359 7 367 9:38:59.99 IVTFD IVTFD FUNTRM65 DVP IADE 1 1 0 0 1 358 359 7 367 9:38:59.99 IVTFD IVTFD FUNTRM65 DVP IADE 1 1 0 0 1 358 359 7 367 9:38:59.99 IVTFD IVTFD FUNTRM65 DVP IADE 1 1 0 0 1 358 359 97 367 9:39:32:27.60 IVTFD IVTFD FUNTRM65 DVP IADE 1 1 0 0 1 358 359 97 367 9:39:32:27.60 IVTFD IVTFD FUNTRM65 DVP IADE 1 |             |          |         |         |          |        |   |     |   |        |        |    |        |       |        |       |
| 16:20:01.06                                                                                                    |             |          |         |         |          |        |   |     |   |        |        |    |        |       |        |       |
| 16:20:04.94                                                                                                    |             |          |         |         |          |        |   |     |   |        |        |    |        |       |        |       |
| 16:20:16.90 IVTFD IVTFD FUNTRM12 FUNTRM12 IADE 1 1 0 0 29 325 353 7 360 16:20:20:04 IVTFD IVTFD FUNTRM12 FUNTRM12 IADE 1 1 0 0 1 196 197 7 204 16:20:24.58 IVTFD IVTFD FUNTRM12 FUNTRM12 IADE 1 1 0 0 344 142 486 7 494 16:20:28.59 IVTFD IVTFD FUNTRM12 FUNTRM12 IADE 1 1 0 0 344 142 486 7 494 16:20:28.59 IVTFD IVTFD FUNTRM12 FUNTRM12 IADE 1 1 0 0 1 389 390 7 397 16:20:38.37 IVTFD IVTFD FUNTRM12 FUNTRM12 IADE 1 1 0 0 1 389 390 7 397 16:20:38.37 IVTFD IVTFD FUNTRM12 FUNTRM12 IADE 1 1 0 0 1 389 390 7 397 16:20:38.37 IVTFD IVTFD FUNTRM12 FUNTRM12 IADE 1 1 0 0 1 1 389 390 7 397 16:20:38.37 IVTFD IVTFD FUNTRM12 FUNTRM12 IADE 1 1 0 0 1 1 381 182 8 190 9:38:04.77 IVTFD IVTFD FUNTRM12 FUNTRM12 IADE 1 1 0 0 1 1 381 182 8 190 9:38:09.30 IVTFD IVTFD FUNTRM55 DVP IADE 1 1 0 0 10 347 357 6 364 9:38:19.43 IVTFD IVTFD FUNTRM65 DVP IADE 1 1 0 0 1 1 380 315 7 323 9:38:19.43 IVTFD IVTFD FUNTRM65 DVP IADE 1 1 0 0 1 1 188 189 6 196 9:38:27.60 IVTFD IVTFD FUNTRM65 DVP IADE 1 1 0 0 1 1 288 189 6 196 9:38:37.59 IVTFD IVTFD FUNTRM65 DVP IADE 1 1 0 0 1 292 293 6 299 9:38:32.13 IVTFD IVTFD FUNTRM65 DVP IADE 1 1 0 0 1 28 254 282 6 288 9:38:59.59 IVTFD IVTFD FUNTRM65 DVP IADE 1 1 0 0 1 3313 327 7 334 9:38:59.32 IVTFD IVTFD FUNTRM65 DVP IADE 1 1 0 0 1 358 359 7 367 9:38:59.20 IVTFD IVTFD FUNTRM65 DVP IADE 1 1 0 0 1 358 359 7 367 9:38:59.20 IVTFD IVTFD FUNTRM65 DVP IADE 1 1 0 0 1 358 359 7 367 9:38:59.20 IVTFD IVTFD FUNTRM65 DVP IADE 1 1 0 0 1 358 359 7 367 9:38:59.20 IVTFD IVTFD FUNTRM65 DVP IADE 1 1 0 0 1 252 271 7 279 9:39:12.80 IVTFD IVTFD FUNTRM65 DVP IADE 1 1 0 0 1 233 234 7 242 9:39:35.10 IVTFD IVTFD FUNTRM65 DVP IADE 1 1 0 0 1 233 234 7 242 9:39:35.10 IVTFD IVTFD FUNTRM65 DVP IADE 1 1 0 0 1 233 234 7 242 9:39:35.10 IVTFD IVTFD FUNTRM65 DVP IADE 1 1 0 0 1 233 234 7 7 242 9:39:35.10 IVTFD IVTFD FUNTRM65 DVP IADE 1 1 0 0 0 1 233 234 7 7 242 9:39:35.10 IVTFD IVTFD FUNTRM65 DVP IADE 1 1 0 0 0 1 253 271 7 7 7 164 11:03:54.70 IVTFD IVTFD FUNTRM65 DVP IADE 1 1 0 0 0 19 0 19 0 19                                                                     |             |          |         |         |          |        |   |     |   |        |        |    |        |       |        |       |
| 16:20:20.04 IVTFD IVTFD FUNTRM12 FUNTRM12 IADE 1 1 0 0 1 196 197 7 204 16:20:24.58 IVTFD IVTFD FUNTRM12 FUNTRM12 IADE 1 1 0 0 344 142 486 7 494 16:20:28.59 IVTFD IVTFD FUNTRM12 FUNTRM12 IADE 1 1 0 0 10 188 148 8 157 16:20:34.40 IVTFD IVTFD FUNTRM12 FUNTRM12 IADE 1 1 0 0 10 188 148 8 157 16:20:33.37 IVTFD IVTFD FUNTRM12 FUNTRM12 IADE 1 1 0 0 1 389 390 7 397 16:20:38.37 IVTFD IVTFD FUNTRM12 FUNTRM12 IADE 1 1 0 0 1 389 390 7 397 16:20:51.60 IVTFD IVTFD FUNTRM12 FUNTRM12 IADE 1 1 0 0 1 181 182 8 190 9:38:09.477 IVTFD IVTFD FUNTRM65 DVP IADE 1 1 0 0 1 181 182 8 190 9:38:104.23 IVTFD IVTFD FUNTRM65 DVP IADE 1 1 0 0 1 181 182 6 138 9:38:14.23 IVTFD IVTFD FUNTRM65 DVP IADE 1 1 0 0 1 181 182 6 138 9:38:19.43 IVTFD IVTFD FUNTRM65 DVP IADE 1 1 0 0 14 118 132 6 138 9:38:27.60 IVTFD IVTFD FUNTRM65 DVP IADE 1 1 0 0 1 188 189 6 196 9:38:37.59 IVTFD IVTFD FUNTRM65 DVP IADE 1 1 0 0 1 292 293 6 299 9:38:37.59 IVTFD IVTFD FUNTRM65 DVP IADE 1 1 0 0 1 387 331 327 7 334 9:38:50.82 IVTFD IVTFD FUNTRM65 DVP IADE 1 1 0 0 1 385 359 7 367 9:38:55.99 IVTFD IVTFD FUNTRM65 DVP IADE 1 1 0 0 1 385 359 7 367 9:38:55.99 IVTFD IVTFD FUNTRM65 DVP IADE 1 1 0 0 1 385 359 7 367 9:38:59.99 IVTFD IVTFD FUNTRM65 DVP IADE 1 1 0 0 1 385 359 7 367 9:38:59.99 IVTFD IVTFD FUNTRM65 DVP IADE 1 1 0 0 1 385 359 7 367 9:38:59.99 IVTFD IVTFD FUNTRM65 DVP IADE 1 1 0 0 1 385 359 7 367 9:38:59.99 IVTFD IVTFD FUNTRM65 DVP IADE 1 1 0 0 1 385 359 7 367 9:39:12.80 IVTFD IVTFD FUNTRM65 DVP IADE 1 1 0 0 1 385 359 7 367 9:39:12.80 IVTFD IVTFD FUNTRM65 DVP IADE 1 1 0 0 1 385 359 7 367 9:39:12.80 IVTFD IVTFD FUNTRM65 DVP IADE 1 1 0 0 1 233 234 7 249 9:39:35.10 IVTFD IVTFD FUNTRM65 DVP IADE 1 1 0 0 1 233 234 7 249 9:39:35.10 IVTFD IVTFD FUNTRM65 DVP IADE 1 1 0 0 1 233 234 7 249 9:39:35.40 IVTFD IVTFD FUNTRM65 DVP IADE 1 1 0 0 1 233 234 7 242 9:39:35.40 IVTFD IVTFD FUNTRM65 DVP IADE 1 1 0 0 1 233 234 7 242 9:39:35.40 IVTFD IVTFD FUNTRM65 DVP IADE 1 1 0 0 77 0 77 0 77 0 77 0 77 0 77 0                                                                                               |             |          |         |         |          |        |   |     |   |        |        |    |        |       |        |       |
| 16:20:24.58 IVTFD IVTFD FUNTRM12 FUNTRM12 IADE 1 1 0 0 344 142 486 7 494 16:20:28.59 IVTFD IVTFD FUNTRM12 FUNTRM12 IADE 1 1 0 0 10 138 148 8 157 16:20:34.40 IVTFD IVTFD FUNTRM12 FUNTRM12 IADE 1 1 0 0 1 389 390 7 397 16:20:38.37 IVTFD IVTFD FUNTRM12 FUNTRM12 IADE 1 1 0 0 1 389 390 7 397 16:20:38.37 IVTFD IVTFD FUNTRM12 FUNTRM12 IADE 1 1 0 0 1 389 390 7 397 16:20:38.37 IVTFD IVTFD FUNTRM12 FUNTRM12 IADE 1 1 0 0 1 1 381 137 8 145 16:20:51.60 IVTFD IVTFD FUNTRM12 FUNTRM12 IADE 1 1 0 0 1 1 81 182 8 190 19:38:04.77 IVTFD IVTFD FUNTRM55 DVP IADE 1 1 0 0 10 347 357 6 364 19:38:30:30 IVTFD IVTFD FUNTRM65 DVP IADE 1 1 0 0 14 118 132 6 138 19:38:14.23 IVTFD IVTFD FUNTRM65 DVP IADE 1 1 0 0 14 118 132 6 138 19:38:14.23 IVTFD IVTFD FUNTRM65 DVP IADE 1 1 0 0 14 118 132 6 138 19:38:14.23 IVTFD IVTFD FUNTRM65 DVP IADE 1 1 0 0 1 1 380 1315 7 323 19:38:27.60 IVTFD IVTFD FUNTRM65 DVP IADE 1 1 0 0 1 1 292 293 6 299 1:38:32.13 IVTFD IVTFD FUNTRM65 DVP IADE 1 1 0 0 1 1 292 293 6 299 1:38:37.59 IVTFD IVTFD FUNTRM65 DVP IADE 1 1 0 0 1 28 254 282 6 288 19:38:37.59 IVTFD IVTFD FUNTRM65 DVP IADE 1 1 0 0 13 313 327 7 334 19:38:50.82 IVTFD IVTFD FUNTRM65 DVP IADE 1 1 0 0 13 360 361 6 368 19:38:59.99 IVTFD IVTFD FUNTRM65 DVP IADE 1 1 0 0 1 360 361 6 368 19:38:59.99 IVTFD IVTFD FUNTRM65 DVP IADE 1 1 0 0 1 358 359 7 367 19:38:59.22.76 IVTFD IVTFD FUNTRM65 DVP IADE 1 1 0 0 1 1 358 359 7 367 19:39:12.80 IVTFD IVTFD FUNTRM65 DVP IADE 1 1 0 0 1 1 360 361 6 368 19:39:39:22.76 IVTFD IVTFD FUNTRM65 DVP IADE 1 1 0 0 1 1 360 361 6 249 19:39:22.76 IVTFD IVTFD FUNTRM65 DVP IADE 1 1 0 0 1 1 233 234 7 249 19:39:22.76 IVTFD IVTFD FUNTRM65 DVP IADE 1 1 0 0 1 1 233 234 7 242 19:39:35.10 IVTFD IVTFD FUNTRM65 DVP IADE 1 1 0 0 1 1 366 361 6 249 19:39:22.76 IVTFD IVTFD FUNTRM65 DVP IADE 1 1 0 0 1 1 233 234 7 242 19:39:35.10 IVTFD IVTFD FUNTRM65 DVP IADE 1 1 0 0 0 1 1 233 234 7 242 19:39:35.10 IVTFD IVTFD FUNTRM65 DVP IADE 1 1 0 0 0 1 1 260 243 243 6 249 19:39:35.10 IVTFD IVTFD FUNTRM65 DVP IADE 1 1 0 0 0 1 1 260 243 243 6 249 19:39:35.10 IVTFD IVTFD FUNTRM65 DVP |             |          |         |         |          |        |   | 1 0 |   |        |        |    |        |       |        |       |
| 16:20:28.59 IVTFD IVTFD FUNTRM12 FUNTRM12 IADE 1 1 0 0 10 138 148 8 157 16:20:34.40 IVTFD IVTFD FUNTRM12 FUNTRM12 IADE 1 1 0 0 1 389 390 7 397 16:20:38.37 IVTFD IVTFD FUNTRM12 FUNTRM12 IADE 1 1 0 0 1 389 390 7 397 16:20:38.37 IVTFD IVTFD FUNTRM12 FUNTRM12 IADE 1 1 0 0 1 181 182 8 190 19:38:04.77 IVTFD IVTFD FUNTRM55 DVP IADE 1 1 0 0 1 181 182 8 190 19:38:09.30 IVTFD IVTFD FUNTRM55 DVP IADE 1 1 0 0 1 181 182 8 190 19:38:09.30 IVTFD IVTFD FUNTRM65 DVP IADE 1 1 0 0 14 18 132 6 138 19:38:14.23 IVTFD IVTFD FUNTRM65 DVP IADE 1 1 0 0 14 18 132 6 138 19:38:14.23 IVTFD IVTFD FUNTRM65 DVP IADE 1 1 0 0 14 18 132 6 138 19:38:12.60 IVTFD IVTFD FUNTRM65 DVP IADE 1 1 0 0 1 188 189 6 196 196 196 196 196 196 196 196 196                                                                                                    |             |          |         |         |          |        |   |     |   |        |        |    |        |       |        |       |
| 16:20:38.37 IVTFD IVTFD FUNTRM12 FUNTRM12 IADE 1 1 0 0 2 1355 137 8 145 16:20:51.60 IVTFD IVTFD FUNTRM12 FUNTRM12 IADE 1 1 0 0 1 181 182 8 190 9:38:64.77 IVTFD IVTFD FUNTRM65 DVP IADE 1 1 0 0 10 347 357 6 364 9:38:09.30 IVTFD IVTFD FUNTRM65 DVP IADE 1 1 0 0 10 347 357 6 364 9:38:19.43 IVTFD IVTFD FUNTRM65 DVP IADE 1 1 0 0 1 188 189 6 138 9:38:19.43 IVTFD IVTFD FUNTRM65 DVP IADE 1 1 0 0 1 1 188 189 6 196 9:38:27.60 IVTFD IVTFD FUNTRM65 DVP IADE 1 1 0 0 1 1 188 189 6 196 9:38:37.31 IVTFD IVTFD FUNTRM65 DVP IADE 1 1 0 0 1 1 292 293 6 299 9:38:32.13 IVTFD IVTFD FUNTRM65 DVP IADE 1 1 0 0 28 254 282 6 288 9:38:37.59 IVTFD IVTFD FUNTRM65 DVP IADE 1 1 0 0 13 313 327 7 334 9:38:54.07 IVTFD IVTFD FUNTRM65 DVP IADE 1 1 0 0 13 313 327 7 334 9:38:58.22 IVTFD IVTFD FUNTRM65 DVP IADE 1 1 0 0 1 360 361 6 368 9:38:54.07 IVTFD IVTFD FUNTRM65 DVP IADE 1 1 0 0 1 358 359 7 367 9:38:59.99 IVTFD IVTFD FUNTRM65 DVP IADE 1 1 0 0 1 358 359 7 367 9:39:12.80 IVTFD IVTFD FUNTRM65 DVP IADE 1 1 0 0 1 1 358 359 7 367 9:39:12.80 IVTFD IVTFD FUNTRM65 DVP IADE 1 1 0 0 1 1 252 271 7 279 9:39:12.80 IVTFD IVTFD FUNTRM65 DVP IADE 1 1 0 0 1 1 264 166 7 173 9:39:20.60 IVTFD IVTFD FUNTRM65 DVP IADE 1 1 0 0 1 233 234 7 242 9:39:35.10 IVTFD IVTFD FUNTRM65 DVP IADE 1 1 0 0 1 233 234 7 242 9:39:35.10 IVTFD IVTFD FUNTRM65 DVP IADE 1 1 0 0 1 233 234 7 242 9:39:35.10 IVTFD IVTFD FUNTRM65 DVP IADE 1 1 0 0 1 233 234 7 242 9:39:35.10 IVTFD IVTFD FUNTRM65 DVP IADE 1 1 0 0 77 0 77 0 77 164 11:03:54.79 IVTFD IVTFD FUNTRM65 DVP IADE 1 1 0 0 77 0 77 0 77 164 11:03:54.79 IVTFD IVTFD FUNTRM65 DVP IADE 1 1 0 0 77 0 77 0 77 164 11:03:54.79 IVTFD IVTFD IVTFD FUNTRM65 DVP IADE 1 1 0 0 77 0 77 0 77 164 11:03:54.79 IVTFD IVTFD IVTFD S101 CEX002 IADE 1 1 0 0 79 0 79 0 79                                                                                                    |             |          |         |         | FUNTRM12 | IADE   |   |     |   |        | 138    |    | 8      | 157   |        |       |
| 16:20:51.60 IVTFD IVTFD FUNTRM12 FUNTRM12 ADE 1 1 0 0 1 181 182 8 190 9:38:04.77 IVTFD IVTFD FUNTRM55 DVP IADE 1 1 0 0 10 347 357 6 364 9:38:09.30 IVTFD IVTFD FUNTRM65 DVP IADE 1 1 0 0 1 13 301 315 7 323 9:38:14.23 IVTFD IVTFD FUNTRM65 DVP IADE 1 1 0 0 14 118 132 6 138 9:38:19.43 IVTFD IVTFD FUNTRM65 DVP IADE 1 1 0 0 14 118 132 6 138 9:38:27.60 IVTFD IVTFD FUNTRM65 DVP IADE 1 1 0 0 1 292 293 6 299 9:38:32.13 IVTFD IVTFD FUNTRM65 DVP IADE 1 1 0 0 1 292 293 6 299 9:38:32.13 IVTFD IVTFD FUNTRM65 DVP IADE 1 1 0 0 12 292 293 6 299 9:38:32.13 IVTFD IVTFD FUNTRM65 DVP IADE 1 1 0 0 13 313 327 7 334 9:38:50.82 IVTFD IVTFD FUNTRM65 DVP IADE 1 1 0 0 13 313 327 7 334 9:38:50.82 IVTFD IVTFD FUNTRM65 DVP IADE 1 1 0 0 1 360 361 6 368 9:38:54.07 IVTFD IVTFD FUNTRM65 DVP IADE 1 1 0 0 1 388 359 7 367 9:38:59.99 IVTFD IVTFD FUNTRM65 DVP IADE 1 1 0 0 1 388 359 7 367 9:39:12.80 IVTFD IVTFD FUNTRM65 DVP IADE 1 1 0 0 1 388 359 7 367 9:39:12.80 IVTFD IVTFD FUNTRM65 DVP IADE 1 1 0 0 1 1 360 361 6 368 9:39:22.76 IVTFD IVTFD FUNTRM65 DVP IADE 1 1 0 0 1 1 164 166 7 173 9:39:22.76 IVTFD IVTFD FUNTRM65 DVP IADE 1 1 0 0 1 1 233 234 7 242 9:39:35.00 IVTFD IVTFD FUNTRM65 DVP IADE 1 1 0 0 1 233 234 7 242 9:39:35.10 IVTFD IVTFD FUNTRM65 DVP IADE 1 1 0 0 1 233 234 7 242 9:39:35.10 IVTFD IVTFD FUNTRM65 DVP IADE 1 1 0 0 1 233 234 7 242 9:39:35.10 IVTFD IVTFD FUNTRM65 DVP IADE 1 1 0 0 77 0 77 0 77 164 11:03:54.70 IVTFD IVTFD FUNTRM65 DVP IADE 1 1 0 0 77 0 77 0 77 164 11:03:54.70 IVTFD IVTFD FUNTRM65 DVP IADE 1 1 0 0 77 0 77 0 77 164 11:03:54.70 IVTFD IVTFD IVTFD S101 CEX002 IADE 1 1 0 0 79 0 19 0 19                                                                                                    |             |          |         |         |          |        |   |     | 0 | 1      |        |    |        |       |        |       |
| 9:38:04.77 IVTFD IVTFD FUNTRM65 DVP IADE 1 1 0 0 10 347 357 6 364 9:38:09.30 IVTFD IVTFD FUNTRM65 DVP IADE 1 1 0 1 13 301 315 7 323 9:38:14.23 IVTFD IVTFD FUNTRM65 DVP IADE 1 1 0 0 14 118 132 6 138 9:38:19.43 IVTFD IVTFD FUNTRM65 DVP IADE 1 1 0 0 14 118 132 6 138 9:38:19.43 IVTFD IVTFD FUNTRM65 DVP IADE 1 1 0 0 1 188 189 6 196 9:38:27.60 IVTFD IVTFD FUNTRM65 DVP IADE 1 1 0 0 1 292 293 6 299 9:38:32.13 IVTFD IVTFD FUNTRM65 DVP IADE 1 1 0 0 12 292 293 6 299 9:38:37.59 IVTFD IVTFD FUNTRM65 DVP IADE 1 1 0 0 13 313 327 7 334 9:38:59.82 IVTFD IVTFD FUNTRM65 DVP IADE 1 1 0 0 13 313 327 7 334 9:38:59.82 IVTFD IVTFD FUNTRM65 DVP IADE 1 1 0 0 1 360 361 6 368 9:38:59.99 IVTFD IVTFD FUNTRM65 DVP IADE 1 1 0 0 1 350 361 6 368 9:38:59.99 IVTFD IVTFD FUNTRM65 DVP IADE 1 1 0 0 1 358 359 7 367 9:39:12.80 IVTFD IVTFD FUNTRM65 DVP IADE 1 1 0 0 19 252 271 7 279 9:39:12.80 IVTFD IVTFD FUNTRM65 DVP IADE 1 1 0 0 19 252 271 7 279 9:39:12.80 IVTFD IVTFD FUNTRM65 DVP IADE 1 1 0 0 1 1 164 166 7 173 9:39:20.00 IVTFD IVTFD FUNTRM65 DVP IADE 1 1 0 0 12 233 234 7 242 9:39:35.10 IVTFD IVTFD FUNTRM65 DVP IADE 1 1 0 0 12 233 234 7 242 9:39:35.10 IVTFD IVTFD FUNTRM65 DVP IADE 1 1 0 0 1 233 234 7 242 9:39:35.4.70 IVTFD IVTFD FUNTRM65 DVP IADE 1 1 0 0 1 233 234 7 242 9:39:35.4.70 IVTFD IVTFD FUNTRM65 DVP IADE 1 1 0 0 77 0 77 164 11:03:54.70 IVTFD IVTFD IVTFD FUNTRM65 DVP IADE 1 1 0 0 77 0 77 164 11:03:54.70 IVTFD IVTFD IVTFD S101 CEX002 IADE 1 1 0 0 77 0 77 0 77 1 19                                                                                                    |             |          |         |         |          |        |   |     |   |        |        |    |        |       |        |       |
| 9:38:09.30 IVTFD IVTFD FUNTRM65 DVP IADE 1 1 0 1 13 301 315 7 323 9:38:14.23 IVTFD IVTFD FUNTRM65 DVP IADE 1 1 0 0 14 118 132 6 138 9:38:19.43 IVTFD IVTFD FUNTRM65 DVP IADE 1 1 0 0 14 118 132 6 138 9:38:27.60 IVTFD IVTFD FUNTRM65 DVP IADE 1 1 0 0 1 292 293 6 299 9:38:32.13 IVTFD IVTFD FUNTRM65 DVP IADE 1 1 0 0 1 292 293 6 299 9:38:37.59 IVTFD IVTFD FUNTRM65 DVP IADE 1 1 0 0 13 313 327 7 334 9:38:59.82 IVTFD IVTFD FUNTRM65 DVP IADE 1 1 0 0 13 313 327 7 334 9:38:59.82 IVTFD IVTFD FUNTRM65 DVP IADE 1 1 0 0 1 360 361 6 368 9:38:59.99 IVTFD IVTFD FUNTRM65 DVP IADE 1 1 0 0 1 358 359 7 367 9:38:59.99 IVTFD IVTFD FUNTRM65 DVP IADE 1 1 0 0 1 358 359 7 367 9:38:59.99 IVTFD IVTFD FUNTRM65 DVP IADE 1 1 0 0 1 358 359 7 367 9:38:59.99 IVTFD IVTFD FUNTRM65 DVP IADE 1 1 0 0 1 1 360 361 6 368 9:39:22.76 IVTFD IVTFD FUNTRM65 DVP IADE 1 1 0 0 1 1 164 166 7 173 9:39:22.76 IVTFD IVTFD FUNTRM65 DVP IADE 1 1 0 0 1 1 262 243 6 249 9:39:35.10 IVTFD IVTFD FUNTRM65 DVP IADE 1 1 0 0 1 233 234 7 242 9:39:35.10 IVTFD IVTFD FUNTRM65 DVP IADE 1 1 0 0 1 233 234 7 242 9:39:35.10 IVTFD IVTFD FUNTRM65 DVP IADE 1 1 0 0 1 233 234 7 242 9:39:35.10 IVTFD IVTFD FUNTRM65 DVP IADE 1 1 0 0 1 233 234 7 242 9:39:35.10 IVTFD IVTFD FUNTRM65 DVP IADE 1 1 0 0 77 0 77 0 77 11:03:54.79 IVTFD IVTFD IVTFD S101 CEX002 IADE 1 1 0 0 79 0 19 0 19                                                                                                    |             |          |         |         |          |        |   | 1 0 |   |        |        |    |        |       |        |       |
| 9:38:14.23 IVTFD IVTFD FUNTRM65 DVP IADE 1 1 0 0 14 118 132 6 138 9:38:19.43 IVTFD IVTFD FUNTRM65 DVP IADE 1 1 0 0 1 188 189 6 196 9:38:27.60 IVTFD IVTFD FUNTRM65 DVP IADE 1 1 0 0 1 292 293 6 299 9:38:32.13 IVTFD IVTFD FUNTRM65 DVP IADE 1 1 0 0 28 254 282 6 288 9:38:37.59 IVTFD IVTFD FUNTRM65 DVP IADE 1 1 0 0 13 313 327 7 334 9:38:50.82 IVTFD IVTFD FUNTRM65 DVP IADE 1 1 0 0 13 360 361 6 368 9:38:50.82 IVTFD IVTFD FUNTRM65 DVP IADE 1 1 0 0 1 360 361 6 368 9:38:50.82 IVTFD IVTFD FUNTRM65 DVP IADE 1 1 0 0 1 358 359 7 367 9:38:59.99 IVTFD IVTFD FUNTRM65 DVP IADE 1 1 0 0 1 358 359 7 367 9:38:59.99 IVTFD IVTFD FUNTRM65 DVP IADE 1 1 0 0 19 252 271 7 279 9:39:12.80 IVTFD IVTFD FUNTRM65 DVP IADE 1 1 0 0 1 1 164 166 7 173 9:39:22.76 IVTFD IVTFD FUNTRM65 DVP IADE 1 1 0 0 1 1 164 166 7 173 9:39:22.76 IVTFD IVTFD FUNTRM65 DVP IADE 1 1 0 0 1 1 233 234 7 242 9:39:35.10 IVTFD IVTFD FUNTRM65 DVP IADE 1 1 0 0 1 1 233 234 7 242 9:39:35.10 IVTFD IVTFD FUNTRM65 DVP IADE 1 1 0 0 1 1 233 234 7 242 9:39:35.10 IVTFD IVTFD FUNTRM65 DVP IADE 1 1 0 0 77 0 77 0 77 164 11:03:54.79 IVTFD IVTFD IVTFD S101 CEX002 IADE 1 1 0 0 19 0 19 0 19                                                                                                    |             |          |         |         |          |        |   |     |   |        |        |    | 6      |       |        |       |
| 9:38:19.43 IVTFD IVTFD FUNTRM65 DVP IADE 1 1 0 0 1 188 189 6 196 9:38:37.60 IVTFD IVTFD FUNTRM65 DVP IADE 1 1 0 0 1 292 293 6 299 9:38:32.13 IVTFD IVTFD FUNTRM65 DVP IADE 1 1 0 0 28 254 282 6 288 9:38:37.59 IVTFD IVTFD FUNTRM65 DVP IADE 1 1 0 0 13 313 327 7 334 9:38:58.82 IVTFD IVTFD FUNTRM65 DVP IADE 1 1 0 0 13 313 327 7 334 9:38:58.82 IVTFD IVTFD FUNTRM65 DVP IADE 1 1 0 0 1 360 361 6 368 9:38:59.99 IVTFD IVTFD FUNTRM65 DVP IADE 1 1 0 0 1 358 359 7 367 9:38:59.99 IVTFD IVTFD FUNTRM65 DVP IADE 1 1 0 0 19 252 271 7 279 9:39:12.80 IVTFD IVTFD FUNTRM65 DVP IADE 1 1 0 0 19 252 271 7 279 9:39:12.80 IVTFD IVTFD FUNTRM65 DVP IADE 1 1 0 0 1 1 164 166 7 173 9:39:22.76 IVTFD IVTFD FUNTRM65 DVP IADE 1 1 0 0 16 226 243 6 249 9:39:35.10 IVTFD IVTFD FUNTRM65 DVP IADE 1 1 0 0 1 233 234 7 242 9:39:35.10 IVTFD IVTFD FUNTRM65 DVP IADE 1 1 0 0 1 233 234 7 242 9:39:35.10 IVTFD IVTFD FUNTRM65 DVP IADE 1 1 0 0 77 0 77 164 11:03:54.79 IVTFD IVTFD IVTFD S101 CEX002 IADE 1 1 0 0 77 0 77 11:03:54.79 IVTFD IVTFD IVTFD IVTFD S101 CEX002 IADE 1 1 0 0 19 0 19 0 19                                                                                                    |             |          |         |         |          |        |   | 1 0 |   |        |        |    | 7      |       |        |       |
| 9:38:27.60 IVTFD IVTFD FUNTRM65 DVP IADE 1 1 0 0 1 292 293 6 299 9:38:32.13 IVTFD IVTFD FUNTRM65 DVP IADE 1 1 0 0 28 254 282 6 288 9:38:37.59 IVTFD IVTFD FUNTRM65 DVP IADE 1 1 0 0 13 313 327 7 334 9:38:50:82 IVTFD IVTFD FUNTRM65 DVP IADE 1 1 0 0 1 360 361 6 368 9:38:54.07 IVTFD IVTFD FUNTRM65 DVP IADE 1 1 0 0 1 360 361 6 368 9:38:54.07 IVTFD IVTFD FUNTRM65 DVP IADE 1 1 0 0 1 358 359 7 367 9:38:59:99 IVTFD IVTFD FUNTRM65 DVP IADE 1 1 0 0 19 252 271 7 279 9:39:12.80 IVTFD IVTFD FUNTRM65 DVP IADE 1 1 0 0 19 252 271 7 279 9:39:12.80 IVTFD IVTFD FUNTRM65 DVP IADE 1 1 0 0 1 1 164 166 7 173 9:39:22.76 IVTFD IVTFD FUNTRM65 DVP IADE 1 1 0 0 1 1 233 234 6 249 9:39:35.10 IVTFD IVTFD FUNTRM65 DVP IADE 1 1 0 0 1 233 234 7 242 9:39:35.10 IVTFD IVTFD FUNTRM65 DVP IADE 1 1 0 0 1 1 233 234 7 242 9:39:35.10 IVTFD IVTFD FUNTRM65 DVP IADE 1 1 0 0 77 0 77 0 77 164 11:03:54.79 IVTFD IVTFD S101 CEX002 IADE 1 1 0 0 77 0 77 0 77 1 11:03:54.79 IVTFD IVTFD IVTFD S101 CEX002 IADE 1 1 0 0 19 0 19 0 19                                                                                                    |             |          |         |         |          |        |   |     |   |        |        |    |        |       |        |       |
| 9:38:32.13 IVTFD IVTFD FUNTRM65 DVP IADE 1 1 0 0 28 254 282 6 288 9:38:37.59 IVTFD IVTFD FUNTRM65 DVP IADE 1 1 0 0 13 313 327 7 334 9:38:50.82 IVTFD IVTFD FUNTRM65 DVP IADE 1 1 0 0 1 360 361 6 368 9:38:54.07 IVTFD IVTFD FUNTRM65 DVP IADE 1 1 0 0 1 358 359 7 367 9:38:59.99 IVTFD IVTFD FUNTRM65 DVP IADE 1 1 0 0 1 358 359 7 367 9:38:59.99 IVTFD IVTFD FUNTRM65 DVP IADE 1 1 0 0 19 252 271 7 279 9:39:12.80 IVTFD IVTFD FUNTRM65 DVP IADE 1 1 0 1 1 164 166 7 173 9:39:22.76 IVTFD IVTFD FUNTRM65 DVP IADE 1 1 0 0 1 1 164 166 7 173 9:39:22.00 IVTFD IVTFD FUNTRM65 DVP IADE 1 1 0 0 16 226 243 6 249 9:39:26.00 IVTFD IVTFD FUNTRM65 DVP IADE 1 1 0 0 1 233 234 7 242 9:39:35.10 IVTFD IVTFD FUNTRM65 DVP IADE 1 1 0 0 1 156 157 7 164 11:03:54.79 IVTFD IVTFD S101 CEX002 IADE 1 1 0 0 77 0 77 171 11:03:54.79 IVTFD IVTFD IVTFD S101 CEX002 IADE 1 1 0 0 19 0 19 0 19                                                                                                    |             |          |         |         |          |        |   | 1 0 |   |        |        |    |        |       |        |       |
| 9:38:37.59 IVTFD IVTFD FUNTRM65 DVP IADE 1 1 0 0 13 313 327 7 334 9:38:59.82 IVTFD IVTFD FUNTRM65 DVP IADE 1 1 0 0 1 360 361 6 368 9:38:59.99 IVTFD IVTFD FUNTRM65 DVP IADE 1 1 0 0 1 358 359 7 367 9:38:59.99 IVTFD IVTFD FUNTRM65 DVP IADE 1 1 0 0 19 252 271 7 279 9:39:12.80 IVTFD IVTFD FUNTRM65 DVP IADE 1 1 0 0 19 252 271 7 279 9:39:12.60 IVTFD IVTFD FUNTRM65 DVP IADE 1 1 0 0 1 1 164 166 7 173 9:39:22.76 IVTFD IVTFD FUNTRM65 DVP IADE 1 1 0 0 16 226 243 6 249 9:39:26.00 IVTFD IVTFD FUNTRM65 DVP IADE 1 1 0 0 1 233 234 7 242 9:39:35.10 IVTFD IVTFD FUNTRM65 DVP IADE 1 1 0 0 1 1 253 234 7 242 9:39:35.10 IVTFD IVTFD FUNTRM65 DVP IADE 1 1 0 0 77 0 77 164 11:03:54.70 IVTFD IVTFD 3101 CEX002 IADE 1 1 0 0 77 0 77 0 77 10 77                                                                                                    |             |          |         |         |          |        |   | 1 0 |   |        |        |    |        |       |        |       |
| 9:38:54.07 IVTFD IVTFD FUNTRM65 DVP IADE 1 1 0 0 1 358 359 7 367 9:38:59.99 IVTFD IVTFD FUNTRM65 DVP IADE 1 1 0 0 19 252 271 7 279 9:39:12.80 IVTFD IVTFD FUNTRM65 DVP IADE 1 1 0 1 1 164 166 7 173 9:39:22.76 IVTFD IVTFD FUNTRM65 DVP IADE 1 1 0 0 16 226 243 6 249 9:39:22.00 IVTFD IVTFD FUNTRM65 DVP IADE 1 1 0 0 16 226 243 6 249 9:39:26.00 IVTFD IVTFD FUNTRM65 DVP IADE 1 1 0 0 1 233 234 7 242 9:39:35.10 IVTFD IVTFD FUNTRM65 DVP IADE 1 2 0 0 1 156 157 7 164 11:03:54.70 IVTFD IVTFD 3101 CEX002 IADE 1 1 0 0 77 0 77 0 77 164 11:03:54.79 IVTFD IVTFD 3101 CEX002 IADE 1 1 0 0 19 0 19 0 19                                                                                                    | 9:38:37.59  |          |         |         |          |        |   | 1 0 |   |        |        |    |        |       |        |       |
| 9:38:59.99 IVTFD IVTFD FUNTRM65 DVP IADE 1 1 0 0 19 252 271 7 279 9:39:12.80 IVTFD IVTFD FUNTRM65 DVP IADE 1 1 0 1 1 164 166 7 173 9:39:22.76 IVTFD IVTFD FUNTRM65 DVP IADE 1 1 0 0 16 226 243 6 249 9:39:26.00 IVTFD IVTFD FUNTRM65 DVP IADE 1 1 0 0 1 233 234 7 242 9:39:35.10 IVTFD IVTFD FUNTRM65 DVP IADE 1 2 0 0 1 253 234 7 242 9:39:35.10 IVTFD IVTFD SUP IADE 1 2 0 0 1 156 157 7 164 11:03:54.79 IVTFD IVTFD 3101 CEX002 IADE 1 1 0 0 77 0 77 11:03:54.79 IVTFD IVTFD SUP IADE 1 1 0 0 19 0 19                                                                                                    |             |          |         |         |          |        |   |     |   | 1      |        |    |        |       |        |       |
| 9:39:12.80 IVTFD IVTFD FUNTRM65 DVP IADE 1 1 0 1 1 164 166 7 173 9:39:22.76 IVTFD IVTFD FUNTRM65 DVP IADE 1 1 0 0 16 226 243 6 249 9:39:26.00 IVTFD IVTFD FUNTRM65 DVP IADE 1 1 0 0 16 226 243 7 242 9:39:35.10 IVTFD IVTFD FUNTRM65 DVP IADE 1 1 0 0 1 233 234 7 242 9:39:35.10 IVTFD IVTFD FUNTRM65 DVP IADE 1 2 0 0 1 156 157 7 164 11:03:54.70 IVTFD IVTFD 3101 CEX002 IADE 1 1 0 0 77 0 77 11:03:54.79 IVTFD IVTFD 3101 CEX002 IADE 1 1 0 0 19 0 19 0 19                                                                                                    |             |          |         |         |          |        |   |     |   |        |        |    |        |       |        |       |
| 9:39:22.76 IVTFD IVTFD FUNTRM65 DVP IADE 1 1 0 0 16 226 243 6 249 9:39:26.00 IVTFD IVTFD FUNTRM65 DVP IADE 1 1 0 0 1 233 234 7 242 9:39:35.10 IVTFD IVTFD FUNTRM65 DVP IADE 1 2 0 0 1 156 157 7 164 11:03:54.70 IVTFD IVTFD 3101 CEX002 IADE 1 1 0 0 77 0 77 0 77 11:03:54.79 IVTFD IVTFD 3101 CEX002 IADE 1 1 0 0 19 0 19 0 19                                                                                                    |             |          |         |         |          |        |   |     |   |        |        |    |        |       |        |       |
| 9:39:26.00 IVTED IVTED FUNTRM65 DVP IADE 1 1 0 0 1 233 234 7 242 9:39:35.10 IVTED IVTED FUNTRM65 DVP IADE 1 2 0 0 1 156 157 7 164 11:03:54.70 IVTED IVTED 3101 CEX002 IADE 1 1 0 0 77 0 77 0 77 11:03:54.79 IVTED IVTED 3101 CEX002 IADE 1 1 0 0 19 0 19 0 19                                                                                                    |             |          |         |         |          |        |   |     |   |        |        |    |        |       |        |       |
| 9:39:35.10 IVTFD IVTFD FUNTRM65 DVP IADE 1 2 0 0 1 156 157 7 164 11:03:54.70 IVTFD IVTFD 3101 CEX002 IADE 1 1 0 0 77 0 77 11:03:54.79 IVTFD IVTFD 3101 CEX002 IADE 1 1 0 0 19 0 19 0 19                                                                                                    |             |          |         |         |          |        |   |     |   |        |        |    |        |       |        |       |
| 11:03:54.70 IVTFD IVTFD 3101 CEX002 IADE 1 1 0 0 77 0 77 0 77<br>11:03:54.79 IVTFD IVTFD 3101 CEX002 IADE 1 1 0 0 19 0 19 0 19                                                                                                    |             |          |         |         |          |        |   |     |   |        |        |    |        |       |        |       |
| 11:03:54.79 IVTFD IVTFD 3101 CEX002 IADE 1 1 0 0 19 0 19 0 19                                                                                                    |             |          |         |         |          |        |   |     |   |        |        |    |        |       |        |       |
|                                                                                                    |             |          |         |         |          |        |   | 1 0 |   |        |        |    |        |       |        |       |
| 11:05:54.90 IVIFU IVIFU 5101 CENUUZ IAUE I I U U 15 U 15 U 15                                                                                                    | 11:03:54.90 | IVTFD    | IVTFD   | 3101    | CEX002   | IADE   | 1 | 1 0 | Ō | 13     | ō      | 13 | Ō      | 13    |        |       |

Figure 100. FP Transit Log report

The report heading contains the start of the reporting period. **Log** specifies the date and time of the first transaction to be processed.

The following fields appear in the report:

## **Sync Point Time**

Time of day of the transaction sync point.

## **Transact Code**

The transaction code that was processed.

## **Routing Code**

The Routing Code of the IFP transaction, or

- \*IFP for an IFP transaction that failed synchronization, or
- Region type for a non-IFP transaction, which can be:

#### \*MPP

MPP region

#### APPLID

DBCTL, when the CICS system name is available

#### \*DBC

DBCTL, when the CICS system name is not available

#### **Jobname**

BMP, when the jobname is available

#### \*BMP

BMP, when the jobname is not available

## **Logical Terminal**

The logical terminal (LTERM) at which the transaction is entered.

#### **User ID**

The userid associated with the transaction.

#### Proc

The IMS subsystem that processed the transaction, broken down into:

#### **IMID**

The IMS subsystem where the transaction was processed

### **PST**

The dependent region PST ID that processed the transaction

#### DB Call

The number of DL/I calls issued by the transaction, broken down into:

#### DEDE

DL/I calls to DEDB databases

#### **MSDB**

DL/I calls to MSDB databases

## **Transit Time**

The transit time, in milliseconds, required to process the transaction. These transit times are broken down into their component parts:

#### In-Q

Input queue time

### **Proc**

Program execution time

#### Out-Q

Output queue time

#### Total

Total time

## **Output Time**

The elapsed time, in milliseconds, that the output message took to be sent to the terminal.

## **Total Time**

The transaction response time, in milliseconds, and is a sum of the total transit time and the output time.

## **SEMHQ Time**

The elapsed time, in milliseconds, that the transaction spent on the shared EMH queue. These transit times are broken down into their component parts:

## Input

Input queue time

## Outpt

Output queue time

# **Fast Path Transit Extract by Interval**

The IMS Fast Path Transit Extract by Interval report allows creation of extract files of Fast Path transit data by time interval. You can use the CSV extracts produced by IMS Performance Analyzer for further analysis in third-party tools.

**Log records:** This extract is derived from IMS log records 5901, 5903, 5911, 5916, 5936, 5937, 5938.

# **Options**

To specify the extract options, select the Fast Path Transit Extract by Interval in the Log Report Set.

A report interval can be specified. This applies to the reduced data file after the Global (or Run-time) report interval is effected.

The report output is written to the data set specified by the Report Output DDname.

Select whether to accumulate data by time interval for individual transactions or for all transactions.

Specify the output data set which is to store the extract data. Optionally, specify an input data set containing previous extracts which are to be merged with the current extract.

Specific transaction codes can be included in or excluded from the extract by specifying an Object List.

The options on the Fast Path (EMH) Transit Options panel applicable to the extract are:

- Time interval
- Whether the time increments begin with the first value encountered, or are adjusted to align on the hour. Aligning to an even hour is recommended when merging extract files, so that start times are aligned and evenly spaced.

#### Content

The format of the Fast Path Transit Extract by Interval file is a proprietary format, the same as that produced by the Transaction Transit (MSQ) Extract by Interval. For more information, see <u>"Transaction Transit Extract by Interval"</u> on page 75.

IMS Performance Analyzer provides facilities to filter and convert the extract data to an export file for use by external programs or to download to PC. For more information, see "Exporting interval data to CSV" on page 76.

The following figure shows an example of a report which provides a summary of the extract processing. The **Start** date and time is that of the start of the first interval on the extract file. The **End** date and time is that of the start of the last interval on the extract file.

```
IMS Performance Analyzer
Fast Path (EMH) Transaction Transit Extract by Time Interval

Extract data set . IMSPA.FP.EXTRACT
Start . . . . . 12Jan2023 19:00:00
End . . . . . 12Jan2023 20:00:00
Record count . . . 1356
Time interval . . . 15 minutes
Time interval is aligned to even hour
Extract contains Trancode data
Extract contains Interval totals
```

Figure 101. FP Transit Extract by Interval: Summary report

# **Fast Path Transaction Exception report and extract**

The Fast Path Transaction Exception reports provide detailed and summary information about IFP transactions, as well as message queue transactions that use Fast Path databases. The series of reports provide detailed and summary information about IFP transactions, as well as message queue transactions that use Fast Path databases. Optionally, two extract files can be produced containing detail records of all IFP transaction activity, or exception transactions only.

The Fast Path Transaction Exception report consists of the following reports and extracts:

- Fast Path Transaction Exception Log. This is a chronological listing with comprehensive detail of every Fast Path transaction exception.
- Fast Path Transaction Exception Summary. This report summarizes the transactions reported in the Transaction Exception Log.
- Fast Path Sync Point Failure Summary. This report summarizes the reasons for transaction sync point failures.
- Fast Path Total Traffic data set. This extract data set is similar to the DBFULTAO Total Traffic data set.
- Fast Path Exception Traffic data set. This extract data set is similar to the DBFULTA0 Exception Traffic data set.
- Fast Path Transaction Exception Recap. This report provides a summary of system activity in the report period.

**Log records:** This report is derived from IMS log records 5901, 5903, 5911, 5916, 5936, 5937, 5938.

## **Options**

To specify the report options, select the Fast Path Transit **Transaction Exception** report in a Log Report Set.

A report interval can be specified. This applies to the reduced data file after the Global (or Run-time) report interval is effected.

The report output is written to the data set specified by the Report Output DDname.

Transaction exceptions are determined by the specification of an Expectation Set. A transaction is defined as an exception if it is outside the range defined in the Expectation Set for any of the following values:

- Input queue time
- · Processing time
- · Output queue time
- · Total transit time
- · FP DB DL/I calls
- · DEDB waits

If the Expectation Set is not specified, then all transactions are treated as exceptions.

You can also select non-IFP transactions (message queue transactions that use FP databases) to always be treated as exceptions.

Specify the Total Traffic extract data set to create a file equivalent to the DBFULTAO Total Traffic data set. All Fast Path transactions have a detail record written to this data set.

Specify the Exception Traffic extract data set to create a file equivalent to the DBFULTA0 Exception Traffic data set. Only Fast Path exception transactions have an exception record written to this data set.

# **Fast Path Transaction Exception Extract file**

The record formats of the Total Traffic and Exception Traffic extract data sets are the same as the DBFULTAO Fast Path transaction detail record FPTDR. The record layout is defined by the assembler macro IPIFPDR in the SIPIMAC library.

The extract contains similar information to the Fast Path Transaction Exception Log report, and is in a format suitable for import into Db2 or a PC reporting tool.

The field headings of the extract file are optionally included as the first record in the extract file, depending on the extract options set in Log Global Options. The headings line up with the column data fields that they describe.

Each data row represents a single IFP transaction, and details its execution statistics. Non-FP transactions that use Fast Path resources can also be included in the extract, however IFP statistics such as queue times will be left blank.

The data fields are fixed length, and can be separated by a blank or comma, depending on the extract options set in Log Global Options. Set the delimiter character to ensure that the extract is suitable for use by other reporting and statistical analysis tools.

The following table shows the record format of the extract file, mapped by macro IPIFPDR.

Table 3. Extract file record layout: Fast Path Transaction Transit Traffic

| Field description                 | Column heading | Field length<br>(bytes) |
|-----------------------------------|----------------|-------------------------|
| Sequence number                   | SeqNo          | 7                       |
| Transaction Code or PSB Name      | Trancode       | 8                       |
| Sync point time (hh:mm:ss.th)     | SyncTime       | 11                      |
| Sync point failure character      | F              | 1                       |
| Routing Code                      | RoutCode       | 8                       |
| LTERM                             | Lterm          | 8                       |
| Region PST ID                     | PST            | 4                       |
| On queue count                    | OQcnt          | 5                       |
| Input Queue time (msecs)          | InQ            | 4                       |
| Processing time (msecs)           | Proc           | 4                       |
| Output Queue time (msecs)         | OutQ           | 4                       |
| Total Transit time (msecs)        | Total          | 5                       |
| Output time (secs)                | OutTm          | 5                       |
| DEDB Call count                   | DEC            | 3                       |
| ADS Read count (number of CI's)   | ADR            | 3                       |
| ADS Update count (number of CI's) | ADU            | 3                       |
| VSO Read count (CI's; DASD or DS) | VSR            | 3                       |
| VSO Update count (number of CI's) | VSU            | 3                       |
| MSDB Call count                   | MSC            | 3                       |
| Number of Buffers used            | BfU            | 3                       |
| CI Contentions (Waits)            | CI             | 2                       |

Table 3. Extract file record layout: Fast Path Transaction Transit Traffic (continued) **Field description** Field length **Column heading** (bytes) UW 2 **UOW Contentions (Waits)** Waits for OBA Allocation OW 2 2 Waits for Common Buffers CW Region type: IFP, MPP, and so on Т 1 Special processing; G=GLOBAL, H=HSSP, R=REORG S 1 5 Sync point date (YYDDD) **SPDat** 4 IMS Release level **IMS** Phase 1 to Phase 2 time 4 Sync Input message length IMLn 4 Output message length **OMLn** 4 Relative Physical Line number 4 Line Relative Physical Terminal number 4 Term GU GU 3 3 GN GN 3 **GNP GNP** 3 GHU GHU GHN 3 GHN 3 **GHNP** GHP 3 **REPL REP ISRT ISR** 3 3 **DLET** DLE FLD FLD 3 3 POS POS 3 **NBA Buffers** NBA **Overflow Buffers OFB** 3 3 **Buffer Steals** BSt **Buffer Waits BWt** 3 3 OTHREAD Updates OTU 3 **Unrelated Buffers** UrB 3 **PVT Buffers PVB PVT Buffer Waits PVW** 3 **ASYNC Reads** 3 **ASR** 

**ASW** 

**ASYNC Read Waits** 

3

## **Fast Path Transaction Exception Log report**

The IMS Performance Analyzer Fast Path Transaction Exception Log report provides a detailed exception listing, the number of DL/I calls by type for DEDB calls, the amount of buffer use by type, VSO usage by transaction, and shared EMHQ information. This report is applicable to both local and global (shared EMHQ) transaction processing.

Figure 102. IMS Performance Analyzer Fast Path Transaction Exception report

The report heading shows the start of the reporting period. **Log** specifies the date and time of the first transaction processed.

The report consists of one to five lines of information for each transaction:

- 1. Exception detail
- 2. DEDB Calls
- 3. Buffer
- 4. VSO
- 5. Shared EMHQ

The first line is the detailed exception listing and is always provided. The data is presented in columns. The other four lines are optional and can be requested individually to produce up to four rows of additional statistics.

The report provides the following information:

1. Exception detail line. Detailed exception listing. This is always produced. The column headings are:

## **Sync Point Time**

The clock time at sync point processing.

SF

A reason code for transactions that fail synchronization processing. Synchronization failure is indicated by one of the following characters, and the corresponding report columns will be blank.

```
MSDB verify failure

MSDB arithmetic overflow

C
DEDB sequential dependent area full

D
DEDB sequential dependent insert caused buffer overflow

E
DEDB sequential dependent buffer overflow three times

F
DEDB area not available for use

G
Dynamic MSDB area full
```

```
Н
       MSDB required segment not found
   Ι
       DEDB FLD calls; lock for a CI could not be obtained
   J
       DEDB FLD calls; deadlock occurred
   K
       DEDB FLD calls; overflow occurred
   L
       ROLB call
   M
       DEDB FLD calls; verify failed
   N
       DEDB FLD calls; segment in CI was deleted
   0
       Out of resources
       Inflight condition in /ERE
   Q
       RESYNC abort requested
   R
       Resource deadlock
   S
       Out of space in data sets
   U
       Application program abend
Transact Code
   The transaction code, or PSB name.
Routing Code
   Identification of the balancing group (BALG) of the IFP transaction, or
   • *IFP for an IFP transaction that failed synchronization, or
   • Region type for a non-IFP transaction, which can be:
     *MPP
         MPP region
     APPLID
         DBCTL, when the CICS system name is available
     *DBC
         DBCTL, when the CICS system name is not available
     Jobname
         BMP, when the jobname is available
     *BMP
         BMP, when the jobname is not available
PT
   The process type, either:
   G
       GLOBAL
   Н
```

**HSSP** 

R

Reorganization

#### **User ID**

The identifier of the user logged onto the input terminal that initiated the transaction. When IMS does not use security and the User ID is not available, LTERM name is reported instead.

#### **PST ID**

The PST number.

### **Queue Count**

The number of transactions in the balancing group (BALG) queue when this transaction entered sync point processing.

## In-Q Transit Time (Msec)

Time interval (A). Input Queue time in milliseconds. This will be marked N/A for Shared EMH input/output transit time when the transaction is:

- · Local only.
- Global only, or local first transaction which is processed on other CEC while IMS Performance Analyzer is reading the log of the IMS backend.

An IFP transaction is classified as an exception if the Input Queue time falls outside the range specified for the transaction code in the Expectation Set.

In this report, the Transit Queue times are only applicable in an IFP environment. For non-IFP transactions, the Transit Queue times are left blank, indicating that they are not applicable. Use the Message Queue Transit Time Analysis and Transaction Exception reports to analyze the Transit Queue times of MPP and BMP transactions that use FP databases.

## **Proc Transit Time (Msec)**

Time interval (B). Processing time in milliseconds.

An IFP transaction is classified as an exception if the Processing time falls outside the range specified for the transaction code in the Expectation Set.

## **Out-Q Transit Time (Msec)**

Time interval (C). Output Queue time in milliseconds. This will be marked N/A for Shared EMH input/output transit time when the transaction is:

- Local only.
- Global only, or local first transaction which is processed on other CEC while IMS Performance Analyzer is reading the log of the IMS backend.

An IFP transaction is classified as an exception if the Output Queue time falls outside the range specified for the transaction code in the Expectation Set.

## **Total Transit Time (Msec)**

The sum of time intervals (A), (B), (C).

An IFP transaction is classified as an exception if the Total Transit time falls outside the range specified for the transaction code in the Expectation Set.

#### Output (sec)

Time interval (D). Output time (to dequeue) in seconds.

#### **DB Call**

The number of calls of the following type:

#### **DEDB**

Total number of DEDB calls.

#### **MSDB**

Number of MSDB calls.

A transaction is classified as an exception if the number of DB Calls falls outside the range specified for the transaction code in the Expectation Set.

#### **ADS**

The number of CIs processed, broken down into:

#### Get

Number of CIs read.

#### Put

Number of CIs updated.

#### **VSO**

The number of CIs processed from the data space or coupling facility structure.

#### Get

Number of CIs read from the data space or coupling facility structure.

#### Put

Number of CIs updated in the data space or coupling facility structure.

## **Buf Use**

The total number of buffers used from the common buffer pool. This number includes non-related buffers used for MSDBs and SDEPs.

## **DB** Wait

The number of waits, broken down by:

#### CI

Number of waits for CIs.

#### UW

Number of waits for UOWs.

#### OB

Number of waits for overflow buffer allocation. This number should never be greater than 1.

#### CB

Number of waits for common buffers.

A transaction is classified as an exception if the number of DB Waits falls outside the range specified for the transaction code in the Expectation Set.

2. **DEDB Calls.** Optional. Contains the number of DL/I calls by type for DEDB calls. The different types of DL/I calls are:

#### GU

Number of GU calls.

#### GN

Number of GN calls.

#### **GNP**

Number of GNP calls.

#### GHU

Number of GHU calls.

#### **GHN**

Number of GHN calls.

#### **GHNP**

Number of GHNP calls.

### **REPL**

Number of REPL calls.

### **ISRT**

Number of ISRT calls.

## DLET

Number of DLET calls.

#### FLD

Number of FLD calls.

#### POS

Number of POS calls.

#### **Total**

Total number of DL/I calls.

3. **Buffer.** Optional. Contains the amount of buffer use by type. The different types of buffer use are:

#### **NBA**

SYNCNBA / SYNCNBA#. The number of NBA (normal) buffers used. / The NBA value specified in the region startup procedure.

#### OVFN

SYNCOVFN / SYNCOBA#. The number of OBA (overflow) buffers. / The OBA value specified in the region startup procedure.

#### STFAI

Number of times buffer stealing is invoked by this transaction.

#### WAIT

Number of times the transaction waited for a buffer to become available.

#### OTHR

Number of buffers sent to OTHREAD.

#### NRDB

Number of buffers used by MSDB and SDEP processing.

#### **PBUF**

Number of private buffers used by HSSP or the High Speed DEDB Direct Reorganization utility in a transaction (one unit of work).

#### **PBWT**

Number of waits for private buffers by HSSP or the High Speed DEDB Direct Reorganization utility in a transaction (one unit of work).

## **ASIO**

Number of UOW asynchronous read-aheads by HSSP or the High Speed DEDB Direct Reorganization utility in a transaction (one unit of work).

#### ATOW

Number of UOW asynchronous read-aheads to complete by HSSP or the High Speed DEDB Direct Reorganization utility in a transaction (one unit of work). This number should be either zero or one.

4. **VSO.** Optional. Contains information collected on VSO usage by transaction. The type of information collected is as follows:

#### **VGET**

The number of CI read requests satisfied from a data space or coupling facility structure.

## **VPUT**

The number of CIs with updates to a data space or coupling facility structure. This number represents the number of CIs that would have been sent to OTHREAD if the areas were non-VSO.

#### **DGET**

The number of CIs read from DASD into a data space or coupling facility structure.

### SDEP - CI#

SYNCSDEPCI#. Commit SDEP CI number used.

#### SDEP - SEG#

SYNCSDEPSEG#. Commit SDEP Segment number.

## 5. Shared EMHQ. Optional.

#### **IMSG Transit**

The elapsed time, in milliseconds, that the transaction input message spent on the shared EMH queue.

#### **OMSG Transit**

The elapsed time, in milliseconds, that the transaction output message spent on the shared EMH queue.

## Org IMS ID

The IMS subsystem where the transaction originated.

#### Proc IMS ID

The IMS subsystem where the transaction was processed.

## **Fast Path Transaction Exception Summary report**

This is an example of the Transaction Exception Summary report applicable to both local and global (shared EMHQ) transaction processing.

|                                                           |                                              |                                                 |     | F                                                | ast Pat                     | S Perfo<br>h Trans<br>g 15Ap | action                                                   | Excep | tion Su                        | mmary |                                           |     |                     |              |                            |              |                                 |                     |                        |
|-----------------------------------------------------------|----------------------------------------------|-------------------------------------------------|-----|--------------------------------------------------|-----------------------------|------------------------------|----------------------------------------------------------|-------|--------------------------------|-------|-------------------------------------------|-----|---------------------|--------------|----------------------------|--------------|---------------------------------|---------------------|------------------------|
| Routing<br>Code<br>INQUIRY<br>ORDER<br>PARTS<br>STOCK<br> | Resp<br>Count<br>1438<br>3637<br>1735<br>156 | Aver<br>Input<br>Queue<br>60<br>424<br>65<br>45 | Pgm | cansit<br>Outpt<br>Queue<br>39<br>32<br>49<br>40 | Time Total 356 504 198 2684 |                              | mum Tri<br>Pgm (<br>Exec (<br>1073<br>610<br>948<br>5771 | Outpt | Time Total 1172 1758 1077 5831 | DE    | DB C<br>DB<br>Max<br>68<br>18<br>7<br>485 | MSI | Av I<br>0<br>0<br>0 | I<br>Mx<br>2 | UOW<br>Av M<br>0<br>0<br>0 | 1<br>1x<br>0 | OBA<br>AV M<br>0<br>0<br>0<br>0 | Av I<br>0<br>0<br>0 | B<br>Mx<br>0<br>0<br>0 |

Figure 103. FP Transaction Exception report: Summary by Transaction

The report heading shows the start of the reporting period. **Log** specifies the date and time of the first transaction processed.

The following fields appear in the report:

#### **Transact Code**

The transaction code that was processed.

#### **Routing Code**

The Routing Code of the IFP transaction, or

- \*IFP for an IFP transaction that failed synchronization, or
- Region type for a non-IFP transaction, which can be:

## \*MPP

MPP region

## **APPLID**

DBCTL, when the CICS system name is available

#### \*DBC

DBCTL, when the CICS system name is not available

#### Jobname

BMP, when the jobname is available

## \*BMP

BMP, when the jobname is not available

## **Resp Count**

Number of transactions completed during the time period being examined.

## **Average Transit Time**

The average (mean) transit time, in milliseconds, required to process each IFP transaction. These transit times are broken down into their component parts:

- · Input queue time
- · Program execution time
- · Output queue time

· Total time

In this report, the Transit Queue times are only applicable in an IFP environment. For non-IFP transactions, the Transit Queue times are left blank, indicating that they are not applicable. Use the Message Queue Transit Time Analysis and Transaction Exception reports to analyze the Transit Queue times of MPP and BMP transactions that use FP databases.

#### **Maximum Transit Time**

The longest transit time, in milliseconds, required to process each IFP transaction. These transit times are broken down into their component parts:

- · Input queue time
- · Program execution time
- · Output queue time
- Total time

#### **DB Calls**

Fast Path database DL/I call count, average and maximum, broken down into:

- · DEDB DL/I calls
- · MSDB DL/I calls

## **DB** Waits

DEDB number of waits, average and maximum, broken down into:

CI

Waits for CIs.

#### **UOW**

Waits for UOWs.

#### **OBA**

Waits for overflow buffer allocation. This number should never be greater than 1.

CB

Waits for common buffers.

## **Fast Path Transaction Syncpoint Failure Summary report**

This is an example of a Transaction Syncpoint Failure Summary report applicable to both local and global (shared EMHQ) transaction processing.

```
IMS Performance Analyzer
Fast Path Syncpoint Failure Summary
Log 15Apr2023 19.01.43.88

S
F Count Synchronization Failure Description
C 12 DEDB SDEP Area full
L 297 ROLB call caused Sync failure
R 15 Resource Deadlock
U 154 Application Program or Pseudo ABEND
```

Figure 104. FP Transaction Exception report: Sync Failure Summary

The report heading shows the start of the reporting period. **Log** specifies the date and time of the first transaction processed.

The following fields appear in the report:

SF

Synchronization failure reason code.

### Count

Number of transactions that failed sync point processing.

## **Synchronization Failure Description**

Description of the Synchronization failure reason code.

## **Fast Path Transaction Exception Recap report**

This is an example of the Transaction Exception Recap report applicable to both local and global (shared EMHQ) transaction processing. The Recap report is always produced after all requested reports and extract data sets have been generated. It provides a summary of the processing involved in generating the requested reports and extract files.

Figure 105. FP Transaction Exception report: Recap

The report heading shows the start of the reporting period. **Log** specifies the date and time of the first transaction processed.

# Chapter 11. Fast Path Resource Usage reports

This report category provides detailed and summary information for analysis of the usage and availability of various Fast Path resources.

The Fast Path resources include:

- · IFP Regions and Programs
- FP Transactions
- FP buffers
- · DEDB databases and areas
- VSO
- DEDB and MSDB DL/I Calls
- · Local and Global (SEMHQ) messages

## **Fast Path Resource Usage and Contention report**

The IMS Fast Path Resource Usage and Contention report provides detailed statistics on the Fast Path resources used by IFP transactions and non-IFP programs. Use this report to view information on DEDB databases, area data sets, VSO, common buffers, locks, logging, sync point failures, and transaction throughput. Use this IMS Performance Analyzer report to gauge the performance of transactions that use DEDB databases. This report identifies transactions that issue excessive DL/I calls that cause area data set I/O, use excessive resources (including buffers and VSO), cause excessive contention, cause excessive logging, or fail during sync point processing.

Log records: This report is derived from IMS log records 5901, 5937, 5938.

## **Options**

To specify the report options, select **Resource Usage and Contention** from the Fast Path Resource Usage Reports in a Log Report Set, then select **Resource Usage & Contention** from Reports Required. This is the default report selection, but it complements the Fast Path Buffer Usage report which you can request at the same time or separately.

The command for the Fast Path Resource Usage and Contention report is:

A report interval can be specified. This applies to the reduced data file after the Global (or Run-time) report interval is effected.

The report output is written to the data set specified by the Resource Report Output DDname. The default is FPRUCRPT.

By using Object Lists, you can specify that only certain values be included in or excluded from the report for:

- Transaction Codes
- · IMS Subsystem IDs

#### Content

This figure shows an example of a Fast Path Resource Usage and Contention report applicable to both local and global (shared EMHQ) transaction processing.

The report was produced by the command:

```
IMSPALOG FPIRUC(RESUSAGE,
RESDDN(FPRUCRPT))
IMSPALOG EXECUTE
```

```
IMS Performance Analyzer
Fast Path Resource Usage and Contention - IMSA
To 15Apr2023 20.02.58.95 Elapsed= 1 Hrs
                                                                                                     From 15Apr2023 19.00.43.88
                                                                                                                                                                                                                                                                                                                                                                                                                                                                                                                                                                        2 Mins 15.076.307 Secs
                                                                                                                         Reads Updates Reads Updates Reads Updates Updates Reads Updates Reads Up
                                                                                                                                                                             ---DEDB Calle--
                                                                                                                                                                                                                                                                                   --- ADS I/O --- --VSO Activity- -Common Buffer-
                                                                                                                                                                                                                                                                                                                                                                                                                                                                                         Usage Tot Tot CI/
Avg Max Wts Stl UOW OBA Sec
Transact Routing
                                                                                                                                                                                                                                                                                                                                                                                                                                                                                                                                                                                                                                                                                                                                                   Sync
Fail
                                                             Code
*MPP
                                                                                                                                                                                                                                                                                                                                                                                                                                                                                                                                                                                                                                                                                  Comb Logd
                                                                                                                                                                                                                                                                                                                                                                                                                                                                                                                                                                                                                                                                                                                                                                                         /Sec
                                                                                                                                                                                                                                                                                                                                                                                                                                                                                                                        4
39
5
                                                                                                                                                                                                                                                                                                                                                                                                                                                                                                                                                                                                                                                                                                                                                                                                  23
12
73
31
COSTING
                                                                                                                                                                                                                                                                                                                                                                                                                                                                                                                                                        0
                                                                                                                                                                                                                                                                                                                                                                                                                                                                                                                                                                                                                0 0 0 0
                                                          INQUIRY
ORDER
PARTS
                                                                                                                                                                                                                                                                                                                                                                                                                                                                                                 27
27
3
5
                                                                                                                                                                                                                                                                                                                                                                                                                                                                                                                                                         0
                                                                                                                                                                                                                                                                                                                                                                                                                                                                                                                                                                                                                                      0
                                                                                                                                                                                                                                                                                                                                                                                                                                                                                                                                                                                                                                                               2
                                                                                                                                                                                                                                                                                                                                                                                                                                                                                                                                                                                                                                                                                                    0
                                                                                                                                                                                                                                                                                                                                                                                                                                                                                                                                                                                                                                                                                                                                                                      0
                                                                                                                                                                                                                                                                                                                                                                                                                                                                                            193 227
                                                          STOCK
**System Totals**
                                                                                                                                                                                                                                3 35
                                                                                                                                                                                                                                                                                                                                             3 22
                                                                                                                                   37892
                                                                                                                                                                           16 485
                                                                                                                                                                                                                                                                                          7 227
                                                                                                                                                                                                                                                                                                                                                                                                                                                                                                          8 227
                                                                                                                                                                                                                                                                                                                                                                                                                                                                                                                                                                                                                                                                                                                                                                                          117
```

Figure 106. Fast Path Resource Usage and Contention report

When processing multi-subsystem log files:

- One report is written for each subsystem, with the subsystem name in the report heading
- A total system wide report is written, with Total appearing in the report heading

The report heading contains the reporting period. **From** specifies the date and time of the first transaction to be processed, and **To** specifies the date and time of the last transaction to be processed. **Elapsed** is the reporting period elapsed time, the time between the first and last transactions that were processed.

The following fields appear in the report:

## **Transact Code**

The Transaction Code name for an IFP transaction, or the program name for a non-IFP transaction.

## **Routing Code**

The Routing Code of the IFP transaction, or the region type for a non-IFP transaction. The non-IFP region types can be:

## \*MPP

MPP region

### **APPLID**

DBCTL, when the CICS system name (APPLID) is available

#### \*DBC

DBCTL, when the CICS system name is not available

#### **Jobname**

BMP, when the jobname is available

#### \*BMP

BMP, when the jobname is not available

#### \*Batch

Batch job

## \*Utility

**IMS Utility** 

#### \*Unknown

When a X'5937' Syncpoint record is processed without a preceding X'5901' or X'5911'.

#### \*SF=f

D

Syncpoint failure reason code for transactions that fail synchronization processing. A non-blank character indicates synchronization failure, in which case the rest of the row is blank. The meaning of the codes is:

A MSDB verify failure

В

MSDB arithmetic overflow

C DEDB sequential dependent area full

DEDB sequential dependent insert caused buffer overflow

**E**DEDB sequential dependent buffer overflow three times

**F**DEDB area not available for use

**G**Dynamic MSDB area full

**H**MSDB required segment not found

I DEDB FLD calls; lock for a CI could not be obtained

**J**DEDB FLD calls; deadlock occurred

**K**DEDB FLD calls; overflow occurred

**L** ROLB call

M
DEDB FLD calls; verify failed

N
DEDB FLD calls; segment in CI was deleted

Out of resources

P Inflight condition in /ERE

Q RESYNC abort requested

R Resource deadlock

 ${\bf S}$  Out of space in data sets  ${\bf U}$ 

Application program abend

#### Count

The number of transactions that were processed in the report period.

## **DEDB Calls**

The average and maximum number of DEDB calls, broken down into:

#### Reads

The total number of "Read" DL/I calls (GU, GN, GNP, GHU, GHN, GHNP, POS).

#### **Updates**

The total number of "Update" DL/I calls (REPL, ISRT, DLET, FLD).

## ADS I/O

The average and maximum number of Area data set I/O calls, broken down into:

#### Reads

The total number of Area data set CIs read.

#### **Updates**

The total number of Area data set CIs updated.

## **VSO Activity**

The average and maximum number of VSO activity calls, broken down into:

#### Reads

The total number of CI read requests satisfied from a data space or coupling facility structure

## **Updates**

The total number of CIs with updates to a data space or coupling facility structure

## **Common Buffer Usage**

The amount of buffer usage, broken down into:

#### Avg

The average number of calls

#### Max

The maximum number of calls

#### Wts

The total number of times a transaction waited for a buffer to become available

#### Stl

The total number of times buffer stealing was invoked for the transaction

#### **Contentions**

The number of other (not Common Buffer) contentions, broken down into:

#### **Tot UOW**

The total number of times unit-of-work contentions occurred for this transaction code

#### **Tot OBA**

The total number of times overflow buffer area contentions occurred for this transaction code

#### CI/Sec

The total number of CI contentions per second for this transaction code

## **LGNR Total Comb**

The total number of times the LGNR specification was exceeded for this transaction code; either 0 or 1

#### Stat #CI Logd

The total number of times an entire CI was logged for this transaction code; either 0 or 1 and will only be 1 if **LGNR Total Comb** is also 1

### **Totl Sync Fail**

The total number of occurrences of this transaction code that failed sync point processing

#### **Tran Rate/Sec**

The average number of transactions processed per second

## **Fast Path Buffer Usage report**

The IMS Performance Analyzer Fast Path Buffer Usage report provides detailed statistics on Fast Path Buffer usage by IFP transactions and non-IFP programs. It complements the Fast Path Resource Usage and Contention report by providing a more comprehensive breakdown of Fast Path Buffer statistics.

Log records: This report is derived from IMS log records 5901, 5937, 5938.

## **Options**

To specify the report options, select **Resource Usage and Contention** from the Fast Path Resource Usage Reports in a Log Report Set, then select **Buffer Usage** from Reports Required. The Fast Path Buffer Usage report complements the Fast Path Resource Usage and Contention report which you can request at the same time or separately.

The command for the Fast Path Buffer Usage report is:

A report interval can be specified. This applies to the reduced data file after the Global (or Run-time) report interval is effected.

The report output is written to the data set specified by the Buffer Report Output DDname. The default is FPBUFRPT.

By using Object Lists, you can specify that only certain values be included in or excluded from the report for:

- Transaction Codes
- IMS Subsystem IDs

## Content

This figure shows an example of the Fast Path Resource Usage and Contention report applicable to both local and global (shared EMHQ) transaction processing.

The report was produced by the command:

|          | Fro      | om 17Jun2    | 021      | 7 59     | .29.1    |          |          | ath T<br>17Jun | rans     |     | n Bu:      | ffer     | ์ Usag   | ge -<br>Lapse |          | O Hr     | s 12          | Min      | s 22     | 870      | 286   |          |          |          |
|----------|----------|--------------|----------|----------|----------|----------|----------|----------------|----------|-----|------------|----------|----------|---------------|----------|----------|---------------|----------|----------|----------|-------|----------|----------|----------|
| Secs     |          | JIII 1700112 | .021     | ,,       | /        | _        | . 0      | ±70an          |          | 0.1 |            | . , ,    |          | Lupse         | u-       | 0 1.12   | 5 12          |          | 5 22     | .070     | . 200 |          |          |          |
| Transact | Routing  |              | NBA      |          |          | A Us     |          | OBA            |          |     | A Use      |          | Ste      |               | Wai      |          | OTHR          |          | NRDI     |          | PBUI  |          | PBUF     |          |
| Code     | Code     | Count        | Min      | Max      | Avg      | 90%      | MAX      | Min            | Max      | Avg | 90% 1      | MAX      | Avg      | Max           | Avg      | Max      | Avg           | Max      | Avg I    | Max      | Avg I | Max      | Avg      | Max      |
| WDB      | <br>*MPP | 65           | <u>-</u> | <u>-</u> | <u>-</u> | <u>-</u> | <u>-</u> |                | <u>-</u> |     | <u>-</u> - | <u>-</u> | <u>-</u> | <u>-</u>      | <u>-</u> | <u>-</u> | <del></del> 1 | <u>-</u> | <u>-</u> | <u>-</u> |       | <u>-</u> | <u>-</u> | <u>-</u> |
| WDB2     | *MPP     | 2            | Ö        | Õ        | ī        | 1        | 1        | Õ              | Õ        | Ö   | Õ          | Õ        | Ö        | Ö             | Õ        | Õ        | ī             | ī        | Õ        | ō        | Ö     | ō        | Õ        | 0        |
| QASUBMPA | *BMP     | 1            | 0        | Ō        | 0        | 0        | 0        | Ō              | ō        | Ō   | ō          | ō        | Ō        | Ō             | 0        | 0        | 0             | 0        | ō        | 0        | Ō     | ō        | ō        | 0        |
|          | SECIN23  | 13           | Ō        | ō        | 20       | 24       | 24       | Ō              | Ō        | 2   | 6          | 6        | 144      | 295           | Ō        | Ō        | 19            | 25       | ō        | ō        | Ō     | ō        | ō        | Ō        |
| QASUBMPA | *Total*  | 14           | 0        | Θ        | 19       | 24       | 24       | 0              | 0        | 2   | 4          | 6        | 134      | 295           | 0        | 0        | 18            | 25       | 0        | 0        | 0     | 0        | 0        | 0        |
| VAC3MUUP | *MPP     | 4            | 0        | 0        | 1        | 1        | 1        | 0              | 0        | 0   | 0          | 0        | 0        | 0             | 0        | 0        | 1             | 1        | 0        | 0        | 0     | 0        | 0        | 0        |
| VAC3UUEP | *MPP     | 6            | 0        | 0        | 1        | 1        | 1        | 0              | 0        | 0   | 0          | 0        | 0        | 0             | 0        | 0        | 1             | 1        | 0        | 0        | 0     | 0        | 0        | 0        |
| VASMIDBM | *MPP     | 77           | 0        | Θ        | 1        | 1        | 2        | 0              | 0        | 0   | 0          | 0        | 0        | 0             | 0        | 0        | 1             | 1        | 0        | 0        | 0     | 0        | 0        | 0        |
| VASMSELM | *MPP     | 11           | 0        | 0        | 1        | 1        | 1        | 0              | 0        | 0   | 0          | 0        | 0        | 0             | 0        | 0        | 0             | 1        | 0        | 0        | 0     | 0        | 0        | 0        |
| VASTACKP | *MPP     | 1            | 0        | 0        | 2        | 2        | 2        | 0              | 0        | 0   | 0          | 0        | 0        | 0             | 0        | 0        | 2             | 2        | 0        | 0        | 0     | 0        | 0        | 0        |
| VASUDLET | *MPP     | 1            | 0        | 0        | 1        | 1        | 1        | 0              | 0        | 0   | 0          | 0        | 0        | 0             | 0        | 0        | 1             | 1        | 0        | 0        | 0     | 0        | 0        | 0        |
| VCTLMVUP | *MPP     | 2            | 0        | 0        | 1        | 1        | 1        | 0              | 0        | 0   | 0          | 0        | 0        | 0             | 0        | 0        | 1             | 1        | 0        | 0        | 0     | 0        | 0        | 0        |
| VIAMRLLD | DVPSIN23 | 46           | 0        | 0        | 6        | 6        | 6        | 0              | 0        | 0   | 0          | 0        | 1        | 1             | 0        | 0        | 0             | 0        | 0        | 0        | 0     | 0        | 0        | 0        |
| VOP3AINA | *MPP     | 3            | 0        | 0        | 2        | 2        | 2        | 0              | 0        | 0   | 0          | 0        | 0        | 0             | 0        | 0        | 2             | 2        | 0        | 0        | 0     | 0        | 0        | 0        |
| VOP3IAOP | *MPP     | _4           | 0        | 0        | 2        | 2        | 2        | 0              | 0        | 0   | 0          | 0        | 0        | 0             | 0        | 0        | 2             | 2        | 0        | 0        | 0     | 0        | 0        | 0        |
| VOP3ID0P | *MPP     | 35           | 0        | 0        | 2        | 3        | 4        | 0              | 0        | 0   | 0          | 0        | 0        | 0             | 0        | 0        | 2             | 2        | 0        | 0        | 0     | 0        | 0        | 0        |
| VOP3IP0P | *MPP     | 22           | 0        | 0        | 2        | 3        | 3        | 0              | 0        | 0   | 0          | 0        | 0        | 0             | 0        | 0        | 2             | 2        | 0        | 0        | 0     | 0        | 0        | 0        |
| VOP3ITOP | *MPP     | 9            | 0        | 0        | 8        | 14       | 20       | 0              | 0        | 0   | 0          | 0        | 0        | 0             | 0        | 0        | 4             | 7        | 0        | 0        | 0     | 0        | 0        | 0        |
| VOP3JUPA | *MPP     | 9            | 0        | 0        | 1        | 2        | 2        | 0              | 0        | 0   | 0          | 0        | 0        | 0             | 0        | 0        | 1             | 2        | Θ        | 0        | 0     | 0        | 0        | 0        |
|          |          |              |          |          |          |          |          |                |          |     |            |          |          |               |          |          |               |          |          |          |       |          |          |          |
| **System | Totals** | 1544         | 0        | 0        | 2        | 4        | 24       | 0              | 0        | 0   | 0          | 6        | 1        | 295           | 0        | 0        | 1             | 25       | Θ        | 0        | 0     | 0        | 0        | 0        |

Figure 107. Fast Path Buffer Usage report

When processing multi-subsystem log files:

- One report is written for each subsystem, with the subsystem ID in the report title
- A total system wide report is written, with Total appearing in the report heading

The report heading contains the reporting period. **From** specifies the date and time of the first transaction to be processed, and **To** specifies the date and time of the last transaction to be processed. **Elapsed** is the reporting period elapsed time, the time between the first and last transactions that were processed.

The following fields appear in the report:

#### **Transact Code**

The Transaction Code name for an IFP transaction, or the program name for a non-IFP transaction.

#### **Routing Code**

The Routing Code of the IFP transaction, or the region type for a non-IFP transaction. The non-IFP region types can be:

#### \*MPP

MPP region

## **APPLID**

DBCTL, when the CICS system name (APPLID) is available

## \*DBC

DBCTL, when the CICS system name is not available

### Jobname

BMP, when the jobname is available

## \*BMP

BMP, when the jobname is not available

## \*Batch

Batch job

#### \*Utility

**IMS Utility** 

#### Count

The number of transactions that were processed in the report period.

#### **NBA Val**

SYNCNBA#. The Normal Buffer Allocation (NBA) specified in the region startup procedure. Minimum and Maximum values are reported.

#### **NBA** Used

SYNCNBA. The number of NBA buffers used. Average, Peak percentile and Maximum values are reported.

#### **OBA Val**

SYNCOBA#. The Overflow Buffer Allocation (NBA) specified in the region startup procedure. Minimum and Maximum values are reported.

#### **OBA Used**

SYNCOVFN. The number of OBA buffers used. Average, Peak percentile and Maximum values are reported.

#### Steal

SYNCBSTL. The number of Buffer Steals. Average and Maximum values are reported.

#### Wait

SYNCBFWT. The number of waits for buffers. Average and Maximum values are reported.

#### OTHREAD

SYNCOTHR. The number of updated buffers sent to the OTHREAD. Average and Maximum values are reported.

#### NRDB

SYNCNRDB. The number of buffers used for MSDB and SDEP processing. Average and Maximum values are reported.

#### **PBUF**

SYNCPBUF. The number of HSSP Private Buffers used. Average and Maximum values are reported.

#### **PBUFWT**

SYNCPBWT. The number of waits for HSSP Private Buffers. Average and Maximum values are reported.

## **Fast Path Database Call Statistics report**

The IMS Fast Path Database Call Statistics report provides a breakdown of DL/I call function codes by transaction code, identifying transaction that issue excessive DL/I calls. After identifying transactions with poor response time (using the IMS Performance Analyzer Fast Path Transit Analysis report), or transactions using excessive resources (using the Fast Path Resource Usage and Contention report), use the Fast Path Database Call Statistics report to identify the DL/I call function codes most frequently used by the transactions. If your database is a HALDB, you can also report on specific HALDB partitions because the name of the partition is found on the database name field of the various records used in this report.

**Log records:** This report is derived from IMS log records 5901, 5937, 5938.

## **Options**

To specify the report options, select **Database Call Statistics** from the Fast Path Resource Usage Reports in a Log Report Set.

A report interval can be specified. This applies to the reduced data file after the Global (or Run-time) report interval is effected.

The report output is written to the data set specified by the Report Output DDname.

By using Object Lists, you can specify that only certain values be included in or excluded from the report for:

- Transaction Code
- IMS Subsystem IDs

#### Content

This figure shows an example of the Fast Path Database Call Statistics report applicable to both local and global (shared EMHQ) transaction processing.

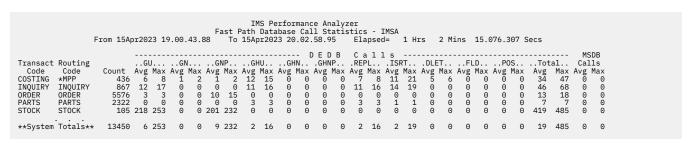

Figure 108. FP Database Call Statistics report

When processing multi-subsystem log files:

- One report is written for each subsystem, with the subsystem name in the report heading
- A total system wide report is written, with Total appearing in the report heading

The report heading contains the reporting period. **From** specifies the date and time of the first transaction to be processed, and **To** specifies the date and time of the last transaction to be processed. **Elapsed** is the reporting period elapsed time, the time between the first and last transactions that were processed.

The following fields appear in the report:

#### **Transact Code**

The Transaction Code name for an IFP transaction, or the program name for a non-IFP transaction.

#### **Routing Code**

The Routing Code of the IFP transaction, or the region type for a non-IFP transaction. The non-IFP region types can be:

#### \*MPP

MPP region

#### **APPLID**

DBCTL, when the CICS system name (APPLID) is available

#### \*DBC

DBCTL, when the CICS system name is not available

## Jobname

BMP, when the jobname is available

#### \*BMP

BMP, when the jobname is not available

#### \*Batch

Batch job

#### \*Utility

**IMS Utility** 

#### Count

The number of transactions that were processed in the report period.

#### **DEDB Calls**

The average and maximum DEDB DL/I call counts, broken down into the individual function codes. The **Total** column represents the average and maximum DEDB DL/I call counts for all function codes.

#### **MSDB Calls**

The average and maximum MSDB DL/I call counts.

## **IFP Region Occupancy report**

The IFP Region Occupancy report provides approximate region occupancy rates for IFP regions. You can use this IMS Performance Analyzer report to determine if an appropriate number of IFP regions is available for processing the workload.

**Log records:** These reports are derived from IMS log records 07, 08, 5901, 5903, 5911, 5916, 5936, 5937, 5938, 5950.

## **Options**

To specify the report options, select **IFP Region Occupancy** from the Fast Path Resource Usage Reports in a Log Report Set.

A report interval can be specified. This applies to the reduced data file after the Global (or Run-time) report interval is effected.

The report output is written to the data set specified by the Report Output DDname.

Object Lists can be used to specify that specific values be included in or excluded from the report for:

- Region ID by PST number
- · Program name
- · IMS Subsystem ID

## Content

|              |          |                    |                         |                         | IM     | S Performance  | Analyze | er             |     |                        |              |                       |
|--------------|----------|--------------------|-------------------------|-------------------------|--------|----------------|---------|----------------|-----|------------------------|--------------|-----------------------|
| Page         | 1        |                    |                         |                         | Fast P | ath (IFP) Regi | on Occu | ipancy         |     |                        |              |                       |
| -Regi        | ion      | From<br>Program    | 01Feb2018 11:<br>Tran   |                         |        | 2018 11:54:25: |         | lapsed= 0 Hrs  |     | ins 27.548.89          |              | <not< td=""></not<>   |
| Active>      | >        | Name               | Count                   | HH.MM.SS.THM            | Pct    | HH.MM.SS.THM   | Pct     | HH.MM.SS.THM   | Pct | HH.MM.SS.THM           | Pct          | Pct                   |
| ĪĒŪ3<br>IFD3 | <u>-</u> | DFSIVP5<br>DFSIVP4 | <del>-</del><br>9<br>12 | 0.001<br>0.012          | 0.0    | 0.000          | 0.0     | 0.001<br>0.012 | 0.0 | 14.29.347<br>14.29.333 | 93.7<br>93.7 | <u></u><br>6.3<br>6.3 |
| IFD4<br>IFD4 | 1 2      | DFSIVP5<br>DFSIVP4 | 9<br>12                 | 0.001<br>0.001<br>0.029 | 0.0    | 0.000          | 0.0     | 0.001<br>0.030 | 0.0 | 14.28.610<br>14.28.583 | 93.6<br>93.6 | 6.4<br>6.4            |

Figure 109. IMS Performance Analyzer IFP Region Occupancy report

When processing multi-subsystem log files, IFP regions from all subsystems are included in a single report, and the report is ordered by IMS subsystem ID, then PST number.

The report heading contains the reporting period. **From** specifies the date and time of the first transaction to be processed, and **To** specifies the date and time of the last transaction to be processed. **Elapsed** is the reporting period elapsed time, the time between the first and last transactions that were processed.

The following fields appear in the report:

## Region

Fast Path region identification.

## **IMID**

The IMS subsystem ID

#### **PST**

The dependent region PST ID

#### **Program Name**

The Program (PSB) that is active in the IFP region. The program name will be \*UNKNOWN in the absence of DEDB update (5950) log records, as these are the only Fast Path log records that include the program name.

#### **Tran Count**

The number of transactions processed by the region during the report period.

#### Proc+Sync

Transaction processing time, including application processing and syncpoint elapsed times.

Regions with a high processing time compared to idle time have high utilization (Pct).

## **Post Sync**

Post-processing in the IFP region after syncpoint completes; prior to either the region becoming idle (5904), or the next transaction being immediately processed (5901). For OTMA or APPC transactions, this time includes CHKW for the 5937 log record and the "send de-allocate" for the output message.

## **Occupied**

The time spent by the region performing work on behalf of transactions, which is the sum of "Proc+Sync" and "Post Sync".

#### Idle

The IFP region is idle, waiting for the next transaction to arrive.

Regions with a high idle time compared to processing time have low utilization (**Pct**).

#### **Not Active**

The time during which the region is not active or not available to process transactions. The Not Active time is the sum of the following times:

- The start of the reporting period to the commencement of transaction processing in the region
- The completion of the last transaction processed in the region to the end of the reporting period

The Not Active time also includes time when the region is not available, for example, if the region is shut down, the region has been restarted with another program, or the region has been restarted as a non-IFP region.

## **EMH Message Statistics report**

The EMH Message Statistics report contains information on the number and length of EMH messages that are processed by balancing groups and shared EMH queues. This IMS Performance Analyzer report can be used to gauge the size and frequency of transaction messages processed by IFP regions and the ratio of transactions processed locally versus those processed globally.

**Log records:** This report is derived from IMS log records 5901, 5903.

## **Options**

To specify the report options, select **EMH Message Statistics** from the Fast Path Resource Usage Reports in a Log Report Set.

A report interval can be specified. This applies to the reduced data file after the Global (or Run-time) report interval is effected.

The report output is written to the data set specified by the Report Output DDname.

Object Lists can be used to specify that specific values be included in or excluded from the report for:

• Transaction Codes

#### Content

This figure shows an example of the EMH Message Statistics report applicable to both local and global (shared EMHQ) transaction processing.

|          |         |           |       |        |       |       |                         |       | -     |         |       |          |       |        |         |       |
|----------|---------|-----------|-------|--------|-------|-------|-------------------------|-------|-------|---------|-------|----------|-------|--------|---------|-------|
|          |         |           |       |        |       |       | S Performa<br>ath (EMH) |       |       |         |       |          |       |        |         |       |
|          | From    | 14Apr2023 | 19.00 | 0.01.2 |       |       | r2023 20.0              |       |       | lapsed: |       | Hrs 1 Mi | ns 16 | .089.7 | 795 Sec | s     |
|          |         |           |       | _      |       |       |                         |       | _     |         |       | _        |       |        |         |       |
|          |         | Lo        |       |        |       |       | G                       |       |       |         |       |          |       |        |         |       |
| Transact | Routing |           | In-Le | ength  | Out-L | ength |                         | In-Le | ength | Out-L   | ength |          | In-L  | ength  | Out-L   | ength |
| Code     | Code    | Count     | Avg   | Мах    | Avg   | Мах   | Count                   | Avg   | Мах   | Avg     | Мах   | Count    | Avg   | Мах    | Avg     | Мах   |
| INQUIRY  | INQUIRY | 3506      | 206   | 206    | 966   | 966   | 867                     | 206   | 206   | 966     | 966   | 4373     | 206   | 206    | 966     | 966   |
| ORDER    | ORDER   | 22418     | 42    | 42     | 428   | 584   | 5575                    | 42    | 42    | 429     | 584   | 27993    | 42    | 42     | 428     | 584   |
| PARTS    | PARTS   | 8677      | 54    | 54     | 412   | 592   | 2322                    | 54    | 54    | 412     | 592   | 10999    | 54    | 54     | 412     | 592   |
| ST0CK    | STOCK   | 366       | 22    | 22     | 46    | 46    | 105                     | 22    | 22    | 46      | 46    | 471      | 22    | 22     | 46      | 46    |
| **Svstem | T. I. T | 34967     | 61    | 206    | 474   | 966   | 8869                    | 61    | 206   | 472     | 966   | 43836    | 61    | 206    | 474     | 966   |

Figure 110. EMH Message Statistics report

When processing multi-subsystem log files, transaction messages from all IMS subsystems are combined into a single report.

The report heading contains the reporting period. **From** specifies the date and time of the first transaction to be processed, and **To** specifies the date and time of the last transaction to be processed. **Elapsed** is the reporting period elapsed time, the time between the first and last transactions that were processed.

The following fields appear in the report:

#### **Transact Code**

The IFP transaction code name.

## **Routing Code**

The Routing Code of the IFP transaction.

Transaction messages are reported in three categories:

## **Locally Processed**

Transaction messages processed locally

## **Globally Processed**

Transaction messages processed globally via the shared EMHQ

#### Total (Local+Global)

Statistics for local and global messages combined

Within each category, the following statistics are presented:

#### Count

The number of transactions that were processed in the report period.

#### **In-Length**

The average and maximum input message length.

## **Out-Length**

The average and maximum output message length.

## **DEDB Update Activity report**

The IMS DEDB Update Activity report can help you determine the cost of data entry database (DEDB) calls, and shows the rate of processing against your DEDB databases. This IMS Performance Analyzer report can be used to determine the most highly used DEDB databases (and their areas), allowing you to prioritize their tuning, reorganization, and other database administration tasks, and to view DEDB database update activity when diagnosing application performance problems. The report shows the number of sequential dependent (SDEP) and direct dependent (DDEP) segments updated, the segment update rate, the number of database opens, and the number of database errors.

Log records: This report is derived from IMS log records 5921, 5924, 5950.

## **Options**

To specify the report options, select **DEDB Update Activity** from the Fast Path Resource Usage Reports in a Log Report Set.

A report interval can be specified. This applies to the reduced data file after the Global (or Run-time) report interval is effected.

The report output is written to the data set specified by the Report Output DDname.

Object Lists can be used to specify that only certain values be included in or excluded from the report for:

- · DEDB Database name
- DEDB Area name
- IMS Subsystem ID

#### Content

This figure shows an example of the DEDB Update Activity report applicable to both local and global (shared EMHQ) transaction processing.

|          |                    |             |            |      | TMS Per | formance / | Analyzer   |            |           |              |
|----------|--------------------|-------------|------------|------|---------|------------|------------|------------|-----------|--------------|
|          |                    |             |            |      |         |            | ity - IMSA |            |           |              |
|          | From               | 14Apr2023   | 8.54.43.80 |      |         | 8.54.46    |            | ed= 0 Hrs  | 0 Mins 2. | 201.638 Secs |
|          |                    | •           |            |      | •       |            | •          |            |           |              |
| Database | Area               | Root/DDEP   | SDEP       | ADS  | New     | Updates    | First      | Update     | Last      | Update       |
| Name     | Name               | Update      | Insert     | 0pen | EQE     | /sec       | Date       | Time       | Date      | Time         |
|          |                    |             |            |      |         |            |            |            |           | -=-==-       |
| ACCOUNTS | ACCOUNTS           | 9           | 12         | 0    | 0       | 16.2       | 14Apr2023  | 8.54.44.57 | 14Apr2023 | 8.54.45.86   |
| CLIENTS  | CLIENTA1           | 6           | 6          | 0    | 0       | 6.1        | 14Apr2023  | 8.54.43.86 | 14Apr2023 | 8.54.45.80   |
|          | CLIENTA2           | 2           | 2          | 0    | 0       | 6.8        | 14Apr2023  | 8.54.44.62 | 14Apr2023 | 8.54.45.21   |
| CLIENTS  | *Total*            | 6<br>2<br>8 | 8          | 0    | 0       | 8.2        | 14Apr2023  | 8.54.43.86 | 14Apr2023 | 8.54.45.80   |
| FINANCE  | FINANCE            | 103         | 0          | 1    | 0       | 49.9       | 14Apr2023  | 8.54.43.94 | 14Apr2023 | 8.54.46.00   |
| ORDERS   | ORDERS             | 27          | 74         | 0    | Ō       | 48.9       | 14Apr2023  | 8.54.43.94 | 14Apr2023 | 8.54.46.00   |
| STOCK    | STOCKA1            | 1           | 21         | Õ    | Õ       | 22.0       | 14Apr2023  | 8.54.45.39 | 14Apr2023 | 8.54.45.39   |
| 310010   | STOCKA2            | 2           | 43         | Õ    | Õ       | 154.1      | 14Apr2023  | 8.54.44.69 | 14Apr2023 | 8.54.45.21   |
|          | STOCKA2            | 2           | 46         | 0    | 0       | 78.9       | 14Apr2023  | 8.54.45.35 | 14Apr2023 | 8.54.45.96   |
|          | STOCKAS<br>STOCKA4 | 1           | 22         | 0    | 0       |            |            | 8.54.45.43 |           |              |
| 070011   |                    |             |            |      |         | 23.0       | 14Apr2023  |            | 14Apr2023 | 8.54.45.43   |
| STOCK    | *Total*            | 6           | 132        | 0    | 0       | 160.5      | 14Apr2023  | 8.54.44.69 | 14Apr2023 | 8.54.45.96   |
| **System | <br>Totals**       | 4804        | 721        | 1    | Θ       | 2509.4     | 14Apr2023  | 8.54.43.80 | 14Apr2023 | 8.54.46.00   |

Figure 111. DEDB Update Activity report

When processing multi-subsystem log files:

- · One report is written for each subsystem, with the subsystem name in the report heading
- A total system wide report is written, with TOTAL appearing in the report heading

The report heading contains the reporting period. **From** specifies the date and time of the first transaction to be processed, and **To** specifies the date and time of the last transaction to be processed. **Elapsed** is the reporting period elapsed time, the time between the first and last transactions that were processed.

The following fields appear in the report:

#### **Database Name**

DEDB database name

#### **Area Name**

**DEDB** Area name

## **Root/DDEP Update**

The number of Root and Direct dependent (DDEP) segment updates

The values displayed in the **Root/DDEP Update** might be the result of various data manipulation methods used in the DL/I call such as ISRT, REPL, and DLET calls.

### **SDEP Insert**

The number of Sequential dependent (SDEP) segment inserts

#### **ADS Open**

The number of times that the Area data set was opened during the report period

#### **New EQE**

The number of new Error Queue Elements (EQEs) that occurred during the report period

## Updates/sec

The average number of segment updates per second during the report period

#### **First Update**

The date and time of the first update to a segment in the report period

#### **Last Update**

The date and time of the last update to a segment in the report period

## **VSO Statistics report**

The IMS VSO Statistics report provides detailed statistics on VSO resource usage. This IMS Performance Analyzer report can be used to determine how well VSO is performing by comparing Data Space I/O with Area data set I/O, for SHARELVL 0/1, comparing Coupling Facility I/O with Area data set I/O, for SHARELVL 2/3, by checking the Lookaside hit rate, for SHARELVL 2/3, and by ensuring that Castout frequency and elapsed times are within expectations. The VSO resources include data spaces for SHARELVL 0/1, coupling Facility for SHARELVL 2/3, lookaside Buffers for SHARELVL 2/3, and DEDB Area data set I/O.

**Log records:** This report is derived from IMS log records 5910, 5912.

## **Options**

To specify the report options, select **VSO Statistics** from the Fast Path Resource Usage Reports in a Log Report Set.

A report interval can be specified. This applies to the reduced data file after the Global (or Run-time) report interval is effected.

The report output is written to the data set specified by the Report Output DDname.

By using Object Lists, you can specify that only certain values be included in or excluded from the report for:

- · DEDB database name
- DEDB Area name
- IMS subsystem ID

### Content

This is an example of the VSO Statistics report applicable to both local and global (shared EMHQ) transaction processing.

The VSO Statistics report is broken down into two separate reports:

- 1. SHARELVL 0/1, where VSO uses Data Spaces for single IMS subsystems.
- 2. SHARELVL 2/3, where VSO uses the Coupling Facility for sharing by multiple IMS subsystems, and optionally Lookaside-pool buffers for local IMS subsystems.

|                  |                      |                                 | 110              |                                | ormance An        |                 | THO 4            |                                 |              |                |              |
|------------------|----------------------|---------------------------------|------------------|--------------------------------|-------------------|-----------------|------------------|---------------------------------|--------------|----------------|--------------|
|                  | From                 | 14Apr2023 8                     | .00.00.01        | O Activity Sum<br>To 14Apr2023 | 9.01.02.0         | 1 Elapse        | d= 1 Hrs         | 1 Mins 0.                       | 425.492      | Secs           |              |
| Database<br>Name | Area<br>Name         | IMS from/t<br>Gets              | o VSO DS<br>Puts | VSO DS<br>Gets                 | from/to D<br>Puts | ASD<br>Castouts | I/O<br>Scheduled | I/O Elapse<br>HH:MM:SS:T        |              |                |              |
| STOCK            | STOCKA1<br>STOCKA2   | 4901<br>6462                    | 8498<br>6743     | 547<br>491                     | 387<br>256        | <u>1</u>        | 12<br>15         | 1.43.1<br>2.13.1                |              |                |              |
|                  | *Total*              | 11363                           | 15241            | 1038                           | 643               | 2               | 27               | 3.56.2                          |              |                |              |
| **System         |                      | 344352                          | 492812           | 67574                          | 38564             | 78              | 387              | 1.12.35.6                       | 5            |                |              |
| Database<br>Name | From<br>Area<br>Name | 14Apr2023 8<br>IMS from<br>Gets | .00.00.01        | To 14Apr2023<br>VSO CF<br>Gets | 9.01.02.0         | 1 Elapse        | d= 1 Hrs         | 1 Mins 0.<br>Lookaside-<br>Hits |              |                | Pct          |
| ŌRŌĒRS           | ORDERA1<br>ORDERA2   | 490 <u>1</u><br>6462            | <br>8498<br>6743 | 547<br>491                     | 387<br>256        | <u>1</u><br>1   | 134875<br>144470 | 75621<br>79621                  | 53.4<br>52.7 | 72071<br>73957 | 49.9<br>49.9 |
|                  | *Total*              | 11363                           | 15241            | 1038                           | 643               | 2               | 279345           | 155242                          | 53.1         | 146028         |              |
| **System         |                      | 344352                          | 492812           | 67574                          | 38564             | 78              | 744470           | 365432                          | 54.9         | 345428         | 49.9         |

Figure 112. VSO Statistics report

When processing multi-subsystem log files:

- One report is written for each subsystem, with the subsystem name in the report heading
- A total system wide report is written, with Total appearing in the report heading

The report heading contains the reporting period. **From** specifies the date and time of the first transaction to be processed, and **To** specifies the date and time of the last transaction to be processed. **Elapsed** is the reporting period elapsed time, the time between the first and last transactions that were processed.

The following fields appear in the report:

#### **Database Name**

DEDB Database name

#### Area name

DEDB Area data set name

## SHARELVL 0/1

## IMS from/to VSO DS

The number of VSO Data Space I/O requests, broken down by:

#### Gets

The total number of CIs read from the data space.

#### **Puts**

The total number of CIs written to the data space. This number is the total number of CIs that would have been sent to OTHREAD if the areas were non-VSO.

## **VSO DS from/to DASD**

The number of VSO DASD I/O requests, broken down by:

#### Gets

The number of CIs read from DASD into a data space.

#### **Puts**

The number of CIs written from a data space to DASD.

#### **Castouts**

The number of times that Castout was scheduled for this data space.

#### I/O Scheduled

The total number of times that I/O was scheduled to harden the data space (write VSO updates to DASD).

#### I/O Elapsed

The total elapsed time (HH.MM.SS.TH) taken to harden the data space (write VSO updates to DASD).

#### SHARELVL 2/3

#### IMS from/to CF

The number of VSO Coupling Facility I/O requests, broken down by:

#### Gets

The total number of CIs read from the coupling facility structure.

#### Puts

The total number of CIs written to the coupling facility structure.

## **VSO CF from/to DASD**

The number of VSO DASD I/O requests, broken down by:

#### Gets

The number of CIs read from DASD into the coupling facility.

#### Puts

The number of CIs written from the coupling facility to DASD.

#### Castouts

The number of times that Castout was scheduled for this coupling facility.

#### **Lookaside-Pool Buffer**

The following fields are presented only when the DEDB Area is using the Lookaside Pool.

#### Searches

The number of times that the Lookaside Pool was searched.

#### Hits

The number of times that the CI was successfully found in the Lookaside Pool.

## Pct

The percentage of searches that successfully found the CI in the Lookaside Pool.

#### Hit Valid

The number of times that the CI was found in the Lookaside Pool, and the buffer was valid.

## Pct

The percentage of searches that successfully found the CI in the Lookaside Pool, and the buffer was valid.

**Note:** Searches can be non-zero when Lookaside is not used. This is explained by the way VSO uses its buffers. SVSO private buffer pools can be defined by DBDNAME, AREANAME, or just by BufferSize and the LKASID option. When defined using DBDNAME, all areas in the database share the same buffer pool. VSOSPGET (the number of times the buffer pool was searched) in the 5912 log record is populated from PPDETGET. The PPDE is the control block that represents the buffer pool.

For non-lookaside pools, PPDETGET is the number of times a buffer was obtained (not searched) from the pool. PPDETGET is reset at Castout in module DBFVXOCO, which is when the 5912 record is cut. The first 5912 record cut is usually the last area in collating sequence, since the DMACs are chained off ESCDVSOS in LIFO sequence. This area has the correct VSOSPGET (PPDETGET) value, and this is the number of buffers obtained from the pool since last Castout. PPDETGET is reset before each new area is processed (castout). During this time, applications may obtain some buffers from the pool, and PPDEGET will reflect the number obtained during this (short) period of time. This applies to all areas sharing the same buffer pool.

In summary, the buffer pools can be shared between areas, but the 5912 record is unique per area. Unless each area is defined with its own dedicated buffer pool, then the buffer pool statistics in the 5912 log records do not reflect the buffer usage for that area. Note that the actual CF I/O counts are accurate because they are maintained in a control block that is unique to each area and CF structure.

# **Chapter 12. ATF Summary reports**

This report category provides details and statistics from the OMEGAMON ATF Summary record.

The ATF Summary reports section includes:

- Transit Options
- Extract
- Transaction Analysis
- · DLI Call Analysis
- Db2 Call Analysis
- · MQ Call Analysis

## **ATF Summary Extract**

The OMEGAMON for IMS ATF Summary Extract creates comma separated values (CSV) file extracts of the OMEGAMON for IMS Application Trace Facility (ATF) summary record written to the IMS log. The CSV extract created by IMS Performance Analyzer contains a HEADER section and optional repeating sections for DATABASE, DLI DB, DLI TM, Db2, MQ, and OTHER.

## **Options**

To specify the extract options, select the ATF Summary Extract in the Log Report Set.

The ATF Summary Transit Options specify the 2-digit hexadecimal log record code of the OMEGAMON ATF Summary records written to the IMS log. Those options also specify whether to process exception transactions only.

You can specify a report interval, which applies to the reduced data file after applying the Global (or runtime) report interval.

The extract includes the ATF Summary record fixed part of the record, and optionally, up to six repeating sections. The HEADER section is always included; the six sections are as follows:

- DATABASE
- DLI DB
- DLI TM
- Db2
- MQ
- OTHER

The extract for each section is written to the extract data set name that you specify for that section.

You can choose to include field labels, which is typically useful when you will examine the data in a spreadsheet. If you intend to load the data into a database, be aware that many database systems treat the first row as a row of data rather than a row of field labels. You can also specify the character to use as a field delimiter in the extract.

You can include or exclude records that have a specific transaction, program, database, user ID, or IMS subsystem by specifying an object list.

## Content

The IBM OMEGAMON for IMS Application Trace Facility (ATF) summary record consists of a fixed section, also known as the header, and up to six repeating sections. You can extract data from each of these sections into separate CSV files.

The data in an ATF summary record is hierarchical; one transaction can use many databases, and each database might have many calls made against it. Therefore, a single row in the CSV cannot completely represent a single ATF summary record. The facility to output the data in seven separate CSVs enables you to extract the particular data you need. The sections are as follows:

| Table 4. Sections | of the OMEGAMON for IMS ATF summary record                                                                  |
|-------------------|----------------------------------------------------------------------------------------------------|
| Section           | Description                                                                                                 |
| HEADER            | The start of the log record, containing the log code, subsystem, and time stamp. It also includes:          |
|                   | details about the transaction such as who ran it and when, and tokens to uniquely identify the unit-of-work |
|                   | overall response time and resource usage performance measurements                                           |
|                   | information about what other sections to expect in the remainder of the record                              |
| DATABASE          | Databases referenced by the transaction                                                                     |
| DLI DB            | DLI DB call types, counts, elapsed times, and CPU times                                                     |
| DLI TM            | DLI TM call types, counts, elapsed times, and CPU times                                                     |
| Db2               | Db2 call types, counts, elapsed times, and CPU times                                                        |
| MQ                | MQ call types, counts, elapsed times, and CPU times                                                         |
| OTHER             | Other counts, elapsed times, and CPU times                                                                  |

For descriptions of the individual fields, see the information about **Description of Application Trace Facility summary log record** in the IBM OMEGAMON for IMS documentation.

The following figure shows an example of a report which provides a summary of the extract processing.

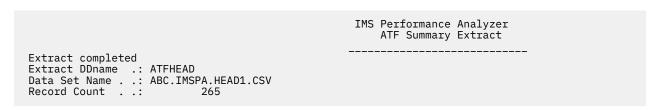

Figure 113. OMEGAMON for IMS ATF Summary Extract: Summary report

## **ATF Summary Transaction Analysis report**

The OMEGAMON for IMS ATF Summary Transaction Analysis report shows performance by transaction or by database using the OMEGAMON for IMS Application Trace Facility (ATF) summary record written to the IMS log. The report created by IMS Performance Analyzer is available in both List and Summary format.

The List report is available with or without the Database option selected.

#### **List without Database**

All transactions are listed with elapsed times and CPU time broken down by dependent region.

#### **List with Database**

All databases used by the transaction are listed with DLI Gets and Updates broken down into call counts, elapsed time, and CPU time.

The Summary report is available with or without the Database option selected

## **Summary without Database**

All transactions are summarized by transaction and program with elapsed time and CPU time averaged by dependent region.

## **Summary with Database**

All database usage is summarized with DLI Gets and Updates broken down into call counts, elapsed time, and CPU time.

## **Options**

To specify the report options, select the ATF Summary Transaction Analysis report in a Log Report Set.

You can produce the following reports by selecting the List, Summary and Database options:

- List
- · List showing performance by database
- Summary
- Summary showing performance by database

You can specify selection criteria for one or more of the following:

- · Transaction code
- Program
- Database
- User ID
- IMS subsystem ID

A report interval can be specified. This applies to the reduced data file after the global (or runtime) report interval takes effect.

The report output is written to the data set specified by the Report Output DDnames.

On the **ATF ES Transit Options** panel, the following options are applicable:

- **OMEGAMON ATF ES Log Code**, which specifies the log record code of the OMEGAMON ATF Summary records.
- **Process exception transactions only**, which you select to process only transactions that match defined exception criteria.

## Content

These examples show the four possible ATF Summary Transaction Analysis reports.

|                                                                                             |                                  |                                                          |                                                          |                                                          | Performan                        |                                                          |                                  |                                  |                                  |                                  |                                  |                                                          |
|---------------------------------------------------------------------------------------------|----------------------------------|----------------------------------------------------------|----------------------------------------------------------|----------------------------------------------------------|----------------------------------|----------------------------------------------------------|----------------------------------|----------------------------------|----------------------------------|----------------------------------|----------------------------------|----------------------------------------------------------|
| Report from 01                                                                              | Feb2018 14                       | :42:37.96                                                | Elapse                                                   | <br>d Timo                                               |                                  |                                                          |                                  |                                  | CPU Time                         |                                  | Page                             | 1                                                        |
| Time                                                                                        | Trancode                         | InputQ                                                   | Process                                                  | DLI                                                      | Db2                              | DEP                                                      | DLI                              | Db2                              | MQ                               | CTL                              | DLISAS                           | Total                                                    |
| 14:42:37.965804<br>14:43:52.897459<br>14:45:09.335656<br>14:46:24.258090<br>14:47:38.641717 | CEXSCONV<br>CEXSCONV<br>CEXSCONV | 0.002881<br>0.007209<br>0.003973<br>0.007129<br>0.005422 | 5.011627<br>5.015028<br>5.011173<br>5.014297<br>5.009537 | 0.001258<br>0.002944<br>0.001779<br>0.001832<br>0.002278 | 0.002780<br>0.002370<br>0.002508 | 0.003970<br>0.003842<br>0.003632<br>0.003434<br>0.003869 | 0.000525<br>0.000563<br>0.000520 | 0.001709<br>0.001536<br>0.001528 | 0.000000<br>0.000000<br>0.000000 | 0.000000<br>0.000000<br>0.000000 | 0.000000<br>0.000000<br>0.000000 | 0.003970<br>0.003842<br>0.003632<br>0.003434<br>0.003869 |

Figure 114. OMEGAMON ATF Transaction List report

| Table 5. OME | GAMON ATF Trans | action List columns                                                    |
|--------------|-----------------|------------------------------------------------------------------------|
| Field        | Field group     | Description                                                            |
| Time         | N/A             | Time when the transaction started                                      |
| Trancode     | N/A             | IMS transaction name                                                   |
| InputQ       | Elapsed Time    | Elapsed time the input message spent on the IMS local or shared queues |
| Process      | Elapsed Time    | Elapsed processing time                                                |
| DLI          | Elapsed Time    | Elapsed time spent in DL/I calls                                       |
| Db2          | Elapsed Time    | Elapsed time spent in Db2 SQL calls                                    |
| DEP          | CPU Time        | CPU time spent in the dependent region                                 |
| DLI          | CPU Time        | CPU time spent in DL/I calls                                           |
| Db2          | CPU Time        | CPU time spent in Db2 SQL calls                                        |
| MQ           | CPU Time        | CPU time spent in IBM MQ calls                                         |
| CTL          | CPU Time        | CPU time spent in the control region TCB                               |
| DLISAS       | CPU Time        | CPU time spent in the DLISAS TCB                                       |
| Total        | CPU Time        | Total CPU time                                                         |

|                                                                                             |                                  |                                              |                                                          |                                                          | S Performar<br>ATF Transa        |                       | er<br>Cabase List                                        |                                                          |                  |                                                          |                                                          |
|---------------------------------------------------------------------------------------------|----------------------------------|----------------------------------------------|----------------------------------------------------------|----------------------------------------------------------|----------------------------------|-----------------------|----------------------------------------------------------|----------------------------------------------------------|------------------|----------------------------------------------------------|----------------------------------------------------------|
| Report from 01<br>Time                                                                      | Feb2018 14<br>Trancode           | :42:37.96<br>Process                         | Elap DLI                                                 | CPU DLI                                                  | Database                         | Gets                  | Elap Get                                                 | CPU Get                                                  | Updates          | F<br>Elap Upd                                            | Page 1<br>CPU Upd                                        |
| 14:42:37.965804<br>14:43:52.897459<br>14:45:09.335656<br>14:46:24.258090<br>14:47:38.641717 | CEXSCONV<br>CEXSCONV<br>CEXSCONV | 5.011627<br>5.015028<br>5.011173<br>5.014297 | 0.001258<br>0.002944<br>0.001779<br>0.001832<br>0.002278 | 0.000526<br>0.000525<br>0.000563<br>0.000520<br>0.000539 | DI21PART<br>DI21PART<br>DI21PART | 2<br>2<br>2<br>2<br>2 | 0.000300<br>0.000295<br>0.000505<br>0.000472<br>0.000283 | 0.000143<br>0.000141<br>0.000164<br>0.000149<br>0.000145 | 3<br>3<br>3<br>3 | 0.000265<br>0.000226<br>0.000214<br>0.000213<br>0.000226 | 0.000217<br>0.000214<br>0.000214<br>0.000213<br>0.000226 |

Figure 115. OMEGAMON ATF Transaction-Database List report

| Table 6. OMEG | AMON ATF Transaction-Database List columns         |
|---------------|----------------------------------------------------|
| Field         | Description                                        |
| Time          | The time when the application started              |
| Trancode      | IMS transaction name                               |
| Process       | Processing time                                    |
| Elap DLI      | Elapsed time spent in DL/I calls                   |
| CPU DLI       | CPU processing time spent in DL/I calls            |
| Database      | Database name                                      |
| Gets          | The number of gets from the database               |
| Elap Get      | Elapsed time spent performing database gets        |
| CPU Get       | CPU processing time spent performing database gets |
| Updates       | The number of updates from the database            |

| Table 6. OMEGAM | ON ATF Transaction-Database List columns (continued)         |  |  |  |  |  |  |  |
|-----------------|--------------------------------------------------------------|--|--|--|--|--|--|--|
| Field           | Description                                                  |  |  |  |  |  |  |  |
| Elap Upd        | Elapsed time spent performing database updates               |  |  |  |  |  |  |  |
| CPU Upd         | PU Upd CPU processing time spent performing database updates |  |  |  |  |  |  |  |

Figure 116. OMEGAMON ATF Transaction Summary report

| Table 7. OME | GAMON ATF Transactio    | n Summary columns                                                              |
|--------------|-------------------------|--------------------------------------------------------------------------------|
| Field        | Field group             | Description                                                                    |
| Trancode     | N/A                     | IMS transaction name                                                           |
| Program      | N/A                     | Name of the program scheduling block (PSB)                                     |
| Tran Count   | N/A                     | Transaction count                                                              |
| InputQ       | Average Elapsed<br>Time | Average elapsed time the input message spent on the IMS local or shared queues |
| Process      | Average Elapsed<br>Time | Average processing time                                                        |
| DLI          | Average Elapsed<br>Time | Average elapsed time spent in DL/I calls                                       |
| Db2          | Average Elapsed<br>Time | Average elapsed time spent in Db2 SQL calls                                    |
| DEP          | Average CPU Time        | Average CPU time spent in the dependent region                                 |
| DLI          | Average CPU Time        | Average CPU time spent in DL/I calls                                           |
| Db2          | Average CPU Time        | Average CPU time spent in Db2 SQL calls                                        |
| MQ           | Average CPU Time        | Average CPU time spent in IBM MQ calls                                         |
| CTL          | Average CPU Time        | Average CPU time spent in the control region TCB                               |
| DLISAS       | Average CPU Time        | Average CPU time spent in the DLISAS TCB                                       |
| Total        | Average CPU Time        | Average CPU time                                                               |

|                     |                          |                      |                      |                      | e Analyzer<br>tabase Summ | nary                 |         |                      |      |   |  |
|---------------------|--------------------------|----------------------|----------------------|----------------------|---------------------------|----------------------|---------|----------------------|------|---|--|
| Report f            |                          |                      | 01Feb2018<br>Tot     |                      | Aveı                      |                      | Tot     |                      | Page | 1 |  |
| Database            | Elapsed                  |                      | Elapsed              |                      |                           |                      | Elapsed | CPU                  |      |   |  |
| DI21PART<br>*Total* | <br>0.000185<br>0.000185 | 0.000074<br>0.000074 | 0.001855<br>0.001855 | 0.000743<br>0.000743 | <br>0.000076<br>0.000076  | 0.000072<br>0.000072 |         | 0.001083<br>0.001083 |      |   |  |

Figure 117. OMEGAMON ATF Database Summary report

| Table 8. OME | GAMON ATF Databo | ase Summary columns                   |
|--------------|------------------|---------------------------------------|
| Field        | Field group      | Description                           |
| Database     | N/A              | Database name                         |
| Reads        | N/A              | The number of read operations         |
| Elapsed      | Average          | Average elapsed time of those reads   |
| CPU          | Average          | Average CPU time of those reads       |
| Elapsed      | Total            | Total elapsed time of those reads     |
| CPU          | Total            | Total CPU time of those reads         |
| Updates      | N/A              | The number of update operations       |
| Elapsed      | Average          | Average elapsed time of those updates |
| CPU          | Average          | Average CPU time of those updates     |
| Elapsed      | Total            | Total elapsed time of those updates   |
| CPU          | Total            | Total CPU time of those updates       |

## **ATF Summary DLI Call Analysis report**

The OMEGAMON for IMS ATF Summary DLI Call Analysis report shows database activity within transactions using the OMEGAMON for IMS Application Trace Facility (ATF) summary record written to the IMS log. With IMS Performance Analyzer, you can produce a list report that breaks down database activity within each transaction by call type, or a summary report.

#### l ist

Within each transaction, DLI activity is reported by database and call type. Whether Database is selected has no effect.

The Summary report is available with or without the Database option selected

#### **Summary without Database**

When Database is not selected, DLI activity is summarized by transaction, with DLI call counts, average elapsed time and CPU time.

#### **Summary with Database**

When Database is selected, DLI activity is summarized by database, with DLI call counts, average elapsed time and CPU time.

## **Options**

To specify the report options, select the ATF Summary **DLI Call Analysis** report in a Log Report Set.

You can produce the following reports by selecting the List, Summary and Database options:

· List of DLI activity

- Summary showing DLI activity summarized by transaction
- Summary showing DLI activity summarized by database

You can specify selection criteria for one or more of the following:

- · Transaction code
- Program
- Database
- User ID
- IMS subsystem ID

A report interval can be specified. This applies to the reduced data file after the global (or runtime) report interval takes effect.

The report output is written to the data set specified by the Report Output DDnames.

On the **ATF ES Transit Options** panel, the following options are applicable:

- **OMEGAMON ATF ES Log Code**, which specifies the log record code of the OMEGAMON ATF Summary records.
- **Process exception transactions only**, which you select to process only transactions that match defined exception criteria.

## Content

These examples show the three possible ATF Summary DLI Call Analysis reports.

|                                                                                             |                                  |                                          |                                                          | IM                                                       | IS Performa<br>OMEGAMON                      | ance Analy:<br>ATF DLI L:                                |                                      |                                     |                  |                                                          |                                                          |
|---------------------------------------------------------------------------------------------|----------------------------------|------------------------------------------|----------------------------------------------------------|----------------------------------------------------------|----------------------------------------------|----------------------------------------------------------|--------------------------------------|-------------------------------------|------------------|----------------------------------------------------------|----------------------------------------------------------|
| Report from 02                                                                              | Jan2018 10                       | 0:04:07.94                               | 1                                                        |                                                          |                                              |                                                          |                                      |                                     |                  |                                                          |                                                          |
| Time                                                                                        | Trancode                         |                                          | Elapse<br>Process                                        | d Time<br>DLI                                            | CPU<br>Total                                 |                                                          | Database                             |                                     | Call<br>Count    | L Summary<br>Elapsed                                     | DLI                                                      |
| 10:04:07.944935                                                                             | ĪVTNV                            | DFSIVP2                                  | 0.013984                                                 | 0.006359                                                 | 0.002561                                     | 0.001120                                                 | ĪVPDB2                               | GU                                  |                  | 0.000295                                                 | 0.000128                                                 |
| 15:22:43.055838                                                                             | MQATREQ1                         | MQATPGM                                  | 0.802600                                                 | 0.010961                                                 | 0.174719                                     | 0.002962                                                 | DI21PART                             | STAT<br>GHU<br>ISRT<br>REPL<br>DLET | 2<br>1<br>1      | 0.000064<br>0.000439<br>0.000140<br>0.000128<br>0.000090 | 0.000060<br>0.000272<br>0.000137<br>0.000128<br>0.000090 |
|                                                                                             |                                  |                                          |                                                          |                                                          |                                              |                                                          | IVPDB1                               | STAT<br>GHU<br>ISRT<br>REPL         | 3<br>3<br>1<br>1 | 0.000043<br>0.000302<br>0.000334<br>0.000034             | 0.000042<br>0.000106<br>0.000178<br>0.000034             |
|                                                                                             |                                  |                                          |                                                          |                                                          |                                              |                                                          | IVPDB2                               | DLET<br>GHU<br>ISRT<br>REPL<br>DLET | 3<br>1<br>1      | 0.000128<br>0.000171<br>0.000430<br>0.000026             | 0.000128<br>0.000082<br>0.000070<br>0.000023             |
| 15:22:44.862129                                                                             | MQATREQ1                         | MQATPGM                                  | 0.280577                                                 | 0.009757                                                 | 0.011686                                     | 0.002275                                                 | DI21PART                             | GHU<br>ISRT<br>REPL<br>DLET         | 2<br>1<br>1<br>1 | 0.000064<br>0.000372<br>0.000069<br>0.000073<br>0.000072 | 0.000064<br>0.000143<br>0.000069<br>0.000073<br>0.000072 |
|                                                                                             |                                  |                                          |                                                          |                                                          |                                              |                                                          | IVPDB1                               | STAT<br>GHU<br>ISRT<br>REPL<br>DLET | 3<br>1<br>1      | 0.000038<br>0.000227<br>0.000386<br>0.000030<br>0.000128 | 0.000032<br>0.000066<br>0.000177<br>0.000026<br>0.000111 |
|                                                                                             |                                  |                                          |                                                          |                                                          |                                              |                                                          | IVPDB2                               | GHU<br>ISRT<br>REPL<br>DLET         | 1                | 0.000179<br>0.000146<br>0.000030<br>0.000060             | 0.000082<br>0.000069<br>0.000030<br>0.000060             |
| 15:22:47.151796<br>15:22:48.158186<br>15:22:49.162697<br>15:22:50.169540<br>15:22:51.175578 | IVTNO<br>IVTNO<br>IVTNO<br>IVTNO | DFSIVP1<br>DFSIVP1<br>DFSIVP1<br>DFSIVP1 | 0.006771<br>0.006664<br>0.004944<br>0.003772<br>0.003459 | 0.000431<br>0.001482<br>0.002099<br>0.001329<br>0.000874 | 0.001180<br>0.001347<br>0.001197<br>0.000850 | 0.000192<br>0.000323<br>0.000401<br>0.000339<br>0.000186 | IVPDB1<br>IVPDB1<br>IVPDB1<br>IVPDB1 | GU<br>ISRT<br>ISRT<br>ISRT<br>GU    | 1<br>1<br>1<br>1 | 0.000397<br>0.000633<br>0.001689<br>0.000855<br>0.000402 | 0.000159<br>0.000286<br>0.000358<br>0.000306<br>0.000150 |
| 15:22:52.184311<br>15:22:53.194390<br>15:22:54.199774                                       | IVTNO                            | DFSIVP1<br>DFSIVP1<br>DFSIVP1            | 0.003533<br>0.003135<br>0.008117                         | 0.000836<br>0.000781<br>0.002056                         | 0.001023<br>0.000877<br>0.001207             | 0.000247<br>0.000190<br>0.000378                         | IVPDB1                               | GHU<br>REPL<br>GU<br>GHU<br>DLET    | 1                | 0.000372<br>0.000064<br>0.000364<br>0.000440<br>0.000193 | 0.000147<br>0.000064<br>0.000154<br>0.000153<br>0.000184 |
|                                                                                             |                                  |                                          |                                                          |                                                          |                                              |                                                          |                                      |                                     |                  |                                                          |                                                          |

Figure 118. OMEGAMON ATF DLI List report

| Table 9. OME | GAMON ATF DLI List | columns                                                                                                    |
|--------------|--------------------|----------------------------------------------------------------------------------------------------|
| Field        | Field group        | Description                                                                                                    |
| Time         | N/A                | Time when the application started                                                                                                    |
| Trancode     | N/A                | Name of the transaction that was traced                                                                                                  |
| Program      | N/A                | Name of the program scheduling block (PSB)                                                                                               |
| Process      | Elapsed Time       | Elapsed processing time                                                                                                    |
| DLI          | Elapsed Time       | Elapsed time spent in DL/I calls                                                                                                    |
| Total        | CPU Time           | Total CPU time                                                                                                    |
| DLI          | CPU Time           | CPU time spent in DL/I calls                                                                                                    |
| Database     | N/A                | Database name                                                                                                    |
| Туре         | Call Summary       | DL/I call type. See the information about <b>DL/I call functions</b> in the IMS documentation for more information about each call type. |
| Count        | Call Summary       | DL/I call count                                                                                                    |
| Elapsed      | Call Summary       | Elapsed time spent for this call type                                                                                                    |
| DLI          | Call Summary       | Time spent in DL/I calls for this call type                                                                                              |

|           |            |          |      |            | OMEG       |          | rmance Ana<br>LI Summary | lyzer<br>by Databa | se               |
|-----------|------------|----------|------|------------|------------|----------|--------------------------|--------------------|------------------|
| Report fr |            |          |      |            | eb2018 14: |          | <del>-</del> .           |                    |                  |
| Database  |            | Trancada |      |            |            |          | Tot<br>Elapsed           |                    | Calls<br>/Second |
| Dalabase  | Count      | Tancoue  | Type | Count      | ETapseu    | CFU      | ETapseu                  | CFU                | / Second         |
| DI21PART  | <u>-</u> 5 | CEXSCONV | GHŪ  | <u>1</u> 0 | 0.000185   | 0.000074 | 0.001855                 | 0.000743           | 0.03             |
|           |            |          | ISRT | 5          | 0.000070   | 0.000070 | 0.000354                 | 0.000354           | 0.02             |
|           |            |          | REPL | 5          | 0.000083   | 0.000074 | 0.000419                 | 0.000371           | 0.02             |
|           |            |          | DLET | 5          | 0.000074   | 0.000071 | 0.000370                 | 0.000358           | 0.02             |
| Subtotal  | 5          |          |      | 25         | 0.000119   | 0.000073 | 0.002998                 | 0.001825           | 0.08             |
| *Total*   |            |          | GHU  | 10         | 0.000185   | 0.000074 | 0.001855                 | 0.000743           | 0.03             |
|           |            |          | ISRT | 5          | 0.000070   | 0.000070 | 0.000354                 | 0.000354           | 0.02             |
|           |            |          | REPL | 5          | 0.000083   | 0.000074 | 0.000419                 | 0.000371           | 0.02             |
|           | _          |          | DLET | 5          | 0.000074   | 0.000071 | 0.000370                 | 0.000358           | 0.02             |
|           | 5          |          |      | 25         | 0.000119   | 0.000073 | 0.002998                 | 0.001825           | 0.08             |
|           |            |          |      |            |            |          |                          |                    |                  |

Figure 119. OMEGAMON ATF DLI Summary by Database report

| Table 10. OME | EGAMON ATF DLI S | ummary by Database columns                                                                                                    |
|---------------|------------------|----------------------------------------------------------------------------------------------------|
| Field         | Field group      | Description                                                                                                    |
| Database      | N/A              | Database name                                                                                                    |
| Tran Count    | N/A              | Transaction count                                                                                                    |
| Trancode      | N/A              | Name of the transaction that was traced                                                                                                  |
| Туре          | Call             | DL/I call type. See the information about <b>DL/I call functions</b> in the IMS documentation for more information about each call type. |
| Count         | Call             | DL/I call count                                                                                                    |
| Elapsed       | Average          | Average elapsed time for this call type                                                                                                  |
| CPU           | Average          | Average CPU time for this call type                                                                                                    |
| Elapsed       | Total            | Total elapsed time for this call type                                                                                                    |

| Table 10. OMEG | AMON ATF DLI Sumn | nary by Database columns (continued) |
|----------------|-------------------|--------------------------------------|
| Field          | Field group       | Description                          |
| CPU            | Total             | Total CPU time for this call type    |
| Calls/Second   | N/A               | Number of calls per second           |

|            |                   |      |       | OMEGA    |          | ormance Ana<br>I Summary | lyzer<br>by Transac | tion      |           |          |          |
|------------|-------------------|------|-------|----------|----------|--------------------------|---------------------|-----------|-----------|----------|----------|
| Report fr  | om 01Feb2018 14:4 |      |       |          |          |                          |                     |           |           |          |          |
|            | Tran              |      | Call  | Aver     | age      | Tot                      | :al                 | - Average | Elapsed - |          |          |
| Trancode   | Count Database    | Type | Count | Elapsed  | CPU      | Elapsed                  | CPU                 | Process   | DLI       | Total    | DLI      |
| CEVECONV - |                   | 500- |       |          |          |                          |                     |           |           |          |          |
| CEXSCONV   | 5 DI21PART        |      | 10    | 0.000185 | 0.000074 | 0.001855                 | 0.000743            |           |           |          |          |
|            |                   | ISRT | 5     | 0.000070 | 0.000070 | 0.000354                 | 0.000354            |           |           |          |          |
|            |                   | REPL | 5     |          | 0.000074 | 0.000419                 | 0.000371            |           |           |          |          |
|            |                   | DLET | 5     | 0.000074 | 0.000071 | 0.000370                 | 0.000358            |           |           |          |          |
| Subtotal   | 5                 |      | 25    | 0.000119 | 0.000073 | 0.002998                 | 0.001825            | 5.012332  | 0.002018  | 0.003749 | 0.000534 |
| *Total*    |                   | GHU  | 10    | 0.000185 | 0.000074 | 0.001855                 | 0.000743            |           |           |          |          |
|            |                   | ISRT | 5     | 0.000070 | 0.000070 | 0.000354                 | 0.000354            |           |           |          |          |
|            |                   | REPL | 5     | 0.000083 | 0.000074 | 0.000419                 | 0.000371            |           |           |          |          |
|            |                   | DLET | 5     | 0.000003 | 0.000074 | 0.000370                 | 0.000358            |           |           |          |          |
|            | 5                 | DLLI | 25    | 0.000074 | 0.000071 | 0.002998                 | 0.001825            | 5.012332  | 0.002018  | 0.003749 | 0.000534 |
|            | 3                 |      | 23    | 0.000119 | 0.000073 | 0.002990                 | 0.001023            | 3.012332  | 0.002010  | 0.003749 | 0.000334 |

Figure 120. OMEGAMON ATF DLI Summary by Transaction report

| Table 11. OM | EGAMON ATF DLI Sum | mary by Transaction columns                                                                                                    |
|--------------|--------------------|----------------------------------------------------------------------------------------------------|
| Field        | Field group        | Description                                                                                                    |
| Trancode     | N/A                | Name of the transaction that was traced                                                                                                  |
| Tran Count   | N/A                | Transaction count                                                                                                    |
| Database     | N/A                | Database name                                                                                                    |
| Туре         | Call               | DL/I call type. See the information about <b>DL/I call functions</b> in the IMS documentation for more information about each call type. |
| Count        | Call               | DL/I call count                                                                                                    |
| Elapsed      | Average            | Average elapsed time for this call type                                                                                                  |
| CPU          | Average            | Average CPU time for this call type                                                                                                    |
| Elapsed      | Total              | Total elapsed time for this call type                                                                                                    |
| CPU          | Total              | Total CPU time for this call type                                                                                                    |
| Process      | Average Elapsed    | Average elapsed processing time                                                                                                    |
| DLI          | Average Elapsed    | Average elapsed time spent in DL/I calls                                                                                                 |
| Total        | Average CPU        | Total average CPU time                                                                                                    |
| DLI          | Average CPU        | Total average time spent in DL/I calls                                                                                                   |

# **ATF Summary Db2 Call Analysis report**

The OMEGAMON for IMS ATF Summary Db2 Call Analysis report is useful for showing Db2 SQL call activity within transactions using the OMEGAMON for IMS Application Trace Facility (ATF) summary record written to the IMS log. With IMS Performance Analyzer, you can produce a list report that breaks down Db2 activity within each transaction by call type, or a summary report.

#### List

The List report shows Db2 activity within transaction by SQL call type, including call count, elapsed time and CPU time.

## **Summary**

The Summary report shows Db2 activity summarized by transaction and SQL call type, including call count, elapsed time, and CPU time.

## **Options**

To specify the report options, select the ATF Summary **Db2 Call Analysis** report in a Log Report Set.

You can produce the following reports by selecting the List and Summary options:

- List of Db2 activity within each transaction
- Summary showing Db2 activity summarized by transaction and SQL call type

You can specify selection criteria for one or more of the following:

- · Transaction code
- Program
- User ID
- IMS subsystem ID

A report interval can be specified. This applies to the reduced data file after the global (or runtime) report interval takes effect.

The report output is written to the data set specified by the Report Output DDnames.

On the **ATF ES Transit Options** panel, the following options are applicable:

- **OMEGAMON ATF ES Log Code**, which specifies the log record code of the OMEGAMON ATF Summary records.
- **Process exception transactions only**, which you select to process only transactions that match defined exception criteria.

#### Content

These examples show the ATF Summary Db2 Call Analysis reports.

|          |                      |                  | IM                                                  |                                                                                                   |          |                                                                                                    |                                              |                       |                       |                       |
|----------|----------------------|------------------|-----------------------------------------------------|---------------------------------------------------------------------------------------------------|----------|----------------------------------------------------------------------------------------------------|----------------------------------------------|-----------------------|-----------------------|-----------------------|
| eb2018 1 |                      | Flanco           | d Time                                              | CPII                                                                                              | Time     | . <u></u>                                                                                                    | Call Su                                      | mmary                 | Page                  | 1                     |
| Trancode |                      | Process          | Db2                                                 | Total                                                                                             |          |                                                                                                    |                                              |                       | Db2                   |                       |
| CEXSCONV | CEXSPGM              | 5.011627         | 0.003130                                            | 0.003970                                                                                          | 0.001820 | OTHER                                                                                                    | <u>1</u>                                     | 0.000030              | 0.000030              |                       |
|          |                      |                  |                                                     |                                                                                                   |          |                                                                                                    | 14                                           | 0.000767              | 0.000598              |                       |
|          |                      |                  |                                                     |                                                                                                   |          |                                                                                                    |                                              |                       |                       |                       |
|          |                      |                  |                                                     |                                                                                                   |          |                                                                                                    | _                                            |                       |                       |                       |
|          |                      |                  |                                                     |                                                                                                   |          |                                                                                                    | _                                            |                       |                       |                       |
|          |                      |                  |                                                     |                                                                                                   |          | TOTAL                                                                                                    | 19                                           | 0.001391              | 0.001209              |                       |
| CEXSCONV | CEXSPGM              | 5.015028         | 0.002780                                            | 0.003842                                                                                          | 0.001709 |                                                                                                    | 1                                            | 0.000030              | 0.000030              |                       |
|          |                      |                  |                                                     |                                                                                                   |          |                                                                                                    | 14                                           | 0.000710              | 0.000624              |                       |
|          |                      |                  |                                                     |                                                                                                   |          |                                                                                                    |                                              |                       |                       |                       |
|          |                      |                  |                                                     |                                                                                                   |          |                                                                                                    | 1                                            |                       |                       |                       |
|          |                      |                  |                                                     |                                                                                                   |          | DELETE                                                                                                    | 1                                            | 0.000137              | 0.000137              |                       |
|          | Trancode<br>CEXSCONV | Trancode Program | Trancode Program Process  CEXSCONV CEXSPGM 5.011627 | Feb2018 14:42:37.96 Elapsed Time Trancode Program Process Db2  CEXSCONV CEXSPGM 5.011627 0.003130 | OMEGAMON | OMEGAMON ATF Db2 Li Feb2018 14:42:37.96 Elapsed Time CPU Time Trancode Program Process Db2 Total Db2  CEXSCONV CEXSPGM 5.011627 0.003130 0.003970 0.001820  CEXSCONV CEXSPGM 5.015028 0.002780 0.003842 0.001709 | Elapsed Time CPU Time Type  Trancode Program | OMEGAMON ATF Db2 List | OMEGAMON ATF Db2 List | OMEGAMON ATF Db2 List |

Figure 121. OMEGAMON ATF Db2 List report

| Table 12. OME | Table 12. OMEGAMON ATF Db2 List columns |                                            |  |  |  |  |  |  |
|---------------|-----------------------------------------|--------------------------------------------|--|--|--|--|--|--|
| Field         | Field group                             | Description                                |  |  |  |  |  |  |
| Time          | N/A                                     | Time when the application started          |  |  |  |  |  |  |
| Trancode      | N/A                                     | Name of the transaction that was traced    |  |  |  |  |  |  |
| Program       | N/A                                     | Name of the program scheduling block (PSB) |  |  |  |  |  |  |
| Process       | Elapsed Time                            | Elapsed processing time                    |  |  |  |  |  |  |
| Db2           | Elapsed Time                            | Elapsed time spent in Db2 SQL calls        |  |  |  |  |  |  |
| Total         | CPU Time                                | Total CPU time                             |  |  |  |  |  |  |
| Db2           | CPU Time                                | CPU time spent in Db2 SQL calls            |  |  |  |  |  |  |
| Туре          | Call Summary                            | Db2 call type                              |  |  |  |  |  |  |
| Count         | Call Summary                            | Db2 call count                             |  |  |  |  |  |  |
| Elapsed       | Call Summary                            | Elapsed time spent for this call type      |  |  |  |  |  |  |
| Db2           | Call Summary                            | Time spent in Db2 calls for this call type |  |  |  |  |  |  |

|                   |               |          |                  |          |                 | e Analyzer<br>Db2 Summary                    |                                   |                                                                                  |                                                                                  |                                                                                  |                                                                                  |
|-------------------|---------------|----------|------------------|----------|-----------------|----------------------------------------------|-----------------------------------|----------------------------------------------------------------------------------|----------------------------------------------------------------------------------|----------------------------------------------------------------------------------|----------------------------------------------------------------------------------|
| Report from 01Feb |               |          |                  |          |                 | C-11                                         |                                   | A                                                                                |                                                                                  | Page                                                                             | 1                                                                                |
| Trancode Program  | Count         | Process  | Elapsed -<br>Db2 | Total    |                 | Туре                                         | Count                             | Aver<br>Elapsed                                                                  | CPU                                                                              | Tot<br>Elapsed                                                                   | CPU                                                                              |
| CEXSCONV CEXSPGM  | <del></del> 5 | 5.012332 | -0.002651        | 0.003749 | <u>0.001647</u> | OTHER SELECT INSERT UPDATE DELETE OPEN TOTAL | 70<br>5<br>5<br>5<br>5<br>95      | 0.000027<br>0.000044<br>0.000120<br>0.000152<br>0.000125<br>0.000165<br>0.000063 | 0.000027<br>0.000038<br>0.000113<br>0.000144<br>0.000125<br>0.000151             | 0.000136<br>0.003097<br>0.000603<br>0.000761<br>0.000625<br>0.000825<br>0.006048 | 0.000136<br>0.002694<br>0.000569<br>0.000723<br>0.000625<br>0.000756<br>0.005503 |
| *Total*           | 5             | 5.012332 | 0.002651         | 0.003749 | 0.001647        |                                              | 5<br>70<br>5<br>5<br>5<br>5<br>95 | 0.000027<br>0.000044<br>0.000120<br>0.000152<br>0.000125<br>0.000165<br>0.000063 | 0.000027<br>0.000038<br>0.000113<br>0.000144<br>0.000125<br>0.000151<br>0.000057 | 0.000136<br>0.003097<br>0.000603<br>0.000761<br>0.000625<br>0.000825<br>0.006048 | 0.000136<br>0.002694<br>0.000569<br>0.000723<br>0.000625<br>0.000756<br>0.005503 |

Figure 122. OMEGAMON ATF Db2 Summary report

| Table 13. OME | Table 13. OMEGAMON ATF Db2 Summary columns |                                                 |  |  |  |  |  |  |
|---------------|--------------------------------------------|-------------------------------------------------|--|--|--|--|--|--|
| Field         | Field group                                | Description                                     |  |  |  |  |  |  |
| Trancode      | N/A                                        | Name of the transaction that was traced         |  |  |  |  |  |  |
| Program       | N/A                                        | Name of the program scheduling block (PSB)      |  |  |  |  |  |  |
| Tran Count    | N/A                                        | Transaction count                               |  |  |  |  |  |  |
| Process       | Average Elapsed                            | Average elapsed processing time                 |  |  |  |  |  |  |
| Db2           | Average Elapsed                            | Average elapsed time spent in Db2 calls         |  |  |  |  |  |  |
| Total         | Average CPU                                | Average CPU time                                |  |  |  |  |  |  |
| Db2           | Average CPU                                | Average CPU time spent in Db2 SQL calls         |  |  |  |  |  |  |
| Call Type     | N/A                                        | Db2 call type                                   |  |  |  |  |  |  |
| Count         | N/A                                        | Number of calls of each call type               |  |  |  |  |  |  |
| Elapsed       | Average                                    | Average elapsed time for each call of this type |  |  |  |  |  |  |

| Table 13. OMEGAMON ATF Db2 Summary columns (continued) |         |                                               |  |  |  |  |
|--------------------------------------------------------|---------|-----------------------------------------------|--|--|--|--|
| Field Field group Description                          |         |                                               |  |  |  |  |
| CPU                                                    | Average | Average CPU time for each call of this type   |  |  |  |  |
| Elapsed                                                | Total   | Total elapsed time for each call of this type |  |  |  |  |
| CPU                                                    | Total   | Total CPU time for each call of this type     |  |  |  |  |

# **ATF Summary MQ Call Analysis report**

The OMEGAMON for IMS ATF Summary MQ Call Analysis report is useful for showing MQ activity within transactions using the OMEGAMON for IMS Application Trace Facility (ATF) summary record written to the IMS log. With IMS Performance Analyzer, you can produce a list report that breaks down MQ activity within each transaction by call type, or a summary report.

#### List

The List report shows MQ activity within transaction by call type, including elapsed time and CPU time.

#### **Summary**

The Summary report shows MQ activity summarized by transaction and call type, including call count, average elapsed time, and CPU time.

# **Options**

To specify the report options, select the ATF Summary MQ Call Analysis report in a Log Report Set.

You can produce the following reports by selecting the List and Summary options:

- · List of MQ activity within each transaction
- Summary showing MQ activity summarized by transaction and call type

You can specify selection criteria for one or more of the following:

- · Transaction code
- Program
- User ID
- IMS subsystem ID

A report interval can be specified. This applies to the reduced data file after the global (or runtime) report interval takes effect.

The report output is written to the data set specified by the Report Output DDnames.

On the ATF ES Transit Options panel, the following options are applicable:

- **OMEGAMON ATF ES Log Code**, which specifies the log record code of the OMEGAMON ATF Summary records.
- **Process exception transactions only**, which you select to process only transactions that match defined exception criteria.

#### Content

These examples show the ATF Summary MQ Call Analysis reports.

|                                                                      |            |         |          | IM       | S Performa<br>OMEGAMON | ance Analy:<br>ATF MQ Lis |                                                        |                        |                                                                      |                                                                      |   |  |
|----------------------------------------------------------------------|------------|---------|----------|----------|------------------------|---------------------------|--------------------------------------------------------|------------------------|----------------------------------------------------------------------|----------------------------------------------------------------------|---|--|
| Report from 01Feb2018 14:42:02.46 Elapsed Time CPU Time Call Summary |            |         |          |          |                        |                           |                                                        |                        |                                                                      | Page                                                                 | 1 |  |
| Time                                                                 | Trancode   | Program | Process  | MQ       | Total                  |                           | Туре                                                   | Count                  |                                                                      | MQ                                                                   |   |  |
| 14:42:02.465064                                                      | MQATREQ1   | MQATPGM | 0.434473 | 0.034159 | 0.032512               | 0.003342                  | MQGET MQPUT MQCONN MQOPEN MQCLOS MODISC                | 11<br>1<br>1<br>2<br>2 | 0.260438<br>0.000885<br>0.036697<br>0.000390<br>0.000141             | 0.001941<br>0.000392<br>0.005178<br>0.000350<br>0.000141<br>0.000141 |   |  |
| 14:42:03.932546                                                      | MQATREQ1   | MQATPGM | 0.307635 | 0.003409 | 0.012675               | 0.001971                  | MQGET<br>MQPUT<br>MQCONN<br>MQOPEN<br>MQCLOS<br>MQDISC | 2<br>2<br>1<br>2<br>2  | 0.251036<br>0.001047<br>0.000009<br>0.005076<br>0.000115<br>0.000145 | 0.000437<br>0.000415<br>0.000009<br>0.000312<br>0.000114<br>0.000145 |   |  |
| 14:42:18.398551                                                      | . MQATREQ1 | MQATPGM | 0.298245 | 0.004505 | 0.015945               | 0.003005                  | MQGET<br>MQPUT<br>MQCONN                               | 3<br>5<br>1            | 0.252283<br>0.007035<br>0.000013                                     | 0.000143<br>0.000760<br>0.001205<br>0.000013                         |   |  |

Figure 123. OMEGAMON ATF MQ List report

| Table 14. ON | Table 14. OMEGAMON ATF MQ List columns |                                                                                                    |  |  |  |  |  |  |
|--------------|----------------------------------------|----------------------------------------------------------------------------------------------------|--|--|--|--|--|--|
| Field        | Field group                            | Description                                                                                                    |  |  |  |  |  |  |
| Time         | N/A                                    | Time when the application started                                                                                                    |  |  |  |  |  |  |
| Trancode     | N/A                                    | Name of the transaction that was traced                                                                                                    |  |  |  |  |  |  |
| Program      | N/A                                    | Name of the program scheduling block (PSB)                                                                                                  |  |  |  |  |  |  |
| Process      | Elapsed Time                           | Elapsed processing time                                                                                                    |  |  |  |  |  |  |
| MQ           | Elapsed Time                           | Elapsed time spent in IBM MQ calls                                                                                                    |  |  |  |  |  |  |
| Total        | CPU Time                               | Total CPU time                                                                                                    |  |  |  |  |  |  |
| MQ           | CPU Time                               | CPU time spent in MQ calls                                                                                                    |  |  |  |  |  |  |
| Туре         | Call Summary                           | MQ call type. See the information about <b>IBM MQ function calls</b> in the IBM MQ documentation for more information about each call type. |  |  |  |  |  |  |
| Count        | Call Summary                           | MQ call count                                                                                                    |  |  |  |  |  |  |
| Elapsed      | Call Summary                           | Elapsed time spent for this call type                                                                                                    |  |  |  |  |  |  |
| MQ           | Call Summary                           | Time spent in MQ calls for this call type                                                                                                   |  |  |  |  |  |  |

|                   |       |          |                        |          |          | e Analyzer<br>MQ Summary                    |                                  |                                                          |                                                          |                                                           |                                                          |
|-------------------|-------|----------|------------------------|----------|----------|---------------------------------------------|----------------------------------|----------------------------------------------------------|----------------------------------------------------------|-----------------------------------------------------------|----------------------------------------------------------|
| Report from 01Feb |       |          | 01Feb2018<br>Elapsed - |          |          | Call                                        |                                  | Avor                                                     | 200                                                      | Pa<br>Tot                                                 | ige 1                                                    |
| Trancode Program  | Count | Process  | MQ                     | Total    |          | Туре                                        | Count                            | Elapsed                                                  | CPU                                                      | Elapsed                                                   | CPU                                                      |
| MQATREQ1 MQATPGM  | 40    | 0.600211 | 0.005793               | 0.079770 | 0.002633 | MÕCONN<br>MÕCLOS                            | 7,390<br>8,340<br>40             | 0.002029<br>0.000771<br>0.001006                         | 0.000146<br>0.000141                                     | 14.995819<br>6.432410<br>0.040257                         | 1.025705<br>1.223333<br>0.005676                         |
| *Total*           | 40    | 0.600211 | 0.005793               | 0.079770 | 0.002633 | MQSUB<br>MQPUT<br>MQCONN<br>MQCLOS<br>MQSUB | 80<br>7,390<br>8,340<br>40<br>80 | 0.000237<br>0.002029<br>0.000771<br>0.001006<br>0.000237 | 0.000172<br>0.000138<br>0.000146<br>0.000141<br>0.000172 | 0.019028<br>14.995819<br>6.432410<br>0.040257<br>0.019028 | 0.013833<br>1.025705<br>1.223333<br>0.005676<br>0.013833 |

Figure 124. OMEGAMON ATF MQ Summary report

| Table 15. OME | GAMON ATF MQ Sumi | mary columns                                    |
|---------------|-------------------|-------------------------------------------------|
| Field         | Field group       | Description                                     |
| Trancode      | N/A               | Name of the transaction that was traced         |
| Program       | N/A               | Name of the program scheduling block (PSB)      |
| Tran Count    | N/A               | Transaction count                               |
| Process       | Average Elapsed   | Average elapsed processing time                 |
| MQ            | Average Elapsed   | Average elapsed time spent in MQ calls          |
| Total         | Average CPU       | Average CPU time                                |
| MQ            | Average CPU       | Average CPU time spent in MQ calls              |
| Call Type     | N/A               | MQ call type                                    |
| Count         | N/A               | Number of calls of each call type               |
| Elapsed       | Average           | Average elapsed time for each call of this type |
| CPU           | Average           | Average CPU time for each call of this type     |
| Elapsed       | Total             | Total elapsed time for each call of this type   |
| CPU           | Total             | Total CPU time for each call of this type       |

# **Chapter 13. Trace reports**

The IMS Performance Analyzer Log Trace reports provide a chronological listing of Log data. Although the Transaction Transit Log and Fast Path Transit Log are also chronological listings, they do not appear here, but rather with their respective Transit report categories because they utilize common Transit Options and report processing.

**Remember:** Input logs provided to IMS Performance Analyzer may contain sensitive information. Be sure to secure any reports that you generate as you would the input log data itself.

# **DC Queue Manager Trace report**

The IMS DC Queue Manager Trace report shows a time-sequenced list of each TM event, such as input, message enqueue, get unique, output, and free device relative record number (DRRN). This IMS Performance Analyzer report also shows the content of each input message. The DC UOW Tracker report option allows you to trace transaction message flow using the IMS tracking UOW.

The DC Queue Manager Trace report is a formatted printout of selected log records. There is no summarizing analysis.

**Log records:** This report is derived from IMS log records 01, 03, 07, 30, 31, 32, 33, 34, 35, 36, 37, 38, 39, 40, 72.

#### Uses

You should use the DC Queue Manager Trace report only when you can't determine the cause of poor response or inefficient use of resources from the other, more general reports. Probably other reports have helped you focus on certain transactions or time periods, which you can now examine in detail in the DC Queue Manager Trace report.

## **Options**

To specify the report options, select **DC Queue Manager Trace** from the Trace Reports in a Log Report Set. The report options are:

- Select either to print LTERM instead of VTAM Node names or Line/Terminal values. Whatever the choice, the column heading in the report is shown as **LTERM**.
- You can request to print complete transactions. This ensures that all messages associated with a
  transaction are reported, regardless of the filtering options in effect. For example, if you specify
  INCLUDE (MSGID (TR\*)) to only include messages for transactions that start with TR, then IMS PA
  also reports the output messages for these transactions, even though their Message ID does not match
  TR\*.
- You can request to print the entire message text for 01/03 log records. Otherwise, only the first 64 bytes of each text segment is reported.
- You can request to include the Tracking UOW for each log record in the report. This option changes
  the format of the report to include additional information. Specify the required format of the UTC time
  stamp for the DC UOW Tracker report:
  - 1. Convert the UTC from GMT to local time by applying the local time zone offset. This is the default.
  - 2. Do not convert the UTC to local time. The UTC is reported as it appears in the log record without the time zone offset applied.
- A report interval can be specified. This applies to the reduced data file after the Global (or Run-time) report interval is effected.
- The report output data set is controlled by specifying the Report Output DDname.
- Specify **Selection Criteria** to include or exclude particular values from the report for:

- Lines/Terminals (LINE/PTERM; line and terminal numbers)
- Logical Terminals (LTERM names)
- VTAM Nodes
- Log Record Codes
- Message IDs
- User IDs
- IMS Subsystem IDs

#### **Content: DC Trace**

| Start 04Ju                                   | ın2023 1 | 5.10.1    | 5.93                                                            |                      |                | IMS Perfo                                        |                 |                       |                  | F       | Page 1   |      |        |      |       |
|----------------------------------------------|----------|-----------|-----------------------------------------------------------------|----------------------|----------------|--------------------------------------------------|-----------------|-----------------------|------------------|---------|----------|------|--------|------|-------|
| Time<br>When                                 | Term     | IMS<br>Id | Reason for<br>Entry                                             | DRRN 1st<br>Record   |                |                                                  | Data            | Data                  | Data             | Data    | Data     | Data | Data   | Data | Data  |
| 16101593 N<br>16101596                       | IE9N01ZA | IM02      | Input(P)<br>Msg Enq(P)<br>Get Unique                            | 3S                   |                | 'JDB #1'<br>/<br>/Reg 2/                         |                 |                       |                  |         |          |      |        |      |       |
| 16101593 N<br>16101652                       | IE9N01ZA | IM02      | Pgm Swi(P)<br>Msg Enq(P)                                        | 5S<br>5S             |                | 'TIMULUDU<br>/Reg 2/                             |                 |                       | /                |         |          |      |        |      |       |
| 16101593 N<br>16101660                       | IE9N01ZA | IM02      | Output(P)<br>Msg Enq(P)<br>QBLK Sync<br>Free DRRNs<br>QBLK Sync | 6S<br>6S<br>4Q<br>6S | 6S<br>4Q<br>2Q | 'TIMMIDBM<br>/Reg 2/<br>/Reg 2/                  | *ENT<br>Q No 4/ | JDB #1  <br>QBLOCK Al | UTDD<br>located/ |         |          |      | TIMPO: | 3    | IM02' |
| 16101593 N<br>16101667                       | IE9N01ZA | IM02      | Output(R)<br>Msg Enq(R)<br>Get Unique                           | 6S<br>6S<br>6S       |                | /Q No 1/<br>/Q No56/                             | QBLOCK A        | Allocated             | /                |         |          |      |        |      |       |
| 16101678                                     |          |           | Msg Deq<br>Free DRRNs                                           | 6S<br>6S             | 40             | /Q No 1/                                         | QBLOCK          | =reed/                |                  |         |          |      |        |      |       |
| 16101679<br>16101680<br>16101682             | 1 1      | IM02      | Output(P) Msg Enq(P) Get Unique Msg Deq Free DRRNs              | 5S                   | 20             | /Q No 3/0<br>/Q No 3/0<br>/Q No68/<br>/Q No 3/0  | QBLOCK          | Allocated             |                  | SSFULLY | ALLOCATE | D '  |        |      |       |
| 16101697<br>16101698<br>16101701<br>16101702 | 1 1      | IM03      | Output(P) Msg Enq(P) Get Unique Msg Deq Free DRRNs              | 4S                   | 20             | /Q No 3/0<br>/Q No 3/0<br>/Q No 3/0<br>/Q No 3/0 | QBLOCK          | Allocated             |                  | SSFULLY | ALLOCATE | D '  |        |      |       |

Figure 125. DC Queue Manager Trace report

**Time When** is in the format *hhmmssth* with no periods.

In the **Term** column, VTAM node names are reported instead of Line/Terminal where appropriate. Question marks appear when the line/terminal information is unavailable.

This is an example of the DC Queue Manager Trace report.

IMS Id shows the IMS Subsystem ID.

Reason for Entry can be suffixed to indicate:

(P)

Message put onto the shared message queue

(R)

Message read from the shared message queue

**DRRN** is in decimal format and followed by either:

Q

Queue block

S

Short message data set

Long message data set

#### **Content: DC UOW Tracker**

This is an example of the DC UOW Tracker report. This alternative format of the DC Queue Manager Trace provides additional information to trace transaction message flow using the IMS Tracking UOW.

| Start 13Jun2023                | 16.08.02.29         |                      |                     | IMS                  |       | rmance An<br>OW Tracke |                                                             |                   |                                        |                  |
|--------------------------------|---------------------|----------------------|---------------------|----------------------|-------|------------------------|-------------------------------------------------------------|-------------------|----------------------------------------|------------------|
| UTC(Local)<br>Msg#/Rel Time+   | Reason for<br>Entry | Dest<br>In/Out       | Userid/<br>Terminal | DRRN<br>Msg/Rec      |       | Org ID                 | Trackir<br>Org STCK Token                                   | ng UOW<br>Proc ID | Proc STCK Token                        | Log Seq Number   |
| 160802.298.728<br>Msg # 1      | Input<br>01C18194   | LTRM0003<br>ORDER    | JOHN<br>NODE0003    | 04000004<br>04000004 | +0000 | IMSP<br>'ORDER         | B83991AAE59EFFF3<br>0250003111019008                        |                   | B83991AAE59EFFF3<br>50RDR 10-32-33'    | 000000000007691F |
| 160802.298.728<br>Rel + 0      | Enq SMB<br>350C84   | LTRM0003<br>ORDER    | JOHN<br>NODE0003    | 04000004             |       | IMSP                   | B83991AAE59EFFF3                                            | IMSP              | B83991AAE59EFFF3                       | 0000000000076920 |
|                                | GU DLI<br>31E00064  | LTRM0003<br>ORDER    | JOHN<br>NODE0003    | 04000004             | 0004  | IMSP                   | B83991AAE59EFFF3                                            | IMSP              | B83991AAE59EFFF3                       | 0000000000076923 |
| 160802.298.728<br>Msg # 2      | Input<br>03C18190   | LTRM0003<br>SECURE   | JOHN<br>NODE0003    | 04000009<br>04000009 | +0000 | IMSP<br>'SECURE        | B83991AAE59EFFF3<br>50 '                                    | IMSP              | B83991AAE83179F1                       | 0000000000076926 |
| 160802.309.381<br>Rel + 10.653 |                     | LTRM0003<br>SECURE   | JOHN<br>NODE0003    | 04000009             |       | IMSP                   | B83991AAE59EFFF3                                            | IMSP              | B83991AAE83179F1                       | 0000000000076927 |
|                                | Free DRRN<br>33019E | LTRM0003<br>ORDER    | JOHN<br>NODE0003    | 04000004             |       | IMSP                   | B83991AAE59EFFF3                                            | IMSP              | B83991AAE59EFFF3                       | 0000000000076929 |
| 160802.310.081<br>Rel + 11.353 | GU DLI<br>31E00064  | LTRM0003<br>SECURE   | JOHN<br>NODE0003    | 04000009             | 0004  | IMSP                   | B83991AAE59EFFF3                                            | IMSP              | B83991AAE83179F1                       | 0000000000076930 |
| 160802.298.728<br>Msg # 3      | Output<br>03C18210  | LTRM0003<br>LTRM0003 | JOHN<br>NODE0003    | 04000004<br>04000004 |       |                        | B83991AAE59EFFF3<br>e authority to pro<br>nter to continue. | oceed wit         | B83991AAF41FA3F1<br>h order number ORD |                  |
|                                | Enq CNT<br>359C13   | LTRM0003<br>LTRM0003 | JOHN<br>NODE0003    | 04000004             | 0004  | IMSP                   | B83991AAE59EFFF3                                            | IMSP              | B83991AAF41FA3F1                       | 0000000000076933 |

Figure 126. DC Queue Manager Trace: UOW Tracker report

The report contains the following information:

#### UTC(Local)

The log record's UTC time-stamp converted to local time by applying the time zone offset. The format of the UTC is *HHMMSS.THM.IJU* and has a precision of microseconds.

#### UTC(GMT)

The log record's UTC time-stamp as it appears in the Log record without the local time zone offset applied. The format of the UTC is *HHMMSS.THM.IJU* and has a precision of microseconds.

#### Msg#/Rel Time+

#### Msg#

Msg# is reported for IMS Message (type 01/03) records. Starting at 1 for the first message of a UOW, this number is incremented by 1 for every subsequent message in the UOW.

#### **Rel Time+**

Rel Time+ is reported for all other IMS record types that have a time-stamp (UTC). It represents the elapsed time from the start of the UOW. The format is + MM.SS.THM.IJU and has a precision of microseconds. Time starts from the enqueue (type 35) of the first message in the UOW, not the 01 record.

#### **Reason for Entry**

Reason for Entry describes the purpose of the log record.

| Reason | Log code<br>(hex) | Explanation                                                                                                    |
|--------|-------------------|----------------------------------------------------------------------------------------------------|
| Input  | 01/03             | IMS message with an SMB destination, typically a transaction input message. An 03 Input record usually indicates a program switch. |

| Reason     | Log code<br>(hex) | Explanation                                                                                                    |
|------------|-------------------|----------------------------------------------------------------------------------------------------|
| Msg Swi    | 01                | IMS message with a CNT destination, usually a message to a terminal, printer or remote system.                                                                     |
| Output     | 03                | IMS message with a CNT destination, typically a transaction output message.                                                                                        |
| MSC Tx     | 01                | Remote MSC transaction input message.                                                                                                    |
| MSC Swi    | 03                | Remote MSC program switch input message.                                                                                                    |
| MSC Resp   | 01/03             | Remote MSC transaction output response message.                                                                                                    |
| APPC Tx    | 01/03             | APPC transaction input message. Only transactions that use the IMS implicit LU 6.2 API are reported. Explicit CPI-C transactions do not use the IMS message queue. |
| APPC Resp  | 01/03             | APPC transaction output response message.                                                                                                    |
| OTMA Tx    | 01/03             | OTMA transaction input message.                                                                                                    |
| OTMA Resp  | 01/03             | OTMA transaction output response message.                                                                                                    |
| Cancelled  | 01/03             | IMS message was cancelled.                                                                                                    |
| Continued  | 01/03             | Long IMS message continued onto a second or subsequent log record.                                                                                                 |
| Prefix Add | 30                | Additional message prefix information (Format-Name).                                                                                                    |
| GU DLI     | 31                | Get Unique (GU) to the message queue to pass an incoming message to the application program.                                                                       |
| GU Comms   | 31                | Get Unique (GU) to start an outgoing message to its destination terminal.                                                                                          |
| Reject     | 32                | Removal of an input message used by a program that abended.                                                                                                    |
| Free DRRN  | 33                | IMS message has been freed.                                                                                                    |
| Msg Cancel | 34                | IMS message has been cancelled.                                                                                                    |
| Enq SMB    | 35                | Incoming message has been placed on the message queue.                                                                                                    |
| Enq CNT    | 35                | Outgoing message has been placed on the message queue.                                                                                                    |
| Msg Deq    | 36                | IMS message has been dequeued by the QMGR.                                                                                                    |
| Msg Save   | 36                | IMS message has been saved by the QMGR.                                                                                                    |
| Msg Del    | 36                | IMS message has been deleted by the QMGR.                                                                                                    |
| QBLK Sync  | 37                | IMS message transferred by the QMGR at sync point to its permanent destination.                                                                                    |
| SMB Return | 38                | Unprocessed input message has been returned to the input SMB after an application has abended.                                                                     |
| CNT Releas | 39                | Output message was freed during cleanup processing of a RELEASE call.                                                                                              |

In a shared queues environment, Reason for Entry can be suffixed to indicate:

**(P)**Message put onto the shared message queue

**(R)**Message read from the shared message queue

Directly beneath the Reason for Entry is the first 2 to 4 bytes of the log record, starting with the log record code. This contains additional message control information.

#### Dest In/Out

The Input Destination is the input CNT name where the message originated. The Output Destination is the message destination, either an SMB or CNT.

#### Userid

The Userid for this message.

#### **Terminal**

Physical Input Terminal ID (PTERM). Usually this is the VTAM Node name or Line/Terminal number. For APPC messages, this is the Network ID. For OTMA messages, this is the Tpipe name.

#### **DRRN Msg/Rec**

The Message DRRN is the DRRN of the current message. It identifies the first log record for this message. The Record DRRN is the DRRN of the current log record. It identifies a continuation of the message to a second or subsequent log record.

#### **PST**

The Region PST ID where the message was processed.

#### Data

For 01/03 message records only, the text data of the message. By default only the first 64 bytes of each message segment is reported. When the TEXTALL option is specified, the entire message text data is reported. The message text is preceded with a hexadecimal offset, prefixed with a + sign.

#### **Tracking UOW**

The Tracking Unit of Work (UOW) uniquely identifies each transaction's messages and associated log records events. It consists of:

- Originating-system message ID. The Message ID assigned by the IMS system that originates the message.
  - Originating IMSID
  - Time stamp token
- Processing-system message ID. The Message ID assigned by the IMS system processing the message.
  - Processing IMSID
  - Time stamp token

Because the UOW has IDs for both the system that originates the message and the system (if any) that processes the message, all messages that are associated with an original message can be tied together by the UOW (specifically, the originating-system message ID in the UOW).

#### **Log Seq Number**

The sequence number of the log record. This hexadecimal value occupies the last 8 bytes of every log record to identify its sequence in the log file.

# **Database Trace (Full Function) report**

The IMS Database Trace (Full Function) report provides a record of all database changes by application programs as recorded on the IMS log. Backout changes caused by emergency restart are also reported and identified separately, but changes due to the reorganization utilities are not reported. Log records created by pseudo-abends are included in the report. This IMS Performance Analyzer report shows the content of segments, prefix pointers, and free space elements, and shows both the *before* and *after* versions of these as appropriate. The report also identifies the time of the change and the name of the program (PSB) making the change.

Use the report to identify a culprit program and its user for erroneous or unauthorized database changes. You can use it to monitor who is updating any database. You can also use the report to identify the source of specific problems, such as program errors or a mix-up of logs during backout.

**Log records:** This report is derived from IMS log records 01, 03, 06, 07, 08, 20, 21, 24, 40, 50.

#### **Options**

To specify the report options, select **Database Trace** from the Trace Reports in a Log Report Set.

A report interval can be specified. This applies to the reduced data file after the Global (or Runtime) report interval is effected.

The report output data set is controlled by specifying the Report Output DDname.

There are three report options available:

- 1. Database with transaction-oriented information.
- 2. Database information only. This produces a report which includes all databases, but excludes all transaction-oriented information.
- 3. Database open/close only. This produces a report which includes all databases, but excludes all transaction-oriented information. All opens and closes are reported, but update operations are not.

Selection Criteria can be specified to include or exclude particular data from the report:

- For report option 1, you can filter by Transaction Code, Database, Program (PSB), Key, Block ID, and IMS Subsystem ID.
- For report option 2, you can filter by Key, Block ID, and IMS Subsystem ID.
- For report option 3, you can filter by IMS Subsystem ID.

In your Selection Criteria:

- Include a Database Object List to report open, close, and update operations for only those databases.
- Include a Transaction Code Object List so the trace will report inputs, program scheduling, all updates, and program terminations for only those programs invoked by the specified transaction codes. However, all opens and closes will be reported because they are not identified by specific transaction codes.
- Specify a Key Object List to include keyed (KSDS) records. If more than one database is included, the values specified in the Key Object List pertain to all of them.
- Specify a Block ID Object List to include records for which keys are unknown or nonexistent. The values in the Block ID Object List can be RBA, RBN, and so on, as appropriate.

#### Content

The following figure is an example of a Database Trace report.

|                                          |                                      |                        |                                              |                                                      |                                  |                                   | АТАВ             | ASE T                   | RAC              | E                            |                              |                      |                                                  |
|------------------------------------------|--------------------------------------|------------------------|----------------------------------------------|------------------------------------------------------|----------------------------------|-----------------------------------|------------------|-------------------------|------------------|------------------------------|------------------------------|----------------------|--------------------------------------------------|
| Time<br>MMSS.TH                          | IMS<br>Id                            | Reg                    | PSB<br>Name                                  | Database<br>Name                                     | D DL<br>S Ca                     | 'I Reason<br>ll For Entry         | Segment<br>Image | Ident                   | Offset<br>on Blk |                              | Hexadecima                   | l Data Display       | Interpreted Data                                 |
| 1015.93<br>1015.96<br>1016.04<br>1015.93 | IM02                                 | 2<br>0                 | PIMMIDBP                                     | DBIDB<br>DBNAMDB                                     | 1 Op                             | Input Pgm Sched                   |                  |                         |                  |                              |                              |                      | *DSNAMDB*                                        |
| 1016.69<br>1018.07<br>1015.93            | IM02                                 | 2                      | PIMMIDBP                                     | DBIDB<br>DBTASUDU                                    |                                  | Pgm Term<br>Pgm Sched<br>Input    |                  |                         |                  | 000000                       | 900                          |                      |                                                  |
| 1018.10                                  | IM02<br>IM02<br>IM02<br>IM02<br>IM03 | 0<br>0<br>0<br>0<br>27 | PIMULUDP<br>PIMULUDP<br>PIMULUDP<br>PIMULUDP | DBNAMIA<br>DBNAMIB<br>DBNAMIC<br>DBNAMID<br>DBTASUDU | 1 Ope<br>1 Ope<br>1 Ope<br>1 Ope | en<br>en<br>en<br>en<br>Pgm Sched |                  |                         |                  |                              |                              |                      | *DSNAMIA*<br>*DSNAMIB*<br>*DSNAMIC*<br>*DSNAMID* |
|                                          |                                      |                        |                                              | DBTASUDU<br>DBNAMDB                                  |                                  |                                   | Before<br>After  | VSAM RB                 | 0001AE<br>0001AE | F2<br>F4                     | 000<br>000<br>d:**TIMP03     |                      | *2*<br>*4*                                       |
| 1022.46                                  | TMO2                                 | 0<br>27                | PIMULUDP                                     | DBCIDLDB<br>DBIDB                                    | 1 Op                             | Pgm Sched                         |                  |                         |                  |                              |                              |                      | *DSXIDLDB*                                       |
| 1022.39                                  |                                      |                        |                                              | DBCTBLDB                                             |                                  | Input                             |                  |                         |                  | 00000                        | 900                          |                      | *DSXTBLDB*                                       |
|                                          | IM02                                 | 0                      | PIMULUDP                                     | DBNAMIB                                              | 1 Op                             | en                                |                  |                         |                  |                              |                              |                      | *DSNAMIB*                                        |
|                                          |                                      |                        |                                              | Datab                                                |                                  | D A                               |                  | T 0 V E                 |                  | E W                          | Block                        | Recrd                |                                                  |
|                                          |                                      |                        |                                              | Name                                                 |                                  | Method                            | Nam              | ie                      | No               | A/M                          | Size                         | Size                 |                                                  |
|                                          |                                      |                        |                                              | DBNAM                                                |                                  | HDAM                              |                  |                         |                  | ĒSDS                         | 4096                         | 4089                 |                                                  |
|                                          |                                      |                        |                                              | DBNAM                                                |                                  | Index Uni                         | •                | IAMIA<br>IAMIB          |                  | KSDS<br>KSDS                 | 4096<br>4096                 | 62<br>62             |                                                  |
|                                          |                                      |                        |                                              | DBNAM                                                |                                  | Index Uni                         | •                | IAMIC                   |                  | KSDS                         | 4096                         | 78                   |                                                  |
|                                          |                                      |                        |                                              | DBNAM                                                | 1ID                              | Index Uni                         | q DSN            | IAMID                   | 1                | KSDS                         | 4096                         | 62                   |                                                  |
|                                          |                                      |                        |                                              | DBCID                                                | LDB                              | HDAM                              | DSX              | IDLDB                   | 1                | ESDS                         | 4096                         | 4089                 |                                                  |
|                                          |                                      |                        |                                              | DBCTB                                                | BLDB                             | HISAM                             | DSX              | TBLDB                   | 1                | KSDS                         | 4096                         | 816                  |                                                  |
|                                          |                                      |                        |                                              | DBPLS                                                | SACC                             | HIDAM                             | DSL              | .PSACC                  | 1                | ESDS                         | 4096                         | 4089                 |                                                  |
|                                          |                                      |                        |                                              | DBPLS                                                |                                  | HIDAM                             |                  | .PSACT                  |                  | ESDS                         | 8192                         | 8185                 |                                                  |
|                                          |                                      |                        |                                              | DBPLS                                                | CFT                              | HIDAM                             | DSP<br>DSP       | CFT01<br>CFT02<br>CFT03 | 2                | ESDS<br>ESDS<br>ESDS<br>ESDS | 8192<br>8192<br>8192<br>8192 | 8185<br>8185<br>8185 |                                                  |
|                                          |                                      |                        |                                              |                                                      |                                  |                                   | DSF              | CFT04                   | 4                | E303                         | 0192                         | 8185                 |                                                  |

Figure 127. Database Trace report

The report shows all instances of inserts, replaces, and deletes (physical and logical). Note that for inserts and deletes, changes to free space elements, prefix pointers, and bit maps are also reported. In addition, transaction input, program scheduling, and program termination (with completion code) are reported so that you can trace all database activity for a specific transaction.

The leftmost column **Time** is in the format *hhmmss.th*. For log records with a time stamp, that time is reported. For log records without a time stamp, the most recent log record with a time stamp is used.

The Region is identified by the IMS Subsystem ID IMS Id and PST number Reg.

**DS** gives the data set number within the database. On the Data Set Overview (the last page of the report), this number is used to identify the name and characteristics of the data set.

The last line of each update entry has the userid under which the database update was made if the userid is present in the log record.

When using Start or From date and time options, some open records may not be available to the trace program because they occur before the start time of the report. As a result, the record identifiers for updates to these databases cannot be converted to RBA, RBN, and key. In these cases, a question mark (?) appears to the left of the record identifiers (**Ident**) and pointer elements (**Hexadecimal Data Display**). Likewise, **Data Set Name** is reported as ? ? ? in the Data Set Overview.

# **DEDB Update Trace report**

The IMS DEDB Update Trace report provides a record of all data entry database (DEDB) changes by application programs as recorded on the IMS log. Use this report to debug DEDB database problems and application program problems, and to diagnose performance problems and tune your applications. For example, you can monitor individual program or user updates to a particular database. This IMS Performance Analyzer report shows all DEDB segment updates (including the relative byte address (RBA) and contents of the modified data), DEDB Area data set Open and Close events, creation of Error Queue Elements (EQEs), and application sync points for all transactions that updated reported DEDBs.

Log records: This report is derived from IMS log records 5921, 5922, 5924, 5937, 5938, 5950.

## **Options**

To specify the report options, select **DEDB Update Trace** from the Trace Reports in a Log Report Set.

The DEDB Update Trace can generate large amounts of output over a very short period of time. To avoid large and unwanted report output, it is recommended that:

- The reporting period is narrowed down by using the From and To times.
- Object Lists are used to filter the databases, programs or users included in the report.
- The desired report option is set to include only the type of DEDB events required.

A report interval can be specified. This applies to the reduced data file after the Global (or Run-time) report interval is effected.

The report output is written to the data set specified by the Report Output DDname.

By using Object Lists, you can specify which databases are to be included in or excluded from the report:

- · DEDB Database name
- DEDB Area name

Also, you can restrict the source of the database updates by filtering on the following criteria:

- · Program name
- User ID
- IMS Subsystem ID
- IMS Region PST ID

There are three report options available to further restrict the information reported:

- 1. DEDB information including related sync point entries, which includes:
  - · DEDB updates
  - Application sync points that have some DEDB updates reported
  - · DEDB open and close events
  - DEDB errors
- 2. DEDB information only
  - · DEDB updates
  - · DEDB open and close events
  - · DEDB errors
- 3. DEDB Open/Close only
  - · DEDB open and close events
  - DEDB errors

#### Content

The following figure is an example of the DEDB Update Trace report applicable to both local and global (shared EMHQ) transaction processing.

| IMS Performance Analyzer DEDB Update Trace Log 15Apr2023 8.54.43.80 |                  |              |      |             |                 |            |      |                    |                                                                                             |           |  |  |  |
|---------------------------------------------------------------------|------------------|--------------|------|-------------|-----------------|------------|------|--------------------|---------------------------------------------------------------------------------------------|-----------|--|--|--|
| Time                                                                | Database<br>Name | Area<br>Name | Reg  | ion-<br>PST | Program<br>Name | User<br>ID | Туре | RBA of<br>1st byte | Hexadecimal Data Display Interpr                                                            | eted Data |  |  |  |
| 8:54:43.80                                                          | ORDERS           | ORDERS       |      |             |                 |            | ŌĒĒÑ |                    |                                                                                             |           |  |  |  |
| 8:54:43.81                                                          | ORDERS           | ORDERS       | IMSA | 46          | ORDER           | JANE       | SDEP | 08B14000           | 02000000 014E08A5 A8CA00B9 99105C00 Order no<br>8544363C C2C1D7F9 F1F24040 F5000F5C e***BAP |           |  |  |  |
|                                                                     | ORDERS           | ORDERS       | IMSA | 46          | ORDER           | JANE       | DDEP | 007BC000           | 01820000 00000000 014E08B1 4BF3                                                             |           |  |  |  |
|                                                                     | PARTS            | PARTSA1      | IMSA | 46          | ORDER           | JANE       | DDEP | 195E5000           | 00000CF7 F1F8F000 331F000C 083C7BDC ***7180-<br>40D70041 599C0000 13185CF2 F1F3F7F2 P*****  |           |  |  |  |
| 8:54:43.81                                                          |                  |              | IMSA | 46          | ORDER           | JANE       | SYNC |                    | TranCode=ART012                                                                             |           |  |  |  |

Figure 128. DEDB Update Trace report

When processing multi-subsystem log files, DEDB updates from all IMS subsystems are combined into a single report.

All DEDB updates and the sync point record for a single transaction are grouped together, because the DEDB update log records are written immediately prior to the associated sync point log record.

The report heading contains the start of the reporting period. **Log** specifies the date and time of the first transaction to be processed.

The following fields appear in the report:

#### **Time**

Time of day.

#### **Database Name**

DEDB database name.

#### **Area Name**

DEDB Area data set name.

#### Region

The IFP region identification, broken down into:

#### IMID

The IMS subsystem ID

#### **PST**

The dependent region PST ID

#### **Program Name**

The Program (PSB) that affected the DEDB update or the application sync point.

#### User ID

The userid associated with the DEDB update or application sync point.

#### Type

Type of report entry which can be:

#### **OPEN**

DEDB Area data set open

#### **CLOS**

DEDB Area data set close

#### **EOE**

Error Queue Element creation

#### **SDEP**

SDEP (Sequential Dependent) segment insert

#### **DDEP**

Root or DDEP (Direct Dependent) segment update

#### **SYNC**

Application sync point

#### **RBA of 1st Byte**

For SDEP and DDEP, the RBA of the first byte of the data. For EQE (and OPEN when applicable), the RBA of the CI in error.

#### **Hexadecimal Data Display**

For SDEP and DDEP, the hexadecimal representation of the updated CI data. The data display is continued onto the following lines, until all of the data has been written. For OPEN (when applicable), the RBA of up to 9 additional CIs in error. For SYNC, TranCode= identifies the transaction code that has completed its sync point.

#### **Interpreted Data**

For SDEP and DDEP, the character representation of the updated CI data.

# **ESAF Trace report**

The External Subsystem Attach Facility (ESAF) Trace report provides a chronological listing of all external subsystem connects and disconnects for the specified time period. Use this IMS Performance Analyzer report to determine when external subsystems were connected.

**Log records:** This report is derived from IMS log record 56.

## **Options**

To specify the report options, select **ESAF Trace** from the Trace Reports in a Log Report Set.

You can specify that specific external subsystems and IMS subsystems be included in or excluded from the report.

A report interval can be specified. This applies to the reduced data file after the Global (or Run-time) report interval is effected.

The report output data set is controlled by specifying the Report Output DDname.

#### Content

The ESAF Trace report provides a formatted printout of the selected log records.

| Start 04Jun            | 2023 19.25.30                                            | .00          |                              | IMS Performance Analyzer<br>External Subsystem Trace                                                       |
|------------------------|----------------------------------------------------------|--------------|------------------------------|----------------------------------------------------------------------------------------------------|
| Date                   | Time                                                     | Subsystem Id | IMS Id                       | Event                                                                                                    |
| 04Jun2023<br>04Jun2023 | 19.25.32.60<br>20.17.41.33<br>23.59.11.27<br>01.01.07.14 | MQS<br>MQS   | ĪMSJ<br>IMSK<br>IMSK<br>IMSJ | External subsystem connected External subsystem connected Stop command issued External subsystem connected |

Figure 129. ESAF Trace report

The sample report shows the following activity:

- At 19.25 external subsystem Db2 was connected.
- At 20.17 external subsystem MQS was connected.
- At 23.59 external subsystem MQS was stopped.
- At 01.01 external subsystem MQS was connected.

# **Chapter 14. Log Information report**

The Log Information report provides a breakdown of the log record types in the input IMS log files. It shows record count, length, rates per second, and volume. Selected record types are broken down further to provide additional information about transaction arrival and processing throughput. You can use this report to get a snapshot of record and message counts by type, to look at the average length of records, the number of records per second, and the number of bytes per second by record type, or to quickly determine the size of log files and which types of records occupy the most space.

## **Options**

A Log Information report is produced automatically whenever an IMS Performance Analyzer Log report set is run. In this case, no additional batch commands are required to produce the report. The LOGINFO operand allows users to produce a stand-alone Log Information report without running a report set. This is a batch-only command and is not generated by an IMS Performance Analyzer ISPF dialog.

The ddname for the Log Information report is LOGINFO.

#### Content

Figure 130. Log Information report

The report provides a breakdown of the log record types in the input IMS log files. The following columns are reported:

#### Code

Record type. Where applicable, records are broken down further into subtypes.

#### Count

Count of each type of record.

#### **MCNT**

Message count for each type of record.

#### Recs/Sec

Average number of records processed per second for each type of record.

#### Ave Len and Max Len

Average length and the maximum length of each type of record.

#### Byte/Sec

Average number of bytes processed per second for each type of record.

MB

Space occupied for each type of record.

%

Space occupied by each type of record as a percentage of the whole.

# **Chapter 15. Log report reference tables**

The reference tables list the IMS Performance Analyzer log reports and commands with cross-references to the descriptions, sample reports and extracts, expectation sets, averages data sets, distributions, and object lists.

| Report                                                         | IMSPALOG command | Examples                                                       |
|----------------------------------------------------------------|------------------|----------------------------------------------------------------|
| Transaction Transit reports                                    |                  |                                                                |
| "Form-based Transaction Transit List reports" on page 53       | LIST             | "Form-based Transaction Transit List<br>reports" on page 53    |
| "Form-based Transaction Transit<br>Summary reports" on page 55 | SUMMARY          | "Form-based Transaction Transit<br>Summary reports" on page 55 |
| Chapter 15, "Log report reference tables," on page 261         | INDEX            | Chapter 15, "Log report reference tables," on page 261         |
| "Transaction Transit Analysis report"<br>on page 64            | ANALYSIS         | "Transaction Transit Analysis report"<br>on page 64            |
| "Transaction Transit Statistics report" on page 70             | STATS            | "Transaction Transit Statistics report"<br>on page 70          |
| "Transaction Transit Log report" on<br>page 71                 | LOG              | "Transaction Transit Log report" on<br>page 71                 |
| "Transaction Transit Graphic Summary report" on page 75        | GRAPH            |                                                                |
| "Transaction Transit Extract by<br>Interval" on page 75        | EXTRACT          | "Transaction Transit Extract by<br>Interval" on page 75        |
|                                                                |                  | "Exporting interval data to CSV" on page 76                    |
| "Transaction Exception report and                              | TRANEXC          | Figure 19 on page 82                                           |
| extract" on page 79                                            |                  | Figure 21 on page 88                                           |
| "Transaction History File" on page 89 (extract)                | TRANHIST         | "Transaction History File" on page 89                          |
| Resource Usage and Availability repor                          | rts              |                                                                |
| "Dashboard report" on page 93                                  | DASHBOARD        | Figure 24 on page 94                                           |
|                                                                |                  | Figure 27 on page 97                                           |
| "Management Exception report" on page 97                       | MGREX            | Figure 28 on page 100                                          |
| "Transaction Resource Usage report" on page 105                | TRANRESU         | "Transaction Resource Usage List report" on page 106           |
| "Resource Availability report" on page 115                     | AVAIL            | "Resource Availability report" on page 115                     |
| "CPU Usage report and extract" on page 120                     | CPUR             | "CPU Usage report and extract" on page 120                     |

| Report                                                           | IMSPALOG command  | Examples                                                     |
|------------------------------------------------------------------|-------------------|--------------------------------------------------------------|
| "Internal Resource Usage reports" on page 125                    | IRUR              | Figure 41 on page 127                                        |
| "MSC Link Statistics report" on page 155                         | MSCLSTAT          | "MSC Link Statistics report" on page<br>155                  |
| "Message Queue Utilization report" on page 157                   | MSGQ              | "Message Queue Utilization report" on page 157               |
| "Database Update Activity report and extract" on page 160        | DBUPDATE          | "Database Update Activity report and extract" on page 160    |
| "Region Histogram report" on page<br>166                         | HISTGRAM          | "Region Histogram report" on page<br>166                     |
| "OSAM Sequential Buffering report" on page 166                   | SB                | "OSAM Sequential Buffering report" on page 166               |
| "Deadlock report" on page 170                                    | DEADLOCK          | "IMS Deadlock List report" on page<br>172                    |
|                                                                  |                   | "IMS Deadlock Summary report" on<br>page 179                 |
| "System Checkpoint report" on page 180                           | CHECKPOINT        | "Checkpoint Database Definitions report" on page 182         |
| "BMP Checkpoint report" on page 187                              | ВМРСНКР           | "BMP Checkpoint report" on page 187                          |
| "Log Gap Analysis report" on page 191                            | GAP               | "Log Gap Analysis report" on page 191                        |
| "Cold Start Analysis report" on page 192                         | COLDSTART         | "Cold Start Analysis report" on page<br>192                  |
| Fast Path Transit reports                                        |                   |                                                              |
| "Fast Path Transit Analysis report" on page 198                  | FPANALYSIS        | "Fast Path Transit Analysis report" on<br>page 198           |
| "Fast Path Transit Log report" on page 201                       | FPLOG             | "Fast Path Transit Log report" on page<br>201                |
| "Fast Path Transit Extract by Interval"<br>on page 204           | FPEXTRACT         | "Fast Path Transit Extract by Interval"<br>on page 204       |
|                                                                  |                   | Exporting interval data to CSV" on page 76                   |
| "Fast Path Transaction Exception report and extract" on page 205 | FPTRNEX           | "Fast Path Transaction Exception Log<br>report" on page 208  |
| Fast Path Resource Usage reports                                 |                   |                                                              |
| "Fast Path Resource Usage and<br>Contention report" on page 217  | FPIRUC(RESUSAGE,) | "Fast Path Resource Usage and Contention report" on page 217 |
| "Fast Path Buffer Usage report" on page 220                      | FPIRUC(BUFFER,)   | "Fast Path Buffer Usage report" on page 220                  |
| "Fast Path Database Call Statistics report" on page 223          | FPDBCALL          | "Fast Path Database Call Statistics report" on page 223      |

Table 16. IMS Performance Analyzer batch commands and output examples for IMS log reporting (continued) Report **IMSPALOG** command **Examples** "IFP Region Occupancy report" on "IFP Region Occupancy report" on **FPRGNO** page 225 page 225 "EMH Message Statistics report" on "EMH Message Statistics report" on **FPEMHQ** page 226 page 226 "DEDB Update Activity report" on page "DEDB Update Activity report" on page **FPDBUPD** "VSO Statistics report" on page 229 FPVS0 "VSO Statistics report" on page 229 **ATF Summary reports** Extract **ATFEXTR** Extract **ATFANALYSIS** Transaction Analysis Transaction Analysis **DLI Call Analysis ATFDLICALL DLI Call Analysis** Db2 Call ATFDB2CALL Db2 Call MQ Call ATFMQCALL MQ Call **Trace reports** "DC Queue Manager Trace report" on "DC Queue Manager Trace report" on **DCTRACE** page 247 page 247 "Database Trace (Full Function) report" "Database Trace (Full Function) report" DBTRACE on page 251 on page 251 "DEDB Update Trace report" on page **FPDBTRC** "DEDB Update Trace report" on page "ESAF Trace report" on page 256 "ESAF Trace report" on page 256 **ESAF Log Information reports** 

1. Extract data sets (delimited text files) for input to external programs such as Db2. These can be created by the following reports:

LOGINFO

- Transaction Exception (MSGO)
- Fast Path Transaction Exception
- CPU Usage

Chapter 14, "Log Information report,"

on page 257

- · Database Update Activity
- Transaction History File
- Form-based reports: List and Summary
- ATF Summary
- 2. Extract data sets (proprietary format) for input to **Graphing & Export** (option 4.6 **Graphing & Export** on the IMS Performance Analyzer Primary Option Menu). These can be created by the following reports:
  - Transit Extract by Interval (MSGQ)
  - Fast Path Transit Extract by Interval

The IMS transaction index and IMS Connect transaction index are additional, special purpose extracts.

Chapter 14, "Log Information report,"

on page 257

Note that there are two types of extract data sets created by IMS Performance Analyzer log report processing.

This table shows which of the IMS Performance Analyzer log reports use Expectation Sets, Averages Data Sets and Distributions. It also shows the applicable sample Distributions.

Table 17. IMS Performance Analyzer log reports: expectation sets, averages, and distributions

| Report                          | Expectation Sets | Averages Data Sets | Sample Distributions |
|---------------------------------|------------------|--------------------|----------------------|
| Transaction Transit Statistics  |                  |                    | LOGIN                |
| Transaction Exception           | Yes              |                    |                      |
| Management Exception            | Yes              | Yes                |                      |
| CPU Usage                       |                  |                    | \$IPDIST1, \$IPDIST2 |
| System Checkpoint               |                  |                    | SYSCKPT              |
| Fast Path Transaction Exception | Yes              |                    |                      |

The following table shows which IMS Performance Analyzer log reports support filtering of log records using Selection Criteria. It also shows the applicable Object List types.

| Report GRP AREA ID CLASS DB DD GRP ID DD KEY LINE PT LITEM 1D NODE PROG CD JOB PST CDE TRAN ID TO PROG CD JOB PST CDE TRAN ID TO PST CDE TRAN ID TO PST CDE TRAN ID T |                                    |       | 4054   |      | 01.400 |     |       | DD    | ESS   | IMS    |      | bject | LN/   |       | MSG  |        |       |       | RG     |      |      | TD4:    | USER |   |
|----------------------------------------------------------------------------------------------------|------------------------------------|-------|--------|------|--------|-----|-------|-------|-------|--------|------|-------|-------|-------|------|--------|-------|-------|--------|------|------|---------|------|---|
| Options Log Global Log Global Log Global Log Global Transaction (MSSQ) Transit reports Transaction (MSSQ) Transit reports Transaction (MSSQ) Transit reports Ty V V V V V V V V V V V V V V V V V V V                                                                                                    |                                    |       |        |      |        |     |       |       |       |        |      |       |       |       |      |        |       |       |        |      |      |         |      |   |
| Log Global Transaction (MSGQ) Transit reports  Y Transit Options Y Y Y Y Y Y Y Y Y Y Y Y Y Y Y Y Y Y Y                                                                                                    |                                    |       |        |      |        | =   |       |       |       |        |      |       |       |       |      |        |       |       |        |      |      |         |      |   |
| Transaction (MSQQ) Transit reports    Transit Options                                                                                                    |                                    | -     | -      | -    | -      | -   | -     | -     | -     | -      | -    | -     | -     | -     | -    | -      | -     | -     | -      | -    | -    | -       | -    | - |
| Transation fixed Summary  Statistics  Y Y Y Y Y Y Y Y Y Y Y Y Y Y Y Y Y Y Y                                                                                                    | Transaction (MSGQ) Transit reports |       |        |      |        |     |       |       |       |        |      |       |       |       |      |        |       |       |        |      |      |         |      |   |
| Statistics                                                                                                    | Transit Options                    | -     | -      | -    | -      | -   | -     | -     | -     | -      | -    | -     | -     | -     | -    | -      | -     | -     | -      | -    | -    | Υ       | -    | - |
| Log Graphic Summary Extract by Interval Fransaction Exception Fransaction Exception Fransaction Exception Fransaction Fransit (Form-based) reports Fransaction Transit (Form-based) reports Fransaction Transit (Form-based) reports Fransaction Transit (Form-based) reports Fransaction Transit (Form-based) reports Fransaction Transit (Form-based) reports Fransaction Transit (Form-based) reports Fransaction Transit (Form-based) reports Fransaction Index Fransaction Index Fransaction Index Fransaction Index Fransaction Index Fransaction Index Fransaction Index Fransaction Index Fransaction Resource Usage Fransaction Resource Usage Fransactio |                                    | -     | -      | -    | Υ      | -   | -     | -     | -     | -      | -    |       | -     | Υ     | -    | Υ      | -     | -     | -      | -    | -    |         |      | - |
| GRAPHIC Summary Extract by Interval Extract by Interval Extraction Exception Transaction Exception Transaction Transit (Form-based) reports Ty Summary Transaction Index Ty Summary Ty Transaction Index Ty Summary Ty Transaction Index Ty Summary Ty Transaction Index Ty Summary Ty Transaction Index Ty Summary Ty Transaction Index Ty Transaction Index Ty Transaction Index Ty Transaction Index Ty Transaction Resource Usage Ty Transaction Resource Usage Ty Transaction Resource Usage Ty Ty Ty Ty Ty Ty Ty Ty Ty Ty Ty Ty Ty                                                                                                    |                                    | -     | -      | -    | Υ      | -   | -     | -     | -     | -      | -    | Υ     | -     |       | -    | Υ      | -     | -     | -      | -    | -    |         |      | - |
| Extract by Interval Transaction Exception Transaction Exception Transaction Exception Transaction History File Transaction Transit (Form-based) reports Transaction Transit (Form-based) Transaction Transit (Form-based) Transaction Transit (Form-based) Transaction Index Transaction Index Transaction I |                                    | -     | -      | -    | -      | -   | -     | -     | -     | -      | -    | -     | -     | Y     | -    | -      | -     | -     | -      | -    | -    | Υı      | Υ    | - |
| Transaction Exception                                                                                                    |                                    | -     | -      | -    | -      | -   | -     | -     | -     | -      | -    | -     | -     | -     | -    | -      | -     | -     | -      | -    | -    | -<br>V1 | -    | - |
| Transaction History File Transati Options Transit Options Transit Options  Ist  V                                                                                                    |                                    | -     | -      | -    | v      | -   | -     | -     | -     | -      | -    | -     | -     | -     |      | -      | -     | -     | -      | -    | -    |         | · ·  |   |
| Tansation Transit (Form-based) reports                                                                                                    |                                    | -     | -      | -    | -      | -   | -     | -     | -     | -      | -    | -     | -     | -     | -    | -      | -     | -     | _      | -    | -    |         | -    | - |
| List                                                                                                    |                                    | eport | ts     |      |        |     |       |       |       |        |      |       |       |       |      |        |       |       |        |      |      |         |      |   |
| Summary                                                                                                    | Transit Options                    | · -   | -      | -    | -      | -   | -     | -     | -     | -      | -    | -     | -     | -     | -    | -      | -     | -     | -      | -    | -    | -       | -    | - |
| Transaction Index                                                                                                    |                                    | -     | -      | -    | Υ      | -   | -     | -     | -     | -      | -    |       |       |       |      |        |       | -     | -      | -    | -    |         |      | - |
| Name                                                                                                    |                                    | -     | -      | -    |        | -   | -     | -     | -     | -      | -    |       | -     | Y     | -    | Y      | Y     | -     | -      | -    | -    | Y       | Y    | - |
| Dashboard Management Exception Transaction Resource Usage Resource Availability Y Y Y Y Y Y Y Y Y Y Y Y Y Y Y Y Y Y Y                                                                                                    |                                    | -     | -      | -    | Υ      | -   | -     | -     | -     | -      | -    | Y     | -     | Υ     | -    | Y      | Υ     | -     | -      | -    | -    | Y       | Υ    | - |
| Management Exception                                                                                                    |                                    |       | -      | _    | _      | _   | _     | _     | _     | _      | _    | _     | _     | _     | _    | _      | _     | _     | _      | _    | _    | _       |      |   |
| Transaction Resource Usage                                                                                                    |                                    | _     | _      | _    | _      | -   | _     | _     | -     | -      | -    | -     | -     | _     | _    | _      | _     | -     | -      | -    | _    | Υ       |      | - |
| Resource Availability                                                                                                    |                                    | _     | -      | _    | -      | -   | _     | -     | -     | Υ      | -    | -     | _     | -     | -    | -      | Υ     | -     | Υ      | Υ    | _    | Ý       | -    | - |
| CPU Usage                                                                                                    | Resource Availability              | -     | -      | -    | -      | Υ   | -     | -     | -     | Y      | -    | Υ     | -     | -     | -    | Υ      | Υ     | -     |        |      | -    | Y       | -    | - |
| MSC Link Statistics  Message Queue Utilization  Database Update Activity  Y  Negion Histogram  System Checkpoint  Y  NY  NY  NY  NY  NY  NY  NY  NY  NY                                                                                                    |                                    | -     | -      | -    | -      | -   | -     | -     | -     |        | -    | -     | -     | -     | -    | -      | Υ     | -     | Υ      | Υ    | -    | Υ       | -    | - |
| Message Queue Utilization                                                                                                    |                                    |       | -      | -    | -      | -   | -     | -     | -     |        | -    | -     | -     | -     | -    | -      | -     | -     | -      | -    | -    | -       | -    | - |
| Database Update Activity                                                                                                    |                                    | -     | -      | -    | -      | -   | -     | -     | -     |        | -    | -     | -     | -     | -    | -      | -     | -     | -      | -    | -    | -       | -    | - |
| Region Histogram OSAM Sequential Buffering                                                                                                    |                                    | -     | -      | -    | -      | -   | -     | -     | -     |        | -    | -     | -     | -     | -    | -      | -     | -     | -      | -    | -    | -       | -    | - |
| OSAM Sequential Buffering                                                                                                    |                                    | -     | -      | -    | -      | Y   | -     | -     | -     |        | -    | -     | -     | -     | -    | -      | -     | -     | -<br>V | -    | -    | -       | -    | - |
| Deadlock                                                                                                    |                                    |       | -      | -    |        | v   |       | -     | -     |        | -    | _     |       |       | -    | -      | v     | -     | T .    | , T  | -    | -       | -    |   |
| System Checkpoint                                                                                                    |                                    |       | _      | _    | _      | -   | _     | _     | _     |        | _    | _     | _     | _     | _    | _      |       | _     | _      | _    | _    | _       | _    | _ |
| BMP Checkpoint                                                                                                    |                                    | -     | -      | -    | -      | Υ   | -     | -     | -     | Υ      | -    | -     | Υ     | Υ     | -    | Υ      | -     | -     | _      | -    | -    | Υ       | -    | - |
| Cold Start Analysis Fast Path (EMH) Transit reports  Transit Options  Indicate the content of the content of th |                                    | -     | -      | -    | -      | -   | -     | -     | -     | Ý      | -    | -     | -     | -     | -    | -      | Υ     | -     | -      | -    | -    | Ý       | -    | - |
| Fast Path (EMH) Transit reports  Transit Options                                                                                                    | Gap Analysis                       | -     | -      | -    | -      | -   | -     | -     | -     | Υ      | -    | -     | -     | -     | -    | -      | -     | -     | -      | -    | -    | -       | -    | - |
| Transit Options Analysis                                                                                                    |                                    | -     | -      | -    | -      | -   | -     | -     | -     | -      | -    | -     | -     | -     | -    | -      | -     | -     | -      | -    | -    | -       | -    | - |
| Analysis                                                                                                    |                                    |       |        |      |        |     |       |       |       |        |      |       |       |       |      |        |       |       |        |      |      | .,      |      |   |
| Log                                                                                                    |                                    | -     | -      | -    | -      | -   | -     | -     | -     | -      | -    | -     | -     | -     | -    | -      | -     | -     | -      | -    | -    |         | -    | - |
| Extract by Interval                                                                                                    |                                    | -     | -      | -    | -      | -   | -     | -     | -     | -      | -    | -     | -     | -     | -    | -      | -     | -     | -      | -    | Y    |         | Y    | - |
| Transaction Exception Fast Path Resource Usage reports Resource Usage and Contention Database Call Statistics Fife Region Occupancy EMH Message Statistics Fife Region Occupancy Fife Region Occupancy |                                    | -     | -      | -    |        | -   | -     | -     | -     | -      | -    | _     | -     |       | -    | -      | -     | -     | -      | -    | -    |         |      |   |
| Fast Path Resource Üsage reports Resource Usage and Contention                                                                                                    |                                    | _     | _      | _    | _      | _   | _     | _     | _     | _      | _    | _     | _     | _     | _    | _      | _     | _     | _      | _    | _    |         | _    | _ |
| Resource Usage and Contention                                                                                                    |                                    |       |        |      |        |     |       |       |       |        |      |       |       |       |      |        |       |       |        |      |      | •       |      |   |
| IFP Region Occupancy EMH Message Statistics DEDB Update Activity Y Y Y Y Y Y Y Y Y Y Y Y Y Y Y Y Y Y Y                                                                                                    | Resource Usage and Contention      | -     | -      | -    | -      | -   | -     | -     | -     |        | -    | -     | -     | -     | -    | -      | -     | -     | -      | -    | -    | Υ       | -    | - |
| EMH Message Statistics                                                                                                    |                                    | -     | -      | -    | -      | -   | -     | -     | -     |        | -    | -     | -     | -     | -    | -      | -     | -     | -      | -    | -    | Υ       | -    | - |
| DEDB Update Activity                                                                                                    |                                    | -     | -      | -    | -      | -   | -     | -     | -     | Υ      | -    | -     | -     | -     | -    | -      | Υ     | -     | -      | Υ    | -    | -       | -    | - |
| VSO Statistics                                                                                                    |                                    | -     | -<br>V | -    | -      | -   | -     | -     | -     | -<br>V | -    | -     | -     | -     | -    | -      | -     | -     | -      | -    | -    | Υ       | -    | - |
| ATF Summary reports  Transit Options                                                                                                    |                                    |       |        | -    |        |     |       |       |       |        |      |       |       | -     |      | -      |       |       | -      | -    | -    | -       |      |   |
| Transit Options  Extract  Transaction Analysis                                                                                                    |                                    | _     | '      | _    | -      | ,   | _     |       | _     | '      | -    | -     | -     | -     |      | _      | _     | _     | _      | _    | _    | _       | -    |   |
| Extract                                                                                                    |                                    | _     | -      | _    | -      | -   | _     | -     | -     | -      | -    | -     | _     | -     | -    | -      | -     | -     | _      | -    | _    | -       | -    | - |
| Transaction Analysis                                                                                                    |                                    | -     | -      | -    | -      | Υ   | -     | -     | -     | Υ      | -    | -     | -     | -     | -    | -      | Υ     | -     | -      | -    | -    | Υ       | Υ    | - |
| DLI Call Analysis                                                                                                    |                                    | -     | -      | -    | -      |     | -     | -     | -     |        | -    | -     | -     | -     | -    | -      | Υ     | -     | -      | -    | -    |         |      | - |
| MQ Call Analysis                                                                                                    | DLI Call Analysis                  |       |        |      | -      |     |       | -     | -     |        |      | -     |       |       | -    |        | Υ     | -     | -      | -    | -    |         |      | - |
| race reports  DC Queue Manager Trace                                                                                                    |                                    | -     | -      | -    | -      | -   | -     | -     | -     |        | -    | -     | -     | -     | -    | -      | Y     | -     | -      | -    | -    | Y       |      | - |
| DC Queue Manager Trace                                                                                                    |                                    | -     | -      | -    | -      | -   | -     | -     | -     | Υ      | -    | -     | -     | -     | -    | -      | Υ     | -     | -      | -    | -    | Υ       | Υ    | - |
| Database Trace (Full Function)       - Y - Y - Y - Y - Y - Y - Y - Y - Y - Y                                                                                                    |                                    |       |        |      |        |     |       |       |       | V      |      |       | V     | V     | V    | V      |       | V     |        |      |      |         | V    |   |
| DEDB Update Trace                                                                                                    |                                    |       | -      |      | -      | ~   |       | -     |       |        |      |       | Y     | Y     | Y    | Y      | · V   | Y     |        | -    |      | ~       | Y    |   |
| ESAF Trace                                                                                                    |                                    | -     |        | _    | -      | Y   |       | -     | -     |        | -    | -     | -     | -     | -    | -      | Y     | -     | -      | Υ    | -    | _       | Υ    |   |
|                                                                                                    |                                    | _     | -      | _    | -      | _   | _     | -     | Υ     | Y      | -    | -     | _     | -     | -    | -      | -     | -     | _      | -    | _    | -       | -    | - |
| N                                                                                                    |                                    |       |        |      |        |     |       |       |       |        |      |       |       |       |      |        |       |       |        |      |      |         |      |   |
| Lomments:                                                                                                    | Comments:                          |       |        |      |        |     |       |       |       |        |      |       |       |       |      |        |       |       |        |      |      |         |      |   |
| 1. Records can be filtered on Transaction Code, firstly by the Transit Options Selection Criteria, then secondly by the report. 2. Records can be filtered on Transaction Code, firstly by the Fast Path Transit Options Selection Criteria, secondly by the report.                                                                                                    | Pecords can be filtered on Trans   | sact: | ion Co | ode, | firstl | y b | y the | e Tra | ınsit | : Opt  | ions | Sele  | ectio | n Cri | teri | a, the | en se | cond] | ly by  | y th | e re | port.   |      |   |

Figure 131. IMS Performance Analyzer log reports: Selection Criteria (Object Lists)

# **Part 3. IMS Monitor reports**

IMS Performance Analyzer monitor reports use IMS Monitor data to produce region activity reports, system analysis reports, resource usage reports, Fast Path analysis reports, and monitor data analysis reports. In this section, most of the discussion assumes the reports are requested using the IMS Performance Analyzer ISPF dialog, the primary mechanism for requesting reports. Alternatively, you can request reports using batch commands.

You can use the Monitor reports provided in IMS Performance Analyzer in the following ways:

#### Performance management

Use IMS Performance Analyzer monitor reports in conjunction with a regular IMS performance management program.

Performance management requires a dedicated effort, which includes:

- Defining service level objectives or exceptions of response time and throughput
- Establishing application program performance standards
- Monitoring performance to determine whether performance objectives and standards are being met
- · Identifying and analyzing performance and capacity problems
- Making tuning changes and problem corrections, as well as verifying the effectiveness of such changes
- Reaching a level of IMS education sufficient to understand your system's behavior (IMS application interrelationships with the operating system, as well as with other applications and subsystems)

IMS PA is not a performance manager. However, IMS PA monitor reports are designed to help with many aspects of IMS performance management.

#### Performance monitoring and analysis

IMS PA monitor reports are hierarchical in structure. The summary level reports are intended to help with performance monitoring. The Region Summary, particularly, provides many important indications of performance.

By establishing guidelines or thresholds of acceptability for these indicators and then comparing actual values against these thresholds on a regular basis, you can often predict performance problems that develop gradually or immediately identify a performance problem that occurs spontaneously.

IMS PA monitor reports are based solely on data recorded by the IMS and DB Monitors; the reports, therefore, do not provide direct information about operating systems, hardware subsystems, or applications performance. However, IMS PA reports contain information in IMS terms that leads to solutions of IMS problems unique to the installation environment.

#### Performance threshold values

In the discussions of how to use certain reports, guideline values are occasionally used as a reference for the discussion. Performance threshold values should be established by each installation and the IMS PA reports should be monitored against those thresholds. The threshold values used can be modified as you obtain more experience and knowledge about the system.

Most of the guideline figures mentioned are from the *IMS Performance Guide*. For example, a figure of 30 microseconds for scheduler not-IWAIT time is used to indicate whether the IMS control region is obtaining sufficient CPU resources to do its job.

However, any of the values we provide should be used with care. Each installation must develop knowledge of its own system sufficient to understand what constitutes *normal* performance for that system. The performance figures for one installation can vary dramatically from those for another system due to factors such as the hardware used, the IMS release and maintenance level installed, the application design, and so on.

IMS PA exception reports provide a convenient means of monitoring three key indicators:

- · DL/I elapsed time
- IWAIT elapsed time
- Number of IWAITs per call

An exception report entry is printed each time the threshold value for an indicator is exceeded.

#### Program design standards and documentation

Since application design can have a major impact on apparent IMS performance, each installation should adopt MPP program design standards that must be met before a program is put into production.

In addition to using good programming techniques involving structured design and code, the MPP must be designed to issue as few DL/I calls per transaction as possible; also, those calls should result in a minimum of I/O activity. Specify MOD=SNGL to reduce program isolation enqueue time.

An MPP performance standard can be stated as a maximum number of calls per transaction and a maximum number of IWAITs per call. During acceptability testing for an MPP, IMS PA reports can be used to:

- Verify whether the MPP can be put into production
- · Classify the program as an MPP or BMP

The PSB-Transaction Code Analysis and Program Trace reports provide excellent material to help evaluate application performance and to keep as part of the program documentation package.

## **Report categories**

Chapter 22, "Monitor report reference tables," on page 293 list IMS PA monitor reports by category, and shows the page number on which a sample report begins. The reports are organized by level of detail and area of analysis. Many options exist to let you tailor the reports for your analysis requirements. Distributions can be specified to obtain graphs showing the distribution (spread) of the values of the main performance measures. For example, the Region Summary, Detail and Analysis reports can produce graphs showing the distribution of the values of elapsed time per schedule, elapsed time per call, elapsed time per IWAIT, and IWAITs per call. Chapter 22, "Monitor report reference tables," on page 293 list the IMS PA monitor reports that use Distributions and the available sample Distributions. For some reports, Selection Criteria can be specified to filter the report data. Object Lists are useful when specifying Selection Criteria. Figure 132 on page 299 lists the IMS PA monitor reports and applicable Object Lists.

#### **Region Activity Summary reports**

The Region Activity Summary reports provide a summary and correlation of region, program, transaction, and database activity for the IMS system. These reports give you an overview of IMS system activity and identify problem areas for further investigation using system and program level reports. Use of the summary reports for trend analysis and day-to-day monitoring of the system is facilitated by reporting in terms of rates, ratios, percentages, and elapsed times per event.

The region activity summary reports are:

- **Schedule/Transaction Summary.** A compact summary of total scheduling and transaction counts for all regions for the entire trace period.
- Region Summary. A summary analysis of schedule, transaction, call, and IWAIT activity for each active MPP and IFP region, presented for convenient comparison of regions. This report includes average elapsed time per activity, transactions per schedule, calls per transaction, IWAITs per call, analysis of region active and idle time, and elapsed time per schedule distributions.
- **Program (PSB) Summary.** A summary analysis and percentage comparison of schedule, transaction, call, and IWAIT activity for each PSB-transaction code and application group.

- **Database IWAIT Summary.** A summary of the IWAIT activity associated with dependent regions or MPP, IFP, and BMP regions. Activity is reported for each DDname and DDgroup, including the number of IWAITs, average elapsed time per IWAIT, and IWAITs per call.
- **Transactions by Time Period.** For each PSB-transaction code and application group, presents the number or percentage of transactions occurring in specified time periods as well as the overall transaction rate for each time period.

#### **Region Activity Analysis reports**

The region activity analysis reports provide information for the detailed analysis of the IMS system. Detail reports are provided for analysis of program activity in each active MPP or IFP region, and for specified application and data set groups. An IWAIT Analysis report is provided for program related IWAIT activity. The Exception Listing report is provided when certain performance monitoring thresholds are exceeded. An Enqueue/Dequeue Trace report (for IMS) identifies program isolation bottlenecks. The Region Histogram report graphically presents the interrelationship of region activity. Distributions are used extensively throughout the reports.

The system analysis reports are:

- **Region Analysis.** Presents the Region Detail, Program Summary, Transactions by Time Period, and Database IWAIT Summary reports for each active region.
- **Region Detail.** An analysis of schedule, transaction, call, and IWAIT activity for each active MPP or IFP region, with all the information for a region presented together. This report includes average elapsed time per activity, transactions per schedule, calls per transaction, IWAITs per call, analysis of region active and idle time, and elapsed time per schedule distributions.
- **Application Detail.** A detailed analysis, comparison of percentages, and summary of the activity of the MPPs and IFPs that comprise user-defined application groups. The following information is reported for each program in the group and summarized for the application group totals:
  - Schedule, transaction, and database activity with appropriate distributions
  - Transactions by time period data

The application group totals also appear as a line item on the appropriate summary and analysis reports.

- **Database IWAIT Analysis.** An analysis of IWAIT activity and elapsed time per IWAIT distributions for each DDname. This report is provided for the total IWAIT activity associated with both processing program activity and each MPP region.
- **DDgroup.** An analysis of the IWAIT activity on the data sets that comprise user-defined DDgroups based on DDname. IWAIT activity, including number of IWAITs, average elapsed time per IWAIT, IWAITs per call, and elapsed time per IWAIT distributions, is reported for each data set in the group and for the DDgroup totals. This report is produced only as an option in the Database IWAIT Analysis report. DDgroup totals can optionally appear as line items on the Database IWAIT Summary report.
- **Performance Exceptions.** These reports incorporate the Exception Listing, and three reports analyzing IMS events that degrade IMS performance, including Intent failures, Pool Space failures, and Deadlock events.
- Exception Listing. A listing of performance threshold violations for the key performance factors of number of IWAITs per call, DL/I call elapsed time, and IWAIT elapsed time. Miscellaneous unusual occurrences are also listed, such as:
  - BMP schedule failures
  - Pseudo-schedules created by IMS PA for schedules in progress
  - Transaction backouts inferred by IMS PA
  - Terminations forced by IMS PA due to incomplete schedules
- Enqueue/Dequeue Trace. The monitor records enqueue and dequeue events associated with program isolation. IMS PA identifies each IWAIT resulting from a program isolation-related enqueue by reporting the time it occurred, the database enqueued on, the transaction enqueued, and any

other transactions active at enqueue time. The trace is a valuable aid in identifying program isolation bottlenecks.

• **Region Histogram.** A trace of region activity by time interval and a valuable aid in analyzing the interrelationship of program activity in the IMS system. Activity for up to 13 regions is presented in side-by-side format. Periods of region activity and inactivity are graphically portrayed.

#### **System Analysis reports**

The System Analysis (Total System IWAIT) reports provide a summary and detailed account of the IWAIT activity of the entire IMS system.

The Total System IWAIT reports are:

- Total System IWAIT Summary. A summary of the IWAIT activity for the total IMS system. This report includes system data set, database, block loading, format services, scheduler, and line/node IWAITs, as well as distributions of elapsed time per IWAIT for each reported category.
- Total System IWAIT Detail. A detailed breakdown of the system data set, database, block loading, format services, scheduler, and line/node IWAIT activity summarized in the Total System IWAIT Summary report. Elapsed time per IWAIT distributions for each detail line are optionally provided.

#### **Program Analysis reports**

The Program Analysis reports provide useful information for investigating performance issues related to application program and database design.

The Program Analysis reports are:

- **Program Activity Detail.** A detailed breakdown of the database activity of each PSB name by PCB name, function code, DDname, and segment name feedback. Alternate report formats present the data organized by PCB name. No sorting of the input data is required to obtain the reports.
- **Program Trace.** A detailed trace of the events associated with a program schedule. A detail line of information is provided for each call and (optionally) each IWAIT occurring in the program schedule or batch program execution. A summary of schedule activity is also provided. Any number of traces can be specified as part of a single IMS PA execution.
- Batch VSAM Statistics. A detailed breakdown of VSAM activity for IMS Batch jobs.

#### **Resource Usage reports**

The Resource Usage reports provide a detailed analysis of the usage of IMS resources, including Buffer Pools (such as Message Queue, OSAM, VSAM, and Message Formatting), Latches, Communication, MSC, and ESAF.

The resource usage reports are:

- Buffer Pool and Latch Statistics. These reports show IMS buffer usage statistics, providing their values when tracing starts and ends, and the difference between these two values. The reports include the Message Queue Pool, Database Buffer Pool, VSAM Buffer Pool, Message Format Buffer Pool, and Latch Statistics Counters.
- **Communication.** These reports show information on lines and nodes. They include the Communication Summary, Communication IWAIT, and Line Functions.
- MSC. These reports show the messages sent across systems. They include the MSC Summary, MSC Traffic, and MSC Queuing Summary.
- ESAF. A summary of the activity of external subsystems used by IMS programs.
- **Synchronous Callout.** A detailed analysis of sync callout activity in regions and by application programs. Individual subsystem activity is broken down by region and program, with statistics of sync callout activity per transaction.

#### **Fast Path Analysis reports**

The Fast Path analysis reports provide an analysis of all Fast Path resources and functions, including Fast Path buffers, BALG and shared EMHQ, OTHREADS, DEDB IWAITS, DEDB resource contention, and VSO. The reports are not available from DB Monitor data.

The Fast Path Analysis reports are:

- **DEDB Resource Contention.** Provides summary information about IWAITs on DEDB locks of various types, including CI, UOW, segment level, area, buffer overflow, MSDB, non-DBRC DB, command and dummy locks.
- Fast Path Buffer Statistics. Provides statistical information on activities in the Fast Path buffers, for all regions combined and for each region.
- **BALG/Shared EMHQ.** Provides statistical information on Balancing Group (BALG) activities and the shared Expedited Message Handler queue (EMHQ).
- OTHREAD Analysis. A summary analysis of activities in the OTHREAD queue.
- VSO Summary. Provides summary information on VSO activity including:
  - VSO preload,
  - VSO I/O activities for the various data base share levels,
  - VSO write IWAITs,
  - VSO area castout operations, and
  - VSO coupling facility I/O wait.

## **Monitor Trace Record report**

This report formats the records in the monitor input file to produce a chronological trace style listing.

# **Chapter 16. Operation of the Monitors**

Monitor output data sets provide the input to the IMS Performance Analyzer monitor reports. The data recorded by the monitors depends on how their operation has been specified, which consequently affects the accuracy and content of the IMS Performance Analyzer reports.

The IMS Performance Analyzer "Monitor Record Trace report" on page 425 provides a formatted print of monitor data set contents and is a very useful aid to understanding the data and interpreting the reports.

#### **IMS SLOG macro**

The basic mechanism used by the monitors for data collection during execution is the SLOG macro.

SLOG macros are used in selected IMS action modules to write to the monitor output data set. In this way, they record the beginning and ending of various events such as DL/I calls, IWAITs, and region scheduling, associating a unique record code with each type.

The time at which each SLOG macro is executed is marked by a Store Clock instruction time stamp. It is the function of the IMS Performance Analyzer batch report processors to match related SLOG calls, collect desired statistics, and produce reports to analyze the internal operation of IMS.

## Monitor /TRACE and IMS TM STIMER options

The accuracy and content of the IMS Performance Analyzer reports depends on the data recorded in the monitor output data set.

The accuracy and content of the IMS Performance Analyzer reports depends on the data recorded in the monitor output data set. The data recorded by the monitor depends on a number of factors including:

- The Monitor /TRACE options which control the events to be recorded
- The IMS TM STIMER dependent region option which controls reporting of CPU time

**Note:** Elapsed time intervals reported by IMS Performance Analyzer account for all system activity, not just the time of the reported IMS activity.

## **Monitor record patterns**

The logic used by the IMS Performance Analyzer monitor batch processor is structured for the usual or standard sequence of monitor records as recorded for typical IMS transactions and events. However, certain IMS execution events may result in monitor record sequences that are unexpected by IMS Performance Analyzer.

For example, when a message region terminates abnormally, a nonstandard sequence of monitor records is produced by IMS. In these cases, the IMS Performance Analyzer report processors may issue a number of diagnostic messages that indicate either an irregular sequence of records in the monitor trace, or an error in the monitor online formatting module. The appearance of these messages does not necessarily indicate an error in either IMS or IMS Performance Analyzer.

# **Chapter 17. Monitor data collection**

Ensure that you run the monitor to collect data appropriate to your reporting requirements.

Monitor data collection and reporting is influenced by the following:

#### /TRACE command options

Before running IMS PA monitor reports, review the data collection options of the IMS monitor /TRACE command to make sure appropriate options are selected (LA, SCHD, APMQ, or ALL). For example, if the LA option is not selected, then the reports that require Communications Input/Output (CIO) monitor data will contain incomplete data. For a complete set of reports from IMS PA, the ALL option should be specified.

#### **Timing**

The time period for data collection by the IMS monitor must be carefully selected to include the events to be analyzed. For some reports, the event must be a complete event. Note the discussion of elapsed time in IMS PA calculations. Also consider the effect of operating system function on Store Clock timing of the measured events. The ideal situation is a non-paging, preloaded, standalone IMS system. This situation produces the most accurate statistics.

The elapsed time of the data collection period must also be planned. The values included in averages, standard deviations, distributions, counts, and so on increase in statistical significance for a longer trace time.

#### Other relevant information

During data collection, other information should be noted for future reference. Such information might include the IMS log input data, direct-access device layout, system configuration, IMS master console log, and volume of background work.

# Chapter 18. Essential terminology for Monitor reporting

The discussion and description of IMS Performance Analyzer monitor reports assumes you have a practical knowledge of IMS and some experience with performance analysis and the IMS monitors. IMS Performance Analyzer monitor reports are based solely on events and values recorded on the monitor output data sets.

In this documentation, the term *monitor* applies to both the IMS Monitor used in the IMS TM (formerly DC) environment and the IMS DB Monitor used in the IMS DB environment. In cases where information applies to only one of the monitors, the term *IMS Monitor* or *DB Monitor* is used.

Monitors collect information during operation of the IMS system. Depending on specified options, the beginnings and endings of various events (such as DL/I calls, IWAITs, and region scheduling) are recorded in the monitor output data set, each identified by a unique record code. This information is in a format suitable for processing by IMS PA to produce reports on the performance of the IMS system.

For the list of monitor records that IMS Performance Analyzer uses for reporting, see <u>Chapter 39</u>, "Monitor records," on page 497.

In the report descriptions that follow, values are described, where applicable, in terms of monitor data. The following descriptions and definitions are essential to understanding IMS Performance Analyzer monitor reports. You need to understand them so you can validly interpret the information in the reports.

#### **ESAF Integration**

If this option is active, External Subsystem calls are integrated into all Region and Program/Trancode reports.

ESAF call statistics are reported for each subsystem and contribute to the total call and IWAIT counts for regions and program/trancodes. When ESAF Integration is activated, a Call is a DL/I or external subsystem call. DL/I calls to the Message and EMH queues, Full Function and Fast Path database DL/I calls, and external subsystem calls all contribute to the total call count for regions and programs.

For more information, see "ESAF Integration" on page 285.

#### **Schedule**

In terms of application program activity, schedule time is the time required to load, initialize, and execute an application program in a dependent region.

An exception to this is described in WFI and IFP region activity.

The term *scheduling* refers to activity in the control region that is required to initiate an application in a dependent region.

Schedule time for a complete schedule is computed as the time elapsed between message scheduling end and message scheduling start (type 11 and 10 records for MPP regions, and type 03 and 02 records for BMP regions). If there is no message scheduling end record (type 11 or 03), as in the case of a schedule in progress, then scheduling time is computed from the first occurrence of a DL/I call (type 60 record).

#### Schedule start

Normally, schedule start is defined as the time at which processing in the control region ends and control is given to the dependent region controller.

Schedule start is identified by a message scheduling end record (type 03 or 11). In the absence of such a record, IMS Performance Analyzer creates a schedule for the dependent region when it encounters the start of a DL/I call (type 60 record).

#### **Transaction**

A transaction is a Get Unique (GU) to the I/O PCB with a blank return code (note that a transaction in progress is counted if a DL/I call is issued following the start of the trace interval).

#### **Dependent region activity in progress**

Activity is reported for schedules and transactions in progress during the IMS Performance Analyzer reporting interval, including WFI, IFP, and BMP regions.

Reporting for a dependent region starts from the first occurrence of either a DL/I call in the region or the first occurrence of scheduling activity in the control region on behalf of the dependent region (record types 10, 11, 14, 15 for MPP and 6, 7, 38, 39 for IFP). It is not always possible to determine the PSB name or the transaction code for activity in progress at the start of the IMS Performance Analyzer reporting interval. In this case, they are reported as %PSBnnnn or %TRNnnnn respectively, where nnnn is the region number.

#### WFI and IFP region activity

Reporting of activity in a WFI or IFP region is a special case.

Based on the preceding definition for *schedule*, the complete execution of an application program in a region is one schedule; however, for analysis purposes, multiple schedules are reported for WFI or IFP region activity. In this case, the following definitions apply:

**Schedule end:** No messages on the message queue (a GET UNIQUE to the I/O PCB followed by a scheduler IWAIT).

**Schedule start:** Reinitiation of processing due to arrival of a message on the message queue (scheduler IWAIT end).

Region idle time: The time spent in scheduler IWAIT due to no messages.

All per schedule values are reported accordingly. CPU time is not reported unless the application program terminates during the IMS Performance Analyzer reporting interval. If reported, CPU time is the time for the entire program execution, not the CPU time during the reporting interval. WFI or IFP region activity is not reported on the histogram.

#### **CPU time**

Dependent region CPU time is accumulated by the region controller and recorded in the message scheduling start record (type 10) written when the application program terminates.

The value recorded depends on the STIMER dependent region option. CPU time is not available for IFP.

#### **IWAIT time**

This is an IMS internal wait state in which processing for a dependent region is suspended pending the completion of an event (for example, an input or output event) for that dependent region. IWAIT time is the duration of this wait state.

**Reporting IWAITs:** Note that IMS Performance Analyzer reports may show that an application program is interacting with (that is, IWAITing on) a database to which it is not related. This effect is caused by segments from various open databases sharing a common buffer pool. If program A frees space in a buffer pool by writing part of the data for program B to disk, this can cause an unexpected IWAIT to be recorded for program A against the database for program B. Such occurrences are particularly evident in the PSB Details by DDname IWAITed On reports.

**Note:** When ESAF Integration is activated, External subsystem calls are treated as IWAIT events because they occur outside the control of IMS, causing IMS to wait for their completion. DFSUTR20 also treats external subsystem calls as IWAIT events.

#### **Elapsed time**

This is the time from the beginning to the end of an event, including any time spent in unrelated activity resulting from interruptions or wait states.

#### Region elapsed time

This is the total elapsed time in the trace interval from start to end of region activity.

The start (end) of region activity is determined from the first (last) occurrence of either a DL/I call in the dependent region or the first (last) occurrence of scheduling activity in the control region on behalf of the dependent region.

#### Trace interval

This is either the total duration of the monitor trace, or a subset of the trace as specified by the **Start** and **Stop** date and time, or the **Report Break Points** option on the Monitor Global Options panel.

# Schedule to first DL/I call

This is the elapsed time required to load and initialize an application program in a dependent region.

The beginning of this interval is signaled by a monitor record logged when control region processing is completed for the dependent region. The end of this interval is signaled by a monitor record logged for the beginning of the first DL/I call in the dependent region, usually a GU to the I/O PCB. IMS fetches the first transaction for the application program by issuing a DL/I call from the control region before this interval. Therefore, the total DL/I calls shown by IMS Performance Analyzer for each schedule is one more than the number of DL/I calls issued from the dependent region during that schedule.

**Note:** When ESAF Integration is activated, Sch-DLI is the elapsed time from end of schedule to the first DL/I *or* external subsystem call. This time is reserved for application program initialization and housekeeping prior to an initial call (DL/I or an external subsystem) that marks the beginning of control program services. It is a measure of processing that is not repeated when multiple transactions are processed in a single scheduling.

#### PCB feedback area

A basic source of information in several of the reports produced by IMS Performance Analyzer is the PCB feedback area.

This area is normally not cleared by IMS, but is used to hold information as the call sequences are executed. This means the information collected by the monitor and reported by IMS Performance Analyzer reflects information that remained in the PCB feedback area at the end of the call. For unsuccessful calls, the PCB feedback area contains information down to the successful level. If the call failed at level 0, it is possible that information from a previous call is reported.

Any reports that group information by segment name could, therefore, be misleading; however, the status code for the specific call shows whether the call was successful. When the information in the PCB reports appears confusing, use the Program Trace reports and check for non-blank status codes to determine the actual call.

# Overflow values (\*\*\*)

Occasionally a data item for the report exceeds the maximum value permitted under a column heading.

When this happens, the magnitude of the value is reduced by a factor of 1000, the result is placed in the report column, and the high-order positions of the column are filled with asterisks.

For example, the <u>"Region Summary report" on page 302</u> has 9 bytes to show a Sch-DLI value. Therefore a value of 42,475,367 is reported as \*\*\*42,475 and a value of 214,784,123 is reported as \*\*214,784.

# **Chapter 19. Batch program reports**

Although the entire collection of IMS PA monitor reports could be obtained from processing a DB Monitor trace, only a subset of the reports are meaningful for DB analysis. The remaining reports are related to the IMS Transaction Monitor and would provide little or no relevant information about the IMS Database Monitor.

Of the monitor reports, the following subset is available for analysis of DB Monitor data:

- Region Summary and Detail (Region 1). Statistics and distributions for database calls and IWAITs.

  Most of this information is also available with the Program Activity Detail reports, however Calls/sec and IWTs/sec are unique values in this report.
- Database IWAIT Summary (Region 1). A summary of IWAIT activity for each data set and specified DDgroup.
- **Database IWAIT Analysis with distributions.** A report of IWAIT activity by DDname. This report can be used in place of, or in addition to, the Total System IWAIT reports.
- **DDgroup with distributions.** A report of IWAIT activity by DDname for each user-defined DDgroup.
- Exception Listing. A listing of performance threshold violations. The other reports included in the suite of Performance Exception reports are applicable only to TM.
- Total System IWAIT Summary and Detail with distributions. A complete accounting of IWAIT activity by data set type (OSAM, VSAM, DEDB, MSDB) and DDname.
- **Program Activity Detail.** A comprehensive collection of reports for database call analysis, plus a detailed trace of batch program IWAIT and CALL events for analysis of program design problems.
- Program Trace. A detailed trace of the events associated with a program schedule.
- **Batch VSAM Statistics.** A detailed breakdown of VSAM activity for IMS batch jobs. This is the only IMS PA report that processes DB Monitor data but not IMS Monitor (TM) data. All other reports can process TM data.
- **Buffer Pool and Latch Statistics.** A report on the access status of IMS buffers and the contents of the IMS latch counters.
- **ESAF.** A summary of the external subsystem activity of IMS programs.
- Monitor Record Trace. The monitor input records are formatted and reported chronologically.

You should decide which reports best suit your requirements. The following reports are often the most useful:

- Database IWAIT Analysis and distributions
- DDgroup Detail and distributions
- Program Analysis reports (either PSB Details or PSB-Transaction Code Analysis provide the same information)

Note that CPU time is not collected for the batch monitor so it is always zero (0.000) in Program Analysis reports.

If a program or database problem requires more detail, you can do a separate run to obtain the Program Trace report. Use the From and To date and time report options to control the duration of the Program Trace.

# **Chapter 20. DBCTL monitor reports**

This section describes the DBCTL events that the IMS Monitor collects and the monitor reports that apply to DBCTL users. Monitoring has different meanings for DBCTL and DB/DC.

**DC monitoring** refers to transaction monitoring. The end user enters the transaction on a terminal. The transaction is processed by IMS and then returns a result to the user. Transaction characteristics that are monitored include total response time and the occurrences of resource contentions (for example, PSB schedule wait time, and database I/Os).

By contrast, **DBCTL** has neither transactions nor terminal end users. It does, however, work on behalf of transactions entered by CCTL terminal users. DBCTL monitoring provides data about the processing that occurs when a CCTL transaction accesses DBCTL databases. The CCTL gains this access using DRA requests.

A typical sequence of these DRA requests would be:

- 1. A SCHED request to get a PSB scheduled in DBCTL
- 2. A DL/I request to make database calls
- 3. A sync point request, COMMTERM, to commit the updates and release the PSB

The DBCTL process that encompasses these requests is called a unit-of-recovery (UOR).

DBCTL provides monitoring data about UORs, such as: total time UOR existed, wait time for PSB schedule, and I/Os during database calls. This information is very similar to IMS transaction monitor data. In a DBCTL-CCTL system, however, the UOR data represents only part of the total processing of a CCTL transaction. Therefore, CCTL monitor data is necessary to get a total view of CCTL transaction performance.

DBCTL does not change the format or usage of the monitor reports. There are reports and fields within reports that are not applicable to DBCTL. Generally, these are in the transaction manager and communication areas. There are some fields that are interpreted differently in a DBCTL environment.

For reports that do not apply to DBCTL, either a report heading without data is shown or a message issued and no report is produced. The term *region* in monitor reports refers to a PST assigned to a specific dependent region that processes specific IMS transactions. In DBCTL monitor reports, the term *region* still applies to a PST. A PST can service one CCTL thread (transaction) at a time. However, CCTL threads change, resulting in one PST servicing many different CCTL transactions. Since multiple CCTLs can connect to DBCTL, the PST can actually service transactions from different CCTLs.

All of the threads built for a CCTL carry the job name of the CCTL. This appears as the same job name for many regions in the Region Analysis reports.

Within a trace interval, a thread can be assigned to multiple CCTLs, but it can only be assigned to one CCTL at any time. Depending on the number of CCTLs attached to DBCTL, the Region Summary reports can show:

- One region with only one job name.
- One region with different job names.
- Multiple regions with different job names. Some regions can have the same job name and some can have different job names.
- Multiple regions with only one job name.

Any monitor report for a region is a summary of all the CCTLs a thread served during the trace interval (for example, the elapsed time for all CCTLs that a thread has been assigned to during the trace interval).

The Monitor reports are the same for BMPs and non-message BMPs.

UOR elapsed times are spent in DBCTL, not in the DRA. The time spent in the DRA is considered part of the CCTL, therefore the DRA time is not reported by any DBCTL statistics.

The Monitor reports that apply to DBCTL are:

- Chapter 23, "Region Activity Summary reports," on page 301
- Chapter 24, "Region Activity Analysis reports," on page 329
- Chapter 25, "System Analysis reports," on page 357
- "Program Activity Detail reports" on page 365
- "Program Trace report" on page 376
- "Buffer Pool and Latch Statistics reports" on page 387
- Chapter 28, "Fast Path Analysis reports," on page 407
- Chapter 29, "Monitor Data Analysis report," on page 425

# **Chapter 21. Choosing Monitor reports**

You probably won't want to obtain all available reports on a regular basis unless you are trying to learn about your IMS system/application environment.

Normally, the reports are used to help answer performance questions. Therefore, you should have a list of questions in mind to guide report selection and examination. If no particular clue or problem is being investigated, then you should be monitoring performance against a set of installation-derived performance threshold values.

IMS PA monitor reports are hierarchical in organization. The Region Summary report contains important overall performance indicators. From the Region Summary report, you can pursue successively more detailed information as your examination progresses through the hierarchy. For example, a high IWAITs/Call value in the Region Summary report might lead you to the Database IWAIT Summary report. Here one or more DDnames may show an abnormal rate of IWAIT occurrences and elapsed time. Next, the PSB Details reports, collated first by PCB name and then by DL/I function code and segment name, may show a high IWAIT value caused when a specified PSB issues a particular set of calls (for example, a Get Unique (GU) to the root followed by a Get Next within Parent (GNP)). Finally, a Program Trace of this PSB may identify an inefficient call sequence that can be modified to decrease IWAIT activity.

The following reports are recommended as a standard set to use in performance monitoring:

- "Schedule/Transaction Summary report" on page 301
- · "Region Summary report" on page 302
- "Database IWAIT Summary report" on page 323
- "Performance Exception reports" on page 345
- "Enqueue/Dequeue Trace report" on page 351
- "Total System IWAIT Summary report" on page 357
- "Buffer Pool and Latch Statistics reports" on page 387

The recommended reports normally produce 20-30 pages of output. Greater volumes can be caused by a high number of program isolation enqueues, pool space failures, or abnormal IMS monitor record sequences that result in diagnostics.

If information found in this set of reports indicates further examination is required, you should determine what questions you want answered, modify the Report Set to obtain the necessary additional reports, and rerun. See the individual report descriptions for information regarding use of a specific report.

# **BMP** program reports

BMPs can impact IMS performance. IMS PA includes BMP activity in its reports so that BMP impact can be understood in relation to MPP activity. However, inclusion of BMPs can mask many of the averages you may be interested in examining for MPPs.

To exclude BMPs from monitor reports, specify the global option NOBMP in the batch command. To report only BMPs, specify the global option BMPONLY in the batch command.

Note that removing BMPs from the reports does not remove their impact on certain values such as elapsed times. However, IMS PA reports many values as percentages. Examining percentages of elapsed time, for example, is a valid way of comparing reports with and without BMP reporting.

# **ESAF Integration**

ESAF Integration is a global option that controls whether External Subsystem calls are integrated into the Region and Program/Trancode monitor reports.

The format of the command is:

#### IMSPAMON ESAFOpts(CALLs|NOCALLs)

ESAF Integration is a global option for monitor reporting that allows you to optionally incorporate External Subsystem information into your reports, similar to the IMS Monitor Report Print utility (DFSUTR20). When the ESAF Integration Option is activated, ESAF call statistics are reported for each subsystem and contribute to the total call and IWAIT counts for regions and program/trancodes.

External Subsystem calls are integrated into the following reports:

# "Region Summary report" on page 302

Includes an additional report section called "Call data (ESAF)".

# "Program Summary report" on page 315

Includes two additional report sections called "Call Analysis (ESAF)" and "PSB Comparison (ESAF)".

External Subsystem calls are divided into five categories:

- Initialization. Initialize, Identify, Signon, Create Thread
- Normal Call. Normal Call
- Commit Ph1. Commit Phase 1
- Commit Phase 2, Commit Verify
- Termination. Signoff, Terminate Identify, Abort, Subsystem Not Operational, Terminate Thread

## "Region Analysis report" on page 329

Region Detail includes Region and Program (PSB) ESAF sections.

# "Application Detail report" on page 336

The Program Summary includes two additional report sections called "Call Analysis (ESAF)" and "PSB Comparison (ESAF)".

# "Performance Exception reports" on page 345

Exception Listing includes ESAF calls that exceed the Call or IWAIT thresholds. For ESAF calls, some fields have different meanings:

- The PCBname field is the External Subsystem name, suffixed with **(E)** to distinguish it from a DL/I PCB name.
- The Function Code field is the ESAF call type, followed by its associated module ID, and then the return code.

# "Program Activity Detail reports" on page 365

Includes external subsystem call activity breakdown, incorporated with the DL/I call activity breakdown. For ESAF calls, some fields have different meanings:

- The PCBname field is the External Subsystem name, suffixed with **(E)** to distinguish it from a DL/I PCB name.
- The Function Code field is the ESAF call type. For example Signon, Normal Call, Commit Ph2.
- The Status Code field is the ESAF call return code.

# "Program Trace report" on page 376

Includes the individual external subsystem calls in the trace, alongside the DL/I and other trace events. For ESAF calls, some fields have different meanings:

- The PCBname field is the External Subsystem name, suffixed with **(E)** to distinguish it from a DL/I PCB name.
- The PCB Feedback field is the ESAF call type. For example Signon, Normal Call, Commit Ph2.
- The Status Code field is the ESAF call return code.

**Note:** The <u>"ESAF report" on page 403</u> is not affected by the ESAF Integration Option. When the ESAF report is requested, it will always be generated regardless of the ESAF Integration Option setting.

# **Alternate Sequencing**

**Alternate Sequencing** is a global option that applies to some of the summarized monitor reports. The default sequence of resources is ascending alphabetical order by resource name. For example, by region ID, program name, transaction code, or database name. With alternate sequencing, you can request the report in descending duration order by either resource occupancy, calls (DL/I or other types), or delay (IWAIT).

Also, you can limit the number or percentage of resources reported. For example, the 10 worst performing databases or the busiest 10% of regions.

The format of the command is:

Alternate Sequencing strives to place the important performance data at the top of the report, saving you the effort of scanning through the entire report output.

Monitor report data is usually presented in Name sequence, for example by the resource name such as Region ID or Transaction Code. But Name sequence does not take into account the performance characteristics of the resources. The items of interest may be scattered throughout the reports. Alternate Sequencing orders resources by their performance characteristics. There are three alternate reporting sequences: Occupancy, Calls and Delay. The alternate sequencing is applied globally to most of the monitor reports where data is summarized.

**Occupancy** is defined as the elapsed time that a resource is being used. For example, Region Occupancy is the time that the region spends executing programs to process transactions.

**Calls** refers to the elapsed time that the resource spends processing DL/I (and other) calls. For example, for transactions, Calls is the time that the transaction spends processing all types of DL/I (and optionally ESAF) calls.

**Delay** is defined as the elapsed time that the resource waits for IWAIT events to complete. Note that IMS PA classifies an ESAF call as an IWAIT event.

Occupancy, Calls and Delay sequencing is always reported in descending sequence. For example, the regions with the highest occupancy or the worst performing databases are located at the top of the report.

For some resources, not all of the alternate sequences are applicable. In these cases, IMS PA will use a sequence that honors the intent of the request. For example, when Occupancy or Call sequencing is requested, the Database IWAIT report will be ordered by Delay.

When Occupancy, Calls or Delay sequencing is requested, you can specify a **Limit** to control the amount of data reported. The Limit can be:

A percentage. For example, specify 10% to restrict reporting to the top ten percent of resources being
reported. A percentage is useful because a different number is applied appropriate to each report type.
For example, the top 10 high occupancy regions from a total region count of 100, or the top 100 worst
performing databases from a total database count of 1000.

The numbers are rounded up. For example, 10% of 1 record is reported as 1, 35% and 60% of 3 records is reported as 2.

• A value. For example, specify 50 to restrict reporting to the top fifty resource users. A value can be useful to restrict report output to a maximum of one or two pages.

Reports that are truncated by a Limit have an additional report line identified by "Limit" or "Lim". The Limit line is the total for the reported (or limited) data only.

Following the Limit line is usually the actual or Grand Total. This is unaffected by Limiting and is the total of all (100%) of the data.

# Warning

Take care when interpreting report output that is ordered by Occupancy, Calls and Delay, especially when Limit is in effect. Alternate sequencing is only applied to one resource per report, usually the primary resource. For example, the Region Summary report has several subreports that breakdown region activity by scheduling, transactions and DL/I calls. When Delay sequencing is requested, IMS PA first orders the regions (primary resource) by their total IWAIT elapsed time, usually a combination of scheduling, database and other IWAIT events. All subreports are then presented in total Region IWAIT elapsed time sequence.

Consider the following scenario:

- Region 1 has low scheduling IWAITs and high database IWAITs totaling 100 seconds,
- Region 2 has average scheduling IWAITs and average database IWAITs totaling 110 seconds,
- Region 3 has high scheduling IWAITs and low database IWAITs totaling 120 seconds.

The Region Summary report, sequenced by Delay with a limit of 66%, will report Regions 3 then 2 only. Region 1 will not appear in any subreports.

The DL/I call report will not show Region 1 at all, even though it has the most database IWAIT activity.

There are two reasons why IMS PA does this:

- All subreports will appear in the same region sequence, just like the reports do in Name sequence. Then you can compare the resources of one subreport with those of the next subreport, knowing they are for the same region.
- The focus of the report is on all Region IWAIT activity, not just database IWAIT activity. You can review the database IWAITs in the Call data subreport and make an assessment as to whether they are a major contributor to the total Region IWAIT time.

For database IWAIT analysis, you should use the Database IWAIT reports. This is where Delay is calculated on database IWAIT activity only.

# Report reference tables

Alternate Sequencing is not applicable to all monitor reports. The following table shows which reports can employ Alternate Sequencing, which type of sequencing is applicable to each report (O=Occupancy, C=Calls, D=Delay), and gives a link to an example.

Table 18. Alternate Sequencing: Applicable monitor reports and sequencing options

|                                              |                     | Seque | ncing op |   |                           |
|----------------------------------------------|---------------------|-------|----------|---|---------------------------|
| Report                                       | Sequencing resource | 0     | С        | D | Example                   |
| "Region Summary report" on page 302          | Region              | 0     | С        | D | Figure 137 on<br>page 309 |
| "Program Summary report" on page 315 (PSB)   | Program             | 0     | С        | D | Figure 142 on<br>page 322 |
| "Database IWAIT Summary report" on page 323  | Database            | D     | D        | D | Figure 144 on<br>page 324 |
| "Region Analysis report" on page 329         | ,                   |       |          |   |                           |
| Region Analysis: Program Summary             | Program             | 0     | С        | D | Figure 152 on<br>page 336 |
| Region Analysis: Database IWAIT Summary      | Database            | D     | D        | D |                           |
| "Database IWAIT Analysis report" on page 340 | Database            | D     | D        | D | Figure 158 on<br>page 343 |
| "Enqueue/Dequeue Trace report" on page 351   |                     |       |          |   |                           |

Table 18. Alternate Sequencing: Applicable monitor reports and sequencing options (continued)

|                                                                            |                     | Sequer | ncing o | ption |                           |
|----------------------------------------------------------------------------|---------------------|--------|---------|-------|---------------------------|
| Report                                                                     | Sequencing resource | 0      | С       | D     | Example                   |
| Enqueue/Dequeue Trace: Summary by Database                                 | Database            | D      | D       | D     | Figure 167 on page 353    |
| Enqueue/Dequeue Trace: Summary by Transaction Code                         | Database            | D      | D       | D     | Figure 170 on<br>page 354 |
| "Total System IWAIT Summary report" on page 3                              | 57                  |        |         |       |                           |
| Total System IWAIT: Total System IWAIT Detail:<br>Database IWAITs          | Database            | D      | D       | D     | Figure 179 on<br>page 364 |
| Total System IWAIT: Total System IWAIT Detail: ACBLIB Block Loading IWAITs | Data Set            | D      | D       | D     |                           |
| Total System IWAIT: Total System IWAIT Detail: ACBLIB Miscellaneous IWAITs | Data Set            | D      | D       | D     | Figure 179 on<br>page 364 |
| Total System IWAIT: Total System IWAIT Detail: MFS Directory I/O           | Data Set            | D      | D       | D     |                           |
| Total System IWAIT: Total System IWAIT Detail:<br>MFS Block Read I/O       | Data Set            | D      | D       | D     |                           |
| Total System IWAIT: Total System IWAIT Detail:<br>Line/Node Interrupts     | Line/Node           | D      | D       | D     | Figure 179 on<br>page 364 |
| Total System IWAIT: Total System IWAIT Detail:<br>Database IWAITs          | Database            | D      | D       | D     | Figure 179 on<br>page 364 |
| "Communication reports" on page 391                                        |                     |        |         |       |                           |
| Communication: Communication Summary                                       | Communications      | 0      | 0       | D     | Figure 204 on page 393    |
| Communication: Communication IWAIT                                         | Communications      | D      | D       | D     | Figure 206 on<br>page 395 |
| Communication: Line Functions                                              | Communications      | 0      | 0       | 0     | Figure 208 on page 398    |
| "MSC reports" on page 398                                                  |                     |        |         |       |                           |
| MSC: MSC Summary                                                           | MSC                 | С      | С       | С     | Figure 210 on<br>page 399 |
| MSC: MSC Traffic                                                           | MSC                 | С      | С       | С     | Figure 212 on<br>page 401 |
| MSC: MSC Queuing Summary                                                   | MSC                 | D      | D       | D     |                           |
| "ESAF report" on page 403                                                  | ESAF                | С      | С       | С     | Figure 214 on<br>page 403 |
| "Synchronous Callout report" on page 405                                   | SYNCCOUT            |        |         |       | Figure 218 on<br>page 406 |
| DEDB Resource Contention                                                   | DEDB                | D      | D       | D     | Figure 220 on page 409    |
| "Fast Path Buffer Statistics report" on page 411                           | Fast Path Buffers   | С      | С       | D     | Figure 223 on page 413    |

Table 18. Alternate Sequencing: Applicable monitor reports and sequencing options (continued)

|                                            |                     | Seque | ncing o | ption |                           |
|--------------------------------------------|---------------------|-------|---------|-------|---------------------------|
| Report                                     | Sequencing resource | 0     | С       | D     | Example                   |
| "VSO Summary report" on page 419           |                     |       |         |       |                           |
| VSO Summary: I/O Activities (SHARELVL 0/1) | VSO Data Space      | С     | С       | D     |                           |
| VSO Summary: I/O Activities (SHARELVL 2/3) | VSO CF              | С     | С       | D     | Figure 227 on<br>page 421 |
| VSO Summary: DEDB Write IWAIT              | DEDB                | D     | D       | D     | Figure 227 on<br>page 421 |
| VSO Summary: CF I/O Wait                   | VSO CF Read/Write   | D     | D       | D     | Figure 227 on<br>page 421 |

Let's look at three examples from the above table:

- The **Region Summary** report can be sequenced by Occupancy (O), Calls (C), or Delay (D). The table shows this with an O, C, and D in their respective columns.
- The **Database IWAIT Summary** report can only be sequenced by Delay (D). Consequently, if you request this report with sequencing by Occupancy (O) or Calls (C), IMS Performance Analyzer will instead sequence the report by the next best option, Delay (D). That is, O and C are translated to D. The table shows this by a D in the D column but also in the O and C columns.
- The **Communication Summary** report can be sequenced by Occupancy (O) or Delay (D). If you request this report with sequencing by Calls (C), IMS Performance Analyzer will instead sequence the report by the next best option, Occupancy (O). That is, C is translated to O. The table shows this by a D in the D column, an O in the O column but also in the C column.

# Sequencing resource reference table

The interpretation of Occupancy, Calls and Delay differs according to the resource to which it applies. The following table summarizes the differences.

Table 19. Alternate Sequencing: What the reports are sequenced on

| Sequencing Resource | Occupancy (O)                   | Calls (C)                              | Delay (D)                                |
|---------------------|---------------------------------|----------------------------------------|------------------------------------------|
| Region              | Total Scheduled Elapsed<br>Time | Total Call Elapsed Time for<br>Region  | Total IWAIT Elapsed Time for Region      |
| Program             | Total Scheduled Elapsed<br>Time | Total Call Elapsed Time for<br>Program | Total IWAIT Elapsed Time for Program     |
| Database            |                                 |                                        | Total IWAIT Elapsed Time for Database    |
| Data Set            |                                 |                                        | Total IWAIT Elapsed Time<br>for Data Set |
| DEDB                |                                 |                                        | Total IWAIT Elapsed Time for DEDB        |
| Line/Node           | Total Elapsed Time              |                                        | Total IWAIT Elapsed Time for Line/Node   |
| Communications      | Dispatch Elapsed Time           |                                        | Dispatch IWAIT Elapsed<br>Time           |
| MSC                 |                                 | Total Enqueue Count                    | Total IWAIT Elapsed Time                 |

| Table 19. Alternate Sequenc | ing: What the reports are | sequenced on (continued)       |                                        |
|-----------------------------|---------------------------|--------------------------------|----------------------------------------|
| Sequencing Resource         | Occupancy (O)             | Calls (C)                      | Delay (D)                              |
| ESAF                        |                           | Total Call Elapsed Time        |                                        |
| Fast Path Buffers           |                           | Total Buffer Requests          | Total Buffer Steals                    |
| VSO Data Space              |                           | Total VSO Read+Write<br>Counts | Total DASD Read+Write<br>Counts        |
| VSO CF                      |                           | Total VSO Read+Write<br>Counts | Total DASD Read+Write<br>Counts        |
| VSO CF Read/Write           |                           |                                | Total Read+Write IWAIT<br>Elapsed Time |

# **Chapter 22. Monitor report reference tables**

The reference tables list the IMS Performance Analyzer monitor reports and batch commands with cross-references to sample reports, distributions, and object lists.

For examples of using the batch commands, refer to "Monitor batch interface" in the IMS Performance Analyzer for z/OS: User's Guide.

| Table 20. Monitor reports: Batch commands and        | output examples     |                                                         |
|------------------------------------------------------|---------------------|---------------------------------------------------------|
| Report                                               | IMSPAMON command    | Examples                                                |
| Region Activity Summary reports                      |                     |                                                         |
| "Schedule/Transaction Summary report" on page 301    | SCHEDTRAN           | "Schedule/Transaction<br>Summary report" on page<br>301 |
| "Region Summary report" on page 302                  | REGSUM              | Figure 134 on page 307                                  |
| "Program Summary report" on page 315                 | PROGSUM             | "Program Summary<br>report" on page 315                 |
| "Database IWAIT Summary report" on page 323          | DBIWAITSUM          | "Database IWAIT<br>Summary report" on page<br>323       |
| "Database IWAIT Summary report" on page 323: DDgroup | DDGRP(DBIWAITSUM)   | "Database IWAIT<br>Summary report" on page<br>323       |
| "Transactions by Time Period report" on page 326     | TIMEREPORT          | "Transactions by Time<br>Period report" on page<br>326  |
| Region Activity Analysis reports                     |                     |                                                         |
| "Region Analysis report" on page 329                 | REGANAL()           |                                                         |
| Region Analysis: Region Detail                       | REGANAL (REGDETL)   | "Region Analysis report"<br>on page 329                 |
| Region Analysis: Program Summary                     | REGANAL (PROGSUM)   | "Region Analysis report"<br>on page 329                 |
| Region Analysis: Database IWAIT Summary              | REGANAL(DBIWAITSUM) | "Region Analysis report"<br>on page 329                 |
| Region Analysis: Transactions by Time Period         | REGANAL(TIMEREPORT) | "Region Analysis report"<br>on page 329                 |
| "Application Detail report" on page 336              | APPLGRP()           |                                                         |
| Application Detail: Program Summary                  | APPLGRP(PROGSUM)    | "Application Detail report" on page 336                 |
| Application Detail: Transactions by Time Period      | APPLGRP(TIMEREPORT) | "Application Detail report" on page 336                 |
| Application Detail: showing distributions            |                     | "Application Detail report" on page 336                 |

| Table 20. Monitor reports: Batch commands and                        | <u> </u>                           |                                                       |
|----------------------------------------------------------------------|------------------------------------|-------------------------------------------------------|
| Report                                                               | IMSPAMON command                   | Examples                                              |
| "Database IWAIT Analysis report" on page 340                         | DBIWAITANAL()                      |                                                       |
| Database IWAIT Analysis: (with distributions)                        | DBIWAITANAL(DISTRIBUTIONS )        | "Database IWAIT Analysis<br>report" on page 340       |
| "DDgroup report" on page 343                                         | DDGRP()                            |                                                       |
| DDgroup: Database IWAIT Analysis (with distributions)                | DDGRP(DBIWAITANAL(DISTRIB UTIONS)) | "DDgroup report" on page                              |
| "Performance Exception reports" on page 345                          | EXCEPTION()                        |                                                       |
| Performance Exceptions: Exception Listing                            | EXCEPTION(LISTING)                 | Figure 161 on page 346                                |
| Performance Exceptions: Intent Failure<br>Summary                    | EXCEPTION(INTENT)                  | Figure 163 on page 350                                |
| Performance Exceptions: Pool Space Failure<br>Summary                | EXCEPTION(POOL)                    | Figure 164 on page 350                                |
| Performance Exceptions: Deadlock Event<br>Summary                    | EXCEPTION(DEADLOCK)                | Figure 165 on page 351                                |
| "Enqueue/Dequeue Trace report" on page 351                           | ENQTRACE()                         |                                                       |
| Enqueue/Dequeue Trace: Detailed Trace                                | ENQTRACE(TRACE)                    | Figure 166 on page 352                                |
| Enqueue/Dequeue Trace: Summary by Database                           | ENQTRACE(SUMMDB)                   | Figure 167 on page 353                                |
| Enqueue/Dequeue Trace: Summary by Transaction Code                   | ENQTRACE(SUMMTC)                   | Figure 169 on page 353                                |
| "Region Histogram report" on page 354                                | HISTOGRAM                          | "Region Histogram<br>report" on page 354              |
| System Analysis reports                                              |                                    |                                                       |
| "Total System IWAIT Summary report" on page 357 (with distributions) | TSIWAIT(SUMMARY)                   | "Total System IWAIT<br>Summary report" on page<br>357 |
| "Total System IWAIT Detail report" on page 361                       | TSIWAIT(DETAIL)                    | "Total System IWAIT<br>Detail report" on page<br>361  |
| Total System IWAIT Detail: Database IWAITs                           |                                    | Figure 174 on page 362                                |
| Total System IWAIT Detail: ACBLIB Block<br>Loading IWAITs            |                                    | Figure 175 on page 363                                |
| Total System IWAIT Detail: ACBLIB<br>Miscellaneous IWAITs            |                                    | Figure 175 on page 363                                |
| Total System IWAIT Detail: MFS Directory I/O                         |                                    | Figure 176 on page 363                                |
| Total System IWAIT Detail: MFS Block Read I/O                        |                                    | Figure 176 on page 363                                |
| Total System IWAIT Detail: Line/Node<br>Interrupts                   |                                    | Figure 177 on page 363                                |
| Total System IWAIT Detail: showing distributions                     |                                    | Figure 178 on page 364                                |

| Report                                                                                | IMSPAMON command                      | Evamples                                   |
|---------------------------------------------------------------------------------------|---------------------------------------|--------------------------------------------|
| •                                                                                     | Thisparion command                    | Examples                                   |
| Program Analysis reports  "Drogram Activity Detail reports" on page 245               | DCDDCDOTC/ \                          |                                            |
| "Program Activity Detail reports" on page 365                                         | PSBREPORTS()                          |                                            |
| Program Activity Detail: "PSB Details reports" on page 365                            | PSBREPORTS(BYREPORT,)                 |                                            |
| Program Activity Detail: PSB Details-PCB Totals                                       | always produced                       | Figure 180 on page 368                     |
| Program Activity Detail: PSB Details by Function Code                                 | PSBREPORTS(BYREPORT,FUNCT ION)        | Figure 181 on page 368                     |
| Program Activity Detail: PSB Details by<br>Function Code-Segment Name                 | PSBREPORTS(BYREPORT,FUNC-<br>SEGNAME) | Figure 182 on page 369                     |
| Program Activity Detail: PSB Details by<br>Segment Name Feedback                      | PSBREPORTS(BYREPORT, SEGNA ME)        | Figure 183 on page 369                     |
| Program Activity Detail: PSB Details-PCB Totals (DD)                                  | PSBREPORTS(BYREPORT,DDNAME)           | Figure 184 on page 370                     |
| Program Activity Detail: PSB Details by<br>DDname IWAITed On                          | PSBREPORTS(BYREPORT,DDNAME)           | Figure 185 on page 370                     |
| Program Activity Detail: PSB Details by<br>Function Code (DD)                         | PSBREPORTS(BYREPORT,FUNC-DDNAME)      | Figure 186 on page 371                     |
| Program Activity Detail: PSB Details by<br>Function Code DDname                       | PSBREPORTS(BYREPORT,FUNC-DDNAME)      | Figure 187 on page 371                     |
| Program Activity Detail: <u>"PSB-Transaction Code</u><br>Analysis report" on page 372 | PSBREPORTS(BYPSB,)                    | Figure 189 on page 374                     |
| Program Activity Detail: "DDname by PSB-<br>Transaction Code report" on page 375      | PSBREPORTS(DDNAME-PSB)                | Figure 192 on page 376                     |
| "Program Trace report" on page 376                                                    | TRACE()                               |                                            |
| Program Trace: Short                                                                  | TRACE(SHORT)                          | Figure 193 on page 378                     |
| Program Trace: Long                                                                   | TRACE(LONG)                           | Figure 194 on page 379                     |
| Program Trace: Summary                                                                | TRACE(SUMMARY)                        | Figure 195 on page 379                     |
| "Batch VSAM Statistics report" on page 382                                            | VSAMSTAT                              | "Batch VSAM Statistics report" on page 382 |
| Resource Usage reports                                                                |                                       |                                            |
| "Buffer Pool and Latch Statistics reports" on page 387                                | STATIS                                | Figure 198 on page 388                     |
| "Communication reports" on page 391                                                   | COMMS()                               |                                            |
| Communication: Communication Summary (with distributions)                             | COMMS(SUMMARY)                        | Figure 203 on page 392                     |
| Communication: Communication IWAIT (with distributions)                               | COMMS(IWAIT)                          | Figure 205 on page 394                     |
| Communication: Line Functions (with distributions)                                    | COMMS(LINEFUNC)                       | Figure 207 on page 396                     |
| "MSC reports" on page 398                                                             | MSC()                                 |                                            |

| Table 20. Monitor reports: Batch commands a                                | na oatpat examples (continuea)  |                                           |
|----------------------------------------------------------------------------|---------------------------------|-------------------------------------------|
| Report                                                                     | IMSPAMON command                | Examples                                  |
| MSC: MSC Summary                                                           | MSC(SUMMARY)                    | Figure 209 on page 399                    |
| MSC: MSC Traffic                                                           | MSC(TRAFFIC)                    | Figure 211 on page 400                    |
| MSC: MSC Queuing Summary (with distributions)                              | MSC(QUEUING)                    | Figure 213 on page 401                    |
| "ESAF report" on page 403                                                  | ESAF                            | "ESAF report" on page<br>403              |
| "Synchronous Callout report" on page 405                                   | SYNCCOUT                        | Figure 218 on page 406                    |
| Fast Path Analysis reports                                                 |                                 |                                           |
| "DEDB Resource Contention report" on page 407 (summary with distributions) | FPRSCONT                        | Figure 219 on page 408                    |
| "Fast Path Buffer Statistics report" on page 411 (with distributions)      | FPBUFFER                        | Figure 222 on page 412                    |
| "BALG/Shared EMHQ Analysis report" on pag<br>414 (with distributions)      | e FPBALG                        | Figure 224 on page 415                    |
| "OTHREAD Analysis report" on page 416 (wit distributions)                  | h FPOTHRD                       | Figure 225 on page 417                    |
| "VSO Summary report" on page 419                                           | FPVSOSUM                        | Figure 226 on page 420                    |
| Monitor Data Analysis report                                               |                                 |                                           |
| "Monitor Record Trace report" on page 425                                  | SLOGTRC                         | "Monitor Record Trace report" on page 425 |
| The following tables show which of the applicable sample Distributions.    | IMS PA monitor reports use Dist | ributions. They also show the             |
| Table 21. Monitor global options: Distributions                            | 3                               |                                           |
| Report Set Global Option S                                                 | ample Distributions             |                                           |
| Monitor Global                                                             |                                 |                                           |
| Monitor Global: Distributions Options E                                    | LAPSCH, ELAPCAL, ELAPIWT, I     | WTSCAL                                    |
| Transactions by Time Period                                                |                                 |                                           |
| Application Grouping                                                       |                                 |                                           |
| DDname Grouping                                                            |                                 |                                           |
| "ESAF Integration" on page 285                                             |                                 |                                           |
| "Alternate Sequencing" on page 287                                         |                                 |                                           |
| Table 22. Monitor reports: Distributions                                   |                                 |                                           |
| Report S                                                                   | iample Distributions            |                                           |
| Region Activity Summary reports                                            |                                 |                                           |
| "Schedule/Transaction Summary report" on page 301                          |                                 |                                           |

| Table 22. Monitor reports: Distributions (con         | ntinued)                                                      |
|-------------------------------------------------------|---------------------------------------------------------------|
| Report                                                | Sample Distributions                                          |
| "Region Summary report" on page 302                   |                                                               |
| "Region Summary report" on page 302 (PSB)             |                                                               |
| "Database IWAIT Summary report" on page 323           |                                                               |
| "Transactions by Time Period report" on page 326      |                                                               |
| Region Activity Analysis reports                      |                                                               |
| "Region Analysis report" on page 329                  |                                                               |
| Region Analysis: Region Detail                        |                                                               |
| Region Analysis: Program Summary                      |                                                               |
| Region Analysis: Database IWAIT<br>Summary            |                                                               |
| Region Analysis: Transactions by Time<br>Period       |                                                               |
| "Application Detail report" on page 336               | Global Options: ELAPSCH, ELAPCAL, ELAPIWT, IWTSCAL            |
| Application Detail: Program Summary                   |                                                               |
| Application Detail: Transactions by Time<br>Period    |                                                               |
| "Database IWAIT Analysis report" on page 340          | DDIWELAP                                                      |
| "Performance Exception reports" on page 345           |                                                               |
| Performance Exceptions: Exception Listing             | Global Options: ELAPCAL, ELAPIWT, IWTSCAL (upper limits only) |
| Performance Exceptions: Intent Failure<br>Summary     |                                                               |
| Performance Exceptions: Pool Space<br>Failure Summary |                                                               |
| Performance Exceptions: Deadlock Event<br>Summary     |                                                               |
| "Enqueue/Dequeue Trace report" on page 351            |                                                               |
| "Region Histogram report" on page 354                 |                                                               |
| System Analysis reports                               |                                                               |
| "Total System IWAIT Summary report" on page 357       | IWTSUMMY                                                      |
| "Total System IWAIT Detail report" on page 361        | IWTSUMMY                                                      |
| Program Analysis reports                              |                                                               |

| Table 22. Monitor reports: Distributions (con                                    | ntinued)                                           |
|----------------------------------------------------------------------------------|----------------------------------------------------|
| Report                                                                           | Sample Distributions                               |
| "Program Activity Detail reports" on page 365                                    |                                                    |
| Program Activity Detail: "PSB Details reports" on page 365                       |                                                    |
| Program Activity Detail: "PSB-Transaction<br>Code Analysis report" on page 372   | Global Options: ELAPSCH, ELAPCAL, ELAPIWT, IWTSCAL |
| Program Activity Detail: "DDname by PSB-<br>Transaction Code report" on page 375 |                                                    |
| "Program Trace report" on page 376                                               |                                                    |
| Program Trace: Short                                                             |                                                    |
| Program Trace: Long                                                              |                                                    |
| Program Trace: Summary                                                           | Global Options: ELAPCAL, ELAPIWT, IWTSCAL          |
| "Batch VSAM Statistics report" on page 382                                       |                                                    |
| Resource Usage reports                                                           |                                                    |
| "Buffer Pool and Latch Statistics reports" on page 387                           |                                                    |
| "Communication reports" on page 391                                              |                                                    |
| Communication: Communication<br>Summary                                          | COMMELP                                            |
| Communication: Communication IWAIT                                               | COMMIWE                                            |
| Communication: Line Functions                                                    | COMMLFT, COMMLFR                                   |
| "MSC reports" on page 398                                                        |                                                    |
| MSC: MSC Summary                                                                 |                                                    |
| MSC: MSC Traffic                                                                 |                                                    |
| MSC: MSC Queuing Summary                                                         | MSCQLEN, MSCQELP                                   |
| "ESAF report" on page 403                                                        |                                                    |
| "Synchronous Callout report" on page 405                                         |                                                    |
| Fast Path Analysis reports                                                       |                                                    |
| "DEDB Resource Contention report" on page 407 (summary with distributions)       | FPRCLIW                                            |
| "Fast Path Buffer Statistics report" on page 411                                 | FPBSCNT                                            |
| "BALG/Shared EMHQ Analysis report" on page 414                                   | FPBGQLN, FPBGELP                                   |
| "OTHREAD Analysis report" on page 416                                            | FPOTACT, FPOTWTA, FPOTBOQ                          |
| "VSO Summary report" on page 419                                                 |                                                    |
| Monitor Data Analysis report                                                     |                                                    |

Table 22. Monitor reports: Distributions (continued)

# Report

# **Sample Distributions**

"Monitor Record Trace report" on page 425

The following table shows which IMS PA monitor reports support filtering of monitor records using Selection Criteria. It also shows the applicable Object List types.

|                                                   |     |      | BLK |       |     |          |          |     | IMS |     |      | LN/ | st Type | MSG |      |      | REC | RG  | RG  | RT  |      | USER | USR |
|---------------------------------------------------|-----|------|-----|-------|-----|----------|----------|-----|-----|-----|------|-----|---------|-----|------|------|-----|-----|-----|-----|------|------|-----|
| Report                                            |     |      |     | CLASS |     |          | GRP      | ID  | ID  |     |      | PT  |         | ID  | NODE |      | CD  | JOB | PST |     |      | ID   | DEF |
| Options                                           | === | ==== | === | ===== | === | ===      | ===      | === | === | === | ==== | === | =====   | === | ==== | ==== | === | === | === | === | ==== | ==== | === |
| Monitor Global                                    | _   | _    | _   | _     | _   | _        | _        | _   | _   | _   | _    | _   | _       | _   | _    | V    | _   | _   | _   | _   | _    | _    | _   |
| Transactions by Time Period                       | _   | _    | _   | _     | _   | -        | _        | _   | _   | _   | -    | _   | _       | _   | _    |      | _   | -   | _   | -   | _    | _    | _   |
| Application Grouping                              | ٧   | _    | _   | _     | _   | _        | _        | _   | _   | _   | _    | _   | _       | _   | _    | V    | _   | _   | _   | _   | _    | _    | _   |
| DDname Grouping                                   |     | _    | _   | _     | _   | V        | V        | _   | _   | _   | _    | _   | _       | _   | _    |      | _   | _   | _   | _   | _    | _    | _   |
| ESAF Integration                                  | _   | _    | _   | _     | _   | - :      |          | _   | _   | _   | _    | _   | _       | _   | _    | _    | _   | _   | _   | _   | _    | _    | _   |
| Alternate Sequencing                              | _   | _    |     | _     |     | _        | _        | _   | _   | _   | _    | _   | _       |     | _    | _    |     |     | _   | _   | _    | _    | _   |
| Region Activity Summary reports                   |     |      |     |       |     |          |          |     |     |     |      |     |         |     |      |      |     |     |     |     |      |      |     |
| Schedule/Transaction Summary                      |     |      |     |       |     |          |          |     |     | _   | _    |     |         |     |      | Υ¹   |     |     | _   |     | _    |      | _   |
|                                                   | -   | _    | _   | _     | -   | _        | _        | _   | _   | _   | _    | _   | _       | _   | _    | Y1   | -   | _   | _   | _   | _    | _    | _   |
| Region Summary                                    | -   | -    | -   | -     | -   | -        | -        | -   | -   | -   | -    | -   | -       | -   | -    | Y1   | -   | -   | -   | -   | -    | -    | -   |
| Program (PSB) Summary                             | -   | -    | -   | -     | -   | -<br>\/2 | -<br>\/2 | -   | -   | -   | -    | -   | -       | -   | -    | Y1   | -   | -   | -   | -   | -    | -    | -   |
| Database IWAIT Summary                            | -   | -    | -   | -     | -   | γ.       | Υ-       | -   | -   | -   | -    | -   | -       | -   | -    | Y 1  | -   | -   | -   | -   | -    | -    | -   |
| Transactions by Time Period                       | -   | -    | -   | -     | -   | -        | -        | -   | -   | -   | -    | -   | -       | -   | -    | γ -  | -   | -   | -   | -   | -    | -    | -   |
| Region Activity Analysis reports                  |     |      |     |       |     |          |          |     |     |     |      |     |         |     |      | γ1   |     |     |     |     |      |      |     |
| Region Analysis                                   | γ3  | -    | -   | -     | -   | -        | -        | -   | -   | -   | -    | -   | -       | -   | -    |      |     | -   | -   | -   | -    | -    | -   |
| Application Detail                                | Ϋ́  | -    | -   | -     | -   | -        | -        | -   | -   | -   | -    | -   | -       | -   | -    | Y1,3 | -   | -   | -   | -   | -    | -    | -   |
| Database IWAIT Analysis                           | -   | -    | -   | -     | -   | Y 2      | Y 2      | -   | -   | -   | -    | -   | -       | -   | -    | Υ¹   | -   | -   | -   | -   | -    | -    | -   |
| Performance Exceptions                            |     |      |     |       |     |          |          |     |     |     |      |     |         |     |      |      |     |     |     |     |      |      |     |
| Exception Listing                                 | -   | -    | -   | -     | -   | -        | -        | -   | -   | -   | -    | -   | -       | -   | -    | Υ¹   | -   | -   | -   | -   | -    | -    | -   |
| Intent Failure Summary                            | -   | -    | -   | -     | -   | -        | -        | -   | -   | -   | -    | -   | -       | -   | -    | -    | -   | -   | -   | -   | -    | -    | -   |
| Pool Space Failure Summary                        | -   | -    | -   | -     | -   | -        | -        | -   | -   | -   | -    | -   | -       | -   | -    | -    | -   | -   | -   | -   | -    | -    | -   |
| Deadlock Event Summary                            | -   | -    | -   | -     | -   | -        | -        | -   | -   | -   | -    | -   | -       | -   | -    | -    | -   | -   | -   | -   | -    | -    | -   |
| Enqueue/Dequeue Trace                             | -   | -    | -   | -     | -   | -        | -        | -   | -   | -   | -    | -   | -       | -   | -    | -    | -   | -   | -   | -   | -    | -    | -   |
| Region Histogram                                  | -   | -    | -   | -     | -   | -        | -        | -   | -   | -   | -    | -   | -       | -   | -    | -    | -   | -   | Υ   | -   | -    | -    | -   |
| System Analysis reports                           |     |      |     |       |     |          |          |     |     |     |      |     |         |     |      |      |     |     |     |     |      |      |     |
| Total System IWAIT Summary                        | -   | -    | -   | -     | -   | -        | -        | -   | -   | -   | -    | -   | -       | -   | -    | -    | -   | -   | -   | -   | -    | -    | -   |
| Total System IWAIT Detail                         | -   | -    | -   | -     | -   | -        | -        | -   | -   | -   | -    | -   | -       | -   | -    | -    | -   | -   | -   | -   | -    | -    | -   |
| Program Analysis reports                          |     |      |     |       |     |          |          |     |     |     |      |     |         |     |      |      |     |     |     |     |      |      |     |
| Program Activity Detail                           | -   | -    | -   | -     | -   | -        | -        | -   | -   | -   | -    | -   | -       | -   | -    | Υ1   | -   | -   | -   | -   | -    | -    | -   |
| Program Trace                                     | -   | -    | -   | -     | -   | -        | -        | -   | -   | -   | -    | -   | -       | -   | -    | Y1   | -   | -   | -   | -   | -    | -    | -   |
| Batch VSAM Statistics                             | -   | -    | -   | -     | -   | -        | -        | -   | -   | -   | -    | -   | -       | -   | -    | -    | -   | -   | -   | -   | -    | -    | -   |
| Resource Usage reports                            |     |      |     |       |     |          |          |     |     |     |      |     |         |     |      |      |     |     |     |     |      |      |     |
| Buffer Pool and Latch Statistics                  |     | -    | -   | -     | -   | -        | -        | -   | -   | -   | -    | -   | -       | -   | -    | -    | -   | -   | -   | -   | -    | -    | -   |
| Communication                                     | _   | _    | _   | _     | _   | -        | _        | _   | _   | _   | -    | _   | _       | -   | _    | -    | _   | _   | -   | -   | -    | _    | _   |
| MSC                                               | _   | _    | -   | _     | _   | -        | _        | _   | _   | _   | -    | _   | _       | _   | _    | -    | _   | _   | _   | -   | _    | _    | _   |
| ESAF                                              | _   | _    | _   | _     | _   | _        | _        | _   | _   | _   | _    | _   | _       | _   | _    | V1   | _   | _   | _   | _   | _    | _    | _   |
| Synchronous Callout                               | _   | _    | _   | _     | _   | _        | _        | _   | _   | _   | _    | _   | _       | _   | _    |      | _   | _   | _   | _   | _    | _    | _   |
| Fast Path Analysis reports                        |     |      |     |       |     |          |          |     |     |     |      |     |         |     |      |      |     |     |     |     |      |      |     |
| DEDB Resource Contention Summary                  |     | _    | _   | _     | _   | _        | _        | _   | _   | _   | _    | _   | _       | _   | _    | _    | _   | _   | _   | _   | _    | _    | _   |
| FP Buffer Statistics                              | _   | _    |     | _     |     | _        | _        | _   | _   | _   | _    | _   | _       | _   | _    | _    |     |     | _   | _   | _    | _    | _   |
| BALG/Shared EMHQ Analysis                         |     |      |     |       |     |          |          |     |     |     |      |     |         |     |      |      |     |     |     |     |      |      |     |
| OTHREAD Analysis                                  |     | _    |     |       |     |          |          |     |     |     | -    |     |         |     | _    |      |     |     |     |     | _    |      |     |
|                                                   | -   | -    | _   | -     | -   | -        | _        | _   | -   | -   | -    | -   | -       | _   | -    | -    | -   | -   | -   | -   | -    | -    | -   |
| VSO Summary<br>Monitor Data Analysis report       | -   | -    | -   | -     | -   | -        | -        | -   | -   | -   | -    | -   | -       | -   | -    | -    | -   | -   | -   | -   | -    | -    | -   |
| Monitor Data Analysis report Monitor Record Trace |     |      |     |       |     |          |          |     |     |     |      |     |         |     |      |      |     |     |     |     |      |      |     |
| MONITOI RECOID HIACE                              | -   | -    | -   | -     | -   | -        | -        | -   | -   | -   | -    | -   | -       | -   | -    | -    | -   | -   | -   | -   | -    | -    | -   |

Figure 132. Monitor reports: Selection Criteria (Object Lists)

# **Chapter 23. Region Activity Summary reports**

These reports summarize the activity of all dependent regions.

They provide a system-wide overview of the following:

- Region occupancy
- · Program scheduling, including IWAITs
- · Transaction throughput and response time
- · DL/I call activity
- · Database IWAITs

Each summary report summarizes the activity of all dependent regions into a single "total system" report. The same information is produced separately for each region by the "Region Analysis report" on page 329. The Schedule/Transaction Summary report is an exception; it presents total system activity only and cannot be requested for a specific region.

# **Schedule/Transaction Summary report**

The IMS Schedule/Transaction Summary report presents a compact summary of total schedulings and transaction counts over all regions for the entire trace period.

Monitor records: This report is derived from monitor records 02-29, 38-39, 47, 56-65.

# **Options**

To obtain the Schedule/Transaction Summary report, activate the **Schedule/Transaction** summary report in a Monitor Report Set. There are no report-specific options for this report, but monitor global options apply.

Report output is sent to the DDname specified in Summary Report Output DDname on the Monitor Global Options panel.

#### Content

| Report from 17Feb2020                                                                                                    | 13:28:37:11                        |                                                      |                        | S Performance Andule/Transaction                     |                             | Report to 17Feb2020 | 13:40:00:87 |
|----------------------------------------------------------------------------------------------------|------------------------------------|------------------------------------------------------|------------------------|------------------------------------------------------|-----------------------------|---------------------|-------------|
| Schedules completed<br>Schedules generated<br>Schedules incomplete<br>WFI-made schedules<br>Term Rec Tran count<br>Estimated Backouts = | 164<br>105<br>0<br>123<br>217<br>7 | Transacts=<br>Transacts=<br>Transacts=<br>Transacts= | 166<br>105<br>0<br>156 | Trans/Schd<br>Trans/Schd<br>Trans/Schd<br>Trans/Schd | 1.01<br>1.00<br>.00<br>1.27 |                     |             |

Figure 133. IMS Performance Analyzer Schedule/Transaction Summary report

The Schedule/Transaction Summary report contains the following information:

# **Schedules completed**

Number of application program schedulings for which complete IMS monitor information was read from the input data set.

# **Schedules generated**

Number of application programs already executing at the beginning of the trace period. At most, there can be one such event per region.

#### Schedules incomplete

Number of application programs executing at the end of the trace period. At most, there can be one such event per region. This value includes all BMPs that do not access the message queue. It also includes both the number of schedules in progress and those where no GU is issued to the I/O PCB. For each such occurrence, an entry is printed in the exception report.

#### WFI-made schedules

Number of times a WFI or IFP dependent region was reactivated after being in IWAIT state for a no-message condition.

For each of the preceding four items, two additional values are given:

#### **Transacts**

Associated transaction counts as determined by IMS Performance Analyzer processing logic.

#### Trans/Schd

Quotient of the number of transactions divided by the number of schedules.

The final two lines of the Schedule/Transaction Summary report are as follows:

#### **Term Rec Tran count**

Total number of transactions dequeued from the message queue for scheduling as reported in the IMS monitor termination records.

## **Estimated Backouts**

Number of inferred transaction backouts based on the difference between IMS Performance Analyzer computed transaction dequeue counts and IMS Monitor termination record dequeue counts for individual program schedulings.

# **Region Summary report**

The IMS Region Summary report is an analysis of schedule, transaction, call, and IWAIT activity as well as an analysis of region idle time for each active MPP region. Summary distribution graphs of activity can also be provided. The report contains the same details as the Region Detail report (part of the Region Analysis report). The Region Summary report groups data by type (for example, schedule data for all regions) to provide convenient comparison of one measure across all regions. The Region Detail report groups data by region, to allow all the measures for a region to be viewed together.

**Note:** The Region Summary report is not produced from DB Monitor data since control region scheduler records are not available. However, a Region Detail report for region 1 can be produced. See <u>"Region Analysis report"</u> on page 329.

Monitor records: This report is derived from monitor records 02-29, 38-39, 47-49, 56-65.

#### Uses

The Region Summary report provides a wealth of useful performance information. It is the primary IMS Performance Analyzer report for generally monitoring and assessing overall IMS performance.

If you have a good understanding of your own system, the IMS monitor, and IMS Performance Analyzer, the Region Summary report can help you assess such factors as:

- IMS scheduling pool allocation problems
- I/O data set contention possibilities
- · Database organization and design deficiencies
- · Application design deficiencies
- · Dependent region CPU availability
- CPU loading
- · Workload distribution problems

Familiarity with the IMS system in use and regular experience using IMS Performance Analyzer will determine which information is of interest to your installation. This subsection describes items in the

Region Summary report as an introduction to new users of IMS monitor data. Specific indicators usually cannot be interpreted outside the context of other values or of the historical perspective of a specific system. Performance indicators can also be distorted or masked by other interacting factors.

Usually, the main consideration when monitoring IMS TM performance is end-user response time. Availability of resources and efficient use of resources by IMS directly affect response time. Efficiency of resource use is significantly affected by MPP and database design, together with user definitions of various IMS system parameters.

To the experienced user, the Region Summary report provides general indications of resource availability, overall workload and its distribution among the regions, efficiency of resource use, and program/database design efficiency.

# **Performance indicators**

Region Summary values are discussed in the following categories:

- · Resource utilization indicators for CPU, I/O, and storage
- Database and application efficiency indicators
- Scheduling efficiency and workload indicators

The following discussion describes many but not all of the values in the Region Summary report. Some sample interpretations of the values are offered, together with suggestions for proceeding to related reports. Guideline performance values mentioned are for a single environment and are given for the sake of example only; they must be either adjusted or ignored for a particular installation because of the many variables affecting the guidelines. The intent is to encourage you to develop a systematic approach to analysis and to tailor it to your environment, based on your own unique performance objectives. See the *IMS Performance Guide* for a complete discussion of performance.

# **CPU Resource Utilization Indicators**

You can use the Region Summary report to ask questions and draw inferences about CPU availability and utilization.

For example: Does the IMS control region have sufficient CPU resource to service its dependent regions in a timely manner? If the average amount of not-IWAIT time (Sched NotIWT) is excessive, then sufficient CPU resources may not be available. Excessive paging or a low dispatching priority may be responsible. The Sched NotIWT value acts as a barometer of system performance. A reasonable value varies with the installation, especially for different CPUs. Probably the best way to determine a good value is to use a run made under low system utilization conditions.

Dependent region controller time is included in the interval from schedule end until the first DL/I call (Sch-DLI). If the value is excessive, one or more of the following could be responsible: swapping, program library activity and location, dispatching priority, and/or paging. Since this interval includes program fetch activities, library search order and module distributions on direct-access devices also influence the time.

# I/O Resource Utilization Indicators

The **Elapsed/IWAIT** distributions at the bottom of the Region Summary report are key indicators of the effectiveness of dependent region I/O activity. The distributions account for both message queue and database IWAITs.

An excessive **average IWAIT time** may indicate database design problems or, more generally, I/O path contention or inefficient seek patterns that could be relieved by better data set placement both within and across the volumes.

An excessive **maximum IWAIT elapsed time** may reflect situations such as OPEN activity for DMBs, shared direct-access lockouts by another system, or a spontaneous operational problem. The report sample value of 15.4 milliseconds for the average elapsed IWAIT falls within normal limits. The maximum IWAIT value bears monitoring to see if a consistent pattern exists. See the Database IWAIT Summary report for detailed IWAIT data for each DDname.

# **Storage Resource Utilization Indicators**

Misallocation of scheduling pools (DMB, PSB, PSBW) can reduce throughput and increase response times. The most serious effects are caused by pool space failures, which prevent scheduling of transactions.

Pool space failures are identified by a type 82 monitor record. IMS Performance Analyzer prints a separate diagnostic message for each failure, which could result in many pages of output. Pool space failures are a serious problem that must be corrected. A summary of pool space failures can be obtained from the Pool Space Failure report which is one of the Performance Exception reports. After eliminating pool space failures, your next concern should be to balance ACBLIB I/O activity against paging that can result from large pools.

The Region Summary report's **Blk Ldr Busy** column includes both IWAIT time for ACBLIB I/Os requested by the IMS block loader module and non-I/O IWAITs by the scheduler waiting to use the block loader service. These factors are separately identified in the System IWAIT Summary report. The number of non-I/O IWAITs should be very small or a serious scheduling bottleneck may exist. The nominal target for a maximum acceptable number of ACBLIB IWAITs is one per schedule. Figure 134 on page 307 shows 29 Blk Ldr Busy IWAITs versus 24 schedules, and looks satisfactory. Refer to the Total System IWAIT Summary report to see IWAITs per ACBLIB block type and the Total System IWAIT Analysis reports for IWAIT activity by individual DMB, PSB, and intent list name. An even better indication of the effect of block loading is presented under the **Bldr** portion of the **Percents of Region Idle Time** part of the Region Summary report.

Database buffer pool allocations that are significantly insufficient may be reflected in the IWTs/Call value under DATABASE CALLS (Figure 134 on page 307). If this value seems excessive, either of two reports may help verify whether the database buffer pool size is contributing to the IWTS/CALL excess: DDname by PSB-Transaction Code or PSB-Transaction Code Analysis. Either report may show IWAITs for DDnames not used by the specified PSB resulting from buffer wash activity. An optional exception report entry is available each time a DL/I call results in more IWAITs than the maximum limit value of the IWAITs/Call distribution at the bottom of the report. In this case, an exception entry is generated if the number of IWAITs for a call exceeds 8, or the IWAITs per Call maximum is specified when selecting the performance exception; if no such calls occurred, no exception entry is generated.

#### **Database and Application Efficiency Indicators**

The two prime indicators of database and application efficiency appear below **DATABASE CALLS** in the **Calls/Tran** and **IWTs/Call** columns. Database and application design objectives should minimize the number of DL/I calls per transaction and the number of IWAITs per DL/I call.

The two prime indicators of database and application efficiency appear below **DATABASE CALLS** in the **Calls/Tran** and **IWTs/Call** columns. Database and application design objectives should minimize the number of DL/I calls per transaction and the number of IWAITs per DL/I call. Inefficient database design leads to both an excessive number of I/Os per call and contention between applications for database records. Applications should be sensitive to their influence on response time and avoid issuing redundant or inefficient call patterns. A high number of DL/I calls per transaction increases response time and indicate inappropriate call patterns for a response-time sensitive environment. Either the application should be a BMP and scheduled as such, or the application should be examined as a candidate for redesign. See the Program Summary report to identify applications that issue many DL/I calls; then see the PSB Details or PSB-Transaction Code Analysis reports for CALL activity for specific databases.

A high number of **IWAITs per DL/I call** also increases response time and indicates several possibilities. First, whatever the acceptable guideline for an installation, IWAITs per call should remain fairly constant with time. This value should be monitored regularly to detect an increasing rate of IWAITs per call, which indicates that:

- Twin chains are developing, signalling the need for reorganization
- The HDAM randomizer algorithm may no longer be effective

DBT can be useful in analyzing these conditions.

A high number of IWAITs per call may also indicate heavy use of logical relationships and/or secondary indexing. Review the PSB Details-PCB Totals report to assess these possibilities.

Applications may be responsible for the IWAITs per call rate based on their DL/I call patterns. Look at the Program Summary report for PSBs with high IWAITs per call and then the PSB-Transaction Code Analysis and/or Program Trace reports. Significant performance improvements have been realized through application redesign that eliminates unnecessarily complex or redundant calls.

Figure 134 on page 307 shows 0.32 IWAITs per call, which is below the guideline figure of 0.5. The Database IWAIT Summary can be examined to identify specific violations of the low IWAITs per call objectives. However, the most convenient way to monitor IWAITs per call violations is to set the maximum value for the IWAITs per call distributions to the installation performance objective; then the Exception Listing report can pinpoint the violations. Refer to the PSB Details reports to examine IWAITs per call data for each PCB/PSB combination.

## **Scheduling Efficiency and Workload Indicators**

Several values serve as indicators of both workload level and workload distribution. For example: Call/sec, IWTs/sec, Idle time, Elap/Sched, Sch-DLI, PI enqueues.

#### Call/sec and IWTs/sec

The **Call/sec** and **IWTs/sec** columns in the **Schedule data** section can be used to estimate if the call and I/O load can be handled by the system. If the Call/sec rate is high for the particular installation call mix, then the system may be taxed to capacity regardless of other contradictory factors, such as a low transaction processing rate. This might occur during heavy BMP processing. A given system with a constant average call path length has a maximum Call/sec limit it can handle. Running BMPs, for example, increases the call rate, active time, and response time, and decreases transaction throughput and idle time. Likewise, a given CPU/channel configuration will reach a limit value of IWTs/sec. The danger or saturation level values for Call/sec and IWTs/sec must be derived for a specific installation either from experience or reasonable estimates.

<u>Figure 134 on page 307</u> shows a Call/sec value of 7.57. An intuitive estimate for the limit of this system based on experience is 60 to 70 Call/sec. Therefore, the system is only at 12% of the limit.

Another possible use for Call/sec is to get an idea of the average type of database processing. Sequential processing should show a higher call rate than random processing.

#### Idle time

An analysis of Idle time and related values can help assess whether the transaction load is being efficiently handled and whether either insufficient or excessive message processing regions (MPRs) have been assigned. An MPR is analogous to a single server queue, whose response time decreases rapidly as service time increases from 60%. Therefore, if the **Idle** column for an MPR shows much less than 35% to 40%, then response time is probably slow. In this case, response time may improve by using an additional MPR to distribute the transaction load (assuming other bottlenecks do not exist). Conversely, if the Idle time is high, such as 80% to 90%, there are probably more regions than necessary.

When Idle time is very low, the MPR is processing close to its limits and, therefore, transaction queues are probably growing in length. Queue growth is not necessarily proportional to message arrival rate, but can also occur as a result of program-to-program message switching. Program switching should be reserved for special situations because of the additional overhead incurred. Program switching activity is detectable in the PSB Detail by DDname IWAITd On report when a transaction code appears in the **PCBname** column and **QBLKS, LGMSG,** or **SHMSG** appears in the **DDname** column.

#### Elap/Sched and Sch-DLI

If the **Elap/Sched** and **Sch-DLI** times increase significantly from region to region, then there may be insufficient CPU resource available to the MPRs to warrant additional regions. Reallocation of dispatching priorities relative to non-IMS applications is a possible solution. See the RMF reports to verify whether this would be appropriate.

<u>Figure 134 on page 307</u> shows moderate activity in all regions (**Idle** varies from 0.10% to 77.92%). The **Trans/Schd** column reports 1.17 indicating that, on the average, 0.17 additional transactions are processed during each schedule.

Another aspect of Idle time is how its components are distributed. Ideally, Idle time should be a result of control region scheduler IWAITs due to the absence of transactions to schedule. Check the **Percents of Region Idle Time** section of the Region Summary report. This section shows how the Idle time is spent. Generally, when the dependent regions are not busy, it is because there are no messages to be processed. Now look at the **No Messages** section, which shows how many scheduler IWAITs occurred and the average elapsed time for IWAITs due to no messages. From these values, you can derive overall indications of the message arrival pattern. If the frequency of IWAITs is high and the average elapsed time is low, then the arrival rate is probably fairly even. Conversely, if the IWAIT frequency is low but the times are high, then messages may be arriving in bursts. Periods of activity/inactivity can be seen in the Region Histogram report or, more generally, in the Transactions by Time Period report. Graphic distribution of these IWAIT times is optionally available with the Total System IWAIT Summary report (see "Total System IWAIT Summary report" on page 357). If Override 'IWAIT for no-message' is selected on the Monitor Global Options panel, wait-for-input events are not included in the schedule count. WFI, pseudo-WFI, and IFP scheduling is reported in the same way as other scheduling is reported, and the time waiting for no messages is reported as zero. The wait time is, however, included in the transaction elapsed time. All calculations based on the number of schedules or the elapsed time are adjusted accordingly.

# **Program Isolation and Enqueue/Dequeue**

Parallel scheduling efficiency may be reduced by the requirement for simultaneous access to database records. Program isolation (PI) enqueues serialize the accesses and extend the DL/I call elapsed times. In IMS, PI enqueues are specifically identified by the IMS monitor. See both the Total System IWAIT and the Enqueue/Dequeue Trace reports to analyze the effect of these PI enqueues.

# **Options**

To obtain the Region Summary report, activate the **Region** summary report in a Monitor Report Set. There are no report-specific options for this report, but monitor global options apply.

Report output is sent to the DDname specified in Summary Report Output DDname on the Monitor Global Options panel.

The **ESAF Integration** and **Alternate Sequencing** Options are applicable to this report.

Optionally, to add distribution graphs to the report, on the **Distribution Options** subpanel of Monitor Global Options, specify one or more of the following Distributions:

- Elapsed Time per Schedule
- Elapsed Time per Call
- Elapsed Time per IWAIT
- · IWAITs per Call

Omission of a Distribution required by a report results in a statistical summary line only. For example: Specifying Distributions for Elapsed Time per Call, Elapsed Time per IWAIT, and IWAITs per Call result in graphical representations of Elapsed/Call, Elapsed/IWAIT, and IWAITs/Call ratios together with a statistical summary line for each; since a Distribution is not supplied for Elapsed Time per Schedule, only a statistical summary line is produced for Elapsed/Schedule.

# **Report content**

The Region Summary report is an analysis of schedule, transaction, call, and IWAIT activity as well as an analysis of region idle time for each active MPP region. Summary distribution graphs of activity can also be provided.

|            |             |                     |              |                |            |        |                   | R E ( | ION                      | Sι             | MM            | A R    | Y                |                |        |                  |              |       |                     |             |       |                       |
|------------|-------------|---------------------|--------------|----------------|------------|--------|-------------------|-------|--------------------------|----------------|---------------|--------|------------------|----------------|--------|------------------|--------------|-------|---------------------|-------------|-------|-----------------------|
| **<br>Reg  | Ü           | on and J<br>Job Nam |              |                | Red        | No.    | Job Nam           | - Τ\  | /pe                      | Res            | No.           | .10    | ob Nam           | ь т            | уре    | Res              | g No.        | Лo    | b Name              | Type        |       |                       |
|            |             | ĪĒPĪĪX3             |              |                |            |        | BMPI1X1           |       | iP                       |                |               | _      | MPH1X2           | _              | MP-    |                  | <del>-</del> |       | PIIX2               | ĪĒĒ-        |       |                       |
|            | 1<br>5<br>8 | BMPU21A<br>BMPU21A  | 1 BMI        | >              |            | 5<br>9 | MPPIX3<br>BMPU21A | ME    | P                        |                | 6             |        | MPU21A           |                | MP     |                  | 7            |       | PU21A6              | BMP         |       |                       |
|            |             | saction             | data *:      | k              |            | _      |                   |       |                          |                | _             | _      |                  |                |        |                  |              |       |                     |             |       |                       |
| Rgn<br>No. |             | Elapsed<br>ecs.Mil  | Sche         | ds             | Trans      | /Schd  | Elap/S<br>Sc.Mil  | .Mic  | _ <u>%ages</u><br>Sc-DLI | Acti           | egn e.<br>.ve | Id:    | ed Sci<br>le Mi  | n-DLI<br>L.Mic | Sc.M   | p/Iran<br>il.Mic | Mil          | .Mic  | <u>%ages</u><br>CPU | of Tr<br>Ca |       | <u>apsed</u><br>IWAIT |
| 1 2        |             | 70.987<br>55.917    |              | 14<br>3        | 14<br>3    | 1.00   | 1.120<br>15.609   |       | 1.99%<br>83.55%          |                |               |        | 2% 10:<br>5%***1 |                |        | 18.886<br>36.382 |              | .000  | .00%                |             |       | .00%                  |
| 3          |             | 212.524             |              | 1              | 1          | 1.00   | 212.305           | .464  | .52%                     | 99.3           | 88%           | .10    | 9% 110'          | 7.893          | 211.1  | 97.571           | 10           | .010  | .00%                | .0          | 2%    | .00%                  |
| 4<br>5     |             | 55.396<br>59.068    |              | 1              | 3          |        | 52.504<br>56.462  |       | 1.46%                    | 93.3<br>94.5   | 60%           | 4.4    | 2% 80°<br>1% 64° | 3.297          | 18.6   | 32.480<br>06.277 |              | .000  | .00%                |             |       | 9.83%                 |
| <br>Totl   |             | <br>281.051         | :            | <br>24         | 28         | 1.17   | 34.893            | .763  | .00%                     |                | 00% 10        | 90.00  | 0% 230           | 3.949          | 27.9   | 34.127           | 1            | .788  | .01%                | 15.5        | 3%    | 1.42%                 |
|            |             |                     |              |                |            |        |                   |       |                          |                |               |        |                  |                |        |                  |              |       |                     |             |       |                       |
| **<br>Rgn  |             | dule dat<br>Trans   |              | IWTs           | Schd       | Per    | cents of          | Regio | on Idle                  | Time           | ,             | No Me  | essage           |                | Blk L  | dr Busy          | , s          | ched  | NotIWT              | Svn         | ch DB | IWTs                  |
| No.        |             |                     | /sec         | /sec           | On Q       | NoMs   | g Bldr            | I/CK  | DBAS                     | NtIW           |               |        | Avg Ela          |                |        | vg Elap          |              |       | vg Elap             |             |       | Elap                  |
| 1          |             | 0.05                | 0.21<br>0.00 | $0.00 \\ 0.00$ |            | 14.89  | 8 .9%             | .0%   | .0%                      | .0%<br>84.3%   |               | 2      | .949.3<br>671.7  |                | 0<br>8 | 10.042           | 2            |       | 876<br>554.858      | 0           |       |                       |
| 3<br>4     |             | 0.05                | 4.57         | 0.00<br>0.79   | 0.00       | . 09   | % 14.8%<br>% 4.2% | .0%   | .0%                      | 85.2%<br>95.8% |               | 0<br>0 |                  |                | 5<br>5 | 6.694<br>24.241  |              | 1 2.  | 192.945<br>770.720  | 0           |       |                       |
| 5          |             |                     | 4.57         | 0.47           | 0.00       |        | .0%               | .0%   |                          | . 0%           |               | Θ      |                  |                | 0      |                  |              |       | 606.577             |             |       |                       |
| otl        |             | 0.10                | 7.57         | 2.44           |            |        | % .3%             |       |                          |                |               |        |                  |                |        |                  |              |       | 732.456             |             |       |                       |
|            |             |                     |              |                |            |        |                   |       |                          |                |               |        |                  |                |        |                  |              |       |                     |             |       |                       |
|            |             | data **             |              |                | M          | E S S  | AGE               | Q U I | UE                       | CAL            | LS            |        |                  |                |        |                  |              |       | C A                 |             |       |                       |
|            |             | s IWTs<br>n /Tran   |              |                |            |        | IWTs  <br>Call S  |       |                          |                |               |        | T .              | /Tran          | /Tra   | n /Cal           | ll S         | c.Mil | Call<br>.Mic        | CPY         | DLA   | IWT                   |
| 1          | 1.<br>26.   |                     |              |                | 1.1<br>5.0 |        | 0.00              |       | . 294<br>. 492 2         |                |               |        |                  | 0.0            |        |                  |              |       | .000                | .0%<br>4.7% | .0%   | .0%                   |
| 4          | 84.<br>90.  | 3 14.7              |              | 7 5            | 55.0       |        | 0.08              | 1     | .647<br>.554             | 2.5%           | 7.5%          | 37.0   | 9%               | 29.3           | 10.    |                  | 34           | 564   | .016                | .0%         | . 0%  | 10.0%                 |
|            |             |                     | 0.1          | , ,            |            |        |                   |       |                          |                |               |        |                  |                |        | , ,,,            |              | 011   | .,                  | . 2.0       |       |                       |
|            |             | 0 24.5              | 0.3          | 2 1            | L3.8       | 1.0    | 0.08              |       | 742                      |                |               |        |                  |                |        | 5 0.3            |              | 69    | .334                | .6% 9       | 9.4%  | 9.0%                  |
| ++         | Call        | data (F             | P) ++        |                |            |        |                   |       |                          |                |               |        |                  |                |        |                  |              |       |                     |             |       |                       |
|            | Call        |                     |              |                |            |        | lls -<br>/Call P  |       |                          |                |               |        | a l l<br>ap/Cal  |                |        |                  |              |       | C a l<br>Elap/C     |             |       |                       |
|            | /Tra        |                     |              |                |            |        | il.Mic            |       |                          |                |               |        | .Mil.M           |                |        |                  |              |       | Sc.Mil              |             |       |                       |
| 1 2        | 9.<br>12.   |                     |              | 0.0            | 0.00       |        | 0.000<br>0.200    | .0%   |                          | 9.4<br>1.0     |               |        | 104.30           |                |        | 0.<br>0          |              | 0.00  |                     | .000        | . 0%  |                       |
| 3          | 3.          |                     |              | 0.0            | 0.00       |        | 0.000             | .0%   |                          | 0.0            | 0.00          |        | 0.0              | 90             | .0%    | 3.               | . 0          | 0.00  |                     | .156        | .0%   |                       |
|            |             | 1 0.33              |              |                | 0.00       |        | 0.200             | .0%   |                          | <br>5.9        |               |        |                  |                |        | 0.               |              | 0 00  |                     | .156        | .0%   |                       |

Figure 134. Region Summary report

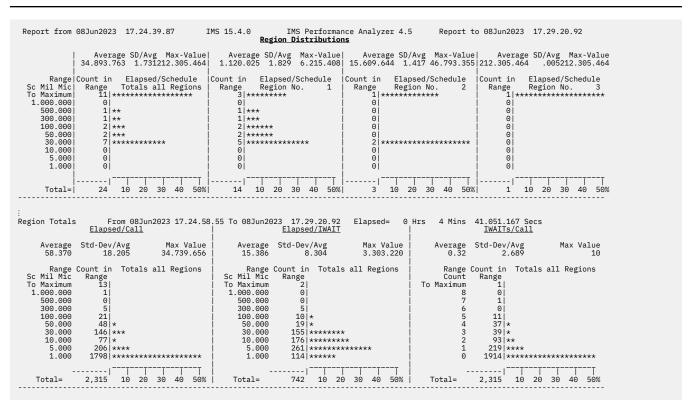

Figure 135. Region Summary report: Region Distributions

| 4.54.59.99                                                                                                    |  |  |  |  |  |  |  |  |  |  |  |
|----------------------------------------------------------------------------------------------------|--|--|--|--|--|--|--|--|--|--|--|
| ** Call data (ESAF) ** (Sorted by Total IWAIT Elapsed time; LIMIT 2) - Initialization Normal Call Commit Ph1 Commit Ph2 Termination |  |  |  |  |  |  |  |  |  |  |  |
| ap/Call<br>.mil.Mic                                                                                                    |  |  |  |  |  |  |  |  |  |  |  |
| 0.000                                                                                                    |  |  |  |  |  |  |  |  |  |  |  |
| 0.000                                                                                                    |  |  |  |  |  |  |  |  |  |  |  |
| 0.000                                                                                                    |  |  |  |  |  |  |  |  |  |  |  |
| 0.063                                                                                                    |  |  |  |  |  |  |  |  |  |  |  |
| 1                                                                                                    |  |  |  |  |  |  |  |  |  |  |  |

Figure 136. Region Summary report with ESAF Integration: Sequenced by Delay (with Limit)

| Repoi            | t from 25Jun                       | 2023 14.          | 45.00.04 |       | IMS 15.4.0<br>R E                       |        |         | ance Anal<br><b>M A R Y</b> | yzer 4.5 | Repor                   | t to 25Ju | ın2023 1            | 4.54.59.        | 99               |
|------------------|------------------------------------|-------------------|----------|-------|-----------------------------------------|--------|---------|-----------------------------|----------|-------------------------|-----------|---------------------|-----------------|------------------|
| **<br>Rgn<br>No. | Transaction<br>Elapsed<br>Secs.Mil | data **<br>Scheds | •        | Trans | l Scheduled<br>Elap/Sched<br>Sc.Mil.Mic | %ages  | of Regn |                             |          | Elap/Tran<br>Sc.Mil.Mic |           | <u>%ages</u><br>CPU | of Tran<br>Call | Elapsed<br>IWAIT |
| 40               | 581.613                            | 1                 | 1        | 1.00  | 581.613.438                             | 21.32% | 78.68%  | .00%*                       | *123,987 | 457.626.869             | 0.000     | .00%                | .01%            | .00%             |
| 34               | 582.235                            | 9                 | 9        | 1.00  | 43.997.861                              | 52.39% | 15.62%  | 31.99%*                     | **33,894 | 10.103.650              | 10.010    | .10%                | .74%            | .60%             |
| 22               | 599.689                            | 571               | 1,268    | 2.22  | 464.681                                 | 4.72%  | 39.52%  | 55.76%                      | 49.604   | 186.915                 | 28.512    | 15.25%              | 36.76%          | 26.09%           |
| 23               | 599.921                            | 667               | 1,310    | 1.96  | 364.519                                 | 1.75%  | 38.78%  | 59.47%                      | 15.747   | 177.580                 | 12.889    | 7.26%               | 35.89%          | 27.09%           |
| 35               | 599.947                            | 2,361             | 2,804    | 1.19  | 78.762                                  | .02%   | 30.97%  | 69.01%                      | 0.059    | 66.269                  | 4.521     | 6.82%               | 99.82%          | 72.95%           |
| 31               | 596.815                            | 504               | 742      | 1.47  | 319.896                                 | 2.87%  | 24.15%  | 72.98%                      | 33.964   | 194.218                 | 23.285    | 11.99%              | 28.04%          | 20.77%           |
| 33               | 599.848                            | 983               | 1,265    | 1.29  | 146.376                                 | 1.95%  | 22.04%  | 76.01%                      | 11.891   | 104.505                 | 9.566     | 9.15%               | 66.08%          | 49.43%           |
| 30               | 587.741                            | 88                | 137      | 1.56  | 551.474                                 | 2.29%  | 5.97%   | 91.74%                      | 152.968  | 255.974                 | 98.561    | 38.50%              | 27.22%          | 11.81%           |
| 37               | 413.259                            | 30                | 30       | 1.00  | 1.039.166                               | 5.22%  | 2.33%   | 92.45%                      | 718.839  | 320.326                 | 9.676     | 3.02%               | 27.49%          | 22.47%           |
| 39               | 0.232                              | 1                 | 1        | 1.00  | 223.202                                 | 64.89% | 31.03%  | 4.08%                       | 150.989  | 72.213                  | 10.010    | 13.86%              | 47.54%          | 26.03%           |
| Tot              | 599.947                            | 5,215             | 7,567    | 1.45  | 394.451                                 | .00%   | .00%    | 100.00%                     | 102.010  | 201.543                 | 14.403    | 7.15%               | 32.57%          | 23.77%           |

Figure 137. Region Summary report: Sequenced by Occupancy

The Region Summary report reflects the activity in all regions. The report has up to seven sections:

- 1. Region and Jobname
- 2. Transaction data
- 3. Schedule data
- 4. Call data
- 5. Call data (FP): included only if there was Fast Path activity during the report period
- 6. Call data (ESAF): included only if there was External Subsystem activity during the report period and the ESAF Integration option is activated
- 7. Region Distributions: partial or full distribution graphs show program and database activity

For each of the middle sections 2 through 6:

- A line for each region is printed preceded by the region number.
- A **Tot** line is printed for the total of all (100%) of the data.
- If Alternate Sequencing is requested:
  - The section header is suffixed by one of the following:

# Sorted by Total Scheduled Elapsed time

If the requested sequence is Occupancy.

When selecting any alternate sequencing, the result is always reported in descending order. When you choose **Occupancy** as an alternate reporting sequence, the report displays by **Total Scheduled Elapsed time** in descending order. IMS Performance Analyzer uses the following calculation to display the order by **Total Scheduled Elapsed time**:

Scheds \* Elap/Sched Sc.Mil.Mic = Total Scheduled Elapsed time

For example, in the sample preceding report (Region Summary report: Sequenced by Occupancy);

1\* 581.613438 (581 +0.613+0.000438) Seconds = 581.613438 Seconds.

Similarly, 9\*43.997861 (43+0.997+0.000861) Seconds = 395.980749 Seconds and so on.

**Note:** The unit of measurement for the **Elap/Sched** value is converted from seconds, milliseconds, and microseconds to seconds for a better understanding of the calculation.

#### Sorted by Total Call Elapsed time

If the requested sequence is Calls

## Sorted by Total IWAIT Elapsed time

If the requested sequence is Delay

- If a number or percentage (less than 100%) Limit is specified:
  - The section header is also suffixed by LIMIT nn or LIMIT nn%
  - A **Lim** line is printed for the total of the reported (limited) data only.

# **Section 1. Region and Jobname**

The following items are shown (four across the page) for the regions processed within the reporting period:

#### Reg No.

The number of the region traced.

#### **Job Name**

The region job name.

### **Type**

The type of region, either IFP, BMP, or MPP.

# **Section 2. Transaction data**

The following column headings appear in this section:

## Rgn No.

Number of the region being summarized. Also, a total entry (**Totl**) defines the total line for all regions.

# **Elapsed Secs.Mil**

Total elapsed time from the start until the end of region activity. The start (end) of region activity is determined from the first (last) occurrence of either a DL/I call in the region or the first (last) occurrence of a scheduling activity (record types 10, 11, 14, 15) in the control region on behalf of the dependent region. The **Totl** line gives the elapsed time from the earliest to the latest activity for the reporting interval as a whole. Maximum value: 2778 hours (115 days)

#### **Scheds**

Number of times an application program was scheduled into the region, including those active at the start and end of the reporting interval and those backed out by IMS due to abends for deadlocks. Maximum value: 10,000,000

#### **Trans**

Number of transactions processed, including those in progress at the start and end of the reporting interval. Maximum value: 10,000,000

# Trans/Schd

Average number of transactions processed per application program execution. Maximum value: 999.99

# Elap/Sched Sc.Mil.Mic

Sum of active time plus Sch-DLI time divided by the number of program schedules. Maximum value: 1000 seconds

# %ages of Regn elapsed

Breakdown of region elapsed time. The values for the following three subheadings total 100%:

### Sc-DLI

Percentage of elapsed time from the start of a schedule in the region (message scheduling end is type 11 record) to the first DL/I call (DL/I start is type 60 record). (See <u>Chapter 18</u>, "Essential terminology for Monitor reporting," on page 277.)

# **Active**

Percentage of time from the first DL/I call (type 60...61 record sequence) until application program termination (message scheduling start is type 10 record).

#### Idle

Percentage of all time in the region not between the start and end of an application program execution.

#### Sch-DLI Mil.Mic

Average elapsed time per schedule from schedule start until the first DL/I call. Maximum value: 10 seconds

# Elap/Tran Sc.Mil.Mic

Average active time per transaction. This is the total elapsed time from the first DL/I call to the end of the schedule for all of the schedules, divided by the number of transactions.

(Elap/Sched minus Sch-DLI) divided by Trans/Schd. Maximum value: 1000 seconds

# CPU/Trn Mil.Mic

CPU time per IMS transaction. This value is calculated from the CPU time reported in the message scheduling start type 10 record. The dependent region CPU time is accumulated by the region controller as a function of the STIMER option for each dependent region. This value is reported in the monitor record written when the application program terminates. Maximum value: 10 seconds

# %ages of Tran Elapsed

Breakdown of transaction active time (Elap/Tran).

#### CPU

Percent of IMS transaction elapsed time recorded as CPU time. (CPU/Trn divided by Elap/Tran)

#### Call

Percent of transaction elapsed time spent in the DL/I call, including IWAIT time. You might expect the percentages given for CPU and Call to total 100%. However, since CPU time is not computed but simply recorded by the IMS monitor, the two values do not usually total 100%.

#### **IWAIT**

Percentage of transaction elapsed time spent in IWAIT state.

The most common mistake made when interpreting "%ages of Tran Elapsed" is that it is supposed to add up to 100%. But it should not be viewed this way because, in total, it does not represent a breakdown of the entire elapsed time.

Each of the three subheadings (CPU, Call and IWT) percentages must be viewed in isolation. Here are three things to consider when analyzing these percentages:

- CPU% indicates the ratio of CPU time to Elapsed time. The higher the percentage, the more CPU service IMS received to process this transaction. CPU% cannot be viewed as a component of total elapsed time. Note that sometimes IMS records a CPU time of 10.010 in the monitor and IMS PA reports this. This indicates that CPU recording was not in effect for this region.
  - MPP regions: CPU is recorded depending on the STIMER setting
  - FP regions: do not record CPU time
- Call% indicates the time the transaction spent processing DLI calls. This allows you to make a judgment on whether the transaction is spending too much or not enough time processing DLI calls, depending on its characteristics.

The DLI Call elapsed time is calculated as Call End time subtract Call Start time, regardless of whether the call had IWAIT activity. That is, there may be some IWAIT time included in the Call time.

• IWT% indicates the time the transaction spent waiting for IWAIT events to complete. IWAIT events commonly occur inside DLI calls, and in this case, the Call% will include this IWAIT time.

Therefore, if the transaction is very DLI call intensive with a lot of IWAITs, it is possible that Call% +IWT% can be greater than 100%. But their combined contribution to the total transaction elapsed time is probably only Call%, which emphasizes that these two percentages must be viewed in context/isolation. A high IWAIT percentage is a good indicator of possible performance degradation and a starting point for further investigation.

#### Totl

Totals of all regions. Descriptions are given only for those columns whose total is not the actual sum of all entries in the column.

# **Elapsed**

Elapsed time from the earliest start of activity for any dependent region until the latest end of activity for any dependent region.

# %ages of Regn elapsed

These values are based on the total of all regions elapsed time in order to represent an average weighting for each region by its elapsed time.

# Section 3. Schedule data

The following column headings appear in this section:

# Rgn No.

Number of the region being summarized. Also, a total entry (**Totl**) defines the total line for all regions.

# Trans/sec

Transactions per second of region elapsed time (transactions divided by elapsed time). Maximum value: 1000

#### Call/sec

Total number of DL/I calls issued by all transactions in this region per second of region elapsed time. Maximum value: 1000

#### IWTs/sec

Total number of IMS IWAITs encountered by all transactions in this region per second of region elapsed time. Maximum value: 1000

#### Schd On Q

The data value is the average number of transactions enqueued at the start of dependent region schedule. This average value excludes primed messages, since they are dequeued before dependent region schedule start. Maximum value: 1000

# **Percents of Region Idle Time**

Breakdown of time not assigned to a program schedule. The **Idle** subfield of **%ages of Regn elapsed** is broken down into the following categories, which total 100%:

#### NoMsg

Waiting for a transaction to schedule into the free region

#### Bldr

IMS I/O IWAIT time loading blocks (intent list, PSB, or DMB) and non-I/O IWAIT time waiting for the block loader service

#### I/CK

Unable to schedule because of INTENT conflict or CHECKPOINT

#### **DBAS**

Database IWAITs by the scheduler sync point

#### NtIW

Scheduler processing in the control region

# No Messages

Waiting for an IMS transaction to schedule into the free region.

For each of the following headings, the number of occurrences (No.) and the average elapsed time (Avg Elap) in Sec.Mil.Mic are given for the events occurring during region idle time. Maximum values: 100,000 for No., and 10 seconds for Avg Elap

# **Blk Ldr Busy**

IMS I/O IWAIT time loading blocks (intent list, PSB, or DMB) and non-I/O IWAIT time waiting for the block loader service. These combined times are reported separately in the Total System IWAIT Summary report.

#### **Sched NotIWT**

Scheduler processing intervals in the control region.

# **Synch DB IWTs**

IWAIT intervals associated with database I/O initiated by sync point processing. These are for IWAITs detected immediately after a message schedule start (type 10 record) and, therefore, are no longer attributable to the specific dependent region with which they are logically connected. If the IWAITs are detected before the message schedule start record, they are reported as dependent region IWAITs associated with the I/O PCB.

## Section 4. Call data

The following column headings appear in this section:

#### Rgn No.

Number of the region being summarized. Also, a total entry (**Totl**) defines the total line for all regions.

## Calls/Tran

The average number of message queue and database DL/I calls issued in this region per transaction. Maximum value: 10,000

#### IWTs/Tran

The average number of IMS IWAITs encountered in this region per transaction. Maximum value: 10,000

## IWTs/Call

Ratio of total IWAITs to total calls (IWTs/Tran divided by Calls/Tran). Maximum value: 1000

The following headings appear for **MESSAGE QUEUE CALLS** (those calls issued against the I/O PCB or any other terminal PCB) and are repeated for **DATABASE CALLS** (those calls issued against a database PCB).

#### Calls/Tran

Number of calls per transaction. Maximum value: 10,000

#### IWTs/Tran

Number of IWAITs occurring in calls of this type (database or message queue) per transaction. Maximum value: 10,000

Note that not all IWAITs in message queue calls are IWAITs on the queue data sets (LGMSG, SHMSG, QBLKS); certain message queue calls may cause database IWAITs, for example, a GU forcing a sync point.

#### IWTs/Call

Ratio of IWAITs to DL/I calls. Maximum value: 1000

#### Elap/Call Sc.Mil.Mic

Average elapsed time per call of this type. Maximum value: 1000 seconds.

#### **Pct of Call Elap**

Breakdown of call elapsed time (Elap/Call). The values for CPY and DLA total 100%.

#### CPY

Percentage of IMS call time spent in the COPY routine of DL/I as a result of an interregion copy requirement. For queue calls, this number should be greater than DLA time.

#### DLA

Percentage of call time spent in the DLA routines of DL/I. This includes all IWAIT time and time spent in the control region (if any). For database calls, this number should be larger than COPY time.

#### **IWT**

Percentage of call time spent in IMS IWAIT.

# Section 5. Call data (FP)

The following column headings appear in this section, but only if there was FP activity during the reporting period.

## Rgn No.

The number of the region being summarized.

# Calls/Tran

The average number of EMH, DEDB, and MSDB calls issued in this region per transaction.

#### IWTs/Call

The average number of EMH and DEDB IWAITs per DL/I call.

The following headings appear for each of the categories **EMH Calls**, **DEDB Calls**, and **MSDB Calls** and have the same meaning as those described for *Call data*:

# Calls/Tran

The number of calls per transaction.

#### IWTs/Call

The ratio of IWAITs to DL/I calls.

# Elap/Call Sc.Mil.Mic

The average elapsed time per call of this type.

#### **Pct of IWAIT**

The percentage of total time required for IWAITs to total time required for DL/I calls in the region.

# **Section 6. Call data (ESAF)**

This section is reported only if there was External Subsystem activity during the reporting period and the ESAF Integration option is activated. Field descriptions follow:

#### Rgn No.

The number of the region being summarized.

#### Calls/Tran

The number of calls per transaction. When ESAF Integration is activated, a Call is a DL/I or external subsystem call.

DL/I calls to the Message and EMH queues, Full Function and Fast Path database DL/I calls, and external subsystem calls all contribute to the total call count.

#### **ESAF SSID**

The external subsystem ID.

The report breaks down external subsystem calls into five categories:

#### **Initialization**

Initialize, Identify, Signon, Create Thread

# **Normal Call**

Normal Call

#### **Commit Ph1**

Commit Phase 1

#### **Commit Ph2**

Commit Phase 2, Commit Verify

#### **Termination**

Signoff, Terminate Identify, Abort, Subsystem Not Operational, Terminate Thread

Within each category, the following data is reported:

# Calls/Tran

The number of calls per transaction.

# Elap/Call Sc.Mil.Mic

The average elapsed time per call of this type.

## **Section 7. Distributions**

Elapsed time per schedule distributions are provided for each region and for the system total. Elapsed time per call, elapsed time per IWAIT, and IWAITs per call distributions for the system totals are also provided. They may appear on the same page as the region summary or on a separate page. If the associated Distributions are specified, they are used to produce the graphs. If not, only the summary statistics line (Average, SD/Avg, and Max-Value) is shown.

# **Program Summary report**

The IMS Program Summary report is an analysis of schedule, transaction, and call activity for each PSB-transaction code and each specified application group. A percentage comparison of the activities for each PSB-transaction code is also provided.

**Note:** The Program Summary report is not produced from DB Monitor traces.

Monitor records: This report is derived from monitor records 02–29, 38–39, 47–49, 56–65.

## Uses

The basic intent of the Program Summary report is to identify programs and related activities for which further investigation might be fruitful. It provides a quick look at a number of performance related factors at the PSB level. Such factors are the time from schedule to first DL/I call, the number of IWAITs per call, the number of calls per transaction, and database and message queue call components.

You should have a good working knowledge of your applications to evaluate whether the values indicate good or bad application and database performance. Given this knowledge, you can scan the report and quickly identify the most active programs and potential problems for investigation.

Suspicious performance values can be observed in the **Program Analysis, Call Analysis, Call Analysis (FP)** and **Call Analysis (ESAF)** sections, while the **PSB Comparison, PSB Comparison (FP)** and **PSB Comparison (ESAF)** sections identify what percent of overall activity is represented by each PSB. If a PSB has a bad performance profile but also has a very low activity percentage, further investigation might not be worthwhile. Conversely, better performing but very active PSBs might bear further investigation.

Another use of the Program Summary report is to compare the performance and activity levels of PSB groups. If **Application Groups** is activated on the Monitor Report Set panel, a separate Program Summary is presented for each specified application group, wherein each section of the report contains a summary line for each group. For further discussion of groups, see "Application Detail report" on page 336.

# Options: Program Analysis, Call Analysis, and PSB Comparison

To obtain the Program Summary report, activate the **Program** summary report in a Monitor Report Set. There are no report-specific options for this report, but monitor global options apply.

To produce separate line items and reports for specified application groups, activate **Application Grouping** Options and specify an **Application Groups** or **Program** Object List that defines the groups to be included in the report. For further discussion of groups, see "Application Detail report" on page 336.

## Content

The Program Summary report is an analysis of schedule, transaction, and call activity for each PSB-transaction code and each specified application group. The Program Summary report has up to seven sections:

- 1. Program Analysis
- 2. Call Analysis

- 3. Call Analysis (FP)
- 4. Call Analysis (ESAF)
- 5. PSB Comparison
- 6. PSB Comparison (FP)
- 7. PSB Comparison (ESAF)

**Note:** Call Analysis (FP) and PSB Comparison (FP) are included only if there is FP activity in the report period. Call Analysis (ESAF) and PSB Comparison (ESAF) are included only if there is External Subsystem activity in the report period and the ESAF Integration Option is activated.

#### Within each section:

- A detail line for each PSB-Transaction code is printed.
- A detail line is also printed for each Application Group defined by the Application Grouping Options.
- A \*\*Grand\* \*TOTALS\* line is printed for the total of all (100%) of the data.
- If Alternate Sequencing is requested:
  - The section header is suffixed by one of the following:

# Sorted by Total Scheduled Elapsed time

If the requested sequence is Occupancy.

When selecting any alternate sequencing, the result is always reported in descending order. When you choose **Occupancy** as an alternate reporting sequence, the report displays by **Total Scheduled Elapsed time** in descending order. IMS Performance Analyzer uses the following calculation to display the order by **Total Scheduled Elapsed time**:

Scheds \* Elap/Sched Sc.Mil.Mic = Total Scheduled Elapsed time

For example, in the sample preceding report (Region Summary report: Sequenced by Occupancy);

1\* 581.613438 (581 +0.613+0.000438) Seconds = 581.613438 Seconds.

Similarly, 9\*43.997861 (43+0.997+0.000861) Seconds = 395.980749 Seconds and so on.

**Note:** The unit of measurement for the **Elap/Sched** value is converted from seconds, milliseconds, and microseconds to seconds for a better understanding of the calculation.

#### Sorted by Total Call Elapsed time

If the requested sequence is Calls

## Sorted by Total IWAIT Elapsed time

If the requested sequence is Delay

- If a number or percentage (less than 100%) Limit is specified:
  - The section header is also suffixed by LIMIT nn or LIMIT nn%
  - A \*\*Limit\* line is printed for the total of the reported (limited) data only.

The heading appears on the top of each page of the Program Summary report and contains the following:

# Region Totals or Region No. nn

# **Region Totals**

Designates that the report is a summary of system activity.

#### Region No. nn

Designates that the report is a summary of region activity for region *nn*.

# From

Start time of region activity in the reporting period.

# To

End time of region activity in the reporting period.

# **Elapsed**

Elapsed time from start until end of region activity in the reporting period.

# **Program Analysis**

Program Analysis provides a schedule summary which provides information in two categories: per schedule and per transaction.

| Report  | from 08Jun20 | 923 13.0 | 6.12.71   | Ι       |                                               | IMS P       |      |         |     | 4.5 Re     | port to 0 | 8Jun20 | 23 13  | .10.39. |
|---------|--------------|----------|-----------|---------|-----------------------------------------------|-------------|------|---------|-----|------------|-----------|--------|--------|---------|
|         |              |          |           |         | <u>r_                                    </u> | OUKAN       |      | n n A K |     |            |           |        |        |         |
|         | otals        |          | un2023 13 | 3.06.21 |                                               | un2023 13.0 |      |         |     | 0 Hrs 4    | Mins 26.  | 545.11 | 0 Secs |         |
| * Progr | am Analysis  | **       |           |         |                                               | hedule      |      |         | P e |            |           |        |        |         |
|         |              |          |           | Trans   | Scd-DLI                                       | DLI-Term    |      |         |     |            | CPUtime   |        |        |         |
|         | TranCode     | Scheds   | Trans     | /Schd   | Mil.Mic                                       | Sc.Mil.Mic  | on Q |         |     | Sc.Mil.Mic | Mil.Mic   | CPU    | Call   | IWT     |
|         | TXCDDL00     | 1        | 1         | 1.00    | 103.895                                       | 5.210.432   | .0   | 18.0    | .0  | 5.210.432  | 10.010    | . 2%   | .0%    | .0%     |
|         | TXCDDL01     | 3        | 3         | 1.00    | 75.383                                        | 9.488.192   | .0   | 21.7    | .0  | 9.488.192  | 10.010    | . 1%   | 9.1%   | .0%     |
|         | TXCDDL02     | 1        | 4         | 4.00    | 20.176                                        | 6.660.503   | .0   | 6.5     | .0  | 1.665.126  | 2.503     | . 2%   | .0%    | .0%     |
| MP255   |              | 1        | 1         | 1.00    | 327.885                                       | 1.936.357   | .0   |         | .0  | 1.936.357  | 10.010    | . 5%   | . 2%   | .0%     |
|         | TXCDDS01     | 4        | 12        | 3.00    | 10.170                                        | 5.747.907   | .0   | 5.8     | .0  | 1.915.969  | 0.000     | . 0%   | 5.0%   | .0%     |
|         | TXCDDS03     | 1        | 1         | 1.00    | 428.989                                       | 10.364.899  | .0   |         | .0  | 10.364.899 | 10.010    | . 1%   | .0%    | .0%     |
|         | TXCDDS04     | 6        | 6         | 1.00    | 15.158                                        | 2.433       | .0   | 1.0     | . 0 | 2.433      | 10.010    | 411%   | 1.8%   | .0%     |
|         | TXCDLM20     | 1        | 4         | 4.00    | 5247.285                                      | 5.657.413   | 2.0  | 9.3     | .5  | 1.414.353  | 2.503     | . 2%   | 8.8%   | .3%     |
|         | TXCDRN14     | 2        | 5         | 2.50    | 10.095                                        | 12.928.862  | .0   | 5.4     | .0  | 5.171.545  | 0.000     | . 0%   | . 0%   | . 0%    |
| DLTRN24 | TXCDRN24     | 1        | 3         | 3.00    | 20.318                                        | 5.142.431   | .0   | 3.3     | .0  | 1.714.144  | 0.000     | . 0%   | . 0%   | . 0%    |
| *Grand* | *TOTALS*     | 22       | 41        | 1.86    | 9029.407                                      | 5.104.575   | .1   | 17.9    | .0  | 2.739.040  | 3.662     | .1%    | 3.8%   | .0%     |
| *Group  | BMP          | 6        | 9         | 1.50    | 3472.329                                      | 7.045.311   | .0   | 44.6    | .0  | 4.696.874  | 6.673     | .1%    | 6.1%   | . 0%    |
| *Group  | DDL          | 15       | 31        | 2.07    | ***11,854                                     | 4.668.580   | .1   | 10.7    | .1  | 2.258.990  | 2.583     | .1%    | 2.4%   | . 0%    |

Figure 138. Program Summary report: Program Analysis

The column headings are as follows:

#### **PSBname**

Name of the PSB whose activity is being summarized. Any PSB schedules in progress at the start of the reporting period are assigned names in the format %PSB0nnn, where nnn is the region number.

#### **TranCode**

Transaction code whose activity is being summarized.

## **Scheds**

Number of schedules processed for this PSB-transaction code, including those active at the start and end of the trace interval and those backed out by IMS due to abends or deadlocks. Maximum value: 10,000,000

## Trans

Number of transactions processed, including those in progress at the start and end of the trace interval and those backed out by IMS due to abends or deadlocks. Maximum value: 10,000,000

The following information is presented on a Per Schedule basis:

#### Trans/Schd

Number of transactions per schedule. Maximum value: 999.99

#### Scd-DLI Mil.Mic

Average elapsed time per schedule from the start of a schedule in a region (message scheduling end is type 11 record) to the first DL/I call (DL/I start is type 60 record). This value is normally referred to as the program load and initialization time (see Chapter 18, "Essential terminology for Monitor reporting," on page 277). Maximum value: 10 seconds

# **DLI-Term Sc.Mil.Mic**

Average elapsed time per schedule from the first DL/I call until program termination (message scheduling start is type 10 record).

## Schd on Q

Average number of transactions on the queue at the beginning of the schedule, excluding primed messages. Maximum value: 1000

The following information is presented on a **Per Transaction** basis:

#### Calls

Average number of calls per transaction. This includes database, message queue, and buffer prime calls. Maximum value: 10,000

#### **IWTs**

Average number of IWAITs per transaction. Maximum value: 10,000

## **Elapsed Sc.Mil.Mic**

Average active time per transaction. This is the total elapsed time from the first DL/I call to the end of the schedule for all schedules for this PSB-transaction code, divided by the number of transactions. Maximum value: 1000 seconds

## **CPUtime Mil.Mic**

Average CPU time per transaction. This value is the CPU time as reported in the message scheduling start type 10 record. The CPU time is not available for IFP regions. Maximum value: 10 seconds

# **Pct of Tran Elap**

Breakdown of transaction active time (elapsed) as follows:

#### CPU

Percentage of transaction elapsed time recorded as CPU time (CPUtime divided by Elapsed)

#### **CALL**

Percentage of transaction elapsed time spent in the DL/I call

## **IWT**

Percentage of transaction elapsed time spent in IMS IWAIT

# **Call Analysis**

The Call Analysis section provides information in two areas: message queue calls and database calls. A Fast Path call summary, which provides information on EMH, MSDB, and DEDB calls, is shown only if there is Fast Path activity in the report period. The ESAF Integration section of the report is present only if there is External Subsystem activity during the reporting period and the ESAF Integration option is activated.

| ** Call            | Analysis *           | *            |                  | Messag | se Oueue C              | alls             |                  |               |                       | D            | atah             | аѕе  | Са            | 115    |         |              |            |
|--------------------|----------------------|--------------|------------------|--------|-------------------------|------------------|------------------|---------------|-----------------------|--------------|------------------|------|---------------|--------|---------|--------------|------------|
|                    | •                    | Calls        | IWTs             | IWTs   | CPY Elp                 | DLA Elp          | Elp/IWT          | Calls         | IWTs                  | IWTs         | CPY Elp          | DLA  | Elp E         | lp/IWT | Pct     | DB Call      | Elap       |
|                    | TranCode<br>TXCDDL00 | /Tran<br>2.0 | /Tran<br>.0      | /Call  | Mil.Mic<br>0.007        | Mil.Mic<br>0.140 | Mil.Mic<br>0.000 | /Tran<br>13.0 | /Tran<br>.0           | /Call<br>.00 | Mil.Mic<br>0.014 |      | Mic N<br>.019 |        |         | DLA<br>58.3% | IWT<br>.0% |
|                    | TXCDDL00             | 2.3          | .0               | .00    | 0.007                   | 7.347            | 0.000            | 14.0          | .0                    | .00          | 0.054            |      | 443           | 0.000  |         | 99.9%        | .0%        |
|                    | TXCDDL02             | 2.5          | .0               | .00    | 0.012                   | 0.177            | 0.000            | 3.3           | .0                    | .00          | 0.013            |      | 021           |        |         | 63.0%        | .0%        |
| BMP255             | TXCDDS01             | 18.0<br>.3   | .0               | .00    | 0.010<br>0.020          | 0.164            | 0.000            | 13.0<br>2.3   | .0                    | .00          | 0.014<br>0.020   |      | 017<br>514    | 0.000  |         | 54.3%        | . 0%       |
|                    | TXCDDS01             | 21.0         | .0               | .00    | 0.020                   | 0.133            | 0.000            | .0            | .0                    | .00          | 0.020            | 42.  | 514           | 0.000  | . 070   | . 070        | . 076      |
| DDLTFPE4           | TXCDDS04             | 1.0          | .0               | .00    | 0.002                   | 0.043            | 0.000            | .0            |                       |              |                  |      |               |        |         |              |            |
|                    | TXCDLM20             | 2.8          | .3               | .09    | 0.014                   | 0.598            | 0.055            | 5.5           | .3                    | .05          | 0.017            |      |               | 14.541 |         | 99.9%        | 3.0%       |
|                    | TXCDRN14<br>TXCDRN24 | .4<br>2.3    | .0               | .00    | 0.029<br>0.019          | 0.077<br>0.140   | 0.000            | 2.6           | .0                    | .00          | 0.011            | . 0. | 015           | 0.000  | 42.7%   | 57.3%        | . 0%       |
|                    |                      |              |                  |        |                         |                  |                  |               |                       |              |                  |      |               |        |         |              |            |
| **Grand*           | *TOTALS*             | 2.1          | .0               | .01    | 0.011                   | 0.766            | 0.055            | 3.5           | .0                    | .01          | 0.027            | 29.  | 214           | 14.541 | .1%     | 99.9%        | . 3%       |
| **Group            | BMP                  | 4.1          | .0               | .00    | 0.010                   | 1.525            | 0.000            | 9.0           | .0                    | .00          | 0.034            | 31.  | 350           | 0.000  | .1%     | 99.9%        | .0%        |
| **Group            | DDL                  | 1.6          | .0               | .02    | 0.012                   | 0.216            | 0.055            | 2.0           | .0                    | .02          | 0.017            | 26.  | 423           | 14.541 | .1%     | 99.9%        | . 9%       |
|                    |                      |              |                  |        |                         |                  |                  |               |                       |              |                  |      |               |        |         |              |            |
| ** Call            | Analysis (           |              |                  |        |                         |                  |                  |               | C a 1 1               |              |                  |      |               | B Ca   |         |              |            |
| DSRnama            | TranCode             |              | alls I<br>Tran / |        | Elap/Call<br>Sc.Mil.Mic |                  | Calls<br>/Tran   |               | Elap/Call<br>Sc.Mil.M |              |                  |      | IWTs          | L Sc.M |         | Pct of       |            |
|                    | TXCDDL00             | ,            | 0.0              | Call . | JC.HIII.HIC             | IMVII            | 3.0              | 1.00          | 4.5                   |              | .3%              | 0.0  |               |        | 11.1110 | TMVTI        |            |
|                    | TXCDDL01             |              | 0.0              |        |                         |                  | 3.0              | 1.00          | 3.3                   |              | . 4%             | 2.3  | 0.00          | )      | 0.994   | .0%          |            |
| BMPFPE07<br>BMP255 | TXCDDL02             |              | 0.0              |        |                         |                  | 0.8<br>261.0     | 0.67<br>0.09  | 502.43<br>6.8         |              | .8%              | 0.0  |               |        |         |              |            |
|                    | TXCDDS01             |              |                  | 0.00   | 1.309                   | .0%              | 1.1              | 1.00          | 852.9                 |              | .4%              | 0.3  | 0.00          | )      | 1.454   | .0%          |            |
| DDLTFPE3           | TXCDDS03             |              | 0.0              |        |                         |                  | 161.0            | 0.45          | 63.8                  |              | .3%              | 0.0  |               |        |         |              |            |
|                    | TXCDDS04             |              | 0.0              |        |                         |                  | 0.0<br>1.0       | 0.25          | 3.9                   | E 6          | . 8%             | 0.0  |               |        |         |              |            |
|                    | TXCDEN20             |              |                  | 0.00   | 0.067                   | .0%              | 0.6              | 1.00          | 237.5                 |              | .8%              | 0.0  |               |        |         |              |            |
|                    | TXCDRN24             |              | 0.0              |        |                         | ,                | 1.0              | 1.00          | 4.9                   |              | .7%              | 0.0  |               |        |         |              |            |
|                    | *TOTALS*             |              | 0.8              | 0.00   | 0.949                   | .0%              | 11.2             | 0.28          | 55.3                  | 22 1         | .3%              | 0.2  | 0.00          | )      | 1.132   | .0%          |            |
| **GIANG*           |                      |              | 0.0              |        |                         |                  |                  |               |                       |              |                  |      |               |        |         |              |            |
| **Group            |                      |              | 0.0              |        |                         |                  | 30.7             | 0.13          | 12.1                  | 14 4         | .1%              | 0.8  | 0.00          | )      | 0.994   | .0%          |            |

Figure 139. Program Summary report: Call Analysis

The column headings are as follows:

#### **PSBname**

Name of the PSB whose activity is being summarized.

#### **TranCode**

Transaction code whose activity is being summarized.

The following information is presented for **Message Queue Calls:** 

#### Calls/Tran

Number of message queue calls per transaction, including buffer primes. Maximum value: 10,000

## IWTs/Tran

Number of IWAITs occurring in message queue calls per transaction. Maximum value: 10,000

**Note:** Not all IWAITs in message queue calls are IWAITs on the queue data sets (LGMSG, SHMSG, QBLKS). Certain message queue calls may cause database IWAITs, for example, a Get Unique that forces a sync point.

#### IWTs/Call

Ratio of IWAITs occurring in message queue calls to message queue calls. Maximum value: 1000

# **CPY Elp Mil.Mic**

Average elapsed time per message queue call spent in the IMS interregion COPY routines of DL/I. Maximum value: 10 seconds

#### **DLA Elp Mil.Mic**

Average elapsed time per message queue call spent in the DLA routines of DL/I. This includes all IWAIT time and time spent in the control region (if any). Maximum value: 10 seconds

## **Elp/IWT Mil.Mic**

Average elapsed time per IWAIT occurring in message queue calls.

The following information is presented for **Database Calls:** 

#### Calls/Tran

Number of database calls per transaction, including buffer primes. Maximum value: 10,000

#### IWTs/Tran

Number of IWAITs occurring in database calls per transaction. Maximum value: 10,000

# IWTs/Call

Ratio of IWAITs occurring in database calls to database calls. Maximum value: 1000

## **CPY Elp Mil.Mic**

Average elapsed time per IMS database call spent in the interregion COPY routines of DL/I. Maximum value: 10 seconds

## **DLA Elp Mil.Mic**

Average elapsed time per database call spent in the DLA routines of DL/I. This includes all IWAIT time and time spent in the control region (if any). Maximum value: 10 seconds

## **Elp/IWT Mil.Mic**

Average elapsed time per IWAIT occurring in database calls.

#### **Pct DB Call Elap**

Breakdown of database call elapsed time as follows:

#### **CPY**

Percentage of elapsed time spent in IMS interregion COPY routines of DL/I

#### DLA

Percent of elapsed time spent in DLA routines of DL/I

#### **IWT**

Percent of elapsed time spent in IMS IWAIT

For **Fast Path**, the following information is presented:

## **PSB**name

The name of the PSB whose activity is being summarized.

## **TranCode**

The transaction code whose activity is being summarized. This is a CICS transaction code, if, in the DBCTL environment, a DL/I call is issued against the DEDB in a CICS application program.

Details of DL/I calls against EMH, DEDB, and MSDB are presented. The following information is shown for **EMH Calls, DEDB Calls,** and **MSDB Calls:** 

#### Calls/Tran

The number of calls per transaction.

## IWTs/Call

The ratio of IWAITs occurring for calls of this type to total number of calls of this type.

# Elap/Call Sc.Mil.Mic

The average elapsed time per call.

## **Pct of IWAIT**

The percentage of call elapsed time spent on IWAITs.

## For **ESAF Integration** the following information is presented:

| ** Call Analysis                     | ,              | - Init:        | ialization -            | Norn           | I Elapsed time;         | Cor            | nmit Ph1                |                | ımit Ph2                |                | rmination               |
|--------------------------------------|----------------|----------------|-------------------------|----------------|-------------------------|----------------|-------------------------|----------------|-------------------------|----------------|-------------------------|
| PSBname Trancod                      | ESAF<br>e SSID | Calls<br>/Tran | Elap/Call<br>Sc.Mil.Mic | Calls<br>/Tran | Elap/Call<br>Sc.Mil.Mic | Calls<br>/Tran | Elap/Call<br>Sc.Mil.Mic | Calls<br>/Tran | Elap/Call<br>Sc.Mil.Mic | Calls<br>/Tran | Elap/Call<br>Sc.Mil.Mic |
| RMZIOIS1 RMZITIS<br>RMZIOIR1 RMZITIR |                | 1.3<br>1.5     | 0.324<br>0.265          | 0.9<br>0.9     | 26.357<br>22.529        | 0.9<br>0.9     | 0.203<br>0.205          | 0.4<br>0.6     | 0.980<br>1.010          | ,              |                         |
| **Limit*                             | P2I1           | 0.6            | 0.304                   | 0.4            | 25.196                  | 0.4            | 0.203                   | 0.2            | 0.992                   |                |                         |
| **Grand* *TOTALS                     | * P2I1         | 0.5            | 0.361                   | 0.4            | 25.196                  | 0.4            | 0.203                   | 0.2            | 0.992                   | 0.0            | 0.063                   |

Figure 140. Program Summary report with ESAF Integration: Sequenced by Occupancy (with Limit)

Field descriptions follow:

#### **PSBname**

The name of the PSB whose activity is being summarized.

## **TranCode**

The transaction code whose activity is being summarized.

## **ESAF SSID**

The external subsystem ID.

The report breaks down external subsystem calls into five categories:

# Initialization

Initialize, Identify, Signon, Create Thread

# Normal

Normal Call

# **Commit Ph1**

Commit Phase 1

## **Commit Ph2**

Commit Phase 2, Commit Verify

#### **Termination**

Signoff, Terminate Identify, Abort, Subsystem Not Operational, Terminate Thread

Within each category, the following data is reported:

## Calls/Tran

The number of calls per transaction.

# Elap/Call Sc.Mil.Mic

The average elapsed time per call of this type.

# **PSB** Comparison

The fifth part of the Program Summary report provides a comparison of each PSB-transaction code by listing the percentage of total reported activity for several variables for each PSB-transaction code. If there is Fast Path activity in the report period, the report will also contain a section that shows the percentage of each PSB to the total of all PSBs for Fast Path. If there is External Subsystem activity during the reporting period and the ESAF Integration option is activated, ESAF information is also presented.

| Report   | from 08Jun           | 2023 13.0       | 6.12.71       | . 1                  |         |                 | IMS Perf        |                 |                  | r 4.5   | Report         | to 08Jun           | 2023 13.3          | 10.39.26           |       |
|----------|----------------------|-----------------|---------------|----------------------|---------|-----------------|-----------------|-----------------|------------------|---------|----------------|--------------------|--------------------|--------------------|-------|
|          |                      |                 |               |                      | _       |                 |                 |                 |                  |         |                |                    |                    |                    |       |
|          | otals<br>omparison   |                 |               |                      |         |                 | 13.09.5         | 2.04 E          | =lapsed=         | 0 Hrs   | 4 Mins         | 26.545.            | 110 Secs           |                    |       |
| ** F3B C | ollipatison          | ** ***          | AII Vai       | iues are             | percent | o or tota       |                 | Data            | a Base (         | Calls   |                |                    | - Msg Que          | Calls              |       |
|          | TranCode             | Schds           | Trans         |                      |         | CPUtm           | Calls           | CPYE1           | DLAE1            |         | IWElp          |                    | C1E1p              |                    | [WElp |
|          | TXCDDL00             | 4.55%<br>13.64% | 2.44% 7.32%   | .05%                 | 4.64%   | 6.67%<br>20.00% | 9.09%<br>29.37% | 4.58%<br>58.86% | .01%             | .00%    | . 00%<br>. 00% | 2.27%<br>7.95%     | .43%<br>75.25%     | .00%               | .00%  |
| BMPFPE07 | TXCDDL02             | 4.55%           | 9.76%         | 10.16%               | 5.93%   | 6.67%           | 9.09%           | 4.24%           | .01%             | .00%    | .00%           | 11.36%             | 2.76%              | .00%               | .00%  |
| BMP255   | TXCDDS01             | 4.55%<br>18.18% | 2.44%         | .17%                 | 1.72%   | 6.67%           | 9.09%<br>18.88% | 4.87%<br>13.95% | .01%             | .00%    | .00%           | 20.45%<br>4.55%    | 4.57%              | .00%               | .00%  |
|          | TXCDDS01             |                 | 2.44%         | .22%                 | 9.23%   | 6.67%           | .00%            | .00%            | .00%             | .00%    | .00%           | 23.86%             | 4.34%              | .00%               | .00%  |
|          | TXCDDS04             | 27.27%          |               |                      | .01%    |                 | .00%            | .00%            | .00%             | .00%    | .00%           | 6.82%              | .39%               | .00%               | .00%  |
|          | TXCDLM20<br>TXCDRN14 |                 | 9.76%         | 2.64%                | 5.04%   | 6.67%           | 15.38%<br>9.09% | 9.82%<br>3.67%  | .00%             | 100.00% | .00%           | 12.50%             | 9.85% 10           | 00.00% 100<br>.00% | .00%  |
|          | TXCDRN24             |                 |               |                      |         | .00%            | .00%            | .00%            |                  |         |                | 7.95%              | 1.63%              | .00%               | .00%  |
| **Grand* | *TOTALS*             | 100.00% 1       | .00.00%       | 100.00%              | 100.00% | 100.00%         | 100.00%         | 100.00%         | 100.00%          | 100.00% | 100.00%        | 100.00%            | 100.00% 10         | 00.00% 100         | 9.00% |
| **Group  | BMP                  | 27.27%          | 21.95%        | 10.49%               | 37.64%  | 40.00%          | 56.64%          | 72.56%          | 60.79%           | .00%    | .00%           | 42.05%             | 83.00%             | .00%               | .00%  |
| **Group  | DDL                  | 68.18%          | 75.61%        | 89.51%               | 62.36%  | 53.33%          | 43.36%          | 27.44%          | 39.21%           | 100.00% | 100.00%        | 57.95%             | 17.00% 10          | 00.00% 100         | 0.00% |
|          |                      |                 |               |                      |         |                 |                 |                 |                  |         |                |                    |                    |                    |       |
| ** PSB C | omparison            |                 |               | alues are<br>1 H C a |         |                 |                 | FDR             | C a 1 1          | s       |                | - M S D            | B Cali             | l e                |       |
|          | TranCode             | Ca              | lls (         | ClElp                | IWTs I  | VTE1p           | Calls           | ClElp           | IWTs             | IWTElp  | Cal            | ls ClE             | lp IWT:            | s IWTElp           |       |
|          | TXCDDL00             |                 | 00%           | .00%                 | .00%    | .00%            | .65%            | .05%            | 2.33%            | .41%    |                |                    | 0% .00%            |                    |       |
|          | TXCDDL01             | :               | 00%<br>00%    | .00%                 | .00%    | .00%            | 1.96%           | .12%<br>5.92%   | 6.98%<br>1.55%   |         | 70.6           |                    | 7% .009<br>0% .009 |                    |       |
| RMP255   |                      |                 | 00%           | .00%                 | .00%    | .00%            | 56.74%          | 7.04%           | 17.83%           | 29.72%  | .6             | .0 00%             | 0% .009            | .00%               |       |
| DDLTDS01 | TXCDDS01             | 70.             | 97% 97<br>00% | 7.94%<br>.00%        | .00%    | .00%            | 2.83%<br>35.00% |                 | 10.08%<br>55.81% |         | 30.6           | 00% 38.5<br>00% .0 |                    |                    |       |
|          | TXCDDS03             |                 | 00%           | .00%                 | .00%    | .00%            | .00%            | .00%            | .00%             | .00%    |                | 00% .0             |                    |                    |       |
| DDLTLM20 | TXCDLM20             |                 | 00%           | .00%                 | .00%    | .00%            | .87%            | .06%            | .78%             | .04%    | .6             | .0 00%             | 0% .009            | .00%               |       |
|          | TXCDRN14<br>TXCDRN24 | 29.             | 03% 2<br>00%  | 2.06%                | .00%    | .00%            | .65%            | 2.80%           | 2.33%            | 3.81%   |                |                    | 0% .009<br>0% .009 |                    |       |
|          |                      |                 |               |                      |         |                 |                 |                 |                  |         |                |                    |                    |                    |       |
| **Grand* | *TOTALS*             | 100.            | 00% 100       | 0.00%                | .00%    | .00%            | 100.00%         | 100.00%         | 100.00%          | 100.00% | 100.6          | 00% 100.0          | 0% .009            | .00%               |       |
| **Group  | BMP                  |                 | 00%           | .00%                 | .00%    | .00%            | 60.00%          | 13.14%          | 28.68%           | 40.27%  | 70.6           | 00% 61.4           | 7% .009            | .00%               |       |
| **Group  | DDL                  | 100.            | 00% 100       | 0.00%                | .00%    | .00%            | 40.00%          | 86.86%          | 71.32%           | 59.73%  | 30.6           | 00% 38.5           | 3% .009            | .00%               |       |

Figure 141. Program Summary report: PSB Comparison

The following data is reported:

## **PSB**name

Name of the PSB whose activity is being summarized.

# **TranCode**

Transaction code whose activity is being summarized.

# Schds

Number of schedules.

# Trans

Number of transactions.

# Sc-Dl

Elapsed time from schedule start to first DL/I call.

# Dl-Tm

Elapsed time from first DL/I call to schedule end.

# **CPUtm**

CPU time.

The following percentages are provided for **Database Calls:** 

## Calls

Number of database calls.

#### **CPYEI**

Elapsed time of IMS database calls in interregion COPY routines of DL/I.

# DLAEL

Elapsed time of database calls in DLA routines of DL/I.

#### **IWTs**

Number of IWAITs occurring in database calls.

# **IWElp**

Elapsed time of IWAITs occurring in database calls.

The following percentages are provided for Msg Que Calls:

#### **Calls**

Number of message queue calls, including buffer primes.

#### ClElp

Elapsed time for message queue calls.

#### **IWTs**

Number of IWAITs occurring in message queue calls.

#### **IWElp**

Elapsed time for IWAITs occurring in message queue calls.

For **Fast Path**, the following information is available:

#### **PSBname**

Name of the PSB whose activity is being summarized.

#### **TranCode**

Transaction code whose activity is being summarized.

Under the headings of **EMH Calls, DEDB Calls,** and **MSDB Calls,** the number of calls against EMH, DEDB, and MSDB in each PSB are presented as a percentage of the total number of calls of these types:

#### Calls

The number of calls of this type.

# **ClElp**

The average elapsed time of calls of this type.

#### **IWTs**

The number of IWAITs occurring in calls of this type.

## **IWTElp**

The elapsed time of IWAITs occurring in calls of this type.

For **ESAF Integration**, the following information is available:

Figure 142. Program Summary report with ESAF Integration: Sequenced by Occupancy (with Limit)

#### **PSBname**

The name of the PSB whose activity is being summarized.

## **TranCode**

The transaction code whose activity is being summarized.

## **SSID**

The external subsystem ID.

## **Total Calls**

The total number of calls. When ESAF Integration is activated, a Call is a DL/I or external subsystem call.

DL/I calls to the Message and EMH queues, Full Function and Fast Path database DL/I calls, and external subsystem calls all contribute to the total call count.

The report breaks down external subsystem calls into five categories:

## Init

Initialize, Identify, Signon, Create Thread

#### **Normal**

Normal Call

#### Commit 1

Commit Phase 1

#### **Commit 2**

Commit Phase 2, Commit Verify

#### **Term**

Signoff, Terminate Identify, Abort, Subsystem Not Operational, Terminate Thread

Within each category, the following data is reported:

#### Calls

The number of calls of this type.

# **Elaps**

The average elapsed time per call of this type.

# **Database IWAIT Summary report**

The IMS Database IWAIT Summary report is a summary of IWAIT activity for each data set and specified DDgroup. The report includes number of IWAITs, average elapsed time per IWAIT, and IWAITs per call. Only database and message queue IWAITs directly associated with dependent region activity are included in this report; the Total System IWAIT Summary report includes all IWAITs.

**Note:** The Database IWAIT Summary report is not produced from DB Monitor traces. However, a Database IWAIT Summary report for region 1 can be produced.

**Monitor records:** This report is derived from monitor records 20–29, 56–61.

## Uses

The Database IWAIT Summary report presents the key IWAIT performance indicators:

- Number of IWAITs per call
- · IWAIT elapsed times for each DDname

It also presents percentage breakdowns to help assess both potential IWAIT-related performance problems (contention, seek patterns, chains, and so on) and their total effect on performance. The report helps you quickly select data sets for further analysis. High values on IWAITs/call may indicate long twin chains, which may require reorganization or redesign of the database.

In addition, a summary line is printed for each DDgroup specified. This helps you assess the effect of such variables as data set placement and database access method.

Another consideration for I/O performance analysis is the impact of multiple regions that access one or more of the same databases. The Database IWAIT Summaries for each region help you assess the effect of such interrelationships. For further details, see "Region Analysis report" on page 329.

You can get additional detail on each DDname and DDgroup by examining their individual distributions. See "Database IWAIT Analysis report" on page 340 for more information.

Other reports that can be useful, along with the Database IWAIT Summary report, are the various PSB Details reports that include DDname information. See <u>"PSB Details reports"</u> on page 365.

# **Options**

To obtain the Database IWAIT Summary report, activate the **Database IWAIT** summary report in a Monitor Report Set.

There are no report-specific options for this report, but monitor global options apply.

Report output is sent to the DDname specified in Summary Report Output DDname on the Monitor Global Options panel.

The **Alternate Sequencing** Options are applicable to this report.

To also produce a detail line for specified data set groups, activate **DDname Grouping** Options and specify a **DDname** or **DDname Groups** Object List, defining the data set groups to include in the report.

## Content

This is an example of the Database IWAIT Summary report.

| Report   | from 0 | 3Jun2023 | 11.26.43.33 | 3      | IMS 15.4.0                |       | Performa | nce Analyzer<br><b>mary</b> | 4.5   | Report to 08Jun2023 11.29.50.88                   |
|----------|--------|----------|-------------|--------|---------------------------|-------|----------|-----------------------------|-------|---------------------------------------------------|
| Region   | Totals |          | Elap/IWAIT  | StdDev | 3.33 To 08Ju<br>Max IWAIT | Calls | IWAITs   | Elapsed=<br>Pct Tot         | 0 Hrs | 2 Mins 07.551.097 Secs<br>Pct Tot Pct Tot Pct Tot |
| DDname   | Type   |          |             |        | Sc.Mil.Mic                |       | /Call    | Calls                       |       | IWAITs IWTElp DLAElp                              |
| DB21AR3  | DEDB   | 16       |             | 1.806  | 26.324                    | 15    | 1.07     | 1.56%                       |       | 1.12% 1.142% .515%                                |
| DB21AR6  | DEDB   | 17       | 1.427       |        | 22.319                    | 15    | 1.13     | 1.56%                       |       | 2.81% 1.877% .188%                                |
| DB21AR8  | DEDB   | 5        |             | 1.911  | 19.657                    | 4     | 1.25     | . 42%                       |       | 0.78% .379% .158%                                 |
| DB21AR9  | DEDB   | 2        | 0.177       |        | 0.248                     | 1     | 2.00     | .10%                        |       | 0.29% .246% .003%                                 |
| DD01AR0  | DEDB   | 5        | 3.943       |        | 9.783                     | 4     | 1.25     | . 42%                       |       | 0.47% 13.716% .153%                               |
| PDHDOJA. |        | 752      |             | 1.310  | 5.421                     | 751   | 1.00     | 2.18%                       |       | 31.09% 6.473% .179%                               |
| PDHDOKA. |        | 1,165    |             | 1.557  | 8.069                     | 1,050 | 1.11     | 3.05%                       |       | 48.16% 43.622% .376%                              |
| PDHDOKB. |        | 100      | 2.977       |        | 198.123                   | 81    | 1.23     | . 24%                       |       | 4.13% 13.190% .364%                               |
| PDHDOKC. |        | 100      | 1.086       |        | 30.345                    | 79    | 1.27     | . 23%                       |       | 4.13% 4.810% .133%                                |
| PDHDOKD. |        | 92       | 0.909       |        | 7.950                     | 70    | 1.31     | . 20%                       |       | 3.80% 3.704% .102%                                |
| POHIDKA. |        | .7       | 0.909       |        | 5.455                     | 6     | 1.17     | .02%                        |       | .29% .282% .008%                                  |
| POHIDKD. |        | 42       | 0.458       |        | 5.597                     | 41    | 1.02     | .12%                        |       | 1.74% .852% .024%                                 |
| PVHDJ5A. |        | 112      | 7.913       |        | 20.180                    | 84    | 1.33     | . 24%                       |       | 4.63% 39.263% 1.083%                              |
| PVHDJ5B  |        | 13       | 7.889       |        | 9.591                     | 12    | 1.08     | .03%                        |       | .54% 4.543% .125%                                 |
| PVHDJ5C  |        | 12       | 7.466       |        | 7.900                     | 11    | 1.09     | .03%                        |       | .50% 3.969% .109%                                 |
| PVHDJ5D  | A VSAM | 24       | 8.741       | .370   | 20.371                    | 22    | 1.09     | .06%                        |       | .99% 9.293% .256%                                 |
| **Grand  | * *Tot | 2,464    | 0.933       | 4.911  | 198.123                   | 2,207 | 1.10     | 6.42%                       |       | 100.00% 100.00% 2.759%                            |
| DB2      | *Grp   | 40       | 2.234       | 2.845  | 26.324                    | 35    | 1.37     | 1.84%                       |       | 28.81% 3.329% .237%                               |
| PDH      | *Grp   | 1,843    | 0.276       | 1.436  | 198.123                   | 1,467 | 1.24     | 3.72%                       |       | 57.54% 46.837% .324%                              |

Figure 143. Database IWAIT Summary report

| Report from 253 | Jun2023 | 14.45.00.04<br><u>Data</u> | abase IW | IMS 15.4.0<br>AIT Summary | IMS P<br>(Sorted b | erformanc<br><b>y Total I</b> | e Analyzer 4<br>NAIT Elapsed | .5<br><b>time; L</b> : | Report<br>imit 5) | to 25Jun2023 14.54.59.99                        |
|-----------------|---------|----------------------------|----------|---------------------------|--------------------|-------------------------------|------------------------------|------------------------|-------------------|-------------------------------------------------|
| Region Totals   | Fro     |                            |          | 0.04 To 25Ju              |                    |                               |                              | 0 Hrs                  | 9 Mins            | 59.947.324 Secs                                 |
| DDname Type     | TMATTC  |                            |          | Max IWAIT<br>Sc.Mil.Mic   | Calls<br>Waiting   | /Call                         | Pct Tot<br>Calls             |                        |                   | Pct Tot Pct Tot Pct Tot<br>IWAITs IWTElp DLAElp |
| RMZILGDP VSAM   | 6,942   | 19.799                     |          | 143.760                   | 4,393              | 1.58                          | 3.51%                        |                        |                   | 39.88% 38.104% 24.361%                          |
| RMMSSNDX VSAM   | 3,392   | 20.925                     |          | 143.760                   | 2,203              | 1.54                          | 1.76%                        |                        |                   | 19.48% 19.678% 12.580%                          |
| RMZILGDI VSAM   | 2,612   | 20.098                     |          | 657.201                   | 2,203              | 1.04                          | 2.01%                        |                        |                   | 15.00% 14.554% 9.305%                           |
| RMCS192 VSAM    | 172     | 20.944                     |          | 44.861                    | 154                | 1.12                          | .12%                         |                        |                   | .99% .999% .638%                                |
| RMCS212 VSAM    | 140     | 25.698                     |          | 60.893                    | 125                | 1.12                          | .10%                         |                        |                   | .80% .997% .638%                                |
| RIICSZIZ VSAII  | 140     | 23.070                     | .427     | 00.073                    | 123                | 1.12                          | . 10/0                       |                        |                   | .00/0 .777/0 .030/0                             |
| **Limit*        | 13,258  | 20.223                     | .638     | 657.201                   | 9,387              | 1.41                          | 7.50%                        |                        |                   | 76.16% 74.332% 47.522%                          |
| **Grand* *Tot   | 17,409  | 20.719                     | .599     | 657.201                   | 13,113             | 1.33                          | 10.48%                       |                        |                   | 100.00% 100.00% 63.932%                         |
|                 |         |                            |          |                           |                    |                               |                              |                        |                   |                                                 |

Figure 144. Database IWAIT Summary report: Sequenced by Delay (with Limit)

The Database IWAIT Summary report provides a detail line for each data set for which there is IWAIT activity, and a total line of all (100%) activity. If the **DDname Grouping** Option is activated, a detail line is also produced for each data set group specified. See "Database IWAIT Summary report" on page 323 for an example of this report with DDname grouping.

<u>Figure 144 on page 324</u> is a sample report demonstrating Alternate Sequencing. Note that Alternate Sequencing does not apply to DDname grouping. The report shows:

- A detail line for each data set for which there is IWAIT activity.
- A \*\*Grand\* \*Tot line for the total of all (100%) activity.
- The report header is suffixed by **Sorted by Total IWAIT Elapsed time** if the requested sequence was Occupancy, Calls or Delay, since only Delay is relevant to this report.
- If a number or percentage (less than 100%) Limit is specified:
  - The report header is also suffixed by **Limit nn** or **Limit nn%**
  - A \*\*Limit\* line is printed for the total of the reported (limited) data only.

Reporting of VSAM IWAITs is controlled by **Min VSAM IWAIT** specified on the Monitor Global Options panel. Any VSAM IWAIT whose elapsed time is less than the specified minimum VSAM IWAIT value is considered a non-I/O IWAIT and is excluded from the Database IWAIT Summary report. These excluded non-I/O IWAITs are accounted for in the Total System IWAIT Summary report.

The following heading appears at the beginning of the Database IWAIT Summary report:

# Region Totals or Region No. nn

## **Region Totals**

The report is a summary of all dependent region activity.

## Region No. nn

The report is a summary of activity for the specific dependent region *nn*.

#### **From**

Start time of region activity in the reporting period.

#### To

End time of region activity in the reporting period.

#### **Elapsed**

Elapsed time from start until end of region activity.

The following column headings appear in the IWAIT Summary report:

#### **DDname**

DDname of data sets that have IWAIT activity reported.

#### Type

Database access method for the data set. This is either OSAM, VSAM, HSAM, QUE (message queue), DEDB, or MSDB.

#### **IWAITs**

Number of IWAITs against the data set. Maximum value: 10,000,000

#### **Elap/IWAIT Sc.Mil.Mic**

Average elapsed time per IWAIT. Maximum value: 1000 seconds

#### StdDev X Avg

The standard deviation of the elapsed IWAIT time expressed as a multiple of the average IWAIT elapsed time.

To obtain the standard deviation in units of the mean, multiply the **Elap/IWAIT** value by the **StdDev** value.

#### Max IWAIT Sc.Mil.Mic

Maximum elapsed time of all the IWAITs on this data set. Maximum value: 1000 seconds

## **Calls Waiting**

The number of calls that resulted in reported IWAITs.

The total of this column is the sum of the detail lines. This may be greater than the actual number of calls that resulted in IWAITs, since a call may result in IWAITs on more than one DDname.

## **IWAITs/Call**

Average number of IWAITs per call for those calls that issued the reported IWAITs (**IWAITs** divided by **Calls Waiting**). Notice the difference between the IWTs/Call value on the Region Summary and Program Summary reports; the latter report includes calls not resulting in IWAITs.

## **Pct Tot Calls**

The number of calls resulting in IWAITs as a percentage of the total number of calls.

The next three columns are blank in the Total System IWAIT Summary report, and appear only in the reports by region:

## **Pct Rgn IWAITs**

The number of IWAITs on this data set as a percent of the total number of IWAITs reported for this region.

#### Pct Rgn IWTElp

The elapsed time for IWAITs on this data set as a percentage of the total elapsed time for the IWAITs reported for this region.

## Pct Rgn DLAElp

The elapsed time of IWAITs on this data set as a percentage of the total time spent in the DLA routines of DL/I for this region.

## **Pct Tot IWAITs**

The IWAITs on this data set as a percentage of all reported IWAITs.

#### Pct Tot IWTElp

The elapsed time of IWAITs on this data set as a percentage of the total elapsed time for the reported IWAITs.

# **Pct Tot DLAElp**

The elapsed time of IWAITs on this data set as a percentage of the total time spent in the DLA routines of DL/I.

# **Transactions by Time Period report**

The IMS Transactions by Time Period report presents for each PSB-transaction code (or application-transaction code if application groupings are active) the number or percentage of transactions occurring in the specified time periods. The overall transaction rate for each time period is also reported.

Note: The Transactions by Time Period report is not produced from DB Monitor traces.

Monitor records: This report is derived from monitor records 02-29, 38-39, 47, 56-65.

## Uses

The Transactions by Time Period report identifies peak transaction processing periods. For long IMS monitor traces, it can show peak periods during the processing day. Occasionally, you may want to know the "peak of the peak". In this case, the time slots reported can be selected for fine grain peak identification.

The transaction processing rate is reported and does not necessarily reflect the message arrival rate during the same time period. If it does not, it could signal other performance problems or factors to be investigated. For example, if the processing rate is significantly lower than the arrival rate for the same time period, then transaction queueing and resulting response time problems may have to be investigated. Conversely, if the processing rate seems higher than the arrival rate for the corresponding time period, then there could be either a lot of program switching, or late starting regions could be catching up.

In general, the Transactions by Time Period report identifies those time periods to be selected as trace periods on a regular basis so that peak period activity can be identified and, thereafter, monitored for analysis. This report can also be used to monitor operation workload balancing for the application grouping feature. If applications must be scheduled to run during certain time periods only, this report can verify whether operations rules are being followed.

# **Options**

The Transactions by Time Period report is optionally produced with the Application Detail report and the Region Detail (Region Analysis) report.

To request the Transactions by Time Period report, activate the **Transactions by Time Period** global option in a Monitor Report Set and specify the time periods and associated report options. Then to request the report by region, select the Transactions by Time Period option in the <u>"Region Analysis report" on page 329</u>, or to request the report by application, select the Transactions by Time Period option in the <u>"Application Detail report" on page 336</u>.

The Transactions by Time Period report options are:

The report period

- COUNT or PERCENT: Show a count of transactions or show the number in each time period as a percentage of the total in the report period
- Up to 14 successive time periods on the 24-hour clock within which transaction activity is to be reported

Normally the report shows counts for each PSB-trancode combination. To show counts for each application-trancode combination, activate the **Application Grouping** Option and specify an **Application Groups** or **Program** Object List which defines the application groups to use.

```
[IMSPAMON
             DDNAME(ddname1),]
                                                 default SUMMRPT
             DETAILDDNAME(ddname2),]
                                                 default DETLRPT
IMSPAMON
             TIMEREPORT(
             COUNT,
                                                  or PERCENT
             TIMES(00:00,07:00,08:00,09:00,
             10:00,11:00,12:00,13:00,14:00,
             15:00,16:00,17:00,18:00,23:59:59))
IMSPAMON
             REGANAL (
             TIMEREPORT)
IMSPAMON
             APPLGRP (
             TIMEREPORT)
IMSPAMON
             EXECUTE
```

## Content

The Transactions by Time Period report contains one detail line for each PSB-transaction code. The report shows transaction activity for up to 14 time periods during the day for each transaction code within PSB name.

The report columns are the PSB name, the transaction code, and the requested time periods. The report shows the number of transactions within each time period for each PSB-transaction code. Alternatively, you can request that the count instead be shown as a percentage of the total number of transactions. The last lines of the report show, for each time period, the total number of transactions and the number of transactions per second.

| Date=14May2023 T   | ime=09.23.41.31   | I               | MS 15.4.0       |          | S Perform       |                 |                 | Re              | port fro        | m 14May2        | 023 09.         | 23.41.31        |                 |  |
|--------------------|-------------------|-----------------|-----------------|----------|-----------------|-----------------|-----------------|-----------------|-----------------|-----------------|-----------------|-----------------|-----------------|--|
|                    |                   |                 | Tra             | ansactio | ns by Ti        | ne Perio        | <u>d</u>        |                 |                 |                 |                 |                 |                 |  |
| Region Totals      | From 14May2023 9  |                 |                 |          |                 |                 | apsed=          | 5 Hrs           |                 | 20.063.         |                 | 45.00           | 40.00           |  |
| SBNAME Trancode    | Midnite<br>-07.00 | 07.00<br>-08.00 | 08.00<br>-09.00 | 09.00    | 10.00<br>-11.00 | 11.00<br>-12.00 | 12.00<br>-13.00 | 13.00<br>-14.00 | 14.00<br>-15.00 | 15.00<br>-16.00 | 16.00<br>-17.00 | 17.00<br>-18.00 | 18.00<br>-19.00 |  |
| PSB0001 %Tran      | -07.00            | -00.00          | -09.00          | 22       | 21              | 7               | 14              | 11              | 15.00           | -10.00          | -17.00          | -10.00          | -19.00          |  |
| PSB0003 %Tran      | Ö                 | 0               | Õ               | 1        | -0              | ó               | 0               | 0               | Ö               | o<br>O          | 0               | 0               | ő               |  |
| RC@CTLO DRC@TRO1   | Ö                 | 0               | 0               | 2        | ĭ               | ĭ               | 0               | õ               | Ö               | o<br>O          | 0               | 0               | ő               |  |
| RC@CTLO DRC@TRO2   | Ö                 | Ö               | Ö               | ē        | 3               | 3               | 1               | õ               | Õ               | Ö               | Õ               | õ               | Ö               |  |
| DRC@CTLO DRC@TRO3  | ő                 | ŏ               | Ö               | 4        | 6               | 2               | 0               | ŏ               | ŏ               | ŏ               | Õ               | Õ               | ŏ               |  |
| RC@CTLO DRC@TRO4   | 0                 | 0               | 0               | 4        | 4               | 1               | 0               | 1               | 0               | Θ               | 0               | 0               | 0               |  |
| DRC@CTLO DRC@TR1D  | 0                 | 0               | Θ               | 2        | 1               | 1               | Θ               | 0               | 0               | Θ               | 0               | 0               | Θ               |  |
| DRC@CTLO DRC@TR1E  | 0                 | Θ               | Θ               | 2        | 1               | 1               | 0               | 0               | Θ               | 0               | Θ               | 0               | 0               |  |
| DRC@CTLO DRC@TR1F  | 0                 | Θ               | Θ               | Θ        | 2               | Θ               | 0               | 0               | Θ               | 0               | Θ               | 0               | 0               |  |
| RC@CTLO DRC@TR20   | 0                 | 0               | 0               | 2        | 0               | 1               | 0               | 0               | 0               | 0               | 0               | 0               | 0               |  |
| RCLBDBK CLBDBK     | 0                 | 0               | 0               | 1        | 0               | 0               | 0               | 0               | 0               | 0               | 0               | 0               | 0               |  |
| RCLBDDS CLBDDS     | 0                 | 0               | 0               | 5        | 0               | 0               | 0               | 0               | 0               | 0               | 0               | 0               | 0               |  |
| RCLBDDS ZRCLBFDS   | 0                 | 0<br>0          | 0<br>0          | 6        | 6               | 2               | 0               | 0<br>0          | 0               | 0<br>0          | 0<br>0          | Θ<br>Θ          | 0               |  |
| RCLBDEN CLBDEN     | 0                 | 0               | 0               | 13<br>15 | 1<br>7          | 4<br>4          | 0<br>0          | 0               | 0<br>0          | 0               | 0               | 0               | 0<br>0          |  |
| RCLBDEN CLDC       | 0                 | 0               | 0               | 15       | 40              | 2               | 0               | 0               | 0               | 0               | 0               | 0               | 0               |  |
| RCLBDEN ZRCLBFEN   | 0                 | 0               | 0               | 10       | 1               | 2               | 0               | 0               | 0               | 0               | 0               | 0               | 0               |  |
| :                  | O                 | O               | U               | 10       | _               |                 | U               | U               | O               | U               | U               | U               | U               |  |
| ZRPRW01 ZRPRW01    | Θ                 | 0               | 0               | 2        | 4               | 2               | Θ               | 0               | 0               | 0               | 0               | Θ               | 0               |  |
| ZRPRW01 ZRPRW02    | Ö                 | 0               | Ö               | 2        | 2               | 1               | 0               | Õ               | Õ               | Õ               | Õ               | Õ               | Ö               |  |
| RSCOCS RSCOCS      | 0                 | Ō               | Ō               | 2        | Ō               | 0               | Ō               | ō               | ō               | ō               | Ō               | Ō               | Ō               |  |
| RSCŘDR RSCŘDR      | 0                 | Θ               | Θ               | 2        | 0               | Θ               | Θ               | 0               | 0               | Θ               | Θ               | 0               | 0               |  |
| ZRSC2DR ZRSC2DR    | 0                 | Θ               | Θ               | 4        | Θ               | Θ               | 0               | 0               | Θ               | 0               | Θ               | Θ               | 0               |  |
| ZRTDD ZRTDD        | 0                 | 0               | 0               | 10       | 0               | 0               | 0               | 0               | Θ               | Θ               | 0               | 0               | 0               |  |
| ZRWAD ZRWAD        | 0                 | 0               | 0               | 10       | 2               | 4               | 0               | 0               | 0               | 0               | 0               | 0               | 0               |  |
| ZSUTIL10 ZSUTIL10  | 0                 | 0               | 0               | 0        | 0               | 0               | 0               | 0               | 0               | 1               | 0               | 0               | 0               |  |
| **Grand* *TOTALS*  | 0                 | Θ               | 0               | 990      | 364             | 167             | 17              | 12              | 1               | 1               | 0               | Θ               | 0               |  |
| **Grand* *TOTALS*/ | Sec .00           | .00             | .00             | .28      | .10             | .05             | .00             | .00             | .00             | .00             | .00             | .00             | .00             |  |
|                    |                   |                 |                 |          |                 |                 |                 |                 |                 |                 |                 |                 |                 |  |

Figure 145. Transactions by Time Period report

# Chapter 24. Region Activity Analysis reports

The Region Activity Analysis reports provide a detailed analysis of all dependent regions.

These reports provide a dependent region analysis of the following:

- Region occupancy
- · Program scheduling, including IWAITs
- · Transaction throughput and response time
- · DL/I call activity
- Database IWAITs

# **Region Analysis report**

The Region Analysis reports are a set of reports (Region Detail, Program Summary, Transactions by Time Period, Database IWAIT Summary) for each dependent region. These IMS Performance Analyzer reports are in the same format as the corresponding Summary reports described in the Region Activity Summary reports, except that they apply to each dependent region. The Summary reports group data by type to provide convenient comparison of one measure across all regions; for example, schedule data for the total system. The Region Analysis reports group data by region, to allow all the characteristics of a region to be viewed together.

From **DB Monitor** data, the Region Detail report cannot be produced for all regions since control region scheduler records are not available; however, it can be produced for region 1. If requested, the Program Summary and Database IWAIT Summary reports can be produced for region 1; however, the Program Summary is of no value. The Transactions by Time Period report is not produced from DB Monitor data.

**Monitor records:** This report is derived from monitor records 02–29, 38–39, 47–49, 56–65.

## Uses

The various Region Analysis reports have the same basic use as the corresponding Summary reports. In addition, they allow analysis of the effect of multiregion activity. The effects of region dispatching priority and relative CPU availability can be inferred from successively increasing elapsed times for the same PSB-transaction code or DDname activities as the region decreases in priority.

The regional Program Summary report, in conjunction with the Region Histogram, Exception Listing, and Enqueue/Dequeue Trace, are a good source of information for analyzing the effectiveness of various scheduling options. Such options are transaction class and priority, number of regions, parallel scheduling of transactions, program preload, and so on.

# **Options**

To obtain the Region Analysis reports, activate the **Region Analysis** report in a Monitor Report Set and select one or more of the options to produce the corresponding report by region: **Region Detail**, **Program Summary**, **Database IWAIT Summary**, **Transactions by Time Period**.

For the Region Detail report, distribution graphs can optionally be included. From the Monitor Global Options panel, select **Include Distributions in Reports** and specify one or more of the following Distributions to produce the corresponding Region Detail graph:

- Elapsed Time per Schedule
- Elapsed Time per Call
- Elapsed Time per IWAIT
- IWAITs per Call

For the Transactions by Time Period report, also activate the **Transactions by Time Period** global option and specify the time periods in which to report transaction activity.

If no reports are selected, the default is Region Detail, Program Summary and Database IWAIT Summary reports.

Optionally, the Program Summary and the Transactions by Time Period reports can include application grouping. Activate the **Application Grouping** Option in the Monitor Report Set and specify an **Application Groups** or **Program** Object List which defines the application groups to include in the report.

Report output is sent to the DDname specified in Detail Report Output DDname on the Monitor Global Options panel.

The **ESAF Integration** and **Alternate Sequencing** Options are applicable to this report.

# Content

The Region Detail report has two sections for each active MPP region, one showing an analysis of schedule, transaction, call, and IWAIT activity, as well as region idle time, and the second, if requested, showing distribution graphs of activity in the region.

The format of the Region Analysis reports for each region is the same as that described for the corresponding Summary reports. For further details of these reports, refer to the following descriptions:

- "Region Summary report" on page 302
- "Program Summary report" on page 315
- "Database IWAIT Summary report" on page 323
- "Transactions by Time Period report" on page 326

If ESAF Integration is requested:

- The Region Detail report includes a Call data (ESAF) section.
- The Program Summary report includes Call Analysis (ESAF) and PSB Comparison (ESAF) sections.

If Alternate Sequencing is requested:

- The Program Summary report includes:
  - The section headers suffixed by one of the following:

# Sorted by Total Scheduled Elapsed time

If the requested sequence is Occupancy.

When selecting any alternate sequencing, the result is always reported in descending order. When you choose **Occupancy** as an alternate reporting sequence, the report displays by **Total Scheduled Elapsed time** in descending order. IMS Performance Analyzer uses the following calculation to display the order by **Total Scheduled Elapsed time**:

Scheds \* Elap/Sched Sc.Mil.Mic = Total Scheduled Elapsed time

For example, in the sample preceding report (Region Summary report: Sequenced by Occupancy);

1\* 581.613438 (581 +0.613+0.000438) Seconds = 581.613438 Seconds.

Similarly, 9\* 43.997861 (43+0.997+0.000861) Seconds = 395.980749 Seconds and so on.

**Note:** The unit of measurement for the **Elap/Sched** value is converted from seconds, milliseconds, and microseconds to seconds for a better understanding of the calculation.

# Sorted by Total Call Elapsed time

If the requested sequence is Calls

## Sorted by Total IWAIT Elapsed time

If the requested sequence is Delay

- If a number or percentage (less than 100%) Limit is specified:

- The section headers are also suffixed by LIMIT nn or LIMIT nn%
- A \*LIMIT \* line is printed for the total of the reported (limited) data only.
- The Database IWAIT Summary report includes:
  - The report header suffixed by Sorted by Total IWAIT Elapsed time if the requested sequence is Occupancy, Calls or Delay, since only Delay is relevant to this report.
  - If a number or percentage (less than 100%) Limit is specified:
    - The report header is also suffixed by LIMIT nn or LIMIT nn%
    - A \*Limit \* line is printed for the total of the reported (limited) data only.

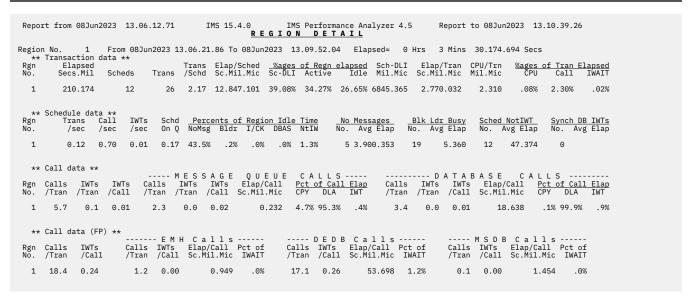

Figure 146. Region Analysis report: transactions, schedules, calls, FP calls

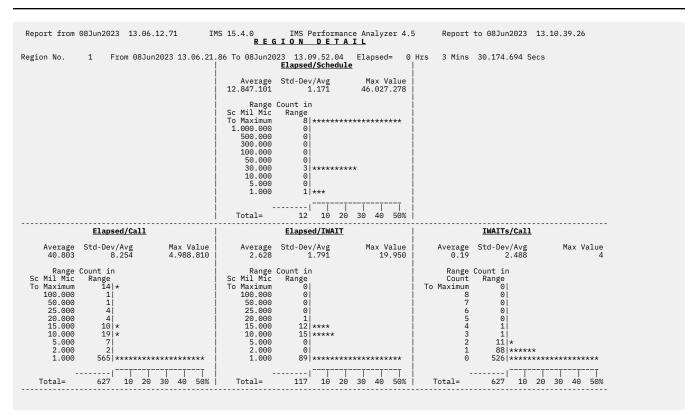

Figure 147. Region Analysis report: distributions

| Report from 08Jun                                                                                                    | 2023 13.06.1                                                                            | 2.71 ]                                                                                | IMS 15.4.0<br>PRO                                                                                                    | IMS Pe                                                                                              |                                                       | ce Analyzer<br><b>M A R Y</b>                                               | 4.5 Re                                                   | eport to 0                                                                            | 8Jun2023                                              | 13.10.39.26                                                                                                    |        |
|----------------------------------------------------------------------------------------------------|-----------------------------------------------------------------------------------------|---------------------------------------------------------------------------------------|----------------------------------------------------------------------------------------------------|----------------------------------------------------------------------------------------------------|-------------------------------------------------------|-----------------------------------------------------------------------------|----------------------------------------------------------|---------------------------------------------------------------------------------------|-------------------------------------------------------|----------------------------------------------------------------------------------------------------|--------|
| Region No. 1<br>** Program Analysi                                                                                                    |                                                                                         |                                                                                       | L.86 To 08Jun2                                                                                                    |                                                                                                    |                                                       |                                                                             |                                                          |                                                                                       | 174.694 Se<br>i o n                                   |                                                                                                    |        |
| PSBname TranCode<br>BMPFPE05<br>BMP255<br>DDLTDS01 TXCDDS01<br>DDLTTPE3 TXCTPFE3<br>DDLTFPE4 TXCTFPE4<br>DDLTRLM20 TXCDLM20<br>DDLTRN14 TXCDRN14<br>PSBDUMMY                                     |                                                                                         | Trans rans /Schd 1 1.00 1 1.00 1 1.00 1 1.00 1 1.00 4 4.00                            | Scd-DLI<br>Mil.Mic Sc<br>103.895 5<br>327.885 1<br>***10,170 5<br>428.989 10<br>***15,164<br>5247.285 5                                         | DLI-Term S<br>.Mil.Mic o<br>.210.432<br>.936.357<br>.747.907<br>.364.899<br>2.293                   | on Q Cal<br>.0 18<br>.0 292<br>.0 5<br>.0 182<br>.0 1 | lls IWTs<br>3.0 .0<br>2.0 .0<br>5.8 .0                                      | Elapsed                                                  | CPUtime                                                                               |                                                       | an Elap<br>1 IWT<br>% .0%<br>% .0%<br>% .0%<br>% .0%<br>% .0%<br>% .3%<br>% .0%                                        |        |
| Rgn 1 *TOTALS*                                                                                                    | 12                                                                                      | 26 2.17                                                                               | 6845.365 6                                                                                                    | .001.736                                                                                            | .2 24                                                 | 4.1 .1                                                                      | 2.770.032                                                | 2.310                                                                                 | .1% 2.3                                               | % .0%                                                                                                    |        |
| **Group BMP                                                                                                    | 2                                                                                       | 2 1.00                                                                                | 215.890 3                                                                                                    | .573.395                                                                                            | .0 155                                                | 5.0 .0                                                                      | 3.573.395                                                | 10.010                                                                                | .3% .1                                                | % .0%                                                                                                    |        |
| **Group TFP                                                                                                    | 2                                                                                       | 2 1.00                                                                                | 7796.713 5                                                                                                    | .183.596                                                                                            | .0 91                                                 | 1.5 .0                                                                      | 5.183.596                                                | 10.010                                                                                | .2% .0                                                | % .0%                                                                                                    |        |
| **Group PSB                                                                                                    | 1                                                                                       | 1 1.00                                                                                | 0.000                                                                                                    | 0.086                                                                                               | .0                                                    | .0 .0                                                                       | 0.086                                                    | 10.010                                                                                | 640% .0                                               | % .0%                                                                                                    |        |
| **Group DDL                                                                                                    | 9                                                                                       | 23 2.56                                                                               | 9079.178 7                                                                                                    | .208.217                                                                                            | .2 13                                                 | 3.7 .1                                                                      | 2.820.607                                                | 1.306                                                                                 | .0% 2.5                                               | % .0%                                                                                                    |        |
| ** Call Analysis * PSBname TranCode BMPFPE05 BMP255 DDLTDS01 TXCDDS01 DDLTFPE3 TXCTFPE3 DDLTFPE4 TXCTFPE4 DDLTRM20 TXCDLM20 DDLTRN14 TXCDRN14 PSBDUMMY  Rgn 1 *TOTALS*  **Group BMP  **Group TFP | Calls IMTs /Tran /Tran 2.0 .0 18.0 .0 21.0 .0 1.0 .0 2.8 .3 .4 .0 2.3 .0 10.0 .0 2.3 .0 | IMTS CP/<br>/Call Mill<br>.00 6<br>.00 6<br>.00 6<br>.00 6<br>.00 6<br>.00 6<br>.00 6 | Meue Calls / Elp DLA Elp .Mic Mil.Mic .0007 0.140 .0010 0.164 .0020 0.662 .0088 0.133 .001 0.047 .0014 0.598 .0029 0.077 .011 0.221 .0009 0.162 | Elp/IWT<br>Mil.Mic<br>0.000<br>0.000<br>0.000<br>0.000<br>0.000<br>0.005<br>0.000<br>0.055<br>0.000 | Calls /Tran 13.0 13.0 0 .0 5.5 5 2.6                  | IWTs I<br>/Tran /C<br>.0<br>.0<br>.0                                        | - D a t a b WTS CPY Ela all Mil.Mic. 00 0.012. 000 0.020 | DLA Elp<br>c Mil.Mic<br>0.019<br>4 0.017<br>42.514<br>7 22.280<br>1 0.015<br>6 18.622 | Elp/IWT Mil. Mic 0.000 0.000 0.000 0.000 14.541 0.000 | Pct DB Cal<br>CPY DLA<br>41.7% 58.3%<br>45.7% 54.3%<br>.0% .0%<br>.1% 99.9%<br>42.7% 57.3%<br>.1% 99.9%<br>43.7% 56.3% | 1 WT   |
| **Group PSB  **Group DDL                                                                                                    | .0<br>1.7 .0                                                                            | .03 6                                                                                 | 0.012 0.252                                                                                                    | 0.055                                                                                               | .0<br>2.7                                             | .0                                                                          | .02 0.017                                                | 7 26.423                                                                              | 14.541                                                | .1% 99.9%                                                                                                    | . 9%   |
| ** Call Analysis ( PSBname TranCode BMPFPE05 BMP255 DDLTDS01 TXCDDS01 DDLTFPE3 TXCTFPE3 DDLTFPE4 TXCTFPE4 DDLTTHM20 TXCDLM20                                                                     | Calls                                                                                   | IWTs Elap/                                                                            | l l s<br>Call Pct of<br>il.Mic IWAIT<br>1.309 .0%                                                                                               | Calls<br>/Tran<br>3.0<br>261.0<br>1.1<br>161.0<br>0.0                                               | IWTs                                                  | C a l l s<br>Elap/Call<br>Sc.Mil.Mic<br>4.562<br>6.867<br>852.937<br>63.809 | Pct of<br>IWAIT<br>10.3%<br>5.6%<br>.4%<br>1.3%          | Calls IW<br>/Tran /Ca<br>0.0<br>0.0                                                   | Ts Elap/<br>all Sc.Mi                                 | l l s<br>Call Pct o<br>l.Mic IWAI                                                                                      | f<br>T |
| DDLTRN14 TXCDRN14<br>PSBDUMMY                                                                                                    | 1.8<br>0.0                                                                              | 0.00                                                                                  | 0.067 .0%                                                                                                    | 0.6<br>0.0                                                                                          | 1.00                                                  | 237.539                                                                     |                                                          | 0.0<br>0.0                                                                            |                                                       |                                                                                                    |        |
| Rgn 1 *TOTALS*                                                                                                    | 1.2                                                                                     | 0.00                                                                                  | 0.949 .0%                                                                                                    | 17.1                                                                                                | 0.26                                                  | 53.698                                                                      | 1.2%                                                     | 0.1 0                                                                                 | .00                                                   | 1.454 .0                                                                                                    | %      |
| **Group BMP                                                                                                    | 0.0                                                                                     |                                                                                       |                                                                                                    | 132.0                                                                                               | 0.10                                                  | 6.841                                                                       | 5.7%                                                     | 0.0                                                                                   |                                                       |                                                                                                    |        |
| **Group TFP                                                                                                    | 0.0                                                                                     |                                                                                       |                                                                                                    | 80.5                                                                                                | 0.45                                                  | 63.809                                                                      | 1.3%                                                     | 0.0                                                                                   |                                                       |                                                                                                    |        |
| **Group PSB                                                                                                    | 0.0                                                                                     |                                                                                       |                                                                                                    | 0.0                                                                                                 |                                                       |                                                                             |                                                          | 0.0                                                                                   |                                                       |                                                                                                    |        |
| **Group DDL                                                                                                    | 1.3                                                                                     | 0.00                                                                                  | 0.949 .0%                                                                                                    | 7.9                                                                                                 | 0.49                                                  | 122.043                                                                     | . 9%                                                     | 0.1 0                                                                                 | .00                                                   | 1.454 .0                                                                                                    | %      |

Figure 148. Region Analysis report: Program Summary - programs, calls, FP calls

| Report from 08Ju                                                                                                    | ın2023 13.06.12                                                              | 2.71                                                                                   | IMS 15.4.0<br><u>P</u>                                       |                                                       | IMS Perf                                                      |                                                               |                                                           | r 4.5                           | Report                                        | to 08Jun2                                                                | 2023 13.1                                                                 | 0.39.26                                                        |                                              |
|----------------------------------------------------------------------------------------------------|------------------------------------------------------------------------------|----------------------------------------------------------------------------------------|--------------------------------------------------------------|-------------------------------------------------------|---------------------------------------------------------------|---------------------------------------------------------------|-----------------------------------------------------------|---------------------------------|-----------------------------------------------|--------------------------------------------------------------------------|---------------------------------------------------------------------------|----------------------------------------------------------------|----------------------------------------------|
| Region No. 1<br>** PSB Comparison                                                                                                    |                                                                              | 023 13.06.2<br>values are                                                              |                                                              |                                                       | ***                                                           |                                                               | •                                                         |                                 |                                               | 30.174.6                                                                 |                                                                           |                                                                |                                              |
| PSBname<br>BMPFPE05<br>BMP255<br>DDLTDS01 TXCDDS01<br>DDLTFPE3 TXCTFPE3<br>DDLTFPE4 TXCTFPE4<br>DDLTFPE4 TXCTFPE4<br>DDLTLM20 TXCDLM20                | Schds Tra<br>8.33% 3.8<br>8.33% 3.8<br>33.33% 46.1<br>8.33% 3.8<br>8.33% 3.8 | ans Sc-D1<br>35% .13%<br>35% .40%<br>15% 49.52%<br>35% .52%<br>35% 18.46%<br>38% 6.39% | D1-Tm<br>7.23%<br>2.69%<br>31.92%<br>14.39%<br>.00%<br>7.86% | CPUtm<br>16.67%<br>16.67%<br>.00%<br>16.67%<br>16.67% | Calls<br>14.77%<br>14.77%<br>30.68%<br>.00%<br>.00%<br>25.00% | CPYE1<br>12.42%<br>13.20%<br>37.83%<br>.00%<br>.00%<br>26.61% | DLAE1<br>.02%<br>.01%<br>70.05%<br>.00%<br>.00%<br>29.91% | .00%<br>.00%<br>100.00%         | IWE1p<br>.00%<br>.00%<br>.00%<br>.00%<br>.00% | Calls<br>3.39%<br>30.51%<br>6.78%<br>35.59%<br>1.69%<br>18.64%           | 2.39%<br>21.65%<br>.35%<br>49.14% 10                                      | IWTs I .00% .00% .00% .00% .00% .00% 0.00% 100                 | WElp<br>.00%<br>.00%<br>.00%<br>.00%<br>.00% |
| DDLTRN14 TXCDRN14<br>PSBDUMMY                                                                                                    | 16.67% 19.2<br>8.33% 3.8                                                     |                                                                                        | 35.90%<br>.00%                                               | .00%<br>16.67%                                        | 14.77%<br>.00%                                                | 9.95%<br>.00%                                                 | .01%<br>.00%                                              | . 00%<br>. 00%                  | .00%<br>.00%                                  | 3.39%                                                                    | 1.55%<br>.00%                                                             | .00%<br>.00%                                                   | .00%<br>.00%                                 |
| Rgn 1 *TOTALS*                                                                                                    | 100.00% 100.0                                                                | 90% 100.00%                                                                            | 100.00% 1                                                    | 00.00%                                                | 100.00%                                                       | 100.00%                                                       | 100.00%                                                   | 100.00%                         | 100.00%                                       | 100.00% 1                                                                | 100.00% 10                                                                | 0.00% 100                                                      | .00%                                         |
| **Group BMP                                                                                                    | 16.67% 7.6                                                                   | .53%                                                                                   | 9.92%                                                        | 33.33%                                                | 29.55%                                                        | 25.62%                                                        | .03%                                                      | .00%                            | .00%                                          | 33.90%                                                                   | 24.93%                                                                    | .00%                                                           | .00%                                         |
| **Group TFP                                                                                                    | 16.67% 7.6                                                                   | 59% 18.98%                                                                             | 14.39%                                                       | 33.33%                                                | .00%                                                          | .00%                                                          | .00%                                                      | .00%                            | .00%                                          | 37.29%                                                                   | 22.00%                                                                    | .00%                                                           | .00%                                         |
| **Group PSB                                                                                                    | 8.33% 3.8                                                                    | .00%                                                                                   | .00%                                                         | 16.67%                                                | .00%                                                          | .00%                                                          | .00%                                                      | .00%                            | .00%                                          | .00%                                                                     | .00%                                                                      | .00%                                                           | .00%                                         |
| **Group DDL                                                                                                    | 75.00% 88.4                                                                  | 46% 99.47%                                                                             | 90.08%                                                       | 50.00%                                                | 70.45%                                                        | 74.38%                                                        | 99.97%                                                    | 100.00%                         | 100.00%                                       | 66.10%                                                                   | 75.07% 10                                                                 | 0.00% 100                                                      | .00%                                         |
| ** PSB Comparison PSBname TranCode BMPFPE05 BMP255 DDLTDS01 TXCDDS01 DDLTFPE3 TXCTFPE3 DDLTFPE4 TXCTFPE3 DDLTRPE4 TXCTFPE4 DDLTRN14 TXCDRN14 PSBDUMMY | Calls<br>.00%<br>.00%<br>.70.97%<br>.00%<br>.00%<br>.00%<br>.29.03%          | E M H C a<br>C1Elp<br>.00%<br>.00%<br>.00%<br>.00%<br>.00%<br>.00%                     | 1 1 s IWTs IWT .00%00%00%00%00%00%00% .                      |                                                       |                                                               | C1E1p<br>.06%<br>7.50%<br>46.40%                              | IWTs<br>2.61%                                             | 44.52%<br>.00%<br>.04%<br>4.43% | Cal<br>.6<br>.6<br>100.6<br>.6<br>.6          | 11s C1E1 00% .00 00% .00 00% .00 00% .00 00% .00 00% .00 00% .00 00% .00 | 0% .00%<br>0% .00%<br>0% .00%<br>0% .00%<br>0% .00%<br>0% .00%<br>0% .00% | IWTE1p<br>.00%<br>.00%<br>.00%<br>.00%<br>.00%<br>.00%<br>.00% |                                              |
| Rgn 1 *TOTALS*                                                                                                    | 100.00%                                                                      | 100.00%                                                                                | .00% .                                                       | 00%                                                   | 100.00%                                                       | 100.00%                                                       | 100.00%                                                   | 100.00%                         | 100.6                                         | 90% 100.00                                                               | .00%                                                                      | .00%                                                           |                                              |
| **Group BMP                                                                                                    | .00%                                                                         | .00%                                                                                   | .00% .                                                       | 00%                                                   | 59.33%                                                        | 7.56%                                                         | 22.61%                                                    | 35.01%                          | .0                                            | .00                                                                      | .00%                                                                      | .00%                                                           |                                              |
| **Group TFP                                                                                                    | .00%                                                                         | .00%                                                                                   | .00% .                                                       | 00%                                                   | 36.18%                                                        | 42.99%                                                        | 62.61%                                                    | 44.52%                          | .0                                            | .00                                                                      | .00%                                                                      | .00%                                                           |                                              |
| **Group PSB                                                                                                    | .00%                                                                         | .00%                                                                                   | .00% .                                                       | 00%                                                   | .00%                                                          | .00%                                                          | .00%                                                      | .00%                            | .6                                            | .00                                                                      | .00%                                                                      | .00%                                                           |                                              |
| **Group DDL                                                                                                    | 100.00%                                                                      | 100.00%                                                                                | .00% .                                                       | 00%                                                   | 40.67%                                                        | 92.44%                                                        | 77.39%                                                    | 64.99%                          | 100.6                                         | 90% 100.00                                                               | .00%                                                                      | .00%                                                           |                                              |

Figure 149. Region Analysis report: Program Summary - PSB comparisons

| Repor  | t from 0 | 8Jun2023 | 13.06.12.71 | 1     | IMS 15.4.0    | IMS<br><b>Database</b> |        | nce Analyz<br>mmary | zer 4.5 R    | eport to 08 | 3Jun2023 13.10.39.      | 26     |
|--------|----------|----------|-------------|-------|---------------|------------------------|--------|---------------------|--------------|-------------|-------------------------|--------|
| Region | No.      | 1 Fro    |             |       | 21.86 To 08Ju |                        |        |                     |              |             | 174.694 Secs            |        |
|        | _        |          | Elap/IWAIT  |       | Max IWAIT     | Calls                  | IWAITs | Pct Tot             | Pct Rgn Pct  |             |                         |        |
| DDname |          | IWAITs   |             |       | Sc.Mil.Mic    | Waiting                | /Call  | Calls               | IWAITS IWT   |             |                         |        |
| DB23AR |          | . 5      | 3.517       | .787  | 5.827         | 5                      | 1.00   | .68%                | 4.27% 5.7    |             |                         |        |
| DB23AR |          | 10       | 5.098       |       | 12.751        | 8                      | 1.25   | 1.09%               | 8.55% 16.5   |             |                         |        |
| DB23AR |          | 34       | 0.631       |       | 9.402         | 34                     | 1.00   | 4.64%               | 29.06% 6.9   |             |                         |        |
| DB23AR | 3 DEDB   | 15       | 0.914       | 3.388 | 12.500        | 15                     | 1.00   | 2.05%               | 12.82% 4.4   | .59% .0549  | % <b>11.45</b> % 3.863% | . 046% |
| DB23AR | 4 DEDB   | 2        | 15.523      | . 285 | 19.950        | 2                      | 1.00   | . 27%               | 1.71% 10.0   | 96% .1219   | 1.53% 8.748%            | .104%  |
| DB23AR | 5 DEDB   | 21       | 2.252       | 1.920 | 11.386        | 14                     | 1.50   | 1.91%               | 17.95% 15.3  | 82% .1859   | 6 16.03% 13.328%        | .159%  |
| DD01AR | 0 DEDB   | 28       | 3.958       | 1.230 | 14.039        | 21                     | 1.33   | 2.87%               | 23.93% 36.0  | 45% .4339   | 6 21.37% 31.231%        | .373%  |
| DIMS01 |          | 1        | 14.541      | .000  | 14.541        | 1                      | 1.00   | .14%                | .85% 4.7     |             |                         |        |
| SHMSG  | QUE      | 1        | 0.055       |       | 0.055         | 1                      | 1.00   | .14%                |              | 18% .0009   |                         |        |
| Rgn    | 1 *Tot   | 117      | 2.628       | 1.791 | 19.950        | 101                    | 1.16   | 13.80%              | 100.00% 100. | 00% 1.2029  | 89.31% 86.645%          | 1.034% |
| DEDB   | *Grp     | 115      | 2.547       | 1.810 | 19.950        | 99                     | 1.16   | 13.52%              | 98.29% 95.2  | 53% 1.145%  | 87.79% 82.532%          | . 985% |
| VSAM   | *Grp     | 1        | 14.541      | .000  | 14.541        | 1                      | 1.00   | .14%                | .85% 4.7     | 29% .0579   | .76% 4.097%             | .049%  |
|        |          |          |             |       |               |                        |        |                     |              |             |                         |        |

Figure 150. Region Analysis report: Database IWAIT Summary

| Rep             | ort from                    | 25Jun2                  | 023 14                             | .45.00.0                     | 4                       | IMS 1                      | 5.4.0<br><u><b>REG</b></u>    |                       |                      |                           |                         | r 4.5          |                           | Repor                     | t to 2          | 5Jun202              | 3 14                   | .54.59                     | .99                        |
|-----------------|-----------------------------|-------------------------|------------------------------------|------------------------------|-------------------------|----------------------------|-------------------------------|-----------------------|----------------------|---------------------------|-------------------------|----------------|---------------------------|---------------------------|-----------------|----------------------|------------------------|----------------------------|----------------------------|
| Regi            | on No.<br>* Transad         | 23                      | From 2                             | 5Jun2023                     | 14.45.0                 | 90.04 To                   | 25Jun26                       | 923 14                | 1.54.59              | .96 E                     | lapsed                  | = 0            | Hrs                       | 9 Mins                    | 59.9            | 21.048               | Secs                   |                            |                            |
|                 | Ela                         | apsed                   |                                    | Tran                         | Trans<br>s /Scho        | s Elap/s<br>d Sc.Mi        | Sched _<br>1.Mic S            | %ages<br>Sc-DLI       | of Reg               | n elaps<br>e Id           | <u>ed</u> Sc<br>le Mi   | h-DLI<br>1.Mic | Elap<br>Sc.Mi             | /Tran<br>1.Mic            | CPU/T           | rn <u>%a</u><br>ic   | ges of                 | f Tran<br>Call             | Elapsed<br>IWAIT           |
| 23              | 599                         | 9.921                   | 667                                | 1,31                         | 0 1.96                  | 36                         | 4.519                         | 1.75%                 | 38.78                | % 59.4°                   | 7% 1                    | 5.747          | 17                        | 7.580                     | 12.8            | 39 7.                | 26% 3                  | 35.89%                     | 27.09%                     |
| *<br>Rgn<br>No. | * Schedul<br>Tra<br>/s      | ans C                   | all I                              | WTs Sc<br>sec On             | hd <u>Per</u><br>Q NoMs | <u>rcents o</u><br>sg Bldr | f Regior<br>I/CK              | <u>Idle</u><br>DBAS   | <u>Time</u><br>NtIW  | No.                       | <u>essage</u><br>Avg El | <u>s</u> _     | <u>Blk Ld</u><br>No. Av   | <u>r Busy</u><br>g Elap   | <u>Sch</u>      |                      |                        |                            | <u>DB IWTs</u><br>Avg Elap |
| 23              | 2                           | 18 59                   | .50 7                              | .38 0.                       | 00 99.9                 | 9% .0%                     | .0%                           | .0%                   | .1%                  | 662                       | 538.4                   | 98             | Θ                         |                           | 666             |                      | 452                    | Θ                          |                            |
| *               | ∗ Call da                   | ata **                  |                                    |                              | мгсс                    |                            | 0 11 5                        |                       | C A I                |                           |                         |                |                           |                           | D A C           | F 0                  |                        |                            |                            |
| Rgn<br>No.      | Calls<br>/Tran              | IWTs<br>/Tran           | IWTs<br>/Call                      | Calls<br>/Tran               | IWTs<br>/Tran           | IWTs<br>/Call              | Elap/Ca<br>Sc.Mil.N           | all <u>F</u><br>Mic C | CT of<br>CPY D       | Call El                   | ap<br>T                 | Calls<br>/Tran | IWTs<br>/Tran             | IWT<br>/Cal               | s Ela<br>l Sc.I | ap/Call<br>Mil.Mic   | Pc1                    | t of C                     | <u>all Elap</u><br>A IWT   |
| 23              | 27.2                        | 3.4                     | 0.12                               | 8.5                          | 1.2                     | 0.14                       | 1.5                           | 575 1                 | 0% 99                | .0% 4.                    | 4%                      | 18.7           | 2.2                       | 0.1                       | 2               | 2.687                | .1                     | 1% 99.                     | 9% 94.5%                   |
| Rgn<br>No.      | k Call da<br>Calls<br>∕Tran | ata (ES<br>ESAF<br>SSID | AF) **<br>- Init<br>Calls<br>/Tran | ializati<br>Elap/C<br>Sc.Mil | on -<br>all<br>.Mic     | Norma<br>Calls<br>/Tran    | al Call<br>Elap/Ca<br>Sc.Mil. | all<br>Mic            | Co<br>Calls<br>/Tran | mmit Ph<br>Elap/<br>Sc.Mi | 1<br>Call<br>1.Mic      | Cal<br>/Ti     | - Commi<br>lls E<br>ran S | t Ph2<br>lap/Ca<br>c.Mil. | <br>11<br>Mic   | Te<br>Calls<br>/Tran | rminat<br>Elap<br>Sc.M | tion -<br>o/Call<br>Mil.Mi | -<br>c                     |
| 23              | 3.2                         | P2I1                    | 1.2                                | 0                            | .304                    | 0.8                        | 25.                           | .469                  | 0.8                  |                           | 0.207                   | 6              | 0.4                       | 1.                        | 109             | 0.0                  |                        | 0.00                       | 0                          |
|                 |                             |                         |                                    |                              |                         |                            |                               | Elaps                 | ed/Sch               | <u>edule</u>              |                         |                |                           |                           |                 |                      |                        |                            |                            |
|                 |                             |                         |                                    |                              |                         | :                          | Average<br>364.519            |                       | .590                 |                           | 1.851                   | .209           |                           |                           |                 |                      |                        |                            |                            |
|                 |                             | Ela                     | psed/Ca                            |                              |                         | <u>-</u>                   |                               |                       |                      | <u>AIT</u>                |                         |                |                           |                           |                 | AITs/Ca              | 11                     |                            |                            |
|                 | Average<br>2.895            | Std-D                   | ev/Avg<br>3.274                    | М                            | ax Value<br>207.898     | e                          | Average<br>12.848             | Std-D                 | 0ev/Avg<br>1.218     |                           | Max V<br>207            | alue<br>.898   | А                         | verage<br>0.18            | Std-I           | Dev/Avg<br>2.340     |                        | Max                        | Value<br>3                 |
|                 |                             |                         |                                    |                              |                         |                            |                               |                       |                      |                           |                         |                |                           |                           |                 |                      |                        |                            |                            |

Figure 151. Region Analysis report: Region Detail with ESAF Integration

| Report from 25Jun2023 14.45.00.04 IMS 15.4.0 IMS Performance Analyzer 4.5 Report to 25Jun2023 14.54.59.99 PROGRAM SUMMARY                                                                                                    |
|----------------------------------------------------------------------------------------------------|
| Region No. 23 From 25Jun2023 14.45.00.04 To 25Jun2023 14.54.59.96 Elapsed= 0 Hrs 9 Mins 59.921.048 Secs ** Program Analysis ** (Sorted by Total Call Elapsed time; LINIT 25%) Per Schedule Per Transaction                                                                                                    |
| Trans Scd-DLI DLI-Term Schd Elapsed CPUtime Pct of Tran Elap PSBname TranCode Scheds Trans /Schd Mil.Mic Sc.Mil.Mic on Q Calls IWTS Sc.Mil.Mic Mil.Mic CPU Call IWT RMZIOIS1 RMZITIS1 409 973 2.38 4.288 410.362 .0 32.8 6.1 172.495 8.742 5.1% 41.2% 45.9% RMZIOIR1 RMZITIR1 124 171 1.38 4.040 300.147 .0 35.2 6.3 217.650 9.646 4.4% 31.3% 32.8%                                                                                                    |
| Ren 23 *LIMIT * 533 1,144 2.15 4.230 384.721 .0 33.2 6.1 179.245 8.877 5.0% 39.4% 43.5%                                                                                                    |
| Rgn 23 *TOTALS* 667 1,310 1.96 15.747 348.771 .0 30.4 5.4 177.580 12.889 7.3% 35.9% 38.9%                                                                                                    |
| ** Call Analysis ** (Sorted by Total Call Elapsed time; LIMIT 25%)                                                                                                    |
| Calls IWTs IWTs CPY Elp DLA Elp Elp/IWT Calls IWTs IWTs CPY Elp DLA Elp Elp/IWT Pct DB Call Elap                                                                                                    |
| PSBname TranCode /Tran /Tran /Call Mil.Mic Mil.Mic Mil.Mic /Tran /Tran /Call Mil.Mic Mil.Mic CPY DLA TWT RMZIDISH RMZITISH 8.3 1.3 1.6 0.017 1.704 0.458 21.0 2.5 1.2 0.004 2.703 21.557 1.% 99.9% 94.7% RMZIDIRH RMZITIRH 9.2 1.6 1.7 0.015 1.495 0.673 22.0 2.3 1.0 0.004 2.464 22.589 1.8 99.9% 93.7%                                                                                                    |
| Rgn 23 *LIMIT * 8.4 1.4 .16 0.017 1.670 0.495 21.1 2.5 .12 0.004 2.665 21.698 .1% 99.9% 94.6%                                                                                                    |
| Rgn 23 *TOTALS* 8.5 1.2 .14 0.016 1.558 0.495 18.7 2.2 .12 0.004 2.683 21.683 .1% 99.9% 94.5%                                                                                                    |
| ** Call Analysis (ESAF) ** (Sorted by Total Call Elapsed time; LIMIT 25%)                                                                                                    |
| - Initialization Normal Call Commit Ph1 Commit Ph2 Termination - ESAF Calls Elap/Call Calls Elap/Call Calls Elap/Call Calls Elap/Call Calls Elap/Call Calls Elap/Call Calls Elap/Call Calls Elap/Call Calls Elap/Call Calls Elap/Call Calls Elap/Call Calls Elap/Call Calls Elap/Call Calls Elap/Call PSBname Trancode SSID /Tran Sc.Mil.Mic /Tran Sc.Mil.Mic /Tran                          |
| Rgn 23 *LIMIT * P2I1 1.4 0.304 0.9 25.469 0.9 0.207 0.4 1.109                                                                                                    |
| Rgn 23 *TOTALS* P2I1 1.2 0.304 0.8 25.469 0.8 0.207 0.4 1.109                                                                                                    |
| ** PSB Comparison ** *** All values are percents of total *** (Sorted by Total Call Elapsed time; LIMIT 25%)                                                                                                    |
| Data Base Calls Msg Que Calls PSBname TranCode Schds Trans Sc-Dl Dl-Tm CPUtm Calls CPYEl DLAEI IWTS IWElp Calls ClElp IWTs IWElp RMZIOIS1 RMZITIS1 61.32% 74.27% 16.70% 72.15% 50.37% 83.24% 84.71% 83.85% 84.57% 84.08% 71.95% 78.64% 82.84% 76.66% RMZIOIR1 RMZITIR1 18.59% 13.05% 4.77% 16.00% 9.77% 15.34% 14.60% 14.09% 13.41% 13.97% 14.05% 13.47% 17.16% 23.34%                                                                                                    |
| Rgn 23 *LIMIT * 79.91% 87.33% 21.47% 88.15% 60.14% 98.58% 99.31% 97.94% 97.98% 98.05% 86.00% 92.11% 100.00% 100.00%                                                                                                    |
| Rgn 23 *TOTALS* 100.00% 100.00% 100.00% 100.00% 100.00% 100.00% 100.00% 100.00% 100.00% 100.00% 100.00% 100.00% 100.00% 100.00%                                                                                                    |
| ** PSB Comparison (ESAF) ** *** All values are percents of total *** (Sorted by Total Call Elapsed time; LIMIT 25%)  Total Init Normal Commit 1 Commit 2 Term                                                                                                    |
| PSBname TranCode SSID Calls Calls Elaps Calls Elaps Ca |
| Rgn 23 *LIMIT * P2I1 100.00% 100.00% 100.00% 100.00% 100.00% 100.00% 100.00% 100.00% 100.00% .00%                                                                                                    |
| Rgn 23 *TOTALS* P2I1 100.00% 100.00% 100.00% 100.00% 100.00% 100.00% 100.00% 100.00% 100.00% 100.00% .00%                                                                                                    |
|                                                                                                    |

Figure 152. Region Analysis report: Program Summary with ESAF Integration and Sequenced by Calls (with Limit)

# **Application Detail report**

A separate Application Detail report is produced for each specified application (PSB) group. This IMS Performance Analyzer report can provide an analysis of program activity for each program group, including details for each PSB name that comprises the group, in the same format as the Program Summary report. Also provided are distribution graphs for the elapsed time per schedule, elapsed time per call, elapsed time per IWAIT, and number of IWAITs per call for each group and for each PSB within the group. You can also see the number or percent of transactions occurring, and overall transaction rate for specified time periods, in the same format as the Transactions by Time Period report.

The Application Detail report cannot be produced from DB Monitor traces.

**Monitor records:** This report is derived from monitor records 02–29, 38–39, 47–49, 56–65.

# **Uses**

The application grouping feature provides a separate report for each group of PSBs having similar characteristics. The definition of *similar* is whatever is meaningful to you. Groups might be established by department (cash, sales, orders, and so on), by vendor, or by application development group (as in the sample report); or groups might be IMS-oriented, such as by transaction class.

Once the groups have been defined, comparative evaluations can be made. For example, the report might show that one application group has a better design technique that could be shared with other groups. Maybe one application group can share a dependent region with another group. The need to redistribute application workload during the workday or transaction class assignment might be inferred.

# **Options**

To request the Application Detail report, activate the **Application Detail** report in a Monitor Report Set and select **Program Summary** (the default) or **Transactions by Time Period** or both. Also, specify the application groups to include in the report by activating the **Application Grouping** global option, and specifying an Object List of **Application Groups** or **Programs**.

The Application Detail report cannot be produced by region. However, other options include:

- To produce the Transactions by Time Period report, also activate the Transactions by Time Period global option and specify the time periods in which to report transaction activity.
- Optionally, activate the **ESAF Integration** global option to include external subsystem calls in total call and IWAIT counts.
- Optionally, distribution graphs may be added to the report. From the Monitor Global Options panel, select **Include Distributions in Reports** and specify one or more of the following Distributions to produce the corresponding Application Detail graph:
  - Elapsed Time per Schedule
  - Elapsed Time per Call
  - Elapsed Time per IWAIT
  - IWAITs per Call

The report output is identified by the Detail Report Output DDname global option.

#### Content

This is an example of the Application Detail report. For each application group, a report identical in format to the Program Summary report is presented, showing a summary of program activity for each PSB that is part of the application group.

For each application group, the report carries the heading "Application Detail – xxxxxxxx" where xxxxxxxx is a specified application group name.

The Transactions by Time Period report for the application group is presented if the **Transactions by Time Period** Option in the Monitor Report Set is activated and appropriate options specified.

If ESAF Integration is requested, the Program Summary report includes **Call Analysis (ESAF)** and **PSB Comparison (ESAF)** sections.

If distributions are requested, the report also contains the following information for each PSB in each application group, and for the totals of each application group:

- Program Analysis line of the Program Summary report
- Call Analysis line of the Program Summary report
- Call Analysis (ESAF) line of the Program Summary report
- **Distributions**. Elapsed time per schedule, elapsed time per call, elapsed time per IWAIT, and number of IWAITs per call statistical summary line, with graphical output corresponding to the specified Distributions.

|                                                                                                    |                                                                                    |                                                                                                    | Detail - ZRC                                                                                                    |                                                                                                    |                                                                                       |
|----------------------------------------------------------------------------------------------------|------------------------------------------------------------------------------------|----------------------------------------------------------------------------------------------------|----------------------------------------------------------------------------------------------------|----------------------------------------------------------------------------------------------------|---------------------------------------------------------------------------------------|
|                                                                                                    |                                                                                    |                                                                                                    | ic on Q Calls IWTs Sc<br>81 3.1 20.3 .8<br>835 .0 22.0 .0 2<br>27 .0 38.4 7.2 1<br>39 .0 37.4 2.0<br>30 .0 52.4 2.0 | 464.464 30.229 6.5% 62.4%<br>2.040.835 0.000 .0% 80.2%<br>1.909.445 0.000 .0% 87.8%<br>204.888 0.000 .0% 29.3%<br>318.666 0.000 .0% 19.5%                                                                                     | IWT<br>3.9%<br>.0%<br>13.3%<br>17.9%                                                  |
| ZRCMSPC ZRCMSPC ZRCMTCW ZRCMTAC ZRCOWHO ZRCPCD ZRCPCD ZRCPCFD ZRCPCFD ZRCPCFD ZRCPDD ZRCPDD ZRC1PTC ZRC1PTC | e Scheds Trans 14 30 A 1 1 D 1 5 R 1 5 A 2 2 L 20 20 20 21 13 13 2 2 2 2 14 14 5 5 | 1.00     123.230     3.110.96       1.00     62.204     227.33       1.05     92.145     1.14       1.00     39.176     188.51       1.00     258.731     3.404.67       1.00     48.039     1.162.62       1.00     40.672     144.51       1.00     44.371     15.08 | 34 1.2 7.0 1.0<br>47 .0 2.5 .0<br>10 .0 16.6 1.7<br>73 .0 44.5 194.5 3<br>20 .0 12.0 2.5 1<br>10 .0 22.4 2.9        | 3.110.981 0.000 .0% 15.0%<br>227.334 15.868 7.0% 51.9%<br>1.092 0.000 .0% 66.68<br>18.510 5.940 3.2% 83.1%<br>3.404.673 135.382 4.0% 56.3<br>1.162.620 14.170 1.2% 36.5%<br>144.510 0.000 .0% 35.40<br>15.083 0.000 .0% 67.0% | 3.0%<br>.0%<br>9.4%<br>21.2%<br>3.3%<br>21.5%                                         |
| **Group *TOTALS                                                                                             | * 97 130                                                                           | 1.34 77.959 640.84                                                                                                    |                                                                                                    | 478.172 12.312 2.6% 62.0%<br>O a t a b a s e C a l l s                                                                                                    |                                                                                       |
| PSBname TranCod<br>ZRCMCC ZRCMCC<br>ZRCMCXR ZRCMCXR<br>ZRCMMSG ZRCMMSG                                      | e /Tran /Tran /Ca<br>3.7 .7<br>A 5.0 .0                                            | all Mil.Mic Mil.Mic Mil.M<br>.18                                                                                                    | Mic /Tran /Tran /Call<br>563 16.6 .2 .01<br>900 17.0 .0 .00                                                         | S CPY Elp DLA Elp Elp/IWT El Mil.Mic Mil.Mic Mil.Mic Mil.Mic Mil. El 0.103 15.771 21.440 0 0.173 95.763 0.000 6 0.093 45.459 42.963                                                                                           | Pet DB Call Elap<br>CPY DLA IWT<br>.6% 99.4% 1.4%<br>.2% 99.8% .0%<br>.2% 99.8% 14.9% |
| ·                                                                                                    |                                                                                    | 25 0.030 4.774 10.4                                                                                                    | **                                                                                                    |                                                                                                    |                                                                                       |
| PSBname TranCod ZRCMCC ZRCMCXR ZRCMMSG ZRCMMSG                                                              | e Schds Trans<br>14.43% 23.08%<br>A 1.03% .77%                                     | Sc-D1 D1-Tm CPUtm C<br>19.99% 22.42% 56.66% 21<br>2.13% 3.28% .00%                                                                                                    | Data Base Call<br>Calls CPYEl DLAEl<br>1.86% 20.78% 21.66%                                                          | .00% .00% 1.15% .25%                                                                                                    | E Calls IWTS IWElp 18.69% 38.55% .00% .00% 13.08% 4.17%                               |
| **Group *TOTALS                                                                                             | * 100.00% 100.00%                                                                  | 100.00% 100.00% 100.00% 100                                                                                                    | 0.00% 100.00% 100.00% 100                                                                                           | 0.00% 100.00% 100.00% 100.00%                                                                                                    | 100.00% 100.00%                                                                       |

Figure 153. Application Detail report: programs, calls, PSB comparison

| Date=14May2023 Time=09.23.41.31 |             |         |        |        | MS 15.4.<br><u>A</u> | 0 IM<br><b>pplicati</b> | S Perfor<br><b>on Detai</b> |        | alyzer | Re     | port fro | n 14May2 | 023 09. | 23.41.31 |        |
|---------------------------------|-------------|---------|--------|--------|----------------------|-------------------------|-----------------------------|--------|--------|--------|----------|----------|---------|----------|--------|
|                                 |             | Midnite | 07.00  | 08.00  | 09.00                | 10.00                   | 11.00                       | 12.00  | 13.00  | 14.00  | 15.00    | 16.00    | 17.00   | 18.00    | 19.00  |
| PSBNAME                         | Trancode    | -07.00  | -08.00 | -09.00 | -10.00               | -11.00                  | -12.00                      | -13.00 | -14.00 | -15.00 | -16.00   | -17.00   | -18.00  | -19.00   | -24.00 |
| ZRCMCC                          | ZRCMCC      | 0       | 0      | 0      | 20                   | 10                      | 0                           | 0      | 0      | 0      | Θ        | 0        | 0       | 0        | 0      |
| ZRCMCXR                         | ZRCMCXRA    | 0       | Θ      | 0      | 1                    | 0                       | 0                           | 0      | 0      | 0      | 0        | 0        | 0       | 0        | 0      |
| ZRCMMSG                         | ZRCMMSGA    | 0       | Θ      | 0      | 5                    | 5                       | Θ                           | 0      | Θ      | 0      | 0        | 0        | Θ       | 0        | 0      |
| ZRCMMSG                         | ZRCMMSGD    | 0       | Θ      | 0      | 5                    | 0                       | Θ                           | 0      | 0      | 0      | Θ        | 0        | Θ       | 0        | 0      |
| ZRCMMSG                         | ZRCMMSGR    | 0       | 0      | 0      | 5                    | 0                       | 0                           | 0      | 0      | 0      | 0        | 0        | 0       | 0        | 0      |
| ZRCMSPC                         | ZRCMSPCA    | 0       | 0      | 0      | 0                    | Θ                       | 2                           | Θ      | 0      | 0      | Θ        | 0        | 0       | 0        | 0      |
| ZRCMTCW                         | ZRCMTACL    | 0       | Θ      | 0      | 15                   | 5                       | 0                           | 0      | 0      | 0      | Θ        | 0        | 0       | 0        | 0      |
| ZRCOWHO                         | ZRCOWHO     | 0       | 0      | 0      | 8                    | 9                       | 4                           | Θ      | 0      | 0      | 0        | 0        | 0       | 0        | 0      |
| ZRCPCD                          | ZRCPCD      | 0       | Θ      | 0      | 13                   | Θ                       | 0                           | 0      | 0      | 0      | Θ        | 0        | 0       | 0        | 0      |
| ZRCPCFD                         | ZRCPCFD     | 0       | Θ      | 0      | Θ                    | 1                       | 1                           | Θ      | 0      | 0      | Θ        | 0        | 0       | 0        | 0      |
| ZRCPCFS                         | ZRCPCFS     | Ō       | ē      | Ō      | ō                    | 1                       | 1                           | Ō      | Ō      | Ō      | ē        | ō        | Ō       | ē        | Ō      |
| ZRCPDD                          | ZRCPDD      | Ō       | ē      | Ō      | ō                    | 14                      | 0                           | Ō      | Ō      | Ō      | ō        | ō        | Ō       | ē        | 0      |
|                                 | ZRC1PTC     | Ö       | Ö      | Ö      | Ö                    | 5                       | Ö                           | Ö      | Ö      | Ö      | Ö        | Ö        | Ö       | Ö        | ō      |
|                                 | *TOTALS*    | 0       | 0      | Θ      | 72                   | 50                      | 8                           | Θ      | Θ      | Θ      | 0        | 0        | Θ       | Θ        | 0      |
| **Group*                        | *TOTALS*/Se | ec .00  | .00    | .00    | .02                  | .01                     | .00                         | .00    | .00    | .00    | .00      | .00      | .00     | .00      | .00    |

Figure 154. Application Detail report: Transactions by Time Period

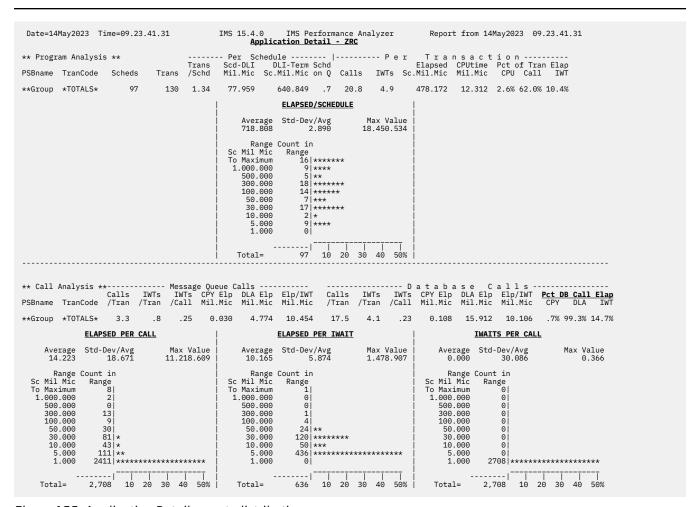

Figure 155. Application Detail report: distributions

| Report from 31May2023 13.06.10.91 IMS 15.4.0 IMS Performance Analyzer 4.5 Report to 31May202                                                                                                    | 3 13.11.23.46                                                       |
|----------------------------------------------------------------------------------------------------|---------------------------------------------------------------------|
| ** Program Analysis **                                                                                                    |                                                                     |
|                                                                                                    | Tran Elap<br>Call IWT<br>3.6% 98.2%                                 |
| <br>PU100 PU100T01 6 6 1.00 2.032 757.796 .0 178.3 162.0 757.796 88.608 11.7% 25<br>PU102 PU102T01 30 30 1.00 2.655 302.904 .0 51.7 47.2 302.904 44.332 14.6% 21                                                                                                    |                                                                     |
| **Group *TOTALS* 628 635 1.01 4.584 120.956 .0 18.4 5.5 119.622 17.223 14.4% 32                                                                                                    | 2.0% 58.7%                                                          |
| ** Call Analysis **                                                                                                    |                                                                     |
| Message Queue Calls Database Calls Calls IWTs IWTs CPY Elp DLA Elp Elp/IWT Calls IWTs IWTs CPY Elp DLA Elp Elp/IW                                                                                                    |                                                                     |
| PSBname TranCode /Tran /Tran /Call Mil.Mic Mil.Mic Mil.Mic /Tran /Tran /Call Mil.Mic Mil.Mic Mil.Mi<br>AI340 AI340T01 5.0 3.0 .60 0.011 3.413 29.787 1.0 .0 .00 0.034 0.178 0.00<br>AI342 AI342T01 5.0 3.0 .60 0.010 8.622 48.217 2.0 1.0 .50 0.036 7.262 13.82                                                                                                    | 00 15.8% 84.2% .0%                                                  |
| <br>PU100 PU100T01 7.2 9.3 1.30 0.010 15.504 47.724 12.0 2.8 .24 0.042 6.703 26.42<br>PU102 PU102T01 3.0 2.0 .67 0.005 9.814 44.061 3.0 1.5 .51 0.043 11.187 20.98                                                                                                    |                                                                     |
| **Group *TOTALS* 8.0 .6 .07 0.017 1.817 27.207 5.7 .7 .13 0.039 4.107 22.26                                                                                                    | 8 .9% 99.1% 70.4%                                                   |
| ** Call Analysis (ESAF) **                                                                                                    |                                                                     |
| - Initialization Normal Call Commit Ph1 Calls Elap/Call Calls Elap/Call Calls Elap/Call Calls Elap/Call Calls Elap/Call Calls Elap/Call Calls Elap/Call Calls Elap/Call Calls Elap/Call Calls Elap/Call PSBname Trancode SSID /Tran Sc.Mil.Mic /Tran Sc.Mil.Mic /Tran Sc.Mil.Mic /Tran Sc.Mil.Mic Alayoral Calls Elap/Call Calls Elap/Call (Tran Sc.Mil.Mic /Tran Sc.Mil.Mic /Tran Sc.Mil.Mic /Tran Sc.Mil.Mic Alayoral Calls Elap/Call (Tran Sc.Mil.Mic /Tran Sc.Mil.Mic /Tran Sc.Mi | Termination<br>Calls Elap/Call<br>/Tran Sc.Mil.Mic                  |
|                                                                                                    |                                                                     |
| **Group *TOTALS* DBP2 0.3 0.254 3.8 9.996 0.0 0.715 0.4 34.053                                                                                                    |                                                                     |
| **Group *TOTALS* Q3P2 0.0 0.178 0.1 2.586 0.0 5.218                                                                                                    |                                                                     |
| ** PSB Comparison **     *** All values are percents of total ***<br>Data Base Calls Ms                                                                                                    | sg Oue Calls                                                        |
| PSBname TranCode Schds Trans Sc-Dl Dl-Tm CPUtm Calls CPYEl DLAE1 IMTS IWElp Calls Cl<br>A1340 A1340T01 3.2% .31% .12% .34% .13% .06% .05% .00% .00% .00% .00% .20% .<br>A1342 A1342T01 .32% .31% .14% .37% .13% .11% .10% .20% .42% .26% .20% .                                                                                                    | g vue carrs<br>Elp IWTs IWE1p<br>37% 1.65% 1.81%<br>92% 1.65% 2.93% |
|                                                                                                    | 13% 15.43% 27.06%<br>45% 16.53% 26.77%                              |
| **Group *TOTALS* 100.00% 100.00% 100.00% 100.00% 100.00% 100.00% 100.00% 100.00% 100.00% 100.00% 100.00% 100.00%                                                                                                    | 00% 100.00% 100.00%                                                 |
| ** PSB Comparison (ESAF) ** *** All values are percents of total ***                                                                                                    | _                                                                   |
| PSBname TranCode SSID Calls Calls Elaps Calls Elaps Calls Elaps Calls Elaps Calls AI340 AI340T01 DBP2 .54% 1.73% 1.24% .24% .30% .00% .00% .00% 2.21% 1.85% .00% AI342T01 DBP2 .54% 1.73% 1.42% .24% .04% .00% .00% .00% 2.21% 3.23% .00%                                                                                                    | . 00%                                                               |
| <br>PU100 PU100T01 DBP2 32.08% 13.42% 16.74% 35.44% 7.53% .00% .00% 20.66% 28.38% .00%<br>PU102 PU102T01 DBP2 46.05% 25.97% 26.05% 51.08% 19.21% .00% .00% 22.14% 32.50% .00%                                                                                                    |                                                                     |
| **Group *TOTALS* DBP2 97.31% 93.07% 95.05% 98.24% 99.54% 100.00% 100.00% 92.25% 98.73% .00%                                                                                                    | .00%                                                                |
| **Group *TOTALS* Q3P2 2.69% 6.93% 4.95% 1.76% .46% .00% .00% 7.75% 1.27% .00%                                                                                                    | . 00%                                                               |

Figure 156. Application Detail report with ESAF Integration

# **Database IWAIT Analysis report**

The Database IWAIT Analysis report produces IWAIT distribution graphs and IWAIT activity analysis by DDname and DDname Group for each dependent region. The report can be obtained from both IMS Monitor and DB Monitor data.

**Monitor records:** This report is derived from monitor records 20–29, 56–61.

# Uses

The Database IWAIT Analysis report expands the detail already available in the Database IWAIT Summary report by graphically portraying the distribution of IWAIT time for each DDname and DDgroup. Widely dispersed times and long elapsed times, which would be accompanied by a large standard deviation, may indicate inefficient seek patterns. By using DDgroups based on a direct-access device, you can determine if this is the problem. This grouping, in conjunction with the Database IWAIT Analysis distribution graphs, may also help you isolate problems in database organization, data set contention, or shared direct-access device interference.

# **Options**

To obtain the Database IWAIT Analysis report, activate the **Database IWAIT Analysis** report in a Monitor Report Set.

In addition:

- To obtain distribution graphs, specify the following on the Database IWAIT Analysis report panel:
  - Select Print Distributions.
  - Specify a Distribution for Elapsed Time per IWAIT. If not specified, the sample Distribution DDIWELAP is used.
- To present IWAIT activity by groups of DDnames, activate the **DDname Grouping** Option in the Monitor Report Set, and specify a **DDname** or **DDname Groups** Object List which defines the groups to appear in the report.
- To present IWAIT activity by region, select **Report Breaks by Region** on the Monitor Global Options panel.

Report output is sent to the DDname specified in Detail Report Output DDname on the Monitor Global Options panel.

The **Alternate Sequencing** option is applicable to this report.

#### Content

The Database IWAIT Analysis report has two parts: the Database IWAIT Summary and the distribution graphs.

The Database IWAIT Summary (which appears in this report under the heading "Database IWAIT Analysis") is repeated in the output for convenience; this summary presents IWAIT activity for each DDname and, if specified, each DDgroup. The Database IWAIT Summary is followed by elapsed time per IWAIT distribution graphs, 12 per page, one for each DDname (in the monitor records; there is no filter on DDname) and each specified DDgroup.

See "Database IWAIT Summary report" on page 323 for a description of the report.

If Alternate Sequencing is requested:

- The report header is suffixed by **Sorted by Total IWAIT Elapsed time**. Only Delay is applicable to this report.
- If a number or percentage (less than 100%) Limit is specified:
  - The report header is also suffixed by **LIMIT nn** or **LIMIT nn%**
  - A \*\*Limit\* line is printed for the total of the reported (limited) data only.
  - A \*Tot line is printed for the total of all (100%) of the data.

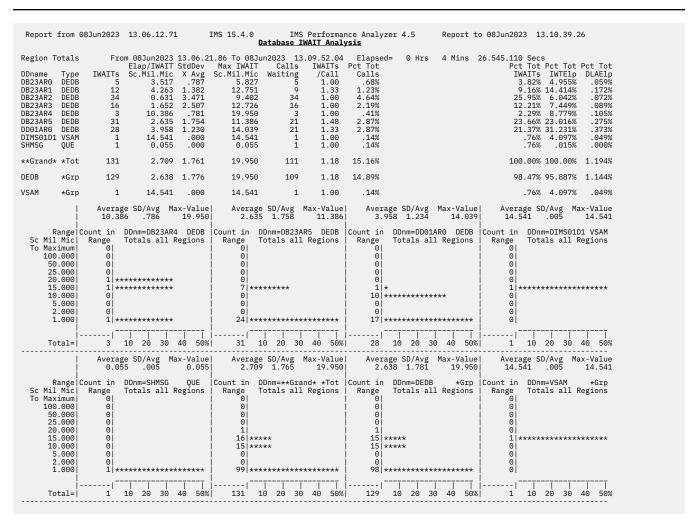

Figure 157. Database IWAIT Analysis report

| Report from 2                | 20M2v2022   | 15 17 26 25                      | 7             | IMS 15.4.0                                                        | TMC        | Dorforman | co Apolyzo | ~ 1 E    | Pon             | r+ +0 201                | May2023 1  | E 10 19  | 22                |  |
|------------------------------|-------------|----------------------------------|---------------|-------------------------------------------------------------------|------------|-----------|------------|----------|-----------------|--------------------------|------------|----------|-------------------|--|
| Kehori IIOM 2                | 2011ay 2023 | Datal                            | ,<br>Dase IWA | IMS 15.4.0<br>IT Analysis                                         | (Sorted b  | v Total I | WAIT Elaps | ed time: |                 |                          | nay2023 1  | .5.40.48 | . 33              |  |
| Region Totals                | Fro         | m 28May2023                      | 15.25.5       | IT Analysis<br>9.45 To 28Ma<br>Max IWAIT<br>Sc.Mil.Mic<br>591.093 | y2023 15   | .37.24.84 | Elapsed    | l= 0 Hrs | 23 Mir          | ns 12.05                 |            |          |                   |  |
| DD T                         | THATT-      | Elap/IWAIT                       | StdDev        | Max IWAIT<br>Sc.Mil.Mic                                           | Calls      | IWAITs    | Pct Tot    |          |                 |                          | Pct Tot    |          | Pct Tot<br>DLAElp |  |
| DDname Type<br>HJOHSG10 VSAM |             | 35 394                           | 1 756         | 591 093                                                           | Walling 71 | 1 56      | 6 62%      |          |                 |                          |            | 45.037%  |                   |  |
|                              |             |                                  |               | 0,2.0,0                                                           |            | 2.00      |            |          |                 |                          | 00.20%     | 10100770 | .070,0            |  |
| **Limit*                     | 111         | 35.394                           | 1.756         | 591.093                                                           | 71         | 1.56      | 6.62%      |          |                 |                          | 33.23%     | 45.037%  | .593%             |  |
| **Grand* *Tot                | 334         | 26.118                           | 1.736         | 591.093                                                           | 239        | 1.40      | 22.27%     |          |                 |                          | 100.00%    | 100.00%  | 1.316%            |  |
|                              |             | Dodal                            | TWA           | IT Analysis                                                       | (Combod b  | Tatal T   | WATT Elana |          | . TMTT 40       | 30/\                     |            |          |                   |  |
| Region No.                   | 1 Fro       | <u>שמדמו</u><br>מאבעי 2023 m. שו | 15 25 5       | 9.45 To 28Ma                                                      | v2023 15   | 37 24 84  | Flansed    | l= 0 Hrs | 11 Mir          | 9 <u>76)</u><br>ns 25 39 | 3 819 Secs | :        |                   |  |
| Kegion No.                   |             | Elap/IWAIT                       | StdDev        | Max IWAIT                                                         | Calls      | IWAITs    | Pct Tot    | Pct Rgn  | Pct Rgn         | Pct Rgn                  | Pct Tot    | Pct Tot  | Pct Tot           |  |
| DDname Type                  |             |                                  |               | Sc.Mil.Mic                                                        |            |           | Calls      | IWAITs   |                 |                          |            |          | DLAElp            |  |
| HJOHSG10 VSAM                | 63          | 35.505                           | 2.071         | 591.093                                                           | 41         | 1.54      | 3.82%      | 35.59%   | 45.663%         | 26.418%                  | 18.86%     | 25.641%  | .337%             |  |
| **Limit*                     | 63          | 35.505                           | 2.071         | 591.093                                                           | 41         | 1.54      | 3.82%      | 35.59%   | 45.663%         | 26.418%                  | 18.86%     | 25.641%  | .337%             |  |
| Rgn 1 *Tot                   | 177         | 27 675                           | 1.722         | 591.093                                                           | 131        | 1.35      | 12.21%     | 100.00%  | 100 00%         | 57 854%                  | 52 99%     | 56.153%  | .739%             |  |
| Ngii 1 xiot                  | 1//         |                                  |               |                                                                   |            |           |            |          |                 |                          | 32.77/0    | 30.133%  | .757/0            |  |
| D .: N                       |             |                                  |               | IT Analysis                                                       |            |           |            |          |                 |                          |            |          |                   |  |
| Region No.                   | 2 Fro       |                                  |               | 2.27 To 28Ma<br>Max IWAIT                                         |            |           |            |          |                 |                          |            |          | Pct Tot           |  |
| DDname Type                  | IWAITs      | Sc.Mil.Mic                       | X Avg         | Sc.Mil.Mic                                                        | Waiting    | /Call     | Calls      | IWAITs   |                 |                          |            |          | DLAElp            |  |
| HJOHSG10 VŚAM                | 21          | 36.189                           | 1.264         | 217.650                                                           | 11         | 1.91      | 1.03%      | 25.93%   | 46.570%         | .243%                    | 6.29%      | 8.712%   | .115%             |  |
| **Limit*                     | 21          | 36.189                           | 1.264         | 217.650                                                           | 11         | 1.91      | 1.03%      | 25.93%   | 46.570%         | . 243%                   | 6.29%      | 8.712%   | .115%             |  |
|                              |             |                                  |               |                                                                   |            |           | =          |          |                 | ====                     |            |          |                   |  |
| Rgn 2 *Tot                   | 81          | 20.147                           | 1.555         | 217.650                                                           | 56         | 1.45      | 5.22%      | 100.00%  | 100.00%         | .521%                    | 24.25%     | 18.707%  | .246%             |  |
|                              |             |                                  |               | IT Analysis                                                       |            |           |            |          |                 |                          |            |          |                   |  |
| Region No.                   | 3 Fro       |                                  |               | 4.12 To 28Ma<br>Max IWAIT                                         |            |           |            |          |                 |                          |            |          | Dot Tot           |  |
| DDname Type                  | IWAITs      |                                  |               | Sc.Mil.Mic                                                        |            |           | Calls      | IWAITS   |                 |                          | IWAITs     |          |                   |  |
| HJOHSG10 VSAM                | 26          |                                  | 1.187         |                                                                   | 18         | 1.44      | 1.68%      |          |                 | .323%                    |            | 10.333%  |                   |  |
| **Limit*                     | 26          | 24 660                           | 1.187         | 198.331                                                           | 18         | 1.44      | 1.68%      | 36.62%   | 44 1700/        | .323%                    | 7 700/     | 10.333%  | .136%             |  |
|                              |             |                                  |               |                                                                   |            |           |            |          |                 |                          |            |          |                   |  |
| Rgn 3 *Tot                   | 71          | 28.738                           | 1.849         | 390.802                                                           | 47         | 1.51      | 4.38%      | 100.00%  | 100.00%         | .731%                    | 21.26%     | 23.390%  | .308%             |  |
|                              |             |                                  |               | IT Analysis                                                       |            |           |            |          |                 |                          |            |          |                   |  |
| Region No.                   | 4 Fro       |                                  |               | 4.45 To 28Ma                                                      |            |           |            |          |                 |                          |            |          | Dot Tot           |  |
| DDname Type                  | TWATTs      |                                  |               | Max IWAIT<br>Sc.Mil.Mic                                           |            |           |            | IWAITs   |                 |                          | IWAITs     |          |                   |  |
| HJVHS2XJ VSAM                |             |                                  | .044          | 37.514                                                            | 2          |           | .19%       |          |                 | .115%                    | .60%       | .824%    |                   |  |
| **Limit*                     | 2           | 35.944                           | .044          | 37.514                                                            | 2          | 1.00      | .19%       | 40.00%   | <b>47 091</b> % | .115%                    | .60%       | .824%    | .011%             |  |
|                              |             |                                  |               |                                                                   |            |           |            | +0.00%   | -,.J,1/0        | .113/0                   | .00%       | . 524/0  |                   |  |
| Rgn 4 *Tot                   | 5           | 30.532                           | .384          | 41.861                                                            | 5          | 1.00      | . 47%      | 100.00%  | 100.00%         | .245%                    | 1.50%      | 1.750%   | .023%             |  |
|                              |             |                                  |               |                                                                   |            |           |            |          |                 |                          |            |          |                   |  |

Figure 158. Database IWAIT Analysis report by Region, Sequenced by Delay (with Limit)

# **DDgroup report**

The DDgroup report presents for each specified DDgroup, an analysis of database IWAIT activity for the group and for each data set in the DDgroup. The IMS Performance Analyzer DDgroup report is available from DB Monitor traces.

# **Uses**

The DDgroup report provides information to analyze database IWAIT activity, and is an excellent way to analyze data set placement or database access method. For example, DDgroups could be established for each volume serial number, each IMS access method, the data set type, and so on. Figure 159 on page 344 shows a DDgroup based on access method type (VSAM). If it is known that access to VSAM databases should be random (GU calls), the expected IWAITs/Call ratio is approximately 1.0. In the sample however, one database (CKTLDSDI) has a ratio of 4.53. Either access is not through GU calls, or possibly synonym chains have developed. You can verify this by referring to the PSB Details (Program Activity Detail reports) for the PCB names associated with the DDname.

Grouping in this way also makes it convenient to monitor guideline IWAIT times for different access methods. See the *IMS Performance Guide* for these guideline values.

# **Options**

To request the DDgroup report, activate the **DDname Grouping** global option in a Monitor Report Set and specify an Object List of **DDnames** or **DDname Groups**. Also activate the **Database IWAIT Summary** report or the **Database IWAIT Analysis** report.

Request the **Database IWAIT Summary** report to obtain the DDgroup report showing total statistics for each DDgroup (no details for DDnames).

Request the **Database IWAIT Analysis** report to obtain the DDgroup report showing statistics for each DDname within each DDgroup. Optionally, select **Print Distributions** and specify a Distribution for **Elapsed Time per IWAIT**. If a distribution is not specified, the sample Distribution DDIWELAP is used.

## Content

For each DDname group requested in the DDgroup report, a report identical in format to the Database IWAIT Summary report is presented. The report contains a summary of IWAIT activity for each DDname that is part of the group.

Elapsed time per IWAIT distribution graphs for each DDname, identical in format to the Database IWAIT Analysis distribution graphs, are always produced when DDname groups are specified.

For each DDname group, the report carries the heading "IWAIT Analysis DDgrp=xxxxxxxx" where xxxxxxxx is a DDname group specified using the DDname Grouping Options panel.

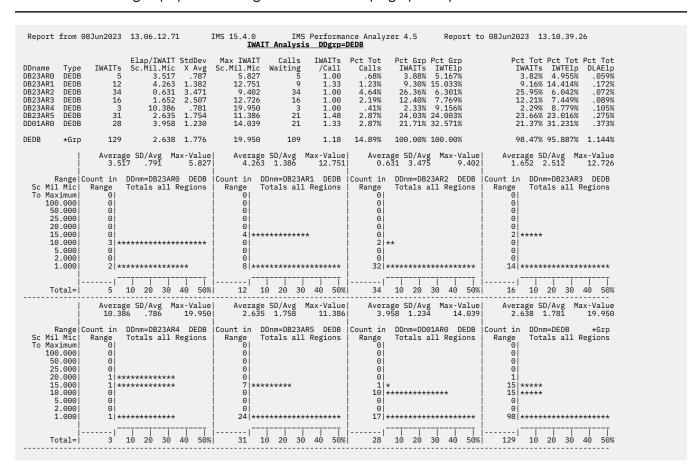

Figure 159. DDgroup report: DEDB group

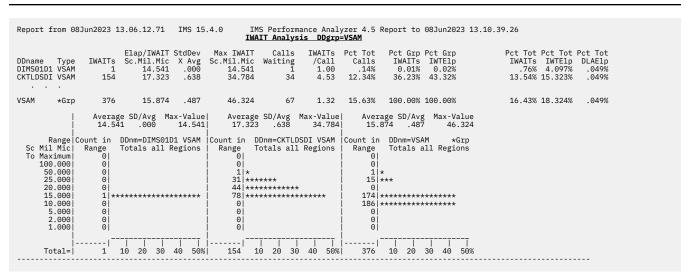

Figure 160. DDgroup report: VSAM group

# **Performance Exception reports**

The Performance Exception reports provide a list report of performance exceptions, and summary reports of intent failures, pool space failures, or deadlock events.

- Exception Listing. A chronological listing of several types of exceptional occurrences including violations of performance thresholds for call elapsed time, IWAIT elapsed time, and number of IWAITs per call; and unusual occurrences such as BMP schedule failures, pseudo-schedules (schedules in progress), transaction backouts inferred, and terminations (incomplete schedules).
- Intent Failure Summary. Summary information on schedule failures due to PSB/DMB intent conflict.
- **Pool Space Failure Summary.** Summary information on failures of requests to reserve storage for pool space.
- **Deadlock Event Summary.** Summary information on deadlocks occurring in DMB segments.

Only the Exception Listing is available from DB Monitor data.

**Monitor records:** The Performance Exception reports are derived from the following monitor records:

- Exception Listing: 02-29, 38-39, 47-49, 56-65
- Intent Failure Summary: 80
- Pool Space Failure Summary: 82
- Deadlock Event Summary: 83, 86

# **Options**

To obtain the reports, activate **Performance Exceptions** in a Monitor Report Set, specify a DDname for the output data set, and select any number of the four reports: Exception Listing, Intent Failure Summary, Pool Space Failure Summary, Deadlock Event Summary.

For the Exception Listing, also specify the following options:

- **Ignore Schedules** to suppress printing of Created Schedule and Forced Schedule End lines in the Exception Listing report. See "Exception Listing report" on page 346 for further details.
- The threshold values for call elapsed time, IWAIT elapsed time and IWAITs per call. Any performance exceeding these values causes a corresponding exception entry to be generated.

Alternatively, the threshold values can be specified using Distributions. Select **Include Distributions in Reports** from the Monitor Global Options panel and specify one or more of the following Distributions.

The upper limit of the Distribution defines the threshold value for the corresponding exception entry in the report:

# Exception Entry Distribution

# **Call Elapsed**

Elapsed Time per Call

# **IWAIT Elapsed**

Elapsed Time per IWAIT

## **IWAITs per Call**

IWAITs per Call

The threshold value specified on the Performance Exceptions panel takes precedence. If these are not specified, and the Distributions also are not specified, this type of exception item cannot be produced.

• Maximum number of pages to be printed.

The **ESAF Integration** option is applicable to the Exception Listing.

# **Exception Listing report**

The Exception Listing report is a detailed record of two types of exception events.

The reported events are:

- 1. Each occurrence of a DL/I call in which either the call elapsed time, a single IWAIT elapsed time, or the number of IWAITs experienced by the call exceeded the specified exception value.
- 2. Each occurrence of an unusual scheduling or termination event, for example:
  - Schedules created by IMS Performance Analyzer for transactions in process at trace start time
  - Terminations forced by IMS Performance Analyzer for transactions in process at trace end time
  - · BMP schedule failures
  - · Transaction backouts inferred by IMS Performance Analyzer

This example report shows some of the exceptions that might occur.

|                   | 2023 14:24:55:85 | IMS 15.4.0<br>E    |       | Performance Analy<br>ion Listing | zei         |          |             |             |      |
|-------------------|------------------|--------------------|-------|----------------------------------|-------------|----------|-------------|-------------|------|
| Page 1            | PSBname Tranco   | le Scheduled at in | n Rgn |                                  | Seg Fdbk (  | Call #   | Call/IWT St | Call/IWT El | IWTs |
| Excd Call Elapsed | ZRGCS01 -ZRGCS0: |                    | 13    | ZRGC01DD GU                      | GC01SEG 01  |          | 1.599.988   | 1.196.821   | 3    |
| Excd Call Elapsed | ZRGCS01 -ZRGCS0: |                    | 13    |                                  | COCRRO1 01  |          | 2.797.145   | 4.088.958   | 2    |
| Excd Call Elapsed | ZRGCS01 -ZRGCS0: |                    | 13    | ZRGC02DD GU                      | GC01SEG 01  | 8 +      | 7.647.012   | 1.188.937   | 4    |
| Excd Call Elapsed | ZRGC002 -ZRGC00  |                    | 13    | ZRGCINSP GU                      | ZRGCIN01 01 |          | 4.873.007   | 1.914.730   | 3    |
| Excd Call Elapsed | ZRGC002 -ZRGC00  |                    | 13    | COCXRFDD ISRT                    | COCXRF02 02 |          | 6.901.035   | 1.237.629   | 1    |
| Excd Call Elapsed | ZRSCXDR -RSCXDR  | 14Jun 09.25.36.52  | 14    | LOCREFDD GU                      | LOCREF02 02 |          | 1.326.465   | 12.409.464  | 6    |
| DD=LOCINDDI VSAM  | ZRSCXDR -RSCXDR  | 14Jun 09.25.36.52  | 14    | LOCREFDD GU                      | LOCREF02 02 |          | 8.305.755   | 3.302.570   | 6    |
| DD=LOCINDDI VSAM  | ZRSCXDR -RSCXDR  | 14Jun 09.25.36.52  | 14    |                                  | LOCREF02 02 |          | 11.629.014  | 1.535.824   | 6    |
| Excd Call Elapsed | ZRGC002 -ZRGC00  |                    | 13    | CKTTGMDD GU                      | CKTTGM05 02 |          | 9.623.361   | 11.636.848  | 6    |
| Excd Call Elapsed | ZRGC002 -ZRGC00  |                    | 13    | CKTTGMDD GU                      | CKTTGM03 02 |          | 21.432.949  | 6.075.017   | 2    |
| Excd Call Elapsed | ZRSCXDR -RSCXDR  | 14Jun 09.25.36.52  | 14    |                                  | FEPUTLDX 01 |          | 13.942.526  | 6.464.565   | 5    |
| Excd Call Elapsed | ZRSCXDR -RSCXDR  | 14Jun 09.25.36.52  | 14    |                                  | @SUBP1 01   |          | 20.556.658  | 12.092.247  | 4    |
| DD=F1SUBPDI VSAM  | ZRSCXDR -RSCXDR  | 14Jun 09.25.36.52  | 14    | F1SUBPDP GU                      | @SUBP1 01   | 18 +     | 30.551.609  | 1.505.862   | 4    |
| Excd Call Elapsed | ZRSCXDR -RSCXDR  | 14Jun 09.25.36.52  | 14    | CKTXRFDP GU GE                   |             | 30 +     | 32.854.123  | 14.860.144  | 15   |
| DD=CKTXRFDI VSAM  | ZRSCXDR -RSCXDR  | 14Jun 09.25.36.52  | 14    |                                  |             |          | 37.512.582  | 1.527.260   | 15   |
| DD=ZRC1LZDI VSAM  | ZRSCXDR -RSCXDR  | 14Jun 09.25.36.52  | 14    | CKTXRFDP GU GE                   | 00          | 30 +     | 41.419.089  | 1.671.658   | 15   |
| 1                 |                  |                    |       |                                  |             |          |             |             |      |
| Created Schedule  | VKTBLODP-        | 14Jun 12.15.41.40  | 22    |                                  | 1 Trans     |          |             |             |      |
| Excd Call Elapsed | VKS1BLD -        | 14Jun 12.16.13.42  | 22    | VKS1XXDD GU                      | S1XXDD01 01 |          | 2.778.156   | 7.623.341   | 14   |
| Excd Call Elapsed | VKS1BLD -        | 14Jun 12.16.13.42  | 22    | VKS1XXDD ISRT                    | S1XXDD01 01 |          | 14.899.879  | 2.908.061   | 2    |
| Created Schedule  | VKS1BLD -        | 14Jun 12.16.13.42  | 22    |                                  | 1 Trans     |          |             |             |      |
| Created Schedule  | %PSB0001-%Tran   | 14Jun 14.37.03.86  | 1     | to 15.07.01.37                   | 1 Trans     | s Term ( | Ct= 76      |             |      |

Figure 161. Performance Exceptions report: Exception Listing

The sample report in Figure 162 on page 347 includes External Subsystem calls that exceed the Call or IWAIT thresholds.

| Report from 25Jun2 | 2023 14.45.00.04  | IMS 15.4.0        |       | Performa<br>ion Listi |         | yzer     |    | Repo   | rt to 25Jun2023 | 3 14.45.00.04 | ļ    |
|--------------------|-------------------|-------------------|-------|-----------------------|---------|----------|----|--------|-----------------|---------------|------|
| age 23             | PSBname Trancode  | Scheduled at i    | n Rgn | PCBname               | Func Sc | Seg Fdbk | (  | Call # | Call/IWT St     | Call/IWT El   | IWTs |
| Too many IWAITs    | RMZIOIS1-RMZITIS1 |                   | 22    |                       | ASRT    | Ü        |    | 78 +   |                 | 1.158         | 1    |
| Too many IWAITs    | RMZIOLOG-RMZITLOG | 25Jun 14.54.52.82 | 35    | RMZILGDP              | ISRT    | RMZILG01 | 01 | 2 +    | 0.033.020       | 39.331        | 2    |
| D=RMZILGDP VSAM    | RMZIOLOG-RMZITLOG | 25Jun 14.54.52.82 | 35    | RMZILGDP              | ISRT    | RMZILG01 | 01 | 2 +    | 0.036.992       | 16.905        | 2    |
| D=RMZILGDP VSAM    | RMZIOLOG-RMZITLOG | 25Jun 14.54.52.82 | 35    | RMZILGDP              | ISRT    | RMZILG01 | 01 | 2 +    | 0.054.012       | 17.819        | 2    |
| Too many IWAITs    | RMZIOIS1-RMZITIS1 | 25Jun 14.54.52.97 | 23    | RMCS00DE              | GÜ      | RMMSCS05 | 02 | 3 +    |                 | 42.284        | 1    |
| D=RMCS275 VSAM     | RMZIOIS1-RMZITIS1 | 25Jun 14.54.52.97 | 23    | RMCS00DE              | GU      | RMMSCS05 | 02 | 3 +    | 0.052.098       | 42.135        | 1    |
| Too many IWAITs    | RMZIOIS1-RMZITIS1 | 25Jun 14.54.52.97 | 23    | P2I1 (E)              | Signon  | S00      |    |        | 0.226.807       | 0.084         | 1    |
| Too many IWAITs    | RMZIOIS1-RMZITIS1 | 25Jun 14.54.52.97 | 23    |                       |         | Thrd CT0 |    |        | 0.226.954       | 0.591         | 1    |
| Too many IWAITs    | RMZIOIS1-RMZITIS1 | 25Jun 14.54.52.97 | 23    |                       |         |          |    | 6 +    |                 | 17.180        | 1    |
| D=P2I1 (E)         | RMZIOIS1-RMZITIS1 |                   | 23    | P2I1 (E)              |         |          | 00 | 6 +    | 0.227.609       | 17.180        | 1    |
| Too many IWAITs    | RMZIOIS1-RMZITIS1 | 25Jun 14.54.52.97 | 23    | RMMSSNDX              |         |          | 00 | 10 +   |                 | 23.999        | 1    |
| D=RMMSSNDX VSAM    | RMZIOIS1-RMZITIS1 | 25Jun 14.54.52.97 | 23    | RMMSSNDX              | GU GE   |          | 00 | 10 +   |                 | 22.050        | 1    |
| xcd Call Elapsed   | RMZIOIS1-RMZITIS1 | 25Jun 14.54.52.97 | 23    | I/O PCB               | CHNG    |          |    | 17 +   | 0.269.417       | 2.612         | 0    |
| xcd Call Elapsed   | RMZIOLOG-RMZITLOG | 25Jun 14.54.53.23 |       | I/O PCB               | GU      |          |    | 1 +    | 0.000.000       | 13.554        | 0    |
| Too many IWAITs    | RMZIOIS1-RMZITIS1 | 25Jun 14.54.52.97 | 23    |                       | GU      |          |    | 23 +   |                 | 10.079        | 1    |
| Too many IWAITs    | RMZIOIS1-RMZITIS1 | 25Jun 14.54.52.97 | 23    |                       | GÜ      | RMMSCS05 | 02 | 24 +   |                 | 14.977        | 1    |
| D=RMCS052 VSAM     | RMZIOIS1-RMZITIS1 | 25Jun 14.54.52.97 | 23    | RMCS00DE              | GU      | RMMSCS05 |    | 24 +   | 0.283.164       | 14.846        | 1    |
| Too many IWAITs    | RMZIOIS1-RMZITIS1 |                   | 23    |                       | Signon  | S00      |    | 28 +   |                 | 0.613         | 1    |
| Too many IWAITs    | RMZIOLOG-RMZITLOG | 25Jun 14.54.53.23 | 35    | RMZILĠDP              |         | RMZILG01 |    | 2 +    | 0.013.606       | 47.051        | 2    |
| D=RMZILGDI VSAM    | RMZIOLOG-RMZITLOG |                   | 35    | RMZILGDP              | ISRT    | RMZILG01 | 01 | 2 +    | 0.016.202       | 21.073        | 2    |
| D=RMZILGDP VSAM    | RMZIOLOG-RMZITLOG | 25Jun 14.54.53.23 | 35    | RMZILGDP              | ISRT    | RMZILG01 | 01 | 2 +    | 0.037.414       | 20.525        | 2    |
| Too many IWAITs    | RMZIOIS1-RMZITIS1 | 25Jun 14.54.52.97 | 23    | P2I1 (E)              | Normal  | Call PRO | 00 | 28 +   |                 | 37.702        | 1    |
| D=P2I1 (E)         | RMZIOIS1-RMZITIS1 |                   | 23    | P2I1 (E)              |         |          |    | 28 +   |                 | 37.702        | 1    |
| xcd Call Elapsed   |                   |                   | 23    | RMMSSNDX              |         |          | 00 |        |                 | 5.264         | 0    |
| xcd Call Elapsed   | RMZIOIS1-RMZITIS1 |                   | 23    | I/O PCB               | CHNG    |          |    | 39 +   |                 | 2.562         | Ō    |
| xcd Call Elapsed   |                   |                   |       | I/O PCB               | GU      |          |    | 1 +    |                 | 14.277        | Ō    |
| Too many IWAITs    | RMZIOIS1-RMZITIS1 |                   | 23    |                       | GU      |          |    | 45 +   |                 | 10.313        | 1    |

Figure 162. Performance Exceptions report: Exception Listing with ESAF Integration

The heading line is applicable to type 1 events:

## **Page**

Page number of the Exception Listing report.

#### **PSBname Trancode**

PSB-transaction code that issued the associated call.

#### Scheduled at

Date and time at which the application program that issued the call was scheduled. This information makes it possible to request a Program Trace of this specific schedule at a later time.

#### In Rgn

Number of the region into which the application program was scheduled.

#### **PCBname**

PCB name associated with this call. If ESAF Integration is activated, this can be the External Subsystem name, suffixed with **(E)** to distinguish it from a DL/I PCB name.

# Func Sc Seg Fdbk

Call function, Status code, Segment name and Database level associated with this call. If ESAF Integration is activated, the Function Code field is the ESAF call type, followed by its associated module ID, and then the return code.

#### Call#

Sequence number of the associated call in the schedule.

#### Call/IWT St

Offset time (seconds.milliseconds.microseconds) of the start of the associated call or IWAIT from the beginning of the schedule.

#### Call/IWT El

Elapsed time of the call or IWAIT (seconds.milliseconds.microseconds).

#### **IWTs**

Number of IWAITs experienced by this call.

Each entry in the Exception Listing report presents additional information which depends on the type and nature of the event:

# Type 1 Event Entries

This is an explanation of the type 1 exception events reported by IMS Performance Analyzer.

The nature of the type 1 events is indicated to the far-left of each entry:

#### **Excd Call Elapsed**

DL/I call whose elapsed time exceeded the specified **Elapsed Time per Call** threshold value.

Excessive DL/I call elapsed times can be associated with other problem indicators for which a tuning change could be effective. Consistently long call times could be an extension of consistently long database IWAIT times, multiple IWAITs per call, or a general lack of CPU resources. Long call times logically result from program isolation enqueues (this can be correlated with the IMS Performance Analyzer Enqueue/Dequeue Trace reports).

## DD=DDname meth

I/O IWAIT that had an elapsed time greater than the specified **Elapsed Time per IWAIT** threshold value. The four character field *meth* to the right of the *DDname* is the data set type (access method) for which the IWAIT occurred, and is either OSAM, VSAM, HSAM, DEDB, or QMGR. Additional data is as described for the heading line for type 1 events with the exception that the offset and elapsed time values refer to this IWAIT, rather than the associated DL/I call.

Unusually long I/O IWAITs can indicate a variety of problems. If average IWAITs are exceeding the expected IWAIT, which will vary by data set type (OSAM, VSAM) or purpose (INDEX, DATA), data set contention or placement may be the problem. High IWAIT times can indicate shared DASD interference. A GTF or RMF analysis report tool may be needed to identify the specific problem. The DDgroup facility of IMS Performance Analyzer can help localize the problem. Long IWAIT elapsed times can also be caused by an insufficient DMB pool causing frequent open activity. Other possible causes also exist, such as the OSAM write check option.

## DD=nnnn pool

IWAIT for storage that had an elapsed time greater than the specified **Elapsed Time per IWAIT** threshold value. The number *nnnn* is the number of bytes requested from the storage pool designated by *pool*. Additional data is as described for the heading line for type 1 events with the exception that the offset and elapsed time values refer to this IWAIT, rather than the associated DL/I call.

## **Too Many IWAITs**

DL/I call that experienced more IWAITs than the number specified as the **IWAITs per Call** threshold value.

The number of I/O IWAITs resulting from a database call is an important indication of database design and organization efficiency. An exceptional number of IWAITs per call against a database can indicate the development of long physical twin chains or a deteriorating organization, especially when this number increases over time. Excessive IWAITs per call can also indicate ineffectively designed logical relationships or secondary indexes. DBT can help you analyze twin chains or reorganization requirements. The IMS Performance Analyzer PSB Details reports and Program Trace report can help you determine the I/O profile for the application. Further analysis should help you determine whether the I/O profile can be improved through a more efficient DL/I call pattern.

# **Type 2 Event Entries**

This is an explanation of the type 2 exception events reported by IMS Performance Analyzer.

The type 2 exception event entries have no heading line and the additional information depends on the nature of the event as indicated to the far-left of the entry:

#### **Created Schedule**

Schedule created by IMS Performance Analyzer to account for a transaction that was in progress at trace start time or a BMP that does not access the IMS message queues.

For this entry, the additional data displayed is:

- Assigned (unknown) PSB name and transaction code, in the format %PSB00nn-trancode
- Date and time at which this schedule began
- Region number
- · Time at which this schedule ended

- Number of transactions dequeued since trace start time (including those in progress at trace start), in the format *nn* Trans
- Number of transactions processed in the actual complete IMS schedule, including those not seen before trace start, in the format Term Ct=nn

A pseudo-schedule or transaction is created by IMS Performance Analyzer for either of two reasons:

- The schedule was in progress at the beginning of the reporting interval.
- No transactions were dequeued, that is, a GU to the IOPCB with blank status code was not the first call recorded in the dependent region (this situation is typical of BMPs).

An Exception Listing report appears for each schedule/transaction created by IMS Performance Analyzer. The entries can be used to identify occurrences of BMP activity in an IMS system.

To suppress printing of Created Schedule lines, see "Performance Exception reports" on page 345.

#### **Forced Schedule End**

Termination created by IMS Performance Analyzer to account for application programs in execution at trace end time.

The additional data displayed for this entry is:

- · PSB name and transaction code
- Date and time at which this schedule began
- · Region number
- Time at which this schedule ended (pseudo end)
- Number of transactions dequeued up to the point of forced termination, in the format nn Trans

If the IMS Performance Analyzer reporting interval ends before receiving a monitor record indicating the end of a schedule in the dependent region, IMS Performance Analyzer forces the end of the schedule.

To suppress printing of Forced Schedule End lines, see "Performance Exception reports" on page 345.

#### \*BMP Failed in Schd

Failure to schedule a BMP. The additional data displayed for this entry is:

- · PSB name and transaction code
- Date and time at which the attempted schedule began
- Region number

Even though a BMP has entered the system, the IMS control region may refuse to schedule it. For example, the master terminal operator may have stopped the PSB or databases required by the BMP.

#### **Transaction Backout**

Execution of an application program for which the IMS Performance Analyzer count of transactions dequeued does not agree with the count given by the IMS monitor termination record. Transaction backout is inferred. The additional data displayed for this entry is the same as that given for **Created Schedule**.

The IMS Monitor does not record IMS transaction backouts. However, IMS Performance Analyzer assumes a backout has occurred if the number of transactions dequeued is less than the number of transactions processed.

IMS Performance Analyzer counts the number of GU calls to the IOPCB that result in a blank status code. This number is compared to the number of messages dequeued as reported in the following IMS monitor records:

- BMP termination start (code 04)
- Message scheduling start (code 10)

If the number of messages dequeued is smaller than the number of transactions counted, IMS Performance Analyzer assumes that one or more transaction backouts have occurred and makes an entry in the Exception Listing report.

The transaction backout determination logic is ignored if any of the following conditions exist at schedule end:

- A pseudo-schedule end was forced by IMS Performance Analyzer because there was no BMP termination start or message scheduling start record.
- There is processing in a WFI region.
- A pseudo-schedule or transaction was created by IMS Performance Analyzer.

# **Intent Failure Summary report**

This is an example of the Performance Exceptions Intent Failure Summary report. It provides the summary information on schedule failures due to intent conflict for the combination of PSBs and DMBs.

If there are no intent conflicts during the reporting period, the report is not produced.

```
Report from 22Jun2023 14.03.21.55
                                          IMS 15.4.0
                                                                 IMS Performance Analyzer 4.5
                                                                                                      Report to 22Jun2023 14.04.57.18
                    <u>Intent Failure Summary</u>
From 22Jun2023 14.03.34.15 To 22Jun2023 14.04.36.34 Elapsed= 0 Hrs 1 Mins 2.185.734 Secs
  PSB Name
BMP255
  DDLTRN15
               DH41ST01
  DDLTRN16
  MPP01
               DMB52FIN
                                    3
  Total for
Total for
               DH41SK01
DH41ST01
                                   12
  Total for
               DMB52FIN
  *** Total ***
```

Figure 163. Performance Exceptions report: Intent Failure Summary

The report contains the following data items:

#### **PSB Name**

The name of the PSB being reported.

## **DMB Name**

The name of the DMB being reported.

#### Count

The number of schedule failures.

# **Pool Space Failure Summary report**

The Performance Exceptions Pool Space Failure Summary report presents, by Pool ID, the number of attempts that failed to reserve pool space due to unavailable storage. During the reporting period, if no attempts failed to reserve storage for pool space, the report is not produced.

Figure 164. Performance Exceptions report: Pool Space Failure Summary

The report contains the following data columns:

#### **Pool ID**

The ID of the pool being reported.

#### Bytes req.

The number of bytes requested as pool space.

#### Count

The number of failed attempts for pool space.

# **Deadlock Event Summary report**

This is an example of the Performance Exceptions Deadlock Event Summary report. It presents information on the number of deadlocks which occurred in DMB segments.

If no deadlocks occurred during the reporting period, the report is not produced.

Deadlocks occurring in the IRLM environment are not included in this report.

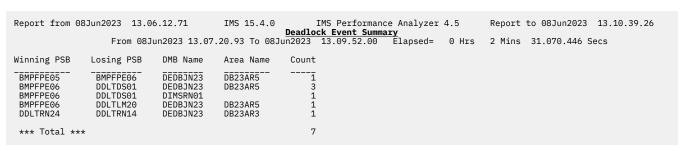

Figure 165. Performance Exceptions report: Deadlock Event Summary

The report contains the following data columns:

#### Winning PSB

The program that requested and won access.

#### **Losing PSB**

The program that was backed out.

## **DMB Name**

The DMB name related to the deadlock.

#### **Area Name**

The name of the area related to the deadlock (FP only).

#### Count

The number of deadlocks.

# **Enqueue/Dequeue Trace report**

The Enqueue/Dequeue Trace report is a detailed trace of the database enqueue conflicts occurring during the reporting interval. A detail line is printed for each enqueue IWAIT interval recorded on the monitor data set. The PSB names active in the IMS region during the interval are displayed.

This report is not available from DB Monitor data.

Monitor records: This report is derived from monitor records 66, 67.

# **Options**

To obtain the Enqueue/Dequeue Trace report, activate the **Enqueue/Dequeue Trace** report from the Monitor Report Set panel, and specify a DDname for the output data set for this report.

You can request any combination of the following reports:

- Detailed Trace
- · Summary by Database
- · Summary by Transaction Code

If none are selected, the two Summary reports are produced by default.

The **Alternate Sequencing** Option is applicable to the Summary reports.

# **Content: Detailed Trace**

This is an example of the Enqueue/Dequeue detailed trace report.

Figure 166. Enqueue/Dequeue Trace report

The Engueue/Dequeue Trace report contains the following information:

#### Time

Time (with millisecond precision) at which the enqueue IWAIT began or ended.

#### **Database**

DMB name for which the contention occurred.

#### Seg

Physical segment code in the database to which access was requested. If one or more enqueue IWAITs start before a previous one is finished, this field contains END when the IWAIT is complete.

#### Waiting

The Transaction Code and Region ID that is waiting.

## **ENQ** elapsed

Elapsed time (seconds.milliseconds.microseconds) of the IWAIT. If one or more enqueue IWAITs start before a previous one is finished, this field is blank on the start enqueue trace entry; the elapsed time appears on the END entry.

## **Active Transactions and Regions**

An array of transactions that were active at the time of the enqueue IWAIT in IMS dependent regions. The Transaction Codes are reported with their Region IDs. Up to five transactions are reported across the page. If required, the reporting continues onto extra lines to ensure that all active transactions are shown. A Transaction Code that begins with a percent sign (%) indicates an unknown Transaction Code (the transaction was already active when the reporting period began).

# **Content: Summary by Database**

This is an example of the Enqueue/Dequeue Summary by Database trace report.

The Summary by Database is collated by:

- Database/Segment
- Waiting Transaction Code

| Report from 17Fe                               | b2023 10.15.                                | 00.14                      |                                                  |                                                     | ance Analyzer 4.5<br><b>Summary by Databas</b>   | Report to 17Feb2023<br><u>e</u> | 10.15.00.14 |
|------------------------------------------------|---------------------------------------------|----------------------------|--------------------------------------------------|-----------------------------------------------------|--------------------------------------------------|---------------------------------|-------------|
| Database Seg<br>CKTTGMDD 1<br>2<br>** Total ** | Waiting<br>Trancode<br>TRAN0001<br>TRAN0002 | Count<br>127<br>233<br>360 | Enqueue<br>Average<br>12.431<br>13.344<br>12.876 | P IWAIT Elaps<br>Std Dev<br>0.123<br>0.225<br>0.234 | ed Time<br>Maximum<br>16.121<br>18.676<br>18.676 |                                 |             |

Figure 167. Enqueue/Dequeue Trace report: Summary by Database

A \*\* Total \*\* line is printed for the total of all (100%) of the data.

If Alternate Sequencing is requested:

- The report header is suffixed by Sorted by Total IWAIT Elapsed time as Delay is the only sequence applicable to this report
- If a number or percentage (less than 100%) Limit is specified:
  - The report header is also suffixed by **LIMIT nn** or **LIMIT nn%**
  - A \*\* Limit \*\* line is printed for the total of the reported (limited) data only.

| Report i | rom 25J |         |          | IMS 15.4.0 | IMS Perform | mance Analyzer 4.<br>y Total IWAIT Ela | 5 Report to 25Jun2023 psed time; LIMIT 90%) | 14.54.59.99 |
|----------|---------|---------|----------|------------|-------------|----------------------------------------|---------------------------------------------|-------------|
|          |         | Waiting |          | Enqueue    | IWAIT Elaps | ed Time                                |                                             |             |
| Database | Seg     | Trancoo | le Count | Average    | Std Dev     | Maximum                                |                                             |             |
| RMZILGDP | Ī       | RMZIOLO | )G 6     | 39.486     | 0.392       | 57.069                                 |                                             |             |
|          | Θ       | RMZIOLO | )G 12    | 7.524      | 3.200       | 87.380                                 |                                             |             |
| ** Limit | **      |         | 18       | 18.178     | 1.448       | 87.380                                 |                                             |             |
| ** Total | **      |         | 18       | 18.178     | 1.448       | 87.380                                 |                                             |             |

Figure 168. Enqueue/Dequeue Trace report: Summary by Database, Sequenced by Delay (with Limit)

# **Content: Summary by Transaction Code**

This is an example of the Enqueue/Dequeue Summary by Transaction Code trace report.

The Summary by Transaction Code is collated by:

- Waiting Transaction Code
- Database/Segment

A \*\* Total \*\* line is printed for the total of all (100%) of the data.

```
Report from 17Feb2023 10.15.00.14 IMS 15.4.0 IMS Performance Analyzer 4.5 Enqueue-Dequeue Summary by Trancode

Waiting
Trancode Database Seg Count Average Std Dev Maximum
TRAN0001 CKTTGMDD 1 127 12.431 0.123 16.121
CKTTGMDD 2 233 13.344 0.225 18.676
** Total ** 360 12.876 0.234 18.676
```

Figure 169. Enqueue/Dequeue Trace report: Summary by Transaction Code

If Alternate Sequencing is requested:

- The report header is suffixed by Sorted by Total IWAIT Elapsed time as Delay is the only sequence applicable to this report
- If a number or percentage (less than 100%) Limit is specified:
  - The report header is also suffixed by **LIMIT nn** or **LIMIT nn%**
  - A \*\* Limit \*\* line is printed for the total of the reported (limited) data only.

| Report fro  | om 25Jun202 | 3 14. | .45.00.04         | IMS 15.4.0     | IMS Perfor   | mance Analyzer 4.5  | Report to 25Jun2023  | 14.54.59.99 |
|-------------|-------------|-------|-------------------|----------------|--------------|---------------------|----------------------|-------------|
|             |             | Enc   | queue-Dequeue Sum | mary by Tranco | de (Sorted b | y Total IWÁIT Elaps | sed time; LIMIT 90%) |             |
| Waiting     |             |       |                   | Enqueue        | WAIT Elaps   | ed Time             |                      |             |
| Trancode    | Database    | Seg   | Count             | Average        | Std Dev      | Maximum             |                      |             |
| RMZIOLOG    | RMZILGDP    | Ī     | 6                 | 39.486         | 0.392        | 57.069              |                      |             |
|             | RMZILGDP    | 0     | 12                | 7.524          | 3.200        | 87.380              |                      |             |
| ** Limit *: | *           |       | 18                | 18.178         | 1.448        | 87.380              |                      |             |
| ** Total *: | *           |       | 18                | 18.178         | 1.448        | 87.380              |                      |             |

Figure 170. Enqueue/Dequeue Trace report: Summary by Transaction Code, Sequenced by Delay (with Limit)

# **Region Histogram report**

The Region Histogram report traces region activity by time interval. Activity for up to 13 regions is presented graphically in side-by-side format. Periods of region activity and inactivity can be seen at a glance from the visual presentation.

The Region Histogram cannot be produced from DB Monitor traces.

Monitor records: This report is derived from monitor records 02–05, 10–17, 20–29, 60–65.

# Uses

The Region Histogram is a valuable aid in analyzing interrelationships of program activity in the IMS system. You might refer to this report for a variety of reasons. For example, effects of insufficient resources determined from the Region Summary or Total System IWAIT Summary reports may be reflected as periods of region inactivity in the histogram. Insight into spontaneous response time problems may be gained by selecting a histogram during the associated time period. Excessively long scheduling periods may reflect program isolation interference.

Note: Schedules in progress at the start of the reporting interval do not appear on the histogram.

# **Options**

To request the Region Histogram report, select **Region Histogram** in a Monitor Report Set. Due to the detailed nature of this report, substantial output can result. Select the report options carefully to control the volume of output.

The report options are:

- Time interval for the histogram
- · DDname of the report output
- Time interval between output lines
- Flag this schedule if the average CPU time per transaction exceeds the specified value
- The number of duplicate lines to print before condensing duplicates
- Region ID by PST Object List specifying the regions to be graphed

## Content

The Region Histogram report produced from IMS Monitor data provides at least one detail line for each time interval and up to 13 columns for up to 13 regions.

|               | le Start s      |         |                 |        |        |                 |                 |                 |                |                 |                 |             |               |
|---------------|-----------------|---------|-----------------|--------|--------|-----------------|-----------------|-----------------|----------------|-----------------|-----------------|-------------|---------------|
| ime<br>KPT    | 1               | 2       | 4               | 6      | 7      | 10              | 16              | 21              | 27             | 33              | 34              | 82          | 83            |
| n.mm.ssth     |                 |         | !               |        |        | 1 0             | !               | !               |                | 1 0             |                 |             | !             |
| 3.20.24<br>25 | ZI3090<br>  1 0 | Z08251P |                 |        |        | 1 0             |                 |                 |                | 1 0             |                 |             | I EMPE        |
| 25            |                 | 1 1 0   |                 |        |        |                 |                 |                 |                |                 | DFSSYP          | <br>        | 1 1           |
|               |                 |         |                 | i      | ZI9300 | i               | i               | ZI7409          | Z08251P        |                 | 2 0             | i           |               |
|               |                 |         | ZI1016          | ZI9301 | j 1 0  |                 |                 | 1 0             | j 1 0          |                 | j               | j           | j             |
|               |                 |         | !               | 1 0    |        |                 | ZI4000          |                 |                |                 |                 | !           |               |
|               |                 |         | 1 0             |        |        |                 | 1 0             |                 |                | 770507          |                 | ZI9825      |               |
|               |                 |         |                 |        |        |                 |                 |                 |                | ZT8E87<br>  1 0 |                 | 1 0         |               |
| 26            |                 |         |                 |        |        | ZT6382          |                 |                 |                | 1 0             |                 |             |               |
| 20            | ZT0231          |         |                 |        |        | 1 1 0           |                 |                 |                |                 |                 |             | i             |
|               | 1 0             | Z08266P | j               | j      | j      | j               | j               | j               | j              |                 | j               | j           | ZT3002        |
|               |                 | 1 0     |                 |        |        |                 |                 |                 |                |                 | ZI5002          |             | 1             |
|               |                 |         |                 |        |        |                 |                 | !======         |                |                 | 1 0             |             |               |
| 27            |                 |         |                 | 700406 | ZT8400 |                 |                 | Z19945          | ZT6230         |                 |                 |             |               |
|               |                 |         | ZT0154<br>  1 0 | Z09106 | 1 0    |                 | Z03202<br>  1 0 | 1 0             | 1 0            |                 |                 | <br> ZT0231 |               |
|               |                 |         | 1               | ŀ      |        | EMPEP           | 1               |                 |                | KKKDP           |                 | 1 1 0       |               |
|               | Z03111          |         |                 | i      |        | <br>            |                 |                 |                | 1 1 0           |                 |             | ZI9430        |
|               |                 |         | i               | i      | i      | i               | i               | j               | i              |                 | i               | i           | 1             |
|               | 1               |         |                 | İ      |        | ĺ               |                 |                 |                |                 |                 |             | ZT6232        |
|               | !               |         |                 |        |        | !               | !               |                 |                |                 |                 |             | 1             |
|               | 1 1             |         |                 | 1 0    |        | 1 0<br> ZI9903  |                 |                 |                |                 |                 |             | ZT6230<br>  1 |
|               | 1 0             |         |                 |        |        | 1 1 0           |                 |                 |                |                 | ZT6235<br>  1 0 |             | 1             |
| 28            |                 |         |                 |        | ZT6365 | 1 U             |                 |                 | ZT0012         |                 | I U             |             |               |
| 20            |                 |         |                 |        | 1 1 0  |                 |                 | Z08251P         | 1 1 0          |                 |                 |             |               |
|               |                 |         | EMPEP           |        |        | i               |                 | 1 0             |                |                 |                 | i           | i             |
|               | j               |         | j 1 0           | j      | j      | j               | ZI7409          | j               | j              |                 | j               | ZI7403      | j             |
|               |                 | Z08720P |                 |        |        |                 | 1 0             |                 |                | ZI7403          |                 | 1 0         |               |
|               |                 | 1 0     |                 | ZI9698 |        | !               | !               |                 |                | 1 0             |                 |             |               |
| 20            |                 |         |                 | 1 0    |        | <br> 7T0400     |                 |                 |                |                 |                 |             |               |
| 29            | ZI9007          |         |                 |        |        | ZT8400<br>  1 0 |                 |                 | ZI9698         |                 | ZI9698<br>  1 0 |             | ZI9601<br>  1 |
|               | 1 0             |         |                 |        | ZT0236 |                 |                 |                 | 1 1 0          |                 | 1 0             |             |               |
|               |                 |         | ZT0144          |        | 1 1 0  | i               | ZI1007          | 1 1 0           |                |                 |                 | i           | i             |
|               | i               |         | 1 0             | i      |        | i               |                 |                 | i              |                 | i               | ZT8600      | i             |
|               |                 |         |                 | j      | j      | j               | İ               | j               | j              |                 | j               | j 1 0       | j             |
| 3.20.30       |                 | ZI1016  |                 | KKKUP  |        | Z04511          | 1 0             |                 |                |                 | ZT8400          |             | ZT8200        |
|               |                 |         |                 |        |        |                 |                 |                 | ZT0144         | 1 0             | 1 0             |             | 1             |
|               | ZT0012<br>  1 0 | 1 0     |                 | !      |        | 1 1 0           |                 | <br> 7T0226     | 1 0            |                 |                 |             |               |
|               |                 |         |                 |        | ZT0144 |                 |                 | ZT0236<br>  1 0 |                |                 |                 |             |               |
|               |                 |         | Z03202          |        | 1 1 0  |                 |                 |                 |                |                 |                 |             |               |
| 31            | İ               |         | 1 0             | i      | j      | j               | ZT0812          | j               | i              |                 |                 | ZT0152      | j             |
|               |                 |         |                 |        |        |                 | 1 0             |                 | j              |                 | j               | 1 0         | j             |
|               |                 |         |                 | 1 0    |        |                 |                 |                 |                | 1 0             | EMPE            |             | DFSSYP        |
|               | 17704           |         |                 |        |        |                 |                 |                 | KKKO           |                 | 1 0             |             | 1             |
|               | ZT0144          | KKKU    |                 |        |        |                 |                 |                 | 1 0            |                 |                 |             |               |
|               | 2 0             | 1 0     |                 |        |        | ZI9217<br>  1 0 |                 | ZT0230          |                |                 |                 |             |               |
| .20.32        | 1               |         |                 |        | KKKD   | I               |                 | 1 1 0           |                |                 |                 |             |               |
|               |                 |         | ZT0142          |        | 1 1 0  |                 |                 |                 |                |                 |                 |             | i             |
|               |                 |         | 1 0             | j      | j      | j               | j               | İ               | j              |                 |                 | ZI9430      | İ             |
|               |                 |         |                 |        |        |                 | ZI9300          |                 |                | ZI4000          | j               | 1 0         |               |
|               |                 |         |                 | ZT6230 |        |                 | 1 0             |                 | !======        | 1 0             |                 |             | ZI9218        |
|               |                 |         |                 |        |        |                 |                 |                 | ZI9602         |                 | 1 0             |             | 1             |
|               | ZT6361          | 1 0     |                 |        | ZT6233 | DFSSYP          |                 |                 |                |                 |                 |             |               |
|               | 1 1 0           |         |                 | 1 2 0  |        | 1 1 0           |                 | 1 0             | 2 0<br> ZI9220 |                 |                 |             |               |
|               | 1               |         |                 | 3 0    | 1 0    | 1 0             |                 |                 | 1 1 0          |                 |                 |             |               |
| 33            |                 |         | ZI4000          |        | 1 0    |                 |                 |                 | 1 0            |                 |                 |             |               |
|               | 1               |         | 1 1 0           |        |        |                 |                 |                 |                |                 |                 |             |               |

Figure 171. Region Histogram (Monitor) report

The histogram column headings are:

# Time

Time interval.

## **1,2,3,...,**nnn

IMS region number, up to a maximum of 13 regions.

#### CKPT

START and STOP in this column mean the beginning and end of an IMS checkpoint.

For each time interval, the activity (or inactivity) of each region is shown. If multiple events for a region occur in the time interval, a detail line is printed for each event. Checkpoints are noted in the far right-hand column of the report.

Activity (or inactivity) in each region for each time interval is shown as follows:

## **Region inactive**

A row of dashes (-----) is shown.

## **Schedule start**

The transaction code of the transaction for which the region is scheduled is shown. Example:

DRC@TR04

## **Region active**

Blank rows represent time intervals in which the region is active.

## Schedule end

The number of messages enqueued at the time of schedule end (MPR schedule start) time is shown on the left; this value excludes primed messages and, therefore, may be zero. The number on the right is CPU time. If the average CPU time per transaction for the transactions processed during this schedule exceeds the value specified on the **CPU/Transaction Limit** option on the Region Histogram panel, an asterisk \* is appended. Example:

2 3\*

## **Deadlock event**

A deadlocked pair of enqueue requests detected by IMS and recorded by the IMS monitor is indicated for each region involved by DDLCKW (requestor) or DDLCKL (loser).

If all activity is identical to previous time intervals, Same to next line is shown, as controlled by the **Duplicate Line Limit** option specified on the Region Histogram panel.

# **Chapter 25. System Analysis reports**

The System Analysis reports provide a summary and detailed account of the IWAIT activity of the entire IMS system. The reports in this category are the Total System IWAIT Summary and Total System IWAIT Detail.

Reported IWAIT events include:

- · System data sets
- Databases (Full Function and Fast Path)
- · ACBLIB Block loading
- · Message Format services
- Scheduler
- Checkpoints
- · Line/VTAM node
- · Storage Pools
- MSC

# **Total System IWAIT Summary report**

The Total System IWAIT Summary report describes the IWAIT activity for the entire IMS system including system data sets, databases (full function and Fast Path), block loading, format services, scheduler, checkpoints, line/node IWAITs, pools, multiple system transfers. Elapsed time per IWAIT distribution graphs for each category can be requested.

**Note:** Other IMS Performance Analyzer reports only present IWAITs directly associated with application program activity in the dependent regions.

## **Uses:**

The Total System IWAIT Summary report is compact and informative. A brief time spent with the report may provide a number of areas in which corrective action is required. SHMSG/LGMSG queue data set balance or imbalance can be deduced.

Database IWAIT counts may be higher than those shown in the dependent region Database IWAIT Summary because of sync point processing or use of the VSAM Background Write facility.

A high number of block loading IWAITs should be investigated using the Total System IWAIT Detail report for the appropriate type of block.

A high number of Message Format directory IWAITs may suggest that you should use the \$\$IMSDIR facility to force resident indexes. A high number of MFS block I/Os may suggest that you should review MFS pool allocations, the number of FREs, or both. If the average IWAIT elapsed time for queue data sets versus MFS times are significantly different, then a data set placement problem may be responsible. All of these are OSAM direct data sets and should require approximately the same access time.

A large number of scheduler IWAITs probably indicates a serious bottleneck resulting from insufficient scheduling of pool resources.

The Line/Node IWAITs section is generally not useful for communications analysis. The IWAIT count could be a rough indication of line loading, but other more accurate sources of communications data should be referenced.

**Monitor records:** This report is derived from monitor records 14–19, 22–33, 36–37, 40–41, 44–45, 50–51, 54–57, 66–73.

# **Options**

To obtain the Total System IWAIT Summary report, select **Total System IWAIT** on the Monitor Report Set panel then select **Total System IWAIT Summary** and specify a DDname for the report output.

To add distribution graphs to the report, specify a Distribution for **Elapsed Time per IWAIT**. The sample Distribution **IWTSUMMY** is provided.

## Content

This is an example of the Total System IWAIT Summary report.

The Total System IWAIT Summary report is presented in two sections printed side by side. **I/O IWAITS**, the left-hand section, presents the types of IWAITs for which specific I/O activity can be identified. **NON I/O IWAITS**, the right-hand section, presents the types of IWAITs for which no specific I/O activity can be identified (such as line/node interrupts). VSAM IWAITs greater than the **Min VSAM IWAIT** value specified on the Monitor Global Options panel, are reported in the **NON I/O IWAITS** section. The same column headings are provided for both sections.

| This   Pertain   Pertain   |                                                    |              |                 |               |                  |                  |                  |                              |            |          |             |           |        |
|----------------------------------------------------------------------------------------------------|----------------------------------------------------|--------------|-----------------|---------------|------------------|------------------|------------------|------------------------------|------------|----------|-------------|-----------|--------|
| Second   Count   Count   Sc. Mil. Mil.   X Avg   Sc. Mil. Mil.   Max value   Pct of pct of Sc. Mil. Mil.   X Avg   Sc. Mil. Mil.   X Avg   Sc. Mil. Mil.   X Avg   Sc. Mil. Mil.   TWT Elp                                                                                                    | Report from 10Ju                                   | n2023 16.    | 45.54.75        | IMS 1         |                  |                  |                  |                              | 1.5 Repo   | ort to 1 | .0Jun2023 1 | 7.17.14.7 | 5      |
| SAMP QUEUE 1 5.185.411 .900 5.185.411 1.108 82.55% QBLKS 2 2.187 .949 4.263 2.35% .07% SHNSG 2 3.501 .967 6.887 2.35% .11% SAMP QBLKS 2 3.501 .967 6.887 2.35% .11% SAMP QBLKS 2 3.501 .967 6.887 2.35% .126% SAMP QBLKS 2 3.501 .967 6.887 2.35% .126% SAMP QBLKS 2 3.501 .967 6.887 2.35% .126% SAMP QBLKS 2 3.501 .967 6.887 2.35% .126% SAMP QBLKS 2 3.501 .967 6.887 2.35% .126% SAMP QBLKS 2 3.501 .967 6.90% .10.887 2.35% .10.887 2.35% .10.88 |                                                    |              | Elap/IWAIT      | StdDv         | Max value        | Pct of           | Pct of           | •                            | Elap/IWAIT | StdDv    | Max value   | Pct of    | Pct of |
| OSAM   55   3.000   1.572   24.225   25.35%   21.17%   577   2.774   .544   15.835   28.35%   1.26%   VSAM   6   12.720   .189   14.638   3.64%   10.45%   52   0.941   1.087   3.762   2.49%   .04%   DEDB (Read)   54   8.022   .966   20.823   52.94%   55.86%   DEDB (Lock)   MSDB (Write)   3   49.182   .199   57.404   2.94%   19.03%   17   231.816   .229   348.690   6.16%   41.62%   41.62%   41.62%   41.62%   41.62%   41.62%   41.62%   41.62%   41.62%   41.62%   41.62%   41.62%   41.62%   41.62%   41.62%   41.62%   41.62%   41.62%   41.62%   41.62%   41.62%   41.62%   41.62%   41.62%   41.62%   41.62%   41.62%   41.62%   41.62%   41.62%   41.62%   41.62%   41.62%   41.62%   41.62%   41.62%   41.62%   41.62%   41.62%   41.62%   41.62%   41.62%   41.62%   41.62%   41.62%   41.62%   41.62%   41.62%   41.62%   41.62%   41.62%   41.62%   41.62%   41.62%   41.62%   41.62%   41.62%   41.62%   41.62%   41.62%   41.62%   41.62%   41.62%   41.62%   41.62%   41.62%   41.62%   41.62%   41.62%   41.62%   41.62%   41.62%   41.62%   41.62%   41.62%   41.62%   41.62%   41.62%   41.62%   41.62%   41.62%   41.62%   41.62%   41.62%   41.62%   41.62%   41.62%   41.62%   41.62%   41.62%   41.62%   41.62%   41.62%   41.62%   41.62%   41.62%   41.62%   41.62%   41.62%   41.62%   41.62%   41.62%   41.62%   41.62%   41.62%   41.62%   41.62%   41.62%   41.62%   41.62%   41.62%   41.62%   41.62%   41.62%   41.62%   41.62%   41.62%   41.62%   41.62%   41.62%   41.62%   41.62%   41.62%   41.62%   41.62%   41.62%   41.62%   41.62%   41.62%   41.62%   41.62%   41.62%   41.62%   41.62%   41.62%   41.62%   41.62%   41.62%   41.62%   41.62%   41.62%   41.62%   41.62%   41.62%   41.62%   41.62%   41.62%   41.62%   41.62%   41.62%   41.62%   41.62%   41.62%   41.62%   41.62%   41.62%   41.62%   41.62%   41.62%   41.62%   41.62%   41.62%   41.62%   41.62%   41.62%   41.62%   41.62%   41.62%   41.62%   41.62%   41.62%   41.62%   41.62%   41.62%   41.62%   41.62%   41.62%   41.62%   41.62%   41.62%   41.62%   41.62%   41.62%   41.62%   41.62%   41.6   | SNAP QUEUE<br>LGMSG<br>QBLKS                       | 67<br>2      | 13.368<br>2.187 | 2.289         | 190.376<br>4.263 | 78.82%<br>2.35%  | 14.26%<br>.07%   | <br>                         |            |          |             |           |        |
| VSAM DEDB (Read) DEDB (Write) DEDB (Lock) DEDB (Lock) MSDB (Write) DEDB (Lock) MSDB (Write) DEDB (Lock) DEDB (Lock) DEDB  | OSAM                                               | 55           | 3.000           | 1.572         | 24.225           | 25.35%           | 21.17%           | <br> <br>  577               | 2.774      | .544     | 15.835      | 28.35%    | 1.26%  |
| DEDB(Write) 22 4.959 .449 10.023 21.57% 14.07% DEDB(Lock) MSDB(Ucock) MSDB(Ucock) MSDB(Write) 3 49.182 .199 57.404 2.94% 19.03% 17 231.816 .229 348.690 6.16% 41.62% MSDB(Write) 3 49.182 .199 57.404 2.94% 19.03% 17 231.816 .229 348.690 6.16% 41.62% MSDB(Write) 3 49.182 .199 57.404 2.94% 19.03% 17 231.816 .229 348.690 6.16% 41.62% MSDB(Write) 3 49.182 .199 57.404 2.94% 19.03% 17 231.816 .229 348.690 6.16% 41.62% MSDB(Write) 3 49.182 .199 57.404 2.94% 19.03% 17 231.816 .229 348.690 6.16% 41.62% MSDB(Write) 3 49.182 .199 57.404 2.94% 19.03% 18 7.965.021 1.775 39.670.415 .39% 50.05% MSDB(Write) 3 3.688 .394 5.370 17.39% 12.61% FORMAT DIR 4 3.688 .394 5.370 17.39% 12.61% FORMAT 1/0 6 4.255 .463 7.890 26.09% 21.82% BLOCK 1/0 PA2 HITS POOL IWAIT                                                                                                    | VSAM                                               |              |                 |               |                  |                  |                  | <br>  52                     | 0.941      | 1.087    | 3.762       | 2.49%     | .04%   |
| Block Loading                                                                                                    | DEDB(Write)<br>DEDB(Lock)                          | 22           | 4.959           | .449          | 10.023           | 21.57%           | 14.07%           | <br>                         | 231.816    | .229     | 348.690     | 6.16%     | 41.62% |
| FORMAT DIR                                                                                                    | lock Loading<br>INTENT LIST<br>PSBS<br>DMBS        | 7<br>14<br>8 | 2.180<br>4.618  | .279<br>1.303 | 3.458<br>25.711  | 3.45%<br>6.90%   | 2.56%<br>10.86%  | '<br> <br> <br> <br> <br>  8 | 7.965.021  | 1.775    | 39.670.415  | .39%      | 50.05% |
| MPP RGN WORK M/B/J INPUT  1                                                                                                    | FORMAT DIR BLOCK DIR FORMAT I/O BLOCK I/O PA2 HITS | 6            | 6.341<br>4.255  | .975          | 19.936<br>7.890  | 26.09%<br>26.09% | 32.52%<br>21.82% |                              |            |          |             |           |        |
| CHECKPOINTS   3 350.862 .385 509.520 1.09% 11.12%  Line/Node IWAITS                                                                                                    | MPP RGN WORK                                       |              |                 |               |                  |                  |                  |                              |            |          |             |           |        |
| LINE INTERPT                                                                                                    |                                                    | ;            |                 |               |                  |                  |                  | ] 3                          | 350.862    | .385     | 509.520     | 1.09%     | 11.12% |
| POOL 4 0.060 1.655 0.232 1.53% .04% POOL SZE 4 4.096 .000 4.096 1.53% 2.72%                                                                                                    | LINE INTERP                                        |              |                 |               |                  |                  |                  |                              |            |          |             |           |        |
| *** Totals *** 263 7.602   936 34.305                                                                                                    | P00L                                               |              |                 |               |                  |                  |                  |                              |            |          |             |           |        |
|                                                                                                    | ** Totals ***                                      | 263          | 7.602           |               |                  |                  |                  | 936                          | 34.305     |          |             |           |        |

Figure 172. Total System IWAIT Summary report

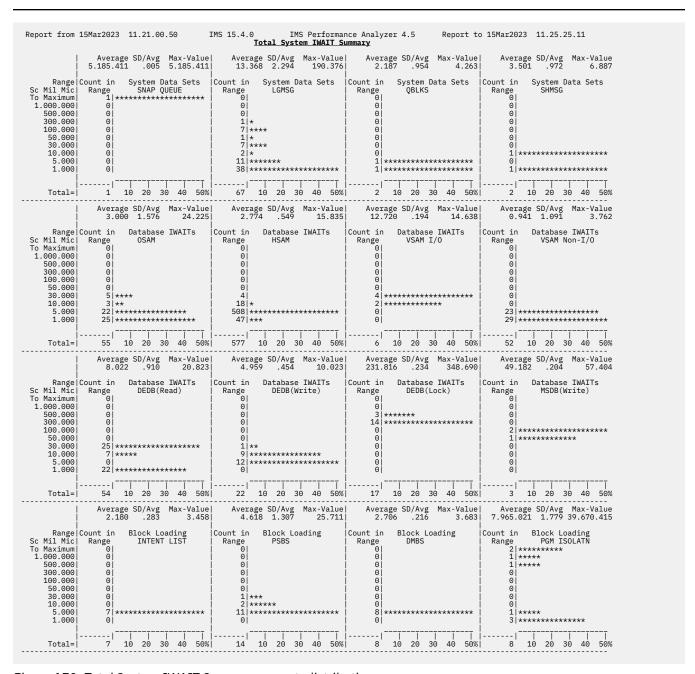

Figure 173. Total System IWAIT Summary report: distributions

IWAITs are classified and reported in the following groups:

#### **System Data Sets**

IWAITs on the queue data sets **LGMSG**, **SHMSG**, and **QBLKS**.

#### **Database IWAITs**

All database IWAITs, whether or not they are associated with region activity, for **OSAM**, **HSAM**, and **VSAM** data sets. Also reported are VSAM background write IWAITs, and IWAITs for Fast Path databases which include DEDB reads, writes, and locks, and MSDB writes. Non-I/O IWAITs for VSAM data sets are a function of the **Min VSAM IWAITs** setting (specified on the Monitor Global Options panel).

## **Block Loading**

All block loading IWAITs encountered by the control region scheduler grouped by:

#### **PSBS**

Loading PSBs

#### **INT LIST**

Loading the PSB intent list

#### **DMBS**

Loading DMBs (DBDs)

## **PGM ISOLATN**

Block loading IWAITs associated with program isolation

## **Message Formats**

All IWAITs associated with message format services grouped by:

#### FORMAT DIR (I/O)

Directory I/O for format blocks (MID-MOD)

## **FORMAT DIR (NON I/O)**

Directory IWAITs (busy DCB) while fetching MID-MOD formats

#### **BLOCK DIR (I/O)**

Directory I/O for MFS blocks (DIF-DOF)

## **BLOCK DIR (NON I/O)**

Directory IWAITs (busy DCB) while fetching DIF-DOF blocks

## **FORMAT I/O**

IWAITs to read MID-MOD formats

## **BLOCK I/O**

IWAITs to read DIF-DOF blocks

#### **MFS PREF**

MFS prefetch IWAITs

#### **PA2 HITS**

IWAITs resulting from PA2 key service

#### **Scheduler IWAITs**

IWAITs occurring during region scheduling grouped by:

#### **JMP RGN WORK**

JMP region waiting for work

## **MPP RGN WORK**

MPP region waiting for work

## **MPP/JINTENT**

MPP/JMP region waiting for intent

#### **BMP/JINTENT**

BMP/JBP region waiting for intent

## M/B/J INPUT

MPP/BMP/JMP region waiting for input

## Checkpoints

A count of all IMS control region checkpoints

#### Line/Node IWAITs

IWAITs in the IMS communication facility grouped by:

#### LINE INT

Count of interrupts on BTAM lines

#### **VTAM TRANSFR**

IWAITs on VTAM transfers

## **POOL IWAITS**

IWAITs for each storage pool are separately identified. Average size of the space waited for is summarized in the **NON I/O IWAITS** section of the report.

#### **MULT SYS XFRS**

The number of transmissions occurring in the multiple systems coupling (MSC) feature of IMS.

The data presented for each detail line is as follows:

#### Count

Number of IWAITs. Maximum value: 10 million

## **Elap/IWAIT Sc.Mil.Mic**

Average elapsed time per IWAIT. Maximum value: 1000 seconds

#### StdDv X Avg

The standard deviation of IWAIT elapsed time expressed as a multiple of the average.

#### Max value Sc.Mil.Mic

Maximum IWAIT elapsed time. Maximum value: 1000 seconds

#### **Pct of IWAITs**

The number of IWAITs as a percentage of the total number of IWAITs presented in this report section. (Total of this column should be 100 percent; any difference results from rounding.)

## Pct of IWT Elp

IWAIT elapsed time as a percentage of the total IWAIT elapsed time for the IWAITs presented in this report section.

The report includes elapsed time per IWAIT distribution graphs for each IWAIT type if you specify a Distribution for **Elapsed Time per IWAIT**.

# **Total System IWAIT Detail report**

The Total System IWAIT Detail report is a detailed breakdown of IWAIT activity for the entire IMS system. IWAIT activity is reported for Databases (full function and Fast Path), Block loading, Format services, Line/Node IWAITs. Elapsed time per IWAIT distributions for each detail line are optionally reported.

These details are summarized in the "Total System IWAIT Summary report" on page 357.

The Total System IWAIT Detail report can be produced from DB Monitor data.

Note that this report presents IWAIT activity for the entire IMS system, whereas other IMS Performance Analyzer reports only present IWAITs directly associated with application program activity in the dependent regions.

**Uses:** The uses of the Total System IWAIT Detail report naturally follow from information obtained from the Total System IWAIT Summary report. Specific scheduling and MFS block activity can be specifically identified. This may lead either to redefinition of block allocations or to the use of residency options. Particularly active blocks (DMBs, PSBs, MFS) can often be made resident, which can result in overall performance improvements without significant storage impact. A listing of program isolation enqueue IWAITs is provided. This listing can be cross-referenced with the Enqueue/Dequeue Trace report.

**Monitor records:** This report is derived from monitor records 14–19, 22–33, 36–37, 40–41, 44–45, 50–51, 54–57, 66–73.

## **Options**

To obtain the Total System IWAIT Detail report, select **Total System IWAIT** in a Monitor Report Set and specify a DDname for the report output.

To add distribution graphs to the report, specify a Distribution for **Elapsed Time per IWAIT**. The sample Distribution IWTSUMMY is provided.

The **Alternate Sequencing** option is applicable to all sections of this report (except the distributions).

## Content

The Total System IWAIT Detail report contains six sections. Each section is a detailed breakdown of part of the summary data presented in the Total System IWAIT Summary report. Each section has the same data format as the Total System IWAIT Summary report.

The report section headings and the content of the sections are as follows:

#### **Data Base IWAITs**

Detail line for each DDname, and OSAM, VSAM, HSAM, and QUE data sets, and Fast Path data sets for DEDB reads, writes, and locks, and MSDB writes.

## **ACBLIB block loading IWAITs**

Detail line for each PSB and intent list loaded.

## **ACBLIB** miscellaneous IWAITs

Detail line for each DMB loaded, and for each DMB involved in an enqueue IWAIT.

## Format services directory I/O

Detail line for each format directory (MID-MOD) name and each block directory (DIF-DOF) name. Block names are eight bytes. The first two bytes are device flags used by IMS to associate a block with the type of device using this format. For the meaning of these flags, see *IMS Application Programming: Data Communication*. The last six bytes are the user-defined name.

## Format services block read I/O

Detail line for each MFS format read (MID-MOD) and for each MFS block read (DIF-DOF).

## **Line/Node Interrupts**

Detail line for each BTAM line number and for each VTAM node.

Each section has a \*\* Total line for the total of all (100%) of the data in the report period.

If Alternate Sequencing is requested:

- The report section headings are suffixed by Sorted by Total IWAIT Elapsed time as Delay is the only sequence applicable to this report
- If a number or percentage (less than 100%) Limit is specified:
  - The report section headings are also suffixed by LIMIT nn or LIMIT nn%
  - A \*\* Limit line is printed for the total of the reported (limited) data only.

| Report fr                                                                   | com 10Jun                         | 2023 16.45.                                                                      | 54.75                                          | IMS 15.                                                                           | 4.0                                                                | IMS P<br>Data Bas                                                         |                                                      | Analyzer 4                         | .5 Repo                                                                          | ort to 1                                                         | L0Jun2023 1                                                           | 7.17.14.                                                  | 75                                                                  |  |
|-----------------------------------------------------------------------------|-----------------------------------|----------------------------------------------------------------------------------|------------------------------------------------|-----------------------------------------------------------------------------------|--------------------------------------------------------------------|---------------------------------------------------------------------------|------------------------------------------------------|------------------------------------|----------------------------------------------------------------------------------|------------------------------------------------------------------|-----------------------------------------------------------------------|-----------------------------------------------------------|---------------------------------------------------------------------|--|
| OSAM DDn<br>DJOHDG10<br>DJOHDG20<br>DKOHDG10<br>DKOHDG20<br>DKOHDG30        | IWAITs<br>14<br>2<br>28<br>8<br>3 | Elap/IWAIT<br>Sc.Mil.Mic<br>3.811<br>1.484<br>3.190<br>1.768<br>1.744            | X Avg<br>1.314<br>.305<br>1.647                | MAITS -<br>Max value<br>Sc.Mil.Mic<br>14.788<br>1.937<br>24.225<br>8.408<br>2.834 | IWAITs<br>25.45%<br>3.64%<br>50.91%<br>14.55%                      | IWT Elp <br>32.33% <br>1.80% <br>54.13% <br>8.57%                         | VSAM DDn<br>DBHVSAM1<br>DBHVSAM2<br>GSHISAM1         | IWAITs<br>6<br>3<br>13<br>21<br>15 | Sc.Mil.Mic<br>0.029<br>0.030<br>0.757<br>2.724                                   | 0 1<br>StdDv<br>X Avg<br>.314<br>.250<br>1.219<br>1.435<br>1.314 | Sc.Mil.Mic<br>0.048<br>0.040<br>2.253<br>14.638                       | IWAITs<br>10.34%                                          | IWT Elp<br>.14%<br>.07%<br>7.85%<br>45.66%                          |  |
| ** Total                                                                    | 55                                | 3.000                                                                            | 1.572                                          | 24.225                                                                            | 100.00%                                                            | 100.00%                                                                   | ** Total                                             | 58                                 | 2.160                                                                            | 1.757                                                            | 14.638                                                                | 100.00%                                                   | 100.00%                                                             |  |
|                                                                             |                                   |                                                                                  |                                                |                                                                                   |                                                                    | Data Bas                                                                  | e IWAITs                                             |                                    |                                                                                  |                                                                  |                                                                       |                                                           |                                                                     |  |
| DEDB ADS<br>DB23AN1<br>DB23AN2<br>DB23AR0<br>DB23AR1<br>DB23AR7<br>** Total |                                   | R e a d<br>Elap/IWAIT<br>Sc.Mil.Mic<br>8.652<br>9.368<br>6.392<br>6.523<br>5.623 | StdDv<br>X Avg<br>.913<br>.922<br>.044<br>.769 | Max value<br>Sc.Mil.Mic<br>17.245<br>20.823<br>7.006<br>11.791<br>16.340          | Pct Tot<br>IWAITs<br>31.48%<br>31.48%<br>12.96%<br>18.52%<br>5.56% | Pct Tot <br>IWT Elp <br>33.95% <br>36.76% <br>10.33% <br>15.06% <br>3.89% | DEDB ADs<br>DB23AN1<br>DB23AN2<br>DB23AR0<br>DB23AR1 | IWAITS<br>4<br>4<br>6<br>6<br>2    | W r i t<br>Elap/IWAIT<br>Sc.Mil.Mic<br>6.780<br>7.073<br>3.576<br>3.873<br>4.503 | StdDv<br>X Avg<br>.263<br>.286<br>.333<br>.394<br>.434           | Max value<br>Sc.Mil.Mic<br>9.741<br>10.023<br>5.785<br>6.592<br>6.455 | Pct Tot<br>IWAITs<br>18.18%<br>18.18%<br>27.27%<br>27.27% | Pct Tot<br>IWT Elp<br>24.85%<br>25.93%<br>19.67%<br>21.30%<br>8.25% |  |
|                                                                             |                                   |                                                                                  |                                                |                                                                                   |                                                                    | Data Bas                                                                  | e IWAITs                                             |                                    |                                                                                  |                                                                  |                                                                       |                                                           |                                                                     |  |
| DEDB ArN<br>DB23AN1<br>DB23AN2<br>DB23AR0<br>DB23AR1<br>DB23AR7             | IWAITs<br>4<br>4<br>4<br>4<br>1   | Elap/IWAIT<br>Sc.Mil.Mic<br>241.462<br>217.011<br>259.047<br>225.462<br>168.939  | X Avg<br>.175<br>.337<br>.203<br>.031<br>.000  | Sc.Mil.Mic<br>314.316<br>333.704<br>348.690<br>236.651<br>168.939                 | IWAITs 23.53% 23.53% 23.53% 5.88%                                  | IWT E1p <br>24.51% <br>22.03% <br>26.29% <br>22.88% <br>4.29%             | MSDB DDn<br>MSDBCP1<br>MSDBCP2                       |                                    | W r i t<br>Elap/IWAIT<br>Sc.Mil.Mic<br>46.416<br>54.714<br>49.182                | StdDv                                                            | Max value<br>Sc.Mil.Mic<br>57.404<br>54.714                           | Pct Tot                                                   | Pct Tot<br>IWT Elp<br>62.92%<br>37.08%                              |  |
| ** Total                                                                    | 17                                | 231.816                                                                          | .229                                           | 348.690                                                                           | 100.00%                                                            | 100.00%                                                                   |                                                      |                                    |                                                                                  |                                                                  |                                                                       |                                                           |                                                                     |  |

Figure 174. Total System IWAIT Detail report: Data Base IWAITs

| Report fr                        | com 10Jun        | 2023 16.45.                                | 54.75                          | IMS 15.                 |                          |                                           | erformance A         |                       | .5 Repo                                             | rt to 1                                | 0Jun2023 1                                        | 7.17.14.7                  | 5      |
|----------------------------------|------------------|--------------------------------------------|--------------------------------|-------------------------|--------------------------|-------------------------------------------|----------------------|-----------------------|-----------------------------------------------------|----------------------------------------|---------------------------------------------------|----------------------------|--------|
|                                  |                  | I /                                        |                                |                         |                          |                                           | -                    |                       |                                                     |                                        | WAITS                                             |                            |        |
| Int List<br>DDLTFPE4<br>DDLTLM20 | IWAITs<br>6<br>1 | Elap/IWAIT<br>Sc.Mil.Mic<br>1.941<br>4.256 | StdDv<br>X Avg<br>.070<br>.000 | 2.088                   | IWAITs<br>85.71%         | Pct Tot <br>IWT Elp <br>73.24% <br>26.76% | PSBname<br>BMP255    | IWAITs<br>5<br>6<br>2 | Elap/IWAIT<br>Sc.Mil.Mic<br>3.228<br>3.230<br>2.402 | StdDv<br>X Avg<br>.273<br>.354<br>.261 |                                                   | IWAITs<br>35.71%<br>7.14%  | IWT El |
| ** Total                         | 7                | 2.272                                      | .361                           | 4.256                   | 100.00%                  | 100.00% <br> <br>                         |                      | 3<br>2<br>1           | 2.459<br>2.883<br>3.704                             | .140<br>.038<br>.000                   | 2.867                                             | 21.43%<br>14.29%           | 18.68  |
|                                  |                  |                                            |                                |                         |                          | 1                                         | ** Total             | 19                    | 2.820                                               | .279                                   | 5.396                                             | 100.00%                    | 100.00 |
|                                  |                  |                                            |                                |                         | ACBLI                    | B miscell                                 | aneous IWAIT         | <u>s</u>              |                                                     |                                        |                                                   |                            |        |
|                                  |                  | I_/                                        | 0 I                            | WAITS -                 |                          | !                                         |                      |                       | N O N                                               | I / 0                                  |                                                   |                            |        |
| DMBname<br>DBHD0J01<br>DBHD0K01  | 1                | Sc.Mil.Mic<br>2.056<br>2.429               | X Avg<br>.000<br>.000          | 2.056<br>2.429          | IWAITs<br>6.67%<br>6.67% | IWT Elp <br>5.64% <br>6.66%               | PI/Unknown           | IWAITs<br>1<br>1      | 3.786.595<br>2.819.352                              | StdDv<br>X Avg<br>.000<br>.000         | Max value<br>Sc.Mil.Mic<br>3.786.595<br>2.819.352 | IWAITs<br>33.33%<br>33.33% | IWT E1 |
| DBOVLFPC<br>DHVNTZ02<br>DH41SK01 | 1<br>1<br>1      | 2.270<br>2.579<br>2.895                    | .000<br>.000<br>.000           | 2.270<br>2.579<br>2.895 | 6.67%<br>6.67%<br>6.67%  |                                           | DXVNTZ02<br>** Total | 1                     | 12.093.126                                          | .668                                   | 12.093.126<br>12.093.126                          |                            | 100.00 |
| DXVNTZ02<br>DX41SK01<br>DX41SK02 | 1<br>1<br>1      | 2.568<br>2.750<br>2.808                    | .000<br>.000<br>.000           | 2.568<br>2.750<br>2.808 | 6.67%<br>6.67%<br>6.67%  | 7.54%                                     |                      |                       |                                                     |                                        |                                                   |                            |        |
| ** Total                         | 15               | 2.430                                      | .138                           | 2.895                   | 100.00%                  | 100.00%                                   |                      |                       |                                                     |                                        |                                                   |                            |        |

Figure 175. Total System IWAIT Detail report: ACBLIB Block Loading and Miscellaneous IWAITs

| Report f                                                | rom 07May   | 2023 13.55.                                                         | 20.21                | IMS 15.        |                            | IMS Performance A                                                                                           |        | .5 Repo                                              | rt to 0                                       | 7May2023 13                                                      | 3.57.41.6                                       | 1                                           |
|---------------------------------------------------------|-------------|---------------------------------------------------------------------|----------------------|----------------|----------------------------|----------------------------------------------------------------------------------------------------|--------|------------------------------------------------------|-----------------------------------------------|------------------------------------------------------------------|-------------------------------------------------|---------------------------------------------|
| Formats<br>DCTLPH1I<br>DCTLPH10<br>DCTLPN1I<br>DCTLPN10 | 1           | I /<br>Elap/IWAIT<br>Sc.Mil.Mic<br>2.160<br>2.334<br>4.888<br>5.370 | . 000                | 2.160          | 25.00%<br>25.00%<br>25.00% | Pct Tot <br>IWT Elp  Flgs-Block<br>14.64% 027F-DCTL1A<br>15.82% 027F-DCTL1B<br>33.13% 027F-DFSDF2<br>36.40% | 2      | Elap/IWAIT<br>Sc.Mil.Mic<br>3.696<br>2.919<br>12.410 | 0 I<br>StdDv<br>X Avg<br>.309<br>.365<br>.607 | W A I T S<br>Max value<br>Sc.Mil.Mic<br>4.837<br>3.983<br>19.936 | Pct Tot<br>IWAITs<br>33.33%<br>33.33%<br>33.33% | Pct To<br>IWT E1<br>19.43<br>15.34<br>65.23 |
| ** Total                                                |             | 3.688                                                               |                      |                | 100.00%                    | 100.00%  ** Total                                                                                           | 6      | 6.341                                                | .975                                          | 19.936                                                           | 100.00%                                         | 100.00                                      |
|                                                         |             |                                                                     |                      |                |                            | services block read                                                                                         |        |                                                      |                                               |                                                                  |                                                 |                                             |
|                                                         |             | I /                                                                 | 0 I                  | WAITS -        |                            | <br>Pct Tot <br>IWT Elp  Flgs-Block                                                                         |        | I /                                                  | 0 I                                           | WAITS                                                            |                                                 |                                             |
|                                                         |             | Elap/IWAIT                                                          | StdDv                | Max value      | Pct Tot                    | Pct Tot                                                                                                    |        | Elap/IWAIT                                           | StdDv                                         | Max value                                                        | Pct Tot                                         | Pct To                                      |
| Formats                                                 | IWAITs      | Sc.Mil.Mic                                                          | X Avg                | Sc.Mil.Mic     | IWAITs                     | IWT Elp  Flgs-Block                                                                                         | IWAITs | Sc.Mil.Mic                                           | X Avg                                         | Sc.Mil.Mic                                                       | IWAITs                                          | IWT El                                      |
| DCTLPH1I                                                | 1           | 2.722                                                               | .000                 | 2.722          | 16.67%                     | 10.66% 027F-DCTL1A                                                                                          | 2      | 5.895                                                | .316                                          | 7.759                                                            | 33.33%                                          | 36.67                                       |
| DCTLPH10                                                | 1           | 2.823                                                               | .000                 | 2.823          |                            | 11.06% 027F-DCTL1B                                                                                          | 2      | 4.277                                                | . 325                                         | 5.668                                                            | 33.33%                                          |                                             |
|                                                         | 1           | 2 577                                                               | 000                  | 2 577          |                            | 14 010/1027F DECDE2                                                                                         | 2      | E 004                                                | 017                                           | 6 006                                                            | 22 220/                                         |                                             |
| DCTLPN1I                                                | 1           | 3.577                                                               | .000                 |                |                            | 14.01% 027F-DFSDF2                                                                                          | 2      | 5.895<br>4.277<br>5.906                              | .017                                          | 6.006                                                            | 33.33%                                          | 36.73                                       |
| DCTLPN1I<br>DCTLPN10                                    | 1<br>1<br>1 | 3.577<br>7.890<br>5.865                                             | .000                 |                |                            | 14.01% 027F-DFSDF2<br>30.91% <br>22.97%  ** Total                                                           | 2      | 5.906<br>5.359                                       |                                               |                                                                  |                                                 |                                             |
| DCTLPN1I                                                | 1<br>1<br>1 | 2.823<br>3.577<br>7.890<br>5.865<br>2.652                           | .000<br>.000<br>.000 | 7.890<br>5.865 | 16.67%<br>16.67%           | 14.01% 027F-DFSDF2<br>30.91% <br>22.97%  ** Total<br>10.39%                                                 | 6      | 5.906<br>5.359                                       | .017                                          |                                                                  | 33.33%                                          |                                             |

Figure 176. Total System IWAIT Detail report: Format Services

| Report fr                    | com 07May | 2023 13.55 | .20.21 | IMS 15     | .4.0    | IMS P<br>Line Int |          | Analyzer 4 | .5 Repo    | rt to 0 | 07May2023 13 | 3.57.41.61 |
|------------------------------|-----------|------------|--------|------------|---------|-------------------|----------|------------|------------|---------|--------------|------------|
|                              |           | N O N      | I / 0  | IWAIT      | ГЅ      |                   |          |            | N O N      | I / C   | IWAIT        | S          |
| )-+ T-                       |           | Elap/IWAIT | StdDv  | Max value  | Pct Tot | Pct Tot           |          |            | Elap/IWAIT | StdDv   | Max value    | Pct Tot    |
| Pct To<br>Line No.<br>IWT El | IWAITs    | Sc.Mil.Mic | X Avg  | Sc.Mil.Mic | IWAITs  | IWT Elp           | Nodename | IWAITs     | Sc.Mil.Mic | X Avg   | Sc.Mil.Mic   | IWAITs     |
| 1                            | 1         | 139.093    | .000   | 139.093    | . 05%   | 1.73%             | ADLU2A   | 10         | 45.079     | 1.975   | 299.867      | 8.93       |
| 2                            | 195       | 20.591     | 2.240  | 249.137    | 9.04%   | 49.96%            | ADLU2B   | 10         | 16.070     | 2.717   | 146.621      | 8.93       |
| 4                            | 1,240     | 1.099      | 12.801 | 394.797    | 57.46%  | 16.95%            | ADLU2C   | 10         | 16.267     | 2.887   | 157.132      | 8.93       |
| 18                           | 67        | 15.996     | 2.676  | 189.000    | 3.10%   | 13.33%            | LU376724 | 32         | 9.516      | 3.670   | 165.657      | 28.57      |
| 26                           | 655       | 2.211      | 5.652  | 121.887    | 30.35%  | 18.02%            | NDSLU2A1 | 10         | 16.366     | 2.889   | 158.164      | 8.93       |
|                              |           |            |        |            |         |                   | NDSLU2A2 | 10         | 16.631     | 2.893   | 160.961      | 8.93       |
| ∗∗ Total                     | 2,158     | 3.724      | 5.720  | 394.797    | 100.00% | 100.00%           | NDSLU2A3 | 10         | 15.614     | 2.880   | 150.478      | 8.93       |
|                              |           |            |        |            |         |                   | NDSLU2A4 | 10         | 16.380     | 2.883   | 158.014      | 8.93       |
|                              |           |            |        |            |         |                   | NDSLU2A5 | 10         | 16.634     | 2.884   | 160.512      | 8.93       |
|                              |           |            |        |            |         | 1                 | ** Total | 112        | 16.919     | 2.956   | 299.867      | 100.00     |

Figure 177. Total System IWAIT Detail report: Line/Node IWAITs

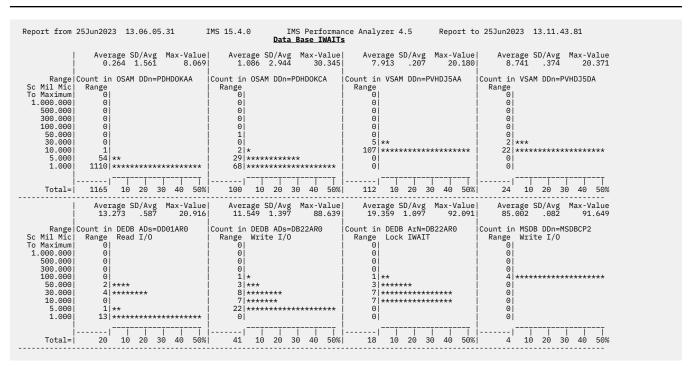

Figure 178. Total System IWAIT Detail report: Data Base IWAIT Distributions

| Report fr          | om 25Juni | 2023 14.45.              | 00.04          | IMS 1                   | 5.4.0                  | IMS Pe                                | rformance Ana                                | alvzer 4.                   | 5 Ren                                       | ort to                  | 25Jun2023                  | 14.54.59                            | .99                           |
|--------------------|-----------|--------------------------|----------------|-------------------------|------------------------|---------------------------------------|----------------------------------------------|-----------------------------|---------------------------------------------|-------------------------|----------------------------|-------------------------------------|-------------------------------|
| ,                  |           |                          | Data           | Base IWAITs             | (Sor                   | ted by To                             | tal IWAIT Ela                                | apsed tim                   | ne: LIMIT 5)                                |                         |                            |                                     |                               |
|                    |           | I_/                      | 0 I            | WAITS -                 |                        | !                                     | VSAM DDn                                     |                             | <u>I</u> /                                  | 0 I                     | WAITS                      |                                     |                               |
| OSAM DDn           | THATTO    | Elap/IWAIT               | StdDv          | Max value               | Pct Tot                | Pct Tot                               | VCAM DDs                                     | TMATTO                      | Elap/IWAIT                                  | StdDv                   | Max value                  | Pct Tot                             | Pct Tot                       |
| RMZIETDD           | 1WA115    | Sc.Mil.Mic<br>17.266     | .030           | 17 782                  | 100 00%                | 100 00% I                             | RMZILGDP                                     | 6,942                       | 19.799                                      | .568                    | 1/13 760                   | 39.88%                              | 38 11%                        |
| KHZILIDD           | 2         | 17.200                   | .030           | 17.702                  | 100.00%                | 100.00%                               | RMMSSNDX                                     | 3,392                       |                                             |                         |                            | 19.49%                              |                               |
| ** Limit           | 2         | 17.266                   | .030           | 17.782                  | 100.00%                | 100.00%                               | RMZILGDI                                     | 2,612                       | 20.098                                      | .814                    |                            | 15.01%                              |                               |
| ** Total           | 2         | 17.266                   | .030           | 17.782                  | 100.00%                | 100.00%                               | RMCS192                                      | 172                         | 20.944                                      | .335                    | 44.861                     |                                     |                               |
|                    |           |                          |                |                         |                        |                                       | RMCS212                                      | 140                         | 25.698                                      | .429                    | 60.893                     | .80%                                | 1.00%                         |
|                    |           |                          |                |                         |                        |                                       | ** Limit                                     | 13.258                      | 20.223                                      | .638                    | 657 201                    | 76.16%                              | 74 240/                       |
|                    |           |                          |                |                         |                        | ŀ                                     | ** Total                                     | 17,407                      | 20.720                                      | .599                    |                            | 100.00%                             |                               |
|                    |           | AC                       | BLIB mi        | scellaneous             | IWAITs                 | (Sorte                                | by Total IW                                  | AIT Elaps                   | ed time; LIM                                | IT 5)                   |                            |                                     |                               |
| DMBname            | IWAITs    | Elap/IWAIT<br>Sc.Mil.Mic | StdDv<br>X Avg | Max value<br>Sc.Mil.Mic | Pct Tot<br>IWAITs      | Pct Tot                               | RMZILGDP                                     | IWAITs<br>18                | N O N<br>Elap/IWAIT<br>Sc.Mil.Mic<br>18.178 | 1.448                   | 87.380                     | T S<br>Pct Tot<br>IWAITs<br>100.00% | 100.00%                       |
| DMBname            | IWAITs    | Elap/IWAIT<br>Sc.Mil.Mic | StdDv<br>X Avg | Max value<br>Sc.Mil.Mic | Pct Tot<br>IWAITs      | Pct Tot                               | RMZILGDP                                     | 18                          | 18.178                                      | 1.448                   | 87.380<br>87.380           | 100.00%                             | 100.00%                       |
| DMBname            |           |                          | Lin            | e Interrupts            | s (Sort                | ted by To                             | RMZILGDP  ** Limit  ** Total  *tal IWAIT Ela | 18<br>18<br>18<br>apsed tim | 18.178<br>18.178<br>18.178                  | 1.448<br>1.448<br>1.448 | 87.380<br>87.380<br>87.380 | 100.00%<br>100.00%<br>100.00%       | 100.00%<br>100.00%<br>100.00% |
| DMBname            |           |                          | Lin            | e Interrupts            | s (Sort                | ted by To                             | RMZILGDP  ** Limit  ** Total  *tal IWAIT Ela | 18<br>18<br>18<br>apsed tim | 18.178<br>18.178<br>18.178                  | 1.448<br>1.448<br>1.448 | 87.380<br>87.380<br>87.380 | 100.00%<br>100.00%<br>100.00%       | 100.00%<br>100.00%<br>100.00% |
| DMBname Line No. 2 |           |                          | Lin            | e Interrupts            | S<br>Pct Tot<br>IWAITs | ted by To<br><br>Pct Tot!<br>IWT Elp! | RMZILGDP  ** Limit  ** Total                 | 18<br>18<br>18<br>apsed tim | 18.178<br>18.178<br>18.178                  | 1.448<br>1.448<br>1.448 | 87.380<br>87.380<br>87.380 | 100.00%<br>100.00%<br>100.00%       | 100.00%<br>100.00%<br>100.00% |

Figure 179. Total System IWAIT Detail report: Sequenced by Delay (with Limit)

# **Chapter 26. Program Analysis reports**

The Program Analysis reports provide detailed information on all aspects of application processing.

# **Program Activity Detail reports**

The Program Activity Detail reports provide a detailed breakdown of the database activity of each PSB name by PCB name, function code, DDname, and segment name feedback. Alternate report formats present the data organized by PCB name. No sorting of the input data is required to obtain the reports and they can be produced from either IMS Monitor or DB Monitor data.

# **PSB** Details reports

The PSB Details reports are a series of reports with identical formats that show program activity by PCB name, each report presenting different levels of further detail. Some of the reports show all calls, regardless of resulting IWAIT activity, while other reports show only the calls that result in IWAITs.

**Monitor records:** The reports are derived from monitor records 02–13, 20–29, 48–49, 56–65.

The following reports show all calls, regardless of resulting IWAIT activity:

| Report                                    | Level of detail              | Example                      |
|-------------------------------------------|------------------------------|------------------------------|
| PSB Details PCB Totals                    | PCB                          | Figure 180<br>on page<br>368 |
| PSB Details by Function Code              | PCB function                 | Figure 181<br>on page<br>368 |
| PSB Details by Function Code-Segment Name | PCB function, segment status | Figure 182<br>on page<br>369 |
| PSB Details by Segment Name Feedback      | PCB, segment status          | Figure 183<br>on page<br>369 |

The following reports show only the calls that result in IWAITs:

| Report                              | Level of detail  | Page                         |
|-------------------------------------|------------------|------------------------------|
| PSB Details PCB Totals (DD)         | PCB              | Figure 184<br>on page<br>370 |
| PSB Details by DDname IWAITed On    | PCB, DD          | Figure 185<br>on page<br>370 |
| PSB Details by Function Code (DD)   | PCB function     | Figure 186<br>on page<br>371 |
| PSB Details by Function Code-DDname | PCB function, DD | Figure 187<br>on page<br>371 |

For each of these reports, PSB-transaction code details can optionally be shown at the lowest level. Figure 180 on page 368 through Figure 187 on page 371 show the eight reports, with all except Figure 185 on page 370 specified with the PSB-Transaction Code option.

## Uses

The PSB Details reports are the primary presentations of IMS Monitor data needed for analysis of database use. These reports are of particular interest to DB Monitor users, since the DB Monitor only records database call and associated IWAIT activity. You can select one or more of the report detail options to provide an appropriate level of detail for your investigation. The reports can be used to help identify and analyze a variety of problems, such as database reorganization indications, data set placement problems, inefficient call patterns, and insufficient allocation of database buffer pools. These reports also serve as an excellent source of documentation, because they provide activity profiles for every PCB active during the reporting interval. Use of the PSB Details reports is most effective if based on an understanding of the database and applications involved.

The first report, PSB Details-PCB Totals, as shown in Figure 180 on page 368, is always produced. The most active databases should receive primary attention, and these are readily identified through the **Percent of System** column. A fine-grain picture of the call patterns for very active (or any) PSBs can be obtained by requesting a Program Trace report. By referring to the PSB Details-PCB Totals (DD) report (Figure 184 on page 370), you can examine for these same PSBs the IWAIT/CALL ratios versus the number of calls; the ratio for this report includes only calls that result in IWAITs.

The PSB Details by DDname IWAITed On report can be examined if you suspect that database buffer pools are insufficient. IWAITs for DDnames not related to the PCB indicate database buffer pool related I/O. A different view of the same type of data is available with the DDname by PSB-Transaction Code report.

# **Options**

To obtain the PSB Details reports, select Program Activity Detail in a Monitor Report Set.

Specify the following options:

- Select 1. PSB Details, or to additionally show the PSBNAME and TranCode details, select 3. PSB Details with PSB-TranCode data added at the lowest level.
- Select one or more of the report options from the list of **Reports Required** to produce the corresponding report types in addition to the PSB Details PCB Totals report which is always printed first:

#### all

PSB Details PCB Totals

#### **Function Code**

PSB Details by Function Code

## **Segment Name**

PSB Details by Segname Feedbk

## **Function-Segment Name**

PSB Details by Functn-Segname

#### DDname

PSB Details PCB Totals(DD) PSB Details by DDname IWTd On

## **Function-DDname**

PSB Details PCB Totals(DD) PSB Details by Function(DD) PSB Details by Functn-DDname

Report output is sent to the DDname specified in Detail Report Output DDname on the Monitor Global Options panel.

The **ESAF Integration** Option requests a breakdown of external subsystem call activity together with DL/I call activity. It applies to all the PSB Detail reports except those by DDname or Function-DDname.

## Content

The column headings for all PSB Details reports are identical and are of two types: reported line items which represent the level of detail, and the report details themselves.

The level of detail that may be reported is as follows:

#### **PCBNAME**

Name of the PCB against which calls are made. If ESAF Integration is activated, this can be the External Subsystem name, suffixed with **(E)** to distinguish it from a DL/I PCB name.

## **Func**

Call function code. GET HOLD calls are combined with their corresponding GET call code, since IMS does not identify them to the IMS Monitor. For example, GHNP calls are included with GNP calls. If ESAF Integration is activated, the Function Code field contains the ESAF call type. For example, Signon, Normal Call, Commit Ph2.

#### Lvl

Database segment level number of the named segment as returned in the segment feedback area.

#### **DDname**

The DDname associated with the data set against which an IWAIT is issued.

#### Segname

Segment name field from the segment feedback area.

#### Sc

Status code returned on the call. If ESAF Integration is activated, the Status Code field contains the ESAF call return code.

## **PSBNAME**

PSB name of the calling program.

#### TranCode

Transaction code of the transaction being processed by the calling program.

The column headings for the details reported are as follows:

#### Calls

Number of calls. Totals and subtotals of the number of calls are the sum of the detail lines. On several reports, this may be greater than the actual number of calls, since a call can result in IWAITs on more than one DDname. The reports affected are:

- PSB Details by DDname IWAITed On
- PSB Details by Function Code-DDname
- DDname by PSB-Transaction Code

## **IWAITs**

Number of IWAITs.

#### **IWAITs/Call**

Average number of IWAITs per call.

## **Elap/IWAIT Sc.Mil.Mic**

Average elapsed time per IWAIT.

## IWTElap/Cl Sc.Mil.Mic

Average IWAIT elapsed time per call.

## Elap/Call(Max IWT)

Average elapsed time per call including IWAIT time. For reports providing detail by DDname, the maximum IWAIT elapsed time is reported.

## **Percent of System**

The percentage of total system activity represented by this line item for the following:

#### **Calls**

Number of calls

**IWTs** 

Number of IWAITs

ClElp

Call elapsed time

**IWTE**l

IWAIT elapsed time

| Date=14Jun2023 Time=09.23. | 41.31    | IMS       | 15.4.0 | IMS Per   | formanc | e Analyzer | Report     | from 14Jun2 | 2023 0 | 9.23.4 | 1.31   |       |
|----------------------------|----------|-----------|--------|-----------|---------|------------|------------|-------------|--------|--------|--------|-------|
|                            |          |           |        | tails PCB |         |            |            |             |        |        |        |       |
| DDname or                  |          |           |        |           | IWAITs  | Elap/IWAIT | IWTElap/Cl | Elap/Call   | Per    | cent o | f Syst | em    |
| CBNAME Func Lvl Segname Sc | PSBNAME  | TranCode  | Calls  | IWAITs    | /Call   | Sc.Mil.Mic | Sc.Mil.Mic | (Max IWT)   |        |        |        |       |
| KTTGMDD                    | RCLBDDS  | CLBDDS    | 70     |           | ,       |            |            | 0.403       | .1%    | . 0%   | .0%    | .0%   |
|                            | RCLBDDS  | ZRCLBFDS  | 102    |           |         |            |            | 0.408       | . 2%   | . 0%   | .0%    | .0%   |
|                            | RCLBDEN  | CLBDEN    | 230    | 19        | .08     | 17.417     | 1.439      | 9.706       | . 4%   | . 2%   | . 4%   | . 2%  |
|                            | RCLBDEN  | CLDC      | 141    |           |         |            |            | 0.363       | .3%    | .0%    | .0%    | .0%   |
|                            | RCLBDEN  | ZRCLBFEN  | 323    | 4         | .01     | 18.520     | 0.229      | 0.715       | .6%    | .1%    | .0%    | .0%   |
|                            |          | CLBDFN    | 120    |           | .01     | 10.020     | 0.227      | 0.344       | . 2%   | .0%    | .0%    | . 0%  |
|                            |          | ZRCLBFFN  | 104    |           |         |            |            | 0.361       | . 2%   | .0%    | .0%    | .0%   |
|                            | RCLBDNX  |           | 56     |           |         |            |            | 0.414       | .1%    | .0%    | .0%    | . 0%  |
|                            | RCLBDPT  |           | 460    | 3         | .01     | 16.360     | 0.107      | 0.461       | .8%    | .0%    | .0%    | . 0%  |
|                            |          | OLDDI I   |        | ŭ         | .01     | 10.000     | 0.10       | 001         | . 0,0  | . 0,0  | . 0,0  | . 0,0 |
| •                          | ZRSC2DR  | ZRSC2DR   | 14     | 4         | .29     | 13.735     | 3.824      | 135.392     | .0%    | .1%    | .3%    | . 0%  |
|                            | ZRTDD    | ZRTDD     | 30     |           | ,       | 101700     | 0.02       | 0.358       | .1%    | .0%    | .0%    | .0%   |
|                            | ZRWAD    | ZRWAD     | 160    |           |         |            |            | 0.504       | .3%    | .0%    | .0%    | .0%   |
|                            |          |           |        |           |         |            |            |             |        |        |        |       |
| KTTGMDD ** Total           |          |           | 4,165  | 82        | .02     | 23.195     | 0.457      | 6.242       | 7.5%   | 1.0%   | 4.1%   | 1.1%  |
|                            |          |           |        |           |         |            |            |             |        |        |        |       |
| KTXRFDP                    | RCLBDFN  | CLBDFN    | 2      |           |         |            |            | 1.154       | . 0%   | .0%    | .0%    | . 0%  |
|                            | ZRGCA10  | ZRGCA10   | 4      | 4         | 1.00    | 25.222     | 25.222     | 28.186      | . 0%   | . 1%   | . 0%   | .1%   |
|                            | ZRGC002  |           | 6      | 8         | 1.33    | 23.804     | 31.739     | 225.146     | . 0%   | . 1%   | . 2%   | .1%   |
|                            | ZRPRI01  |           | 3 4    | 1         | .33     | 44.498     | 14.833     | 16.342      | . 0%   | . 0%   | . 0%   | .0%   |
|                            | ZRSCXDR  | RSCXDR    | 4      | 32        | 8.00    | 191.072    | 1.528.578  | 3.720.347   | . 0%   | . 4%   | 2.3%   | 3.7%  |
|                            | ZRSC2DR  | ZRSC2DR   | 4      | 9         | 2.25    | 9.598      | 21.596     | 843.898     | . 0%   | .1%    | . 5%   | .1%   |
|                            | ZRWAD    | ZRWAD     | 7      | 3         | .43     | 17.218     | 7.379      | 8.401       | .0%    | .0%    | .0%    | .0%   |
|                            |          |           |        |           |         |            |            |             |        |        |        |       |
| KTXRFDP ** Total           |          |           | 30     | 57        | 1.80    | 115.582    | 219.606    | 661.025     | .1%    | . 7%   | 3.1%   | 4.0%  |
| :<br>DVTEUDD               | DOL DDDG | 7001 0500 |        |           |         |            |            | 0.50/       | 00/    | 00/    | 00/    | 00/   |
| RVIEWDP                    |          | ZRCLBFDS  | 2      |           |         |            |            | 0.786       | . 0%   | . 0%   | . 0%   | . 0%  |
|                            | RCLBDEN  | CLBDEN    | 1      |           |         |            |            | 1.093       | . 0%   | .0%    | . 0%   | . 0%  |
|                            | RCLBDFN  | CLBDEN    | 1      | 9         | 9.00    | 17.159     | 154.434    | 1.844.606   | . 0%   | . 1%   | .3%    | . 1%  |
| RVIEWDP ** Total           |          |           | 4      | 9         | 2.25    | 17.159     | 38.609     | 486.818     | . 0%   | .1%    | .3%    | .1%   |
| VATEMOL ** IOCGT           |          |           | 4      |           | 2.25    | 17.139     | 30.009     | 400.010     | . 070  | . ±70  | . 370  | . 170 |
| * Total PCB Totals         |          |           | 55,900 | 8,730     | .16     | 20.227     | 3.159      | 11.386      | 101%   | 111%   | 100%   |       |

Figure 180. PSB Details-PCB Totals report

| Date=14Jun2023 Time=09.23.4 | 41.31   | IMS                |          | IMS Per  |        | ce Analyzer | Report      | from 14Jun2        | 2023 6 | 9.23.4 | 1.31   |       |
|-----------------------------|---------|--------------------|----------|----------|--------|-------------|-------------|--------------------|--------|--------|--------|-------|
| DDname or                   |         |                    |          |          |        | Elap/IWAIT  | IWTElan/Cl  | Elap/Call          | Per    | cent c | f Syst | em    |
| CBNAME Func Lvl Segname Sc  | PSRNAME | TranCode           | Calls    |          |        | Sc.Mil.Mic  | Sc Mil Mic  | (Max TWT)          | Calls  | TWTs   | ClFin  | TWTF1 |
| KTTGMDD DLET                | RCLBDEN | ZRCLBFEN           | 24       | 21171210 | , 0011 | 00111211120 | 00111211120 | (Max IWT)<br>1.190 | 0%     | 0%     | 0%     | 0%    |
|                             |         | ZRC1PTC            | 5        |          |        |             |             | 1.128              | . 0%   | .0%    | . 0%   | . 0%  |
|                             | ZRGCP03 |                    | 20       |          |        |             |             | 1.670              | .0%    | .0%    | . 0%   | . 0%  |
|                             |         | CCPSTTY            | 10       |          |        |             |             | 1.698              | .0%    | .0%    | . 0%   | .0%   |
|                             | ZRWAD   | ZRWAD              |          |          |        |             |             |                    |        | .0%    |        | . 0%  |
| GN                          | RCLBDEN |                    | 16<br>10 |          |        |             |             | 1.264<br>0.245     | . 0%   | .0%    | . 0%   | . 0%  |
| GN                          |         |                    |          |          |        |             |             |                    | . 0%   |        |        |       |
|                             |         | FEPBUMP            | 20       |          |        |             |             | 0.135              | . 0%   | .0%    | . 0%   | . 0%  |
|                             |         | ZRCMMSGD           | 5        |          |        |             |             | 0.111              | .0%    | .0%    | . 0%   | . 0%  |
|                             | ZRWAD   | ZRWAD              | 7        |          |        |             |             | 0.211              | .0%    | .0%    | . 0%   | .0%   |
| GNP:                        | RCLBDDS | CLBDDS             | 20       |          |        |             |             | 0.330              | . 0%   | .0%    | . 0%   | .0%   |
| KTTGMDD ** Total            |         |                    | 4,165    | 82       | .02    | 23.195      | 0.457       | 6.242              | 7.5%   | 1.0%   | 4.1%   | 1.1%  |
| KTXRFDP GU                  | RCLBDFN | CLBDFN             | 2        |          |        |             |             | 1.154              | . 0%   | .0%    | . 0%   | . 0%  |
|                             | ZRGCA10 | ZRGCA10            | 2        | 1        | .50    | 20.877      | 10.489      | 12.050             | . 0%   | . 0%   | . 0%   | .0%   |
|                             |         | ZRGC002            | 3        | 3        | 1.00   | 25.860      | 25.860      | 409.328            | . 0%   | . 0%   | . 2%   | .0%   |
|                             |         | ZRPRI02            | 3        | 1        | .33    | 44.498      | 14.833      | 16.342             | . 0%   | .0%    | . 0%   | . 0%  |
|                             | ZRSCXDR |                    | 3<br>4   | 32       | 8.00   | 191.072     | 1.528.578   | 3.720.347          | .0%    | .4%    | 2.3%   | 3.7%  |
|                             |         | ZRSC2DR            | 3        |          | 0.00   | 1/1.0/2     | 1.020.070   | 0.591              | . 0%   | .0%    | . 0%   | .0%   |
|                             | ZRWAD   | ZRWAD              | 7        | 3        | .43    | 17.218      | 7.379       | 8.401              | .0%    | .0%    | . 0%   | .0%   |
| ISRT                        |         | ZRGCA10            | 7 2      | 2        | 1.50   | 26.637      | 39.856      | 44.323             | .0%    | .0%    | . 0%   | .0%   |
| IJCI                        |         | ZRGCA10<br>ZRGC002 | 3        | 3 5      | 1.67   |             | 37.517      |                    |        |        | . 0%   |       |
|                             |         |                    |          | 5        | 1.67   | 22.510      |             | 40.863             | . 0%   | . 1%   |        | .1%   |
|                             | ZRSC2DR | ZRSC2DR            | 1        | 9        | 9.00   | 9.598       | 86.385      | 3.373.821          | . 0%   | . 1%   | . 5%   | .1%   |
| KTXRFDP ** Total            |         |                    | 30       | 57       | 1.80   | 115.582     | 219.606     | 661.025            | .1%    | .7%    | 3.1%   | 4.0%  |
| RVIEWDP GU                  | RCLBDDS | ZRCLBFDS           | 2        |          |        |             |             | 0.786              | . 0%   | .0%    | . 0%   | . 0%  |
|                             | RCLBDEN | CLBDEN             | 1        |          |        |             |             | 1.093              | . 0%   | .0%    | . 0%   | .0%   |
|                             | RCLBDFN |                    | 1        | 9        | 9.00   | 17.159      | 154.434     | 1.844.606          | . 0%   | . 1%   | . 3%   | .1%   |
| RVIEWDP ** Total            |         |                    | 4        | 9        | 2.25   | 17.159      | 38.609      | 486.818            | . 0%   | . 1%   | . 3%   | .1%   |
|                             |         |                    |          |          |        |             |             |                    |        |        |        |       |

Figure 181. PSB Details by Function Code report

|                                                                                                    |                                                                                                    |                                       | _                                                        |                                                                              |                                                                                |                                                                                                    |                                                               |                                                      |                                                                        |                                                                      |
|----------------------------------------------------------------------------------------------------|----------------------------------------------------------------------------------------------------|---------------------------------------|----------------------------------------------------------|------------------------------------------------------------------------------|--------------------------------------------------------------------------------|----------------------------------------------------------------------------------------------------|---------------------------------------------------------------|------------------------------------------------------|------------------------------------------------------------------------|----------------------------------------------------------------------|
| Date=14Jun2023 Time=09.23.41.31                                                                                                    | IMS 15.4.0                                                                                                    |                                       |                                                          | e Analyzer                                                                   | Report                                                                         | from 14Jun2                                                                                                    | 2023 0                                                        | 9.23.4                                               | 1.31                                                                   |                                                                      |
| DDname or   CVT Segname SC   PSBNAME   CVT Segname SC   PSBNAME   CVTTGM01   ZRGCP61   CVTTGM05   CVTTGM05   CVTTGM05   CVTTGM05   CVTTGM05   CVTTGM05   CVTTGM05   CVTTGM05   CVTTGM05   CVTTGM05   CVTTGM05   CVTTGM01   CVTTGM01   CVTTGM01   CVTTGM01   CVTTGM01   CVTTGM01   CVTTGM01   CVTTGM01   CVTTGM01   CVTTGM05   CVTTGM05 | PSB De   TranCode   Calls   CCPSTTY   5   ZRCLBFEN   24   ZRCLPTC   5   ZRGCP03   20   ZRWAD   16   EPBUMP   15   ZRCMMSGD   5   ZRWAD   7   CLBDEN   10   EFBBUMP   5   EFBBUMP   5 | tails by                              | Functn-<br>IWAITs                                        |                                                                              | IWTElap/Cl                                                                     | Elap/Call<br>(Max IWT)<br>2.523<br>0.872<br>1.190<br>1.128<br>1.670<br>1.264<br>0.102<br>0.111<br>0.211<br>0.225 | Per<br>Calls<br>.0%<br>.0%<br>.0%<br>.0%<br>.0%<br>.0%<br>.0% | IWTs .0% .0% .0% .0% .0% .0% .0% .0% .0% .0%         | f Syst<br>C1Elp<br>.0%<br>.0%<br>.0%<br>.0%<br>.0%<br>.0%<br>.0%       | IWTE1<br>.0%<br>.0%<br>.0%<br>.0%<br>.0%<br>.0%<br>.0%<br>.0%<br>.0% |
| GNP 01 CKTTGM01 GE RCLBDDS:  02 CKTTGM05 ZRGC003 02 CKTTGM05 ZRSC2DR                                                                                                    | ZRGC003 5                                                                                                    | 2                                     | 2.00                                                     | 12.547                                                                       | 25.094                                                                         | 0.466<br>0.197<br>644.347                                                                                        | . 0%                                                          | . 0%                                                 | .0%                                                                    | . 0%                                                                 |
| CKTTGMDD ** Total                                                                                                    | 4,165                                                                                                    | 82                                    | .02                                                      | 23.195                                                                       | 0.457                                                                          | 6.242                                                                                                    | 7.5%                                                          | 1.0%                                                 | 4.1%                                                                   | 1.1%                                                                 |
| CKTXRFDP GU 00 GE ZRGCA10 00 GE ZRGC002 GE ZRGCM00 GE ZRSCXDR 00 GE ZRSCXDR 01 CKTXRF01 RCLBDFN 2RPRI01 01 CKTXRF01 ZRPRI01 1SRT 01 CKTXRF01 ZRGCA10 01 CKTXRF01 ZRGCA10 01 CKTXRF01 ZRGCA10 01 CKTXRF01 ZRGCA10 CKTXRF01 ZRSC2DR                                                                                                    | ZRGC002 3 RSCXDR 4 ZRSC2DR 3 CLBDFN 2 ZRPRI02 3 ZRWAD 7 ZRGCA10 2 ZRGC002 3                                                                                                    | 1<br>3<br>32<br>1<br>3<br>3<br>5<br>9 | .50<br>1.00<br>8.00<br>33<br>.43<br>1.50<br>1.67<br>9.00 | 20.877<br>25.860<br>191.072<br>44.498<br>17.218<br>26.637<br>22.510<br>9.598 | 10.489<br>25.860<br>1.528.578<br>14.833<br>7.379<br>39.856<br>37.517<br>86.385 | 12.050<br>409.328<br>3.720.347<br>0.591<br>1.154<br>16.342<br>8.401<br>44.323<br>40.863<br>3.373.821             | . 0%<br>. 0%<br>. 0%<br>. 0%<br>. 0%<br>. 0%<br>. 0%<br>. 0%  | .0%<br>.0%<br>.4%<br>.0%<br>.0%<br>.0%<br>.0%<br>.0% | . 0%<br>. 2%<br>2 . 3%<br>. 0%<br>. 0%<br>. 0%<br>. 0%<br>. 0%<br>. 0% | .0%<br>.0%<br>3.7%<br>.0%<br>.0%<br>.0%<br>.0%<br>.0%                |
| CKTXRFDP ** Total                                                                                                    | 30                                                                                                    | 57                                    | 1.80                                                     | 115.582                                                                      | 219.606                                                                        | 661.025                                                                                                    | .1%                                                           | .7%                                                  | 3.1%                                                                   | 4.0%                                                                 |
| :<br>ZRVIEWDP GU 01 ZRVIEW01 RCLBDDS<br>01 ZRVIEW01 RCLBDEN<br>01 ZRVIEW01 RCLBDFN                                                                                                    | CLBDEN 1                                                                                                    | 9                                     | 9.00                                                     | 17.159                                                                       | 154.434                                                                        | 0.786<br>1.093<br>1.844.606                                                                                      | . 0%<br>. 0%<br>. 0%                                          | .0%<br>.0%<br>.1%                                    | . 0%<br>. 0%<br>. 3%                                                   | .0%<br>.0%<br>.1%                                                    |
| ZRVIEWDP ** Total                                                                                                    | 4                                                                                                    | 9                                     | 2.25                                                     | 17.159                                                                       | 38.609                                                                         | 486.818                                                                                                    | .0%                                                           | .1%                                                  | . 3%                                                                   | . 1%                                                                 |
| ** Total by Functn-Segname                                                                                                    | 55,900                                                                                                    | 8,730                                 | .16                                                      | 20.227                                                                       | 3.159                                                                          | 11.386                                                                                                    | 101%                                                          | 111%                                                 | 100%                                                                   | 106%                                                                 |

Figure 182. PSB Details by Function-Segment Name report

| Date=14Jun2023 T:                                                                                                    | ime=09.23.41.31                                                                                                    | IMS                                      |                                                     | IMS Per                          |                                                           | e Analyzer<br>Feedbk                                                         | Report                                                                         | from 14Jun2                                                                                                    | 2023 0                                                                      | 9.23.4                                                                                   | 1.31                                                                                   |                                                       |
|----------------------------------------------------------------------------------------------------|----------------------------------------------------------------------------------------------------|------------------------------------------|-----------------------------------------------------|----------------------------------|-----------------------------------------------------------|------------------------------------------------------------------------------|--------------------------------------------------------------------------------|----------------------------------------------------------------------------------------------------|-----------------------------------------------------------------------------|------------------------------------------------------------------------------------------|----------------------------------------------------------------------------------------|-------------------------------------------------------|
| CEMAME Func LV1 SCKTTGMDD 00 00 00 00 00 00 00 01 CF 01 CF 0 | GE ZRGCA10 GE ZRGCP61 GE ZRGCP61 GE ZRGTCDB GE ZRSC2DR (TTGM01 ZRC1PTC (TTGM01 ZRGCA10 (TTGM01 ZRGC002 (TTGM01 ZRGC002 | ZRGCA10<br>ZRGC002<br>CCPSTTY<br>ZRGTCDB | Calls 8 42 1 5 2 24 5 2 48 5 18                     |                                  | IWĀITs<br>/Call<br>.38<br>.74                             | Elap/IWAIT<br>Sc.Mil.Mic<br>32.506<br>22.177<br>14.824                       | IWTElap/C1<br>Sc.Mil.Mic<br>12.190<br>16.369<br>14.824                         | Elap/Call<br>(Max IWT)<br>12.823<br>17.156<br>0.490<br>0.569<br>15.855<br>0.386<br>0.582<br>3.049<br>17.104<br>0.227<br>0.318 | Per<br>Calls<br>.0%<br>.1%<br>.0%<br>.0%<br>.0%<br>.0%<br>.0%<br>.0%<br>.0% | . cent o<br>IWTs<br>. 0%<br>. 4%<br>. 0%<br>. 0%<br>. 0%<br>. 0%<br>. 0%<br>. 0%<br>. 0% | of Syst<br>Clelp<br>.0%<br>.1%<br>.0%<br>.0%<br>.0%<br>.0%<br>.0%<br>.0%<br>.0%<br>.0% | em IWTE1                                              |
| CKTTGMDD ** Total                                                                                                    |                                                                                                    |                                          | 4,165                                               | 82                               | .02                                                       | 23.195                                                                       | 0.457                                                                          | 6.242                                                                                                    | 7.5%                                                                        | 1.0%                                                                                     | 4.1%                                                                                   | 1.1%                                                  |
| 01 CF<br>01 CF<br>01 CF<br>01 CF                                                                                                    | CTXRF01 ZRGCA10<br>CTXRF01 ZRGC002<br>CTXRF01 ZRPRI01                                                                  | ZRGC002<br>RSCXDR                        | 2<br>3<br>4<br>3<br>2<br>2<br>2<br>3<br>3<br>1<br>7 | 1<br>3<br>32<br>3<br>5<br>1<br>9 | .50<br>1.00<br>8.00<br>1.50<br>1.67<br>.33<br>9.00<br>.43 | 20.877<br>25.860<br>191.072<br>26.637<br>22.510<br>44.498<br>9.598<br>17.218 | 10.489<br>25.860<br>1.528.578<br>39.856<br>37.517<br>14.833<br>86.385<br>7.379 | 12.050<br>409.328<br>3.720.347<br>0.591<br>1.154<br>44.323<br>40.863<br>16.342<br>3.373.821<br>8.401                          | . 0%<br>. 0%<br>. 0%<br>. 0%<br>. 0%<br>. 0%<br>. 0%<br>. 0%                | . 0%<br>. 0%<br>. 4%<br>. 0%<br>. 0%<br>. 0%<br>. 1%<br>. 0%<br>. 1%                     | . 0%<br>. 2%<br>2 . 3%<br>. 0%<br>. 0%<br>. 0%<br>. 0%<br>. 0%<br>. 5%                 | .0%<br>.0%<br>3.7%<br>.0%<br>.0%<br>.0%<br>.1%<br>.0% |
| CKTXRFDP ** Total                                                                                                    |                                                                                                    |                                          | 30                                                  | 57                               | 1.80                                                      | 115.582                                                                      | 219.606                                                                        | 661.025                                                                                                    | .1%                                                                         | .7%                                                                                      | 3.1%                                                                                   | 4.0%                                                  |
| 01 ZF                                                                                                    | RVIEW01 RCLBDDS<br>RVIEW01 RCLBDEN<br>RVIEW01 RCLBDFN                                                                  |                                          | 2<br>1<br>1                                         | 9                                | 9.00                                                      | 17.159                                                                       | 154.434                                                                        | 0.786<br>1.093<br>1.844.606                                                                                                   | . 0%<br>. 0%<br>. 0%                                                        | .0%<br>.0%<br>.1%                                                                        | .0%<br>.0%<br>.3%                                                                      | .0%<br>.0%<br>.1%                                     |
| ZRVIEWDP ** Total                                                                                                    |                                                                                                    |                                          | 4                                                   | 9                                | 2.25                                                      | 17.159                                                                       | 38.609                                                                         | 486.818                                                                                                    | . 0%                                                                        | .1%                                                                                      | .3%                                                                                    | .1%                                                   |

Figure 183. PSB Details by Segment Name Feedback report

| DDname or BNAME Func Lvl Segname Sc PSBNAME CITTGMDD RCLBDEN RCLBDEN RCLBDEN | IMS                                                           | 15.4.0<br>PSR Det | IMS Per          | formand | e Analyzer | Report     | from 14Jun2 | 2023 6 | 9.23.4 | 1.31        |
|------------------------------------------------------------------------------|---------------------------------------------------------------|-------------------|------------------|---------|------------|------------|-------------|--------|--------|-------------|
| DDname or                                                                    |                                                               | r 3D De           | LAIIS FUL        | TWATTS  | Flan/TWATT | TWTFlan/Cl | Flan/Call   | Pei    | cent o | f System    |
| BNAME Func Lvl Segname Sc PSBNAME                                            | TranCode                                                      | Calls             | TWATTS           | /Call   | Sc Mil Mic | Sc Mil Mic | (Max TWT)   | Calls  | TWTs   | ClElp IWTE1 |
| TTGMDD RCI BDEN                                                              | CLBDEN                                                        | 6                 | 19               | 3 17    | 17 417     | 55 155     | 51.373      | .0%    | .2%    | .2%         |
| RCLEDEN                                                                      | ZRCI BEEN                                                     | 3                 | 1                | 1 33    | 18.520     | 24.693     | 29.848      | .0%    |        | . 0%        |
| RCLBDPT                                                                      | CLEDET                                                        | 1                 | 4<br>3<br>1<br>3 | 3 00    | 16.360     | 49.081     | 25.016      | .0%    |        |             |
| ZRCPCD                                                                       | ZECECE                                                        | 1                 | 1                | 1 00    | 43.441     | 43.441     | 43.441      | .0%    |        | .0%         |
| 7PCC410                                                                      | ZRGCA10                                                       | 2                 | 3                | 1 50    | 32.506     | 48.760     | 42.190      | .0%    | .0%    | .1%         |
| ZRUCATO                                                                      | ZRGC002                                                       | 22                | 40               | 2.18    | 26.084     | 56.811     | 287.685     |        | .6%    | . 8%        |
| ZRGC002                                                                      | ZRSC2DR                                                       | 22                | 40               |         |            |            |             |        |        |             |
| ZRSCZDR                                                                      | ZRCLBFEN<br>CLBDPT<br>ZRCPCD<br>ZRGCA10<br>ZRGC002<br>ZRSC2DR | 2                 | 4                | 2.00    | 13.735     | 27.471     | 27.810      | .0%    | . 1%   | . 0%        |
| TTGMDD ** Total                                                              |                                                               | 37                | 82               | 2.22    | 23.195     | 51.406     | 287.685     | .1%    | 1.0%   | 1.1%        |
| TXRFDP ZRGCA10                                                               | ZRGCA10<br>ZRGC002<br>ZRPRI02<br>RSCXDR<br>ZRSC2DR<br>ZRWAD   | 3                 | 4                | 1.33    | 25.222     | 33.629     | 33.793      | . 0%   | .1%    | .1%         |
| ZRGC002                                                                      | ZRGC002                                                       | 3                 | 8                | 2.67    | 23.804     | 63.477     | 47.560      | .0%    |        | .1%         |
| ZRPRT01                                                                      | ZRPRT02                                                       | 1                 | 1                | 1 00    | 44.498     | 44.498     | 44.498      | .0%    |        | .0%         |
| ZRSCXDR                                                                      | RSCXDR                                                        | 2                 | 32               | 16 00   | 191.072    | 3.057.157  | 1.671.658   | .0%    |        | 3.7%        |
| 7PSC2DP                                                                      | 7PSC2DP                                                       | 1                 | 0                | 0 00    | 9.598      | 86.385     | 27.710      | .0%    |        | .1%         |
| 7PMAD                                                                        | ZDWAD                                                         | 2                 | 3                | 1 50    | 17.218     | 25.827     | 31.124      |        |        | .0%         |
|                                                                              | ZKWAD                                                         | -                 |                  |         | 17.210     | 23.027     | 31.124      | . 070  |        | . 070       |
| TXRFDP ** Total                                                              |                                                               | 12                | 57               | 4.75    | 115.582    | 549.014    | 1.671.658   | .0%    | .7%    | 4.0%        |
| TBLDD RCLBDDS                                                                | ZRCLBFDS                                                      | 77                |                  | 1.69    | 8.217      | 13.873     | 45.310      | .1%    | 1.7%   | .6%         |
| RCLBDEN                                                                      | CLBDEN                                                        | 13                | 23               | 1.77    | 14.635     | 25.893     | 41.717      | . 0%   | .3%    | . 2%        |
| RCLBDEN                                                                      | CLBDEN<br>ZRCLBFEN                                            | 2                 | 23<br>2          | 1.00    | 11.378     | 11.378     | 14.866      | .0%    | .0%    | .0%         |
| ZRSC2DR                                                                      | ZRSC2DR<br>ZRWAD                                              | 8                 | 18               | 2 25    | 7.806      | 17.788     | 23.215      | . 0%   | . 2%   | .1%         |
| ZRWAD                                                                        | ZRWAD                                                         | 1                 | 2                | 2.25    | 17.813     | 35.625     | 21.683      | .0%    |        | .0%         |
| ZIWIND                                                                       | 2                                                             |                   | _                |         | 17.015     | 55.025     | 21.005      | . 070  | . 070  | . 070       |
| TTBLDD ** Total                                                              |                                                               | 299               | 473              | 1.58    | 8.818      | 14.107     | 45.310      | . 5%   | 6.0%   | 2.5%        |
| VIEWDP RCLBDFN                                                               | CLBDFN                                                        | 1                 | 9                | 9.00    | 17.159     | 154.434    | 28.024      | .0%    | .1%    | .1%         |
| Total PCB Totals(DD)                                                         |                                                               | 3,528             | 7.852            |         | 21.118     | 47.000     | 3.302.570   |        | 100%   | 100%        |

Figure 184. PSB Details-PCB Totals (DD) report

| Date=14Jun2023 Time=09.23.41.31   |       |        |      | e Analyzer<br><b>IWTd on</b> | Report     | from 14Jun2 | 2023 0 | 9.23. | 41.31       |
|-----------------------------------|-------|--------|------|------------------------------|------------|-------------|--------|-------|-------------|
| DDname or                         |       |        |      |                              | IWTElap/Cl | Elap/Call   | Per    | cent  | of System   |
| PCBNAME Func Lvl Segname Sc PSBNA |       | IWAITs |      |                              |            | (Max IWT)   | Calls  | IWTs  | ClElp IWTEl |
| CKTTGMDD CKTLDSDI                 | 1     | 6      | 6.00 | 14.871                       | 89.828     | 41.346      |        | .1%   |             |
| CKTPDCDI                          | 6     | 15     | 2.50 | 34.331                       | 85.827     | 287.685     |        |       |             |
| CKTTGMDD                          | 32    | 61     | 1.81 | 21.266                       | 40.539     | 66.821      | . 1%   | .8%   | .8%         |
| CKTTGMDD ** Total                 | 39    | 82     | 2.10 | 23.195                       | 48.770     | 287.685     | .1%    | 1.0%  | 1.1%        |
| CKTXRFDP CKTXRFDI                 | 6     | 18     | 3.00 | 123.079                      | 369.236    | 1.527.260   | . 0%   | .2%   | 1.3%        |
| CKTXRFDP                          | 6     | 9      | 1.50 | 18.168                       | 27.252     | 44.498      | . 0%   | .1%   | .1%         |
| ZRC1LZDI                          | 4     | 14     | 3.50 | 153.155                      | 536.042    | 1.671.658   | . 0%   | . 2%  | 1.3%        |
| ZRC1SSDI                          | 6     | 16     | 2.67 | 129.067                      | 344.179    | 1.569.590   | . 0%   | . 2%  | 1.2%        |
| CKTXRFDP ** Total                 | 22    | 57     | 2.59 | 115.582                      | 299.462    | 1.671.658   | . 0%   | .7%   | 4.0%        |
| CLBDCPDD CLBDCPDD                 | 51    | 68     | 1.33 | 18.832                       | 25.109     | 143.811     | . 1%   | .8%   | .8%         |
| CLBDCPG2                          | 5     | 9      | 1.80 | 26.823                       | 48.282     | 51.145      | .0%    | .1%   |             |
| CLBDCPDD ** Total                 | 56    | 77     | 1.38 | 19.766                       | 27.178     | 143.811     | .1%    | 1.0%  | .8%         |
| :<br>ZRTTBLDD ZRTTBLDD            | 299   | 473    | 1.58 | 8.818                        | 14.107     | 45.310      | . 5%   | 6.0%  | 2.5%        |
| ZRVIEWDP ZRVIEWDI                 | 1     | 7      | 7.00 | 18.813                       | 131.691    | 28.024      | . 0%   | .1%   | .1%         |
| ZRVIEWDP                          | 1     | 2      | 2.00 | 11.372                       | 22.743     | 19.730      | . 0%   | .0%   | .0%         |
| ZRVIEWDP ** Total                 | 2     | 9      | 4.50 | 17.159                       | 77.217     | 28.024      | .0%    | .1%   | .1%         |
| ** Total by DDname IWTd on        | 4,774 | 7,852  | 1.64 | 21.118                       | 34.733     | 3.302.570   | 8.6%   | 100%  | 100%        |

Figure 185. PSB Details by DDname IWAITed On report

| Date=14Jun2023 1  | Time=09.23.41.31   | IMS      |       | IMS Per |        | e Analyzer<br>n(DD) | Report     | from 14Jun2 | 2023 0 | 9.23.41 | 31         |
|-------------------|--------------------|----------|-------|---------|--------|---------------------|------------|-------------|--------|---------|------------|
| DI                | Oname or           |          |       |         | TWATTS | Flan/TWATT          | IWTElap/Cl | Flan/Call   | Per    | cent of | System     |
|                   | Segname Sc PSBNAME | TranCode | Calls |         |        | Sc.Mil.Mic          |            |             |        |         | lElp IWTE1 |
| KTTGMDD GU        | RCLBDEN            | CLEDEN   | 4     | 14      | 3.50   | 17.172              | 60.103     | 41.346      | .0%    | .2%     | .1%        |
| KIIGHDD GU        |                    |          |       |         |        |                     |            |             |        |         |            |
|                   |                    | ZRCLBFEN | 1     | 2       | 2.00   | 23.443              | 46.886     | 29.848      | .0%    | . 0%    | .0%        |
|                   | RCLBDPT            |          | 1     | 3       | 3.00   | 16.360              | 49.081     | 25.016      | . 0%   | .0%     | .0%        |
|                   |                    | ZRGCA10  | 2     | 3       | 1.50   | 32.506              | 48.760     | 42.190      | . 0%   | .0%     | .1%        |
|                   |                    | ZRGC002  | 21    | 46      | 2.19   | 26.826              | 58.881     | 287.685     | . 0%   | .6%     | .7%        |
|                   | ZRSC2DR            | ZRSC2DR  | 1     | 2       | 2.00   | 14.824              | 29.847     | 27.810      | . 0%   | .0%     | . 0%       |
| ISRT              | ZRGC002            | ZRGC002  | 1     | 2       | 2.00   | 6.720               | 13.440     | 11.549      | . 0%   | . 0%    | .0%        |
| REPL              | RCLBDEN            |          | 2     | 5       | 2.50   | 18.103              | 45.259     | 51.373      | .0%    | . 1%    | .1%        |
| KLIL              |                    | ZRCLBFEN | 2     | 2       |        | 13.597              | 13.597     | 23.128      | .0%    | . 0%    | .0%        |
|                   |                    | ZRCPCD   | 2     | 1       | 1.00   | 43.441              |            | 43.441      |        |         |            |
|                   | ZRCPCD             |          | 1     | 1       | 1.00   |                     | 43.441     |             | . 0%   | . 0%    | . 0%       |
|                   | ZRSCZDR            | ZRSC2DR  | 1     | 2       | 2.00   | 12.547              | 25.094     | 23.269      | .0%    | . 0%    | . 0%       |
| KTTGMDD ** Total  |                    |          | 37    | 82      | 2.22   | 23.195              | 51.406     | 287.685     | .1%    | 1.0%    | 1.1%       |
| KTXRFDP GU        | ZRGCA10            | ZRGCA10  | 1     | 1       | 1.00   | 20.877              | 20.877     | 20.877      | . 0%   | . 0%    | . 0%       |
|                   | ZRGC002            | ZRGC002  | 1     | 3       | 3.00   | 25.860              | 77.880     | 28.043      | . 0%   | . 0%    | . 0%       |
|                   |                    | ZRPRI02  | 1     | i       | 1.00   | 44.498              | 44.498     | 44.498      | . 0%   | .0%     | .0%        |
|                   | ZRSCXDR            |          | 2     | 32      |        | 191.072             | 3.057.157  | 1.671.658   | .0%    | . 4%    | 3.7%       |
|                   | ZRWAD              | ZRWAD    | 2     | 3       | 1.50   | 17.218              | 25.827     | 31.124      | .0%    | . 0%    | .0%        |
| TCDT              |                    |          | 2 2   | 3       |        |                     |            |             |        |         |            |
| ISRT              |                    | ZRGCA10  | 2     | 3 5     | 1.50   | 26.637              | 39.856     | 33.793      | .0%    | .0%     | . 0%       |
|                   |                    | ZRGC002  | 2     | 5       | 2.50   | 22.510              | 56.276     | 47.560      | .0%    | . 1%    | .1%        |
|                   | ZRSC2DR            | ZRSC2DR  | 1     | 9       | 9.00   | 9.598               | 86.385     | 27.710      | . 0%   | . 1%    | .1%        |
| KTXRFDP ** Total  |                    |          | 12    | 57      | 4.75   | 115.582             | 549.014    | 1.671.658   | .0%    | .7%     | 4.0%       |
| RTTBLDD GNP       | RCLBDDS            | ZRCLBFDS | 16    | 16      | 1.00   | 3.087               | 3.087      | 10.114      | .0%    | .2%     | .0%        |
| :<br>GU           | ZRSCXDR            | RSCXDR   | 14    | 38      | 2.71   | 12.297              | 33.378     | 31.853      | . 0%   | . 5%    | .3%        |
| uu                |                    | ZRSC2DR  | 8     | 18      | 2.71   | 7.806               | 17.788     | 23.215      | .0%    | .2%     | .1%        |
|                   |                    |          |       |         |        |                     |            |             |        |         |            |
|                   | ZRWAD              | ZRWAD    | 1     | 2       | 2.00   | 17.813              | 35.625     | 21.683      | . 0%   | .0%     | . 0%       |
| RTTBLDD ** Total  |                    |          | 299   | 473     | 1.58   | 8.818               | 14.107     | 45.310      | .5%    | 6.0%    | 2.5%       |
| RVIEWDP GU        | RCLBDFN            | CLBDFN   | 1     | 9       | 9.00   | 17.159              | 154.434    | 28.024      | .0%    | .1%     | .1%        |
| * Total by Functi | ion(DD)            |          | 3,528 | 7,852   | 2.23   | 21.118              | 47.000     | 3.302.570   | 6 20/  | 100%    | 100%       |

Figure 186. PSB Details by Function Code (DD) report

| ate=14Jun2023 | Time=09 23 | .41.31  | IMS      | 15.4.0           | IMS Per           | formano | e Analyzer      | Report           | from 14Jun2      | 023 6 | 9.23.41 | . 31        |
|---------------|------------|---------|----------|------------------|-------------------|---------|-----------------|------------------|------------------|-------|---------|-------------|
| 1.50112025    | . 20-07.23 |         | 1110     |                  | tails by          |         |                 | ROPOLE           | 110 1400112      |       |         |             |
|               | DDname or  |         |          |                  |                   | IWAITs  | Elap/IWAIT      | IWTElap/Cl       | Elap/Call        | Per   | cent of | System      |
| BNAME Func L  |            |         |          |                  | IWAITs            |         | Sc.Mil.Mic      |                  | (Max IWT)        | Calls | IWTs (  | ClElp IWTEl |
| TTGMDD GU     | CKTLDSDI   | RCLBDEN | CLBDEN   | 1                | 6                 | 6.00    | 14.871          | 89.828           | 41.346           | .0%   | . 1%    | . 1%        |
|               | CKTPDCDI   |         | ZRGC002  | 1<br>4           | 6                 | 6.00    | 55.464          | 332.784          | 287.685          | . 0%  | .1%     | . 2%        |
|               | CKTTGMDD   | RCLBDEN |          | 4                | 8                 | 2.00    | 18.823          | 37.646           | 28.754           | .0%   | .1%     | .1%         |
|               | CKTTGMDD   |         |          | 1                | 6<br>8<br>2<br>3  | 2.00    | 23.443          | 46.886           | 29.848           | .0%   | .0%     | .0%         |
|               | CKTTGMDD   | RCLBDPT |          | 1                | 3                 | 3.00    | 16.360          | 49.081           | 25.016           | .0%   | .0%     | .0%         |
|               | CKTTGMDD   |         |          | 2                | . 3               | 1.50    | 32.506          | 48.760           | 42.190           | . 0%  | . 0%    | .1%         |
|               | CKTTGMDD   |         | ZRGC002  | 21               | 40                | 1.80    | 22.645          | 43.134           | 66.821           | . 0%  | . 5%    | . 5%        |
| TCDT          | CKTTGMDD   |         | ZRSC2DR  | 1                | 3<br>40<br>2<br>2 | 2.00    | 14.824          | 29.847           | 27.810           | . 0%  | . 0%    | .0%         |
| ISRT<br>REPL  | CKTTGMDD   | RCLBDEN | ZRGC002  | 1                | 2                 | 2.00    | 6.720<br>18.103 | 13.440<br>45.259 | 11.549<br>51.373 | . 0%  | . 0%    | .0%         |
| KEPL          | CKTPDCDI   |         | ZRCLBFEN | 2                | 5                 | 1.00    | 23.128          | 23.128           | 23.128           | .0%   | . 1%    | . 1%        |
|               | CKTPDCDI   | ZRCPCD  | ZRCPCD   | 1<br>2<br>1<br>1 | 1                 | 1.00    | 43.441          | 43.441           | 43.441           | . 0%  | .0%     | .0%         |
|               | CKTPDCDI   | 7PSC2DP | ZRSC2DR  | 1                | 2                 | 2.00    | 12.547          | 25.094           | 23.269           | .0%   | .0%     | .0%         |
|               | CKTTGMDD   |         | ZRCLBFEN | 1                | 1                 | 1.00    | 4.065           | 4.065            | 4.065            | . 0%  | .0%     | .0%         |
| TTGMDD ** Tot | al         |         |          | 39               | 82                | 2.10    | 23.195          | 48.770           | 287.685          | . 1%  | 1.0%    | 1.1%        |
| TXRFDP GU     | CKTXRFDI   |         | ZRGCA10  | 1                | 1                 |         | 20.877          | 20.877           | 20.877           | . 0%  | .0%     | .0%         |
|               | CKTXRFDI   | ZRGC002 | ZRGC002  | 1                | 2                 | 2.00    | 27.368          | 54.735           | 28.043           | . 0%  | . 0%    | .0%         |
| TCXDP1 GU     | ZRTCXDP1   | RCLBDEN | CLBDEN   | 1                | 11                | 11.00   | 9.784           | 107.628          | 27.827           | . 0%  | .1%     | .1%         |
| TTBLDD GNP    | ZRTTBLDD   |         | ZRCLBFDS | 16               | 16                | 1.00    | 3.087           | 3.087            | 10.114           | . 0%  | . 2%    | .0%         |
|               | ZRTTBLDD   | RCLBDEN |          | 1                | 1                 |         | 2.503           | 2.503            | 2.503            | .0%   | .0%     | . 0%        |
|               | ZRTTBLDD   | RCLBDFN |          | 3                | 3                 | 1.00    | 2.116           | 2.116            | 2.129            | .0%   | .0%     | .0%         |
|               | ZRTTBLDD   |         |          | _1               | _1                | 1.00    | 4.723           | 4.723            | 4.723            | . 0%  | . 0%    | .0%         |
|               | ZRTTBLDD   | ZRGC002 | ZRGC002  | 51               | 51                | 1.00    | 5.082           | 5.082            | 32.859           | .1%   | . 6%    | .2%         |
|               | ZRTTBLDD   | ZRWAD   | ZRWAD    | 1                | 2                 | 2.00    | 17.813          | 35.625           | 21.683           | . 0%  | .0%     | .0%         |
| TTBLDD ** Tot | al         |         |          | 299              | 473               | 1.58    | 8.818           | 14.107           | 45.310           | . 5%  | 6.0%    | 2.5%        |
| VIEWDP GU     | ZRVIEWDI   | RCLBDFN |          | 1                | 7                 | 7.00    | 18.813          | 131.691          | 28.024           | . 0%  | .1%     | .1%         |
|               | ZRVIEWDP   | RCLBDFN | CLBDFN   | 1                | 2                 | 2.00    | 11.372          | 22.743           | 19.730           | . 0%  | . 0%    | .0%         |
| VIEWDP ** Tot | al         |         |          | 2                | 9                 | 4.50    | 17.159          | 77.217           | 28.024           | . 0%  | .1%     | .1%         |
| Total by Fun  | ctn-DDname |         |          | 4,774            | 7,852             | 1.64    | 21.118          | 34.733           | 3.302.570        | 8.6%  | 100%    | 100%        |

Figure 187. PSB Details by Function Code-DDname report

| Report from 25Jun2023 14.45.00.04                           | IMS      | 15.4.0                                   | IMS Per                       | formanc                      | e Analyzer 4                      | .5 Rej                            | port to 25Jun2023                                    | 14.54.59.9                                   | 9                          |
|-------------------------------------------------------------|----------|------------------------------------------|-------------------------------|------------------------------|-----------------------------------|-----------------------------------|------------------------------------------------------|----------------------------------------------|----------------------------|
| DDname or<br>PCBNAME Func Lvl Segname Sc PSBNAME<br>I/O PCB | TranCode | Calls<br>39,624                          | IWAITs<br>6,114               | IWAITs<br>/Call<br>.15       | Sc.Mil.Mic                        | Sc.Mil.Mic                        | Elap/CallPero<br>(Max IWT) Calls<br>3.636 31.7% 2    | IWTs ClEĺp                                   | IWTEl                      |
| P2I1 (E)                                                    |          | 6,757                                    | 6,757                         | 1.00                         | 10.157                            | 10.157                            | 10.157 5.4% 2                                        | 24.0% 12.1%                                  | 15.9%                      |
| RMCS00DE                                                    |          | 65,367                                   | 4,251                         | .07                          | 22.549                            | 1.466                             | 1.544 52.2% 1                                        | 5.1% 17.8%                                   | 22.2%                      |
| RMMSGCDD                                                    |          | 30                                       | 29                            | .97                          | 20.927                            | 20.230                            | 22.960 .0%                                           | .1% .1%                                      | .1%                        |
| RMMSSNDP                                                    |          | 20                                       | 70                            | 3.50                         | 21.700                            | 75.949                            | 79.256 .0%                                           | .2% .3%                                      | . 4%                       |
| RMMSSNDX                                                    |          | 2,666                                    | 3,392                         | 1.27                         | 20.925                            | 26.624                            | 28.579 2.1% 1                                        | 2.1% 13.5%                                   | 16.5%                      |
| RMZIETDD                                                    |          | 19                                       | 2                             | .11                          | 17.266                            | 1.817                             | 1.960 .0%                                            | .0% .0%                                      | .0%                        |
| RMZILGDP                                                    |          | 3,761                                    | 7,429                         | 1.98                         | 20.399                            | 40.293                            | 44.848 3.0% 2                                        | 26.4% 29.8%                                  | 35.1%                      |
| RMZIUADP                                                    |          | 2,960                                    | 82                            | .03                          | 13.445                            | 0.372                             | 1.562 2.4%                                           | .3% .8%                                      | .3%                        |
| ** Total PCB Totals                                         |          | 121,204                                  |                               |                              |                                   |                                   | 4.665 96.8%                                          |                                              |                            |
| DDname or<br>PCBNAME Func Lvl Segname Sc PSBNAME            |          | PSB De                                   | tails by                      | Functio                      | n Code                            | TWTElan/Cl                        | Elap/CallPero                                        | ent of Sys                                   | tom                        |
| I/O PCB ASRT BFPM CHKP                                      | TranCode | 2,879<br>2,843<br>43                     | 1,293                         | .45                          | Sc.Mil.Mic<br>0.992<br>8.215      | 0.446                             | 0.703 2.3%                                           | IWTs ClEip<br>4.6% .4%<br>.0% .1%<br>.0% .1% | :WTE1<br>.3%<br>.0%<br>.0% |
| CHNG<br>GU<br>ISRT<br>LOG<br>PURG                           |          | 7,524<br>10,363<br>7,524<br>927<br>7,521 | 4,821                         | .47                          | 8.215                             | 3.822                             | 0.112 6.0%                                           | .0% .1%<br>.0% .0%                           | 9.2%<br>.0%<br>.0%         |
| I/O PCB ** Total                                            |          | 39,624                                   | 6,114                         | .15                          | 6.688                             | 1.032                             | 3.636 31.7% 2                                        | 21.7% 25.5%                                  | 9.5%                       |
| P2I1 (E) Normal Call<br>Signon<br>Create Thrd<br>SNO        |          | 2,666<br>2,685<br>1,349<br>57            | 2,666<br>2,685<br>1,349<br>57 | 1.00<br>1.00<br>1.00<br>1.00 | 25.196<br>0.282<br>0.518<br>0.063 | 25.196<br>0.282<br>0.518<br>0.063 | 25.196 2.1%<br>0.282 2.1%<br>0.518 1.1%<br>0.063 .0% | 9.5% .1%                                     | .2%                        |
|                                                             |          |                                          |                               |                              |                                   |                                   |                                                      |                                              |                            |
| P2I1 (E) ** Total ** Total by Function Code                 |          |                                          |                               | 1.00                         |                                   |                                   |                                                      |                                              | 15.9%                      |

Figure 188. PSB Details report with ESAF Integration

# **PSB-Transaction Code Analysis report**

The PSB-Transaction Code Analysis report is a detailed analysis of program activity.

The information presented for each PSB-transaction code includes the following analysis, with optional distributions, of schedule, transaction, and call activity:

- Elapsed time per schedule
- Elapsed time per call
- Elapsed time per IWAIT
- · IWAITs per call
- Optionally, detailed analysis of PSB activity by PCB name, DDname, function code, segment name, and status code

**Monitor records:** This report is derived from monitor records 02–13, 20–29, 48–49, 56–65.

## Uses

These PSB-Transaction Code Analysis reports present the same data as the PSB Details reports but in a collating sequence that highlights application program activity relative to databases. These reports are not as useful as the PSB Details reports in identifying general database-related problems, but if particular application problems are suspected, they are useful in more quickly isolating these problems.

These reports also serve as an excellent source of information to be filed with each program documentation package. In addition, the activity profiles reported provide an excellent means of monitoring application performance against installation design and performance standards. If you use the DB Monitor, this report is almost identical to the PSB Details reports because there is only one program reported on. The only difference is that the PSB Details reports are produced with each report on a new page, while the PSB-Transaction Code Analysis reports are concatenated.

## **Options**

To obtain the PSB-Transaction Code Analysis report, select **Program Activity Detail** in a Monitor Report Set.

The options are:

- Select 2. PSB-TranCode Analysis
- Select one or more of the report options from the list of Reports Required to produce the corresponding report types for the PSB Details section of the report:

## **Function Code**

PCB Totals by Function Code

#### **Segment Name**

PCB Totals by Segname Feedbk

#### **DDname**

PCB Totals PCB Totals(DD) by DDname IWTd On

## **Function-Segment Name**

PCB Totals by Functn-Segname

#### **Function-DDname**

PCB Totals PCB Totals(DD) by Function(DD) by Functn-DDname

Report output is sent to the DDname specified in Detail Report Output DDname on the Monitor Global Options panel.

The **ESAF Integration** option is applicable to this report.

The PSB Details section of the report combines information for all dependent regions. If the **Report Breaks by Region** option is selected on the Monitor Global Options panel, the report will also show program analysis, call analysis, and distributions for each region.

To produce the graphical distributions, select **Include Distributions in Reports** from the Monitor Global Options panel and specify one or more of the following Distributions to obtain the corresponding graph:

- Elapsed Time per Schedule
- Elapsed Time per Call
- Elapsed Time per IWAIT
- IWAITs per Call

If no Distributions are specified, only the Elapsed Time per Schedule distribution statistics are produced.

## Content

The PSB-Transaction Code Analysis report contains Program Summary and PSB Details reports for each PSB-transaction code.

Each page of this report has the heading **Analysis of** *PSBname - Transaction Code.* In addition, the first page contains **Region Totals** and optionally **Region No.** *nn* where:

## **Region Totals**

Shows all activity of this PSB-Transaction code

## Region No. nn

Shows activity of this PSB-Transaction code for region nn when the **Report Breaks by Region** option is selected

The following sections are available in the report:

## **Program Analysis**

This section of the report is identical in format to the Program Analysis section of the Program Summary report. The program analysis is followed by the elapsed time per schedule distribution. The statistics line is always produced. The graph is also presented if a corresponding Distribution is specified.

## **Call Analysis**

This section of the report is identical in format to the Call Analysis section of the Program Summary report. The call analysis is followed by the elapsed time per call, elapsed time per IWAIT, and IWAITs per call distribution graphs if the corresponding Distributions are specified.

## **PSB Details**

This section of the report presents, in PSB Details report format, PSB details for this PSB-transaction code. Specific content is as requested by the report options selected from the list of **Reports**Required. See "PSB Details reports" on page 365 for a detailed description of the content.

| Report from 31Ju | 12014 15:56:59:17                                                                         |                                                                                     | IMS Perf                                       |                                               |                                                 | Rep                                                                 | ort to 31Jul2014 16:                  | 15:52:57                     |
|------------------|-------------------------------------------------------------------------------------------|-------------------------------------------------------------------------------------|------------------------------------------------|-----------------------------------------------|-------------------------------------------------|---------------------------------------------------------------------|---------------------------------------|------------------------------|
|                  | Trans Scheds Trans /Schd 5 5 1.00 ** Message Qu Calls IWTS IWTS CPY /Tran /Tran /Call Mil | Scd-DLI DI<br>Mil.Mic Sc.M<br>555.104 6<br>eue Calls<br>Elp DLA Elp<br>.Mic Mil.Mic | I-Term S<br>Wil.Mic o<br>20.057<br><br>Elp/IWT | chd<br>n Q Cal<br>.0 38<br><br>Calls<br>/Tran | Ils IWTs S<br>3.0 7.2<br>IWTs IWT<br>/Tran /Cal | Elapsed<br>c.Mil.Mic<br>620.057<br>Databa<br>s CPY Elp<br>l Mil.Mic | DLA Elp Elp/IWT Pc                    | Elap<br>IWT<br>3.1%<br>      |
| Report Type      | DDname o<br>PCBNAME Func lvl Segname                                                      | r<br>Sc Calls                                                                       | IWAITs                                         | IWAITs<br>/Call                               | Elap/IWAIT<br>Sc.Mil.Mic                        | IWTElap/Cl<br>Sc.Mil.Mic                                            | Elap/Call%age o<br>(Max IWT) Calls IW | f PSB-Tran<br>Ts ClElp IWTEl |
| PCB Totals       | COCORDDD ** Total                                                                         | 54                                                                                  | 1                                              | .02                                           | 29.908                                          | 0.554                                                               | 1.373 28.4% 2.                        | 3% 10.0% 5.3%                |
|                  | COCRRODD ** Total                                                                         | 4                                                                                   |                                                |                                               |                                                 |                                                                     | 0.407 2.1% .                          | 0% .2% .0%                   |
|                  | I/O PCB ** Total                                                                          | 40                                                                                  | 22                                             | .55                                           | 11.934                                          | 6.564                                                               | 8.206 21.1% 61.                       | 1% 44.2% 46.8%               |
|                  | ZRGCDADD ** Total                                                                         | 9                                                                                   |                                                |                                               |                                                 |                                                                     | 0.524 4.7% .                          | 0% .6% .0%                   |
|                  | ZRGC01DD ** Total                                                                         | 15                                                                                  |                                                |                                               |                                                 |                                                                     | 0.557 7.9% .                          | 0% 1.1% .0%                  |
|                  | ZRGC02DD ** Total                                                                         | 9                                                                                   | 11                                             | 1.22                                          | 22.126                                          | 27.042                                                              | 28.709 4.7% 30.                       | 5% 34.8% 43.4%               |
|                  | ZRPRDTDD ** Total                                                                         | 2                                                                                   |                                                |                                               |                                                 |                                                                     | 0.524 1.1% .                          | 0% .1% .0%                   |
|                  | ZRPRTRDP ** Total                                                                         | 11                                                                                  | 2                                              | .18                                           | 12.392                                          | 2.253                                                               | 3.317 5.8% 5.                         | 6% 4.9% 4.4%                 |
|                  | ZRPRWLDP ** Total                                                                         | 34                                                                                  |                                                |                                               |                                                 |                                                                     | 0.719 17.9% .                         | 0% 3.3% .0%                  |
|                  | ZRPRWLP1 ** Total                                                                         | 12                                                                                  |                                                |                                               |                                                 |                                                                     | 0.471 6.3% .                          | 0% .8% .0%                   |
| PCB Totals       | ** Total                                                                                  | 190                                                                                 | 36                                             | .19                                           | 15.573                                          | 2.951                                                               | 3.911 100% 10                         | 0% 100% 100%                 |
| PCB Totals(DD)   | COCORDDD ** Total                                                                         | 1                                                                                   | 1                                              | 1.00                                          | 29.908                                          | 29.908                                                              | 29.908 .5% 2.                         | 3% 5.3%                      |
|                  | I/O PCB ** Total                                                                          | 5                                                                                   | 22                                             | 4.40                                          | 11.934                                          | 52.509                                                              | 98.928 2.6% 61.                       | L% 46.8%                     |
|                  | ZRGC02DD ** Total                                                                         | 3                                                                                   | 11                                             | 3.67                                          | 22.126                                          | 81.127                                                              | 50.154 1.6% 30.                       | 43.4%                        |
|                  | ZRPRTRDP ** Total                                                                         | 2                                                                                   | 2                                              | 1.00                                          | 12.392                                          | 12.392                                                              | 23.096 1.1% 5.                        | 5% 4.4%                      |
| PCB Totals(DD)   | ** Total                                                                                  | 11                                                                                  | 36                                             | 3.27                                          | 15.573                                          | 50.965                                                              | 98.928 5.8% 10                        | 100%                         |

Figure 189. PSB-Transaction Code Analysis report: PCB Totals (DD)

| Report from 31Ju                 | 12014 15            | .30.37.1/                                                |                       | s of ZRF              |                              | Analyzer 4.<br>RPRW02                        | о кер                                        | ort to 31Jul                                 | .2014 | 10.15                   | .52.57                          |
|----------------------------------|---------------------|----------------------------------------------------------|-----------------------|-----------------------|------------------------------|----------------------------------------------|----------------------------------------------|----------------------------------------------|-------|-------------------------|---------------------------------|
| Report Type<br>by DDname IWTd on | PCBNAME<br>COCORDDD | DDname or<br>Func lvl Segname Sc<br>COCORDDD             | Calls                 | IWAITs<br>1           |                              | Elap/IWAIT<br>Sc.Mil.Mic<br>29.908           | IWTElap/Cl<br>Sc.Mil.Mic<br>29.908           |                                              | Calls | IWTs                    | PSB-Tran<br>ClElp IWTEl<br>5.3% |
|                                  | COCORDDD            | ** Total                                                 | 1                     | 1                     | 1.00                         | 29.908                                       | 29.908                                       | 29.908                                       | . 5%  | 2.8%                    | 5.3%                            |
|                                  | I/O PCB             | COCORDDD<br>ZRGC01DD<br>ZRPRTRP1<br>ZRPRWLDI<br>ZRPRWLP1 | 2<br>5<br>5<br>5<br>5 | 2<br>5<br>5<br>5<br>5 | 1.00<br>1.00<br>1.00<br>1.00 | 19.124<br>4.643<br>15.929<br>21.679<br>2.608 | 19.124<br>4.643<br>15.929<br>21.679<br>2.608 | 22.483<br>6.828<br>66.207<br>98.928<br>5.760 | 2.6%  | 13.9%<br>13.9%<br>13.9% | 4.1%<br>14.2%<br>19.3%          |
|                                  | I/O PCB             | ** Total                                                 | 22                    | 22                    | 1.00                         | 11.934                                       | 11.934                                       | 98.928                                       | 11.6% | 61.1%                   | 46.8%                           |
|                                  | ZRGC02DD            | ZRGC02DD                                                 | 3                     | 11                    | 3.67                         | 22.126                                       | 81.127                                       | 50.154                                       | 1.6%  | 30.6%                   | 43.4%                           |
|                                  | ZRGC02DD            | ** Total                                                 | 3                     | 11                    | 3.67                         | 22.126                                       | 81.127                                       | 50.154                                       | 1.6%  | 30.6%                   | 43.4%                           |
|                                  | ZRPRTRDP            | ZRPRTRDI<br>ZRPRTRP1                                     | 1                     | 1                     |                              | 1.687<br>23.096                              | 1.687<br>23.096                              | 1.687<br>23.096                              |       | 2.8%                    |                                 |
|                                  | ZRPRTRDP            | ** Total                                                 | 2                     | 2                     | 1.00                         | 12.392                                       | 12.392                                       | 23.096                                       | 1.1%  | 5.6%                    | 4.4%                            |
| by DDname IWTd on                | ** Total            |                                                          | 28                    | 36                    | 1.29                         | 15.573                                       | 20.022                                       | 98.928                                       | 14.7% | 100%                    | 100%                            |

Figure 190. PSB-Transaction Code Analysis report: by DDname IWTd on

| Report from 31Mag                   | y2023 13    | .06.10       | .91              |              |              |                  |                   |                 |                        | r 4.5        | Re                     | eport to 3         | 1May      | /2023          | 13.1        | 1.23.4       | 16            |
|-------------------------------------|-------------|--------------|------------------|--------------|--------------|------------------|-------------------|-----------------|------------------------|--------------|------------------------|--------------------|-----------|----------------|-------------|--------------|---------------|
| Region Totals<br>** Program Analys: | is **       |              |                  |              |              |                  | is of AI          |                 |                        |              |                        |                    |           |                |             |              |               |
|                                     |             |              | Tr               | ans          | Scd-D        | LI [             | DLI-Term          | Schd            |                        |              | Traı<br>Elapsed        | CPUtime            | Pct       | of Ti          | ran El      | ар           |               |
| PSBname TranCode<br>AI342 AI342T01  | Scheds<br>2 |              | ans /S<br>2 1    |              | Mil.M<br>2.0 | lic Sc.          | .Mil.Mic          | on Q Ca         | lls IWTs               | s Sc         | .Mil.Mic<br>139.958    | Mil.Mic            | CPI       | J Cal          | ll I        | WT           |               |
| ** Call Analysis                    |             |              | Managar          | . 0          |              | 1.               |                   |                 |                        | n            | ataba                  |                    | . 1       | 1 .            |             |              |               |
|                                     | Calls       | IWTs         | IWTs             | CPY          | Elp [        | LA Elp           | Elp/IWT           | Calls           | IWTs                   | IWTs         | CPY Elp                | DLA Elp            | Elp       | o/IWT          | Pct         | DB Cal       | ll Elap       |
| PSBname TranCode<br>AI342 AI342T01  |             | /Tran<br>3.0 | /Call<br>.60     |              | Mic M<br>010 | Mil.Mic<br>8.622 | Mil.Mic<br>48.217 | /Tran<br>2.0    | /Tran ,<br>1.0         | /Call<br>.50 | Mil.Mic<br>0.036       | Mil.Mic<br>7.262   | Mil<br>13 | L.Mic<br>3.822 | CPY<br>. 5% | DL/<br>99.59 | WT WT 6 94.7% |
| Report Type                         | PCBNAME     | Func         | DDnam<br>lvl Seg | e or<br>name | Sc           | Calls            | IWAITs            | IWAITs<br>/Call | Elap/IWA:<br>Sc.Mil.M: | IT I<br>ic S | WTElap/Cl<br>c.Mil.Mic | Elap/Ca<br>(Max IW |           |                |             |              |               |
| PCB Totals                          | DBP2 (E)    | ** To        | tal              |              |              | 12               | 14                | 1.17            | 21.20                  | 98           | 24.742                 | 7.7                | 24 4      | 10.0%          | 77.8%       | 74.09        | 90.9%         |
|                                     | DB2621      | ** To        | tal              |              |              | 2                |                   |                 |                        |              |                        | 0.2                | 11        | 6.7%           | .0%         | . 39         | .0%           |
|                                     | DB4131      | ** To        | tal              |              |              | 2                | 2                 | 1.00            | 13.82                  | 22           | 13.822                 | 14.3               | 85        | 6.7%           | 11.1%       | 23.09        | 8.5%          |
|                                     | I/O PCB     | ** To        | tal              |              |              | 8                | 2                 | .25             | 1.04                   | 41           | 0.260                  | 0.4                | 15 2      | 26.7%          | 11.1%       | 2.79         | .6%           |
| PCB Totals                          |             |              |                  |              |              | 24               |                   | .75             | 18.14                  | 46           | 13.610                 | 5.2                | 17 8      | 30.0%          | 100%        | 1009         | 100%          |
| by Segname Feedbk                   |             | 00<br>D8     |                  |              | QC           | 10<br>2          |                   |                 | 0.96<br>71.80          |              | 0.969<br>143.611       |                    |           |                |             |              | 3.0%<br>87.9% |
|                                     | DBP2 (E)    | ** To        | tal              |              |              | 12               | 14                | 1.17            | 21.20                  | 98           | 24.742                 | 7.7                | 24 4      | 10.0%          | 77.8%       | 74.09        | 90.9%         |
|                                     | DB2621      |              | 01 SG01          | .002         |              | 2                |                   |                 |                        |              |                        | 0.2                | 11        | 6.7%           | .0%         | . 39         | 6 .0%         |
|                                     | DB2621      | ** To        | tal              |              |              | 2                |                   |                 |                        |              |                        | 0.2                | 11        | 6.7%           | .0%         | . 39         | 6 .0%         |
|                                     | DB4131      |              | 01 SG52          | 620          |              | 2                | 2                 | 1.00            | 13.82                  | 22           | 13.822                 | 14.3               | 85        | 6.7%           | 11.1%       | 23.09        | 8.5%          |
|                                     | DB4131      | ** To        | tal              |              |              | 2                | 2                 | 1.00            | 13.82                  | 22           | 13.822                 | 14.3               | 85        | 6.7%           | 11.1%       | 23.09        | 8.5%          |
|                                     | I/O PCB     |              |                  |              |              | 8                | 2                 | .25             | 1.04                   | 41           | 0.260                  | 0.4                | 15 2      | 26.7%          | 11.1%       | 2.79         | .6%           |
|                                     | I/O PCB     | ** To        | tal              |              |              | 8                | 2                 | .25             | 1.04                   | 11           | 0.260                  | 0.4                | 15 2      | 26.7%          | 11.1%       | 2.79         | .6%           |
| by Segname Feedbk                   | ** Total    |              |                  |              |              | 24               | 18                | .75             | 18.14                  | 46           | 13.610                 | 5.2                | 17 8      | 30.0%          | 100%        | 1009         | 6 100%        |

Figure 191. PSB-Transaction Code Analysis report: by Segname Feedbk

# **DDname by PSB-Transaction Code report**

The DDname by PSB-Transaction Code report is an analysis of call and IWAIT activity for each (major to minor) DDname, PSB name, transaction code, and PCB name combination. Call activity is only reported for those calls that result in IWAITs. Subtotals for each DDname and totals for all reported activity are presented.

**Monitor records:** This report is derived from monitor records 02–13, 20–29, 56–65.

## Uses

The DDname by PSB-Transaction Code report presents another view of the same type of data presented in the PSB Details By DDname IWAITed On report. You can quickly spot which data set has the greatest IWAIT activity and, within the data set, which PCB and which PSB.

# **Options**

To obtain the DDname by PSB-Transaction Code report, select **Program Activity Detail** in a Monitor Report Set then select the supplementary report **DDname by PSB-TranCode**.

The **Report Format** and **Reports Required** options do not apply to this report.

## Content

In the following example, DDname ZRTTBLDD has the highest number of IWAITs (473). Of this number, references made by RCLBDDS to the PCB named ZRTTBLDD account for 25.3% of the IWAIT elapsed time.

**Note:** The column headings in this report have the same meaning as those for the <u>"PSB Details reports"</u> on page 365.

| Report fro | om 18Jul2          | 919 16:5 | 4:09:10             |       | Performan<br>me by PSB |       |                    | Rep              | ort to 18Jul     | 2019  | 16:56:09  | :69          |  |
|------------|--------------------|----------|---------------------|-------|------------------------|-------|--------------------|------------------|------------------|-------|-----------|--------------|--|
|            |                    |          |                     | Duna  |                        |       | sing<br>Elap/IWAIT | TWTFlan/Cl       | Max IWAIT        | Perce | ent DDnam | e Total      |  |
| DDname     | PSBNAME            | TranCode | PCBNAME             | Calls | IWAITs                 | /Call | Sc.Mil.Mic         | Sc.Mil.Mic       | Sc.Mil.Mic       | Calls | IWTs      | IWTE1        |  |
| CKTPDCDI   | RCLBDEN            | CLBDEN   | CKTTGMDD            | 2     | 5                      | 2.50  | 18.103             | 45.259           | 51.373           |       |           | 13.2%        |  |
|            |                    |          | I/O PCB             | 7     | 7                      | 1.00  | 5.784              | 5.784            | 27.552           |       |           | 5.9%         |  |
|            |                    | ZRCLBFEN | CKTTGMDD            | 1     | 1                      | 1.00  | 23.128             | 23.128           | 23.128           |       |           | 3.4%         |  |
|            |                    |          | I/O PCB             | 9     | 9                      | 1.00  | 4.913              | 4.913            | 30.193           |       |           | 6.4%         |  |
|            | ZRCPCD             | ZRCPCD   | CKTTGMDD            | 1     | 1                      | 1.00  | 43.441             | 43.441           | 43.441<br>2.894  | 3.6%  | 2.6%      | 6.3%         |  |
|            | ZRGC002            | 7000000  | I/O PCB<br>CKTTGMDD | 1     | 1                      | 1.00  | 2.894<br>55.464    | 2.894<br>332.784 | 2.894            |       |           | .4%<br>48.4% |  |
|            |                    | ZRGCP03  |                     | 3     | 4                      | 1.33  | 16.066             | 21.421           | 23.919           |       |           | 9.3%         |  |
|            |                    | CCPSTTY  |                     | 1     | 1                      | 1.00  | 19.592             | 19.592           | 19.592           |       |           | 2.8%         |  |
|            |                    |          | CKTTGMDD            | 1     | 2                      | 2.00  | 12.547             | 25.094           | 23.269           |       |           | 3.6%         |  |
|            | OOZDI(             | \\\\\\   | I/O PCB             | 1     | 1                      | 1.00  | 1.790              | 1.790            | 1.790            |       |           | .3%          |  |
| CKTPDCDI   | ** Total           |          |                     | 28    | 38                     | 1.36  | 18.111             | 24.579           | 287.685          | 100%  | 100%      | 100%         |  |
| CKTTGMDD   | RCLBDEN            | CLBDEN   | CKTTGMDD            | 4     | 8                      | 2.00  | 18.823             | 37.646           | 28.754           |       | 5.7%      | 6.7%         |  |
|            |                    |          | I/O PCB             | 7     | 7                      | 1.00  | 4.693              | 4.693            | 18.824           | 9.7%  | 5.0%      | 1.5%         |  |
| :          |                    | ZRCLBFEN | CKTTGMDD            | 2     | 3                      | 1.50  | 16.984             | 25.476           | 29.948           | 2.8%  | 2.1%      | 2.3%         |  |
|            | ZRGC002            | ZRGC002  | CKTTGMDD            | 22    | 42                     | 1.91  | 21.887             | 41.784           | 66.821           |       |           | 41.2%        |  |
|            |                    |          | I/O PCB             | 8     | 31                     | 3.88  | 8.832              | 34.224           | 38.543           |       |           | 12.3%        |  |
|            |                    | ZRGCP03  |                     | 3     | 5                      | 1.67  | 33.159             | 55.266           | 46.588           |       | 3.6%      | 7.4%         |  |
|            | ZRGCP61<br>ZRSC2DR | CCPSTTY  | CKTTGMDD            | 1     | 7                      | 7.00  | 30.552             | 213.867          | 45.318           |       |           | 9.6%         |  |
|            | ZRSCZDR            | ZRSCZDR  | I/O PCB             | 1     | 2                      | 3.00  | 14.924<br>19.716   | 29.847<br>59.149 | 27.910<br>54.078 |       |           | 1.3%         |  |
|            | ZRWAD              | ZRWAD    | I/O PCB             | 1     | 1                      | 1.00  | 2.306              | 2.306            | 2.306            |       | .7%       | .1%          |  |
|            | ZRWAD              | ZRWAD    | 1/0 FCB             | 1     | 1                      | 1.00  | 2.300              | 2.300            | 2.300            | 1.4/0 | . / /0    | . 1/0        |  |
| CKTTGMDD   | ** Total           |          |                     | 72    | 140                    | 1.94  | 15.954             | 31.021           | 66.821           | 100%  | 100%      | 100%         |  |
| ZRTTBLDD   | RCLBDDS            | ZRCLBFDS | ZRTTBLDD            | 77    | 130                    | 1.69  | 8.217              | 13.873           | 45.310           | 25.8% | 27.5%     | 25.3%        |  |
|            | RCLBDEN            |          | ZRTTBLDD            | 13    | 23                     | 1.77  | 14.635             | 25.893           | 41.717           |       |           | 8.0%         |  |
| :          |                    | ZRCLBFEN | ZRTTBLDD            | 2     | 2                      | 1.00  | 11.378             | 11.378           | 14.966           | .7%   | . 4%      | . 5%         |  |
|            | ZRWAD              | ZRWAD    | ZRTTBLDD            | 1     | 2                      | 2.00  | 17.813             | 35.625           | 21.683           | .3%   | .4%       | .8%          |  |
| ZRTTBLDD   | ** Total           |          |                     | 299   | 473                    | 1.58  | 8.918              | 14.107           | 45.310           | 100%  | 100%      | 100%         |  |
| ZRVIEWDI   | RCLBDFN            | CLBDFN   | ZRVIEWDP            | 1     | 7                      | 7.00  | 18.813             | 131.691          | 28.024           | 100%  | 100%      | 100%         |  |
| ZRVIEWDP   | RCLBDFN            | CLBDFN   | ZRVIEWDP            | 1     | 2                      | 2.00  | 11.372             | 22.743           | 19.730           | 100%  | 100%      | 100%         |  |

Figure 192. IMS Performance Analyzer DDname by PSB-Transaction Code report

# **Program Trace report**

The Program Trace report is a detailed trace of the events associated with a program schedule. There is a detail line of information for each call and, optionally, each IWAIT occurring during the program schedule. There is also a summary of schedule activity. The Program Trace report is produced from DB Monitor and IMS Monitor traces. It can be used for problem isolation, to determine database use, and for program documentation.

Any number of traces can be specified as part of a single IMS PA execution as long as the DDname used for each report is unique.

**Note:** When the field values are higher than 999.99, then the Monitor Program Trace report displays the field values in the 99.9K format.

Monitor records: This report is derived from monitor records 02–29, 38–39, 47–49, 56–65.

## Uses

The Program Trace report is one of the most useful IMS PA reports, but it is probably one of the least frequently referenced. It is a detailed trace of call and IWAIT activity for MPPs, BMPs or batch region programs.

The trace is an excellent tool for pinpointing the source of performance problems related to program and database design. For example, in the short trace shown in Figure 193 on page 378, the inefficient call pattern suspected from the PSB Detail report is clearly shown as a repetitive, redundant sequence of an unproductive Get Unique (GU) call followed by an ISRT call. The long trace identifies both calls and related IWAIT activity.

If you are using the DB Monitor, a trace of batch region activity can be excessively long if not controlled; this is because each trace is for a full scheduling of an application program. There is only one scheduling of a batch program. The best means of controlling the volume of output is with the From and To date and time options on the Program Trace panel.

# **Options**

To obtain the Program Trace report, select **Program Trace** in a Monitor Report Set. More than one trace can be requested by specifying different options and assigning a unique DDname for each.

The options are:

- Date and time range of the trace
- At least one of the following:
  - Program (PSB) name to be traced
  - Transaction code to be traced
  - Region to be traced
- Type of trace; either Short, Long or Summary
- Schedule limit; the maximum number of schedules to be traced
- DDname of the data set to receive the report output; must be unique for each trace

In addition, to produce graphical distributions with the report, select **Include Distributions in Reports** from the Monitor Global Options panel and specify one or more of the following Distributions to obtain the corresponding graph:

- Elapsed Time per Call
- Elapsed Time per IWAIT
- · IWAITs per Call

Reporting of VSAM IWAITs is controlled by **Min VSAM IWAIT** specified on the Monitor Global Options panel.

The **ESAF Integration** Option is applicable to this report.

## Content

The Short form of the trace has a single line for each call plus some scheduling data. The Long form, in addition to the data provided by the short trace, has a line for each IWAIT resulting from a call. Both the Short and Long form also produce the one page Summary with optional distributions.

The Summary form of the report provides, for the traced PSB-transaction code, the same data as the **Program Analysis, Call Analysis, Call Analysis (FP)**, and **Call Analysis (ESAF)** sections of the "Program Summary report" on page 315. The Call Analysis (FP) section is included only if there is Fast Path activity to report. The Call Analysis (ESAF) section is included only if there is External Subsystem activity to report and the ESAF Integration Option is activated. In addition, **ELAPSED PER CALL, ELAPSED PER IWAIT**, and **IWAITS PER CALL** distribution graphs are produced if the Monitor Global Option **Include Distributions in Reports** is selected and the corresponding Distributions specified. If selected, but a Distribution is not specified, the corresponding distribution statistics summary line is produced without the graph.

Any VSAM IWAIT whose elapsed time is less than the specified minimum VSAM IWAIT value is flagged with an asterisk (\*) following the **IWT Elapsed** column. These IWAITs are not included in the count of the number of IWAITs for the call (**# IWAITs**), the total IWAIT elapsed time for the call (**Call Elap**), or the percent of call time spent in IWAITs (**Pct IWT**).

| O2May | 2023 14:41:3 | 24.00 B | SD_CEVT | FDCM Trans | -CEVTNONI | PROGRA<br>C Schedule |     |            |             |           |           |        | Page 1     |
|-------|--------------|---------|---------|------------|-----------|----------------------|-----|------------|-------------|-----------|-----------|--------|------------|
|       | ive Time F   |         | Call    | IFUN IIAN  |           | PCB Feedbok          |     |            | IWT Elapsed | Breakdov  | vn of Cal |        | Call Elap  |
| Secs  | .Mil.Mic Sc. | Mil.Mic | No.     | PCBname    | Func Cd   | Segname Lvl          | ULE | (# IWAITs) | Sc.Mil.Mic  | Pct CPY F | ot DLA P  | ct IWT | Sc.Mil.Mic |
| -     | 1.049        |         | 1       | I/O PCB    | BFPM      | J                    |     |            |             |           | 100.00%   | .00%   |            |
|       | 0            |         | ++ Sche | edule star | +++       |                      |     |            |             |           |           |        |            |
| +     | 2.446        | 0.000   |         | I/O PCB    | GU        |                      |     |            |             | 100.00%   | .00%      | .00%   | 0.003      |
| +     | 2.451        | 0.002   | 3       | DI21PART   | GU        | PARTROOT 01          | L   |            |             |           | 97.20%    | .00%   |            |
| +     | 2.882        | 0.003   | 4       | DI21PART   | REPL      | PARTROOT 01          |     |            |             | 12.50%    | 87.50%    | .00%   | 0.032      |
| +     | 2.915        | 0.001   | 5       | DI21PART   | GU        | PARTROOT 01          |     |            |             | 37.50%    |           | .00%   |            |
| +     | 2.924        | 0.001   | 6       | DI21PART   | DLET      | PARTROOT 01          |     |            |             |           | 92.31%    | .00%   |            |
| +     | 2.951        | 0.001   | 7       | DI21PART   | ISRT      | PARTROOT 01          |     |            |             | 23.81%    |           | .00%   |            |
| +     | 2.995        | 0.002   |         | IVPDB1     | GU        | A1111111 01          |     |            |             |           | 96.64%    | .00%   |            |
| +     | 3.114        | 0.000   | 9       | IVPDB1     | REPL      | A1111111 01          |     |            |             | 23.08%    |           | .00%   |            |
| +     | 3.128        | 0.001   | 10      | IVPDB1     | GU        | A1111111 01          |     |            |             | 50.00%    |           | .00%   |            |
| +     | 3.133        | 0.001   | 11      |            | DLET      | A1111111 01          |     |            |             | 8.00%     |           | .00%   |            |
| +     | 3.184        | 0.001   | 12      |            | ISRT      | A1111111 01          |     |            |             | 4.00%     |           | .00%   |            |
| +     | 3.310        | 0.001   | 13      | IVPDB2     | GU        | A1111111 01          |     |            |             | 11.76%    |           | .00%   |            |
| +     | 3.363        | 0.002   | 14      |            | REPL      | A1111111 01          |     |            |             | 36.36%    |           | .00%   |            |
| +     | 3.375        | 0.001   | 15      | IVPDB2     | GU        | A1111111 01          |     |            |             | 71.43%    |           | .00%   |            |
| +     | 3.382        | 0.000   | 16      |            | DLET      | A1111111 01          |     |            |             |           | 95.12%    | .00%   | 0.041      |
| +     | 3.424        | 0.001   | 17      |            | ISRT      | A1111111 01          |     | _          |             |           | 90.24%    | .00%   |            |
| +     | 3.476        | 0.011   | 18      |            | GHU       | A1111111 01          |     | 1          | 0.757       |           | 100.00%   | 93.34% |            |
| +     | 4.290        | 0.003   |         | IVPDB3     | REPL      | A1111111 01          |     |            |             |           | 100.00%   | .00%   |            |
| +     | 4.315        | 0.003   |         | IVPDB3     | GHU       | A1111111 01          |     |            |             |           | 100.00%   | .00%   |            |
| +     | 4.319        | 0.001   |         | IVPDB3     | DLET      | A1111111 01          |     |            |             |           | 100.00%   | .00%   |            |
| +     | 4.324        | 0.000   |         | IVPDB3     | ISRT      | A1111111 01          |     |            |             |           | 100.00%   | .00%   |            |
| +     | 4.901        | 0.568   | 23      | I/O PCB    | ISRT      |                      |     |            |             | 15.38%    | 84.62%    | .00%   | 0.013      |
|       | 4.915        |         |         |            |           | 1:35:06              |     |            |             |           |           |        |            |

Figure 193. Program Trace report (Short)

|        |                            |                |         |                      |        | PROGRA                                 | M          | IRACE                 |                        |          |                  |               |                     |
|--------|----------------------------|----------------|---------|----------------------|--------|----------------------------------------|------------|-----------------------|------------------------|----------|------------------|---------------|---------------------|
|        | 2023 14:41:3<br>ive Time P |                |         | TPGM Tran            |        | ONC Scheduled<br>ST <u>PCB Feedbck</u> |            |                       | IWT Elapsed            | Breakdo  | vn of Cal        | <u>l Time</u> | Page 3<br>Call Elap |
| Secs   | Mil.Mic Sc.<br>50.813      | Mil.Mic        | No.     | PCBname              | Func ( | Cd Segname Lvl<br>Scheduler IWAIT      | ULE<br>for | (# IWAITs)<br>No Msgs | Sc.Mil.Mic F<br>50.449 | ct CPY F | Pct DLA P        | ct IWT        | Sc.Mil.Mic          |
|        | 0                          | 0.364 *        | ** Sche | edule star           | t ***  |                                        |            |                       |                        |          |                  |               |                     |
| +      | 0.000                      | 5.022          | 1       | I/O PCB              | GU     |                                        |            | 3                     | 3.407                  | .14%     | 99.86%           | 67.75%        | 5.029               |
| +      | 0.704                      |                |         |                      |        |                                        |            | VSAM DFSIVD2          | 0.722                  |          |                  |               |                     |
| +      | 1.451                      |                |         |                      |        |                                        |            | VSAM DFSIVD1I         | 1.428                  |          |                  |               |                     |
| +      | 2.898                      | 0.000          | •       | DIGABART             | 011    | DADTROOT OA                            | VSM        | VSAM DI21PART         | 1.257                  | 40.050/  | 00 050/          | 0.00/         | 0.405               |
| +      | 5.037                      | 0.008          |         | DI21PART             |        | PARTROOT 01                            |            |                       |                        | 10.95%   | 89.05%           | .00%          | 0.137               |
|        | 5.176                      | 0.002          | 3       |                      |        |                                        |            |                       |                        | 7.94%    | 92.06%           | .00%          | 0.063               |
| +      | 5.241                      | 0.002          |         | DI21PART<br>DI21PART |        | PARTROOT 01                            |            |                       |                        | 44.44%   |                  | .00%          | 0.009               |
| +<br>+ | 5.251<br>5.276             | 0.001          |         | DI21PART             |        |                                        |            |                       |                        | 16.00%   | 84.00%<br>79.17% | .00%          | 0.025               |
| +      | 5.276                      | 0.000<br>0.001 | 6       | IVPDB1               | GU     | A1111111 01                            |            |                       |                        | 20.83%   | 97.22%           | .00%          | 0.024<br>0.072      |
| +      | 5.374                      | 0.001          | 0       | IVPDB1               | REPL   |                                        |            |                       |                        | 25 00%   | 75.00%           | .00%          | 0.012               |
| +      | 5.386                      | 0.000          |         | IVPDB1               | GU     | A1111111 01<br>A1111111 01             |            |                       |                        | 75 00%   | 25.00%           | .00%          | 0.004               |
| +      | 5.390                      | 0.000          |         | IVPDB1               | DLET   |                                        |            |                       |                        | 0 38%    | 90.63%           | .00%          | 0.032               |
| +      | 5.423                      | 0.001          |         | IVPDB1               | ISRT   |                                        |            | DEDB DESIVD34         |                        | 2 90%    | 97.01%           | .00%          | 0.067               |
| +      | 5.423                      | 0.001          |         | IVPDB1               | GU     | A1111111 01                            |            |                       |                        | 6 339    | 93.67%           | .00%          | 0.079               |
| +      | 5.571                      | 0.001          |         | IVPDB2               | REPL   |                                        |            |                       |                        | 50.00%   |                  | .00%          | 0.012               |
| +      | 5.583                      | 0.000          |         | IVPDB2               | GU     | A1111111 01                            |            |                       |                        | 50.00%   |                  | .00%          | 0.006               |
| +      | 5.590                      | 0.001          |         | IVPDB2               | DLET   |                                        |            |                       |                        | 23.53%   | 76.47%           | .00%          | 0.017               |
| +      | 5.608                      | 0.001          |         | IVPDB2               | ISRT   |                                        |            |                       |                        | 7.50%    | 92.50%           | .00%          | 0.040               |
| +      | 5.662                      | 0.014          |         | IVPDB3               | GHU    | A1111111 01                            |            | 1                     | 0.366                  | .00%     | 100.00%          | 88.62%        | 0.413               |
| +      | 5.701                      |                |         |                      |        |                                        | FPD        | DEDB DFSIVD34         | 0.366                  |          |                  |               |                     |
| +      | 6.077                      | 0.002          | 18      | IVPDB3               | REPL   | A1111111 01                            |            |                       |                        | .00%     | 100.00%          | .00%          | 0.008               |
| +      | 6.086                      | 0.001          | 19      | IVPDB3               | GHU    | A1111111 01                            |            |                       |                        | .00%     | 100.00%          | .00%          | 0.002               |
| +      | 6.089                      | 0.001          |         | IVPDB3               | DLET   | A1111111 01                            |            |                       |                        | .00%     | 100.00%          | .00%          | 0.003               |
| +      | 6.093                      | 0.001          | 21      | IVPDB3               | ISRT   | A111111 01                             |            |                       |                        | .00%     | 100.00%          | .00%          | 0.007               |
| +      | 6.669                      | 0.569          |         | I/O PCB              | ISRT   |                                        |            | DEDB 0F31VD34         |                        | 2.08%    | 97.92%           | .00%          | 0.096               |
| +      | 6.766                      | C-1            |         | at 02May20           | 222 44 | . 44 - 25 - 07                         |            |                       |                        |          |                  |               |                     |

Figure 194. Program Trace report (Long)

| Report from 02May                                                   | 2023 14:40:22:43                 |                                        | Performance Analyze<br>D G R A M T R A G    | er<br>C E                                           |                                                                  |                |
|---------------------------------------------------------------------|----------------------------------|----------------------------------------|---------------------------------------------|-----------------------------------------------------|------------------------------------------------------------------|----------------|
| <sup>2</sup> ** Program Analys<br><sup>2</sup><br>PSBname TranCode  | is ** Scheds Trans               | Trans Scd-DLI [<br>/Schd Mil.Mic Sc.N  | lle <br>DLI-Term Schd<br>Mil.Mic on Q Calls | Per Ti<br>Elaps<br>s IWTs Sc.Mil.Mi                 | ransactionsed CPUtime Pct of Tran Ela<br>ic Mil.Mic CPU Call IWT | ар<br>Г        |
| ò 2** Call Analysis                                                 | **                               |                                        |                                             |                                                     | abase Calls<br>ip DLA Elp Elp/IWT Pct DE                         |                |
| <sup>2</sup> CEXTPGM CEXTNONC<br>ò<br><sup>2</sup> ** Call Analysis | 2.0 3.0 1.<br>(FP) **            | .50 0.013 1.704                        | 0.339 15.0                                  | .0 .00 0                                            | Mic Mil.Mic Mil.Mic CPY 0.004 0.037 0.000 10.0%                  | 90.0% .0%      |
| <sup>2</sup> CEXTPGM CEXTNONC                                       | Calls IWTs /Tran /Call 0.0       | Elap/Call Pct of<br>L Sc.Mil.Mic IWAIT | Calls IWTs E<br>/Tran /Call S<br>5.0 0.20   | Elap/Call Pct of<br>Sc.Mil.Mic IWAIT<br>0.083 56.4% | Calls IWTs Elap/Call<br>/Tran /Call Sc.Mil.Mic<br>0.0            | Pct of         |
| 2                                                                   | SED PER CALL  -Dev/Avg Max 3.419 | 1                                      | SED PER IWAIT<br>Std-Dev/Avg<br>.387        |                                                     | Average Std-Dev/Avg<br>0.18 3.571                                | Max Value<br>3 |

Figure 195. Program Trace report (Summary)

| Report from 25Ju                                                                                                    |                                                                                                    |                                                                                                    | PR                                                                                                    | OGRAM T                                                                    | RACE                                                                                                   |                                                                            |                                                                                                    |                                                                   |                                                                        |
|----------------------------------------------------------------------------------------------------|----------------------------------------------------------------------------------------------------|----------------------------------------------------------------------------------------------------|----------------------------------------------------------------------------------------------------|----------------------------------------------------------------------------|----------------------------------------------------------------------------------------------------|----------------------------------------------------------------------------|----------------------------------------------------------------------------------------------------|-------------------------------------------------------------------|------------------------------------------------------------------------|
| 25Jun2023 14.45.<br>Relative Time                                                                                                    | 00.04 PSB=RM                                                                                            | ZIOIS1 Tran=                                                                                               | =RMZITIS1 S                                                                                                    | Scheduled in Re                                                            | egion 23                                                                                               | TWT Elancod                                                                | Proakdown                                                                                                    | of Call Time                                                      | Page 2                                                                 |
| Secs.Mil.Mic Sc                                                                                                    | .Mil.Mic No.                                                                                            | PCBname                                                                                                    | Func Cd Segna                                                                                                    | ame Lvl ULE                                                                | (# IWAITs)                                                                                             | Sc.Mil.Mic                                                                 | Pct CPY Pct                                                                                                    | DLA Pct IWT                                                       | Sc.Mil.Mic                                                             |
| 79.911                                                                                                    | 0.017 49                                                                                                | I/O PCB                                                                                                    | CHNG                                                                                                    |                                                                            | ,                                                                                                    |                                                                            | 3.91% 96                                                                                                    | .09% .00%                                                         | 0.409                                                                  |
| + 80.349<br>+ 80.472                                                                                                    | 0.029 50                                                                                                | I/O PCB                                                                                                    | ISRT                                                                                                    |                                                                            |                                                                                                    |                                                                            | 20.69% 79                                                                                                    | .31% .00%                                                         | 0.087<br>0.152<br>14.828<br>32.937                                     |
| + 80.643                                                                                                    | 0.019 53                                                                                                | I/O PCB                                                                                                    | GU                                                                                                    |                                                                            | 1                                                                                                    | 0.229                                                                      | .16% 99                                                                                                    | .84% 1.54%                                                        | 14.828                                                                 |
| 95.583                                                                                                    | 0.112 54                                                                                                | RMCS00DE                                                                                                   | GU RMMS0                                                                                                    | CS05 02                                                                    | 1                                                                                                    | 32.794                                                                     | .01% 99                                                                                                    | .99% 99.57%                                                       | 32.937                                                                 |
| + 128.629<br>+ 128.715                                                                                                    | 0.109 55                                                                                                | RMCSOODE                                                                                                   | GU RMMSO                                                                                                    | CS10 03                                                                    |                                                                                                    |                                                                            | 1.92% 98                                                                                                    | .08% .00%                                                         | 0.052<br>0.031                                                         |
| + 128.758                                                                                                    | NII   NII   NI   NI   NI   NI   NI                                                                      | RMCS00DE                                                                                                   | GNP RMMS                                                                                                    | CS20 03                                                                    |                                                                                                    |                                                                            | 10.00% 90                                                                                                    | .00% .00%                                                         | 0.020                                                                  |
| + 128.789<br>+ 128.921                                                                                                    | 0.011 58                                                                                                | RMCS00DE                                                                                                   | GNP GE RMMSO                                                                                                    | CS05 02                                                                    | 4                                                                                                    | 0 (02                                                                      | 5.88% 94                                                                                                    | .12% .00%                                                         | 0.017                                                                  |
| + 128.921<br>+ 129.596                                                                                                    | 0.115 59                                                                                                | P2II (E)                                                                                                   | 00 Signo                                                                                                    | al Call PRO                                                                | 1                                                                                                    | 0.554                                                                      | .00% 100                                                                                                    | .00% 100.00%                                                      | 0.603<br>0.554                                                         |
| + 130.209                                                                                                    | 0.059 61                                                                                                | RMCS00DÉ                                                                                                   | GNP RMMS                                                                                                    | CS30 03                                                                    |                                                                                                    |                                                                            | 1.03% 98                                                                                                    | .97% .00%                                                         | 0.097                                                                  |
| 130.356                                                                                                    | 0.050 62                                                                                                | RMCS00DE                                                                                                   | GNP GE RMMS                                                                                                    | CS05 02                                                                    |                                                                                                    |                                                                            | 3.64% 96                                                                                                    | .36% .00%                                                         | 0.055                                                                  |
|                                                                                                    |                                                                                                    |                                                                                                    |                                                                                                    |                                                                            |                                                                                                    |                                                                            |                                                                                                    |                                                                   |                                                                        |
|                                                                                                    |                                                                                                    |                                                                                                    |                                                                                                    |                                                                            |                                                                                                    |                                                                            |                                                                                                    |                                                                   |                                                                        |
| 2572022 44 45                                                                                                    | 00 04 BCB BN                                                                                            | 770704 7                                                                                                   | PMZTTTC4                                                                                                    | OGRAM T                                                                    | RACE                                                                                                   |                                                                            |                                                                                                    |                                                                   | D 2                                                                    |
| 25Jun2023 14.45.                                                                                                    | 00.04 PSB=RM                                                                                            | ZIOIS1 Tran=                                                                                               | =RM7TTTS1 G                                                                                                    | Scheduled in Re                                                            | RACE<br>egion 23                                                                                       |                                                                            |                                                                                                    |                                                                   | Page 3                                                                 |
| 25Jun2023 14.45.<br>** Program Analys                                                                                                    | 00.04 PSB=RM<br>is **                                                                                   | ZIOIS1 Tran=                                                                                               | =RM7TTTS1 G                                                                                                    | Scheduled in Re                                                            | R A C E egion 23                                                                                       | r Tra                                                                      | nsacti                                                                                                    | o n                                                               | Page 3                                                                 |
| 25Jun2023 14.45.<br>** Program Analys                                                                                                    | 00.04 PSB=RM                                                                                            | ZIOIS1 Tran= Trans                                                                                         | =RM7TTTS1 G                                                                                                    | Scheduled in Re                                                            | <b>RACE</b> egion 23 Pe                                                                                | r Tra<br>Elapsed                                                           | n s a c t i<br>CPUtime P                                                                                                    | onct of Tran El                                                   | Page 3                                                                 |
| ** Program Analys PSBname TranCode                                                                                                    | is **<br>Scheds Tr                                                                                      | Trans                                                                                                    | =RMZITIS1 S Per Schedu Scd-DLI [ Mil.Mic Sc.                                                                                                    | Scheduled in Re<br>ule -<br>DLI-Term Schd<br>.Mil.Mic on O                 | Calls IWTs                                                                                             | r Tra<br>Elapsed<br>Sc.Mil.Mic                                             | n s a c t i<br>CPUtime Po<br>Mil.Mic                                                                                                    | o nct of Tran EJ<br>CPU Call J<br>.3% 91.3% 49.                   | <br>Lap<br>[WT                                                         |
| ** Program Analys<br>PSBname TranCode<br>RMZIOIS1 RMZITIS1                                                                                                    | is **  Scheds Tr                                                                                        | Trans                                                                                                    | =RMZITIS1 S Per Schedu Scd-DLI [ Mil.Mic Sc.                                                                                                    | Scheduled in Re<br>ule -<br>DLI-Term Schd<br>.Mil.Mic on O                 | Calls IWTs                                                                                             | r Tra<br>Elapsed<br>Sc.Mil.Mic                                             | n s a c t i<br>CPUtime Po<br>Mil.Mic                                                                                                    | o nct of Tran El<br>CPU Call l<br>.3% 91.3% 49.                   | <br>Lap<br>[WT                                                         |
| ** Program Analys<br>PSBname TranCode<br>RMZIOIS1 RMZITIS1                                                                                                    | is **  Scheds Tr 1                                                                                      | Trans<br>ans /Schd<br>2 2.00                                                                               | =RMZITIS1 Schedu<br>Per Schedu<br>Scd-DLI [<br>Mil.Mic Sc.<br>9.996                                                                                                    | Scheduled in Re<br>ule  -<br>DLI-Term Schd<br>.Mil.Mic on Q<br>155.663 2.0 | Calls IWTs<br>40.5 5.5                                                                                 | r Tra<br>Elapsed<br>Sc.Mil.Mic<br>77.832                                   | n s a c t i<br>CPUtime Po<br>Mil.Mic 0<br>26.728 34                                                                                                    | .000 72.000 171                                                   | Lap<br>EWT<br>8%                                                       |
| 25Jun2023 14.45.  ** Program Analys  PSBname TranCode  RMZIOIS1 RMZITIS1  ** Call Analysis                                                                                               | is **  Scheds Tr  1  **                                                                                 | Trans tans /Schd 2 2.00                                                                                    | =RMZITIS1 Schedu<br>Scd-DLI I<br>Mil.Mic Sc.<br>9.996                                                                                                    | Scheduled in Re<br>ule -<br>DLI-Term Schd<br>.Mil.Mic on O                 | Calls IWTs<br>40.5 5.5                                                                                 | r Tra<br>Elapsed<br>Sc.Mil.Mic<br>77.832                                   | n s a c t i<br>CPUtime Po<br>Mil.Mic 0<br>26.728 34                                                                                                    | 11s                                                               | Lap<br>WT<br>8%                                                        |
| ** Program Analys  PSBname TranCode  RMZIOIS1 RMZITIS1  ** Call Analysis                                                                                                    | is **  Scheds Tr 1  ** Calls IWTs                                                                       | Trans rans /Schd 2 2.00  Message Que                                                                       | =RMZITIS1 S Per Schedu Scd-DLI [ Mil.Mic Sc. 9.996  eue Calls Elp DLA Elp                                                                                                    | Scheduled in Reule                                                         | Calls IWTs 40.5 5.5                                                                                    | r Tra<br>Elapsed<br>Sc.Mil.Mic<br>77.832<br>- Datab<br>WTs CPY Elp         | n s a c t i<br>CPUtime Po<br>Mil.Mic o<br>26.728 34<br>a s e C a                                                                                                    | lls<br>Elp/IWT Pct                                                | Lap<br>LWT<br>.8%                                                      |
| ** Program Analys  PSBname TranCode  RMZIOIS1 RMZITIS1  ** Call Analysis  PSBname TranCode                                                                                               | is **  Scheds Tr 1  **  Calls IWTs  /Tran /Tran                                                         | Trans tans /Schd 2 2.00  Message Que IWTs CPY                                                              | =RMZITIS1 S Per Schedu Scd-DLI I Mil.Mic Sc. 9.996  eue Calls Elp DLA Elp .Mic Mil.Mic                                                                                                    | Scheduled in Re ule                                                        | Calls IWTs 40.5 5.5  Lls IWTs IWTs                                                                     | r Tra<br>Elapsed<br>Sc.Mil.Mic<br>77.832<br>- Datab<br>WTS CPY Elp         | n s a c t i CPUtime P Mil.Mic ( 26.728 34  a s e C a DLA Elp ( Mil.Mic (  Mil.Mic (   Mil.Mic (  Mil.Mic (   Mil.Mic (  Mil.Mic (  M | l l s<br>Elp/IWT Pct<br>Mil.Mic CPY                               | Lap<br>LWT<br>.8%<br>DB Call Elap                                      |
| ** Program Analys  PSBname TranCode  RMZIOIS1 RMZITIS1  ** Call Analysis  PSBname TranCode  RMZIOIS1 RMZITIS1                                                                            | s ** Scheds Tr 1  ** Calls IWTs /Tran /Tran 11.0 2.0                                                    | Trans tans /Schd 2 2.00  Message Que IWTs CPY                                                              | =RMZITIS1 S Per Schedu Scd-DLI I Mil.Mic Sc. 9.996  eue Calls Elp DLA Elp .Mic Mil.Mic                                                                                                    | Scheduled in Re ule                                                        | Calls IWTs 40.5 5.5  Lls IWTs IWTs                                                                     | r Tra<br>Elapsed<br>Sc.Mil.Mic<br>77.832<br>- Datab<br>WTS CPY Elp         | n s a c t i CPUtime P Mil.Mic ( 26.728 34  a s e C a DLA Elp ( Mil.Mic ( Mil.Mic ( Mil | l l s<br>Elp/IWT Pct<br>Mil.Mic CPY                               | Lap<br>LWT<br>.8%<br>DB Call Elap                                      |
| ** Program Analys<br>PSBname TranCode<br>RMZIOIS1 RMZITIS1                                                                                                    | Scheds Tr<br>1<br>**<br>Calls IWTs<br>/Tran /Tran<br>11.0 2.0<br>(ESAF) **                              | Trans ans /Schd 2 2.00  Message Que IWTS CPY /Call Mil18 0.                                                | Per Schedu<br>Scd-DLI [Mil-Mic Sc. 9.996]<br>eue Calls<br>Elp DLA Elp<br>.Mic Mil.Mic .165 2.662                                                                                                    | Scheduled in Re ule                                                        | Calls IWTs 40.5 5.5                                                                                    | r Tra Elapsed Sc.Mil.Mic 77.832  - Datab WTS CPY Elg all Mil.Mic .06 0.003 | n s a c t i CPUtime Pr Mil Mic 26.728 34  a s e C a DLA Elp 1 Mil.Mic 1.565                                                                                                    | 1 1 s<br>Elp/IWT Pct<br>Mil.Mic CPY<br>21.564 .2%                 | DB Call Elap                                                           |
| ** Program Analys  PSBname TranCode RMZIOIS1 RMZITIS1  ** Call Analysis  PSBname TranCode RMZIOIS1 RMZITIS1  ** Call Analysis                                                            | Scheds Tr<br>1<br>**<br>Calls IWTs<br>/Tran /Tran<br>11.0 2.0<br>(ESAF) **                              | Trans ans /Schd 2 2.00  Message Que IWTS CPY /Call Mil18 0.                                                | Per Schedu<br>Scd-DLI [Mil-Mic Sc. 9.996]<br>eue Calls<br>Elp DLA Elp<br>.Mic Mil.Mic .165 2.662                                                                                                    | Scheduled in Re ule                                                        | Calls IWTs 40.5 5.5                                                                                    | r Tra Elapsed Sc.Mil.Mic 77.832  - Datab WTS CPY Elg all Mil.Mic .06 0.003 | n s a c t i CPUtime Pr Mil Mic 26.728 34  a s e C a DLA Elp 1 Mil.Mic 1.565                                                                                                    | 1 1 s<br>Elp/IWT Pct<br>Mil.Mic CPY<br>21.564 .2%                 | DB Call Elap                                                           |
| ** Program Analys  PSBname TranCode  RMZIOIS1 RMZITIS1  ** Call Analysis  PSBname TranCode  RMZIOIS1 RMZITIS1  ** Call Analysis  PSBname Trancode                                        | Scheds Tr 1  **  Calls IWTs  /Tran /Tran 11.0 2.0  (ESAF) ** ESAF Calls SSIO /Tran                      | Trans /Schd 2 2.00  Message Que IWTs CPY /Call Mil18 0.  cialization - Elap/Call Sc. Mil. Mic.             | =RMZITIS1 S Per Schedu Scd-DLI [ Mil.Mic Sc. 9.996  eue Calls Elp DLA Elp Mic Mil.Mic 1.65 2.662 Normal Calls E                                                                                                    | Scheduled in Re ule  DLI-Term Schd Mil.Mic on Q 155.663 2.0                | Calls IWTs 40.5 5.5  Lls IWTs IWTs IWTs IWTs IWTs IWTs IWTs IWT                                        | T Tra Elapsed Sc.Mil.Mic 77.832 - Datab WTs CPY Elp all Mil.Mic 60.003     | n s a c t i<br>CPUTime Pi<br>Mil Mic v<br>26.728 34<br>a s e C a<br>DLA Elp v<br>1.565<br>Commit Ph2<br>s Elap/Ca<br>s Elap/Ca                                                                                                    | 1 l s Elp/IWT Pct Mil.Mic CPY 21.564 .29 Te Il Calls Mic /Tran    | DB Call Elap                                                           |
| ** Program Analys  PSBname TranCode  PMZIOIS1 RMZITIS1  ** Call Analysis  PSBname TranCode  PMZIOIS1 RMZITIS1  ** Call Analysis  PSBname Trancode  PMZIOIS1 RMZITIS1  RMZITIS1  RMZITIS1 | Scheds Tr<br>1 1 1 1 1 1 1 1 1 1 1 1 1 1 1 1 1 1 1                                                      | Trans /Schd 2 2.00  Message Que IWTS CPY /Call Mil18 0.  cialization - Elap/Call Sc. Mil. Mic. 0.538       | =RMZITIS1 S Per Schedu Scd-DLI [ Mil.Mic Sc. 9.996  eue Calls Elp DLA Elp Mic Mil.Mic .165 2.662 Normal Calls E C /Tran S 5 1.0                                                                                                    | Scheduled in Re ule  DLI-Term Schd Mil.Mic on Q 155.663 2.0                | Calls IWTs 40.5 5.5  Lls IWTs IWTs IWTs IWTs IWTs IWTs IWTs IWT                                        | T Tra Elapsed Sc.Mil.Mic 77.832 - Datab WTs CPY Elpall Mil.Mic 0.003       | n s a c t i<br>CPUTime Pi<br>Mil Mic U<br>26.728 34<br>a s e C a<br>DLA Elp U<br>1.565<br>Commit Ph2<br>s Elap/Cai<br>in Sc.Mil.15                                                                                                    | 1 l s Elp/IWT Pct Mil.Mic CPY 21.564 .29 Tell Calls Mic /Tran 119 | DB Call Elap                                                           |
| ** Program Analys  PSBname TranCode  RMZIOIS1 RMZITIS1  ** Call Analysis  PSBname TranCode  RMZIOIS1 RMZITIS1  ** Call Analysis  PSBname Trancode  RMZIOIS1 RMZITIS1  ELA                | Scheds Tr 1  ** Calls IWTs /Tran /Tran 11.0 2.0 (ESAF) ** ESAF Calls SSID /Tran P2I1 1.0  PSED PER CALL | Trans Arans /Schd 2 2.00  Message Que IWTS CPY /Call Mil18 0.  dialization - Elap/Call Sc. Mil. Mic. 0.538 | -RMZITIS1 S Per Schedu Scd-DLI [ Mil.Mic Sc. 9.996  Per Schedu Scd-DLI [ Mil.Mic Sc. 9.996  Normal Calls [ Calls [ Ca | Scheduled in Red                                                           | Calls IWTs 40.5 5.5  Lls IWTs IV tan /Tran /Calls 1.5  Commit Ph1 calls Elap/Ci /Tran Sc.Mil 1.5  WAIT | T Tra Elapsed Sc.Mil.Mic 77.832  - Datab WTs CPY Elpall Mil.Mic 0.003      | n s a c t i<br>CPUTime Pi<br>Mil Mic U<br>26.728 34<br>a s e C a<br>DLA Elp I<br>Mil Mic U<br>1.565<br>Commit Ph2<br>s Elap/Ca<br>in Sc.Mil.15                                                                                                    | 1 l s Elp/IWT Pct Mil.Mic                                         | DB Call Elap  TO DLA TWT  System 1 1 1 1 1 1 1 1 1 1 1 1 1 1 1 1 1 1 1 |
| ** Program Analys  PSBname TranCode  RMZIOIS1 RMZITIS1  ** Call Analysis  PSBname TranCode  RMZIOIS1 RMZITIS1  ** Call Analysis  PSBname Trancode  RMZIOIS1 RMZITIS1  ELA                | Scheds Tr<br>1 1 1 1 1 1 1 1 1 1 1 1 1 1 1 1 1 1 1                                                      | Trans Arans /Schd 2 2.00  Message Que IWTS CPY /Call Mil18 0.  dialization - Elap/Call Sc. Mil. Mic. 0.538 | -RMZITIS1 S Per Schedu Scd-DLI [ Mil.Mic Sc. 9.996  Per Schedu Scd-DLI [ Mil.Mic Sc. 9.996  Normal Calls [ Calls [ Ca | Scheduled in Red                                                           | Calls IWTs 40.5 5.5  Lls IWTs IV tan /Tran /Calls 1.5  Commit Ph1 calls Elap/Ci /Tran Sc.Mil 1.5  WAIT | T Tra Elapsed Sc.Mil.Mic 77.832  - Datab WTs CPY Elpall Mil.Mic 0.003      | n s a c t i<br>CPUTime Pi<br>Mil Mic U<br>26.728 34<br>a s e C a<br>DLA Elp I<br>Mil Mic U<br>1.565<br>Commit Ph2<br>s Elap/Ca<br>in Sc.Mil.15                                                                                                    | 1 l s Elp/IWT Pct Mil.Mic                                         | DB Call Elap  TO DLA TWT  System 1 1 1 1 1 1 1 1 1 1 1 1 1 1 1 1 1 1 1 |

Figure 196. Program Trace report (Short and Summary) with ESAF Integration

The first line of the Program Trace report is the heading, which contains the following information:

## Date, Time

The date and time of the start of the schedule (message scheduling end, type 11 record).

## PSB=xxxxxxxxx

PSB name of the scheduled program.

#### Tran=xxxxxxxx

Transaction code of the first transaction.

## Scheduled in Region nn

IMS region number in which this PSB is scheduled.

## **Page**

Page number of this trace.

The detail lines in the Program Trace report appear under the following column headings:

## **Relative Time Secs.Mil.Mic**

Relative time of reported activity from schedule start. Scheduling activities are also reported. The relative times for these activities are negative.

## Pgm Time Sc.Mil.Mic

The elapsed time from the end of the last reported activity until the beginning of this activity. This normally represents program activity between program calls. Maximum value: 10 seconds.

## Call No.

The sequence number of the calls in this trace. The buffer prime call (if available) is call 1, and the I/O PCB GU retrieving the primed buffer is call 2.

## **PCBname**

Name of the PCB against which the call is made. If the ESAF Integration Option is activated, this can be the External Subsystem name, suffixed with **(E)** to distinguish it from a DL/I PCB name.

#### **Func**

Call function code. BFPM is the function code for the buffer prime call.

#### St Cd

Status code returned on the call. For an External Subsystem, this is the ESAF call return code.

## **PCB Feedbck**

The PCB feedback area as returned to the calling program. See the *IMS Application Programming: Transaction Manager* for the meaning of these fields. This information normally identifies the segment returned in the I/O area. (See Chapter 18, "Essential terminology for Monitor reporting," on page 277.)

#### Segname

Segment name field.

#### Lvl

Database segment level number of the named segment.

For an External Subsystem, this is the ESAF call type. For example, Signon, Normal Call, Commit Ph2.

#### Module

The module identifier of the module issuing the IWAIT. DBH is the OSAM database buffer handler; VBH is the VSAM buffer handler.

#### **IWT**

The type of IWAIT (VSAM, HSAM, OSAM, DEDB, MSDB, or QUE).

## **DDname or # IWAITs**

#### **DDname**

IWAIT line: the DDname of the data set against which the IWAIT is issued.

#### # IWAITs

Call line: the number of IWAITs occurring during this call.

## **IWT Elapsed Sc.Mil.Mic**

IWAIT line: The elapsed time of this IWAIT. An asterisk (\*) indicates the IWAIT is ignored because it is less than the **Min VSAM IWAIT** threshold value specified on the Monitor Global Options panel.

Call line: The total elapsed time for the IWAITs occurring during this call.

#### **Breakdown of Call Time**

## **Pct CPY**

Elapsed time spent in the IMS interregion CPY routines of DL/I as a percentage of total elapsed time for this call.

## **Pct DLA**

Elapsed time spent in the DLA routines of DL/I as a percentage of total elapsed time for this call.

#### Pct IWT

Elapsed time spent in IWAITs as a percentage of total elapsed time for this call.

#### Call Elap Sc.Mil.Mic

Total elapsed time for this call.

The **CPU time** reported in the Program Analysis Summary at the end of the Program Trace sometimes reports CPU time as zero or is unreliable. The reason for this is because of the way IMS PA processes WFI transactions and when the IMS monitor records CPU time. The monitor does not record CPU time for each individual transaction. Instead, it only records CPU time at schedule end (SLOG 13 record). And this is an accumulation of all transactions that executed during this program schedule. For WFI, this can be for many transactions over a long period of time.

The Program Trace treats Wait-For-Input IWAITs as a "re-schedule" and flushes transaction information at the point of a WFI IWAIT. Since schedule end (SLOG 13) is not available yet, CPU time is reported as zero. Following on, transaction CPU time is only meaningful when viewed as an average.

The Region and Program Summary or Detail reports average CPU time and these should be used for CPU analysis.

# **Batch VSAM Statistics report**

The Batch VSAM Statistics report provides VSAM usage statistics for batch applications, and is only produced for DB Monitor files built during the execution of the IMS batch system. VSAM Statistics are based on a specific application program PCB, a data set the application program is using, and the type of DL/I call the application program issued.

**Note:** The VSAM Statistics report should not be used for HSAM or SHSAM databases because neither of these databases use VSAM as the access method.

#### Uses:

From the Batch VSAM Statistics report, you can determine which calls in an application program require many I/O operations. After you know this, you can improve performance by tuning either the database or the application program to reduce I/O operations. The following fields in the report tell actual I/O activity and are therefore the most important ones to monitor:

- · Reads made
- · User initiated writes
- · Background writes

If you can reduce the averages in these fields, performance can be improved.

**Tip:** In tuning to reduce I/O operations, pay most attention to calls issued a large number of times. It is more profitable to save 1 second on a call executed 2000 times than to save 5 seconds on a call executed ten times (2000 versus 50 seconds). The "Program Activity Detail reports" on page 365 tells you how many times each DL/I application program call is issued.

Monitor records: This report is derived from monitor records 24, 62, 63.

# **Options**

To obtain the report, select **Batch VSAM Statistics** from the Report Set (MON) panel and specify a DDname for the output data set for the report.

#### Content

This is an example of the Batch VSAM Statistics report.

|         |            |        |      |                    |                                    | VSAM          | Statistic                     | <u> </u>      |              |                           |                                    |                           |              |
|---------|------------|--------|------|--------------------|------------------------------------|---------------|-------------------------------|---------------|--------------|---------------------------|------------------------------------|---------------------------|--------------|
| PCBname | . DDname   | DL/I   | VSAM |                    | 9.55 To 06J<br>Retrieves<br>by Key | ESDS          | 9.32.29.72<br>KSDS<br>Inserts | Buf Recs      |              | 0 Mins<br>Check<br>Points | 20.173.391<br>Current<br>Err Buffs | Secs<br>Most<br>Err Buffs | Get<br>Calls |
|         |            |        |      | Buffer<br>Searches | Found in<br>Buffer                 | Reads<br>Made | User Init<br>Writes           | Reads         | Writes       |                           | Failed                             | Waits                     |              |
| DBD02L1 | DBD02P     | GU     | 182  | 0.85<br>0.00       | 0.00<br>1.25                       | 0.00<br>0.03  | 0.10<br>0.97                  | 0.44<br>0.00  | 0.00         | 0.00                      |                                    | 0.00                      | 0.19         |
|         |            | ISRT   | 3    | 107.00             | 2.33<br>31.33                      | 0.00          | 2.00                          | 26.67<br>0.00 | 0.00         | 0.00                      |                                    | 0.00                      | 25.67        |
|         | ** DD Tot  | als ** | 185  | 2.57               | 0.04<br>1.74                       | 0.00<br>0.04  | 0.13<br>0.96                  | 0.86<br>0.00  | 0.00         | 0.00                      | 0.00                               | 0.00                      | 0.61         |
|         | DBD02PX    | GU     | 8    | 0.00<br>0.00       | 0.13<br>0.00                       | 0.00<br>0.75  | 0.00<br>0.25                  | 0.00<br>0.00  | 0.00<br>0.00 | 0.00<br>0.00              |                                    | 0.00<br>0.00              | 0.13         |
|         | DBD03P     | GU     | 83   | 0.01<br>0.00       | 0.00<br>0.94                       | 0.00          | 0.00<br>0.95                  | 0.01          | 0.00         | 0.00                      |                                    | 0.00                      | 0.01         |
|         |            | ISRT   | 8    |                    | 1.38                               | 0.00<br>1.00  | 0.25<br>0.00                  | 8.38<br>0.00  | 0.00         | 0.00                      | 0.00                               | 0.00                      | 12.63        |
|         | ** DD Tot  | als ** | 91   |                    | 0.12<br>2.08                       | 0.00<br>0.13  | 0.02<br>0.87                  | 0.75<br>0.00  | 0.00         | 0.00                      | 0.00                               | 0.00                      | 1.12         |
|         | Totals **  |        | 284  | 2.44<br>0.04       | 0.07<br>1.80                       | 0.00<br>0.09  | 0.09<br>0.91                  | 0.80<br>0.00  | 0.00<br>0.00 | 0.00<br>0.00              |                                    | 0.00                      | 0.76         |
| ** Bato | h Totals 🛪 | r*     | 343  | 2.19<br>0.03       | 0.06<br>1.57                       | 0.00<br>0.17  | 0.11<br>0.82                  | 0.76<br>0.00  | 0.00         | 0.00<br>0.00              |                                    | 0.00<br>0.00              | 0.72         |

Figure 197. Batch VSAM Statistics report

The report headings and content have the following meaning:

#### **PCBname**

The name of the PCB the report is providing information about. Remember that each application program has one or more PCBs. This field can only be used to identify which application program the report is providing information about if PCB names are unique to application programs.

#### **DDname**

The name of the data set the application program is using. Within one report, an application program (PCB) can access more than one data set. The statistics compiled are listed separately for each data set.

## **DL/I Func**

DL/I call Function Code.

#### **VSAM IWAITs**

This field tells you, by type of DL/I call against a specific data set, the number of times IMS had to wait before processing could proceed. When IMS has to wait, it is almost always waiting for an I/O operation to take place, that is, data is being either read from the database to the buffer or written from the buffer back to the database.

The numbers in each column under all remaining fields in the report are averages. They tell the average number of times an activity occurred rather than the specific number of times. Averages are for waits. These numbers are truncated. For example, a value of 0.019 is printed as 0.01.

#### **Retrieves by RBA**

The number of retrieve by relative byte address (RBA) calls that were issued for the subpool. Retrieve by RBA calls are calls issued internally by DL/I. One retrieve by RBA call is issued for each direct-address pointer that must be followed in searching for a segment. For example, a GN call for a dependent segment in an HDAM database uses a series of RBA calls to search for the dependent segment, one call for each direct-address pointer it follows.

If you want to know the exact sequence of a search when a retrieve by RBA call is used, you can record the sequence by turning on the buffer handler trace and using a SNAP call to see the trace records. You can turn on the buffer handler trace using the BHTRACE= operand on the OPTIONS statement for the DFSVSAMP or DFSVSMnn data set. The SNAP call can be issued from the application program or by using the DFSDDLT0 test utility.

One call from an application program can generate more than one retrieve by RBA call. The retrieve by RBA call might or might not require an I/O operation. Because the number in this field does not reflect the number of I/O operations to access a segment, do not use it to judge VSAM performance.

## **Retrieves by Key**

The number of retrieve by key calls were issued for the subpool. Retrieve by key calls are calls issued internally by DL/I. The calls are issued to search a KSDS using a key as a qualification (where key is equal to or greater than X). For example, a GU call for a root segment in a HIDAM database causes DL/I to issue a retrieve by key call to access the index segment pointing to the requested root segment.

If you want to know the exact sequence of a search when key calls are used, you can record the sequence by turning on the buffer handler trace and using a SNAP call to see the trace records. You can turn on the buffer handler trace using the BHTRACE= operand on the OPTIONS statement for the DFSVSAMP or DFSVSMnn data set. The SNAP call can be issued from the application program or by using the DFSDDLT0 test utility.

One call from an application program can generate more than one retrieve by key calls. The retrieve by key calls might or might not require an I/O operation. Because the number in this field does not reflect the number of I/O operations to access a segment, do not use it to judge VSAM performance.

## **ESDS Inserts**

The number of logical records in your ESDS that were previously empty and now contain segments. When a dependent segment is inserted into an ESDS in a HISAM or HIDAM database, the segment might not fit into a logical record that already contains other segments. In this case, the segment is put into a new ESDS logical record. When a dependent segment is inserted into a logical record in an ESDS in a HISAM database, other segments in the same logical record might need to be shifted into a new ESDS logical record to make room for the segment being inserted.

Look at this field from one report to the next. It helps you determine when you are running out of logical records in the primary space you have allocated. It is best to avoid using logical records from secondary space because this space is probably not close to the primary space.

## **KSDS Inserts**

The number of logical records in your KSDS that were previously empty and now contain segments. HISAM databases use a new logical record when a root segment is inserted. HIDAM index databases use a new logical record for the index segment created when a root segment is inserted.

Look at this field from one report to the next. It helps you determine when you are running out of logical records in the primary space you have allocated. It is best to avoid using logical records from secondary space because this space is probably not close to the primary space. The distance between the two areas of space might cause extra seek time and therefore poor performance. In general, it is best to reorganize your database before you need to use secondary space.

## **Buf Recs Altered**

The number of logical records, while in the buffer pool, that were marked as altered. When a segment is inserted or replaced in a logical record, the logical record in the buffer is marked as altered until it is written back to the database.

#### **Backgrnd Writes**

If you have specified use of the background write function, this field tells how many times the function was used. Background write, at intervals, writes buffers containing modified data back to the database. It does this so buffers are available for use when an application program needs them. Without background write, if an application program wants to read data into a buffer that already contains modified data, the application program has to wait while the contents of the buffer are written back to the database. The number of times background write was invoked is the same on each subpool report produced during a given execution of the monitor. This is because, once involved, background write writes buffers from all subpools.

Background write is specified in the BGWRT= operand of the OPTIONS statement for the DFSVSAMP or DFSVSMnn data set.

#### **Check Points**

The number of checkpoint calls that were issued in DL/I programs while the monitor was on.

#### **Current Err Buffs**

The number of buffers currently in error.

#### **Most Err Buffs**

The maximum number of buffers in error during the monitor period.

## **Get Calls**

The number of times VSAM GET calls were issued. VSAM GET calls are calls issued internally by DL/I. The GET call might be satisfied by data in the buffer pool or it might require that data be read into the buffer pool. Because the number in this field does not reflect the number of I/O operations required to access a segment, do not use it to judge VSAM performance.

#### **Buffer Searches**

The number of times that the HD space management routine issued calls to search for space in which to insert segments.

If, from one monitor report to the next, the number in this field is increasing, it means that space for storing new segments is not available in the most desirable location. Eventually, you must reorganize your database to improve performance. In reorganizing, pay special attention to the operands affecting database space (the BYTES operand in the RMNAME= keyword in the DBD statement and the fbff and fspf operands in the FRSPC= keyword in the DATASET statement).

#### **Found in Buffer**

The number of times that a logical record was found in a CI that was already in the buffers. When this occurs, no I/O operations are required to access the desired segments.

If you are trying to improve performance, increase the number of buffers you have allocated. If you increase the number of buffers, you can monitor this field to see if the number in it increases, which indicates improved performance.

#### **Reads Made**

The number of times that a logical record was not found in a CI that was already in the buffers. When this occurs, an I/O operation is required to read the CI containing the logical record into the buffer pool. Because performance is always better when fewer I/O operations are performed, you might want to increase the number of buffers you have specified to see how that affects the number in this field. Specifying more buffers keeps more CIs (and therefore logical records) in the buffer pool. There is a break-even point in this process, however, where too many buffers are specified, and it takes longer to search and maintain the buffers than it takes to read a CI into the buffer.

The number of buffers is specified in the control statements for the DFSVSAMP or DFSVSMnn data sets.

#### **User Init Writes**

The number of user writes were initiated. This field tells you the number of times DL/I issued a write request to write data to the database. Write operations are issued when:

- A data set is closed. Database buffers containing data that has been altered by the data set being closed are written to the database.
- Abnormal termination occurs during application program processing. Database buffers containing data that has been altered are written to the database.
- The background write function is invoked. Selected database buffers containing data that has been altered are written to the database.
- A checkpoint call is issued. All altered database buffers are written to the database.

#### **HS Reads**

The total number of successful VSAM reads (MOVEPAGE and NON-MOVEPAGE) from hiperspace buffers.

## **HS Writes**

The total number of successful VSAM writes (MOVEPAGE and NON-MOVEPAGE) to hiperspace buffers.

#### **HS Reads Failed**

The number of times that a VSAM read request from hiperspace failed, resulting in a read from DASD.

## **HS Writes Failed**

The number of times that a VSAM write request to hiperspace failed, resulting in a write to DASD.

## **PLH Waits**

The number of PLH waits.

## **DD Totals**

For a given data set, the overall average number of times an activity occurred (except for the VSAM CALLS field, which tells total number of times).

#### **PCB Totals**

For a given PCB, the overall average number of times an activity occurred (except for the VSAM CALLS field, which tells total number of times).

#### **Batch Totals**

For the monitor reporting period, the overall average number of times an activity occurred (except for the VSAM CALLS field, which tells total number of times).

# **Chapter 27. Resource Usage reports**

The Resource Usage reports provide a detailed analysis of the usage of IMS resources.

The resources include:

- Buffer Pools; including Message Queue, OSAM, VSAM, and Message Formatting
- Latches
- Communication
- · Multiple Systems Coupling
- External Subsystems

# **Buffer Pool and Latch Statistics reports**

The Buffer Pool and Latch Statistics reports consist of the set of Buffer Pool Statistics reports, which show IMS buffer usage statistics for the Message Queue Pool, Database Buffer Pool, VSAM Buffer Pool, and Message Format Buffer Pool, and the Latch Statistics report which shows IMS latch usage counters. When requested, the Buffer Pool and Latch Statistics reports are always produced regardless of the global (or run-time) report interval specified as they provide summary statistics in the monitor start (90) and monitor end (91) records.

Monitor records: The reports are derived from the monitor records: 90, 91.

## **Options**

To obtain the **Buffer Pool and Latch Statistics** reports, select it from the list of Resource Usage Reports in a Monitor Report Set.

Specify a DDname for the output data set for the reports. The default is STATRPT.

# **Buffer Pool Statistics report**

This is an example of the Buffer Pool Statistics report. Statistics are reported for the following four buffer pools: Message Queue Pool, Database Buffer Pool, VSAM Buffer Pool, Message Format Buffer Pool.

The reports are always produced, even if the monitor start and monitor end records are outside the reporting period. The monitor start and end records are logged when the /TRACE command is set to ON and OFF respectively.

The values when monitor tracing starts and ends, and the difference between these two values, are reported for each pool under the headings:

### Start

The value when tracing starts. The start time is shown in the column heading.

### **End**

The value when tracing ends. The end time is shown in the column heading.

## **Difference**

The difference between the End and Start values.

| Report from 14Jun2023 18.21.49.48 IMS 15.4.0        | IMS Performance Analy<br>Message Queue Pool | zer 4.5         | Report to 14Jun2023 | 18.52.22.5 |
|-----------------------------------------------------|---------------------------------------------|-----------------|---------------------|------------|
|                                                     | 18.21.49<br>Start                           | 18.52.22<br>End | Difference          |            |
| Number of Locate calls from QMGR                    | 180                                         | 2100            | 1920                |            |
| Number of Record Release calls from QMGR            | 101                                         | 756             | 655                 |            |
| Number of Locate and Alter calls from QMGR          | 310                                         | 3281            | 2971                |            |
| Number of Requests to Purge the Q Pool              | 2                                           | 2               | 0                   |            |
| Number of Address to DRRN Translation Requests      | 0<br>5                                      | Θ               | 0                   |            |
| Number of Read Requests                             | 5                                           | 5               | 0                   |            |
| Number of Write Requests(Total)                     | 6                                           | 6               | 0                   |            |
| Number of Writes done by Purge                      | 6                                           | 6               | Θ                   |            |
| Number of Waits for Purge completion                | 0                                           | Θ               | Θ                   |            |
| Number of Waits because no Buffer available         | 0                                           | Θ               | Θ                   |            |
| Number of Waits for other DECB to Read this Buffer  | 0                                           | Θ               | Θ                   |            |
| Number of Waits for other DECB to Write this Buffer | 0                                           | Θ               | Θ                   |            |
| Number of Waits for conflicting end DEQ Buffer req  | 0                                           | 0               | Θ                   |            |
| Number of PSBs unchained from buffers               | 0                                           | 0               | Θ                   |            |
| Number of calls to QMGR(Total)                      | 234                                         | 2142            | 1908                |            |
| Number of calls to Reposition a Lost Buffer         | 0                                           | 1               | 1                   |            |
| Number of calls to ENQ a Message                    | 30                                          | 370             | 340                 |            |
| Number of calls to DEQ one or more Messages         | 30                                          | 331             | 301                 |            |
| Number of calls to Cancel Input or Output           | 41                                          | 56              | 15                  |            |

Figure 198. Buffer Pool and Latch Statistics report: Message Queue Pool

| Report from 14Jun2023 18.21.49.48                                              | IMS 15.4.0      | IMS Peri | formance Analyz<br>Fer <b>Pool</b>                         | zer 4.5         | Report to 14Jun2023           | 18.52.22.79 |
|--------------------------------------------------------------------------------|-----------------|----------|------------------------------------------------------------|-----------------|-------------------------------|-------------|
|                                                                                |                 |          | Fix Prefix/N<br>Subpool ID<br>Subpool Buf:<br>Total Buffe: |                 | : N/N<br>:<br>: 2048<br>1 : 4 |             |
|                                                                                |                 |          | 18.21.49<br>Start                                          | 18.52.22<br>End | Difference                    |             |
| Number of Locate-type calls                                                    |                 |          | Θ                                                          | 1153            | 1153                          |             |
| Number of requests to create new Block                                         | ks              |          | 0                                                          | 0               | Θ                             |             |
| Number of Buffer Alter calls                                                   |                 |          | 0                                                          | 289             | 289                           |             |
| Number of Purge calls                                                          |                 | ,        | 0                                                          | 288             | 288                           |             |
| Number of Locate-type calls, Data alr                                          |                 | 01       | 0                                                          | 1150            | 1150                          |             |
| Number of Buffers searched by all Loca<br>Number of Read I/O requests          | ate-type calls  |          | 0<br>0                                                     | 1151            | 1151                          |             |
| Number of Single Block Writes by Buffe                                         | or Ctool Doutin | •        | 0                                                          | 6<br>0          | 6<br>0                        |             |
| Number of Blocks written by Purge                                              | er Stear Kontin | e        | 0                                                          | 289             | 289                           |             |
| Number of Locate calls waited due to                                           | Rusy Td         |          | 0                                                          | 0               | 0                             |             |
| Number of Locate calls waited due to                                           |                 | te       | Õ                                                          | Õ               | ŏ                             |             |
| Number of Locate calls waited due to                                           |                 |          | 0                                                          | Ō               | Ō                             |             |
| Number of Buffer Steal/Purge waited for                                        |                 |          | Ō                                                          | Ō               | Ō                             |             |
| Number of Buffer Steal requests waited                                         |                 |          | 0                                                          | 0               | 0                             |             |
| Total number of I/O errors for this So                                         |                 |          | 0                                                          | Θ               | Θ                             |             |
| Number of Buffers locked due to Write                                          | errors          |          | 0                                                          | 0               | 0                             |             |
| Number of CF Reads                                                             |                 |          | 0                                                          | 0               | 0                             |             |
| Number of CF requests expected, but no                                         | ot Read         |          | 0                                                          | 6               | 6                             |             |
| Number of Writes to CF (Prime)                                                 |                 |          | 0                                                          | 0               | 0                             |             |
| Number of Writes to CF (Changed)                                               |                 | ,        | 0                                                          | 0               | 0                             |             |
| Number of CF requests not written, Sto<br>Number of Blocks invalidated with XI | orage crass Iul | T        | 0<br>0                                                     | 0<br>3          | 0<br>3                        |             |
| Number of successful XI calls                                                  |                 |          | 0                                                          | 289             | 289                           |             |
| Number of Sequential Buffer Reads                                              |                 |          | 0                                                          | 209             | 209                           |             |
| Mamper of Sedaciiffur Daffer Kegas                                             |                 |          | U                                                          | U               | 0                             |             |

Figure 199. Buffer Pool and Latch Statistics report: Database Buffer Pool

| Report from 14Jun2023 18.21.49.48 IMS 15.4.0                                                       | IMS Performance Analyzer 4.5 Report to 14Jun2023 18.52.22.79  VSAM Buffer Pool |
|----------------------------------------------------------------------------------------------------|--------------------------------------------------------------------------------|
|                                                                                                    | Fix Index/Block/Data : N/N/N                                                   |
|                                                                                                    | Shared Resource Pool ID : XXXX                                                 |
|                                                                                                    | Shared Resource Pool Type: D Subpool ID : 1                                    |
|                                                                                                    | Subpool Buffer Size : 1024                                                     |
|                                                                                                    | Total Buffers in Subpool : 8                                                   |
|                                                                                                    | Number Hiperspace Buffers: 0                                                   |
|                                                                                                    | 18.21.49 18.52.22                                                              |
|                                                                                                    | Start End Difference                                                           |
| Number of Retrieve by RBA calls received by Buf Handle:                                            | r 0 152 152                                                                    |
| Number of Retrieve by Key calls                                                                    | 0 243 243                                                                      |
| Number of Logical Records inserted into ESDS                                                       | 0 179 179                                                                      |
| Number of Logical Records inserted into KSDS                                                       | 0 363 363                                                                      |
| Number of Logical Records altered in this Subpool                                                  | 0 1243 1243                                                                    |
| Number of times Background Write function invoked                                                  | 0 12 12                                                                        |
| Number of Synchronization calls received<br>Number of Write Error Buffers currently in the Subpool | 0 6 6<br>0 0 0                                                                 |
| argest number of Write Errors in the Subpool                                                       | 0 0 0                                                                          |
| Number of VSAM Get calls issued                                                                    | 0 1796 1786                                                                    |
| Number of VSAM SCHBFR calls issued                                                                 | 0 0 0                                                                          |
| Number of times CI requested already in pool                                                       | 0 865 865                                                                      |
| Number of CI Read from External Storage                                                            | 0 0                                                                            |
| Number of VSAM Writes initiated by IMS                                                             | 0 0                                                                            |
| Number of VSAM Reads from HIPERSPACE Buffers                                                       | 0 0                                                                            |
| Number of VSAM Writes to HIPERSPACE Buffers                                                        | 0 0                                                                            |
| Number of failed VSAM Reads from HIPERSPACE Buffers                                                | 0 0                                                                            |
| Number of failed VSAM Writes to HIPERSPACE Buffers                                                 | $egin{array}{cccc} 0 & 0 & 0 & 0 \\ 0 & 0 & 0 & 0 \end{array}$                 |
| Number of PLH Waits                                                                                | 0 0                                                                            |

Figure 200. Buffer Pool and Latch Statistics report: VSAM Buffer Pool

|                                                         | Performance Analy<br>mat Buffer Pool | zer 4.5         | Report to 14Jun2023 | 18.52.22.7 |
|---------------------------------------------------------|--------------------------------------|-----------------|---------------------|------------|
|                                                         | 18.21.49<br>Start                    | 18.52.22<br>End | Difference          |            |
| Number of P/F requests                                  | Θ                                    | 78              | 78                  |            |
| Number of I/F requests                                  | 2                                    | 158             | 156                 |            |
| Number of I/F I/Os                                      | 2                                    | 5               | 3                   |            |
| Number of times Pool Compress would be successful       | Θ                                    | 0               | 0                   |            |
| Number of Directory I/O operations                      | 6                                    | 8               | 2                   |            |
| Number of times Block washed for FRE                    | Θ                                    | 0               | 0                   |            |
| Number of times P/F request ignored                     | Θ                                    | 78              | 78                  |            |
| Number of F/B requests                                  | 2                                    | 158             | 156                 |            |
| Number of times F/B request ignored                     | Θ                                    | 0               | 0                   |            |
| Number of times I/F on F/B queue                        | Θ                                    | 153             | 153                 |            |
| Number of times I/F on I/F queue                        | Θ                                    | 0               | 0                   |            |
| Number of times F/B on I/F queue                        | 2                                    | 158             | 156                 |            |
| Number of times P/F on I/F queue                        | Θ                                    | 0               | 0                   |            |
| Number of times P/F on F/B queue                        | Θ                                    | 0               | 0                   |            |
| Number of times there was no DIR Entry for a Block      | 1                                    | 2               | 1                   |            |
| Number of times I/O Errors POINT or READ Macro          | Θ                                    | 0               | Θ                   |            |
| Number of Immed. I/O Requests waited due to Maximum I/O | Θ                                    | 0               | Θ                   |            |
| Number of requests satisfied by Index/Dynamic Directory | 1                                    | 3               | 2                   |            |

Figure 201. Buffer Pool and Latch Statistics report: Message Format Buffer Pool

## **Latch Statistics report**

This is an example of the Latch Statistics report.

| eport from 17Feb2020 16:32:24:46                                                                                                    |                                 | Latch Sta       | mance Analyze<br>istics Counte | ers    | Report           | 16:33:01:4     |  |
|----------------------------------------------------------------------------------------------------|---------------------------------|-----------------|--------------------------------|--------|------------------|----------------|--|
|                                                                                                    | 16.32                           | 2.24            | 16.33<br>**** End              | 8 . 01 | . Ditt           |                |  |
| atch Name                                                                                                    | Call                            | rt ****<br>Wait | Call                           |        | * Differ<br>Call | ence *<br>Wait |  |
| DISP SYS/Dispatcher                                                                                                    | 0                               | 0               | 0                              | 0      | Θ                | Θ              |  |
| CTXT SYS/PC Table                                                                                                    | 56                              | 0               | 63                             | Θ      | 7                | Θ              |  |
| COSL DC/Checkpoint DC System  LUML DC/LU 6.2 LUM  LUML DC/Conversation Checkpt  TERM DC/Terminal  LUBT DC/LU62 LUB-TIB Chain  LRLT Log Router                                                                                                    | 624                             | Θ               | 665                            | Θ      | 41               | 0              |  |
| LUML DC/LU 6.2 LUM                                                                                                    | 0                               | Θ               | 0                              | 0      | 0                | 0              |  |
| CONV DC/Conversation Checkpt                                                                                                    | 0                               | 0               | 0                              | 0      | 0                | 0              |  |
| TERM DC/Terminal                                                                                                    | 0                               | 0               | 0                              | 0      | 0                | 0              |  |
| LUBT DC/LU62 LUB-TIB Chain                                                                                                    | 87                              | 0               | 87                             | 0      | 0                | 0              |  |
| RLT Log Router                                                                                                    | 0                               | 0               | 0                              | 0      | 0                | 0              |  |
| BMP LAI BMP/IRLM LOCK Release                                                                                                    | 10                              | Θ               | 11                             | Θ      | 1                | Θ              |  |
| SCHD TM/Scheduling<br>TCTB TM/TCT Block                                                                                                    | 168<br>0                        | 0               | 176                            | 0      | 8                | Θ              |  |
|                                                                                                    | 0                               | 0               | 0                              | 0      | 0                | 0              |  |
| APSB TM/Allocate PSB (BLK MVR) DRB TM/PDIR Block (BLK MVR) SSBP TM/PSB Pool (BLK MVR) MBP TM/DMB Pool (BLK MVR) SBB TM/PSB Block (BLK MVR) MBB TM/DMB Block (BLK MVR)                                                                                                    | 87                              | 0               | 95                             | 0      | 8                | 0              |  |
| DRB TM/PDIR Block (BLK MVR)                                                                                                    | 160                             | 0               | 177                            | 0      | 17               | 0              |  |
| SBP TM/PSB Pool (BLK MVR)                                                                                                    | 153                             | 0               | 169                            | Θ      | 16               | Θ              |  |
| DMBP TM/DMB Pool (BLK MVR)                                                                                                    | 75                              | 0               | 83                             | 0      | 8                | 0              |  |
| SBB TM/PSB Block (BLK MVR)                                                                                                    | 196<br>22<br>47                 | 0               | 0                              | 0      | 0                | 0              |  |
| DMBB TM/DMB Block (BLK MVR)                                                                                                    | 196                             |                 | 206                            | 0      | 10               | 0              |  |
| PDRP TM/PDIR Pool (BLK MVR)                                                                                                    | 22                              | 0               | 26                             | 0      | 4                | 0              |  |
| DBAU TM/DBRC Auth (BLK MVR)                                                                                                    | 47<br>0<br>740<br>6<br>300<br>0 | 0               | 53                             | 0      | 6                | Θ<br>Θ         |  |
| DDRB TM/DDIR Block (BLK MVR)                                                                                                    | 7<br>0<br>0<br>740              | 0               | 0                              | 0      | 0                |                |  |
| DDRP TM/DDIR Pool (BLK MVR)                                                                                                    | 740                             | 0               | 0                              | 0      | 0                | 0              |  |
| OBBP DB/OSAM Buffer Pool                                                                                                    | 740                             | 0               | 814                            | 0      | 74               | 0              |  |
| DBLR DB/DFSDBLR0 Module                                                                                                    | 5                               |                 | 6                              | 0      | 0                | 0              |  |
| SUBQ TM/TM Subqueues                                                                                                    | 300                             | 0               | 316                            | 0      | 16               | 0              |  |
| JBSL DB/DB CNECKPOINT                                                                                                    | 0                               | 0               | 0                              | 0      | 0                | 0              |  |
| JSEK DC/USEI                                                                                                    | 0                               | 0               | 0<br>0                         | 0      | 0<br>0           | 0<br>0         |  |
| OCT CVC/DDCTL Descures                                                                                                    | 0                               | 0<br>0          | 0                              | 0<br>0 | 0                | 0              |  |
| TCD CVC/CDTC VTCD Dool                                                                                                    | 0                               | 0               | 0                              | 0      | 0                | 0              |  |
| /IOB SYS/CRTS IOR Pool                                                                                                    | 0                               | 0               | 0                              | 0      | 0                | 0              |  |
| PRTS SVS/CRTS Dools (All)                                                                                                    | 3360                            | 0               | 3652                           | 0      | 283              | 0              |  |
| RIVM TM/CMR Ougus Hach Table                                                                                                    | 221                             | 0               | 233                            | 0      | 12               | 0              |  |
| MCD CVC/Ougus Manager                                                                                                    | 8030                            | 0               | 8553                           | 0      | 524              | 0              |  |
| NRSI SVS/Ougua Ruffar                                                                                                    | 366                             | 0               | 390                            | 0      | 24               | 0              |  |
| SMGT SVS/Storage Management                                                                                                    | 4722                            | 0               | 4888                           | 0      | 166              | 0              |  |
| SUBQ TM/TM Subqueues DB/DB Checkpoint DC/User DC/User RSR Sharing Serialize SYS/DBCTL Resource CTCB SYS/CBTS VTCB Pool LQB SYS/CBTS LQB Pool SYS/CBTS LQB Pool SYS/CBTS Pools (All) SLKM TM/SMB Queue Hash Table MGR SYS/Queue Manager BSL SYS/Queue Buffer SYS/Storage Management SBLK SYS/Dependent Region CCNQ DB/Exclusive ENQ/DEQ CCTL SYS/Statistics OGL SYS/Logger | 4722                            | 0               | 90                             | 0      | 7                | 0              |  |
| (CNO DR/Exclusive ENO/DEO                                                                                                    | 96                              | 0               | 104                            | 0      | 8                | 0              |  |
| ACTI SYS/Statistics                                                                                                    | 740                             | 0               | 823                            | 0      | 83               | 0              |  |
| OGI SYS/Indder                                                                                                    | 2753                            | 22              | 2944                           | 22     | 191              | 0              |  |
| ALL Release Hold+Non-Hold                                                                                                    | 2/33                            | 0               | 0                              | 0      | 0                | 0              |  |
| ALLR Release only Non-Hold                                                                                                    | 0                               | 0               | 0                              | 0      | 0                | 0              |  |

Figure 202. Buffer Pool and Latch Statistics report: Latch Statistics Counters

The report is always produced, even if the monitor start and monitor end records are outside the reporting period. The monitor start and end records are logged when the /TRACE command is set to ON and OFF.

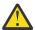

**CAUTION:** When a system checkpoint is taken while the monitor is active, latch conflict statistics are reset to zero, thus corrupting the values presented in this report. If this situation exists, the following message is inserted at the top of the report:

However, if the master terminal operator issues the CHECKPOINT command with the STATISTICS keyword parameter specified, latch conflict statistics are reset to zero, but the IMS monitor is not notified. In this case, the report program cannot detect that the statistics have been corrupted and does not issue this message.

You should not issue statistics checkpoints while the monitor is running.

The values when monitor tracing starts and ends, and the difference between them, are reported for each latch name under the headings:

### **Latch Name**

The latch name and its function.

### Start

The values when tracing starts.

#### Call

The number of calls requesting the lock.

## Wait

The number of lock request calls that had to wait for the lock to become available.

### End

The values for **Call** and **Wait** when tracing ends.

### **Difference**

For **Call** and **Wait**, the difference between the corresponding End and Start values.

# **Communication reports**

The IMS Monitor Communication reports consist of the Communication Summary report, the Communication IWAIT report, and the Communication Line Functions report. The Communication Summary report provides a summary of line or VTAM node activities. The Communication IWAIT report provides detailed information on IWAITs occurring while dispatching communication subtask to lines or VTAM nodes. The Communication Line Functions report provides the functions of lines and VTAM nodes.

Note: These reports are not available from DB Monitor data.

Monitor records: The Communication reports are derived from the following monitor records:

- Communication Summary. 20-21, 26-27, 30-33, 36-37, 40-41
- Communication IWAIT. 20-21, 26-27, 30-33, 36-37, 40-41
- Line Functions, 40, 41, 46

## **Options**

To obtain the reports, select the **Communication** report in a Monitor Report Set then select one or more of the reports: Communication Summary, Communication IWAIT, Line Functions.

Specify a DDname for the output data set for the reports. For all reports, distribution graphs can optionally be produced by specifying Distributions which define the attributes of the graphs.

The **Alternate Sequencing** Option is applicable to the three reports.

# **Communication Summary report**

The Communication Summary report presents summary information on the elapsed time and IWAITs for dispatching communication subtasks to teleprocessing lines or VTAM nodes.

The report is not produced if there is no activity on lines or nodes during the reporting period.

The contents of the Communication Start and End records are reflected in this report only when both are included in the processing.

The contents of the IWAIT Start and End records are reflected in **IWAIT Time** of this report only when both are included in the processing.

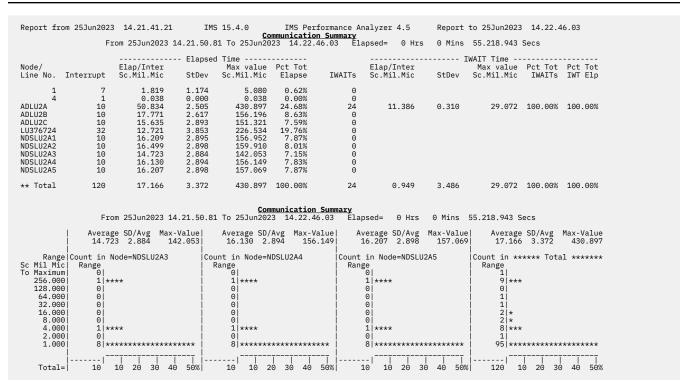

Figure 203. Communication report: Communication Summary

The heading details at the top of each page are:

### From

Start time of region activity in the reporting period.

## To

End time of region activity in the reporting period.

## **Elapsed**

Elapsed time from start until end of region activity in the reporting period.

The columns of the report are:

### Node/Line No.

The VTAM node name or teleprocessing line number being reported.

### Interrupt

The number of communication subtasks that were dispatched.

## **Elapsed Time**

The elapsed time for dispatching.

## Elap/Inter Sc.Mil.Mic

The average elapsed time per dispatch.

## **StDev**

The standard deviation of elapsed time per dispatch.

## Max Value Sc.Mil.Mic

The maximum elapsed time per dispatch.

### **Pct Tot Elapse**

The elapsed time for dispatching to each teleprocessing line or VTAM node, presented as a percentage of the total elapsed time for dispatching to all teleprocessing lines and VTAM nodes.

### **IWAITs**

The number of IWAITs occurring during dispatching.

### **IWAIT Time**

The IWAIT elapsed time of dispatch.

## Elap/Inter Sc.Mil.Mic

The average IWAIT elapsed time per dispatch.

## **StDev**

The standard deviation of the IWAIT elapsed time per dispatch.

## Max Value Sc.Mil.Mic

The maximum IWAIT elapsed time per dispatch.

#### Pct Tot IWAITs

The number of IWAITs occurring during dispatching to each line or node, presented as a percentage of the total number of IWAITs occurring during dispatching to lines and nodes.

## **Pct Tot IWT Elp**

The elapsed time of IWAITs occurring during dispatching to each line or node, presented as a percentage of the total elapsed time of IWAITs occurring during dispatching to lines and nodes.

**Distributions:** If a Distribution for Communication Summary is specified, the distribution graphs for elapsed time of dispatch for each line or node and in total are produced.

If Alternate Sequencing is requested:

- The Communication Summary report header is suffixed by:
  - **Sorted by Dispatch Elapsed time** if sequencing by Occupancy or Calls is requested.
  - Sorted by Dispatch IWAIT Elapsed time if sequencing by Delay is requested.
- If a number or percentage (less than 100%) Limit is specified:
  - The report header is also suffixed by **LIMIT nn** or **LIMIT nn%**.
  - A \*\* Limit line is printed to total the reported (Limited) data whilst the \*\* Total line totals all (100%) of the data.

| Report fi | rom 09May202 | 3 18.29.32.35           | 1          | MS 15.4.0     | IMS Perf   | ormance Ana | alvzer 4.5    | Report     | t to 09May202 | 3 18.33. | 28.85   |
|-----------|--------------|-------------------------|------------|---------------|------------|-------------|---------------|------------|---------------|----------|---------|
| poze zz   | 07.10,202.   | Commu                   | nication 9 | Summary (Sort | ed by Disn | atch TWATT  | Flansed time: | I TMTT 5%) | 1             | 20.00.   | 20.00   |
|           | F:           | Commun<br>rom 09May2023 | 18.29.32.4 | 10 To 09May20 | 23 18.33.  | 28.83 Fla   | nsed= 0 Hrs   | 3 Mins     | 56.434.335    | Secs     |         |
|           |              |                         |            |               |            |             |               |            |               |          |         |
|           |              |                         | Elapsed    | Time          |            |             |               | 1          | [WAIT Time    |          |         |
| Node/     |              | Elap/Inter              | ·          | Max value     | Pct Tot    |             | Elap/Inter    |            | Max value     | Pct Tot  | Pct Tot |
| Line No.  | Interrupt    |                         |            | Sc.Mil.Mic    | Elapse     | IWAITs      | Sc.Mil.Mic    | StDev      | Sc.Mil.Mic    | IWAITs   | IWT Elp |
| DSW10403  | 32           | 72.117                  | 4.293      | 1.779.892     | 0.13%      | 2           | 0.817         | 4.249      | 18.785        | 0.10%    | 0.01%   |
| DSW11259  |              | 140.203                 | 3.751      | 2.529.040     | 0.17%      | 2 2         | 1.187         | 3.309      | 16.888        | 0.10%    | 0.01%   |
| DSWP5653  |              | 33.550                  | 1.000      | 67.095        | 0.00%      | 2           | 13.044        | 0.010      | 13.177        | 0.10%    | 0.01%   |
| ET2P1594  |              | 8.137                   | 2.573      | 79.564        | 0.01%      | 2           | 1.849         | 2.515      | 15.737        | 0.10%    | 0.01%   |
| TP001057  | 29           | 0.939                   | 4.987      | 25.709        | 0.00%      | 2           | 0.876         | 3.692      | 13.907        | 0.10%    | 0.01%   |
| TA001333  | 39           | 0.751                   | 5.343      | 25.446        | 0.00%      | 2           | 0.643         | 4.575      | 16.977        | 0.10%    | 0.01%   |
| DSW11239  | 6            | 443.832                 | 2.102      | 2.529.110     | 0.15%      | 2           | 4.169         | 1.421      | 13.510        | 0.10%    | 0.01%   |
| ET2P0953  | 2            | 19.332                  | 1.000      | 38.659        | 0.00%      | 2<br>2      | 12.369        | 0.253      | 15.496        | 0.10%    | 0.01%   |
| ET2P4878  | 16<br>2      | 5.733                   | 2.127      | 47.677        | 0.01%      | 2           | 1.531         | 2.647      | 12.575        | 0.10%    | 0.01%   |
| DSWP5442  | 2            | 21.567                  | 1.000      | 43.130        | 0.00%      | 2           | 12.219        | 0.125      | 13.743        | 0.10%    | 0.01%   |
| DSWP5485  | 2            | 10.965                  | 0.996      | 21.887        | 0.00%      | 2           | 10.806        | 0.241      | 13.411        | 0.10%    | 0.01%   |
| TP002425  | 29           | 0.803                   | 3.460      | 11.300        | 0.00%      | 4           | 0.737         | 2.617      | 6.912         | 0.20%    | 0.01%   |
| ET2P1608  | 6            | 8.515                   | 2.220      | 50.775        | 0.00%      | 2           | 3.460         | 2.038      | 19.174        | 0.10%    | 0.01%   |
| ** Limit  | 10322        | 61.679                  | 3.886      | 3.009.403     | 36.08%     | 1753        | 40.023        | 3.720      | 1.565.615     | 87.56%   | 99.70%  |
| ** Total  | 86915        | 20.302                  | 5.195      | 4.105.729     | 100.00%    | 2002        | 4.768         | 11.099     | 1.565.615     | 100.00%  | 100.00% |

Figure 204. Communication Summary report, Sequenced by Delay (with Limit)

# **Communication IWAIT report**

The Communication IWAIT report presents the elapsed time of IWAITs for each function that caused IWAITs for each teleprocessing line or VTAM node.

The report is not produced if, during the reporting period, there are no activities on the lines or nodes, or no IWAITs occurred within activities.

The contents of the IWAIT Start and End records are reflected in this report only when both are included in the processing.

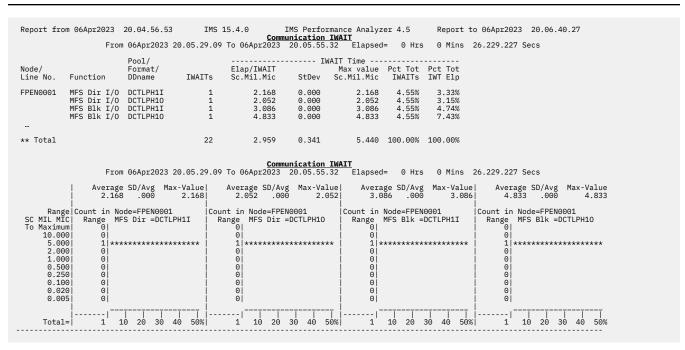

Figure 205. Communication report: Communication IWAIT

The heading details at the top of each page are:

## **From**

Start time of region activity in the reporting period.

### To

End time of region activity in the reporting period.

### **Elapsed**

Elapsed time from start until end of region activity in the reporting period.

The columns of the report are:

## Node/Line No.

The VTAM node name or teleprocessing line number being reported.

### **Function**

The function that caused the IWAITs.

## **STG**

IWAITs for storage

### **MFS**

IWAITs for MFS

## Dir I/O

I/O IWAITs for directory

## Blk I/O

I/O IWAITs for block

## Dir

IWAIT caused by busy DCB for directory

## Blk

IWAIT caused by busy DCB for block

### Other

Other IWAITs

## Pool/Format/DDname

### Pool ID

if IWAITs for storage

### **Format name**

if IWAITs for MFS

### **DDname**

if other IWAITs

## **IWAITs**

The number of IWAITs.

## **IWAIT Time**

The IWAIT elapsed time.

## **Elap/IWAIT Sc.Mil.Mic**

The average elapsed time per IWAIT.

#### **StDev**

The standard deviation of elapsed time per IWAIT.

## Max Value Sc.Mil.Mic

The maximum elapsed time per IWAIT.

### **Pct Tot IWAITs**

The number of IWAITs for each function, presented as a percentage of the total number of IWAITs for each line or node.

## **Pct Tot IWT Elp**

The IWAIT elapsed time for each function, presented as a percentage of the total IWAIT elapsed time for each line or node.

**Distributions:** If a Distribution for Communication IWAIT is specified, the distribution graphs for IWAIT elapsed time for each line or node are presented by function.

If Alternate Sequencing is requested:

- The Communication IWAIT report header is suffixed by **Sorted by Total IWAIT Elapsed time**. Delay is the only sequence that is applicable to this report.
- If a number or percentage (less than 100%) Limit is specified:
  - The report header is also suffixed by **LIMIT nn** or **LIMIT nn%**.
  - A \*\* Limit line is printed to total the reported (Limited) data whilst the \*\* Total line totals all (100%) of the data.

| Report fro | om 09May2023 |         |        |              |       |                |         |         | to 09May2023 18.33.28.85 |
|------------|--------------|---------|--------|--------------|-------|----------------|---------|---------|--------------------------|
|            | Fro          |         |        | To 09May2023 |       |                |         |         | 49.657.667 Secs          |
|            |              | Pool/   |        |              | TV    | ·<br>VAIT Time |         |         |                          |
| Node/      |              | Format/ |        | Elap/IWAIT   |       | Max value      | Pct Tot | Pct Tot |                          |
| Line No.   | Function     | DDname  | IWAITs | Sc.Mil.Mic   | StDev | Sc.Mil.Mic     | IWAITs  | IWT Elp |                          |
| DSWP5652   | QMGR         | LGMSG   | 4      | 914.419      | 0.349 | 1.355.789      | 0.20%   | 0.88%   |                          |
| DSWP6403   | QMGR         | LGMSG   | 4      | 895.484      | 0.224 | 1.171.407      | 0.20%   | 0.86%   |                          |
| DSWP5402   | QMGR         | LGMSG   | 4      | 826.931      | 0.309 | 1.085.433      | 0.20%   | 0.80%   |                          |
| DSWP5406   | QMGR         | LGMSG   | 6      | 500.499      | 0.464 | 754.072        | 0.30%   | 0.72%   |                          |
| ET2P1474   | QMGR         | LGMSG   | 5      | 553.049      | 0.892 | 1.428.242      | 0.25%   | 0.67%   |                          |
| DSWP5064   | QMGR         | LGMSG   | 4      | 646.311      | 0.370 | 977.239        | 0.20%   | 0.62%   |                          |
| DSW10747   | QMGR         | LGMSG   | 4      | 610.966      | 0.646 | 1.098.716      | 0.20%   | 0.59%   |                          |
| ET2P1846   | QMGR         | LGMSG   | 4      | 608.409      | 0.888 | 1.434.218      | 0.20%   | 0.59%   |                          |
|            |              |         |        |              |       |                |         |         |                          |
| DSWP5685   | QMGR         | LGMSG   | 2      | 909.066      | 0.337 | 1.215.168      | 0.10%   | 0.44%   |                          |
| DSWP5848   | QMGR         | LGMSG   | 2      | 908.121      | 0.317 | 1.195.725      | 0.10%   | 0.44%   |                          |
| ** Limit   |              |         | 131    | 824.109      | 0.493 | 1.565.615      | 6.54%   | 26.05%  |                          |
| ** Total   |              |         | 2002   | 206.982      | 1.364 | 1.565.615      | 100.00% | 100.00% |                          |
|            |              |         |        |              |       |                |         |         |                          |

Figure 206. Communication IWAIT report, Sequenced by Delay

# **Communication Line Functions report**

The Communication Line Functions report presents the information on transmitted or received block sizes and turnaround intervals for each teleprocessing line and VTAM node.

**Note:** The report is not produced if, during the reporting period, there are no activities on the lines or nodes. Activities related to a system console are not reflected in this report. The contents of the Communication Start and End records are reflected in this report only when both are included in the processing.

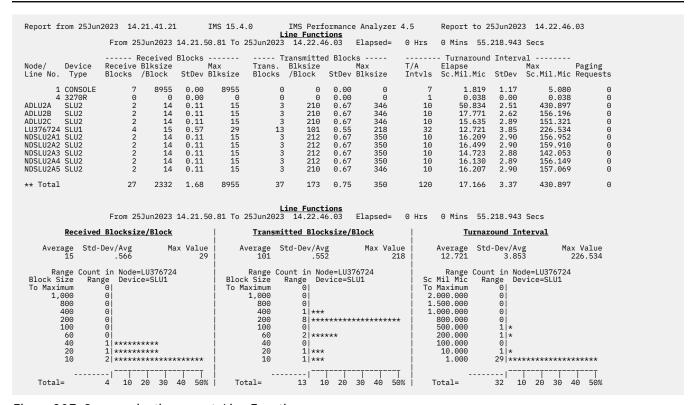

Figure 207. Communication report: Line Functions

The heading details at the top of each page are:

## From

Start time of region activity in the reporting period.

### To

End time of region activity in the reporting period.

### **Elapsed**

Elapsed time from start until end of region activity in the reporting period.

The columns of the report are:

## Node/Line No.

The VTAM node name or teleprocessing line number being reported.

## **Device Type**

The device type.

### **Received Blocks**

The size of received blocks presented as follows:

## **Receive Blocks**

The number of blocks received.

## Blksize/Block

The average block size per receive.

### **StDev**

The standard deviation of the block size per receive.

## **Max Blksize**

The maximum block size per receive.

## **Transmitted Blocks**

The size of transmitted blocks presented as follows:

### Trans. Blocks

The number of blocks transmitted.

## Blksize/Block

The average block size per transmission.

#### **StDev**

The standard deviation of block size per transmission.

### Max Blksize

The maximum block size per transmission.

## **Turnaround Interval**

Turnaround intervals presented as follows:

## T/A Intvls

The number of turnaround intervals.

### Elapse Sc.Mil.Mic

The average elapsed time per turnaround.

### **StDev**

The standard deviation of elapsed time per turnaround.

### Max Sc.Mil.Mic

The maximum elapsed time per turnaround.

## **Paging Requests**

The number of requests for the next page in multiple-page messages from the MFS-supported terminal.

**Distributions:** If the corresponding Distributions are specified, the distribution graphs of the size of received or transmitted blocks and turnaround intervals are produced for each line and node.

If Alternate Sequencing is requested:

- The Communication Line Functions report header is suffixed by **Sorted by Total Elapsed time**. Occupancy is the only sequence that is applicable to this report.
- If a number or percentage (less than 100%) Limit is specified:
  - The report header is also suffixed by **LIMIT nn** or **LIMIT nn%**.
  - A \*\* Limit line is printed to total the reported (Limited) data whilst the \*\* Total line totals all (100%) of the data.

|              | 20 07.1.03 |                  | .29.32.35 | Line   |            | ns (Sorte | d by Tota | l Elaps | sed tíme; | 4.5<br>LIMIT 5%) |              | 09May20 | 23 18.33.2 | 8.85     |
|--------------|------------|------------------|-----------|--------|------------|-----------|-----------|---------|-----------|------------------|--------------|---------|------------|----------|
|              |            | From 09          | 9May2023  | 18.29. | 32.40 To 0 | 99May2023 | 18.33.2   | 8.83    | Elapsed=  | 0 Hrs            | 3 Mins 56.   | 434.335 | Secs       |          |
|              |            |                  | Received  | Blocks |            |           |           | d Block | ks        |                  | - Turnaround | Interv  | al         |          |
| Node/        | Device     | Receive          | Blksize   |        | Max        | Trans.    | Blksize   |         | Max       | T/A              | Elapse       |         | Max        | Paging   |
| Line No.     | Type       | Blocks           | /Block    | StDev  | Blksize    | Blocks    | /Block    | StDev   | Blksize   | Intvls           | Sc.Mil.Mic   | StDev   | Sc.Mil.Mic | Requests |
| DSW10773     | SLU2       | 7                | 51        | 1.04   | 151        | 10        | 199       | 1.04    | 591       | 20               | 24.247       | 2.67    | 237.236    |          |
| DSWP5932     | SLU2       | 1                | 45        | 0.00   | 45         | 2         | 72        | 0.97    | 141       | 4                | 120.904      | 1.31    | 387.094    | Θ        |
| DSW11343     | SLU2       | 8                | 39        | 0.97   | 100        | 10        | 226       | 0.91    | 591       | 23               | 20.993       | 2.17    | 162.676    | Θ        |
| DSW11276     | SLU2       | 8<br>9           | 33        | 1.37   | 151        | 11        | 81        | 1.36    | 369       | 22               | 21.863       | 2.36    | 202.467    | 0        |
| DSW10839     | SLU2       | 8                | 40        | 1.23   | 151        | 10        | 146       | 1.10    | 481       | 21               | 22.888       | 3.31    | 352.312    | 0        |
| ET0P2425     | SLUP       | 8<br>3<br>8<br>3 | 122       | 0.00   | 122        | 2         | 249       | 0.16    | 289       | 7                | 68.500       | 2.32    | 457.330    |          |
| DSW10197     | SLU2       | 8                | 90        | 0.97   | 249        | 12        | 358       | 1.45    | 1550      | 24               | 19.926       | 2.23    | 200.302    |          |
| JBBP5552     | 3600       | 3                | 146       | 0.23   | 194        | 2         | 166       | 0.25    | 207       | 7                | 67.818       | 1.62    | 280.847    | 0        |
| <br>DSW10199 | SLU2       | 10               | 49        | 1.48   | 249        | 13        | 139       | 1.24    | 516       | 27               | 17.360       | 2.66    | 173.278    | 0        |
| DSW11337     | SLU2       | 4                | 71        | 1.46   | 249        | 5         | 252       | 0.84    | 516       | 11               | 42.590       | 1.97    | 276.527    |          |
| DSW10604     | SLU2       | 7                | 77        | 0.85   | 208        | 11        | 394       | 1.34    | 1550      | 23               | 20.346       | 2.20    | 184.841    |          |
| ET2P1982     | SLU2       | 1                | 45        | 0.00   | 45         | 1         | 2         | 0.00    | 2         | 2                | 233.310      | 1.00    | 466.616    |          |
| ET0P4425     | SLUP       | 3                | 170       | 0.20   | 194        | 2         | 127       | 0.00    | 127       | 7                | 66.458       | 1.76    | 327.619    |          |
| TA000787     | SLU2       | 27               | 12        | 1.02   | 36         | 27        | 365       | 1.50    | 1289      | 62               | 7.479        | 7.74    | 459.786    |          |
| ** Limit     |            | 4474             | 57        | 1.21   | 274        | 6055      | 281       | 1.73    | 3190      | 12650            | 67.778       | 3.75    | 4.105.729  |          |
| ** Total     |            | 32025            | 78        | 0.82   | 274        | 34136     | 205       | 1.59    | 3190      | 86915            | 20.302       | 5.19    | 4.105.729  |          |

Figure 208. Communication report: Line Functions, Sequenced by Occupancy (with Limit)

# **MSC** reports

The Multiple Systems Coupling (MSC) reports are the MSC Summary, MSC Traffic, and MSC Queuing Summary. The MSC Summary report provides summary information on the number of cross-system messages. The MSC Traffic report provides detailed information on local system IDs and cross-system traffic. The MSC Queuing Summary report provides detailed information on the cross-system message queue.

Note: The reports are not available from DB Monitor data.

**Monitor records:** The MSC reports are derived from the following monitor records:

MSC Summary: 44, 45MSC Traffic: 44, 45, 90

• MSC Queuing Summary: 44, 45, 90

## **Options**

To obtain the reports, select the **MSC** report in a Monitor Report Set and select one or more of the reports: MSC Summary, MSC Traffic, MSC Queuing.

Specify a DDname for the output data set for the reports.

The **Alternate Sequencing** Option is applicable to this report.

Optionally, distribution graphs for the MSC Queuing Summary can be produced by specifying one or both Distributions for queue length per message or queue time per message.

# **MSC Summary report**

The MSC Summary report presents the number of enqueued and dequeued messages categorized by input name, destination name, relative link number, destination system ID.

The report is not produced if there are no cross-system messages during the reporting period.

| Report from |          | 23 13.19.28<br>From 04Feb20 |         | IMS 15.4.0  | IMS Peri<br>MSC Sum<br>eb2023 13.20. |      | •          | Report   | to 04Feb20  |            | .42.21      |
|-------------|----------|-----------------------------|---------|-------------|--------------------------------------|------|------------|----------|-------------|------------|-------------|
| Summary     | by Input | Name                        | Summary | by Destinat | tion Name                            |      | y by Relat | ive Link | Summar      | y by Desti | ination SID |
| Input       | Enqueue  | Dequeue                     | Dest    | Enqueue     | Dequeue                              | Link | Enqueue    | Dequeue  | Dest        | Enqueue    | Dequeue     |
| Name        | Count    | Count                       | Name    | Count       | Count                                | No.  | Count      | Count    | SID         | Count      | Count       |
| None        | 7        | 26                          | AB01    | 2           | 2                                    | 1    | 326        | 309      | 2           | 547        | Θ           |
| CS0FED5E    | Ó        | 1                           | DRJSYP  | 12          | ē                                    | 2    | 70         | 69       | 3           | 321        | Õ           |
| DFSG22      | 2        | 2                           | DRJSY4  | 16          | 24                                   | 3    | 86         | 86       | 4           | 62         | 0           |
| DFSJ44      | 3        | 2                           | DRJSY5  | 6           | 19                                   | 4    | 386        | 403      | 5           | 109        | Õ           |
| DFSKH2      | 4        | 3                           | DFP1003 | 45          | 75                                   | 6    | 190        | 192      | 7           | 76         | Õ           |
| DFSK82      | 6        | 6                           | DFP1008 | 14          | 22                                   | 9    | 27         | 25       | 9           | , 5        | 0           |
| DFSLF0      | Ö        | 1                           | DFP1009 | 6           | 9                                    | 1Ó   | 25         | 26       | 12 <b>́</b> | 185        | 309         |
| DFSL66      | 13       | 11                          | DFP1018 | Õ           | 1                                    | 11   | 0          | 2        | 13          | 45         | 69          |
| DFSL67      | 3        | 2                           | DFP1025 | 4           | 6                                    | 15   | 0          | 14       | 14          | 58         | 86          |
| RDBAH5      | 2        | 2                           | DFP1102 | 63          | 91                                   | 17   | 125        | 123      | 16          | 112        | 143         |

Figure 209. MSC reports: MSC Summary

The presentation format is common to all categories:

## Input Name (or Dest Name, Link No., Dest SID)

The input name (or destination name, link number, or destination system ID).

## **Enqueue Count**

The number of enqueued messages.

## **Dequeue Count**

The number of dequeued messages.

If Alternate Sequencing is requested:

- The MSC Summary report header is suffixed by **Sorted by Enqueue Count**. Calls is the only sequencing option applicable to this report.
- If a number or percentage (less than 100%) Limit is specified, the report header is also suffixed by **LIMIT nn** or **LIMIT nn%**.

| Report from 15 | 720222                       | 16 06 42 | 14                              | IMS 15.4.0                      | TMC D                       | erformance An               | alvzor 4 F                     | . Po      | port to 15Jan  | 2022 16 2                      | DE 15 20                        |
|----------------|------------------------------|----------|---------------------------------|---------------------------------|-----------------------------|-----------------------------|--------------------------------|-----------|----------------|--------------------------------|---------------------------------|
| Keholt IIom 15 |                              |          | MS                              | C Summary (                     | Sorted by                   | Enqueue Coun<br>24.29.89 El | t; LIMIT 3                     | <u>3)</u> | ,              |                                | 25.15.30                        |
|                | Input Na<br>Jueue D<br>Count |          | Summary b<br>Dest<br>Name       | y Destinati<br>Enqueue<br>Count | on Name<br>Dequeue<br>Count |                             | y by Relat<br>Enqueue<br>Count |           |                | y by Desti<br>Enqueue<br>Count | ination SID<br>Dequeue<br>Count |
| L62MVS1        | 15                           | 15       | TRAN31B0<br>L62MVS1<br>TRAN31B1 | 7<br>6<br>2                     | 9<br>0<br>6                 | 10                          | 15                             | 15        | 31<br>12<br>32 | 7<br>5<br>2                    | 9<br>0<br>6                     |

Figure 210. MSC Summary report, Sequenced by Calls

# **MSC Traffic report**

The MSC Traffic report presents, under each local system ID, the number of enqueued and dequeued cross-system messages by the combination of input name, destination name, input system ID, destination system ID, link number, and link type.

The report is not produced if there are no cross-system messages during the reporting period.

| Report fr | om 04Feb20 | 23 13.19  | .28.51   | IMS      | 15.4.0    |         | Performance<br><b>ffic Report</b> |          | 4.5   | Report 1 | o 04Feb2023 | 13.20.42.21 |
|-----------|------------|-----------|----------|----------|-----------|---------|-----------------------------------|----------|-------|----------|-------------|-------------|
|           |            | From 04Fe | b2023 13 | .19.28.5 | L To 04Fe |         | .20.42.19                         | Elapsed= | 0 Hrs | 1 Mins   | 13.674.014  | Secs        |
| Local SID | s = 1, 2,  | 3, 4, 5,  | 6, 7, 8  | , 9      |           |         |                                   |          |       |          |             |             |
| Input     | Dest       | Input     | Dest     | Link     | Link      | Enqueue | Dequeue                           |          |       |          |             |             |
| Name      | Name       | SID       | SID      | No.      | Type      | Count   | Count                             |          |       |          |             |             |
| None      | TEFJ87     | 79        | 9        | 48       | VTAM      | 1       | 0                                 |          |       |          |             |             |
| CSVFED3E  | TFWP613    | 9         | 29       | 16       | VTAM      | 0       | 1                                 |          |       |          |             |             |
| DFBU22    | KKKU4      | 2         | 42       | 25       | C-C       | 1       | 1                                 |          |       |          |             |             |
| DFBU22    | T082554    | 2         | 42       | 25       | C-C       | 1       | 1                                 |          |       |          |             |             |
| DFCC67    | T192838    | 3         | 73       | 42       | VTAM      | 1       | 2                                 |          |       |          |             |             |
| DFDT70    | T082545    | 2         | 52       | 33       | C-C       | 1<br>2  | 1                                 |          |       |          |             |             |
| DFGH92    | DFS1102    | 2         | 52<br>73 | 42       | VTAM      | 2       | 3                                 |          |       |          |             |             |
| DFGH92    | DFS1108    | 3         | 73       | 42       | VTAM      | 0       | 1                                 |          |       |          |             |             |
| DFGH92    | DFGH92     | 3         | 3        | 42       | VTAM      | 4       | 0                                 |          |       |          |             |             |

Figure 211. MSC reports: MSC Traffic

The report contains the following data items:

#### **Local SIDs**

The local system IDs.

## **Input Name**

The input name (terminal name or program name).

## **Input SID**

ID of the system that created the message.

## **Dest SID**

ID of the system that received the message.

## Link No.

Link number of the communication link that was assigned when the system was defined.

## **Link Type**

Types of link:

## **BSYNC**

**BISYNC** 

### M-M

Main storage to main storage

### C-C

Channel to channel

## **VTAM**

**VTAM** 

## **Enqueue Count**

The number of enqueued messages. Messages with the local destination name appear only in Enqueue Count.

## **Dequeue Count**

The number of dequeued messages. Messages created in a local system appear only in Dequeue Count.

If Alternate Sequencing is requested:

- The MSC Traffic report header is suffixed by **Sorted by Enqueue Count**. Calls is the only sequencing option applicable to this report.
- If a number or percentage (less than 100%) Limit is specified:
  - The report header is also suffixed by **LIMIT nn** or **LIMIT nn%**
  - The **\*\* Limit** line gives the total of the reported (Limited) data whilst the **\*\*Total** line gives the total of all (100%) of the data.

| Report fr            | com 15Jan202        | 23 16.06     | .43.44      |             |              |                  |                  | e Analyzer 4 |           | Report | to 15Jan2023  | 16.25.15.30 |
|----------------------|---------------------|--------------|-------------|-------------|--------------|------------------|------------------|--------------|-----------|--------|---------------|-------------|
|                      | ı                   | From 15Ja    | ın2023 16   |             |              |                  |                  | Elapsed=     |           | 9 Mins | 06.075.874 Se | ecs         |
| Local SI             | os = 3, 9,          | 10, 11,      | 12, 13,     | 14, 15, 3   | 16, 17, 1    | 18, 19, 41       | , 44, 45,        | 300, 500, 10 | 912, 2036 |        |               |             |
| Input<br>Name        | Dest<br>Name        | Input<br>SID | Dest<br>SID | Link<br>No. | Link<br>Type | Enqueue<br>Count | Dequeue<br>Count |              |           |        |               |             |
| L62MVS1<br>L62MVS1   | TRAN31B0<br>L62MVS1 | 11<br>12     | 31<br>12    | 10<br>10    | VTAM<br>VTAM | 7<br>5           | 9<br>0           |              |           |        |               |             |
| ** Limit<br>** Total | Traffic **          |              |             |             |              | 12<br>15         | 9<br>15          |              |           |        |               |             |

Figure 212. MSC Traffic report, Sequenced by Calls (with Limit)

# **MSC Queuing Summary report**

The MSC Queuing Summary report presents the information on the number of queued messages and their waiting time by the combination of the enqueued link number or type and the dequeued link number or type.

The report is not produced if there are no cross-system messages during the reporting period.

The contents of the MSC Receive and Retrieve records are reflected in the report only when both are present.

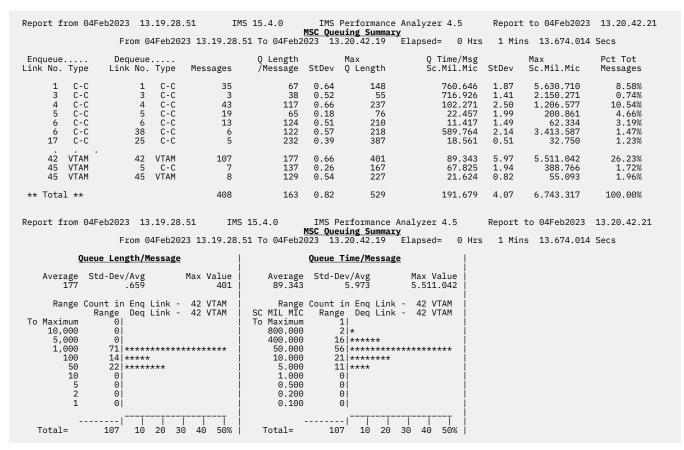

Figure 213. MSC reports: MSC Queuing

The report contains the following data items:

### **Enqueue Link No.**

The enqueued link number.

## **Enqueue Type**

The enqueued link type.

## Dequeue Link No.

The dequeued link number.

## **Dequeue Type**

The dequeued link type. The types of link are the same as those for the MSC Traffic report:

### **BSYNC**

**BISYNC** 

#### M-M

Main storage to main storage

### C-C

Channel to channel

#### **VTAM**

VTAM

### Messages

The number of messages.

## **Queue Length**

## Q Length/Message

The average queue length per message from when it is enqueued until dequeued (from enqueue to dequeue).

### **StDev**

The standard deviation of the queue length per message from enqueue to dequeue.

## Max Q Length

The maximum queue length per message from enqueue to dequeue.

## **Queue Time**

## Q Time/Msg Sc.Mil.Mic

The average elapsed time per message from enqueue to dequeue.

### StDev

The standard deviation of the elapsed time per message from enqueue to dequeue.

## Max Sc.Mil.Mic

The maximum elapsed time per message from enqueue to dequeue.

## **Pct Tot Messages**

The number of messages for each link number or type, presented as a percentage of the total number of cross-system messages.

If Alternate Sequencing is requested:

- The MSC Queuing report header is suffixed by **Sorted by Total IWAIT Elapsed time**. Delay is the only sequencing option applicable to this report.
- If a number or percentage (less than 100%) Limit is specified:
  - The report header is also suffixed by **LIMIT nn** or **LIMIT nn%**
  - The **\*\* Limit** line gives the total of the reported (Limited) data whilst the **\*\*Total** line gives the total of all (100%) of the data.

**Distributions:** If the corresponding Distributions are specified, this report includes distribution graphs of the queue length and the elapsed time in a queue for the combination of each enqueued link number and dequeued link number.

# **ESAF** report

The IMS Monitor External Subsystem (ESAF) report provides a detailed analysis of external subsystem activity in regions and by application programs. This IMS Performance Analyzer report provides individual subsystem activity broken down by Region and Program, with statistics of ESAF activity per Transaction.

Monitor records: This report is derived from monitor records 02–29, 38–39, 47–49, 56–65.

## **Options**

To obtain the External Subsystem report, select the **ESAF** report in a Monitor Report Set and specify a DDname for the output data set for this report.

The Alternate Sequencing Option is applicable to this report.

## Content

This is an example of the four ESAF reports: Region Summary, Region Detail, Program Summary, Program Detail.

The Region Detail report breaks down external subsystem usage by Region ID.

The Program Detail report breaks down external subsystem usage by Program and Transaction Code within Region.

All reports have the same format, except for the addition of the PSBname and Trancode columns in the Program Detail report.

The following figures show the four reports with Alternate Sequencing activated. When Alternate Sequencing is requested:

- The ESAF report header is suffixed by **Sorted by Total Call Elapsed time**. Calls is the only sequencing option applicable to this report.
- If a number or percentage (less than 100%) Limit is specified, the report header is also suffixed by **LIMIT nn** or **LIMIT nn%**.

| Report from 04Feb2023<br>3.20.42.21 |      |                                                                                                    | IMS 1                                         |                                                          | IMS Perform                                                          |                                                                        | •                                                                                  | ·             | to 04Feb202                   | 3                                                      |                                                                        |
|-------------------------------------|------|----------------------------------------------------------------------------------------------------|-----------------------------------------------|----------------------------------------------------------|----------------------------------------------------------------------|------------------------------------------------------------------------|------------------------------------------------------------------------------------|---------------|-------------------------------|--------------------------------------------------------|------------------------------------------------------------------------|
| F                                   |      | <b>al Subsystem:</b><br>b2023 13.19.28                                                                      |                                               |                                                          | 3 13.20.42.                                                          | 21 Elap                                                                | Elapsed time<br>sed= 0 Hrs                                                         | 1 Mins        | 1)<br>13.641.560<br>Insaction | Secs                                                   |                                                                        |
| Rgn<br>No.                          | SSID | Function                                                                                                    | Mod                                           | Count                                                    | Avg Elapse<br>Sc.Mil.Mic                                             |                                                                        | Max Elapse                                                                         |               | Avg Elapse<br>Sc.Mil.Mic      | Calls<br>/Tran                                         | Pct<br>Elaps                                                           |
| Tot                                 | DB2N | Normal Call<br>Signon<br>Create Thread<br>Commit PH1<br>Commit PH2<br>Commit Verify<br>Abort<br>** Total ** | PRO<br>S00<br>CT0<br>P10<br>P20<br>P30<br>AB0 | 33631<br>1160<br>846<br>1153<br>232<br>838<br>1<br>37861 | 4.077<br>0.107<br>0.632<br>1.915<br>5.183<br>2.794<br>0.817<br>3.791 | 40.127<br>3.063<br>5.728<br>2.684<br>1.942<br>3.263<br>0.000<br>40.678 | 16.975.719<br>8.483<br>64.391<br>91.087<br>96.114<br>98.724<br>0.817<br>16.975.719 | _ <u>2983</u> | 324.932                       | 11.3<br>0.4<br>0.3<br>0.4<br>0.1<br>0.3<br>0.0<br>12.7 | 14.159<br>0.019<br>0.069<br>0.239<br>0.129<br>0.249<br>0.009<br>14.819 |
| *Tot<br>3.37%                       | MQ01 | Normal Call                                                                                                 | PR0                                           | 998                                                      | 81.322                                                               | 5.948                                                                  | 5.018.993                                                                          | 2983          | 324.932                       | 0.3                                                    |                                                                        |
| 0.00%                               |      | Signon<br>Create Thread                                                                                     | S00<br>CT0                                    | 79<br>21                                                 | 0.123<br>0.031                                                       | 0.887<br>0.858                                                         | 0.372<br>0.150                                                                     |               |                               | 0.0                                                    |                                                                        |
| 0.00%                               |      | Commit PH1                                                                                                  | P10                                           | 78                                                       | 0.581                                                                | 2.173                                                                  | 6.286                                                                              |               |                               | 0.0                                                    |                                                                        |
| 0.00%                               |      | Commit PH2                                                                                                  | P20                                           | 78                                                       | 0.618                                                                | 1.855                                                                  | 3.446                                                                              |               |                               | 0.0                                                    |                                                                        |
| 0.01%                               |      | Commit Verify  ** Total **                                                                                  | P30                                           | 20<br>1274                                               | 3.812<br>63.846                                                      | 0.195<br>6.725                                                         | 6.613<br>5.018.993                                                                 |               |                               | 0.0                                                    |                                                                        |
| 3.39%                               |      | AA TULAI AX                                                                                                 |                                               | 12/4                                                     | 03.040                                                               | 0.725                                                                  | 3.010.773                                                                          |               |                               | 0.4                                                    |                                                                        |

Figure 214. ESAF report (Region Summary): Sequenced by Calls (with Limit)

|             |      | nal Subsystem:<br>b2023 13.19.28                                 |                          | 94Feb202                          | 3 13.20.42.                                     | 21 Elap                                   |                                                   | 1 Mins   |                          | Secs                                 |                                             |
|-------------|------|------------------------------------------------------------------|--------------------------|-----------------------------------|-------------------------------------------------|-------------------------------------------|---------------------------------------------------|----------|--------------------------|--------------------------------------|---------------------------------------------|
| Rgn<br>No.  | SSID | Function                                                         | Mod                      |                                   | Avg Elapse                                      |                                           | Max Elapse<br>Sc.Mil.Mic                          |          | Avg Elapse<br>Sc.Mil.Mic | Calls<br>/Tran                       | Pct<br>Elaps                                |
| <u>-</u> 28 | MQOI | Normal Call<br>Signon<br>Commit PH1<br>Commit PH2<br>** Total ** | PRO<br>S00<br>P10<br>P20 | 41<br>42<br>42<br>42<br>42<br>167 | 1.541.438<br>0.026<br>0.062<br>0.011<br>378.462 | 1.170<br>0.103<br>0.219<br>0.097<br>2.940 | 5.018.993<br>0.036<br>0.146<br>0.015<br>5.018.993 | <u>ī</u> | 69.660.964               | 41.0<br>42.0<br>42.0<br>42.0<br>42.0 | 90.72%<br>0.00%<br>0.00%<br>0.00%<br>90.73% |
| 95          | DB2N | Normal Call<br>Signon<br>** Total **                             | PR0<br>S00               | 432<br>2<br>434                   | 126.296<br>0.183<br>125.715                     | 10.393<br>0.014<br>10.417                 | 16.975.719<br>0.185<br>16.975.719                 | 1        | 45.743.862               | 432.0<br>2.0<br>434.0                | 99.99%<br>0.00%<br>99.99%                   |

Figure 215. ESAF report (Region Detail): Sequenced by Calls (with Limit)

|            |          |          |      | <b>al Subsystem:</b><br>b2023 13.19.28                           |                          |                                   | 3 13.20.42.                                     | 21 Elap                                   |                                                   | 1 Mins     | <u>2)</u><br>13.641.560 :<br>nsaction | Secs                                          |                                        |
|------------|----------|----------|------|------------------------------------------------------------------|--------------------------|-----------------------------------|-------------------------------------------------|-------------------------------------------|---------------------------------------------------|------------|---------------------------------------|-----------------------------------------------|----------------------------------------|
| Rgn<br>No. | PSBname  | Trancode | SSID | Function                                                         | Mod                      | Count                             | Avg Elapse<br>Sc.Mil.Mic                        |                                           | Max Elapse                                        |            | Avg Elapse<br>Sc.Mil.Mic              | Calls<br>/Tran                                | Pct<br>Elap                            |
| Tot        | CSQQTRMN |          | MQ01 | Normal Call<br>Signon<br>Commit PH1<br>Commit PH2<br>** Total ** | PR0<br>S00<br>P10<br>P20 | 41<br>42<br>42<br>42<br>42<br>167 | 1.541.438<br>0.026<br>0.062<br>0.011<br>378.462 | 1.170<br>0.103<br>0.219<br>0.097<br>2.940 | 5.018.993<br>0.036<br>0.146<br>0.015<br>5.018.993 | <u>-</u> 1 | 69.660.964                            | 41.0<br>42.0<br>42.0<br>42.0<br>42.0<br>167.0 | 90.72<br>0.00<br>0.00<br>0.00<br>90.73 |
| Tot        | AXI74    | T17094   | DB2N | Normal Call<br>Signon<br>** Total **                             | PR0<br>S00               | 432<br>2<br>434                   | 126.296<br>0.183<br>125.715                     | 10.393<br>0.014<br>10.417                 | 16.975.719<br>0.185<br>16.975.719                 | 1          | 45.743.862                            | 432.0<br>2.0<br>434.0                         | 99.99<br>0.00<br>99.99                 |

Figure 216. ESAF report (Program Summary): Sequenced by Calls (with Limit)

|             |          |      | <b>al Subsystem:</b><br>b2023 13.19.28                           |                          |                                   |                                                 |                                           | Elapsed time;<br>sed= 0 Hrs                       |          | )<br>13.641.560 | Secs                                          |                                                      |
|-------------|----------|------|------------------------------------------------------------------|--------------------------|-----------------------------------|-------------------------------------------------|-------------------------------------------|---------------------------------------------------|----------|-----------------|-----------------------------------------------|------------------------------------------------------|
|             |          |      |                                                                  |                          |                                   |                                                 | tem Calls                                 |                                                   | Tra      | nsaction        |                                               |                                                      |
| Rgn         |          |      |                                                                  |                          |                                   | Avg Elapse                                      |                                           | Max Elapse                                        |          | Avg Elapse      | Calls                                         | Pct                                                  |
| No. PSBname | Trancode | SSID | Function                                                         | Mod                      | Count                             | Sc.Mil.Mic                                      | Std Dev                                   | Sc.Mil.Mic                                        | Count    | Sc.Mil.Mic      | /Tran                                         | Elaps                                                |
| 28 CSQQTRMN |          | MQ01 | Normal Call<br>Signon<br>Commit PH1<br>Commit PH2<br>** Total ** | PRO<br>S00<br>P10<br>P20 | 41<br>42<br>42<br>42<br>42<br>167 | 1.541.438<br>0.026<br>0.062<br>0.011<br>378.462 | 1.170<br>0.103<br>0.219<br>0.097<br>2.940 | 5.018.993<br>0.036<br>0.146<br>0.015<br>5.018.993 | <u>ī</u> | 69.660.964      | 41.0<br>42.0<br>42.0<br>42.0<br>42.0<br>167.0 | 90.72%<br>0.00%<br>0.00%<br>0.00%<br>0.00%<br>90.73% |
| 95 AXI74    | T17094   | DB2N | Normal Call<br>Signon<br>** Total **                             | PR0<br>S00               | 432<br>2<br>434                   | 126.296<br>0.183<br>125.715                     | 10.393<br>0.014<br>10.417                 | 16.975.719<br>0.185<br>16.975.719                 | 1        | 45.743.862      | 432.0<br>2.0<br>434.0                         | 99.99%<br>0.00%<br>99.99%                            |

Figure 217. ESAF report (Program Detail): Sequenced by Calls (with Limit)

The report headings and content have the following meaning:

## Rgn No.

The Region number.

## **PSB**name

The PSB (program) name.

### **Trancode**

The Transaction Code name.

## **SSID**

The external subsystem name.

## **Function**

A description of the ESAF call type.

#### Mod

The IMS module that issued the ESAF call.

## **Subsystem Calls**

#### Count

The number of ESAF calls.

## Avg Elapse Sc.Mil.Mic

The average elapsed time of an ESAF call, in microseconds.

### **Std Dev**

The standard deviation of the elapsed time of the ESAF calls.

## Max Elapse Sc.Mil.Mic

The maximum elapsed time of an ESAF call, in microseconds.

#### **Transaction**

### The number of transactions that issued the ESAF calls.

The number of transactions that issued the ESAF calls.

## Avg Elapse Sc.Mil.Mic

The average elapsed time of the transactions, in microseconds.

### Calls/Tran

The average number of ESAF calls made by a transaction.

## **Pct Elaps**

The percentage of time transactions spent processing ESAF calls.

# **Synchronous Callout report**

The Synchronous Callout report provides a detailed analysis of sync callout activity in regions and by application programs. This IMS Performance Analyzer report shows individual subsystem activity is broken down by Region and Program, with statistics of sync callout activity per Transaction.

Monitor records: This report is derived from monitor records 78, 79.

## **Options**

To obtain the report, select the **Synchronous Callout** report in a Monitor Report Set and specify a DDname for the output data set for this report.

The Alternate Sequencing option is not applicable to this report.

The format of the operand is:

## Content

Similar to the ESAF report, the Synchronous Callout report provides a summary and detailed analysis of sync callout activity in regions and by transactions.

```
Report from 01Apr2009 15.05.10.62 IMS 10.1.0 IMS Performance Analyzer 4.5 Report to 01Apr2009 15.23.03.40

Synchronous Callout Summary

From 01Apr2009 15.19.25.67 To 01Apr2009 15.20.17.68 Elapsed= 0 Hrs
No. PSBname Trancode Count Sc.Mil.Mic Std Dev Sc.Mil.Mic RC Count Sc.Mil.Mic /Tran Elaps

*Tot JLMPGM01 JLMTRAN1 2 6.743.041 0.094 7.374.092 0 2 6.744.624 1.0 99.98%

Synchronous Callout Detail

From 01Apr2009 15.19.25.67 To 01Apr2009 15.20.17.68 Elapsed= 0 Hrs
Synchronous Callout Detail

From 01Apr2009 15.19.25.67 To 01Apr2009 15.20.17.68 Elapsed= 0 Hrs
Synchronous Callout Detail
Rgn
Avg Elapse
Avg Elapse
Avg Elapse
Calls Pct
Transaction
Avg Elapse
Avg Elapse
Calls Pct
Count Sc.Mil.Mic Std Dev Sc.Mil.Mic RC Count Sc.Mil.Mic /Tran Elaps
Avg Elapse
Trancode Count Sc.Mil.Mic Std Dev Sc.Mil.Mic RC Count Sc.Mil.Mic /Tran Elaps

2 JLMPGM01 JLMTRAN1 2 6.743.041 0.094 7.374.092 0 2 6.744.624 1.0 99.98%
```

Figure 218. Synchronous Callout report

The report columns are:

## Rgn No.

The Region number.

### **PSBname**

The PSB (program) name.

### Trancode

The Transaction Code name.

## **Sync Call-Outs**

#### Count

The number of sync callouts.

## Avg Elapse Sc.Mil.Mic

The average elapsed time of a sync callout, in microseconds.

### **Std Dev**

The standard deviation of the elapsed time of the sync callouts.

## Max Elapse Sc.Mil.Mic

The maximum elapsed time of a sync callout, in microseconds.

### Max RC

The maximum return code from a sync callout request.

## **Transaction**

### Count

The number of transactions that issued the sync callouts.

## Avg Elapse Sc.Mil.Mic

The average elapsed time of the transactions, in microseconds.

## Calls/Tran

The average number of sync callouts made by a transaction.

## **Pct Elaps**

The percentage of time that transactions spent processing sync callouts.

# **Chapter 28. Fast Path Analysis reports**

The Fast Path Analysis reports provide an analysis of all Fast Path resources and functions, including DEDB resource contention, Fast Path buffers, BALG and shared EMHQ, OTHREADS, DEDB IWAITS, and VSO.

The reports are not available from DB Monitor data.

# **DEDB Resource Contention report**

The DEDB Resource Contention report provides summary information about IWAITs on data entry database (DEDB) locks of various types, including CI, unit of work (UOW), segment level, area, buffer overflow, main storage database (MSDB), non-DBRC DB, command and dummy locks.

Note: The report is not available from DB Monitor data.

**Monitor records:** This report is derived from monitor records 68, 69, 95.

## **Options**

To obtain the Fast Path DEDB Resource Contention report, select the **DEDB Resource Contention** report in a Monitor Report Set.

Specify a DDname for the output data set for the report and optionally specify a Distribution for Lock IWAIT Elapsed Time.

The **Alternate Sequencing** option is applicable to this report.

## **Content: DEDB Lock IWAITs**

This is an example of the Fast Path DEDB Resource Contention report showing the DEDB Lock IWAITS Summary.

This report provides summary information on IWAITs on the following DEDB lock IWAIT types:

### Name

## **Description**

CI

**IWAIT on CI Lock** 

UOW

IWAIT on UOW Lock

**Segment Level** 

IWAIT on Segment Level Lock

Area

IWAIT on Area Lock

**Buffer Overflow** 

**IWAIT on Buffer Overflow Lock** 

**MSDB** 

IWAIT on MSDB Lock

**Non-DBRC DB** 

IWAIT on Database not registered to DBRC Lock

Command

**IWAIT on Command Lock** 

**Dummy** 

**IWAIT on Dummy Lock** 

| Report from                                                                                     | 09Jun2023                                                        | 14.25.56.3                                       | 36 II                                          | 1S 15.4.0<br><u>Fast Path</u>            | DEDB R                                              | IMS Performa<br>esource Cont                               | ance Analyz<br><b>tention Su</b> m                    | er 4.5<br><b>mary</b>                                                | Report to                                   | 0 09Jun2023 14.30.06.71                                                        |
|-------------------------------------------------------------------------------------------------|------------------------------------------------------------------|--------------------------------------------------|------------------------------------------------|------------------------------------------|-----------------------------------------------------|------------------------------------------------------------|-------------------------------------------------------|----------------------------------------------------------------------|---------------------------------------------|--------------------------------------------------------------------------------|
| **** CI Lo                                                                                      | ck IWAIT **                                                      |                                                  |                                                |                                          | un2023                                              | 14.29.21.57                                                | •                                                     |                                                                      | Sharing                                     | 99.836.240 Secs<br>Types:                                                      |
| Area<br>Name                                                                                    | Sharing<br>Type                                                  | Counts                                           | Elap/Cou<br>Sc.Mil.M                           |                                          | Dev S                                               | Max IWAIT<br>Sc.Mil.Mic                                    | Pct Tot<br>Counts                                     | Pct Tot<br>IW Elp                                                    | B : :                                       | Area / Non Level Share<br>L IRLM Block Level Share<br>2 IRLM Block Level Share |
| DB23AR0<br>DB23AR1<br>DB23AR3<br>DB23AR4<br>DB23AR5<br>DD01AR0                                  | A<br>A<br>A<br>A<br>A                                            | 3<br>4<br>1<br>1<br>11<br>13                     | 3.3<br>2.2<br>4.871.9<br>0.2<br>1.358.2<br>3.8 | 222 0.<br>974 0.<br>257 0.<br>286 1.     | 466<br>551<br>000<br>000<br>620<br>499              | 5.498<br>3.386<br>4.871.974<br>0.257<br>4.981.761<br>6.863 | 9.09%<br>12.12%<br>3.03%<br>3.03%<br>33.33%<br>39.39% | 0.05%<br>0.04%<br>24.50%<br>0.00%<br>75.15%<br>0.25%                 |                                             |                                                                                |
| ** Total                                                                                        |                                                                  | 33                                               | 602.5                                          | 504 2.                                   | 668                                                 | 4.981.761                                                  | 100.00%                                               | 100.00%                                                              |                                             |                                                                                |
| *** Area Lo<br>Area<br>Name                                                                     | ck IWAIT **<br>Sharing<br>Type                                   | c**                                              | Elap/Cou<br>Sc.Mil.M                           |                                          | Dev S                                               | Max IWAIT<br>Sc.Mil.Mic                                    | Pct Tot<br>Counts                                     | Pct Tot<br>IW Elp                                                    | A : /<br>B : :                              | g Types:<br>Area / Non Level Share<br>L IRLM Block Level Share                 |
| BANKC00<br>BANKC01                                                                              | C<br>C                                                           | 11<br>17                                         | 18.8<br>68.0                                   |                                          | 129<br>828                                          | 22.795<br>837.022                                          | 39.29%<br>60.71%                                      | 15.18%<br>84.82%                                                     | C : 2                                       | 2 IRLM Block Level Share                                                       |
| ** Total                                                                                        |                                                                  | 28                                               | 48.6                                           | 599 3.                                   | 118                                                 | 837.022                                                    | 100.00%                                               | 100.00%                                                              |                                             |                                                                                |
| **** CI Lo                                                                                      |                                                                  |                                                  | 4                                              |                                          | 05 /                                                | . H 7                                                      |                                                       | . 05/1                                                               | M 3                                         |                                                                                |
| alue                                                                                            |                                                                  | ge SD/Avg  N<br>L3    .471                       | Max-Value <br>5.498                            |                                          | e SD/Avg<br>2 .556                                  | _                                                          | ·                                                     |                                                                      | Max-Value<br>4.871.974                      | Average SD/Avg Ma 0.257 .005                                                   |
| . 257                                                                                           | I                                                                | Areaname=DE                                      | ·                                              | Count in                                 |                                                     |                                                            | <br> Count in                                         |                                                                      |                                             | Count in                                                                       |
| reaname=DB2: Sc Mil Mic To Maximum 256.000 128.000 64.000 32.000 16.000 8.000 4.000 2.000 1.000 | Range 0 0 0 0 0 1 0 1 0 1 2 ** 0 0 0 0 0 0 0 0 0 0 0 0 0 0 0 0 0 | Share Type=  *********************************** | <br> <br> <br> <br> <br> <br>                  | 0 <br>0 <br>0 <br>0 <br>0 <br>0 <br>2 ** | ******<br>*******                                   | **********                                                 |                                                       | Share Typ<br>********                                                | oe=A<br>*******                             | Range Share Type=A 0                                                           |
| <br> <br>  Total=<br>0 50%                                                                      | <br>  <br>  3                                                    |                                                  |                                                | <br> <br>4                               | <br>  20                                            | <br>30 40 50%                                              | <br>                                                  | <br>10 20 3                                                          | <br>  0   1   1   1   1   1   1   1   1   1 | 1 10 20 30                                                                     |
|                                                                                                 |                                                                  | ge SD/Avg N<br>86 1.624 4                        |                                                |                                          | e SD/Avg                                            | g Max-Value<br>3 6.863                                     |                                                       | ge SD/Avg<br>04 2.673                                                | Max-Value<br>4.981.761                      |                                                                                |
|                                                                                                 | Range 3   ** 0   1   ** 0   2   ** 1   ** 1   ** 1   **          | *****<br>***<br>****                             |                                                | 0 <br>0 <br>0 <br>0 <br>3 **<br>2 **     | Areaname<br>Share Ty<br>******<br>*******<br>****** | ype=A                                                      | Range   4 *   0                                       | Areaname=<br>Share Typ<br>****<br>*****<br>************************* | 0e=                                         |                                                                                |
| 1.000                                                                                           | i<br>                                                            |                                                  | i                                              |                                          |                                                     |                                                            |                                                       |                                                                      |                                             |                                                                                |

Figure 219. DEDB Resource Contention report: DEDB Lock IWAIT Summary

The report heading at the top of the page has the following:

## From

Start time of region activity in the reporting period.

## То

End time of region activity in the reporting period.

### Elapsed

Elapsed time from start until end of region activity in the reporting period.

Each section of the report includes the following items:

#### **Area Name**

The name of the area whose activity is being summarized.

## **Sharing Type**

## **SHARELVL**

Name

### 0 or 1

A: Area / Non Level Share

2

B: 1 IRLM Block Level Share

3

C: 2 IRLM Block Level Share

#### **Counts**

The number of locks of this type requested.

## **Elap/Count Sc.Mil.Mic**

The average elapsed time to wait for this type of lock per request.

#### StDev

The standard deviation of the elapsed time to wait for this type of lock per request.

### Max IWAIT Sc.Mil.Mic

The maximum elapsed time to wait for this type of lock per request.

### **Pct Tot Counts**

The number of waits for this type of lock in each area, presented as a percentage of the total number of waits for this type of lock in all areas.

## **Pct Tot IW Elp**

The elapsed time to wait for this type of lock in each area, presented as a percentage of the total elapsed time to wait for this type of lock in all areas.

**Distributions:** If a Distribution for Lock IWAIT Elapsed Time is specified, the Elap/Count distribution graphs for each area are presented by lock IWAIT type.

If Alternate Sequencing is requested:

- The DEDB Resource Contention Summary report header is suffixed by **Sorted by Total IWAIT Elapsed time**. Delay is the only sequencing option applicable to this report.
- If a number or percentage (less than 100%) Limit is specified, the report header is also suffixed by **LIMIT nn** or **LIMIT nn%**.

| Report from  | n 09May2023<br><u>Fast</u> |           |               |             | IMS Performandary (Sorted by |         |         | Report to 09May2023 18.33.28.85 d time; LIMIT 10%) |
|--------------|----------------------------|-----------|---------------|-------------|------------------------------|---------|---------|----------------------------------------------------|
| **** CI Lock |                            | 09May2023 | 18.29.32.90 T | o 09May2023 | 18.33.28.31                  | Elapsed | = 0 Hrs | 3 Mins 55.405.756 Secs<br>Sharing Types:           |
| Area         | Sharing                    |           | Elap/Count    |             | Max IWAIT                    | Pct Tot | Pct Tot | A : Area / Non Level Share                         |
| Name         | Type                       | Counts    | Sc.Mil.Mic    | StDev       | Sc.Mil.Mic                   | Counts  | IW Elp  | B : 1 IRLM Block Level Share                       |
|              | ,                          |           |               |             |                              |         |         | C : 2 IRLM Block Level Share                       |
| CMFA15       | С                          | 4         | 249.742       | 1.093       | 657.358                      | 0.32%   | 0.20%   |                                                    |
| CMFA38       | С                          | 2         | 454.032       | 0.393       | 632.274                      | 0.16%   | 0.18%   |                                                    |
| CMFA39       | С                          | 2         | 1.774         | 0.201       | 2.130                        | 0.16%   | 0.00%   |                                                    |
| CMFA05       | C                          | 4         | 0.855         | 0.366       | 1.237                        | 0.32%   | 0.00%   |                                                    |
| CMFA27       | Ċ                          | 1         | 867.111       | 0.000       | 867.111                      | 0.08%   | 0.17%   |                                                    |
| CMFA30       | С                          | 2         | 24.901        | 0.969       | 49.041                       | 0.16%   | 0.01%   |                                                    |
| ** Limit     |                            | 15        | 188.728       | 1.525       | 867.111                      | 1.20%   | 0.56%   |                                                    |
| ** Total     |                            | 1245      | 405.830       | 1.262       | 4.168.837                    | 100.00% | 100.00% |                                                    |

Figure 220. DEDB Resource Contention Summary report, Sequenced by Delay (with Limit)

## **Content: DEDB Area Lock Activity**

This is an example of the Fast Path DEDB Resource Contention report showing a summary of DEDB Area Lock Activity.

| Report             | from | 09Jur      | 12023 1       | 4.25.56.36             | IMS            |                         |                 | erformanc<br>Lock Act | e Analyze<br><b>ivity</b> | r 4.5 F               | Report to      | 09Jun2023             | 14.30.06 | .71      |
|--------------------|------|------------|---------------|------------------------|----------------|-------------------------|-----------------|-----------------------|---------------------------|-----------------------|----------------|-----------------------|----------|----------|
|                    |      |            |               | 09Jun2023 14.          |                | To 09Jun202             |                 |                       | Elapsed=                  |                       |                | 9.831.742 Se          |          |          |
| Area<br>Name       |      | Loc<br>Typ | Lock<br>Count | Average<br>Sc.Mil.Mic  |                | . Maximum               | ** Pct          | Total **              | IWAIT                     | Average<br>Sc.Mil.Mic |                | Maximum<br>Sc.Mil.Mic | ** Pct   | Total ** |
| DB23AR0<br>DB23AR1 | 1    | CI         | 8<br>16       | 1.731.126<br>3.561.822 | 1.710<br>2.561 | 7.895.488<br>27.694.288 | 6.54%<br>13.08% | 36.51%                | 3<br>4                    | 2.152<br>2.280        | 0.078<br>0.532 | 2.388<br>3.508        | 10.32%   | 0.05%    |
| DB23AR4<br>DB23AR5 |      | CI         | 3<br>36       | 56.263<br>1.525.901    | 1.401<br>1.846 | 167.765<br>10.159.705   | 2.67%<br>30.34% | 0.11%<br>35.19%       | 1<br>11                   | 0.306<br>1.422.873    | 0.000<br>1.395 | 0.306<br>4.985.499    |          |          |
| DD01AR0            | 2    | CI<br>UOW  | 40<br>2       | 417.830<br>26.282      | 4.100<br>0.571 | 7.888.613<br>41.278     | 34.54%<br>0.73% |                       | 13<br>0                   | 3.898                 | 0.542          | 9.214                 | 32.65%   | 0.28%    |
|                    |      | Tot        | 42            | 398.654                | 3.499          | 7.888.613               | 36.43%          | 11.00%                | 13                        | 3.898                 | 0.542          | 9.214                 | 32.65%   | 0.28%    |
| ** Total           |      | CI         | 153<br>2      | 1.020.175<br>26.282    | 3.514<br>0.571 | 27.694.288<br>41.278    | 99.27%<br>0.73% | 0.29%                 | 33<br>0                   | 554.285               | 2.475          | 4.985.499             | 100.00%  | 100.00%  |
|                    |      | Tot        | 155           | 1.001.324              | 2.345          | 27.694.288              | 100.00%         | 100.00%               | 33                        | 554.285               | 2.475          | 4.985.499             | 100.00%  | 100.00%  |

Figure 221. DEDB Resource Contention report: Fast Path DEDB Lock Activity

The report contains the following information:

#### **Area Name**

The name of the area whose activity is being summarized.

### Shr Lvl

The Database Share Level (SHARELVL), either 0, 1, 2 or 3.

## Loc Typ

The Lock Type, either CI or UOW. **Tot** is the combined CI and UOW total for the area, or grand total.

## **Lock Elapsed**

## **Lock Count**

The number of locks requested.

## Average Sc.Mil.Mic

The average lock elapsed time.

## **StDev**

The standard deviation of lock elapsed time.

## **Maximum Sc.Mil.Mic**

The maximum lock elapsed time.

### **Pct Total Locks**

The number of locks presented as a percentage of the total number of locks for all areas.

### Pct Total Lock El

The lock elapsed time presented as a percentage of the total lock elapsed time for all areas.

## **IWAIT Elapsed**

### **IWAIT Count**

The number of IWAITs.

## Average Sc.Mil.Mic

The average lock IWAIT elapsed time.

### **StDev**

The standard deviation of lock IWAIT elapsed time.

## **Maximum Sc.Mil.Mic**

The maximum lock IWAIT elapsed time.

### **Pct Total IWAITs**

The number of lock IWAITs presented as a percentage of the total number of lock IWAITs for all areas.

## **Pct Total IWT Ela**

The lock IWAIT elapsed time presented as a percentage of the total lock IWAIT elapsed time for all areas.

If Alternate Sequencing is requested:

- The Fast Path DEDB Lock Activity report header is suffixed by **Sorted by Total IWAIT Elapsed time**. Delay is the only sequencing option applicable to this report.
- If a number or percentage (less than 100%) Limit is specified, the report header is also suffixed by **LIMIT nn** or **LIMIT nn%**.

# **Fast Path Buffer Statistics report**

The Fast Path Buffer Statistics report provides statistical information on activities in the Fast Path buffers, for all regions combined and for each region.

**Note:** The report is not available from DB Monitor data.

**Monitor records:** The report is derived from monitor record 43.

## **Options**

Specify a DDname for the output data set for the report, and optionally a Distribution to produce a distribution graph of Buffer Statistics.

The **Alternate Sequencing** Option is applicable to this report.

### Content

The Fast Path Buffer Statistics report presents the statistical information of the Fast Path buffers by transaction for all regions and for each region.

If there is no activity in the Fast Path buffers during the reporting period, the report is not produced.

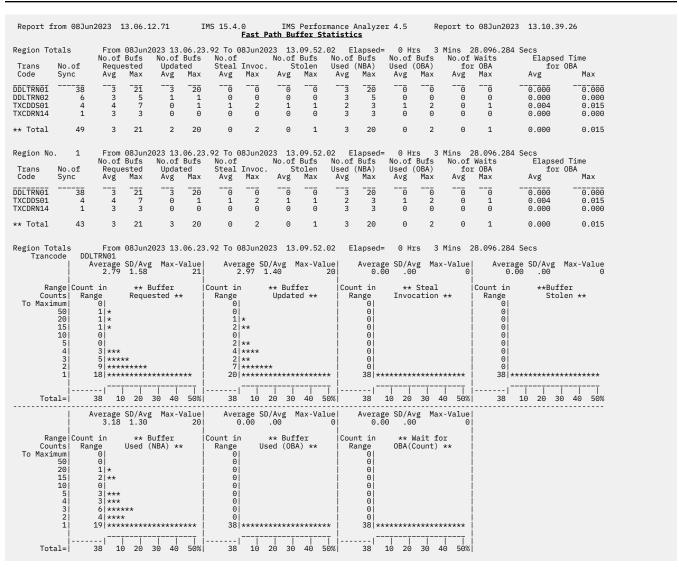

Figure 222. Fast Path Buffer Statistics

The report heading at the top of each page has the following:

## Region Totals or Region No. nn

### **Region Totals**

Designates that the report is a summary of system activity.

### Region No. nn

Designates that the report is a summary of region activity for region nn.

### **From**

Start time of region activity in the reporting period.

### To

End time of region activity in the reporting period.

## **Elapsed**

Elapsed time from start until end of region activity in the reporting period.

%NO-TRAN indicates that there are no transaction codes in the monitor input data, and is also printed for the regions not related to transactions such as batch regions.

The columns of the report are:

#### **Trans Code**

The name of the transaction code being analyzed.

In the DBCTL environment, this is a CICS transaction code if a DL/I call is issued against the DEDB in a CICS application program.

It is not always possible to determine the transaction code for activity in progress at the start of the IMS Performance Analyzer reporting interval. In this case, the transaction code is reported as %Trnnnnn where nnnn is the region number.

### **No.of Sync**

The number of sync points.

The Average and Maximum values per transaction are presented for the following items:

## **No.of Bufs Requested**

The number of Fast Path buffers requested.

## **No.of Bufs Updated**

The number of buffers updated by DDEP, SDEP, and MSDB activity.

### No.of Steal Invoc.

The number of STEAL requests to buffers that are not in use.

## **No.of Bufs Stolen**

The number of successful STEALs to buffers that are not in use.

### No.of Bufs Used (NBA)

The number of NBA (Normal Buffer Allocation) buffers used.

### No.of Bufs Used (OBA)

The number of OBA (Overflow Buffer Allocation) buffers used.

### No. of Waits for OBA

The number of requests that waited to obtain a buffer from OBA.

## **Elapsed Time for OBA**

The elapsed time waiting to obtain buffers from OBA.

**Distributions:** If a Distribution for Fast Path Buffer Statistics is specified, seven distribution graphs for the above items, with the exception of Elapsed Time for OBA, are produced.

If Alternate Sequencing is requested:

- The Fast Path Buffer Statistics report header is suffixed by:
  - Sorted by Total Buffer Requests if sequencing by Occupancy or Calls is requested. The Occupancy request is translated to a Calls request.
  - Sorted by Total Buffer Steals if sequencing by Delay requested.
- If a number or percentage (less than 100%) Limit is specified:
  - The report header is also suffixed by **LIMIT nn** or **LIMIT nn%**
  - The \*\* Limit line gives the total of the reported (Limited) data whilst the \*\*Total line gives the total of all (100%) of the data.

| Poport   | from 09May | ,2022 ,       | 10 20 3   | 22 25             |           | IMS 15.           | 1.0              | TMC I          | Orfor | mance Ar        | 221720  | r 1 E           |       | Poport + | - 00Ma | y2023 18.33.2       | 0 05  |
|----------|------------|---------------|-----------|-------------------|-----------|-------------------|------------------|----------------|-------|-----------------|---------|-----------------|-------|----------|--------|---------------------|-------|
| ·        | -          | ·             | Fa        | ast Path          | Buffe     | er Stati          | istics           | (Sorted        | by T  | otal But        | ffer Re | equests;        | LIMI' | T 30%)   |        | •                   | 0.05  |
| Region I | No. 186    | From<br>No.of |           | 2023 18.<br>No.of |           | 29 To 0.<br>No.of |                  | 23 18<br>No.of |       | .24 E]<br>No.of |         | = 0 H1<br>No.of |       | Mins 6   |        | 370 Secs<br>Elapsed | Time  |
| Trans    | No.of      | Reque         | ested     | Updat             | ed        | Steal             | Invoc.           | St             | tolen | Used            | (NBA)   | Used (          | (OBA) | for      | OBA    | for                 | OBA   |
| Code     | Sync       | _             | Max       | Avg               | max       | Avg               | Max              | Ū              | Max   | _               | Max     | Avg             | мах   | Avg      | Max    | Avg                 | Max   |
| %Trn018  | 57         | 3             | <u></u> 4 | 2                 | <u></u> 4 | 0                 | <u></u> <u>0</u> | 0              | 0     | 3               | 4       | <u>0</u>        | 0     | <u>_</u> | 0      | 0.000               | 0.000 |
| ** Limi  |            | 3             | 4         | 2                 | 4         | 0                 | 0                | 0              | 0     | 3               | 4       | 0               | 0     | 0        | Θ<br>Θ | 0.000               | 0.000 |
| ** Tota  | 1 7        | 3             | 4         | 2                 | 4         | Θ                 | Θ                | Θ              | Θ     | 3               | 4       | Θ               | Θ     | Θ        | Θ      | 0.000               | 0.000 |

Figure 223. Fast Path Buffer Statistics, Sequenced by Calls (with Limit)

# **BALG/Shared EMHQ Analysis report**

The BALG/Shared EMHQ Analysis report provides statistical information on Balancing Group (BALG) activities and the shared Expedited Message Handler queue (EMHQ).

**Note:** The report is not available from DB Monitor data.

Monitor records: The report is derived from monitor record 47.

## **Options**

To obtain the Fast Path BALG/Shared EMHQ Analysis report, select the **BALG/Shared EMHQ** report in a Monitor Report Set.

Specify a DDname for the output data set for the report. Optionally, specify Distributions for the Queue Length per Message and Queue Time per Message distribution graphs.

## Content

The BALG/Shared EMHQ Analysis report presents the statistical information on Balancing Group (BALG) activities and the shared Expedited Message Handler Queue (EMHQ).

This report is not produced if there are no BALG or shared EMHQ activities during the reporting period.

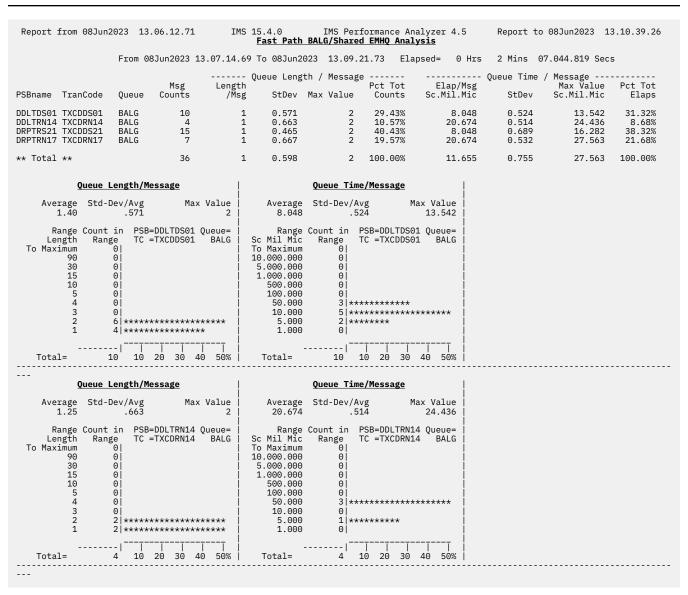

Figure 224. BALG/Shared EMHQ Analysis report

The report heading at the top of each page has the following:

### From

Start time of region activity in the reporting period.

### To

End time of region activity in the reporting period.

### **Elapsed**

Elapsed time from start until end of region activity in the reporting period.

The time difference between From and To may show as 0 in the report because the report was created based on only one record.

The report columns are:

### **PSBname**

The PSB whose activity is being analyzed.

## **TranCode**

The transaction code whose activity is being analyzed.

It is not always possible to determine the transaction code for activity in progress at the start of the IMS Performance Analyzer reporting interval. In this case, the transaction code is reported as %Trnnnnn where nnnn is the region number.

### Queue

## **BALG**

**Balancing Group** 

### **EMHQ**

Shared EMH (Expedited Message Handler) Queue

## **Msg Counts**

The number of message GU calls.

## **Queue Length / Message**

Information on the length of the BALG/Shared EMHQ queues:

## Length/Msg

The average queue length per message processed at GU call time.

### StDev

The standard deviation of the queue length.

#### Max Value

The maximum queue length for a message processed at GU call time.

### **Pct Tot Counts**

The number of GU calls for this transaction shown as a percentage of the total number of GU calls for all transactions.

## Queue Time / Message

The elapsed time of a GU call message staying in BALG/Shared EMHQ:

## Elap/Msg Sc.Mil.Mic

The average elapsed time that GU call messages stayed in BALG/Shared EMHQ.

## **StDev**

The standard deviation of the elapsed queue time.

### Max Value Sc.Mil.Mic

The maximum elapsed time that a message stayed in BALG/Shared EMHQ.

### **Pct Tot Elaps**

The elapsed time that GU call messages stayed in BALG/Shared EMHQ for this transaction shown as a percentage of the total elapsed time of GU call messages for all transactions.

**Distributions:** If the corresponding Distributions are specified, the report includes distribution graphs for the BALG/Shared EMHQ queue length per message and for the elapsed time per transaction of a message staying in BALG/Shared EMHO.

# **OTHREAD Analysis report**

The OTHREAD Analysis report is a summary analysis of activities in the output thread (OTHREAD) queue.

**Note:** The report is not available from DB Monitor data.

**Monitor records:** The report is derived from monitor records 72, 87.

## **Options**

To obtain the report, select the **OTHREAD Analysis** report in a Monitor Report Set.

Specify a DDname for the output data set for the report. Optionally, specify up to three Distributions for the following distribution graphs:

- Active OTHREAD Counts
- · Waiting Area

· Buffers on Queue

### Content

The OTHREAD Analysis report provides a summary analysis of OTHREAD activities.

If there are no activities in the OTHREAD queue during the reporting period, a report is not produced.

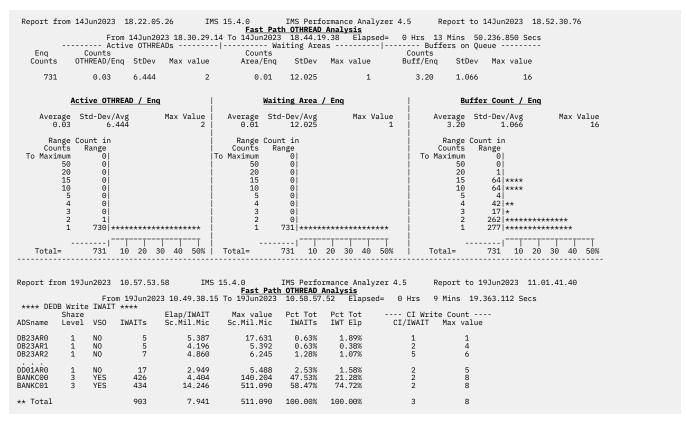

Figure 225. OTHREAD Analysis report

The report heading at the top of the page has the following:

## **From**

Start time of region activity in the reporting period.

### To

End time of region activity in the reporting period.

### Elapsed

Elapsed time from start until end of region activity in the reporting period.

The report presents the following data for OTHREAD schedule and OTHREAD queue length:

### **Eng Counts**

The number of OTHREAD requests (write requests).

## **Active OTHREADs**

The number of SRB schedules:

## **Counts OTHREAD/Enq**

The average number of SRBs scheduled for OTHREAD requests.

### StDev

The standard deviation of the number of SRBs scheduled for OTHREAD requests.

## **Max Value**

The maximum number of SRBs scheduled for OTHREAD requests.

## **Waiting Areas**

The number of areas waiting to be processed:

## **Counts Area/Enq**

The average number of areas waiting to be processed at the time of the OTHREAD request.

### **StDev**

The standard deviation of the number of areas waiting to be processed at the time of the OTHREAD request.

### Max Value

The maximum number of areas waiting to be processed at the time of the OTHREAD request.

### **Buffers on Queue**

The length of the buffer queue to be written to the database:

## **Counts Buff/Enq**

The average queue length on OTHREAD per enqueue request.

#### StDev

The standard deviation of the queue length on OTHREAD per enqueue request.

### Max Value

The maximum queue length on OTHREAD per enqueue request.

**Distributions:** If the corresponding Distributions are specified, the report includes distribution graphs for the active OTHREAD counts, waiting areas, and buffers on queue.

**DEDB Write IWAIT:** This report includes detailed information on IWAITs for DEDB:

### **ADSname**

Area Data Set name.

### **Share Level**

Database Share Level (SHARELVL) can be 0, 1, 2 or 3.

### **VSO**

The DEDB Area uses VSO (YES) or does not use VSO (NO).

### **IWAITs**

The number of IWAITs.

## Elap/IWAIT Sc.Mil.Mic

The average elapsed time per IWAIT.

## Max Value Sc.Mil.Mic

The maximum IWAIT elapsed time.

## **Pct Tot IWAITs**

The number of IWAITs as a percentage of the total number of IWAITs reported here. (The total of this column should be 100%; any difference results from rounding.)

## **Pct Tot IWT Elp**

The IWAIT elapsed time as a percentage of the total IWAIT elapsed time for the IWAITs reported here.

### **CI Write Count**

The number of CIs written at DEDB WRITE:

## **CI/IWAIT**

The average number of CIs written per IWAIT.

### **Max Value**

The maximum number of CIs written per IWAIT.

# **VSO Summary report**

The DEDB VSO Summary provides summary information on Virtual Storage Option (VSO) activity including VSO preload, VSO I/O activities for the various data base share levels, VSO Write IWAITs, VSO area castout operations, and VSO Coupling Facility I/O Waits.

Note: The report is not available from DB Monitor data.

Monitor records: The report is derived from monitor records 72, 73, 84, 85, 88, 89, 94.

## **Options**

To obtain the report, select the **VSO Summary** report in a Monitor Report Set and specify a DDname for the output data set for the report.

The **Alternate Sequencing** Option is applicable to this report.

## Content

The VSO Summary report provides summary information on activities in the VSO area. The report has six sections: Preload, VSO I/O Activities for Share Level 0 and 1, VSO I/O Activities for Share Level 2 and 3, DEDB Write IWAIT, Castout, and CF I/O Wait.

The report is not produced if there are no activities in the VSO during the reporting period.

| Report fr                 | om 06Jun2                    | 2023 14.57.22                    | .94 IM                            | S 15.4.0         |                                           | Performance                |                       | 4.5 Rep                | port to 06Jun20       | 23 15.05.15. 0                       | 2            |
|---------------------------|------------------------------|----------------------------------|-----------------------------------|------------------|-------------------------------------------|----------------------------|-----------------------|------------------------|-----------------------|--------------------------------------|--------------|
| 5 3                       |                              | From 06Jun20                     | 23 15.03.09.                      | 85 To 06         | F <mark>ast Path DE</mark><br>Jun2023 15. | DB VSO Summa<br>03.11.32   | <u>ary</u><br>lapsed= | 0 Hrs 0 M              | Mins 1.473.38         | 9 Secs                               |              |
| **** Prel<br>Area<br>Name | Share<br>Level               | Start Time<br>HH.MM.SS.TH        | End Time<br>HH.MM.SS              |                  | lapse Time<br>Sc.Mil.Mic                  | No. of<br>CI Read          |                       |                        |                       |                                      |              |
| BANKC00<br>BANKC01        | 1<br>1                       | 15.03.09.8<br>15.03.11.2         | 5 15.03.0<br>5 15.03.1            |                  | 52.019<br>70.153                          | 150<br>150                 |                       |                        |                       |                                      |              |
| ** Total                  |                              |                                  |                                   |                  | 122.172                                   | 300                        |                       |                        |                       |                                      |              |
| **** I/O<br>Area<br>Name  | Activitie<br>Share<br>Level  | es **** (SHARE<br>VSO<br>Reads   | LVL 0/1)<br>VSO<br>Writes         | DASD<br>Reads    | DASD<br>Writes                            | Castouts<br>Scheduled      |                       |                        |                       |                                      |              |
| BANKC00<br>BANKC01        | 1<br>1                       | 393<br>393                       | 457<br>393                        | 64<br>0          | 393<br>390                                | 163<br>165                 |                       |                        |                       |                                      |              |
| ** Total                  |                              | 786                              | 850                               | 64               | 783                                       | 328                        |                       |                        |                       |                                      |              |
| **** I/O<br>Area<br>Name  | Activitie<br>Share<br>Level  | es **** (SHARE<br>Look-<br>aside | CF                                | CF<br>rites      | Read<br>Hits                              | Valid<br>Reads             | DASD<br>Reads         | DASD<br>Writes         | Castouts<br>Scheduled |                                      |              |
| BANKC00<br>BANKC01        | 2 2                          | NO<br>YES                        | 393<br>393                        | 457<br>393       | 123                                       | 112                        | 64<br>0               | 393<br>390             | 163<br>165            |                                      |              |
| ** Total                  |                              |                                  | 786                               | 850              | 123                                       | 112                        | 64                    | 783                    | 328                   |                                      |              |
| **** DEDB                 | Write IW<br>Share<br>Level V |                                  | Elap/IWAIT<br>Sc.Mil.Mic          |                  | value Pct<br>il.Mic IW                    | : Tot Pct 1<br>IAITs IWT E |                       | CI Write<br>CI/IWAIT N |                       |                                      |              |
| BANKC00<br>BANKC01        |                              | YES 426<br>YES 434               | 4.404<br>14.246                   |                  |                                           | 53% 23.28<br>47% 76.72     |                       | 2 2                    | 8<br>8                |                                      |              |
| ** Total                  |                              | 860                              | 9.371                             | 511              | 1.090 100.                                | 00% 100.00                 | 9%                    | 2                      | 8                     |                                      |              |
| **** CF I                 | /O Wait *                    | From 14Jun2                      | 023 18.25.49                      | .73 To 14        | 4Jun2023 18                               | 3.39.21.84                 | Elapsed=              | 0 Hrs 13               | Mins 32.107.4         | 62 Secs                              |              |
| CF Struc<br>Name          |                              | Found Elap                       | Read<br>/IWAIT Max<br>il.Mic Sc.M | value            | Not                                       | CI Elap                    |                       | ax value               | Ca<br>CI Elaps        | stouted/CI Max val<br>l.Mic Sc.Mil.M | ue           |
| BANKCOOS<br>BANKCO1S      |                              | 393<br>393                       |                                   | 10.035<br>40.644 | 12<br>26                                  |                            | 2.479<br>2.922        | 12.250<br>12.562       |                       | 2.479 12.2<br>2.922 12.5             |              |
| *** Tota                  | 1 ***                        | 786                              | 1.097                             | 40.644 1         | 38                                        | 850                        | 2.684                 | 12.562                 | 850                   | 2.684 12.5                           | 62           |
| **** Cast<br>Area<br>Name | out ****<br>Share<br>Level   | Start Time<br>HH.MM.SS.TH        |                                   | Elapse<br>Sc.Mil |                                           |                            | ure Name 1            | Elapse Tir<br>Sc.Mil.M |                       | Elapse<br>Name 2 Sc.Mil              |              |
| BANKC00<br>BANKC01        | 2<br>2                       | 15.03.09.85<br>15.03.11.25       |                                   |                  |                                           | .50 BANKCOO<br>.50 BANKCOO |                       | 1.03<br>1.18           |                       |                                      | .045<br>.246 |
| ** Total                  |                              |                                  |                                   | 154.678          | 3.543 456                                 | 56                         |                       | 12.324.56              | 54                    | 15.937                               | . 285        |
|                           |                              |                                  |                                   |                  |                                           |                            |                       |                        |                       |                                      |              |

Figure 226. DEDB VSO Summary report

## If Alternate Sequencing is requested:

- The VSO Summary report sections are sequenced as follows:
  - 1. Preload. No change, sorting is not applicable.
  - 2. I/O Activities (SHARELVL 0/1). Section header is suffixed by:
    - Sorted by Total VSO R+W Counts if sequencing by Occupancy or Calls is requested (Occupancy is translated to Calls).
    - Sorted by Total DASD R+W Counts if sequencing by Delay is requested.
  - 3. I/O Activities (SHARELVL 2/3). Section header is suffixed by:
    - Sorted by Total VSO R+W Counts if sequencing by Occupancy or Calls is requested (Occupancy is translated to Calls).
    - Sorted by Total DASD R+W Counts if sequencing by Delay is requested.
  - 4. DEDB Write IWAIT. Section header is suffixed by **Sorted by Total IWAIT Elapsed time**. Only sequencing by Delay is applicable (Occupancy and Calls requests are translated to Delay).
  - 5. CF I/O Wait. Section header is suffixed by **Sorted by Total R+W IWAIT Elapsed time**. Only sequencing by Delay is applicable (Occupancy and Calls requests are translated to Delay).
  - 6. Castout. No change, sorting is not applicable.

- If a number or percentage (less than 100%) Limit is specified:
  - The report header is also suffixed by **LIMIT nn** or **LIMIT nn%**.
  - A \*\* Limit line is printed to total the reported (Limited) data whilst the \*\* Total line totals all (100%) of the data.

| Report fro                         | om 09May2      | 18.29.32                   | .35                         | IMS 15.4.0<br><u>Fast P</u>      |              | rmance Analy<br><b>SO Summary</b> | zer 4.5                            | Report         | to 09May20            | 18.33.                  | 28.85                   |
|------------------------------------|----------------|----------------------------|-----------------------------|----------------------------------|--------------|-----------------------------------|------------------------------------|----------------|-----------------------|-------------------------|-------------------------|
| ++++ T/0                           | Activiti       |                            |                             | 78 To 09May202<br>orted by Total |              |                                   |                                    | 0 Mins         | 29.216.678            | 3 Secs                  |                         |
| Area<br>Name                       | Share<br>Level |                            | 'SO (CF) VS                 | SO (CF)                          | Read<br>Hits | Valid<br>Reads                    | DASD<br>Reads                      | DASD<br>Writes | Castouts<br>Scheduled |                         |                         |
| BOCTRA01                           | 3              | NO<br>NO                   | 26546                       | 13284                            | N/A          | N/A                               | 8                                  | 2604           | 1                     |                         |                         |
| FPITMA1C<br>STOREA01               | 3<br>3         | NO<br>YES                  | 95<br>18880                 | 89<br>12824                      | N/A<br>6815  | N/A<br>6760                       | 57<br>0                            | 29<br>69       | 1<br>1                |                         |                         |
| FPITMA2C                           | 3              | NO                         | 30                          | 30                               | N/A          | N/A                               | 20                                 | 19             | 1                     |                         |                         |
| ** Limit<br>** Total               |                |                            | 45551<br>52534              | 26227<br>26387                   | 6815<br>7158 | 6760<br>6964                      | 85<br>111                          | 2721<br>2741   | 4<br>34               |                         |                         |
| **** DED                           | Share          | •                          | Elap/IWAI                   |                                  | e Pct To     | t Pct Tot                         |                                    | Write Cou      |                       |                         |                         |
| ADSname                            | Level          | VSO IWAITs                 | Sc.Mil.Mi                   | c Sc.Mil.Mi                      | c IWAIT      | s IWT Elp                         | CI/IWA                             | AIT Max        | value                 |                         |                         |
| BOCTRA01                           | 3              | YES 459                    | 34.669                      | 9 1.210.14                       | 5 94.44      | % 38.35%                          | 6                                  |                | 9                     |                         |                         |
| ** Limit<br>** Total               |                | 459<br>486                 | 34.669<br>85.378            |                                  |              |                                   | 6                                  |                | 9                     |                         |                         |
| ** IULai                           |                | 400                        | 65.576                      | 0.730.33                         | 0 100.00     | % 100.00%                         | 0                                  |                | 7                     |                         |                         |
| CF Struct<br>Name                  | cure           | Found Ela                  | p/IWAIT Max<br>Mil.Mic Sc.I | Mil.Mic Foun                     | d C          | CI Elap/i<br>ount Sc.Mi           | Write<br>WAIT Max va<br>Mic Sc.Mil | alue           | CI E                  | lapsed/CI               | Max value<br>Sc.Mil.Mic |
| FP2STORED<br>FP2EXCEPT<br>WH12STR1 |                | 8454<br>3342               | 0.045<br>0.058              | 4.511                            |              | 6208                              | .153                               | 1.791<br>9.367 | 69<br>9<br>0          | 0.109<br>0.078<br>0.000 | 1.785<br>0.032<br>0.000 |
| ** Limit<br>*** Total              | . ***          | 30719<br>30719             | 0.059<br>0.059              |                                  |              |                                   |                                    | 1.791<br>1.791 | 2682<br>2741          | 0.032<br>0.033          | 3.635<br>3.635          |
| **** Cast<br>Area<br>Name          | Share          |                            |                             | Elapse Time                      | CI<br>Writes | Structure                         | Elaş<br>Name 1 Sc                  | ose Time       | Structure             |                         | apse Time               |
| BOCTRA01                           |                |                            | 18.30.34.78                 | 21.763.064                       | 2604         | JBBBOCTR                          |                                    | 77.629         | 011401410             | 2                       | 0111211120              |
| STOREA01                           | 3              | 18.30.34.84                | 18.30.36.48                 | 1.636.324                        | 69           | FP2ST0RED                         |                                    | 7.511          |                       |                         |                         |
| FPITMA3C<br>FPITMA2C               | 3<br>3         | 18.30.36.66<br>18.30.38.90 | 18.30.40.99                 | 2.082.538<br>2.090.938           | 11<br>19     | DSWFPITMA:<br>DSWFPITMA:          | 2C                                 | 0.863<br>1.066 |                       |                         |                         |
| FPITMA1C<br>EXCEPA01               | 3              | 18.30.41.01<br>18.30.46.35 |                             | 4.707.953<br>16.042.507          | 29<br>9      | DSWFPITMA:<br>FP2EXCEPT           |                                    | 1.785<br>0.703 |                       |                         |                         |
| <br>AREAWH03                       | 3              | 18.31.02.65                | 18.31.02.65                 | 0.117                            | Θ            | WH03STR1                          |                                    | 0.000          | WH03STR2              |                         | 0.000                   |
| AREADIO3<br>AREADIO2               | 3              | 18.31.03.94<br>18.31.03.98 | 18.31.03.94                 | 0.172<br>0.150                   | 0            | DI03STR1<br>DI02STR1              |                                    | 0.000          |                       |                         |                         |
| AREADIO1                           | 3              | 18.31.04.00                |                             | 0.221                            | 0            | DI01STR1                          |                                    | 0.000          |                       |                         |                         |
| ** Total                           |                |                            |                             | 48.329.708                       | 2741         |                                   |                                    | 89.557         |                       |                         | 0.000                   |
|                                    |                |                            |                             |                                  |              |                                   |                                    |                |                       |                         |                         |

Figure 227. VSO Summary report, Sequenced by Delay (with Limit)

The report heading at the top of each page has the following:

### From

Start time of region activity in the reporting period.

## To

End time of region activity in the reporting period.

### Elapsed

Elapsed time from start until end of region activity in the reporting period.

The following sections are displayed:

### Preload

This section provides information on preloads in the VSO area.

### **Area Name**

The name of the area being summarized. If one area is preloaded more than once, the information on each preload is presented in a separate line.

### **Share Level**

The Database Share Level (SHARELVL), either 0, 1, 2 or 3.

#### Start Time HH.MM.SS.TH

The start time for preloading the area. If there is no START monitor record, \*\*.\*\*.\*\* is shown.

### **End Time HH.MM.SS.TH**

The end time for preloading the area. If there is no END monitor record, \*\*.\*\*.\*\* is shown.

## Elapse Time Sc.Mil.Mic

The elapsed time for preloading the area. If there is no START or END record, \*\*\*.\*\*\* is shown.

## **No.of CI Read**

The number of CIs read to the data space from DASD when the area was preloaded. If there is no END monitor record, 0 is shown.

## VSO I/O Activities for SHARELVL 0 and 1

This section provides information on I/O activities in the DEDB VSO area for Database Share Levels 0 or 1.

### **Area Name**

The name of the area whose activity is being summarized.

### Share Level

The Database Share Level (SHARELVL), either 0 or 1. VSO uses data spaces.

#### **VSO Reads**

The number of CIs read to the buffer from the data space.

#### **VSO Writes**

The number of CIs written to the data space from the buffer at the sync point.

### **DASD Reads**

The number of CIs read to the data space from DASD when the area was not preloaded.

#### **DASD Writes**

The number of CIs written to DASD from the data space.

## **Castouts Scheduled**

The number of schedules to the VSO output router.

## VSO I/O Activities for SHARELVL 2 and 3

This section provides information on I/O activities in the DEDB VSO area for Database Share Levels 2 or 3.

## **Area Name**

The name of the area whose activity is being summarized.

### **Share Level**

The Database Share Level (SHARELVL), either 2 or 3. VSO uses the coupling facility.

## Lookaside

Buffer Lookaside is active (YES) or not active (NO) for this area.

## **CF Reads**

The number of CIs read to the buffer from the coupling facility.

## **CF Writes**

The number of CIs written to the coupling facility from the buffer at the sync point.

## **Read Hits**

The number of times the buffer was found in the pool.

## **Valid Reads**

The number of times the buffer found in the pool was valid.

## **DASD Reads**

The number of CIs read to the coupling facility from DASD when the area was not preloaded.

## **DASD Writes**

The number of CIs written to DASD from the coupling facility.

#### **Castouts Scheduled**

The number of schedules to the VSO output router.

## **VSO Write IWAIT**

This report is the same as the Fast Path OTHREAD Analysis DEDB Write IWAIT report, except that only DEDB areas using VSO are reported here.

#### **ADSname**

The data set name of the area whose activity is being summarized.

#### **Share Level**

The Database Share Level (SHARELVL), either 0, 1, 2 or 3.

#### **VSO**

Always YES.

# **IWAITs**

The number of IWAITs.

# Elap/IWAIT Sc.Mil.Mic

The average elapsed time per IWAIT.

# Max Value Sc.Mil.Mic

The maximum IWAIT elapsed time.

## **Pct Tot IWAITs**

The number of IWAITs as a percentage of the total number of IWAITs reported here. (The total of this column should be 100%; any difference results from rounding.)

# **Pct Tot IWT Elp**

The IWAIT elapsed time as a percentage of the total IWAIT elapsed time for the IWAITs reported here.

## **CI Write Count**

The number of CIs written at DEDB WRITE:

# CI/IWAIT

The average number of CIs written per IWAIT.

## **Max Value**

The maximum number of CIs written per IWAIT.

# CF I/O Wait

This section summarizes the use of the VSO coupling facility structures.

#### **CF Structure Name**

The name of the coupling facility structure.

#### Read

Read IWAIT Activity.

# **Found Count**

The number of CIs read successfully from the CF.

# Elap/IWAIT Sc.Mil.Mic

The average elapsed time for CF Read IWAITs.

# Max Value Sc.Mil.Mic

The maximum elapsed time for a CF Read IWAIT.

# **Not Found**

The number of times a CF Read request failed because the CI entry was not found.

# Write

Write IWAIT Activity.

# **CI Count**

The number of CIs written to the CF.

# Elap/IWAIT Sc.Mil.Mic

The average elapsed time for CF Write IWAITs.

## Max Value Sc.Mil.Mic

The maximum elapsed time for a CF Write IWAIT.

## Castout

Castout I/O Activity.

# **CI Writes**

The number of CIs written out during castout operations.

# Elapsed/CI Sc.Mil.Mic

The average elapsed time for the castout operations.

# Max Value Sc.Mil.Mic

The maximum elapsed time for a castout operation.

## Castout

This report details in a chronological log every VSO Area castout operation performed.

## **Area Name**

The name of the area whose activity is being reported.

# **Share Level**

The Database Share Level (SHARELVL), either 0, 1, 2 or 3.

# **Start Time HH.MM.SS.TH**

The start of castout operation.

## **End Time HH.MM.SS.TH**

The end of castout operation.

# **Elapse Time Sc.Mil.Mic**

The elapsed time of castout operation.

#### **CI Writes**

The number of CIs written to DASD during castout.

# **Structure Name 1**

The primary CF Structure name that contains the VSO CIs.

# **Elapse Time Sc.Mil.Mic**

The elapsed time of I/O operations with CF structure for this castout.

# **Structure Name 2**

The (optional) duplex structure name that contains the VSO CIs.

# Elapse Time Sc.Mil.Mic

The elapsed time of I/O operations with CF structure for this castout.

# Chapter 29. Monitor Data Analysis report

This report is a formatted presentation of the data in the monitor trace records. It provides a valuable aid to your analysis of the other IMS PA reports.

# **Monitor Record Trace report**

The Monitor Record Trace report formats the records on the monitor input file to produce a chronological listing of the data. The Monitor Record Trace can be used to understand the flow of internal IMS events (and the information that is recorded by IMS), retrieve more information from your monitor records not available from the standard reports and diagnosing problems with your IMS subsystem.

Monitor records: This report is derived from all the monitor record types.

# **Options**

To obtain the report, select the **Monitor Record Trace** in a Monitor Report Set.

Specify a DDname for the output data set for the report, and the maximum number of pages of output.

Optionally, nominate which record codes to include in the report by specifying an Object List or single monitor record code.

# Content

This is an example of the Monitor Record Trace report. Monitor record formats are defined in IMS macro DFSLOG4E. This Trace report formats the records according to that definition.

| Report from 11Jur                                                            | n2023 12.57.40.76                                                                                                    | IMS 15.4.0                                                   | Mo                   |                |                      |                | rmance<br><b>Trace</b>       | Analyzer                                     | 4.5 Report to 11Jun2023 12.57.40.76                                                                                                    |
|------------------------------------------------------------------------------|----------------------------------------------------------------------------------------------------|--------------------------------------------------------------|----------------------|----------------|----------------------|----------------|------------------------------|----------------------------------------------|----------------------------------------------------------------------------------------------------|
| Phys/Logical<br>Record Number<br>1/1                                         | Co<br>de Description<br>90 Monitor Start                                                                                        | Time<br>HHMMSSTHMIJU<br>125740760000                         | ag                   | Li<br>ne<br>E2 | at                   | Cd             | Regn<br>0000                 | ITASK<br>00000172                            | Extension Data  *** Start of Monitor ***  MVS=9B MVSR=01 IMSR=1540 CFIG=38 SRLV=53  MNIF=09 MN4F=80 SECS= 0 WSAP= 0  PSTS= 255 SIDN= 13  *** Local SIDS ***  10 29 31 32 33 34 35 36 37 38 51 80 266 |
| <br>209/948<br>949<br>950                                                    | 06 IFP Sch Start<br>16 PSB Blk Ld IW St<br>17 PSB Blk Ld IW Ed                                                                  |                                                              |                      | 00<br>00<br>00 | 81<br>81<br>81       | 00<br>00<br>00 | 0001<br>0001<br>0001         | 000001DD<br>000001DD<br>000001DD             | NAME="DH41SK02" BLKZ= 0 FUNC="DMB "                                                                                                    |
| 965                                                                          | 07 IFP Sch End                                                                                                    | 125818438211                                                 | 4F                   | 00             | 81                   | 00             | 0001                         | 000001DD                                     | PSBN="DDLTRN14" TRAN=" " QCNT= 0<br>DQCT= 1 JOBN="IFPI1X1 "                                                                                                    |
| 210/966                                                                      | 58 IRC10 Start                                                                                                    | 125818716116                                                 | 4F                   | 00             | 81                   | 00             | 0001                         | 0000021E                                     | DBN="I/O PCB " FUN="GU " SLG=01                                                                                                    |
| 274/1095<br>1096<br>1097                                                     | 38 IFP Msg IWAIT St<br>39 IFP Msg IWAIT Ed<br>47 BALG Dequeued                                                                  | 125818716502<br>125841940459<br>125841940483                 | 4F<br>4F<br>4F       | 00<br>00<br>00 | 81<br>81<br>81       | 00<br>00<br>00 | 0001<br>0001<br>0001         | 0000021E<br>0000021E<br>0000021E             | PSB="DDLTRN14" TRAN="TXCDRN14" MQT= 1                                                                                                    |
| 1098<br>1099<br>1100<br>1101                                                 | 59 IRC10 End<br>58 IRC10 Start<br>57 DEDB Read IWAIT<br>59 IRC10 End                                                            | 125841940567<br>125841946006<br>125841982501<br>125841982787 | 4F<br>4F<br>4F<br>4F | 00<br>00<br>00 | 81<br>81<br>81<br>81 | 00<br>00<br>00 | 0001<br>0001<br>0001<br>0001 | 0000021E<br>0000021E<br>0000021E<br>0000021E | QLN= 0 QFL=40<br>LEV=" "STC=" "SEG=" "SLG=I/0 PCB<br>DBN="DEDBDD01" FUN="GHU "SLG=04<br>ADN="DD01AR0 "ELP= 35837<br>LEV="01" STC=" "SEG="A1111111" SLG=DEDB                                          |
| 1113                                                                         | 95 FP Lock Activity                                                                                                    | 125842068229                                                 | 4F                   | 00             | 81                   | 00             | 0001                         | 0000021E                                     | ARN="DD01AR0 " RID= 1 SLV=02 SHR=80<br>FLS=A1 FL2=00 RBA=00005800<br>IWE= 0 ELP= 41617                                                                                                    |
| 275/1118                                                                     | 43 FP Buf Activity                                                                                                    | 125842090789                                                 | 4F                   | 00             | 00                   | 00             | 0001                         | 0000021E                                     | TRAN=" " REQ= 4 UPD= 3<br>STE= 1 STN= 1 NBA= 3<br>OBA= 0 IWT= 0 ELP= 0                                                                                                    |
| 276/1119                                                                     | 87 OTHREAD Activity                                                                                                    | 125842207187                                                 | 4F                   | 00             | 00                   | 00             | 0000                         | 00000006                                     | ACT= 0 WAR= 0 BUF= 2                                                                                                    |
| 625/1970                                                                     | 09 IFP Term End                                                                                                    | 125905251893                                                 | 4F                   | 00             | 81                   | 00             | 0001                         | 000003C8                                     |                                                                                                    |
| 657/2037<br>2038                                                             | 50 Checkpoint Start<br>51 Checkpoint End                                                                                        | 125930444093<br>125930898774                                 | 4F<br>4F             | 00<br>00       | 81<br>81             | 00<br>00       | 0000<br>0000                 | 0000001C<br>0000001C                         |                                                                                                    |
| <br>659/2046                                                                 | 91 Monitor End                                                                                                    | 125930443665                                                 | 4F                   | C5             | 80                   | 00             | 0000                         | 00000033                                     | *** End of Monitor ***                                                                                                    |
| Descript:                                                                    | Start 1 End 1 End 1 AIT Sta 4 AIT Sta 4 AIT End 4 Lod IW St 12 Lod IW Ed 12 IWAIT St 3 IWAIT Ed 3 ctivity 27 ueued 2 tt Start 2 |                                                              |                      |                |                      |                |                              |                                              |                                                                                                    |
| 57 DEDB Read 58 IRC10 Sta 59 IRC10 End 60 DL/I Call 61 DL/I Call 72 DEDB OTH | d IWAIT 51 art 306 d 306 l Start 70 l End 70 READ IWT 16                                                                        |                                                              |                      |                |                      |                |                              |                                              |                                                                                                    |
| 87 OTHREAD A<br>90 Monitor S<br>91 Monitor E<br>95 FP Lock A<br>Total        | Start 10<br>End 10                                                                                                    |                                                              |                      |                |                      |                |                              |                                              |                                                                                                    |

Figure 228. Monitor Record Trace report

# **Phys/Logical Record Number**

The **Physical Record Number** is the relative number of the record in the monitor file. Physical monitor records can contain multiple logical monitor records, each with their own code and extension. IMS PA deblocks the physical monitor records and presents them as Logical records. The **Logical Record Number** is the relative number of the logical record in the report.

# Code

Monitor record code (SL4ECODE)

# **Description**

Monitor record code description

#### Time

Record time stamp, precise to microseconds (SL4ETIME or SL4EXTIM)

# Flag

Tracing options flag (SL4EFLAG)

# Line

Line number/Code/Extension number (SL4ELINE)

# Stat

Logging status flag (SL4ESTAT)

# Rs Cd

Reason Code (SL4ERSNC)

# Regn

Region PST number (SL4EPSTN)

# **ITASK**

ITASK number (SL4ETASK)

# **Extension Data**

Monitor record code specific extension data (SL4EXTN)

# **Part 4. IMS Connect reports**

You can use IMS Performance Analyzer to analyze IMS Connect events that have been recorded in an IMS Connect Extensions journal data set. IMS Connect Extensions is an IBM tool that provides instrumentation for IMS Connect. The tool collects real-time data about IMS Connect events, which it then regularly archives.

IMS Performance Analyzer provides a comprehensive set of reports from the IMS Connect performance and accounting data collected by IMS Connect Extensions. The reports provide a summary and detailed analysis of IMS Connect transaction transit time, resource usage and resource availability.

Using Form-based combined reporting, IMS Performance Analyzer can process IMS Connect Extensions journals together with IMS logs to help you to:

- Pinpoint TCP/IP performance problems.
- Analyze event flow through IMS Connect and IMS.
- · Audit TCP/IP security.

# Report categories

The IMS Performance Analyzer ISPF dialog presents the menu of IMS Connect reports in a tree structure that groups them by functional category.

# **Form-based Transaction Transit reports**

Form-based reports give you flexibility in transaction transit reporting. By using Report Forms, you can tailor the format and content of your reports, requesting just the fields of interest, the format of the data, and the order of the columns. You can create Form-based extracts and load them into Db2 tables.

Like the standard Transaction Transit Reports, the Form-based Transaction Transit reports provide performance detail about every transaction processed by IMS Connect using event information collected by IMS Connect Extensions.

- · Connect Transit List
- Connect Transit Summary
- IMS Connect Transaction Index

# **Fixed-format Transaction Transit reports**

These reports provide performance statistics to measure the performance of your IMS Connect transactions. Transaction Transit (response) time is broken down into its components; Input, Processing (by OTMA), Acknowledgement from the client and Output. They can help identify any bottlenecks in transaction flow, and are used for monitoring system performance, gathering diagnostic information, and tuning IMS.

- · Connect Transit Analysis
- · Connect Transit Log
- Connect Transit Extract

# **Resource Usage reports**

These reports contain detailed and summary information on the use and availability of various IMS Connect resources including TCP/IP Ports and Tpipes.

- · Port Usage
- · Resume Tpipe
- ACK/NAK
- · Exception Events

· Gap Analysis

# **Trace reports**

The Transit Event Trace report provides a list of transactions, detailing every event in the life of each transaction: when it started and all associated events in the order they occurred.

There is also a category containing Connect Global Options. This is where you can specify options that apply globally to all or many reports in the Report Set.

# IMS Connect Extensions event collection

To understand the IMS Connect reports in IMS Performance Analyzer, you need to understand IMS Connect and the event data collected by IMS Connect Extensions.

For the list of IMS Connect event records reported by IMS Performance Analyzer, see <u>Chapter 40</u>, "IMS Connect records," on page 501.

IMS Connect Extensions for z/OS enhances and augments the services of IMS Connect. A primary service provided by IMS Connect Extensions is to record details of incoming transaction requests as IMS Connect processes them. Records are collected as specific IMS Connect processing events occur (for example, exit read and exit write). These event records are recorded in Journal data sets, then optionally archived for later reporting and analysis.

The following figure shows event collection by IMS Connect Extensions with enhanced reporting and analysis by IMS Performance Analyzer and IMS Problem Investigator.

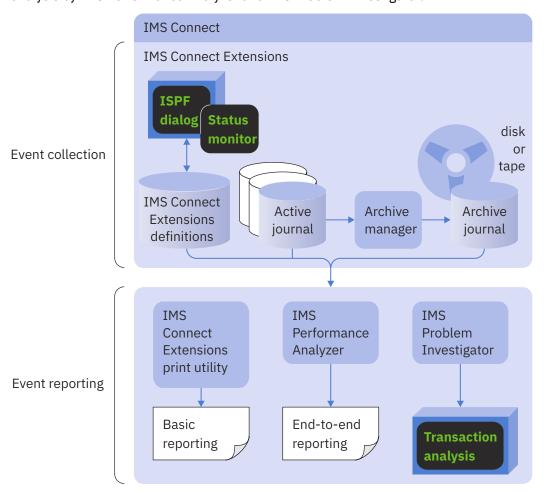

Figure 229. IMS Connect Extensions event collection with reporting by IMS Performance Analyzer and IMS Problem Investigator

The event records provide performance, response time and throughput information, for example:

- · Performance and response time information for IMS, IMS Connect and user message exits
- Availability information for IMS data stores and TCP/IP ports
- Throughput information for different transactions types; for example, conversational, nonconversational and send only
- · Resource availability

IMS Connect Extensions is continuously collecting events as incoming message requests are processed. The number and type of event records collected varies depending on the collection level specified for the IMS Connect system.

To collect IMS Connect event data for reporting, you need to ensure that IMS Connect Extensions Event Collection is active and that you specify a collection level that is appropriate to the type of reports that you want to produce. See "Collection levels" on page 508 for a description of the collection levels. "Required event records for IMS PA reports" on page 508 summarizes how the collection level affects the IMS Performance Analyzer reports.

Event records are initially written to an Active Journal data set on DASD, and then optionally copied (archived) to the Archive Journal data set (on tape or DASD). This is performed by the IMS Connect Extensions Archive Manager.

IMS Performance Analyzer produces reports from both Archive and Active journal data sets.

IMS Performance Analyzer is capable of producing combined IMS log and IMS Connect reports by merging input from the IMS log and IMS Connect Extensions journals to provide an end-to-end picture of IMS Connect transactions. Note that any program switch transactions in a combined report will not show any Connect data.

# **Chapter 30. Form-based IMS Connect Transaction Transit reports**

IMS Performance Analyzer form-based reporting allows you to personalize the format and content of combined IMS and IMS Connect Transaction Transit reports and extracts to meet your individual requirements. By reporting against a group of IMS and IMS Connect systems, you can get a complete end-to-end transit picture of your transactions from IMS Connect through to IMS and back.

For combined IMS and IMS Connect reporting, you can select fields from all the IMS Connect and associated IMS fields available to IMS PA. This is done using Report Forms in the dialog or the **FIELDS** operand in batch commands.

List and Summary reports are available to run against IMS and Connect systems and their Log and Journal files. You can request multiple reports in a single job and single pass of the data. They enable comprehensive, flexible analysis of transaction transit information giving you a good insight into different facets of response tuning.

Refer to the <u>Chapter 42</u>, "Glossary of Report Form field names," on page 515 for a description of the data fields available for Form-based reporting.

# Form-based IMS Connect Transaction Transit List report

The IMS Performance Analyzer form-based IMS Connect Transaction Transit List report is a detailed list of transaction transit records in transaction completion sequence.

You can tailor the format and content of the reports and extracts by specifying Report Forms, a report filter, the option to include only the first or all output messages, the minimum transaction Completion Level, the data Precision, what Digit Grouping to use, and the Selection Criteria for filtering the input records. Additional extract options are delimiters, field labels, the format of numeric fields, and whether to include time zone information in timestamps.

For combined reporting, only IMS Connect and the associated IMS transactions for which full end-to-end data is available are reported.

# **Options**

To obtain an IMS Connect Transit Form-based List report or extract, select the Transaction Transit (Form-based) **List** report in a Connect Report Set and specify the report options.

For a complete description of options available, refer to the *IMS Performance Analyzer for z/OS: User's Guide*.

# **Content: Default**

The default Connect or Combined Transit List report can be requested with the **IMSPACEX LIST** command. The order of transactions in the report is based on when they end, and not when they start.

IMSPACEX LIST IMSPACEX EXECUTE

This produces the same result as the following command in which you can see the defaults explicitly specified:

```
IMSPACEX
              LIST(
              DDNAME(LIST0001),
              SECGROUP
              COMPLVLC(2)
              STARTLVL(2),
              COMPLVL(3)
              PRECISION(6)
              FIELDS(STARTCON(TIME),
                      TRANCODE
                     TARGDS,
                     PORT,
                     RESPCON.
                     PREOTMA,
                     INREAD
                     READEXIT
                     SAFTIME
                     PROCOTMA,
                     CONFTRM.
                     POSTOTMA,
                     XMITEXIT,
                     FAILED))
IMSPACEX
              EXECUTE
```

The following figure shows the default report format.

```
IMS Performance Analyzer
                                                                       List Report
LIST0001 Printed at 14:18:02 23Jan2020
                                                    Data from 15.44.05 20Feb2019
CON Tran
                                                CON Resp PreOTMA ReadSock ReadExit SAF Call OTMAproc
                                                                                                                  Confirm PostOTMA XmitExit Failure
                               Target
Start Trance
15.44.05.631452 IVTNV
15.44.05.747410 IVTNV
15.44.05.786119 IVTNV
                   Trancode Datastor IVTNV IFDF
                                          Port Time 3101 0.071631
                                                           Time In Time Time
0.000380 0.000051 0.000085
                                                                                                       Time
0.070494
                                                                                                                             Time Time Reason 0.000756 0.000025
                                                                                                                       Time
                                                0.012674
0.001863
                                                           0.000171
0.000101
                                                                      0.000021
0.000030
                              IFDF
                                          3101
                                                                                 0.000038
                                                                                                       0.012195
                                                                                                                             0.000307
                                                                                                                                          000016
                                                                                                       0.001535
                              IFDF
                                                                                                                             0.000226
                                          3101
                                                                                   000038
                                                                                                                                          .000016
15.44.05.817077
15.44.05.935005
                   IVTNV
IVTNV
                              IFDF
IFDF
                                          3101
                                                0.002528
                                                           0.000157
                                                                        .000021
                                                                                 0.000029
                                                                                                    - 0.002170
                                                                                                                            0.000200
                                                                                                                                          .000016
                                                           0.000572
                                                                                                                             0.000243 0.000013
                                          3101 0.006132
                                                                      0.000021
                                                                                 0.000035
                                                                                                       0.005316
15.44.05.963018
                                          3101 0.002220
                                                           0.000162
                                                                                                       0.001808
                                                                                                                             0.000248
15.44.05.985724 IVTNV
                              IFDF
                                          3101 0.001462 0.000153 0.000021 0.000025
                                                                                                    - 0.001107
                                                                                                                          - 0.000201 0.000012
15.44.06.011796
                              IFDF
                                          3101 0.002615
                                                           0.000154
                                                                      0.000021
                                                                                                    - 0.002003
                                                                                                                             0.000457
                                                                                   000033
                                                                                                                                         .000016
                                          3101 0.003261 0.000149 0.000021
3101 0.001702 0.000102 0.000017
                                                                                                    - 0.002841
- 0.001407
15.44.06.045296
                              IFDF
                                                                                 0.
                                                                                   000030
                                                                                                                          - 0 000269
                                                                                                                                        0.000016
15.44.06.065870
                              IFDF
                                                                                                                             0.000192 0.000013
                   IVTNV
                                                                                   000025
15.44.06.084357 IVTNV
15.44.08.095130 IVTNV
                              IFDF
IFDF
                                          3101 0.002003 0.000116 0.000018 0.000020
3101 0.290196 0.000546 0.000029 0.000046
                                                                                                    - 0.001668
                                                                                                                             0.000218 0.000012
                                                                                                    - 0.037126 0.001982 0.000427 0.000042
                                          3101 0.001082
15.44.11.113952
                                                           0.000534 0.000021
15.44.11.143038 DSPALLI
                              TEDE
                                          3102 0 000799 0 000162 0 000021
                                                                                 0.000030
                                                                                                                             0.000474
                                                                                                                                                   SESSION
15.44.11.166755 PART
                              IFDF
                                          3103 0.001219 0.000607
                                                                      0.000047
                                                                                 0.000055
                                                                                                                             0.000004
15.44.17.247366 IVTNV
15.44.17.304706 DSPALLI
                              IFDF
                                          3101 0.357766 0.000704 0.000046 0.000055
                                                                                                    - 0.102228 0.254827 0.000525 0.000038
                                          3101 0.734971 0.001416 0.000050 0.000046
                                                                                                       0.480388 0.002632 0.000556 0.000043
                              IFDF
15.44.17.332984 PART
                                          3101 1.137244 0.000764 0.000024 0.000029
                                                                                                     - 0.884453 0.001312 0.000572 0.000088
```

Figure 230. Form-based Connect Transit List report (default)

Refer to the <u>Chapter 42</u>, "Glossary of Report Form field names," on page 515 for the field names, descriptions, and column headings. Field descriptions are also available from the dialog using option 2 **Report Forms**. Edit or view a form, then enter line action **H** for help information on any field. The field help information is also available from the form field prompt list.

# Sample forms

A set of sample list Report Forms is provided with IMS Performance Analyzer to demonstrate how Form-based IMS Connect and combined Transaction Transit reports can be tailored to meet your specific requirements.

For a complete list of samples supplied with IMS Performance Analyzer, see "IMS Connect reports" on page 33.

# Form-based IMS Connect Transaction Transit Summary report

The IMS Performance Analyzer form-based IMS Connect Transaction Transit Summary provides a summary of transaction performance.

You can tailor the format and content of the reports and extracts by specifying Report Forms, a report filter, the Time Interval for summarizing activity over time, the Totals Level to include the grand total and optional sub-totals, the minimum transaction Start Level and Completion Level, the data Precision and Transaction Mix, what Digit Grouping to use, and the Selection Criteria for filtering the input records.

Additional extract options are delimiters, field labels, the format of numeric fields, and whether to include time zone information in timestamps.

# **Options**

To obtain an IMS Connect Transit Form-based Summary report or extract, select the Transaction Transit (Form-based) **Summary** report in a Connect Report Set and specify the report options.

The level of summarization can be varied depending on the number of key fields. You can specify up to 8 key fields to summarize and sort by, and you can request up to 7 levels of sub-totaling. See the example in "Form-based Transaction Transit Summary reports" on page 55.

If you specify NOTOTALS, no totals are printed. TOTALS(0) provides only the grand total, no sub-totals. TOTALS(1) to TOTALS(7) provides the grand total and subtotals to the corresponding key level. The grand total line is labeled **Total** or **T\*** if the column is narrow.

For a complete description of options available, refer to the *IMS Performance Analyzer for z/OS: User's Guide*.

# **Content: Default**

The default report can be requested with the **IMSPACEX SUMMARY** command.

```
IMSPACEX SUMMARY
IMSPACEX EXECUTE
```

This produces the same result as the following command in which you can see the defaults explicitly specified.

```
IMSPACEX
               SUMMARY(
              DDNAME(SUMM0001),
              SECGROUP
              TOTALS(0)
              INTERVAL(00:01:00),
               COMPLVLC(2),
              STARTLVL(2),
              COMPLVL(3),
PRECISION(6,2)
              FIELDS(TRANCODE(ASCEND),
                      TRANCNT,
RESPCON(AVE),
                      PREOTMA(AVE),
                      INREAD(AVE)
                      READEXIT(AVE),
                       SAFTIME(AVE)
                      PROCOTMÀ (AVÉ).
                      CONFIRM(AVE)
                      POSTOTMA (AVE)
                      XMITEXIT(AVE)))
IMSPACEX
              EXECUTE
```

The following report is the default format.

```
IMS Performance Analyzer
                                                                       Summary Report
SUMM0001 Printed at 09:31:31 02Sep2020
                                                     Data from 15.44.05 20Feb2019 to 15.44.42 20Feb2019
                  Avg Avg Avg Avg Avg Avg Avg Avg Tran CON Resp PreOTMA ReadSock ReadExit SAF Call OTMAproc Confirm PostOTMA XmitExit
                 Count Time Time In Time Time
5 0.294296 0.000787 0.000030 0.000035
                                                                            ime Time Time Time Time Time - 0.480171 0.002105 0.000284 0.000041
Trancode
DSPALLT
                    10 0.237940 0.025170 0.000032 0.000057
                    19 0.058646 0.000436 0.000026 0.000039 5 0.457775 0.000712 0.000028 0.000036
                                                                             - 0.021116 0.087237 0.000280 0.000023
TVTNV
                                                                             - 0.887895 0.002906 0.000331 0.000072
Total
                    39 0.186001 0.006859 0.000028 0.000043
                                                                             - 0.106159 0.019060 0.000295 0.000032
```

Figure 231. Form-based Connect Transit Summary report (default)

Refer to Chapter 42, "Glossary of Report Form field names," on page 515 for the field names, descriptions, and column headings. Field descriptions are also available from the dialog using option 2 **Report Forms**. Edit or view a form, then enter line action H for help information on any field. The field help information is also available from the form field prompt list.

# Sample forms

A set of sample summary Report Forms is provided with IMS Performance Analyzer to demonstrate how Form-based IMS Connect and combined Transaction Transit reports can be tailored to meet your specific requirements.

For a complete list of samples supplied with IMS Performance Analyzer, see <u>"IMS Connect reports" on page 33.</u>

# **IMS Connect transaction index**

The IMS Connect transaction index is a specialized extract file created by IMS Performance Analyzer where each record in the index represents an IMS transaction and contains summarized information from the IMS Connect Extensions journal about that transaction. After creating an IMS Connect transaction index with IMS Performance Analyzer, you can then use it in IMS Problem Investigator to diagnose problem transactions.

To learn more about how to generate an IMS Connect transaction index, see *Creating an IMS Connect transaction index* in the IMS Performance Analyzer User's Guide.

# **Content: OTMA workloads**

| V2R5M0<br>Report                 | IMS V15.4.0                                                                                                    | )<br>Page                                |                    | lem Investiga              | ator - Log                                   |                        |
|----------------------------------|----------------------------------------------------------------------------------------------------|------------------------------------------|--------------------|----------------------------|----------------------------------------------|------------------------|
|                                  | Code CA20 Connect STCK D5B5DE73D026448 Date 2019-02-20 Wednesd                                                                           | 38 LSN                                   | 0000000000         |                            | Record 1                                     |                        |
| +0000<br>20                      | LL 020C<br>Ver 04                                                                                                    | ZZ                                       | 0000               | Type                       | CA                                           | Subtype                |
| +0030<br>'4'                     | Base Base section TASKid 0105 TranType 80                                                                                                | CollectTask                              | +1                 | CEXTECLTask                | +5                                           | CompLv1C               |
| +0038<br>+0038<br>+004C<br>48    | Key Connect Ide<br>HWSname 'HWSDVP4 '<br>InputTK 000000000000<br>Aflag1 11                                                               | LogonTK                                  | key<br>D5B5DE73CFF | EF643<br>EVIDfirst         | 3C                                           | OTMASSN +1<br>EVIDprev |
| +005B                            | Aflag2 05                                                                                                    | Pflag1                                   | 20                 | Pflag2                     | 30                                           | TOValue'               |
|                                  | TranStart '2019-02-20                                                                                                    |                                          | 9876 '<br>0000     | TraceStart.                |                                              |                        |
|                                  | Port +3101<br>SVTData SVT/IRM Da                                                                                                    | Socket                                   |                    | Eflag1                     | 73                                           | Eflag2 CC              |
| +0090                            | Trancode 'CEXTCONV' ' ClientID 'IPIC'                                                                                                    | Userid                                   | 'CEX001 '          | OriginDS                   | 'IFDE '                                      | TargetDS               |
|                                  | Tpipe '3101 '                                                                                                    |                                          | 1                  | RetCode                    | 00000000                                     | RSNCode                |
|                                  | Tmember 'XCFMIFDE                                                                                                    | I<br>NDI 1 <sup>†</sup>                  |                    | AltLterm                   | 1                                            | ReRoute                |
| +00F8                            | SyncFlag 21                                                                                                    | SockFlag                                 | 00                 | DSIDFlag                   | 10                                           | ClientFlag.            |
| 00<br>+00FD                      | RCĪDcode 00 IRMTimer 00 PortDepth.                                                                                                    | SenseCode                                | 0000               | IPaddress                  | 172.17.69.                                   | 25                     |
| +01EC                            | RTPmsgct +0                                                                                                    | CliACKct                                 | +1                 | CliNAKct                   | +0                                           | OTMANAKct +0           |
| +0110<br>+0128<br>+0140<br>+0160 | Events Transaction<br>StartTime 14.39.26.8!<br>OTMAinTime. 14.39.27.00<br>RdSockTime. 14.39.27.00<br>Timezone Time zone of<br>LSOffset 0 | 59876<br>13608<br>13438<br>offset fields |                    | OTMAoutTime<br>TriggerTime | 14.39.27.01.<br>14.39.27.01.<br>14.39.27.01. | 1500                   |
| +0170<br>0.00019                 |                                                                                                    | InputElap                                | 0.000312           | RdSockElap.                |                                              | READxElap              |
| +0198<br>0.00154                 | SAFelap 0<br>48     CONFelap 0.0021                                                                                                    | OTMAelap<br>LO8                          | 0.151312           | XMITxElap                  | 0.000029                                     | RdACKelap              |
|                                  | TrACKelap 0                                                                                                    | RTPelap                                  | 0                  | OutputElap.                | 0.000004                                     | RespTime               |
|                                  |                                                                                                    |                                          |                    |                            |                                              |                        |

Figure 232. IMS Problem Investigator: Viewing detailed information in an IMS Connect transaction index CA20 record for OTMA workloads

# **Content: Open Database workloads**

| V2R5M0 IMS<br>Report                                                                                                    | V15.4.0 Page                                                            | IMS Problem Investig<br>1                                            | ator - Log                   |                             |
|----------------------------------------------------------------------------------------------------|-------------------------------------------------------------------------|----------------------------------------------------------------------|------------------------------|-----------------------------|
| +0004 Code CA20 CC<br>+02DC STCK D8135863<br>Date 2020-06                                                                                           |                                                                         | 00000000000000001<br>04.26.20.460492.979                             | Record 1                     |                             |
| +0000 LL 02E0                                                                                                    |                                                                         | 900 Type                                                             | CA                           | Subtype                     |
| +0030 Base Base<br>+0030 TASKid 0100<br>'4' TranType                                                                                                | 6 CollectTask +1                                                        | 1 CEXTECLTask                                                        | +6                           | CompLv1C                    |
| +0038 Key Con<br>+0038 HWSname 'V22<br>+004C InputTK 0000<br>48 Aflag1                                                                              | nect Identification key<br>20DB1 ' LogonTK D8<br>9000000000000000       | y<br>3135861BB603C47<br>EVIDfirst                                    | 3C                           | OTMASSN +0<br>EVIDprev      |
| +005B Aflag2 01                                                                                                    | Pflag1 28                                                               | Pflag2                                                               | 3C                           | TOValue'                    |
| 0.00'<br>+005F TranStart '202                                                                                                    | 20-06-16-04.26.20.46049                                                 |                                                                      |                              |                             |
| '04.26.20.460492'<br>+008A Port +488                                                                                                    | NAKSC<br>355 Socket +3                                                  |                                                                      | 24                           | Eflag2 84                   |
| +0090 SVTData SVT,<br>+0090 Trancode '*0                                                                                                    | oenDB ' Userid '(                                                       | CEX001 ' OriginDS                                                    | 'ODBA '                      | TargetDS                    |
| ' ClientID'                                                                                                    | ' XMLadapter. '                                                         | ' RetCode                                                            | 00000000                     | RSNCode                     |
| 00000000<br>+00E8 Tmember'<br>ReadExit                                                                                                    | 1                                                                       | AltLterm                                                             | 1                            | ReRoute                     |
| +00F8 SyncFlag 00                                                                                                    | SOCKFlag 00                                                             | DSIDFlag                                                             | 00                           | ClientFlag.                 |
| 00 RCIDcode<br>+00FD IRMTimer 00                                                                                                    | SenseCode 00                                                            | IPaddress                                                            | 172.17.69.2                  | 25                          |
| +01EC RTPmsgct +0                                                                                                    | tDepth +1<br>CliACKct +0                                                | O CliNAKct                                                           | +0                           | OTMANAKct +0                |
| +0110 Events Trai<br>+0110 StartTime. 04.1<br>+0140 RdSockTime. 04.1<br>+0160 Timezone Time<br>+0160 LSOffset 0                                     | 26.20.460492<br>26.20.611301                                            | SAFtime<br>TriggerTime                                               | 04.26.20.471<br>04.26.20.611 |                             |
| +0170 Transit Tran                                                                                                    |                                                                         |                                                                      |                              |                             |
| +0170 OTMAdelay 0 0 RXMLxElap.                                                                                                    | InputElap 0                                                             |                                                                      | 0.000029                     | READxElap                   |
| +0198 SAFelap 0.00 0.017107 CONFelap                                                                                                    |                                                                         | XMITxElap                                                            | 0                            | RdACKelap                   |
| +01C0 TrACKelap 0<br>0.150817                                                                                                    | RTPelap 0                                                               | OutputElap.                                                          | 0                            | RespTime                    |
| +020C ODBSection. ODBf<br>+020C ODBFlag100<br>+0210 ODBCorrtoken<br>'DFJ10D '<br>+0230 ODBIn_Alias 'ODB<br>ODBOut_Alias                             | 0DBSVRC0D 04<br>2414C810241730<br>3A' 0DBIn PSBname                     | CE0584C139BBA000000                                                  | 00                           | ODBODBMname                 |
| +0240 ODBOut_ODBMname<br>+0254 ODBEndAllocPSB.<br>+0264 ODBEndDeallocPSB<br>+0274 ODBMsgReceived.<br>+0284 ODBEndCommitUOW<br>+0294 ODBDeallocPSBE1 | 04.26.20.51207<br>3. 04.26.20.61127<br>04.26.20.61127<br>04.26.20.60566 | 71 ODBBeginDea<br>76 ODBMsgSent.<br>73 ODBBeginCom<br>63 ODBAllocPSB | 11ocPSB<br>04.26.20.610      | 04.26.20.604849<br>0.034072 |
| +02A4 DLISection. DLI<br>+02A8 DLIFunction 'RE                                                                                                    |                                                                         | 7 DLIRows                                                            | +0                           | DLIUOWDisp.                 |
| 02 DLISVRCOD.<br>+02BC DLIPCBname. 'PCI                                                                                                    |                                                                         |                                                                      | ed                           | ·                           |
|                                                                                                    |                                                                         |                                                                      |                              |                             |

Figure 233. IMS Problem Investigator: Viewing detailed information in an IMS Connect transaction index CA20 record for ODBM workloads

# Chapter 31. Fixed-format IMS Connect Transaction Transit reports

IMS Performance Analyzer fixed-format IMS Connect Transaction Transit reports provide performance statistics to measure the performance of your IMS Connect transactions. They can help identify any bottlenecks in transaction flow, and are used for monitoring system performance, gathering diagnostic information, and tuning IMS.

Transaction Transit (response) time is broken down into its components; Input, Processing (by OTMA), Acknowledgement from the client and Output.

# **IMS Connect Transaction Transit Analysis report**

The IMS Connect Transit Analysis report provides a summary of IMS Connect OTMA transaction performance. Performance data can be summarized by one or two sort keys including Time of Day, Transaction Code, User ID, IMS data store (original and target), Port number, and Connect Client ID. Performance statistics are provided as averages, and optionally, peak percentiles. For example, you can use IMS Performance Analyzer to report on the elapsed time within which 90% of transactions completed.

**Log records:** The Transit Analysis report is derived from IMS Connect event records 3C, 3D, 3E, 3F, 40, 41, 42, 47, 48, 49. This report requires IMS Connect Extensions to collect event data at collection level 3 or 4. Otherwise:

- If collection level 2, the report is produced but with Input READ Socket and SAF zero.
- If collection level 0 or 1, the report displays the message:

No observations in report period

| T 11 00   | TA 40 0 |           | <del>-</del> | A 1           |         |                                         |        | ,         | ,         |
|-----------|---------|-----------|--------------|---------------|---------|-----------------------------------------|--------|-----------|-----------|
| IANIPYX   | IMS     | onnect    | Iransit      | ΔηαΙν         | SIS re  | onort.                                  | event  | records   | processed |
| rable 20. | 11100   | ,0,1,1001 | ii aiisii i  | " III LOLLY . | <i></i> | ,,,,,,,,,,,,,,,,,,,,,,,,,,,,,,,,,,,,,,, | CVCILL | i ccoi as | processea |

| Code<br>(hex) | Event description                           | Collection<br>level |
|---------------|---------------------------------------------|---------------------|
| 3C            | Prepare READ Socket                         | 2                   |
| 3D            | Message Exit called for READ, XMIT, EXER    | 2                   |
| 3E            | Message Exit returned from READ, XMIT, EXER | 1                   |
| 3F            | Begin SAF security request                  | 3                   |
| 40            | End SAF security request                    | 3                   |
| 41            | Message sent to OTMA                        | 2                   |
| 42            | Message received from OTMA                  | 2                   |
| 47            | Session Error                               | 1                   |
| 48            | Trigger Event                               | 2                   |
| 49            | READ Socket                                 | 3                   |

# **Options**

To obtain an IMS Connect Transit Analysis report, select the Transaction Transit **Analysis** report in a Connect Report Set and specify report options.

The command is:

```
IMSPACEX
              ANALYSIS(
             [BY(order1)|
                                           default BY(TRANCODE)
              BY(order1,order2),]
                                            default ANAL0001, ANAL0002,...
             [DDNAME(ddname),]
             [INTERVAL(hh:mm:ss),]
                                            default 00:01:00 (1 minute)
             [PEAK(nnn),] 50-100%, default no peak
[INCL(TRANCODE(list))|EXCL(TRANCODE(list)),]
             INCL(USERID(list))|EXCL(USERID(list)
             INCL(DATASTORE(list))|EXCL(DATASTORE(list)),]
             [INCL(CLIENT(list))|EXCL(CLIENT(list)),]
             [INCL(PORT(list))|EXCL(PORT(list)),]
             [INCL(SOCKET(list))|EXCL(SOCKET(list))])
IMSPACEX
              EXECUTE
```

You can request multiple Analysis reports in the one job. The default DDname is ANAL*nnnn* where *nnnn* is 0001 to 9999.

The sort order of each report is according to the order of the fields in the BY operand. The sort fields are the first one or two columns of the report, and can be any one or two of the following fields:

## **TRANCODE**

Transaction Code (default)

# TIME

Time Interval

# **CLIENTID**

**Connect Client ID** 

#### **DSORIG**

Originating Datastore

# **DSTARG**

Target Datastore

## **PORT**

TCP/IP Port Number

# **USERID**

User ID

Selection Criteria can be specified to filter the input data on one or more of the following:

- Transaction Code
- User ID
- Target Datastore (IMS ID)
- · Connect Client ID
- TCP/IP Port Number
- Socket Number

For each report, you can also specify:

- The time interval if you have requested that the report be summarized by TIME. The default interval is 00:01:00 (1 minute).
- The peak percentile transit time, between 50 and 100%. If specified, both averages and peak percentiles are reported. The default is to omit PEAK so that only averages are reported.

# Content

This is an example of a Transit Analysis report from IMS Connect event data.

The report was produced by the command:

```
IMSPACEX ANALYSIS(
BY(
TRANCODE,
TIME),
```

DDNAME(ANAL0001), INTERVAL(01:00:00), PEAK(80), INCL(TRANCODE(CEBTRAN5,DSPALLI,IVTCV))) IMSPACEX EXECUTE

|          |          |       |                |                    |                    | IMS Perfo          | rmance A       | nalvzer  |                         |         |                    |                |            |            |            |
|----------|----------|-------|----------------|--------------------|--------------------|--------------------|----------------|----------|-------------------------|---------|--------------------|----------------|------------|------------|------------|
|          |          |       |                | Fı                 | IMS<br>com 01Apr20 | Connect Tr         | ansit An       | alysis - | DVPCFGDA<br>23 13.55.10 | .56     | Pa                 | age 1          |            |            |            |
| Transact | Time     |       |                | Response           |                    | Input              |                |          | -Process-               |         | Output             |                | Rate       |            |            |
| Code     |          | Count |                | Time               | Pre-OTMA           | READ Sock          | READ Ex        | SAF      | OTMA                    | Confirm | Post-OTMA          | XMIT Ex        | /Sec       | 0uts       | NAK        |
| DSPALLI  | 16.57.00 | 40    |                | 627.906            | 351.026            | 345.913            | 0.115          | 0.000    | 179.675                 | 0.000   |                    | 0.134          | <u>-</u> 1 | <u>-</u> 0 | <u>-</u> 0 |
|          | 16.58.00 | 60    | 80%<br>Avg     | 851.963<br>739.120 | 461.978<br>405.811 | 454.183<br>397.993 | 0.140<br>0.205 | 0.000    | 316.649<br>224.447      | 0.000   | 202.327<br>108.861 | 0.272<br>0.176 | 1          | 0          | Θ          |
|          | 10.30.00 | 00    |                | 1.029.203          | 538.471            | 527.321            | 0.742          | 0.000    | 435.416                 | 0.000   | 206.930            | 0.525          |            | U          | U          |
|          | 15.00.00 | 1     | Avg            | 379.674            | 303.223            | 302.479            | 0.131          | 0.000    | 74.694                  | 0.000   | 1.755              | 0.125          | 0          | 1          | 0          |
|          |          |       | 80%            | 379.674            | 303.223            | 302.479            | 0.131          | 0.000    | 74.694                  | 0.000   | 1.755              | 0.125          |            |            |            |
|          | 15.01.00 | 10    | Avg            | 289.210            | 255.102            | 254.592            | 0.133          | 0.000    | 29.588                  | 0.000   | 4.519              | 0.116          | 0          | 0          | 2          |
| DODALLT  |          |       | 80%            | 309.454            | 278.241            | 277.839            | 0.168          | 0.000    | 33.428                  | 0.000   | 8.854              | 0.149          | •          |            | •          |
| DSPALLI  | Subtotal | 111   | Avg<br>80%     | 655.272<br>929.141 | 371.567<br>495.318 | 365.446<br>485.849 | 0.166<br>0.561 | 0.000    | 189.409<br>370.394      | 0.000   | 94.296<br>192.971  |                | 2          | 1          | 2          |
|          |          |       | 00%            | 929.141            | 495.310            | 405.049            | 0.501          | 0.000    | 3/0.394                 | 0.000   | 192.971            | 0.424          |            |            |            |
| DSPINV   | 16.57.00 | 30    | Avg            | 480.970            | 301.331            | 299.460            | 0.213          | 0.000    | 169.187                 | 0.000   | 10.451             | 0.148          | 1          | 0          | 2          |
|          |          |       | 80%            | 610.752            | 337.667            | 334.985            | 0.694          | 0.000    | 266.476                 | 0.000   | 24.619             | 0.238          |            |            |            |
|          | 16.58.00 | 70    | Avg            |                    | 357.845            | 345.964            | 0.112          | 0.000    | 273.601                 | 0.000   | 133.319            | 0.121          | 1          | 0          | 0          |
|          |          |       |                | 1.087.110          | 552.226            | 533.146            | 0.146          | 0.000    | 475.206                 | 0.000   | 291.942            |                | _          |            | _          |
|          | 15.00.00 | 1     | Avg            |                    | 332.736            | 331.765            | 0.203          | 0.000    | 86.633                  | 0.000   | 7.998              | 0.148          | 0          | 4          | 2          |
|          | 15.01.00 | 10    | 80%<br>Avg     | 427.369<br>282.230 | 332.736<br>250.199 | 331.765<br>249.740 | 0.203<br>0.105 | 0.000    | 86.633<br>29.774        | 0.000   | 7.998<br>2.256     | 0.148<br>0.121 | Θ          | 1          | 1          |
|          | 15.01.00 | 10    | 80%            | 304.595            | 274.617            | 274.140            | 0.119          | 0.000    | 34.776                  | 0.000   | 3.137              | 0.121          | U          | 1          | 1          |
| DSPINV   | Subtotal | 111   | Avg            | 641.553            | 332.647            | 324.599            | 0.139          | 0.000    | 221.730                 | 0.000   | 87.175             | 0.128          | 2          | 5          | 5          |
|          |          |       | 80%            | 941.738            | 490.798            | 476.417            | 0.391          | 0.000    | 401.265                 | 0.000   | 222.969            | 0.187          |            |            |            |
|          |          |       |                |                    |                    |                    |                |          |                         |         |                    |                |            |            |            |
| T-+-1    |          |       | A <del>-</del> | (40, 442           | 252.407            | 245 022            | 0.450          | 0.000    | 205 540                 | 0.000   | 00 725             | 0.440          |            |            |            |
| Total    |          | 222   | AVg<br>80%     | 648.413<br>935.149 | 352.107<br>494.731 | 345.022<br>482.808 | 0.152<br>0.483 | 0.000    | 205.569<br>385.939      | 0.000   |                    |                | 0          | 6          | 7          |
|          |          |       | 00/0           | 755.149            | 474.731            | 402.000            | 0.403          | 0.000    | 303.737                 | 0.000   | 207.177            | 0.337          |            |            |            |
|          |          |       |                |                    |                    |                    |                |          |                         |         |                    |                |            |            |            |

Figure 234. IMS Connect Transit Analysis report: BY (TRANCODE, TIME), PEAK (80)

The first one or two columns in the report correspond to your specified ordering operands:

## **Transact Code**

Transaction Code. Reported when BY (TRANCODE) is specified. It is the default if the **BY** operand is omitted.

When the input message is a command and not a transaction, a mnemonic prefixed by **\*CMD** is reported in place of the Transaction Code. The mnemonics and their associated command and OTMA indicator name are:

# \*CMD

A bucket for commands that are not any of the following.

# \*CMD\_BID

Client Bid. OMCTLBID

## \*CMD AVL

Server Available. OMCTLAVL

# \*CMD\_RSN

Resynch. OMCTLRSN

# \*CMD\_SPA

Suspend Input all Tpipes. OMCTLSPA

# \*CMD RSA

Resume Input all Tpipes. OMCTLRSA

# \*CMD SPN

Suspend Input named Tpipe. OMCTLSPN

## \*CMD RSM

Resume Input named Tpipe. OMCTLRSM

# \*CMD RTP

Resume Output named Tpipe. OMCTLRTP

# \*CMD\_RHQ

Resume Output for Single Tpipe. OMCTLRHQ

# \*CMD\_RCV

Recover. OMCTLRCV

# \*CMD PRP

Prepare. OMCTLPRP

# \*CMD\_CMM

Commit. OMCTLCMM

## \*CMD RBK

Rollback. OMCTLRBK

# \*CMD FGT

Forget. OMCTLFGT

For more information on the commands, refer to the IBM IMS Connect Guide and Reference.

# **Time**

Time Interval. Reported when BY (TIME) is specified. Transit time is summarized for each time interval, for example every 15 minutes. The default is 00:01:00 (1 minute).

## **Client ID**

Connect Client ID. Reported when BY(CLIENTID) is specified.

# **Origin Datastor**

Originating destination IMS data store. Reported when BY(DSORIG) is specified.

# **Target Datastor**

Target destination IMS data store. Reported when BY (DSTARG) is specified.

#### **Port Number**

TCP/IP Port number. Reported when BY (PORT) is specified.

#### **User ID**

User ID. Reported when BY (USERID) is specified.

**Transit (or response) elapse time** is broken down into its components and summarized as an average (Avg) and optionally, peak percentile (nnn%). One or two rows of information are presented:

# Avg

Average value. This is always reported.

## nnn% Peak Transit Time

A statistical estimate, based on a normal distribution, that nnn% (between 50% and 100% as specified by you) of all transactions in the category being reported have transit times less than the reported value.

The peak percentile values are statistical estimates only, so care should be taken when interpreting the values if the transaction volume is low.

The **Total** row shows peak percentile values that are themselves statistical estimates, rather than the sum of the component estimates.

Peak percentiles are reported only if requested.

All times are in microseconds.

The following fields appear in the report after the two ordering fields:

#### **Message Count**

The number of transaction input messages processed.

#### **Response Time**

The elapsed time from when the transaction input message enters IMS Connect (Read Prepare) to when the transaction terminates (Trigger event).

# Input

# **Pre-OTMA**

Total Input time. The elapsed time from when the transaction input message enters IMS Connect (Read Prepare) to when the transaction is sent to IMS (OTMA) for processing.

#### **Read Sock**

The elapsed time taken for IMS Connect to read the incoming message, from when the transaction input message enters IMS Connect (Read Prepare) to when IMS Connect has completed reading the message (final Read Socket).

#### **READ Ex**

The elapsed time the input message spent being processed by the READ Message Exit.

For Sync Level NONE transactions, the READ Message Exit is called once for the input message.

For Sync Level CONFIRM transactions, the READ Message Exit is called twice, initially for the input message and a second time for the ACK response from the client.

## SAF

The accumulated elapsed time spent in all SAF calls for the message.

#### **Process**

#### **OTMA**

The elapsed time OTMA spent processing the transaction, from when the message is sent to IMS (OTMA) to when the response is received back from OTMA.

Transaction messages are sent to OTMA for processing. In addition, for Sync Level CONFIRM transactions, the ACK response from the client is also sent to OTMA for processing.

# Output

# Confirm

For Sync Level CONFIRM transactions only, the elapsed time from when OTMA completed processing the input message to when the ACK response from the client is sent back to OTMA.

## **Post-OTMA**

For Sync Level NONE transactions, the elapsed time from when OTMA completed processing the input message to when the transaction terminates (Trigger event).

For Sync Level CONFIRM transactions, the elapsed time from when OTMA completed processing the ACK response to when the transaction terminates (Trigger event).

## **XMIT Ex**

The elapsed time output messages (responses) spent being processed by the XMIT Message Exit.

## Rate/Sec

The number of messages processed by IMS Connect per second.

The **Total Rate/Sec** is calculated by dividing the Total Message Count by the report elapsed time (the From-To period in the report heading).

# **Time Outs**

The number of times IMS Connect timed-out while waiting for the message to be processed by OTMA.

# NAK

Total number of messages that had a negative response from either IMS OTMA or the client.

# **Content: BY(TIME) example**

This report was produced by the command:

DDNAME(ANAL0001), INTERVAL(00:15:00))

IMSPACEX EXECUTE

|          |         |                |          | IMS Perfo  | armance / | lnalvzer |             |           |           |         |      |      |     |
|----------|---------|----------------|----------|------------|-----------|----------|-------------|-----------|-----------|---------|------|------|-----|
|          |         |                | TMC      | Connect Ti |           |          | DVDCECDA    |           |           |         |      |      |     |
|          |         | F              |          |            |           |          |             | 10        | D         | 4       |      |      |     |
|          |         |                |          |            |           |          | 23_12.17.12 |           | Page      |         |      |      |     |
| Time     | Message | Response       |          | Input      |           |          | -Process-   |           |           |         | Rate |      |     |
| 15Mar    | Count   | Time           | Pre-OTMA | READ Sock  | READ Ex   | SAF      | OTMA        | Confirm   | Post-OTMA | XMIT Ex | /Sec | Outs | NAK |
|          |         |                |          |            |           |          |             |           |           |         |      |      |     |
| 10.45.00 | 98      | Avg 2.668.618  | 46.477   | 45.823     | 0.353     | 0.000    | 829.553     | 1.792.240 | 1.703.379 | 0.256   | 0    | 0    | 8   |
| 11.00.00 | 60      | Avg 428.757    | 179.695  | 178.613    | 0.186     | 0.000    | 89.847      | 73.244    | 33.342    | 0.134   | 0    | 8    | 4   |
| 11.15.00 | 30      | Avg 424.602    | 71.608   |            | 0.200     | 0.000    | 0.000       | 0.779     |           | 0.114   | Ō    | 8    | 0   |
| 11.30.00 | 27      | Avg 1.291.387  | 253.199  | 252.602    | 0.230     | 0.000    | 11.878      | 224.508   |           | 0.218   | 0    |      | 8   |
| 11.45.00 |         | Avg 1.199.803  | 246.214  | 245.440    | 0.415     | 0.000    | 13.154      | 227.254   |           | 0.207   | 0    |      | 21  |
| 12.00.00 | 94      | Avg 593.221    | 89.251   | 82.086     | 0.202     | 0.000    | 17.649      | 365.749   |           | 0.110   | 0    | 5    | 1   |
| 12.15.00 |         |                | 232.182  | 231.775    | 0.205     | 0.000    | 13.873      | 688.295   |           | 0.128   | 0    | 8    | 2   |
| 12.13.00 | 23      | //vg 1.010.200 | 252.102  | 231.773    | 0.203     | 0.000    | 13.073      | 000.275   | 303.270   | 0.120   |      |      |     |
| Total    | 409     | Avg 1.237.187  | 139.318  | 137.050    | 0.277     | 0.000    | 220.049     | 622.863   | 514.160   | 0.175   |      | 129  | 44  |
|          | 407     | 6 1.207.107    | 107.010  | 207.000    | 0.2//     | 0.000    | 223.047     | 322.003   | 514.100   | 0.170   | 0    | -2,  |     |

Figure 235. Connect Transit Analysis report: BY(TIME)

# **Content: BY(CLIENTID, DSTARG) example**

This report was produced by the command:

| Cli                  | Tourse             | M   |            |                    | com 15Mar2         |                    | ansit An<br>0.65 To | alysis -<br>15Mar20 | 23 12.17.12       |                    | Page 3    |       | D-+-   | Ti       |          |
|----------------------|--------------------|-----|------------|--------------------|--------------------|--------------------|---------------------|---------------------|-------------------|--------------------|-----------|-------|--------|----------|----------|
| Client<br>ID         | Target<br>Datastor |     |            | Time               | Pre-OTMA           | Input<br>READ Sock | READ Ex             | SAF                 |                   |                    | Post-OTMA |       |        |          | NAK      |
| TRNOP006             | ĪMD4               |     | Avg        | 259.985            | 0.705              | 0.311              | 0.248               | 0.000               | 30.518            | 226.902            | 1.860     | 0.193 |        | <u>0</u> | <u>-</u> |
| TRNOP007             | IMD3               | 2   | Avg        | 667.735            | 260.606            | 260.122            | 0.258               | 0.000               | 131.641           | 272.141            | 3.346     | 0.241 | 0      | 0        | 1        |
| TRNOP008             | IMD3<br>IMD4       |     | Avg<br>Avg | 537.350<br>990.646 | 228.360<br>294.847 | 227.749<br>294.442 | 0.331<br>0.251      | 0.000               | 25.482<br>430.527 | 281.333<br>263.518 |           |       | 0      | 0        | 0<br>1   |
| TRNOP008             | Subtotal           |     | Avg        | 763.998            | 261.604            | 261.096            | 0.251               | 0.000               | 228.005           | 272.426            |           |       | 0      | 0        | 1        |
| TRNSK001             | IMD4               | 1   | Avg        | 292.900            | 241.819            | 241.306            | 0.145               | 0.000               | 48.537            | 0.000              | 2.543     | 0.116 | 0      | Θ        | 0        |
| TRNSK002             | IMD3               | 3   | Avg        | 310.502            | 257.745            | 257.244            | 0.214               | 0.000               | 51.339            | 0.000              | 1.417     | 0.098 | 0      | 0        | 0        |
| TRNSK003             | IMD3               | 1   | Avg        | 591.995            | 285.888            | 285.412            | 0.189               | 0.000               | 43.675            | 260.697            | 1.733     | 0.303 | 0      | 0        | 0        |
| TRNSK005             | IMD3               | 1   | Avg        | 277.551            | 221.995            | 220.755            | 0.131               | 0.000               | 49.637            | 0.000              | 5.919     | 0.121 | 0      | Θ        | 0        |
| TRRBS001             | IMD3               | 44  | Avg        | 1.011.679          | 245.818            | 245.076            | 0.551               | 0.000               | 12.067            | 272.726            | 1.527     | 0.210 | 0      | 44       | 13       |
| TRRBS002             | IMD4               | 62  | Avg        | 1.354.974          | 248.101            | 247.405            | 0.222               | 0.000               | 12.715            | 207.611            | 1.531     | 0.210 | 0      | 62       | 18       |
| TRRBS021<br>TRRBS022 |                    |     | Avg<br>Avg | 232.667<br>233.323 | 212.318<br>213.182 | 211.900<br>212.749 | 0.118<br>0.127      | 0.000<br>0.000      | 18.615<br>18.407  | 0.000<br>0.000     |           |       | 0<br>0 | 0<br>0   | 0<br>0   |
| TRSBS001             | IMD3               | 25  | Avg        | 328.068            | 61.946             | 60.240             | 0.189               | 0.000               | 0.000             | 1.238              | 0.414     | 0.104 | Θ      | 6        | 0        |
| TRSBS002             | IMD4               | 35  | Avg        | 290.775            | 71.526             | 70.180             | 0.182               | 0.000               | 0.000             | 0.450              | 0.766     | 0.089 | 0      | 7        | 1        |
| Total                |                    | 409 | Avg        | 1.237.187          | 139.318            | 137.050            | 0.277               | 0.000               | 220.049           | 622.863            | 514.160   | 0.175 | 0      | 129      | 44       |

Figure 236. Connect Transit Analysis report: BY (CLIENTID, DSTARG)

# **Content: BY(TRANCODE) example**

This report is from IMS Connect event data which IMS Connect Extensions collected at Collection Level 2. Observe that the Input READ Socket and SAF columns are zero. The report was produced by the command:

IMSPACEX ANALYSIS(BY(TRANCODE),DDNAME(ANAL0001))
IMSPACEX EXECUTE

|                  |                  |        | Fr              | IMS     | IMS Perfo<br>Connect Ti<br>023 09.13.0 | ansit An | alysis - | DVPCFGDA<br>23 12.20.02 | .83     | Page 1  |       |              |              |     |
|------------------|------------------|--------|-----------------|---------|----------------------------------------|----------|----------|-------------------------|---------|---------|-------|--------------|--------------|-----|
| Transact<br>Code | Message<br>Count | R      | esponse<br>Time |         | READ Sock                              |          |          | -Process-<br>OTMA       | Confirm | Output  |       | Rate<br>/Sec | Time<br>Outs | NAK |
|                  |                  |        |                 |         |                                        |          |          |                         |         |         |       |              |              |     |
| *CMD_RHQ         | 21               | Avg 5. | 990.001         | 226.647 | 0.000                                  | 0.251    | 0.000    | 0.000                   | 0.533   | 2.706   | 0.193 | 0            | 18           | 0   |
| *CMD_RTP         | 6                |        | 117.467         | 255.573 | 0.000                                  | 0.628    | 0.000    | 0.000                   | 1.142   | 5.182   | 0.389 | 0            | 6            | 0   |
| DSPAĪLI          | 27               | Avg :  | 208.306         | 127.263 | 0.000                                  | 0.139    | 0.000    | 56.717                  | 21.429  | 1.078   | 0.097 | 0            | 0            | 0   |
| DSPINV           | 3                | Avg .  | 457.838         | 284.210 | 0.000                                  | 0.161    | 0.000    | 171.497                 | 0.000   | 2.131   | 0.125 | 0            | 0            | 0   |
| DVPTRAN2         | 3                | Avg :  | 303.374         | 249.602 | 0.000                                  | 0.140    | 0.000    | 46.403                  | 0.000   | 3.863   | 0.214 | 0            | 1            | 0   |
| DVPTRAN5         | 11               |        | 605.844         | 174.973 | 0.000                                  | 0.284    | 0.000    | 30.407                  | 453.993 | 343.915 | 0.121 | 0            | 1            | 1   |
| IVTCV            | 43               |        | 889.961         | 105.796 | 0.000                                  | 0.266    | 0.000    | 42.839                  | 740.959 | 601.134 | 0.119 | 0            | 0            | 2   |
| IVTNO            | 50               |        | 809.099         | 238.666 | 0.000                                  | 0.278    | 0.000    | 36.246                  | 313.807 | 2.017   | 0.201 | ō            | 49           | 22  |
| PART             | 27               |        | 516.720         | 226.470 | 0.000                                  | 0.158    | 0.000    | 240.555                 | 32.505  | 7.364   | 0.094 | Ö            | 1            | 0   |
| T 1 3            | 404              |        |                 | 405 500 |                                        |          |          |                         |         | 455 447 | 0.450 |              |              |     |
| Total            | 191              | Avg 1. | 255.192         | 187.709 | 0.000                                  | 0.243    | 0.000    | 66.329                  | 282.826 | 157.416 | 0.152 | 0            | 76           | 25  |

Figure 237. Connect Transit Analysis report: BY (TRANCODE) for Collection Level 2 event data

# **IMS Connect Transaction Transit Log report**

The IMS Connect Transit Log report provides performance details about every OTMA transaction processed by IMS Connect using event records captured in the IMS Connect Extensions journal. The order of transactions in this IMS Performance Analyzer report is based on when they end, and not when they start.

**Log records:** The Transit Log report is derived from IMS Connect event records 3C, 3D, 3E, 3F, 40, 41, 42, 47, 48, 49. This report requires IMS Connect Extensions to collect event data at collection level 3 or 4. Otherwise:

- If collection level 2, the report is produced but with Input READ Socket and SAF zero.
- If collection level 0 or 1, the report displays the message:

No observations in report period

Table 24. Connect Transit Log report: event records processed

| Code<br>(hex) | Event description                           | Collection<br>level |
|---------------|---------------------------------------------|---------------------|
| 3C            | Prepare READ Socket                         | 2                   |
| 3D            | Message Exit called for READ, XMIT, EXER    | 2                   |
| 3E            | Message Exit returned from READ, XMIT, EXER | 1                   |
| 3F            | Begin SAF security request                  | 3                   |
| 40            | End SAF security request                    | 3                   |
| 41            | Message sent to OTMA                        | 2                   |
| 42            | Message received from OTMA                  | 2                   |
| 47            | Session Error                               | 1                   |
| 48            | Trigger Event                               | 2                   |
| 49            | READ Socket                                 | 3                   |

# **Options**

To obtain an IMS Connect Transit Log report, select the Transaction Transit **Log** report in a Connect Report Set and specify the report options.

The command is:

For each input message, Transaction Code, Target Datastore and Port Number are always reported. Optionally, you can request the additional identification details User ID, Originating Datastore and Client ID.

Selection Criteria can be specified to filter the input data on one or more of the following:

- · Transaction Code
- User ID
- Target Datastore (IMS ID)
- · Connect Client ID
- TCP/IP Port Number
- · Socket Number

The report output is written to the data set specified by the Report Output DDname. The default is LOG.

# Content

The following figure shows an example of a Transaction Transit Log report applicable to IMS Connect event data.

The report was produced by the command:

|--|--|--|--|--|--|

or

| IMSPACEX LOG(NOADDIDENT) IMSPACEX EXECUTE |  |
|-------------------------------------------|--|
|-------------------------------------------|--|

|                 |          |          |      | тмс       | Porforman | ce Analvzei          |       |       |           |           |           |         |
|-----------------|----------|----------|------|-----------|-----------|----------------------|-------|-------|-----------|-----------|-----------|---------|
|                 |          |          |      |           |           | sit Log - [          |       |       |           |           |           |         |
|                 |          | Page 9   |      |           |           |                      |       |       |           |           |           |         |
| Start Time      | Transact | Target   | Port |           |           | 2023 10.48.<br>Input | :     |       | -Process- |           | Output    |         |
| HH.MM.SS.THmiju | Code     | DataStor |      | Time      | Pre-OTMA  | READ Sock            |       | SAF   | OTMA      | Confirm   | Post-OTMA |         |
|                 |          |          |      |           |           |                      |       |       |           |           |           |         |
| 10.48.46.407703 | DVPTRAN5 | IMD3     | 8801 | 631.340   | 1.198     | 0.507                | 0.243 | 0.000 | 60.516    | 569.538   | 0.087     | 0.105   |
| 10.48.47.455008 | DVPTRAN5 | IMD3     | 8801 | 641.975   | 0.839     | 0.388                | 0.161 | 0.000 | 43.400    | 597.644   | 0.090     | 0.117   |
| 10.48.48.403977 | DVPTRAN5 | IMD3     | 8801 | 638.017   | 0.725     | 0.357                | 0.232 | 0.000 | 15.356    | 620.419   | 1.516     | 0.228   |
| 10.49.06.240175 | IVTCV    | IMD3     | 8801 | 294.089   | 0.743     | 0.249                | 0.199 | 0.000 | 75.222    | 218.048   | 0.075     | 0.116   |
| 10.49.06.837155 | IVTCV    | IMD3     | 8801 | 712.028   | 0.745     | 0.392                | 0.235 | 0.000 | 101.217   | 610.034   | 0.030     | 0.122   |
| 10.49.07.549765 | IVTCV    | IMD3     | 8801 | 2.668     | 0.523     | 0.234                | 0.088 | 0.000 | 0.749     | 0.000     | 1.394     | 0.045 N |
| 10.49.20.627624 | IVTCV    | IMD3     | 8801 | 553.921   | 238.108   | 237.703              | 0.292 | 0.000 | 21.185    | 294.595   | 0.033     | 0.112   |
| 10.49.21.486274 | IVTCV    | IMD3     | 8801 | 610.756   | 0.835     | 0.435                | 0.229 | 0.000 | 10.200    | 599.644   | 0.075     | 0.058   |
| 10.49.22.401900 | IVTCV    | IMD3     | 8801 | 623.785   | 0.644     | 0.296                | 0.215 | 0.000 | 9.954     | 613.111   | 0.075     | 0.052   |
| 10.49.23.026219 | IVTCV    | IMD3     | 8801 | 2.618     | 0.599     | 0.251                | 0.044 | 0.000 | 0.736     | 0.000     | 1.282     | 0.104 N |
| 10.49.46.989823 | IVTCV    | IMD3     | 8801 | 467.398   | 0.729     | 0.250                | 0.292 | 0.000 | 199.231   | 267.405   | 0.032     | 0.117   |
| 10.49.47.762563 | IVTCV    | IMD3     | 8801 | 693.966   | 0.743     | 0.298                | 0.221 | 0.000 | 23.973    | 669.201   | 0.047     | 0.113   |
| 10.49.48.457862 | IVTCV    | IMD3     | 8801 | 3.024     | 0.914     | 0.485                | 0.216 | 0.000 | 0.712     | 0.000     | 1.397     | 0.045 N |
| 10.50.17.644034 | DVPTRAN5 |          | 8801 | 2.696.652 | 302.567   | 302.003              | 0.344 | 0.000 | 86.355    | 2.307.654 | 0.075     | 0.110   |
| 10.50.21.110778 | DVPTRAN5 |          | 8801 |           | 301.982   | 301.597              | 0.236 | 0.000 | 13.110    | 4.562.304 | 0.031     | 0.053   |
| 10.50.32.297230 | DVPTRAN5 |          |      | 1.417.832 | 0.756     | 0.370                | 0.231 | 0.000 | 15.107    | 1.401.937 | 0.030     | 0.115   |
| 10.50.34.118110 | DVPTRAN5 |          |      | 1.232.251 | 298.323   | 297.938              | 0.237 | 0.000 | 118.086   | 815.810   | 0.030     | 0.114   |
| 10.50.35.648306 | DVPTRAN5 |          |      | 1.096.759 | 290.238   | 289.867              | 0.237 | 0.000 | 15.997    | 789.034   | 1.488     | 0.222   |
| 10.51.07.119390 | IVTCV    | IMD4     | 8801 | 0:43      | 0.728     | 0.256                | 0.325 | 0.000 | 23.758    | 0:43      | 0.031     | 0.116   |
| 10.51.50.571677 | IVTCV    | IMD4     |      | 3.716.608 | 263.082   | 262.695              | 0.237 | 0.000 | 35.675    | 3.417.819 | 0.031     | 0.116   |
| 10.51.56.334200 | IVTCV    | IMD4     | 8801 |           | 274.131   | 273.661              | 0.236 | 0.000 | 9.148     | 3.626.459 | 0.076     | 0.113   |
| 10.52.20.858335 | IVTCV    | IMD4     | 8801 | 0:39      | 1.394     | 0.875                | 0.170 | 0.000 | 53.750    | 0:39      | 0.114     | 0.117   |
| 10.52.59.441817 | IVTCV    | IMD4     | 8801 | 2.775     | 0.614     | 0.349                | 0.091 | 0.000 | 0.639     | 0.000     | 1.521     | 0.125 N |
| 10.53.45.866715 | IVTCV    | IMD4     | 8801 | 4.574.039 | 234.843   | 234.080              | 0.202 | 0.000 | 17.106    | 4.322.012 | 0.075     | 0.120   |
| 10.53.51.460258 | IVTCV    | IMD4     | 8801 | 5.251.295 | 287.001   | 286.615              | 0.237 | 0.000 | 11.615    | 4.952.646 | 0.031     | 0.116   |
| 10.53.57.984824 | IVTCV    | IMD4     | 8801 | 3.492.361 | 249.933   | 249.562              | 0.237 | 0.000 | 10.261    | 3.232.127 | 0.038     | 0.113   |
| 10.54.02.589463 | IVTCV    | IMD4     | 8801 | 0:17      | 279.892   | 279.423              | 0.175 | 0.000 | 9.628     | 0:17      | 0.031     | 0.122   |
| 10.54.19.707582 | IVTCV    | IMD4     | 8801 |           | 0.587     | 0.323                | 0.149 | 0.000 | 60.187    | 4.594.646 | 0.075     | 0.057   |
| 10.54.25.861547 | IVTCV    | IMD4     |      | 2.533.462 | 213.115   | 212.744              | 0.159 | 0.000 | 22.475    | 2.297.771 | 0.100     | 0.114   |
| 10.54.29.446920 | IVTCV    | IMD4     | 8801 | 2.289.139 | 252.184   | 251.796              | 0.258 | 0.000 | 9.482     | 2.025.988 | 1.484     | 0.160   |
|                 |          |          |      |           |           |                      |       |       |           |           |           |         |

Figure 238. Connect Transit Log report: NOADDIDENT

The following figure shows an example of a Transaction Transit Log report applicable to IMS Connect event data, and was produced by the following command:

IMSPACEX LOG(ADDIDENT)
IMSPACEX EXECUTE

|                               |                | Page                 | 1                |                  |         |           |       |       |                   |       |                     |       |
|-------------------------------|----------------|----------------------|------------------|------------------|---------|-----------|-------|-------|-------------------|-------|---------------------|-------|
| Start Time<br>HH.MM.SS.THmiju |                | DataStor<br>Targ/Org |                  | Response<br>Time |         | READ Sock |       |       | -Process-<br>OTMA |       | Output<br>Post-OTMA |       |
| 16.30.06.980931               | PART<br>DVP    | IMD4                 | 3008<br>TRNBS002 | 342.609          | 223.962 | 223.098   | 0.115 | 0.000 | 116.820           | 0.000 | 1.826               | 0.115 |
| 16.30.17.434397               | PART<br>DVP    | IMD4                 | 3008<br>TRNBS002 | 294.391          | 270.927 | 270.553   | 0.054 | 0.000 | 21.807            | 0.000 | 1.657               | 0.114 |
| 16.30.18.473496               | PART<br>DVP    | IMD4                 | 3008<br>TRNBS002 | 264.422          | 240.549 | 240.088   | 0.115 | 0.000 | 22.214            | 0.000 | 1.658               | 0.114 |
| 16.30.19.488718               | PART<br>DVP    | IMD4                 | 3008<br>TRNBS002 | 254.594          | 231.325 | 230.868   | 0.054 | 0.000 | 21.392            | 0.000 | 1.876               | 0.123 |
| 16.30.20.479263               | PART<br>DVP    | IMD4                 | 3008<br>TRNBS002 | 279.771          | 252.025 | 251.580   | 0.056 | 0.000 | 26.009            | 0.000 | 1.736               | 0.130 |
| 16.57.15.932101               | PART<br>DVP    | IMD3<br>IMD3         | 3008<br>TRAN0004 | 359.903          | 253.588 | 253.060   | 0.108 | 0.000 | 104.542           | 0.000 | 1.771               | 0.058 |
| 16.57.15.933085               | PART<br>DVP    | IMD3<br>IMD3         | 3008<br>TRAN0007 | 382.867          | 253.933 | 253.578   | 0.109 | 0.000 | 127.192           | 0.000 | 1.742               | 0.118 |
| 16.57.17.027190               | DSPALLI<br>AXS | IMD3<br>IMD3         | 3008<br>TRAN0006 | 322.100          | 259.058 | 258.091   | 0.106 | 0.000 | 61.133            | 0.000 | 1.908               | 0.124 |
| 16.57.17.026938               | DSPALLI<br>AXS | IMD3<br>IMD3         | 3008<br>TRAN0004 | 359.538          | 265.055 | 262.039   | 0.113 | 0.000 | 92.711            | 0.000 | 1.771               | 0.124 |
| 16.57.17.026227               | DSPALLI<br>AXS | IMD3<br>IMD3         | 3008<br>TRAN0005 | 396.272          | 267.414 | 266.786   | 0.113 | 0.000 | 126.155           | 0.000 | 2.701               | 0.124 |
| 16.57.17.025709               | DSPALLI<br>AXS | IMD3<br>IMD3         | 3008<br>TRAN0002 | 431.862          | 269.526 | 268.924   | 0.108 | 0.000 | 159.996           | 0.000 | 2.340               | 0.128 |
| 16.57.17.023985               | DSPALLI<br>AXS | IMD3<br>IMD3         | 3008<br>TRAN0000 | 471.160          | 273.394 | 272.234   | 0.109 | 0.000 | 196.012           | 0.000 | 1.752               | 0.124 |
| 16.57.17.025061               | DSPALLI        | IMD3                 | 3008             | 509.480          | 274.056 | 273.428   | 0.051 | 0.000 | 233.595           | 0.000 | 1.828               | 0.123 |

Figure 239. Connect Transit Log report: ADDIDENT

In the report heading, **Log from** is the time stamp of the first record reported.

The Log report provides transaction details and various processing times. For each input message, Transaction Code, Target Datastore, and Port Number are always reported. If ADDIDENT is specified, the additional identification details User ID, Originating Datastore and Client ID are printed on a second line due to page width constraints. The column headings change to accommodate the dual use of the column.

The report is divided into four main sections. From left to right, section 1 provides transaction identification details such as time, transaction code, target datastore and port number, and total response time. Section 2 provides transaction pre-OTMA (Input) processing times. Section 3 provides OTMA processing time (including IMS processing). Section 4 provides post-OTMA (Output) processing times.

The transaction identification details are:

#### **Start Time**

Input message arrival time (Read Prepare time).

## **Transact Code**

Transaction Code. Column heading is **Transact** when ADDIDENT is specified.

## **User ID**

User ID. This is reported only if ADDIDENT is specified.

# Target DataStor

Target destination datastore. The Datastore (IMS) to which IMS Connect sent this transaction for processing. Column heading is **Datastor Targ** when ADDIDENT is specified.

# DataStor Org

Originating destination datastore. The Datastore (IMS) to which IMS Connect was originally going to send this transaction for processing. This is reported only if ADDIDENT is specified.

#### Port Number

The Port number from which the transaction was received. Column heading is **Port** when ADDIDENT is specified.

#### ClientID

The IMS Connect Client ID. This is reported only if ADDIDENT is specified.

Transit (or response) elapse time is broken down into its components.

All times are in microseconds.

# **Response Time**

The elapsed time from when the transaction input message enters IMS Connect (Read Prepare) to when the transaction terminates (Trigger event).

Response time is displayed in microseconds. However, if the time exceeds 9.999.999 microseconds, it is displayed in hours, minutes and seconds in hh:mm:ss format.

# Input

## Pre-OTMA

Total Input time. The elapsed time from when the transaction input message enters IMS Connect (Read Prepare) to when the transaction is sent to IMS (OTMA) for processing.

## **Read Sock**

The elapsed time taken for IMS Connect to read the incoming message, from when the transaction input message enters IMS Connect (Read Prepare) to when IMS Connect has completed reading the message (final Read Socket).

# **READ Ex**

The elapsed time the input message spent being processed by the READ Message Exit.

For Sync Level NONE transactions, the READ Message Exit is called once for the input message.

For Sync Level CONFIRM transactions, the READ Message Exit is called twice, initially for the input message and a second time for the ACK response from the client.

## SAF

The accumulated elapsed time spent in all SAF calls for the message.

# **Process**

#### **OTMA**

The elapsed time OTMA spent processing the transaction, from when the message is sent to IMS (OTMA) to when the response is received back from OTMA.

Transaction messages are sent to OTMA for processing. In addition, for Sync Level CONFIRM transactions, the ACK response from the client is also sent to OTMA for processing.

# Output

## Confirm

For Sync Level CONFIRM transactions only, the elapsed time from when OTMA completed processing the input message to when the ACK response from the client is sent back to OTMA.

#### Post-OTMA

For Sync Level NONE transactions, the elapsed time from when OTMA completed processing the input message to when the transaction terminates (Trigger event).

For Sync Level CONFIRM transactions, the elapsed time from when OTMA completed processing the ACK response to when the transaction terminates (Trigger event).

## **XMIT Ex**

The elapsed time output messages (responses) spent being processed by the XMIT Message Exit.

Ε

Error indicator:

T

= Time Out

R

= Rejected (by READ Message Exit)

Ν

= NAK

# **IMS Connect Transaction Transit Extract**

The IMS Connect Transit Extract provides performance details about every OTMA transaction processed by IMS Connect. You can request a List or Summary Extract, or both. The List Extract provides similar details to the Connect Transit Log report, while the Summary Extract summarizes these details over a specified time interval. The extract data produced by IMS Performance Analyzer is suitable for importing into Db2 or third-party tools from where you can run queries or produce reports and graphs.

Sample Db2 jobs are supplied in the SIPISAMP library to help you:

- · Sample Load jobs IPICLLOD and IPICSLOD
- Sample DDL jobs IPICLDDL and IPICSDDL

Refer also to the section on Db2 Queries in the IMS Performance Analyzer for z/OS: User's Guide.

**Log records:** The Connect Transit extracts are derived from IMS Connect event records 3C, 3D, 3E, 3F, 40, 41, 42, 47, 48, 49, 4A. The extract requires IMS Connect Extensions to collect event data at collection level 3 or 4. Otherwise:

- If collection level 2, the extract data set is produced but with Input READ Socket, SAF and Acknowledgement zero.
- If collection level 0 or 1, the Extract Recap report displays the message:

No observations in report period

Table 25. Connect Transit Extract: event records processed

| Code<br>(hex) | Event description                           | Collection<br>level |
|---------------|---------------------------------------------|---------------------|
| 3C            | Prepare READ Socket                         | 2                   |
| 3D            | Message Exit called for READ, XMIT, EXER    | 2                   |
| 3E            | Message Exit returned from READ, XMIT, EXER | 1                   |

Table 25. Connect Transit Extract: event records processed (continued)

| Code<br>(hex) | Event description          | Collection<br>level |
|---------------|----------------------------|---------------------|
| 3F            | Begin SAF security request | 3                   |
| 40            | End SAF security request   | 3                   |
| 41            | Message sent to OTMA       | 2                   |
| 42            | Message received from OTMA | 2                   |
| 47            | Session Error              | 1                   |
| 48            | Trigger Event              | 2                   |
| 49            | READ Socket                | 3                   |
| 4A            | WRITE Socket               | 3                   |

# **Options**

To specify the extract options, select the Transaction Transit Extract in the IMS Connect Report Set.

The command for the Connect Transit Extract is:

Selection Criteria can be specified to filter the input data on one or more of the following:

- Transaction Code
- User ID
- Target Datastore (IMS ID)
- · Connect Client ID
- TCP/IP Port Number
- Socket Number

The Recap report output is written to the data set specified by the Report Output DDname. The default is TRANEXTR.

The List Extract, if requested, is written to the data set with DDname IPICTRLS. The default allocation attributes for a new data set are taken from the Total Transit Traffic specification in your Reporting Allocation Settings in Profile Options.

The Summary Extract, if requested, is written to the data set with DDname IPICTRSU. The default allocation attributes for a new data set are taken from the Summary Extract specification in your Reporting Allocation Settings in Profile Options.

The Summary Extract requires a time interval by which you want the data summarized. The default is 00:15:00 (15 minutes).

# **Content: List Extract**

In the Connect List Extract, transaction transit activity is listed in a similar way to the Connect Transit Log report. The List Extract record layout is defined by the assembler macro IPICEXLI in the SIPIMAC library.

```
CTLLIST
                  CEX Transaction List Record
CTLDATE
           CL10
                  Tran Date 'yyyy-mm-dd'
CTLDATES
           CL1
                  Separator
           CL14
                  Tran Time 'hh.mm.ss.thmiju'
CTLTIME
CTLTC
           CL8
                  Transaction Code
CTLUSID
           CL8
                  User ID
CTLDSORG
           CL8
                  Datastore (Original)
CTLDSTGT
           CL8
                  Datastore (Target)
CTLCLID
           CL8
                  Client ID
CTLTPIPE
           CL8
                  TPIPE name
CTLPORT
           CL5
                  Port Number
CTLREJE
           CL1
                  R = Transaction rejected
CTLIMO
           CL1
                  T = Transaction timeout
CTLFAIL
           CL1
                  F = Transaction failed
CTLCLACK
           CL1
                  A = Client sent ACK
CTLCLNAK
           CL1
                  N = Client sent NAK
                  0 = OTMA NAK
CTLOTNAK
           CL1
                  N = RESUME TPIPE NOAUTO command
CTLRTPIP
           CL1
                  A = RESUME TPIPE AUTO command
                  S = RESUME TPIPE SINGLE command
           Transit Elapsed times (microseconds)
CTLELIN
           XL8
                  Pre-OTMA
CTLELRD
           XL8
                  Input READ Socket
                  Message Exit READ
CTLELRX
           XL8
           XL8
CTLELSF
                  SAF
CTLELPR
           XL8
                  Processing by OTMA
CTLELXX
           XL8
                  Message Exit XMIT
CTLELAR
           XL8
                  Acknowledgement READ Socket
CTLELCF
           XL8
                  Transaction Confirm
CTLELOT
           XL8
                  Post-OTMA
CTLELRS
           XL8
                  Response time
           Transaction counters
CTLCACK#
           XL2
                  Client ACK count
CTLCNAK#
           XL2
                  Client NAK count
CTLONAK#
           XL2
                  OTMA NAK count
           XL4
                  Resume Tpipe message count
CTLRTPI#
CTLPTDEP
           XL4
                  Port depth
CTLNAKSC
           XL2
                  OTMA NAK Sense Code
CTLTIMOV
           CL3
                  Timeout value
CTLTIRM
           XL1
                  Timeout value (raw)
CTLTIMOC
           CL8
                  Timeout value (character)
           CL39
CTLIPADR
                  IP Address
```

Figure 240. Record format of Connect Transit List extract

Many of the fields in the extract record are reported in the Connect Transit Analysis and Log reports. Refer to the report contents section of those two reports for a description of the common fields.

The following fields are in the extract record, but not in the Transit Analysis or Log reports:

## **CTLELAR**

READ Socket Acknowledgment. The total elapsed time for all READ Socket Events issued after the response from OTMA has been sent to the client, in other words, the time taken to READ the Acknowledgement from the client.

## CTLRTPI#

Resume Tpipe message count. The number of messages returned from OTMA in response to the Resume Tpipe commands.

#### **CTLPTDEP**

Port depth. The number of concurrently open Sockets on the Port from which the transaction was received. This field can be used to monitor the Socket usage at the time individual transactions were received by IMS Connect.

## **CTLNAKSC**

OTMA NAK Sense Code. This field contains the Sense Code returned by OTMA when it issues a NAK. The OTMA sense codes for NAK messages are listed in <u>Figure 270 on page 510</u>. For more information, refer to the section "OTMA Sense Codes for NAK Messages" in the <u>IMS Open Transaction Manager Access Guide and Reference</u>.

#### **CTLTIMOV**

Transaction OTMA timeout value. This is the timeout value used by IMS Connect to time out a transaction that does not return from OTMA. This value is only displayed when the transaction had timed-out as indicated by field CTLIMO being set to T. For an explanation of timeout values, refer to the *IBM IMS Connect Guide and Reference*, SC18-7260.

## **CTLTIRM**

Timeout value (raw format). IMS request message timer value, IRM\_TIMER. For an explanation, refer to IMS Connectivity in an On Demand Environment: A Practical Guide to IMS Connectivity, SG24-6794.

#### **CTLTIMOC**

Timeout value. CTLTIRM value in character format.

#### **CTLIPADR**

IP address.

# **Content: Summary Extract**

In the Connect Summary Extract, transaction transit activity is summarized by time interval. The Summary Extract record layout is defined by the assembler macro IPICEXSU in the SIPIMAC library.

The extract record has the following format:

```
CTSSUMM
           CEX Transaction Summary Record
CTSDATE
           CL10
                   Tran Date 'yyyy-mm-dd'
CTSDATES
           CL1
                   Separator
                   Tran Time 'hh.mm.ss'
CTSTIME
           CL8
CTSTC
           CL8
                   Tran Code
CTSTNTVI
           XI 8
                   Time Interval (seconds)
           Transit Elapsed times (microseconds)
CTSELIN
           XL8
                   Pre-OTMA
                                                 Total
CTSELIN2
           XL8
                   Pre-OTMA
                                                 Sum-of-Squares
CTSELRD
           XL8
                   Input READ Socket
                                                 Total
                   Input READ Socket
CTSELRD2
           XL8
                                                Sum-of-Squares
CTSELRX
           XL8
                   Message Exit READ
                                                 Total
                   Message Exit READ
CTSELRX2
                                                 Sum-of-Squares
           XL8
CTSELSF
           XL8
                   SAF
                                                 Total
CTSELSF2
                   SAF
                                                Sum-of-Squares
           XL8
CTSELPR
           XL8
                   Processing by OTMA
                                                 Total
CTSELPR2
           XL8
                   Processing by OTMA
                                                Sum-of-Squares
                  Message Exit XMIT
Message Exit XMIT
CTSELXX
           XL8
                                                 Total
CTSELXX2
           XI 8
                                                Sum-of-Squares
                   Acknowledgement READ Socket Total
CTSELAR
           XL8
CTSELAR2
           XL8
                   Acknowledgement READ Socket Sum-of-Squares
CTSELCF
           XL8
                   Transaction Confirm
                                                Total
                   Transaction Confirm
CTSELCF2
           XL8
                                                Sum-of-Squares
           XL8
                   Post-OTMA
CTSEL0T
                                                Total
CTSEL0T2
           XL8
                   Post-OTMA
                                                Sum-of-Squares
CTSELRS
           XL8
                   Response time
                                                Total
CTSELRS2
           XL8
                   Response time
                                                Sum-of-Squares
CTSTRAN#
           XI4
                   Transaction count
CTSREJE#
           XL4
                   Rejected count
CTSTIMO#
           XL4
                   Timeout count
CTSFAIL#
           XL4
                   Failed count
CTSCACK#
           XL4
                   Client ACK count
CTSCNAK#
           XL4
                   Client NAK count
CTSONAK#
           XL4
                   OTMA NAK count
CTSRTPI#
           XL4
                   Resume Tpipe message count
CTSPDAVG
           XL4
                   Average Port depth
CTSPDMAX
           XL4
                   Maximum Port depth
                   Minimum Port depth
CTSPDMIN
           XL4
```

Figure 241. Record format of Connect Transit Summary extract

Many of the fields in the extract record are reported in the Connect Transit Analysis and Log reports. Refer to the report contents section of those two reports for a description of the common fields.

The following fields are in the extract record, but not in the Transit Analysis or Log reports:

# **CTSELAR**

READ Socket Acknowledgment. The total elapsed time for all READ Socket Events issued after the response from OTMA has been sent to the client, in other words, the time taken to READ the Acknowledgment from the client.

#### CTSRTPI#

Resume Tpipe message count. The number of messages returned from OTMA in response to the Resume Tpipe commands.

#### **CTSPDAVG**

Average Port Socket Depth. The average Port Socket depth. This is the number of concurrently open Sockets on the Port when the transaction was received, for all Ports from which the transaction was received.

#### **CTSPDMAX**

Maximum Port Socket Depth. The highest Port Socket depth. This is the number of concurrently open Sockets on the Port when the transaction was received, of any Port from which the transaction was received.

#### **CTSPDMIN**

Minimum Port Socket Depth. The lowest Port Socket depth. This is the number of concurrently open Sockets on the Port when the transaction was received, of any Port from which the transaction was received.

Sums-of-Squares are used to calculate standard deviation and peak percentiles.

For more information about running SQL Queries against the extract data, see the samples in the SIPISAMP sample library.

# **Content: Recap**

This is an example of the Recap report produced at the end of IMS Connect List and Summary extract processing.

The List and Summary extracts were requested by a command and data set specification such as the following:

```
IMS Performance Analyzer
IMS Connect Transit Extract Recap - SECJCHSK

List Extract Data Set: IPID.TREXLST1
Record Count: 1,455
Start : 2021-03-16-12.05.06.31793
END : 2021-03-23-10.23.22.47862

Summary Extract Data Set: IPID.TREXSUM1
Record Count: 72
Start : 2021-03-16-12.00.00
END : 2021-03-23-10.00.00
Interval : 01:00:00
```

Figure 242. Connect Transit Extract Recap report

# Chapter 32. IMS Connect Resource Usage reports

The IMS Connect Resource Usage reports in IMS Performance Analyzer show detailed and summary information on the use and availability of various IMS Connect resources including TCP/IP Ports and Tpipes.

# **IMS Connect Port Usage Report**

The IMS Connect Port Usage report provides a summary of the TCP/IP ports used by the IMS Connect system. For each port, average statistics are provided for port depth, message processed count, and ACCEPT, READ and WRITE Socket counts. IMS Performance Analyzer provides peak percentile statistics for Input READ and ACK/NAK READ Socket counts.

**Log records:** The IMS Connect Port Usage report is derived from IMS Connect event records 0B, 3C, 42, 47, 48, 49, 4A. The report requires IMS Connect Extensions to collect event data at collection level 3 or 4. Otherwise:

- If collection level 2, the report is produced but with WRITE Count and Length zero. READ Count and Length accumulates both Prepare READ Socket (record 3C) and READ Socket (record 49). However, if collection level 2, READ Count and Length shows only Prepare READ Socket (3C) since READ Socket (49) is not collected at this level.
- If collection level 0 or 1, the report displays the message:

```
No observations in report period
```

| Code<br>(hex) | Event description          | Collection<br>level |
|---------------|----------------------------|---------------------|
| 0B            | End ACCEPT Socket          | 3                   |
| 3C            | Prepare READ Socket        | 2                   |
| 42            | Message received from OTMA | 2                   |
| 47            | Session Error              | 1                   |
| 48            | Trigger Event              | 2                   |
| 49            | READ Socket                | 3                   |
| 4A            | WRITE Socket               | 3                   |

# **Options**

To specify the report options, select the Resource Usage Port Usage report in an IMS Connect Report Set.

The command for the Connect Port Usage report is:

The report output is written to the data set specified by the Report Output DDname. The default is PORT.

Selection Criteria can be specified for TCP/IP Port Number.

You can also specify:

- The time interval if you want to summarize by time interval. This is optional. If you specify INTERVAL without specifying the time interval, the default interval is 00:01:00 (1 minute).
- The peak percentile, between 50 and 100%. The default is 90%.

# Content

The following figure shows an example of the Connect Port Usage report.

The report was produced by the command:

```
IMSPACEX PORT(
DDNAME(PORT),
PEAK(90))
IMSPACEX EXECUTE
```

|      |     |             |         |            | MS Performa |     | nalyzer<br>nge - DVPCF0 | 3DA       |         |           |       |     |
|------|-----|-------------|---------|------------|-------------|-----|-------------------------|-----------|---------|-----------|-------|-----|
|      |     |             |         | rom 08Mar2 |             |     |                         |           | .83     | Page 1    |       |     |
|      | Dep | th          | Message | ACCEPT     |             |     |                         |           |         |           | WRITE |     |
| Port | Avg | Max         | Count   | Count      | Count       | Len | Average                 | 90% Peak  | Average | 90% Peak  | Count | Len |
| 8801 | 11  | <u>-</u> 26 | 1010    | 443        | 3681        | 32  | 668.505                 | 1.888.699 | 773.304 | 4.310.637 | 910   | 128 |
| 8802 | 33  | 83          | 2500    | 2514       | 7412        | 6   | 1.072.717               | 2.006.237 | 0.000   | 0.000     | 2500  | 91  |
| 8803 | 0   | 0           | 0       | 14         | 0           | 0   | 0.000                   | 0.000     | 0.000   | 0.000     | 0     | 6   |
| 8804 | 0   | 0           | Θ       | 14         | Θ           | 0   | 0.000                   | 0.000     | 0.000   | 0.000     | Θ     | 6   |
| 8805 | 0   | 0           | Θ       | 14         | 0           | 0   | 0.000                   | 0.000     | 0.000   | 0.000     | 0     | 6   |
| 8806 | 0   | 0           | Θ       | 14         | 0           | 0   | 0.000                   | 0.000     | 0.000   | 0.000     | Θ     | 6   |
| 8807 | 0   | 0           | Θ       | 14         | 0           | 0   | 0.000                   | 0.000     | 0.000   | 0.000     | Θ     | 6   |
| 8808 | 0   | 0           | Θ       | 14         | 0           | 0   | 0.000                   | 0.000     | 0.000   | 0.000     | Θ     | 6   |
| 8809 | 0   | 0           | 0       | 14         | 0           | 0   | 0.000                   | 0.000     | 0.000   | 0.000     | 0     | 0   |

Figure 243. Connect Port Usage report

The following figure provides another example of the Connect Port Usage report, summarized by time interval. It was produced by the following command:

|          |      |     |     | _       | IMS (                 |       | t Usag | e´- DVPCFGI |            | _         |           |        | _   |
|----------|------|-----|-----|---------|-----------------------|-------|--------|-------------|------------|-----------|-----------|--------|-----|
| Time     |      | Dep | th  | Message | m 15Mar2023<br>ACCEPT |       |        |             | 12.17.31.3 | -         | C REΔD    | Page : | 1   |
| 15Mar    | Port | Avg | Max | Count   | Count                 | Count | Len    | Average     | 90% Peak   |           | 90% Peak  | Count  | Len |
|          |      |     |     |         |                       |       |        |             |            |           |           |        |     |
| 09.00.00 | 8801 | 0   | 0   | 145     | Θ                     | 145   | 9      | 271.292     | 758.455    | 0.000     | 0.000     | 0      | 0   |
| 09.30.00 | 8801 | 0   | 6   | 86      | 11                    | 202   | 29     | 261.551     | 603.822    | 491.318   | 725.573   | 31     | 94  |
| 10.00.00 | 8801 | 10  | 13  | 104     | 108                   | 502   | 34     | 297.231     | 413.940    | 299.271   | 543.689   | 157    | 161 |
|          | 8802 | 0   | 0   | 0       | 4                     | 0     | 0      | 0.000       | 0.000      | 0.000     | 0.000     | 0      | 0   |
| 10.30.00 | 8801 | 15  | 23  | 179     | 51                    | 887   | 34     | 1.126.722   | 2.371.758  | 1.330.005 | 7.364.750 | 206    | 97  |
|          | 8802 | 0   | 0   | 0       | 2                     | 0     | 0      | 0.000       | 0.000      | 0.000     | 0.000     | 0      | 0   |
| 11.00.00 | 8801 | 18  | 23  | 93      | 93                    | 372   | 36     | 319.420     | 504.425    | 358.919   | 846.734   | 103    | 278 |
|          | 8802 | 0   | 0   | 0       | 3                     | 0     | 0      | 0.000       | 0.000      | 0.000     | 0.000     | 0      | 0   |
|          | 8809 | 0   | 0   | Ō       | 3                     | 0     | 0      | 0.000       | 0.000      | 0.000     | 0.000     | Ō      | 0   |

Figure 244. Connect Port Usage report, summarized by time

In the report heading, **From** is the time stamp of the first record reported and **To** is the time stamp of the last record reported.

The IMS Connect Port Usage report provides useful information regarding the Port utilization within a HWS system. Broken down by Interval (optional) and Port number, the report shows the following:

# **Time**

Report interval time. Optional, and will not be displayed if INTERVAL is not specified, in which case the data is summarized for the whole of the report period.

#### **Port**

Port number.

The following fields appear in the report after the two ordering fields:

# Depth Avg

The average number of Sockets currently open against this Port at any one time.

# **Depth Max**

The maximum number of Sockets currently open against this Port at any one time.

# **Message Count**

Number of input messages processed.

#### ACCEPT Count

Number of ACCEPT Socket commands issued.

#### **READ Count**

Number of READ Socket commands issued.

#### **READ Len**

Average length of data received by READ Socket commands.

# **Input READ Average**

Average time for READ Socket commands for input messages.

# **Input READ nn% Peak**

Peak percentile time for READ Socket commands. The peak values are statistical estimates only, based on a normal distribution, so care should be taken when interpreting the values if the transaction volume is low.

# **ACK/NAK READ Average**

Average time for acknowledgment READ Socket commands.

# **ACK/NAK READ nn% Peak**

Peak percentile time for acknowledgment READ Socket commands. The peak values are statistical estimates only, based on a normal distribution, so care should be taken when interpreting the values if the transaction volume is low.

## **WRITE Count**

Number of WRITE Socket commands.

# **WRITE Len**

Average length of data sent by WRITE Socket commands.

# **IMS Connect Resume Tpipe report**

The IMS Connect Resume Tpipe report provides a summary of RESUME TPIPE command activity. The standard version of the report provides command statistics, including command count, and a breakdown by command type: Auto (with timeout), No Auto and Single. Command statistics produced by IMS Performance Analyzer include count of commands issued, IMS messages received, Negative responses (Tpipe queue empty), NAK and timeout interval. The extended version of this IMS Performance Analyzer report supports all of the different resume tpipe types and options.

**Log records:** The IMS Connect Resume Tpipe report is derived from IMS Connect event records 3D, 3E, 41, 42. The report requires IMS Connect Extensions to collect event data at collection level 2, 3 or 4. Otherwise, if collection level is 0 or 1, the report displays the message:

No observations in report period

Table 27. Connect Resume Tpipe report: event records processed

| Code<br>(hex) | Event description                        | Collection level |
|---------------|------------------------------------------|------------------|
| 3D            | Message Exit called for READ, XMIT, EXER | 2                |

| Table 27. Connect Resume | Tpipe | report: event | t records | processed | (continued) |
|--------------------------|-------|---------------|-----------|-----------|-------------|
|                          | . 11  |               |           | 1         | (           |

| Code<br>(hex) | Event description                           | Collection<br>level |
|---------------|---------------------------------------------|---------------------|
| 3E            | Message Exit returned from READ, XMIT, EXER | 1                   |
| 41            | Message sent to OTMA                        | 2                   |
| 42            | Message received from OTMA                  | 2                   |

# **Options**

To specify the report options, select the Resource Usage **Resume Tpipe** report in an IMS Connect Report Set.

The command for the Connect Resume Tpipe report is:

Selection criteria can be specified for Tpipe.

The report output is written to the data set specified by the Report Output DDname. The default is TPIPE.

For the standard report, but not the extended report, you can also specify the time interval if you want to summarize over time. The default interval is 00:01:00 (1 minute).

FORMAT1 produces the standard report, which is the default option. FORMAT2 produces the extended report.

# **Content: Standard (FORMAT1)**

The following figure shows an example of the Connect Resume Tpipe: standard format report.

The report was produced by the command:

```
IMSPACEX TPIPE(
DDNAME(TPIPE),
FORMAT1)
IMSPACEX EXECUTE
```

|         | IMS Performance Analyzer 4.5  IMS Connect Resume Tpipe - DVPCFGDA  From 15Mar2023 10.48.30.65 To 15Mar2023 12.17.12.19 Page 1 Noauto |       |          |     |          |         |       |          |          |         |          |         |       |         |         |         |
|---------|----------------------------------------------------------------------------------------------------|-------|----------|-----|----------|---------|-------|----------|----------|---------|----------|---------|-------|---------|---------|---------|
|         |                                                                                                    |       |          |     | sg       |         |       |          |          |         | sg       | Avg     |       |         | 620     | Avg     |
| Tpipe   | Count                                                                                                    | NResp | Fail     | Avg | Max      | Timeout | Count | NResp    | Fail     | Avg     | Max      | Timeout | Count | NResp   | Fail    | Timeout |
| CEX3000 | <u> </u>                                                                                                    |       | <u>-</u> |     | <u>-</u> | 0.25    |       | <u>-</u> | <u>-</u> | <u></u> | <u>-</u> | 0.00    |       | <u></u> | <u></u> | 0.00    |
| CEX3006 | )2 6                                                                                                    | 0     | 0        | 0   | 0        | 0.00    | 0     | 0        | 0        | 0       | 0        | 0.00    | 1     | 1       | 0       | 7.00    |
| CEX4006 | )1 1                                                                                                    | . 0   | 0        | 2   | 2        | 0.25    | 0     | 0        | 0        | 0       | 0        | 0.00    | 0     | 0       | 0       | 0.00    |
| CEX4006 | )2 1                                                                                                    | . 1   | 0        | 0   | 0        | 3.00    | 0     | 0        | 0        | 0       | 0        | 0.00    | 0     | 0       | 0       | 0.00    |
| TXRBS00 | 01 5                                                                                                    | 0     | 0        | 1   | 2        | 0.25    | 3     | 2        | 0        | 0       | 2        | 3.41    | 2     | 0       | 0       | 0.25    |
| TXRBS00 | 2 17                                                                                                    | ' 2   | 0        | 0   | 2        | 0.45    | 1     | 0        | 0        | 2       | 2        | 5.00    | 0     | 0       | 0       | 0.00    |
| TXSBS06 | 01 2                                                                                                    | . 0   | 0        | 4   | 7        | 0.25    | 3     | 0        | 0        | 2       | 3        | 0.25    | 3     | 1       | 0       | 0.83    |
| TXSBS00 | )2 2                                                                                                    | . 0   | 1        | 3   | 5        | 0.25    | 5     | 0        | 0        | 2       | 5        | 0.25    | 5     | 1       | 0       | 0.60    |

Figure 245. Connect Resume Tpipe standard report

The following figure provides another example of the Connect Resume Tpipe standard report, summarized by time interval. It was produced by the following command:

|          |          |          |          |          | From     |     | IMS Perf<br>IS Connect<br>1023 09.25 | Resume | Tpipe    |          | <u>CFGDA</u> | .0.02.8  | 3       |            |          | Page     | 1       |
|----------|----------|----------|----------|----------|----------|-----|--------------------------------------|--------|----------|----------|--------------|----------|---------|------------|----------|----------|---------|
|          |          |          |          | No       | auto -   |     |                                      |        |          | A        | uto          |          |         |            | Si       | ngle -   |         |
| Time     |          |          |          |          | Ms       | g   | Avg                                  |        |          |          |              | g        |         |            |          | •        | Avg     |
| 15Mar    | Tpipe    | Count    | NResp    | Fail     | Avg      | Max | Timeout                              | Count  | NResp    | Fail     | Avg          | Max      | Timeout | Count N    | Resp     | Fail     | Timeout |
| 09.25.00 | TRRBS001 | <u>-</u> | <u>-</u> | <u>-</u> | <u>-</u> |     | 0.25                                 |        | <u>-</u> | <u>-</u> | <u>-</u>     | <u>-</u> | 0.00    | <u>-</u> - | <u>-</u> | <u>-</u> | 0.00    |
| 09.26.00 | TRRBS001 | ō        | 0        | 0        | 0        | 0   | 0.00                                 | Õ      | Õ        | Õ        | 0            | 0        | 0.00    | 2          | 0        | 0        | 0.25    |
|          | TRRBS002 | 2        | Ō        | Ō        | 2        | 2   | 0.25                                 | 0      | Ō        | Ō        | Ō            | Ō        | 0.00    | 0          | Ō        | Ō        | 0.00    |
| 09.27.00 | CEX30001 | 1        | Ō        | Ō        | 2        | 2   | 0.25                                 | Ō      | ō        | Ō        | Ō            | Ō        | 0.00    | Ō          | Ō        | Ō        | 0.00    |
|          | TRRBS001 | 1        | 0        | 0        | 2        | 2   | 0.25                                 | 0      | 0        | 0        | 0            | 0        | 0.00    | 0          | 0        | 0        | 0.00    |
|          | TRRBS002 | 0        | 0        | 0        | 0        | 0   | 0.00                                 | 1      | 0        | 0        | 2            | 2        | 0.25    | Θ          | 0        | 0        | 0.00    |
| 09.28.00 | CEX40002 | 0        | 0        | 0        | 0        | 0   | 0.00                                 | 0      | 0        | 0        | 0            | 0        | 0.00    | 1          | 1        | 0        | 7.00    |
|          | TRRBS001 | 0        | 0        | 0        | 0        | 0   | 0.00                                 | 2      | 1        | 0        | 1            | 2        | 5.00    | 0          | 0        | 0        | 0.00    |
| 10.14.00 | TRRBS001 | 1        | 0        | 0        | 2        | 2   | 0.25                                 | 0      | 0        | 0        | 0            | 0        | 0.00    | Θ          | 0        | 0        | 0.00    |
| 10.15.00 | TRRBS001 | 1        | 0        | Θ        | 2        | 2   | 0.25                                 | 0      | 0        | 0        | 0            | 0        | 0.00    | Θ          | 0        | 0        | 0.00    |
|          | TRRBS002 | 0        | 0        | 0        | 0        | 0   | 0.00                                 | 0      | 0        | 0        | 0            | 0        | 0.00    | 2          | 0        | 0        | 0.25    |
| 10.16.00 | CEX40001 | 1        | 0        | 0        | 2        | 2   | 0.25                                 | 0      | 0        | 0        | 0            | 0        | 0.00    | Θ          | 0        | 0        | 0.00    |
| 10.24.00 | CEX40001 | 1        | 0        | 0        | 2        | 2   | 0.25                                 | 0      | 0        | 0        | 0            | 0        | 0.00    | 0          | 0        | 0        | 0.00    |
| 10.25.00 | TRRBS001 | 1        | 0        | 0        | 2        | 2   | 0.25                                 | 2      | 1        | 0        | 1            | 2        | 5.00    | 0          | 0        | 0        | 0.00    |
|          | 16034180 | 1        | 1        | 0        | 0        | 0   | 2.00                                 | 0      | 0        | 0        | 0            | 0        | 0.00    | 0          | 0        | 0        | 0.00    |
| 10.26.00 | CEX40002 | 1        | 1        | 0        | 0        | 0   | 3.00                                 | 0      | 0        | 0        | 0            | 0        | 0.00    | 1          | 1        | 0        | 7.00    |
| 11.36.00 | TRRBS002 | 1        | 0        | 0        | 1        | 1   | 0.25                                 | 0      | 0        | 0        | 0            | 0        | 0.00    | 0          | 0        | 0        | 0.00    |

Figure 246. Connect Resume Tpipe standard report, summarized by time

In the report heading, **From** is the time stamp of the first record reported and **To** is the time stamp of the last record reported.

The Resume Tpipe standard report provides statistics on the execution of all Resume Tpipe commands issued during the reporting interval. The report is sorted by Tpipe name within optional interval and provides statistics for No Auto, Auto and Single Resume Tpipe commands.

The report provides the following information for each Tpipe:

#### **Time**

Report interval time segment. Optional, and will not be displayed if INTERVAL is not specified, in which case the data is summarized for the whole of the report period.

#### **Tpipe**

Tpipe name.

If this report includes a Tpipe name that you do not recognize, it is probably due to the Client ID and Tpipe name not being set in the command. In this case, the READ Message Exit will generate a random number for the Client ID, which will also be used as the Tpipe name. An example of this can be seen in the sample report in <u>Figure 246 on page 459</u> at 10:25:00 with the Tpipe name of 16034180.

#### Noauto / Auto / Single

Resume Tpipe Noauto, Auto, and Single command statistics.

#### Count

The number of commands issued.

#### **NResp**

The number of commands that timed out without receiving any response messages.

#### Fail

The number of commands that failed due to NAK, session errors or other error conditions.

#### Msg Avg

The average number of messages received per command (not applicable to Single).

#### **Msg Max**

The highest number of messages received for any command (not applicable to Single).

#### **Avg Timeout**

The average timeout for all commands in mm.ss.th.

#### **Content: Extended (FORMAT2)**

The extended format report supports all of the different resume tpipe types and options, and the IMS parallel resume tpipe option. However, the extended format report does not support reporting by time interval.

The following figure shows an example of the Connect Resume Tpipe: extended format report.

The report was produced by the command:

IMSPACEX TPIPE(
DDNAME(TPIPE),
FORMAT2)
IMSPACEX EXECUTE

|          |                                |                | :               |                | rformance<br>ct Resume |                 |               |                   |                  |      |                 |
|----------|--------------------------------|----------------|-----------------|----------------|------------------------|-----------------|---------------|-------------------|------------------|------|-----------------|
|          |                                |                | From 210c       | 2023 10.       | 48.22.85               | To 210ct        | 2023 10.4     | 9.03.08           |                  | Page | 1               |
| Tpipe    | Remote Client<br>Session Token | Rtpipe<br>Type | Session<br>Type | Rtpipe<br>Cmds | Msgs<br>Received       | Client<br>NACKs | ICON<br>NACKs | Rtpipe<br>CANCELs | Timeout<br>Count |      | uts<br>Max Msgs |
| ĪPĪBCT01 | ĀB4B62715EAD2A86               | TPIPE          | TRAN            | 1              | 2                      | <u>_</u>        | <u>0</u>      | 1                 |                  | <br> |                 |
|          | AB4B62748C62BA84               |                | TRAN            | 1              | 4                      | 0               | 0             | 1                 | 0                |      |                 |
| IPIBCT03 | AB4B6276B78E7C84               |                | TRAN            | 1              | 1                      | 0               | 0             | 1                 | 0                |      |                 |
|          | AB4B6274BCC25704               |                | TRAN            | 1              | 1                      | 0               | 0             | 1                 | 0                |      |                 |
|          | AB4B627327ED5186               |                | TRAN            | 1              | 1                      | Θ               | 0             | 1                 | 0                |      |                 |
| IPIBCT04 | AB4B624D00DA7384               |                | TRAN            | 1              | 1                      | 0               | 0             | 1                 | 0                |      |                 |
|          | AB4B625D0653D286               |                | TRAN            | 1              | 1                      | 0               | 0             | 1                 | 0                |      |                 |
|          | AB4B629D70320284               |                | TRAN            | 1              | 1                      | 0               | 0             | 1                 | 0                |      |                 |
|          | AB4B62310C7F5C84               |                | TRAN            | 1              | 3                      | 0               | 0             | 1                 | 0                |      |                 |
|          | AB4B62870240FA04               |                | TRAN            | 1              | 3                      | 0               | 0             | 1                 | 0                |      |                 |
|          | AB4B628874294C84               |                | TRAN            | 1              | 2                      | Θ               | 0             | 1                 | 0                |      |                 |
| REROUTED | AB4B628BD3DF9B04               | TPIPE          | TRAN            | 1              | 2                      | 0               | Θ             | 1                 | 0                |      |                 |

#### **Tpipe**

The name of the OTMA tpipe that the resume tpipe receives messages from. If the tpipe name is the same for the next session, the name is not repeated, so a blank value in this field means the tpipe name is the same as the previous one.

#### **Remote Client Session Token**

The session key of the client that issued the resume tpipe request.

#### **Rtpipe Type**

The type of resume tpipe issued by the client, and the options for how it is to retrieve messages from the target tpipe.

| Table 28. Resume Tp | Table 28. Resume Tpipe Types                                                                                                    |  |  |  |  |  |  |
|---------------------|----------------------------------------------------------------------------------------------------|--|--|--|--|--|--|
| Rtpipe Type         | Meaning                                                                                                    |  |  |  |  |  |  |
| SGL WAIT            | Retrieve a single asynchronous message. If no message is available, wait for a message to arrive.                                             |  |  |  |  |  |  |
| SGL WAIT SYNC       | Retrieve a single synchronous message. If no message is available, wait for a message to arrive.                                              |  |  |  |  |  |  |
| SGL WAIT BOTH       | Retrieve a single message, regardless of whether it is synchronous or asynchronous. If no message is available, wait for a message to arrive. |  |  |  |  |  |  |
| SINGLE              | Retrieve a single asynchronous message. If no messages are available, do not wait.                                                            |  |  |  |  |  |  |
| SINGLE SYNC         | Retrieve a single synchronous message. If no messages are available, do not wait.                                                             |  |  |  |  |  |  |

| Table 28. Resume T | Table 28. Resume Tpipe Types (continued)                                                                                                    |  |  |  |  |  |  |
|--------------------|----------------------------------------------------------------------------------------------------|--|--|--|--|--|--|
| Rtpipe Type        | Meaning                                                                                                    |  |  |  |  |  |  |
| SGL MSG BOTH       | Retrieve a single message, regardless of whether it is asynchronous or synchronous. If no messages are available, do not wait.                           |  |  |  |  |  |  |
| AUTO               | Retrieve asynchronous messages immediately when they arrive on the tpipe queue. Only asynchronous messages are retrieved.                                |  |  |  |  |  |  |
| AUTO SYNC          | Retrieve synchronous messages immediately when they arrive on the tpipe queue. Only synchronous messages are retrieved.                                  |  |  |  |  |  |  |
| AUTO BOTH          | Retrieve messages immediately when they arrive on the tpipe queue, regardless of whether the messages are synchronous or asynchronous.                   |  |  |  |  |  |  |
| NOAUTO             | Retrieve asynchronous messages in the tpipe queue only when the command is issued.                                                                       |  |  |  |  |  |  |
| NOAUTO SYNC        | Retrieve synchronous messages in the tpipe queue only when the command is issued.                                                                        |  |  |  |  |  |  |
| NOAUTO BOTH        | Retrieve messages in the tpipe queue only when the command is issued, regardless of whether the messages are synchronous or asynchronous.                |  |  |  |  |  |  |
| TPIPE              | This is the basic or default type, which is equivalent to NOAUTO. It retrieves asynchronous messages in the tpipe queue only when the command is issued. |  |  |  |  |  |  |
| UNKNOWN TYPE       | The type of resume tpipe cannot be determined.                                                                                                    |  |  |  |  |  |  |

#### **Rtpipe Cmds**

The number of resume tpipe commands issued by the remote client during the session.

#### Msgs Received

The total number of messages received during the session.

#### **Client NACKs**

For the session, the number of messages received by the resume tpipe to which the remote client responded with a negative acknowledgment (NAK) response.

#### **ICON NACKs**

The number of messages received by the resume tpipe where the remote client failed to provide a response so IMS Connect responded for the client with a NAK response. The reason for the client's failure to respond is usually that the client session is no longer available.

#### **Rtpipe CANCELs**

The number of times the client sent a cancellation request for a resume tpipe request, that is the number of times a resume tpipe request contained IRM flag IRM\_F3\_CANCID.

#### **Timeout Count**

The number of timeouts received during the life of the session. Rtpipe type and Session Type have a large influence on this value. If a resume tpipe command has a timer value of 'wait forever', this value will always be 0.

**Note:** A timeout received for an ACK or NAK message is not counted, because a timeout for ACK or NAK is normal.

#### **Average TO Value**

If any timeouts occurred, this is the average timeout value for all of those timeouts. Normally, only one timeout value is used for the session. If no timeouts are observed during the session, Average TO Value is blank.

#### **Timeouts No Msg**

The number of times that no response was returned before the resume tpipe ended because of a timeout. If no timeouts occurred, Timeouts No Msg is blank.

#### **Timeouts Max Msgs**

The maximum number of concurrent messages that were returned by the resume tpipe request before the request ended with a timeout. If no timeouts occurred, Timeouts Max Msgs is blank.

### **IMS Connect ACK/NAK report**

The IMS Connect ACK/NAK report provides a summary of acknowledgment activity for transactions that use Sync Level=CONFIRM. Positive acknowledgment (ACK) and negative acknowledgment (NAK) statistics are reported by IMS Performance Analyzer for each transaction code. NAK is further broken down as negative acknowledgment from either OTMA (NAK sense code) or from the Client.

**Log records:** The IMS Connect ACK/NAK report is derived from IMS Connect event records 3D, 41, and 42, and requires IMS Connect Extensions to collect event data at collection level 2, 3 or 4. If the IMS Connect Extensions collection level is 0 or 1, the report displays the message:

No observations in report period

Table 29. Connect ACK/NAK report: event records processed

| Code<br>(hex) | Event description                        | Collection<br>level |
|---------------|------------------------------------------|---------------------|
| 3D            | Message Exit called for READ, XMIT, EXER | 2                   |
| 41            | Message sent to OTMA                     | 2                   |
| 42            | Message received from OTMA               | 2                   |

#### **Options**

To specify the report options, select the Resource Usage ACK/NAK report in an IMS Connect Report Set.

The command for the Connect ACK/NAK report is:

Selection Criteria can be specified to filter the input data on one or more of the following:

- · Transaction Code
- User ID
- Target Datastore (IMS ID)
- · Connect Client ID
- TCP/IP Port Number
- Socket Number

The report output is written to the data set specified by the Report Output DDname. The default is ACKNAK.

You can also specify the time interval if you want to summarize the details over time. The default interval is 00:01:00 (1 minute).

#### Content

The Connect ACK/NAK report is shown in the following examples.

This report was produced by the command:

IMSPACEX ACKN
IMSPACEX EXECUTE

|                  |          |            |            |              | TMS Pa  | rformance A | nalvzer |             |              |                   |
|------------------|----------|------------|------------|--------------|---------|-------------|---------|-------------|--------------|-------------------|
|                  |          |            |            |              |         | nnect ACK/N |         | SECDA       |              |                   |
|                  |          |            | Erom 1EN   | lar2023 10.4 |         |             |         |             | Page 1       |                   |
| T=====+          | Towast   | Confirm    |            |              |         |             |         | NAK         |              |                   |
| Transact<br>Code | Datastor |            |            |              |         |             |         |             |              |                   |
| code             | Datastor | Count      | Count      | Avg Elaps    | Count   | Avg Elaps   | Count   | Sense Code  |              |                   |
| *CMD RHO         | TMD2     | <u>1</u> 6 | <u>1</u> 6 | 1.890        | <u></u> | 0.000       |         |             |              |                   |
|                  |          |            |            |              |         |             | 0       |             |              |                   |
| *CMD_RHQ         |          | 22         | 22         | 0.419        | 0       | 0.000       | 0       |             |              |                   |
| *CMD_RTP         |          | 16         | 16         | 0.336        | 0       | 0.000       | 0       |             |              |                   |
| *CMD_RTP         | IMD4     | 18         | 17         | 0.367        | 1       | 7.388       | 0       |             |              |                   |
| DSPALLI          | IMD3     | 4          | 3          | 270.434      | 1       | 275.011     | 0       |             |              |                   |
| DSPALLI          | IMD4     | 1          | 0          | 0.000        | 1       | 263.518     | 0       |             |              |                   |
| DVPTRAN5         | IMD3     | 13         | 12         | 1.111.570    | 1       | 600.739     | 0       |             |              |                   |
| DVPTRAN5         | IMD4     | 2          | 1          | 379.666      | Θ       | 0.000       | 1       | 24 Previous | conversation | still in progress |
| IVTCV            | IMD3     | 79         | 74         | 600.214      | 1       | 594.968     | 4       |             |              | still in progress |
| IVTCV            | IMD4     | 79         | 77         | 2.157.328    | 0       | 0.000       | 2       |             |              | still in progress |
|                  | IMD3     | 46         | 24         | 322.746      | 22      |             | Ō       |             |              | ::                |
| IVTNO            | IMD4     | 46         | 27         | 291.475      | 19      | 292.862     | Ō       |             |              |                   |
| PART             | IMD3     | 2          | 2          | 270.814      | 0       |             | Ō       |             |              |                   |
| PART             | IMD4     | 4          | 4          | 253.487      | Ō       | 0.000       | Ō       |             |              |                   |
|                  |          |            | ·          |              | •       |             | _       |             |              |                   |

Figure 247. Connect ACK/NAK report

The following figure shows another example of the Connect ACK/NAK report, summarized by time. It was produced by the command:

IMSPACEX ACKN(
DDNAME(ACKNAK),
INTERVAL(00:30:00))
IMSPACEX EXECUTE

| IMS Performance Analyzer<br>IMS Connect ACK/NAK - DVPC<br>From 01Apr2023 11.57.06.98 To 01Apr20                                                                                                    |                                                                                               |
|----------------------------------------------------------------------------------------------------|-----------------------------------------------------------------------------------------------|
| Time Transact Target Confirm ACK Client NAK<br>19Apr Code Datastor Count Count Avg Elaps Count Avg Elaps                                                                                                    |                                                                                               |
| 19Apr Code Datastor Count Count Avg Elaps Count Avg Elaps  12.00.00 PART IMD3 1 0 0.000 0 0.000  12.30.00 PART IMD3 3 3 2.641.491 0 0.000  13.00.00 ★CMD_RHQ IMD3 10 10 0.491 0 0.000  ★CMD_RTP IMD4 10 10 0.323 0 0.000  ★CMD_RTP IMD4 8 8 8 0.361 0 0.000  DSPALLI IMD4 1 1 1 271.869 0 0.000  DSPALLI IMD4 1 1 1 271.869 0 0.000  DSPALLI IMD4 1 1 1 217.887 0 0.000  DVPTRAN5 IMD3 2 0 0.000 2 255.411  IVTCV IMD3 12 12 539.974 0 0.000  IVTNO IMD3 39 23 295.765 16 283.045  IVTNO IMD4 40 22 289.355 18 275.520  PART IMD4 3 3 266.2159 0 0.000  13.30.00 ★CMD_RTP IMD4 4 4 4 0.373 0 0.000  ★CMD_RTP IMD4 4 4 4 0.373 0 0.000  14.00.00 ★CMD_RTP IMD4 4 4 4 0.373 0 0.000  ★CMD_RTP IMD4 7 7 0.386 0 0.000  ★CMD_RTP IMD4 7 7 0.386 0 0.000  ★CMD_RTP IMD4 2 2 2 0.361 0 0.000  ★CMD_RTP IMD4 2 2 2 0.361 0 0.000  ★CMD_RTP IMD4 2 2 2 0.361 0 0.000  ★CMD_RTP IMD4 2 2 2 0.361 0 0.000  ★CMD_RTP IMD4 3 3 262 20 0.000  ★CMD_RTP IMD4 4 4 4 0.373 0 0.000  ★CMD_RTP IMD4 7 7 0.386 0 0.000  ★CMD_RTP IMD4 2 2 2 0.361 0 0.000  ★CMD_RTP IMD4 2 2 2 0.361 0 0.000  ★CMD_RTP IMD4 2 2 2 0.361 0 0.000  ★CMD_RTP IMD4 2 2 2 0.361 0 0.000  ★CMD_RTP IMD4 2 2 2 0.361 0 0.000  ★CMD_RTP IMD4 2 2 2 0.361 0 0.000  ★CMD_RTP IMD4 2 2 2 0.361 0 0.000  ★CMD_RTP IMD4 2 1 9 290.922 12 220.995  14.30.00 bVPTRAN5 IMD4 3 2 409.241 1 5.96.693  15.00.00 ★CMD_RTP IMD3 4 4 4 0.395 0 0.000  ★CMD_RTP IMD3 4 4 4 0.395 0 0.000  ★CMD_RTP IMD3 4 4 4 0.395 0 0.000  ★CMD_RTP IMD3 4 4 4 0.395 0 0.000  ★CMD_RTP IMD3 4 4 4 0.395 0 0.000  ★CMD_RTP IMD3 6 6 6 0.337 0 0.000  ★CMD_RTP IMD3 8 6 2.568.341 2 1.631.982  DVPTRAN5 IMD4 9 7 895.849 2 1.1631.982  DVPTRAN5 IMD4 9 7 895.849 2 1.1631.982  DVPTRAN5 IMD4 9 7 895.849 2 1.1631.982 | Count Sense Code  1 1A Message cancelled due to IMS error 0 0 0 0 0 0 0 0 0 0 0 0 0 0 0 0 0 0 |

Figure 248. Connect ACK/NAK report, summarized by time

#### **Time**

Report interval time. Optional, and will not be displayed if INTERVAL is not specified, in which case the data is summarized for the whole of the report period.

#### **Transact Code**

Transaction Code.

#### **Target Datastor**

The target datastore.

#### **Confirm Count**

The total number of Sync Level=CONFIRM transactions.

#### **ACK Count**

The total number of transactions that completed with a positive acknowledgment (ACK).

#### **ACK Avg Elaps**

The average time for ACK to be received from the Client.

#### **Client NAK Count**

The total number of transactions where the client returned a NAK response.

#### **Client NAK Avg Elaps**

The average time for NAK to be received from the client.

#### **OTMA NAK Count**

The total number of transactions that completed with a negative acknowledgment (NAK) due to a problem in OTMA.

#### **OTMA NAK Sense Code**

The sense code returned in the NAK from OTMA. The OTMA sense codes for NAK messages are listed in "OTMA NAK sense codes" on page 510. For more information, refer to the section "OTMA Sense Codes for NAK Messages" in the *IMS Open Transaction Manager Access Guide and Reference*.

### **IMS Connect Exception Events report**

The IMS Connect Exception Events report provides details about events that cause transactions to fail or that signal critical resources are no longer available. This IMS Performance Analyzer report comes in two formats: List and Summary. The List report provides a list of all exception events in chronological order. The Summary report provides a recap of each exception event encountered and a count of the number of times it occurred.

The following exception events are reported:

```
10 Datastore Available failed
 11 Datastore Un-Available
12 TMember joins XCF group failed
13 TMember leaves XCF group
 2D Datastore status (Severe, Warning, Normal)
3E Exit failed (return code ≥ 4)
- READ, XMIT or EXER
41 Client sent NAK to OTMA (Client)
42 Msg from OTMA response is NAK (OTMA)
    OTMA NAK Sense Codes:
    01 OTMA sign-on not established
    02 Client cannot send/receive messages
    03 State-data or XCF length error
    04 Bad correlator
    05 Multi-segment message duplicated
    06 Bad XCF return code
    07 Maximum (255) clients reached
    08 Client-bid security request failed
    09 Invalid OTMA command
    OA OTMA data message not allowed
    OB Invalid message type
OC Unknown response type
    OD Nonexistent Tpipe for continuation
    OE Unable to create Tpipe
    OF Tpipe is stopped
    10 No State data
    11 Commit message was not to terminate
    12 Prefix (4KB) too large
    13 Hash table size not set
    14 Second client-bid sent, first still active
    15 Hash table storage allocation failed
    16 Client not active
    17 Invalid SYNC level
    18 Invalid Tpipe name
    19 Invalid Client name
    1A Message cancelled due to IMS error
    1B IMS is shut down
    1C Invalid Commit Mode
    1D User data too long (1K)
1E Server user data too long (256)
    1F Sequence number mis-match
    20 No Application data
    21 No Chain flag
    22 Tpipe not found
    23 Sequence number invalid
    24 Previous conversation still in progress
    25 RESYNC Protocol violation
    26 RESYNC Dequeue failed
    27 RESYNC RSN reset failed
    2C Invalid Commit Mode
    2D SYNC/Commit levels incompatible
    2E SYNC level/Context ID incompatible
    2F Unable to express context interest
 45 OTMA time-out
 47 Session error
 55 RRS Abort
```

Figure 249. IMS Connect exception events

**Log records:** The Connect Exception Events report is derived from IMS Connect event records 10, 11, 12, 13, 2D, 3E, 41, 42, 45, 47, 55. The report requires IMS Connect Extensions to collect event data at collection level 3 or 4. Otherwise, if collection level 0, 1 or 2, the report is produced with just the record types that are available.

Table 30. Connect Exception report: event records processed

| Code<br>(hex) | Event description        | Collection<br>level |
|---------------|--------------------------|---------------------|
| 10            | Datastore available      | 0                   |
| 11            | Datastore unavailable    | 0                   |
| 12            | TMEMBER joins XCF Group  | 0                   |
| 13            | TMEMBER leaves XCF Group | 0                   |

| Table 30. Connect Exception report: event records processed (continued) |                                             |                     |  |  |  |  |
|-------------------------------------------------------------------------|---------------------------------------------|---------------------|--|--|--|--|
| Code<br>(hex)                                                           | Event description                           | Collection<br>level |  |  |  |  |
| 2D                                                                      | Datastore status                            | 1                   |  |  |  |  |
| 3E                                                                      | Message Exit returned from READ, XMIT, EXER | 1                   |  |  |  |  |
| 41                                                                      | Message sent to OTMA                        | 2                   |  |  |  |  |
| 42                                                                      | Message received from OTMA                  | 2                   |  |  |  |  |
| 45                                                                      | OTMA Timeout                                | 1                   |  |  |  |  |
| 47                                                                      | Session Error                               | 1                   |  |  |  |  |
| 55                                                                      | End RRS COMMIT/ABORT                        | 3                   |  |  |  |  |
|                                                                         |                                             |                     |  |  |  |  |

#### **Options**

To specify the report options, select the Resource Usage **Exception Events** report in an IMS Connect Report Set.

The command for the Connect Exception Events report is:

| IMSPACE | <pre>C EXCEPT(    [DDNAME(ddname),]    [LIST,]    [SUMMARY]</pre> | default EXCEPT |  |
|---------|-------------------------------------------------------------------|----------------|--|
| IMSPACE |                                                                   |                |  |

The report output is written to the data set specified by the Report Output DDname. The default is EXCEPT.

Request the List report, Summary report, or both. The Summary report is the default.

#### **Content: List**

The following figure shows an example of the IMS Connect Exception Events List report produced by IMS Performance Analyzer.

The report was produced by the command:

IMSPACEX EXCEPT(
LIST,
DDNAME(EXCEPT))
IMSPACEX EXECUTE

|                 |        |                               | formance Analyzer<br>ect Exception List  |                 |
|-----------------|--------|-------------------------------|------------------------------------------|-----------------|
|                 |        | Report from                   | n 01Feb2019 01.44.48.28                  | Page 1          |
| Event Time      | System | ID Description                | Information                              | Start Time      |
| 01.44.48.284146 | HWS07B | 2D Datastore status - Normal  | Tmember=IMSCI07B DS=DS01I07B Status=0003 |                 |
| 1.44.48.294179  | HWS07B | 2D Datastore status - Normal  | Tmember=IMSCI07A DS=DS01I07A Status=0003 |                 |
| 1.44.48.303758  | HWS07B | 2D Datastore status - Normal  | Tmember=IMSCI07A DS=CBFEI07A Status=0003 |                 |
| 1.44.48.311959  | HWS07B | 2D Datastore status - Normal  | Tmember=IMSCI07B DS=CBFEI07B Status=0003 |                 |
| 1.48.46.144179  | HWS07B | 10 Datastore Available failed | RC=0008 RSN=E3E5 DS=IMSCI07C             |                 |
| 1.48.46.145001  | HWS07B | 2D Datastore status - Normal  | Tmember=IMSCI07C DS=DS01I07C Status=0003 |                 |
| 1.48.46.146219  | HWS07B | 10 Datastore Available failed | RC=0008 RSN=E3E5 DS=IMSCI07C             |                 |
| 1.48.46.146877  | HWS07B | 2D Datastore status - Normal  | Tmember=IMSCI07C DS=CBFEI07C Status=0003 |                 |
| 02.04.57.923259 | HWS07B | 47 Session error              | Key=D59E00ADB41E04C2 Type=READ           | 02.04.57.923242 |
| 02.27.32.679366 | HWS07B | 47 Session error              | Key=D59E05B9BB8392C1 Type=READ           | 02.27.32.679348 |
| 02.50.39.941422 | HWS07B | 47 Session error              | Key=D59E0AE358BB0AC4 Type=READ           | 02.50.39.941405 |
| 2.52.19.795155  | HWS07B | 47 Session error              | Key=D59E0B42CC24EFC3 Type=READ           | 02.52.19.795138 |
| 2.52.39.806713  | HWS07B | 47 Session error              | Key=D59E0B573BAABEC3 Type=READ           | 02.52.39.806697 |
| 02.53.58.348115 | HWS07B | 47 Session error              | Key=D59E0BA18B1D16C1 Type=READ           | 02.53.58.348086 |

Figure 250. IMS Performance Analyzer: IMS Connect Exception Events List report

In the report heading, From is the time stamp of the first record reported on that page.

The report contains the following information:

#### **Event Time**

Time that the exception event occurred.

#### **ID**, Description

Record ID and description of the exception event.

#### Information

Information from the exception record identifying the reason for the exception.

#### **Start Time**

Time that the transaction started, usually the 3C event, to allow correlation with the Transit Log report.

#### **Content: Summary**

The following figure shows an example of the IMS Connect Exception Events Summary report produced by IMS Performance Analyzer.

The report was produced by the command:

```
IMSPACEX EXCEPT(
SUMMARY,
DDNAME(EXCEPT))
IMSPACEX EXECUTE
```

Figure 251. IMS Performance Analyzer: IMS Connect Exception Events Summary report

#### **Example: OTMA flood control notification**

The IMS Connect Exception Events List and Summary reports can be used to reveal OTMA flood control notifications.

|                 |                  | IMS Perform                                                  | nance Analyzer                                                            |        |                 |
|-----------------|------------------|--------------------------------------------------------------|---------------------------------------------------------------------------|--------|-----------------|
|                 |                  |                                                              | ect Exception List                                                        |        |                 |
|                 |                  |                                                              |                                                                           | Page 1 |                 |
| Event Time      | System           | ID Description                                               | Information                                                               |        | Start Time      |
|                 |                  |                                                              |                                                                           |        |                 |
| 10.58.44.491376 | RXRS01           | 2D Datastore status - Normal                                 | Tmember=XCFMIADH DS=IMSA Status=0003                                      |        |                 |
| 10.58.44.491414 | RXRS01           | 2D Datastore status - Normal                                 | Tmember=XCFMIADH DS=IMSC Status=0003                                      |        |                 |
| 10.58.44.491461 | RXRS01<br>RXRS01 | 2D Datastore status - Normal<br>2D Datastore status - Normal | Tmember=XCFMIADH DS=IMS1 Status=0003 Tmember=XCFMIADH DS=IMSD Status=0003 |        |                 |
| 10.58.46.393755 | RXRS01           | 47 Session error                                             | Key=C33932C0B0AABF40 Type=READ                                            |        | 10.58.46.393708 |
| 10.59.06.258067 | RXRS01           | 47 Session error                                             | Key=C33932D30B06C442 Type=READ                                            |        | 10.59.06.258052 |
| 11.08.58.546326 | RXRS01           | 45 OTMA time-out                                             | Kev=C3393505A1FE3123 T0V=29                                               |        | 11.08.56.545431 |
| 11.09.01.554064 |                  | 45 OTMA time-out                                             | Key=C33935087FEF3563 T0V=29                                               |        | 11.08.59.551498 |
|                 |                  | 10 011111 22110 002                                          | Ney 0007000071210000 101 27                                               |        | 11.00.07.001.70 |
| 11.10.10.706948 | RXRS01           | 45 OTMA time-out                                             | Key=C339354A72EB4D42 T0V=29                                               |        | 11.10.08.706422 |
| 11.10.13.712224 | RXRS01           | 45 OTMA time-out                                             | Key=C339354D51301702 TOV=29                                               |        | 11.10.11.711103 |
| 11.10.14.717599 | RXRS01           | 2D Datastore status - Warning                                | Tmember=XCFMIADH DS=IMSC Status=0002                                      |        |                 |
| 11.10.16.717683 | RXRS01           | 45 OTMA time-out                                             | Key=C33935502F10CA83 T0V=29                                               |        | 11.10.14.716413 |
| 11.10.19.761752 | RXRS01           | 47 Session error                                             | Key=C3393555F3679B20 Type=READ                                            |        | 11.10.19.761740 |
| 11.10.19.765351 | RXRS01           | 47 Session error                                             | Key=C3393505A1FE3123 Type=READFAIL                                        |        | 11.10.19.763609 |
| 11.17.55.146245 | RXRS01           | 45 OTMA time-out                                             | Kev=C33937055FC7C220 T0V=29                                               |        | 11.17.53.144694 |
| 11.17.56.152306 | RXRS01           | 2D Datastore status - Severe                                 | Tmember=XCFMIADH DS=IMSC Status=0001                                      |        | 11.17.33.144074 |
| 11.17.58.151722 | RXRS01           | 45 OTMA time-out                                             | Key=C33937083DEB0943 T0V=29                                               |        | 11.17.56.149327 |
| 11.17.59.156126 | RXRS01           | 42 Msg from OTMA response is NAK                             | Key=C339370B1B7D7401 DS=XCFMIADH Tpipe                                    | =7901  | 11.17.59.155186 |
|                 |                  |                                                              | RSN=0030                                                                  |        |                 |
| 11.18.00.161388 | RXRS01           | 42 Msg from OTMA response is NAK                             | Key=C339370C108CE320 DS=XCFMIADH Tpipe                                    | =7901  | 11.18.00.159982 |
|                 |                  |                                                              | RSN=0030                                                                  |        |                 |
| 11.18.01.167143 | RXRS01           | 42 Msg from OTMA response is NAK                             | Key=C339370D061D4862 DS=XCFMIADH Tpipe                                    | =7901  | 11.18.01.166216 |
| 44 40 00 454054 | DVDCC4           | 40 M - 5 OTMA : NAV                                          | RSN=0030                                                                  | E004   | 44 40 00 454054 |
| 11.18.02.171974 | RXRS01           | 42 Msg from OTMA response is NAK                             | Key=C339370DFBEEFB62 DS=XCFMIADH Tpipe<br>RSN=0030                        | =7901  | 11.18.02.171351 |
| 11.18.02.173659 | RXRS01           | 47 Session error                                             | Key=C339370EF0DF1941 Type=READ                                            |        | 11.18.02.173646 |
| 11.18.02.179455 | RXRS01           | 47 Session error                                             | Key=C339369868312A63 Type=READFAIL                                        |        | 11.18.02.173040 |
| 11.10.02.17,433 | IVANOUT          | 47 30331011 01101                                            | 10y-000/000012/100 Type=READIATE                                          |        | 11.10.02.170011 |
|                 |                  |                                                              |                                                                           |        |                 |

Figure 252. IMS Performance Analyzer: An IMS Connect Exception Events List report that reveals OTMA flood control notifications

Log record 2D Datastore Status can report one of the following values:

#### Normal (Status=0003)

The status of the datastore is normal and it is available for work

#### Warning (Status=0002)

The datastore is partly degraded.

#### Severe (Status=0001)

No work is possible.

#### **N/A (Status=0000)**

The status is unknown or unavailable.

The following Summary report provides a tally of events in the List report.

```
IMS Performance Analyzer

IMS Connect Exception Summary - RXRS01
From 310ct2021 10.58.44.49 To 310ct2021 11.25.48.75 Page 3

ID Description Total

Datastore status - Severe 1
2D Datastore status - Warning 1
2D Datastore status - Normal 5
42 Msg from OTMA response is NAK 4
45 OTMA time-out 67
47 Session error 479
```

Figure 253. IMS Performance Analyzer: An IMS Connect Exception Events Summary report that reveals OTMA flood control notifications

### **IMS Connect Gap Analysis report**

The IMS Connect Gap Analysis report searches for time periods where IMS Connect Extensions journal records are not being cut, potentially highlighting an external system event that may have caused IMS

Connect to slow down. You can adjust this IMS Performance Analyzer report by specifying your desired gap threshold.

Log records: The IMS Connect Gap Analysis report is derived from all IMS Connect records.

#### **Options**

To specify the report options, select **Gap Analysis** in the **Resource Usage Reports** category in an IMS Connect Report Set.

The command for the Connect Gap Analysis report is:

The THRESHOLD defines the maximum elapsed time tolerated between records.

The report output is written to the data set specified by the Report Output DDname.

#### Content

The IMS Connect Gap Analysis report is shown in the following examples.

This report was produced by the command:

```
IMSPACEX GAP
IMSPACEX EXECUTE
```

|        |        |                        |                    |             |                      | formance Analyzer                       |              |      |   |  |
|--------|--------|------------------------|--------------------|-------------|----------------------|-----------------------------------------|--------------|------|---|--|
|        |        |                        |                    |             | Conne                | ct Gap Analysis                         |              |      |   |  |
| Data f | rom:   | 11.27.44.              | 75 05Jan2          | 2021        | _                    |                                         | _            | Page | 1 |  |
| ID     | Time   |                        | System             | Elapsed     | File                 | LSN                                     | Code         |      |   |  |
| 01     |        | 44.754378              | HWSDVP4            |             | CEX01001             | $\bar{0}\bar{0}\bar{0}00000000000357$   | Ā042         |      |   |  |
|        |        | 03.317055              | HWSDVP4            | 198.562677  | CEX01001             | 0000000000000358                        | A00B         |      |   |  |
| 02     |        | 04.452604              | HWSDVP4            | E0 0/0000   | CEX01001             | 0000000000000393                        | A048         |      |   |  |
| 02     |        | 22.513427              | HWSDVP4            | 78.060823   | CEX01001             | 00000000000000394                       | A00B         |      |   |  |
| 03     |        | 22.558075<br>29.498754 | HWSDVP4<br>HWSDVP4 | 6.940679    | CEX01001<br>CEX01001 | 00000000000003B7<br>00000000000003B8    | A048<br>A00B |      |   |  |
| 04     |        | 29.496734              | HWSDVP4            | 0.940079    | CEX01001             |                                         | A048         |      |   |  |
| 04     |        | 35.353008              | HWSDVP4            | 5.801006    | CEX01001             | 00000000000000000000000000000000000000  | A00B         |      |   |  |
| 05     |        | 35.940236              | HWSDVP4            | 3.001000    | CEX01001             | 000000000000000000000000000000000000000 | A048         |      |   |  |
|        |        | 41.496950              | HWSDVP4            | 5.556714    | CEX01001             | 00000000000000418                       | A00B         |      |   |  |
| 06     |        | 41.810143              | HWSDVP4            |             | CEX01001             | 000000000000043B                        | A048         |      |   |  |
|        | 11.32. | 48.408659              | HWSDVP4            | 6.598516    | CEX01001             | 000000000000043C                        | A00B         |      |   |  |
| 07     | 11.32. | 48.452941              | HWSDVP4            |             | CEX01001             | 000000000000045F                        | A041         |      |   |  |
|        |        | 56.336764              | HWSDVP4            | 7.883823    | CEX01001             | 0000000000000460                        | A00B         |      |   |  |
| 80     |        | 56.923920              | HWSDVP4            |             | CEX01001             | 000000000000049B                        | A048         |      |   |  |
|        |        | 02.249826              | HWSDVP4            | 5.325906    | CEX01001             | 000000000000049C                        | A00B         |      |   |  |
| 09     |        | 02.542073              | HWSDVP4            |             | CEX01001             | 00000000000004BF                        | A048         |      |   |  |
|        |        | 08.381770              | HWSDVP4            | 5.839697    | CEX01001             | 00000000000004C0                        | A00B         |      |   |  |
| 10     |        | 08.430478              | HWSDVP4            |             | CEX01001             | 00000000000004E3                        | A048         |      |   |  |
| 11     |        | 14.390950              | HWSDVP4            | 5.960472    | CEX01001             | 000000000000004E4                       | A00B         |      |   |  |
| 11     |        | 20.740175              | HWSDVP4            | F 04.44.0.4 | CEX01001             | 0000000000000573                        | A048         |      |   |  |
| 10     |        | 25.754299              | HWSDVP4            | 5.014124    | CEX01001             | 0000000000000574                        | A00B         |      |   |  |
| 12     |        | 26.634734              | HWSDVP4            | 20 042244   | CEX01001             | 000000000000005C7                       | A048<br>A00B |      |   |  |
| 13     |        | 04.696980<br>05.319027 | HWSDVP4<br>HWSDVP4 | 38.062246   | CEX01001<br>CEX01001 | 000000000000005C8<br>000000000000005DE  | A048         |      |   |  |
| 13     |        | 11.104625              | HWSDVP4            | 5.785598    | CEX01001             | 00000000000005DF                        | A00B         |      |   |  |
| 14     |        | 11.363457              | HWSDVP4            | 3.703390    | CEX01001             | 000000000000005F5                       | A048         |      |   |  |
| 1-     |        | 46.938543              | HWSDVP4            | 35.575086   | CEX01001             | 00000000000005F6                        | A00B         |      |   |  |
| 15     |        | 55.623323              | HWSDVP4            | 33.373000   | CEX01001             | 000000000000000000000000000000000000000 | A048         |      |   |  |
|        |        | 51.335787              | HWSDVP4            | 235.712464  | CEX01001             | 00000000000000033                       | A00B         |      |   |  |
| 16     |        | 52.240990              | HWSDVP4            | 2001712101  | CEX01001             | 00000000000000660                       | A048         |      |   |  |
|        |        | 12.909529              | HWSDVP4            | 20.668539   | CEX01001             | 00000000000000661                       | A00B         |      |   |  |
| 17     |        | 13.058722              | HWSDVP4            |             | CEX01001             | 0000000000000068D                       | A048         |      |   |  |
|        |        | 57.181321              | HWSDVP4            | 104.122599  | CEX01001             | 000000000000068E                        | A00B         |      |   |  |
| 18     | 11.40. | 57.319216              | HWSDVP4            |             | CEX01001             | 00000000000006BA                        | A048         |      |   |  |
|        | 11.41. | 18.684265              | HWSDVP4            | 21.365049   | CEX01001             | 00000000000006BB                        | A00B         |      |   |  |
| 19     |        | 18.821691              | HWSDVP4            |             | CEX01001             | 00000000000006E7                        | A048         |      |   |  |
|        |        | 58.776159              | HWSDVP4            | 39.954468   | CEX01001             | 00000000000006E8                        | A00B         |      |   |  |
| 20     |        | 58.895777              | HWSDVP4            |             | CEX01001             | 0000000000000714                        | A048         |      |   |  |
|        |        | 54.009340              | HWSDVP4            | 175.113563  | CEX01001             | 0000000000000715                        | A00B         |      |   |  |
| 21     |        | 54.010422              | HWSDVP4            |             | CEX01001             | 0000000000000071B                       | A041         |      |   |  |
| 00     |        | 22.891509              | HWSDVP4            | 88.881087   | CEX01001             | 0000000000000071C                       | A045         |      |   |  |
| 22     |        | 22.892020              | HWSDVP4            | 472 220004  | CEX01001             | 00000000000000722                       | A048         |      |   |  |
| 22     |        | 15.112911              | HWSDVP4            | 172.220891  |                      | 00000000000000723                       | A00B         |      |   |  |
| 23     |        | 15.113532              | HWSDVP4            | 00 000110   | CEX01001             | 00000000000000729                       | A041         |      |   |  |
| 24     |        | 43.993680<br>43.994182 | HWSDVP4<br>HWSDVP4 | 88.880148   | CEX01001<br>CEX01001 | 0000000000000072A<br>00000000000000730  | A045<br>A048 |      |   |  |
| 24     |        | 13.451767              | HWSDVP4            | 89.457585   | CEX01001<br>CEX01001 | 00000000000000731                       | A011         |      |   |  |
| 25     |        | 13.451767              | HWSDVP4            | 07.43/303   | CEX01001             | 00000000000000731                       | A011<br>A042 |      |   |  |
| 23     |        | 47.517609              | HWSDVP4            | 34.065801   | CEX01001             | 00000000000000732                       | A042<br>A042 |      |   |  |
|        |        | 47.517609              | HWSDVP4            | 34.003001   | CEX01001             | 0000000000000733                        | A042         |      |   |  |
| 26     | 11.52  |                        |                    |             |                      |                                         |              |      |   |  |

Figure 254. IMS Connect Gap Analysis report

## **Chapter 33. IMS Connect Trace reports**

The IMS Connect Trace reports in IMS Performance Analyzer provide detailed analyses of individual IMS Connect event records. Trace reports are typically used to investigate point in time performance problems because they provide all available information. To focus on the desired problem area or to minimize the size of the report, specify date/time range and/or Selection Criteria.

### **IMS Connect Transit Event Trace report**

The IMS Connect Transit Event Trace report provides a list of transactions, each with detailed information about every event in the life of that transaction. At a glance, this IMS Performance Analyzer report allows you to see when a transaction starts, followed by all the events associated with the transaction in the order they occurred.

**Log records:** The IMS Connect Transit Event Trace report is derived from all the message related event records. The report requires IMS Connect Extensions to collect event data at collection level 4. Otherwise:

- If collection level 3, the report is produced without level 4 fields.
- If collection level 2, the report is produced without level 3 and 4 fields.
- If collection level 0 or 1, the report displays the message:

```
No observations in report period
```

For a list of the message related event records, see Chapter 40, "IMS Connect records," on page 501.

#### **Options**

To specify the report options, select the **Transit Event Trace** report in an IMS Connect Report Set.

The command for the Connect Transit Event Trace report is:

Selection Criteria can be specified to filter the input data on one or more of the following:

- Transaction Code
- User ID
- Target Datastore (IMS ID)
- · Connect Client ID
- TCP/IP Port Number
- Socket Number

The report output is written to the data set specified by the Report Output DDname. The default is TRACE.

#### Content

The following fields appear in the report.

#### Start/+Relative

For the start or resumption of a transaction/command, the starting time of day is reported, in hh.mm.ss.thmiju format. For other transaction events, the elapsed time relative to the start of the transaction is reported, in +h.mm.ss.thmiju format.

#### **Elapsed**

The starting event of the transaction/command is identified with \*Start\*. The elapsed time (in microseconds) since the previous event, in s.thm.iju format. When too much trace data has been collected, IMS Performance Analyzer flushes (prints) the trace data for the incomplete transaction. The resumption of the transaction is identified with \*Resume\*.

#### **ID** and Description

The record ID and associated description of the event. Refer to the *IMS Connect Extensions for z/OS: User's Guide* for an explanation of IMS Connect events.

#### **Information**

Information about the event. This information is recorded in the event record for that event type. Note that identification information about the transaction is not reported until the "3E Message Exit return for READ" event. This is because the Read Message Exit can alter most of the identifying characteristics of the transaction.

For **\*Start\*** (the Starting event), additional information is reported:

#### Key=

The Event Key (STCK Token) for the transaction.

#### Depth=

Port depth. The number of active sockets open on this Port when the transaction started.

#### Frror=

This is reported if an error occurred processing the transaction, for example a NAK, bad return code or timeout.

Trace output varies depending on the type of transaction.

**Remember:** Input logs provided to IMS Performance Analyzer may contain sensitive information. Be sure to secure any reports that you generate as you would the input log data itself.

# IMS Connect Transit Trace report: Non-conversational transaction with Sync Level=NONE

The following IMS Performance Analyzer example report shows an IMS Connect Transit Trace for non-conversational transaction with Sync Level=NONE.

| Start | t/+Relative | Elapsed | ID Description                  | Information                                                                                                    |
|-------|-------------|---------|---------------------------------|----------------------------------------------------------------------------------------------------|
| 11.09 | 5.05.216870 | *Start* | 3C Prepare Read Socket          | Key=BAEB9BCE665D5380 Depth=1 Port=8801 Sock=1                                                                       |
|       | +0.232473   | 232.473 | 49 Read Socket                  | Port=8801 Sock=1                                                                                                    |
| (2)   | +0.232862   | 0.388   | 49 Read Socket                  | Port=8801 Sock=1                                                                                                    |
|       | +0.232951   | 0.089   | 3D Message Exit called for READ | Exit=HWSSMPL0                                                                                                    |
|       | +0.233083   | 0.131   | 3E Message Exit return for READ | RC=00 RSN=00 IP=172.17.69.58 DSOrig=IMD4 DSTarg=IMD3 TC=PART Commit Mode=0 Synch Level=NONE Socket Type=Transaction |
| (3)   | +0.233324   | 0.241   | 41 Message sent to OTMA         | TPipe=8801 MSG=Transaction                                                                                          |
|       | +0.268991   | 35.666  | 42 Message received from OTMA   | TPipe=8801 MSG=Data Sense=0000                                                                                      |
| (4)   | +0.269048   | 0.057   | 42 Message received from OTMA   | TPipe=8801 MSG=Commit Conf CONFIRM=Committed Sense=0000                                                             |
|       | +0.269294   | 0.246   | 46 De-allocate Session          | RSN=COMT                                                                                                    |
|       | +0.269388   | 0.094   | 3D Message Exit called for XMIT | Exit=HWSSMPL0                                                                                                    |
|       | +0.269504   | 0.115   | 3E Message Exit return for XMIT | RC=00 RSN=00                                                                                                    |
|       | +0.270171   | 0.666   | 4A Write Socket                 | Port=8801 Sock=1                                                                                                    |
|       | +0.270382   | 0.211   | OC Begin Close Socket           | Port=8801 Sock=1                                                                                                    |
|       | +0.270889   | 0.506   |                                 | Port=8801 Sock=1                                                                                                    |
| (5)   | +0.271035   | 0.145   | 48 Trigger event                | Trigger=CLOSE                                                                                                    |

Figure 255. IMS Connect Transit Trace report for non-conversational transaction with Sync Level=NONE

The **Transit times for SyncLevel=NONE** are:

#### **Read Socket**

The elapsed time spent processing Read Socket requests. In this example, Read Socket elapsed time is calculated as:

```
(2) - *Start* = 0.232862 seconds
```

#### Input

The elapsed time prior to the transaction message being sent to OTMA for processing. In the example, Input time is calculated as:

```
(3) - *Start* = 0.233324 seconds
```

#### **OTMA**

The elapsed time OTMA spent processing the transaction message. In the example, OTMA time is calculated as:

```
(4) - (3) = 0.035724 \text{ seconds}
```

#### Output

The elapsed time after the transaction message has been processed by OTMA to the end Trigger event. In the example, Output time is calculated as:

```
(5) - (4) = 0.001987 seconds
```

#### Response

The total elapsed time spent processing the transaction message, from the starting Read Prepare to the end Trigger event. In the example, Response time is calculated as:

```
(5) - *Start* = 0.271035 seconds
```

# IMS Connect Transit Trace report: Non-conversational transaction with Sync Level=CONFIRM

The following IMS Performance Analyzer example report shows an IMS Connect Transit Trace for non-conversational transaction with Sync Level=CONFIRM.

```
Start/+Relative Elapsed ID Description
                                                                                             Information
11.08.21.065957
                        *Start* 3C Prepare Read Socket
                                                                                             Key=BAEB9C892D12FF80 Depth=1 Port=8801 Sock=1
                            0.264 49 Read Socket
                                                                                             Port=8801 Sock=1
       +0.000264
                            0.024 3D Message Exit called for READ
0.218 3E Message Exit return for READ
                                                                                             Exit=HWSSMPL0
        +0.000289
                                                                                             RC=00 RSN=00 IP=172.17.69.58 DSOrig=IMD3 DSTarg=IMD4 TC=PART Commit Mode=0 Synch Level=CONFIRM Socket Type=Transaction
        +0.000507
                           0.176
21.060
                                      41 Message sent to OTMA
42 Message received from OTMA
        +0.000684
                                                                                             TPipe=8801 MSG=Transaction
                                                                                             TPipe=8801 MSG=Data Sense=0000
        +0.021744
                                      AZ nessage Exit called for XMIT
3E Message Exit return for XMIT
4A Write Socket
49 Read Socket
40 Read Socket
        +0.022091
                            0.347
0.118
                                                                                             Exit=HWSSMPL0
RC=00 RSN=00
        +0.022210
        +0.023116
                                                                                             Port=8801 Sock=1
        +0.026614
+0.283315
                             3.497
                                                                                             Port=8801 Sock=1
Port=8801 Sock=1
                          256.701
0.946
0.029
       +0.284262
+0.284291
                                                                                             Port=8801 Sock=1
Exit=HWSSMPL0
                                       49 Read Socket
                                       3D Message Exit called for READ
                                                                                             EXTE-INSTITUTE

RC=00 RSN=00 IP=172.17.69.58 DSOrig=IMD3 DSTarg=IMD4 TC=PART Commit Mode=0 Synch Level=CONFIRM Socket Type=Transaction
                            0.117 3E Message Exit return for READ
        +0.284408
                                                                                             TPipe=8801 MSG=Response RESP=ACK
TPipe=8801 MSG=Commit Conf CONFIRM=Committed Sense=0000
        +0.284674
                            0.265 41 Message sent to OTMA
                                     42 Message received from OTMA
46 De-allocate Session
        +0.287880
                             3.206
                             0.243
                                                                                             RSN=COMT
                                                                                             Exit=HWSSMPL0
                                      3D Message Exit called for XMIT
3E Message Exit return for XMIT
        +0.288158
                            0.034
                             0.104
         +0.288263
                                                                                             RC=00 RSN=00
                                      4A Write Socket
0C Begin Close Socket
0D End Close Socket
                            0.529
0.110
                                                                                            Port=8801 Sock=1
Port=8801 Sock=1
        +0.288792
        +0.288902
                            0.475
0.030
         +0 289378
                                                                                             Port=8801 Sock=1
                                                                                            Trigger=CLOSE
       +0.289409
                                     48 Trigger event
```

Figure 256. IMS Connect Transit Trace report for non-conversational transaction with Sync Level=CONFIRM

The **Transit times for SyncLevel=CONFIRM** are:

#### **Read Socket**

The elapsed time spent processing Read Socket requests. In this example, Read Socket elapsed time is calculated as:

```
(2) - *Start* + (6)-(5) = 0.261410 seconds
```

#### Input

The elapsed time prior to the transaction message being sent to OTMA for processing. In the example, Input time is calculated as:

```
(3) - *Start* = 0.000684 seconds
```

#### **OTMA**

The elapsed time OTMA spent processing the transaction message, In the example, OTMA time is calculated as:

```
[(4) - (3)] + [(8) - (7)] = 0.024266 seconds
```

#### Confirm

The elapsed time after the transaction message has been processed by OTMA to the time when OTMA is sent the acknowledgment from the Client. In the example, Confirm time is calculated as:

```
(7) - (4) = 0.262930 seconds
```

#### Output

The elapsed time after the response has been acknowledged by OTMA to the end Trigger event. In the example, Output time is calculated as:

```
(9) - (8) = 0.001529 seconds
```

#### Response

The total elapsed time spent processing the transaction message, from the starting Read Prepare to the end Trigger event. In the example, Response time is calculated as:

```
(9) - *Start* = 0.289409 seconds
```

# IMS Connect Transit Trace report: Conversational transaction with Sync Level=CONFIRM

The following IMS Performance Analyzer example report shows an IMS Connect Transit Trace for a conversational transaction with Sync Level=CONFIRM. Each conversation is terminated with a CONV

Trigger event. Subsequent transactions within the conversation re-use the same Event Key (STCK Token) until the conversation ends with a CLOSE Trigger event.

| Start | /+Relative | Elapsed | ID Description                   | Information                                                      |
|-------|------------|---------|----------------------------------|------------------------------------------------------------------|
| 10.48 | 44 439308  | *Start* | 3C Prepare Read Socket           | Key=BAEB98270EBC5C00 Depth=1 Port=8801 Sock=2                    |
| 201.0 | +0.231140  |         | 49 Read Socket                   | Port=8801 Sock=2                                                 |
| (2)   | +0.232164  |         | 49 Read Socket                   | Port=8801 Sock=2                                                 |
| (2)   | +0.232247  |         | 3D Message Exit called for READ  | Exit=HWSSMPL0                                                    |
|       | +0.232382  |         | 3E Message Exit return for READ  | RC=00 RSN=00 IP=172.17.69.58 DSOrig=IMD3 DSTarg=IMD3 TC=DVPTRAN5 |
|       | .0.202002  | 0.104   | or hessage this feture for hem   | Commit Mode=0 Synch Level=CONFIRM Socket Type=Transaction        |
| (3)   | +0.233365  | 0 083   | 41 Message sent to OTMA          | TPipe=8801 MSG=Transaction                                       |
| (4)   | +0.378869  |         | 42 Message received from OTMA    | TPipe=8801 MSG=Data Sense=0000                                   |
| (4)   | +0.379405  |         | 3D Message Exit called for XMIT  | Exit=HWSSMPL0                                                    |
|       | +0.392986  |         | 3E Message Exit return for XMIT  | RC=00 RSN=00                                                     |
|       | +0.393705  |         | 4A Write Socket                  | Port=8801 Sock=2                                                 |
|       | +0.398958  |         | 49 Read Socket                   | Port=8801 Sock=2                                                 |
|       | +0.636919  |         | 49 Read Socket                   | Port=8801 Sock=2                                                 |
|       | +0.637439  |         | 49 Read Socket                   | Port=8801 Sock=2                                                 |
|       | +0.637520  |         | 3D Message Exit called for READ  | Exit=HWSSMPL0                                                    |
|       | +0.637636  |         | 3E Message Exit return for READ  | RC=00 RSN=00 IP=172.17.69.58 DSOrig=IMD3 DSTarg=IMD3 TC=DVPTRAN5 |
|       | +0.037030  | 0.113   | SE Message EXIL Telulii 101 KLAD | Commit Mode=0 Synch Level=CONFIRM Socket Type=Transaction        |
|       | +0.638673  | 1 036   | 41 Message sent to OTMA          | TPipe=8801 MSG=Response RESP=ACK                                 |
|       | +0.638705  |         | 48 Trigger event                 | Trigger=CONV                                                     |
| 10 10 | .48.403977 |         | 3C Prepare Read Socket           | Key=BAEB98270EBC5C00 Depth=1 Port=8801 Sock=2                    |
| 10.40 | +0.000357  |         | 49 Read Socket                   | Port=8801 Sock=2                                                 |
|       | +0.000337  |         | 3D Message Exit called for READ  | Exit=HWSSMPL0                                                    |
|       | +0.000383  |         | 3E Message Exit return for READ  | RC=00 RSN=00 IP=172.17.69.58 DSOrig=IMD3 DSTarg=IMD3 TC=DVPTRAN5 |
|       | +0.000499  | 0.114   | SE Message EXIL Telulii 101 KLAD | Commit Mode=0 Synch Level=CONFIRM Socket Type=Transaction        |
|       | +0.000725  | 0.225   | 41 Message sent to OTMA          | TPipe=8801 MSG=Data                                              |
|       | +0.014572  |         | 42 Message received from OTMA    | TPipe=8801 MSG=Data Sense=0000                                   |
|       | +0.028225  |         | 3D Message Exit called for XMIT  | Exit=HWSSMPL0                                                    |
|       | +0.028351  |         | 3E Message Exit return for XMIT  | RC=00 RSN=00                                                     |
|       | +0.020331  |         | 4A Write Socket                  | Port=8801 Sock=2                                                 |
|       | +0.334659  |         | 49 Read Socket                   | Port=8801 Sock=2                                                 |
|       | +0.634250  |         | 49 Read Socket                   | Port=8801 Sock=2                                                 |
|       | +0.634544  |         | 49 Read Socket                   | Port=8801 Sock=2                                                 |
|       | +0.634632  |         | 3D Message Exit called for READ  | Exit=HWSSMPL0                                                    |
|       | +0.634750  |         | 3E Message Exit return for READ  | RC=00 RSN=00 IP=172.17.69.58 DSOrig=IMD3 DSTarg=IMD3 TC=DVPTRAN5 |
|       | 10.034/30  | 0.110   | or measage that return for KEAD  | Commit Mode=0 Synch Level=CONFIRM Socket Type=Transaction        |
|       | +0.634991  | 0.240   | 41 Message sent to OTMA          | TPipe=8801 MSG=Response RESP=ACK                                 |
|       | +0.636500  |         | 42 Message received from OTMA    | TPipe=8801 MSG=Commit Conf CONFIRM=Committed Sense=0000          |
|       | +0.636664  |         | 46 De-allocate Session           | RSN=COMT                                                         |
|       | +0.636757  |         | 3D Message Exit called for XMIT  | Exit=HWSSMPL0                                                    |
|       | +0.636860  |         | 3E Message Exit return for XMIT  | RC=00                                                            |
| RSN=0 |            | 0.102   | or headage that return for Amir  | 10-00                                                            |
| NON-0 | +0.637404  | 0.543   | 4A Write Socket                  | Port=8801 Sock=2                                                 |
|       | +0.637513  |         | OC Begin Close Socket            | Port=8801 Sock=2                                                 |
|       | +0.637986  | 0.109   | OD End Close Socket              | Port=8801 Sock=2                                                 |
|       | +0.638017  |         | 48 Trigger event                 | Trigger=CLOSE                                                    |
|       | . 0.000017 | 0.030   | 40 1119801 CACILE                | 11-2201 01001                                                    |
|       |            |         |                                  |                                                                  |

Figure 257. IMS Connect Transit Trace report for conversational transaction with Sync Level=CONFIRM

### **IMS Connect Transit Trace report: Transaction where Client returned NAK**

The following IMS Performance Analyzer example report shows an IMS Connect Transit Trace for a negative acknowledgment from the OTMA client to IMS Connect and back.

| Start/+Relative | Elapsed | ID Description                  | Information                                                                                                    |
|-----------------|---------|---------------------------------|----------------------------------------------------------------------------------------------------|
| 10.55.00.374669 | *Start* | 3C Prepare Read Socket          | Key=BAEB998A344C1B80 Error=Client NAK Depth=1 Port=8801 Sock=1                                                             |
| +0.000295       | 0.295   | 49 Read Socket                  | Port=8801 Sock=1                                                                                                    |
| +0.000368       | 0.072   | 3D Message Exit called for READ | Exit=HWSSMPL0                                                                                                    |
| +0.000420       | 0.052   | 3E Message Exit return for READ | RC=00 RSN=00 IP=172.17.69.58 DSOrig=IMD3 DSTarg=IMD3 TC=IVTCV<br>Commit Mode=0 Synch Level=CONFIRM Socket Type=Transaction |
| +0.000636       | 0.215   | 41 Message sent to OTMA         | TPipe=8801 MSG=Data                                                                                                    |
| +0.025960       | 25.324  | 42 Message received from OTMA   | TPipe=8801 MSG=Data Sense=0000                                                                                             |
| +0.026227       | 0.267   | 3D Message Exit called for XMIT | Exit=HWSSMPL0                                                                                                    |
| +0.026343       | 0.115   | 3E Message Exit return for XMIT | RC=00 RSN=00                                                                                                    |
| +0.026971       | 0.627   | 4A Write Socket                 | Port=8801 Sock=1                                                                                                    |
| +0.333724       | 306.753 | 49 Read Socket                  | Port=8801 Sock=1                                                                                                    |
| +0.620193       | 286.468 | 49 Read Socket                  | Port=8801 Sock=1                                                                                                    |
| +0.620559       | 0.366   | 49 Read Socket                  | Port=8801 Sock=1                                                                                                    |
| +0.620587       | 0.027   | 3D Message Exit called for READ | Exit=HWSSMPL0                                                                                                    |
| +0.620706       | 0.118   | 3E Message Exit return for READ | RC=00 RSN=00 IP=172.17.69.58 DSOrig=IMD3 DSTarg=IMD3 TC=IVTCV<br>Commit Mode=0 Synch Level=CONFIRM Socket Type=Transaction |
| +0.620929       | 0.223   | 41 Message sent to OTMA         | TPipe=8801 MSG=Response RESP=NAK                                                                                           |
| +0.620979       | 0.049   | 48 Trigger event                | Trigger=CONV                                                                                                    |

Figure 258. IMS Connect Transit Trace report for transaction where Client returned NAK back to Connect then OTMA

### **IMS Connect Transit Trace report: Transaction where OTMA returned NAK**

The following IMS Performance Analyzer example report shows an IMS Connect Transit Trace for a negative acknowledgment from OTMA due to sense code 0024 (previous conversation still in progress).

| 0               |         |                                 |                                                                                                    |
|-----------------|---------|---------------------------------|----------------------------------------------------------------------------------------------------|
| Start/+Relative | Elapsed | ID Description                  | Information                                                                                                    |
| 10.48.31.165843 | *Start* | 3C Prepare Read Socket          | Key=BAEB9819E8B6BB80 Error=OTMA NAK Depth=1 Port=8801 Sock=1                                                               |
| +0.000275       | 0.275   |                                 | Port=8801 Sock=1                                                                                                    |
| +0.000366       |         | 3D Message Exit called for READ | Exit=HWSSMPL0                                                                                                    |
| +0.000414       | 0.047   | 3E Message Exit return for READ | RC=00 RSN=00 IP=172.17.69.58 DSOrig=IMD3 DSTarg=IMD4 TC=DVPTRAN5 Commit Mode=0 Synch Level=CONFIRM Socket Type=Transaction |
| +0.000719       |         | 41 Message sent to OTMA         | TPipe=8801 MSG=Data                                                                                                    |
| +0.001408       | 0.689   | 42 Message received from OTMA   | TPipe=8801 RESP=NAK Sense=0024                                                                                             |
| +0.001635       | 0.227   |                                 | Exit=HWSSMPL0                                                                                                    |
| +0.001741       |         | 3E Message Exit return for XMIT | RC=00 RSN=00                                                                                                    |
| +0.002251       |         | 4A Write Socket                 | Port=8801 Sock=1                                                                                                    |
| +0.002344       | 0.092   |                                 | Port=8801 Sock=1                                                                                                    |
| +0.002715       |         | OD End Close Socket             | Port=8801 Sock=1                                                                                                    |
| +0.002746       | 0.030   | 48 Trigger event                | Trigger=CLOSE                                                                                                    |

Figure 259. IMS Connect Transit Trace report for transaction where OTMA returned NAK due to sense code 0024

# IMS Connect Transit Trace report: Resume named Tpipe command with timeout

The following IMS Performance Analyzer example report shows an IMS Connect Transit Trace for a Resume Tpipe with timeout.

| Start/+Relative | Elapsed  | ed ID Description                  | Information                                                                                                    |
|-----------------|----------|------------------------------------|----------------------------------------------------------------------------------------------------|
| 10.10.58.677647 | *Start*  | * 3C Prepare Read Socket           | Key=BAEB8FB642018240 Depth=1 Port=8801 Sock=2                                                                     |
| +0.249148       |          | 18 49 Read Socket                  | Port=8801 Sock=2                                                                                                  |
| +0.249456       |          | 08 49 Read Socket                  | Port=8801 Sock=2                                                                                                  |
| +0.249530       |          | 3 3D Message Exit called for READ  | Exit=HWSSMPL0                                                                                                    |
| +0.249649       | 0.118    |                                    | RC=00 RSN=00 IP=172.17.69.58 DSOrig=IMD4 DSTarg=IMD4<br>Commit Mode=0 Synch Level=CONFIRM Socket Type=Transaction |
| +0.249899       |          | 60 41 Message sent to OTMA         | TPipe=TRSBS002 MSG=Command CMD=Resume named TPipe 0/P                                                             |
| +0.255023       |          | 24 3D Message Exit called for XMIT | Exit=HWSSMPL0                                                                                                    |
| +0.255126       |          | 33 3E Message Exit return for XMIT | RC=00 RSN=00                                                                                                    |
| +0.255670       |          | 3 4A Write Socket                  | Port=8801 Sock=2                                                                                                  |
| +0.259258       |          | 88 49 Read Socket                  | Port=8801 Sock=2                                                                                                  |
| +0.551047       |          | 39 49 Read Socket                  | Port=8801 Sock=2                                                                                                  |
| +0.551391       |          | 3 49 Read Socket                   | Port=8801 Sock=2                                                                                                  |
| +0.551419       |          | 28 3D Message Exit called for READ | Exit=HWSSMPLO                                                                                                    |
| +0.551519       |          | 99 3E Message Exit return for READ | RC=00 RSN=00 IP=172.17.69.58 DSOrig=IMD4 DSTarg=IMD4 Commit Mode=0 Synch Level=CONFIRM Socket Type=Transaction    |
| +0.551755       |          | 36 41 Message sent to OTMA         | TPipe=TRSBS002 MSG=Response RESP=ACK                                                                              |
| +0.554001       |          | IS 3D Message Exit called for XMIT | Exit=HWSSMPL0                                                                                                    |
| +0.554055       |          | 34 3E Message Exit return for XMIT | RC=00 RSN=00                                                                                                    |
| +0.554630       |          | 4 4A Write Socket                  | Port=8801 Sock=2                                                                                                  |
| +0.558145       | 3.515    | .5 49 Read Socket                  | Port=8801 Sock=2                                                                                                  |
| +0.862982       | 304.837  | 37 49 Read Socket                  | Port=8801 Sock=2                                                                                                  |
| +0.863371       | 0.388    | 88 49 Read Socket                  | Port=8801 Sock=2                                                                                                  |
| +0.863460       | 0.089    | 39 3D Message Exit called for READ | Exit=HWSSMPL0                                                                                                    |
| +0.863516       | 0.055    | 55 3E Message Exit return for READ | RC=00 RSN=00 IP=172.17.69.58 DSOrig=IMD4 DSTarg=IMD4 Commit Mode=0 Synch Level=CONFIRM Socket Type=Transaction    |
| +0.863860       | 0.344    | 44 41 Message sent to OTMA         | TPipe=TRSBS002 MSG=Response RESP=ACK                                                                              |
| +0.867618       |          | 57 3D Message Exit called for XMIT | Exit=HWSSMPL0                                                                                                    |
| +0.867737       |          | .8 3E Message Exit return for XMIT | RC=00 RSN=00                                                                                                    |
| +0.868241       |          | 04 4A Write Socket                 | Port=8801 Sock=2                                                                                                  |
| +0.871990       |          | 8 49 Read Socket                   | Port=8801 Sock=2                                                                                                  |
| +1.156950       |          | 9 49 Read Socket                   | Port=8801 Sock=2                                                                                                  |
| +1.157240       |          | 00 49 Read Socket                  | Port=8801 Sock=2                                                                                                  |
| +1.157313       |          | '2 3D Message Exit called for READ | Exit=HWSSMPL0                                                                                                    |
| +1.157369       |          | 66 3E Message Exit return for READ | RC=00 RSN=00 IP=172.17.69.58 DSOrig=IMD4 DSTarg=IMD4                                                              |
|                 |          | _                                  | Commit Mode=0 Synch Level=CONFIRM Socket Type=Transaction                                                         |
| +1.157628       |          | is 41 Message sent to OTMA         | TPipe=TRSBS002 MSG=Response RESP=ACK                                                                              |
| +1.158987       |          | 68 3D Message Exit called for XMIT | Exit=HWSSMPL0                                                                                                    |
| +1.159093       |          | 06 3E Message Exit return for XMIT | RC=00 RSN=00<br>Port=8801 Sock=3                                                                                  |
| +1.159601       |          | 08 4A Write Socket                 | Port=8801 Sock=2                                                                                                  |
| +1.162959       |          | 7 49 Read Socket                   | Port=8801 Sock=2                                                                                                  |
| +1.164119       |          | 00 49 Read Socket                  | Port=8801 Sock=2                                                                                                  |
| +1.164447       |          | 27 49 Read Socket                  | Port=8801 Sock=2                                                                                                  |
| +1.164477       |          | 30 3D Message Exit called for READ | Exit=HWSSMPLO                                                                                                    |
| +1.164587       | 0.110    | .0 3E Message Exit return for READ | RC=00 RSN=00 IP=172.17.69.58 DSOrig=IMD4 DSTarg=IMD4                                                              |
| +1.164810       | 0.223    | 23 41 Message sent to OTMA         | Commit Mode=0 Synch Level=CONFIRM Socket Type=Transaction<br>TPipe=TRSBS002 MSG=Response RESP=ACK                 |
| 10.10.59.842457 | *Resume* | * 41 Message sent to OTMA          | Key=BAEB8FB642018240 Error=Time-out Depth=1 TPipe=TRSBS002                                                        |
| .4 445450       | 250 262  | 2 45 OTMA +:+                      | MSG=Response RESP=ACK                                                                                             |
| +1.415173       |          | 3 45 OTMA time-out                 | TOV=19                                                                                                    |
| +1.415288       |          | .4 3D Message Exit called for XMIT | Exit=HWSSMPL0                                                                                                    |
| +1.415400       |          | 1 3E Message Exit return for XMIT  | RC=00 RSN=00                                                                                                    |
| +1.416052       |          | 2 4A Write Socket                  | Port=8801 Sock=2                                                                                                  |
| +1.416536       |          | 33 OD End Close Socket             | Port=8801 Sock=2                                                                                                  |
| +1.416628       | 0.092    | 02 48 Trigger event                | Trigger=CLOSE                                                                                                    |
|                 |          |                                    |                                                                                                    |

Figure 260. IMS Connect Transit Trace report for resume named Tpipe command with timeout

## **IMS Connect Transit Trace report: Open Database activity**

The following IMS Performance Analyzer example report shows an IMS Connect Transit Trace for Open Database activity.

|                        |         | Trace from                                                     | 16Jun2020 04.26.20.46 Page                                                                                                    | 1   |
|------------------------|---------|----------------------------------------------------------------|----------------------------------------------------------------------------------------------------|-----|
| Start/+Relative        | Elapsed | ID Description                                                 | Information                                                                                                    |     |
| 04.26.20.460492        | *Start* | 3C Prepare Read Socket                                         | Information  Key=D8135861BB603C47 Depth=1 Port=48855 Sock=3 Port=48855 Sock=3 Port=48855 Sock=3 Port=48855 Sock=3 Port=48855 Sock=3 ACCSEC SECMEC=01 EXCSATRD ACCSECRD SECMEC=03 Port=48855 Sock=3 Port=48855 Sock=3 Port=48855 Sock |     |
| +0.000017              | 0.017   | 49 Read Socket                                                 | Port=48855 Sock=3                                                                                                    |     |
| +0.000020              | 0.003   | 5B DRDA Command is Received                                    | EXCSAT Name=LEON                                                                                                    |     |
| +0.000026              | 0.006   | 49 Read Socket                                                 | Port=48855 Sock=3                                                                                                    |     |
| +0.000029              | 0.003   | 49 Read Socket                                                 | Port=48855 Sock=3                                                                                                    |     |
| +0.000030              | 0.000   | 5B DRDA Command is Received                                    | ACCSEC_SECMEC=01                                                                                                    |     |
| +0.000038              | 0.008   | 5C DRDA Command is Sent                                        | EXCSATRD                                                                                                    |     |
| +0.000041              | 0.002   | 5C DRDA Command 1s Sent                                        | ACCSECRU SECMEC=03                                                                                                    |     |
| +0.000048              | 10.006  | 4A WIITE SOCKET                                                | POIT=48855 SOCK=3                                                                                                    |     |
| +0.010012              | 0.004   | 49 Read Socket                                                 | Port-48855 Sock-3                                                                                                    |     |
| +0 010627              | 0.014   | 5B DRDA Command is Received                                    | SECCHK SECMEC=05 Userid=CEX001                                                                                                    |     |
| +0.010662              | 0.035   | 63 ODBM Security Exit Entered                                  | CECONIC CECNIES OF COCIET CENTOR                                                                                                    |     |
| +0.010723              | 0.061   | 64 ODBM Security Exit Returned                                 | RC=00 RSN=00                                                                                                    |     |
| +0.010728              | 0.005   | 3F Begin SAF event                                             | Userid=CEX001 Request=Verify                                                                                                    |     |
| +0.010974              | 0.246   | 40 End SAF event                                               | Userid=CEX001 Request=Verify RC=00 RSN=00                                                                                                    |     |
| +0.010978              | 0.003   | 3F Begin SAF event                                             | Userid=CEX001 Request=Delete                                                                                                    |     |
| +0.010979              | 0.000   | 40 End SAF event                                               | Userid=CEX001 Request=Delete RC=00 RSN=00                                                                                                    |     |
| +0.010980              | 0.001   | 5C DRDA Command 1s Sent                                        | SECCHKRM SVRCOD=00 SECCHKCD=00                                                                                                    |     |
| +0.010994              | 6.013   | 4A WIITE SOCKET                                                | POIT=48855 SOCK=3                                                                                                    |     |
| +0.017404              | 0.409   | 49 Read Socket                                                 | Port-48855 Sock-3                                                                                                    |     |
| +0.017497              | 0.032   | 58 DRDA Command is Received                                    | ACCRDR RDRname=DESTVP1 ODRA                                                                                                    |     |
| +0.017502              | 0.003   | 5D An APSB Command is Received                                 | PSB=DFSIVP1 Alias=ODBA                                                                                                    |     |
| +0.017510              | 0.003   | 61 ODBM Routing Exit Entered                                   | Clientid=ODBEDE41 Alias=ODBA PSB=DFSIVP1                                                                                                    |     |
| +0.017549              | 0.039   | 62 ODBM Routing Exit Returned                                  | RC=00 RSN=OK Alias=ODBA                                                                                                    |     |
|                        |         |                                                                | IPV4=172.17.69.25                                                                                                    |     |
|                        |         |                                                                |                                                                                                    |     |
| +0.017601              | 0.002   | 69 Message is Sent to ODBM                                     | ODBM=DFJ10D                                                                                                    |     |
| +0.051543<br>+0.051553 | 0.010   | AA ODBM Send/Receive Trace<br>6A Message is Received from ODBM | RC=00 RSN=00                                                                                                    |     |
| +0.051555              | 0.010   | SE An APSR Panly is Paturned                                   | ACCDRDM PSR-DESTVP1                                                                                                    |     |
| +0.051587              | 0.020   | 5C DRDA Command is Sent                                        | ACCRDRRM SVRCOD=00 Token=2414C81024173CF0584C139BBA000                                                                                                    | 000 |
| +0.051628              | 0.041   | 4A Write Socket                                                | Port=48855 Sock=3                                                                                                    |     |
| +0.051639              | 0.010   | 48 Trigger event                                               | Trigger=ODBMMSG                                                                                                    |     |
| +0.067018              | 15.378  | 3C Prepare Read Socket                                         | Port=48855 Sock=3                                                                                                    |     |
| +0.067029              | 0.011   | 49 Read Socket                                                 | Port=48855 Sock=3                                                                                                    |     |
| +0.067031              | 0.001   | 5B DRDA Command is Received                                    | OPNQRY PCB=PCB01                                                                                                    |     |
| +0.067033              | 0.002   | 49 Read Socket                                                 | POTT=48855 SOCK=3                                                                                                    |     |
| +0.067035<br>+0.067042 | 0.001   | EP DEDA Command is Possived                                    | DITEUNC EURC-DETRIEVE                                                                                                    |     |
| +0.067044              | 0.000   | 49 Read Socket                                                 | Port=48855 Sock=3                                                                                                    |     |
| +0.067044              | 0.001   | 49 Read Socket                                                 | Port=48855 Sock=3                                                                                                    |     |
| +0.067047              | 0.000   | 5B DRDA Command is Received                                    | INAIB PCB=PCB01                                                                                                    |     |
| +0.067049              | 0.002   | 49 Read Socket                                                 | Port=48855 Sock=3                                                                                                    |     |
| +0.067051              | 0.002   | 49 Read Socket                                                 | Port=48855 Sock=3                                                                                                    |     |
| +0.067051              | 0.000   | 5B DRDA Command is Received                                    | RTRVFLD Offset=00 Length=28                                                                                                    |     |
| +0.067053              | 0.001   | 49 Read Socket                                                 | Port=48855 Sock=3                                                                                                    |     |
| +0.067055<br>+0.067056 | 0.002   | 49 Keau Socket                                                 | POIT=40000 50CK=3                                                                                                    |     |
| +0.067056              | 0.000   | AA ODBM Send/Receive Trace                                     | RC=00 RSN=00 ACCRDBRM SPB=DFSIVP1 ACCRDBRM SVRCOD=00 Token=2414C81024173CE0584C139BBA006 Port=48855 Sock=3 Trigger=0DBMMSG Port=48855 Sock=3 Port=48855 Sock=3 Port=48855 Sock=3 Port=48855 Sock=3 DIFUNC Func=RETRIEVE Port=48855 Sock=3 INALB PCB=PCB01 Port=48855 Sock=3 INALB PCB=PCB01 Port=48855 Sock=3 INALB PCB=PCB01 Port=48855 Sock=3 INALB PCB=PCB01 Port=48855 Sock=3 Sock=3 Sock=3 Sock=3 Sock=3 Sock=3 SSALIST Count=01 SSA=A1111111                                                                                                    |     |
| ÷0.007100              | 0.043   | AA ODDII Jeliu/Necelve Tiace                                   |                                                                                                    |     |
|                        |         |                                                                |                                                                                                    |     |

Figure 261. IMS Connect Transit Trace report for Open Database activity (partial report shown)

## Part 5. OMEGAMON ATF reports

IMS Performance Analyzer complements IBM OMEGAMON for IMS on z/OS by reporting transaction and application-level accounting statistics produced by the OMEGAMON for IMS Application Trace Facility (ATF).

The analysis of the data collected by ATF can be used to:

- Identify transaction response-time components.
- Fine-tune applications.
- Understand how application programs operate.

OMEGAMON Application Tracing Facility (ATF) provides application-level accounting statistics. OMEGAMON ATF provides the following data:

- · Application-level detailed monitoring:
  - DLI calls, including SSA, KFBA and IO area.
  - Db2 calls.
- DLI call times and CPU utilization (in each IMS region).

See Chapter 41, "OMEGAMON ATF records," on page 513 for the list of ATF record codes.

#### **Report categories**

The IMS Performance Analyzer ATF reports have a similar look-and-feel to the OMEGAMON online reports, providing a three-level progression for analysis: Transaction Transit List, Transaction Transit Summary, and Trace.

#### **Transaction Transit reports**

These reports provide transaction and application-level accounting.

- The Transit List report provides a list of all transaction event data in chronological sequence
- The Transit Summary report provides a statistical analysis of transaction activity

#### **Trace reports**

The Record Trace reports provides three levels of detail for application-level analysis of DLI and external subsystem (Db2 SQL and MQ adapter) calls.

#### **Exception Transaction extract**

The Exception Transaction extract is an ATF data reduction process creating a data set of transactions that generated an exception (ABEND or long response time).

There is also a category containing ATF Global Options. This is where you can specify options that apply globally to all or many reports in the ATF Report Set.

# **Chapter 34. ATF Transit List report**

The OMEGAMON for IMS ATF Transaction Transit List report provides a chronological list of transactions with their processing and CPU times from the ATF log stream data.

#### **Options**

To specify the report options, select the Transaction Transit List report in an ATF Report Set.

The command for the Transit List report is:

Selection Criteria can be specified to filter the input data on one or more of the following:

- Transaction Code
- User ID
- IMS Subsystem ID
- · Program

#### Content

```
IMS Performance Analyzer
                                                           OMEGAMON ATF List Report
LIST0001 Printed at 07:59:13 14Sep2018
                                                Data from 11.37.16
26Mar2018
                                                                  Page
                                                                         CPU ABEND
IMS Tran
                                                Input
                                                             Total
                  Trancode Program
Start
                                      Jobname
                                                LTERM
                                                          IMS Time
                                                                        Time Code
11.37.16.792658 CEXTCONV CEXTPGM
                                     IFDEMPP3
                                                          0.112350 0.014764 U0119
                                               3101
11.37.18.151800 CEXTNONC CEXTPGM
11.37.18.166463 CEXSCONV CEXSPGM
                                                          0.013855 0.007875
                                     IFDEMPP3
                                               3101
                                     IFDEMPP3
                                               3101
                                                          0.030893 0.006572 U0119
                                     IFDEMPP3 3101
11.37.20.449600 CEXTNONC CEXTPGM
                                                          0.013715 0.006955
11.37.20.463466 CEXSCONV CEXSPGM
                                     IFDEMPP3
                                               3101
                                                          0.031186 0.005431 U0119
11.37.24.754122 CEXTNONC CEXTPGM
                                     IFDEMPP3
                                               3101
                                                          5.044749 0.007713
11.37.29.814535 CEXTNONC CEXTPGM
11.37.39.851778 CEXTNONC CEXTPGM
                                     IFDEMPP3 3101
                                                          10.01710 0.006679
                                     IFDEMPP3 3101
                                                          0.004351 0.001672
                                     IFDEMPP3 3101
11.37.39.856314 CEXSNONC CEXSPGM
                                                          0.009396 0.004984
11.37.39.884517 CEXSNONC CEXSPGM
                                      IFDEMPP3
                                               3101
                                                          0.004438 0.001478
11.37.39.889105 CEXTNONC CEXTPGM
                                     IFDEMPP3 3101
                                                          0.007508 0.003672
11.37.39.916449 CEXTNONC CEXTPGM
11.37.39.919395 CEXSNONC CEXSPGM
                                     IFDEMPP3 3101
IFDEMPP3 3101
                                                          0.002817 0.001375
                                                          0.007789 0.003686
                                     IFDEMPP3 3101
11.37.39.944744 CEXSNONC CEXSPGM
                                                          0.003853 0.001404
11.37.39.948747 CEXTNONC CEXTPGM
                                     IFDEMPP3
                                                          0.019044 0.004409
                                               3101
11.37.39.988251 CEXSNONC CEXSPGM
                                     IFDEMPP3
                                               3101
                                                          0.009706 0.004449
11.37.40.065649 CEXTNONC CEXTPGM
                                     IFDEMPP3 3101
                                                          0.038203 0.004798 U4001
                                     IFDEMPP3 3101
11.37.49.751288 CEXTNONC CEXTPGM
                                                          0.011483 0.007723
```

Figure 262. ATF Transit List report

For field descriptions, refer to OMEGAMON for IMS *Application Trace Facility Reference*.

# **Chapter 35. ATF Transit Summary report**

The OMEGAMON for IMS ATF Transaction Transit Summary report provides a statistical analysis of transaction activity with average and maximum processing and CPU times, and number of abends from ATF log stream data.

#### **Options**

To specify the report options, select the Transaction Transit **Summary** report in an ATF Report Set.

The command for the Transit Summary report is:

```
IMSPAATF SUMMARY(
   [TOTALS(0)|NOTOTALS,] default TOTALS(0)
   [DDNAME(ddname),] default SUMM0001
   [FROM(date,time),]
   [TO(date,time),]
   [INCL(TRANCODE(list))|EXCL(TRANCODE(list)),]
   [INCL(USERID(list))|EXCL(USERID(list)),]
   [INCL(IMSID(list))|EXCL(IMSID(list)),]
   [INCL(PROGRAM(list))|EXCL(PROGRAM(list))])
IMSPAATF EXECUTE
```

Selection Criteria can be specified to filter the input data on one or more of the following:

- · Transaction Code
- User ID
- IMS Subsystem ID
- · Program

Also specify the summarization level:

- TOTALS(0) for grand total, no subtotals. This is the default.
- NOTOTALS for no totals.

#### Content

```
IMS Performance Analyzer
                                                                          OMEGAMON ATF Summary Report
SUMM0001 Printed at 08:02:12 14Sep2018
                                                              Data from 15.22.43 02Jan2018 to 15.58.11 02Jan2018
Page
                   Tran Total Total CPU CPU
Count IMS Time IMS Time Time Time
5 0.010541 0.018043 0.004479 0.004858
4 0.012462 0.021438 0.004564 0.004966
                                                                                         Abend
Trancode
ADDINV
ADDPART
                        40 0.757982 5.014682 0.003193 0.006715 5 0.007005 0.010268 0.003338 0.004958
CEXSCONV
                                                                                              0
CEXSNONC
CEXTCONV
CEXTNONC
                        40 0.384464 10.01092 0.003618 0.012571
9 1.677678 10.01064 0.003674 0.005437
                         4 0.010184 0.010892 0.004884 0.004946
3 0.011156 0.011678 0.004794 0.004940
DLETINV
DLETPART
DSPALLI
                        24 0.010732 0.013146 0.005350 0.006563
DSPTNV
                        28 0.010842 0.023548 0.005385 0.005914
                                                                                              0
                        24 0.006360 0.008950 0.002097
IVTCX
IVTFD
                        24 0.061093 0.842977 0.005554 0.015303
11 0.019464 0.088386 0.001072 0.004612
                        8 0.000654 0.000846 0.000502 0.000657
66 0.004395 0.008297 0.001290 0.003496
\mathsf{IVTFM}
                                                                                              0
IVTNO
                        66 0.004616 0.029731 0.001199 0.003339
MQATREQ1
                        44 0.465048 0.920729 0.073895 0.244752
                                                                                               0
                        29 0.019177 0.134055 0.004842 0.015478
```

Figure 263. ATF Transit Summary report

# **Chapter 36. ATF Record Trace report**

The OMEGAMON for IMS ATF Record Trace provides detailed application DLI, Db2, and MQ call analysis for selected transactions using ATF log stream data. There are three levels of trace that provide increasing level of detail: Trace Overview, Trace Detail, and Trace Detail (Expanded) with additional application call detail.

#### **Options**

To specify the report options, select the Trace Reports Record Trace in an ATF Report Set.

The command for the ATF Record Trace report is:

Important parameters for this command are:

#### **LEVEL**

Select which level to report:

LEVEL (1) - Overview: Reports each transaction with summary statistics by event type.

LEVEL (2) - Detail: Reports each transaction with detail statistics for each event type.

LEVEL(3) - Detail (Expanded): Contains LEVEL(2) details plus formatted data areas for DLI calls and statement numbers for Db2 calls.

#### **MONITOR**

With the MONITOR option specified, trace level 2 and 3 OMEGAMON ATF Trace reports contain:

- Fast Path (type X'03') and Full Function (type X'06) monitor event records.
- The Event CPU/AccumCPU column, providing the CPU time consumed by the execution of the event, and the transaction CPU time up to the completion of the event respectively.
- The level column (L) reporting the level of the monitor event. Non-monitor event types are reported as 0.
- For IBM MQ events, the MQ function name and type, program name, as well as the queue manager and queue name.
- For Db2 SQL events, the program name and statement number (Stmt#).
- Additional transaction identification and performance characteristics.

The MONITOR option does not apply to trace level 1 reports.

#### INCL/EXCL

Specify Selection Criteria to filter the report based on one or more of the following:

- · Transaction Code
- User ID
- IMS Subsystem ID
- Program

#### **ATF Trace Level 1: Overview**

The ATF Trace level 1 "overview" report provides a chronological list of transactions, displaying for each transaction a statistical analysis of application call activity, showing call type and count, as well as total, average, and maximum call elapsed times.

|                                          | IMS Performance Analyzer                                                                                                    |      |
|------------------------------------------|----------------------------------------------------------------------------------------------------|------|
|                                          | IMS OMEGAMON ATF Records  OMEGAMON ATF Trace Level 1 from 12Jul2021 12.02.01.7                                                                                                    | Page |
| Transaction CEXTCONV PSB CEXTPGM Jobname | Db2 CPU Time 0.004144 MQ CPU Time 0.000000<br>DLISAS Region CPU . 0.000000 Other Regions CPU . 0.000000                                                                                                    |      |
| Event Type                               | Elapsed Time CPU Time<br>Count Total Average Maximum Total Average Maximum                                                                                                    |      |
| DLI CALL (TM)   GU                       | $\begin{array}{cccccccccccccccccccccccccccccccccccc$                                                                                                    |      |
| Transaction                              | Db2 CPU Time 0.003763 MQ CPU Time 0.000000  DLISAS Region CPU . 0.000000 Other Regions CPU . 0.000000                                                                                                    |      |
| Event Type                               | Elapsed Time CPU Time<br>Count Total Average Maximum Total Average Maximum                                                                                                    |      |
| DLI CALL (TM)                            | 1         0.000847         0.000847         0.000847         0.000847         0.000026         0.000026         0.000026         0.000026         0.000026         0.000026         0.000026         0.000026         0.000026         0.000026         0.000026         0.000026         0.000026         0.000026         0.000033         0.000033         0.000033         0.000033         0.000033         0.000035         0.000158         0.000168         0.000168         0.000168         0.000168         0.000168         0.000168         0.000154         0.000154         0.000154         0.000154         0.000154         0.000158         0.000158         0.000158         0.000158         0.000158         0.000158         0.000158         0.000158         0.000158         0.000158         0.000158         0.000158         0.000158         0.000158         0.000158         0.000158         0.000158         0.000158         0.000158         0.000158         0.000158         0.000158         0.000158         0.000158         0.000158         0.000158         0.000158         0.000158         0.000158         0.000158         0.000158         0.000158         0.000158         0.000158         0.000158         0.000158         0.000158         0.000158         0.000158         0.000158         0.000158         0. |      |

Figure 264. OMEGAMON ATF Trace Level 1: Overview

#### **ATF Trace Level 2: Detail**

The ATF Trace level 2 "detail" report provides a chronological list of transactions, displaying for each transaction the application calls made by the transaction, showing call type and options, resources used, elapsed time, and return code.

#### IMS Performance Analyzer IMS OMEGAMON ATF Records OMEGAMON ATF Trace Level 2 from 10Aug2021 12.25.18.7 \_\_\_\_\_\_\_ Transaction . . . MQATREQ1 Jobname . . . IADEMPP3 Elapsed Time . . . 0.346502 DLI CPU Time . . 0.003504 Date-Time Region ID 2021-08-10-12.25.18.730110 Region Type Dependent Region CPU 0.034430 MQ CPU Time . . . 0.002525 Other Regions CPU . 0.000000 Control Region CPU . Elapsed time DL/I . 0.023492 Elapsed time MQ . . 0.257480 Time hh.mm.ss.thmiju Relative Duration ss.thmiju Function CPU Time Description Ret Code Event Resources Verb 12.25.18.730110 0.346502 0.000000 SUMMARY COMPLETION + 0.006693 + 0.006728 DLI CALL (TM) DLI CALL (DB) 12.25.18.736803 0.000010 0.000008 DI21PART PARTROOT 12.25.18.736838 0.006728 GHU 0.000694 0.000345 3 DLI CALL (DB) DLI CALL (DB) DLI CALL (DB) DLI CALL (DB) DLI CALL (DB) ESS SIGNON 12.25.18.737558 0.007447 0.000126 DI21PART PARTROOT REPL 0.000126 12.25.18.737701 12.25.18.737873 12.25.18.738039 12.25.18.739910 0.007590 0.007762 0.000155 0.000151 0.000072 0.000151 DI21PART PARTROOT DI21PART PARTROOT GHU DLET 6 7 8 0.007928 0.009799 0.000152 0.000152 DI21PART PARTROOT 0.000651 0.000632 DBP1 12.25.18.739910 12.25.18.740613 12.25.18.746364 12.25.18.746952 12.25.18.749964 12.25.18.750182 0.010502 0.004914 ESS CREATE THREAD DBP1 Db2 SQL Db2 SQL Db2 SQL Db2 SQL 0.016253 0.000433 0.000390 DBP1 OPEN +000 10 0.016842 0.002871 0.001600 FETCH 11 +000 0.019853 0.020072 0.000092 0.000092 0.000065 DRP1 **FETCH** +000 12 13 0.000065 FETCH +000 DBP1 12.25.18.750429 12.25.18.750661 Db2 SQL Db2 SQL 0.020319 0.000101 0.000100 DBP1 **FETCH** +000 14 0.020551 0.000065 0.000065 DBP1 +000 15 **FETCH** 12.25.18.750891 12.25.18.751093 12.25.18.751260 0.020780 0.000078 0.000078 Db2 SQL Db2 SQL 0.020983 0.000064 0.000064 DRP1 **FETCH** +000 17 0.021150 0.000069 0.000067 18 DBP1 FETCH +000 12.25.18.751450 12.25.18.751666 0.021340 0.021556 0.000077 0.000726 Db2 SQL Db2 SQL 19 20 0.000098 DRP1 **FETCH** +000 0.001545 DBP1 +000 UPDATE 12.25.18.753360 12.25.18.753528 0.023250 0.023417 0.000064 0.001190 0.000064 0.000528 Db2 SQL Db2 SQL DBP1 DBP1 21 22 CLOSE +000 +000 DELETE 12.25.18.754859 12.25.18.780598 12.25.18.780812 0.024749 23 24 0.001332 0.000575 DBP1 INSERT +000 0.000149 ESS STGNON 0.000110 CS06 0.050701 0.000282 0.000248 ESS CREATE THREAD CSQ6 12.25.18.781136 12.25.18.781392 0.051026 0.051281 0.000023 0.000264 0.000023 0.000264 MQ CALL MQ CALL CSQ6 CSQ6 CONN OPEN 00000000 26 27 12.25.18.781392 12.25.18.781761 12.25.19.035524 12.25.19.035824 12.25.19.036450 12.25.19.038842 12.25.19.038842 0.051650 0.002328 0.251098 0.000521 MQ CALL MO CALL CSQ6 CSQ6 GET GET 00000000 28 29 30 0.054077 0.000136 00000002 0.305414 000230 0.000184 MQ CALL 00000000 CSQ6 CSQ6 CSQ6 CSQ6 MÕ CALL 31 32 33 34 35 36 0.305730 0.000198 0.000198 OPEN 00000000 0.306039 0.002587 0.000526 0.308731 0.319877 0.000083 0.000083 CALL CLOS 00000000 0.000238 0.000232 DISC 00000000 12.25.19.050369 12.25.19.050614 0.320258 0.320503 0.000110 0.000746 0.000110 0.000056 DLI CALL DLI CALL ISRT STAT (TM) (DB) I/O PCB DI21PART 12.25.19.051614 0.321504 0.000025 0.000025 DLI CALL (DB) DLI CALL (DB) ESS COMMIT PH.1 DI21PART 37 38 39 12.25.19.051808 12.25.19.053468 GF 0.321698 0.000021 0.000021 DT21PART STAT 0.000322 0.323357 0.001978 DBP1 12.25.19.055475 12.25.19.064837 ESS COMMIT PH.1 ESS TERM THREAD CSQ6 DBP1 0.325365 0.000080 0.000080 40 0.334727 0.000747 41 0.003848 0.338615 0.321782 ESS TERM THREAD DLI CALL (TM) 12.25.19.068726 0.004407 0.004407 42 12.25.19.051892 0.002438 ASRT 43 0.021302

Figure 265. OMEGAMON ATF Trace Level 2: Detail

| IMS Performance Analyzer IMS OMEGAMON ATF Records                                                                        |        |
|----------------------------------------------------------------------------------------------------|--------|
| OMEGAMON ATF Trace Level 2 from 10Aug2021 12.25.18.7                                                                     |        |
|                                                                                                    |        |
| CPU Time                                                                                                    |        |
| me Relative Duration Event CPU Function<br>.nm.ss.thmiju ss.thmiju /AccumCPU Description L Resources Verb Ret Code Stmt# | Event  |
| 7.25.18.730110 0 0.346502 0.000000 SUMMARY COMPLETION 1.25.18.732095 + 0.001984 0.000000 0.000000 MPP SCHEDULING START 0 | 1<br>2 |
| 0.000390<br>:.25.18.736803 + 0.006693 0.000010 0.000008 DLI CALL (TM) 0 I/O PCB GU                                       | 3      |
| 0.002056<br>2.25.18.736838 + 0.006728 0.000694 0.000345 DLI CALL (DB) 0 DI21PART PARTROOT GHU                            | 4      |
| 0.000369<br>2.25.18.737558 + 0.007447 0.000126 0.000126 DLI CALL (DB) 0 DI21PART PARTROOT REPL                           | 5      |
| 0.000151<br>2.25.18.737701 + 0.007590 0.000155 0.00072 DLI CALL (DB) 0 DI21PART PARTROOT GHU                             | 6      |
| 0.000088<br>2.25.18.737873 + 0.007762 0.000151 0.000151 DLI CALL (DB) 0 DI21PART PARTROOT DLET                           | 7      |
| 0.000167<br>2.25.18.738039 + 0.007928 0.000152 0.000152 DLI CALL (DB) 0 DI21PART PARTROOT ISRT                           | 8      |
| 0.000166<br>2.25.18.739910 + 0.009799 0.000651 0.000632 ESS SIGNON 0 DBP1                                                | 9      |
| 0.001866<br>2.25.18.740613 + 0.010502 0.005701 0.004914 ESS CREATE THREAD 0 DBP1<br>0.004965                             | 10     |
| 1.25.18.746364 + 0.016253                                                                                                | 11     |
| 1.25.18.746952 + 0.016842 0.002871 0.001600 Db2 SQL 0 DBP1 MQDTPGM FETCH +000 00837 0.001737                             | 12     |
| 1.25.18.749964 + 0.019853 0.000092 0.000092 Db2 SQL 0 DBP1 MQDTPGM FETCH +000 00837 0.000230                             | 13     |
| 0.000230<br>0.000065 Db2 SQL 0 DBP1 MQDTPGM FETCH +000 00837<br>0.000168                                                 | 14     |
| 2.25.18.750429 + 0.020319 0.000101 0.000100 Db2 SQL 0 DBP1 MQDTPGM FETCH +000 00837                                      | 15     |
| 0.000243<br>2.25.18.750661 + 0.020551 0.000065 0.000065 Db2 SQL 0 DBP1 MQDTPGM FETCH +000 00837<br>0.000172              | 16     |
| .25.18.750891 + 0.020780 0.000078 0.000078 Db2 SQL 0 DBP1 MQDTPGM FETCH +000 00837                                       | 17     |
| 0.000207<br>0.25.18.751093 + 0.020983 0.000064 0.000064 Db2 SQL 0 DBP1 MQDTPGM FETCH +000 00837                          | 18     |
| 0.000166<br>2.25.18.751260 + 0.021150 0.000069 0.000067 Db2 SQL 0 DBP1 MQDTPGM FETCH +000 00837                          | 19     |
| 0.000170<br>1.25.18.751450 + 0.021340 0.000098 0.000077 Db2 SQL 0 DBP1 MQDTPGM FETCH +000 00837                          | 20     |
| 0.000198<br>2.25.18.751666 + 0.021556 0.001545 0.000726 Db2 SQL 0 DBP1 MQDTPGM UPDATE +000 00858                         | 21     |
| 0.000843<br>0.25.18.753360 + 0.023250 0.000064 0.000064 Db2 SQL 0 DBP1 MQDTPGM CLOSE +000 00863                          | 22     |
| 0.000210<br>0.000528 Db2 SQL 0 DBP1 MQDTPGM DELETE +000 00884                                                            | 23     |
| 0.000629<br>1.25.18.754859 + 0.024749 0.001332 0.000575 Db2 SQL 0 DBP1 MQDTPGM INSERT +000 00899<br>0.000695             | 24     |

Figure 266. OMEGAMON ATF Trace Level 2: Detail with MONITOR (part 1 of 2)

| 12.25.18.780598 + 0.050                            |                                              | ESS SIGNON                          | 0 CSQ6                              |                 | 25       |
|----------------------------------------------------|----------------------------------------------|-------------------------------------|-------------------------------------|-----------------|----------|
| 12.25.18.780812 + 0.050                            | 0.00702;<br>701 0.000282 0.00024;<br>0.00031 | B ESS CREATE THREAD                 | 0 CSQ6                              |                 | 26       |
| 12.25.18.781136 + 0.051                            | 026 0.000023 0.00002                         | B MQ CALL<br>B QMgr : CSQ6          | 0 CSQ6 MQDTPGM                      | MQCONN 00000000 | 27       |
| 12.25.18.781392 + 0.051                            | 281 0.000264 0.00026<br>0.00048              | 1 MQ CALL                           | O CSQ6 MQDTPGM<br>Oname : MOB REO O | MQOPEN 00000000 | 28       |
| 12.25.18.781761 + 0.051                            | 650 0.002328 0.00052                         | L MQ CALL<br>1 QMgr : CSQ6          | 0 CSQ6 MQDTPGM<br>Qname : MQB_REQ_Q | MQGET 00000000  | 29       |
| 12.25.18.784188 + 0.054                            | 077 0.251098 0.00013                         |                                     | 0 CSQ6 MQDTPGM<br>Oname : MOB REO 0 | MQGET 00000002  | 30       |
| 12.25.19.035524 + 0.305                            | 414 0.000230 0.00018                         | MQ CALL<br>2 QMgr : CSQ6            | 0 CSQ6 MQDTPGM<br>Oname : MOB REO 0 | MQCLOS 00000000 | 31       |
| 12.25.19.035841 + 0.305                            | 730 0.000198 0.00019                         | 3 MQ CALL<br>3 OMgr : CSO6          | O CSQ6 MQDTPGM<br>Oname : MOB REO O | MQOPEN 00000000 | 32       |
| 12.25.19.036150 + 0.306                            | 039 0.002587 0.00052                         | 5 MQ CALL<br>5 QMgr : CSQ6          | 0 CSQ6 MQDTPGM<br>Qname : MQB_REQ_Q | MQPUT 00000000  | 33       |
| 12.25.19.038842 + 0.308                            | 731 0.000083 0.000083<br>0.00018             | 3 MQ CALL                           | O CSQ6 MQDTPGM<br>Qname : MQB_REQ_Q | MQCLOS 00000000 | 34       |
| 12.25.19.049987 + 0.319                            |                                              | 2 MQ CALL                           | O CSQ6 MQDTPGM                      | MQDISC 00000000 | 35       |
| 12.25.19.050369 + 0.320                            |                                              | D ĎLĬ CALL (TM)                     | 0 I/O PCB                           | ISRT            | 36       |
| 12.25.19.050614 + 0.320                            |                                              | DLI CALL (DB)                       | 0 DI21PART                          | STAT            | 37       |
| 12.25.19.051614 + 0.321                            |                                              | 5 DLI CALL (DB)                     | 0 DI21PART                          | STAT            | 38       |
| 12.25.19.051808 + 0.321                            | 698 0.000021 0.00002<br>0.00016              |                                     | 0 DI21PART                          | STAT GE         | 39       |
| 12.25.19.053468 + 0.323                            |                                              | ESS COMMIT PH.1                     | 0 DBP1                              |                 | 40       |
| 12.25.19.055475 + 0.325                            | 365 0.000080 0.000080<br>0.00010             |                                     | 0 CSQ6                              |                 | 41       |
| 12.25.19.055679 + 0.325                            | 0.00013                                      | 7                                   | 1 DI21PART                          |                 | 42       |
| 12.25.19.064837 + 0.334                            | 727 0.003848 0.00074<br>0.00136              | 7 ESS TERM THREAD<br>3              | 0 DBP1                              |                 | 43       |
| 12.25.19.068726 + 0.338                            | 615 0.004407 0.00440°<br>0.00038°            | 7 ESS TERM THREAD<br>7              | 0 CSQ6                              |                 | 44       |
| 12.25.19.051892 + 0.321<br>12.25.19.073841 + 0.343 |                                              | B DLI CALL (TM)<br>D MPP TERM START | 0<br>0                              | ASRT            | 45<br>46 |
| 12.25.19.073894 + 0.343                            |                                              | MPP SCHEDULING START                | 0                                   |                 | 47       |
|                                                    | 0.00026                                      | l                                   |                                     |                 |          |

Figure 267. OMEGAMON ATF Trace Level 2: Detail with MONITOR (part 2 of 2)

### **ATF Trace Level 3: Detail (Expanded)**

The ATF Trace level 3 "expanded detail" report provides a chronological list of transactions, displaying for each transaction the application calls made by the transaction (same as level 2). In addition, detailed information about each call is provided: Segment Search Arguments, Key Feedback Area, and IO area.

|                                                                                           |                                                                                                    |                                                                                                  | nce Analyzer<br>ON ATF Records<br>Level 3 from 12Jul202:                                                                              | 1 12.02.01.8                                                  | Page 1                      |          |
|-------------------------------------------------------------------------------------------|----------------------------------------------------------------------------------------------------|--------------------------------------------------------------------------------------------------|----------------------------------------------------------------------------------------------------|---------------------------------------------------------------|-----------------------------|----------|
| Transaction PSB                                                                           | CEXTCONV Date CEXTEGM Logi S LOGI S LOGI |                                                                                                  | 2-12.02.01.755895 Transaction Class Region Type Primed Message . Message Source . Dependent Region Cl MQ CPU Time . Other Regions CPU | . 005<br>. MPP<br>. NO<br>. TERM<br>PU 0.008028<br>. 0.000000 |                             |          |
| hh.mm.ss.thmiju                                                                           | Relative Durati<br>ss.thmiju ss.thmi                                                                                                    | ju /AccumCPU Description                                                                         | L Resource                                                                                                    | Functi<br>es Verb                                             | Ret Code Stmt#              | Event    |
| $\bar{1}\bar{2}.\bar{0}\bar{2}.\bar{0}\bar{1}.\bar{7}\bar{5}\bar{5}\bar{8}\bar{9}\bar{5}$ | 0 0.0590                                                                                                    | 19 0.000000 SUMMARY COM                                                                          | PLETION                                                                                                    |                                                               |                             | <u>1</u> |
| 12.02.01.755895                                                                           | + 0.000000 0.0012                                                                                                    | 06 0.000335 DLI CALL (TI<br>0.000335                                                             | M) 0                                                                                                    | I/O PCB GU                                                    |                             | 2        |
|                                                                                           | +0000 00320700 00010                                                                                                    | 3C5 E7E3C3D6 D5E50000 0000                                                                       | 0000 00000000 00000000                                                                                                    | 9 00000000 *<br>9 00000000 *                                  | CEXTCONV                    | *        |
| 12.02.01.757133                                                                           | + 0.001237 0.0006                                                                                                    | 35 0.000035 DLI CALL (T<br>0.000066                                                              | M) 0                                                                                                    | I/O PCB GN                                                    |                             | 3        |
| IOArea :                                                                                  |                                                                                                    | 8D6 E7E3C3D6 D5E50000 0000<br>000 00000000 00000000 0000<br>000 000000                           |                                                                                                    | 0 00000000 *<br>0 00000000 *                                  | ECHOXTCONV                  | *<br>*   |
| 12.02.01.757220                                                                           | + 0.001324 0.0008                                                                                                    | 49 0.000378 DLI CALL (D<br>0.000428                                                              |                                                                                                    | T PARTROOT GHU                                                |                             | 4        |
|                                                                                           | +0000 C3C5E740 E3C5E                                                                                                    | 2E3 4002C5E8 4000000 00<br>2E3 4002C5E8 4000000 0040<br>000 0000000 0000000 0000<br>000 00000000 | F2F0 F1F14BF0 F74BF1F                                                                                                    | *CEX<br>2 4040F0F3 *CEX<br>3 00000000 *:54:                   | TEST KEY<br>TEST KEY 2021.0 | 7.12 03* |

Figure 268. OMEGAMON ATF Trace Level 3: Detail (Expanded) with MONITOR option

# **Chapter 37. ATF Exception Transaction extract**

The OMEGAMON for IMS ATF Exception Transaction extract produced by IMS Performance Analyzer is an ATF data reduction process. It creates a new ATF data set from ATF log stream data that contains only those records associated with transactions that generated an exception (abend or long response time).

The Exception Transaction Extract files contain exception records extracted from the OMEGAMON ATF log streams based on two criteria, ABEND and long response time.IMS Performance Analyzer extracts all the records (such as DLI, Db2, MQ) associated with an exception transaction, even though the exception is not determined until the final summary record is read. It does this by queuing records based on their IMS recovery token.

#### **Options**

To request an ATF extract, select the **Exception Transaction** Extract in the ATF Report Set and specify options.

The command to request the Exception Transaction extract is:

```
IMSPAATF [ABEND,]
[ELAPSE(ssss)] default 1.00 second

IMSPAATF EXTRACT(
FILE) DDname ATFOUT2
DDname ATFRECAP for Recap report
```

#### Notes:

- 1. Reports can be run during the extract process, and they will honor the exception criteria ABEND and ELAPSE(ssss).
- 2. If no exception criteria are specified, an error message is issued and the extract does not proceed.
- 3. A Recap report is written to DDname ATFRECAP showing how many exceptions occurred.

**Exception criteria:** Records are selected for the ATF Exception Transaction extract based on either or both of the following exception criteria:

#### ABEND

A transaction has abended when either ATRPSA (pseudo abend code) or ATRABCD (system or user abend code) is non-zero in the type 04 summary record.

#### **Elapsed time**

A transaction exceeds the elapsed time threshold based on the contents of ATRELAPS (elapsed time of event) in the type 04 summary record.

# Part 6. Reference

The topics in this section provide reference information for IMS Performance Analyzer.

# **Chapter 38. IMS Log records**

The IMS log type consists of log codes for IMS log records. Not all log codes are applicable to all releases of IMS.

The log code of an IMS record matches the IMS log record type and, if applicable, subtype. For a list of IMS log record types and subtypes, see the information about IMS log records used to analyze IMS problems in *IMS Diagnosis*.

Notes for specific log codes:

# **CA01**

IMS transaction index.

#### **CA20**

IMS Connect transaction index.

# **Chapter 39. Monitor records**

IMS Performance Analyzer uses 1-byte hexadecimal codes to identify the monitor records that it processes.

Table 31. Monitor records processed by IMS PA

| Record code<br>(hex) | Description                        |
|----------------------|------------------------------------|
| 01                   | System Configuration               |
| 02                   | BMP Scheduling start               |
| 03                   | BMP Scheduling end                 |
| 04                   | BMP Termination start              |
| 05                   | BMP Termination end                |
| 06                   | IFP Scheduling start               |
| 07                   | IFP Scheduling end                 |
| 08                   | IFP Termination start              |
| 09                   | IFP Termination end                |
| 10                   | MPP Scheduling start               |
| 11                   | MPP Scheduling end                 |
| 12                   | Dependent Region start             |
| 13                   | MPP Termination start              |
| 14                   | BMP/MPP/IFP Scheduling IWAIT start |
| 15                   | Scheduler IWAIT end                |
| 16                   | PSB Block Loader IWAIT start       |
| 17                   | PSB Block Loader IWAIT end         |
| 18                   | DMB Block Loader IWAIT start       |
| 19                   | DMB Block Loader IWAIT end         |
| 20                   | Storage IWAIT start                |
| 21                   | Storage IWAIT end                  |
| 22                   | Database I/O IWAIT start           |
| 23                   | Database I/O IWAIT end             |
| 24                   | VSAM I/O IWAIT start               |
| 25                   | VSAM I/O IWAIT end                 |
| 26                   | QMGR I/O IWAIT start               |
| 27                   | QMGR I/O IWAIT end                 |
| 28                   | HSAM I/O IWAIT start               |
| 29                   | HSAM I/O IWAIT end                 |
| 30                   | Format Buffer Pool IWAIT start     |
| 31                   | Format Buffer Pool IWAIT end       |

Table 31. Monitor records processed by IMS PA (continued)

| Record code<br>(hex) | Description                   |
|----------------------|-------------------------------|
| 32                   | MFS Directory IWAIT start     |
| 33                   | MFS Directory IWAIT end       |
| 36                   | MFS Block IWAIT start         |
| 37                   | MFS Block IWAIT end           |
| 38                   | IFP Message IWAIT start       |
| 39                   | IFP Message IWAIT end         |
| 40                   | Communications start          |
| 41                   | Communications end            |
| 42                   | Transaction Originator        |
| 43                   | Fast Path Buffer Activities   |
| 44                   | MSC Message Enqueue           |
| 45                   | MSC Message Dequeue           |
| 46                   | TP Paging Request             |
| 47                   | BALG Dequeued                 |
| 48                   | External Subsystem Call start |
| 49                   | External Subsystem Call end   |
| 50                   | Checkpoint start              |
| 51                   | Checkpoint end                |
| 52                   | Write restart IWAIT start     |
| 53                   | Write restart IWAIT end       |
| 54                   | QMGR SNAPQ IWAIT start        |
| 55                   | QMGR SNAPQ IWAIT end          |
| 56                   | MSDB Write IWAIT              |
| 57                   | DEDB Read IWAIT               |
| 58                   | IRC10 start (FP Call)         |
| 59                   | IRC10 end (FP Call)           |
| 60                   | DL/I call start               |
| 61                   | DL/I call end                 |
| 62                   | DLA start (DB)                |
| 63                   | DLA end (DB)                  |
| 64                   | DLA start (Message)           |
| 65                   | DLA end (Message)             |
| 66                   | PI Enqueue IWAIT start        |
| 67                   | PI Enqueue IWAIT end          |
| 68                   | DEDB Lock IWAIT start         |

Table 31. Monitor records processed by IMS PA (continued)

| Record code<br>(hex) | Description                                     |
|----------------------|-------------------------------------------------|
| 69                   | DEDB Lock IWAIT end                             |
| 70                   | MFS Prefetch start                              |
| 71                   | MFS Prefetch end                                |
| 72                   | DEDB OTHREAD IWAIT                              |
| 73                   | VSO CF Write IWAIT                              |
| 74                   | PSB Block Loaded from 64-bit Storage Pool start |
| 75                   | PSB Block Loaded from 64-bit Storage Pool end   |
| 76                   | DMB Block Loaded from 64-bit Storage Pool start |
| 77                   | DMB Block Loaded from 64-bit Storage Pool end   |
| 78                   | Synchronous Callout start                       |
| 79                   | Synchronous Callout end                         |
| 80                   | Intent Failure                                  |
| 82                   | Pool Space Failure                              |
| 83                   | FP Deadlock Detected                            |
| 84                   | VSO Area Castout start                          |
| 85                   | VSO Area Castout end                            |
| 86                   | FF Deadlock Detected                            |
| 87                   | OTHREAD Activities                              |
| 88                   | VSO Preload start                               |
| 89                   | VSO Preload end                                 |
| 90                   | Monitor start                                   |
| 91                   | Monitor end                                     |
| 94                   | VSO CF Read IWAIT                               |
| 95                   | FP Lock Activity                                |
| 98                   | User SLOG                                       |
| AA                   | Pseudo End of File                              |

# **Chapter 40. IMS Connect records**

IMS Connect Extensions collects event records with details of incoming transaction requests as IMS Connect processes them.

# **Event records recorded by IMS Connect Extensions**

Event records are collected continuously as messages are processed by IMS Connect. An event record consists of an event number and data associated with the event.

Event numbers can be X'00' - X'FF' (decimal 0 - 255) and the associated data varies depending on the event number. The event number is appended to the record prefix. To browse the contents of event records, use IBM IMS Problem Investigator for z/OS.

## **Connect status event records**

A Connect status event identifies a change in the status of your IMS Connect system. For example, a resource becoming available or unavailable, or a socket becoming accepted for input by a port task, or a journal switch. Connect status events are typically not related to the processing of input messages, but can affect their processing.

The following table lists all single event records. The IMS Connect Extensions collection level determines whether the event record is written to the IMS Connect Extensions journal.

| Table 32      | Table 32. Connect status event records |                                              |                     |  |  |
|---------------|----------------------------------------|----------------------------------------------|---------------------|--|--|
| Code<br>(Hex) | Code<br>(Dec)                          | Event description                            | Collection<br>level |  |  |
| 00            | 00                                     | Control record                               | 0                   |  |  |
| 01            | 01                                     | IMS Connect region initialization            | 0                   |  |  |
| 02            | 02                                     | IMS Connect region has completed termination | 0                   |  |  |
| 03            | 03                                     | A support task (TCB) has been created        | 1                   |  |  |
| 04            | 04                                     | A support task (TCB) is terminating          | 1                   |  |  |
| 05            | 05                                     | Begin INIT API                               | 4                   |  |  |
| 06            | 06                                     | End INIT API                                 | 4                   |  |  |
| 07            | 07                                     | Begin Bind Socket                            | 4                   |  |  |
| 08            | 08                                     | End Bind Socket                              | 4                   |  |  |
| 09            | 09                                     | Listen on socket                             | 4                   |  |  |
| 0A            | 10                                     | Begin Accept Socket                          | 4                   |  |  |
| 0B            | 11                                     | End Accept Socket                            | 3                   |  |  |
| 0E            | 14                                     | Begin Message Exit INIT                      | 1                   |  |  |
| 10            | 16                                     | IMS data store becomes available             | 0                   |  |  |
| 11            | 17                                     | IMS data store becomes unavailable           | 0                   |  |  |
| 12            | 18                                     | An IMS TMEMBER joins the XCF group           | 0                   |  |  |
| 13            | 19                                     | An IMS TMEMBER leaves the XCF group          | 0                   |  |  |

| Table 3       | Table 32. Connect status event records (continued) |                                    |                     |  |
|---------------|----------------------------------------------------|------------------------------------|---------------------|--|
| Code<br>(Hex) | Code<br>(Dec)                                      | Event description                  | Collection<br>level |  |
| 14            | 20                                                 | Begin SCI Registration             | 4                   |  |
| 15            | 21                                                 | End SCI Registration               | 1                   |  |
| 16            | 22                                                 | Begin SCI De-registration          | 4                   |  |
| 17            | 23                                                 | End SCI De-registration            | 1                   |  |
| 18            | 24                                                 | Recorder trace DCB has been opened | 1                   |  |
| 19            | 25                                                 | Recorder trace DCB pre-close       | 1                   |  |
| 1A            | 26                                                 | User message exit return from INIT | 1                   |  |
| 1B            | 27                                                 | User message exit return from TERM | 1                   |  |
| 1C            | 28                                                 | Begin Secure Environment Open      | 1                   |  |
| 1D            | 29                                                 | End Secure Environment Open        | 1                   |  |
| 20            | 32                                                 | Begin Secure Environment Close     | 1                   |  |
| 21            | 33                                                 | End Secure Environment Close       | 1                   |  |
| 22            | 34                                                 | Begin Local Port Setup             | 3                   |  |
| 23            | 35                                                 | End Local Port Setup               | 3                   |  |
| 24            | 36                                                 | Begin RRS Connect                  | 1                   |  |
| 25            | 37                                                 | End RRS Connect                    | 1                   |  |
| 26            | 38                                                 | List In-doubt Context              | 1                   |  |
| 27            | 39                                                 | Begin RRS Disconnect               | 1                   |  |
| 28            | 40                                                 | End RRS Disconnect                 | 1                   |  |
| 29            | 41                                                 | Begin ODBM Registration            | 1                   |  |
| 2A            | 42                                                 | End ODBM Registration              | 1                   |  |
| 2B            | 43                                                 | Begin ODBM De-registration         | 1                   |  |
| 2C            | 44                                                 | End ODBM De-registration           | 1                   |  |
| 2D            | 45                                                 | Datastore Status Update            | 1                   |  |
| 2E            | 46                                                 | Return From Port Exit INIT Call    | 1                   |  |
| 2F            | 47                                                 | Return From Port Exit TERM Call    | 1                   |  |
| 30            | 48                                                 | Begin ODBM Routing Exit INIT       | 1                   |  |
| 31            | 49                                                 | End ODBM Routing Exit INIT         | 1                   |  |
| 32            | 50                                                 | Begin ODBM Routing Exit TERM       | 1                   |  |
| 33            | 51                                                 | End ODBM Routing Exit TERM         | 1                   |  |
| 34            | 52                                                 | XML Adapter INIT Call Begin        | 1                   |  |
| 35            | 53                                                 | XML Adapter INIT Call End          | 1                   |  |
| 36            | 54                                                 | XML Adapter TERM Call Begin        | 1                   |  |
| 37            | 55                                                 | XML Adapter TERM Call End          | 1                   |  |

| Table 32. Connect status event records (continued) |               |                        |                     |  |
|----------------------------------------------------|---------------|------------------------|---------------------|--|
| Code<br>(Hex)                                      | Code<br>(Dec) | Event description      | Collection<br>level |  |
| 38                                                 | 56            | OM Registration        | 1                   |  |
| 39                                                 | 57            | OM Deregistration      | 1                   |  |
| A7                                                 | 167           | Internal Command Event | 0                   |  |

# Workload-related event records

The following tables list all event records relating to message-related events, Open Database events, and IMS-to-IMS, and IMS-to-CICS TCP/IP communications.

These records cover message-related events, Open Database-related events, and IMS-to-IMS TCP/IP communications. IMS Connect Extensions uses a STCK token Event Key to associate workload-related event records with each other. This allows event records to be identified and reported in the sequence they occur.

Message-related event records: For non-persistent sockets, each incoming message is assigned a unique Event Key and every event associated with the processing of the message has the same Event Key. For persistent sockets, all messages and all their associated events for the duration of the socket are assigned the same Event Key.

Open Database requests and responses and associated calls to ODBM: All events for the duration of the socket are assigned the same Event Key.

IMS-to-IMS TCP/IP communications: All events for the duration of the link are assigned the same Event Key.

| Table 3       | Table 33. Workload-related event records |                                                                                                    |                     |  |  |
|---------------|------------------------------------------|----------------------------------------------------------------------------------------------------|---------------------|--|--|
| Code<br>(Hex) | Code<br>(Dec)                            | Event description                                                                                                    | Collection<br>level |  |  |
| 0C            | 12                                       | Begin Close Socket                                                                                                    | 4                   |  |  |
| 0D            | 13                                       | End Close Socket                                                                                                    | 3                   |  |  |
| 3C            | 60                                       | Prepare for socket read                                                                                               | 2                   |  |  |
| 3D            | 61                                       | User message exit entered for READ, XMIT, EXER, or RXML                                                               | 2                   |  |  |
| 3E            | 62                                       | User message exit return for READ, XMIT, EXER, or RXML                                                                | 1                   |  |  |
| 3F            | 63                                       | Begin SAF security request                                                                                            | 3                   |  |  |
| 40            | 64                                       | End SAF security request                                                                                              | 3                   |  |  |
| 41            | 65                                       | Message sent to OTMA                                                                                                  | 2                   |  |  |
| 42            | 66                                       | Message received from OTMA                                                                                            | 2                   |  |  |
| 43            | 67                                       | Message sent to SCI                                                                                                   | 2                   |  |  |
| 44            | 68                                       | Message received from SCI                                                                                             | 2                   |  |  |
| 45            | 69                                       | OTMA Timeout                                                                                                    | 1                   |  |  |
| 46            | 70                                       | Deallocate Request                                                                                                    | 3                   |  |  |
| 47            | 71                                       | Session Error. This event is called when an unrecoverable error has been encountered and the session is being aborted | 1                   |  |  |

| Table 33. Workload-related event records (continued) |               |                                                                                                    |                     |
|------------------------------------------------------|---------------|----------------------------------------------------------------------------------------------------|---------------------|
| Code<br>(Hex)                                        | Code<br>(Dec) | Event description                                                                                              | Collection<br>level |
| 48                                                   | 72            | Trigger event. This is the end-of-frame event recorded by IMS Connect when a multi-event process has completed | 2                   |
| 49                                                   | 73            | Read socket                                                                                                    | 3                   |
| 4A                                                   | 74            | Write socket                                                                                                   | 3                   |
| 4B                                                   | 75            | Local Client Connect                                                                                           | 3                   |
| 4C                                                   | 76            | Local Message Send                                                                                             | 3                   |
| 4D                                                   | 77            | Local Message Receive                                                                                          | 3                   |
| 4E                                                   | 78            | Local Message Send-then-Receive                                                                                | 3                   |
| 4F                                                   | 79            | Local Disconnect                                                                                               | 3                   |
| 50                                                   | 80            | Begin Create Context                                                                                           | 4                   |
| 51                                                   | 81            | End Create Context                                                                                             | 3                   |
| 52                                                   | 82            | Begin RRS Prepare                                                                                              | 4                   |
| 53                                                   | 83            | End RRS Prepare                                                                                                | 3                   |
| 54                                                   | 84            | Begin RRS Commit/Abort                                                                                         | 4                   |
| 55                                                   | 85            | End RRS Commit/Abort                                                                                           | 3                   |
| 56                                                   | 86            | Begin Secure Environment Select                                                                                | 3                   |
| 57                                                   | 87            | End Secure Environment Select                                                                                  | 3                   |
| 58                                                   | 88            | Hold compensation queue                                                                                        | 1                   |
| 59                                                   | 89            | Port Edit Exit Called                                                                                          | 2                   |
| 5A                                                   | 90            | Port Edit Exit Returned                                                                                        | 1                   |
| 5B                                                   | 91            | DRDA Request                                                                                                   | 2                   |
| 5C                                                   | 92            | DRDA Reply                                                                                                    | 2                   |
| 5D                                                   | 93            | An Allocate PSB Command is Received                                                                            | 2                   |
| 5E                                                   | 94            | An Allocate PSB Command is Sent                                                                                | 2                   |
| 5F                                                   | 95            | A Deallocate PSB Command is Received                                                                           | 2                   |
| 60                                                   | 96            | A Deallocate PSB Command is Sent                                                                               | 2                   |
| 61                                                   | 97            | ODBM Routing Exit Entered                                                                                      | 3                   |
| 62                                                   | 98            | ODBM Routing Exit Returned                                                                                     | 3                   |
| 63                                                   | 99            | ODBM Security Exit Entered                                                                                     | 3                   |
| 64                                                   | 100           | ODBM Security Exit Returned                                                                                    | 3                   |
| 65                                                   | 101           | RRS Parent UR Token Creation Begins                                                                            | 3                   |
| 66                                                   | 102           | RRS Parent UR Token Creation Ends                                                                              | 3                   |
| 69                                                   | 105           | Message is Sent to ODBM                                                                                        | 3                   |
| 6A                                                   | 106           | Message is Received from ODBM                                                                                  | 3                   |

| Code<br>(Hex)    | Code<br>(Dec) | Event description                                           | Collection level |
|------------------|---------------|-------------------------------------------------------------|------------------|
| 6B               | 107           | RRS Delegate Commit Agent UR Begins                         | 3                |
| 6C               | 108           | RRS Delegate Commit Agent UR Ends                           | 3                |
| 6D               | 109           | XML Adapter CALL Begin                                      | 1                |
| 6E               | 110           | XML Adapter CALL End                                        | 1                |
| 6F               | 111           | XML Converter CALL Begin                                    | 1                |
| <del>7</del> 0   | 112           | XML Converter CALL End                                      | 1                |
| <br>71           | 113           | Connected to Remote IMS Connect                             | 3                |
| 7 <u>-</u><br>72 | 114           | Disconnected from Remote IMS Connect                        | 3                |
| 73               | 115           | Start Remote Thread for Partner ICON                        | 3                |
| <del>74</del>    | 116           | Message Received for Remote ALTPCB                          | 3                |
| 75<br>75         | 117           | ALTPCB Message Sent to Remote Partner                       | 3                |
| <del>76</del>    | 118           | ALTPCB Message Received from Remote Partner                 | 3                |
| 77               | 119           | Message Sent to OTMA for ALTPCB                             | 3                |
| 78               | 120           | MSC Message Received from MSC                               | 3                |
| 79               | 121           | MSC Message Sent to Partner IMS Connect                     | 3                |
| 7A               | 122           | MSC Message Received from Partner IMS Connect               | 3                |
| 7B               | 123           | MSC Message Sent to MSC                                     | 3                |
| 7C               | 124           | Connection to Partner IMS Connect Time-out                  | 3                |
| 7D               | 125           | Start of a session                                          | 3                |
| 7E               | 126           | Trigger end of a session                                    | 3                |
| 80               | 128           | IMS Connect Extensions Automatic Trigger                    | 1                |
| 81               | 129           | IMS Connect Extensions Exception Event                      | 1                |
| 82               | 130           | Event Collection Status                                     | 1                |
| AD               | 173           | IMS Connect Extensions ACEE Cache Delete Ageing Cycle Event | 1                |
| AE               | 174           | Pre-Routing Exit Audit Event                                | 1                |

| Table 3       | Table 34. Extended event records for event number 255 |                                                                                                    |                     |  |
|---------------|-------------------------------------------------------|----------------------------------------------------------------------------------------------------|---------------------|--|
| Code<br>(Hex) | Code<br>(Dec)                                         | Extended event number and event description                                                                              | Collection<br>level |  |
| FF            | 255                                                   | 256 Socket connected on RMTCICS                                                                                          | 1                   |  |
|               |                                                       | 257 Socket disconnected from RMTCICS                                                                                     |                     |  |
|               |                                                       | 258 IMS Connect refreshed a cached RACF user ID after receiving a type 71 Event Notification Facility (ENF) notification |                     |  |
|               |                                                       | 259 IMS Connect sent a health status report to Work Load Manager (WLM)                                                   |                     |  |
|               |                                                       | <b>2050</b> Communication thread started for a RMTCICS connection                                                        |                     |  |
|               |                                                       | <b>2051</b> ISC message received from IMS                                                                                |                     |  |
|               |                                                       | 2052 ISC message sent to IMS                                                                                             |                     |  |
|               |                                                       | 2053 ISC message received on RMTCICS socket connection                                                                   |                     |  |
|               |                                                       | 2054 ISC message sent on RMTCICS socket connection                                                                       |                     |  |
|               |                                                       | 2055 ISC message received on CICSPORT socket connection                                                                  |                     |  |
|               |                                                       | 2056 ISC message sent on CICSPORT socket connection                                                                      |                     |  |

# **IMS Connect Extensions trace records**

IMS Connect Extensions trace records include IRM, CSM, RSM, OTMA, XML, and DRDA structures. Trace records can optionally include application data. Which records are written can be made conditional on their matching specified criteria.

IMS Connect Extensions trace event records are produced when tracing has been activated.

| Table 3       | Table 35. IMS Connect trace event records |                                               |                  |  |  |
|---------------|-------------------------------------------|-----------------------------------------------|------------------|--|--|
| Code<br>(Hex) | Code<br>(Dec)                             | Event description                             | Tracing<br>level |  |  |
| A3            | 163                                       | Event Collection OTMA Trace                   | 1                |  |  |
| A4            | 164                                       | Event Collection IRM Trace                    | 1                |  |  |
| A5            | 165                                       | Event Recording RSM Message Trace             | 1                |  |  |
| A6            | 166                                       | Event Recording EXIT Output Message Trace     | 1                |  |  |
| A9            | 169                                       | RXML Trace for XML Adapter                    | 1                |  |  |
| AA            | 170                                       | ODBM trace record                             | 1                |  |  |
| AC            | 172                                       | IMS Connect Extensions Command and Response 1 | 1                |  |  |

1

Event record 172 (X'AC') is a special type of event record that is used to represent a set of events resulting from IMS Connect Extensions command being issued. A record is produced for each significant action that is initiated by this command or is issued by another process in response to or on behalf of this command.

For example, this event record is recorded when the **ROUTE** command is issued to suspend and resume processing for an IMS data store. It includes the **ROUTE** command as well as details of actions taken on behalf of the **ROUTE** command such as autoresume processing. If the **ROUTE** command targets a routing list, one "request" record and one "response" record is created for the routing list, as well as one "both" record for each IMS data store in the routing list. The response record for the routing list will contain the highest return code and reason code for all of the data store records.

# **IMS Connect Recorder Trace facility records**

Trace data produced by IMS Connect Recorder Trace facility is converted to event record format by the IMS Connect Extensions Recorder Trace utilities.

| Table 3       | Table 36. Recorder trace event records produced by IMS Connect |                                 |                     |  |  |
|---------------|----------------------------------------------------------------|---------------------------------|---------------------|--|--|
| Code<br>(Hex) | Code<br>(Dec)                                                  | Event description               | Collection<br>level |  |  |
| A0            | 160                                                            | HWS Recorder Base Section Trace | Not<br>applicable   |  |  |
| A1            | 161                                                            | HWS Recorder IPB Section Trace  | Not<br>applicable   |  |  |
| A2            | 162                                                            | HWS Recorder OPB Section Trace  | Not<br>applicable   |  |  |

# User data logging record

The Event Recording User Data Logging record is produced when user data is submitted to the journal for logging. User data event records contain data submitted by clients for logging to the journal. User data can be segmented over multiple 1024-byte records. The client must have a valid user ID and password to use this service.

| Table 37. User data logging event record |               |                                   |                  |  |  |  |  |  |
|------------------------------------------|---------------|-----------------------------------|------------------|--|--|--|--|--|
| Code<br>(Hex)                            | Code<br>(Dec) | Event description                 | Collection level |  |  |  |  |  |
| AB                                       | 171           | Event Recording User Data Logging | 1                |  |  |  |  |  |

# **Event types**

There are two types of event records processed by IMS Performance Analyzer, Connect Status Events and Message Related Events.

#### **Connect Status Event**

A Connect Status Event identifies a change in the status of your IMS Connect environment. For example, a resource (Datastore, TMEMBER) becoming available or unavailable, or a Socket becoming accepted for input by a Port task. Connect Status events are typically not related to the processing of input messages, but can affect their processing. Connect Status Event records are identified by a constant Event Key, **EVNT**.

### **Message Related Event**

A Message Related Event identifies an event in the processing of an input message (transaction). Message Related Event records have a STCK token Event Key. Each incoming message is assigned a unique Event Key and every event associated with the processing of the message has the same Event Key. In this way, all events involved in the processing of an input message can be "connected" to obtain a complete picture of the life cycle of the message.

# **Collection levels**

The number and type of event records collected by IMS Connect Extensions varies depending on the Collection level specified for the IMS Connect system.

- Minimum level. Collects start up and shut down events along with some error events. This is the default.
- Accounting level. Collects Return from Exit events, OTMA timeout and session error events. This level provides accounting information in terms of the number of messages by Transaction, User Exit, and so on
- **2**Transit time reporting. Collects the minimum number of records to run simple transit time reports.
- 3 Comprehensive performance analysis. Collects all TCP/IP read and write events which provides for analysis of TCP/IP activity.
- Maximum level. Collects all event records.

# Required event records for IMS PA reports

For IMS Connect Extensions to collect IMS Connect event data for reporting, you need to ensure that IMS Connect Extensions Event Collection is active and that you specify a Collection Level that is appropriate to the type of reports that you want to produce.

The following figure summarizes how the IMS Connect Extensions Collection Level affects the IMS PA reports.

|                                         |        | Co     | · Collection Level |        |        |
|-----------------------------------------|--------|--------|--------------------|--------|--------|
| Connect Report                          | 0      | 1      | 2                  | 3      | 4      |
| ======================================= | ====== | ====== | ======             | ====== | ====== |
| Transaction Transit Reports             |        |        |                    |        |        |
| Analysis                                | no     | no     | yes *a             | yes    | yes    |
| Log                                     | no     | no     | yes *a             | yes    | yes    |
| Extract                                 | no     | no     | yes *b             | yes    | yes    |
| Resource Usage Reports                  |        |        |                    |        |        |
| Port Usage                              | no     | no     | yes *c             | yes    | yes    |
| Resume Tpipe                            | no     | no     | yes                | yes    | yes    |
| ACK/NAK .                               | no     | no     | yes                | yes    | yes    |
| Exception Events                        | yes *d | yes *d | yes *d             | yes *d | yes *d |
| Gap Analysis                            | yes *d | yes *d | yes *d             | yes *d | yes *d |
| Trace Reports                           | -      | •      | •                  | -      |        |
| Transit Event Trace                     | no     | no     | yes *d             | yes *d | yes    |

#### Note:

"no" indicates that the report is not produced when run against data collected at this level; message "No observations in report period" is printed

"yes" indicates that the report is produced when run against data collected at this level, however:

- \*a Input READ Socket (record 49) and SAF fields (records 3F, 40) are 0
- \*b Input READ Socket (49), SAF (3F, 40) and Acknowledgement (49, 4A) fields are 0
- \*c WRITE (4A) Count and Length fields are zero, and READ Count and Length fields contain only Prepare READ Socket (3C) since READ Socket (49) is 0
- \*d Only the event records that are collected at that level are listed in the report

Figure 269. IMS Connect reports: IMS Connect Extensions Collection Level cross-reference

# **OTMA NAK sense codes**

This list describes the sense codes that accompany OTMA negative acknowledgment (NAK) messages in type 42 records.

```
01 OTMA sign-on not established
02 Client cannot send/receive messages
03 State-data or XCF length error
04 Bad correlator
05 Multi-segment message duplicated
06 Bad XCF return code
07 Maximum (255) clients reached
08 Client-bid security request failed 09 Invalid OTMA command
OA OTMA data message not allowed
OB Invalid message type
OC Unknown response type
OD Nonexistent Tpipe_for continuation
OE Unable to create Tpipe
OF Tpipe is stopped
10 No State data
11 Commit message was not to terminate
12 Prefix (4KB) too large
13 Hash table size not set
14 Second client-bid sent, first still active
15 Hash table storage allocation failed
16 Client not active
17 Invalid SYNC level
18 Invalid Tpipe name
19 Invalid Client name
1A Message cancelled due to IMS error
1B IMS is shut down
1C Invalid Commit Mode
1D User data too long (1K)
1E Server user data too long (256)
1F Sequence number mis-match
20 No Application data
21 No Chain flag
22 Tpipe not found
23 Sequence number invalid
24 Previous conversation still in progress
25 RESYNC Protocol violation
26 RESYNC Dequeue failed
27 RESYNC RSN reset failed
28 Resume tpipe request rejected
29 Total number of tpipes exceeded MAXTP limit
2A Delivery of OTMA message to remote IMS system failed
2B Late or invalid ACK/NAK sent to OTMA
2C Invalid Commit Mode
2D SYNC/Commit levels incompatible
2E SYNC level/Context ID incompatible
2F Unable to express context interest
30 Number of input messages waiting to be processed exceeds maximum number allowed
31 OTMA cannot accept new transactions or commands due to a /STOP TMEMBER command
33 Security violation while processing a resume tpipe request 34 Input transaction expired and therefore cancelled
35 Response message invalid, or failed to process synchronous callout request 36 Invalid message length as sum of parts is greater than XCF message length
37 Client's MULTIRTP value differs from that of super member group of tmember
```

Figure 270. OTMA NAK sense codes

For more information, refer to the section "OTMA Sense Codes for NAK Messages" in the *IMS Open Transaction Manager Access Guide and Reference.* 

# **Typical event flow with Sync Level NONE**

The typical event flow of an incoming transaction with Sync Level NONE is shown in the following example.

```
3C Prepare Read Socket
                                    <== Incoming message from client
49 Read Socket
3D Message Exit called for READ
3E Message Exit return for READ
41 Message sent to OTMA
                                    <== Sent to OTMA for processing
42 Message received from OTMA
3D Message Exit called for XMIT
3E Message Exit return for XMIT
                                    <== Response sent back to client
4A Write Socket
OC Begin Close Socket
                                    <== Non-persistent Socket is closed
OD End Close Socket
48 Trigger event CLOS
                                    <== Connect has finished processing message
```

Figure 271. IMS Connect event records: typical event flow with Sync Level NONE

# **Typical event flow with Sync Level CONFIRM**

The typical event flow of an incoming transaction with Sync Level CONFIRM is shown in the following example.

```
3C Prepare Read Socket
                                       <== Incoming message from client
49 Read Socket
3D Message Exit called for READ
3E Message Exit return for READ
41 Message sent to OTMA
                                       <== Sent to OTMA for processing
42 Message received from OTMA
3D Message Exit called for XMIT
3E Message Exit return for XMIT
                                       <== Response sent back to client
4A Write Socket
49 Read Socket
                                       <== ACK received from Client
3D Message Exit called for READ
3E Message Exit return for READ
                                       <== ACK sent to OTMA
41 Message sent to OTMA
42 Message received from OTMA
46 De-allocate Session
3D Message Exit called for XMIT
3E Message Exit return for XMIT
4A Write Socket
0C Begin Close Socket
                                       <== Response sent back to client
                                       <== Non-persistent Socket is closed
OD End Close Socket
48 Trigger event CLOS
                                       <== Connect has finished processing message
```

Figure 272. IMS Connect event records: typical event flow with Sync Level CONFIRM

# **Chapter 41. OMEGAMON ATF records**

IMS Performance Analyzer uses 1-byte hexadecimal codes to identify the IBM OMEGAMON for IMS on z/OS Application Trace Facility (ATF) records that it processes.

Table 38. OMEGAMON ATF records processed by IMS PA

| Record code<br>(hex) | Description                |
|----------------------|----------------------------|
| 01                   | DLI                        |
| 03                   | Fast Path                  |
| 04                   | Summary completion         |
| 05                   | DLI IOPCB detail           |
| 06                   | Full Function              |
| 82                   | Db2                        |
| 87                   | Generic External Subsystem |
| 88                   | IBM MQ                     |
| F1                   | Transaction end            |

# **Chapter 42. Glossary of Report Form field names**

This glossary lists all the fields available to IMS Performance Analyzer form-based list and summary reports.

Report form fields can be used in the following ways:

#### **Report Forms**

Use the IMS Performance Analyzer ISPF dialog to construct a Report Form containing fields from the list below. The dialog can be used to generate batch report commands. For more information, see the IMS Performance Analyzer *User's Guide*.

#### **Batch**

You can also specify these fields with the following batch report commands using the **FIELDS** operand as follows:

```
IMSPALOG LIST(...,FIELDS(field1,...))
IMSPACEX LIST(...,FIELDS(field1,...))
IMSPALOG SUMMARY(...,FIELDS(field1,...))
IMSPACEX SUMMARY(...,FIELDS(field1,...))
```

**Note:** The fields below are also the default Db2 column name used when exporting a Form-based extract to Db2. The default Db2 table name is the Report Form name. For more information, see the IMS Performance Analyzer *User's Guide*.

The fields are listed alphabetically ignoring embedded spaces (in column headings). Other details provided for each field are:

- A description of the field.
- The source of the reporting field: IMS, IMS Connect, or both.
- The column heading that is displayed in reports and extracts.
- Where applicable, the corresponding global field used when browsing IMS logs and IMS Connect Extensions journals in IMS Problem Investigator.

**Note:** Form-fields that result in a hyphen (-) being displayed in the corresponding report column indicate that the required information is not available in the input logs. This is normal behavior that can occur, for example, if the log records required to determine the value are not present.

#### Α

#### **ABEND Code**

See COMPCODE

#### **ABENDCNT**

For Form-based summary reporting only, the number of abending transactions that were accumulated in the key range. *See also* TRANCNT.

Source: IMS

Column heading: Abend Count

#### **ACKREAD**

Acknowledgment read socket time. The total elapsed time for all read Socket Events issued after the response from OTMA has been sent to the client. This is the time taken to read the acknowledgment from the client.

Source: IMS Connect

Column heading: ReadSock Ack Time

#### **ALIAS**

Original ODBM alias name. For Open Database workloads in IMS Connect, this is the name of the ODBM alias specified in the DRDA request. See also OUTALIAS.

Source: IMS Connect

Column heading: Alias Name

#### **APPC**

APPC indicator. Indicates whether the transaction originated from APPC. Reported values are:

# **APPC**

Implicit APPC using the IMS message queue

#### **CPIC**

Explicit CPI-CI APPC using program schedule and APPC verbs

#### blank

Transaction is not APPC

Source: IMS

Column heading: APPC

### **Applictn Grp Name**

See APPLNAME

#### **APPLNAME**

Application grouping name provided by the Transaction Substitution exit.

Source: IMS

Column heading: Applictn Grp Name

# ApplResp Time(R0)

See ROTIME

#### **ASIO Waits**

See FPASIOWT

# **ASYNC Rd-Ahead**

See FPASIORA

## В

# **BALG Q Count**

See FPBALGCT

# **BMPCHKID**

The BMP user checkpoint id.

Column heading: BMP Chkpt ID

#### **BMPCHKPT**

The number of checkpoints issued by the BMP, or the unit of work.

See also BMPSYNCP

Column heading: BMP Chkpt Ct

### **BMPSYNCP**

The number of syncpoints issued by the BMP, or the unit of work.

See also BMPCHKPT

Column heading: BMP Sync Cnt

#### C

#### **CEXcm Level**

See COMPLVLC

#### **CEXHICOD**

IMS Connect log code associated with the highest reported return code (RC). No value is reported if the return code is zero (0). See also CEXHIRC and CEXHIRSN.

Source: IMS Connect

Column heading: High Code

#### **CEXHIRC**

Highest return code (RC) found in the IMS Connect transaction. See also CEXHICOD and CEXHIRSN.

Source: IMS Connect

Column heading: CEX High RC

#### **CEXHIRSN**

Reason code associated with the highest reported return code (RC) found in the IMS Connect transaction. No value is reported if the return code is zero (0). See also CEXHICOD and CEXHIRSN.

Source: IMS Connect

Column heading: CEX High RSN

# **CEXTYPE**

IMS Connect transaction type.

#### **OTMA**

Open Transaction Manager Access (OTMA) transaction

#### **ODBM**

Open Database transaction

#### blank

Unknown transaction type

Source: IMS Connect

Column heading: Tran Type

#### **CI Lock WAITS**

See FPCILWT

#### **CICSAPPL**

CICS generic APPLID.

For CICS-DBCTL only, the generic APPLID of the CICS region that scheduled this thread.

The APPLID is extracted from the first 8 characters of the IMS recovery token.

#### **CICSTASK**

CICS task number. For CICS-DBCTL only, the task number of the CICS transaction that scheduled this DBCTL thread.

In CICS Performance Analyzer, the associated CMF field is TRANNUM DFHTASK P031 and is reported using field name TASKNO.

You can use the CICS task number to match transactions in the CICS and IMS reports.

The CICS transaction name and task number are available in the IMS 08 log record. For details, see the IMS-supplied macro SDFSMAC(DFSLOG08).

Source: IMS

Column heading: CICS Task ID

#### **CLASS**

Transaction Class. Transaction class as specified in the TRANSACT macro MSGTYPE parameter.

Source: IMS

Column heading: Cls

#### **CLIACK**

Client acknowledgment indicator. Indicates how the IMS Connect transaction client acknowledged the transaction results from IMS. Reported values are:

#### **ACK**

Client positively acknowledged (ACK)

#### NAK

Client negatively acknowledged (NAK)

#### **NAKP**

Client NAK with Purge if non-deliverable

#### **NAKR**

Client NAK with Re-route

#### blank

Transaction was not Synch Level=CONFIRM

Source: IMS Connect

Column heading: Cli ACK

#### **CLIENTID**

IMS Connect Client ID.

Source: IMS Connect

Column heading: Client ID

IMS Problem Investigator global field: ClientID

#### Cls

See CLASS

## **CMODELAY**

OTMA Commit Mode 0 (Commit-Then-Send) client ACK time. For OTMA Commit Mode 0 transactions only, the time it takes the client to acknowledge the response back to IMS. The elapsed time is calculated from when the output message is sent (Comms 31) to when the client acknowledgment is received and dequeued (36). This is a part of transaction processing time and can include the following:

- XCF overhead
- OTMA client (IMS Connect) processing overhead and wait for client acknowledgment

Source: IMS

Column heading: CMODelay Time

#### CM1DELAY

OTMA Commit Mode 1 (Send-Then-Commit) delay time. For OTMA Commit Mode 1 transactions only, the delay in processing after the output message has been sent to OTMA. The delay elapsed time is from when the output message is sent (03/31) to when the transaction commences syncpoint processing (5610). This delay is a part of transaction processing time and can include the following:

- XCF overhead
- For Synch Level=CONFIRM only, OTMA client (IMS Connect) processing overhead and wait for client acknowledgment

Source: IMS

Column heading: CM1Delay Time

#### **COMMITMD**

IMS Connect Commit mode. Reported values are:

0

Commit mode 0 (Commit-Then-Send)

1

Commit mode 1 (Send-Then-Commit)

#### blank

Not an IMS Connect transaction

Source: IMS Connect

Column heading: Commit mode

#### **Commit SDEP CIs**

See FPSDEPCI

#### **Commit SDEP Seg**

See FPSDEPSG

#### COMPCODE

Transaction abend completion code.

Source: IMS

Column heading: ABEND Code

### COMPLVL

IMS transaction completion level. IMS Performance Analyzer assigns a completion level to every transaction. IMS Performance Analyzer form-based reporting can specify a minimum completion level allowing you to report only those transactions that have reached this level of completion. The IMS transaction completion levels are:

0

IMS message is a message switch or generated output message, not a transaction. Use Completion level 0 to analyze all message queue activity, not when transaction transit information is required.

1

Transaction input message enqueued onto the IMS message queue. Use Completion level 1 to analyze transaction message queue activity, not when transaction transit information is required.

2

Transaction has started processing in the dependent region but has not completed processing. Only input queue time is available for reporting.

3

Transaction has finished processing in the dependent region but has not sent the output message to the destination LTERM. Input queue and processing times are available for reporting.

4

Transaction has ended but resource utilization statistics (from the type 07 application termination record) are not available, possibly due to WFI processing (schedule not ended). Input queue, processing, output queue and total times are available for reporting.

**Note:** When processing logs from shared queues subsystems, transactions are possibly assigned completion level 4, even though IMS is writing 56FA transaction-level accounting records. 56FA records result in completion level 6; however, these records can be on the log from an IMS subsystem that was not selected for the report. For transactions to be assigned completion level 6, logs from all IMS subsystems participating in the same shared queues environment must be selected.

For example, suppose a transaction message is received into IMS1, put on the shared queue, read from the shared queue by IMS2, and processed by IMS2. Completion level 4 is assigned because IMS2 might have written the 57FA transaction-level accounting record.

To achieve completion level 6, you can create a Group definition that contains IMS1 and IMS2. Then, run the report for the Group so that IMS PA can merge the logs from both subsystems. For more information refer to the Shared Queue merge processing section in the User's Guide..

5

Transaction has ended and resource utilization statistics (from the type 07 application termination record) are available, and are approximations only. Type 07 application termination record statistics are apportioned equally amongst all transactions processed by the program schedule. All application statistics fields are available for reporting.

6

Transaction has ended and accurate resource utilization statistics are available. For Unitof-Recovery () transactions, resource utilization statistics are derived from the type 56FA transaction-level accounting record. This record provides accurate and reliable information for each Unit-of-Recovery (). Resource statistics for transactions reported over the entire schedule are taken from the type 07 record. This includes DBCTL, ODBM, CPIC, and non-message driven BMP transactions.

All application statistics fields are available for reporting.

Source: IMS

Column heading: Comp Level

#### COMPLVLC

IMS Connect transaction completion level. IMS Performance Analyzer assigns a completion level to every transaction. IMS Performance Analyzer form-based reporting can specify a minimum completion level allowing you to report only those transactions that have reached this level of completion. The IMS Connect transaction completion levels are:

0

For transactions that specified a transaction socket type, either IMS Connect rejected the transaction request message before calling the user message exit or that exit abended. For other transactions, Resume-Tpipe transaction completed. Use Completion level 0 to analyze all activity.

1

For transactions that specified a transaction socket type, the IMS Connect user message exit rejected the transaction request. Use Completion level 1 to analyze messages rejected by the message exit.

2

IMS Connect Message sent to OTMA for processing.

3

IMS Connect Message received from OTMA. This level may also indicate an OTMA timeout or error.

4

Transaction has completed IMS Connect processing. This level may also indicate an OTMA timeout or error.

Source: IMS Connect

Column heading: CEXcm Level

Client Confirm time. For Sync Level CONFIRM transactions only, the elapsed time from when OTMA completed processing the input message to when the ACK response from the client is sent back to OTMA.

Source: IMS Connect

Column heading: Confirm Time

#### **CONFOTMA**

OTMA ACK processing time. For Sync Level CONFIRM transactions, the time IMS Connect waits for the ACK transaction to be processed by IMS and send the response back.

Source: IMS Connect

Column heading: OTMAconf Time

#### **Conn RTp Time**

See OUTRTCON

#### **Connect Logon Token**

See CONNLTOK

### **Connect System**

See HWSID

#### **CONNLTOK**

IMS Connect Logon token. When used as a key field in IMS Connect summary reports, only persistent socket transactions will be reported.

Source: IMS and IMS Connect

Column heading: Connect Logon Token

IMS Problem Investigator global field: LogToken

#### CONNOTOK

IMS Connect Resume-Tpipe Orig Message logon token. IMS Connect logon token of the originating input message taken from the first IMS Connect event 58 (IMS Hold Queue Compensation) record encountered in the IMS Connect transaction.

Source: IMS Connect

Column heading: Resume Tpipe Orig Msg Token

## **CON Resp Time**

See RESPCON

#### **CON Tran Start**

See STARTCON

#### Conv

See CONVERS

#### **CONVERS**

Conversational transaction indicator. Indicates whether a transaction is conversational as defined in the TRANSACT macro SPA parameter. Reported values are:

C

Conversational

Ν

Non-conversational

### blank

Not a message queue transaction

Source: IMS

Column heading: Conv

#### **CPUSU**

Program execution CPU time reported in service units. The service unit normalizes the reporting of CPU time to allow for performance comparisons between, for example, an older processor and a newer processor in terms of CPU effort. CPU service unit reporting is only available in Form-based transit reports.

The CPUSU is calculated as <u>CPUTIME</u> \* conversion factor. When IMS Performance Analyzer is running on the same system that generated the IMS log input file, the conversion factor can be calculated at run-time. Otherwise the conversion factor must be supplied to IMS Performance Analyzer in the command input as IMSPALOG SYSTEM(name, Vvrm, factor).

The conversion factor for each IMS system should be specified in your batch JCL:

1. Use the IPICPUSU REXX EXEC located in the SIPIEXEC library to calculate the conversion factor and generate the batch command:

```
* IBM IMS Performance Analyzer: CPU time to Service Units conversion

* SYSID: XYZ1

* CPU VV --ID-- Model Speed Specialty

* 0 00 039A37 2818 1.000

* 1 00 039A37 2818 1.000

* 2 00 039A37 2818 1.000 zIIP

* Adjustment values: RMCTADJC=718 RMCTCPU=4097

* Formula: SUSEC = 10000000 / (RMCTADJC * 256 / RMCTCPU)

* Result : 1 CPU second = 22289.563 Service Units

* The following IMSPA batch command will convert CPU time to SUs: IMSPALOG SYSTEM(name, Vvrm, 22289.563)
```

You can specify a conversion factor of CURRENT to instruct IMS Performance Analyzer to calculate the conversion factor at run time, based on the processor where IMS PA is executing. If you do not specify a conversion factor, IMS Performance Analyzer will use CURRENT.

2. Specify the command generated by step 1 in your batch JCL, for example:

```
//IMSPA JOB (ACCOUNT), 'NAME'
//*
//IMSPA EXEC PGM=IPIMAIN, PARM='V152'
//STEPLIB DD DISP=SHR, DSN=IMSPA.V4R5M0.SIPILINK
//SYSPRINT DD SYSOUT=*
//LOLD1001 DD DISP=SHR, DSN=IMS.OLD1.SLDS
//LNEW1001 DD DISP=SHR, DSN=IMS.NEW1.SLDS
//IPIOPTS DD *
* IMS System Definitions
IMSPALOG SYSTEM(OLD1,V151,14637.212)
IMSPALOG SYSTEM(NEW1,V152,22289.563)
/*
//
//IPICMD DD *
IMSPALOG LIST(SECGROUP,FIELDS(...,CPUSU,...))
IMSPALOG SUMMARY(SECGROUP,FIELDS(...,CPUSU,...))
IMSPALOG EXECUTE
/*
```

You must execute this REXX on the same system that created the IMS log file. The command generated by this REXX is then input into the IMS Performance Analyzer batch process.

**Note:** There is no provision for specialty processors.

Source: IMS

Column heading: CPUSU

#### **CPUTIME**

Program execution CPU time, approximation only at completion level 5, accurate at completion level 6.

At completion level 5 resource usage metrics are obtained from the type 07 application termination record and apportioned equally among all transactions that executed under that schedule, regardless of their respective processing times.

At completion level 6, resource usage metrics for Unit-of-Recovery () transactions are obtained from the type 56FA transaction accounting record. Metrics for transactions reported over the entire schedule are obtained from the type 07 record. This includes DBCTL, ODBM and non-message driven BMP transactions (with BMPSYNC(NO)).

For Fast Path transactions, CPU time is available only at completion level 6 from the 56FA record.

See also DBGETS and DBUPDATS.

Source: IMS.

Column heading: CPU Time

#### **CPUZIIP**

zIIP execution time.

Source: IMS

Column heading: zIIP CPU Time

# D

#### **DATABASE**

The DBD name of the database updated by the transaction.

A transaction can update more than one database. In this case there will be additional report lines for each database used by the transaction.

**Note:** The IMS log only keeps database update activity records (log codes 50 and 5950). Databases accessed by the transaction for read-only will not be reported.

Source: IMS

Column heading: Database DBD Name

#### **Database DBD Name**

See DATABASE

#### DB AccM

See DBACMETH

#### **DB Lock Time**

See LOCKTIME

#### **DB** Org Type

See DBORGTYP

#### **DBACMETH**

Database access method. Reported values are:

#### **CHKP**

BMP user checkpoint. CHKP is an indicator that the database has been read by the BMP.

#### **DEDB**

Fast path data entry database

# **ESDS**

Entry-sequenced data set (VSAM)

#### **KSDS**

Key-sequenced data set (VSAM)

#### **OSAM**

Overflow sequential access method

A transaction can update more than one database. In this case there will be additional report lines for each database used by the transaction.

**Recommendation:** When requesting this field, also include the <u>DATABASE</u> field in the form. This will identify the database to which this field applies.

Source: IMS

Column heading: DB AccM

#### **DBBLKDEL**

The number of block deletes for the database.

A transaction can update more than one database. In this case there will be additional report lines for each database used by the transaction.

**Recommendation:** When requesting this field, also include the <u>DATABASE</u> field in the form. This will identify the database to which this field applies.

Source: IMS

Column heading: DB Block Deletes

#### **DBBLKINS**

The number of block inserts for the database.

A transaction can update more than one database. In this case there will be additional report lines for each database used by the transaction.

**Recommendation:** When requesting this field, also include the <u>DATABASE</u> field in the form. This will identify the database to which this field applies.

Source: IMS

Column heading: DB Block Inserts

#### **DBBLKREP**

The number of block replaces for the database.

A transaction can update more than one database. In this case there will be additional report lines for each database used by the transaction.

**Recommendation:** When requesting this field, also include the <u>DATABASE</u> field in the form. This will identify the database to which this field applies.

Source: IMS

Column heading: DB Block Replaces

#### **DBBLKUPD**

The number of block updates for the database.

A transaction can update more than one database. In this case there will be additional report lines for each database used by the transaction.

**Recommendation:** When requesting this field, also include the <u>DATABASE</u> field in the form. This will identify the database to which this field applies.

Source: IMS

Column heading: DB Block Updates

#### **DBCALLS**

Full function database call count, approximation only at completion level 5, accurate at completion level 6. At completion level 5, resource usage metrics are obtained from the type 07 application termination record and apportioned equally among all transactions that executed under that schedule, regardless of their respective processing times. At completion level 6, resource usage metrics are obtained from the type 56FA transaction accounting record.

Source: IMS

Column heading: DB Call Count

#### **DBCTLPRE**

The elapsed time between the start of the CICS transaction and the IMS PSB being scheduled and ready to process DLI calls.

For programs that issue the EXEC DLI SCHEDULE at the start of processing, this measurement can provide an estimate of the time for a DBCTL thread to become available, and for IMS to schedule it.

This time is calculated as 08 suffix STCK - IMS recovery token STCK.

For CICS-DBCTL, the IMS recovery token is generated by CICS, and consists of two parts:

- 1. CICS APPLID
- 2. Unique recovery UOW identifier (STCK value recorded in CMF field RMUOWID DFHTASK T132)

#### **DBDEO**

The number of DL/I DB DEQ calls.

Source: IMS

Column heading: DB DEQ Count

#### **DBDLET**

Database DLET call count. At completion level 5, resource usage metrics are obtained from the type 07 application termination record and apportioned equally among all transactions that executed under that schedule, regardless of their respective processing times. At completion level 6, resource usage metrics are obtained from the type 56FA transaction accounting record.

Source: IMS

Column heading: DB DLET Count

#### **DBGETS**

Full function database get call count, approximation only at completion level 5, accurate at completion level 6. Get calls are Get Unique (GU), Get Next (GN), Get Next in Parent (GNP), Get Hold Unique (GHU), Get Hold Next (GHN), and Get Hold Next in Parent (GHNP). At completion level 5, resource usage metrics are obtained from the type 07 application termination record and apportioned equally among all transactions that executed under that schedule, regardless of their respective processing times. At completion level 6, resource usage metrics are obtained from the type 56FA transaction accounting record.

Source: IMS

Column heading: DB Get Count

#### **DBGHN**

Database Get Hold Next (GHN) call count. At completion level 5, resource usage metrics are obtained from the type 07 application termination record and apportioned equally among all transactions that executed under that schedule, regardless of their respective processing times. At completion level 6, resource usage metrics are obtained from the type 56FA transaction accounting record.

Source: IMS

Column heading: DB GHN Count

#### **DBGHNP**

Database Get Hold Next in Parent (GHNP) call count. At completion level 5, resource usage metrics are obtained from the type 07 application termination record and apportioned equally among all transactions that executed under that schedule, regardless of their respective processing times. At completion level 6, resource usage metrics are obtained from the type 56FA transaction accounting record.

Source: IMS

Column heading: DB GHNP Count

### **DBGHU**

Database Get Hold Unique (GHU) call count. At completion level 5, resource usage metrics are obtained from the type 07 application termination record and apportioned equally among all transactions that executed under that schedule, regardless of their respective processing times. At completion level 6, resource usage metrics are obtained from the type 56FA transaction accounting record.

Source: IMS

Column heading: DB GHU Count

#### **DBGN**

Database Get Next (GN) call count. At completion level 5, resource usage metrics are obtained from the type 07 application termination record and apportioned equally among all transactions that executed under that schedule, regardless of their respective processing times. At completion level 6, resource usage metrics are obtained from the type 56FA transaction accounting record.

Source: IMS

Column heading: DB GN Count

#### **DBGNP**

Database Get Next in Parent (GNP) call count. At completion level 5, resource usage metrics are obtained from the type 07 application termination record and apportioned equally among all transactions that executed under that schedule, regardless of their respective processing times. At completion level 6, resource usage metrics are obtained from the type 56FA transaction accounting record.

Source: IMS

Column heading: DB GNP Count

#### **DBGNS**

Total database Get Next (GN), Get Next in Parent (GNP), Get Hold Next (GHN), and Get Hold Next in Parent (GHNP) calls. At completion level 5, resource usage metrics are obtained from the type 07 application termination record and apportioned equally among all transactions that executed under that schedule, regardless of their respective processing times. At completion level 6, resource usage metrics are obtained from the type 56FA transaction accounting record.

Source: IMS

Column heading: DB GNx Count

#### **DBGU**

Database Get Unique (GU) call count. At completion level 5, resource usage metrics are obtained from the type 07 application termination record and apportioned equally among all transactions that executed under that schedule, regardless of their respective processing times. At completion level 6, resource usage metrics are obtained from the type 56FA transaction accounting record.

Source: IMS

Column heading: DB GU Count

#### **DBGUR**

The number of DL/I GUR calls.

Source: IMS

Column heading: DB GUR Count

#### **DBGUS**

Total database Get Unique (GU) and Get Hold Unique (GHU) calls. At completion level 5, resource usage metrics are obtained from the type 07 application termination record and apportioned equally among all transactions that executed under that schedule, regardless of their respective processing times. At completion level 6, resource usage metrics are obtained from the type 56FA transaction accounting record.

Source: IMS

Column heading: DB GUx Count

#### **DBIOCALL**

Total OSAM and VSAM database IO count, approximation only at completion level 5, accurate at completion level 6. At completion level 5, resource usage metrics are obtained from the type 07 application termination record and apportioned equally among all transactions that executed under that schedule, regardless of their respective processing times. At completion level 6, resource usage metrics are obtained from the type 56FA transaction accounting record.

Source: IMS

Column heading: Total IO Count

# **DBIOTIME**

Database IO elapsed time, approximation only at completion level 5, accurate at completion level 6. At completion level 5, resource usage metrics are obtained from the type 07 application termination record and apportioned equally among all transactions that executed under that schedule, regardless of their respective processing times. At completion level 6, resource usage metrics are obtained from the type 56FA transaction accounting record.

Source: IMS

Column heading: DB IO Time

#### **DBIR**

The number of DL/I IR calls.

Source: IMS

Column heading: DB IR Count

#### **DBISRT**

Database ISRT call count. At completion level 5, resource usage metrics are obtained from the type 07 application termination record and apportioned equally among all transactions that executed under that schedule, regardless of their respective processing times. At completion level 6, resource usage metrics are obtained from the type 56FA transaction accounting record.

Source: IMS

Column heading: DB ISRT Count

#### **DBMR**

The number of DL/I MR calls.

Source: IMS

Column heading: DB MR Count

#### **DBORGTYP**

Database organization type. Reported values are:

#### **HDAM**

Hierarchical Direct Access Method

#### **HIDAM**

Hierarchical Indexed Direct Access Method

### **DEDB**

Data Entry Database

#### **INDEX**

Primary or secondary index

#### **HISAM**

Hierarchical Indexed Sequential Access Method

A transaction can update more than one database. In this case there will be additional report lines for each database used by the transaction.

**Recommendation:** When requesting this field, also include the <u>DATABASE</u> field in the form. This will identify the database to which this field applies.

Source: IMS

Column heading: DB Org Type

# **DBREPL**

Database REPL call count. At completion level 5, resource usage metrics are obtained from the type 07 application termination record and apportioned equally among all transactions that executed under that schedule, regardless of their respective processing times. At completion level 6, resource usage metrics are obtained from the type 56FA transaction accounting record.

Source: IMS

Column heading: DB REPL Count

# **DBRLSE**

The number of DL/I DB RLSE calls.

Source: IMS

Column heading: DB RLSE Count

#### **DBUPDATS**

Full function database update call count, approximation only at completion level 5, accurate at completion level 6. Update calls are ISRT, DLET, REPL. At completion level 5, resource usage metrics are obtained from the type 07 application termination record and apportioned equally among all transactions that executed under that schedule, regardless of their respective processing times. At completion level 6, resource usage metrics are obtained from the type 56FA transaction accounting record.

Source: IMS

Column heading: DB Updat Count

#### **DBUPRATE**

The number of database updates per second.

A transaction can update more than one database. In this case there will be additional report lines for each database used by the transaction.

**Recommendation:** When requesting this field, also include the <u>DATABASE</u> field in the form. This will identify the database to which this field applies.

Source: IMS

Column heading: Updates/Second

#### **DBWAITS**

Full function database wait count, approximation only at completion level 5, accurate at completion level 6. Waits can be for Test enqueues, Queue commands, Update and enqueues, and Exclusive enqueues. At completion level 5, resource usage metrics are obtained from the type 07 application termination record and apportioned equally among all transactions that executed under that schedule, regardless of their respective processing times. At completion level 6, resource usage metrics are obtained from the type 56FA transaction accounting record.

Source: IMS

Column heading: DB Wait Count

#### **DCAUTH**

The number of DL/I message queue AUTH calls.

Source: IMS

Column heading: DC AUTH Count

#### **DCCALLS**

DC message queue call count, approximation only at completion level 5, accurate at completion level 6. DC calls are Get Unique (GU), Get Next (GN), Insert (ISRT), and PURGE. At completion level 5, resource usage metrics are obtained from the type 07 application termination record and apportioned equally among all transactions that executed under that schedule, regardless of their respective processing times. At completion level 6, resource usage metrics are obtained from the type 56FA transaction accounting record.

Source: IMS

Column heading: DC Call Count

#### **DCCHNG**

Message queue Change (CHNG) call count. At completion level 5, resource usage metrics are obtained from the type 07 application termination record and apportioned equally among all transactions that executed under that schedule, regardless of their respective processing times. At completion level 6, resource usage metrics are obtained from the type 56FA transaction accounting record.

Source: IMS

Column heading: DC CHNG Count

#### **DCCMD**

Message queue Command (CMD) call count. At completion level 5, resource usage metrics are obtained from the type 07 application termination record and apportioned equally among all transactions that executed under that schedule, regardless of their respective processing times. At completion level 6, resource usage metrics are obtained from the type 56FA transaction accounting record.

Source: IMS

Column heading: DC CMD Count

#### **DCGCMD**

Message queue Get Command (GCMD) call count. At completion level 5, resource usage metrics are obtained from the type 07 application termination record and apportioned equally among all transactions that executed under that schedule, regardless of their respective processing times. At completion level 6, resource usage metrics are obtained from the type 56FA transaction accounting record.

Source: IMS

Column heading: DC GCMD Count

# **DCGN**

Message queue Get Next (GN) call count. At completion level 5, resource usage metrics are obtained from the type 07 application termination record and apportioned equally among all transactions that executed under that schedule, regardless of their respective processing times. At completion level 6, resource usage metrics are obtained from the type 56FA transaction accounting record.

Source: IMS

Column heading: DC GN Count

#### **DCGU**

Message queue Get Unique (GU) call count. At completion level 5, resource usage metrics are obtained from the type 07 application termination record and apportioned equally among all transactions that executed under that schedule, regardless of their respective processing times. At completion level 6, resource usage metrics are obtained from the type 56FA transaction accounting record.

Source: IMS

Column heading: DC GU Count

# **DCISRT**

Message queue Insert (ISRT) call count. At completion level 5, resource usage metrics are obtained from the type 07 application termination record and apportioned equally among all transactions that executed under that schedule, regardless of their respective processing times. At completion level 6, resource usage metrics are obtained from the type 56FA transaction accounting record.

Source: IMS

Column heading: DC ISRT Count

#### **DCPURG**

Message queue Purge (PURG) call count. At completion level 5, resource usage metrics are obtained from the type 07 application termination record and apportioned equally among all transactions that executed under that schedule, regardless of their respective processing times. At completion level 6, resource usage metrics are obtained from the type 56FA transaction accounting record.

Source: IMS

Column heading: DC PURG Count

# **DCSETO**

The number of DL/I message queue SETO calls. At completion level 5, resource usage metrics are obtained from the type 07 application termination record and apportioned equally among all transactions that executed under that schedule, regardless of their respective processing times. At

completion level 6, resource usage metrics are obtained from the type 56FA transaction accounting record.

Source: IMS

Column heading: DC SETO Count

#### **DDNAME**

Input log ddname. The name specified in the JCL for the log containing the start record (usually X'01') for this transaction.

Source: IMS

Column heading: IMS log DDname

#### **DEDBAREA**

The DEDB area name of the database.

A transaction can update more than one database. In this case there will be additional report lines for each database used by the transaction.

**Recommendation:** When requesting this field, also include the <u>DATABASE</u> field in the form. This will identify the database to which this field applies.

Source: IMS

Column heading: DEDB Area

#### **DEDB Get Count**

See FPDEGET

#### **DEDB Put Count**

See FPDEPUT

#### **Dest Tmember**

See TMEMBERD

#### **DLAYOTMA**

OTMA delay time. The delay attributable to OTMA for an IMS Connect transaction. This elapsed time is a combination of two times:

- 1. From when IMS Connect sends the transaction message to OTMA, to when the message is enqueued onto the IMS message queue.
- 2. From when the IMS transaction sends the response back to OTMA, to when IMS Connect receives the response back.

**Important:** OTMA delay time can only be calculated when IMS Connect Extensions journal and IMS log data is available. This is because both IMS Connect Extensions journal records and IMS log records are required to calculate the elapsed time delay.

Source: IMS Connect and IMS

Column heading: OTMADlay Time

#### **DLICOMTM**

The ODBM unit of work (UOW) commit elapsed time.

Source: IMS Connect

Column heading: DLI UOW Commit

#### **DLIDBNM**

Database name associated with the ODBM DL/I function call.

Source: IMS Connect

Column heading: DLI DB Name

## **DLIDISP**

ODBM Unit of Work (UOW) disposition.

COMT

Committed

**ROLB** 

Rolled back

blank

Unknown

Source: IMS Connect

Column heading: UOW Disp

**DLIFROWS** 

Count of rows updated for the ODBM DL/I function call.

Source: IMS Connect

Column heading: DLI Rows Updated

**DLIFUNC** 

Type of DL/I function call made by the ODBM transaction.

**ISRT** 

Insert

**DLET** 

Delete

**REPL** 

Replace

GHU

Get Hold Unique

GU

Get Unique

**GUR** 

Get Unique Record

GHN

Get Hold Next

GN

Get Next

**GHNP** 

Get Hold Next Within Parent

**GNP** 

Get Next Within Parent

**DELE** 

Batch Delete

**UPDA** 

**Batch Replace** 

**RETR** 

**Batch Retrieve** 

Source: IMS Connect

Column heading: DLI Func

**DLIFUNCT** 

Count of each type of DL/I function call made by the ODBM transaction.

Source: IMS Connect

Column heading: DLI Func Count

#### **DLIMSGTM**

The elapsed time taken by all messages in the DL/I function call for an ODBM transaction.

Source: IMS Connect

Column heading: DLI Msg Time

### **DLIPCBNM**

PCB name associated with the DL/I function call for an ODBM transaction.

Source: IMS Connect

Column heading: DLI PCB Name

### **DLIUOWSQ**

ODBM UOW relative sequence number. UOW sequence number for this DLI call aggregation, a relative count starting at 1. Usually equates to the IMS Recovery Token COMN+1.

Source: IMS Connect

Column heading: UOW Seq#

# **DSAPSB**

The number of DL/I APSB calls.

Source: IMS

Column heading: DS APSB Count

# **DSCHKP**

The number of DL/I CHKP calls.

Source: IMS

Column heading: DS CHKP Count

# **DSDPSB**

The number of DL/I DPSB calls.

Source: IMS

Column heading: DS DPSB Count

# **DSGMSG**

The number of DL/I GMSG calls.

Source: IMS

Column heading: DS GMSG Count

# **DSICMD**

The number of DL/I ICMD calls.

Source: IMS

Column heading: DS ICMD Count

# **DSINIT**

The number of DL/I INIT calls.

Source: IMS

Column heading: DS INIT Count

# **DSINOY**

The number of system service inquiry (INQY) calls. At completion level 5, resource usage metrics are obtained from the type 07 application termination record and apportioned equally among all transactions that executed under that schedule, regardless of their respective processing times. At completion level 6, resource usage metrics are obtained from the type 56FA transaction accounting record.

Source: IMS

Column heading: DS INQY Count

# **DSLOG**

The number of system service log (LOG) calls. At completion level 5, resource usage metrics are obtained from the type 07 application termination record and apportioned equally among all transactions that executed under that schedule, regardless of their respective processing times. At completion level 6, resource usage metrics are obtained from the type 56FA transaction accounting record.

Source: IMS

Column heading: DS LOG Count

### **DSRCMD**

The number of DL/I RCMD calls.

Source: IMS

Column heading: DS RCMD Count

#### DSROLB

The number of DL/I ROLB calls.

Source: IMS

Column heading: DS ROLB Count

### **DSROLS**

The number of DL/I ROLS calls.

Source: IMS

Column heading: DS ROLS Count

#### **DSSETS**

The number of DL/I SETS calls.

Source: IMS

Column heading: DS SETS Count

#### **DSSETU**

The number of DL/I SETU calls.

Source: IMS

Column heading: DS SETU Count

### **DSXRST**

The number of DL/I XRST calls.

Source: IMS

Column heading: DS XRST Count

# Ε

# **ESAFCALL**

Total ESAF call count, approximation only at completion level 5, accurate at completion level 6. At completion level 5, resource usage metrics are obtained from the type 07 application termination record and apportioned equally among all transactions that executed under that schedule, regardless of their respective processing times. At completion level 6, resource usage metrics are obtained from the type 56FA transaction accounting record.

Source: IMS

Column heading: ESAFcall Count

#### **ESAFCCON**

The time of day when the external subsystem completed Commit Continue processing during the transaction syncpoint.

A transaction can use more than one external subsystem (for example, Db2 and the IBM MQ adapter). In this case there will be additional report lines for each subsystem used by the transaction.

**Recommendation:** When requesting this field, also include the <u>ESAFNAME</u> field in the form. This will identify the subsystem to which this field applies.

Source: IMS

Column heading: ESAF CC End

### **ESAFCOMT**

The elapsed time it took for the external subsystem to complete Commit processing during the transaction syncpoint.

A transaction can use more than one external subsystem (for example, Db2 and the IBM MQ adapter). In this case there will be additional report lines for each subsystem used by the transaction.

**Recommendation:** When requesting this field, also include the <u>ESAFNAME</u> field in the form. This will identify the subsystem to which this field applies.

Source: IMS

Column heading: ESAF SP Time

# **ESAFNAME**

The name of the external subsystem used by the transaction.

A transaction can use more than one external subsystem (for example, Db2 and the IBM MQ adapter). In this case there will be additional report lines for each subsystem used by the transaction.

Source: IMS

Column heading: ESAF Name

### **ESAFPRE**

ESAF Commit Prepare start time. The time of day when the external subsystem started Commit Prepare processing during the transaction syncpoint.

A transaction can use more than one external subsystem (for example, Db2 and the IBM MQ adapter). In this case there will be additional report lines for each subsystem used by the transaction.

**Recommendation:** When requesting this field, also include the <u>ESAFNAME</u> field in the form. This will identify the subsystem to which this field applies.

Source: IMS

Column heading: ESAF CP Start

### **EXCLDEQ**

The number of DL/I exclusive dequeue calls.

Source: IMS

Column heading: Excl Dequeues

### **EXCLENO**

The number of DL/I exclusive enqueue calls.

Source: IMS

Column heading: Excl Enqueues

# **EXCLWAIT**

The number of DL/I waits on DL/I exclusive enqueue calls.

Source: IMS

Column heading: Waits on Excl Enq

# **EXITNAME**

The user message exit name for an IMS Connect transaction. This exit name is extracted from the first "message exit returned from READ" event record (log code 3E) for the transaction.

Source: IMS Connect

Column heading: Connect Exit

# **EXPRESS**

Indicates the type of Express program. Reported values are:

#### MSG

EXPRESS=YES message.

#### **PGM**

EXPRESS program switch transaction.

#### blank

Not an EXPRESS Message/Program.

Unknown

# F

### **FAILED**

Transaction failure indicator. The reason for an IMS or IMS Connect transaction failure. Reported values are:

### blank

Transaction did not fail.

# **ABEND**

Transaction abend (abnormal end of task).

# **CANCEL**

Transaction cancelled.

# **REJECT**

Transaction rejected.

# **SESSION**

Connect transaction failed due to a session error.

# SF=?

Fast Path Syncpoint Failure, code = ?

Source: IMS, and Connect

Column heading: Failure Reason

### **Failure Reason**

See FAILED

# **FFCHGN**

The number of full function Lock Change requests.

Source: IMS

Column heading: FFChange count

# FFDB50

The number of associated full-function database update (type 50) log records.

Source: IMS

Column heading: FF DBUpd count

#### **FFLOCK**

The number of full function Lock requests.

Source: IMS

Column heading: FF Lock count

### **FFUNLK**

The number of full function Unlock requests.

Source: IMS

Column heading: FFUnlock count

### **FLD Call Count**

See FPFLD

# **FP SyncP Count**

See FPSYNCCT

# **FPASIORA**

Fast Path ASYNC Read-aheads. The number of UOW asynchronous read-aheads by HSSP or the High Speed DEDB Direct Reorganization utility in a transaction (one unit of work).

Source: IMS

Column heading: ASYNC Rd-Ahead

# **FPASIOWT**

Fast Path Waits for ASIO. The number of UOW asynchronous read-aheads to complete by HSSP or the High Speed DEDB Direct Reorganization utility in a transaction (one unit of work). This number should be either zero or one.

Source: IMS

Column heading: ASIO Waits

#### **FPBALGCT**

Fast Path BALG Queue Count at Syncpoint. The number of transactions in the balancing group (BALG) queue when this transaction entered sync point processing.

Source: IMS

Column heading: BALG Q Count

### **FPBFOTHR**

Fast Path Buffers sent to OTHREAD. The number of Fast Path buffers sent to OTHREAD.

Source: IMS

Column heading: OTHREAD Buffers

# **FPBFSTL**

Fast Path Buffer steals per Tran. The number of times buffer stealing is invoked by this transaction.

Source: IMS

Column heading: FPBuffer Steals

### **FPBFWT**

Fast Path Waits for Buffer. The number of times the transaction waited for a buffer to become available.

Source: IMS

Column heading: FPBuffer Waits

### **FPBUFFER Steals**

See FPBFSTL

#### **FPCALLS**

Fast Path database call count. FP DB calls are Get Unique (GU), Get Next (GN), Get Next in Parent (GNP), Get Hold Unique (GHU), Get Hold Next (GHN), Get Hold Next in Parent (GHNP), Insert (ISRT), Delete (DLET), Replace (REPL), Field (FLD), and Position (POS). Fast Path resource usage statistics are accurate, not approximations. Fast Path writes a 5937 syncpoint record for every Message Processing Program (MPP) transaction that uses a Fast Path database.

Source: IMS

Column heading: FP Call Count

### **FPCHGN**

The number of Fast Path Lock Change requests.

Source: IMS

Column heading: FPChange count

#### **FPCILWT**

Fast Path CI Lock IWAITs.

Source: IMS

Column heading: CI Lock WAITS

#### **FPCOMB**

Fast Path count of combinations logged.

Source: IMS

Column heading: FP COMB Count

### **FPDB5950**

The number of associated Fast Path database update (type 5950) log records.

Source: IMS

Column heading: FP DBUpd count

### **FPDDEPU**

The number of Direct Dependent Segment updates for the Fast Path database.

A transaction can update more than one database. In this case there will be additional report lines for each database used by the transaction.

**Recommendation:** When requesting this field, also include the <u>DATABASE</u> field in the form. This will identify the database to which this field applies.

Source: IMS

Column heading: DDEP Updates

# **FPDECL**

Fast Path DEDB call count. DL/I calls to DEDB databases.

Source: IMS

Column heading: DEDB Calls

### **FPDEGET**

Fast Path DEDB Get count.

Source: IMS

Column heading: DEDB Get Count

# **FPDEPUT**

Fast Path DEDB Put count.

Source: IMS

Column heading: DEDB Put Count

# **FPDEQ**

Fast Path DEDB Dequeue (DEQ) count.

Source: IMS

Column heading: FP DEQ Count

### **FPDLET**

Fast Path database Delete (DLET) call count.

Source: IMS

Column heading: FP DLET Count

#### **FPFLD**

Fast Path Field (FLD) call count.

Source: IMS

Column heading: FLD Call Count

#### **FPGETS**

Fast Path database get call count. Fast Path DB get calls are Get Unique (GU), Get Next (GN), Get Next in Parent (GNP), Get Hold Unique (GHU), Get Hold Next (GHN), Get Hold Next in Parent (GHNP). Fast Path resource usage statistics are accurate, not approximations. Fast Path writes a 5937 syncpoint record for every MPP transaction that uses a Fast Path database.

Source: IMS

Column heading: FP Get Count

#### **FPGHN**

Fast Path database Get Hold Next (GHN) call count.

Source: IMS

Column heading: FP GHN Count

# **FPGHNP**

Fast Path database Get Hold Next in Parent (GHNP) call count.

Source: IMS

Column heading: FP GHNP Count

#### **FPGHU**

Fast Path database Get Hold Unique (GHU) call count.

Source: IMS

Column heading: FP GHU Count

# **FPGN**

Fast Path database Get Next (GN) call count.

Source: IMS

Column heading: FP GN Count

# **FPGNP**

Fast Path database Get Next within Parent (GNP) call count.

Source: IMS

Column heading: FP GNP Count

# **FPGNS**

Sum of Fast Path database Get Next (GN), Get Next in Parent (GNP), Get Hold Next (GHN) and Get Hold Next in Parent (GHNP) calls.

Source: IMS

Column heading: FP GNx Count

# **FPGU**

Fast Path database Get Unique (GU) call count.

Source: IMS

Column heading: FP GU Count

# **FPGUS**

Sum of Fast Path database Get Unique (GU) and Get Hold Unique (GHU) calls.

Source: IMS

Column heading: FP GUx Count

# **FPISRT**

Fast path database Insert (ISRT) call count.

Source: IMS

Column heading: FP ISRT Count

#### **FPLGCI**

Fast path count of whole control intervals (CIs) logged.

Source: IMS

Column heading: FP CI Count

# **FPLOCK**

Number of Fast Path Lock requests.

Source: IMS

Column heading: FP Lock count

# **FPMSCL**

Fast Path MSDB call count. DL/I calls to MSDB databases.

Source: IMS

Column heading: MSDB Calls

# **FPNBFS**

The Fast Path normal buffer allocation (NBA) value specified in the region startup procedure.

Source: IMS

Column heading: NBA Buffers

# **FPNBFU**

Number of Fast Path normal buffer allocation (NBA) buffers used.

Source: IMS

Column heading: NBA Used

# **FPNRDBFU**

Fast Path main storage database (MSDB) and sequential dependent segment (SDEP) buffers used.

Source: IMS

Column heading: SDEP Buf Used

# **FPOBFS**

The Fast Path overflow buffer allocation (OBA) value specified in the region startup procedure.

Source: IMS

Column heading: OBA Buffers

#### **FPOBFU**

Number of Fast Path overflow buffer allocation (OBA) buffers used.

Source: IMS

Column heading: OBA Used

### **FPOTELAP**

For transactions that update Fast Path DEDBs, the time taken to complete output thread (OTHREAD) processing. OTHREAD is an asynchronous process that performs the updates to the Fast Path databases. Depending on delays, OTHREAD can complete before or after the end of transaction processing, but always independently. It is calculated as 5612 suffix STCK - TPCPCLCK.

Source: IMS

Column heading: Othread Time

# **FPPBFU**

The number of private buffers used by High-Speed Sequential Processing (HSSP) or the High Speed DEDB Direct Reorganization utility in a transaction (one unit of work).

Source: IMS

Column heading: PVT Buff Used

### **FPPBFWT**

The number of waits for private buffers by High-Speed Sequential Processing (HSSP) or the High Speed DEDB Direct Reorganization utility in a transaction (one unit of work).

Source: IMS

Column heading: PVT Buff Waits

#### FPPH1PH2

Sum of Fast Path Syncpoint Phase 1 and Phase 2 time.

Source: IMS

Column heading: PH1+PH2 FP Time

#### **FPPOS**

Fast Path Position (POS) call count.

Source: IMS

Column heading: POS Call Count

### **FPPRCTYP**

Fast Path Process type from the 5937/38 log record. Reported values are:

#### **HSSP**

High-Speed Sequential Processing (HSSP)

# **Non-HSSP**

Non-HSSP

# Data-Cap

Data Capture Log written

#### **Abort**

APPL Abort (Sent DFS2766I)

### Java

JAVA Application

Source: IMS

Column heading: Process Type

# **FPREPL**

Fast Path database Replace (REPL) call count.

Source: IMS

Column heading: FP REPL Count

### **FPRLSE**

Fast Path Release Locks (RLSE) call count.

Source: IMS

Column heading: FP RLSE Count

# **FPRTCODE**

Fast Path Routing Code.

Source: IMS

Column heading: Routing Code

# **FPSDEPCI**

Commit sequential dependent segment (SDEP) control interval (CI) number used.

Source: IMS

Column heading: Commit SDEP CIs

# **FPSDEPI**

The number of sequential dependent segment (SDEP) inserts for the Fast Path database.

A transaction can update more than one database. In this case there will be additional report lines for each database used by the transaction.

**Recommendation:** When requesting this field, also include the <u>DATABASE</u> field in the form. This will identify the database to which this field applies.

Source: IMS

Column heading: SDEP Inserts

# **FPSDEPSG**

Commit sequential dependent segment (SDEP) segments used.

Source: IMS

Column heading: Commit SDEP Seg

# **FPSEMHQI**

Fast Path shared expedited message handler (EMH) queue input time. Shared EMHQ input time is the elapsed time a transaction input message spends on the shared EMH queue.

Source: IMS

Column heading: SEMHQ Input

### **FPSEMHOO**

Shared expedited message handler (EMH) queue output time is the elapsed time a transaction output message spends on the shared EMH queue.

Source: IMS

Column heading: SEMHQ Output

# **FPSYNCCT**

The number of Fast Path synchronization points for a transaction. This value is a count of the following IMS log records for a transaction:

- X'5937' Fast Path synchronization point operation completed
- X'5938' Fast Path synchronization point operation was unsuccessful

Source: IMS

Column heading: FP SyncP Count

#### **FPTOTIME**

Fast Path Terminal Output time. Terminal output time is the elapsed time that the Fast Path transaction output message took to be sent to the terminal.

Source: IMS

Column heading: OutTermQ Time

# **FPUNLK**

The number of Fast Path Unlock requests.

Source: IMS

Column heading: FPUnlock count

# **FPUOWLWT**

Fast Path UOW Lock IWAITs.

Source: IMS

Column heading: UOW Lock WAITS

### **FPUPDATS**

Fast Path database update call count. Fast Path database update calls are Insert (ISRT), Delete (DLET), and Replace (REPL). Fast Path resource usage statistics are accurate, not approximations. Fast Path writes a 5937 syncpoint record for every MPP transaction that uses a Fast Path database.

Source: IMS

Column heading: FP Updat Count

# **FPVSORFD**

Virtual Storage Option (VSO) reads from dataspace. The number of control interval (CI) read requests satisfied from a dataspace or coupling facility structure.

Source: IMS

Column heading: VSO Read Dataspce

### **FPVSREAD**

Virtual Storage Option (VSO) reads from DASD. The number of control intervals (CIs) read from DASD into a dataspace or coupling facility structure.

Source: IMS

Column heading: VSO Read DASD

### **FPVSWRIT**

Virtual Storage Option (VSO) writes to DASD. The number of control intervals (CIs) with updates to a dataspace or coupling facility structure. This number represents the number of CIs that would have been sent to the output thread (OTHREAD) if the areas were non-VSO.

Source: IMS

Column heading: VSOWrite DASD

### **FPWAITS**

Fast Path database wait count. Fast Path database waits include waits for data entry database (DEDB) buffers, control interval (CI) locks, and unit of work (UOW) locks. Fast Path resource usage statistics are accurate, not approximations. FP cuts a 5937 syncpoint record for every MPP transaction that uses a Fast Path database.

Source: IMS

Column heading: FP Wait Count

# **FPWTNOC**

Fast Path IRLM internal suspend count, or suspends not related to lock requests.

Source: IMS

# Н

# **HWSID**

IMS Connect system name.

Source: IMS Connect

Column heading: Connect System

# Ι

# **ICALCNT**

Sync Callout Message count. The number of IMS calls (DL/I ICAL calls) made by this transaction. This number is taken from either the application terminate accounting (log code 07) record or the transaction-level statistics (log code 56FA) record.

Source: IMS

Column heading: ICAL Count

### **IMSACK**

IMS acknowledgment indicator. Indicates how the IMS Connect transaction was acknowledged by IMS. Reported values are:

### **ACK**

IMS positively acknowledged (ACK)

### NAK

IMS negatively acknowledged (NAK)

### blank

Transaction was not acknowledged by IMS

Source: IMS Connect

Column heading: IMS ACK

### **IMSID**

Processing IMS ID. IMS subsystem ID where the transaction was processed.

Source: IMS

**Tip:** To control the source of the IMS Processing ID, see *Log Global Options* in the IMS Performance Analyzer *User's Guide*.

Column heading: Proc IMS ID

IMS Problem Investigator global field: IMSID

# **IMS log DD name**

See DDNAME

### **IMSRel**

See IMSVER

# **IMS Resp Time**

See RESPIMS

# **IMS RTp Time**

See OUTRTIMS

# **IMS RTp Tot Time**

See TOTRTIMS

# **IMS Tran Start**

See STARTIMS

#### **IMSVER**

Processing IMS Version. IMS Version of the system where the IMS transaction was processed.

Source: IMS

Column heading: Proc Vers

IMS Problem Investigator global field: IMSRe1

# **Input Msg Len**

See MSGLIN

# **INPUTQ**

Input queue time. The elapsed time from when the input message is enqueued onto the message queue (01/35) to when the program starts processing the transaction (31 DLI).

Source: IMS

Column heading: InputQ Time

### **INREAD**

Input read Socket time. The elapsed time taken for IMS Connect to read the incoming message from when the transaction input message enters IMS Connect (Read Prepare) to when IMS Connect has completed reading the message (final Read Socket).

Source: IMS Connect

Column heading: ReadSock In Time

#### **IPADDR**

Client IP address, either IPv4 dot-decimal notation or IPv6 format.

Source: IMS Connect

Column heading: IP Address

# J

### **JOBNAME**

Job name of the dependent region that processed the transaction.

Source: IMS, ATF

Column heading: Jobname

# L

# **LOCKMAX**

The high water lock count for the Unit of Recovery. This shows the maximum number of locks held at any one time by a transaction, and can provide an insight as to whether database contention could be the cause of transaction delays. For a Fast Path transaction, the lock count is obtained from the x'5937' SYNCLKS field, otherwise the count is obtained from the x'3730' XFERLHLD field. In the case of an abended transaction the lock count is obtained from either the x'3801' QLRILHLD field or the x'5938' SYNCLKS field, depending on the transaction type.

Source: IMS

Column heading: High Lock Cnt

### **LOCKTIME**

Database Locking elapsed time, approximation only at completion level 5, accurate at completion level 6. At completion level 5, resource usage metrics are obtained from the type 07 application termination record and apportioned equally among all transactions that executed under that schedule, regardless of their respective processing times. At completion level 6, resource usage metrics are obtained from the type 56FA transaction accounting record.

Source: IMS

Column heading: DB Lock Time

# LogToken

See CONNLTOK

### **LTERM**

Input LTERM. The logical terminal (LTERM) from where the incoming transaction was initiated. For a generated message, the LTERM is unavailable and the Userid is reported.

Source: IMS, ATF

Column heading: Input LTERM

IMS Problem Investigator global field: LTerm

#### **LTERMOUT**

Output LTERM. The logical terminal (LTERM) to where the output message from the transaction is

Source: IMS

Column heading: Output LTERM

#### **LTERMOVR**

Override LTERM. Override logical terminal (LTERM) to where the output message from the transaction is sent.

Source: IMS and IMS Connect

Column heading: Override LTERM

### М

# MODE

Description: Transaction Mode indicator

Transaction Mode indicator. Specifies when database updates and non-express output messages are committed.

Reported values are:

М

MODE=MULT transaction

S

MODE=SNGL transaction

### blank

Not a message queue transaction

**Note:** The MODE keyword of the TRANSACT macro is equivalent to CMTMODE for the CREATE|UPDATE TRAN|TRANDESC dynamic definition commands.

Source: IMS

### **MSC**

Indicates whether the transaction involved Multiple Systems Coupling (MSC). Reported values are:

FE

Front-end MSC transaction, where the transaction originated.

BE

Back-end MSC transaction, where the transaction was processed.

### blank

Not an MSC transaction.

Source: IMS

Column heading: MSC

#### **MSDB Calls**

See FPMSCL

### **MSGLIN**

Input message length, including the message prefix. All type 01 records for the transaction input messages are accumulated to obtain the total input message length.

Source: IMS, ATF

Column heading: Input Msg Len

# **MSGLOUT**

Output message length, including the message prefix. All type 03 records for output messages issued by the transaction are accumulated to obtain the total output message length.

Source: IMS, ATF

Column heading: Output Msg Len

# Ν

# **NBA Buffers**

See FPNBFS

# **NBA** Used

See FPNBFU

# 0

# **OBA Buffers**

See FPOBFS

# **OBA Used**

See FPOBFU

# **ODBALPSB**

ODBM allocate PSB elapsed time.

Source: IMS Connect

Column heading: Allocate PSB Time

# **ODBCORTK**

ODBM correlation token.

Source: IMS Connect

Column heading: ODBM Correlation Token

# **ODBDEPSB**

ODBM deallocate PSB elapsed time.

Source: IMS Connect

Column heading: Dealloc PSB Time

# **ODBMNAME**

ODBM name.

Source: IMS Connect

Column heading: ODBM Name

# **ODBMSGTM**

The elapsed time taken by all messages in the ODBM transaction.

Source: IMS Connect

Column heading: ODBM Msg Time

#### **OLR**

Indicates that a batch message processing (BMP) region is scheduled for Online Reorganization. Reported values are:

Υ

BMP is scheduled for Online Reorg

Ν

Not an Online Reorganization (OLR) BMP

-

Unknown

Source: IMS

Column heading: OLR

### **ORGIMS**

IMS subsystem ID where the IMS transaction originated.

**Note:** For shared queue transactions, the transaction was processed by the IMS subsystem in field

IMSID.

Source: IMS and IMS Connect Column heading: Org IMS ID

### **ORGLTERM**

Originating LTERM. Input logical terminal (LTERM) of the originating transaction in the program switch sequence. For the first transaction in a program switch sequence, ORGLTERM is the input LTERM. For subsequent transactions in the program switch sequence, ORGLTERM will be blank for List reports, and the originating LTerm for Summary reports.

Use ORGLTERM for Transit List-style reporting where you want to see the start of a program switch sequence, followed by the program switches in sequence.

ORGLTERM has special values for non-message driven transactions:

#### CICS-DBCTL

CICS APPLID (taken from the IMS recovery token)

**BMP** 

Job name

Source: IMS

Column heading: Org LTERM

# **ORGRGTYP**

Region type of the originating transaction in the program switch sequence. Reported values are:

#### **AER**

IMS Application Execution Region (AER)

### **BAT**

**Batch Application** 

### **BMP**

Batch message processing (BMP) region

#### DBC

IMS DBCTL region

# **IFP**

IMS Fast Path Message-Driven region

# JBP

Java batch processing (JBP) region

# **JMP**

Java message processing (JMP) region

#### **MPP**

Message processing program (MPP) region

### **MSC**

Multiple Systems Coupling (MSC) transaction sent to a remote IMS system for processing

### **ODB**

Open Database (ODBM/ODBA)

#### **SWI**

Message switch or generated output message, not a transaction

### **TRK**

Tracking thread

### UTI

Utility

Source: IMS

Column heading: Org Reg

# **ORGTRAN**

Transaction Code of the originating transaction in the program switch sequence.

**Tip:** Use ORGTRAN, <u>PARTRAN</u>, <u>TRANCODE</u> and <u>PGMSWIT</u> (hidden) as keys for Form-based summary reporting when transit analysis is required. IMS <u>Performance Analyzer</u> will summarize transaction transit activity by grouping all transactions involved in program switching, in the sequence that they are processed. For an example of this kind of report, see <u>SWITSUMM</u>: <u>Program Switch Summary summary report</u>.

Source: IMS and IMS Connect Column heading: Org Trancode

# **ORGUOWID**

Originating tracking unit of work (UOW) ID. Only the tracking token is reported, as this uniquely identifies a transaction in a sysplex.

**Tip:** Field ORGIMS contains the UOW originating IMS subsystem ID.

Source: IMS

Column heading: Originating UOW ID

IMS Problem Investigator global field: OrgUOWID

### **ORGVER**

Version of the IMS where the transaction originated.

Source: IMS

Column heading: Org Vers

# **ORIGDS**

Original IMS data store ID. For Open Transaction Manager Access (OTMA) workloads in IMS Connect, this is the name of the IMS data store specified in the IMS destination ID field (IRM\_IMSDESTID) of the IMS request message (IRM). See also TARGDS.

Source: IMS Connect

Column heading: Original Datastor

# **Orig Tmember**

See TMEMBERO

# **OSAMREAD**

Overflow sequential access method (OSAM) data set read IO count, approximation only at completion level 5, accurate at completion level 6. At completion level 5, resource usage metrics are obtained from the type 07 application termination record and apportioned equally among all transactions that

executed under that schedule, regardless of their respective processing times. At completion level 6, resource usage metrics are obtained from the type 56FA transaction accounting record.

Source: IMS

Column heading: OSAMRead Count

#### **OSAMWRIT**

Overflow sequential access method (OSAM) data set write IO count, approximation only at completion level 5, accurate at completion level 6. At completion level 5, resource usage metrics are obtained from the type 07 application termination record and apportioned equally among all transactions that executed under that schedule, regardless of their respective processing times. At completion level 6, resource usage metrics are obtained from the type 56FA transaction accounting record.

Source: IMS

Column heading: OSAMWrit Count

#### **OTHREAD Buffers**

See FPBFOTHR

#### **OTMA**

Indicates whether the transaction originated from Open Transaction Manager Access (OTMA). Reported values are:

# CONNECT

Transaction originated from OTMA via IMS Connect.

### ΜQ

Transaction originated from OTMA via IBM MQ.

### **OTMA**

Transaction originated from OTMA via an unknown client.

### blank

Transaction did not originate from OTMA.

Source: IMS

Column heading: OTMA

### **OTMAconf Time**

See CONFOTMA

#### **OTMADlav Time**

See DLAYOTMA

### **OTMAproc Time**

See PROCOTMA

#### **OUTALIAS**

Target ODBM alias name. For Open Database workloads in IMS Connect, this is the name of the ODBM alias that processed the request. See also ALIAS

Source: IMS Connect

Column heading: Out Alias

# **OUTDEQ**

The number of output messages sent (dequeued) by the transaction.

**Tip:** Outstanding output messages can fill up the message queue, causing IMS to fail. Use OUTDEQ with <u>OUTENQ</u> to ensure that output messages issued by transactions are being sent to the destination LTERM (dequeued).

Source: IMS

Column heading: Out DEQ Count

# **OUTENQ**

The number of output messages issued (enqueued) by the transaction.

**Tip:** Outstanding output messages can fill up the message queue, causing IMS to fail. Use OUTENQ with <u>OUTDEQ</u> to ensure that output messages issued by transactions are being sent to the destination LTERM (dequeued).

Source: IMS

Column heading: Out ENQ Count

# **OUTODBNM**

ODBM name.

Source: IMS Connect

Column heading: Output ODBMName

# **OUTPUTG**

SMQ global output queue time. The elapsed time from when the output message is put onto the shared message queue (SMQ) by the back-end system to when it is read off the queue by the front-end system.

Source: IMS

Column heading: SMQ Glob OutQTime

# **OUTPUTL**

SMQ local output queue time. The elapsed time from when the output message is read from the shared message queue (SMQ) to when it is sent to the output logical terminal (LTERM).

Source: IMS

Column heading: SMQ Loc1 OutQTime

# **Output LTERM**

See LTERMOUT

### **Output Msg Len**

See MSGLOUT

# **OUTPUTO**

Output queue time. The elapsed time from when the transaction ends to when the output message is sent back to the logical terminal (LTERM).

Source: IMS

Column heading: OutputQ Time

### **OUTRTCON**

IMS Connect Resume-Tpipe time. Calculated as the elapsed time between the IMS Connect 48 Trigger Event that terminates the Send-Only Connect transaction and the subsequent IMS Connect 42 OTMA Message Received Event after the Resume-Tpipe transaction has commenced.

Source: IMS Connect

Column heading: Conn RTp Time

### **OUTRTIMS**

IMS Resume Tpipe output time. The elapsed time from when the transaction output message is queued and eligible to be sent (transaction 35 COMMS when QLNQCTMP=0, otherwise 3730) to when the output message is sent to its final destination (transaction 31 COMMS).

Source: IMS

Column heading: IMS RTp Time

# **OutTermQ Time**

See FPTOTIME

# P

### P2P

Program-switch indicator. Indicates whether the transaction is a program switch. The reported values

Υ

Program switch transaction.

Ν

Not a program switch transaction, but may be the originating transaction in a program switch sequence.

Unknown. Typically a SL=2 transaction started with a type 31 (DLI GU) record.

Source: IMS

Column heading: P2P

# **PARRGTYP**

Region type of the parent transaction in a program switch sequence. Reported values are:

#### **AER**

IMS Application Execution Region (AER)

**Batch Application** 

### **BMP**

Batch message processing (BMP) region

#### DBC

IMS DBCTL region

### **IFP**

IMS Fast Path Message-Driven region

# **JBP**

Java batch processing (JBP) region

# **JMP**

Java message processing (JMP) region

# **MPP**

Message processing program (MPP) region

### MSC

Multiple Systems Coupling (MSC) transaction sent to a remote IMS system for processing

#### ODB

Open Database (ODBM/ODBA)

#### **SWI**

Message switch or generated output message, not a transaction

#### TRK

Tracking thread

### UTI

Utility

Source: IMS

Column heading: Par Reg

# **PARTOKEN**

The last 8 hexadecimal bytes (unique part) of the IMS unit of recovery token of the parent transaction in the program switch sequence, identifying the system where the parent transaction is processed. For CICS-DBCTL only, the recovery token ends in the 8-byte RMUOWID (a STCK value).

**Tip:** To report the full recovery token, use PARTOKEN with PARTOKID.

Source: IMS

Column heading: Parent Rectoken

### **PARTOKID**

The first 8 characters of the IMS unit of recovery token of the parent transaction in the program switch sequence, identifying the system where the parent transaction is processed. For CICS-DBCTL only, the first 8 characters of the recovery token is the CICS generic APPLID.

**Tip:** To report the full recovery token, use PARTOKID with PARTOKEN.

Source: IMS

Column heading: Parent RecTokID

# **PARTRAN**

The transaction code of the parent transaction in the program switch sequence.

Source: IMS

Column heading: Parent Trancode

# **PGMSWIT**

Transaction number in program switch sequence. The sequence number of the transaction in the program switch sequence. The originating transaction starts the sequence at position 0.

**Tip:** Use <u>ORGTRAN</u>, PGMSWIT (hidden) and <u>TRANCODE</u> as keys for form-based summary reporting when transit analysis is required. IMS Performance Analyzer will summarize transaction transit activity by grouping all transactions involved in program switching, in the sequence that they are processed.

Source: IMS

Column heading: Prog Swit#

# **PgmSwtch Time**

See SWITTIME

# PH1+PH2 Time

See FPPH1PH2

### **PORT**

IMS Connect TCP/IP port number.

Source: IMS Connect Column heading: Port

IMS Problem Investigator global field: Port

# **PORTDEP**

Port depth. The number of concurrently open sockets on the port from which the transaction was received. This field can be used to monitor the socket usage at the time the individual transactions were received by IMS Connect.

Source: IMS Connect

Column heading: Port Depth

# **PORTTYPE**

Port type. Indicates whether a transaction is using a TCP/IP or local port connection. Reported values are:

Т

TCP/IP

L

Local

#### blank

Not an IMS Connect transaction

Source: IMS Connect

Column heading: Port Type

### **POS Call Count**

See FPPOS

### **POSTOTMA**

Total post-OTMA output time. For Sync Level NONE transactions, the elapsed time from when OTMA completed processing the input message to when the transaction terminates (trigger event). For Sync Level CONFIRM transactions, the elapsed time from when OTMA completed processing the ACK response to when the transaction terminates (trigger event).

Source: IMS Connect

Column heading: PostOTMA Time

### **PREOTMA**

Total pre-OTMA input time. The elapsed time from when the transaction input message enters IMS Connect (Read Prepare) to when the transaction is sent to IMS (OTMA) for processing.

Source: IMS Connect

Column heading: PreOTMA Time

#### **PRIORITY**

Transaction priority as specified in the TRANSACT macro PRTY parameter.

Source: IMS

Column heading: Pr

#### **PROCESS**

Processing time. The elapsed time the transaction spends processing in the dependent region.

Source: IMS

Column heading: Process Time

# **Processing UOW ID**

See PROUOWID

# **Process Start**

See STARTDEP

# **Process Type**

See FPPRCTYP

### **Proc IMS ID**

See IMSID

# **PROCOTMA**

OTMA processing time. The elapsed time OTMA spent processing the transaction, from when the message is sent to IMS (OTMA) to when the response is received back from OTMA. Transaction messages are sent to OTMA for processing. For Sync Level CONFIRM transactions, the ACK response from the client is also sent to OTMA for processing, but this elapsed time is not included in OTMA procession time.

Source: IMS Connect

Column heading: OTMAproc Time

# **PROGRAM**

Program or PSB name.

Source: IMS, ATF

Column heading: Program

IMS Problem Investigator global field: Program

# **Program exec time**

See PROCESS

# **Prog Swit#**

See PGMSWIT

# **PROUOWID**

Processing tracking unit of work (UOW) ID.

Source: IMS

Column heading: Processing UOW ID

# **PSBNAME**

PSB name.

Source: IMS Connect

Column heading: PSB Name

### **PSTID**

The PST ID of the dependent region that processed the transaction.

Source: IMS

Column heading: PST

IMS Problem Investigator global field: Region

### **PVT Buff Used**

See FPPBFU

# **PVT Buff Waits**

See FPPBFWT

# Q

# **QCMDDEQ**

The number of DL/I queue command dequeues.

Source: IMS

Column heading: Q Cmd Dequeues

# **QCMDENQ**

The number of DL/I queue command enqueues.

Source: IMS

Column heading: Queue Type

# **OCMDWAIT**

The number of DL/I waits on queue command enqueues.

Source: IMS

Column heading: Queue Type

#### OTVPE

Message queue type. Indicates the type of message queue from where the transaction was taken to be processed. Reported values are:

### **MSGQ**

IMS message queue

#### LOCALF

Local-first (always processed by the same system where the message was queued)

# **LOCAL**

IMS shared message queue (SMQ) processed locally by the front-end IMS system

#### **GLOBAL**

IMS shared message queue (SMQ) processed globally by another back-end IMS system

### **NONMSG**

Non-message driven BMP

# CPI-CI

CPI-CI APPC transaction scheduled in message region

**Tip:** Use QTYPE with <u>TRANCODE</u> as keys for form-based summary reporting when transit analysis of input queue time is required. For shared message queues, you will be able to compare input queue times for globally and locally processed transactions.

Source: IMS

Column heading: Queue Type

# R

### ROTIME

Internal application response time. The sum of the input queue time and processing time.

Source: IMS

Column heading: ApplResp Time(R0)

#### R1TIME

Total response time. The sum of the input queue time, processing time, and output queue time.

Source: IMS

Column heading: Tot Resp Time(R1)

#### **RATEMIN**

Transaction rate / Minute. For form-based summary reporting only, the transaction rate per minute.

Source: IMS and IMS Connect Column heading: Rate/Min

#### **RATESEC**

Transaction rate / Second. For Form-based summary reporting only, the transaction rate per second.

Source: IMS and IMS Connect Column heading: Rate/Sec

# **READEXIT**

Read message Exit time. The elapsed time the input message spent being processed by the READ Message Exit. For Sync Level NONE transactions, the READ Message Exit is called once for the input message. For Sync Level CONFIRM transactions, the READ Message Exit is called twice, initially for the input message and a second time for the ACK response from the client.

Source: IMS Connect

Column heading: ReadExit Time

# **ReadSock Ack Time**

See ACKREAD

# **ReadSock In Time**

See INREAD

# **RECOVER**

Recoverable transaction indicator. Indicates whether a transaction is recoverable or non-recoverable as defined in the TRANSACT macro INQUIRY parameter. Reported values are:

R

Recoverable

#### N

Non-recoverable

#### blank

Not a message queue transaction

Source: IMS

Column heading: Rec

### **RECTOKEN**

The last 8 hexadecimal bytes (unique part) of the 16-byte IMS unit of recovery token that uniquely identifies a unit of work. The reported value consists of the following fields:

#### OASN

4-byte origin application sequence number assigned at schedule time. OASN is unique and reset back to zero at cold start.

#### COMN

4-byte commit number initialized to zeros and incremented each time the application goes through commit processing.

For CICS-DBCTL only, the last 8 bytes of the CICS-generated recovery token contains the RMUOWID (a STCK value).

Tip: To report the full recovery token, use RECTOKEN with RECTOKID.

Source: IMS, ATF

Column heading: Recovery Token

IMS Problem Investigator global field: RecToken

### **RECTOKID**

The first 8 characters of the IMS unit of recovery token containing the ID of the IMS subsystem where the transaction is processed. For CICS-DBCTL only, CICS generic APPLID is reported from first 8 bytes of the CICS-generated recovery token.

Tip: To report the full recovery token, use RECTOKID with RECTOKEN.

Source: IMS, ATF

Column heading: Recovery Token ID

# Region

See PSTID

# **REGOCCUP**

Region occupancy time. The elapsed time that an MPP transaction spends in the dependent region, from when it is scheduled, or starts processing, to when the next transaction is eligible for processing.

Source: IMS

Column heading: Region Occ Time

### **REGTYPE**

Region type.

The type of region that processed the transaction. Reported values are:

# **AER**

IMS Application Execution Region (AER)

# **BAT**

**Batch Application** 

# **BMP**

Batch message processing (BMP) region

# **DBC**

IMS DBCTL region

#### **IFP**

IMS Fast Path Message-Driven region

### **JBP**

Java batch processing (JBP) region

### **JMP**

Java message processing (JMP) region

### **MPP**

Message processing program (MPP) region

### **MSC**

Multiple Systems Coupling (MSC) transaction sent to a remote IMS system for processing

### **ODB**

Open Database (ODBM/ODBA)

### **SWI**

Message switch or generated output message, not a transaction

### **TRK**

Tracking thread

#### UTI

Utility

Note: To report on CPI, see APPC.

Source: IMS

Column heading: Reg Typ

### **REJECT**

Transaction rejected indicator. Indicates whether an IMS Connect transaction has been rejected. Reported values are:

# R

Transaction rejected

### blank

Transaction not rejected

Source: IMS Connect Column heading: Rej

# **REROUTNM**

IMS Connect Reroute name. The name used on a NAK Reroute request to specify the new destination for the message that is to be negatively acknowledged.

Source: IMS Connect

Column heading: Reroute Name

### **RESPCON**

Connect response time. The elapsed time from when the transaction input message enters IMS Connect (Read Prepare) to when the transaction terminates (trigger event).

Source: IMS Connect

Column heading: CON Resp Time

# **RESPIMS**

IMS response time. IMS transaction end-user response time. The elapsed time from when the input transaction is enqueued by IMS (01/35) to when the response is sent back to the originating LTERM (31 Communications). Only transactions that respond back to their originating LTERM incur a response time. Responses may occur prior to the completion of program execution time resulting in a response time less than the total transaction time.

**Tip:** To analyze all transactions from end-to-end, regardless of their response destination, use field TOTALTM.

Source: IMS

Column heading: IMS Resp Time

### **RESPMODE**

Response mode indicator. Indicates whether a transaction is response mode or not. Reported values are:

R

Response mode

N

Not response mode

### blank

Not a message queue transaction

Source: IMS

Column heading: Resp Mode

# **Resp time**

See RESPIMS

# **RESUMETP**

Resume Tpipe indicator. Indicates whether IMS Connect uses a resume Tpipe to request asynchronous output data from IMS during a transaction. Reported values are:

R

Resume Tpipe is used

Ν

Resume Tpipe is not used

# blank

Not an IMS Connect transaction

Source: IMS Connect

Column heading: Resum Tpipe

IMS Problem Investigator global field: ResumeTP

# **Resume Tpipe Orig Msg Token**

See CONNOTOK

# **Routing Code**

See FPRTCODE

### **RXMLEXIT**

XML Adapter message Exit time. The elapsed time the input message from the XML Adapter spent being processed by the READ Message Exit.

Source: IMS Connect

Column heading: RXMLExit Time

### **ROTIME**

Internal Application Response time. The sum of the input queue time and processing time.

Source: IMS

Column heading: ApplResp Time(R0)

### R1TIME

Total Response time. The sum of the input queue time, processing time, and output queue time.

Source: IMS

Column heading: Tot Resp Time(R1)

# S

# **SAF Call Time**

See SAFTIME

### **SAFTIME**

SAF security call time. The accumulated elapsed time spent in all SAF calls for the message.

Source: IMS Connect

Column heading: SAF Call Time

### **SCHEDTM**

Schedule time. Schedule time is taken from the LINTMSCH field of the IMS Application Start (08) record. If the (08) does not contain a valid LINTMSCH value then, for a Message Region, it is the elapsed time from when the application program starts (08) to when the input message processing starts (31 DLI).

Source: IMS, ATF

Column heading: Schedule Time

### **SCHEDTYP**

Description: Schedule type.

Reported values are:

#### **REAL**

Real schedule - first transaction only is counted.

# **QUICK**

Quick re-schedule - first transaction only is counted.

# **FALSE**

False schedule

# Blank

Unknown, or not the first transaction in schedule.

**Note:** For FALSE schedules to be reported, Form-based Transit option 'False schedules' must be set to 2 (YES).

Source: IMS

# **SCHEDWIC**

Wait time for Intent Conflict, taken from the LINTMINT field of the IMS Application Start (08) record.

Source: IMS

Column heading: Schedule WIC Time

#### SCHEDWDS

Wait time for Pool Space, taken from the LINTMPOL field of the IMS Application Start (08) record.

Source: IMS

Column heading: Schedule WPS Time

### **SCOACKCT**

Sync Callout ACK count. The number of Sync callout ACK events attributed to the transaction. See  $\alpha lso$  SCOACKTM.

Source: IMS

Column heading: SyncCout ACK Cnt

#### **SCOACKTM**

Sync Callout ACK time. The elapsed time from when the Sync Callout message is sent to when the ACK is received (YOUT-YACK). If the transaction issued more than one ICAL call, then this field contains the sum of all ACK times. The count of ACK times is available in SCOACKCT.

Source: IMS

Column heading: SyncCout ACK Time

# **SCOCALCT**

Sync Callout Response count. The number of ICAL calls issued by the transaction that recorded a response time. See also SCOCALTM.

Source: IMS

Column heading: SyncCout Resp Cnt

# **SCOCALTM**

Sync Callout Total time. The elapsed time from when the Sync Callout message is sent to when the Response (YOUT-YRSP) or a NAK (YOUT-YNAK) is received back. If the transaction issued more than one ICAL call, then this field contains the sum of all elapsed times. The count of Total Response times is available in SCOCALCT.

Source: IMS

Column heading: SyncCout RespTime

### **SCOEXTCT**

Sync Callout External Response count. The total number of Sync Callout external acknowledgments or responses processed by the transaction. *See also* SCOEXTTM.

Source: IMS

Column heading: SyncCout XRsp Cnt

# **SCOEXTTM**

Sync Callout External Response time. The elapsed time from when the Sync Callout ACK is received to when either the Response (YOUT-YRSP) or a NAK (YOUT-YNAK) is received. If the transaction issued more than one ICAL call, then this field contains the sum of all elapsed times. The count of External Response times is available in SCOEXTCT.

Source: IMS

Column heading: SyncCout XRspTime

# **SCONAKCT**

Sync Callout NAK count. The number of Sync callout ACK events attributed to the transaction. See also SCONAKTM.

Source: IMS

Column heading: SyncCout NAK Cnt

# **SCONAKTM**

Sync Callout NAK time. The elapsed time from when the Sync Callout message is sent to when the NAK is received (YOUT-YNAK). If the transaction issued more than one ICAL call, then this field contains the sum of all NAK times. The count of NAK times is available in SCONAKCT.

Source: IMS

Column heading: SyncCout NAK Time

#### SCOTPIPE

Sync Callout TPipe name. TPipe name derived from the IMS x'6701' YOUT Sync Callout record.

Source: IMS

Column heading: Callout TPipe

#### **SDEP Buf Used**

See FPNRDBFU

### **SECCHK**

Highest security check code returned from an ODBM command.

Source: IMS Connect

Column heading: Sec Code

# **SEMHQ Input**

See FPSEMHQI

# **SEMHQ Output**

See FPSEMHQO

# **SMQ Glob OutQTime**

See OUTPUTG

# **SMQ Locl OutQTime**

See OUTPUTL

### SOCKET

Socket number.

Source: IMS Connect

Column heading: Sock Num

# **SOCKTYPE**

Socket type.

Ν

Non-persistent socket

Ρ

Persistent socket

Т

Transaction socket

### blank

Unknown

Source: IMS Connect

Column heading: Sock Type

#### STARTCON

Connect transaction start time. The time of day when the transaction input message enters IMS Connect (Read Prepare).

Source: IMS Connect

Column heading: CON Tran Start

# **STARTDEP**

IMS transaction processing start. The time of day when the IMS Full Function transaction starts (31) or the time of day when the Fast Path transaction starts (5901+InputQ).

Source: IMS

Column heading: Process Start

# **STARTIMS**

IMS transaction arrival time. The time of day when the transaction input message is enqueued onto the IMS message queue with a type 01 (INPUT MSG) or type 35 (MSG ENQ) record.

Source: IMS

Column heading: IMS Tran Start

#### **STARTLVL**

IMS transaction start level. Start level is an attribute that IMS Performance Analyzer assigns to every transaction reported in the IMS log. It is an indicator of how far the transaction lifecycle has already progressed at the start of the IMS log. Together with Completion level (COMPLVL), Start level is an indicator of the completeness of information collected about the reported transaction. The reported values are:

1

Transaction started with a type 01 (INPUT MSG) or type 35 (MSG ENQ) record generated when the transaction was added to the IMS Message Queue.

2

Transaction started with a type 31 (DLI GU) record generated when the transaction was retrieved from the IMS Message Queue for processing.

3

Transaction generated for a Non-message driven BMP or Thread process where the type 08 Application Start record is not available but dependent region processing has commenced.

Source: IMS

Column heading: Start Level

#### **STEPNAME**

Region Stepname. The stepname of the dependent region that processed the transaction.

Source: IMS, ATF

Column heading: Stepname

### **SVRCOD**

Highest severity code returned from an ODBM command.

Source: IMS Connect

Column heading: Svr Code

# **SWITTIME**

Program switch time.

A program switch occurs when one transaction calls another by inserting a message (destination is an IMS scheduler message block (SMB)) onto the message queue. Program switch time is the elapsed time from when the program switch message is eligible for processing to when it actually starts processing in a dependent message processing region. This time is attributed to the program switch transaction, not the originating transaction, and is analogous to input queue time for transactions coming into IMS from VTAM or OTMA.

Program-to-program (P2P) transactions are discrete transactions with their own units of recovery. Their processing eligibility depends on the type of IO PCB used to insert the message:

- For EXPRESS=YES alternate IO PCB, the P2P transaction is immediately eligible for processing (asynchronously). SWITTIME is from the enqueue of the input message (35) to the start of processing (31 DLI).
- Otherwise for IO PCB, the P2P transaction cannot start until the parent completes syncpoint phase 1 processing. SWITTIME is from syncpoint phase 2 when the message is transferred from the temporary hold queue to its permanent destination (37) to the start of processing (31 DLI).

Source: IMS

Column heading: PgmSwtch Time

### **SYNCELAP**

Syncpoint total elapsed time (phases 1 and 2). The time reported depends on the following:

- For all Fast Path transactions this is X'5936'.FLDQPRTS if available, otherwise X'5937'.SYNCPRTM.
- For all other transactions this is X'5610' to X'5612', except when X'5937'.SYNCOTHR > 0 then it is X'5610' to X'5937'.

**Note:** The required log records are not always available in the log. In this case, the time reported may be the value reported for Phase 1 or Phase 2 only.

Source: IMS

Column heading: Syncpt Time

#### **SYNCFAIL**

Fast Path Syncpoint Failure code from the 5938 log record.

Source: IMS

Column heading: Sync Fail

### **SYNCLEV**

OTMA synchronization level. Reported values are:

#### NONE

Synch Level=NONE. No acknowledgment is required from the client.

# **CONFIRM**

Synch Level=CONFIRM. The client is required to acknowledge.

#### SYNCH

Sync Level=SYNCH. Two-phase commit processing is required.

### blank

Not an OTMA transaction.

Source: IMS and IMS Connect Column heading: Synch Level

# SYNCPH1E

Syncpoint phase 1 elapsed time, measured as the time between the X'5610' and X'3730' log records.

**Note:** The required log records are not always available in which case the time will be reported as not available.

Source: IMS

Column heading: Sync PH1 Time

# **SYNCPH2E**

Syncpoint phase 2 elapsed time.

- For all Fast Path transactions this is the value reported in log record field X'5936'.FLDQPRTS (if available), otherwise the value in X'5937'.SYNCPRTM is reported.
- For all other transactions this is the time between the X'3730' and X'5612' log records, except when the value in log record X'5937'.SYNCOTHR is greater than 0 in which case the time between log records X'3730' and X'5937' is used.

**Note:** The required log records are not always available in which case the time will be reported as not available.

Source: IMS

Column heading: Sync PH2 Time

# SYNCPH2F

Syncpoint phase 2 elapsed time for Fast Path only. For all non-IFP transactions that use Fast Path this is the time between log records X'3730' and X'5937/38'. For all Fast Path transactions this is the time reported in log record field X'5936.FLDQPRTS' (if available), otherwise the value in log record field X'5937.SYNCPRTM' is used.

**Note:** The required log records are not always available in which case the time will be reported as not available.

Source: IMS

Column heading: Sync PH2 FP Time

# **SYNCTIME**

The time of day when the IMS Full Function transaction or Fast Path transaction ends (5612).

Source: IMS

Column heading: Syncpoint Time

# Т

# **TARGDS**

Target IMS data store. For OTMA workloads from IMS Connect, this is the name of the IMS data store that processed the request. See also ORIGDS.

Source: IMS Connect

Column heading: Target datastor

### **TERMINAL**

VTAM Node name or BTAM Line/PTERM number. When neither VTAM or BTAM, TERMINAL may be reported as:

- For implicit APPC transactions, network ID (LUP\_NETWORK\_ID)
- For OTMA transactions, Tpipe name (TMAMCTNM)
- For MSC transactions, origin LTERM (MSGMSINM)

Source: IMS

Column heading: Terminal

IMS Problem Investigator global field: Terminal

# **TESTDEQ**

The number of DL/I test dequeues.

Source: IMS

Column heading: Test Dequeues

# **TESTENQ**

The number of DL/I test enqueues.

Source: IMS

Column heading: Test Enqueues

# **TESTWAIT**

The number of DL/I waits on test enqueues.

Source: IMS

Column heading: Waits on Test Enq

# **TIMEOUT**

Transaction timeout indicator. Indicates whether an IMS Connect transaction has timed-out. Reported values are:

Т

Transaction timed-out

#### blank

Transaction did not time out

Source: IMS Connect

Column heading: Time Out

#### **TIMERV**

Transaction timer value. This value, set by the client in the IMS request message (IRM) header, is the time IMS Connect will wait for a response from OTMA before timing out. The time is reported in microseconds. Use the **SECGROUP** operand to report values in seconds in the range 0 (no wait option) to 4200 (70 mins), or 9999 to wait forever.

**Tip:** Use the TIMEOUT field to indicate whether the IMS Connect transaction did time out.

Source: IMS Connect

Column heading: Transact Timer

#### **TMEMBERD**

Destination OTMA Tmember name. IMS XCF queue which delivers the message to IMS Connect.

Source: IMS Connect

Column heading: Dest Tmember

#### **TMEMBERO**

Originating OTMA Tmember name. IMS Connect XCF queue which will return the message to IMS.

Source: IMS

Column heading: Orig Tmember

# **Total IMS Time**

See TOTALTM

#### **Total IO Count**

See DBIOCALL

### **Total time**

See TOTALTM

#### **TOTALTM**

Total transaction elapsed time. The total elapsed time that the transaction incurs in message queues and being processed by IMS. For self-contained transactions, or the initial transaction in a program switch sequence, total time consists of input queue, processing and output queue times. For subsequent transactions in a program switch sequence, total time consists of switch time, processing time and output queue time.

Source: IMS

Column heading: Total IMS Time

# Tot Resp Time(R1)

See R1TIME

# **TOTRTIMS**

Resume Tpipe total time. The elapsed time from when the input message arrives (01/35) to when the Resume Tpipe takes the output message and sends it to its final destination (RTPIPE 31 COMMS). This time is useful for transactions that use SENDONLY RESUME-TPIPE protocol – it measures the overall time in IMS that contributes to end-user response time.

Source: IMS

Column heading: IMS RTp Tot Time

# **TPIPE**

IMS Connect Tpipe name derived from IMS Connect Extensions journal 41 record field CERE 41 TPIPE NAME.

Source: IMS Connect Column heading: Tpipe

# **TRANCNT**

Transaction count. For Form-based summary reporting only, the number of transactions that were accumulated in this key range.

When TRANCNT is used in combination with fields that report on database activity or external subsystems, additional report lines are produced that provide a count for each database or external subsystem affected by the transaction. If requested, a summary line is also produced that reports on the total number of transactions. As transactions can update more than one database, or more than one external subsystem, the total in the summary line will not necessarily be the sum of counts listed above.

In the following example, the total number of transactions (A) does not equal the sum of counts for each database as some transactions have accessed more than one database.

| Trancode I<br>IVTNO<br>IVTNO | -<br>IVPDB1 | Tran<br>Count<br>4<br>7 |
|------------------------------|-------------|-------------------------|
| IVTNO :                      | IVPDB1I     | 6                       |
| IVTNO                        |             | 11 A                    |

Fields that report on database activity: DATABASE, DBACMETH, DBBLKDEL, DBBLKINS, DBBLKREP, DBBLKUPD, DBORGTYP, DBUPRATE, DEDBAREA, FPDDEPU, FPSDEPI

Fields that report on external subsystems: ESAFNAME, ESAFCALL, ESAFCCON, ESAFCOMT, ESAFPRE

See also ABENDCNT

Source: IMS and IMS Connect Column heading: Tran Count

### **TRANCODE**

Transaction code. For CICS-DBCTL only, the CICS transaction code is reported. Otherwise, the IMS transaction code is reported.

Source: IMS and IMS Connect Column heading: Trancode

IMS Problem Investigator global field: TranCode

### **Transact Timer**

See TIMERV

# U

# **UORTIME**

Unit-of-recovery () time, or in other words, the elapsed time the transaction spends processing in the dependent region. IMS Performance Analyzer calculates the time as the difference between the IMS X'5612' and X'5607' log records.

**Note:** UOR time is similar to Processing Time, the difference for an MPP transaction is:

- UOR time starts when the IMS unit-of-recovery commences (5607).
- Processing time starts when the MPP transaction gets the input message from the message queue (31 DLI), usually after the commencement of the .

Therefore UOR time is usually longer than Processing time.

Source: IMS

Column heading: Time

### **UOW Lock WAITS**

See FPUOWLWT

### **UPDDEO**

The number of DL/I update dequeues.

Source: IMS

Column heading: Update Dequeues

#### **UPDENQ**

The number of DL/I update enqueues.

Source: IMS

Column heading: Update Enqueues

#### **UPDWAIT**

The number of DL/I waits on update and enqueues.

Source: IMS

Column heading: Waits on Upd Enq

#### **USERID**

User ID. RACF user ID, or substitute as used by IMS for security purposes.

Source: IMS, IMS Connect, and ATF

Column heading: Userid

IMS Problem Investigator global field: Userid

# ٧

### **VSAMREAD**

VSAM read IO count, approximation at completion level 5, accurate at completion level 6. At completion level 5, resource usage metrics are obtained from the type 07 application termination record and apportioned equally among all transactions that executed under that schedule, regardless of their respective processing times. At completion level 6, resource usage metrics are obtained from the type 56FA transaction accounting record.

Source: IMS

Column heading: VSAMRead Count

### **VSAMWRIT**

VSAM write IO count, approximation at completion level 5, accurate at completion level 6. At completion level 5, resource usage metrics are obtained from the type 07 application termination record and apportioned equally among all transactions that executed under that schedule, regardless of their respective processing times. At completion level 6, resource usage metrics are obtained from the type 56FA transaction accounting record.

Source: IMS

Column heading: VSAMWrit Count

### **VSO Read DASD**

See FPVSREAD

#### **VSO Read Dataspce**

See FPVSORFD

#### **VSOWrite DASD**

See FPVSWRIT

# W

## **WFITIME**

WFI elapsed time. SUBQ6 time where the message region waited before the next WFI transaction starts processing.

**Important:** IMS only records SUBQ6 time to a precision of 0.1 seconds.

Source: IMS

Column heading: WFI Time

# X

# **XMITEXIT**

Transmit message Exit time. The elapsed time output messages (responses) spent being processed by the XMIT Message Exit.

Source: IMS Connect

Column heading: XmitExit Time

#### **XMLADAPT**

XML Adapter name. The name of the XML Adapter passed by the SOAP Gateway.

Source: IMS Connect

Column heading: XML Adapter

# **XQRYCOPY**

The number of XQuery COPY calls.

Source: IMS

Column heading: Xquery COPY Cnt

# **XQRYRSTR**

The number of XQuery RSTR calls.

Source: IMS

Column heading: Xquery RSTR Cnt

# **XQRYSAVE**

The number of XQuery SAVE calls.

Source: IMS

Column heading: Xquery SAVE Cnt

# **Notices**

This information was developed for products and services offered in the U.S.A. IBM may not offer the products, services, or features discussed in this document in other countries. Consult your local IBM representative for information on the products and services currently available in your area. Any reference to an IBM product, program, or service is not intended to state or imply that only that IBM product, program, or service may be used. Any functionally equivalent product, program, or service that does not infringe any IBM intellectual property right may be used instead. However, it is the user's responsibility to evaluate and verify the operation of any non-IBM product, program, or service.

IBM may have patents or pending patent applications covering subject matter described in this document. The furnishing of this document does not give you any license to these patents. You can send license inquiries, in writing, to:

IBM Director of Licensing IBM Corporation North Castle Drive Armonk, NY 10504-1785 U.S.A.

For license inquiries regarding double-byte (DBCS) information, contact the IBM Intellectual Property Department in your country or send inquiries, in writing, to:

Intellectual Property Licensing Legal and Intellectual Property Law IBM Japan Ltd. 19-21, Nihonbashi-Hakozakicho, Chuo-ku Tokyo 103-8510, Japan

The following paragraph does not apply to the United Kingdom or any other country where such provisions are inconsistent with local law: INTERNATIONAL BUSINESS MACHINES CORPORATION PROVIDES THIS PUBLICATION "AS IS" WITHOUT WARRANTY OF ANY KIND, EITHER EXPRESS OR IMPLIED, INCLUDING, BUT NOT LIMITED TO, THE IMPLIED WARRANTIES OF NON-INFRINGEMENT, MERCHANTABILITY OR FITNESS FOR A PARTICULAR PURPOSE. Some states do not allow disclaimer of express or implied warranties in certain transactions, therefore, this statement may not apply to you.

This information could include technical inaccuracies or typographical errors. Changes are periodically made to the information herein; these changes will be incorporated in new editions of the publication. IBM may make improvements and/or changes in the product(s) and/or the program(s) described in this publication at any time without notice.

Any references in this information to non-IBM Web sites are provided for convenience only and do not in any manner serve as an endorsement of those Web sites. The materials at those Web sites are not part of the materials for this IBM product and use of those Web sites is at your own risk.

IBM may use or distribute any of the information you supply in any way it believes appropriate without incurring any obligation to you.

Licensees of this program who wish to have information about it for the purpose of enabling: (i) the exchange of information between independently created programs and other programs (including this one) and (ii) the mutual use of the information which has been exchanged, should contact:

IBM Corporation J64A/G4 555 Bailey Avenue San Jose, CA 95141-1003 U.S.A. Such information may be available, subject to appropriate terms and conditions, including in some cases, payment of a fee.

The licensed program described in this information and all licensed material available for it are provided by IBM under terms of the IBM Customer Agreement, IBM International Program License Agreement, or any equivalent agreement between us.

Any performance data contained herein was determined in a controlled environment. Therefore, the results obtained in other operating environments may vary significantly. Some measurements may have been made on development-level systems and there is no guarantee that these measurements will be the same on generally available systems. Furthermore, some measurements may have been estimated through extrapolation. Actual results may vary. Users of this document should verify the applicable data for their specific environment.

Information concerning non-IBM products was obtained from the suppliers of those products, their published announcements or other publicly available sources. IBM has not tested those products and cannot confirm the accuracy of performance, compatibility or any other claims related to non-IBM products. Questions on the capabilities of non-IBM products should be addressed to the suppliers of those products.

All statements regarding IBM's future direction or intent are subject to change or withdrawal without notice, and represent goals and objectives only.

This information is for planning purposes only. The information herein is subject to change before the products described become available.

This information contains examples of data and reports used in daily business operations. To illustrate them as completely as possible, the examples include the names of individuals, companies, brands, and products. All of these names are fictitious and any similarity to the names and addresses used by an actual business enterprise is entirely coincidental.

#### COPYRIGHT LICENSE:

This information contains sample application programs in source language, which illustrate programming techniques on various operating platforms. You may copy, modify, and distribute these sample programs in any form without payment to IBM, for the purposes of developing, using, marketing or distributing application programs conforming to the application programming interface for the operating platform for which the sample programs are written. These examples have not been thoroughly tested under all conditions. IBM, therefore, cannot guarantee or imply reliability, serviceability, or function of these programs. The sample programs are provided "AS IS", without warranty of any kind. IBM shall not be liable for any damages arising out of your use of the sample programs.

Each copy or any portion of these sample programs or any derivative work, must include a copyright notice as follows:

© (your company name) (year). Portions of this code are derived from IBM Corp. Sample Programs. © Copyright IBM Corp. \_enter the year or years\_. All rights reserved.

If you are viewing this information softcopy, the photographs and color illustrations may not appear.

#### **Trademarks**

IBM, the IBM logo, and ibm.com® are trademarks or registered trademarks of International Business Machines Corp., registered in many jurisdictions worldwide. Other product and service names might be trademarks of IBM or other companies. A current list of IBM trademarks is available on the web at "Copyright and trademark information" at http://www.ibm.com/legal/copytrade.shtml.

Java and all Java-based trademarks and logos are trademarks or registered trademarks of Oracle and/or its affiliates.

Linux® is a registered trademark of Linus Torvalds in the United States, other countries, or both.

Microsoft, Windows, Windows NT, and the Windows logo are trademarks of Microsoft Corporation in the Unites States, other countries, or both.

UNIX is a registered trademark of The Open Group in the United States and other countries. Other company, product, and service names may be trademarks or service marks of others.

# Index

| Special Characters                                                               | application efficiency indicators (continued)       |
|----------------------------------------------------------------------------------|-----------------------------------------------------|
| deleter ( ) and a large ( ) and a                                                | Region Summary report 302                           |
| *** (overflow values) 279                                                        | Application Scheduling Statistics report <u>133</u> |
| *Batch 218, 221, 224                                                             | asterisks (overflow values) <u>279</u>              |
| *BMP <u>202</u> , <u>208</u> , <u>213</u> , <u>218</u> , <u>221</u> , <u>224</u> | ATF                                                 |
| *CMD <u>440</u>                                                                  | data <u>479</u>                                     |
| *DBC <u>202</u> , <u>208</u> , <u>213</u> , <u>218</u> , <u>221</u> , <u>224</u> | Exception Transaction extract 491                   |
| *IFP <u>202</u> , <u>208</u> , <u>213</u>                                        | log codes processed by IMS PA <u>513</u>            |
| *MPP <u>202</u> , <u>208</u> , <u>213</u> , <u>218</u> , <u>221</u> , <u>224</u> | Record Trace report 485                             |
| *SF 218                                                                          | Record Trace reports                                |
| *Unknown <u>218</u>                                                              | report options 485                                  |
| *Utility <u>218, 221, 224</u>                                                    | Trace level 1 486                                   |
| /TRACE command 273, 275, 387                                                     | Trace level 2 486                                   |
| \$\$IMSDIR 357                                                                   | Trace level 3 489                                   |
|                                                                                  | Transit List report 481                             |
| Numerics                                                                         | Transit Summary report 483                          |
| Numerics                                                                         | using with IMS Performance Analyzer 10              |
| 64-bit Cache Statistics report 151                                               | ATF reports                                         |
| 64-bit Storage Statistics report 154                                             | batch commands 479                                  |
| of bit Storage Statistics report 134                                             | described 479                                       |
|                                                                                  | types of 479                                        |
| A                                                                                | ATF Summary                                         |
|                                                                                  | described 233                                       |
| abends                                                                           | ATF Summary Db2 Call Analysis report                |
| log records <u>495</u>                                                           | sample report 242                                   |
| monitor trace <u>315</u>                                                         | ATF Summary DLI Call Analysis report                |
| program abends, error log <u>102</u>                                             | described 238, 241                                  |
| pseudo-abends <u>251</u>                                                         | sample report 239                                   |
| accessibility                                                                    | ATF Summary Extract                                 |
| overview <u>13</u>                                                               | sample extract summary report 233                   |
| ACK/NAK report <u>462</u>                                                        | ATF Summary MQ Call Analysis report                 |
| Alternate Sequencing                                                             | described 244                                       |
| described 287                                                                    | sample report 244                                   |
| sample report, Communication IWAIT 393                                           | ATF summary reports                                 |
| sample report, Communication Line Functions 396                                  | introduced 27                                       |
| sample report, Communication Summary 391                                         | ATF Summary reports 233                             |
| sample report, Database IWAIT Analysis 341                                       | ATF Summary Transaction Analysis report             |
| sample report, Database IWAIT Summary 324                                        | described 234                                       |
| sample report, DEDB Resource Contention 407                                      | sample report 235                                   |
| sample report, Enqueue/Dequeue Trace 353                                         | averages                                            |
| sample report, ESAF 403                                                          | •                                                   |
| sample report, Fast Path Buffer Statistics 411                                   | Management Exception report 97                      |
| sample report, MSC Summary 398                                                   | print averages data set <u>98</u>                   |
| sample report, MSC Traffic 399                                                   |                                                     |
| sample report, Program Summary 315                                               | В                                                   |
| sample report, region analysis 330                                               |                                                     |
| sample report, Region Summary 307                                                | backout failures, error log <u>104</u>              |
| sample report, Total System IWAIT Detail 361                                     | BALG/Shared EMHQ Analysis                           |
| sample report, VSO Summary 419                                                   | report                                              |
| APPC                                                                             | described 414                                       |
| Output Queue time blank 74                                                       | BALG/Shared EMHQ                                    |
| Transaction Transit Log report 72                                                | report                                              |
| Transaction Transit reports 63                                                   | introduced 268                                      |
| Application Detail report                                                        | sample report 414                                   |
| described 336                                                                    | bandwidth, MSC links 155                            |
| introduced 268                                                                   | batch commands                                      |
| sample report, ESAF Integration 337                                              | IMSPALOG 261                                        |
| application efficiency indicators                                                | IMSPAMON 293                                        |
| application emotericy indicators                                                 | <del></del>                                         |

| batch monitor 281                                   | Connect Exception Events report (continued)        |  |  |
|-----------------------------------------------------|----------------------------------------------------|--|--|
| Batch VSAM Statistics report                        | correlation with Transit Log report 466            |  |  |
| described 382                                       | described 464                                      |  |  |
| introduced 268                                      | OTMA flood notification 467                        |  |  |
| sample report 382                                   | sample report 466, 467                             |  |  |
| BMP                                                 | Connect Port Usage report                          |  |  |
| impact on performance 285                           | described 455                                      |  |  |
| log processing restrictions 51                      | sample report 456                                  |  |  |
| BMP Checkpoint report                               | Connect records                                    |  |  |
| introduced <u>15</u>                                | for Transit Analysis report <u>439</u>             |  |  |
| sample report, List <u>188</u>                      | for Transit Event Trace 471                        |  |  |
| Buffer Pool and Latch Statistics reports            | for Transit Extract report 449                     |  |  |
| described 387                                       | for Transit Log report 445                         |  |  |
| introduced 268                                      | Connect Resource Usage reports 455                 |  |  |
| sample report, Latch Statistics 390                 | Connect Resume Tpipe report                        |  |  |
| sample reports, Buffer Pools 387                    | described 457                                      |  |  |
|                                                     | sample report: extended 460                        |  |  |
| C                                                   | sample report: standard 458                        |  |  |
|                                                     | connect status event records 501                   |  |  |
| call analysis                                       | Connect Trace reports 471                          |  |  |
| ESAF 315                                            | Connect Transaction Transit reports (Form-based)   |  |  |
| call data                                           | sample reports, Connect and combined 433           |  |  |
| ESAF 307                                            | Connect Transit Analysis report                    |  |  |
| FP 307                                              | described 439                                      |  |  |
| callouts, synchronous 405                           | Connect Transit Event Trace report                 |  |  |
| capacity planning                                   | described 471                                      |  |  |
| Management Exception report 97                      | sample report 472                                  |  |  |
| CCTL 25, 33, 43, 283                                | Connect Transit Extract                            |  |  |
| Checkpoint report                                   | described 449                                      |  |  |
| described 180                                       | Connect Transit Log report                         |  |  |
| introduced 15                                       | described 445                                      |  |  |
| sample report, Checkpoint Duration distribution 187 | cookie policy 569                                  |  |  |
| sample report, Checkpoint Summary 185               | coupling facility 23, 211, 229, 268, 419           |  |  |
| sample report, Database Definitions 182             | CPU resource utilization indicators                |  |  |
| sample report, Terminals 184                        | Region Summary report 302                          |  |  |
| sample report, Transaction Definitions 182          | CPU time, defined <u>278</u>                       |  |  |
| CICS Performance Analyzer 10                        | CPU Usage report and extract                       |  |  |
| codes                                               | described <u>120</u>                               |  |  |
| log records 495                                     | introduced 15                                      |  |  |
| monitor record 277, 497                             | sample extract data <u>124</u>                     |  |  |
| Cold Start Analysis report                          | sample report <u>122</u>                           |  |  |
| described 192                                       | CQS 49                                             |  |  |
| introduced 15                                       | CSV 39                                             |  |  |
| sample report 193                                   |                                                    |  |  |
| Collection Level and Report cross-reference 509     | D                                                  |  |  |
| collection level, IMS Connect event records 501     |                                                    |  |  |
| combined reporting 433                              | Dashboard report                                   |  |  |
| Common Queue Server 49                              | introduced 15                                      |  |  |
| Communication reports                               | data collection, monitor 275                       |  |  |
| described 391                                       | database I/O errors, error log 104                 |  |  |
| introduced 268                                      | Database IWAIT Analysis report                     |  |  |
| sample report, Alternate Sequencing 391, 393, 396   | described 340                                      |  |  |
| sample report, Communication IWAIT 393              | introduced 268                                     |  |  |
| sample report, Communication Line Functions 396     | sample report, Alternate Sequencing 341            |  |  |
| sample report, Communication Summary 391            | Database IWAIT Summary report                      |  |  |
| Connect ACK/NAK report                              | described 323                                      |  |  |
| described 462                                       | introduced 268                                     |  |  |
| sample report 462                                   | sample report, Alternate Sequencing with Limit 324 |  |  |
| Connect event records                               | database times 120                                 |  |  |
| for ACK/NAK report 462                              | Database Trace report                              |  |  |
| for Exception Events report 464                     | described 251                                      |  |  |
| for Port Usage report 455                           | introduced 15                                      |  |  |
| for Resume Tpipe report 457                         | sample report 252                                  |  |  |
| Connect Exception Events report                     | Database Update Activity report and extract        |  |  |

| Database Update Activity report and extract (continued)              | DFSLOG4E macro <u>425</u>                                |  |  |
|----------------------------------------------------------------------|----------------------------------------------------------|--|--|
| described 160                                                        | diagnostic information, gathering <u>64</u> , <u>197</u> |  |  |
| FORMAT1 sample reports 163                                           | Dispatcher Statistics report 140                         |  |  |
| FORMAT2 sample report 161                                            | distribution, sample                                     |  |  |
| introduced 15                                                        | DDIWELAP 343                                             |  |  |
| sample extract data 165                                              | DL/I Call Statistics report 132                          |  |  |
| database/application efficiency                                      | documentation                                            |  |  |
| indicators                                                           | accessing 12                                             |  |  |
| Region Summary report 302                                            | sending feedback 12                                      |  |  |
| DB monitor                                                           | Dynamic SAP Statistics report 142                        |  |  |
| Exception Listing 345                                                | ,                                                        |  |  |
| DB Monitor                                                           | E                                                        |  |  |
| OSAM Buffer Pool Statistics report 129                               | E                                                        |  |  |
| reports 32, 281                                                      | -1                                                       |  |  |
| understanding monitor data 277                                       | elapsed time, defined <u>278</u>                         |  |  |
| VSAM Buffer Pool Statistics report 129                               | EMH Message Statistics report                            |  |  |
| DBCTL                                                                | described 226                                            |  |  |
| sample report, Transaction Resource Usage 106                        | introduced 23                                            |  |  |
|                                                                      | sample report <u>226</u>                                 |  |  |
| DBCTL, log 202, 208, 213, 218, 221, 224<br>DBCTL, log reports 25, 43 | Enqueue/Dequeue report                                   |  |  |
| · • · — —                                                            | Dequeued Messages List sample report 194                 |  |  |
| DBCTL, monitor 33, 283                                               | described <u>193</u>                                     |  |  |
| DBFULTAO                                                             | Destination Summary sample report 195                    |  |  |
| Fast Path Transaction Exception report 198                           | Outstanding Messages List sample report 194              |  |  |
| DBT (DB Tools) 251                                                   | Enqueue/Dequeue Trace report                             |  |  |
| DC Queue Manager Trace report                                        | described 351                                            |  |  |
| described <u>247</u>                                                 | introduced 268                                           |  |  |
| introduced <u>15</u>                                                 | sample report 352                                        |  |  |
| sample report <u>248</u>                                             | sample report, Alternate Sequencing (with Limit) 352,    |  |  |
| sample UOW Tracker report 249                                        | 353                                                      |  |  |
| DC UOW Tracker report <u>249</u>                                     | Error Conditions log                                     |  |  |
| DDgroup report                                                       | described 102                                            |  |  |
| described 343                                                        | sample report 102                                        |  |  |
| introduced <u>268</u>                                                | ESAF Integration                                         |  |  |
| sample report <u>344</u>                                             | sample report, Application Detail 337                    |  |  |
| DDIWELAP                                                             | sample report, Exception Listing 346                     |  |  |
| sample distribution 343                                              | sample report, Program Summary 315                       |  |  |
| DDname by PSB-Transaction Code                                       | sample report, Program Trace 377                         |  |  |
| report                                                               | sample report, PSB Details 367                           |  |  |
| described 375                                                        | sample report, PSB-Transaction Code Analysis             |  |  |
| sample report 376                                                    | 373                                                      |  |  |
| Deadlock report                                                      | sample report, region analysis 330                       |  |  |
| described 170                                                        | sample report, region Summary 307                        |  |  |
| introduced 15                                                        | terminology 277                                          |  |  |
| sample report, Db2 (External) List 178                               | ESAF report, monitor                                     |  |  |
| sample report, Db2 (External) Summary 180                            | described 403                                            |  |  |
| sample report, IMS List 172                                          | introduced 268                                           |  |  |
| sample report, IMS Summary 179                                       |                                                          |  |  |
| DEDB Resource Contention report                                      | sample report, Alternate Sequencing 403                  |  |  |
| described 407                                                        | ESAF Trace report, log                                   |  |  |
| introduced 268                                                       | described 256                                            |  |  |
| sample report, Alternate Sequencing 407                              | introduced 15                                            |  |  |
| DEDB Update Activity report                                          | sample report <u>256</u>                                 |  |  |
| described 227                                                        | event collection                                         |  |  |
| introduced 23                                                        | IMS Connect Extensions <u>430</u>                        |  |  |
|                                                                      | event records                                            |  |  |
| DEDB Update Trace report described 254                               | connect status <u>501</u>                                |  |  |
|                                                                      | IMS-to-CICS TCP/IP communications 503                    |  |  |
| introduced 23                                                        | IMS-to-IMS TCP/IP communications 503                     |  |  |
| sample report 255                                                    | ISC (intersystem communication) 503                      |  |  |
| delimiter character <u>88</u> , <u>124</u> , <u>165</u> , <u>206</u> | log user data 507                                        |  |  |
| dependent region activity in progress, defined 278                   | message-related 503                                      |  |  |
| detail reports, log 15, 23                                           | Open Database 503                                        |  |  |
| DFSERA10 utility 102                                                 | RECORDER trace 507                                       |  |  |
| DFSILTAO <u>47</u>                                                   | trace 503                                                |  |  |
| DFSLOG10 macro 103                                                   | XML-related 503                                          |  |  |

| EWLM Statistics report <u>151</u>                                                                                                    | Fast Path Transaction Exception report and extract (continued)                                                                                                    |
|----------------------------------------------------------------------------------------------------|----------------------------------------------------------------------------------------------------|
| examples                                                                                                    | Transaction Syncpoint Failure Summary 214                                                                                                    |
| Form-based Connect Transit Summary report <u>435</u>                                                                                                    | Fast Path Transit Analysis report                                                                                                    |
| OMEGAMON ATF Transit List report <u>481</u>                                                                                                    | described <u>198</u>                                                                                                    |
| Excel <u>76</u>                                                                                                    | introduced <u>23</u>                                                                                                    |
| Exception Listing report                                                                                                    | Fast Path Transit Extract by Interval                                                                                                    |
| described <u>345</u>                                                                                                    | described <u>204</u>                                                                                                    |
| introduced <u>268</u>                                                                                                    | sample extract summary report 204                                                                                                    |
| sample report, ESAF Integration 346                                                                                                    | Fast Path Transit Log report                                                                                                    |
| Exception Transaction extract, ATF 491                                                                                                    | described <u>201</u>                                                                                                    |
| Expectation Set                                                                                                    | introduced <u>23</u>                                                                                                    |
| Fast Path Transaction Exception report and extract 205                                                                                                    | report options 202                                                                                                    |
| Management Exception report 97                                                                                                    | sample report <u>202</u>                                                                                                    |
| Transaction Exception report and extract 79                                                                                                    | fast path transit reports <u>197</u> , <u>215</u>                                                                                                    |
| export file content 76                                                                                                    | FIELDS parameter                                                                                                    |
| External Subsystem Resource Usage report 31                                                                                                    | field names 515                                                                                                    |
| External Subsystem Trace report 15                                                                                                    | Fixed Pool Usage Statistics report <u>143</u>                                                                                                    |
| extract                                                                                                    | flood control                                                                                                    |
| Connect Transit Extract 449                                                                                                    | Connect Exception Events report 467                                                                                                    |
| delimiter character 88, 124, 165, 206                                                                                                    | form-based reporting                                                                                                    |
| Fast Path Transaction Exception report 205, 215                                                                                                    | list report, Connect and combined 433                                                                                                    |
| file content, CPU Usage report 124                                                                                                    | sample list report forms, Connect and combined 434                                                                                                    |
| file content, Database Update Activity report 165                                                                                                    | sample summary report forms, Connect and combined                                                                                                    |
| file content, Fast Path Transaction Exception report 206                                                                                                    | 436                                                                                                    |
| file content, Transaction Exception report 88                                                                                                    | summary report, Connect and combined <u>435</u> Form-based reporting                                                                                                    |
| Transaction Exception report <u>15, 79, 81, 85</u><br>Transaction History File 15                                                                                                    | combined IMS and Connect 433                                                                                                    |
| •                                                                                                    | <del></del>                                                                                                    |
| extract by interval data 76                                                                                                    | Connect and combined 433                                                                                                    |
| extract export <u>76</u> Extract Export report 78                                                                                                    | sample Report Forms, Connect <u>433</u><br>sample Report Forms, IMS Log <u>5</u> 3                                                                                                    |
| extract graphing 79                                                                                                    | FP Buffer Statistics report 268                                                                                                    |
| extract graphing 77                                                                                                    | FPTDR record 206                                                                                                    |
|                                                                                                    | TT TBIC Tecord 200                                                                                                    |
| F                                                                                                    |                                                                                                    |
| F                                                                                                    |                                                                                                    |
|                                                                                                    | G                                                                                                    |
| Fast Path 64-bit Buffer Statistics report <u>152</u>                                                                                                    |                                                                                                    |
| Fast Path 64-bit Buffer Statistics report <u>152</u> fast path analysis reports                                                                                                    | Gap Analysis report                                                                                                    |
| Fast Path 64-bit Buffer Statistics report <u>152</u> fast path analysis reports introduced <u>31</u> , <u>268</u>                                                                                                    | Gap Analysis report IMS Connect                                                                                                    |
| Fast Path 64-bit Buffer Statistics report <u>152</u> fast path analysis reports introduced <u>31</u> , <u>268</u> Fast Path Analysis reports                                                                                                    | Gap Analysis report IMS Connect described 468                                                                                                    |
| Fast Path 64-bit Buffer Statistics report <u>152</u> fast path analysis reports introduced <u>31</u> , <u>268</u> Fast Path Analysis reports described <u>407</u>                                                                                                    | Gap Analysis report IMS Connect described 468 Log reports                                                                                                    |
| Fast Path 64-bit Buffer Statistics report 152 fast path analysis reports    introduced 31, 268 Fast Path Analysis reports    described 407 Fast Path Buffer Statistics report                                                                                                    | Gap Analysis report  IMS Connect  described 468  Log reports  introduced 15                                                                                                    |
| Fast Path 64-bit Buffer Statistics report 152 fast path analysis reports    introduced 31, 268 Fast Path Analysis reports    described 407 Fast Path Buffer Statistics report    described 411                                                                                                    | Gap Analysis report  IMS Connect  described 468  Log reports  introduced 15  General Statistics report, MSC Link 155                                                                                                    |
| Fast Path 64-bit Buffer Statistics report 152 fast path analysis reports   introduced 31, 268 Fast Path Analysis reports   described 407 Fast Path Buffer Statistics report   described 411   introduced 268                                                                                                    | Gap Analysis report  IMS Connect  described 468  Log reports introduced 15  General Statistics report, MSC Link 155  Global OTMA TPIPE statistics report 154                                                                                                    |
| Fast Path 64-bit Buffer Statistics report 152 fast path analysis reports    introduced 31, 268 Fast Path Analysis reports    described 407 Fast Path Buffer Statistics report    described 411    introduced 268    sample report, Alternate Sequencing (with Limit) 411                                                                                                    | Gap Analysis report  IMS Connect  described 468  Log reports introduced 15  General Statistics report, MSC Link 155  Global OTMA TPIPE statistics report 154 graphing and export                                                                                                    |
| Fast Path 64-bit Buffer Statistics report 152 fast path analysis reports    introduced 31, 268 Fast Path Analysis reports    described 407 Fast Path Buffer Statistics report    described 411    introduced 268    sample report, Alternate Sequencing (with Limit) 411 Fast Path Buffer Usage report                                                                                                    | Gap Analysis report  IMS Connect  described 468  Log reports introduced 15  General Statistics report, MSC Link 155  Global OTMA TPIPE statistics report 154                                                                                                    |
| Fast Path 64-bit Buffer Statistics report 152 fast path analysis reports    introduced 31, 268 Fast Path Analysis reports    described 407 Fast Path Buffer Statistics report    described 411    introduced 268    sample report, Alternate Sequencing (with Limit) 411 Fast Path Buffer Usage report    sample report 221                                                                                                    | Gap Analysis report  IMS Connect  described 468  Log reports introduced 15  General Statistics report, MSC Link 155  Global OTMA TPIPE statistics report 154  graphing and export described 76                                                                                                    |
| Fast Path 64-bit Buffer Statistics report 152 fast path analysis reports     introduced 31, 268 Fast Path Analysis reports     described 407 Fast Path Buffer Statistics report     described 411     introduced 268     sample report, Alternate Sequencing (with Limit) 411 Fast Path Buffer Usage report     sample report 221 Fast Path Database Call Statistics report                                                                                                    | Gap Analysis report  IMS Connect  described 468  Log reports introduced 15  General Statistics report, MSC Link 155  Global OTMA TPIPE statistics report 154 graphing and export                                                                                                    |
| Fast Path 64-bit Buffer Statistics report 152 fast path analysis reports     introduced 31, 268 Fast Path Analysis reports     described 407 Fast Path Buffer Statistics report     described 411     introduced 268     sample report, Alternate Sequencing (with Limit) 411 Fast Path Buffer Usage report     sample report 221 Fast Path Database Call Statistics report     described 223                                                                                                    | Gap Analysis report  IMS Connect  described 468  Log reports introduced 15  General Statistics report, MSC Link 155  Global OTMA TPIPE statistics report 154  graphing and export described 76                                                                                                    |
| Fast Path 64-bit Buffer Statistics report 152 fast path analysis reports     introduced 31, 268 Fast Path Analysis reports     described 407 Fast Path Buffer Statistics report     described 411     introduced 268     sample report, Alternate Sequencing (with Limit) 411 Fast Path Buffer Usage report     sample report 221 Fast Path Database Call Statistics report     described 223     sample report 224                                                                                                    | Gap Analysis report  IMS Connect  described 468  Log reports introduced 15  General Statistics report, MSC Link 155  Global OTMA TPIPE statistics report 154  graphing and export described 76                                                                                                    |
| Fast Path 64-bit Buffer Statistics report 152 fast path analysis reports     introduced 31, 268 Fast Path Analysis reports     described 407 Fast Path Buffer Statistics report     described 411     introduced 268     sample report, Alternate Sequencing (with Limit) 411 Fast Path Buffer Usage report     sample report 221 Fast Path Database Call Statistics report     described 223     sample report 224 Fast Path log records 495                                                                                                    | Gap Analysis report  IMS Connect  described 468  Log reports introduced 15  General Statistics report, MSC Link 155  Global OTMA TPIPE statistics report 154  graphing and export described 76                                                                                                    |
| Fast Path 64-bit Buffer Statistics report 152 fast path analysis reports    introduced 31, 268 Fast Path Analysis reports    described 407 Fast Path Buffer Statistics report    described 411    introduced 268    sample report, Alternate Sequencing (with Limit) 411 Fast Path Buffer Usage report    sample report 221 Fast Path Database Call Statistics report    described 223    sample report 224 Fast Path log records 495 Fast Path Resource Usage and Contention report                                                                                                    | Gap Analysis report  IMS Connect  described 468  Log reports introduced 15  General Statistics report, MSC Link 155  Global OTMA TPIPE statistics report 154  graphing and export described 76                                                                                                    |
| Fast Path 64-bit Buffer Statistics report 152 fast path analysis reports    introduced 31, 268 Fast Path Analysis reports    described 407 Fast Path Buffer Statistics report    described 411    introduced 268    sample report, Alternate Sequencing (with Limit) 411 Fast Path Buffer Usage report    sample report 221 Fast Path Database Call Statistics report    described 223    sample report 224 Fast Path Resource Usage and Contention report    described 217                                                                                                    | Gap Analysis report  IMS Connect  described 468  Log reports introduced 15  General Statistics report, MSC Link 155  Global OTMA TPIPE statistics report 154  graphing and export described 76  H  history file 15                                                                                                    |
| Fast Path 64-bit Buffer Statistics report 152 fast path analysis reports     introduced 31, 268 Fast Path Analysis reports     described 407 Fast Path Buffer Statistics report     described 411     introduced 268     sample report, Alternate Sequencing (with Limit) 411 Fast Path Buffer Usage report     sample report 221 Fast Path Database Call Statistics report     described 223     sample report 224 Fast Path Resource Usage and Contention report     described 217     introduced 23                                                                                                    | Gap Analysis report  IMS Connect  described 468  Log reports introduced 15  General Statistics report, MSC Link 155  Global OTMA TPIPE statistics report 154  graphing and export described 76  H  history file 15  I  I/O resource utilization                                                                                                    |
| Fast Path 64-bit Buffer Statistics report 152 fast path analysis reports     introduced 31, 268 Fast Path Analysis reports     described 407 Fast Path Buffer Statistics report     described 411     introduced 268     sample report, Alternate Sequencing (with Limit) 411 Fast Path Buffer Usage report     sample report 221 Fast Path Database Call Statistics report     described 223     sample report 224 Fast Path Resource Usage and Contention report     described 217     introduced 23     sample report 218                                                                                                    | Gap Analysis report  IMS Connect  described 468  Log reports introduced 15  General Statistics report, MSC Link 155  Global OTMA TPIPE statistics report 154  graphing and export described 76  H  history file 15  I  I/O resource utilization indicators                                                                                                    |
| Fast Path 64-bit Buffer Statistics report 152 fast path analysis reports     introduced 31, 268 Fast Path Analysis reports     described 407 Fast Path Buffer Statistics report     described 411     introduced 268     sample report, Alternate Sequencing (with Limit) 411 Fast Path Buffer Usage report     sample report 221 Fast Path Database Call Statistics report     described 223     sample report 224 Fast Path log records 495 Fast Path Resource Usage and Contention report     described 217     introduced 23     sample report 218 fast path resource usage reports 217                                                                                                    | Gap Analysis report  IMS Connect  described 468  Log reports introduced 15  General Statistics report, MSC Link 155  Global OTMA TPIPE statistics report 154  graphing and export described 76  H  history file 15  I  I/O resource utilization indicators Region Summary report 302                                                                                                    |
| Fast Path 64-bit Buffer Statistics report 152 fast path analysis reports     introduced 31, 268 Fast Path Analysis reports     described 407 Fast Path Buffer Statistics report     described 411     introduced 268     sample report, Alternate Sequencing (with Limit) 411 Fast Path Buffer Usage report     sample report 221 Fast Path Database Call Statistics report     described 223     sample report 224 Fast Path log records 495 Fast Path Resource Usage and Contention report     described 217     introduced 23     sample report 218 fast path resource usage reports 217 Fast Path Transaction Exception report                                                                                                    | Gap Analysis report  IMS Connect  described 468  Log reports introduced 15  General Statistics report, MSC Link 155  Global OTMA TPIPE statistics report 154  graphing and export described 76  H  history file 15  I  I/O resource utilization indicators Region Summary report 302  Idle time 116                                                                                                    |
| Fast Path 64-bit Buffer Statistics report 152 fast path analysis reports     introduced 31, 268 Fast Path Analysis reports     described 407 Fast Path Buffer Statistics report     described 411     introduced 268     sample report, Alternate Sequencing (with Limit) 411 Fast Path Buffer Usage report     sample report 221 Fast Path Database Call Statistics report     described 223     sample report 224 Fast Path log records 495 Fast Path Resource Usage and Contention report     described 217     introduced 23     sample report 218 fast path resource usage reports 217 Fast Path Transaction Exception report     DBFULTAO 198                                                                                                    | Gap Analysis report  IMS Connect  described 468  Log reports introduced 15  General Statistics report, MSC Link 155  Global OTMA TPIPE statistics report 154  graphing and export described 76  H  history file 15  I  I/O resource utilization indicators Region Summary report 302  Idle time 116  IFP region activity 278, 301                                                                                                    |
| Fast Path 64-bit Buffer Statistics report 152 fast path analysis reports     introduced 31, 268 Fast Path Analysis reports     described 407 Fast Path Buffer Statistics report     described 411     introduced 268     sample report, Alternate Sequencing (with Limit) 411 Fast Path Buffer Usage report     sample report 221 Fast Path Database Call Statistics report     described 223     sample report 224 Fast Path log records 495 Fast Path Resource Usage and Contention report     described 217     introduced 23     sample report 218 fast path resource usage reports 217 Fast Path Transaction Exception report                                                                                                    | Gap Analysis report  IMS Connect  described 468  Log reports introduced 15  General Statistics report, MSC Link 155  Global OTMA TPIPE statistics report 154  graphing and export described 76  H  history file 15  I  I/O resource utilization indicators Region Summary report 302  Idle time 116  IFP region activity 278, 301  IFP Region Occupancy report                                                                              |
| Fast Path 64-bit Buffer Statistics report 152 fast path analysis reports     introduced 31, 268 Fast Path Analysis reports     described 407 Fast Path Buffer Statistics report     described 411     introduced 268     sample report, Alternate Sequencing (with Limit) 411 Fast Path Buffer Usage report     sample report 221 Fast Path Database Call Statistics report     described 223     sample report 224 Fast Path log records 495 Fast Path Resource Usage and Contention report     described 217     introduced 23     sample report 218 fast path resource usage reports 217 Fast Path Transaction Exception report     DBFULTAO 198 Fast Path Transaction Exception report and extract     described 205                                                                                           | Gap Analysis report  IMS Connect  described 468  Log reports introduced 15  General Statistics report, MSC Link 155  Global OTMA TPIPE statistics report 154  graphing and export described 76  H  history file 15  I  I/O resource utilization indicators Region Summary report 302  Idle time 116  IFP region activity 278, 301  IFP Region Occupancy report described 225                                                                |
| Fast Path 64-bit Buffer Statistics report 152 fast path analysis reports     introduced 31, 268 Fast Path Analysis reports     described 407 Fast Path Buffer Statistics report     described 411     introduced 268     sample report, Alternate Sequencing (with Limit) 411 Fast Path Buffer Usage report     sample report 221 Fast Path Database Call Statistics report     described 223     sample report 224 Fast Path log records 495 Fast Path Resource Usage and Contention report     described 217     introduced 23     sample report 218 fast path resource usage reports 217 Fast Path Transaction Exception report     DBFULTAO 198 Fast Path Transaction Exception report and extract                                                                                                    | Gap Analysis report  IMS Connect  described 468  Log reports introduced 15  General Statistics report, MSC Link 155  Global OTMA TPIPE statistics report 154  graphing and export described 76  H  history file 15  I  I/O resource utilization indicators Region Summary report 302  Idle time 116  IFP region activity 278, 301  IFP Region Occupancy report described 225 introduced 23                                                  |
| Fast Path 64-bit Buffer Statistics report 152 fast path analysis reports     introduced 31, 268 Fast Path Analysis reports     described 407 Fast Path Buffer Statistics report     described 411     introduced 268     sample report, Alternate Sequencing (with Limit) 411 Fast Path Buffer Usage report     sample report 221 Fast Path Database Call Statistics report     described 223     sample report 224 Fast Path log records 495 Fast Path Resource Usage and Contention report     described 217     introduced 23     sample report 218 fast path resource usage reports 217 Fast Path Transaction Exception report     DBFULTAO 198 Fast Path Transaction Exception report and extract     described 205     Fast Path Transaction Exception Log 208                                               | Gap Analysis report  IMS Connect  described 468  Log reports introduced 15  General Statistics report, MSC Link 155  Global OTMA TPIPE statistics report 154  graphing and export described 76  H  history file 15  I  I/O resource utilization indicators Region Summary report 302  Idle time 116  IFP region activity 278, 301  IFP Region Occupancy report described 225 introduced 23 sample report 225                                |
| Fast Path 64-bit Buffer Statistics report 152 fast path analysis reports     introduced 31, 268 Fast Path Analysis reports     described 407 Fast Path Buffer Statistics report     described 411     introduced 268     sample report, Alternate Sequencing (with Limit) 411 Fast Path Buffer Usage report     sample report 221 Fast Path Database Call Statistics report     described 223     sample report 224 Fast Path log records 495 Fast Path Resource Usage and Contention report     described 217     introduced 23     sample report 218 fast path resource usage reports 217 Fast Path Transaction Exception report     DBFULTAO 198 Fast Path Transaction Exception report and extract     described 205     Fast Path Transaction Exception Log 208     introduced 23     sample extract data 206 | Gap Analysis report  IMS Connect  described 468  Log reports introduced 15  General Statistics report, MSC Link 155  Global OTMA TPIPE statistics report 154  graphing and export described 76  H  history file 15  I  I/O resource utilization indicators Region Summary report 302  Idle time 116  IFP region activity 278, 301  IFP Region Occupancy report described 225 introduced 23 sample report 225  IMODULE Statistics report 150 |
| Fast Path 64-bit Buffer Statistics report 152 fast path analysis reports     introduced 31, 268 Fast Path Analysis reports     described 407 Fast Path Buffer Statistics report     described 411     introduced 268     sample report, Alternate Sequencing (with Limit) 411 Fast Path Buffer Usage report     sample report 221 Fast Path Database Call Statistics report     described 223     sample report 224 Fast Path log records 495 Fast Path Resource Usage and Contention report     described 217     introduced 23     sample report 218 fast path resource usage reports 217 Fast Path Transaction Exception report     DBFULTAO 198 Fast Path Transaction Exception report and extract     described 205     Fast Path Transaction Exception Log 208     introduced 23                             | Gap Analysis report  IMS Connect  described 468  Log reports introduced 15  General Statistics report, MSC Link 155  Global OTMA TPIPE statistics report 154  graphing and export described 76  H  history file 15  I  I/O resource utilization indicators Region Summary report 302  Idle time 116  IFP region activity 278, 301  IFP Region Occupancy report described 225 introduced 23 sample report 225                                |

| IMS Connect (continued)                              | Internal Resource Usage reports                   |
|------------------------------------------------------|---------------------------------------------------|
| RECORDER trace 507                                   | described 125                                     |
| trace event records 506                              | introduced 15                                     |
| IMS Connect event records                            | sample reports 127                                |
| connect status events 507                            | Intersystem Communication 51                      |
| message related events 508                           | IPICEXLI macro 451                                |
| typical event flow 511                               | IPICEXSU macro 452                                |
| IMS Connect Extensions                               | IPICLDDL 449                                      |
| event collection 430                                 | IPICLLOD 449                                      |
| event records 501                                    | IPICSDDL 449                                      |
| using with IMS Performance Analyzer 10               | IPICSLOD 449                                      |
| IMS Connect Gap Analysis report                      | IPIDIAGS 103, 104                                 |
| sample report 469                                    | IPIFPDR macro 206                                 |
| IMS Connect reports                                  | IPITRDR macro 88                                  |
| Gap Analysis 468                                     | IPITRHR macro 90                                  |
| introduced 33                                        | IRLM Subsystem Statistics report 147              |
| reporting options 33                                 | IRLM System Statistics report 146                 |
| Transit Analysis 439                                 | IRUR                                              |
| types of 33, 429                                     | Logger Statistics report 137                      |
| IMS Connect resource usage reports                   | See also Internal Resource Usage reports          |
| introduced 33                                        | ISC                                               |
| IMS Connect trace report                             | log processing restrictions 51                    |
| introduced 33                                        | ISC (intersystem communication) 503               |
| IMS Connect transaction transit reports              | IWAITs, defined 278                               |
| introduced 33                                        | , <u>—</u>                                        |
| IMS log records 495                                  | L                                                 |
| IMS Log Transaction Analysis utility 47              | L .                                               |
| IMS Monitor                                          | Latch Statistics report 136                       |
| understanding monitor data 277                       | legal notices                                     |
| IMS monitor operation 273                            | cookie policy 569                                 |
| IMS monitor records 277, 497                         | notices 569                                       |
| IMS Performance Analyzer                             | programming interface information 569             |
| introduced <u>1</u>                                  | trademarks 569, 570                               |
| Transaction Index, described 60, 436                 | Limit                                             |
| IMS PI 10                                            | sample report, Alternate Sequencing 352, 353      |
| IMS Problem Investigator                             | sample report, Communication Line Functions 396   |
| Transaction Index, described 60, 436                 | sample report, Communication Summary 391          |
| using with IMS Performance Analyzer 10               | sample report, Database IWAIT Analysis 341        |
| IMS-to-CICS TCP/IP communications                    | sample report, Database IWAIT Summary 324         |
| event records 503                                    | sample report, DEDB Resource Contention 407       |
| IMS-to-IMS TCP/IP                                    | sample report, ESAF 403                           |
| communications                                       | sample report, Fast Path Buffer Statistics 411    |
| event records 503                                    | sample report, MSC Summary 398                    |
| IMSPAATF command                                     | sample report, MSC Traffic 399                    |
| EXTRACT options 491                                  | sample report, Program Summary 315                |
| LIST report options <u>481</u>                       | sample report, region analysis 330                |
| MONITOR option 485                                   | sample report, Region Summary 307                 |
| TRACE level 1 486                                    | sample report, Total System IWAIT Detail 361      |
| TRACE level 2 486                                    | sample report, VSO Summary 419                    |
| TRACE level 3 489                                    | line times 120                                    |
| TRACE report options 485                             | log codes                                         |
| IMSPACEX command                                     | ATF 513                                           |
| FIELDS parameter                                     | processed by IMS Performance Analyzer 495         |
| field names 515                                      | log files                                         |
| IMSPALOG command                                     | ATF <u>10</u> , <u>479</u>                        |
| FIELDS parameter                                     | Log Gap Analysis report                           |
| field names 515                                      | described 191                                     |
| LIST default values 53                               | Log Information report                            |
| SUMMARY default values <u>56</u>                     | described <u>257</u>                              |
| IMSPAMON command 293                                 | sample report <u>257</u>                          |
| IMSplex                                              | log records                                       |
| shared queue log record patterns <u>49</u>           | for ATF Summary 233                               |
| In Use time 116 Individual TCR Statistics report 153 | for ATF Summary DLI Call Analysis report 238, 241 |
| Individual TCB Statistics report <u>153</u>          | for ATF Summary MQ Call Analysis report 244       |

| log records (continued)                                | log reports (continued)                          |
|--------------------------------------------------------|--------------------------------------------------|
| for ATF Summary Transaction Analysis report 234        | Fast Path Transaction Exception 23, 205, 215     |
| for Cold Start Analysis <u>192</u>                     | Fast Path Transit Analysis 23, 198               |
| for CPU Usage report 120                               | Fast Path Transit Extract by Interval 23, 204    |
| for Database Trace report 251                          | Fast Path Transit Log 23, 201                    |
| for Database Update Activity report 160                | Gap Analysis 15                                  |
| for DC Queue Manager Trace report 247                  | IFP Region Occupancy 23, 225                     |
| for Deadlock report 170                                | IMS Log Transaction Analysis utility 47          |
| for DEDB Update Activity report 227                    | Internal Resource Usage 15, 125                  |
| for DEDB Update Trace report 254                       | introduced 15                                    |
| for EMH Message Statistics report 226                  | Log Gap Analysis 191                             |
| for ESAF Report 256                                    | Log Information 257                              |
| for Fast Path Database Call Statistics report 223      | Management Exception 15, 97                      |
| for Fast Path Resource Usage and Contention report     | Message Queue Utilization 15, 157                |
| 217, 220                                               | MSC Link Statistics 15, 155                      |
| for Fast Path Transaction Exception report and extract | OSAM Sequential Buffering 15, 166                |
| 205                                                    | program switch 58                                |
| for Fast Path Transit Analysis report 198              | Region Histogram 15, 166                         |
| for Fast Path Transit Extract by Interval 204          | Resource Availability 15, 115                    |
| for Fast Path Transit Log report 201                   | resource usage and availability 93               |
| for Gap Analysis 191                                   | restrictions 51                                  |
| for IFP Region Occupancy report 225                    | System Checkpoint 15, 180                        |
| for Internal Resource Usage reports 125                | Transaction Exception 15, 79                     |
| for Management Exception report 97                     | Transaction History File 15                      |
| for Message Queue Utilization report 157               | Transaction Resource Usage 15, 105               |
| for MSC Link Statistics 155                            | Transaction Transit Analysis 15, 64              |
| for OSAM Sequential Buffering report 166               | Transaction Transit Extract by Interval 15, 75   |
| for Region Histogram report 166                        | Transaction Transit Graphic Summary 15           |
| for Resource Availability report 115                   | Transaction Transit Log 15, 71                   |
| for System Checkpoint report 180                       | Transaction Transit Statistics 15, 70            |
| for Transaction Exception report and extract 79        | transit time graphs 15, 23                       |
| for Transaction Resource Usage report 105              | transit time, fast path 197, 215                 |
| for Transaction Transit Analysis report 64             | types of 41, 261                                 |
| for Transaction Transit Extract by Interval 75         | VSO Statistics 23, 229                           |
| for Transaction Transit Log report 71                  | Log reports                                      |
| for Transaction Transit Edg Teport 71                  | batch commands 261                               |
| for VSO Statistics report 229                          | Object List cross-reference 261                  |
| processed by IMS Performance Analyzer 495              | Log Transaction Analysis utility 47              |
| log reports                                            | log user data                                    |
| ATF Summary 233                                        | event records 507                                |
| ATF Summary DLI Call Analysis 238, 241                 | Logger Statistics report 137                     |
| ATF Summary Extract 233                                | LOGINFO 257                                      |
| ATF Summary MQ Call Analysis 244                       | Lookaside                                        |
| ATF Summary Transaction Analysis 234                   | VSO Statistics report 229                        |
| BMP Checkpoint 15                                      | voo statisties report <u>227</u>                 |
| Checkpoint 15                                          |                                                  |
| Cold Start Analysis 15, 192                            | M                                                |
| CPU Usage 15, 120                                      | Management Franchischen und set                  |
| Dashboard 15                                           | Management Exception report                      |
| Database Trace 15, 251                                 | backout failures 104                             |
| Database Update Activity 15, 160                       | database I/O errors 104                          |
| DBCTL 25, 43                                           | described 97                                     |
| DC Queue Manager Trace 15, 247                         | Error Conditions log <u>102</u>                  |
| Deadlock 15, 170                                       | introduced 15                                    |
| DEDB Update Activity 23, 227                           | Management Exception Summary 99                  |
| DEDB Update Trace 23, 254                              | program abends 102                               |
| DFSILTAO utility 47                                    | sample report, Error Conditions log 102          |
| EMH Message Statistics 23, 226                         | sample report, Summary 99                        |
| Enqueue/Dequeue report 193                             | security violations <u>103</u>                   |
| ESAF Trace 15, 256                                     | snap trace 104                                   |
| Fast Path Buffer Usage 220                             | management reports, log <u>23</u>                |
| Fast Path Database Call Statistics 223                 | MCS 103                                          |
| Fast Path resource usage 217                           | Member OTMA TPIPE statistics report 154          |
| Fast Path Resource Usage and Contention 23, 217        | Message Format Buffer Pool Statistics report 128 |
| rastratificesource usage and contention 23, 217        | Message Queue Pool Statistics report 127         |

| Message Queue Utilization report                    | monitor reports (continued)                                  |
|-----------------------------------------------------|--------------------------------------------------------------|
| described 157                                       | Region Histogram 354                                         |
| introduced 15                                       | Region Summary 302                                           |
|                                                     |                                                              |
| sample report <u>158</u><br>message switches 63, 66 | reporting options 28                                         |
|                                                     | resource usage reports 268, 387                              |
| message-related event records 503                   | Schedule/Transaction Summary 301                             |
| Microsoft Excel 76                                  | Synchronous Callout 405                                      |
| Miscellaneous Statistics report 143                 | system analysis reports <u>268</u> , <u>357</u> , <u>361</u> |
| Monitor Data Analysis report 32                     | terminology 277                                              |
| monitor data collection 275                         | Total System IWAIT Detail 361                                |
| monitor operation 273                               | Total System IWAIT Summary 357                               |
| MONITOR option, OMEGAMON ATF trace reports 485      | Transactions by Time Period 326                              |
| monitor record patterns 273                         | types of <u>28</u> , <u>33</u> , <u>293</u>                  |
| Monitor Record Trace report                         | VSO Summary <u>419</u>                                       |
| described 425                                       | MSC                                                          |
| introduced <u>32</u> , <u>268</u>                   | log processing restrictions <u>51</u>                        |
| sample report <u>425</u>                            | MSC Link Statistics report                                   |
| monitor records                                     | described 155                                                |
| /TRACE command 273                                  | introduced <u>15</u>                                         |
| description 277, 497                                | MSC reports                                                  |
| monitor record patterns 273                         | described 398                                                |
| nonstandard record sequences 273                    | introduced 268                                               |
| SLOG macro 273                                      | sample report, Alternate Sequencing (with Limit) 398         |
| STIMER option <u>273</u> , <u>278</u> , <u>307</u>  | sample report, MSC Queuing Summary <u>401</u>                |
| monitor reports                                     | sample report, MSC Summary 398                               |
| /TRACE command 275                                  | sample report, MSC Traffic 399                               |
| Application Detail 336                              | MSGQUEUE macro 157                                           |
| BALG/Shared EMHQ Analysis 414                       | Multiple Systems Coupling <u>51</u>                          |
| batch commands <u>293</u>                           |                                                              |
| batch program reports <u>32</u> , <u>281</u>        | N                                                            |
| Batch VSAM Statistics 382                           | 14                                                           |
| BMP programs <u>285</u>                             | nonstandard monitor record sequences 273                     |
| Buffer Pool and Latch Statistics 387                | notices 569                                                  |
| categories <u>268</u>                               | <del></del>                                                  |
| choosing <u>285</u>                                 |                                                              |
| Communication 391                                   | 0                                                            |
| Database IWAIT Analysis <u>340</u>                  | Object Lists                                                 |
| Database IWAIT Summary <u>323</u>                   | report cross-reference, log 261                              |
| DBCTL <u>33</u> , <u>283</u>                        | report cross-reference, tog <u>201</u>                       |
| DDgroup 343                                         | ODBM 478                                                     |
| DDname by PSB-Transaction Code 375                  | OMEGAMON ATF 10                                              |
| DEDB Resource Contention 407                        | OMEGAMON ATF reports 479                                     |
| Enqueue/Dequeue Trace 351                           | OMEGAMON for IMS                                             |
| ESAF 403                                            | Overview 37                                                  |
| Exception Listing 345                               | OMEGAMON for IMS Application Trace Facility 10               |
| fast path analysis reports <u>268</u> , <u>407</u>  | Open Database 478                                            |
| Fast Path Buffer Statistics 411                     | Open Database <u>478</u><br>Open Database event records 503  |
| introduced 28, 33                                   | OSAM Buffer Pool Statistics report 129                       |
| monitor data collection 275                         | OSAM Sequential Buffering report                             |
| monitor record trace 268                            | described 166                                                |
| Monitor Record Trace 425                            | introduced 15                                                |
| MSC 398                                             | sample report 166                                            |
| Object List cross-reference 293                     | OTHREAD Analysis report                                      |
| OTHREAD Analysis 416                                | ·                                                            |
| Performance Exceptions 345                          | described 416                                                |
| Program Activity Detail 365                         | introduced <u>268</u><br>OTMA                                |
| Program Analysis reports 268, 365                   |                                                              |
| Program Summary 315                                 | flood notification 467                                       |
| Program Trace 376                                   | IMS Connect event records                                    |
| PSB Details 365                                     | OTMA NAK sense codes 510                                     |
| PSB-Transaction Code Analysis 372                   | NAK sense codes 510                                          |
| region activity analysis reports 268, 329           | Output Queue time blank 74                                   |
| region activity summary reports 268, 301            | Transaction Transit reports 63                               |
| Region Analysis 329                                 | overflow values (***) <u>279</u>                             |

| Overview 8                                                                                  | P.                                                                                   |
|---------------------------------------------------------------------------------------------|--------------------------------------------------------------------------------------|
| Overview <u>o</u>                                                                           | R                                                                                    |
| P                                                                                           | RACF <u>103</u>                                                                      |
| •                                                                                           | RACF Statistics report 147                                                           |
| PCB feedback area, defined 279                                                              | reader comment form 12                                                               |
| performance                                                                                 | record codes <u>495</u>                                                              |
| program design standards and documentation 372                                              | Record Trace report, ATF <u>485</u>                                                  |
| Performance Exception reports                                                               | RECORDER trace                                                                       |
| described <u>345</u>                                                                        | event records 507                                                                    |
| introduced <u>268</u>                                                                       | redbooks 3                                                                           |
| sample report, deadlock Event Summary 351                                                   | Reference 493 region activity analysis reports                                       |
| sample report, Exception Listing 346                                                        | introduced 29                                                                        |
| sample report, Intent Failure Summary 350                                                   | region activity summary reports                                                      |
| sample report, Pool Space Failure Summary 350                                               | introduced 28                                                                        |
| performance, system 63, 197                                                                 | region analysis report                                                               |
| polling, restrictions <u>51</u><br>port depth 456                                           | sample report, Alternate Sequencing with Limit 330                                   |
| Port Usage report 455                                                                       | sample report, ESAF Integration 330                                                  |
| program abends, error log 102                                                               | Region Analysis report                                                               |
| Program Activity Detail reports                                                             | described 329                                                                        |
| DDname by PSB-Transaction Code 375,                                                         | introduced 268                                                                       |
| 376                                                                                         | Region Detail report <u>268</u>                                                      |
| described 365                                                                               | region elapsed time, defined <u>278</u>                                              |
| introduced 268                                                                              | Region Histogram (log) report                                                        |
| PSB Details 365                                                                             | described <u>166</u>                                                                 |
| PSB-Transaction Code Analysis 372                                                           | Region Histogram report, log                                                         |
| Program Analysis reports                                                                    | introduced <u>15</u>                                                                 |
| introduced <u>30</u>                                                                        | Region Histogram report, monitor                                                     |
| Program Isolation Statistics report <u>131</u>                                              | described 354                                                                        |
| Program Summary report                                                                      | introduced 268                                                                       |
| described 315                                                                               | sample report <u>354</u><br>region idle time                                         |
| introduced 268                                                                              | in WFI or IFP region 278                                                             |
| sample report, Alternate Sequencing with Limit 315                                          | Region Summary report                                                                |
| sample report, ESAF Integration 315 program switch                                          | described 302                                                                        |
| described 58                                                                                | introduced 268                                                                       |
| examples 59                                                                                 | sample report, Alternate Sequencing 307                                              |
| program switching 45, 66                                                                    | sample report, ESAF Integration 307                                                  |
| Program Trace report                                                                        | region times 118                                                                     |
| described 376                                                                               | report categories                                                                    |
| introduced 268                                                                              | ATF Summary reports 233                                                              |
| sample report (long form) 377                                                               | IMS Connect and Combined Transit reports 433                                         |
| sample report (short form) 377                                                              | IMS Connect Resource Usage reports 455                                               |
| sample report (summary form) 377                                                            | IMS Connect Trace reports 471                                                        |
| sample report, ESAF Integration 377                                                         | IMS Connect Transaction Transit reports 439                                          |
| programming interface information <u>569</u>                                                | Log Fast Path Resource Usage reports <u>217</u><br>Log Fast Path Transit reports 197 |
| PSB Comparison (ESAF) <u>315</u>                                                            | Log Information report 257                                                           |
| PSB Details reports                                                                         | Log Resource Usage and Availability reports 93                                       |
| described 365                                                                               | Log Trace reports 247                                                                |
| sample report (by DDname IWAITed On) 367                                                    | Log Transaction (MSGQ) Transit reports 63                                            |
| sample report (by Function Code (DD)) 367                                                   | Log Transaction Transit (Form-based) reports 53                                      |
| sample report (by Function Code-DDname) <u>367</u><br>sample report (by Function Code) 367  | Monitor Data Analysis report 425                                                     |
| sample report (by Function Code) <u>367</u><br>sample report (by Function-Segment Name) 367 | Monitor Fast Path Analysis reports 407                                               |
| sample report (by Function-Segment Name) 307 sample report (by Segment Name Feedback) 367   | Monitor Program Analysis reports 365                                                 |
| sample report (DCB Total (DD)) 367                                                          | Monitor Region Activity Analysis reports 329                                         |
| sample report (PCB Totals) 367                                                              | Monitor Region Activity Summary reports 301                                          |
| sample report, ESAF Integration 367                                                         | Monitor Resource Usage reports 387                                                   |
| PSB-Transaction Code Analysis report                                                        | Monitor System Analysis reports 357                                                  |
| described 372                                                                               | report content                                                                       |

OMEGAMON ATF Transit List report 481

Report Forms

**FIELDS** parameter field names 515

sample report, ESAF Integration 373

| reporting dependent region activity in progress 278                                                                                                    | reports (continued)                                 |
|----------------------------------------------------------------------------------------------------|-----------------------------------------------------|
| reporting IWAITs, defined 278                                                                                                    | Log reports (continued)                             |
| reports                                                                                                    | Log VSO Statistics report 229                       |
| IMS Connect reports                                                                                                    | Transaction History File 89                         |
| Connect ACK/NAK report 462                                                                                                    | Transaction Transit Index <u>60</u>                 |
| Connect Exception Events report 464                                                                                                    | Monitor reports                                     |
| Connect Gap Analysis report <u>468</u>                                                                                                    | Monitor Application Detail report 336               |
| Connect Port Usage report 455                                                                                                    | Monitor BALG/Shared EMHQ Analysis report 414        |
| Connect Resume Tpipe report 457                                                                                                    | Monitor Batch VSAM Statistics report 382            |
| Connect Transaction Transit Index 436                                                                                                    | Monitor Buffer Pool and Latch Statistics report 387 |
| Connect Transaction Transit List report 433                                                                                                    | Monitor Communication reports 391                   |
| Connect Transaction Transit Summary report 435                                                                                                    | Monitor Data Analysis report 425                    |
| Connect Transit Analysis report 439                                                                                                    | Monitor Database IWAIT Analysis report 340          |
| Connect Transit Event Trace report 471                                                                                                    | Monitor Database IWAIT Summary report 323           |
| Connect Transit extract 449                                                                                                    | Monitor DDgroup report 343                          |
| Connect Transit Log report 445                                                                                                    | Monitor DDname by PSB-Transaction Code report       |
| Log reports                                                                                                    | 375                                                 |
| ATF Summary 233                                                                                                    | Monitor DEDB Resource Contention report 407         |
| ATF Summary DLI Call Analysis report 238, 241                                                                                                    | Monitor Enqueue/Dequeue Trace report 351            |
| ATF Summary MQ Call Analysis report 244                                                                                                    | Monitor ESAF report 403                             |
| ATF Summary Transaction Analysis report 234                                                                                                    | Monitor Fast Path Buffer Statistics report 411      |
| Enqueue/Dequeue report 193                                                                                                    | Monitor MSC reports 398                             |
| Log BMP Checkpoint report 187                                                                                                    | Monitor OTHREAD Analysis report 416                 |
| Log Cold Start Analysis report 192                                                                                                    | Monitor Performance Exception report 345            |
| Log CPU Usage report and extract 120                                                                                                    | Monitor Program Summary report 315                  |
| Log Dashboard report 93                                                                                                    | Monitor Program Trace report 376                    |
| Log Database Trace report 251                                                                                                    | Monitor PSB Details reports 365                     |
| Log Database Update Activity report and extract                                                                                                    | Monitor PSB-Transaction Code Analysis report 372    |
| 160                                                                                                    | Monitor Region Analysis report 329                  |
| Log DC Queue Manager Trace report 247                                                                                                    | Monitor Region Histogram report 354                 |
| Log Deadlock report 170                                                                                                    | Monitor Region Summary report 302                   |
| Log DEDB Update Activity report 227                                                                                                    | Monitor Schedule/Transaction Summary report 301     |
| Log DEDB Update Trace report 254                                                                                                    | Monitor Synchronous Callout report 405              |
| Log EMH Message Statistics report 226                                                                                                    | Monitor Total System IWAIT Detail report 361        |
| Log ESAF report 256                                                                                                    | Monitor Total System IWAIT Summary report 357       |
| Log Fast Path Buffer Usage report 220                                                                                                    | Monitor Transactions by Time Period report 326      |
| Log Fast Path Database Call Statistics report 223                                                                                                    | Monitor VSO Summary report 419                      |
| Log Fast Path Resource Usage and Contention                                                                                                    | OMEGAMON ATF reports                                |
| report <u>217</u>                                                                                                    | ATF Exception Transaction extract 491               |
| Log Fast Path Transaction Exception report and                                                                                                    | ATF Record Trace report <u>485</u>                  |
| extract 205                                                                                                    | ATF Transit List report 481                         |
| Log Fast Path Transit Analysis report 198                                                                                                    | ATF Transit Summary report 483                      |
| Log Fast Path Transit Extract by Interval 204                                                                                                    | Resource Availability report                        |
| Log Fast Path Transit Log report 201                                                                                                    | database times <u>120</u>                           |
| Log Gap Analysis report <u>191</u>                                                                                                    | described 115                                       |
| Log IFP Region Occupancy report 225                                                                                                    | in use, idle, and unavailable times <u>116</u>      |
| Log Information report <u>257</u>                                                                                                    | introduced <u>15</u>                                |
| Log Internal Resource Usage report 125                                                                                                    | line times <u>120</u>                               |
| Log Management Exception report 97                                                                                                    | region times <u>118</u>                             |
| Log Message Queue Utilization report 157                                                                                                    | sample report 116                                   |
| Log MSC Link Statistics report 155                                                                                                    | transaction times 119                               |
| Log OSAM Sequential Buffering report 166                                                                                                    | resource usage and availability reports <u>93</u>   |
| Log Region Histogram report 166                                                                                                    | resource usage reports                              |
| Log Resource Availability report 115                                                                                                    | introduced <u>31</u>                                |
| Log System Checkpoint report 180                                                                                                    | response time                                       |
| Log Transaction Exception report and extract 79                                                                                                    | versus transit time 45                              |
| Log Transaction Resource Usage report 105                                                                                                    | restrictions, log reporting 51                      |
| Log Transaction Transit (Form-based) List report 53                                                                                                    | Resume Tpipe report 457                             |
| Log Transaction Transit (Form-based) Summary                                                                                                    |                                                     |
| report 55                                                                                                    | S                                                   |
| Log Transaction Transit Analysis report 64                                                                                                    |                                                     |
| Log Transaction Transit Log Transaction Transaction Tr | sample distribution                                 |
| Log Transaction Transit Log report 71                                                                                                    | DDIWELAP 343                                        |
| Log Transaction Transit Statistics report 70                                                                                                    | sample form-based reports                           |

| sample form-based reports (continued)                             | timer units <u>198</u>                                           |  |  |
|-------------------------------------------------------------------|------------------------------------------------------------------|--|--|
| Connect and combined <u>434</u> , <u>436</u>                      | timing of monitor data collection 275                            |  |  |
| sample Form-based reports                                         | Total System IWAIT Detail report                                 |  |  |
| IMS Log <u>54</u> , <u>57</u>                                     | described 361                                                    |  |  |
| List Reports <u>54</u>                                            | introduced <u>268</u>                                            |  |  |
| Summary Reports <u>57</u>                                         | sample report, Alternate Sequencing (with Limit) 361             |  |  |
| sample Forms <u>54</u> , <u>57</u>                                | Total System IWAIT Summary report                                |  |  |
| sample report forms                                               | described <u>357</u>                                             |  |  |
| combined reports, Connect and IMS <u>434</u> , <u>436</u>         | introduced <u>268</u>                                            |  |  |
| Connect reports <u>434</u> , <u>436</u>                           | sample report <u>358</u>                                         |  |  |
| sample Report Forms                                               | Tpipe report 457                                                 |  |  |
| Log reports <u>54</u> , <u>57</u>                                 | trace event records                                              |  |  |
| schedule                                                          | connect status events <u>501</u>                                 |  |  |
| defined <u>277</u>                                                | IMS Connect 506                                                  |  |  |
| schedule end, in WFI or IFP region 278                            | message-related <u>503</u>                                       |  |  |
| schedule start, defined 277                                       | user data logging <u>507</u>                                     |  |  |
| schedule start, in WFI or IFP region 278                          | trace interval, defined <u>279</u>                               |  |  |
| schedule to first DL/I call, defined 279                          | trademarks <u>569</u> , <u>570</u>                               |  |  |
| Schedule/Transaction Summary report                               | transaction                                                      |  |  |
| described 301                                                     | defined, monitor reports 277                                     |  |  |
| introduced <u>268</u>                                             | Transaction Analysis Workbench 10                                |  |  |
| sample report 301                                                 | Transaction Exception report                                     |  |  |
| scheduling efficiency and workload indicators                     | extract <u>15</u>                                                |  |  |
| Region Summary report 302                                         | introduced <u>15</u>                                             |  |  |
| Scheduling Statistics report 133                                  | Transaction Exception report and extract                         |  |  |
| screen readers and magnifiers 13                                  | described 79                                                     |  |  |
| security violations, error log <u>103</u>                         | described, FORMAT1 report <u>81</u>                              |  |  |
| Selection Criteria                                                | described, FORMAT2 85                                            |  |  |
| report-Object List cross-reference, log <u>261</u>                | sample extract data 88                                           |  |  |
| report-Object List cross-reference, monitor 293                   | sample reports <u>81</u> , <u>85</u>                             |  |  |
| Send/Receive Statistics report, MSC Link 155                      | Transaction History File                                         |  |  |
| sequential buffering 166                                          | introduced <u>15</u>                                             |  |  |
| service information 12                                            | Transaction Resource Usage report                                |  |  |
| shared queues 49                                                  | described 105                                                    |  |  |
| SLOG Formatter 32                                                 | DL/I Calls Summary 114                                           |  |  |
| SLOG macro 273                                                    | introduced <u>15</u>                                             |  |  |
| SMB 58                                                            | List <u>106</u>                                                  |  |  |
| SMU (Space Management Utilities) 251                              | Long Summary 110                                                 |  |  |
| snap trace, error log <u>104</u>                                  | transaction set 45                                               |  |  |
| sort, alternate 293                                               | Transaction Substitution Exit                                    |  |  |
| Space Management Utilities (SMU) 251                              | Transit Analysis report 65, 66                                   |  |  |
| STE Statistics report 150                                         | Transit Exception report 80                                      |  |  |
| STIMER option 273, 278, 307                                       | transaction times 119                                            |  |  |
| Storage Pool Statistics report 144                                | Transaction Transit Analysis report                              |  |  |
| storage resource utilization indicators Region Summary report 302 | described <u>64</u><br>introduced <del>1</del> 5                 |  |  |
| support information 12                                            | sample report (shared queues) 68                                 |  |  |
| sync point 160, 197, 198, 202, 205, 206, 208, 217                 | sample report (standard) 66, 440                                 |  |  |
| Synchronous Callout report                                        | Transaction Transit Extract by Interval                          |  |  |
| described 405                                                     | described 75                                                     |  |  |
| introduced 268                                                    | introduced 15                                                    |  |  |
| sample report 405                                                 | sample export data 76                                            |  |  |
| system analysis reports                                           | sample export data <u>70</u><br>sample extract summary report 76 |  |  |
| introduced 30                                                     | Transaction Transit Graphic Summary report                       |  |  |
| System Checkpoint report                                          | introduced 15                                                    |  |  |
| described 180                                                     | Transaction Transit List report (Form-based)                     |  |  |
| introduced 15                                                     | batch commands, Connect and combined 433                         |  |  |
| system performance 63, 197                                        | batch commands, IMS Log 53                                       |  |  |
| 3ystem performance <u>03, 177</u>                                 | default report content 53                                        |  |  |
|                                                                   | Transaction Transit Log report                                   |  |  |
| T                                                                 | described 71                                                     |  |  |
| T* 425                                                            | introduced 15                                                    |  |  |
| T* <u>435</u>                                                     | sample report (shared queues) 74                                 |  |  |
| technotes 12                                                      | sample report (standard) 72                                      |  |  |
| terminology in monitor reports <u>277</u>                         | cample report (standard) 12                                      |  |  |

Transaction Transit reports 63, 81, 85, 439 Transaction Transit reports (Form-based) sample reports, Connect and combined 433 sample reports, IMS Log 53 Transaction Transit Statistics report described 70 introduced 15 sample report 70 Transaction Transit Summary report (Form-based) batch commands, Connect and combined 435 batch commands, IMS Log 55 default report content 56 Transactions by Time Period report described 326 introduced 268 sample report 327 Transit Analysis report Transaction Substitution Exit 65, 66 Transit Extract by Interval 75 Transit List report, ATF 481 Transit Log report correlation with Connect Exception Events report 466 Transit Statistics report 70 Transit Summary report, ATF 483 transit time for fast path transactions 198 for message queue transactions 45 Transit Time Graphs introduced 15 trend analysis Management Exception report 97 tuning IMS 64, 197 U Unavailable time 116 UOW Tracker report 249 User Exit Statistics report 153 utilities **DFSERA10 102** DFSILTA0 47 IMS Log Transaction Analysis 47 Variable Pool Statistics report 130 Virtual Storage Usage report 148 VSAM Buffer Pool Statistics report 129 VSAM database I/O errors 104 VSO Statistics report described 229 introduced 23 sample report 229 VSO Summary report described 419 introduced 268 sample report 419 sample report, Alternate Sequencing 419 W WFI

sample report, Transaction Resource Usage 106

WFI region activity <u>278</u>, <u>301</u> Workbench 10

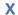

XML Adapter, XML-related event records 503

# IBW.

Product Number: 5655-R03

SC19-4366-07

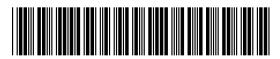